# Hypertext marks in  $\cancel{B}$ F<sub>K</sub>

Sebastian Rahtz (deceased) Heiko Oberdiek (inactive) The LAT<sub>EX</sub> Project https://github.com/latex3/hyperref/issues

2024-05-23 v7.01i

# <span id="page-0-0"></span>**1 Documentation overview for hyperref**

The documentation for package hyperref consists of several files:

**Manual** The **USER MANUAL** (also available as HTML).

**[ChangeLog](file:ChangeLog.txt)** This file records the version history.

**Bookmark talk, slides** Slides for the talk "PDF information and navigation elements with hyperref, pdfTeX and thumbpdf" at EuroTEX 1999.

**Bookmark talk, paper** The paper version of the talk.

Source code documentation:

☞ **hyperref.dtx** This is the source code documentation for hyperref (this file).

**backref.dtx** "Back referencing from bibliographical citations"

**nameref.dtx** "Section name references in LAT<sub>E</sub>X"

# <span id="page-1-0"></span>**2 Contents**

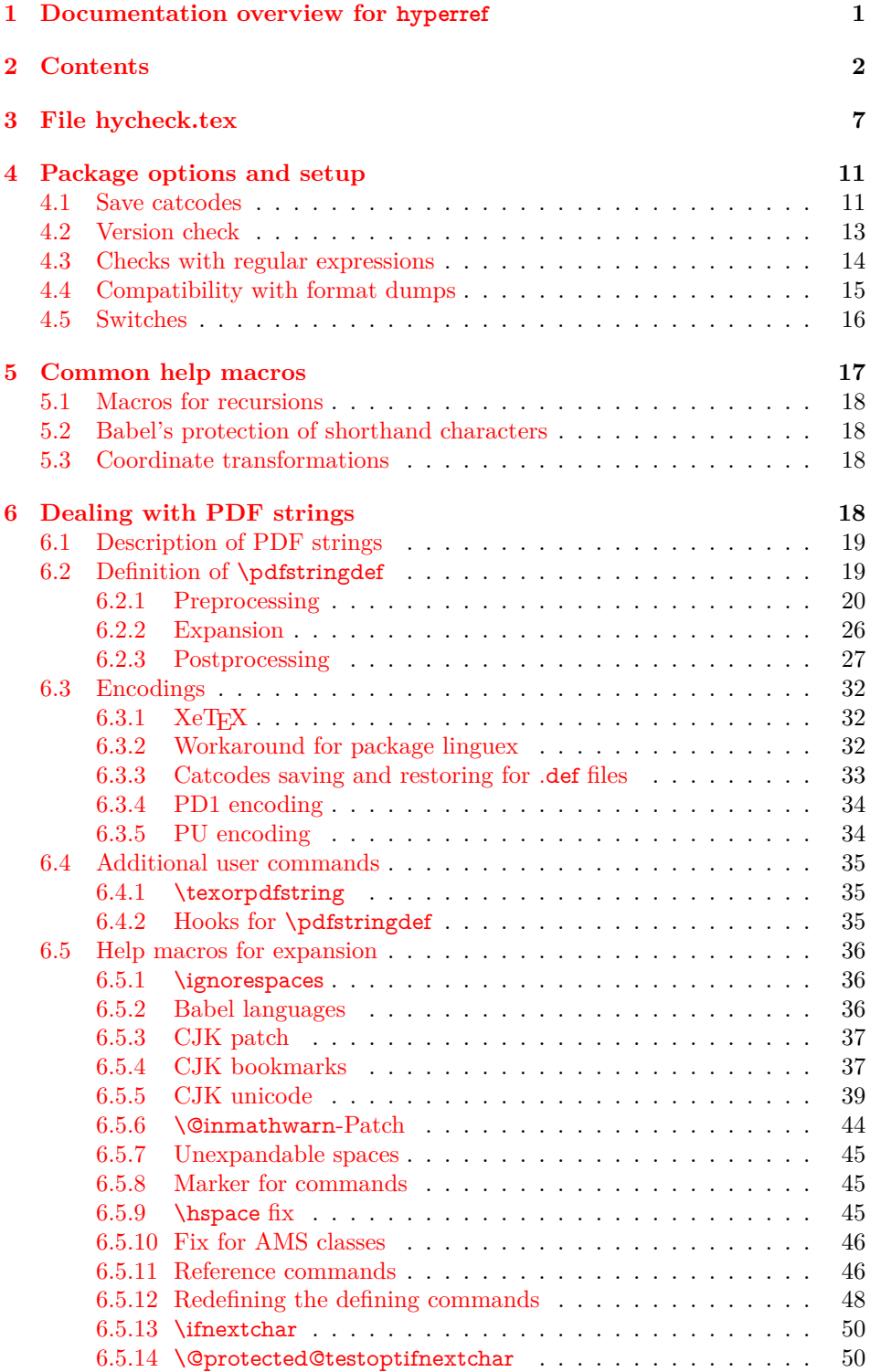

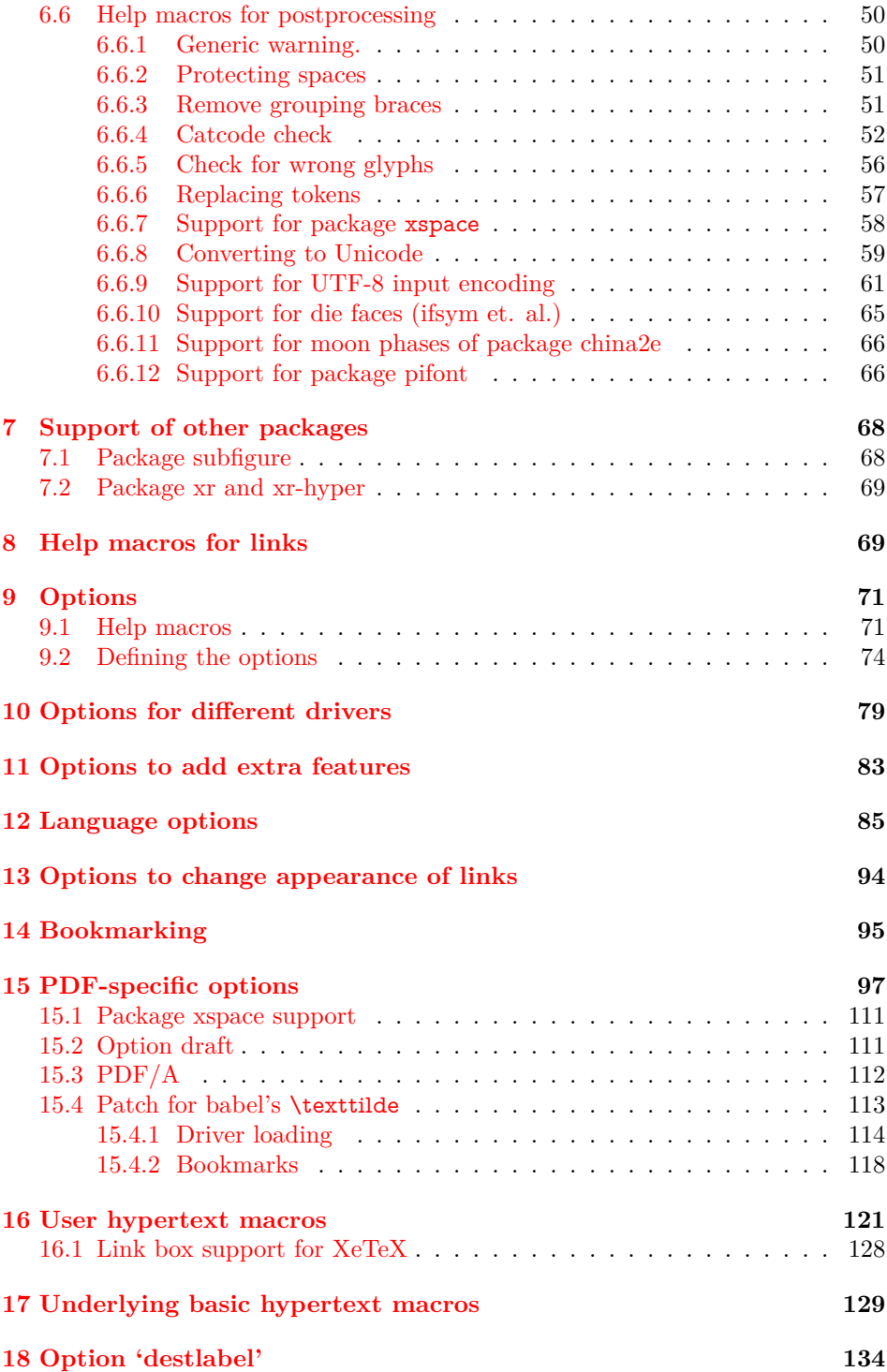

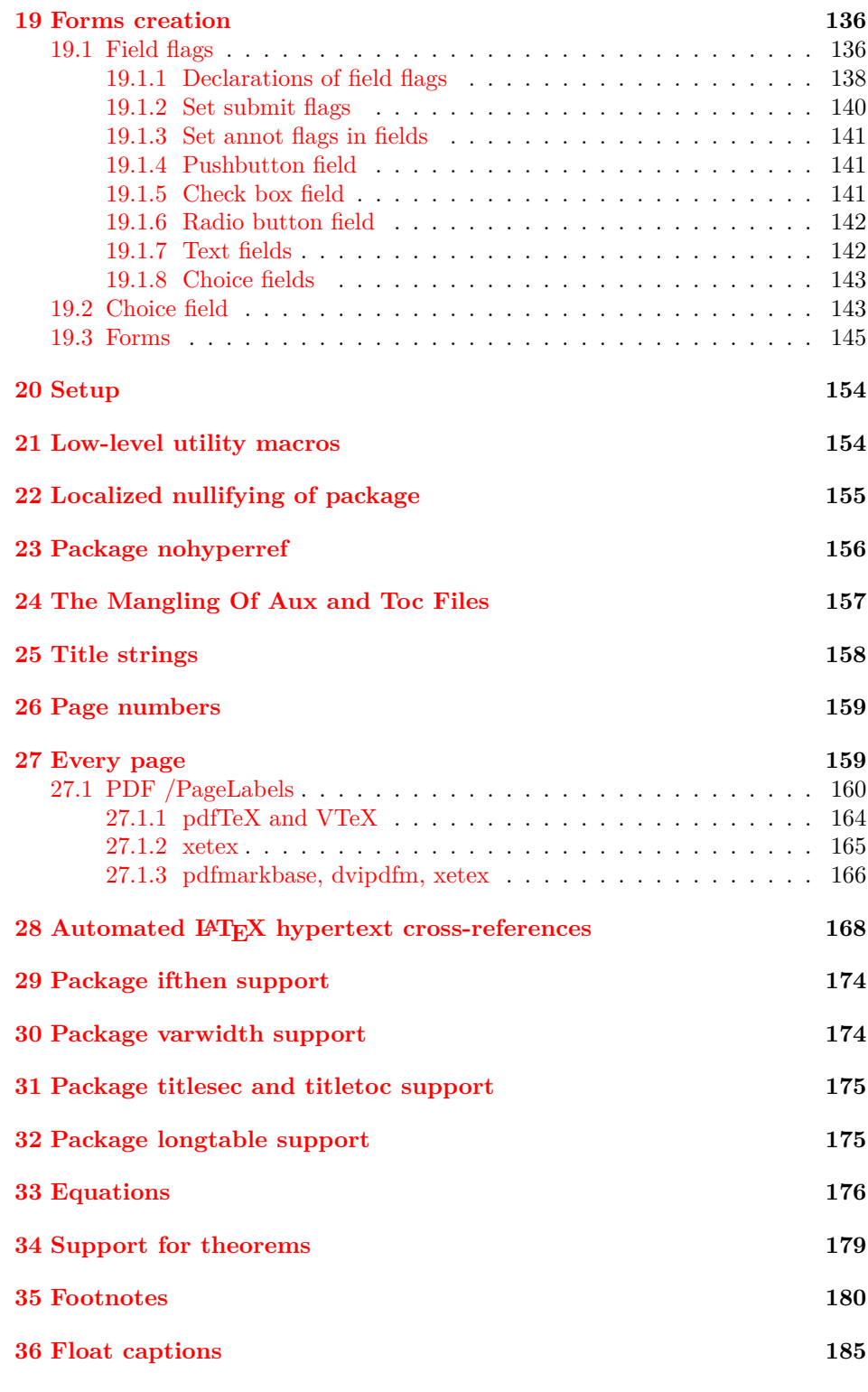

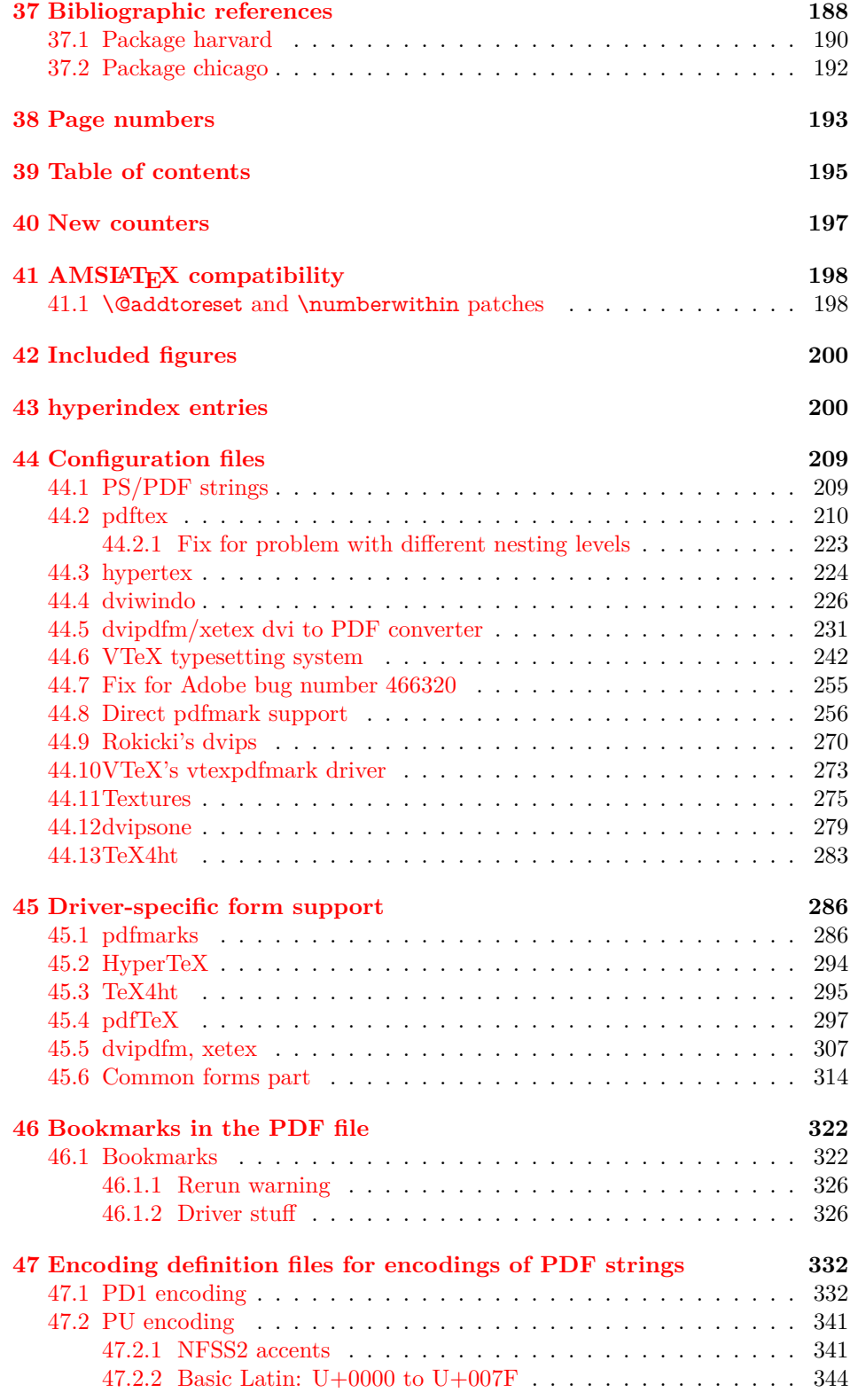

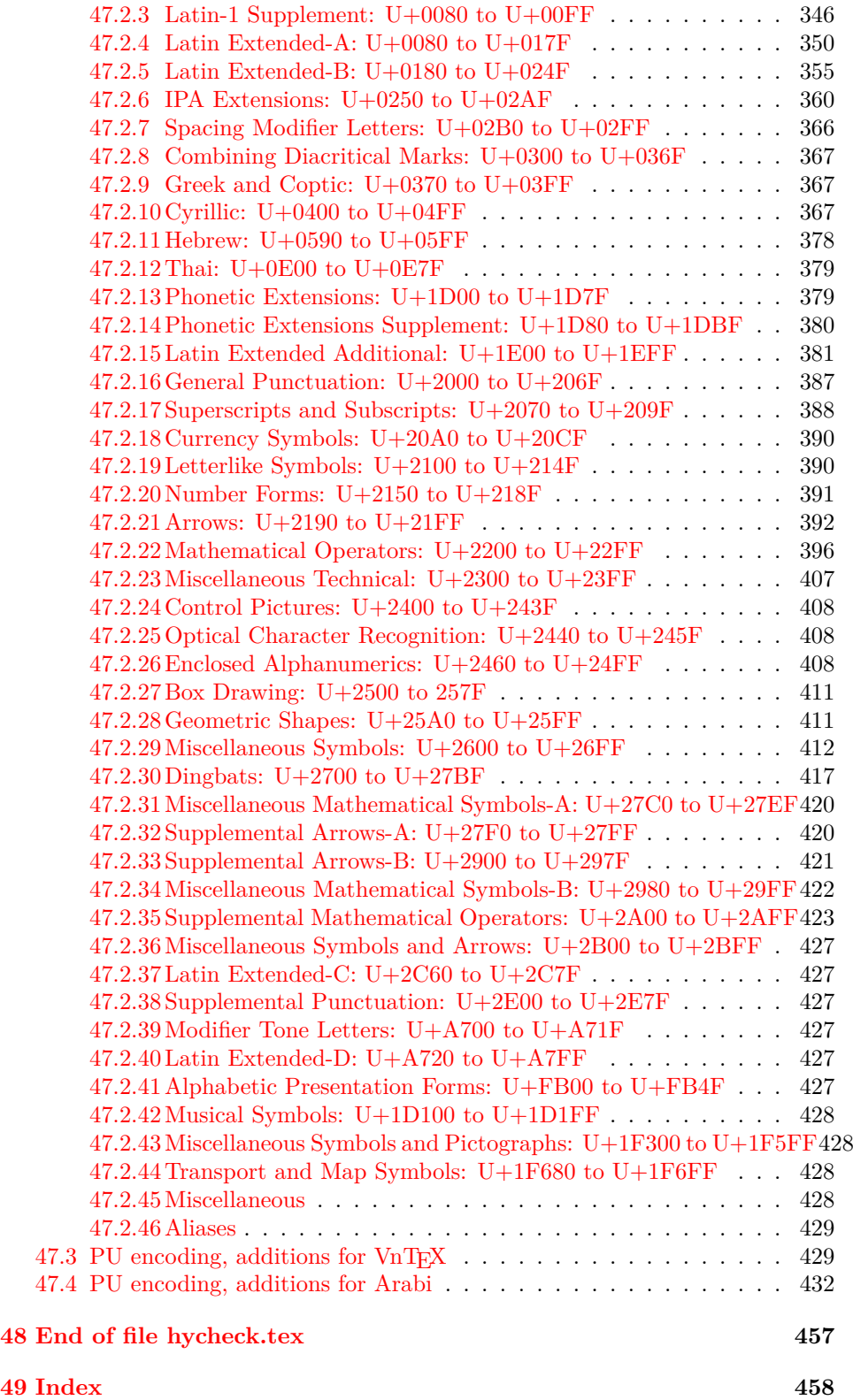

# <span id="page-6-0"></span>**3 File hycheck.tex**

Many commands of LAT<sub>EX</sub> or other packages cannot be overloaded, but have to be redefined by hyperref directly. If these commands change in newer versions, these changes are not noticed by hyperref. With this test file this situation can be checked. It defines the command \checkcommand that is more powerful than LATEX's \CheckCommand, because it takes \DeclareRobustCommand and optional parameters better into account.

- 1  $\langle$ \*check $\rangle$
- \documentclass{article}
- \makeatletter

\checklatex Optional argument: release date of LATEX.

- \newcommand\*{\checklatex}[1][]{%
- \typeout{}%
- \typeout{\* Format: `LaTeX2e' #1}%
- \typeout{\space\space Loaded: `\fmtname' \fmtversion}%
- }%
- \checkpackage The argument of \checkpackage is the package name without extension optionally followed by a release date.
	- \newcommand\*{\checkpackage}[1]{%
	- \def\HyC@package{#1}%
	- \let\HyC@date\@empty
	- \@ifnextchar[\HyC@getDate\HyC@checkPackage
	- }

\HyC@getDate The release date is scanned.

- \def\HyC@getDate[#1]{%
- \def\HyC@date{#1}%
- \HyC@checkPackage
- }

\HyC@checkPackage

- \def\HyC@checkPackage{%
- \typeout{}%
- \begingroup
- \edef\x{\endgroup
- \noexpand\RequirePackage{\HyC@package}%
- 23 \ifx\HyC@date\@empty\relax\else[\HyC@date]\fi%
- }%
- $25 \quad \text{X}$
- \typeout{}%
- \typeout{%
- \* Package `\HyC@package'%
- \ifx\HyC@date\@empty
- \else
- 31 \space\HyC@date
- $32 \sqrt{6}$
- }%
- \@ifundefined{ver@\HyC@package.sty}{%
- }{%
- \typeout{%
- \space\space Loaded: `\HyC@package' %
- \csname ver@\HyC@package.sty\endcsname
- }%
- }%
- }
- \checkcommand The macro \checkcommand parses the next tokens as a LATEX definition and compares this definition with the current meaning of that command.
	- \newcommand\*{\checkcommand}[1]{%
	- \begingroup
	- \ifx\long#1\relax
	- \expandafter\HyC@checklong
	- \else
	- \def\HyC@defcmd{#1}%
	- \expandafter\let\expandafter\HyC@next
	- \csname HyC@\expandafter\@gobble\string#1\endcsname
	- \expandafter\HyC@checkcommand
	- $51 \overline{\phantom{0}31}$ }

\HyC@checklong The definition command \def or \edef is read.

- \def\HyC@checklong#1{%
- \def\HyC@defcmd{\long#1}%
- \expandafter\let\expandafter\HyC@next
- \csname HyC@\expandafter\@gobble\string#1\endcsname
- \HyC@checkcommand
- }

\HyC@checkcommand The optional star of LATEX's definitions is parsed.

- \def\HyC@checkcommand{%
- \ifx\HyC@next\relax
- \PackageError{hycheck}{%
- Unknown command `\expandafter\strip@prefix\meaning\HyC@cmd'%
- }\@ehd
- \expandafter\endinput
- \fi
- \@ifstar{%
- \def\HyC@star{\*}%
- \HyC@check
- }{%
- \let\HyC@star\@empty
- \HyC@check
- }%
- }

\HyC@check The macro \HyC@check reads the definition command.

- \def\HyC@check#1{%
- \def\HyC@cmd{#1}%
- \let\HyC@org@cmd#1%
- \let#1\relax
- \let\HyC@param\@empty
- \HyC@Toks{}%
- \let\HyC@org@optcmd\HyC@noValue
- \let\HyC@org@robustcmd\HyC@noValue
- \let\HyC@org@robustoptcmd\HyC@noValue
- \HyC@next }

\HyC@noValue

#### \def\HyC@noValue{NoValue}

\HyC@newcommand The code for \newcommand.

- \def\HyC@newcommand{%
- \let\HyC@@cmd\HyC@cmd
- \@ifnextchar[\HyC@nc@opt\HyC@nc@noopt
- }

#### \HyC@Toks A register for storing the default value of an optional argument.

\newtoks\HyC@Toks

\HyC@nc@noopt This macro \HyC@nc@noopt is called, if the parser has reached the definition text.

- \long\def\HyC@nc@noopt#1{%
- \edef\x{%
- \expandafter\noexpand\HyC@defcmd
- \HyC@star
- \expandafter\noexpand\HyC@cmd
- \HyC@param\the\HyC@Toks
- }%
- \x{#1}%
- \HyC@doCheck
- }
- \HyC@nc@opt This macro scans the first optional argument of a LATEX definition (number of arguments).
	- \def\HyC@nc@opt[#1]{%
	- \def\HyC@param{[{#1}]}%
	- \@ifnextchar[\HyC@nc@default\HyC@nc@noopt
	- }

\HyC@nc@default Macro \HyC@nc@default scans the default for an optional argument.

- \def\HyC@nc@default[#1]{%
- \HyC@Toks={[{#1}]}%
- \edef\HyC@optcmd{%
- \expandafter\noexpand
- \csname\expandafter\string\HyC@@cmd\endcsname
- }%
- \expandafter\let\expandafter\HyC@org@optcmd\HyC@optcmd
- \HyC@nc@noopt
- }
- \HyC@DeclareRobustCommand \DeclareRobustCommand{\cmd} makes the command \cmd robust, that then calls  $\c{m}{\rm d}$  with an space at the end of the command name, defined by  $\newcommand{\th}{m}{\rm d}$ mand. Therefore the further parsing is done by \HyC@nc@opt or \Hy@nc@noopt of the \HyC@newcommand chain.
	- \def\HyC@DeclareRobustCommand{%
	- \edef\HyC@robustcmd{%
- \expandafter\noexpand
- \csname\expandafter\expandafter\expandafter\@gobble
- 118 \expandafter\string\HyC@cmd\space\endcsname
- }%
- \expandafter\let\expandafter\HyC@org@robustcmd\HyC@robustcmd
- \expandafter\let\HyC@robustcmd\relax
- \let\HyC@@cmd\HyC@robustcmd
- \@ifnextchar[\HyC@nc@opt\HyC@nc@noopt
- }

\HyC@def The parameter text of \def or \edef is stored in the token register \HyC@Toks.

- \HyC@edef \def\HyC@def#1#{%
	- \HyC@Toks={#1}%
	- \HyC@nc@noopt
	- }
	- \let\HyC@edef\HyC@def

\HyC@doCheck This command performs the checks and prints the result.

- \def\HyC@doCheck{%
- \typeout{\* Checking `\HyC@string\HyC@cmd':}%
- \HyC@checkItem{cmd}%
- \HyC@checkItem{robustcmd}%
- \HyC@checkItem{optcmd}%
- \HyC@checkItem{robustoptcmd}%
- \endgroup
- }

\HyC@checkItem A single check.

- \def\HyC@checkItem#1{%
- \expandafter\ifx\csname HyC@org@#1\endcsname\HyC@noValue
- \else
- \expandafter\expandafter\expandafter\ifx
- 142 \csname HyC@#1\expandafter\endcsname
- \csname HyC@org@#1\endcsname
- 144 \expandafter\HyC@checkOk\csname HyC@#1\endcsname
- \else
- \expandafter\HyC@checkFailed
- 147 \csname HyC@#1\expandafter\endcsname
- \csname HyC@org@#1\endcsname
- \fi
- \fi
- }

\HyC@string Some shorthands.

\HyC@meaning \def\HyC@string#1{\expandafter\string#1} \def\HyC@meaning#1{\expandafter\meaning#1}

\HyC@checkOk The result, if the check succeeds.

 \def\HyC@checkOk#1{% \typeout{\space\space`\HyC@string#1' ok.}% }

\HyC@checkFailed The result, if the check fails.

```
157 \def\HyC@checkFailed#1#2{%
158 \typeout{\space\space`\HyC@string#1' failed.}%
159 \typeout{\space\space* original: \meaning#2}%
160 \typeout{\space\space* expected: \HyC@meaning#1}%
161 }
162 % **************************************************
163 \langle/check\rangle
```

```
164 \langle *package \rangle
```
# <span id="page-10-0"></span>**4 Package options and setup**

# <span id="page-10-1"></span>**4.1 Save catcodes**

There are many packages that change the standard catcodes.

First we save the original meaning of  $\cdot$  and  $=$  in the token register \toks $\heartsuit$ , because we need the two characters in the macros \Hy@SetCatcodes and \Hy@RestoreCatcodes.

 \begingroup \@makeother\`% \@makeother\=%  $168 \text{edef}\x\frac{?}{6}$  \edef\noexpand\x{% 170 \endgroup 171 \noexpand\toks@{% 172 \catcode 96=\noexpand\the\catcode`\noexpand\`\relax 173 \catcode 61=\noexpand\the\catcode`\noexpand\=\relax 174 }% }% 176 \noexpand\x }%  $178 \text{ x}$ 179 \@makeother\` \@makeother\=

\Hy@SetCatcodes

- \def\Hy@SetCatcodes{%
- \@makeother\`%
- \@makeother\=%
- \catcode`\\$=3 %
- \catcode`\&=4 %
- 186 \catcode`\^=7 %
- \catcode`\\_=8 %
- \@makeother\|%
- \@makeother\:%
- \@makeother\(%
- \@makeother\)%
- \@makeother\[%
- \@makeother\]%
- \@makeother\/%
- \@makeother\!%
- \@makeother\<%
- 197 \@makeother\>%
- 198 \@makeother\.%
- 199 \@makeother\;%
- 200 \@makeother\+%
- 201 \@makeother\-%
- 202 \@makeother\"%
- 203 \@makeother\'%
- 204 }

#### \Hy@RestoreCatcodes

205 \begingroup 206 \def\x#1{\catcode`\noexpand#1=\the\catcode`#1\relax}% 207 \xdef\Hy@RestoreCatcodes{% 208 \the\toks@ 209 \x\\$% 210 \x\&% 211  $\chi\$ 2\%  $212 \quad \{x \}_{\infty}$ 213 \x\|% 214  $\chi$ :% 215  $\chi\chi$  $216 \quad \{x\})\%$ 217  $\x\{\sqrt{8}\}$ 218  $\chi\$ 219  $\chi/\%$ 220 \x\!% 221  $\chi\$ 222  $\chi$ 223  $\chi\$ 224  $\chi$ 225  $\chi$ +% 226  $\chi$ -% 227  $\chi$ 228  $\chi'\%$ 229 }% 230 \endgroup

231 \Hy@SetCatcodes

change 2020-07-24: require newer pdftexcmds and remove fallback code for version older than 2010. change 2021-08-14: require expl3 change 2023-11-26: no longer require pdftexcmds change 2023-11-26: no longer require expl3, we assume kernel is new enough. change 2024-05-23: load stringenc always (for pdfx)

- 232 \RequirePackage{iftex}[2019/10/24]
- 233 \RequirePackage{keyval}[1997/11/10]
- 234 \RequirePackage{kvsetkeys}[2007/09/29]
- 235 \RequirePackage{kvdefinekeys}[2011/04/07]
- 236 \RequirePackage{pdfescape}[2007/11/11]
- 237 \RequirePackage{hycolor}
- 238 \RequirePackage{nameref}[2012/07/28]
- 239 \RequirePackage{etoolbox}
- 240 \RequirePackage{stringenc}[2009/12/15]%
- 241 \def\Hy@Error{\PackageError{hyperref}}
- 242 \def\Hy@Warning{\PackageWarning{hyperref}}
- \def\Hy@WarningNoLine{\PackageWarningNoLine{hyperref}}
- \def\Hy@Info{\PackageInfo{hyperref}}
- $245 \def\{Hy@InfoNoLine{\#1}{PackageInfo{hyperref}}{\#1\@gobble}\}$
- \def\Hy@Message#1{%
- \GenericWarning{%
- (hyperref)\@spaces\@spaces\@spaces\@spaces
- }{%
- Package hyperref Message: #1\@gobble
- }%
- }

# <span id="page-12-0"></span>**4.2 Version check**

#### \Hy@VersionChecked

\chardef\Hy@VersionChecked=0 %

\Hy@VersionCheck

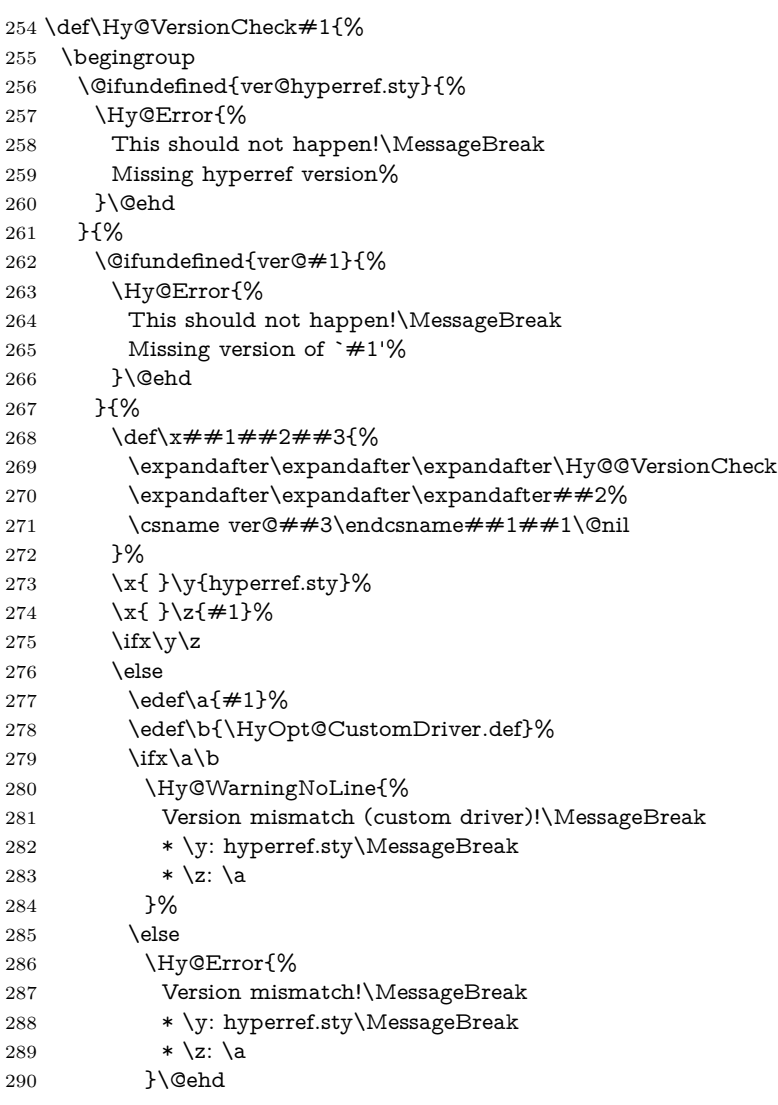

```
291 \qquad \qquad \int f292 \qquad \qquad \int f293 }%
294 }%
295 \endgroup
296 \chardef\Hy@VersionChecked=1 %
297 }
```
#### \Hy@@VersionCheck

```
298 \def\Hy@@VersionCheck #1#2 #3 #4\@nil{%
299 \def#1{#2 #3}%
300 }
```
### <span id="page-13-0"></span>**4.3 Checks with regular expressions**

```
301 \edef\Hy@leftbracechar{\string{}
302 \edef\Hy@rightbracechar{\string}}
303 \@ifundefined{pdfmatch}{%
304 \def\Hy@Match#1#2#3#4#5{}%
305 }{%
306 \def\Hy@Match#1#2#3{%
307 \begingroup
308 \edef\^{\@backslashchar\string^}%
309 \edef\.{\@backslashchar.}%
310 \edef\[{\@backslashchar[}% ]]
311 \edef\${\@backslashchar$}%
312 \edef\({\@backslashchar(}%
313 \edef\){\@backslashchar)}%
314 \edef\|{\@backslashchar|}%
315 \edef\*{\@backslashchar*}%
316 \edef\+{\@backslashchar+}%
317 \edef\?{\@backslashchar?}%
318 \edef\{{\@backslashchar\Hy@leftbracechar}%
319 \edef\}{\Hy@rightbracechar}%
320 \edef\\{\@backslashchar\@backslashchar}%
321 \let\ \Hy@space
322 \ifcase\pdfmatch#2{#3}{#1} %
323 \endgroup
324 \expandafter\@secondoftwo
325 \or
326 \endgroup
327 \expandafter\@firstoftwo
328 \else
329 \Hy@Warning{%
330 Internal error: Wrong pattern!\MessageBreak
331 --> #3 <--\MessageBreak
332 Pattern check ignored%
333 }%
334 \endgroup
335 \expandafter\@firstoftwo
336 \fi
337 }%
```
}

<span id="page-14-0"></span>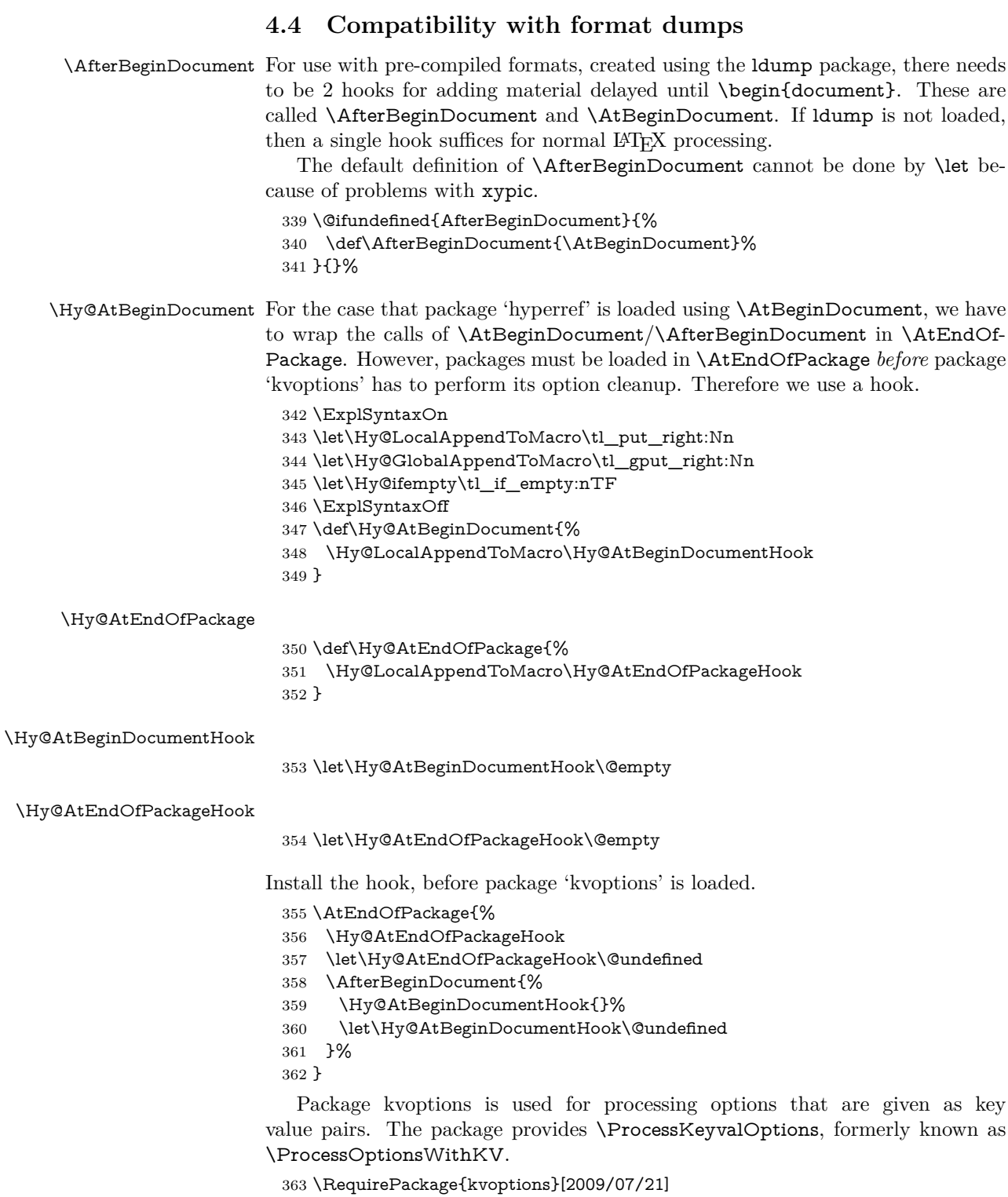

## <span id="page-15-0"></span>**4.5 Switches**

 \newif\ifHy@stoppedearly \newif\ifHy@typexml \newif\ifHy@activeanchor \newif\ifHy@backref \newif\ifHy@bookmarks \newif\ifHy@bookmarksnumbered \newif\ifHy@bookmarksopen \newif\ifHy@breaklinks \newif\ifHy@pdfcenterwindow \newif\ifHy@CJKbookmarks \newif\ifHy@colorlinks \newif\ifHy@destlabel \newif\ifHy@draft \let\Hy@finaltrue\Hy@draftfalse \let\Hy@finalfalse\Hy@drafttrue \newif\ifHy@pdfescapeform \newif\ifHy@hyperfigures \newif\ifHy@pdffitwindow \newif\ifHy@frenchlinks \newif\ifHy@hyperfootnotes \newif\ifHy@hyperindex \newif\ifHy@hypertexnames \newif\ifHy@implicit \newif\ifHy@linktocpage \newif\ifHy@localanchorname \newif\ifHy@pdfmenubar \newif\ifHy@naturalnames \newif\ifHy@nesting \newif\ifHy@pdfnewwindowset \newif\ifHy@pdfnewwindow \newif\ifHy@ocgcolorlinks \newif\ifHy@pageanchor \newif\ifHy@pdfpagelabels \newif\ifHy@pdfstring \newif\ifHy@plainpages \newif\ifHy@psize \newif\ifHy@raiselinks \newif\ifHy@seminarslides \newif\ifHy@setpagesize \newif\ifHy@texht \newif\ifHy@psdextra \newif\ifHy@pdftoolbar \newif\ifHy@unicode \newif\ifHy@pdfusetitle \newif\ifHy@verbose \let\Hy@debugtrue\Hy@verbosetrue \let\Hy@debugfalse\Hy@verbosefalse \newif\ifHy@pdfwindowui \newif\ifHy@pdfdisplaydoctitle \newif\ifHy@pdfa

Defaults for the switches are now set. \Hy@backreffalse

\Hy@bookmarksnumberedfalse

- \Hy@bookmarksopenfalse
- \Hy@bookmarkstrue
- \Hy@breaklinksfalse
- \Hy@pdfcenterwindowfalse
- \Hy@CJKbookmarksfalse
- \Hy@destlabelfalse
- \Hy@pdfescapeformfalse
- \Hy@hyperfiguresfalse
- \Hy@pdffitwindowfalse
- \Hy@hyperfootnotestrue
- \Hy@hyperindextrue
- \Hy@hypertexnamestrue
- \Hy@implicittrue
- \Hy@linktocpagefalse
- \Hy@localanchornamefalse
- \Hy@pdfmenubartrue
- \Hy@naturalnamesfalse
- \Hy@nestingfalse
- \Hy@pdfnewwindowsetfalse
- \Hy@pdfnewwindowfalse
- \Hy@pageanchortrue
- \Hy@pdfpagelabelstrue
- \Hy@pdfstringfalse
- \Hy@plainpagesfalse
- \Hy@raiselinksfalse
- \Hy@setpagesizetrue
- \Hy@texhtfalse
- \Hy@psdextrafalse
- \Hy@pdftoolbartrue
- \Hy@unicodetrue
- \ifx\kanjiskip\@undefined
- \else
- \ifx\forcecjktoken\@undefined
- \Hy@unicodefalse
- \fi
- $451 \overline{\text{h}}$
- \Hy@pdfusetitlefalse
- \Hy@verbosefalse
- \Hy@pdfwindowuitrue
- \Hy@pdfdisplaydoctitlefalse
- \Hy@pdfafalse

# <span id="page-16-0"></span>**5 Common help macros**

#### \Hy@StepCount

\def\Hy@StepCount#1{\advance#1 by 1 }%

#### \Hy@GlobalStepCount

\def\Hy@GlobalStepCount#1{\global\advance#1 by 1 }%

 \newdimen\@linkdim \let\Hy@driver\@empty \let\MaybeStopEarly\relax

- 462 \newcount\Hy@linkcounter
- 463 \newcount\Hy@pagecounter
- 464 \Hy@linkcounter0
- 465 \Hy@pagecounter0
- 466 \def\Hy@space{ }

# <span id="page-17-0"></span>**5.1 Macros for recursions**

- 467 \let\Hy@ReturnEnd\@empty
- 468 \long\def\Hy@ReturnAfterFi#1\fi{\fi#1}
- 469 \long\def\Hy@ReturnAfterElseFi#1\else#2\fi{\fi#1}
- 470 \long\def\Hy@ReturnAfterFiFiEnd#1\fi#2\Hy@ReturnEnd{\fi\fi#1}
- 471 \long\def\Hy@ReturnAfterElseFiFiEnd#1\else#2\Hy@ReturnEnd{\fi\fi#1}

#### <span id="page-17-1"></span>**5.2 Babel's protection of shorthand characters**

\Hy@safe@activestrue Babel's switch setting commands cannot used directly, because they can be unde-\Hy@safe@activesfalse fined if babel is not loaded.

472 \def\Hy@safe@activestrue{\csname @safe@activestrue\endcsname}

473 \def\Hy@safe@activesfalse{\csname @safe@activesfalse\endcsname}

### <span id="page-17-2"></span>**5.3 Coordinate transformations**

At some places numbers in pdf units are expected (eg: FitBH, ...). The following macros perform the transformation from TeX units (pt) to PDF units (bp).

\hypercalcbp The user macro \hypercalcbp can be used, for example, inside option values:

pdfstartview={FitBH \hypercalcbp{\paperheight-\topmargin-1in}}

- It cannot be used inside \usepackage, because LaTeX expands the options before package hyperref is loaded and \hypercalcbp is defined.
- With the now required e-TeX extensions an expandable implementation is very easy; \hypercalcbp can be used everywhere and is expanded at use.

Example (T<sub>F</sub>X):

```
\usepackage[...]{hyperref}
\hypersetup{
 pdfstartview={FitBH \hypercalcbp{\paperheight-\topmargin-1in
   -\headheight-\headsep}}
\mathbf{r}
```
\hypercalcbp

```
474 \def\hypercalcbp#1{%
```
475 \strip@pt\dimexpr 0.99626401\dimexpr(#1)\relax\relax

```
476 }%
```
477 \def\hypercalcbpdef{\def}%

# <span id="page-17-3"></span>**6 Dealing with PDF strings**

The PDF string stuff done by Heiko Oberdiek.

Naming convention: All internal commands that are only needed by \pdfstringdef are prefixed with \HyPsd@.

# <span id="page-18-0"></span>**6.1 Description of PDF strings**

The PDF specification defines several places to hold text strings (bookmark names, document information, text annotations, etc.). The PDF strings have following properties:

- They are surrounded by parentheses. The hexadecimal form is not supported.
- Like PostScript language strings they use the same escaping mechanism: \\ the backslash itself

\), \( unbalanced parentheses  $\n\langle n, \tau, \t, \t, \t, \t, \t, \t, \t\rangle$  special white space escape sequences \ddd octal character code ddd

• Strings are stored either in PDFDocEncoding, which is a superset of ISO-Latin1 and is compatible with Unicode with character codes below 256, or in Unicode.

# <span id="page-18-1"></span>**6.2 Definition of \pdfstringdef**

The central macro for dealing with PDF strings is \pdfstringdef. It defines a command  $\#1$  to be the result of the conversion from the string in  $\#2$  to a legal PDFDocEncoded string. Currently the definition is global, but this can be changed in the future.

Important: In T<sub>EX</sub>'s view PDF strings are written to a file and are expanded only in its mouth. Stomach commands that cannot be expanded further aren't executed, they are written verbatim. But the PDF reader that reads such a string isn't a T<sub>E</sub>X interpreter!

The macro \pdfstringdef consists of three main parts:

- 1. Preprocessing. Here the expansion is prepared. The encoding is set and many commands are redefined, so that they work appropriate.
- 2. Expansion. The TEX string is expanded the first time to get a PDF string.
- 3. Postprocessing. The result of the expansion is checked and converted to the final form.

\MakeUppercase and \MakeLowercase do not work by expansion in legacy code but if the expl3 code is available we can handle them. If a current babel or polyglossia is used we can also make use of the language.

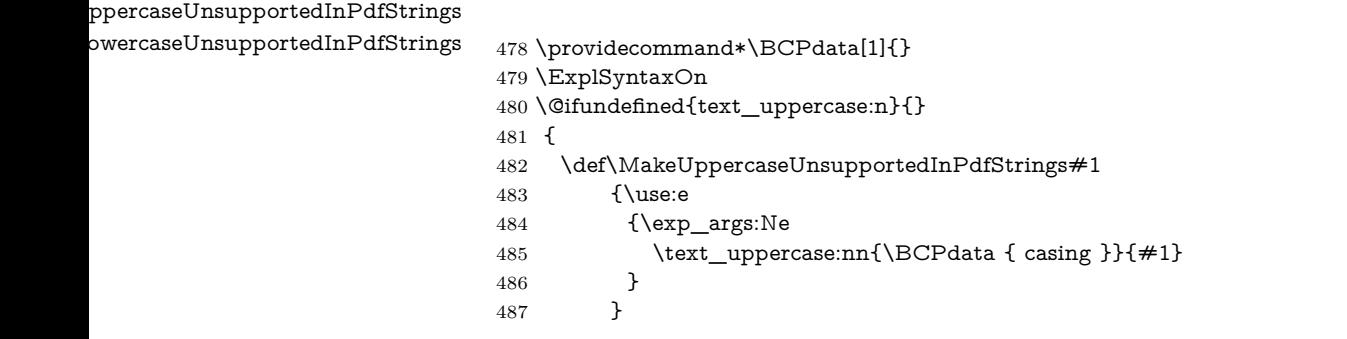

```
488 \def\MakeLowercaseUnsupportedInPdfStrings#1
489 {\use:e
490 {\exp_args:Ne
491 \text_lowercase:nn{\BCPdata { casing }}{#1}
492 }
493 }
494 }
495 \ExplSyntaxOff
```
\pdfstringdef \pdfstringdef works on the tokens in #2 and converts them to a PDF string as far as possible:

- The result should obey the rules of the PDF specification for strings.
- The string can safely processed by T<sub>E</sub>X, because the tokens have only catcodes 10 until 12.

The result is stored in the command token given in  $\#1$ .

496 \def\pdfstringdef#1#2{%

Many redefinitions are needed, so all the work is done in a group.

497 \begingroup

#### <span id="page-19-0"></span>**6.2.1 Preprocessing**

**Octal escape sequences.** To avoid problems with eight bit or non printable characters, the octal escape notation is supported. So most glyphs in the encoding definitions for PD1 and PU produce these octal escape sequences. All three octal digits have to be used:

- Wrong results are avoided, if digits follow that are not part of the octal sequence.
- Macros rely on the fact that the octal sequences always consist of three digits (vtex driver, Unicode support).

The escape sequences start with a backslash. By \string it will be printed. Therefore it is ensured that the T<sub>EX</sub> escape character indeed prints as a normal backslash. Eventually this line can be removed, because this is standard LAT<sub>EX</sub> behaviour.

498 \escapechar`\\%

From the view of T<sub>E</sub>X a octal sequence consists of the command tokens  $\lozenge$  until  $\3$  and two digits. For saving tokens  $\0, \1, \2,$  and  $\3$  are directly used without a preceding \string in the glyph definitions. This is done here locally by defining the \0 until \3 commands. So the user can use octal escape sequences directly, the disadvantage is that a previous definition of this short commands does not apply.

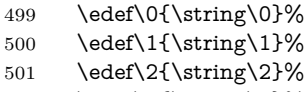

```
502 \edef\3{\string\3}%
```
**Setting font encoding.** The unicode encoding uses  $\8$  and  $\9$  as marker for the higher byte. \8 is an abbreviation for the higher bytes 0 until 7 that can be expressed by one digit.  $\8$  will be converted to  $\0$ . However  $\9$  only marks the next three digits as higher byte and will be removed later.

The encoding is set by **\enc@update** for optimizing reasons.

 \ifHy@unicode \edef\8{\string\8}% \edef\9{\string\9}% \fontencoding{PU}% \HyPsd@UTFviii 508 \def\ifpdfstringunicode##1##2{##1}%  $509$  \else \fontencoding{PD1}% 511 \def\ifpdfstringunicode##1##2{##2}%  $512 \sqrt{f}$  \let\utf@viii@undeferr\HyPsd@utf@viii@undeferr \enc@update

Internal encoding commands. \pdfstringdef interpretes text strings which are not allowed to contain mathematical stuff. The text glyph commands will produce a warning, if called in math mode. But this warning disturbs while expanding. Therefore we check for math mode here, before **\@inmathwarn** will be disabled (see below).

#### 515 \@inmathwarn\pdfstringdef

If a glyph is used, that isn't in the PD1/PU encoding there will be an infinite error loop, because the NFSS encoding stuff have to be expanded unprotected (\edef), so that the assigments of \@changed@cmd don't take place. To patch this behaviour I only found \@inmathwarn as a usable hook. While an \edef a warning message by **\@inmathwarn** or **\TextSymbolUnavailable** cannot be give out, so  $\Diamond$  in mathwarn should be disabled. And with the help of it the assignments in \@changed@cmd can easily be caught (see below).

516 \let\@inmathwarn\HyPsd@inmathwarn

Unknown composite characters are built with **\add@accent**, so it is redefined to provide a warning.

517 \let\add@accent\HyPsd@add@accent

**Commands that don't use NFSS directly.** There are several commands that prints characters in the printable ASCII area that don't obey the NFSS, so they have to be redefined here. UF 29.09.2017: added a mapping for \noboundary, see issue #37 <https://github.com/latex3/hyperref/issues/37> No test for PU, if some definition for PD1 is added it will work too.

- 518 \let\{\textbraceleft
- 519 \let\}\textbraceright
- 520 \let\\\textbackslash
- 521 \let\#\textnumbersign
- 522 \let\\$\textdollar
- 523 \let\%\textpercent
- 524 \let\&\textampersand<br>525 % \let\~\textasciitilde
- \let\~\textasciitilde
- 526 \let\ \textunderscore
- \let\P\textparagraph
- \let\ldots\textellipsis
- \let\dots\textellipsis
- \@ifundefined{textEncodingNoboundary}%
- {}{\let\noboundary\textEncodingNoboundary}%

**Newline** \newline or \\ do not work in bookmarks, in text annotations they should expand to  $\mathcal{F}$ . In pdf strings  $\mathcal{F}$  stands for a backslash. Therefore the commands are disabled now. The user can redefine them for a result what he want:

**backslash:** \pdfstringdefDisableCommands{\let\\\textbackslash}

#### **new line:** \pdfstringdefDisableCommands{\let\\\textCR}

**disabled:** \pdfstringdefDisableCommands{\let\\\empty}

At any case, however, the optional argument or the star cannot be scanned in a 100% sure manner.

- \def\\{\pdfstringdefWarn\\}%
- \def\newline{\pdfstringdefWarn\newline}%

**Logos.** Because the box shifting used in the TEX logo does not work while writing to a file, the standard TEX logos are redefined. We use the direct PU code to avoid problems if \textepsilon is not defined.

- \def\TeX{TeX}%
- \def\LaTeX{La\TeX}%
- \def\LaTeXe{%
- \LaTeX2%
- \ifHy@unicode\83\265\else e\fi
- }%
- \def\eTeX{%
- \ifHy@unicode\83\265\else e\fi
- -\TeX%
- }%
- \def\SliTeX{Sli\TeX}%
- \def\MF{Metafont}%
- \def\MP{Metapost}%

**Standard font commands.** Because font changes do not work, the standard font switching commands are disabled.

- \let\fontencoding\@gobble
- \let\fontfamily\@gobble
- \let\fontseries\@gobble
- \let\fontshape\@gobble
- \let\fontsize\@gobbletwo
- \let\selectfont\@empty
- \let\usefont\@gobblefour
- \let\emph\@firstofone
- \let\textnormal\@firstofone
- \let\textrm\@firstofone
- \let\textsf\@firstofone
- \let\texttt\@firstofone
- \let\textbf\@firstofone
- \let\textmd\@firstofone
- \let\textit\@firstofone
- \let\textsc\@firstofone
- \let\textsl\@firstofone \let\textup\@firstofone
- \let\normalfont\@empty
- \let\rmfamily\@empty
- \let\sffamily\@empty
- \let\ttfamily\@empty
- \let\bfseries\@empty
- \let\mdseries\@empty
- \let\itshape\@empty
- \let\scshape\@empty
- \let\slshape\@empty
- \let\upshape\@empty
- \let\em\@empty
- \let\rm\@empty
- \let\Huge\@empty
- \let\LARGE\@empty
- \let\Large\@empty
- \let\footnotesize\@empty
- \let\huge\@empty
- \let\large\@empty
- \let\normalsize\@empty
- \let\scriptsize\@empty
- \let\small\@empty
- \let\tiny\@empty
- \let\mathversion\@gobble
- \let\phantom\@gobble
- \let\vphantom\@gobble
- \let\hphantom\@gobble

#### **Package pifont.**

- \let\ding\HyPsd@ding
- \let\Cube\HyPsd@DieFace
- %\* \HyPsd@DieFace -> \epsdice (epsdice)
- %\* \HyPsd@DieFace -> \fcdice (hhcount)

#### **Environments.**

- \def\begin##1{\csname##1\endcsname}%
- \def\end##1{\csname end##1\endcsname}%

#### **Package color.**

\def\textcolor##1##{\@secondoftwo}%

#### **Upper- and lowercase.**

- \def\MakeUppercase{\MakeUppercaseUnsupportedInPdfStrings}%
- \def\MakeLowercase{\MakeLowercaseUnsupportedInPdfStrings}%

TextOrMath The **\TextOrMath** command is protected in a current LAT<sub>E</sub>X and so can not be processed.

\def\TextOrMath{\ifmmode\expandafter\@secondoftwo\else\expandafter\@firstoftwo\fi}%

**Support of math commands without prefix text.** This is controlled by option "psdextra" and only activated with Unicode PDF strings.

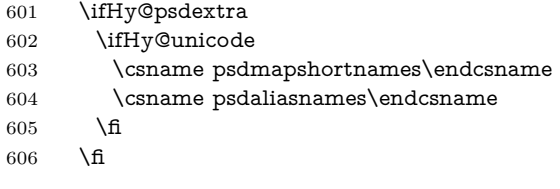

Package babel. Whereever "naturalnames" is used, disable \textlatin (from Babel 3.6k). Thanks to Felix Neubauer (Email: Felix.Neubauer@gmx.net).

- \let\foreignlanguage\@secondoftwo
- \let\textlatin\@firstofone
- \@ifundefined{language@group}{}{%
- \let\bbl@info\@gobble
- \csname HyPsd@babel@\language@group\endcsname
- }%
- \let\@safe@activestrue\relax
- \let\@safe@activesfalse\relax

Disable \cyr, used in russianb.ldf.

\let\cyr\relax

### **Package german.**

- \let\glqq\textglqq
- \let\grqq\textgrqq
- 618 \let\glq\textglq
- \let\grq\textgrq
- \let\flqq\textflqq
- \let\frqq\textfrqq
- \let\flq\textflq
- \let\frq\textfrq

**Package french.** The support is deferred, because it needs **\GenericError** to be disabled (see below).

**Package FrenchPro.** This package uses:

\if@mid@expandable{not fully expandable code}{fully expandable code}

\let\if@mid@expandable\@firstoftwo

#### **AMS classes.**

\HyPsd@AMSclassfix

**Redefinition of \hspace** \hspace don't work in bookmarks, the following fix tries to set a space if the argument is a positive length.

626 \let\hspace\HyPsd@hspace

**Commands of referencing and indexing systems.** Some LATEX commands that are legal in **\section** commands have to be disabled here.

- 627 \let\label\@gobble
- 628 \let\index\@gobble
- 629 \let\glossary\@gobble
- 630 \let\href\HyPsd@href
- 631 \let\@mkboth\@gobbletwo

The \ref and \pageref is much more complicate because of their star form.

- 632 \let\ref\HyPsd@ref
- 633 \let\pageref\HyPsd@pageref
- 634 \let\nameref\HyPsd@nameref
- 635 \let\autoref\HyPsd@autoref

#### **Miscellaneous commands.**

- 636 \let\leavevmode\@empty
- 637 \let\mbox\@empty

 $\lambda$ halign causes error messages because of the template character  $\#$ .

- 638 \def\halign{\pdfstringdefWarn\halign\@gobble}%
- 639 \let\ignorespaces\HyPsd@ignorespaces
- 640 \let\Hy@SectionAnchorHref\@gobble
- 641 \let\ensuremath\@firstofone

#### **Patch for cjk bookmarks.**

642 \HyPsd@CJKhook

User hook. The switch \Hy@pdfstring is turned on. So user commands can detect that they are processed not to be typesetted within T<sub>E</sub>X's stomach, but to be expanded by the mouth to give a PDF string. At this place before interpreting the string in  $\#2$  additional redefinitions can by added by the hook \pdfstringdef-PreHook.

The position in the middle of the redefinitions is a compromise: The user should be able to provide his own (perhaps better) redefinitions, but some commands should have their original meaning, because they can be used in the hook (\bgroup, or \@protected@testopt, and \@ifnextchar for \renewcommand).

- 643 \Hy@pdfstringtrue
- 644 \pdfstringdefPreHook

**Spaces.** For checking the token of the string, spaces must be masked, because they cannot by caught by undelimited arguments.

- 645 \HyPsd@LetUnexpandableSpace\space
- 646 \HyPsd@LetUnexpandableSpace\ %
- 647 \HyPsd@LetUnexpandableSpace~%
- 648 \HyPsd@LetUnexpandableSpace\nobreakspace

#### **Package xspace.**

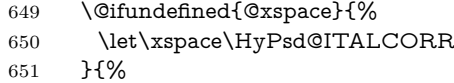

- 652 \let\xspace\HyPsd@XSPACE
- 653 }%
- 654 \let\/\HyPsd@ITALCORR
- 655 \let\bgroup\/%
- 656 \let\egroup\/%

**Redefinitions of miscellaneous commands.** Hyphenation does not make sense.

657 \let\discretionary\@gobbletwo

\@ifstar is defined in LATEX as follows:

\def\@ifstar#1{\@ifnextchar \*{\@firstoftwo{#1}}}

\@ifnextchar doesn't work, because it uses stomach commands like \let and \futurelet. But it doesn't break. Whereas \@firstoftwo{#1}} gives an error message because \@firstoftwo misses its second argument.

A mimicry of \@ifnextchar only with expandible commands would be very extensive and the result would be only an approximation. So here a cheaper solution follows in order to get rid of the error message at least:

- 658 \def\@ifnextchar{\HyPsd@ifnextchar\@ifnextchar}%
- 659 \def\kernel@ifnextchar{\HyPsd@ifnextchar\kernel@ifnextchar}%
- 660 \def\new@ifnextchar{\HyPsd@ifnextchar\new@ifnextchar}%
- 661 \let\@protected@testopt\HyPsd@protected@testopt

Support for package 'xargs':

662 \let\@protected@testopt@xargs\HyPsd@protected@testopt

#### <span id="page-25-0"></span>**6.2.2 Expansion**

There are several possibilities to expand tokens within LAT<sub>EX</sub>:

- **\protected@edef:** The weakest form isn't usable, because it does not expand the font encoding commands. They are made roboust and protect themselves.
- **\csname:** First the string is expanded whithin a \csname and \endcsname. Then the command name is converted to characters with catcode 12 by \string and the first escape character removed by  $\Q$ gobble. This method has the great *advantage* that stomach tokens that aren't allowed in PDF strings are detected by T<sub>E</sub>X and reported as errors in order to force the user to write correct things. So he get no wrong results by forgetting the proofreading of his text. But the *disadvantage* is that old wrong code cannot processed without errors. Mainly the error message is very cryptic and for the normal user hard to understand. TFX provides no way to catch the error caused by \csname or allows to support the user with a descriptive error message. Therefore the experienced user had to enable this behaviour by an option exactdef in previous versions less or equal 6.50.

**\edef** This version uses this standard form for expansion. It is stronger than LATEX's \protected@edef. So the font encoding mechanism works and the glyph commands are converted to the correct tokens for PDF strings whith the definitions of the PD1 encoding. Because the protecting mechanism of LATEX doesn't work within an \edef, there are situations thinkable where code can break. For example, assignments and definitions aren't performed and so undefined command errors or argument parsing errors can occur. But this is only a compatibility problem with old texts. Now there are possibilities to write code that gives correct PDF strings (see \texorpdfstring). In the most cases unexpandable commands and tokens (math shift, grouping characters) remains. They don't cause an error like with \csname. However a PDF reader isn't T<sub>E</sub>X, so these tokens are viewed verbatim. So this version detects them now, and removes them with an descriptive warning for the user. As additional features xspace support is possible and grouping characters can be used without problems, because they are removed silently.

Generic messages. While expanding via  $\xleftarrow{\text{defree}}$  messages don't work and causes problems (error messages, invalid .out file). So they are disabled while expanding and removed silently, because a user warning would be too expensive (memory and runtime, \pdfstringdef is slow enough).

- 663 \begingroup
- 664 \let\GenericError\@gobblefour
- 665 \let\GenericWarning\@gobbletwo
- 666 \let\GenericInfo\@gobbletwo

Package french. This fix only works, if **\GenericError** is disabled.

- 667 \ifx\nofrenchguillemets\@undefined
- 668 \else
- 669 \nofrenchguillemets
- $670 \overline{\phantom{0}}$  \fi

**Definition commands and expansion.** Redefining the defining commands (see sec.  $6.5.12$ ). The original meaning of  $\xdet$  is saved in  $\Hy@temp$ .

- 671 \let\Hy@temp\xdef
- 672 \let\def\HyPsd@DefCommand
- 673 \let\gdef\HyPsd@DefCommand
- 674 \let\edef\HyPsd@DefCommand
- 675 \let\xdef\HyPsd@DefCommand
- 676 \let\futurelet\HyPsd@LetCommand
- 677 \let\let\HyPsd@LetCommand
- 678 \Hy@temp#1{#2}%
- 679 \endgroup

#### <span id="page-26-0"></span>**6.2.3 Postprocessing**

If the string is empty time can be saved by omitting the postprocessing process.

- 680 \ifx#1\@empty
- 681 \else

**Protecting spaces and removing grouping characters.** In order to check the tokens we must separate them. This will be done with T<sub>E</sub>X's argument parsing. With this method we must the following item takes into account, that makes makes things a litte more complicate:

- T<sub>EX</sub> does not accept a space as an undelimited argument, it cancels space tokens while looking for an undelimited argument. Therefore we must protect the spaces now.
- An argument can be a single token or a group of many tokens. And within curly braces tokens aren't find by T<sub>E</sub>X's argument scanning process. Third curly braces as grouping characters cannot be expanded further, so they don't vanish by the string expansion above. So these characters with catcode 1 and 2 are removed in the following and replaced by an marker for the xspace support.
- T<sub>F</sub>X silently removes the outmost pair of braces of an argument. To prevent this on unwanted places, in the following the character | is appended to the string to make an outer brace to an inner one.

First the top level spaces are protected by replacing. Then the string is scanned to detect token groups. Each token group will now be space protected and again scanned for another token groups.

 \HyPsd@ProtectSpaces#1% \let\HyPsd@String\@empty \expandafter\HyPsd@RemoveBraces\expandafter{#1|}% \global\let#1\HyPsd@String

**Check tokens.** After removing the spaces and the grouping characters the string now should only consists of the following tokens/catcodes:

- 0 command names with start with an escape character.
- 3 math shift
- 4 alignment tabs
- 6 parameter, but this is unlikely.
- 7 superscript
- 8 subscript
- 11 letter
- 12 other
- 13 commands that are active characters.

After \HyPsd@CheckCatcodes the command \HyPsd@RemoveMask is reused to remove the group protection character |. This character is needed to ensure that the string at least consists of one token if \HyPsd@CheckCatcodes is called. Because of internal local assignments and tabulars group braces are used.

- 686 \let\HyPsd@SPACEOPTI\relax
- 687 {%
- 688 \let\HyPsd@String\@empty
- 689 \expandafter\HyPsd@CheckCatcodes#1\HyPsd@End
- 690 \global\let#1\HyPsd@String
- 691 }%
- 692 \expandafter\HyPsd@RemoveMask\expandafter
- 693 |\expandafter\@empty#1\HyPsd@End#1%

\HyPsd@CheckCatcodes should no have removed the tokens with catcode 3, 4, 7, and 8. Because a parameter token (6) would cause to many errors before, there should now be only tokens with catcodes 11 or 12. So I think there is no need for a safety step like:

\xdef#1{\expandafter\strip@prefix\meaning#1}%

**Looking for wrong glyphs.** The case that glyphs aren't defined in the PD1 encoding is caught above in such a way, that the glyph name and a marker is inserted into the string. Now we can safely scan the string for this marker and provide a descriptive warning.

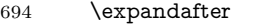

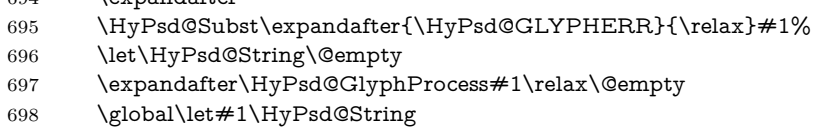

**Backslash.** The double backslash disturbs parsing octal sequenzes, for example in an string like  $abc\1051$  the sequence  $\051$  is detected although the second  $\iota$ belongs to the first backslash.

```
699 \HyPsd@StringSubst{\\}{\textbackslash}#1%
```
**Spaces.** All spaces have already the form \040. The last postprocessing step will be an optimizing of the spaces, so we already introduce already the necessary command \HyPsd@SPACEOPTI. But first it is defined to be \relax in order to prevent a too early expansion by an \edef. Secondly a \relax serves as a marker for a token that is detected by \xspace.

The code of frenchb.ldf can produce an additional space before \guillemetright, because \lastskip and \unskip do not work. Therefore it is removed here.

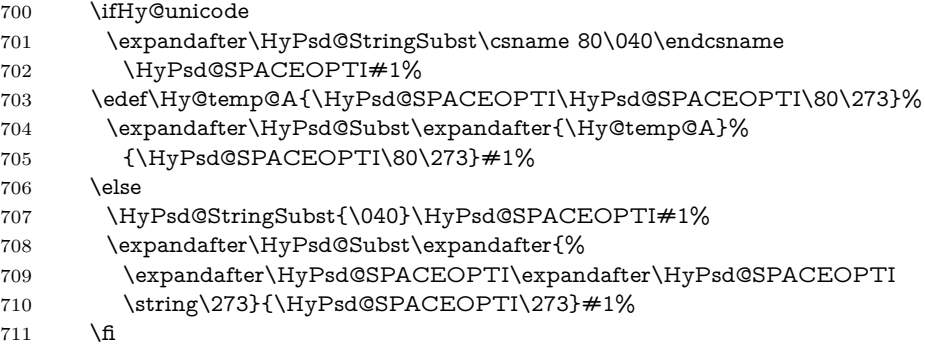

Right parenthesis. Also \xspace detects a right parenthesis. For the \xspace support and the following parenthesis check the different parenthesis notations ),  $\setminus$ , and  $\setminus$ 051 are converted to one type  $\setminus$  and before  $\Hyrsd@empty$ with the meaning of  $\relaxright$  is introduced for  $\xspace$ xspace. By redefining to  $\@$ empty \HyPsd@empty can easily removed later.

- 712 \ifHy@unicode
- 713 \HyPsd@StringSubst{\)}{\80\051}#1%
- 714 \HyPsd@Subst){\80\051}#1%

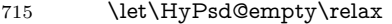

- 716 \expandafter\HyPsd@StringSubst\csname 80\051\endcsname
- 717 {\HyPsd@empty\80\051}#1%
- 718 \else
- 719 \HyPsd@StringSubst{\)}{\051}#1%
- 720 \HyPsd@Subst){\051}#1%
- 721 \let\HyPsd@empty\relax
- 722 \HyPsd@StringSubst{\051}{\HyPsd@empty\string\)}#1%
- $723 \overline{\phantom{a}}$  \fi

**Support for package xspace.** \xspace looks for the next token and decides if it expands to a space or not. Following tokens prevent its transformation to a space: Beginning and end of group, handled above by replacing by an italic correction, several punctuation marks, a closing parentheses, and several spaces.

Without package xspace there are tokens with catcode 11 and 12,  $\H{ypSd@empty}$ and \HyPsd@SPACEOPTI. With package xspace marker for the italic correction  $\setminus$  and  $\x$ space come with. In the package xspace case the two markers are replaced by commands and an \edef performs the \xspace processing.

In the opposite of the original \xspace \HyPsd@xspace uses an argument instead of a \futurelet, so we have to provide such an argument, if \HyPsd@xspace comes last. Because \HyPsd@Subst with several equal tokens (--) needs a safe last token, in both cases the string gets an additional \HyPsd@empty.

```
724 \expandafter\HyPsd@Subst\expandafter{\/}\HyPsd@empty#1%
```

```
725 \@ifundefined{@xspace}{%
```
726 }{%

```
727 \let\HvPsd@xspace\relax
```
- 728 \expandafter\HyPsd@Subst\expandafter
- 729 {\HyPsd@XSPACE}\HyPsd@xspace#1%
- 730 \let\HyPsd@xspace\HyPsd@doxspace
- 731 }%
- 732 \xdef#1{#1\HyPsd@empty}%

**Ligatures.** T<sub>E</sub>X forms ligatures in its stomach, but the PDF strings are treated only by TEX's mouth. The PDFDocEncoding contains some ligatures, but the current version 3 of the AcrobatReader lacks the fi and fl glyphs, and the Linux version lacks the emdash and endash glyphs. So the necessary code is provided here, but currently disabled, hoping that version 4 of the AcrobatReader is better. To break the ligatures the user can use an empty group, because it leads to an insertion of an \HyPsd@empty. If this ligature code will be enabled some day, then the italic correction should also break the ligatures. Currently this occurs only, if package xspace is loaded.

Since newer AcrobatReader versions now show the en- and emdash in a correct way (AR7/Linux, AR8/Linux), the substitution code for them is enabled starting with version 6.78l.

- 733 \HyPsd@Subst{---}\textemdash#1%
- 734 \HyPsd@Subst{--}\textendash#1%
- 735 % \HyPsd@Subst{fi}\textfi#1%
- 736 % \HyPsd@Subst{fl}\textfl#1%
- 737 \HyPsd@Subst{!`}\textexclamdown#1%
- 738 \HyPsd@Subst{?`}\textquestiondown#1%

With the next **\edef** we get rid of the token **\HyPsd@empty**.

```
739 \let\HyPsd@empty\@empty
```
Left parentheses. Left parentheses are now converted to safe forms to avoid problems with unmatched ones  $(\zeta \text{ with } PDFDocEncoding, \text{ the octal sequence})$ with Unicode.

An optimization is possible. Matched parentheses can replaced by a () pair. But this code is removed to save T<sub>E</sub>X memory and time.

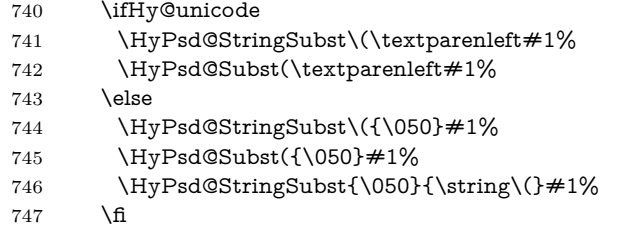

**Optimizing spaces.** Spaces are often used, but they have a very long form \040. They are converted back to real spaces, but not all, so that no space follows after another. In the bookmark case several spaces are written to the .out file, but if the entries are read back, several spaces are merged to a single one.

With Unicode the spaces are replaced by their octal sequences.

 \ifHy@unicode \edef\HyPsd@SPACEOPTI{\80\040}% \else \let\HyPsd@SPACEOPTI\HyPsd@spaceopti  $752 \overline{\phantom{a}}$  \fi \xdef#1{#1\@empty}% \fi

**Converting to Unicode.** At last the eight bit letters have to be converted to Unicode, the masks \8 and \9 are removed and the Unicode marker is added.

- \endgroup
- \begingroup
- \ifHy@unicode
- \HyPsd@ConvertToUnicode#1%

#### **Try conversion back to PDFDocEncoding.**

- \ifx\HyPsd@pdfencoding\HyPsd@pdfencoding@auto
- \EdefUnescapeString\HyPsd@temp#1%
- \iftutex
- \let\HyPsd@UnescapedString\HyPsd@temp
- \StringEncodingConvertTest\HyPsd@temp\HyPsd@temp
- {utf16be}{ascii-print}{%
- \EdefEscapeString\HyPsd@temp\HyPsd@temp
- 766 \global\let#1\HyPsd@temp
- 767 \HyPsd@EscapeTeX#1%
- 768 \Hy@unicodefalse
- }{%
- 770 \HyPsd@EscapeTeX#1%
- }%

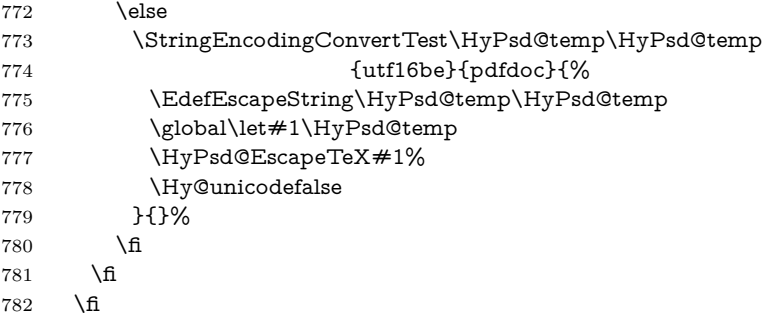

User hook. The hook \pdfstringdefPostHook can be used for the purpose to postprocess the string further.

 \pdfstringdefPostHook#1% \endgroup }

#### \Hy@pdfstringdef

 \def\Hy@pdfstringdef#1#2{% \pdfstringdef\Hy@gtemp{#2}% \let#1\Hy@gtemp }

# <span id="page-31-0"></span>**6.3 Encodings**

## <span id="page-31-1"></span>**6.3.1 XeTEX**

change 2020-05-13: the special code for XeTeX big chars has been removed as no longer needed.

# <span id="page-31-2"></span>**6.3.2 Workaround for package linguex**

```
790 \@ifpackageloaded{linguex}{%
791 \let\HyLinguex@OrgB\b
792 \let\HyLinguex@OrgC\c
793 \let\HyLinguex@OrgD\d
794 \def\HyLinguex@Restore{%
795 \let\b\HyLinguex@OrgB
796 \let\c\HyLinguex@OrgC
797 \let\d\HyLinguex@OrgD
798 }%
799 \Hy@AtEndOfPackage{%
800 \pdfstringdefDisableCommands{%
801 \qquad \quad \text{oldb}{} {\let\boldsymbol b\boldsymbol b\boldsymbol b\boldsymbol b\boldsymbol \theta \boldsymbol b}802 \@ifundefined{oldc}{}{\let\c\oldc}%
803 \@ifundefined{oldd}{}{\let\d\oldd}%
804 }%
805 }%
806 }{%
807 \let\HyLinguex@Restore\relax
808 }%
```
#### <span id="page-32-0"></span>**6.3.3 Catcodes saving and restoring for .def files**

\Hy@SaveCatcodeSettings

```
809 \def\Hy@SaveCatcodeSettings#1{%
810 \expandafter\edef\csname Hy@cat@#1\endcsname{%
```
\endlinechar=\the\endlinechar\relax

\catcode32 \the\catcode32\relax % (space)

813 \catcode34 \the\catcode34\relax  $\%$  "

\catcode35 \the\catcode35\relax % #

\catcode37 \the\catcode37\relax % (percent)

\catcode40 \the\catcode40\relax % (

\catcode41 \the\catcode41\relax % )

- 818 \catcode42 \the\catcode42\relax % \*
- 819 \catcode46 \the\catcode46\relax %.
- \catcode58 \the\catcode58\relax % :
- \catcode60 \the\catcode60\relax % <
- $822 \text{cde61 } the \catcode61 \relax \% =$
- \catcode62 \the\catcode62\relax % >
- \catcode64 \the\catcode64\relax % @
- 
- $825 \qquad \verb|\catcode91 \theta91 \theta91 \theta91 \theta92$ \catcode92 \the\catcode92\relax % (backslash)
- 827 \catcode93\the\catcode93\relax % ]
- \catcode123 \the\catcode123\relax % {
- \catcode124 \the\catcode124\relax % |
- \catcode125 \the\catcode125\relax % }
- }%
- \endlinechar=-1 %
- \catcode32 10 % (space)
- \catcode34 12 % "
- \catcode35 6 % #
- \catcode37 14 % (percent)
- \catcode40 12 % (
- \catcode41 12 % )
- \catcode42 12 % \*
- \catcode46 12 % .
- \catcode58 12 % :
- \catcode60 12 % <
- \catcode61 12 % =
- \catcode62 12 % >
- \catcode91 12 % [
- \catcode92 0 % (backslash)
- \catcode93 12 % ]
- \catcode123 1 % {
- \catcode124 12 % |
- \catcode125 2 % }
- \makeatletter
- }

\Hy@RestoreCatcodeSettings

\def\Hy@RestoreCatcodeSettings#1{%

- \csname Hy@cat@#1\endcsname
- \expandafter\let\csname Hy@cat@#1\endcsname\relax
- }

#### <span id="page-33-0"></span>**6.3.4 PD1 encoding**

The PD1 encoding implements the PDFDocEncoding for use with  $\mathbb{F} \mathbb{F} \mathbb{F} \mathbb{Z}$  /s NFSS. Because the informational strings are not set by TEX's typesetting mechanism but for interpreting by the PDF reader, the glyphs of the PD1 encoding are implemented to be safely written to a file (PDF output file, .out file).

The PD1 encoding can be specified as an option of the 'fontenc' package or loaded here. It does not matter what font family is selected, as TFX does not process it anyway. So use CM.

 \@ifundefined{T@PD1}{% \Hy@SaveCatcodeSettings{pd1}% \input{pd1enc.def}% \Hy@RestoreCatcodeSettings{pd1}% \HyLinguex@Restore }{} \DeclareFontFamily{PD1}{pdf}{} \DeclareFontShape{PD1}{pdf}{m}{n}{ <-> cmr10 }{} \DeclareFontSubstitution{PD1}{pdf}{m}{n}

#### <span id="page-33-1"></span>**6.3.5 PU encoding**

The PU encoding implements the Unicode encoding for use with LAT<sub>EX</sub>'s NFSS. Because of large memory requirements the encoding file for Unicode support is only loaded, if option unicode is specified as package option. change 2020-08-14: Starting with version v7.00f the file is always loaded and unicode is the default option.

\HyPsd@LoadUnicode Because the file puenc.def takes a lot of memory, the loading is defined in the macro \HyPsd@LoadUnicode called by the package option unicode.

\def\HyPsd@LoadUnicode{%

- \@ifundefined{T@PU}{%
- \Hy@SaveCatcodeSettings{pu}%
- \input{puenc.def}%
- \Hy@RestoreCatcodeSettings{pu}%
- \HyLinguex@Restore
- }{}%
- \DeclareFontFamily{PU}{pdf}{}%
- \DeclareFontShape{PU}{pdf}{m}{n}{ <-> cmr10 }{}%
- \DeclareFontSubstitution{PU}{pdf}{m}{n}%
- \HyPsd@LoadExtra
- \let\HyPsd@LoadUnicode\relax
- }

#### \HyPsd@LoadExtra

- \def\Hy@iffileloaded#1{%
- \@ifundefined{ver@#1}\@secondoftwo\@firstoftwo
- }
- \def\HyPsd@LoadExtra{%
- \ifHy@psdextra
- \Hy@iffileloaded{puenc.def}{%
- \Hy@SaveCatcodeSettings{psdextra}%
- \input{psdextra.def}%
- \Hy@RestoreCatcodeSettings{psdextra}%

```
888 \let\HyPsd@LoadExtra\relax
889 }{}%
890 \fi
891 }
```
# <span id="page-34-0"></span>**6.4 Additional user commands**

#### <span id="page-34-1"></span>**6.4.1 \texorpdfstring**

- \texorpdfstring While expanding the string in \pdfstringdef the switch \ifHy@pdfstring is set. This is used by the full expandible macro \texorpdfstring. It expects two arguments, the first contains the string that will be set and processed by T<sub>E</sub>X's stomach, the second contains the replacement for PDF strings.
	- 892 \def\texorpdfstring{% 893 \ifHy@pdfstring 894 \expandafter\@secondoftwo 895 \else 896 \expandafter\@firstoftwo 897 \fi 898 }

## <span id="page-34-2"></span>**6.4.2 Hooks for \pdfstringdef**

\pdfstringdefPreHook Default definition of the hooks for \pdfstringdef. The construct \@ifundefined \pdfstringdefPostHook with \let is a little bit faster than \providecommand.

> \@ifundefined{pdfstringdefPreHook}{% \let\pdfstringdefPreHook\@empty 901 }{} \@ifundefined{pdfstringdefPostHook}{% \let\pdfstringdefPostHook\@gobble 904 }{}

\pdfstringdefDisableCommands In \pdfstringdefPreHook the user can add code that is executed before the string, that have to be converted by \pdfstringdef, is expanded. So replacements for problematic macros can be given. The code in \pdfstringdefPreHook should not be replaced perhaps by an \renewcommand, because a previous meaning gets lost.

> Macro \pdfstringdefDisableCommands avoids this, because it reuses the old meaning of the hook and appends the new code to \pdfstringdefPreHook, e.g.:

\pdfstringdefDisableCommands{% \let~\textasciitilde \def\url{\pdfstringdefWarn\url}% \let\textcolor\@gobble }%

In the argument of \pdfstringdefDisableCommands the character @ can be used in command names. So it is easy to use useful LATEX commands like **\@gobble** or \@firstofone.

905 \def\pdfstringdefDisableCommands{% 906 \begingroup

- 907 \makeatletter
- 908 \HyPsd@DisableCommands

909 }

\HyPsd@DisableCommands

```
910 \long\def\HyPsd@DisableCommands#1{%
911 \Hy@GlobalAppendToMacro\pdfstringdefPreHook{#1}%
912 \endgroup
913 }
```
\pdfstringdefWarn The purpose of \pdfstringdefWarn is to produce a warning message, so the user can see, that something can go wrong with the conversion to PDF strings.

> The prefix \<>- is added to the token. \noexpand protects the probably undefined one during the first expansion step. Then \HyPsd@CheckCatcodes can detect the not allowed token, \HyPsd@CatcodeWarning prints a warning message, after \HyPsd@RemovePrefix has removed the prefix.

> \pdfstringdefWarn is intended for document authors or package writers, examples for use can be seen in the definition of \HyPsd@ifnextchar or \HyPsd@protected@testopt.

```
914 \def\pdfstringdefWarn#1{%
915 \expandafter\noexpand\csname<>-\string#1\endcsname
916 }
```
### <span id="page-35-0"></span>**6.5 Help macros for expansion**

#### <span id="page-35-1"></span>**6.5.1 \ignorespaces**

\HyPsd@ignorespaces With the help of a trick using \romannumeral the effect of \ignorespaces can be simulated a little, In a special case using an alphabetic constant \romannumeral eats an optional space. If the constant is zero, then the \romannumeral expression vanishes. The following macro uses this trick twice, thus \HyPsd@ignorespaces eats up to two following spaces.

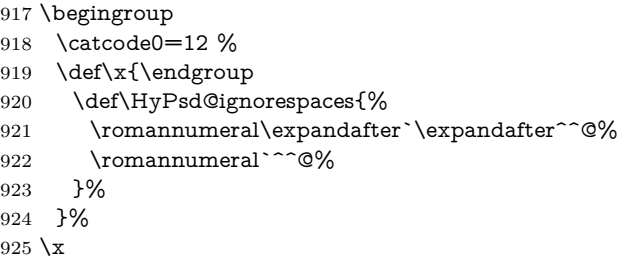

#### <span id="page-35-2"></span>**6.5.2 Babel languages**

change 2020-10-10: moved language patches to its own file as a first step toward removing them completly.

926 \newif\ifHy@next 927  $\langle$ /package $\rangle$ Since version  $2008/03/16$  v3.8j babel used inside \AtBeginDocument: \pdfstringdefDisableCommands{% \languageshorthands{system}% }

As consequence the shorthands were shown in the bookmarks, and required a hyperref patch. In version 3.48 babel removed this unneeded code and so the patch could be removed.
Nothing to do for english. change 2020/07/16: removed patch for french. No longer needed. change  $2020/07/21$ : removed patches for german, ngerman. Will be done by the language package. https://github.com/jspitz/babel-german/issues/4 change 2020/10/10: removed patches for danish, dutch, finnish, portugues, swedish, usorbian, slovene see https://github.com/latex3/babel/issues/84 change 2020/10/10: removed patch for macedonian, ukrainian; maintainers notified. change  $2020/10/11$ : removed patch for russian, has been merged into babel-russian see https://github.com/kia999/babel-russian/pull/3 change 2021/02/04: removed patches for greek numerals, code is now in babel-greek. spanish: Nested quoting environments are not supported  $(\langle \cdot, \rangle)$ . change  $2021/07/19$ : removed patches for spanish, code is now in babel-spanish.

928  $\langle *package \rangle$ 

### **6.5.3 CJK patch**

929 \RequirePackage{intcalc}[2007/09/27]

```
\HyPsd@CJKhook
```
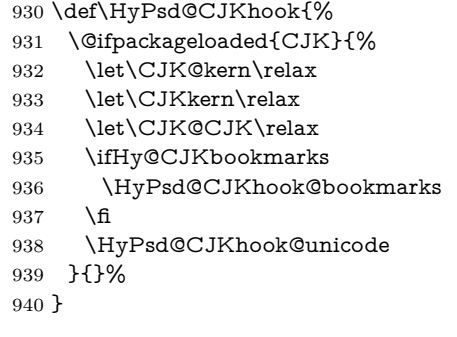

### **6.5.4 CJK bookmarks**

\HyPsd@CJKhook Some internal commands of package cjk are redefined to avoid error messages. For a rudimental support of CJK bookmarks the active characters are redefined so that they print themselves.

> After preprocessing of Big5 encoded data the following string for a double-byte character is emitted:

^^7f<arg1>^^7f<arg2>^^7f

 $\langle \text{arg1} \rangle$  is the first byte in the range (always  $> 0x80$ );  $\langle \text{arg2} \rangle$  is the second byte in decimal notation ( $> 0x40$ ).

- 941 \begingroup
- 942 \catcode"7F=\active

```
943 \toks@{%
```
- 944 \let\CJK@ignorespaces\empty
- 945 \def\CJK@char#1{\@gobbletwo}%
- 946 \let\CJK@charx\@gobblefour
- 947 \let\CJK@punctchar\@gobblefour
- 948 \def\CJK@punctcharx#1{\@gobblefour}%
- 949 \catcode"7F=\active
- 950 \def^^7f#1^^7f#2^^7f{%
- 951 \string #1\HyPsd@DecimalToOctal{#2}%

 }% % ... ? \ifHy@unicode \def\Hy@cjkpu{\80}% \else \let\Hy@cjkpu\@empty \fi \HyPsd@CJKActiveChars }% \count@=127 % \@whilenum\count@<255 \do{% 963 \advance\count@ by 1 % \lccode`\~=\count@ \lowercase{% \toks@\expandafter{\the\toks@ ~}% }% }% \toks@\expandafter{\the\toks@ !}% \xdef\HyPsd@CJKhook@bookmarks{% \the\toks@ }% \endgroup

\HyPsd@CJKActiveChars The macro \HyPsd@CJKActiveChars is only defined to limit the memory consumption of \HyPsd@CJKhook.

- \def\HyPsd@CJKActiveChars#1{%
- \ifx#1!%
- \let\HyPsd@CJKActiveChars\relax
- \else
- 978 \edef#1{\noexpand\Hy@cjkpu\string#1}%
- 979 \fi
- \HyPsd@CJKActiveChars
- }

\HyPsd@DecimalToOctal A character, given by the decimal number is converted to a PDF character.

- \def\HyPsd@DecimalToOctal#1{%
- \ifcase #1 %

 \000\or \001\or \002\or \003\or \004\or \005\or \006\or \007% 985 \or \010\or \011\or \012\or \013\or \014\or \015\or \016\or \017% 986 \or \020\or \021\or \022\or \023\or \024\or \025\or \026\or \027% \or \030\or \031\or \032\or \033\or \034\or \035\or \036\or \037% 988 \or \040\or \041\or \042\or \043\or \044\or \045\or \046\or \047% 989 \or \050\or \051\or \052\or \053\or \054\or \055\or \056\or \057% \or 0\or 1\or 2\or 3\or 4\or 5\or 6\or 7% 991 \or 8\or 9\or \072\or \073\or \074\or \075\or \076\or \077% 992 \or  $\&$ \or A\or B\or C\or D\or E\or F\or G% \or H\or I\or J\or K\or L\or M\or N\or O% \or P\or Q\or R\or S\or T\or U\or V\or W% 995 \or X\or Y\or Z\or \133\or \134\or \135\or \136\or \137% 996 \or \140\or a\or b\or c\or d\or e\or f\or g% 997 \or h\or i\or j\or k\or l\or m\or n\or o% 998 \or p\or q\or r\or s\or t\or u\or v\or w% 999 \or x\or y\or z\or \173\or \174\or \175\or \176\or \177% \or \200\or \201\or \202\or \203\or \204\or \205\or \206\or \207%

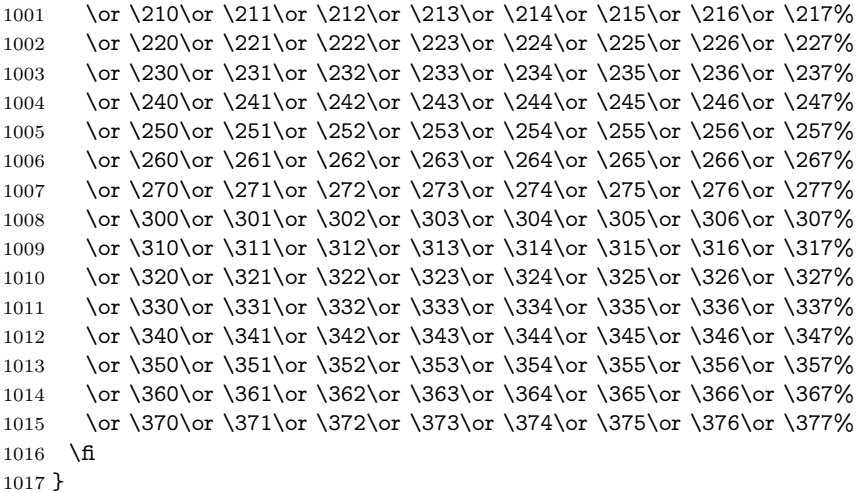

#### **6.5.5 CJK unicode**

#### \HyPsd@CJKhook@unicode

\def\HyPsd@CJKhook@unicode{%

- \let\Unicode\HyPsd@CJK@Unicode
- \let\CJKnumber\HyPsd@CJKnumber
- \let\CJKdigits\HyPsd@CJKdigits
- }

#### \HyPsd@CJK@Unicode

- \def\HyPsd@CJK@Unicode#1#2{%
- \ifnum#1<256 %
- \HyPsd@DecimalToOctalFirst{#1}%
- \HyPsd@DecimalToOctalSecond{#2}%
- \else
- \933%
- \expandafter\expandafter\expandafter\HyPsd@HighA
- \intcalcDiv{#1}{4}!%
- \933%
- 1032 \ifcase\intcalcMod{#1}{4} %
- 1033  $4\or 5\or 6\or 7\%$ <br>1034 \fi
- 
- \HyPsd@DecimalToOctalSecond{#2}%
- 1036 \fi
- }
- \def\HyPsd@HighA#1!{%
- \expandafter\expandafter\expandafter\HyPsd@HighB
- \IntCalcDiv#1!64!!%
- \expandafter\expandafter\expandafter\HyPsd@HighD
- \IntCalcMod#1!64!!% }
- \def\HyPsd@HighB#1!{%
- \expandafter\expandafter\expandafter\HyPsd@HighC
- \IntCalcDec#1!!%
- }

```
1049 \IntCalcDiv#1!4!%
1050 \@backslashchar
1051 \IntCalcMod#1!4!%
1052 }
1053 \def\HyPsd@HighD#1!{%
1054 \ifcase\IntCalcDiv#1!8! %
1055 0\or 1\or 2\or 3\or 4\or 5\or 6\or 7%
1056 \fi
1057 \ifcase\IntCalcMod#1!8! %
1058 0\or 1\or 2\or 3\or 4\or 5\or 6\or 7%
1059 \fi
1060 }
1061 \def\HyPsd@DecimalToOctalFirst#1{%
1062 \9%
1063 \ifcase#1 %
1064 000\or 001\or 002\or 003\or 004\or 005\or 006\or 007%
1065 \or 010\or 011\or 012\or 013\or 014\or 015\or 016\or 017%
1066 \or 020\or 021\or 022\or 023\or 024\or 025\or 026\or 027%
1067 \or 030\or 031\or 032\or 033\or 034\or 035\or 036\or 037%
1068 \or 040\or 041\or 042\or 043\or 044\or 045\or 046\or 047%
1069 \or 050\or 051\or 052\or 053\or 054\or 055\or 056\or 057%
1070 \or 060\or 061\or 062\or 063\or 064\or 065\or 066\or 067%
1071 \or 070\or 071\or 072\or 073\or 074\or 075\or 076\or 077%
1072 \or 100\or 101\or 102\or 103\or 104\or 105\or 106\or 107%
1073 \or 120\or 111\or 112\or 113\or 114\or 115\or 116\or 117%
1074 \or 120\or 121\or 122\or 123\or 124\or 125\or 126\or 127%
1075 \or 130\or 131\or 132\or 133\or 134\or 135\or 136\or 137%
1076 \or 140\or 141\or 142\or 143\or 144\or 145\or 146\or 147%
1077 \or 150\or 151\or 152\or 153\or 154\or 155\or 156\or 157%
1078 \or 160\or 161\or 162\or 163\or 164\or 165\or 166\or 167%
1079 \or 170\or 171\or 172\or 173\or 174\or 175\or 176\or 177%
1080 \or 200\or 201\or 202\or 203\or 204\or 205\or 206\or 207%
1081 \or 210\or 211\or 212\or 213\or 214\or 215\or 216\or 217%
1082 \or 220\or 221\or 222\or 223\or 224\or 225\or 226\or 227%
1083 \or 230\or 231\or 232\or 233\or 234\or 235\or 236\or 237%
1084 \or 240\or 241\or 242\or 243\or 244\or 245\or 246\or 247%
1085 \or 250\or 251\or 252\or 253\or 254\or 255\or 256\or 257%
1086 \or 260\or 261\or 262\or 263\or 264\or 265\or 266\or 267%
1087 \or 270\or 271\or 272\or 273\or 274\or 275\or 276\or 277%
1088 \or 300\or 301\or 302\or 303\or 304\or 305\or 306\or 307%
1089 \or 310\or 311\or 312\or 313\or 314\or 315\or 316\or 317%
1090 \or 320\or 321\or 322\or 323\or 324\or 325\or 326\or 327%
1091 \or 330\or 331\or 332\or 333\or 334\or 335\or 336\or 337%
1092 \or 340\or 341\or 342\or 343\or 344\or 345\or 346\or 347%
1093 \or 350\or 351\or 352\or 353\or 354\or 355\or 356\or 357%
1094 \or 360\or 361\or 362\or 363\or 364\or 365\or 366\or 367%
1095 \or 370\or 371\or 372\or 373\or 374\or 375\or 376\or 377%
1096 \fi
1097 }
1098 \def\HyPsd@DecimalToOctalSecond#1{%
1099 \ifcase #1 %
1100 \000\or \001\or \002\or \003\or \004\or \005\or \006\or \007%
1101 \or \010\or \011\or \012\or \013\or \014\or \015\or \016\or \017%
```
1048 \def\HyPsd@HighC#1!{%

```
1102 \or \020\or \021\or \022\or \023\or \024\or \025\or \026\or \027%
1103 \or \030\or \031\or \032\or \033\or \034\or \035\or \036\or \037%
1104 \or \040\or \041\or \042\or \043\or \044\or \045\or \046\or \047%
1105 \or \050\or \051\or \052\or \053\or \054\or \055\or \056\or \057%
1106 \or \060\or \061\or \062\or \063\or \064\or \065\or \066\or \067%
1107 \or \070\or \071\or \072\or \073\or \074\or \075\or \076\or \077%
1108 \or \100\or \101\or \102\or \103\or \104\or \105\or \106\or \107%
1109 \or \110\or \111\or \112\or \113\or \114\or \115\or \116\or \117%
1110 \or \120\or \121\or \122\or \123\or \124\or \125\or \126\or \127%
1111 \or \130\or \131\or \132\or \133\or \134\or \135\or \136\or \137%
1112 \or \140\or \141\or \142\or \143\or \144\or \145\or \146\or \147%
1113 \or \150\or \151\or \152\or \153\or \154\or \155\or \156\or \157%
1114 \or \160\or \161\or \162\or \163\or \164\or \165\or \166\or \167%
1115 \or \170\or \171\or \172\or \173\or \174\or \175\or \176\or \177%
1116 \or \200\or \201\or \202\or \203\or \204\or \205\or \206\or \207%
1117 \or \210\or \211\or \212\or \213\or \214\or \215\or \216\or \217%
1118 \or \220\or \221\or \222\or \223\or \224\or \225\or \226\or \227%
1119 \or \230\or \231\or \232\or \233\or \234\or \235\or \236\or \237%
1120 \or \240\or \241\or \242\or \243\or \244\or \245\or \246\or \247%
1121 \or \250\or \251\or \252\or \253\or \254\or \255\or \256\or \257%
1122 \or \260\or \261\or \262\or \263\or \264\or \265\or \266\or \267%
1123 \or \270\or \271\or \272\or \273\or \274\or \275\or \276\or \277%
1124 \or \300\or \301\or \302\or \303\or \304\or \305\or \306\or \307%
1125 \or \310\or \311\or \312\or \313\or \314\or \315\or \316\or \317%
1126 \or \320\or \321\or \322\or \323\or \324\or \325\or \326\or \327%
1127 \or \330\or \331\or \332\or \333\or \334\or \335\or \336\or \337%
1128 \or \340\or \341\or \342\or \343\or \344\or \345\or \346\or \347%
1129 \or \350\or \351\or \352\or \353\or \354\or \355\or \356\or \357%
1130 \or \360\or \361\or \362\or \363\or \364\or \365\or \366\or \367%
1131 \or \370\or \371\or \372\or \373\or \374\or \375\or \376\or \377%
1132 \fi
1133 }
1134 \def\HyPsd@CJKnumber#1{%
1135 \ifnum#1<\z@
1136 \CJK@minus
1137 \expandafter\HyPsd@@CJKnumber\expandafter{\number-\number#1}%
1138 \else
1139 \expandafter\HyPsd@@CJKnumber\expandafter{\number#1}%
1140 \fi
1141 }
1142 \def\HyPsd@@CJKnumber#1{%
1143 \ifcase#1 %
1144 \CJK@zero\or\CJK@one\or\CJK@two\or\CJK@three\or\CJK@four\or
1145 \CJK@five\or\CJK@six\or\CJK@seven\or\CJK@eight\or\CJK@nine\or
1146 \CJK@ten\or\CJK@ten\CJK@one\or\CJK@ten\CJK@two\or
1147 \CJK@ten\CJK@three\or\CJK@ten\CJK@four\or\CJK@ten\CJK@five\or
1148 \CJK@ten\CJK@six\or\CJK@ten\CJK@seven\or\CJK@ten\CJK@eight\or
1149 \CJK@ten\CJK@nine
1150 \else
1151 \ifnum#1<10000 %
1152 \HyPsd@CJKnumberFour#1!\@empty{20}%
1153 \@empty
1154 \else
1155 \ifnum#1<100000000 %
```

```
1156 \expandafter\expandafter\expandafter\HyPsd@CJKnumberFour
1157 \IntCalcDiv#1!10000!%
1158 !{}{20}%
1159 \CJK@tenthousand
1160 \expandafter\expandafter\expandafter\HyPsd@CJKnumberFour
1161 \IntCalcMod#1!10000!%
1162 !\CJK@zero{10}%
1163 \@empty
1164 \else
1165 \expandafter\HyPsd@CJKnumberLarge
1166 \number\IntCalcDiv#1!100000000!\expandafter!%
1167 \number\IntCalcMod#1!1000000000!!%
1168 \fi
1169 \fi
1170 \fi
1171 }
1172 \def\HyPsd@CJKnumberLarge#1!#2!{%
1173 \HyPsd@CJKnumberFour#1!{}{20}%
1174 \CJK@hundredmillion
1175 \ifnum#2=\z@
1176 \else
1177 \expandafter\expandafter\expandafter\HyPsd@CJKnumberFour
1178 \IntCalcDiv#2!10000!%
1179 !\CJK@zero{10}%
1180 \CJK@tenthousand
1181 \expandafter\expandafter\expandafter\HyPsd@CJKnumberFour
1182 \IntCalcMod#2!10000!%
1183 !\CJK@zero{10}%
1184 \@empty
1185 \fi
1186 }
1187 \def\HyPsd@CJKnumberFour#1!#2#3{%
1188 \ifnum#1=\z@
1189 \expandafter\@gobble
1190 \else
1191 \ifnum#1<1000 %
1192 #2%
1193 \HyPsd@CJKnumberThree#1!{}{#3}%
1194 \else
1195 \HyPsd@@CJKnumber{\IntCalcDiv#1!1000!}%
1196 \CJK@thousand
1197 \expandafter\expandafter\expandafter\HyPsd@CJKnumberThree
1198 \IntCalcMod#1!1000!%
1199 !\CJK@zero{10}%
1200 \fi
1201 \fi
1202 }
1203 \def\HyPsd@CJKnumberThree#1!#2#3{%
1204 \ifnum#1=\z@
1205 \else
1206 \ifnum#1<100 %
1207 #2%
1208 \HyPsd@CJKnumberTwo#1!{}{#3}%
```

```
1209 \else
```

```
1210 \HyPsd@@CJKnumber{\IntCalcDiv#1!100!}%
1211 \CJK@hundred
1212 \expandafter\expandafter\expandafter\HyPsd@CJKnumberTwo
1213 \IntCalcMod#1!100!%
1214 !\CJK@zero{10}%
1215 \fi
1216 \fi
1217 }
1218 \def\HyPsd@CJKnumberTwo#1!#2#3{%
1219 \ifnum#1=\z@
1220 \else
1221 \ifnum#1<#3 %
1222 #2%
1223 \HyPsd@@CJKnumber{#1}%
1224 \else
1225 \HyPsd@@CJKnumber{\IntCalcDiv#1!10!}%
1226 \CJK@ten
1227 \ifnum\IntCalcMod#1!10!=\z@
1228 \else
1229 \HyPsd@@CJKnumber{\IntCalcMod#1!10!}%
1230 \overline{) \ } \fi
1231 \fi
1232 \text{ }\mathsf{h}1233 }
1234 \def\HyPsd@CJKdigits#1{%
1235 \ifx*#1\relax
1236 \expandafter\HyPsd@@CJKdigits\expandafter\CJK@zero
1237 \else
1238 \HyPsd@@CJKdigits\CJK@null{#1}%
1239 \fi
1240 }
1241 \def\HyPsd@@CJKdigits#1#2{%
1242 \ifx\\#2\\%
1243 \else
1244 \HyPsd@@@CJKdigits#1#2\@nil
1245 \fi
1246 }%
1247 \def\HyPsd@@@CJKdigits#1#2#3\@nil{%
1248 \HyPsd@CJKdigit#1{#2}%
1249 \ifx\\#3\\%
1250 \expandafter\@gobble
1251 \else
1252 \expandafter\@firstofone
1253 \fi
1254 {%
1255 \HyPsd@@@CJKdigits#1#3\@nil
1256 }%
1257 }
1258 \def\HyPsd@CJKdigit#1#2{%
1259 \ifcase#2 %
1260 #1\or
1261 \CJK@one\or\CJK@two\or\CJK@three\or\CJK@four\or
1262 \CJK@five\or\CJK@six\or\CJK@seven\or\CJK@eight\or\CJK@nine
```

```
1263 \fi
```
1264 }

#### **6.5.6 \@inmathwarn-Patch**

\HyPsd@inmathwarn The patch of \@inmathwarn is needed to get rid of the infinite error loop with glyphs of other encodings (see the explanation above). Potentially the patch is dangerous, if the code in ltoutenc.dtx changes. Checked with  $\text{LATEX } 2_{\varepsilon}$  versions [1998/06/01] and [1998/12/01]. I expect that versions below [1995/12/01] don't work.

> To understand the patch easier, the original code of \@current@cmd and  $\text{Cchanged}$ Ccmd follows (LATEX  $2 \epsilon$  release [1998/12/01]). In the normal case  $\text{pdf}$ stringdef is executed in a context where \protect has the meaning of \@typesetprotect  $(=\relax).$

```
\def\@current@cmd#1{%
 \ifx\protect\@typeset@protect
   \@inmathwarn#1%
  \else
    \noexpand#1\expandafter\@gobble
 \langlefi}
\def\@changed@cmd#1#2{%
  \ifx\protect\@typeset@protect
    \@inmathwarn#1%
    \expandafter\ifx\csname\cf@encoding\string#1\endcsname\relax
      \expandafter\ifx\csname ?\string#1\endcsname\relax
        \expandafter\def\csname ?\string#1\endcsname{%
          \TextSymbolUnavailable#1%
       }%
      \overline{h}\global\expandafter\let
          \csname\cf@encoding \string#1\expandafter\endcsname
          \csname ?\string#1\endcsname
    \sqrt{n}\csname\cf@encoding\string#1%
      \expandafter\endcsname
  \else
   \noexpand#1%
 \langlefi}
\gdef\TextSymbolUnavailable#1{%
  \@latex@error{%
   Command \protect#1 unavailable in encoding \cf@encoding%
 }\@eha}
\def\@inmathwarn#1{%
 \ifmmode
   \@latex@warning{Command \protect#1 invalid in math mode}%
 \langlefi}
1265 \def\HyPsd@inmathwarn#1#2{%
1266 \ifx#2\expandafter
1267 \expandafter\ifx\csname\cf@encoding\string#1\endcsname\relax
1268 \HyPsd@GLYPHERR
1269 \expandafter\@gobble\string#1%
1270 >%
1271 \expandafter\expandafter\expandafter\HyPsd@EndWithElse
```
1272 \else 1273 \expandafter\expandafter\expandafter\HyPsd@GobbleFiFi  $1274$  \fi 1275 \else 1276 \expandafter#2%  $1277$  \fi 1278 } 1279 \def\HyPsd@GobbleFiFi#1\fi#2\fi{} 1280 \def\HyPsd@EndWithElse#1\else{\else}

#### \HyPsd@add@accent

```
1281 \def\HyPsd@add@accent#1#2{%
1282 \HyPsd@GLYPHERR\expandafter\@gobble\string#1+\string#2>%
1283 #2%
1284 }%
```
#### **6.5.7 Unexpandable spaces**

\HyPsd@LetUnexpandableSpace In \HyPsd@@ProtectSpaces the space tokens are replaced by not expandable commands, that work like spaces:

- So they can caught by undelimited arguments.
- And they work in number, dimen, and skip assignments.

These properties are used in \HyPsd@CheckCatcodes.

1285 \def\HyPsd@LetUnexpandableSpace#1{%

1286 \expandafter\futurelet\expandafter#1\expandafter\@gobble\space\relax 1287 }

### \HyPsd@UnexpandableSpace \HyPsd@UnexpandableSpace is used in \HyPsd@@ProtectSpaces. In \yPsd@@ProtectSpaces the space tokens are replaced by unexpandable commands \HyPsd@UnexpandableSpace, but that have the effect of spaces.

1288 \HyPsd@LetUnexpandableSpace\HyPsd@UnexpandableSpace

### **6.5.8 Marker for commands**

\HyPsd@XSPACE Some commands and informations cannot be utilized before the string expansion \HyPsd@ITALCORR and the checking process. Command names are filtered out, so we need another \HyPsd@GLYPHERR way to transport the information: An unusual # with catcode 12 marks the beginning of the extra information.

> 1289 \edef\HyPsd@XSPACE{\string#\string X} 1290 \edef\HyPsd@ITALCORR{\string#\string I} 1291 \edef\HyPsd@GLYPHERR{\string#\string G}

#### **6.5.9 \hspace fix**

#### \HyPsd@hspace

1292 \def\HyPsd@hspace#1{\HyPsd@@hspace#1\*\END}

\HyPsd@@hspace \HyPsd@@hspace checks whether \hspace is called in its star form. 1293 \def\HyPsd@@hspace#1\*#2\END{% 1294 \ifx\\#2\\%

\HyPsd@hspacetest{#1}%

\else

\expandafter\HyPsd@hspacetest

\fi

}

\HyPsd@hspacetest \HyPsd@hyspacetest replaces the \hspace by a space, if the length is greater than zero.

\def\HyPsd@hspacetest#1{\ifdim\dimexpr#1\relax>\z@\space\fi}

### **6.5.10 Fix for AMS classes**

 \@ifundefined{tocsection}{% \let\HyPsd@AMSclassfix\relax }{% \def\HyPsd@AMSclassfix{% \let\tocpart\HyPsd@tocsection \let\tocchapter\HyPsd@tocsection \let\tocappendix\HyPsd@tocsection \let\tocsection\HyPsd@tocsection \let\tocsubsection\HyPsd@tocsection \let\tocsubsubsection\HyPsd@tocsection \let\tocparagraph\HyPsd@tocsection }% \def\HyPsd@tocsection#1#2#3{% 1314 \if  $@#2@\else$  \telse\if  $@#1@\else$  and the telse  $#1 \hspace{0.1cm} \text{if } 42$ . #3% }% }

### **6.5.11 Reference commands**

### \HyPsd@href

\def\HyPsd@href#1#{\@secondoftwo}

\HyPsd@ref Macro \HyPsd@ref calls the macro \HyPsd@@ref for star checking. The same methods like in \HyPsd@hspace is used.

\def\HyPsd@ref#1{\HyPsd@@ref#1\*\END}%

\HyPsd@@ref Macro \HyPsd@@ref checks if a star is present.

 \def\HyPsd@@ref#1\*#2\END{% 1321 \ifx\\#2\\% 1322 \HyPsd@@cref{#1}% \else \expandafter\HyPsd@@@ref \fi }%

\HyPsd@@@ref \HyPsd@@@ref does the work and extracts the first argument.

\def\HyPsd@@@ref#1{%

\expandafter\ifx\csname r@#1\endcsname\relax

??%

\else

\expandafter\expandafter\expandafter

 \@car\csname r@#1\endcsname\@nil \fi }

\HyPsd@pageref Macro \HyPsd@pageref calls the macro \HyPsd@@pageref for star checking. The same methods like in \HyPsd@hspace is used. \def\HyPsd@pageref#1{\HyPsd@@pageref#1\*\END}

\HyPsd@@pageref Macro \HyPsd@@pageref checks if a star is present.

 \def\HyPsd@@pageref#1\*#2\END{% 1337 \ifx\\#2\\% \HyPsd@@@pageref{#1}% \else \expandafter\HyPsd@@@pageref 1341  $\hat{\text{fi}}$ }

\HyPsd@@@pageref \HyPsd@@@pageref does the work and extracts the second argument.

 \def\HyPsd@@@pageref#1{% \expandafter\ifx\csname r@#1\endcsname\relax ??% \else \expandafter\expandafter\expandafter\expandafter \expandafter\expandafter\expandafter\@car \expandafter\expandafter\expandafter\@gobble \csname r@#1\endcsname{}\@nil \fi }

\HyPsd@nameref Macro \HyPsd@nameref calls the macro \HyPsd@@nameref for star checking. The same methods like in \HyPsd@hspace is used.

\def\HyPsd@nameref#1{\HyPsd@@nameref#1\*\END}

\HyPsd@@nameref Macro \HyPsd@@nameref checks if a star is present.

 \def\HyPsd@@nameref#1\*#2\END{% 1355 \ifx\\#2\\% \HyPsd@@@nameref{#1}% \else \expandafter\HyPsd@@@nameref \fi }

\HyPsd@@@nameref \HyPsd@@@nameref does the work and extracts the third argument.

\def\HyPsd@@@nameref#1{%

\expandafter\ifx\csname r@#1\endcsname\relax

??%

\else

\expandafter\expandafter\expandafter\expandafter

- \expandafter\expandafter\expandafter\@car
- \expandafter\expandafter\expandafter\@gobbletwo
- \csname r@#1\endcsname{}{}\@nil

1369 \fi

}

```
\HyPsd@autoref Macro \HyPsd@autoref calls the macro \HyPsd@@autoref for star checking. The
                     same methods like in \HyPsd@hspace is used.
                     1371 \def\HyPsd@autoref#1{\HyPsd@@autoref#1*\END}
    \HyPsd@@autoref Macro \HyPsd@@autoref checks if a star is present.
                     1372 \def\HyPsd@@autoref#1*#2\END{%
                     1373 \ifx\\#2\\%
                     1374 \HyPsd@@@autoref{#1}%
                     1375 \else
                     1376 \expandafter\HyPsd@@@autoref
                     1377 \fi
                     1378 }
   \HyPsd@@@autoref \HyPsd@@@autoref does the work and extracts the second argument.
                     1379 \def\HyPsd@@@autoref#1{%
                     1380 \expandafter\ifx\csname r@#1\endcsname\relax
                     1381 ??%
                     1382 \else
                     1383 \expandafter\expandafter\expandafter\HyPsd@autorefname
                     1384 \csname r@#1\endcsname{}{}{}{}\@nil
                     1385 \expandafter\expandafter\expandafter
                     1386 \@car\csname r@#1\endcsname\@nil
                     1387 \fi
                     1388 }
 \HyPsd@autorefname At least a basic definition for getting the \autoref name.
                     1389 \def\HyPsd@autorefname#1#2#3#4#5\@nil{%
                     1390 \ifx\\#4\\%
                     1391 \else
                     1392 \HyPsd@@autorefname#4.\@nil
                     1393 \fi
                     1394 }
\HyPsd@@autorefname
                     1395 \def\HyPsd@@autorefname#1.#2\@nil{%
                     1396 \@ifundefined{#1autorefname}{%
                     1397 \@ifundefined{#1name}{%
                     1398 }{%
                     1399 \csname#1name\endcsname\space
                     1400 }%
                     1401 }{%
                     1402 \csname#1autorefname\endcsname\space
                     1403 }%
                     1404 }
```
### **6.5.12 Redefining the defining commands**

Definitions aren't allowed, because they aren't executed in an only expanding context. So the command to be defined isn't defined and can perhaps be undefined. This would causes TeX to stop with an error message. With a deep trick it is possible to define commands in such a context: \csname does the job, it defines the command to be \relax, if it has no meaning.

Active characters cannot be defined with this trick. It is possible to define all undefined active characters (perhaps that they have the meaning of \relax). To avoid side effects this should be done in \pdfstringdef shortly before the \xdef job. But checking and defining all possible active characters of the full range (0 until 255) would take a while. \pdfstringdef is slow enough, so this isn't done.

\HyPsd@DefCommand and \HyPsd@LetCommand expands to the commands  $\delta \cdot \delta$  -command and  $\delta \cdot \delta$  -command with the meaning of  $\delta \cdot \delta$ . So it is detected by \HyPsd@CheckCatcodes and the command name \<def> command or \<let>-command should indicate a forbidden definition command.

The command to be defined is converted to a string and back to a command name with the help of \csname. If the command is already defined, \noexpand prevents a further expansion, even though the command would expand to legal stuff. If the command don't have the meaning of \relax, \HyPsd@CheckCatcodes will produce a warning. (The command itself can be legal, but the warning is legitimate because of the position after a defining command.)

The difference between \HyPsd@DefCommand and \HyPsdLetCommand is that the first one also cancels this arguments, the parameter and definition text. The right side of the \let commands cannot be canceled with an undelimited parameter because of a possible space token after \futurelet.

To avoid unmachted \if... tokens, the cases \let\if...\iftrue and \let\if...\iffalse are checked and ignored.

### \HyPsd@DefCommand

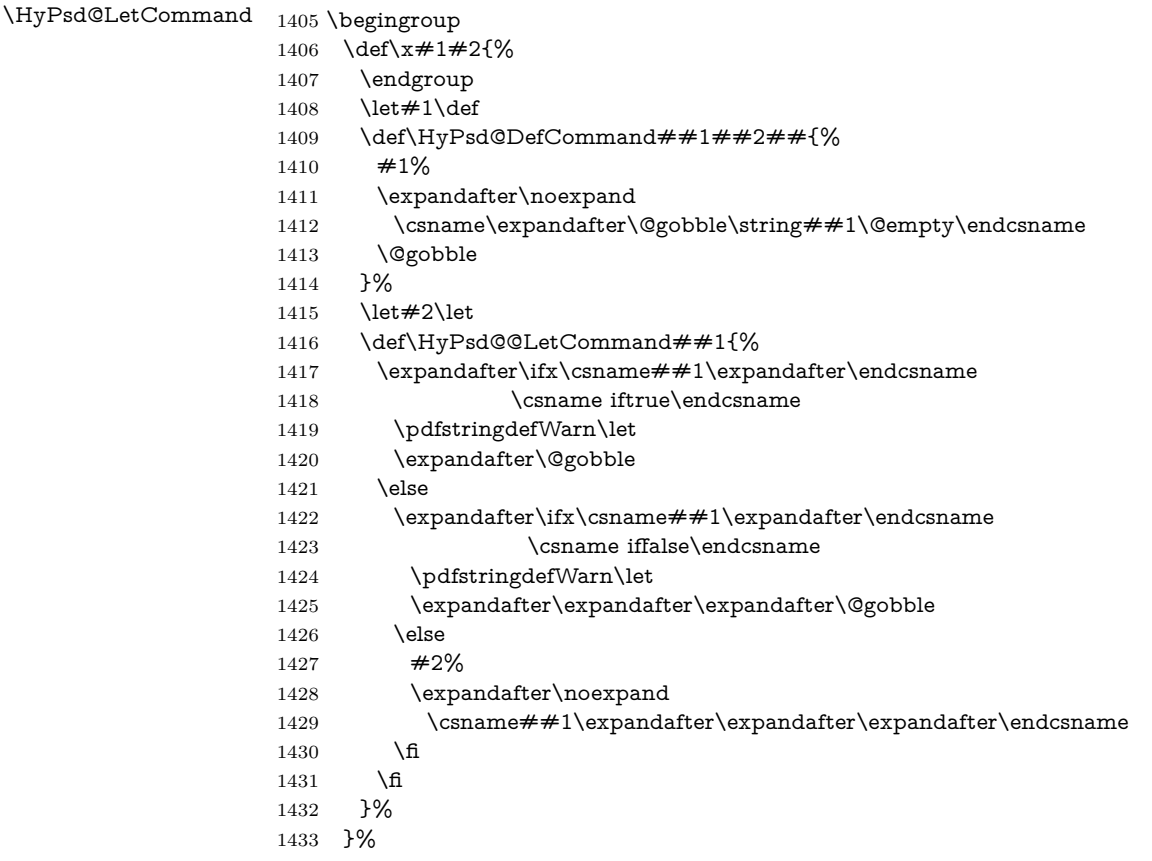

```
1434 \expandafter\x\csname <def>-command\expandafter\endcsname
1435 \csname <let>-command\endcsname
1436 \def\HyPsd@LetCommand#1{%
1437 \expandafter\expandafter\expandafter\HyPsd@@LetCommand
1438 \expandafter\expandafter\expandafter{%
1439 \expandafter\@gobble\string#1\@empty
1440 }%
1441 }
```
#### **6.5.13 \ifnextchar**

- \HyPsd@ifnextchar In \pdfstringdef \@ifnextchar is disabled via a \let command to save time. First a warning message is given, then the three arguments are canceled. \@ifnextchar cannot work in a correct manner, because it uses \futurelet, but this is a stomach feature, that doesn't work in an expanding context. There are several variants of \@ifnextchar:
	- \@ifnextchar
	- \kernel@ifnextchar
	- \new@ifnextchar from package amsgen.sty (bug report latex/3662).

```
1442 \def\HyPsd@ifnextchar#1{%
1443 \pdfstringdefWarn#1%
1444 \expandafter\@gobbletwo\@gobble
1445 }
```
#### **6.5.14 \@protected@testoptifnextchar**

\HyPsd@protected@testopt Macros with optional arguments doesn't work properly, because they call \@ifnextchar to detect the optional argument (see the explanation of \HyPsd@ifnextchar). But a warning, that \@ifnextchar doesn't work, doesn't help the user very much. Therefore \@protected@testopt is also disabled, because its first argument is the problematic macro with the optional argument and it is called before \@ifnextchar.

> \def\HyPsd@protected@testopt#1{% \pdfstringdefWarn#1% \@gobbletwo 1449 }

### **6.6 Help macros for postprocessing**

### **6.6.1 Generic warning.**

\HyPsd@Warning For several reasons \space is masked and does not have its normal meaning. But it is used in warning messages, so it is redefined locally:

```
1450 \def\HyPsd@Warning#1{%
1451 \begingroup
1452 \let\space\Hy@space
1453 \Hy@Warning{#1}%
1454 \endgroup
1455 }
```
### **6.6.2 Protecting spaces**

\HyPsd@ProtectSpaces \HyPsd@ProtectSpaces calls with the expanded string \HyPsd@@ProtectSpacesFi. The expanded string is protected by | at the beginning and end of the expanded string. Because of this there can be no group at the beginning or end of the string and grouping characters are not removed by the call of \HyPsd@@ProtectSpacesFi.

> 1456 \let\HyPsd@fi\fi 1457 \def\HyPsd@ProtectSpaces#1{% 1458 \xdef#1{% 1459 \iftrue 1460 \expandafter\HyPsd@@ProtectSpacesFi 1461 \expandafter|\expandafter\@empty#1| % 1462 \HyPsd@fi 1463 }% 1464 \expandafter\HyPsd@RemoveMask#1\HyPsd@End#1% 1465 }%

\HyPsd@@ProtectSpacesFi The string can contain command tokens, so it is better to use an \def instead of an \edef.

> 1466 \def\HyPsd@@ProtectSpacesFi#1 #2\HyPsd@fi{% 1467 \fi

- 1468 \unexpanded{#1}%
- 1469 \ifx\scrollmode#2\scrollmode
- 1470 \else
- 1471 \HyPsd@@ProtectSpacesFi\HyPsd@UnexpandableSpace#2%
- 1472 \HyPsd@fi
- 1473 }%

### **Remove mask.**

\HyPsd@RemoveMask \HyPsd@RemoveMask removes the protecting |. It is used by \HyPsd@@ProtectSpacesFi and by the code in \pdfstringdef that removes the grouping chararcters.

```
1474 \def\HyPsd@RemoveMask|#1|\HyPsd@End#2{%
1475 \xdef#2{\unexpanded\expandafter{#1}}%
1476 }%
```
#### **6.6.3 Remove grouping braces**

\HyPsd@RemoveBraces #1 contains the expanded string, the result will be locally written in command \HyPsd@String.

> \def\HyPsd@RemoveBraces#1{% \ifx\scrollmode#1\scrollmode  $\lambda$ else \HyPsd@@RemoveBracesFi#1\HyPsd@End{#1}%  $1481$  \fi 1482 }

\HyPsd@@RemoveBraces \HyPsd@@RemoveBraces is called with the expanded string, the end marked by \HyPsd@End, the expanded string again, but enclosed in braces and the string command. The first expanded string is scanned by the parameter text  $#1#2$ . By a comparison with the original form in  $#3$  we can decide whether  $#1$  is a single

token or a group. To avoid the case that  $#2$  is a group, the string is extended by a | before.

While removing the grouping braces an italic correction marker is inserted for supporting package xspace and letting ligatures broken.

Because the string is already expanded, the \if commands should disappeared. So we can move some parts out of the argument of \Hy@ReturnAfterFi.

\def\HyPsd@@RemoveBracesFi#1#2\HyPsd@End#3\fi{%

```
1484 \fi
1485 \def\Hy@temp@A{#1#2}%
1486 \def\Hy@temp@B{#3}%
1487 \ifx\Hy@temp@A\Hy@temp@B
1488 \expandafter\def\expandafter\HyPsd@String\expandafter{%
1489 \HyPsd@String#1%
1490 }%
1491 \ifx\scrollmode#2\scrollmode
1492 \else
1493 \Hy@ReturnAfterFiFiEnd{%
1494 \HyPsd@RemoveBraces{#2}%
1495 }%
1496 \fi
1497 \else
1498 \def\Hy@temp@A{#1}%
1499 \HyPsd@AppendItalcorr\HyPsd@String
1500 \ifx\Hy@temp@A\@empty
1501 \Hy@ReturnAfterElseFiFiEnd{%
1502 \HyPsd@RemoveBraces{#2}%
1503 }%
1504 \else
1505 \HyPsd@ProtectSpaces\Hy@temp@A
1506 \HyPsd@AppendItalcorr\Hy@temp@A
1507 \Hy@ReturnAfterFiFiEnd{%
1508 \expandafter\HyPsd@RemoveBraces\expandafter
1509 {\Hy@temp@A#2}%
1510 }%
1511 \fi
1512 \fi
1513 \Hy@ReturnEnd
1514 }
```
\HyPsd@AppendItalcorr The string can contain commands yet, so it is better to use \def instead of a \HyPsd@@AppendItalcorr shorter \edef. The two help macros limit the count of \expandafter.

> \def\HyPsd@AppendItalcorr#1{% \expandafter\HyPsd@@AppendItalcorr\expandafter{\/}#1% } \def\HyPsd@@AppendItalcorr#1#2{% \expandafter\def\expandafter#2\expandafter{#2#1}% }

### **6.6.4 Catcode check**

Workaround for LuaTeX. \HyPsd@CheckCatcodes might trigger a bug of LuaTeX (0.60.2, 0.70.1, 0.70.2, ...) in the comparison with \ifcat, see [http://](http://tracker.luatex.org/view.php?id=773) [tracker.luatex.org/view.php?id=773](http://tracker.luatex.org/view.php?id=773).

 \@ifundefined{directlua}{% }{% \expandafter\ifx\csname\endcsname\relax\fi }

### **Check catcodes.**

\HyPsd@CheckCatcodes Because \ifcat expands its arguments, this is prevented by \noexpand. In case of command tokens and active characters \ifcat now sees a \relax. After protecting spaces and removing braces #1 should be a single token, no group of several tokens, nor an empty group. (So the \expandafter\relax between \ifcat and \noexpand is only for safety and it should be possible to remove it.)

> \protect and \relax should be removed silently. But it is too dangerous and breaks some code giving them the meaning of \@empty. So commands with the meaning of \protect are removed here. (\protect should have the meaning of \@typeset@protect that is equal to \relax).

> For the comparison with active characters,  $\sim$  cannot be used because it has the meaning of a blank space here. And active characters need to be checked, if they have been defined using \protected.

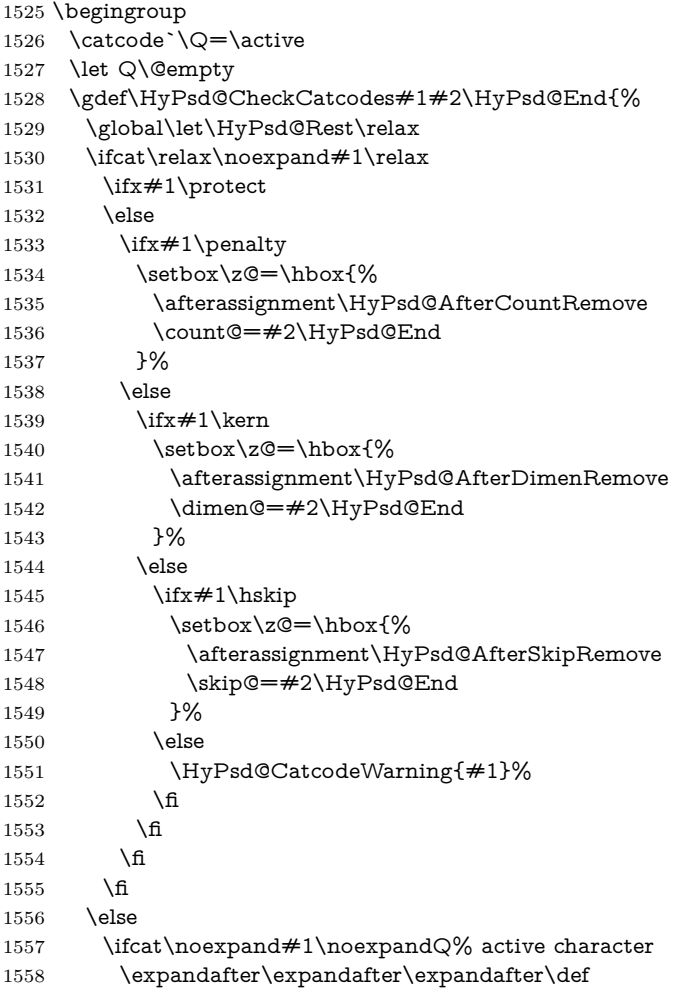

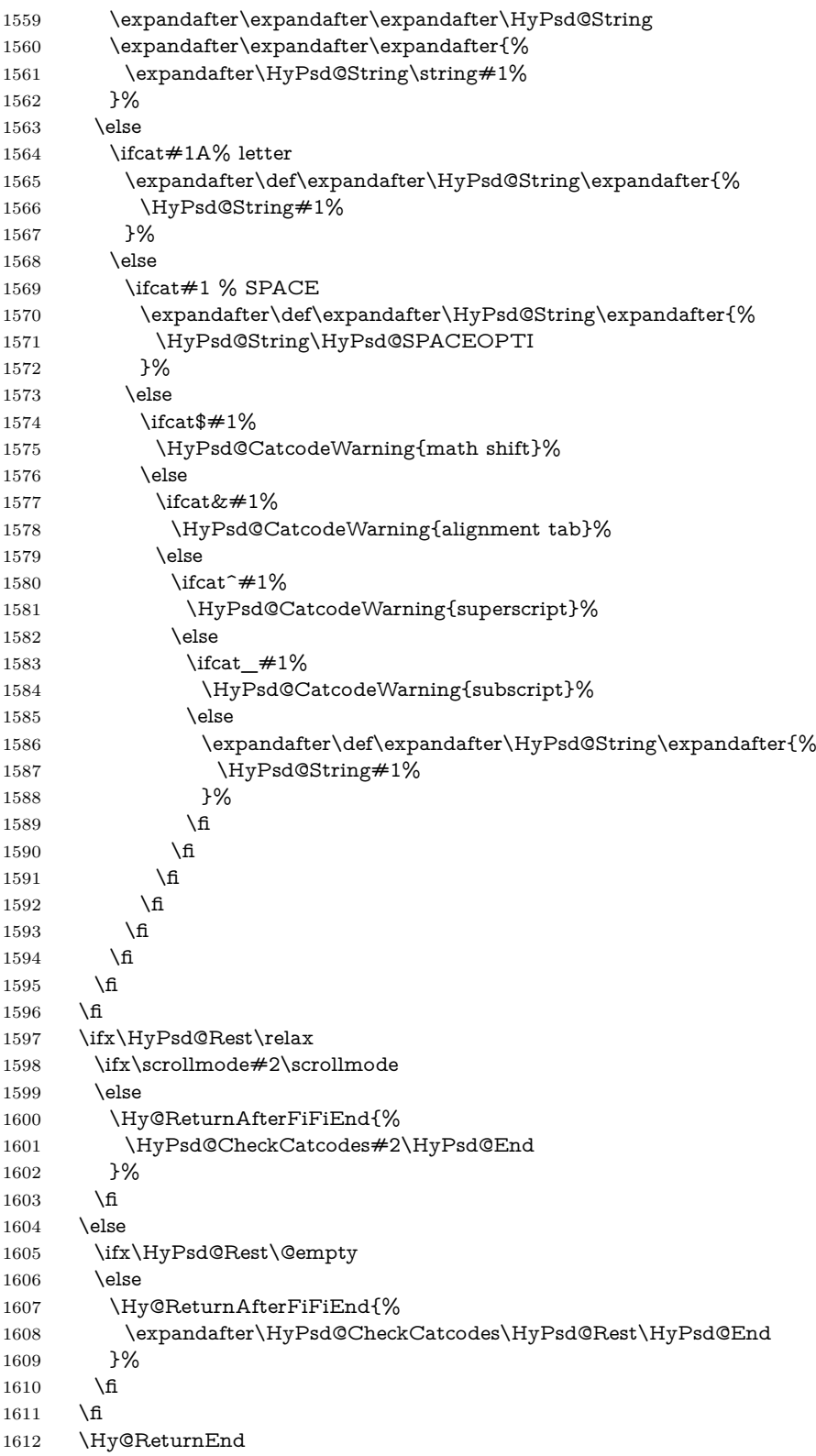

 }% \endgroup **Remove counts, dimens, skips.** \HyPsd@AfterCountRemove Counts like \penalty are removed silently. \def\HyPsd@AfterCountRemove#1\HyPsd@End{% \gdef\HyPsd@Rest{#1}% } \HyPsd@AfterDimenRemove If the value of the dimen (\kern) is zero, it can be removed silently. All other values are difficult to interpret. Negative values do not work in bookmarks. Should positive values be removed or should they be replaced by space(s)? The following code replaces positive values greater than 1ex with a space and removes them else. \def\HyPsd@AfterDimenRemove#1\HyPsd@End{% \ifdim\ifx\HyPsd@String\@empty\z@\else\dimen@\fi>1ex % \HyPsd@ReplaceSpaceWarning{\string\kern\space\the\dimen@}% \gdef\HyPsd@Rest{\HyPsd@UnexpandableSpace #1}% \else \ifdim\dimen@=\z@ \else 1625 \HyPsd@RemoveSpaceWarning{\string\kern\space\the\dimen@}% \fi \gdef\HyPsd@Rest{#1}% 1628 \fi

}

\HyPsd@AfterSkipRemove The glue part of skips do not work in PDF strings and are ignored. Skips (\hskip), that are not zero, have the same interpreting problems like dimens (see above).

> \def\HyPsd@AfterSkipRemove#1\HyPsd@End{% \ifdim\ifx\HyPsd@String\@empty\z@\else\skip@\fi>1ex % \HyPsd@ReplaceSpaceWarning{\string\hskip\space\the\skip@}% \gdef\HyPsd@Rest{\HyPsd@UnexpandableSpace #1}% \else \ifdim\skip@=\z@ \else \HyPsd@RemoveSpaceWarning{\string\kern\space\the\skip@}% \fi \gdef\HyPsd@Rest{#1}% \fi }

### **Catcode warnings.**

\HyPsd@CatcodeWarning \HyPsd@CatcodeWarning produces a warning for the user.

 \def\HyPsd@CatcodeWarning#1{% \HyPsd@Warning{% Token not allowed in a PDF string (% \ifHy@unicode Unicode% \else PDFDocEncoding% \fi

```
1650 ):%
1651 \MessageBreak removing `\HyPsd@RemoveCmdPrefix#1'%
1652 }%
1653 }
1654 \begingroup
1655 \catcode`\|=0 %
1656 \catcode`\\=12 %
1657 |gdef|HyPsd@RemoveCmdPrefix#1{%
1658 |expandafter|HyPsd@@RemoveCmdPrefix
1659 |string#1|@empty\<>-|@empty|@empty
1660 }%
1661 |gdef|HyPsd@@RemoveCmdPrefix#1\<>-#2|@empty#3|@empty{#1#2}%
1662 |endgroup
```
### \HyPsd@RemoveSpaceWarning

- \def\HyPsd@RemoveSpaceWarning#1{%
- \HyPsd@Warning{%
- Token not allowed in a PDF string (%
- \ifHy@unicode
- Unicode%
- \else
- PDFDocEncoding%
- \fi
- ):%
- \MessageBreak #1\MessageBreak
- removed%
- }%
- }

#### \HyPsd@ReplaceSpaceWarning

 \def\HyPsd@ReplaceSpaceWarning#1{% \HyPsd@Warning{% Token not allowed in a PDF string (% \ifHy@unicode Unicode% \else PDFDocEncoding% \fi ):% \MessageBreak #1\MessageBreak replaced by space% }% }

## **6.6.5 Check for wrong glyphs**

A wrong glyph is marked with \relax, the glyph name follows, delimited by >. \@empty ends the string.

```
1689 \def\HyPsd@GlyphProcess#1\relax#2\@empty{%
1690 \expandafter\def\expandafter\HyPsd@String\expandafter{%
1691 \HyPsd@String#1%
1692 }%
1693 \text{ \text{ifx}}\{\#2\}\%1694 \else
```
 \Hy@ReturnAfterFi{% \HyPsd@GlyphProcessWarning#2\@empty }% \fi } \def\HyPsd@GlyphProcessWarning#1>#2\@empty{% \HyPsd@@GlyphProcessWarning#1++>% \HyPsd@GlyphProcess#2\@empty } \def\HyPsd@@GlyphProcessWarning#1+#2+#3>{% 1705 \ifx\\#2\\% \HyPsd@Warning{% Glyph not defined in % P\ifHy@unicode U\else D1\fi\space encoding,\MessageBreak removing `\@backslashchar#1'% }% \else \HyPsd@Warning{% Composite letter `\@backslashchar#1+#2'\MessageBreak 1714 not defined in P\ifHy@unicode U\else D1\fi\space encoding,% \MessageBreak 1716 removing **\@backslashchar#1'%**  }% \fi }

### **Spaces.**

\HyPsd@spaceopti In the string the spaces are represented by \HyPsd@spaceopti tokens. Within an \edef it prints itself as a simple space and looks for its next argument. If another space follows, so it replaces the next \HyPsd@spaceopti by an protected space  $\setminus 040.$ 

```
1720 \def\HyPsd@spaceopti#1{ % first space
1721 \ifx\HyPsd@spaceopti#1%
1722 \040%
1723 \else
1724 \#1\%1725 \text{ }\Lambdafi
1726 }%
```
#### **6.6.6 Replacing tokens**

```
\HyPsd@Subst To save tokens \HyPsd@StringSubst is an wrapper for the command \HyPsd@Subst
               that does all the work: In string stored in command \#3 it replaces the tokens \#1with #2.<br>#1 E
```
- Exact the tokens that should be replaced.
- #2 The replacement (don't need to be expanded).
- $#3$  Command with the string.

\def\HyPsd@Subst#1#2#3{%

- 1728 \def\HyPsd@@ReplaceFi##1#1##2\END\fi{%
- \fi
- ##1%
- \ifx\scrollmode##2\scrollmode

```
1732 \else
1733 #2%
1734 \HyPsd@@ReplaceFi##2\END
1735 \fi
1736 }%
1737 \xdef#3{%
1738 \iftrue
1739 \expandafter\HyPsd@@ReplaceFi#3#1\END
1740 \fi
1741 }%
1742 }
```
\HyPsd@StringSubst To save tokens in \pdfstringdef \HyPsd@StringSubst is a wrapper, that expands argument #1 before calling \HyPsd@Subst.

```
1743 \def\HyPsd@StringSubst#1{%
1744 \expandafter\HyPsd@Subst\expandafter{\string#1}%
1745 }
```
\HyPsd@EscapeTeX

```
1746 \begingroup
1747 \lccode`\!=`\%%
1748 \lccode`\|=`\\%
1749 \lccode`\(=\){%
1750 \lccode \) = \iota \}%
1751 \lccode`0=\z@
1752 \lccode`1=\z@
1753 \lccode`3=\z@
1754 \lccode 4=\zeta1755 \lccode`5=\z@
1756 \lccode`7=\z@
1757 \lowercase{\endgroup
1758 \def\HyPsd@EscapeTeX#1{%
1759 \HyPsd@Subst!{|045}#1%
1760 \HyPsd@Subst({|173}#1%
1761 \HyPsd@Subst){|175}#1%
1762 }%
1763 }
```
### **6.6.7 Support for package xspace**

\HyPsd@doxspace \xspace does not work, because it uses a \futurelet that cannot be executed in TEX's mouth. So this implementation uses an argument to examine the next token. In a previous version I reused \@xspace, but this version is shorter and easier to understand.

```
1764 \def\HyPsd@doxspace#1{%
1765 \ifx#1\relax\else
1766 \ifx#1.\else
1767 \ifx#1:\else
1768 \ifx\#1, \else
1769 \i{fx#1;\}else
1770 \ifx#1!\else
1771 \ifx#1?\else
1772 \ifx#1/\else
```
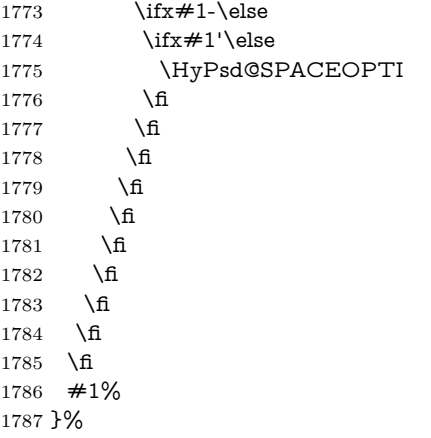

### **6.6.8 Converting to Unicode**

Eight bit characters are converted to the sixteen bit ones,  $\8$  is replaced by  $\0$ , and \9 is removed. The result should be a valid Unicode PDF string without the Unicode marker at the beginning.

```
1788 \begingroup
1789 \catcode`\|=0 %
```
1790 \catcode \\=12 %

### \HyPsd@ConvertToUnicode

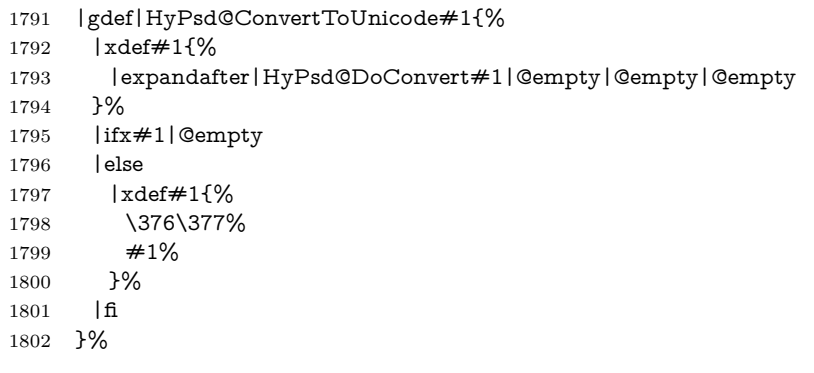

\HyPsd@DoConvert

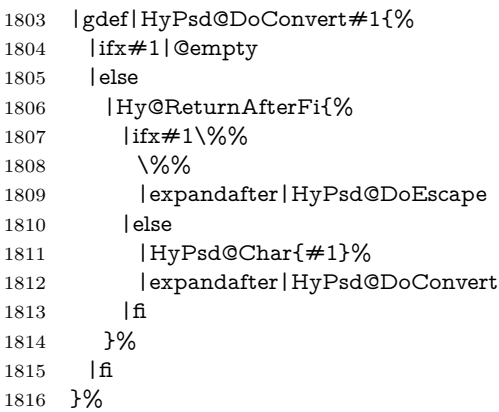

\HyPsd@DoEscape

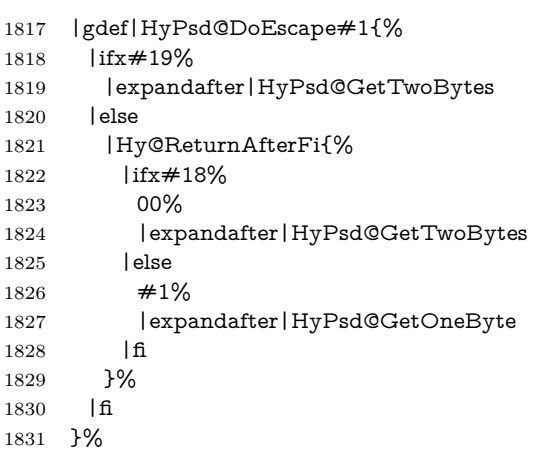

#### \HyPsd@GetTwoBytes

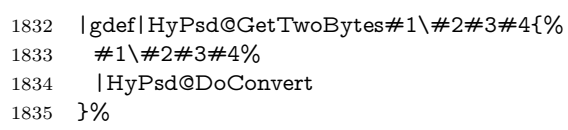

#### \HyPsd@GetOneBye

 |gdef|HyPsd@GetOneByte#1#2{% #1#2% |HyPsd@DoConvert }% |endgroup

### \HyPsd@@GetNextTwoTokens TEX does only allow nine parameters, so we need another macro to get more arguments.

- \def\HyPsd@GetNextTwoTokens#1#2#3\END#4{%
- \xdef#4{#4#1#2}%
- \HyPsd@@ConvertToUnicode#3\END#4%
- }

#### \HyPsd@Char

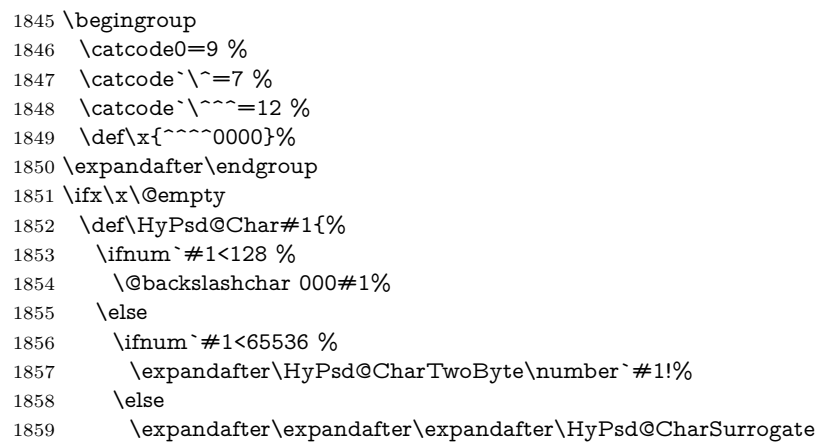

```
1861 \fi
1862 \fi
1863 }%
```

```
1864 \def\HyPsd@CharTwoByte#1!{%
```
\intcalcSub{`#1}{65536}!%

- \expandafter\expandafter\expandafter\HyPsd@CharOctByte
- \IntCalcDiv#1!256!!%
- \expandafter\expandafter\expandafter\HyPsd@CharOctByte
- \IntCalcMod#1!256!!%
- }%
- \def\HyPsd@CharOctByte#1!{%
- \@backslashchar
- \IntCalcDiv#1!64!%
- \intcalcDiv{\IntCalcMod#1!64!}{8}%
- \IntCalcMod#1!8!%

```
1875 }%
```
- \def\HyPsd@CharSurrogate#1!{%
- \@backslashchar 33%
- \IntCalcDiv#1!262144!%
- \expandafter\expandafter\expandafter\HyPsd@CharOctByte
- \intcalcDiv{\IntCalcMod#1!262144!}{1024}!%
- \@backslashchar 33%
- \expandafter\expandafter\expandafter\IntCalcAdd
- \intcalcDiv{\IntCalcMod#1!1024!}{256}!4!%
- \expandafter\expandafter\expandafter\HyPsd@CharOctByte
- \IntCalcMod#1!256!!%
- }%
- \else
- \def\HyPsd@Char#1{%
- \@backslashchar 000#1%
- }%  $1891 \overline{\text{h}}$

change 2022-02-21 For the case that utf8 chars are protected we need to expand them. This works only is \UTFviii@loop is not defined in a group, which will be the case in the new latex code, so we test for it.

```
1892 \ifcsname UTFviii@loop\endcsname
1893 \def\HyPsd@expand@utfviii {%
1894 \count@"C2
1895 \@tempcnta"F5
1896 \def\UTFviii@tmp{\expandafter\def\expandafter~\expandafter{~}}%
1897 \UTFviii@loop
1898 }
1899 \else
1900 \def\HyPsd@expand@utfviii {}
1901 \overline{\text{fi}}
```
### **6.6.9 Support for UTF-8 input encoding**

After \usepackage[utf8]{inputenc} there are macros that expect the UTF-8 octets as arguments. Therefore we can calculate the PDF octal sequences directly. Because the PDF format is limited to UCS-2, conversion macros are needed for UTF-8 sequences with two and three octets only.

This calculation must be done in an expandable context, so we use eT<sub>E</sub>Xhere

for performance reasons. Unhappily the results of divisions are rounded. Thus a circumvention via \dimexpr is used, e.g.:

```
\numexpr 123/4\relax is replaced by
    \number\dimexpr.25\dimexpr 123sp\relax\relax
1902 \begingroup
1903 \lccode`\~=`^^f4\relax
1904 \lowercase{\endgroup
1905 \def\HyPsd@UTFviii{%
1906 \HyPsd@expand@utfviii
1907 \let\UTFviii@two@octets\HyPsd@UTFviii@two
1908 \let\UTFviii@three@octets\HyPsd@UTFviii@three
1909 \let\UTFviii@four@octets\HyPsd@UTFviii@four
1910 \ifx~\HyPsd@UTFviii@ccxliv@undef
1911 \let~\HyPsd@UTFviii@ccxliv@def
1912 \fi
1913 \let\unichar\HyPsd@unichar
1914 }%
1915 }%
1916 \def\HyPsd@UTFviii@ccxliv@undef{\@inpenc@undefined@{utf8}}%
1917 \edef\HyPsd@UTFviii@ccxliv@def{%
1918 \noexpand\UTFviii@four@octets\string ^^f4%
1919 }%
```
The two octet form of UTF-8 110aaabb (A) and 10cccddd (B) must be converted into octal numbers 00a and bcd. The result is \8a\bcd (with a, b, c, d as octal numbers). The conversion equations.

$$
a \qquad \qquad := A/4 - 48 \tag{1}
$$

$$
b \qquad := A - 4 * (A/4) \tag{2}
$$

$$
c := B/8 - 8 * ((8 * (B/8))/8)
$$
 (3)

$$
d \qquad := B - 8 \ast (B/8) \tag{4}
$$

(5)

\def\HyPsd@UTFviii@two#1#2{%

```
1921 \expandafter\HyPsd@UTFviii@@two
```

```
1922 \number\dimexpr.25\dimexpr`#1sp\expandafter\relax\expandafter|%
```
\number`#1\expandafter|%

```
1924 \number\dimexpr.125\dimexpr`#2sp\expandafter\relax\expandafter|%
```

```
1925 \number`#2 \@nil
```
}%

```
1927 \def\HyPsd@UTFviii@@two#1|#2|#3|#4\@nil{%
```

```
1928 \expandafter\8%
```

```
1929 \number\numexpr #1-48\expandafter\relax
```

```
1930 \csname\number\numexpr #2-4*#1\relax\expandafter\endcsname
```
- \number\numexpr #3-8\*%
- \number\dimexpr.125\dimexpr#3sp\relax\relax\expandafter\relax

```
1933 \number\numexpr #4-8*#3\relax
```
}%

Three octet form: 1110aabb (A), 10bcccdd (B), and 10eeefff (C). The result is \9abc\def (with a, …, f as octal numbers). The conversion equations:

$$
a \qquad \qquad := A/4 - 56 \tag{6}
$$

- $b := 2 * (A 4 * (A/4)) + ((B 128 < 32) ?0 : 1)$  (7)
- $c := B/4 32 ((B 128 < 32) ?0 : 8)$  (8)
- d  $:= B 4 * (B/4)$  (9)
- $e := C/8 16$  (10)

(12)

- f  $:= C 8 * (C/8)$  (11)
- \def\HyPsd@UTFviii@three#1#2#3{%

\expandafter\HyPsd@UTFviii@@three

- \number\dimexpr.25\dimexpr`#1sp\expandafter\relax\expandafter|% \number`#1\expandafter|%
- \number\ifnum\numexpr`#2-128\relax <32 0\else 1\fi\expandafter|%

\number\dimexpr.25\dimexpr`#2sp\expandafter\relax\expandafter|%

- \number`#2\expandafter|%
- \number\dimexpr.125\dimexpr`#3sp\expandafter\relax\expandafter|%
- \number`#3 \@nil
- }%

```
1945 \def\HyPsd@UTFviii@@three#1|#2|#3|#4|#5|#6|#7\@nil{%
```
- \expandafter\9%
- \number\numexpr #1-56\expandafter\relax
- \number\numexpr 2\*(#2-4\*#1)+#3\expandafter\relax

1949 \number\numexpr #4 - 32 -\ifcase#3 0\else 8\fi\expandafter\relax

- \csname\number\numexpr #5-4\*#4\relax\expandafter\endcsname
- \number\numexpr #6-16\expandafter\relax
- \number\numexpr #7-8\*#6\relax

```
1953 }%
```
Surrogates: 4 octets in UTF-8, a surrogate pair in UTF-16. High surrogate range: U+D800–U+DBFF, low surrogate range: U+DC00-U+DFFF.

```
UTF-8: 11110uuu 10uuzzzz 10yyyyyy 10xxxxxx
www = uuuuu - 1UTF-16: 110110ww wwzzzzyy 110111yy vyxxxxxx
octal: 011 011 0ww 0ww zzz zyy 011 011 1yy 0yy xxx xxx
```

```
1954 \def\HyPsd@UTFviii@four#1#2{%
```

```
1955 \expandafter\HyPsd@@UTFviii@four\number
```
- \numexpr-1+(`#1-240)\*4+\dimexpr.0625\dimexpr`#2sp-128sp%
- \expandafter|\number
- \numexpr`#2-16\*\dimexpr.0625\dimexpr`#2sp|%

```
1959 }%
```
\def\HyPsd@@UTFviii@four#1|#2|#3{%

- \933\number\dimexpr.25\dimexpr#1sp\relax\relax
- \csname\number\numexpr#1-4\*\dimexpr.25\dimexpr#1sp\endcsname
- \ifodd#2 %
- \number\numexpr(#2-1)/2\relax
- \else
- \number\numexpr#2/2\relax
- \fi
- \number\numexpr\ifodd#2 4+\fi

```
1969 \dimexpr.0625\dimexpr`#3sp-128sp\relax\relax\relax
1970 \933%
```
\expandafter\HyPsd@@@UTFviii@four\number

```
1972 \numexpr`#3-16*\dimexpr.0625\dimexpr`#3sp|%
```
 }% \def\HyPsd@@@UTFviii@four#1|#2{% \number\numexpr4+\dimexpr.25\dimexpr#1sp\relax\relax\relax \csname\number\numexpr#1-4\*\dimexpr.25\dimexpr#1sp\endcsname \number\dimexpr.125\dimexpr`#2sp-128sp\relax\relax 1978 \number\numexpr`#2-8\*\dimexpr.125\dimexpr`#2sp\relax\relax\relax }%

Input encoding utf8x of package ucs uses macro \unichar. Values greater than "FFFF are not supported.

```
1980 \def\HyPsd@unichar#1{%
1981 \ifHy@unicode
1982 \ifnum#1>"10FFFF %
1983 \HyPsd@UnicodeReplacementCharacter % illegal
1984 \else
1985 \ifnum#1>"FFFF %
High-surrogate code point. ("D800 = 55296, \text{p@} = 1pt = 65536sp})
1986 \expandafter\HyPsd@unichar\expandafter{%
1987 \number\numexpr 55296+%
1988 \dimexpr.0009765625\dimexpr\number#1sp-\p@
1989 \relax\relax\relax
1990 }%
Low-surrogate code point. ("DC00 = 56320, "DC00 - 65536 = -9216)
1991 \expandafter\HyPsd@unichar\expandafter{%
1992 \number\numexpr#1-9216%
1993 -1024*\dimexpr.0009765625\dimexpr\number#1sp-\p@
1994 \relax\relax\relax
1995 }%
1996 \else
1997 \ifnum#1>"7FF %
1998 \9%
1999 \expandafter\HyPsd@unichar@first@byte\expandafter{%
2000 \number
2001 \dimexpr.00390625\dimexpr\number#1sp\relax\relax
2002 }%
2003 \else
2004 \8%
2005 \number\dimexpr.00390625\dimexpr\number#1sp\relax\relax
2006 \fi
2007 \expandafter\HyPsd@unichar@second@byte\expandafter{%
2008 \number
2009 \numexpr#1-256*\number
2010 \dimexpr.00390625\dimexpr\number#1sp\relax\relax\relax
2011 }%
2012 \fi
2013 \fi
2014 \else
2015 .% unsupported (Unicode -> PDF Doc Encoding)
2016 \fi
2017 }%
2018 \def\HyPsd@UnicodeReplacementCharacter{\9377\375}%
2019 \def\HyPsd@unichar@first@byte#1{%
2020 \number\dimexpr.015625\dimexpr#1sp\relax\relax
```
 \expandafter\HyPsd@unichar@octtwo\expandafter{% \number \numexpr#1-64\*\number\dimexpr.015625\dimexpr#1sp% 2024 \relax\relax\relax }% }% \def\HyPsd@unichar@second@byte#1{% \csname\number\dimexpr.015625\dimexpr#1sp\relax\relax\endcsname \expandafter\HyPsd@unichar@octtwo\expandafter{% \number \numexpr#1-64\*\number\dimexpr.015625\dimexpr#1sp% \relax\relax\relax }% }% \def\HyPsd@unichar@octtwo#1{% \number\dimexpr.125\dimexpr#1sp\relax\relax \number\numexpr#1-8\*\number\dimexpr.125\dimexpr#1sp% \relax\relax\relax }%

\HyPsd@utf@viii@undeferr \utf@viii@undeferr comes from file utf8x.def from package ucs.

#### \def\HyPsd@utf@viii@undeferr#1#2#3#4#5#6{%

 \ifx\@gobble#1% \else [Please insert \textbackslash PrerenderUnicode% \textbraceleft#1\textbraceright\space into preamble]% \fi }%

### **6.6.10 Support for die faces (ifsym et. al.)**

\HyPsd@DieFace Die faces are provided by

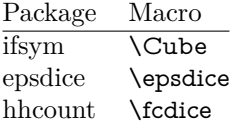

\Cube and \epsdice restrict the range to the numbers one to six. \fcdice generates for larger numbers several dice faces with the sum matching the number. The implementation for the PDF strings follows \fcdice.

```
2048 \def\HyPsd@DieFace#1{%
2049 \ifHy@unicode
2050 \ifnum#1<1 %
2051 \HyPsd@UnicodeReplacementCharacter
2052 \else
2053 \ifnum#1>6 %
2054 \9046\205%
2055 \expandafter\expandafter\expandafter
2056 \HyPsd@DieFaceLarge\intcalcSub{#1}{6}!%
2057 \else
2058 \9046\20\intcalcDec{#1}%
2059 \fi
```
- $2060 \text{ }\Lambda$ fi
- \else
- .% Die faces are not part of PDFDocEncoding
- \fi
- }

### \HyPsd@DieFaceLarge

 \def\HyPsd@DieFaceLarge#1!{% \ifnum#1>6 % \expandafter\@firstoftwo \else \expandafter\@secondoftwo \fi {% \9046\205% \expandafter\expandafter\expandafter \HyPsd@DieFaceLarge\IntCalcSub#1!6!!% }{% \9046\20\IntCalcDec#1!% }% }

### **6.6.11 Support for moon phases of package china2e**

```
2079 \def\HyPsd@MoonPha#1{%
2080 \ifcase\intcalcNum{#1} %
2081 \HyPsd@UnicodeReplacementCharacter
2082 \or % 1
2083 % U+1F31A NEW MOON WITH FACE; \MoonPha{1} (china2e)
2084 \9330\074\9337\032%
2085 \or % 2
2086 \HyPsd@UnicodeReplacementCharacter
2087 \or % 3
2088 % U+1F31D FULL MOON WITH FACE; \MoonPha{3} (china2e)
2089 \9330\074\9337\035%
2090 \or % 4
2091 % U+1F31C LAST QUARTER MOON WITH FACE; \MoonPha{4} (china2e)
2092 \9330\074\9337\034%
2093 \else
2094 \HyPsd@UnicodeReplacementCharacter
2095 \fi
2096 }
2097 %* \HyPsd@MoonPha -> \MoonPha
6.6.12 Support for package pifont
```
#### \HyPsd@ding

 \def\HyPsd@ding#1{% \ifHy@unicode \ifnum#1<32 % \HyPsd@UnicodeReplacementCharacter \else \ifnum#1>254 % \HyPsd@UnicodeReplacementCharacter \else

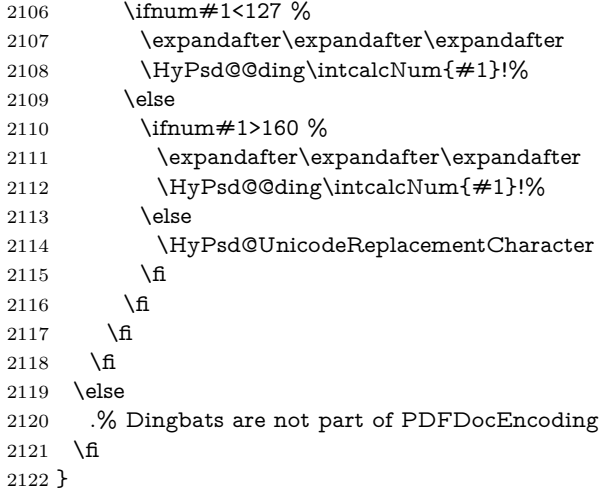

#### \HyPsd@@ding

 \def\HyPsd@@ding#1!{% \@ifundefined{HyPsd@ding@#1}{% \ifnum#1<127 % \9047% \HyPsd@DecimalToOctalSecond{\IntCalcSub#1!32!}% \else \ifnum#1<168 % \9047\14\IntCalcSub#1!160!% \else \ifnum#1>181 % \9047\HyPsd@DecimalToOctalSecond{\IntCalcSub#1!64!}% \else % 172..181 -> U+2460..U+2469 \9044\HyPsd@DecimalToOctalSecond{\IntCalcSub#1!76!}% 2137 \fi 2138  $\hbox{fi}$  \fi }{% \csname HyPsd@ding@#1\endcsname }% } \@namedef{HyPsd@ding@32}{\space} % U+260E BLACK TELEPHONE \@namedef{HyPsd@ding@37}{\9046\016}% U+260E % U+261B BLACK RIGHT POINTING INDEX \@namedef{HyPsd@ding@42}{\9046\033}% U+261B % U+261E WHITE RIGHT POINTING INDEX \@namedef{HyPsd@ding@43}{\9046\036}% U+261E % U+2605 BLACK STAR \@namedef{HyPsd@ding@72}{\9046\005}% U+2605 % U+25CF BLACK CIRCLE \@namedef{HyPsd@ding@108}{\9045\317}% U+25CF % U+25A0 BLACK SQUARE \@namedef{HyPsd@ding@110}{\9045\240}% U+25A0

```
2157 % U+25B2 BLACK UP-POINTING TRIANGLE
2158 \@namedef{HyPsd@ding@115}{\9045\262}% U+25B2
2159 % U+25BC BLACK DOWN-POINTING TRIANGLE
2160 \@namedef{HyPsd@ding@116}{\9045\274}% U+25BC
2161 % U+25C6 BLACK DIAMOND
2162 \@namedef{HyPsd@ding@117}{\9045\306}% U+25C6
2163 % U+25D7 RIGHT HALF BLACK CIRCLE
2164 \@namedef{HyPsd@ding@119}{\9045\327}% U+25D7
2165 \@namedef{HyPsd@ding@168}{\textclubsuitblack}%
2166 \@namedef{HyPsd@ding@169}{\textdiamondsuitblack}%
2167 \@namedef{HyPsd@ding@170}{\textheartsuitblack}%
2168 \@namedef{HyPsd@ding@171}{\textspadesuitblack}%
2169 \@namedef{HyPsd@ding@213}{\textrightarrow}%
2170 \@namedef{HyPsd@ding@214}{\textleftrightarrow}%
2171 \@namedef{HyPsd@ding@215}{\textupdownarrow}%
2172 \@namedef{HyPsd@ding@240}{\HyPsd@UnicodeReplacementCharacter}
```
# **7 Support of other packages**

## **7.1 Package subfigure**

```
Added fix for version 2.1. Here \sub@label is defined.
2173 \@ifpackageloaded{subfigure}{%
2174 \@ifundefined{sub@label}{%
2175 \Hy@hypertexnamesfalse
2176 }{%
2177 \renewcommand*{\sub@label}[1]{%
2178 \@bsphack
2179 \subfig@oldlabel{#1}%
2180 \if@filesw
2181 \begingroup
2182 \edef\@currentlabstr{%
2183 \expandafter\strip@prefix\meaning\@currentlabelname
2184 }%
2185 \protected@write\@auxout{}{%
2186 \string\newlabel{sub@#1}{%
2187 {\@nameuse{@@thesub\@captype}}%
2188 {\thepage}%
2189 {%
2190 \expandafter\strip@period\@currentlabstr
2191 \relax.\relax\@@@%
2192 }%
2193 {\@currentHref}%
2194 {}%
2195 }%
2196 }%
2197 \endgroup
2198 \hbar2199 \@esphack
2200 }%
2201 }%
2202 }{}
```
### **7.2 Package xr and xr-hyper**

The beta version of xr that supports \XR@addURL is called xr-hyper. If reading external aux files check whether they have a non zero fourth field in **\newlabel** and if so, add the URL as the fifth field. Change 2023-05-14: xr-hyper adds the field.

2203 \def\Hy@true{true} 2204 \def\Hy@false{false}

Providing dummy definitions.

```
2205 \let\literalps@out\@gobble
```
2206 \newcommand\pdfbookmark[3][]{}

2207 \def\Acrobatmenu#1#2{\leavevmode#2}

2208 \def\Hy@writebookmark#1#2#3#4#5{}%

# **8 Help macros for links**

Anchors get created on the baseline of where they occur. If an XYZ PDF view is set, this means that the link places the top of the screen *on the baseline* of the target. If this is an equation, for instance, it means that you cannot see anything. Some links, of course, are created at the start of environments, and so it works. To allow for this, anchors are raised, where possible, by some small amount. This defaults to \baselineskip, but users can set it to something else in two ways (thanks to Heiko Oberdiek for suggesting this):

- 1. Redefine \HyperRaiseLinkDefault to be eg the height of a \strut
- 2. Redefine \HyperRaiseLinkHook to do something complicated; it must give a value to \HyperRaiseLinkLength, which is what actually gets used

```
2209 \let\HyperRaiseLinkHook\@empty
```
\HyperRaiseLinkHook allows the user to reassign \HyperRaiseLinkLength.

```
2210 \def\HyperRaiseLinkDefault{\baselineskip}
2211 \newcount\Hy@SavedSpaceFactor
2212 \def\Hy@SaveSpaceFactor{%
2213 \global\Hv@SavedSpaceFactor=\ifhmode\spacefactor\else\z@\fi
2214 }
2215 \def\Hy@RestoreSpaceFactor{%
2216 \relax
2217 \ifhmode
2218 \ifnum\Hy@SavedSpaceFactor>\z@
2219 \spacefactor=\Hy@SavedSpaceFactor
2220 \fi
2221 \fi
2222 }
2223 \def\Hy@SaveSavedSpaceFactor{%
2224 \edef\Hy@RestoreSavedSpaceFactor{%
2225 \global\Hy@SavedSpaceFactor=\the\Hy@SavedSpaceFactor\relax
2226 }%
2227 }
Packages like varwidth need an option to change the handling in vmode. (Issue
#204. With a new format we therefore insert a socket.
```
 \@ifl@t@r\fmtversion{2023-11-01} {\NewSocket{hyp/raisedlink}{1}} {\providecommand\UseSocket[2]{#2}} \def\Hy@raisedlink#1{% \ifvmode \UseSocket{hyp/raisedlink}{#1}% \else \Hy@SaveSpaceFactor \penalty\@M \smash{% \begingroup \let\HyperRaiseLinkLength\@tempdima \setlength\HyperRaiseLinkLength\HyperRaiseLinkDefault \HyperRaiseLinkHook \expandafter\endgroup \expandafter\raise\the\HyperRaiseLinkLength\hbox{% \Hy@RestoreSpaceFactor  $\#1\%$  \Hy@SaveSpaceFactor }% }% \Hy@RestoreSpaceFactor \fi } \Hy@SaveLastskip Inserting a \special command to set a destination destroys the \lastskip value. \Hy@RestoreLastskip \def\Hy@SaveLastskip{% \let\Hy@RestoreLastskip\relax \ifvmode \ifdim\lastskip=\z@ \ifnum\lastnodetype=1 % \let\Hy@RestoreLastskip\relax \else \let\Hy@RestoreLastskip\nobreak \fi \else \begingroup \skip@=-\lastskip \edef\x{% \endgroup 2266 \def\noexpand\Hy@RestoreLastskip{% 2267 \noexpand\ifvmode 2268 \noexpand\nobreak 2269 \vskip\the\skip@ 2270 \vskip\the\lastskip\relax 2271 \noexpand\fi }% }%  $\chi$  \fi \else \ifhmode \ifdim\lastskip=\z@ \let\Hy@RestoreLastskip\nobreak

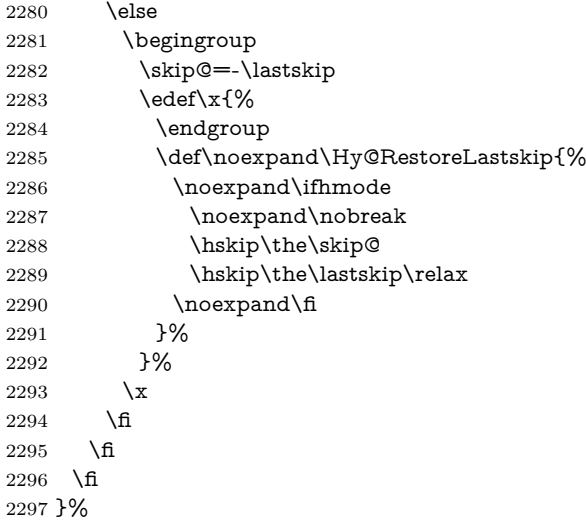

# **9 Options**

```
2298 \SetupKeyvalOptions{%
2299 family=Hyp,%
2300 prefix=HyOpt%
2301 }
```
### **9.1 Help macros**

Package like hyperxmp want to retrieve the value of keys like pdfauthor. To avoid that we have two parallel interfaces we provide the interface from the pdfmanagement/ltdocinit if it doesn't exist.

```
\AddToDocumentProperties
  \GetDocumentProperties 2302 \ExplSyntaxOn
                         2303 \@ifundefined{AddToDocumentProperties}
                         2304 {
                         2305 \prop_new:N \g__hyp_documentproperties_prop
                         2306 \NewDocumentCommand\AddToDocumentProperties{O{\@currname}mm}
                         2307 {
                         2308 \exp_args:NNx
                         2309 \prop_gput:Nnn \g__hyp_documentproperties_prop
                         2310 {
                         2311 \tl_if_blank:eTF {#1}{top-level/}{#1/} #2<br>2312 }
                         2312 }
                         2313 { #3}
                         2314 }
                         2315 \NewExpandableDocumentCommand\GetDocumentProperties{m}
                         2316 {
                         2317 \prop_item:Nn \g__hyp_documentproperties_prop {#1}
                         2318 }
                         2319 }{}
                         2320 \ExplSyntaxOff
```
\IfHyperBooleanExists

```
2322 \@ifundefined{Hy@#1false}\@secondoftwo{%
                      2323 \@ifundefined{KV@Hyp@#1@default}\@secondoftwo\@firstoftwo
                      2324 }%
                      2325 }
                      2326 \@namedef{KV@Hyp@stoppedearly@default}{}
     \IfHyperBoolean
                     2327 \def\IfHyperBoolean#1{%
                      2328 \IfHyperBooleanExists{#1}{%
                     2329 \csname ifHy@#1\endcsname
                     2330 \expandafter\@firstoftwo
                      2331 \else
                      2332 \expandafter\@secondoftwo
                      2333 \fi
                     2334 }\@secondoftwo
                     2335 }
        \Hy@boolkey
                      2336 \def\Hy@boolkey#1#2{%
                      2337 \edef\Hy@tempa{#2}%
                      2338 \lowercase\expandafter{%
                     2339 \expandafter\def\expandafter\Hy@tempa\expandafter{\Hy@tempa}%
                     2340 }%
                     2341 \ifx\Hy@tempa\@empty
                     2342 \let\Hy@tempa\Hy@true
                     2343 \fi
                     2344 \ifx\Hy@tempa\Hy@true
                     2345 \else
                     2346 \ifx\Hy@tempa\Hy@false
                     2347 \else
                     2348 \let\Hy@tempa\relax
                     2349 \fi
                     2350 \fi
                     2351 \ifx\Hy@tempa\relax
                     2352 \Hy@WarnOptionValue{#2}{#1}{`true' or 'false'}%
                     2353 \else
                      2354 \Hy@Info{Option `#1' set `\Hy@tempa'}%
                      2355 \csname Hy@#1\Hy@tempa\endcsname
                      2356 \fi
                      2357 }
\Hy@WarnOptionValue
                      2358 \def\Hy@WarnOptionValue#1#2#3{%
                      2359 \Hy@Warning{%
                      2360 Unexpected value `#1'\MessageBreak
                      2361 of option `#2' instead of\MessageBreak
                      2362 #3%
                      2363 }%
                      2364 }
```
\def\IfHyperBooleanExists#1{%

\Hy@DisableOption

\def\Hy@DisableOption#1{%
```
2366 \@ifundefined{KV@Hyp@#1@default}{%
                        2367 \define@key{Hyp}{#1}%
                        2368 }{%
                        2369 \define@key{Hyp}{#1}[]%
                        2370 }%
                        2371 {\Hy@WarnOptionDisabled{#1}}%
                        2372 }
                        2373
\Hy@WarnOptionDisabled
                        2374 \def\Hy@WarnOptionDisabled#1{%
                        2375 \Hy@Warning{%
                        2376 Option `#1' has already been used,\MessageBreak
                        2377 setting the option has no effect%
                        2378 }%
                        2379 }
  \Hy@CheckOptionValue Some options take a string value out of a limited set of values. Macro \Hy@Check-
                       OptionValue checks whether the given value #1 for option #2 is a member of the
                       value list #3.
                        2380 \def\Hy@CheckOptionValue#1#2#3{%
                        2381 \begingroup
                        2382 \edef\x{#1}%
                        2383 \@onelevel@sanitize\x
                        2384 \let\y=y\%2385 \def\do##1##2{%
                        2386 \def\z\{\# \# 1\}\%2387 \@onelevel@sanitize\z
                        2388 \iint x \zeta z2389 \let\yp=n\%2390 \let\do\@gobbletwo
                        2391 \fi
                        2392 }%
                        2393 #3%
                        2394 \ifx\y y%
                        2395 \def\do##1##2{%
                        2396 * `##1'%
                        2397 \i{rx}\#2\l\else\space\:\: 23972398 \MessageBreak
                        2399 }%
                        2400 \Hy@Warning{%
                        2401 Values of option `#2':\MessageBreak
                        2402 \#3%2403 * An empty value disables the option.\MessageBreak
                        2404 Unknown value \sqrt{x}%
                        2405 }%
                        2406 \fi
                        2407 \endgroup
                        2408 }
      \Hy@DefNameKey #1: option name
```
 $\#2$ : \do list with known values, first argument of \do is value, second argument is a comment.

```
2409 \def\Hy@DefNameKey#1{%
                  2410 \expandafter\Hy@@DefNameKey\csname @#1\endcsname{#1}%
                  2411 }
\Hy@@DefNameKey #1: macro for value storage
                 #2: option name
                 #3: \do list with known values.
                  2412 \def\Hy@@DefNameKey#1#2#3{%
                  2413 \define@key{Hyp}{#2}{%
                  2414 \edef#1{##1}%
                  2415 \ifx#1\@empty
                  2416 \else
                  2417 \Hy@CheckOptionValue{##1}{#2}{#3}%
                  2418 \fi
                  2419 }%
                  2420 \let#1\@empty
                  2421 }
```

```
\Hy@UseNameKey
```

```
2422 \def\Hy@UseNameKey#1#2{%
2423 \ifx#2\@empty
2424 \else
2425 /#1/#2%
2426 \fi
2427 }
```
### **9.2 Defining the options**

```
2428 \define@key{Hyp}{implicit}[true]{%
2429 \Hy@boolkey{implicit}{#1}%
2430 }
2431 \define@key{Hyp}{draft}[true]{%
2432 \Hy@boolkey{draft}{#1}%
2433 }
2434 \define@key{Hyp}{final}[true]{%
2435 \Hy@boolkey{final}{#1}%
2436 }
2437 \let\KV@Hyp@nolinks\KV@Hyp@draft
2438 \def\Hy@ObsoletePaperOption#1{%
2439 \Hy@WarningNoLine{%
2440 Option `#1' is no longer used%
2441 }%
2442 \define@key{Hyp}{#1}[true]{}%
2443 }
2444 \def\Hy@temp#1{%
2445 \define@key{Hyp}{#1}[true]{%
2446 \Hy@ObsoletePaperOption{#1}%
2447 }%
2448 }
2449 \Hy@temp{a4paper}
2450 \Hy@temp{a5paper}
2451 \Hy@temp{b5paper}
```

```
2452 \Hy@temp{letterpaper}
```

```
2453 \Hy@temp{legalpaper}
2454 \Hy@temp{executivepaper}
2455 \define@key{Hyp}{setpagesize}[true]{%
2456 \Hy@boolkey{setpagesize}{#1}%
2457 }
2458 \define@key{Hyp}{debug}[true]{%
2459 \Hy@boolkey{debug}{#1}%
2460 }
2461 \define@key{Hyp}{linktocpage}[true]{%
2462 \Hy@boolkey{linktocpage}{#1}%
2463 \ifHy@linktocpage
2464 \let\Hy@linktoc\Hy@linktoc@page
2465 \else
2466 \let\Hy@linktoc\Hy@linktoc@section
2467 \fi
2468 }
2469 \chardef\Hy@linktoc@none=0 %
2470 \chardef\Hy@linktoc@section=1 %
2471 \chardef\Hy@linktoc@page=2 %
2472 \chardef\Hy@linktoc@all=3 %
2473 \ifHy@linktocpage
2474 \let\Hy@linktoc\Hy@linktoc@page
2475 \else
2476 \let\Hy@linktoc\Hy@linktoc@section
2477 \fi
2478 \define@key{Hyp}{linktoc}{%
2479 \@ifundefined{Hy@linktoc@#1}{%
2480 \Hy@Warning{%
2481 Unexpected value `#1' of\MessageBreak
2482 option `linktoc' instead of `none',\MessageBreak
2483 `section', `page' or `all'%
2484 }%
2485 }{%
2486 \expandafter\let\expandafter\Hy@linktoc
2487 \csname Hy@linktoc@#1\endcsname
2488 }%
2489 }
2490 \define@key{Hyp}{extension}{\def\XR@ext{#1}}
2491 \let\XR@ext\relax
2492 \define@key{Hyp}{verbose}[true]{%
2493 \Hy@boolkey{verbose}{#1}%
2494 }
```
If we are going to PDF via HyperTeX \special commands, the dvips (-z option) processor does not know the *height* of a link, as it works solely on the position of the closing \special. If we use this option, the \special is raised up by the right amount, to fool the dvi processor.

```
2495 \define@key{Hyp}{raiselinks}[true]{%
2496 \Hy@boolkey{raiselinks}{#1}%
2497 }
Most PDF-creating drivers do not allow links to be broken
```
 \def\Hy@setbreaklinks#1{% \csname breaklinks#1\endcsname }

```
2501 \def\Hy@breaklinks@unsupported{%
2502 \ifx\Hy@setbreaklinks\@gobble
2503 \ifHy@breaklinks
2504 \Hy@WarningNoLine{%
2505 You have enabled option `breaklinks'.\MessageBreak
2506 But driver `\Hy@driver.def' does not suppport this.\MessageBreak
2507 Expect trouble with the link areas of broken links%
2508 }%
2509 \fi
2510 \fi
2511 }
2512 \define@key{Hyp}{breaklinks}[true]{%
2513 \Hy@boolkey{breaklinks}{#1}%
2514 \let\Hy@setbreaklinks\@gobble
2515 }
2516 \define@key{Hyp}{localanchorname}[true]{%
2517 \Hy@WarningNoLine{%
2518 Option `localanchorname' is deprecated%
2519 }%
2520 \Hy@boolkey{localanchorname}{#1}%
2521 }
Determines whether an automatic anchor is put on each page
2522 \define@key{Hyp}{pageanchor}[true]{%
2523 \Hy@boolkey{pageanchor}{#1}%
2524 }
Are the page links done as plain arabic numbers, or do they follow the formatting
of the package? The latter loses if you put in typesetting like \textbf or the like.
2525 \define@key{Hyp}{plainpages}[true]{%
2526 \Hy@boolkey{plainpages}{#1}%
```

```
2527 }
```
Are the names for anchors made as per the HyperTeX system, or do they simply use what LAT<sub>F</sub>X provides?

```
2528 \define@key{Hyp}{naturalnames}[true]{%
2529 \Hy@boolkey{naturalnames}{#1}%
2530 }
```
Completely ignore the names as per the HyperTeX system, and use unique counters.

```
2531 \define@key{Hyp}{hypertexnames}[true]{%
2532 \Hy@boolkey{hypertexnames}{#1}%
2533 }
```
Currently, dvips doesn't allow anchors nested within targets, so this option tries to stop that happening. Other processors may be able to cope.

```
2534 \define@key{Hyp}{nesting}[true]{%
2535 \Hy@boolkey{nesting}{#1}%
2536 }
2537 \define@key{Hyp}{destlabel}[true]{%
2538 \Hy@boolkey{destlabel}{#1}%
2539 }
2540 \define@key{Hyp}{unicode}[true]{%
2541 \Hy@boolkey{unicode}{#1}%
```

```
2542 \ifHy@unicode
2543 \def\HyPsd@pdfencoding{unicode}%
2544 \HyPsd@LoadUnicode
2545 \else
2546 \def\HyPsd@pdfencoding{pdfdoc}%
2547 \fi
2548 }
2549 \Hy@AtBeginDocument{%
2550 \ifx\HyPsd@LoadUnicode\relax
2551 \else
2552 \def\HyPsd@LoadUnicode{%
2553 \Hy@Error{%
2554 Unicode support for bookmarks is not available.\MessageBreak
2555 Activate unicode support by using one of the options\MessageBreak
2556 `unicode', `pdfencoding=unicode', `pdfencoding=auto'\MessageBreak
2557 in the preamble%
2558 }\@ehc
2559 \global\let\HyPsd@LoadUnicode\relax
2560 \global\Hy@unicodefalse
2561 \global\let\Hy@unicodetrue\Hy@unicodefalse
2562 }%
2563 \fi
2564 }
2565 \define@key{Hyp}{pdfencoding}{%
2566 \edef\HyPsd@temp{#1}%
2567 \ifx\HyPsd@temp\HyPsd@pdfencoding@pdfdoc
2568 \let\HyPsd@pdfencoding\HyPsd@temp
2569 \Hy@unicodefalse
2570 \else
2571 \ifcase\ifx\HyPsd@temp\HyPsd@pdfencoding@unicode
2572 \quad \lambdaz@
2573 \else
2574 \ifx\HyPsd@temp\HyPsd@pdfencoding@auto
2575 \anglez@
2576 \else
2577 \@ne
2578 \fi
2579 \qquad \qquad 1
2580 \let\HyPsd@pdfencoding\HyPsd@temp
2581 \hypersetup{unicode}%
2582 \ifHy@unicode
2583 \def\HyPsd@pdfencoding{#1}%
2584 \else
2585 \Hy@Warning{Cannot switch to unicode bookmarks}%
2586 \let\HyPsd@pdfencoding\HyPsd@pdfencoding@pdfdoc
2587 \fi
2588 \else
2589 \@onelevel@sanitize\HyPsd@temp
2590 \Hy@Warning{%
2591 Values of option `pdfencoding':\MessageBreak
2592 `pdfdoc', `unicode', `auto'.\MessageBreak
2593 Ignoring unknown value `\HyPsd@temp'%
2594 }%
2595 \fi
```

```
77
```

```
2596 \fi
2597 }
2598 \def\HyPsd@pdfencoding@auto{auto}
2599 \def\HyPsd@pdfencoding@pdfdoc{pdfdoc}
2600 \def\HyPsd@pdfencoding@unicode{unicode}
change 2020-08-14, use unicode by default:
2601 \let\HyPsd@pdfencoding\HyPsd@pdfencoding@unicode
2602 \HyPsd@LoadUnicode
2603 \define@key{Hyp}{psdextra}[true]{%
2604 \Hy@boolkey{psdextra}{#1}%
2605 \HyPsd@LoadExtra
2606 }
2607 \def\hypersetup{\kvsetkeys{Hyp}}
2608 \newif\ifHy@setpdfversion
2609 \define@key{Hyp}{pdfversion}{%
2610 \@ifundefined{Hy@pdfversion@#1}{%
2611 \PackageWarning{hyperref}{%
2612 Unsupported PDF version `#1'.\MessageBreak
2613 Valid values: 1.2-1.7, 2.0%
2614 }%
2615 }{%
2616 \Hy@setpdfversiontrue
2617 \@nameuse{Hy@pdfversion@#1}%
2618 }%
2619 }
\Hy@pdfminorversion already used elsewhere to denote \pdfminorversion or
\pdfvariable majorversion} so introduce new names here.
```
- \@namedef{Hy@pdfversion@1.2}{\def\Hy@pdf@majorversion{1}\def\Hy@pdf@minorversion{2}}%
- \@namedef{Hy@pdfversion@1.3}{\def\Hy@pdf@majorversion{1}\def\Hy@pdf@minorversion{3}}%
- \@namedef{Hy@pdfversion@1.4}{\def\Hy@pdf@majorversion{1}\def\Hy@pdf@minorversion{4}}%
- \@namedef{Hy@pdfversion@1.5}{\def\Hy@pdf@majorversion{1}\def\Hy@pdf@minorversion{5}}%
- \@namedef{Hy@pdfversion@1.6}{\def\Hy@pdf@majorversion{1}\def\Hy@pdf@minorversion{6}}%
- \@namedef{Hy@pdfversion@1.7}{\def\Hy@pdf@majorversion{1}\def\Hy@pdf@minorversion{7}}%
- \@namedef{Hy@pdfversion@2.0}{\def\Hy@pdf@majorversion{2}\def\Hy@pdf@minorversion{0}}%
- \def\Hy@pdf@majorversion{1}\def\Hy@pdf@minorversion{5}

```
Legacy name, earlier releases assumed 1.x
```
- \let\Hy@pdfversion\Hy@pdf@minorversion
- \def\Hy@pdf@majorminor@version{\numexpr100\*\Hy@pdf@majorversion+\Hy@pdf@minorversion\relax}
- \def\Hy@pdfmajorminor@version{\numexpr100\*\Hy@pdfmajorversion+\Hy@pdfminorversion\relax}

if pdfminorversion is defined, make sure pdfmajorversion is too.

- \@ifundefined{pdfminorversion}{}{%
- \@ifundefined{pdfmajorversion}{%

```
2633 \newcount\pdfmajorversion
2634 \pdfmajorversion=1
2635 }{}%
2636 }
2637 \ifx\pdfmajorversion\@undefined\else
2638 \def\Hy@pdfmajorversion{\pdfmajorversion}
2639 \fi
```
### **10 Options for different drivers**

```
2640 \newif\ifHy@DviMode
2641 \let\Hy@DviErrMsg\@empty
2642 \ifpdf
2643 \def\Hy@DviErrMsg{pdfTeX or LuaTeX is running in PDF mode}%
2644 \else
2645 \ifxetex
2646 \def\Hy@DviErrMsg{XeTeX is running}%
2647 \else
2648 \ifvtex
2649 \ifnum\OpMode=\z@
2650 \Hy@DviModetrue
2651 \else
2652 \def\Hy@DviErrMsg{VTeX is running, but not in DVI mode}%
2653 \fi
2654 \else
2655 \Hy@DviModetrue
2656 \fi
2657 \fi
2658 \fi
2659 \def\HyOpt@CheckDvi#1{%
2660 \ifHy@DviMode
2661 \expandafter\@firstofone
2662 \else
2663 \Hy@Error{%
2664 Wrong DVI mode driver option `#1',\MessageBreak
2665 because \Hy@DviErrMsg
2666 }\@ehc
2667 \expandafter\@gobble
2668 \fi
2669 }
2670 \DeclareVoidOption{tex4ht}{%
2671 \Hy@texhttrue
2672 \kvsetkeys{Hyp}{colorlinks=true}%
2673 \def\BeforeTeXIVht{\RequirePackage{color}}%
2674 \def\Hy@driver{htex4ht}%
2675 \def\MaybeStopEarly{%
2676 \Hy@Message{Stopped early}%
2677 \Hy@AtBeginDocument{%
2678 \PDF@FinishDoc
2679 \gdef\PDF@FinishDoc{}%
2680 }%
```

```
2681 \endinput
```

```
2682 }%
```

```
2683 }
```

```
2684 \DeclareVoidOption{pdftex}{%
2685 \ifpdf
2686 \def\Hy@driver{hpdftex}%
2687 \PassOptionsToPackage{pdftex}{color}%
2688 \else
2689 \Hy@Error{%
2690 Wrong driver option `pdftex',\MessageBreak
2691 because pdfTeX in PDF mode is not detected%
2692 }\@ehc
2693 \fi
2694 }
2695 \DeclareVoidOption{luatex}{%
2696 \ifpdf
2697 \ifx\pdfextension\@undefined
2698 \def\Hy@driver{hpdftex}%
2699 \PassOptionsToPackage{pdftex}{color}%
2700 \else
2701 \def\Hy@driver{hluatex}%
2702 \PassOptionsToPackage{luatex}{color}%
2703 \fi
2704 \else
2705 \Hy@Error{%
2706 Wrong driver option `luatex',\MessageBreak
2707 because luaTeX in PDF mode is not detected%
2708 }\@ehc
2709 \fi
2710 }
2711 \DeclareVoidOption{nativepdf}{%
2712 \HyOpt@CheckDvi{nativepdf}{%
2713 \def\Hy@driver{hdvips}%
2714 \PassOptionsToPackage{dvips}{color}%
2715 }%
2716 }
2717 \DeclareVoidOption{dvipdfm}{%
2718 \HyOpt@CheckDvi{dvipdfm}{%
2719 \def\Hy@driver{hdvipdfm}%
2720 }%
2721 }
2722 \DeclareVoidOption{dvipdfmx}{%
2723 \HyOpt@CheckDvi{dvipdfmx}{%
2724 \def\Hy@driver{hdvipdfm}%
2725 \PassOptionsToPackage{dvipdfmx}{color}%
2726 }%
2727 }
2728 \define@key{Hyp}{dvipdfmx-outline-open}[true]{%
2729 \expandafter\ifx\csname if#1\expandafter\endcsname
2730 \csname iftrue\endcsname
2731 \chardef\SpecialDvipdfmxOutlineOpen\@ne
2732 \else
2733 \chardef\SpecialDvipdfmxOutlineOpen\z@
2734 \fi
2735 }
2736 \DeclareVoidOption{xetex}{%
```

```
2737 \ifxetex
```

```
2738 \def\Hy@driver{hxetex}%
2739 \else
2740 \Hy@Error{%
2741 Wrong driver option `xetex',\MessageBreak
2742 because XeTeX is not detected%
2743 }\@ehc
2744 \fi
2745 }
2746 \DeclareVoidOption{pdfmark}{%
2747 \HyOpt@CheckDvi{pdfmark}{%
2748 \def\Hy@driver{hdvips}%
2749 }%
2750 }
2751 \DeclareVoidOption{dvips}{%
2752 \HyOpt@CheckDvi{dvips}{%
2753 \def\Hy@driver{hdvips}%
2754 \PassOptionsToPackage{dvips}{color}%
2755 }%
2756 }
2757 \DeclareVoidOption{hypertex}{%
2758 \HyOpt@CheckDvi{hypertex}{%
2759 \def\Hy@driver{hypertex}%
2760 }%
2761 }
2762 \let\Hy@MaybeStopNow\relax
2763 \DeclareVoidOption{vtex}{%
2764 \ifvtex
2765 \ifnum 0\ifnum\OpMode<1 1\fi \ifnum\OpMode>3 1\fi =0 %
2766 \def\Hy@driver{hvtex}%
2767 \else
2768 \ifnum\OpMode=10\relax
2769 \def\Hy@driver{hvtexhtm}%
2770 \def\MaybeStopEarly{%
2771 \Hy@Message{Stopped early}%
2772 \Hy@AtBeginDocument{%
2773 \PDF@FinishDoc
2774 \gdef\PDF@FinishDoc{}%
2775 }%
2776 \endinput
2777 }%
2778 \else
2779 \Hy@Error{%
2780 Wrong driver option `vtex',\MessageBreak
2781 because of wrong OpMode (\the\OpMode)%
2782 }\@ehc
2783 \fi
2784 \fi
2785 \else
2786 \Hy@Error{%
2787 Wrong driver option `vtex',\MessageBreak
2788 because VTeX is not running%
2789 }\@ehc
2790 \fi
2791 }
```

```
2792 \DeclareVoidOption{vtexpdfmark}{%
2793 \ifvtex
2794 \ifnum 0\ifnum\OpMode<1 1\fi \ifnum\OpMode>3 1\fi =0 %
2795 \def\Hy@driver{hvtexmrk}%
2796 \else
2797 \Hy@Error{%
2798 Wrong driver option `vtexpdfmark',\MessageBreak
2799 because of wrong OpMode (\the\OpMode)%
2800 }\@ehc
2801 \fi
2802 \else
2803 \Hy@Error{%
2804 Wrong driver option `vtexpdfmark,\MessageBreak
2805 because VTeX is not running%
2806 }\@ehc
2807 \fi
2808 }
2809 \DeclareVoidOption{dviwindo}{%
2810 \HyOpt@CheckDvi{dviwindo}{%
2811 \def\Hy@driver{hdviwind}%
2812 \kvsetkeys{Hyp}{colorlinks}%
2813 \PassOptionsToPackage{dviwindo}{color}%
2814 }%
2815 }
2816 \DeclareVoidOption{dvipsone}{%
2817 \HyOpt@CheckDvi{dvipsone}{%
2818 \def\Hy@driver{hdvipson}%
2819 \PassOptionsToPackage{dvipsone}{color}%
2820 }%
2821 }
2822 \DeclareVoidOption{textures}{%
2823 \HyOpt@CheckDvi{textures}{%
2824 \def\Hy@driver{htexture}%
2825 }%
2826 }
2827 \DeclareVoidOption{latex2html}{%
2828 \Hy@Warning{Option `latex2html` is obsolete. \MessageBreak
2829 A current html.sty will do all necessary (re)definitions%
2830 }%
2831 }
2832 \DeclareVoidOption{hitex}{%
2833 \ifhint
2834 \IfFileExists{hhitex.def}
2835 {\def\Hy@driver{hhitex}}%
2836 {\Hy@Warning{%
2837 Missing driver file `hhitex.def',\MessageBreak
2838 ignoring hitex driver%
2839 }}%
2840 \else
2841 \Hy@Error{%
2842 Wrong driver option `hitex',\MessageBreak
2843 because HiTeX is not detected%
2844 }\@ehc
```
\fi

}

```
No more special treatment for ps2pdf. Let it sink or swim.
2847 \DeclareVoidOption{ps2pdf}{%
2848 \HyOpt@CheckDvi{ps2pdf}{%
2849 \def\Hy@driver{hdvips}%
2850 \PassOptionsToPackage{dvips}{color}%
2851 }%
2852 }
2853 \let\HyOpt@DriverFallback\@empty
2854 \define@key{Hyp}{driverfallback}{%
2855 \ifHy@DviMode
2856 \def\HyOpt@DriverFallback{#1}%
2857 \Hy@Match\HyOpt@DriverFallback{}{%
2858 ^(|dvipdfm|dvipdfmx|dvips|dvipsone|dviwindo|hypertex|ps2pdf|%
2859 latex2html|tex4ht)$%
2860 }{}{%
2861 \Hy@Warning{%
2862 Invalid driver `#1' for option\MessageBreak
2863 `driverfallback'%
2864 }%
2865 \let\HyOpt@DriverFallback\@empty
2866 }%
2867 \fi
2868 }
2869 \let\HyOpt@CustomDriver\@empty
2870 \define@key{Hyp}{customdriver}{%
2871 \IfFileExists{#1.def}{%
2872 \def\HyOpt@CustomDriver{#1}%
2873 }{%
2874 \Hy@Warning{%
2875 Missing driver file `#1.def',\MessageBreak
2876 ignoring custom driver%
2877 }%
2878 }%
2879 }
```
### **11 Options to add extra features**

Make included figures (assuming they use the standard graphics package) be hypertext links. Off by default. Needs more work.

```
2880 \define@key{Hyp}{hyperfigures}[true]{%
2881 \Hy@boolkey{hyperfigures}{#1}%
2882 }
  The automatic footnote linking can be disabled by option hyperfootnotes.
2883 \define@key{Hyp}{hyperfootnotes}[true]{%
2884 \Hy@boolkey{hyperfootnotes}{#1}%
2885 }
  Set up back-referencing to be hyper links, by page, slide or section number,
2886 \def\back@none{none}
2887 \def\back@section{section}
2888 \def\back@page{page}
```

```
2889 \def\back@slide{slide}
2890 \define@key{Hyp}{backref}[section]{%
2891 \lowercase{\def\Hy@tempa{#1}}%
2892 \ifx\Hy@tempa\@empty
2893 \let\Hy@tempa\back@section
2894 \fi
2895 \ifx\Hy@tempa\Hy@false
2896 \let\Hy@tempa\back@none
2897 \fi
2898 \ifx\Hy@tempa\back@slide
2899 \let\Hy@tempa\back@section
2900 \fi
2901 \ifx\Hy@tempa\back@page
2902 \PassOptionsToPackage{hyperpageref}{backref}%
2903 \Hy@backreftrue
2904 \else
2905 \ifx\Hy@tempa\back@section
2906 \PassOptionsToPackage{hyperref}{backref}%
2907 \Hy@backreftrue
2908 \else
2909 \ifx\Hy@tempa\back@none
2910 \Hy@backreffalse
2911 \else
2912 \Hy@WarnOptionValue{#1}{backref}{%
2913 `section', `slide', `page', `none',\MessageBreak
2914 or `false'}%
2915 \fi
2916 \fi
2917 \fi
2918 }
2919 \define@key{Hyp}{pagebackref}[true]{%
2920 \edef\Hy@tempa{#1}%
2921 \lowercase\expandafter{%
2922 \expandafter\def\expandafter\Hy@tempa\expandafter{\Hy@tempa}%
2923 }%
2924 \ifx\Hy@tempa\@empty
2925 \let\Hy@tempa\Hy@true
2926 \fi
2927 \ifx\Hy@tempa\Hy@true
2928 \PassOptionsToPackage{hyperpageref}{backref}%
2929 \Hy@backreftrue
2930 \else
2931 \ifx\Hy@tempa\Hy@false
2932 \Hy@backreffalse
2933 \else
2934 \Hy@WarnOptionValue{#1}{pagebackref}{`true' or `false'}%
2935 \fi
2936 \fi
2937 }
```
Make index entries be links back to the relevant pages. By default this is turned on, but may be stopped.

```
2938 \define@key{Hyp}{hyperindex}[true]{%
```

```
2939 \Hy@boolkey{hyperindex}{#1}%
```
 } Configuration of encap char. \define@key{Hyp}{encap}[\|]{% \def\HyInd@EncapChar{#1}%

}

# **12 Language options**

The **\autoref** feature depends on the language.

```
2944 \def\HyLang@afrikaans{%
2945 \def\equationautorefname{Vergelyking}%
2946 \def\footnoteautorefname{Voetnota}%
2947 \def\itemautorefname{Item}%
2948 \def\figureautorefname{Figuur}%
2949 \def\tableautorefname{Tabel}%
2950 \def\partautorefname{Deel}%
2951 \def\appendixautorefname{Bylae}%
2952 \def\chapterautorefname{Hoofstuk}%
2953 \def\sectionautorefname{Afdeling}%
2954 \def\subsectionautorefname{Subafdeling}%
2955 \def\subsubsectionautorefname{Subsubafdeling}%
2956 \def\paragraphautorefname{Paragraaf}%
2957 \def\subparagraphautorefname{Subparagraaf}%
2958 \def\FancyVerbLineautorefname{Lyn}%
2959 \def\theoremautorefname{Teorema}%
2960 \def\pageautorefname{Bladsy}%
2961 }
2962 \def\HyLang@english{%
2963 \def\equationautorefname{Equation}%
2964 \def\footnoteautorefname{footnote}%
2965 \def\itemautorefname{item}%
2966 \def\figureautorefname{Figure}%
2967 \def\tableautorefname{Table}%
2968 \def\partautorefname{Part}%
2969 \def\appendixautorefname{Appendix}%
2970 \def\chapterautorefname{chapter}%
2971 \def\sectionautorefname{section}%
2972 \def\subsectionautorefname{subsection}%
2973 \def\subsubsectionautorefname{subsubsection}%
2974 \def\paragraphautorefname{paragraph}%
2975 \def\subparagraphautorefname{subparagraph}%
2976 \def\FancyVerbLineautorefname{line}%
2977 \def\theoremautorefname{Theorem}%
2978 \def\pageautorefname{page}%
2979 }
2980 \def\HyLang@french{%
2981 \def\equationautorefname{\'equation}%
2982 \def\footnoteautorefname{note}%
2983 \def\itemautorefname{item}%
2984 \def\figureautorefname{figure}%
2985 \def\tableautorefname{tableau}%
```
\def\partautorefname{partie}%

```
2987 \def\appendixautorefname{annexe}%
2988 \def\chapterautorefname{chapitre}%
2989 \def\sectionautorefname{section}%
2990 \def\subsectionautorefname{sous-section}%
2991 \def\subsubsectionautorefname{sous-sous-section}%
2992 \def\paragraphautorefname{paragraphe}%
2993 \def\subparagraphautorefname{sous-paragraphe}%
2994 \def\FancyVerbLineautorefname{ligne}%
2995 \def\theoremautorefname{th\'eor\`eme}%
2996 \def\pageautorefname{page}%
2997 }
2998 \def\HyLang@german{%
2999 \def\equationautorefname{Gleichung}%
3000 \def\footnoteautorefname{Fu\ss note}%
3001 \def\itemautorefname{Punkt}%
3002 \def\figureautorefname{Abbildung}%
3003 \def\tableautorefname{Tabelle}%
3004 \def\partautorefname{Teil}%
3005 \def\appendixautorefname{Anhang}%
3006 \def\chapterautorefname{Kapitel}%
3007 \def\sectionautorefname{Abschnitt}%
3008 \def\subsectionautorefname{Unterabschnitt}%
3009 \def\subsubsectionautorefname{Unterunterabschnitt}%
3010 \def\paragraphautorefname{Absatz}%
3011 \def\subparagraphautorefname{Unterabsatz}%
3012 \def\FancyVerbLineautorefname{Zeile}%
3013 \def\theoremautorefname{Theorem}%
3014 \def\pageautorefname{Seite}%
3015 }
3016 \def\HyLang@italian{%
3017 \def\equationautorefname{Equazione}%
3018 \def\footnoteautorefname{nota}%
3019 \def\itemautorefname{punto}%
3020 \def\figureautorefname{Figura}%
3021 \def\tableautorefname{Tabella}%
3022 \def\partautorefname{Parte}%
3023 \def\appendixautorefname{Appendice}%
3024 \def\chapterautorefname{Capitolo}%
3025 \def\sectionautorefname{sezione}%
3026 \def\subsectionautorefname{sottosezione}%
3027 \def\subsubsectionautorefname{sottosottosezione}%
3028 \def\paragraphautorefname{paragrafo}%
3029 \def\subparagraphautorefname{sottoparagrafo}%
3030 \def\FancyVerbLineautorefname{linea}%
3031 \def\theoremautorefname{Teorema}%
3032 \def\pageautorefname{Pag.\@}%
3033 }
3034 \def\HyLang@magyar{%
3035 \def\equationautorefname{Egyenlet}%
3036 \def\footnoteautorefname{l\'abjegyzet}%
3037 \def\itemautorefname{Elem}%
3038 \def\figureautorefname{\'Abra}%
3039 \def\tableautorefname{T\'abl\'azat}%
```
- 
- \def\partautorefname{R\'esz}%

 \def\appendixautorefname{F\"uggel\'ek}% \def\chapterautorefname{fejezet}% \def\sectionautorefname{szakasz}% \def\subsectionautorefname{alszakasz}% \def\subsubsectionautorefname{alalszakasz}% \def\paragraphautorefname{bekezd\'es}% \def\subparagraphautorefname{albekezd\'es}% \def\FancyVerbLineautorefname{sor}% \def\theoremautorefname{T\'etel}% \def\pageautorefname{oldal}% } \def\HyLang@portuges{% \def\equationautorefname{Equa\c c\~ao}% \def\footnoteautorefname{Nota de rodap\'e}% \def\itemautorefname{Item}% \def\figureautorefname{Figura}% \def\tableautorefname{Tabela}% \def\partautorefname{Parte}% \def\appendixautorefname{Ap\^endice}% \def\chapterautorefname{Cap\'itulo}% \def\sectionautorefname{Se\c c\~ao}% \def\subsectionautorefname{Subse\c c\~ao}% \def\subsubsectionautorefname{Subsubse\c c\~ao}% \def\paragraphautorefname{par\'agrafo}% \def\subparagraphautorefname{subpar\'agrafo}% \def\FancyVerbLineautorefname{linha}% \def\theoremautorefname{Teorema}% \def\pageautorefname{P\'agina}% }

Next commented section for Russian is provided by Olga Lapko.

Next follow the checked reference names with commented variants and explanations. All they are abbreviated and they won't create a grammatical problems in the *middle* of sentences.

The most weak points in these abbreviations are the \equationautorefname, \theoremautorefname and the \FancyVerbLineautorefname. But those three, and also the \footnoteautorefname are not *too* often referenced. Another rather weak point is the \appendixautorefname.

\def\HyLang@russian{%

The abbreviated reference to the equation: it is not for "the good face of the book", but maybe it will be better to get the company for the \theoremautorefname?

\def\equationautorefname{\cyr\cyrv\cyrery\cyrr.}%

The name of the equation reference has common form for both nominative and accusative but changes in other forms, like "of \autoref{auto}" etc. The full name must follow full name of the \theoremautorefname.

% \def\equationautorefname{%

 % \cyr\cyrv\cyrery\cyrr\cyra\cyrzh\cyre\cyrn\cyri\cyre % }%

The variant of footnote has abbreviation form of the synonym of the word "footnote". This variant of abbreviated synonym has alternative status (maybe obsolete?).

\def\footnoteautorefname{%

3076 \cyr\cyrp\cyro\cyrd\cyrs\cyrt\cyrr.\ \cyrp\cyrr\cyri\cyrm.% 3077 }%

Commented form of the full synonym for "footnote". It has common form for both nominative and accusative but changes in other forms, like "of \autoref{auto}"

- 3078 % \def\footnoteautorefname{%
- 3079 % \cyr\cyrp\cyro\cyrd\cyrs\cyrt\cyrr\cyro\cyrch\cyrn\cyro\cyre\ %
- 3080 % \cyrp\cyrr\cyri\cyrm\cyre\cyrch\cyra\cyrn\cyri\cyre
- 3081 % }%

Commented forms of the "footnote": have different forms, the same is for the nominative and accusative. (The others needed?)

```
3082 % \def\Nomfootnoteautorefname{\cyr\cyrs\cyrn\cyro\cyrs\cyrk\cyra}%
3083 % \def\Accfootnoteautorefname{\cyr\cyrs\cyrn\cyro\cyrs\cyrk\cyru}%
```
Name of the list item, can be confused with the paragraph reference name, but reader could understand meaning from context(?). Commented variant has common form for both nominative and accusative but changes in other forms, like "of \autoref{auto}" etc.

```
3084 \def\itemautorefname{\cyr\cyrp.}%
```

```
3085 % \def\itemautorefname{\cyr\cyrp\cyru\cyrn\cyrk\cyrt}%
```
Names of the figure and table have stable (standard) abbreviation forms. No problem in the middle of sentence.

- 3086 \def\figureautorefname{\cyr\cyrr\cyri\cyrs.}%
- 3087 \def\tableautorefname{\cyr\cyrt\cyra\cyrb\cyrl.}%

Names of the part, chapter, section(s) have stable (standard) abbreviation forms. No problem in the middle of sentence.

- 3088 \def\partautorefname{\cyr\cyrch.}%
- 3089 \def\chapterautorefname{\cyr\cyrg\cyrl.}%
- 3090 \def\sectionautorefname{\cyr\cyrr\cyra\cyrz\cyrd.}%

Name of the appendix can use this abbreviation, but it is not standard for books, i.e, not for "the good face of the book". Commented variant has common form for both nominative and accusative but changes in other forms, like "of \autoref{auto}" etc.

```
3091 \def\appendixautorefname{\cyr\cyrp\cyrr\cyri\cyrl.}%
```
- 3092 % \def\appendixautorefname{%
- 3093 % \cyr\cyrp\cyrr\cyri\cyrl\cyro\cyrzh\cyre\cyrn\cyri\cyre

3094 % }%

The sectioning command have stable (almost standard) and common abbreviation form for all levels (the meaning of these references visible from the section number). No problem.

```
3095 \def\subsectionautorefname{\cyr\cyrr\cyra\cyrz\cyrd.}%
```
3096 \def\subsubsectionautorefname{\cyr\cyrr\cyra\cyrz\cyrd.}%

The names of references to paragraphs also have stable (almost standard) and common abbreviation form for all levels (the meaning of these references is visible from the section number). No problem in the middle of sentence.

3097 \def\paragraphautorefname{\cyr\cyrp.}%

3098 \def\subparagraphautorefname{\cyr\cyrp.}%

Commented variant can be used in books but since it has common form for both nominative and accusative but it changes in other forms, like "of \autoref{auto}" etc.

#### % \def\paragraphautorefname{\cyr\cyrp\cyru\cyrn\cyrk\cyrt}%

#### % \def\subparagraphautorefname{\cyr\cyrp\cyru\cyrn\cyrk\cyrt}%

The name of verbatim line. Here could be a standard of the abbreviation (used very rare). But the author preprint publications (which have not any editor or corrector) can use this abbreviation for the page reference. So the meaning of the line reference can be read as reference to the page.

\def\FancyVerbLineautorefname{\cyr\cyrs\cyrt\cyrr.}%

Commented names of the "verbatim line": have different forms, also the nominative and accusative.

 % \def\NomFancyVerbLineautorefname{\cyr\cyrs\cyrt\cyrr\cyro\cyrk\cyra}% % \def\AccFancyVerbLineautorefname{\cyr\cyrs\cyrt\cyrr\cyro\cyrk\cyru}%

The alternative, ve-e-e-ery professional abbreviation, was used in typography markup for typesetters.

% \def\FancyVerbLineautorefname{\cyr\cyrs\cyrt\cyrr\cyrk.}%

The names of theorem: if we want have "the good face of the book", so the theorem reference must have the full name (like equation reference). But …

\def\theoremautorefname{\cyr\cyrt\cyre\cyro\cyrr.}%

Commented forms of the "theorem": have different forms, also the nominative and accusative.

 % \def\Nomtheoremautorefname{\cyr\cyrt\cyre\cyro\cyrr\cyre\cyrm\cyra}% % \def\Acctheoremautorefname{\cyr\cyrt\cyre\cyro\cyrr\cyre\cyrm\cyru}%

Name of the page stable (standard) abbreviation form. No problem.

\def\pageautorefname{\cyr\cyrs.}%

}

\def\HyLang@spanish{%

- \def\equationautorefname{Ecuaci\'on}%
- \def\footnoteautorefname{Nota a pie de p\'agina}%
- \def\itemautorefname{Elemento}%
- \def\figureautorefname{Figura}%
- \def\tableautorefname{Tabla}%
- \def\partautorefname{Parte}%

\def\appendixautorefname{Ap\'endice}%

- \def\chapterautorefname{Cap\'itulo}%
- \def\sectionautorefname{Secci\'on}%

\def\subsectionautorefname{Subsecci\'on}%

- \def\subsubsectionautorefname{Subsubsecci\'on}%
- \def\paragraphautorefname{P\'arrafo}%
- \def\subparagraphautorefname{Subp\'arrafo}%
- \def\FancyVerbLineautorefname{L\'inea}%
- \def\theoremautorefname{Teorema}%
- \def\pageautorefname{P\'agina}%

}

- \def\HyLang@catalan{%
- \def\equationautorefname{Equaci\'o}%
- \def\footnoteautorefname{Nota al peu de p\`agina}%
- \def\itemautorefname{Element}%
- \def\figureautorefname{Figura}%
- \def\tableautorefname{Taula}%
- \def\partautorefname{Part}%

```
3135 \def\appendixautorefname{Ap\`endix}%
3136 \def\chapterautorefname{Cap\'itol}%
3137 \def\sectionautorefname{Secci\'o}%
3138 \def\subsectionautorefname{Subsecci\'o}%
3139 \def\subsubsectionautorefname{Subsubsecci\'o}%
3140 \def\paragraphautorefname{Par\`agraf}%
3141 \def\subparagraphautorefname{Subpar\`agraf}%
3142 \def\FancyVerbLineautorefname{L\'inia}%
3143 \def\theoremautorefname{Teorema}%
3144 \def\pageautorefname{P\`agina}%
3145 }
3146 \def\HyLang@vietnamese{%
3147 \def\equationautorefname{Ph\uhorn{}\ohorn{}ng tr\`inh}%
3148 \def\footnoteautorefname{Ch\'u th\'ich}%
3149 \def\itemautorefname{m\d{u}c}%
3150 \def\figureautorefname{H\`inh}%
```

```
3151 \def\tableautorefname{B\h{a}ng}%
```
\def\partautorefname{Ph\`\acircumflex{}n}%

\def\appendixautorefname{Ph\d{u} l\d{u}c}%

\def\chapterautorefname{ch\uhorn{}\ohorn{}ng}%

\def\sectionautorefname{m\d{u}c}%

\def\subsectionautorefname{m\d{u}c}%

\def\subsubsectionautorefname{m\d{u}c}%

\def\paragraphautorefname{\dj{}o\d{a}n}%

\def\subparagraphautorefname{\dj{}o\d{a}n}%

\def\FancyVerbLineautorefname{d\`ong}%

3161 \def\theoremautorefname{\DJ{}\d{i}nh l\'y}%

```
3162 \def\pageautorefname{Trang}%
```
}

Greek, see github issue 52

\def\HyLang@greek{%

- \def\equationautorefname{\textEpsilon\textxi\acctonos\textiota\textsigma\textomega\textsigma\texteta}%
- \def\footnoteautorefname{\textupsilon\textpi\textomicron\textsigma\texteta\textmu\textepsilon\acctonos\textiota\textomega\textsigma\texteta}%
- \def\itemautorefname{\textalpha\textnu\texttau\textiota\textkappa\textepsilon\acctonos\textiota\textmu\textepsilon\textnu\textomicron}%
- \def\figureautorefname{\textSigma\textchi\acctonos\texteta\textmu\textalpha}%
- \def\tableautorefname{\textPi\acctonos\textiota\textnu\textalpha\textkappa\textalpha}%
- \def\partautorefname{\textMu\acctonos\textepsilon\textrho\textomicron\textvarsigma}%
- \def\appendixautorefname{\textPi\textalpha\textrho\acctonos\textalpha\textrho\texttau\texteta\textmu\textalpha}%

 \def\chapterautorefname{\textkappa\textepsilon\textphi\acctonos\textalpha\textlambda\textalpha\textiota\textomicron}%

 \def\sectionautorefname{\textepsilon\textnu\acctonos\textomicron\texttau\texteta\texttau\textalpha}%

- \def\subsectionautorefname{\textupsilon\textpi\textomicron\textepsilon\textnu\acctonos\textomicron\texttau\texteta\texttau\textalpha}%
- 3175 \def\subsubsectionautorefname{\textupsilon\textpi\textomicron-\textupsilon\textpi\textomicron\text
- \def\paragraphautorefname{\textpi\textalpha\textrho\acctonos\textalpha\textgamma\tex-

trho\textalpha\textphi\textomicron\textvarsigma}%

- \def\subparagraphautorefname{\textupsilon\textpi\textomicron\textpi\textalpha\textrho\acctonos\textalpha\textgamma\textrho\textalpha\textphi\textomicron\textvarsigma}%
- \def\FancyVerbLineautorefname{\textgamma\textrho\textalpha\textmu\textmu\ac-
- ctonos\texteta}%
- \def\theoremautorefname{\textTheta\textepsilon\acctonos\textomega\textrho\texteta\textmu\textalpha}%
- \def\pageautorefname{\textsigma\textepsilon\textlambda\acctonos\textiota\textdelta\textalpha}%

}

- \def\HyLang@dutch{%
- \def\equationautorefname{Vergelijking}%
- \def\footnoteautorefname{voetnoot}%
- \def\itemautorefname{punt}%
- \def\figureautorefname{Figuur}%
- \def\tableautorefname{Tabel}%
- \def\partautorefname{Deel}%
- \def\appendixautorefname{Bijlage}%
- \def\chapterautorefname{hoofdstuk}%
- \def\sectionautorefname{paragraaf}%
- \def\subsectionautorefname{deelparagraaf}%
- \def\subsubsectionautorefname{deel-deelparagraaf}%
- \def\paragraphautorefname{alinea}%
- \def\subparagraphautorefname{deelalinea}%
- \def\FancyVerbLineautorefname{regel}%
- \def\theoremautorefname{Stelling}%
- \def\pageautorefname{pagina}%
- }

\def\HyLang@norsk{%

- \def\equationautorefname{Ligning}%
- \def\footnoteautorefname{fotnote}%
- \def\itemautorefname{element}%
- \def\figureautorefname{Figur}%
- \def\tableautorefname{Tabell}%
- \def\partautorefname{Del}%
- \def\appendixautorefname{Tillegg}%
- \def\chapterautorefname{kapittel}%
- \def\sectionautorefname{seksjon}%
- \def\subsectionautorefname{underseksjon}%
- \def\subsubsectionautorefname{under-underseksjon}%
- \def\paragraphautorefname{avsnitt}%
- \def\subparagraphautorefname{underavsnitt}%
- \def\FancyVerbLineautorefname{Linje}%
- \def\theoremautorefname{Teorem}%
- \def\pageautorefname{side}%
- }
- \def\HyLang@danish{%
- \def\equationautorefname{Ligning}%
- \def\footnoteautorefname{fodnote}%
- \def\itemautorefname{element}%
- \def\figureautorefname{Figur}%
- \def\tableautorefname{Tabel}%
- \def\partautorefname{Del}%

```
3225 \def\appendixautorefname{Bilag}%
```
\def\chapterautorefname{kapitel}%

\def\sectionautorefname{sektion}%

\def\subsectionautorefname{under-sektion}%

\def\subsubsectionautorefname{under-under-sektion}%

\def\paragraphautorefname{afsnit}%

\def\subparagraphautorefname{underafsnit}%

\def\FancyVerbLineautorefname{linje}%

\def\theoremautorefname{Teorem}%

\def\pageautorefname{side}%

}

\def\HyLang@swedish{%

\def\equationautorefname{Ekvation}%

\def\footnoteautorefname{fotnot}%

\def\itemautorefname{punkt}%

\def\figureautorefname{Figur}%

\def\tableautorefname{Tabell}%

\def\partautorefname{Del}%

\def\appendixautorefname{Bilaga}%

\def\chapterautorefname{kapitel}%

\def\sectionautorefname{avsnitt}%

\def\subsectionautorefname{underavsnitt}%

\def\subsubsectionautorefname{under-underavsnitt}%

\def\paragraphautorefname{paragraf}%

\def\subparagraphautorefname{underparagraf}%

\def\FancyVerbLineautorefname{linje}%

\def\theoremautorefname{Teorem}%

\def\pageautorefname{sida}%

\def\HyLang@addto#1#2{%

}

Instead of package babel's definition of \addto the implementation of package varioref is used. Additionally argument  $\#1$  is checked for **\relax**.

```
3255 #2%
3256 \@temptokena{#2}%
3257 \ifx#1\relax
3258 \let#1\@empty
3259 \fi
3260 \ifx#1\@undefined
3261 \edef#1{\the\@temptokena}%
3262 \else
3263 \toks@\expandafter{#1}%
3264 \edef#1{\the\toks@\the\@temptokena}%
3265 \fi
3266 \@temptokena{}\toks@\@temptokena
3267 }
3268 \def\HyLang@DeclareLang#1#2#3{%
3269 \ifcsname extras#1\endcsname
3270 \expandafter\HyLang@addto
3271 \csname extras#1\expandafter\endcsname
3272 \csname HyLang@#2\endcsname
3273 \begingroup
3274 \edef\x{\endgroup
3275 #3%
```

```
3276 }%
3277 \quad \{x3278 \@namedef{HyLang@#1@done}{}%
3279 \fi
3280 \begingroup
3281 \edef\x##1##2{%
3282 \noexpand\ifx##2\relax
3283 \errmessage{No definitions for language #2' found!}%
3284 \noexpand\fi
3285 \endgroup
3286 \noexpand\define@key{Hyp}{#1}[]{%
3287 \noexpand\@ifundefined{HyLang@#1@done}{%
3288 \noexpand\HyLang@addto{\noexpand##1}{\noexpand##2}%
3289 \#3%3290 \noexpand\@namedef{HyLang@#1@done}{}%
3291 }{}%
3292 }%
3293 }%
3294 \expandafter\x\csname extras#1\expandafter\endcsname
3295 \csname HyLang@#2\endcsname
3296 }
3297 \HyLang@DeclareLang{english}{english}{}
3298 \HyLang@DeclareLang{UKenglish}{english}{}
3299 \HyLang@DeclareLang{british}{english}{}
3300 \HyLang@DeclareLang{USenglish}{english}{}
3301 \HyLang@DeclareLang{american}{english}{}
3302 \HyLang@DeclareLang{german}{german}{}
3303 \HyLang@DeclareLang{austrian}{german}{}
3304 \HyLang@DeclareLang{ngerman}{german}{}
3305 \HyLang@DeclareLang{naustrian}{german}{}
3306 \HyLang@DeclareLang{nswissgerman}{german}{}
3307 \HyLang@DeclareLang{swissgerman}{german}{}
3308 \HyLang@DeclareLang{russian}{russian}{\noexpand\hypersetup{unicode}}
3309 \HyLang@DeclareLang{brazil}{portuges}{}
3310 \HyLang@DeclareLang{brazilian}{portuges}{}
3311 \HyLang@DeclareLang{portuguese}{portuges}{}
3312 \HyLang@DeclareLang{spanish}{spanish}{}
3313 \HyLang@DeclareLang{catalan}{catalan}{}
3314 \HyLang@DeclareLang{afrikaans}{afrikaans}{}
3315 \HyLang@DeclareLang{french}{french}{}
3316 \HyLang@DeclareLang{frenchb}{french}{}
3317 \HyLang@DeclareLang{francais}{french}{}
3318 \HyLang@DeclareLang{acadian}{french}{}
3319 \HyLang@DeclareLang{canadien}{french}{}
3320 \HyLang@DeclareLang{italian}{italian}{}
3321 \HyLang@DeclareLang{magyar}{magyar}{}
3322 \HyLang@DeclareLang{hungarian}{magyar}{}
3323 \HyLang@DeclareLang{greek}{greek}{}
3324 \HyLang@DeclareLang{dutch}{dutch}{}
3325 \HyLang@DeclareLang{norsk}{norsk}{}
3326 \HyLang@DeclareLang{norwegian}{norsk}{}
3327 \HyLang@DeclareLang{danish}{danish}{}
3328 \HyLang@DeclareLang{swedish}{swedish}{}
```
More work is needed in case of options vietnamese and vietnam.

```
3329 \DeclareVoidOption{vietnamese}{%
3330 \HyLang@addto\extrasvietnamese\HyLang@vietnamese
3331 \Hy@AtEndOfPackage{%
3332 \@ifundefined{T@PU}{}{%
3333 \input{puvnenc.def}%
3334 }%
3335 }%
3336 }
3337 \DeclareVoidOption{vietnam}{%
3338 \HyLang@addto\extrasvietnam\HyLang@vietnamese
3339 \Hy@AtEndOfPackage{%
3340 \@ifundefined{T@PU}{}{%
3341 \input{puvnenc.def}%
3342 }%
3343 }%
3344 }
Similar for option arabic that just loads the additions to PU encoding for Arabi.
```

```
3345 \DeclareVoidOption{arabic}{%
3346 \Hy@AtEndOfPackage{%
3347 \@ifundefined{T@PU}{}{%
3348 \input{puarenc.def}%
3349 }%
3350 }%
3351 }
```
# **13 Options to change appearance of links**

Colouring links at the LAT<sub>EX</sub> level is useful for debugging, perhaps.

```
3352 \define@key{Hyp}{colorlinks}[true]{%
3353 \Hy@boolkey{colorlinks}{#1}%
3354 }
3355 \DeclareVoidOption{hidelinks}{%
3356 \Hy@colorlinksfalse
3357 \Hy@ocgcolorlinksfalse
3358 \Hy@frenchlinksfalse
3359 \def\Hy@colorlink##1{\begingroup}%
3360 \def\Hy@endcolorlink{\endgroup}%
3361 \def\@pdfborder{0 0 0}%
3362 \let\@pdfborderstyle\@empty
3363 }
3364 \define@key{Hyp}{ocgcolorlinks}[true]{%
3365 \Hy@boolkey{ocgcolorlinks}{#1}%
3366 }
3367 \Hy@AtBeginDocument{%
3368 \begingroup
3369 \@ifundefined{OBJ@OCG@view}{%
3370 \ifHy@ocgcolorlinks
3371 \Hy@Warning{%
3372 Driver does not support `ocgcolorlinks',\MessageBreak
3373 using `colorlinks' instead%
3374 }%
```

```
3375 \fi
3376 }{}%
3377 \endgroup
3378 }
3379 \define@key{Hyp}{frenchlinks}[true]{%
3380 \Hy@boolkey{frenchlinks}{#1}%
3381 }
```
## **14 Bookmarking**

```
3382 \begingroup\expandafter\expandafter\expandafter\endgroup
3383 \expandafter\ifx\csname chapter\endcsname\relax
3384 \def\toclevel@part{0}%
3385 \else
3386 \def\toclevel@part{-1}%
3387 \fi
3388 \def\toclevel@chapter{0}
3389 \def\toclevel@section{1}
3390 \def\toclevel@subsection{2}
3391 \def\toclevel@subsubsection{3}
3392 \def\toclevel@paragraph{4}
3393 \def\toclevel@subparagraph{5}
3394 \def\toclevel@figure{0}
3395 \def\toclevel@table{0}
3396 \define@key{Hyp}{bookmarks}[true]{%
3397 \Hy@boolkey{bookmarks}{#1}%
3398 }
3399 \define@key{Hyp}{bookmarksopen}[true]{%
3400 \Hy@boolkey{bookmarksopen}{#1}%
3401 }
```
The depth of the outlines is controlled by option bookmarksdepth. The option acts globally and distinguishes three cases:

- bookmarksdepth: Without value hyperref uses counter tocdepth (compatible behaviour and default).
- bookmarksdepth=<number>: the depth is set to <number>.
- bookmarksdepth=<name>: The <name> must not start with a number or minus sign. It is a document division name (part, chapter, section, …). Internally the value of macro \toclevel@<name> is used.

```
3402 \let\Hy@bookmarksdepth\c@tocdepth
3403 \define@key{Hyp}{bookmarksdepth}[]{%
3404 \begingroup
3405 \edef\x{#1}%
3406 \ifx\x\empty
3407 \global\let\Hy@bookmarksdepth\c@tocdepth
3408 \else
3409 \@ifundefined{toclevel@\x}{%
3410 \@onelevel@sanitize\x
3411 \edef\y{\expandafter\@car\x\@nil}%
3412 \frac{0\exp{after\ifx}{y-1}fi
```

```
3413 \expandafter\ifnum\expandafter`\y>47 %
3414 \expandafter\ifnum\expandafter`\y<58 1\fi\fi\relax
3415 \H{VQWarning} (Unknown document division name (\x)}%
3416 \else
3417 \setbox\z@=\hbox{%
3418 \count Q = \x3419 \xdef\Hy@bookmarksdepth{\the\count@}%
3420 }%
3421 \fi
3422 }{%
3423 \setbox\z@=\hbox{%
3424 \count@=\csname toclevel@\x\endcsname
3425 \xdef\Hy@bookmarksdepth{\the\count@}%
3426 }%
3427 }%
3428 \fi
3429 \endgroup
3430 }
  'bookmarksopenlevel' to specify the open level. From Heiko Oberdiek.
3431 \define@key{Hyp}{bookmarksopenlevel}{%
3432 \def\@bookmarksopenlevel{#1}%
3433 }
3434 \def\@bookmarksopenlevel{\maxdimen}
3435 % `bookmarkstype' to specify which `toc' file to mimic
```

```
3436 \define@key{Hyp}{bookmarkstype}{%
```
\def\Hy@bookmarkstype{#1}%

```
3438 }
```

```
3439 \def\Hy@bookmarkstype{toc}
```
Richard Curnow <richard@curnow.demon.co.uk> suggested this functionality. It adds section numbers etc to bookmarks.

```
3440 \define@key{Hyp}{bookmarksnumbered}[true]{%
3441 \Hy@boolkey{bookmarksnumbered}{#1}%
3442 }
```
Option CJKbookmarks enables the patch for CJK bookmarks.

```
3443 \define@key{Hyp}{CJKbookmarks}[true]{%
3444 \Hy@boolkey{CJKbookmarks}{#1}%
3445 }
3446 \def\Hy@temp#1{%
3447 \expandafter\Hy@@temp\csname @#1color\endcsname{#1}%
3448 }
3449 \def\Hy@@temp#1#2#3{%
3450 \define@key{Hyp}{#2color}{%
3451 \HyColor@HyperrefColor{##1}#1%
3452 }%
3453 \def#1{#3}%
3454 }
3455 \Hy@temp{link}{red}
3456 \Hy@temp{anchor}{black}
3457 \Hy@temp{cite}{green}
3458 \Hy@temp{file}{cyan}
3459 \Hy@temp{url}{magenta}
```

```
3460 \Hy@temp{menu}{red}
```

```
3461 \Hy@temp{run}{\@filecolor}
3462 \define@key{Hyp}{pagecolor}{%
3463 \Hy@WarningPageColor
3464 }
3465 \def\Hy@WarningPageColor{%
3466 \Hy@WarningNoLine{Option `pagecolor' is not available anymore}%
3467 \global\let\Hy@WarningPageColor\relax
3468 }
3469 \define@key{Hyp}{allcolors}{%
3470 \HyColor@HyperrefColor{#1}\@linkcolor
3471 \HyColor@HyperrefColor{#1}\@anchorcolor
3472 \HyColor@HyperrefColor{#1}\@citecolor
3473 \HyColor@HyperrefColor{#1}\@filecolor
3474 \HyColor@HyperrefColor{#1}\@urlcolor
3475 \HyColor@HyperrefColor{#1}\@menucolor
3476 \HyColor@HyperrefColor{#1}\@runcolor
3477 }
3478 \def\hyperbaseurl#1{\def\@baseurl{#1}}
3479 \define@key{Hyp}{baseurl}{\hyperbaseurl{#1}}
3480 \let\@baseurl\@empty
3481 \def\hyperlinkfileprefix#1{\def\Hy@linkfileprefix{#1}}
3482 \define@key{Hyp}{linkfileprefix}{\hyperlinkfileprefix{#1}}
3483 \hyperlinkfileprefix{file:}
```
### **15 PDF-specific options**

```
\@pdfpagetransition The value of option pdfpagetransition is stored in \@pdfpagetransition. Its initial
                    value is set to \relax in order to be able to differentiate between a not used option
                    and an option with an empty value.
```

```
3484 \let\@pdfpagetransition\relax
3485 \define@key{Hyp}{pdfpagetransition}{%
3486 \def\@pdfpagetransition{#1}%
3487 }
```

```
\@pdfpageduration The value of option pdfpageduration is stored in \@pdfpageduration. Its initial
                   value is set to \relax in order to be able to differentiate between a not used option
                   and an option with an empty value.
```

```
3488 \let\@pdfpageduration\relax
3489 \define@key{Hyp}{pdfpageduration}{%
3490 \def\@pdfpageduration{#1}%
3491 \Hy@Match\@pdfpageduration{}{%
3492 ^(|[0-9]+\.?[0-9]*|[0-9]*\.?[0-9]+)$%
3493 }{}{%
3494 \Hy@Warning{%
3495 Invalid value `\@pdfpageduration'\MessageBreak
3496 of option `pdfpageduration'\MessageBreak
3497 is replaced by an empty value%
3498 }%
3499 \let\@pdfpageduration\@empty
3500 }%
3501 }
```
The value of the bordercolor options are not processed by the color package. Therefore the value consists of space separated rgb numbers in the range 0 until 1.

Package xcolor provides \XC@bordercolor since version 1.1. If the two spaces in the color specification are missing, then the value is processed as color specification from package xcolor by using \XC@bordercolor (since xcolor 2004/05/09 v1.11, versions 2005/03/24 v2.02 until 2006/11/28 v2.10 do not work because of a bug that is fixed in  $2007/01/21$  v2.11).

```
3502 \def\Hy@ColorList{cite,file,link,menu,run,url}
3503 \@for\Hy@temp:=\Hy@ColorList\do{%
3504 \edef\Hy@temp{%
3505 \noexpand\define@key{Hyp}{\Hy@temp bordercolor}{%
3506 \noexpand\HyColor@HyperrefBorderColor
3507 {##1}%
3508 \expandafter\noexpand\csname @\Hy@temp bordercolor\endcsname
3509 {hyperref}%
3510 {\Hy@temp bordercolor}%
3511 }%
3512 }%
3513 \Hy@temp
3514 }
3515 \define@key{Hyp}{pagebordercolor}{%
3516 \Hy@WarningPageBorderColor
3517 }
3518 \def\Hy@WarningPageBorderColor{%
3519 \Hy@WarningNoLine{Option `pagebordercolor' is not available anymore}%
3520 \global\let\Hy@WarningPageBorderColor\relax
3521 }
3522 \define@key{Hyp}{allbordercolors}{%
3523 \def\Hy@temp##1##2{%
3524 \HyColor@HyperrefBorderColor{#1}##1{hyperref}{##2bordercolor}%
3525 }%
3526 \Hy@temp\@citebordercolor{cite}%
3527 \Hy@temp\@filebordercolor{file}%
3528 \Hy@temp\@linkbordercolor{link}%
3529 \Hy@temp\@menubordercolor{menu}%
3530 \Hy@temp\@runbordercolor{run}%
3531 \Hy@temp\@urlbordercolor{url}%
3532 }
3533 \define@key{Hyp}{pdfhighlight}{\def\@pdfhighlight{#1}}
3534 \Hy@DefNameKey{pdfhighlight}{%
3535 \do{/I}{Invert}%
3536 \do{/N}{None}%
3537 \do{/O}{Outline}%
3538 \do{/P}{Push}%
3539 }
3540 \def\Hy@setpdfhighlight{%
3541 \ifx\@pdfhighlight\@empty
3542 \else
3543 /H\@pdfhighlight
3544 \fi
3545 }
```

```
3546 \define@key{Hyp}{pdfborder}{%
```

```
3547 \let\Hy@temp\@pdfborder
3548 \def\@pdfborder{#1}%
3549 \Hy@Match\@pdfborder{}{%
3550 ^\HyPat@NonNegativeReal/ %
3551 \HyPat@NonNegativeReal/ %
3552 \HyPat@NonNegativeReal/%
3553 ( ?\[\HyPat@NonNegativeReal/( \HyPat@NonNegativeReal/)*])?$%
3554 }{}{%
3555 \Hy@Warning{%
3556 Invalid value `\@pdfborder'\MessageBreak
3557 for option `pdfborder'.\MessageBreak
3558 Option setting is ignored%
3559 }%
3560 \let\@pdfborder\Hy@temp
3561 }%
3562 }
3563 \define@key{Hyp}{pdfborderstyle}{%
3564 \let\Hy@temp\@pdfborderstyle
3565 \def\@pdfborderstyle{#1}%
3566 \Hy@Match\@pdfborderstyle{}{%
3567 ^{\circ}\%3568 ( */Type */Border%
3569 | */W +\HyPat@NonNegativeReal/%
3570 | */S */[SDBIU]%
3571 | */D *\[ *(\HyPat@NonNegativeReal/( \HyPat@NonNegativeReal/)?)?]%
3572 )* *$%
3573 }{}{%
3574 \Hy@Warning{%
3575 Invalid value `\@pdfborderstyle'\MessageBreak
3576 for option `pdfborderstyle'.\MessageBreak
3577 Option setting is ignored%
3578 }%
3579 \let\@pdfborderstyle\Hy@temp
3580 }%
3581 }
3582 \def\Hy@setpdfborder{%
3583 \ifx\@pdfborder\@empty
3584 \else
3585 /Border[\@pdfborder]%
3586 \fi
3587 \ifx\@pdfborderstyle\@empty
3588 \else
3589 /BS<<\@pdfborderstyle>>%
3590 \fi
3591 }
3592 \Hy@DefNameKey{pdfpagemode}{%
3593 \do{UseNone}{}%
3594 \do{UseOutlines}{}%
3595 \do{UseThumbs}{}%
3596 \do{FullScreen}{}%
3597 \do{UseOC}{PDF 1.5}%
3598 \do{UseAttachments}{PDF 1.6}%
3599 }
3600 \Hy@DefNameKey{pdfnonfullscreenpagemode}{%
```

```
3601 \do{UseNone}{}%
3602 \do{UseOutlines}{}%
3603 \do{UseThumbs}{}%
3604 \do{FullScreen}{}%
3605 \do{UseOC}{PDF 1.5}%
3606 \do{UseAttachments}{PDF 1.6}%
3607 }
3608 \Hy@DefNameKey{pdfdirection}{%
3609 \do{L2R}{Left to right}%
3610 \do{R2L}{Right to left}%
3611 }
3612 \Hy@DefNameKey{pdfviewarea}{%
3613 \do{MediaBox}{}%
3614 \do{CropBox}{}%
3615 \do{BleedBox}{}%
3616 \do{TrimBox}{}%
3617 \do{ArtBox}{}%
3618 }
3619 \Hy@DefNameKey{pdfviewclip}{%
3620 \do{MediaBox}{}%
3621 \do{CropBox}{}%
3622 \do{BleedBox}{}%
3623 \do{TrimBox}{}%
3624 \do{ArtBox}{}%
3625 }
3626 \Hy@DefNameKey{pdfprintarea}{%
3627 \do{MediaBox}{}%
3628 \do{CropBox}{}%
3629 \do{BleedBox}{}%
3630 \do{TrimBox}{}%
3631 \do{ArtBox}{}%
3632 }
3633 \Hy@DefNameKey{pdfprintclip}{%
3634 \do{MediaBox}{}%
3635 \do{CropBox}{}%
3636 \do{BleedBox}{}%
3637 \do{TrimBox}{}%
3638 \do{ArtBox}{}%
3639 }
3640 \Hy@DefNameKey{pdfprintscaling}{%
3641 \do{AppDefault}{}%
3642 \do{None}{}%
3643 }
3644 \Hy@DefNameKey{pdfduplex}{%
3645 \do{Simplex}{}%
3646 \do{DuplexFlipShortEdge}{}%
3647 \do{DuplexFlipLongEdge}{}%
3648 }
3649 \Hy@DefNameKey{pdfpicktraybypdfsize}{%
3650 \do{true}{}%
3651 \do{false}{}%
3652 }
3653 \define@key{Hyp}{pdfprintpagerange}{%
3654 \def\@pdfprintpagerange{#1}%
```

```
3655 }
3656 \Hy@DefNameKey{pdfnumcopies}{%
3657 \do{2}{two copies}%
3658 \do{3}{three copies}%
3659 \do{4}{four copies}%
3660 \do{5}{five copies}%
3661 }
3662 \define@key{Hyp}{pdfusetitle}[true]{%
3663 \Hy@boolkey{pdfusetitle}{#1}%
3664 }
3665 \def\HyXeTeX@CheckUnicode{%
3666 \ifxetex
3667 \ifHy@unicode
3668 \else
3669 \Hy@WarningNoLine{%
3670 XeTeX driver only supports unicode.\MessageBreak
3671 Enabling option `unicode'%
3672 }%
3673 \kvsetkeys{Hyp}{unicode}%
3674 \fi
3675 \else
3676 \let\HyXeTeX@CheckUnicode\relax
3677 \fi
3678 }
3679 \def\HyPsd@PrerenderUnicode#1{%
3680 \begingroup
3681 \expandafter\ifx\csname PrerenderUnicode\endcsname\relax
3682 \else
3683 \sbox0{%
3684 \let\GenericInfo\@gobbletwo
3685 \let\GenericWarning\@gobbletwo
3686 \let\GenericError\@gobblefour
3687 \PrerenderUnicode{#1}%
3688 }%
3689 \fi
3690 \endgroup
3691 }
3692 \define@key{Hyp}{pdftitle}{%
3693 \AddToDocumentProperties[hyperref]{pdftitle}{#1}%
3694 \HyXeTeX@CheckUnicode
3695 \HyPsd@PrerenderUnicode{#1}%
3696 \pdfstringdef\@pdftitle{#1}%
3697 }
3698 \define@key{Hyp}{pdfauthor}{%
3699 \AddToDocumentProperties[hyperref]{pdfauthor}{#1}%
3700 \HyXeTeX@CheckUnicode
3701 \HyPsd@PrerenderUnicode{#1}%
3702 \pdfstringdef\@pdfauthor{#1}%
3703 }
3704 \define@key{Hyp}{pdfproducer}{%
3705 \AddToDocumentProperties[hyperref]{pdfproducer}{#1}%
3706 \HyXeTeX@CheckUnicode
3707 \HyPsd@PrerenderUnicode{#1}%
```

```
3708 \pdfstringdef\@pdfproducer{#1}%
```

```
3709 }
3710 \define@key{Hyp}{pdfcreator}{%
3711 \AddToDocumentProperties[hyperref]{pdfcreator}{#1}%
3712 \HyXeTeX@CheckUnicode
3713 \HyPsd@PrerenderUnicode{#1}%
3714 \pdfstringdef\@pdfcreator{#1}%
3715 }
3716 \define@key{Hyp}{addtopdfcreator}{%
3717 \HyXeTeX@CheckUnicode
3718 \HyPsd@PrerenderUnicode{#1}%
3719 \pdfstringdef\@pdfcreator{\@pdfcreator, #1}%
3720 }
3721 \define@key{Hyp}{pdfcreationdate}{%
3722 \begingroup
3723 \Hy@unicodefalse
3724 \pdfstringdef\@pdfcreationdate{#1}%
3725 \endgroup
3726 }
3727 \define@key{Hyp}{pdfmoddate}{%
3728 \begingroup
3729 \Hy@unicodefalse
3730 \pdfstringdef\@pdfmoddate{#1}%
3731 \endgroup
3732 }
3733 \define@key{Hyp}{pdfsubject}{%
3734 \AddToDocumentProperties[hyperref]{pdfsubject}{#1}%
3735 \HyXeTeX@CheckUnicode
3736 \HyPsd@PrerenderUnicode{#1}%
3737 \pdfstringdef\@pdfsubject{#1}%
3738 }
3739 \define@key{Hyp}{pdfkeywords}{%
3740 \AddToDocumentProperties[hyperref]{pdfkeywords}{#1}%
3741 \HyXeTeX@CheckUnicode
3742 \HyPsd@PrerenderUnicode{#1}%
3743 \pdfstringdef\@pdfkeywords{#1}%
3744 }
3745 \define@key{Hyp}{pdftrapped}{%
3746 \lowercase{\edef\Hy@temp{#1}}%
3747 \ifx\Hy@temp\HyInfo@trapped@true
3748 \def\@pdftrapped{True}%
3749 \else
3750 \ifx\Hy@temp\HyInfo@trapped@false
3751 \def\@pdftrapped{False}%
3752 \else
3753 \ifx\Hy@temp\HyInfo@trapped@unknown
3754 \def\@pdftrapped{Unknown}%
3755 \else
3756 \ifx\Hy@temp\@empty
3757 \else
3758 \Hy@Warning{%
3759 Unsupported value `#1'\MessageBreak
3760 for option `pdftrapped'%
3761 }%
```

```
3762 \t\t \hat{f}
```

```
3763 \def\@pdftrapped{}%
3764 \fi
3765 \fi
3766 \fi
3767 }
3768 \def\HyInfo@trapped@true{true}
3769 \def\HyInfo@trapped@false{false}
3770 \def\HyInfo@trapped@unknown{unknown}
3771 \def\HyInfo@TrappedUnsupported{%
3772 \ifx\@pdftrapped\@empty
3773 \else
3774 \Hy@WarningNoLine{`pdftrapped' is not supported by this driver}%
3775 \gdef\HyInfo@TrappedUnsupported{}%
3776 \fi
3777 }
3778 \define@key{Hyp}{pdfinfo}{%
3779 \kvsetkeys{pdfinfo}{#1}%
3780 }
3781 \def\Hy@temp#1{%
3782 \lowercase{\Hy@temp@A{#1}}{#1}%
3783 }
3784 \def\Hy@temp@A#1#2{%
3785 \define@key{pdfinfo}{#2}{%
3786 \hypersetup{pdf#1={##1}}%
3787 }%
3788 }
3789 \Hy@temp{Title}
3790 \Hy@temp{Author}
3791 \Hy@temp{Keywords}
3792 \Hy@temp{Subject}
3793 \Hy@temp{Creator}
3794 \Hy@temp{Producer}
3795 \Hy@temp{CreationDate}
3796 \Hy@temp{ModDate}
3797 \Hy@temp{Trapped}
3798 \newif\ifHyInfo@AddonUnsupported
3799 \kv@set@family@handler{pdfinfo}{%
3800 \HyInfo@AddonHandler{#1}{#2}%
3801 }
3802 \let\HyInfo@do\relax
3803 \def\HyInfo@AddonHandler#1#2{%
3804 \ifx\kv@value\relax
3805 \Hy@Warning{%
3806 Option `pdfinfo': ignoring key `\kv@key' without value%
3807 }%
3808 \else
3809 \EdefEscapeName\HyInfo@KeyEscaped{\kv@key}%
3810 \EdefUnescapeName\HyInfo@Key{\HyInfo@KeyEscaped}%
3811 \expandafter\ifx\csname KV@pdfinfo@\HyInfo@Key\endcsname\relax
3812 \ifHyInfo@AddonUnsupported
3813 \Hy@Warning{%
3814 This driver does not support additional\MessageBreak
3815 information entries, therefore\MessageBreak
```
`\kv@key' is ignored%

```
3817 }%
3818 \else
3819 \def\HyInfo@tmp##1{%
3820 \kv@define@key{pdfinfo}{##1}{%
3821 \HyXeTeX@CheckUnicode
3822 \HyPsd@PrerenderUnicode{####1}%
3823 \pdfstringdef\HyInfo@Value{####1}%
3824 \global\expandafter
3825 \let\csname HyInfo@Value@##1\endcsname
3826 \HyInfo@Value
3827 }%
3828 }%
3829 \expandafter\HyInfo@tmp\expandafter{\HyInfo@Key}%
3830 \global\expandafter
3831 \let\csname KV@pdfinfo@\HyInfo@Key\expandafter\endcsname
3832 \csname KV@pdfinfo@\HyInfo@Key\endcsname
3833 \xdef\HyInfo@AddonList{%
3834 \HyInfo@AddonList
3835 \HyInfo@do{\HyInfo@Key}%
3836 }%
3837 \expandafter\kv@parse@normalized\expandafter{%
3838 \HyInfo@Key={#2}%
3839 }{%
3840 \kv@processor@default{pdfinfo}%
3841 }%
3842 \fi
3843 \else
3844 \expandafter\kv@parse@normalized\expandafter{%
3845 \HyInfo@Key={#2}%
3846 }{%
3847 \kv@processor@default{pdfinfo}%
3848 }%
3849 \fi
3850 \fi
3851 }
3852 \def\HyInfo@GenerateAddons{%
3853 \ifHyInfo@AddonUnsupported
3854 \def\HyInfo@Addons{}%
3855 \else
3856 \begingroup
3857 \toks@{}%
3858 \def\HyInfo@do##1{%
3859 \EdefEscapeName\HyInfo@Key{##1}%
3860 \edef\x{%
3861 \toks@{%
3862 \the\toks@
3863 /\HyInfo@Key(\csname HyInfo@Value@##1\endcsname)%
3864 }%
3865 }%
3866 \chi3867 }%
3868 \HyInfo@AddonList
3869 \edef\x{\endgroup
3870 \def\noexpand\HyInfo@Addons{\the\toks@}%
```

```
3871 }%
3872 \x
3873 \fi
3874 }
3875 \global\let\HyInfo@AddonList\@empty
3876 \define@key{Hyp}{pdfview}{\calculate@pdfview#1 \\}
3877 \define@key{Hyp}{pdflinkmargin}{\setpdflinkmargin{#1}}
3878 \let\setpdflinkmargin\@gobble
3879 \def\calculate@pdfview#1 #2\\{%
3880 \def\@pdfview{#1}%
3881 \ifx\\#2\\%
3882 \def\@pdfviewparams{ -32768}%
3883 \else
3884 \def\@pdfviewparams{ #2}%
3885 \fi
3886 }
3887 \def\Hy@number#1{%
3888 \the\numexpr#1\relax
3889 }%
3890 \define@key{Hyp}{pdfstartpage}{%
3891 \ifx\\#1\\%
3892 \let\@pdfstartpage\@empty
3893 \else
3894 \edef\@pdfstartpage{\Hy@number{#1}}%
3895 \fi
3896 }%
3897 \define@key{Hyp}{pdfstartview}{%
3898 \ifx\\#1\\%
3899 \let\@pdfstartview\@empty
3900 \else
3901 \def\@pdfstartview{/#1}%
3902 \text{ h}3903 }
3904 \def\HyPat@NonNegativeReal/{%
3905 \ *([0-9]+\.?[0-9]*|[0-9]*\.?[0-9]+) *%
3906 }
3907 \define@key{Hyp}{pdfremotestartview}{%
3908 \ifx\\#1\\%
3909 \def\@pdfremotestartview{/Fit}%
3910 \else
3911 \edef\@pdfremotestartview{#1}%
3912 \Hy@Match\@pdfremotestartview{}{%
3913 ^(XYZ(%
3914 ()| %
3915 (null|-?\HyPat@NonNegativeReal/) %
3916 (null|-?\HyPat@NonNegativeReal/) %
3917 (null|\HyPat@NonNegativeReal/)%
3918 )|% end of "XYZ"
3919 Fit(%
3920 ()|%
3921 B|%
3922 (H|V|BH|BV)(%
3923 ()| %
3924 (null|\HyPat@NonNegativeReal/)%
```

```
3925 )|%
3926 R %
3927 \HyPat@NonNegativeReal/ %
3928 \HyPat@NonNegativeReal/ %
3929 \HyPat@NonNegativeReal/ %
3930 \HyPat@NonNegativeReal/%
3931 )% end of "Fit"
3932 )$%
3933 }{}{%
3934 \Hy@Warning{%
3935 Invalid value `\@pdfremotestartview'\MessageBreak
3936 of `pdfremotestartview'\MessageBreak
3937 is replaced by `Fit'%
3938 }%
3939 \let\@pdfremotestartview\@empty
3940 }%
3941 \ifx\@pdfremotestartview\@empty
3942 \def\@pdfremotestartview{/Fit}%
3943 \else
3944 \edef\@pdfremotestartview{/\@pdfremotestartview}%
3945 \fi
3946 \fi
3947 }
3948 \define@key{Hyp}{pdfpagescrop}{\edef\@pdfpagescrop{#1}}
3949 \define@key{Hyp}{pdftoolbar}[true]{%
3950 \Hy@boolkey{pdftoolbar}{#1}%
3951 }
3952 \define@key{Hyp}{pdfmenubar}[true]{%
3953 \Hy@boolkey{pdfmenubar}{#1}%
3954 }
3955 \define@key{Hyp}{pdfwindowui}[true]{%
3956 \Hy@boolkey{pdfwindowui}{#1}%
3957 }
3958 \define@key{Hyp}{pdffitwindow}[true]{%
3959 \Hy@boolkey{pdffitwindow}{#1}%
3960 }
3961 \define@key{Hyp}{pdfcenterwindow}[true]{%
3962 \Hy@boolkey{pdfcenterwindow}{#1}%
3963 }
3964 \define@key{Hyp}{pdfdisplaydoctitle}[true]{%
3965 \Hy@boolkey{pdfdisplaydoctitle}{#1}%
3966 }
3967 \define@key{Hyp}{pdfa}[true]{%
3968 \Hy@boolkey{pdfa}{#1}%
3969 }
3970 \define@key{Hyp}{pdfnewwindow}[true]{%
3971 \def\Hy@temp{#1}%
3972 \ifx\Hy@temp\@empty
3973 \Hy@pdfnewwindowsetfalse
3974 \else
3975 \Hy@pdfnewwindowsettrue
3976 \Hy@boolkey{pdfnewwindow}{#1}%
3977 \fi
3978 }
```

```
3979 \def\Hy@SetNewWindow{%
3980 \ifHy@pdfnewwindowset
3981 /NewWindow %
3982 \ifHy@pdfnewwindow true\else false\fi
3983 \fi
3984 }
3985 \Hy@DefNameKey{pdfpagelayout}{%
3986 \do{SinglePage}{}%
3987 \do{OneColumn}{}%
3988 \do{TwoColumnLeft}{}%
3989 \do{TwoColumnRight}{}%
3990 \do{TwoPageLeft}{PDF 1.5}%
3991 \do{TwoPageRight}{PDF 1.5}%
3992 }
3993 \define@key{Hyp}{pdflang}{%
3994 \edef\@pdflang{#1}%
3995 \def\Hy@temp{\relax}%
3996 \ifx\@pdflang\Hy@temp
3997 \let\@pdflang\relax
3998 \fi
3999 \ifx\@pdflang\relax
4000 \else
4001 \ifx\@pdflang\@empty
4002 \else
Test according to ABNF of RFC 3066.
4003 \Hy@Match\@pdflang{icase}{%
4004 <sup>~</sup>%
4005 [a-z]{1,8}%
4006 (-[a-z0-9]{1,8})*%
4007 $%
4008 }{%
Test according to ABNF of RFC 5646.
4009 \Hy@Match\@pdflang{icase}{%
4010 ^{\sim}%
4011 (%
4012 % langtag
4013 (% language
4014 [a-z]{2,3}%
```

```
4015 ([a-z]{3}(-[a-z]{3}){0,2})?% extlang
[a-z]{4}% reserved for future use
4017 |[a-z]{5,8}% registered language subtag
4018 )%
4019 (-[a-z]{4})?% script
4020 (-([a-z]{2}|[0-9]{3}))?% region
4021 (-([a-z]{5,8}|[0-9][a-z0-9]{3}))*% variant
4022 (-[0-9a-wyz](-[a-z0-9]{2,8})+)*% extension
4023 (-x(-[a-z0-9]{1,8})+)?% privateuse
4024 % privateuse
4025 |x-(a-z0-9]{1,8})+\%4026 % grandfathered/irregular
4027 |en-GB-oed%
4028 |i-(ami|bnn|default|enochian|hak|klingon|lux|%
```

```
4029 mingo|navajo|pwn|tao|tay|tsu)%
```
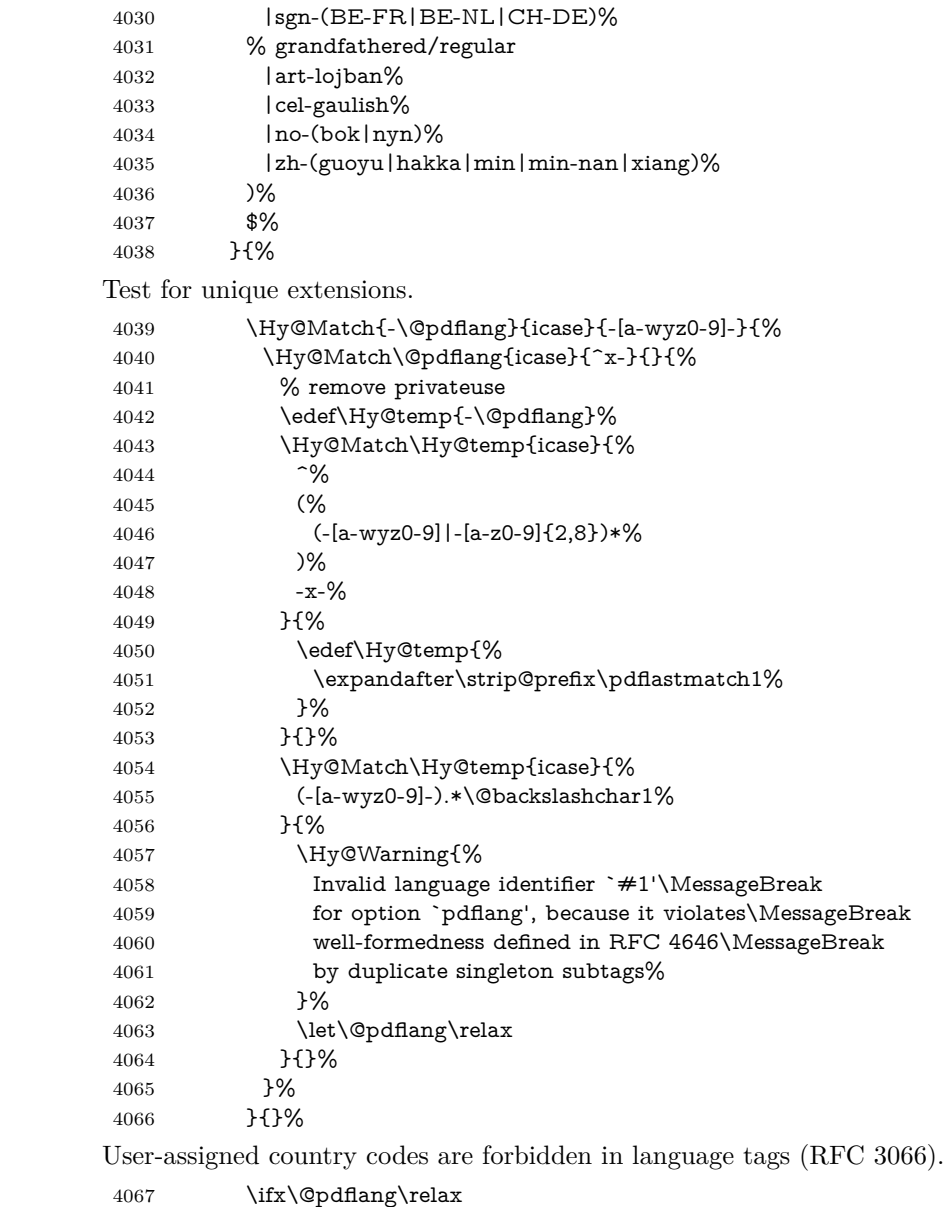

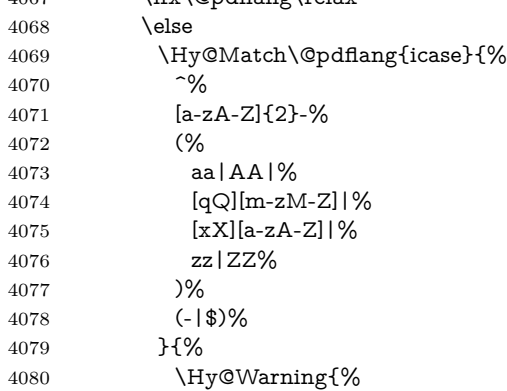
```
4081 Invalid language identifier `#1'\MessageBreak
4082 for option `pdflang' because of invalid country code%
4083 \MessageBreak
4084 in second subtag (RFC 3066)%
4085 }%
4086 \let\@pdflang\relax
4087 }{}%
4088 \fi
4089 }{%
4090 \Hy@Warning{%
4091 Invalid language identifier `#1'\MessageBreak
4092 for option `pdflang', because it violates\MessageBreak
4093 well-formedness defined in RFC 5646%
4094 }%
4095 \let\@pdflang\relax
4096 }%
4097 }{%
4098 \Hy@Warning{%
4099 Invalid language identifier `#1'\MessageBreak
4100 for option `pdflang' (RFC 3066)%
4101 }%
4102 \let\@pdflang\relax
4103 }%
4104 \fi
4105 \fi
4106 }
4107 \define@key{Hyp}{pdfpagelabels}[true]{%
4108 \Hy@boolkey{pdfpagelabels}{#1}%
4109 }
4110 \define@key{Hyp}{pdfescapeform}[true]{%
4111 \Hy@boolkey{pdfescapeform}{#1}%
4112 }
Default values:
4113 \def\@linkbordercolor{1 0 0}
4114 \def\@urlbordercolor{0 1 1}
4115 \def\@menubordercolor{1 0 0}
4116 \def\@filebordercolor{0 .5 .5}
4117 \def\@runbordercolor{0 .7 .7}
4118 \def\@citebordercolor{0 1 0}
4119 \def\@pdfhighlight{/I}
4120 \let\@pdftitle\@empty
4121 \let\@pdfauthor\@empty
4122 \let\@pdfproducer\relax
4123 \def\@pdfcreator{LaTeX with hyperref}
4124 \let\@pdfcreationdate\@empty
4125 \let\@pdfmoddate\@empty
4126 \let\@pdfsubject\@empty
4127 \let\@pdfkeywords\@empty
4128 \let\@pdftrapped\@empty
4129 \let\@pdfpagescrop\@empty
4130 \def\@pdfstartview{/Fit}
4131 \def\@pdfremotestartview{/Fit}
4132 \def\@pdfstartpage{1}
4133 \let\@pdfprintpagerange\@empty
```

```
4134 \let\@pdflang\relax
4135 \let\PDF@SetupDoc\@empty
4136 \let\PDF@FinishDoc\@empty
4137 \let\phantomsection\@empty
4138 \let\special@paper\@empty
4139 \def\HyperDestNameFilter#1{#1}
4140 \Hy@AtBeginDocument{%
4141 \begingroup
4142 \edef\x{\ifdim\stockheight>\z@ \stockheight\else\paperheight\fi}%
4143 \dimen@=\x\relax
4144 \ifdim\dimen@>\z@
4145 \else
4146 \dimen@=11in\relax
4147 \Hy@WarningNoLine{%
4148 Height of page (\expandafter\string\x) %
4149 is invalid (\the\x),\MessageBreak
4150 using 11in%
4151 }%
4152 \fi
4153 \dimen@=0.99626401\dimen@
4154 \xdef\Hy@pageheight{\strip@pt\dimen@}%
4155 \endgroup
```

```
4156 }
```

```
4157 \def\HyInd@EncapChar{\|}
```
Allow the user to use \ExecuteOptions in the cfg file even though this package does not use the normal option mechanism. Use \hyper@normalise as a scratch macro, since it is going to be defined in a couple of lines anyway.

```
4158 \let\hyper@normalise\ExecuteOptions
```

```
4159 \let\ExecuteOptions\hypersetup
```

```
4160 \Hy@RestoreCatcodes
```

```
4161 \InputIfFileExists{hyperref.cfg}{}{}
```

```
4162 \Hy@SetCatcodes
```

```
4163 \let\ExecuteOptions\hyper@normalise
```
\ifx\Hy@MaybeStopNow\relax

```
4165 \else
```

```
4166 \Hy@stoppedearlytrue
```

```
4167 \expandafter\Hy@MaybeStopNow
```

```
4168 \fi
```

```
4169 \Hy@stoppedearlyfalse
```
To add flexibility, we will not use the ordinary processing of package options, but put them through the *keyval* package. This section was written by David Carlisle.

```
4170 \SetupKeyvalOptions{family=Hyp}
4171 \DeclareLocalOptions{%
4172 a4paper,a5paper,b5paper,letterpaper,legalpaper,executivepaper%
4173 }
  Add option tex4ht if package tex4ht is loaded.
4174 \@ifpackagewith{hyperref}{tex4ht}{%
4175 }{%
```

```
4176 \@ifpackageloaded{tex4ht}{%
```

```
4177 \PassOptionsToPackage{tex4ht}{hyperref}%
```

```
4178 }{%
```

```
4179 \@ifundefined{HCode}{%
```

```
4180 }{%
4181 \begingroup
4182 \def\Hy@pkg{tex4ht}%
4183 \def\Hy@temp@A#1\RequirePackage[#2]#3#4\Hy@NIL{%
4184 \def\Hy@param{#2#3}%
4185 \ifx\Hy@param\@empty
4186 \expandafter\@gobble
4187 \else
4188 \def\Hy@param{#3}%
4189 \ifx\Hy@param\Hy@pkg
4190 \PassOptionsToPackage{#2}{tex4ht}%
4191 \expandafter\expandafter\expandafter\@gobble
4192 \else
4193 \expandafter\expandafter\expandafter\@firstofone
4194 \fi
4195 \fi
4196 {\Hy@temp@A#4\Hy@NIL}%
4197 }%
4198 \expandafter
4199 \Hy@temp@A\@documentclasshook\RequirePackage[]{}\Hy@NIL
4200 \endgroup
4201 \PassOptionsToPackage{tex4ht}{hyperref}%<br>4202 }%
42024203 }%
4204 }
4205 \let\ReadBookmarks\relax
```
\ProcessKeyvalOptions{Hyp}

After processing options.

## **15.1 Package xspace support**

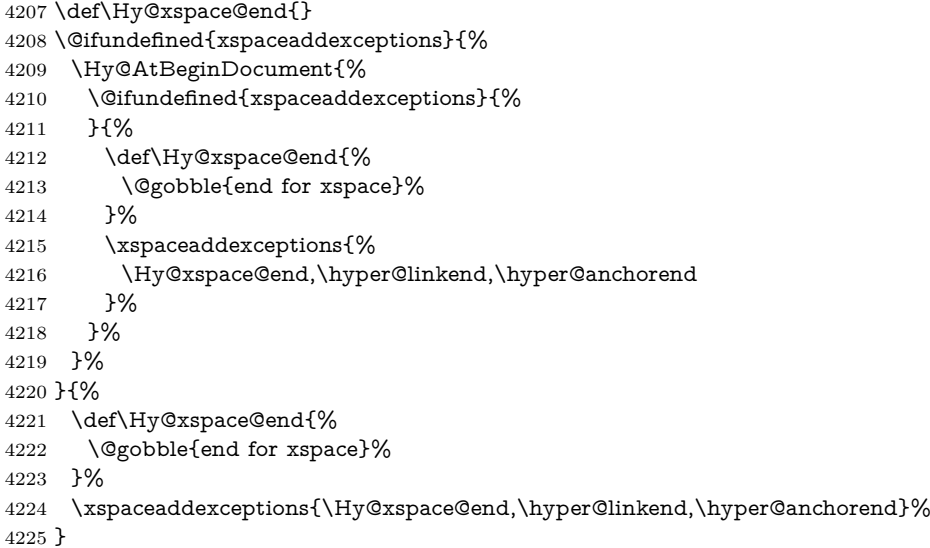

## **15.2 Option draft**

\Hy@AtBeginDocument{%

```
4227 \ifHy@draft
```

```
4228 \let\hyper@@anchor\@gobble
```

```
4229 \gdef\hyper@link#1#2#3{#3\Hy@xspace@end}%
```

```
4230 \def\hyper@anchorstart#1#2{#2\Hy@xspace@end}%
```

```
4231 \def\hyper@anchorend{\Hy@xspace@end}%
```
\let\hyper@linkstart\@gobbletwo

\def\hyper@linkend{\Hy@xspace@end}%

```
4234 \def\hyper@linkurl#1#2{#1\Hy@xspace@end}%
```
\def\hyper@linkfile#1#2#3{#1\Hy@xspace@end}%

\def\hyper@link@[#1]#2#3#4{#4\Hy@xspace@end}%

```
4237 \def\Acrobatmenu#1#2{\leavevmode#2\Hy@xspace@end}%
```
- \let\PDF@SetupDoc\@empty
- \let\PDF@FinishDoc\@empty
- \let\ReadBookmarks\relax
- \let\WriteBookmarks\relax
- \Hy@WarningNoLine{Draft mode on}%
- \fi
- \Hy@DisableOption{draft}%
- \Hy@DisableOption{nolinks}%
- \Hy@DisableOption{final}%
- }

## **15.3 PDF/A**

\Hy@DisableOption{pdfa}

```
4249 \ifHy@pdfa
```

```
4250 \ifnum \Hy@pdf@majorminor@version< 104
```
- \kvsetkeys{Hyp}{pdfversion=1.4}%
- $4252 \text{ }\Lambda$ fi
- \Hy@DisableOption{pdfversion}%
- \def\Hy@Acrobatmenu#1#2{%
- \leavevmode
- \begingroup
- $4257 \qquad \text{def}\{#1\%$
- \@onelevel@sanitize\x
- \ifx\x\Hy@NextPage
- 4260  $\let\y = Y\%$
- \else
- \ifx\x\Hy@PrevPage
- 4263  $\let\y = Y\%$
- 4264 \else
- \ifx\x\Hy@FirstPage
- 4266  $\let\y = Y\%$
- \else
- \ifx\x\Hy@LastPage
- 4269  $\let\forall y = Y\%$
- 4270 \else
- 4271  $\let\y=N\%$
- \fi \fi
- \fi
- \fi
- \expandafter\endgroup
- \ifx\y Y%

```
4278 \else
```

```
4279 \Hy@Error{%
4280 PDF/A: Named action `#1' is not permitted%
4281 }\@ehc
4282 {#2}%
4283 \expandafter\@gobble
4284 \fi
4285 }%
4286 \def\Hy@temp#1{%
4287 \expandafter\def\csname Hy@#1\endcsname{#1}%
4288 \expandafter\@onelevel@sanitize\csname Hy@#1\endcsname
4289 }%
4290 \Hy@temp{NextPage}%
4291 \Hy@temp{PrevPage}%
4292 \Hy@temp{FirstPage}%
4293 \Hy@temp{LastPage}%
4294 \else
4295 \def\Hy@Acrobatmenu#1#2{\leavevmode}%
```

```
4296 \fi
```
## **15.4 Patch for babel's \texttilde**

Babel does not define \texttilde in NFSS2 manner, so the NFSS2 definitions of PD1 or PU encoding is not compatible. To fix this, \texttilde is defined in babel manner.

change 2020-10-10: no trace of \texttilde can be found in the three languages spanish, galician and estonian so the patch has been removed as outdated.

```
4297 \def\Hy@wrapper@babel#1#2{%
```

```
4298 \begingroup
4299 \Hy@safe@activestrue
4300 \set@display@protect
4301 \edef\x{#2}%
4302 \@onelevel@sanitize\x
4303 \toks@{#1}%
4304 \edef\x{\endgroup\the\toks@{\x}}%
4305 \x
4306 }
4307 \def\Hy@WrapperDef#1{%
4308 \begingroup
4309 \escapechar=\m@ne
4310 \xdef\Hy@gtemp{%
4311 \expandafter\noexpand\csname HyWrap@\string#1\endcsname
4312 }%
4313 \endgroup
4314 \edef#1{%
4315 \noexpand\Hy@wrapper@babel
4316 \expandafter\noexpand\Hy@gtemp
4317 }%
4318 \expandafter\def\Hy@gtemp
4319 }
4320 \ifHy@hyperfigures
4321 \Hy@Info{Hyper figures ON}%
4322 \else
4323 \Hy@Info{Hyper figures OFF}%
```
\fi

```
4325 \ifHy@nesting
4326 \Hy@Info{Link nesting ON}%
4327 \else
4328 \Hy@Info{Link nesting OFF}%
4329 \fi
4330 \ifHy@hyperindex
4331 \Hy@Info{Hyper index ON}%
4332 \else
4333 \Hy@Info{Hyper index OFF}%
4334 \fi
4335 \ifHy@plainpages
4336 \Hy@Info{Plain pages ON}%
4337 \else
4338 \Hy@Info{Plain pages OFF}%
4339 \fi
4340 \ifHy@backref
4341 \Hy@Info{Backreferencing ON}%
4342 \else
4343 \Hy@Info{Backreferencing OFF}%
4344 \fi
4345 \ifHy@implicit
4346 \Hy@InfoNoLine{Implicit mode ON; LaTeX internals redefined}%
4347 \else
4348 \Hy@InfoNoLine{Implicit mode OFF; no redefinition of LaTeX internals}%
4349 \def\MaybeStopEarly{%
4350 \Hy@Message{Stopped early}%
4351 \Hy@AtBeginDocument{%
4352 \PDF@FinishDoc
4353 \gdef\PDF@FinishDoc{}%
4354 }%
4355 \endinput
4356 }%
4357 \Hy@AtBeginDocument{%
4358 \let\autoref\ref
4359 \let\autopageref\pageref
4360 \ifx\@pdfpagemode\@empty
4361 \gdef\@pdfpagemode{UseNone}%
4362 \fi
4363 \global\Hy@backreffalse
4364 }%
4365 \Hy@AtEndOfPackage{%
4366 \global\let\ReadBookmarks\relax
4367 \global\let\WriteBookmarks\relax
4368 }%
4369 \fi
4370 \Hy@DisableOption{implicit}
```
## **15.4.1 Driver loading**

Ensure that \stockwidth and \stockheight are defined

```
4371 \@ifundefined{stockwidth}{\newdimen\stockwidth}{}
4372 \@ifundefined{stockheight}{\newdimen\stockheight}{}
```

```
4373 \Hy@AtEndOfPackage{%
```
 \@ifpackageloaded{tex4ht}{% \def\Hy@driver{htex4ht}% \Hy@texhttrue }{}%

Some drivers can be detected. Check for these drivers, whether the given driver option is ok. Otherwise force the right driver or use the default driver.

```
4378 \ifx\Hy@driver\@empty
4379 \else
4380 \ifx\pdfextension\@undefined
4381 \def\Hy@temp{hpdftex}%
4382 \else
4383 \def\Hy@temp{hluatex}%
4384 \fi
4385 \ifpdf
4386 \ifx\Hy@driver\Hy@temp
4387 \else
4388 \Hy@WarningNoLine{%
4389 Wrong driver `\Hy@driver.def';\MessageBreak
4390 pdfTeX is running in PDF mode.\MessageBreak
4391 Forcing driver `\Hy@temp.def'%
4392 }%
4393 \let\Hy@driver\Hy@temp
4394 \fi
4395 \else
4396 \ifx\Hy@driver\Hy@temp
4397 \Hy@WarningNoLine{%
4398 Wrong driver `\Hy@driver.def';\MessageBreak
4399 pdfTeX is not running in PDF mode.\MessageBreak
4400 Using default driver%
4401 }%
4402 \let\Hy@driver\@empty
4403 \fi
4404 \fi
4405 \fi
4406 \ifHy@texht
4407 \else
4408 \ifx\Hy@driver\@empty
4409 \else
4410 \def\Hy@temp{hxetex}%
4411 \ifxetex
4412 \ifx\Hy@driver\Hy@temp
4413 \else
4414 \Hy@WarningNoLine{%
4415 Wrong driver `\Hy@driver.def';\MessageBreak
4416 XeTeX is running.\MessageBreak
4417 Forcing driver `\Hy@temp.def' for XeTeX%
4418 }%
4419 \let\Hy@driver\Hy@temp
4420 \fi
4421 \fi
4422 \fi
4423 \fi
4424 \ifx\Hy@driver\@empty
```

```
4425 \else
4426 \def\Hy@temp{hhitex}%
4427 \ifhint
4428 \ifx\Hy@driver\Hy@temp
4429 \else
4430 \Hy@WarningNoLine{%
4431 Wrong driver `\Hy@driver.def';\MessageBreak
4432 hitex is running.\MessageBreak
4433 Forcing driver `\Hy@temp.def'%
4434 }%
4435 \let\Hy@driver\Hy@temp
4436 \fi
4437 \fi
4438 \fi
4439 \ifx\Hy@driver\@empty
4440 \else
4441 \def\Hy@temp{hvtexhtm}%
4442 \ifnum\ifvtex\OpMode\else\m@ne\fi=10 %
4443 \ifx\Hy@driver\Hy@temp
4444 \else
4445 \Hy@WarningNoLine{%
4446 Wrong driver `\Hy@driver.def';\MessageBreak
4447 VTeX is running in HTML mode.\MessageBreak
4448 Forcing driver `\Hy@temp.def'%
4449 }%
4450 \let\Hy@driver\Hy@temp
4451 \fi
4452 \else
4453 \ifx\Hy@driver\Hy@temp
4454 \Hy@WarningNoLine{%
4455 Wrong driver `\Hy@driver.def';\MessageBreak
4456 VTeX is not running in HTML mode.\MessageBreak
4457 Using default driver%
4458 }%
4459 \let\Hy@driver\@empty
4460 \fi
4461 \fi
4462 \fi
If the driver is not given, find the right driver or use the default driver.
4463 \let\HyOpt@DriverType\@empty
4464 \ifx\HyOpt@CustomDriver\@empty
4465 \ifx\Hy@driver\@empty
4466 \def\HyOpt@DriverType{ (autodetected)}%
4467 \providecommand*{\Hy@defaultdriver}{hdvips}%
4468 \ifpdf
4469 \ifx\pdfextension\@undefined
4470 \def\Hy@driver{hpdftex}%
4471 \else
4472 \def\Hy@driver{hluatex}%
4473 \fi
4474 \else
4475 \ifxetex
4476 \def\Hy@driver{hxetex}%
4477 \else
```
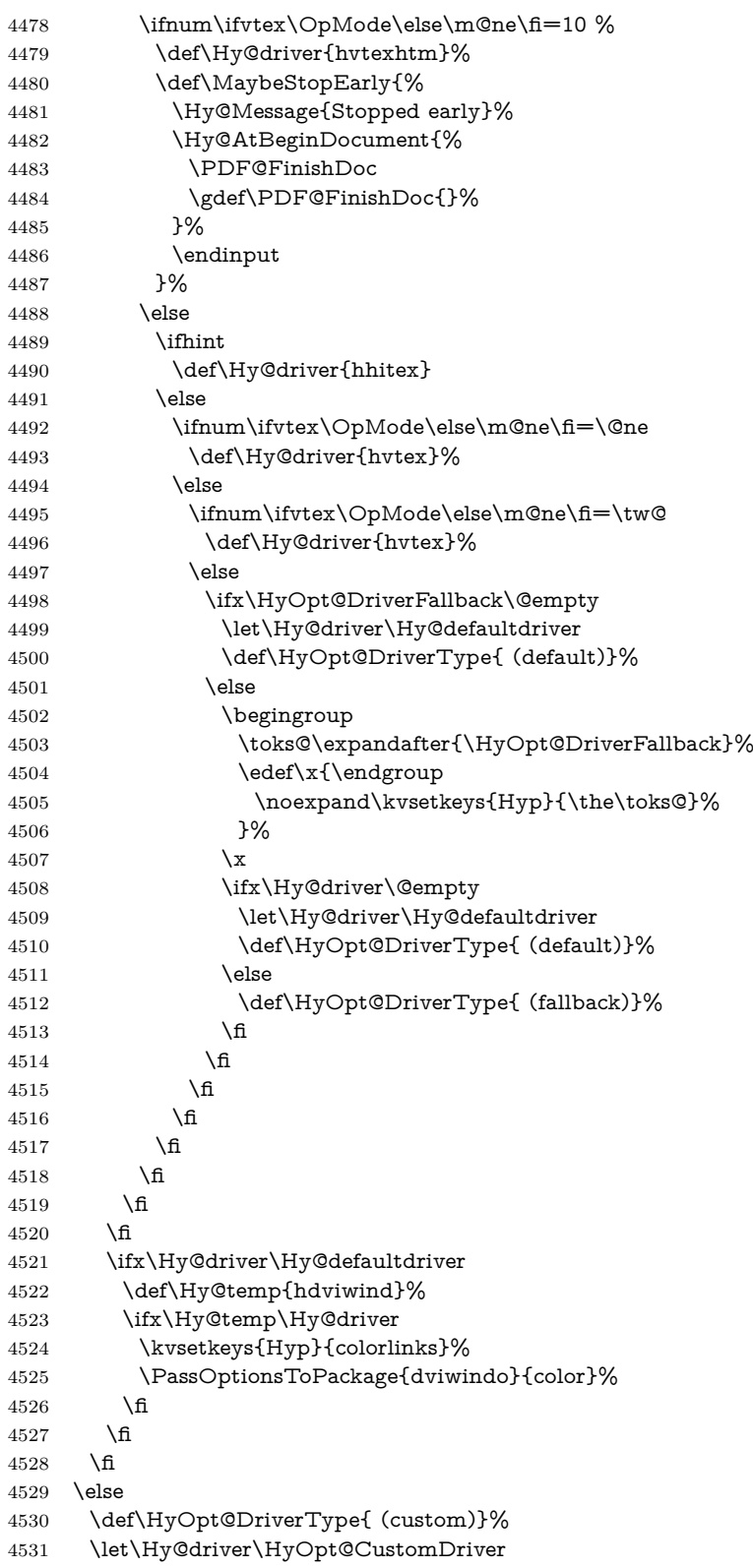

```
4532 \text{ }\Lambdafi
```

```
4533 \Hy@InfoNoLine{Driver\HyOpt@DriverType: \Hy@driver}%
```

```
4534 \chardef\Hy@VersionChecked=0 %
```

```
4535 \input{\Hy@driver.def}%
```

```
4536 \ifcase\Hy@VersionChecked
```

```
4537 \Hy@VersionCheck{\Hy@driver.def}%
```

```
4538 \fi
```
\let\@unprocessedoptions\relax

```
4540 \Hy@RestoreCatcodes
```
\Hy@DisableOption{tex4ht}%

\Hy@DisableOption{pdftex}%

\Hy@DisableOption{nativepdf}%

- \Hy@DisableOption{dvipdfm}%
- \Hy@DisableOption{dvipdfmx}%
- \Hy@DisableOption{dvipdfmx-outline-open}%
- \Hy@DisableOption{pdfmark}%
- \Hy@DisableOption{dvips}%
- \Hy@DisableOption{hypertex}%
- \Hy@DisableOption{vtex}%

\Hy@DisableOption{vtexpdfmark}%

- \Hy@DisableOption{dviwindo}%
- \Hy@DisableOption{dvipsone}%
- \Hy@DisableOption{textures}%
- \Hy@DisableOption{latex2html}%
- \Hy@DisableOption{ps2pdf}%
- \Hy@DisableOption{xetex}%
- \Hy@DisableOption{driverfallback}%
- \Hy@DisableOption{customdriver}%
- \Hy@DisableOption{pdfversion}%

}

Support for open outlines is enabled for  $XeTFX \ge 0.9995$ . I don't know, if older versions also support this. AFAIK older dvipdfmx versions will break, thus the switch cannot be turned on by default.

\newif\ifHy@DvipdfmxOutlineOpen

- \ifxetex
- \ifdim\number\XeTeXversion\XeTeXrevision in<0.9995in %
- \else
- \chardef\SpecialDvipdfmxOutlineOpen\@ne
- \Hy@DvipdfmxOutlineOpentrue
- \fi

```
4569 \fi
```
\begingroup\expandafter\expandafter\expandafter\endgroup

- \expandafter\ifx\csname SpecialDvipdfmxOutlineOpen\endcsname\relax \else
- \ifnum\SpecialDvipdfmxOutlineOpen>\z@
- \Hy@DvipdfmxOutlineOpentrue
- \fi
- \fi

## **15.4.2 Bookmarks**

```
4577 \def\WriteBookmarks{0}
```

```
4578 \def\@bookmarkopenstatus#1{%
```
#### \ifHy@bookmarksopen

The purpose of the \@firstofone-number-space-construct is that no \relax will be

```
inserted by T<sub>E</sub>X before the \else:<br>4580 \ifnum#1<\expandafter\@
       \ifnum#1<\expandafter\@firstofone\expandafter
4581 {\number\@bookmarksopenlevel} % explicit space
4582 \else
4583 - \%4584 \fi
4585 \else
4586 -%
4587 \fi
4588 }
4589 \ifHy@bookmarks
4590 \Hy@Info{Bookmarks ON}%
4591 \ifx\@pdfpagemode\@empty
4592 \def\@pdfpagemode{UseOutlines}%
4593 \fi
4594 \else
4595 \let\@bookmarkopenstatus\@gobble
4596 \Hy@Info{Bookmarks OFF}%
4597 \Hy@AtEndOfPackage{%
4598 \global\let\ReadBookmarks\relax
4599 \global\let\WriteBookmarks\relax
4600 }%
4601 \ifx\@pdfpagemode\@empty
4602 \def\@pdfpagemode{UseNone}%
4603 \fi
4604 \text{ h}4605 \Hy@DisableOption{bookmarks}
   Add wrapper for setting standard catcodes (babel's shorthands).
4606 \def\Hy@CatcodeWrapper#1{%
4607 \let\Hy@EndWrap\@empty
4608 \def\TMP@EnsureCode##1##2{%
4609 \edef\Hy@EndWrap{%
4610 \Hy@EndWrap
4611 \catcode##1 \the\catcode##1\relax
4612 }%
4613 \catcode##1 ##2\relax
4614 }%
4615 \TMP@EnsureCode{10}{12}% ^^J
4616 \TMP@EnsureCode{33}{12}% !
4617 \TMP@EnsureCode{34}{12}% "
4618 \TMP@EnsureCode{36}{3}% $ (math)
4619 \TMP@EnsureCode{38}{4}% & (alignment)
4620 \TMP@EnsureCode{39}{12}% '
4621 \TMP@EnsureCode{40}{12}% (
4622 \TMP@EnsureCode{41}{12}% )
4623 \TMP@EnsureCode{42}{12}% *
4624 \TMP@EnsureCode{43}{12}% +
4625 \TMP@EnsureCode{44}{12}% ,
4626 \TMP@EnsureCode{45}{12}% -
4627 \TMP@EnsureCode{46}{12}% .
4628 \TMP@EnsureCode{47}{12}% /
```

```
4629 \TMP@EnsureCode{58}{12}% :
4630 \TMP@EnsureCode{59}{12}% ;
4631 \TMP@EnsureCode{60}{12}% <
4632 \TMP@EnsureCode{61}{12}% =
4633 \TMP@EnsureCode{62}{12}% >
4634 \TMP@EnsureCode{63}{12}% ?
4635 \TMP@EnsureCode{91}{12}% [
4636 \TMP@EnsureCode{93}{12}% ]
4637 \TMP@EnsureCode{94}{7}% ^ (superscript)
4638 \TMP@EnsureCode{95}{8}% _ (subscript)
4639 \TMP@EnsureCode{96}{12}% `
4640 \TMP@EnsureCode{124}{12}% |
4641 \TMP@EnsureCode{126}{13}% ~ (active)
4642 #1\relax
4643 \Hy@EndWrap
4644 }
   \HyColor@UseColor expects a macro as argument. It contains the color spec-
ification.
4645 \Hy@AtBeginDocument{%
4646 \ifHy@ocgcolorlinks
4647 \kvsetkeys{Hyp}{colorlinks}%
```
- \ifHy@pdfa
- \Hy@Warning{%
- PDF/A: Optional Content Groups are prohibited,\MessageBreak
- using `colorlinks' instead of `ocgcolorlinks'%
- }%
- \Hy@ocgcolorlinksfalse
- \fi
- \fi
- \ifHy@ocgcolorlinks
- \else
- \Hy@DisableOption{ocgcolorlinks}%
- \fi
- \ifHy@colorlinks
- \def\@pdfborder{0 0 0}%
- \let\@pdfborderstyle\@empty
- \Hy@CatcodeWrapper{%
- \RequirePackage{color}%
- }%
- \def\Hy@colorlink#1{%
- \begingroup
- \HyColor@UseColor#1%
- }%
- \def\Hy@endcolorlink{\endgroup}%
- \Hy@Info{Link coloring ON}%
- \else
- \ifHy@frenchlinks
- \def\Hy@colorlink#1{\begingroup\fontshape{\scdefault}\selectfont}%
- \def\Hy@endcolorlink{\endgroup}%
- \Hy@Info{French linking ON}%
- \else

```
for grouping consistency:
```

```
4678 \def\Hy@colorlink#1{\begingroup}%
```

```
4679 \def\Hy@endcolorlink{\endgroup}%
4680 \Hy@Info{Link coloring OFF}%
4681 \fi
4682 \fi
4683 \Hy@DisableOption{colorlinks}%
4684 \Hy@DisableOption{frenchlinks}%
4685 \ifHy@texht
4686 \else
```
With active links we have to redefine the starred versions to avoid that they get links from the include \@setref:

```
4687 \ifHy@implicit
4688 \let \T@Ref\HyRef@Ref
4689 \def\@refstar#1{%
4690 \NR@ref@showkeys{#1}%
4691 \HyRef@StarSetRef{#1}\@firstoffive
4692 }
4693 \def\@pagerefstar#1{%
4694 \NR@ref@showkeys{#1}%
4695 \HyRef@StarSetRef{#1}\@secondoffive
4696 }
4697 \def\@namerefstar#1{%
4698 \NR@ref@showkeys{#1}%
4699 \HyRef@StarSetRef{#1}\@thirdoffive
4700 }
4701 \def\@Refstar#1{%
4702 \NR@ref@showkeys{#1}%
4703 \HyRef@StarSetRef{#1}\HyRef@MakeUppercaseFirstOfFive
4704 }%
4705 \else
4706 \fi
4707 \fi
4708 }
4709 \Hy@AtBeginDocument{%
4710 \ifx\ReadBookmarks\relax
4711 \else
4712 \Hy@CatcodeWrapper\ReadBookmarks
4713 \fi
4714 }
4715 \ifHy@backref
4716 \RequirePackage{backref}%
4717 \else
4718 \let\Hy@backout\@gobble
4719 \fi
4720 \Hy@DisableOption{backref}
4721 \Hy@DisableOption{pagebackref}
4722 \Hy@activeanchorfalse
```
## **16 User hypertext macros**

We need to normalise all user commands taking a URL argument; Within the argument the following special definitions apply:  $\forall \#$ ,  $\%$ , ~ produce  $\#$ ,  $\%$ , ~ respectively. for consistency  $\backslash \sim$  produces  $\sim$  as well. At the *top level only* ie not within the argument of another command, you can use  $\#$  and  $\%$  unescaped, to produce themselves. even if, say,  $\#$  is entered as  $\#$  it will be converted to  $\setminus \#$  so it does not die if written to an aux file etc.  $\forall \#$  will write as  $\#$  locally while making \specials. The catcode : is set to other to avoid problems with expl3 syntax.

\begingroup

```
4724 \endlinechar=-1 %
4725 \catcode`\^^A=14 %
4726 \catcode`\^^M\active
4727 \catcode`\%\active
4728 \catcode`\#\active
4729 \catcode`\ \active
4730 \catcode`\$\active
4731 \catcode`\&\active
4732 \gdef\hyper@normalise{^^A
4733 \begingroup
4734 \@makeother{:}^^A
4735 \catcode`\^^M\active
4736 \def^^M{ }^^A
4737 \catcode`\%\active
4738 \let%\@percentchar
4739 \let\%\@percentchar
4740 \catcode`\#\active
4741 \def#{\hyper@hash}^^A
4742 \def\#{\hyper@hash}^^A
4743 \@makeother\&^^A
4744 \edef&{\string&}^^A
4745 \edef\&{\string&}^^A
4746 \edef\textunderscore{\string_}^^A
4747 \let\_\textunderscore
4748 \catcode`\_\active
4749 \let_\textunderscore
4750 \let~\hyper@tilde
4751 \let\~\hyper@tilde
4752 \let\textasciitilde\hyper@tilde
4753 \let\\\@backslashchar
4754 \edef${\string$}^^A
4755 \Hy@safe@activestrue
4756 \hyper@n@rmalise
4757 }\hat{A}4758 \catcode \#=6 ^{\circ} A
4759 \gdef\Hy@ActiveCarriageReturn{^^M}^^A
4760 \gdef\hyper@n@rmalise#1#2{^^A
4761 \def\Hy@tempa{#2}^^A
4762 \ifx\Hy@tempa\Hy@ActiveCarriageReturn
4763 \Hy@ReturnAfterElseFi{^^A
4764 \hyper@@normalise{#1}^^A
4765 }^^A
4766 \else
4767 \Hy@ReturnAfterFi{^^A
4768 \hyper@@normalise{#1}{#2}^^A
4769 }^^A
4770 \hat{\text{fi}}4771 }^^A
4772 \gdef\hyper@@normalise#1#2{^^A
4773 \edef\Hy@tempa{^^A
```

```
4774 \endgroup
4775 \noexpand#1{\Hy@RemovePercentCr#2%^^M\@nil}^^A
4776 }^^A
4777 \Hy@tempa
4778 }^^A
4779 \gdef\Hy@RemovePercentCr#1%^^M#2\@nil{^^A
4780 \#1^{\sim}A4781 \ifx\limits#2\limits
4782 \else
4783 \Hy@ReturnAfterFi{^^A
4784 \Hy@RemovePercentCr #2\@nil
4785 }^^A
4786 \fi
4787 }^^A
4788 \endgroup
4789 \providecommand*\hyper@chars{%
4790 \let\#\hyper@hash
4791 \let\%\@percentchar
4792 \Hy@safe@activestrue
4793 }
4794 \def\hyperlink#1#2{%
4795 \hyper@@link{}{#1}{#2}%
4796 }
4797 \def\Hy@VerboseLinkStart#1#2{%
4798 \ifHy@verbose
4799 \begingroup
4800 \Hy@safe@activestrue
4801 \xdef\Hy@VerboseGlobalTemp{(#1) `#2'}%
4802 \Hy@Info{Reference \Hy@VerboseGlobalTemp}%
4803 \xdef\Hy@VerboseGlobalTemp{%
4804 \Hy@VerboseGlobalTemp, %
4805 line \the\inputlineno
4806 }%
4807 \endgroup
4808 \let\Hy@VerboseLinkInfo\Hy@VerboseGlobalTemp
4809 \@onelevel@sanitize\Hy@VerboseLinkInfo
4810 \fi
4811 }
4812 \def\Hy@VerboseLinkInfo{<VerboseLinkInfo>}
4813 \def\Hy@VerboseLinkStop{%
4814 \ifHy@verbose
4815 \begingroup
4816 \edef\x{\endgroup
4817 \write\m@ne{%
4818 Package `hyperref' Info: %
4819 End of reference \Hy@VerboseLinkInfo.%
4820 }%
4821 }%
4822 \quad \{x4823 \fi
4824 }
4825 \def\Hy@VerboseAnchor#1{%
```

```
4826 \ifHy@verbose
```

```
4827 \begingroup
4828 \Hy@safe@activestrue
4829 \Hy@Info{Anchor `\HyperDestNameFilter{#1}'}%
4830 \endgroup
4831 \fi
4832 }
4833 \def\Hy@AllowHyphens{%
4834 \relax
4835 \ifhmode
4836 \penalty\@M
4837 \hskip\z@skip
4838 \fi
4839 }
4840 \DeclareRobustCommand*{\href}[1][]{%
4841 \begingroup
4842 \setkeys{href}{#1}%
4843 \@ifnextchar\bgroup\Hy@href{\hyper@normalise\href@}%
4844 }
4845 \def\Hy@href#{%
4846 \hyper@normalise\href@
4847 }
4848 \begingroup
4849 \catcode`\$=6 %
4850 \catcode`\#=12 %
4851 \gdef\href@$1{\expandafter\href@split$1##\\}%
4852 \gdef\href@split$1#$2#$3\\$4{%
4853 \hyper@@link{$1}{$2}{$4}%
4854 \endgroup
4855 }%
4856 \endgroup
Option 'page'.
4857 \define@key{href}{page}{%
4858 \def\Hy@href@page{#1}%
4859 }
4860 \let\Hy@href@page\@empty
4861 \newcount\c@Hy@tempcnt
4862 \def\theHy@tempcnt{\the\c@Hy@tempcnt}
4863 \def\Hy@MakeRemoteAction{%
4864 \ifx\Hy@href@page\@empty
4865 \def\Hy@href@page{0}%
4866 \else
4867 \setcounter{Hy@tempcnt}{\Hy@href@page}%
4868 \ifnum\c@Hy@tempcnt<\@ne
4869 \Hy@Warning{%
4870 Invalid page number (\theHy@tempcnt)\MessageBreak
4871 for remote PDF file.\MessageBreak
4872 Using page 1%
4873 }%
4874 \def\Hy@href@page{0}%
4875 \else
4876 \global\advance\c@Hy@tempcnt\m@ne
4877 \edef\Hy@href@page{\theHy@tempcnt}%
4878 \fi
```
#### \fi

If a next action is set, then also a new window should be opened. Otherwise AR reclaims that it closes the current file with discarding the next actions.

```
4880 \ifx\Hy@href@nextactionraw\@empty
4881 \else
4882 \Hy@pdfnewwindowsettrue
4883 \Hy@pdfnewwindowtrue
4884 \fi
4885 }
```
Option 'pdfremotestartview'.

```
4886 \define@key{href}{pdfremotestartview}{%
4887 \setkeys{Hyp}{pdfremotestartview={#1}}%
4888 }
```
Option 'pdfnewwindow'.

\let\KV@href@pdfnewwindow\KV@Hyp@pdfnewwindow

\let\KV@href@pdfnewwindow@default\KV@Hyp@pdfnewwindow@default

Option 'ismap'.

```
4891 \newif\ifHy@href@ismap
4892 \define@key{href}{ismap}[true]{%
4893 \@ifundefined{Hy@href@ismap#1}{%
4894 \Hy@Error{%
4895 Invalid value (#1) for key `ismap'.\MessageBreak
4896 Permitted values are `true' or `false'.\MessageBreak
4897 Ignoring `ismap'%
4898 }\@ehc
4899 }{%
4900 \csname Hy@href@ismap#1\endcsname
4901 }%
4902 }
Option 'nextactionraw'.
4903 \let\Hy@href@nextactionraw\@empty
```

```
4904 \define@key{href}{nextactionraw}{%
4905 \edef\Hy@href@nextactionraw{#1}%
4906 \ifx\Hy@href@nextactionraw\@empty
4907 \else
4908 \Hy@Match\Hy@href@nextactionraw{}{%
4909 ^(\HyPat@ObjRef/|<<.*/S[ /].+>>|%
4910 \[( ?\HyPat@ObjRef/|<<.*/S[ /].+>>)+ ?])$%
4911 }{}{%
4912 \Hy@Warning{Invalid value for `nextactionraw':\MessageBreak
4913 \Hy@href@nextactionraw\MessageBreak
4914 The action is discarded%
4915 }%
4916 }%
4917 \ifx\Hy@href@nextactionraw\@empty
4918 \else
4919 \edef\Hy@href@nextactionraw{/Next \Hy@href@nextactionraw}%
4920 \fi
4921 \fi
4922 }
4923 \def\HyPat@ObjRef/{.+}
```
Load package url.sty and save the meaning of the original \url in \HyOrg@url.

```
4924 \RequirePackage{url}
4925 \let\HyOrg@url\url
4926 \def\Hurl{\begingroup \Url}
4927 \DeclareRobustCommand*{\nolinkurl}{\hyper@normalise\nolinkurl@}
4928 \def\nolinkurl@#1{\Hurl{#1}}
4929 \DeclareRobustCommand*{\url}{\hyper@normalise\url@}
4930 \def\url@#1{\hyper@linkurl{\Hurl{#1}}{#1}}
4931 \DeclareRobustCommand*{\hyperimage}{\hyper@normalise\hyper@image}
4932 \providecommand\hyper@image[2]{#2}
4933 \def\hypertarget#1#2{%
4934 \ifHy@nesting
4935 \hyper@@anchor{#1}{#2}%
4936 \else
4937 \hyper@@anchor{#1}{\relax}#2%
4938 \fi
4939 }
```
\hyperref is more complicated, as it includes the concept of a category of link, used to make the name. This is not really used in this package. \hyperdef sets up an anchor in the same way. They each have three parameters of category, linkname, and marked text, and \hyperref also has a first parameter of URL. If there is an optional first parameter to \hyperdef, it is the name of a IATEX label which can be used in a short form of \hyperref later, to avoid remembering the name and category.

```
4940 \DeclareRobustCommand*{\hyperref}{%
4941 \@ifnextchar[{\Hy@babelnormalise\label@hyperref}\@hyperref
4942 }
4943 \def\Hy@babelnormalise#1[#2]{%
4944 \begingroup
4945 \Hy@safe@activestrue
4946 \let\protect\@unexpandable@protect
4947 \edef\Hy@tempa{%
4948 \endgroup
4949 \noexpand#1[{#2}]%
4950 }%
4951 \Hy@tempa
4952 }
4953 \def\@hyperref{\hyper@normalise\@@hyperref}
4954 \def\@@hyperref#1#2#3{%
4955 \text{Cone} \ifmmode{\it\pt(155333525244232.4433}4956 \expandafter\tryhyper@link\ref@one\\{#1}%
4957 }
4958 \def\tryhyper@link#1\\#2{%
4959 \hyper@@link{#2}{#1}%
4960 }
4961 \def\hyperdef{\@ifnextchar[{\label@hyperdef}{\@hyperdef}}
4962 \def\@hyperdef#1#2#3{%, category, name, text
4963 \ifx\\#1\\%
4964 \def\Hy@AnchorName{#2}%
4965 \else
4966 \def\Hy@AnchorName{#1.#2}%
```

```
4967 \fi
4968 \ifHy@nesting
4969 \expandafter\hyper@@anchor\expandafter{\Hy@AnchorName}{#3}%
4970 \else
4971 \expandafter\hyper@@anchor\expandafter{\Hy@AnchorName}{\relax}#3%
4972 \fi
4973 }
```
We also have a need to give a L<sup>AT</sup>EX *label* to a hyper reference, to ease the pain of referring to it later. \hyperrefundefinedlink may be redefined by a user to add colour or other formatting.

```
4974 \let\hyperrefundefinedlink\@firstofone
4975 \def\label@hyperref[#1]{%
4976 \expandafter\label@@hyperref\csname r@#1\endcsname{#1}%
4977 }%
4978 \def\label@@hyperref#1#2#3{%
4979 \ifx#1\relax
4980 \protect\G@refundefinedtrue
4981 \@latex@warning{%
4982 Hyper reference `#2' on page \thepage \space undefined%
4983 }%
4984 \begingroup
4985 \hyperrefundefinedlink{#3}%
4986 \endgroup
4987 \else
4988 \hyper@@link{\expandafter\@fifthoffive#1}%
4989 {\expandafter\@fourthoffive#1\@empty\@empty}{#3}%
4990 \text{ }\Lambdafi
4991 }
4992 \def\label@hyperdef[#1]#2#3#4{% label name, category, name,
4993 % anchor text
4994 \@bsphack
4995 \ifx\\#2\\%
4996 \def\Hy@AnchorName{#3}%
4997 \else
4998 \def\Hy@AnchorName{#2.#3}%
4999 \fi
5000 \if@filesw
5001 \protected@write\@auxout{}{%
5002 \string\newlabel{#1}{{}{}{}{\Hy@AnchorName}{}}%
5003 }%
5004 \fi
5005 \@esphack
5006 \ifHy@nesting
5007 \expandafter\hyper@@anchor\expandafter{\Hy@AnchorName}{#4}%
5008 \else
5009 \expandafter\hyper@@anchor\expandafter{\Hy@AnchorName}{\relax}#4%
5010 \fi
5011 }
```
\hyperget To create manually bookmarks one need the destination name. If there is a label, the name can be retrieved with commands from refcount. Such a destination name must take \HyperDestNameFilter into account

\HyperDestNameFilter{\getrefbykeydefault{label}{anchor}{Doc-Start}}

```
To make this easier, we define \hyperget
5012 \ExplSyntaxOn
5013 \cs_new:Npn \hyperget \#1 \#25014 {
5015 \use:c { __hyp_get_#1:n } { #2}
5016 }
5017
5018 \cs_new:Npn \__hyp_get_anchor:n #1
5019 {
5020 \HyperDestNameFilter
5021 {
5022 \cs_if_exist:cTF {r@\#1}5023 {
5024 \tl item:cn {r@#1}{4}5025 }
5026 {
5027 Doc-Start
5028 }
5029 }
5030 }
5031 \cs_new:Npn \__hyp_get_pageanchor:n \#15032 {
5033 \HyperDestNameFilter
5034 {
5035 \csc if exist:cTF {r@#1}
5036 {
5037 page. \tl_item:cn {r@#1}{2}
5038 }
5039 {
5040 Doc-Start
5041 }
5042 }
5043 }
5044 \cs_new:Npn \__hyp_get_currentanchor:n #1
5045 {
5046 \HyperDestNameFilter { \@currentHref }
5047 }
5048 \ExplSyntaxOff
```
## **16.1 Link box support for XeTeX**

```
5049 \newdimen\XeTeXLinkMargin
5050 \setlength{\XeTeXLinkMargin}{2pt}
5051 \ifxetex
5052 \font\XeTeXLink@font=pzdr at 1sp\relax
5053 \newcommand*{\XeTeXLink@space}{%
5054 \begingroup
5055 \XeTeXLink@font
5056 \@xxxii
5057 \endgroup
5058 }%
5059 \newcommand{\XeTeXLinkBox}[1]{%
```

```
5060 \begingroup
5061 \leavevmode
5062 \sbox\z@{#1}%
5063 \begingroup
5064 \dimen@=\dp\zeta5065 \advance\dimen@\XeTeXLinkMargin
5066 \setbox\tw@=\llap{%
5067 \hb@xt@\XeTeXLinkMargin{%
5068 \lower\dimen@\hbox{\XeTeXLink@space}%
5069 \hss
5070 }%
5071 }%
5072 \dp\tw@=\dp\z@
5073 \ht\tw@=\ht\z@
5074 \copy\tw@
5075 \endgroup
5076 \copy\z@
5077 \dimen@=\ht\z@
5078 \advance\dimen@\XeTeXLinkMargin
5079 \setbox\tw@=\rlap{%
5080 \hb@xt@\XeTeXLinkMargin{%
5081 \hss
5082 \raise\dimen@\hbox{\XeTeXLink@space}%
5083 }%
5084 }%
5085 \dp\tw@=\dp\z@
5086 \ht\tw@=\ht\z@
5087 \copy\tw@
5088 \endgroup
5089 }%
5090 \else
5091 \newcommand*{\XeTeXLinkBox}[1]{%
5092 \begingroup
5093 \leavevmode
5094 \sbox\z@{#1}%
5095 \copy\z@
5096 \endgroup
5097 }%
5098 \fi
```
## **17 Underlying basic hypertext macros**

Links have an optional type, a filename (possibly a URL), an internal name, and some marked text. (Caution: the internal name may contain babel shorthand characters.) If the second parameter is empty, its an internal link, otherwise we need to open another file or a URL. A link start has a type, and a URL.

```
5099 \def\hyper@@link{\let\Hy@reserved@a\relax
5100 \@ifnextchar[{\hyper@link@}{\hyper@link@[link]}%
5101 }
5102 % #1: type
5103 % #2: URL
5104 % #3: destination name
5105 % #4: text
5106 \def\hyper@link@[#1]#2#3#4{%
```

```
5107 \Hy@ifempty{#4}{% link text
5108 \Hy@Warning{Suppressing empty link}%
5109 }{%
5110 \begingroup
5111 \protected@edef\Hy@tempa{#2}%
5112 \edef\Hy@tempb{#3}%
5113 \ifx\Hy@tempa\@empty
5114 \ifx\Hy@tempb\@empty
5115 \Hy@Warning{Suppressing link with empty target}%
5116 \toks@{%
5117 \endgroup
5118 \@secondoftwo
5119 }%
5120 \else
5121 \toks@{%
5122 \endgroup
5123 \hyper@link{#1}%
5124 }%
5125 \fi
5126 \else
5127 \toks@{%
5128 \endgroup
5129 \expandafter\hyper@readexternallink#2\\{#1}%
5130 }%
5131 \fi
5132 \Hy@safe@activesfalse
5133 \toks@\expandafter{%
5134 \the\expandafter\toks@
5135 \expandafter{\Hy@tempb}{#4}%
5136 }%
5137 \the\toks@
5138 }%
5139 }
```
The problem here is that the first (URL) parameter may be a local file: reference (in which case some browsers treat it differently) or a genuine URL, in which case we'll have to activate a real Web browser. Note that a simple name is also a URL, as that is interpreted as a relative file name. We have to worry about  $\#$  signs in a local file as well.

\def\hyper@readexternallink#1\\#2#3#4{%

```
5141 \begingroup
5142 \let\\\relax
5143 \expandafter\endgroup
5144 \expandafter\@@hyper@@readexternallink#1\\{#2}{#3}{#4}%
5145 }
5146 \def\@@hyper@@readexternallink#1\\#2#3#4{%
```
Parameters are:

- 1. The URL or file name
- 2. The type
- 3. The internal name
- 4. The link string

We need to get the 1st parameter properly expanded, so we delimit the arguments rather than passing it inside a group.

```
5147 \@hyper@readexternallink{#2}{#3}{#4}#1::\\{#1}%
5148 }
```
Now (potentially), we are passed: 1) The link type 2) The internal name, 3) the link string, 4) the URL type (http, mailto, file etc), 5) the URL details 6) anything after a real : in the URL 7) the whole URL again

```
5149 \def\@pdftempwordfile{file}%
```

```
5150 \def\@pdftempwordrun{run}%
```
\def\@hyper@readexternallink#1#2#3#4:#5:#6\\#7{%

If there are no colons at all  $(\#6 \text{ is blank})$ , its a local file; if the URL type  $(\#4)$  is blank, its probably a Mac filename, so treat it like a file: URL. The only flaw is if its a relative Mac path, with several colon-separated elements — then we lose. Such names must be prefixed with an explicit dvi:

```
5152 \ifx\\#6\\%
5153 \@hyper@linkfile file:#7\\{#3}{#2}{#7}%
5154 \else
5155 \ifx\\#4\\%
5156 \@hyper@linkfile file:#7\\{#3}{#2}{#7}%
5157 \else
```
If the URL type is 'file', pass it for local opening

```
5158 \def\@pdftempa{#4}%
```

```
5159 \ifx\@pdftempa\@pdftempwordfile
5160 \@hyper@linkfile#7\\{#3}{#2}{#7}%
5161 - \lambdaelse
```
if it starts 'run:', its to launch an application.

```
5162 \ifx\@pdftempa\@pdftempwordrun
```
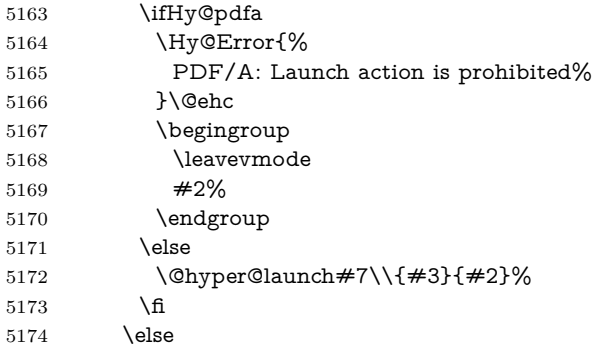

otherwise its a URL

```
5175 \hyper@linkurl{#3}{#7\ifx\\#2\\\else\hyper@hash#2\fi}%
```

```
5176 \fi
```

```
5177 \quad \text{If}
```

```
5178 \fi
```

```
5179 \fi
```
}

By default, turn run: into file:

\def\@hyper@launch run:#1\\#2#3{% filename, anchor text, linkname

\hyper@linkurl{#2}{%

\Hy@linkfileprefix

```
5184 \#1\%5185 \ifx\\#3\\%
5186 \else
5187 \hyper@hash
5188 #3%
5189 \fi
5190 }%
5191 }
```
D P Story  $\lt$ story@uakron.edu> pointed out that relative paths starting .. fell over. Switched to using \filename@parse to solve this.

```
5192 \def\@hyper@linkfile file:#1\\#2#3#4{%
5193 %file url,link string, name, original uri
5194 \filename@parse{#1}%
5195 \ifx\filename@ext\relax
5196 \edef\filename@ext{\XR@ext}%
5197 \fi
5198 \def\use@file{\filename@area\filename@base.\filename@ext}%
5199 \Hy@IfStringEndsWith\filename@ext\XR@ext{%
5200 \hyper@linkfile{#2}{\use@file}{#3}%
5201 }{%
5202 \ifx\@baseurl\@empty
5203 \hyper@linkurl{#2}{%
5204 \#4\ifx\\\#3\\\else\hyper@hash#3\nfi5205 }%
5206 \else
5207 \hyper@linkurl{#2}{\use@file\ifx\\#3\\\else\hyper@hash#3\fi}%
5208 \fi
5209 }%
5210 }
5211 \def\Hy@IfStringEndsWith#1#2{%
5212 \begingroup
5213 \edef\x{#1}%
5214 \@onelevel@sanitize\x
5215 \edef\x{.\x$}%
5216 \edef\y{#2}%
5217 \@onelevel@sanitize\y
5218 \edef\y{.\y$}%
5219 \expandafter\def\expandafter\z\expandafter##\expandafter1\y##2\@nil{%
5220 \endgroup
5221 \ifx\relax##2\relax
5222 \expandafter\@secondoftwo
5223 \else
5224 \expandafter\@firstoftwo
5225 \cdot \sqrt{6}5226 }%
5227 \expandafter\expandafter\expandafter\z\expandafter\x\y\@nil
5228 }
5229 \def\Hy@StringLocalhost{localhost}
5230 \@onelevel@sanitize\Hy@StringLocalhost
5231 \def\Hy@CleanupFile#1{%
5232 \edef#1{#1}%
5233 \expandafter\Hy@@CleanupFile#1\hbox///\hbox\@nil{#1}%
```

```
5234 }
```

```
5235 \def\Hy@@CleanupFile#1//#2/#3\hbox#4\@nil#5{%
5236 \begingroup
5237 \toks@{\endgroup}%
5238 \def\x{#1}%
5239 \ifx\x\@empty
5240 \def\x{#2}%
5241 \ifx\x\@empty
5242 \toks@{\endgroup\def#5{/#3}}%
5243 \else
5244 \@onelevel@sanitize\x
5245 \ifx\x\Hy@StringLocalhost
5246 \toks@{\endgroup\def#5{/#3}}%
5247 \fi
5248 \fi
5249 \fi
5250 \the\toks@
5251 }
```
Anchors have a name, and marked text. We have to be careful with the marked text, as if we break off part of something to put a \special around it, all hell breaks loose. Therefore, we check the category code of the first token, and only proceed if its safe. Tanmoy sorted this out.

A curious case arises if the original parameter was in braces. That means that  $#2$  comes here a multiple letters, and the noexpand just looks at the first one, putting the rest in the output. Yuck.

```
5252 \long\def\hyper@@anchor#1#2{\@hyper@@anchor#1\relax#2\relax}
5253 \long\def\@hyper@@anchor#1\relax#2#3\relax{%
5254 \ifx\\#1\\%
5255 #2\Hy@Warning{Ignoring empty anchor}%
5256 \else
5257 \def\anchor@spot{#2#3}%
5258 \let\put@me@back\@empty
5259 \ifx\relax#2\relax
5260 \else
5261 \ifHy@nesting
5262 \else
5263 \ifcat a\noexpand#2\relax
5264 \else
5265 \ifcat 0\noexpand#2 \relax
5266 \else
5267 % \typeout{Anchor start is not alphanumeric %
5268 % on input line\the\inputlineno%
5269 % }%
5270 \let\anchor@spot\@empty
5271 \def\put@me@back{#2#3}%
5272 \fi
5273 \qquad \qquad \fi
5274 \fi
5275 \fi
5276 \ifHy@activeanchor
5277 \anchor@spot
5278 \else
5279 \hyper@anchor{#1}%
5280 \fi
```
 \expandafter\put@me@back 5282 \fi \let\anchor@spot\@empty } \let\anchor@spot\@empty

# **18 Option 'destlabel'**

\ifHy@destlabel

#### \hyper@newdestlabel

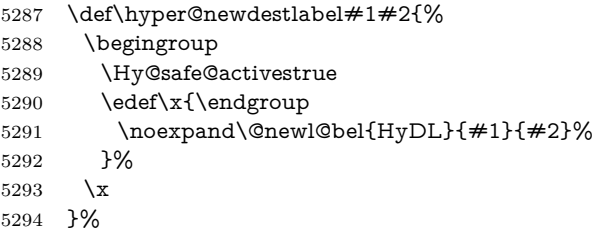

#### \hyper@destlabel@hook

\providecommand\*{\hyper@destlabel@hook}{}%

#### \Hy@DestRename

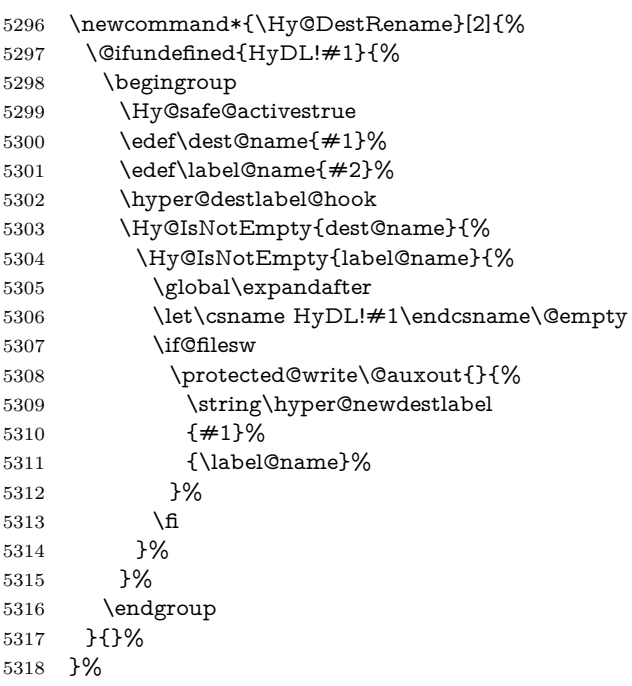

#### \HyperDestRename

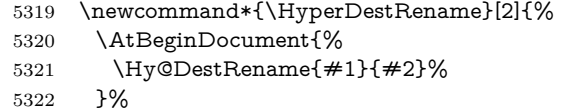

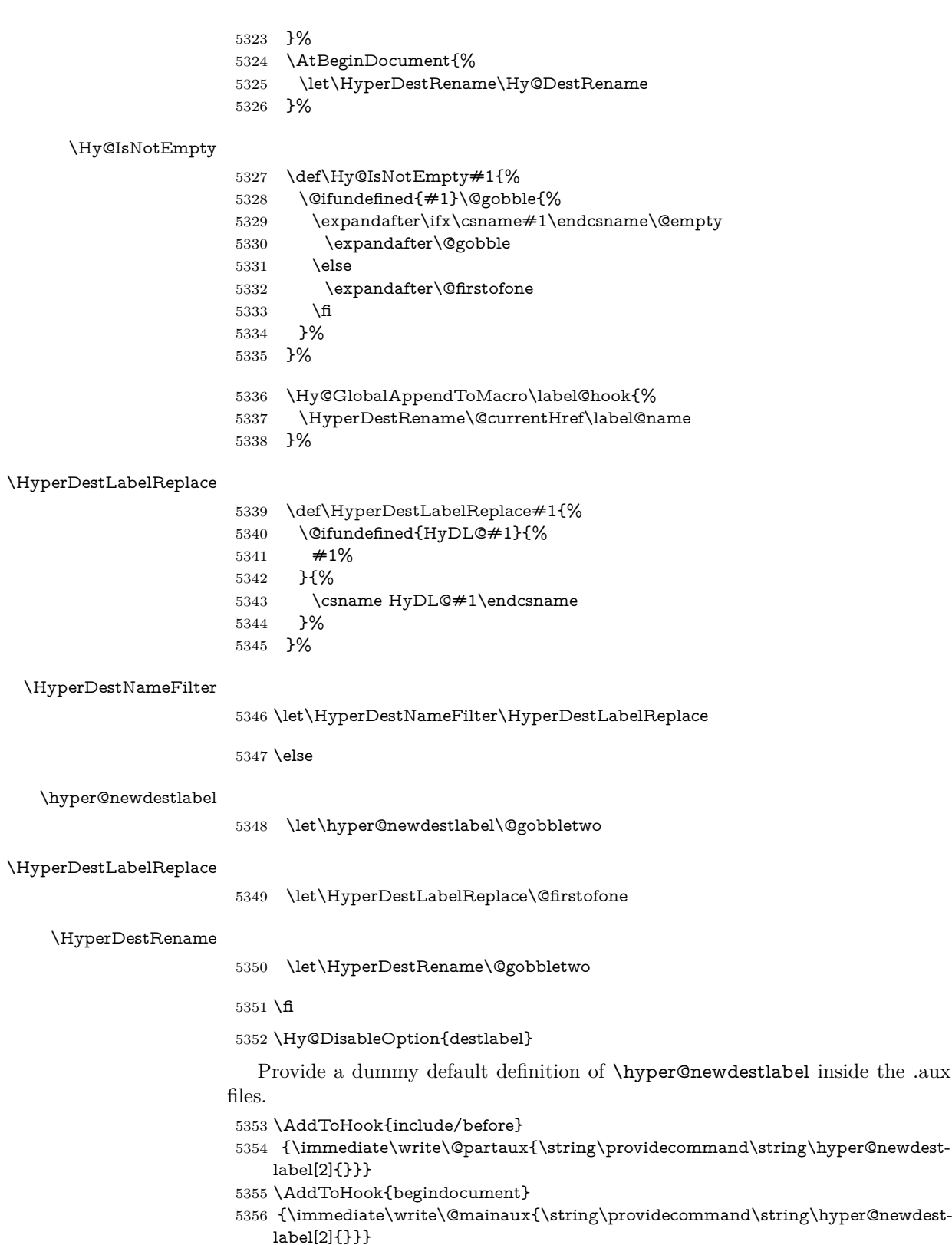

## **19 Forms creation**

Allow for creation of PDF or HTML forms. The effects here are limited somewhat by the need to support both output formats, so it may not be as clever as something which only wants to make PDF forms.

I (Sebastian) could not have started this without the encouragement of T V Raman.

#### **19.1 Field flags**

The field flags are organized in a bit set.

5357 \RequirePackage{bitset}

Each flag has a option name, an \if switch, and a bit position. The default is always 'false', the flag is clear. This is also the default of the switch created by \newif.

The names of the flags in the PDF specification (1.7) are used as lowercase option names.

```
\HyField@NewFlag #1: type: F annot flags, Ff field flags
```

```
#2: PDF name
```
#3: PDF position

5358 \def\HyField@NewFlag#1#2{%

5359 \lowercase{\HyField@NewOption{#2}}% 5360 \lowercase{\HyField@NewBitsetFlag{#2}}{#2}{#1}% 5361 }

```
\HyField@NewFlagOnly
```

```
5362 \def\HyField@NewFlagOnly#1#2{%
5363 \lowercase{\HyField@NewBitsetFlag{#2}}{#2}{#1}%
5364 }
```
\HyField@NewOption #1: option name

5365 \def\HyField@NewOption#1{%

- 5366 \expandafter\newif\csname ifFld@#1\endcsname
- 5367 \define@key{Field}{#1}[true]{%
- 5368 \lowercase{\Field@boolkey{##1}}{#1}%
- 5369 }%

5370 }

\HyField@NewBitsetFlag Package 'bitset' uses zero based positions, the PDF specification starts with one.  $#1:$  option

#2: PDF name

- #3: type: F annot flags, Ff field flags
- #4: PDF position
- 5371 \def\HyField@NewBitsetFlag#1#2#3#4{%
- 5372 \begingroup
- 5373 \count@=#4\relax
- 5374 \advance\count@\m@ne
- 5375 \def\x##1{%
- 5376 \endgroup
- 5377 \expandafter\def\csname HyField@#3@#1\endcsname{##1}%
- 5378 \expandafter\ifx\csname HyField@#3@##1\endcsname\relax

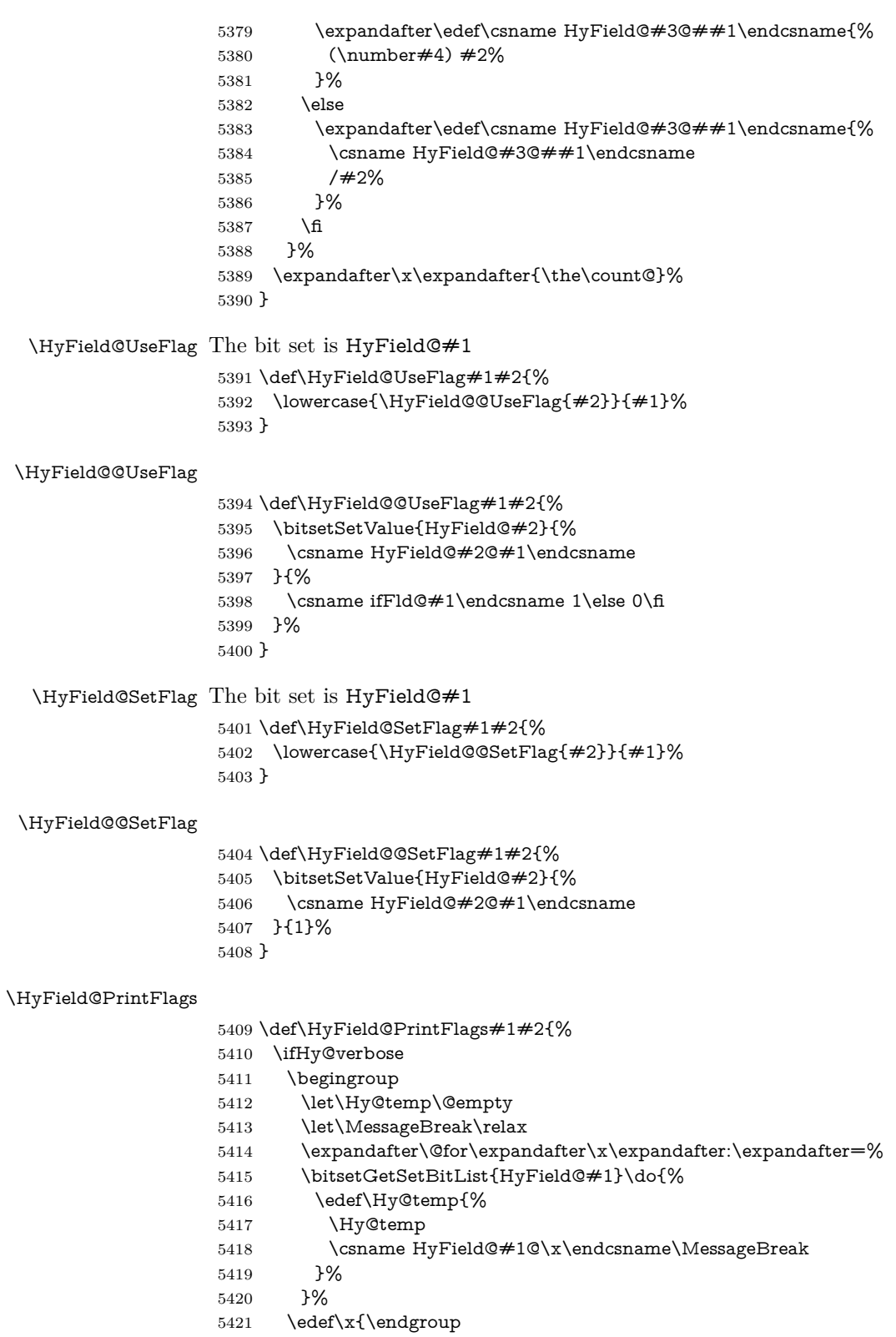

```
5422 \noexpand\Hy@Info{%
5423 Field flags: %
5424 \expandafter\ifx\@car#1\@nil S\else/\fi
5425 \#1 \%5426 \bitsetGetDec{HyField@#1} %
5427 (0x\bitsetGetHex{HyField@#1}{32})\MessageBreak
5428 \Hy@temp
5429 for #2%
5430 \frac{10}{6}5431 }\x
5432 \text{ }\Lambdafi
5433 }
```
## **19.1.1 Declarations of field flags**

"Table 8.70 Field flags common to all field types"

```
5434 \HyField@NewFlag{Ff}{ReadOnly}{1}
5435 \HyField@NewFlag{Ff}{Required}{2}
5436 \HyField@NewFlag{Ff}{NoExport}{3}
"Table 8.75 Field flags specific to button fields"
5437 \HyField@NewFlag{Ff}{NoToggleToOff}{15}
5438 \HyField@NewFlag{Ff}{Radio}{16}
5439 \HyField@NewFlag{Ff}{Pushbutton}{17}
5440 \HyField@NewFlag{Ff}{RadiosInUnison}{26}
"Table 8.77 Field flags specific to text fields"
```

```
5441 \HyField@NewFlag{Ff}{Multiline}{13}
5442 \HyField@NewFlag{Ff}{Password}{14}
5443 \HyField@NewFlag{Ff}{FileSelect}{21}% PDF 1.4
5444 \HyField@NewFlag{Ff}{DoNotSpellCheck}{23}% PDF 1.4
5445 \HyField@NewFlag{Ff}{DoNotScroll}{24}% PDF 1.4
5446 \HyField@NewFlag{Ff}{Comb}{25}% PDF 1.4
5447 \HyField@NewFlag{Ff}{RichText}{26}% PDF 1.5
"Table 8.79 field flags specific to choice fields"
```
\HyField@NewFlag{Ff}{Combo}{18}

```
5449 \HyField@NewFlag{Ff}{Edit}{19}
```

```
5450 \HyField@NewFlag{Ff}{Sort}{20}
```

```
5451 \HyField@NewFlag{Ff}{MultiSelect}{22}% PDF 1.4
```

```
5452 % \HyField@NewFlag{Ff}{DoNotSpellCheck}{23}% PDF 1.4
5453 \HyField@NewFlag{Ff}{CommitOnSelChange}{27}% PDF 1.5
```
Signature fields are not supported.

Until 6.76i hyperref uses field option 'combo' to set three flags 'Combo', 'Edit', and 'Sort'. Option 'popdown' sets flag 'Combo' only.

```
5454 \newif\ifFld@popdown
```

```
5455 \define@key{Field}{popdown}[true]{%
```

```
5456 \lowercase{\Field@boolkey{#1}}{popdown}%
5457 }
```
Annotation flags. The form objects are widget annotations. There are two flags for readonly settings, the one in the annotation flags is ignored, instead the other in the field flags is used.

Flag Print is not much useful, because hyperref do not use the appearance entry of the annotations for most fields.

```
5458 \HyField@NewFlag{F}{Invisible}{1}
5459 \HyField@NewFlag{F}{Hidden}{2}% PDF 1.2
5460 \HyField@NewFlag{F}{Print}{3}% PDF 1.2
5461 \HyField@NewFlag{F}{NoZoom}{4}% PDF 1.2
5462 \HyField@NewFlag{F}{NoRotate}{5}% PDF 1.3
5463 \HyField@NewFlag{F}{NoView}{6}% PDF 1.3
5464 \HyField@NewFlag{F}{Locked}{8}% PDF 1.4
5465 \HyField@NewFlag{F}{ToggleNoView}{9}% PDF 1.5
5466 \HyField@NewFlag{F}{LockedContents}{10}% PDF 1.7
5467 \ifHy@pdfa
5468 \def\HyField@PDFAFlagWarning#1#2{%
5469 \Hy@Warning{%
5470 PDF/A: Annotation flag `#1' must\MessageBreak
5471 be set to `#2'%
5472 }%
5473 }%
5474 \Fld@invisiblefalse
5475 \def\Fld@invisibletrue{%
5476 \HyField@PDFAFlagWarning{invisible}{false}%
5477 }%
5478 \Fld@hiddenfalse
5479 \def\Fld@hiddentrue{%
5480 \HyField@PDFAFlagWarning{hidden}{false}%
5481 }%
5482 \Fld@printtrue
5483 \def\Fld@printfalse{%
5484 \HyField@PDFAFlagWarning{print}{true}%
5485 }%
5486 \Fld@nozoomtrue
5487 \def\Fld@nozoomfalse{%
5488 \HyField@PDFAFlagWarning{nozoom}{true}%
5489 }%
5490 \Fld@norotatetrue
5491 \def\Fld@norotatefalse{%
5492 \HyField@PDFAFlagWarning{norotate}{true}%
5493 }%
5494 \Fld@noviewfalse
5495 \def\Fld@noviewtrue{%
5496 \HyField@PDFAFlagWarning{noview}{false}%
5497 }%
5498 \fi
   Submit flags. Flag 1 Include/Exclude is not supported, use option noexport
instead.
```
\HyField@NewFlag{Submit}{IncludeNoValueFields}{2}

\HyField@NewFlagOnly{Submit}{ExportFormat}{3}

\HyField@NewFlag{Submit}{GetMethod}{4}

\HyField@NewFlag{Submit}{SubmitCoordinates}{5}

\HyField@NewFlagOnly{Submit}{XFDF}{6}

\HyField@NewFlag{Submit}{IncludeAppendSaves}{7}

\HyField@NewFlag{Submit}{IncludeAnnotations}{8}

\HyField@NewFlagOnly{Submit}{SubmitPDF}{9}

```
5507 \HyField@NewFlag{Submit}{CanonicalFormat}{10}
5508 \HyField@NewFlag{Submit}{ExclNonUserAnnots}{11}
5509 \HyField@NewFlag{Submit}{ExclFKey}{12}
5510 \HyField@NewFlag{Submit}{EmbedForm}{14}
5511 \define@key{Field}{export}{%
5512 \lowercase{\def\Hy@temp{#1}}%
5513 \@ifundefined{Fld@export@\Hy@temp}{%
5514 \@onelevel@sanitize\Hy@temp
5515 \Hy@Error{%
5516 Unknown export format `\Hy@temp'.\MessageBreak
5517 Known formats are `FDF', `HTML', `XFDF', and `PDF'%
5518 }\@ehc
5519 }{%
5520 \let\Fld@export\Hy@temp
5521 }%
5522 }
5523 \def\Fld@export{fdf}
5524 \@namedef{Fld@export@fdf}{0}%
5525 \@namedef{Fld@export@html}{1}%
5526 \@namedef{Fld@export@xfdf}{2}%
5527 \@namedef{Fld@export@pdf}{3}%
```
#### **19.1.2 Set submit flags**

#### \HyField@FlagsSubmit

\def\HyField@FlagsSubmit{%

- \bitsetReset{HyField@Submit}%
- \ifcase\@nameuse{Fld@export@\Fld@export} %
- % FDF
- \HyField@UseFlag{Submit}{IncludeNoValueFields}%
- \HyField@UseFlag{Submit}{SubmitCoordinates}%
- \HyField@UseFlag{Submit}{IncludeAppendSaves}%
- \HyField@UseFlag{Submit}{IncludeAnnotations}%
- \HyField@UseFlag{Submit}{CanonicalFormat}%
- \HyField@UseFlag{Submit}{ExclNonUserAnnots}%
- \HyField@UseFlag{Submit}{ExclFKey}%
- \HyField@UseFlag{Submit}{EmbedForm}%
- \or % HTML
- \HyField@SetFlag{Submit}{ExportFormat}%
- \HyField@UseFlag{Submit}{IncludeNoValueFields}%
- \HyField@UseFlag{Submit}{GetMethod}%
- \HyField@UseFlag{Submit}{SubmitCoordinates}%
- \HyField@UseFlag{Submit}{CanonicalFormat}%
- \or % XFDF
- \HyField@SetFlag{Submit}{XFDF}%
- \HyField@UseFlag{Submit}{IncludeNoValueFields}%
- \HyField@UseFlag{Submit}{SubmitCoordinates}%
- \HyField@UseFlag{Submit}{CanonicalFormat}%
- \or % PDF
- \HyField@SetFlag{Submit}{SubmitPDF}%
- \HyField@UseFlag{Submit}{GetMethod}%
- \fi
- \HyField@PrintFlags{Submit}{submit button field}%

```
5556 \bitsetIsEmpty{HyField@Submit}{%
```

```
5557 \let\Fld@submitflags\@empty
```

```
5558 }{%
```

```
5559 \edef\Fld@submitflags{/Flags \bitsetGetDec{HyField@Submit}}%
```

```
5560 }%
```

```
5561 }
```
## **19.1.3 Set annot flags in fields**

#### \HyField@FlagsAnnot

```
5562 \def\HyField@FlagsAnnot#1{%
5563 \bitsetReset{HyField@F}%
5564 \HyField@UseFlag{F}{Invisible}%
5565 \HyField@UseFlag{F}{Hidden}%
5566 \HyField@UseFlag{F}{Print}%
5567 \HyField@UseFlag{F}{NoZoom}%
5568 \HyField@UseFlag{F}{NoRotate}%
5569 \HyField@UseFlag{F}{NoView}%
5570 \HyField@UseFlag{F}{Locked}%
5571 \HyField@UseFlag{F}{ToggleNoView}%
5572 \HyField@UseFlag{F}{LockedContents}%
5573 \HyField@PrintFlags{F}{#1}%
5574 \bitsetIsEmpty{HyField@F}{%
5575 \let\Fld@annotflags\@empty
5576 }{%
5577 \edef\Fld@annotflags{/F \bitsetGetDec{HyField@F}}%
5578 }%
5579 }
```
## **19.1.4 Pushbutton field**

#### \HyField@FlagsPushButton

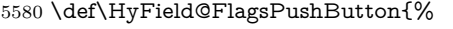

- \HyField@FlagsAnnot{push button field}%
- \bitsetReset{HyField@Ff}%
- \HyField@UseFlag{Ff}{ReadOnly}%
- \HyField@UseFlag{Ff}{Required}%
- \HyField@UseFlag{Ff}{NoExport}%
- \HyField@SetFlag{Ff}{Pushbutton}%
- \HyField@PrintFlags{Ff}{push button field}%
- \bitsetIsEmpty{HyField@Ff}{%
- \let\Fld@flags\@empty
- }{%
- \edef\Fld@flags{/Ff \bitsetGetDec{HyField@Ff}}%
- }%
- }

#### **19.1.5 Check box field**

#### \HyField@FlagsCheckBox

\def\HyField@FlagsCheckBox{%

- \HyField@FlagsAnnot{check box field}%
- \bitsetReset{HyField@Ff}%

 \HyField@UseFlag{Ff}{ReadOnly}% \HyField@UseFlag{Ff}{Required}% \HyField@UseFlag{Ff}{NoExport}% \HyField@PrintFlags{Ff}{check box field}% \bitsetIsEmpty{HyField@Ff}{% \let\Fld@flags\@empty }{% \edef\Fld@flags{/Ff \bitsetGetDec{HyField@Ff}}% }%

#### }

#### **19.1.6 Radio button field**

#### \HyField@FlagsRadioButton

 \def\HyField@FlagsRadioButton{% \HyField@FlagsAnnot{radio button field}% \bitsetReset{HyField@Ff}% \HyField@UseFlag{Ff}{ReadOnly}% \HyField@UseFlag{Ff}{Required}% \HyField@UseFlag{Ff}{NoExport}% \HyField@UseFlag{Ff}{NoToggleToOff}% \HyField@SetFlag{Ff}{Radio}% \HyField@UseFlag{Ff}{RadiosInUnison}% \HyField@PrintFlags{Ff}{radio button field}% \bitsetIsEmpty{HyField@Ff}{% \let\Fld@flags\@empty }{% \edef\Fld@flags{/Ff \bitsetGetDec{HyField@Ff}}% }% }

#### **19.1.7 Text fields**

#### \HyField@FlagsText

- \def\HyField@FlagsText{%
- \HyField@FlagsAnnot{text field}%
- \bitsetReset{HyField@Ff}%
- \HyField@UseFlag{Ff}{ReadOnly}%
- \HyField@UseFlag{Ff}{Required}%
- \HyField@UseFlag{Ff}{NoExport}%
- \HyField@UseFlag{Ff}{Multiline}%
- \HyField@UseFlag{Ff}{Password}%
- \HyField@UseFlag{Ff}{FileSelect}%
- \HyField@UseFlag{Ff}{DoNotSpellCheck}%
- \HyField@UseFlag{Ff}{DoNotScroll}%
- \ifFld@comb
- \ifcase0\ifFld@multiline
- \else\ifFld@password
- \else\ifFld@fileselect
- 5638 \else  $1\fi\fi\frac{\fi}{\text{relax}}$
- \Hy@Error{%
- Field option `comb' cannot used together with\MessageBreak
- `multiline', `password', or `fileselect'%

```
5642 }\@ehc
5643 \else
5644 \HyField@UseFlag{Ff}{Comb}%
5645 \fi
5646 \fi
5647 \HyField@UseFlag{Ff}{RichText}%
5648 \HyField@PrintFlags{Ff}{text field}%
5649 \bitsetIsEmpty{HyField@Ff}{%
5650 \let\Fld@flags\@empty
5651 }{%
5652 \edef\Fld@flags{/Ff \bitsetGetDec{HyField@Ff}}%
5653 }%
5654 }
```
#### **19.1.8 Choice fields**

#### \HyField@FlagsChoice

 \def\HyField@FlagsChoice{% \HyField@FlagsAnnot{choice field}% \bitsetReset{HyField@Ff}% \HyField@UseFlag{Ff}{ReadOnly}% \HyField@UseFlag{Ff}{Required}% \HyField@UseFlag{Ff}{NoExport}% \HyField@UseFlag{Ff}{Combo}% \ifFld@combo \HyField@UseFlag{Ff}{Edit}% 5664 \fi \HyField@UseFlag{Ff}{Sort}% \HyField@UseFlag{Ff}{MultiSelect}% \ifFld@combo \ifFld@edit \HyField@UseFlag{Ff}{DoNotSpellCheck}% \fi \fi \HyField@UseFlag{Ff}{CommitOnSelChange}% \HyField@PrintFlags{Ff}{choice field}% \bitsetIsEmpty{HyField@Ff}{% \let\Fld@flags\@empty }{% \edef\Fld@flags{/Ff \bitsetGetDec{HyField@Ff}}% }% }

## **19.2 Choice field**

 $\H{HyField@PDF}$ Choices #1: list of choices in key value syntax, key = exported name, value = displayed text.

Input: \Fld@default, \Fld@value, \ifFld@multiselect Result: \Fld@choices with entries: /Opt, /DV, /V, /I. \def\HyField@PDFChoices#1{% \begingroup \global\let\Fld@choices\@empty \let\HyTmp@optlist\@empty

 \let\HyTmp@optitem\relax \count@=0 % \kv@parse{#1}{% \Hy@pdfstringdef\kv@key\kv@key \ifx\kv@value\relax \ifnum\Hy@pdf@majorminor@version<103 % implementation note 122, PDF spec 1.7 \xdef\Fld@choices{\Fld@choices[(\kv@key)(\kv@key)]}% \else \xdef\Fld@choices{\Fld@choices(\kv@key)}%  $\qquad \qquad \backslash \text{fi}$  \else \Hy@pdfstringdef\kv@value\kv@value \xdef\Fld@choices{\Fld@choices[(\kv@value)(\kv@key)]}% \fi \edef\HyTmp@optlist{% \HyTmp@optlist \HyTmp@optitem{\the\count@}{\kv@key}0% }% 5702 \advance\count@ by 1 % \@gobbletwo }% \xdef\Fld@choices{/Opt[\Fld@choices]}% \ifFld@multiselect \HyField@@PDFChoices{DV}\Fld@default \HyField@@PDFChoices{V}\Fld@value \else \ifx\Fld@default\relax \else \pdfstringdef\Hy@gtemp\Fld@default \xdef\Fld@choices{\Fld@choices/DV(\Hy@gtemp)}% \fi \ifx\Fld@value\relax \else \pdfstringdef\Hy@gtemp\Fld@value \xdef\Fld@choices{\Fld@choices/V(\Hy@gtemp)}% \fi \fi \endgroup }

#### \HyField@@PDFChoices

- \def\HyField@@PDFChoices#1#2{%
- 5724 \ifx $\#2\relax$
- \else
- \count@=0 %
- 5727 \def\HyTmp@optitem##1##2##3{%
- \def\HyTmp@key{##2}%
- \ifx\HyTmp@key\Hy@gtemp
- \expandafter\def\expandafter\HyTmp@optlist\expandafter{%
- \HyTmp@optlist
- \HyTmp@optitem{##1}{##2}1%
- }%
- 5734 \let\HyTmp@found=Y%
- \else
```
5736 \expandafter\def\expandafter\HyTmp@optlist\expandafter{%
5737 \HyTmp@optlist
5738 \HyTmp@optitem{\# \# 1}{\# \# 2}##3%
5739 }%
5740 \fi
5741 }%
5742 \expandafter\comma@parse\expandafter{#2}{%
5743 \pdfstringdef\Hy@gtemp\comma@entry
5744 \let\HyTmp@found=N %
5745 \expandafter\let\expandafter\HyTmp@optlist\expandafter\@empty
5746 \HyTmp@optlist
5747 \ifx\HyTmp@found Y%
5748 \advance\count@ by 1 %
5749 \else
5750 \@onelevel@sanitize\comma@entry
5751 \PackageWarning{hyperref}{%
5752 \string\ChoiceBox: Ignoring value `\comma@entry',%
5753 \MessageBreak
5754 it cannot be found in the choices%
5755 }%
5756 \fi
5757 \@gobble
5758 }%
5759 \def\HyTmp@optitem##1##2##3{%
5760 \ifnum##3=1 %
5761 (##2)%
5762 \fi
5763 }%
5764 \ifcase\count@
5765 \or
5766 \xdef\Fld@choices{\Fld@choices/#1\HyTmp@optlist}%
5767 \else
5768 \xdef\Fld@choices{\Fld@choices/#1[\HyTmp@optlist]}%
5769 \ifx#1V%
5770 \def\HyTmp@optitem##1##2##3{%
5771 \ifnum##3=1 %
5772 \qquad \qquad \qquad \qquad \@firstofone{ \# \# 1 }%
5773 \qquad \qquad \Lambda5774 }%
5775 \edef\HyTmp@optlist{\HyTmp@optlist}%
5776 \xdef\Fld@choices{%
5777 \Fld@choices
5778 /I[\expandafter\@firstofone\HyTmp@optlist]%
5779 }%
5780 \fi
5781 \fi
5782 \fi
5783 }
```
### **19.3 Forms**

\HyField@SetKeys

 \def\HyField@SetKeys{% \kvsetkeys{Field}%

}

```
5787 \newif\ifFld@checked
5788 \newif\ifFld@disabled
5789 \Fld@checkedfalse
5790 \Fld@disabledfalse
5791 \newcount\Fld@menulength
5792 \newdimen\Field@Width
5793 \newdimen\Fld@charsize
5794 \Fld@charsize=10\p@
5795 \def\Fld@maxlen{0}
5796 \def\Fld@align{0}
5797 \def\Fld@color{0 0 0 rg}
5798 \def\Fld@bcolor{1 1 1}
5799 \def\Fld@bordercolor{1 0 0}
5800 \def\Fld@bordersep{1\p@}
5801 \def\Fld@borderwidth{1}
5802 \def\Fld@borderstyle{S}
5803 \def\Fld@cbsymbol{4}
5804 \def\Fld@radiosymbol{H}
5805 \def\Fld@rotation{0}
5806 \def\Form{\@ifnextchar[{\@Form}{\@Form[]}}
5807 \def\endForm{\@endForm}
5808 \newif\ifForm@html
5809 \Form@htmlfalse
5810 \def\Form@boolkey#1#2{%
5811 \csname Form@#2\ifx\relax#1\relax true\else#1\fi\endcsname
5812 }
5813 \define@key{Form}{action}{%
5814 \hyper@normalise\Hy@DefFormAction{#1}%
5815 }
5816 \def\Hy@DefFormAction{\def\Form@action}
5817 \def\enc@@html{html}
5818 \define@key{Form}{encoding}{%
5819 \def\Hy@tempa{#1}%
5820 \ifx\Hy@tempa\enc@@html
5821 \Form@htmltrue
5822 \def\Fld@export{html}%
5823 \else
5824 \Hy@Warning{%
5825 Form `encoding' key with \MessageBreak
5826 unknown value `#1'%
5827 }%
5828 \Form@htmlfalse
5829 \fi
5830 }
5831 \define@key{Form}{method}{%
5832 \lowercase{\def\Hy@temp{#1}}%
5833 \@ifundefined{Form@method@\Hy@temp}{%
5834 \@onelevel@sanitize\Hy@temp
5835 \Hy@Error{%
5836 Unknown method `\Hy@temp'.\MessageBreak
5837 Known values are `post' and `get'%
5838 }\@ehc
```

```
5839 }{%
5840 \let\Form@method\Hy@temp
5841 \ifcase\@nameuse{Form@method@\Hy@temp} %
5842 \Fld@getmethodfalse
5843 \else
5844 \Fld@getmethodtrue
5845 \fi
5846 }%
5847 }
5848 \def\Form@method{}
5849 \@namedef{Form@method@post}{0}
5850 \@namedef{Form@method@get}{1}
5851 \newif\ifHyField@NeedAppearances
5852 \def\HyField@NeedAppearancesfalse{%
5853 \global\let\ifHyField@NeedAppearances\iffalse
5854 }
5855 \def\HyField@NeedAppearancestrue{%
5856 \global\let\ifHyField@NeedAppearances\iftrue
5857 }
5858 \HyField@NeedAppearancestrue
5859 \define@key{Form}{NeedAppearances}[true]{%
5860 \edef\Hy@tempa{#1}%
5861 \ifx\Hy@tempa\Hy@true
5862 \HyField@NeedAppearancestrue
5863 \else
5864 \ifx\Hy@tempa\Hy@false
5865 \HyField@NeedAppearancesfalse
5866 \else
5867 \Hy@Error{%
5868 Unexpected value `\Hy@tempa'\MessageBreak
5869 of option `NeedAppearances' instead of\MessageBreak
5870 `true' or `false'%
5871 }\@ehc
5872 \fi
5873 \fi
5874 }
5875 \def\Field@boolkey#1#2{%
5876 \csname Fld@#2\ifx\relax#1\relax true\else#1\fi\endcsname
5877 }
5878 \ifHy@texht
5879 \newtoks\Field@toks
5880 \Field@toks={ }%
5881 \def\Field@addtoks#1#2{%
5882 \edef\@processme{\Field@toks{\the\Field@toks\space #1="#2"}}%
5883 \@processme
5884 }%
5885 \else
5886 \def\Hy@WarnHTMLFieldOption#1{%
5887 \Hy@Warning{%
5888 HTML field option `#1'\MessageBreak
5889 is ignored%
5890 }%
5891 }%
5892 \text{ h}
```

```
5893 \def\Fld@checkequals#1=#2=#3\\{%
5894 \def\@currDisplay{#1}%
5895 \ifx\\#2\\%
5896 \def\@currValue{#1}%
5897 \else
5898 \def\@currValue{#2}%
5899 \fi
5900 \expandafter\Hy@pdfstringdef\expandafter\@currValue\expandafter{\@currValue}%
5901 }
5902 \define@key{Field}{loc}{%
5903 \def\Fld@loc{#1}%
5904 }
5905 \define@key{Field}{checked}[true]{%
5906 \lowercase{\Field@boolkey{#1}}{checked}%
5907 }
5908 \define@key{Field}{disabled}[true]{%
5909 \lowercase{\Field@boolkey{#1}}{disabled}%
5910 }
5911 \ifHy@texht
5912 \define@key{Field}{accesskey}{%
5913 \Field@addtoks{accesskey}{#1}%
5914 }%
5915 \define@key{Field}{tabkey}{%
5916 \Field@addtoks{tabkey}{#1}%
5917 }%
5918 \else
5919 \define@key{Field}{accesskey}{%
5920 \Hy@WarnHTMLFieldOption{accesskey}%
5921 }%
5922 \define@key{Field}{tabkey}{%
5923 \Hy@WarnHTMLFieldOption{tabkey}%
5924 }%
5925 \fi
5926 \define@key{Field}{name}{%
5927 \def\Fld@name{#1}%
5928 }
5929 \let\Fld@altname\relax
5930 \define@key{Field}{altname}{%
5931 \def\Fld@altname{#1}%
5932 }
5933 \let\Fld@mappingname\relax
5934 \define@key{Field}{mappingname}{%
5935 \def\Fld@mappingname{#1}%
5936 }
5937 \define@key{Field}{width}{%
5938 \def\Fld@width{#1}%
5939 \Field@Width#1\setbox0=\hbox{m}%
5940 }
5941 \define@key{Field}{maxlen}{%
5942 \def\Fld@maxlen{#1}%
5943 }
5944 \define@key{Field}{menulength}{%
5945 \Fld@menulength=#1\relax
5946 }
```

```
5947 \define@key{Field}{height}{%
5948 \def\Fld@height{#1}%
5949 }
5950 \define@key{Field}{charsize}{%
5951 \setlength{\Fld@charsize}{#1}%
5952 }
5953 \define@key{Field}{borderwidth}{%
5954 \Hy@defaultbp\Fld@borderwidth{#1}%
5955 }
5956 \def\Hy@defaultbp#1#2{%
5957 \begingroup
5958 \afterassignment\Hy@defaultbpAux
5959 \dimen@=#2bp\relax{#1}{#2}%
5960 }
5961 \def\Hy@defaultbpAux#1\relax#2#3{%
5962 \ifx!#1!%
5963 \endgroup
5964 \def#2{#3}%
5965 \else
5966 \edef\x{\endgroup
5967 \def\noexpand#2{%
5968 \strip@pt\dimexpr\dimen@*800/803\relax
5969 }%
5970 }\x
5971 \fi
5972 }%
5973 \define@key{Field}{borderstyle}{%
5974 \let\Hy@temp\Fld@borderstyle
5975 \def\Fld@borderstyle{#1}%
5976 \Hy@Match\Fld@borderstyle{}{%
5977 ^[SDBIU]$%
5978 }{}{%
5979 \Hy@Warning{%
5980 Invalid value `\@pdfborderstyle'\MessageBreak
5981 for option `pdfborderstyle'. Valid values:\MessageBreak
5982 \space\space S (Solid), D (Dashed), B (Beveled),\MessageBreak
5983 \space\space I (Inset), U (Underline)\MessageBreak
5984 Option setting is ignored%
5985 }%
5986 \let\Fld@borderstyle\Hy@temp
5987 }%
5988 }
5989 \define@key{Field}{bordersep}{%
5990 \def\Fld@bordersep{#1}%
5991 }
5992 \define@key{Field}{default}{%
5993 \Hy@pdfstringdef\Fld@default{#1}%
5994 }
5995 \define@key{Field}{align}{%
5996 \def\Fld@align{#1}%
5997 }
5998 \define@key{Field}{value}{%
5999 \Hy@pdfstringdef\Fld@value{#1}%
```

```
6000 }
```

```
6001 \define@key{Field}{checkboxsymbol}{%
6002 \Fld@DingDef\Fld@cbsymbol{#1}%
6003 }
6004 \define@key{Field}{radiosymbol}{%
6005 \Fld@DingDef\Fld@radiosymbol{#1}%
6006 }
6007 \def\Fld@DingDef#1#2{%
6008 \let\Fld@temp\@empty
6009 \Fld@@DingDef#2\ding{}\@nil
6010 \let#1\Fld@temp
6011 }
6012 \def\Fld@@DingDef#1\ding#2#3\@nil{%
6013 \expandafter\def\expandafter\Fld@temp\expandafter{%
6014 \Fld@temp
6015 #1%
6016 }%
6017 \ifx\\#3\\%
6018 \expandafter\@gobble
6019 \else
6020 \begingroup
6021 \lccode`0=#2\relax
6022 \lowercase{\endgroup
6023 \expandafter\def\expandafter\Fld@temp\expandafter{%
6024 \Fld@temp
6025 0%
6026 }%
6027 }%
6028 \expandafter\@firstofone
6029 \fi
6030 {%
6031 \Fld@@DingDef#3\@nil
6032 }%
6033 }
6034 \define@key{Field}{rotation}{%
6035 \def\Fld@rotation{#1}%
6036 }
6037 \define@key{Field}{backgroundcolor}{%
6038 \HyColor@FieldBColor{#1}\Fld@bcolor{hyperref}{backgroundcolor}%
6039 }
6040 \define@key{Field}{bordercolor}{%
6041 \HyColor@FieldBColor{#1}\Fld@bordercolor{hyperref}{bordercolor}%
6042 }
6043 \define@key{Field}{color}{%
6044 \HyColor@FieldColor{#1}\Fld@color{hyperref}{color}%
6045 }
6046 \let\Fld@onclick@code\@empty
6047 \let\Fld@format@code\@empty
6048 \let\Fld@validate@code\@empty
6049 \let\Fld@calculate@code\@empty
6050 \let\Fld@keystroke@code\@empty
6051 \let\Fld@onfocus@code\@empty
6052 \let\Fld@onblur@code\@empty
6053 \let\Fld@onmousedown@code\@empty
```

```
150
```

```
6054 \let\Fld@onmouseup@code\@empty
6055 \let\Fld@onenter@code\@empty
6056 \let\Fld@onexit@code\@empty
6057 \def\Hy@temp#1{%
6058 \expandafter\Hy@@temp\csname Fld@#1@code\endcsname{#1}%
6059 }
6060 \def\Hy@@temp#1#2{%
6061 \ifHy@pdfa
6062 \define@key{Field}{#2}{%
6063 \Hy@Error{%
6064 PDF/A: Additional action `#2' is prohibited%
6065 }\@ehc
6066 }%
6067 \else
6068 \define@key{Field}{#2}{%
6069 \def#1{##1}%
6070 }%
6071 \fi
6072 }
6073 \Hy@temp{keystroke}
6074 \Hy@temp{format}
6075 \Hy@temp{validate}
6076 \Hy@temp{calculate}
6077 \Hy@temp{onfocus}
6078 \Hy@temp{onblur}
6079 \Hy@temp{onenter}
6080 \Hy@temp{onexit}
6081 \let\Fld@calculate@sortkey\@empty
6082 \define@key{Field}{calculatesortkey}[1]{%
6083 \def\Fld@calculate@sortkey{#1}%
6084 }
6085 \ifHy@texht
6086 \def\Hy@temp#1{%
6087 \define@key{Field}{#1}{%
6088 \Field@addtoks{#1}{##1}%
6089 }%
6090 }%
6091 \else
6092 \def\Hy@temp#1{%
6093 \define@key{Field}{#1}{%
6094 \Hy@WarnHTMLFieldOption{#1}%
6095 }%
6096 }%
6097\Lambdafi
6098 \Hy@temp{ondblclick}
6099 \Hy@temp{onmousedown}
6100 \Hy@temp{onmouseup}
6101 \Hy@temp{onmouseover}
6102 \Hy@temp{onmousemove}
6103 \Hy@temp{onmouseout}
6104 \Hy@temp{onkeydown}
6105 \Hy@temp{onkeyup}
6106 \Hy@temp{onselect}
```

```
6107 \Hy@temp{onchange}
6108 \Hy@temp{onkeypress}
6109 \ifHy@texht
6110 \define@key{Field}{onclick}{%
6111 \Field@addtoks{onclick}{#1}%
6112 }%
6113 \else
6114 \ifHy@pdfa
6115 \define@key{Field}{onclick}{%
6116 \Hy@Error{%
6117 PDF/A: Action `onclick' is prohibited%
6118 }\@ehc
6119 }%
6120 \else
6121 \define@key{Field}{onclick}{%
6122 \def\Fld@onclick@code{#1}%
6123 }%
6124 \fi
6125 \fi
6126 \DeclareRobustCommand\TextField{%
6127 \@ifnextchar[{\@TextField}{\@TextField[]}%
6128 }
6129 \DeclareRobustCommand\ChoiceMenu{%
6130 \@ifnextchar[{\@ChoiceMenu}{\@ChoiceMenu[]}%
6131 }
6132 \DeclareRobustCommand\CheckBox{%
6133 \@ifnextchar[{\@CheckBox}{\@CheckBox[]}%
6134 }
6135 \DeclareRobustCommand\PushButton{%
6136 \@ifnextchar[{\@PushButton}{\@PushButton[]}%
6137 }
6138 \DeclareRobustCommand\Gauge{%
6139 \@ifnextchar[{\@Gauge}{\@Gauge[]}%
6140 }
6141 \DeclareRobustCommand\Submit{%
6142 \@ifnextchar[{\@Submit}{\@Submit[]}%
6143 }
6144 \DeclareRobustCommand\Reset{%
6145 \@ifnextchar[{\@Reset}{\@Reset[]}%
6146 }
6147 \def\LayoutTextField#1#2{% label, field
6148 \def\Hy@temp{#1}%
6149 \ifx\Hy@temp\@empty
6150 #2\%6151 \else
6152 \#1 \#2\%6153 \fi
6154 }
6155 \def\LayoutChoiceField#1#2{% label, field
6156 \def\Hy@temp{#1}%
6157 \ifx\Hy@temp\@empty
6158 #2\%6159 \else
6160 \#1 \#2\%
```

```
6161 \fi
6162 }
6163 \def\LayoutCheckField#1#2{% label, field
6164 \def\Hy@temp{#1}%
6165 \ifx\Hy@temp\@empty
6166 #2%
6167 \else
6168 #1 #2%
6169 \fi
6170 }
6171 \def\LayoutPushButtonField#1{% button
6172 + 1\%6173 }
6174 \def\MakeRadioField#1#2{\vbox to #2{\hbox to #1{\hfill}\vfill}}
6175 \def\MakeCheckField#1#2{\vbox to #2{\hbox:the } 41{\hbox:the } 416176 \def\MakeTextField#1#2{\vbox to #2{\hbox to #1{\hfill}\vfill}}
6177 \def\MakeChoiceField#1#2{\vbox to #2{\hbox to #1{\hfill}\vfill}}
6178 \def\MakeButtonField#1{%
6179 \sbox0{%
6180 \hskip\Fld@borderwidth bp#1\hskip\Fld@borderwidth bp%
6181 }%
6182 \@tempdima\ht0 %
6183 \advance\@tempdima by \Fld@borderwidth bp %
6184 \advance\@tempdima by \Fld@borderwidth bp %
6185 \ht0\@tempdima
6186 \@tempdima\dp0 %
6187 \advance\@tempdima by \Fld@borderwidth bp %
6188 \advance\@tempdima by \Fld@borderwidth bp %
6189 \dp0\@tempdima
6190 \box0\relax
6191 }
6192 \def\DefaultHeightofSubmit{14pt}
6193 \def\DefaultWidthofSubmit{2cm}
6194 \def\DefaultHeightofReset{14pt}
6195 \def\DefaultWidthofReset{2cm}
6196 \def\DefaultHeightofCheckBox{\normalbaselineskip}
6197 \def\DefaultWidthofCheckBox{\normalbaselineskip}
6198 \def\DefaultHeightofChoiceMenu{\normalbaselineskip}
6199 \def\DefaultWidthofChoiceMenu{\normalbaselineskip}
6200 \def\DefaultHeightofText{\normalbaselineskip}
6201 \def\DefaultHeightofTextMultiline{4\normalbaselineskip}
6202 \def\DefaultWidthofText{3cm}
6203 \def\DefaultOptionsofSubmit{print,name=Submit,noexport}
6204 \def\DefaultOptionsofReset{print,name=Reset,noexport}
6205 \def\DefaultOptionsofPushButton{print}
6206 \def\DefaultOptionsofCheckBox{print}
6207 \def\DefaultOptionsofText{print}
Default options for the types of \ChoiceMenu.
```

```
6208 \def\DefaultOptionsofListBox{print}
```
\def\DefaultOptionsofComboBox{print,edit,sort}

```
6210 \def\DefaultOptionsofPopdownBox{print}
```
\def\DefaultOptionsofRadio{print,notoggletooff}

# **20 Setup**

```
6212 \ifHy@hyperfigures
6213 \Hy@Info{Hyper figures ON}%
6214 \else
6215 \Hy@Info{Hyper figures OFF}%
6216 \fi
6217 \ifHy@nesting
6218 \Hy@Info{Link nesting ON}%
6219 \else
6220 \Hy@Info{Link nesting OFF}%
6221 \fi
6222 \ifHy@hyperindex
6223 \Hy@Info{Hyper index ON}%
6224 \else
6225 \Hy@Info{Hyper index OFF}%
6226 \fi
6227 \ifHy@backref
6228 \Hy@Info{backreferencing ON}%
6229 \else
6230 \Hy@Info{backreferencing OFF}%
6231 \fi
6232 \ifHy@colorlinks
6233 \Hy@Info{Link coloring ON}%
6234 \else
6235 \Hy@Info{Link coloring OFF}%
6236 \fi
6237 \ifHy@ocgcolorlinks
6238 \Hy@Info{Link coloring with OCG ON}%
6239 \else
6240 \Hy@Info{Link coloring with OCG OFF}%
6241 \fi
6242 \ifHy@pdfa
6243 \Hy@Info{PDF/A mode ON}%
6244 \else
6245 \Hy@Info{PDF/A mode OFF}%
6246 \fi
```
# **21 Low-level utility macros**

We need unrestricted access to the  $#$ ,  $\sim$  and  $"$  characters, so make them nice macros.

```
6247 \edef\hyper@hash{\string#}
6248 \edef\hyper@tilde{\string~}
 6249 \edef\hyper@quote{\string"}
Support \label before \begin{document}.
 6250 \def\@currentHref{Doc-Start}
6251 \let\Hy@footnote@currentHref\@empty
We give the start of document a special label; this is used in backreferencing-by-
section, to allow for cites before any sectioning commands. Set up PDF info.
```
\Hy@AtBeginDocument{%

```
6253 \Hy@pdfstringtrue
```
\PDF@SetupDoc

```
6255 \let\PDF@SetupDoc\@empty
6256 \Hy@DisableOption{pdfpagescrop}%
6257 \Hy@DisableOption{pdfpagemode}%
6258 \Hy@DisableOption{pdfnonfullscreenpagemode}%
6259 \Hy@DisableOption{pdfdirection}%
6260 \Hy@DisableOption{pdfviewarea}%
6261 \Hy@DisableOption{pdfviewclip}%
6262 \Hy@DisableOption{pdfprintarea}%
6263 \Hy@DisableOption{pdfprintclip}%
6264 \Hy@DisableOption{pdfprintscaling}%
6265 \Hy@DisableOption{pdfduplex}%
6266 \Hy@DisableOption{pdfpicktraybypdfsize}%
6267 \Hy@DisableOption{pdfprintpagerange}%
6268 \Hy@DisableOption{pdfnumcopies}%
6269 \Hy@DisableOption{pdfstartview}%
6270 \Hy@DisableOption{pdfstartpage}%
6271 \Hy@DisableOption{pdftoolbar}%
6272 \Hy@DisableOption{pdfmenubar}%
6273 \Hy@DisableOption{pdfwindowui}%
6274 \Hy@DisableOption{pdffitwindow}%
6275 \Hy@DisableOption{pdfcenterwindow}%
6276 \Hy@DisableOption{pdfdisplaydoctitle}%
6277 \Hy@DisableOption{pdfpagelayout}%
6278 \Hy@DisableOption{pdflang}%
6279 \Hy@DisableOption{baseurl}%
6280 \ifHy@texht\else\hyper@anchorstart{Doc-Start}\hyper@anchorend\fi
6281 \Hy@pdfstringfalse
6282 }
```
# **22 Localized nullifying of package**

Sometimes we just don't want the wretched package interfering with us. Define an environment we can put in manually, or include in a style file, which stops the hypertext functions doing anything. This is used, for instance, in the Elsevier classes, to stop hyperref playing havoc in the front matter.

```
6283 \def\NoHyper{%
6284 \def\hyper@link@[##1]##2##3##4{##4\Hy@xspace@end}%
6285 \def\hyper@@anchor##1##2{##2\Hy@xspace@end}%
6286 \global\let\hyper@livelink\hyper@link
6287 \gdef\hyper@link##1##2##3{##3\Hy@xspace@end}%
6288 \let\hyper@anchor\@gobble
6289 \let\hyper@anchorstart\@gobble
6290 \def\hyper@anchorend{\Hy@xspace@end}%
6291 \let\hyper@linkstart\@gobbletwo
6292 \def\hyper@linkend{\Hy@xspace@end}%
6293 \def\hyper@linkurl##1##2{##1\Hy@xspace@end}%
6294 \def\hyper@linkfile##1##2##3{##1\Hy@xspace@end}%
6295 \let\Hy@backout\@gobble
6296 }
6297 \def\stop@hyper{%
6298 \def\hyper@link@[##1]##2##3##4{##4\Hy@xspace@end}%
6299 \let\Hy@backout\@gobble
```

```
6300 \let\hyper@@anchor\@gobble
```

```
6301 \def\hyper@link##1##2##3{##3\Hy@xspace@end}%
6302 \let\hyper@anchor\@gobble
6303 \let\hyper@anchorstart\@gobble
6304 \def\hyper@anchorend{\Hy@xspace@end}%
6305 \let\hyper@linkstart\@gobbletwo
6306 \def\hyper@linkend{\Hy@xspace@end}%
6307 \def\hyper@linkurl##1##2{##1\Hy@xspace@end}%
6308 \def\hyper@linkfile##1##2##3{##1\Hy@xspace@end}%
6309 }
6310 \def\endNoHyper{%
6311 \global\let\hyper@link\hyper@livelink
6312 }
6313 \langle/package\rangle
```
# **23 Package nohyperref**

This package is introduced by Sebastian Rahtz.

Package nohyperref is a dummy package that defines some low level and some top-level commands. It is done for jadetex, which calls hyperref low-level commands, but it would also be useful with people using normal hyperref, who really do not want the package loaded at all.

Some low-level commands:

```
6314 (*nohyperref)
6315 \let\hyper@@anchor\@gobble
6316 \def\hyper@link#1#2#3{#3}%
6317 \let\hyper@anchorstart\@gobble
6318 \let\hyper@anchorend\@empty
6319 \let\hyper@linkstart\@gobbletwo
6320 \let\hyper@linkend\@empty
6321 \def\hyper@linkurl#1#2{#1}%
6322 \def\hyper@linkfile#1#2#3{#1}%
6323 \def\hyper@link@[#1]#2#3{}%
6324 \let\PDF@SetupDoc\@empty
6325 \let\PDF@FinishDoc\@empty
6326 \def\nohyperpage#1{#1}
Some top-level commands:
6327 \def\Acrobatmenu#1#2{\leavevmode#2}
6328 \let\pdfstringdefDisableCommands\@gobbletwo
6329 \let\texorpdfstring\@firstoftwo
6330 \let\pdfbookmark\@undefined
6331 \newcommand\pdfbookmark[3][]{}
6332 \let\phantomsection\@empty
6333 \let\hypersetup\@gobble
6334 \let\hyperbaseurl\@gobble
6335 \newcommand*{\href}[3][]{#3}
6336 \let\hyperdef\@gobbletwo
6337 \let\hyperlink\@gobble
```
\let\hypertarget\@gobble

\protected\def\hyperref{%

\@ifnextchar[\@gobbleopt{\expandafter\@gobbletwo\@gobble}%

}

\long\def\@gobbleopt[#1]{}

\let\hyperpage\@empty

6344  $\langle$ /nohyperref $\rangle$ 

# **24 The Mangling Of Aux and Toc Files**

Some extra tests so that the hyperref package may be removed or added to a document without having to remove .aux and .toc files (this section is by David Carlisle) All the code is delayed to \begin{document} change 2023-08-13: with a new format it is no longer needed to handle different \newlabel definitions. The code can be removed completly later.

```
6345 (*package)
```
\@ifl@t@r\fmtversion{2023-06-01}{}

{

\Hy@AtBeginDocument{%

First the code to deal with removing the hyperref package from a document.

Write some stuff into the aux file so if the next run is done without hyperref, then \newlabel is defined to cope with the extra arguments. change 2022-03-28: removed the code for \contentsline, it is no longer needed as \contentsline has now always four arguments.

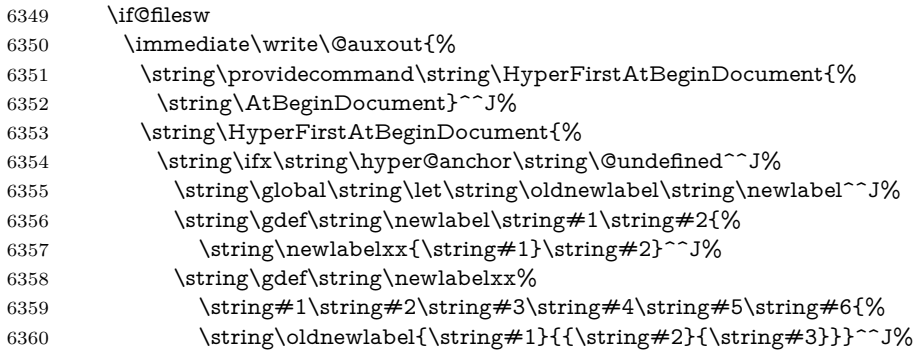

But the new aux file will be read again at the end, with the normal definitions expected, so better put things back as they were.

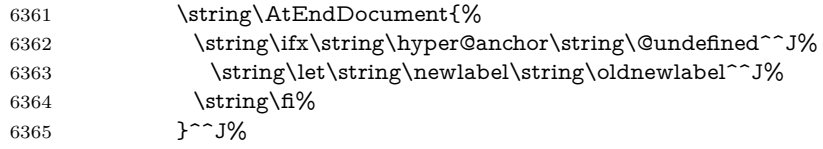

If the document is being run with hyperref put this definition into the aux file, so we can spot it on the next run.

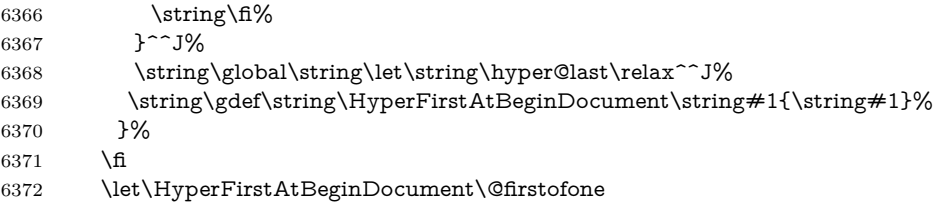

Now the code to deal with adding the hyperref package to a document with aux and toc written the standard way.

If hyperref was used last time, do nothing. change 2022-03-28: removed the test for an old toc. \contentsline has now always four arguments.

```
6373 \ifx\hyper@last\@undefined
6374 \def\newlabel#1#2{\@newl@bel r{#1}{#2{}{}{}{}}}%
6375 \fi
6376 }
6377 }
```
## **25 Title strings**

If options pdftitle and pdfauthor are not used, these informations for the pdf information dictionary can be extracted by the \title and \author.

```
6378 \ifHy@pdfusetitle
6379 \let\HyOrg@title\title
6380 \let\HyOrg@author\author
6381 \def\title{\@ifnextchar[{\Hy@scanopttitle}{\Hy@scantitle}}%
6382 \def\Hy@scanopttitle[#1]{%
6383 \gdef\Hy@title{#1}%
6384 \HyOrg@title[{#1}]%
6385 }%
6386 \def\Hy@scantitle#1{%
6387 \gdef\Hy@title{#1}%
6388 \HyOrg@title{#1}%
6389 }%
6390 \def\author{\@ifnextchar[{\Hy@scanoptauthor}{\Hy@scanauthor}}%
6391 \def\Hy@scanoptauthor[#1]{%
6392 \gdef\Hy@author{#1}%
6393 \HyOrg@author[{#1}]%
6394 }%
6395 \def\Hy@scanauthor#1{%
6396 \gdef\Hy@author{#1}%
6397 \HyOrg@author{#1}%
6398 }%
```
The case, that **\title**, or **\author** are given before hyperref is loaded, is much more complicate, because LaTeX initializes the macros \@title and \@author with LaTeX error and warning messages.

```
6399 \begingroup
6400 \def\process@me#1\@nil#2{%
6401 \expandafter\let\expandafter\x\csname @#2\endcsname
6402 \edef\y{\expandafter\strip@prefix\meaning\x}%
6403 \def\c##1#1##2\@nil{%
6404 \text{ifx}\&\#1\\%6405 \else
6406 \expandafter\gdef\csname Hy@#2\expandafter\endcsname
6407 \expandafter{\x}%
6408 \fi
6409 }%
6410 \expandafter\c\y\relax#1\@nil
6411 }%
6412 \expandafter\process@me\string\@latex@\@nil{title}%
6413 \expandafter\process@me\string\@latex@\@nil{author}%
6414 \endgroup
```
\fi

```
6416 \Hy@DisableOption{pdfusetitle}
```
Macro \Hy@UseMaketitleInfos is used in the driver files, before the information entries are used.

The newline macro  $\neq \iota$  is much more complicate. In the title a good replacement can be a space, but can be already a space after \\ in the title string. So this space is removed by scanning for the next non-empty argument.

In the macro **\author** the newline can perhaps separate the different authors, so the newline expands here to a comma with space.

The possible arguments such as space or the optional argument after the newline macros are not detected.

A possible  $^1$  $^1$  emoves its argument.

```
6417 \def\Hy@UseMaketitleString#1{%
6418 \@ifundefined{Hy@#1}{}{%
6419 \begingroup
6420 \let\Hy@saved@hook\pdfstringdefPreHook
6421 \pdfstringdefDisableCommands{%
6422 \expandafter\let\expandafter\\\csname Hy@newline@#1\endcsname
6423 \let\newline\\%
6424 \def\and{; }%
6425 \let\thanks\@gobble%
6426 }%
6427 \expandafter\ifx\csname @pdf#1\endcsname\@empty
6428 \expandafter\pdfstringdef\csname @pdf#1\endcsname{%
6429 \csname Hy@#1\endcsname\@empty
6430 }%
6431 \fi
6432 \global\let\pdfstringdefPreHook\Hy@saved@hook
6433 \endgroup
6434 }%
6435 }
6436 \def\Hy@newline@title#1{ #1}
6437 \def\Hy@newline@author#1{, #1}
6438 \def\Hy@UseMaketitleInfos{%
6439 \Hy@UseMaketitleString{title}%
6440 \Hy@UseMaketitleString{author}%
6441 }
```
### **26 Page numbers**

This stuff is done by Heiko Oberdiek.

## **27 Every page**

```
6442 \RequirePackage{atbegshi}[2007/09/09]
6443 \let\Hy@EveryPageHook\@empty
6444 \let\Hy@EveryPageBoxHook\@empty
6445 \let\Hy@FirstPageHook\@empty
6446 \AtBeginShipout{%
```

```
6447 \Hy@EveryPageHook
```

```
6448 \ifx\Hy@EveryPageBoxHook\@empty
```

```
6449 \else
6450 \setbox\AtBeginShipoutBox=\vbox{%
6451 \offinterlineskip
6452 \Hy@EveryPageBoxHook
6453 \box\AtBeginShipoutBox
6454 }%
6455 \fi
6456 }
6457 \Hy@iffileloaded{hpdftex.def}{%
6458 \AtBeginShipout{%
6459 \Hy@FirstPageHook
6460 \global\let\Hy@FirstPageHook\@empty
6461 }%
6462 }{%
6463 \AtBeginShipoutFirst{%
6464 \Hy@FirstPageHook
6465 }%
6466 }
6467 \g@addto@macro\Hy@FirstPageHook{%
6468 \PDF@FinishDoc
6469 \global\let\PDF@FinishDoc\@empty
6470 }
```
# **27.1 PDF /PageLabels**

Internal macros of this module are marked with \HyPL@.

 \ifHy@pdfpagelabels \begingroup\expandafter\expandafter\expandafter\endgroup \expandafter\ifx\csname thepage\endcsname\relax \Hy@pdfpagelabelsfalse \Hy@WarningNoLine{% Option `pdfpagelabels' is turned off\MessageBreak because \string\thepage\space is undefined% }% \csname fi\endcsname \csname iffalse\expandafter\endcsname \fi

\thispdfpagelabel The command \thispdfpagelabel allows to label a special page without the redefinition of \thepage for the page.

- \def\thispdfpagelabel#1{%
- \gdef\HyPL@thisLabel{#1}%
- }%
- \global\let\HyPL@thisLabel\relax
- \HyPL@Labels The page labels are collected in \HyPL@Labels and set at the end of the document. \let\HyPL@Labels\@empty
- \Hy@abspage We have to know the the absolute page number and introduce a new counter for that.
	- \newcount\Hy@abspage
	- \Hy@abspage=0 %

For comparisons with the values of the previous page, some variables are needed:

```
6489 \def\HyPL@LastType{init}%
```
- \def\HyPL@LastNumber{0}%
- \let\HyPL@LastPrefix\@empty

Definitions for the PDF names of the LATEX pendents.

```
6492 \def\HyPL@arabic{D}%
6493 \def\HyPL@Roman{R}%
6494 \def\HyPL@roman{r}%
6495 \def\HyPL@Alph{A}%
6496 \def\HyPL@alph{a}%
6497 \let\HyPL@SlidesSetPage\@empty
6498 \@ifclassloaded{slides}{%
6499 \def\HyPL@SlidesSetPage{%
6500 \advance\c@page\@ne
6501 \ifnum\value{page}>\@ne
6502 \protected@edef\HyPL@SlidesOptionalPage{%
6503 \Hy@SlidesFormatOptionalPage{\thepage}%
6504 }%
6505 \else
6506 \let\HyPL@SlidesOptionalPage\@empty
6507 \fi
6508 \advance\c@page-\@ne
6509 \def\HyPL@page{%
6510 \csname the\Hy@SlidesPage\endcsname
6511 \HyPL@SlidesOptionalPage
6512 }%
6513 }%
6514 }{}%
```
\HyPL@EveryPage If a page is shipout and the page number is known, \HyPL@EveryPage has to be called. It stores the current page label.

```
6515 \def\HyPL@EveryPage{%
6516 \begingroup
6517 \ifx\HyPL@thisLabel\relax
6518 \let\HyPL@page\thepage
6519 \HyPL@SlidesSetPage
6520 \else
6521 \let\HyPL@page\HyPL@thisLabel
6522 \global\let\HyPL@thisLabel\relax
6523 \fi
6524 \let\HyPL@Type\relax
6525 \ifnum\c@page>0 %
6526 \ifx\HyPL@SlidesSetPage\@empty
6527 \expandafter\HyPL@CheckThePage\HyPL@page\@nil
6528 \fi
6529 \fi
6530 \let\Hy@temp Y%
6531 \ifx\HyPL@Type\HyPL@LastType
6532 \else
6533 \let\Hy@temp N%
6534 \fi
6535 \ifx\HyPL@Type\relax
6536 \pdfstringdef\HyPL@Prefix{\HyPL@page}%
```
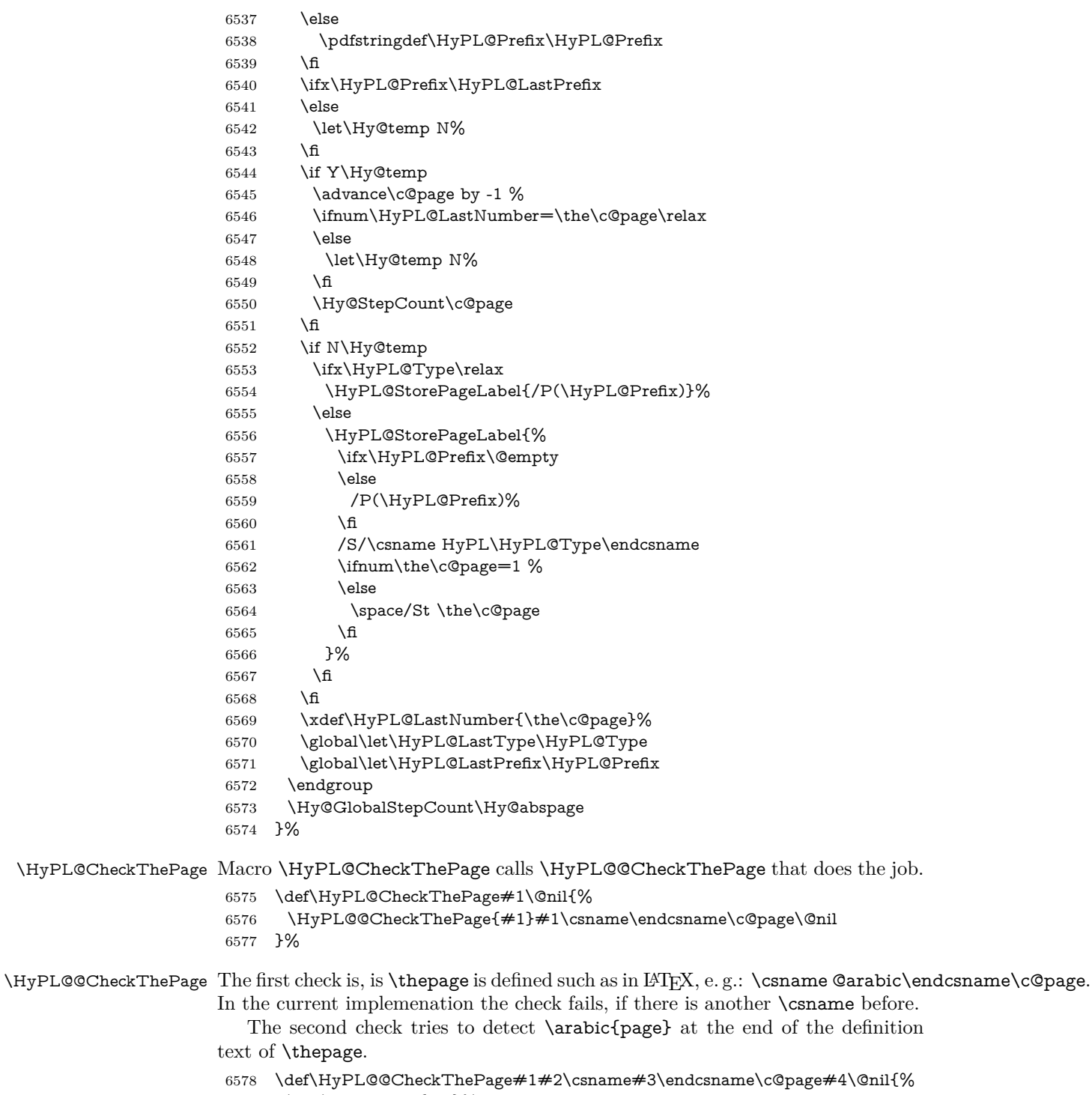

- \def\Hy@tempa{#4}%
- \def\Hy@tempb{\csname\endcsname\c@page}%
- 
- 6581 \ifx\Hy@tempa\Hy@tempb<br>6582 \expandafter\ifx\csname I  $\verb|expandafter\ifx\csname HyPL#3\endcsname\rel{relax}$
- \else

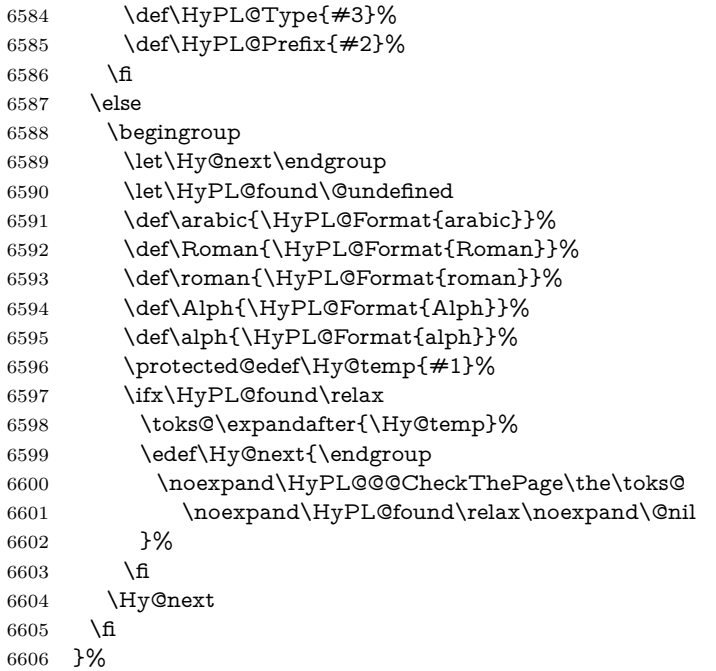

\HyPL@Format The help macro \HyPL@Format is executed while a \protected@edef in the second check method of  $\Huge{\mathsf{HyPL@CheckPage}.}$  The first occurences of, for example, \arabic{page} is marked by \HyPL@found that is also defined by \csname.

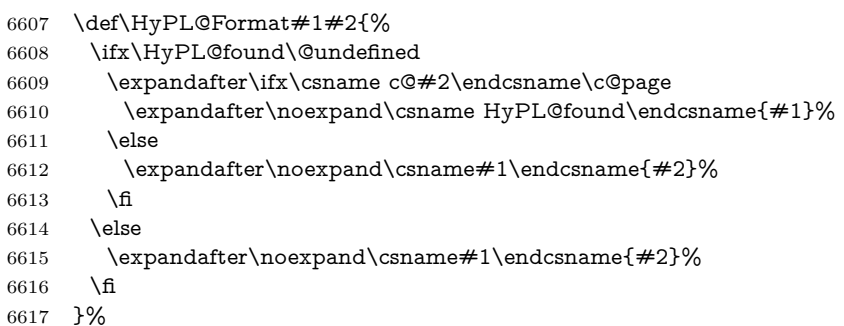

\HyPL@@@CheckThePage If the second check method is successful, \HyPL@@@CheckThePage scans the result of \HyPL@Format and stores the found values.

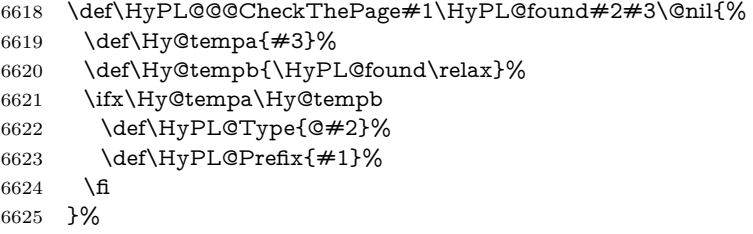

\HyPL@StorePageLabel Dummy for drivers that does not support /PageLabel.

\providecommand\*{\HyPL@StorePageLabel}[1]{}%

\HyPL@Useless The /PageLabels entry does not make sense, if the absolute page numbers and the page labels are the same. Then \HyPL@Labels has the meaning of \HyPL@Useless.

> 6627 \def\HyPL@Useless{0<</S/D>>}% 6628 \@onelevel@sanitize\HyPL@Useless

\HyPL@SetPageLabels The page labels are written to the PDF cataloge. The command \Hy@PutCatalog is defined in the driver files.

> 6629 \def\HyPL@SetPageLabels{% 6630 \@onelevel@sanitize\HyPL@Labels 6631 \ifx\HyPL@Labels\@empty 6632 \else 6633 \ifx\HyPL@Labels\HyPL@Useless 6634 \else 6635 \Hy@PutCatalog{/PageLabels<</Nums[\HyPL@Labels]>>}% 6636 \fi 6637 \fi 6638 }% 6639 \g@addto@macro\Hy@EveryPageHook{\HyPL@EveryPage}%  $6640$  \fi

Option 'pdfpagelabels' has been used and is now disabled.

6641 \Hy@DisableOption{pdfpagelabels}

6642  $\langle$ /package $\rangle$ 

#### **27.1.1 pdfTeX and VTeX**

Because of pdfTeX's \pdfcatalog command the /PageLabels entry can set at end of document in the first run.

#### \Hy@PutCatalog

6643  $\langle *pdftex \rangle$ 6644 \pdf@ifdraftmode{% 6645 \let\Hy@PutCatalog\@gobble 6646 }{% 6647 \let\Hy@PutCatalog\pdfcatalog 6648 } 6649 (/pdftex)

The code for VTeX is more complicate, because it does not allow the direct access to the /Catalog object. The command scans its argument and looks for a /PageLabels entry.

VTeX 6.59g is the first version, that implements \special{!pdfpagelabels...}. For this version \VTeXversion reports 660.

6650 (\*vtex)

6651 \providecommand\*{\XR@ext}{pdf} 6652 \edef\Hy@VTeXversion{% 6653 \ifx\VTeXversion\@undefined 6654 \z@ 6655 \else 6656 \ifx\VTeXversion\relax 6657 \z@

```
6658 \else
6659 \VTeXversion
6660 \fi
6661 \fi
6662 }
6663 \begingroup
6664 \ifnum\Hy@VTeXversion<660 %
6665 \gdef\Hy@PutCatalog#1{%
6666 \Hy@WarningNoLine{%
6667 VTeX 6.59g or above required for pdfpagelabels%
6668 }%
6669 }%
6670 \else
6671 \gdef\Hy@PutCatalog#1{%
6672 \Hy@vt@PutCatalog#1/PageLabels<<>>\@nil
6673 }%
6674 \gdef\Hy@vt@PutCatalog#1/PageLabels<<#2>>#3\@nil{%
6675 \ifx\\#2\\%
6676 \else
6677 \immediate\special{!pdfpagelabels #2}%
6678 \fi
6679 }%
6680 \fi
6681 \endgroup
6682 \langle /vtex\rangle6683 \langle *pdftex | vtex \rangle
```
\HyPL@StorePageLabel This macro adds the entry #1 to \HyPL@Labels.

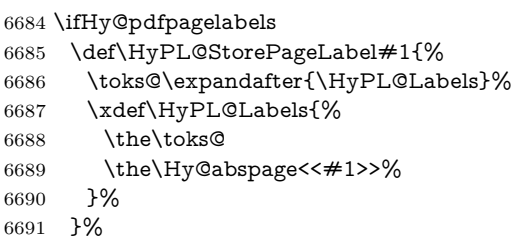

Package atveryend is used to get behind the final \clearpage and to avoid a \clearpage in \AtEndDocument. Then the PDF catalog entry for \PageLabels is set.

```
6692 \RequirePackage{atveryend}[2009/12/07]%
6693 \AtVeryEndDocument{%
6694 \HyPL@SetPageLabels
6695 }%
6696 \fi
6697 \langle/pdftex | vtex\rangle
```
### **27.1.2 xetex**

```
6698 (*xetex)
6699 \HyPsd@LoadUnicode
6700 \Hy@unicodetrue
```
\ifx\HyPsd@pdfencoding\HyPsd@pdfencoding@unicode

```
6702 \else
6703 \let\HyPsd@pdfencoding\HyPsd@pdfencoding@auto
6704 \fi
6705 \define@key{Hyp}{unicode}[true]{%
6706 \Hy@boolkey{unicode}{#1}%
6707 \ifHy@unicode
6708 \else
6709 \Hy@Warning{%
6710 XeTeX driver only supports `unicode=true'. Ignoring\MessageBreak
6711 option setting `unicode=false'%
6712 }%
6713 \Hy@unicodetrue
6714 \fi
6715 }
6716 \define@key{Hyp}{pdfencoding}{%
6717 \edef\HyPsd@temp{#1}%
6718 \ifx\HyPsd@temp\HyPsd@pdfencoding@unicode
6719 \let\HyPsd@pdfencoding\HyPsd@temp
6720 \else
6721 \ifx\HyPsd@temp\HyPsd@pdfencoding@auto
6722 \let\HyPsd@pdfencoding\HyPsd@temp
6723 \else
6724 \Hy@Warning{%
6725 XeTeX driver only supports\MessageBreak
6726 `pdfencoding=unicode|auto'. Ignoring option\MessageBreak
6727 setting `pdfencoding=\HyPsd@temp'%
6728 }%
6729 \fi
6730 \fi
6731 }
6732 \let\HyXeTeX@CheckUnicode\relax
Since 2016 (x)dvipdfmx has a special to control the spacing of annotation borders.
So let's make use of it:
6733 \def\setpdflinkmargin#1{%
```

```
6734 \begingroup
```

```
6735 \setlength{\dimen@}{#1}%
```

```
6736 \special{dvipdfmx:config g \strip@pt\dimen@}%
```

```
6737 \endgroup}
```

```
6738 \langle xetex \rangle
```
set the pdf version

```
6739 \langle *divipdfm | xetex \rangle
```

```
6740 \special{pdf:majorversion \Hy@pdf@majorversion}
```

```
6741 \special{pdf:minorversion \Hy@pdf@minorversion}
```

```
6742 \langle /dvipdfm | xetex\rangle
```
### **27.1.3 pdfmarkbase, dvipdfm, xetex**

```
6743 (*pdfmarkbase)
```

```
6744 \begingroup
```

```
6745 \@ifundefined{headerps@out}{}{%
```

```
6746 \toks@\expandafter{\Hy@FirstPageHook}%
```

```
6747 \xdef\Hy@FirstPageHook{%
```

```
6748 \noexpand\headerps@out{%
```

```
6749 systemdict /pdfmark known%
```
 {% userdict /?pdfmark systemdict /exec get put% }{% userdict /?pdfmark systemdict /pop get put % userdict /pdfmark systemdict /cleartomark get put% }% ifelse% }% \the\toks@ }% }% \endgroup 6762  $\langle$ /pdfmarkbase $\rangle$ \Hy@PutCatalog 6763 (dvipdfm | xetex)\def\Hy@PutCatalog#1{\@pdfm@mark{docview <<#1>>}} 6764 (\*pdfmarkbase) \def\Hy@PutCatalog#1{% \pdfmark{pdfmark=/PUT,Raw={\string{Catalog\string} <<#1>>}}% } 6768  $\langle$  /pdfmarkbase $\rangle$ 6769  $\langle *pdfmarkbase | dvipdfm | xetex \rangle$  \ifHy@pdfpagelabels \HyPL@StorePageLabel This macro writes a string to the .aux file. \def\HyPL@StorePageLabel#1{% \if@filesw \begingroup \edef\Hy@tempa{\the\Hy@abspage<<#1>>}% \immediate\write\@mainaux{% \string\HyPL@Entry{\Hy@tempa}% }% \endgroup \fi }%

Write a dummy definition of  $\HyPL@Entry$  for the case, that the next run is done without hyperref. A marker for the rerun warning is set and the /PageLabels is written.

```
6781 \Hy@AtBeginDocument{%
6782 \if@filesw
6783 \immediate\write\@mainaux{%
6784 \string\providecommand\string*\string\HyPL@Entry[1]{}%
6785 }%
6786 \fi
6787 \ifx\HyPL@Labels\@empty
6788 \Hy@WarningNoLine{Rerun to get /PageLabels entry}%
6789 \else
6790 \HyPL@SetPageLabels
6791 \fi
6792 \let\HyPL@Entry\@gobble
6793 }%
```
\HyPL@Entry

```
6794 \def\HyPL@Entry#1{%
6795 \expandafter\gdef\expandafter\HyPL@Labels\expandafter{%
6796 \HyPL@Labels
6797 #1%
6798 }%
6799 }%
6800 \fi
6801 \langle/pdfmarkbase | dvipdfm | xetex\rangle6802 (*packageEnd)
6803 \ifx\MaybeStopEarly\relax
6804 \else
6805 \Hy@stoppedearlytrue
6806 \expandafter\MaybeStopEarly
6807 \fi
6808 \Hy@stoppedearlyfalse
```
# **28 Automated LATEX hypertext cross-references**

Anything which can be referenced advances some counter; we overload this to put in a hypertext starting point (with no visible anchor), and make a note of that for later use in **\label**. This will fail badly if **\theH<name>** does not expand to a sensible reference. This means that classes or package which introduce new elements need to define an equivalent \theH<name> for every \the<name>. We do make a trap to make  $\theta > b$  be the same as  $\ar{ \name}$ , if \theH<name> is not defined, but this is not necessarily a good idea. Alternatively, the 'naturalnames' option uses whatever LATEX provides, which may be useable. But then its up to you to make sure these are legal PDF and HTML names. The 'hypertexnames=false' option just makes up arbitrary names.

All the shenanigans is to make sure section numbers etc are always arabic, separated by dots. Who knows how people will set up \@currentlabel? If they put spaces in, or brackets (quite legal) then the hypertext processors will get upset.

But this is flaky, and open to abuse. Styles like subeqn will mess it up, for starters. Appendices are an issue, too. We just hope to cover most situations. We can at least cope with the standard sectioning structure, allowing for \part and \chapter.

Start with a fallback for equations

```
6809 \def\Hy@CounterExists#1{%
```

```
6810 \begingroup\expandafter\expandafter\expandafter\endgroup
```

```
6811 \expandafter\ifx\csname c@#1\endcsname\relax
```

```
6812 \expandafter\@gobble
```

```
6813 \else
```

```
6814 \begingroup\expandafter\expandafter\expandafter\endgroup
```

```
6815 \expandafter\ifx\csname the#1\endcsname\relax
```

```
6816 \expandafter\expandafter\expandafter\@gobble
```

```
6817 \else
```

```
6818 \expandafter\expandafter\expandafter\@firstofone
```

```
6819 \fi
```

```
6820 \fi
```

```
6821 }
6822 \Hy@CounterExists{section}{%
6823 \providecommand\theHequation{\theHsection.\arabic{equation}}%
6824 }
6825 \providecommand\theHequation{\arabic{equation}}%
6826 \Hy@CounterExists{part}{%
6827 \providecommand\theHpart{\arabic{part}}%
6828 }
6829 \@ifundefined{thechapter}{%
6830 \providecommand\theHsection {\arabic{section}}%
6831 \providecommand\theHfigure {\arabic{figure}}%
6832 \providecommand\theHtable {\arabic{table}}%
6833 }{%
6834 \providecommand\theHchapter {\arabic{chapter}}%
6835 \providecommand\theHfigure {\theHchapter.\arabic{figure}}%
6836 \providecommand\theHtable {\theHchapter.\arabic{table}}%
6837 \providecommand\theHsection {\theHchapter.\arabic{section}}%
6838 }
6839 \providecommand\theHsubsection {\theHsection.\arabic{subsection}}
6840 \providecommand\theHsubsubsection{\theHsubsection.\arabic{subsubsection}}
6841 \providecommand\theHparagraph {\theHsubsubsection.\arabic{paragraph}}
6842 \providecommand\theHsubparagraph {\theHparagraph.\arabic{subparagraph}}
6843 \providecommand\theHtheorem {\theHsection.\arabic{theorem}}
6844 \providecommand\theHthm {\theHsection.\arabic{thm}}
```
Thanks to Greta Meyer (gbd@pop.cwru.edu) for making me realize that enumeration starts at 0 for every list! But \item occurs inside \trivlist, so check if its a real \item before incrementing counters.

```
6845 \let\H@item\item
6846 \newcounter{Item}
6847 \def\theHItem{\arabic{Item}}
6848 \def\item{%
6849 \@hyper@itemfalse
6850 \if@nmbrlist\@hyper@itemtrue\fi
6851 \H@item
6852 }
6853 \providecommand\theHenumi {\theHItem}
6854 \providecommand\theHenumii {\theHItem}
6855 \providecommand\theHenumiii {\theHItem}
6856 \providecommand\theHenumiv {\theHItem}
6857 \providecommand\theHHfootnote {\arabic{Hfootnote}}
6858 \providecommand\theHmpfootnote{\arabic{mpfootnote}}
6859 \@ifundefined{theHHmpfootnote}{%
6860 \let\theHHmpfootnote\theHHfootnote
6861 }{}
```
Tanmoy asked for this default handling of undefined \theH<name> situations. It really isn't clear what would be ideal, whether to turn off hyperizing of unknown elements, to pick up the textual definition of the counter, or to default it to something like **\arabic{name}**. We take the latter course, slightly worriedly.

```
6862 \let\H@refstepcounter\refstepcounter
```
\edef\name@of@eq{equation}%

We do not want the handler for **\refstepcounter** to cut in during the processing of \item (we handle that separately), so we provide a bypass conditional. change 2022-04-22: removed test for the slide counter and for the equation name. change 2022-05-02: added the new boolean set by \LinkTargetOn/\LinkTargetOff

```
6864 \newif\if@hyper@item
6865 \newif\if@skiphyperref
6866 \@hyper@itemfalse
6867 \@skiphyperreffalse
6868 \ExplSyntaxOn
6869 \def\refstepcounter#1{%
6870 \legacy_if:nF {Hy@pdfstring}
6871 {
6872 \H@refstepcounter{#1}%
6873 \bool_lazy_and:nnT
6874 { \l__hyp_target_create_bool }
6875 { ! \legacy_if_p:n{@skiphyperref} }
6876 {
6877 \legacy_if:nTF {@hyper@item}
6878 {
6879 \stepcounter{Item}%
6880 \hyper@refstepcounter{Item}%
6881 \@hyper@itemfalse
6882 }
6883 {
6884 \hyper@refstepcounter{#1}%
6885 }
6886 }
6887 }
6888 }
6889 \ExplSyntaxOff
6890 \let\Hy@saved@refstepcounter\refstepcounter
```
AMSLATEX processes all equations twice; we want to make sure that the hyper stuff is not executed twice, so we use the AMS \ifmeasuring@, initialized if AMS math is not used.

```
6891 \newif\ifmeasuring@\measuring@false
6892 \newcommand\Hy@ifnotmeasuring[1]{#1}
6893 \AddToHook{package/amsmath/after}
6894 {
6895 \renewcommand\Hy@ifnotmeasuring[1]
6896 {\ifmeasuring@ \else \#1\{f\}6897 }
```
#### \hyper@refstepcounter

 \def\hyper@refstepcounter#1{% \HyCnt@ProvideTheHCounter{#1}% \hyper@makecurrent{#1}% \Hy@ifnotmeasuring {\Hy@raisedlink{% \hyper@anchorstart{\@currentHref}\hyper@anchorend 6904 }}% }

\Hy@ProvideTheHCounter \theH<counter> is not set for counters that are defined before 'hyperref' is loaded. In  $cl@c$ kpt, the clear counter list of the artificial counter  $@c$ kpt,  $\Delta T$ FK remembers the defined counters (needed for \include). We check the clear counter lists,

whether our counter is present. If we found it, then we add the parent counter value to \theH<counter>. The \@elt list is used in sanitized form for the comparison, because the list might contain other stuff than \@elts. Also it simplifies the implementation, because LAT<sub>E</sub>X', substring search \in@ can be used.

 \def\HyCnt@ProvideTheHCounter#1{% \@ifundefined{theH#1}{% \expandafter\def\csname theH#1\endcsname{}% \def\Hy@temp{\@elt{#1}}% \@onelevel@sanitize\Hy@temp \let\HyOrg@elt\@elt \edef\@elt{% \noexpand\HyCnt@LookForParentCounter \expandafter\noexpand\csname theH#1\endcsname }% \cl@@ckpt \let\@elt\HyOrg@elt \expandafter \Hy@LocalAppendToMacro\csname theH#1\expandafter\endcsname \expandafter{% \expandafter\@arabic\csname c@#1\endcsname }% }{}% }

#### \Hy@LookForParentCounter

 \def\HyCnt@LookForParentCounter#1#2{% \expandafter\let\expandafter\Hy@temp@A\csname cl@#2\endcsname \@ifundefined{cl@#2}{% }{% \@onelevel@sanitize\Hy@temp@A \edef\Hy@temp@A{% \noexpand\in@{\Hy@temp}{\Hy@temp@A}% }\Hy@temp@A \ifin@ \@ifundefined{theH#2}{% \expandafter\Hy@LocalAppendToMacro\expandafter#1% \expandafter{% \expandafter\@arabic\csname c@#2\endcsname.% }% }{% \expandafter\Hy@LocalAppendToMacro\expandafter#1% \expandafter{% \csname theH#2\endcsname.% }% }% 6945 \fi }% }

After \appendix "chapter" (or "section" for classes without chapter) should be replaced by "appendix" to get \autoref work. Macro \Hy@chapapp contains the current valid name like \@chapapp, which cannot be used, because this string depends on the current language.

```
The "french" package defines counter \thechapter by \newcounterchapter, if
\@ifundefinedchapter.
```

```
6948 \begingroup\expandafter\expandafter\expandafter\endgroup
6949 \expandafter\ifx\csname chapter\endcsname\relax
6950 \def\Hy@chapterstring{section}%
6951 \else
6952 \def\Hy@chapterstring{chapter}%
6953 \fi
6954 \def\Hy@appendixstring{appendix}
6955 \def\Hy@chapapp{\Hy@chapterstring}
6956 \@ifundefined{appendix}{%
6957 }{%
6958 \let\HyOrg@appendix\appendix
6959 \def\Hy@AlphNoErr#1{%
6960 \ifnum\value{#1}>26 %
6961 Alph\number\value{#1}%
6962 \else
6963 \ifnum\value{\#1}<1 %
6964 Alph\number\value{#1}%
6965 \else
6966 \Alph{#1}%
6967 \fi
6968 \fi
6969 }%
6970 \def\appendix{%
6971 \@ifundefined{chapter}{%
6972 \gdef\theHsection{\Hy@AlphNoErr{section}}%
6973 }{%
6974 \gdef\theHchapter{\Hy@AlphNoErr{chapter}}%
6975 }%
6976 \xdef\Hy@chapapp{\Hy@appendixstring}%
6977 \HyOrg@appendix
6978 }%
6979 }
```
\Hy@Test@alph

\def\Hy@Test@alph#1{%

- \ifcase#1\or
- 6982 a\or b\or c\or d\or e\or f\or g\or h\or i\or j\or
- 6983 k\or l\or m\or n\or o\or p\or q\or r\or s\or t\or
- 6984 u\or v\or w\or x\or y\or z%
- \else
- \@ctrerr
- \fi
- }

#### \Hy@Test@Alph

\def\Hy@Test@Alph#1{%

- \ifcase#1\or
- 6991 A\or B\or C\or D\or E\or F\or G\or H\or I\or J\or
- 6992 K\or L\or M\or N\or O\or P\or Q\or R\or S\or T\or
- U\or V\or W\or X\or Y\or Z%
- \else
- \@ctrerr

```
6996 \Lambdafi
6997 }
```
We define a hook to allow to overwrite the next destination name.

```
6998 \NewHook{__hyp/target/setname }
6999 \define@key{Hyp}{next-anchor}{%
7000 \AddToHookNext{__hyp/target/setname}%
7001 {\Hy@MakeCurrentHref{#1}}%
7002 }
```
\hyper@makecurrent Because of Babel mucking around, nullify \textlatin when making names. And \@number because of babel's lrbabel.def. change 2021-08-15: For new formats we add a hook which allows to overwrite the name of the next destination.

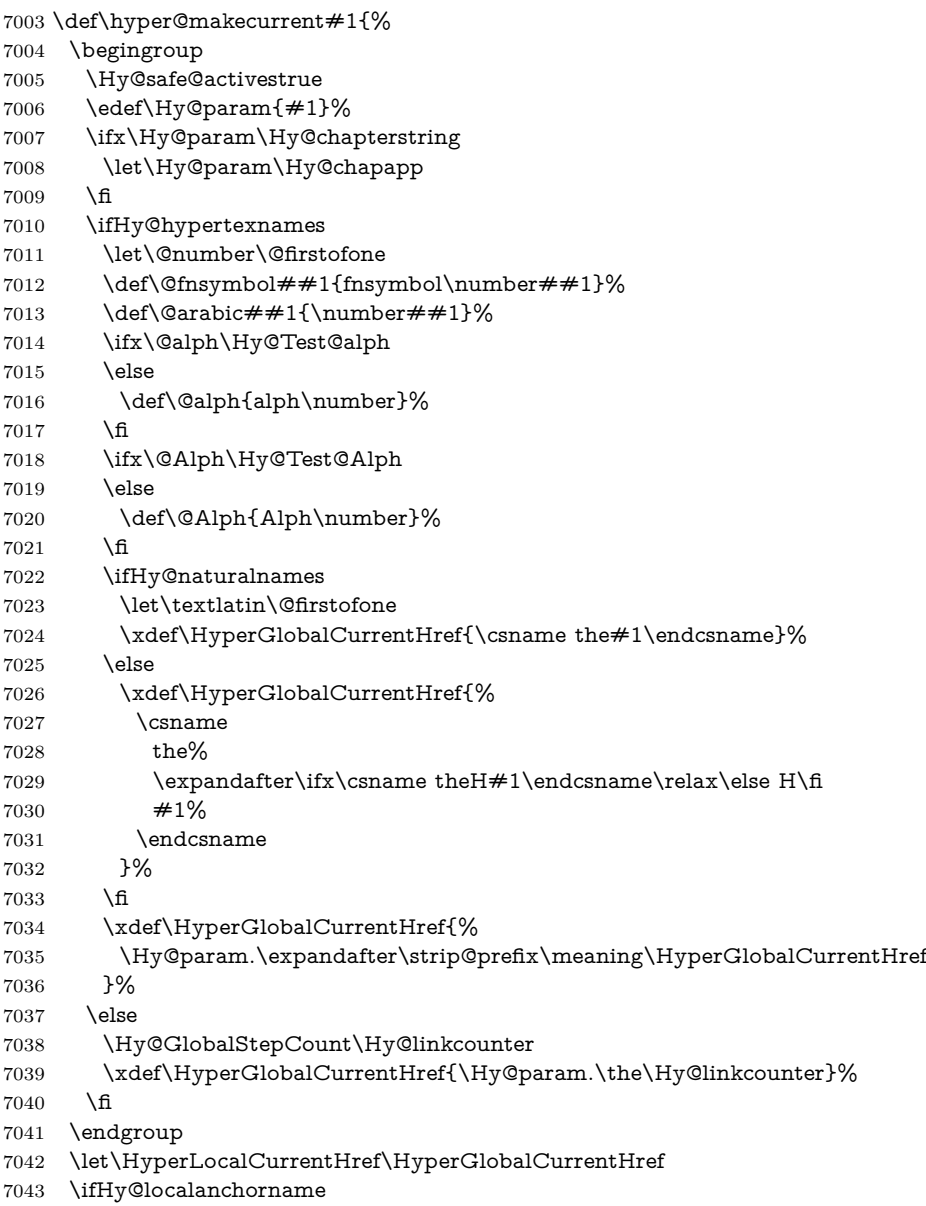

```
7044 \let\@currentHref\HyperLocalCurrentHref
                          7045 \else
                          7046 \global\let\@currentHref\HyperGlobalCurrentHref
                          7047 \fi
                          7048 \UseHook{__hyp/target/setname}%
                          7049 }
    \Hy@MakeCurrentHref
                          7050 \def\Hy@MakeCurrentHref#1{%
                          7051 \edef\HyperLocalCurrentHref{#1}%
                          7052 \@onelevel@sanitize\HyperLocalCurrentHref
                          7053 \global\let\HyperGlobalCurrentHref\HyperLocalCurrentHref
                          7054 \let\HyperLocalCurrentHref\HyperGlobalCurrentHref
                          7055 \ifHy@localanchorname
                          7056 \let\@currentHref\HyperLocalCurrentHref
                          7057 \else
                          7058 \global\let\@currentHref\HyperGlobalCurrentHref
                          7059 \fi
                          7060 }
\Hy@MakeCurrentHrefAuto This command is e.g. used to create destinations for unnumbered sections and
                         chapters. For new formats we add a hook which allows to overwrite the name of
                         the next destination.
                          7061 \def\Hy@MakeCurrentHrefAuto#1{%
                          7062 \Hy@GlobalStepCount\Hy@linkcounter
                          7063 \Hy@MakeCurrentHref{#1.\the\Hy@linkcounter}%
                          7064 \UseHook{__hyp/target/setname}}
```
\@currentHlabel \@currrentHlabel is only defined for compatibility with package 'hypdvips'.

\def\@currentHlabel{\@currentHref}

# **29 Package ifthen support**

Since version 6.75a this is done in package nameref.

For compatibility \hypergetref and \hypergetpageref are still provided. But they do not generate warnings, if the reference is undefined.

\def\hypergetref#1{\getrefbykeydefault{#1}{}{??}}

\def\hypergetpageref#1{\getrefbykeydefault{#1}{page}{0}}

# **30 Package varwidth support**

2023-11-07: varwidth needs a special configuration point to inserts its handler. We use a socket for this.

```
7068 \@ifl@t@r\fmtversion{2023-11-01}
7069 {
7070 \AddToHook{package/varwidth/after}
7071 {
7072 \NewSocketPlug{hyp/raisedlink}{varwidth}{\@vwid@wrap{#1}}
7073 \appto\@vwid@setup{\AssignSocketPlug{hyp/raisedlink}{varwidth}}
7074 }
7075 }{}
```
### **31 Package titlesec and titletoc support**

This code is contributed by Javier Bezos (Email: jbezos@arrakis.es). Package titlesec support:

```
7076 \@ifpackageloaded{titlesec}{%
7077 \def\ttl@Hy@steplink#1{%
7078 \Hy@MakeCurrentHrefAuto{#1*}%
7079 \edef\ttl@Hy@saveanchor{%
7080 \noexpand\Hy@raisedlink{%
7081 \noexpand\hyper@anchorstart{\@currentHref}%
7082 \noexpand\hyper@anchorend
7083 \def\noexpand\ttl@Hy@SavedCurrentHref{\@currentHref}%
7084 \noexpand\ttl@Hy@PatchSaveWrite
7085 }%
7086 }%
7087 }%
7088 \def\ttl@Hy@PatchSaveWrite{%
7089 \begingroup
7090 \toks@\expandafter{\ttl@savewrite}%
7091 \edef\x{\endgroup
7092 \def\noexpand\ttl@savewrite{%
7093 \let\noexpand\@currentHref
7094 \noexpand\ttl@Hy@SavedCurrentHref
7095 \the\toks@
7096 }%
7097 }%
7098 \quad \sqrt{x}7099 }%
7100 \def\ttl@Hy@refstepcounter#1{%
7101 \let\ttl@b\Hy@raisedlink
7102 \def\Hy@raisedlink##1{%
7103 \def\ttl@Hy@saveanchor{\Hy@raisedlink{##1}}%
7104 }%
7105 \refstepcounter{#1}%
7106 \let\Hy@raisedlink\ttl@b
7107 }%
7108 }{}
```
# **32 Package longtable support**

Sometimes the anchor of the longtable goes to the previous page. Thus the following patch separates the anchor setting and counter incrementation by hyperref's \refstepcounter and the anchor setting is moved after \vskip\LTpre.

Patch of \LT@array: replace \refstepcounter by the original \H@refstepcounter without anchor generation

```
7109 \@ifpackageloaded{longtable}{%
```
- \@ifundefined{hyper@nopatch@longtable}{%
- \begingroup
- \def\y{\LT@array}%
- \@ifundefined{scr@LT@array}{%
- \@ifundefined{adl@LT@array}{}{\def\y{\adl@LT@array}}%
- }{\def\y{\scr@LT@array}}%

```
7116 \long\def\x\refstepcounter#1#2\@sharp#3#4\@nil{%
7117 \expandafter\endgroup
7118 \expandafter\def\y[##1]##2{%
7119 \H@refstepcounter{#1}%
7120 \hyper@makecurrent{table}%
7121 \let\Hy@LT@currentHref\@currentHref
7122 \#2\sqrt{h} #2\#2\frac{m}{k}7123 }%
7124 }%
7125 \expandafter\expandafter\expandafter\x\y[{#1}]{#2}\@nil
Patch of \LT@start: add anchor before first line after \vskip\LTpre
7126 \begingroup
7127 \def\x#1\ifvoid\LT@foot#2\fi#3\@nil{%
7128 \endgroup
7129 \def\LT@start{%
7130 \#1\%7131 \ifvoid\LT@foot\#2\fi
7132 \let\@currentHref\Hy@LT@currentHref
7133 \Hy@raisedlink{%
7134 \hyper@anchorstart{\@currentHref}\hyper@anchorend
7135 }%
7136 \#3\%7137 }%
7138 }%
7139 \expandafter\x\LT@start\@nil
7140 }{}
7141 }{}
```
## **33 Equations**

We want to make the whole equation a target anchor. Overload equation, temporarily reverting to original \refstepcounter. If, however, it is in AMS math, we do not do anything, as the tag mechanism is used there (see section [41\)](#page-197-0). change 2023-06-14: previously hyperref contained code that moved the equation incrementation inside the math environment to avoid specials outside and a wrong vertical spacing of equation environments. Since 2021/08/24 this code is now in amsmath directly and so has been removed here.

This and more math related patches can be suppressed with \hyper@nopatch@mathenv

- \let\new@refstepcounter\refstepcounter
- \let\H@equation\equation
- \let\H@endequation\endequation
- \@ifundefined{hyper@nopatch@mathenv}{%

If amsmath was loaded before the following does nothing. If amsmath is loaded later it will overwrite the definition again, which is what is wanted here. If it is not loaded the new definition of equation will be used.

- \@ifpackageloaded{amsmath}{}{%
- \def\equation{%
- \let\refstepcounter\H@refstepcounter
- \H@equation
- \hyper@makecurrent{equation}%

\mathopen is needed in case the equation starts with an unary minus, for example.

```
7151 \mathopen{%
7152 \Hy@raisedlink{\hyper@anchorstart{\@currentHref}}%
7153 }%
7154 \let\refstepcounter\new@refstepcounter
7155 }%
7156 \def\endequation{%
7157 \ifx\Hy@raisedlink\@empty
7158 \hyper@anchorend
7159 \else
7160 \mathclose{\Hy@raisedlink{\hyper@anchorend}}%
7161 \fi
7162 \H@endequation
7163 }%
7164 }
7165 }{}
```
My goodness, why can't  $\mathbb{F}$ FX be consistent? Why is **\equarray** set up differently from other objects?

People (you know who you are, Thomas Beuth) sometimes make an eqnarray where *all* the lines end with **\notag**, so there is no suitable anchor at all. In this case, pass by on the other side.

\newif\if@eqnstar

```
7167 \@eqnstarfalse
7168 \let\H@eqnarray\eqnarray
7169 \let\H@endeqnarray\endeqnarray
7170 \@ifundefined{hyper@nopatch@mathenv}{%
7171 \def\eqnarray{%
7172 \let\Hy@reserved@a\relax
7173 \def\@currentHref{}%
7174 \H@eqnarray
7175 \if@eqnstar
7176 \else
7177 \ifx\\\@currentHref\\%
7178 \else
7179 \hyper@makecurrent{equation}%
7180 \mathopen{%
7181 \Hy@raisedlink{%
7182 \hyper@anchorstart{\@currentHref}\hyper@anchorend
7183 }%
7184 }%
7185 \fi
7186 \fi
7187 }
7188 \def\endeqnarray{%
7189 \H@endeqnarray
```
- }
- }{}

This is quite heavy-handed, but it works for now. If its an eqnarray\* we need to disable the hyperref actions. There may well be a cleaner way to trap this. Bill Moss found this.

```
7192 \@namedef{eqnarray*}{%
```

```
7193 \protected\def\@eqncr{\nonumber\@seqncr}\@eqnstartrue\eqnarray
```
}

```
7195 \@namedef{endeqnarray*}{%
```
\nonumber\endeqnarray\@eqnstarfalse

}

Then again, we have the *subeqnarray* package. Tanmoy provided some code for this:

\@ifundefined{subeqnarray}{}{%

\let\H@subeqnarray\subeqnarray

- \let\H@endsubeqnarray\endsubeqnarray
- \def\subeqnarray{%
- \let\Hy@reserved@a\relax
- \H@subeqnarray
- \hyper@makecurrent{equation}%
- \hyper@anchorstart{\@currentHref}{}\hyper@anchorend
- }%
- \def\endsubeqnarray{%
- \H@endsubeqnarray
- }%
- \providecommand\theHsubequation{\theHequation\alph{subequation}}%

}

The aim of this macro is to produce a sanitized version of its argument, to make it a safe label.

\def\make@stripped@name#1{%

- \begingroup
- \escapechar\m@ne
- \global\let\newname\@empty
- \protected@edef\Hy@tempa{#1}%
- \edef\@tempb{%
- \noexpand\@tfor\noexpand\Hy@tempa:=%
- \expandafter\strip@prefix\meaning\Hy@tempa
- }%
- \@tempb\do{%
- 7222 \if{\Hy@tempa\else
- 7223 \if}\Hy@tempa\else
- 7224 \xdef\newname{\newname\Hy@tempa}%
- \fi
- \fi
- }%
- \endgroup

}

Support for amsmath's subequations: change 2023-06-14: we use hooks to no longer depend on amsmath being loaded before hyperref. Once amsmath sets the theH-representation itself this can go completely.

```
7230 \AddToHook{cmd/subequations/before}
```
- {%
- \stepcounter{equation}%
- \protected@edef\theHparentequation{\theHequation}%
- \addtocounter{equation}{-1}%
- }
- 
- \AddToHook{cmd/subequations/after}
- {%

```
7239 \def\theHequation{\theHparentequation\alph{equation}}%
7240 \ignorespaces
7241 }
```
# **34 Support for theorems**

Hyperlink support in theorems has to resolve typically three problems:

- The \refstepcounter can be issued to early. The target it produces can be separated from the theorem and then the link if wrong (see testfiles thm-005-xx). It can also affect spacing. This means that it is better if this \refstepcounter doesn't produce a target.
- The natural place for the target (before the theorem label) is normally not printed directly but delayed to the next paragraph begin (through the \item code or by other means). and \label commands used directly at the begin of the environment are perhaps processed *before* the target is created and so do not know the correct \@currentHref value. That means that if \refstepcounter does not produce a target, it should nevertheless update the target name.
- The target should be placed (in horizontal mode) before the theorem label to avoid side effects on spacing. For this a suitable place must be found depending on the actual theorem definition.

Theorems typically issue the **\refstepcounter** in **\@thm**. The first two points can therefore be resolved by patching this command and replacing the \refstepcounter.

The last point is the most complicated. Simply moving at the point \refstepcounter is encountered into the next para hook doesn't work, as this can be in a header if there is page break. The next item hook doesn't work for the same reason, also not every theorem environment actually use \item (e.g. amsthm and ams-classes). Patching (or using a hook) \@begintheorem doesn't work either as ntheorem redefines this on the fly.

For now we move the target creation into the item hook. This is not perfect, as it can end up in header or be to much to the right, but there is not really a better place.

The patch will not apply to cleveref, this means that with cleveref there can be a page break between target and theorem but beside this it hopefully it does the right thing. \@currentHref is updated directly for labels set before the actual start of the paragraph. The target can be behind a target created from a following list, so we restore \@currentHref just in case. Later we could use sockets here (or hope that the packages take this over.

7242 \newcommand\Hy@theorem@refstepcounter[1]

- 7244 \H@refstepcounter{#1}%
- 7245 \hyper@makecurrent{#1}%
- 7246 \global\let\Hy@dth@currentHref\@currentHref

7247 \Hy@theorem@makelinktarget{\Hy@dth@currentHref}%

7248 }

7249 \newcommand\Hy@theorem@makelinktarget[1]

<sup>7243</sup> {%

 { \AddToHookNext{cmd/item/before} {\AddToHookNext{para/begin} {\let\Hy@tempa\@currentHref \MakeLinkTarget\*{#1}% \Hy@dth@currentHref 7255 \global\let\@currentHref\Hy@tempa }% }% }

amsthm doesn't issue an item in the theorem, we delay the target into  $\delta$ ferred@thm@head and hope that it always begins a paragraph.

 \AddToHook{begindocument} {% \@ifundefined{deferred@thm@head}{} {% \let\Hy@deferred@thm@head\deferred@thm@head \def\deferred@thm@head#1{\Hy@deferred@thm@head{#1}}% \renewcommand\Hy@theorem@makelinktarget[1] {% \AddToHookNext{cmd/deferred@thm@head/before} {\AddToHookNext{para/begin} {\let\Hy@tempa\@currentHref \MakeLinkTarget\*{#1}% \global\let\@currentHref\Hy@tempa }% }% }% }% } \@ifundefined{hyper@nopatch@thm}{% \AtBeginDocument{% \@ifpackageloaded{cleveref} {\AddToHook{cmd/@thm/before}{\ifhmode\unskip\fi}} {% \ifpatchable\@thm{\refstepcounter} {\patchcmd\@thm{\refstepcounter}{\Hy@theorem@refstepcounter}{}{}} {}% }}}{}

# **35 Footnotes**

The footnote mark is a hypertext link, and the text is a target. We separately number the footnotes sequentially through the text, separately from whatever labels the text assigns. Too hard to keep track of markers otherwise. If the raw forms \footnotemark and \footnotetext are used, force them to use un-hyper original. If \hyper@nopatch@footnote is defined we don't patch but assume that addings links to footnotes is handled elsewhere.

\@ifundefined{hyper@nopatch@footnote}{%

```
7287 \ifHy@hyperfootnotes
```
\newcounter{Hfootnote}%

```
7289 \let\H@@footnotetext\@footnotetext
```
\let\H@@footnotemark\@footnotemark
```
7291 \def\@xfootnotenext[#1]{%
7292 \begingroup
7293 \csname c@\@mpfn\endcsname #1\relax
7294 \unrestored@protected@xdef\@thefnmark{\thempfn}%
7295 \endgroup
7296 \ifx\@footnotetext\@mpfootnotetext
7297 \expandafter\H@@mpfootnotetext
7298 \else
7299 \expandafter\H@@footnotetext
7300 \fi
7301 }%
7302 \def\@xfootnotemark[#1]{%
7303 \begingroup
7304 \c@footnote #1\relax
7305 \unrestored@protected@xdef\@thefnmark{\thefootnote}%
7306 \endgroup
7307 \H@@footnotemark
7308 }%
7309 \let\H@@mpfootnotetext\@mpfootnotetext
7310 \long\def\@mpfootnotetext#1{%
7311 \H@@mpfootnotetext{%
7312 \ifHy@nesting
7313 \expandafter\@firstoftwo
7314 \else
7315 \expandafter\@secondoftwo
7316 \fi
7317 {%
7318 \expandafter\hyper@@anchor\expandafter{%
7319 \Hy@footnote@currentHref
7320 }{\ignorespaces #1}%
7321 }{%
7322 \Hy@raisedlink{%
7323 \expandafter\hyper@@anchor\expandafter{%
7324 \Hy@footnote@currentHref
7325 }{\relax}%
7326 }\ignorespaces #1%
7327 }%
7328 }%
7329 }%
7330 \long\def\@footnotetext#1{%
7331 \H@@footnotetext{%
7332 \ifHy@nesting
7333 \expandafter\@firstoftwo
7334 \else
7335 \expandafter\@secondoftwo
7336 \fi
7337 {%
7338 \expandafter\hyper@@anchor\expandafter{%
7339 \Hy@footnote@currentHref
7340 }{\ignorespaces #1}%
7341 }{%
7342 \Hy@raisedlink{%
7343 \expandafter\hyper@@anchor\expandafter{%
```

```
7344 \Hy@footnote@currentHref
```

```
7345 }{\relax}%
7346 }%
7347 \let\@currentHref\Hy@footnote@currentHref
7348 \let\@currentlabelname\@empty
7349 \ignorespaces #1%
7350 }%
7351 }%
7352 }%
```
Redefine \@footnotemark, borrowing its code (at the cost of getting out of sync with latex.ltx), to take advantage of its white space and hyphenation fudges. If we just overload it, we can get variant documents (the word before the footnote is treated differently). Thanks to David Carlisle and Brian Ripley for confusing and helping me on this.

\def\@footnotemark{%

\leavevmode

```
7355 \ifhmode\edef\@x@sf{\the\spacefactor}\nobreak\fi
```

```
7356 \stepcounter{Hfootnote}%
```
\global\let\Hy@saved@currentHref\@currentHref

\hyper@makecurrent{Hfootnote}%

\global\let\Hy@footnote@currentHref\@currentHref

\global\let\@currentHref\Hy@saved@currentHref

```
7361 \hyper@linkstart{link}{\Hy@footnote@currentHref}%
```
\@makefnmark

\hyper@linkend

\ifhmode\spacefactor\@x@sf\fi

\relax

}%

Tabularx causes footnote problems, disable the linking if that is loaded. Since v6.82i footnotes are only disabled inside the environment 'tabularx'.

\@ifpackageloaded{tabularx}{%

```
7368 \let\HyOrg@TX@endtabularx\TX@endtabularx
```
- \def\Hy@tabularx@hook{%
- \let\@footnotetext\H@@footnotetext
- \let\@footnotemark\H@@footnotemark
- \let\@mpfootnotetext\H@@mpfootnotetext
- }%
- \begingroup
- \toks@\expandafter{\TX@endtabularx}%
- \xdef\Hy@gtemp{%
- 7377 \noexpand\Hy@tabularx@hook

```
7378 \the\toks@
```

```
7379 }%
```

```
7380 \endgroup
```

```
7381 \let\TX@endtabularx\Hy@gtemp
```
}{}%

Support for footnotes in p columns of longtable. Here **\footnote** commands are splitted into \footnotemark and a call of \footnotetext with the optional argument, that is not supported by hyperref. The result is a link by \footnotemark without valid anchor

```
7383 \@ifpackageloaded{longtable}{%
```

```
7384 \CheckCommand{\LT@p@ftntext}[1]{%
```

```
7385 \edef\@tempa{%
```
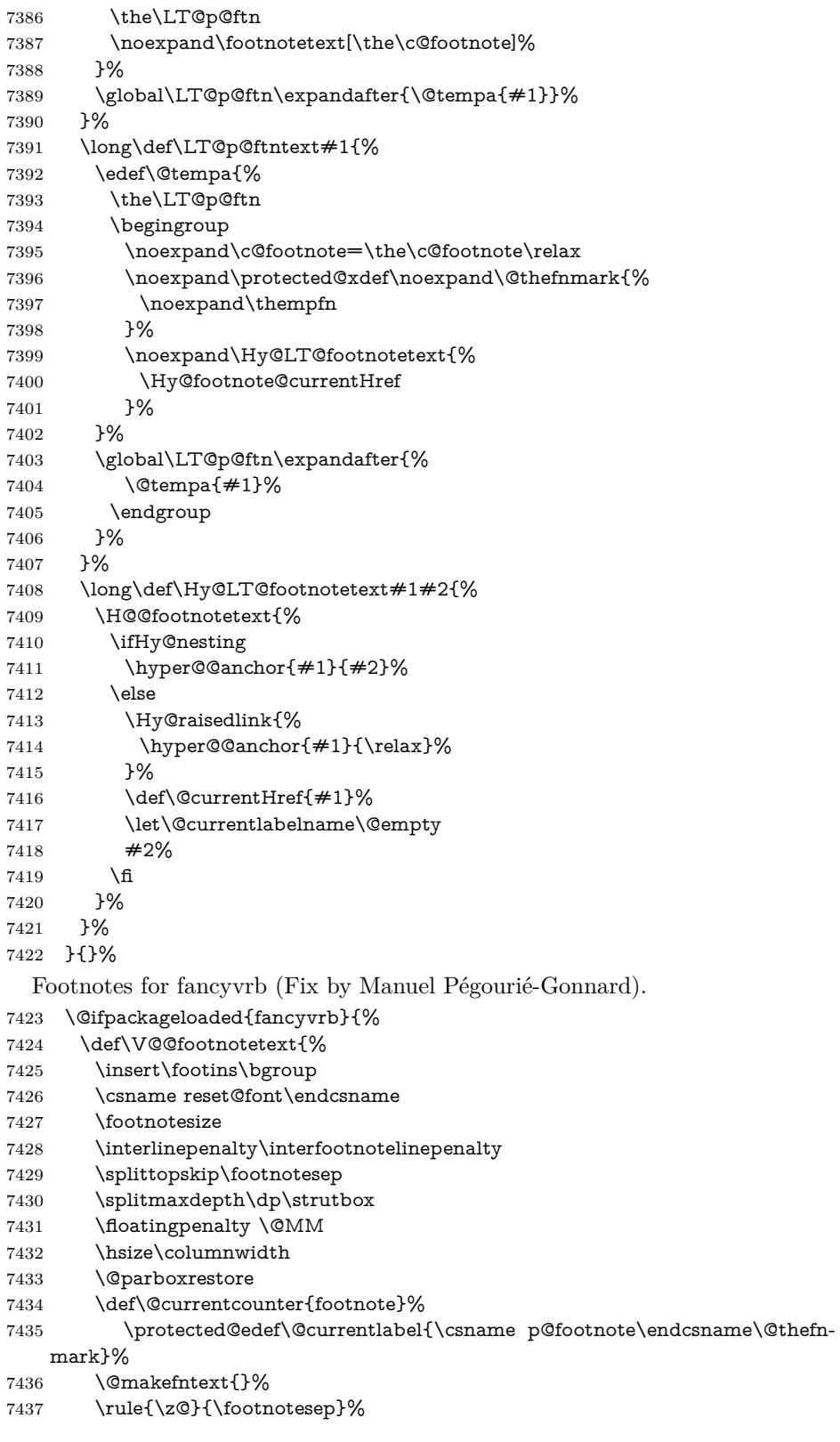

- \bgroup
- \aftergroup\V@@@footnotetext
- \Hy@raisedlink{%
- \expandafter\hyper@@anchor\expandafter{%
- \Hy@footnote@currentHref
- }{\relax}%
- }%
- \let\@currentHref\Hy@footnote@currentHref
- \let\@currentlabelname\@empty
- \ignorespaces
- }%
- }{}%

KOMA-Script or newer LaTeX defines \footref that uses both \ref and \@footnotemark resulting in two links, one of them wrong.

- \def\Hy@temp#1{%
- \begingroup
- \unrestored@protected@xdef\@thefnmark{\ref{#1}}%
- \endgroup
- \@footnotemark
- }%
- \ifx\Hy@temp\footref
- \def\footref#1{%
- \begingroup
- \unrestored@protected@xdef\@thefnmark{\ref{#1}}%
- \endgroup
- \H@@footnotemark
- }%
- \fi

But the special footnotes in \maketitle are much too hard to deal with properly. Let them revert to plain behaviour. The koma classes add an optional argument.

- \let\HyOrg@maketitle\maketitle
- \def\maketitle{%
- \let\Hy@saved@footnotemark\@footnotemark
- \let\Hy@saved@footnotetext\@footnotetext
- \let\@footnotemark\H@@footnotemark
- \let\@footnotetext\H@@footnotetext
- \@ifnextchar[\Hy@maketitle@optarg{% ]
- \HyOrg@maketitle
- \Hy@maketitle@end

```
7473 }%
```
- }%
- \def\Hy@maketitle@optarg[#1]{%
- \HyOrg@maketitle[{#1}]%
- \Hy@maketitle@end
- }%
- \def\Hy@maketitle@end{%
- \ifx\@footnotemark\H@@footnotemark
- \let\@footnotemark\Hy@saved@footnotemark
- \fi
- \ifx\@footnotetext\H@@footnotetext
- \let\@footnotetext\Hy@saved@footnotetext
- \fi

}%

\realfootnote Does anyone remember the function and purpose of \realfootnote?

- \def\realfootnote{%
- \@ifnextchar[\@xfootnote%]
- {\stepcounter{\@mpfn}%
- \protected@xdef\@thefnmark{\thempfn}%
- \H@@footnotemark\H@@footnotetext
- }%
- }%
- \fi
- }{}
- \Hy@DisableOption{hyperfootnotes}
- 7497 (/packageEnd)
- 7498 (\*check)
- \checklatex
- \checkcommand\def\@xfootnotenext[#1]{%
- \begingroup
- \csname c@\@mpfn\endcsname #1\relax
- \unrestored@protected@xdef\@thefnmark{\thempfn}%
- \endgroup
- \@footnotetext

}

- \checkcommand\def\@xfootnotemark[#1]{%
- \begingroup
- \c@footnote #1\relax
- \unrestored@protected@xdef\@thefnmark{\thefootnote}%
- \endgroup
- \@footnotemark
- }
- \checkcommand\def\@footnotemark{%
- \leavevmode
- \ifhmode\edef\@x@sf{\the\spacefactor}\nobreak\fi
- \@makefnmark
- \ifhmode\spacefactor\@x@sf\fi
- \relax
- }
- 7521  $\langle$ /check $\rangle$
- 7522 (\*packageEnd)

# **36 Float captions**

Make the float caption the hypertext anchor; curiously enough, we can't just copy the definition of \@caption. Its all to do with expansion. It screws up. Sigh.

```
7523 \@ifundefined{hyper@nopatch@caption}{%
```

```
7524 \def\caption{%
```

```
7525 \ifx\@captype\@undefined
```
- \@latex@error{\noexpand\caption outside float}\@ehd
- \expandafter\@gobble
- \else

```
7529 \H@refstepcounter\@captype
```

```
7530 \let\Hy@tempa\@caption
7531 \@ifundefined{float@caption}{%
7532 }{%
7533 \expandafter\ifx\csname @float@c@\@captype\endcsname
7534 \float@caption
7535 \let\Hy@tempa\Hy@float@caption
7536 \fi
7537 }%
7538 \expandafter\@firstofone
7539 \fi
7540 {\@dblarg{\Hy@tempa\@captype}}%
7541 }
7542 \long\def\@caption#1[#2]#3{%
7543 \expandafter\ifx\csname if@capstart\expandafter\endcsname
7544 \csname iftrue\endcsname
7545 \global\let\@currentHref\hc@currentHref
7546 \else
7547 \hyper@makecurrent{\@captype}%
7548 \fi
7549 \@ifundefined{NR@gettitle}{%
7550 \def\@currentlabelname{#2}%
7551 }{%
7552 \NR@gettitle{#2}%
7553 }%
7554 \par\addcontentsline{\csname ext@#1\endcsname}{#1}{%
7555 \protect\numberline{\csname the#1\endcsname}{\ignorespaces #2}%
7556 }%
7557 \begingroup
7558 \@parboxrestore
7559 \if@minipage
7560 \@setminipage
7561 \fi
7562 \normalsize
7563 \expandafter\ifx\csname if@capstart\expandafter\endcsname
7564 \csname iftrue\endcsname
7565 \global\@capstartfalse
7566 \@makecaption{\csname fnum@#1\endcsname}{\ignorespaces#3}%
7567 \else
7568 \@makecaption{\csname fnum@#1\endcsname}{%
7569 \ignorespaces
If we cannot have nesting, the anchor is empty.
7570 \ifHy@nesting
7571 \expandafter\hyper@@anchor\expandafter{\@currentHref}{#3}%
7572 \else
7573 \Hy@raisedlink{%
7574 \expandafter\hyper@@anchor\expandafter{%
7575 \@currentHref
7576 {}^{\text{relax}}\%<br>7577 }%
7577 }%
7578 #3%
7579 \fi
7580 }%
7581 \fi
7582 \par
```

```
186
```
 \endgroup }}{}%end no patch

Compatibility with float.sty: anchor setting at the top of the float, if the float is controlled by float.sty. Several \caption commands inside one float are not supported.

\HyNew@float@makebox is introduced as feature request of Axel Sommerfeldt to make the life easier for his package 'caption'.

```
7585 \let\Hy@float@caption\@caption
7586 \newcommand{\HyNew@float@makebox}[1]{%
7587 \HyOrg@float@makebox{%
7588 #1\relax
7589 \ifx\Hy@float@currentHref\@undefined
7590 \else
7591 \expandafter\hyper@@anchor\expandafter{%
7592 \Hy@float@currentHref
7593 }{\relax}%
7594 \global\let\Hy@float@currentHref\@undefined
7595 \fi
7596 }%
7597 }%
7598 \@ifpackageloaded{float}{%
7599 \def\Hy@float@caption{%
7600 \ifx\Hy@float@currentHref\@undefined
7601 \hyper@makecurrent{\@captype}%
7602 \global\let\Hy@float@currentHref\@currentHref
7603 \else
7604 \let\@currentHref\Hy@float@currentHref
7605 \fi
7606 \float@caption
7607 }%
7608 \let\HyOrg@float@makebox\float@makebox
7609 \let\float@makebox\HyNew@float@makebox
7610 }{}
7611 \langle /packageEnd\rangle7612 (*check)
7613 \checklatex[1999/06/01 - 2000/06/01]
7614 \checkcommand\def\caption{%
7615 \ifx\@captype\@undefined
7616 \@latex@error{\noexpand\caption outside float}\@ehd
7617 \expandafter\@gobble
7618 \else
7619 \refstepcounter\@captype
7620 \expandafter\@firstofone
7621 \fi
7622 {\@dblarg{\@caption\@captype}}%
7623 }
7624 \checkcommand\long\def\@caption#1[#2]#3{%
7625 \par
7626 \addcontentsline{\csname ext@#1\endcsname}{#1}{%
7627 \protect\numberline{\csname the#1\endcsname}{\ignorespaces #2}%
7628 }%
7629 \begingroup
7630 \@parboxrestore
```

```
7631 \if@minipage
7632 \@setminipage
7633 \fi
7634 \normalsize
7635 \@makecaption{\csname fnum@#1\endcsname}{\ignorespaces #3}\par
7636 \endgroup
7637 }
7638 (/check)
7639 (*packageEnd)
```
# **37 Bibliographic references**

This is not very robust, since many styles redefine these things. The package used to redefine \@citex and the like; then we tried adding the hyperref call explicitly into the .aux file. Now we redefine \bibcite; this still breaks some citation packages so we have to work around them. But this remains extremely dangerous. Any or all of *achemso* and *drftcite* may break.

However, lets make an attempt to get *natbib* right, because that's a powerful, important package. Patrick Daly (daly@linmpi.mpg.de) has provided hooks for us, so all we need to do is activate them.

```
7640 \def\hyper@natlinkstart#1{%
7641 \Hy@backout{#1}%
7642 \hyper@linkstart{cite}{cite.#1}%
7643 \def\hyper@nat@current{#1}%
7644 }
7645 \def\hyper@natlinkend{%
7646 \hyper@linkend
7647 }
7648 \def\hyper@natlinkbreak#1#2{%
7649 \hyper@linkend#1\hyper@linkstart{cite}{cite.#2}%
7650 }
7651 \def\hyper@natanchorstart#1{%
7652 \Hy@raisedlink{\hyper@anchorstart{cite.#1}}%
7653 }
7654 \def\hyper@natanchorend{\hyper@anchorend}
```
Do not play games if we have natbib support. Macro extra@binfo added for chapterbib support. Chapterbib also wants \@extra@binfo in the hyper-link, but since the link tag is not expanded immediately, we use  $\@e$ xtra $@b@c$ iteb, so cites in a chapter will link to the bibliography in that chapter.

```
7655 \@ifundefined{hyper@nopatch@bib}
7656 {%
7657 \@ifundefined{NAT@parse}{%
7658 \providecommand*\@extra@binfo{}%
7659 \providecommand*\@extra@b@citeb{}%
7660 \def\bibcite#1#2{%
7661 \@newl@bel{b}{#1\@extra@binfo}{%
7662 \hyper@@link[cite]{}{cite.#1\@extra@b@citeb}{#2}%
7663 }%
7664 }%
7665 \gdef\@extra@binfo{}%
```
Package babel redefines **\bibcite** with macro **\bbl@cite@choice**. It needs to be overwritten to avoid the warning "Label(s) may have changed.".

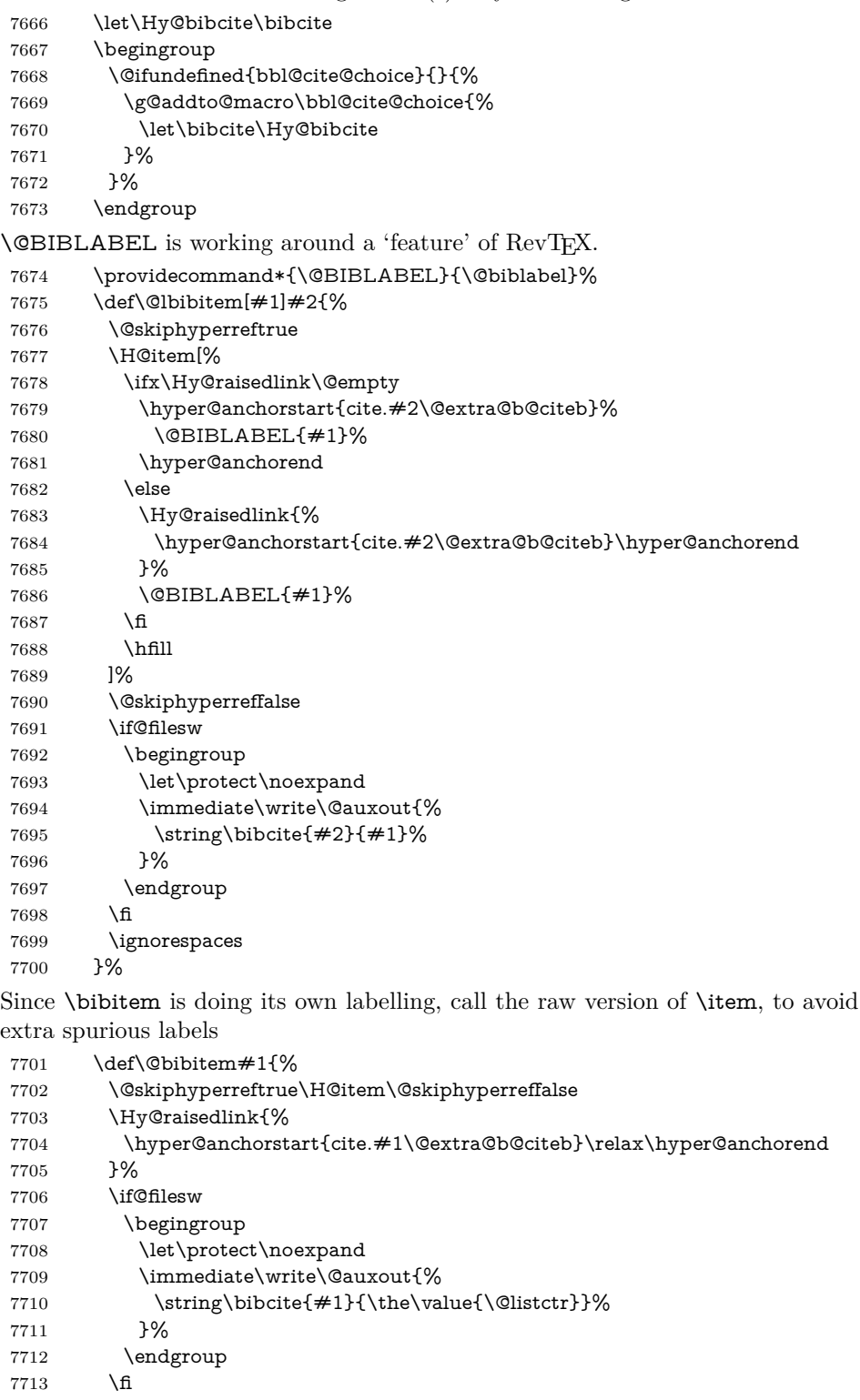

 \ignorespaces }% }{}% }{} 7718 (/packageEnd) 7719 (\*check) \checklatex \checkcommand\def\@lbibitem[#1]#2{% \item[\@biblabel{#1}\hfill]% \if@filesw {% \let\protect\noexpand \immediate\write\@auxout{% 7727 \string\bibcite{#2}{#1}% }% }% \fi \ignorespaces } \checkcommand\def\@bibitem#1{% \item \if@filesw \immediate\write\@auxout{% 7737 \tring\bibcite{#1}{\the\value{\@listctr}}% }% \fi \ignorespaces } 7742  $\langle$ /check $\rangle$ 7743 (\*packageEnd)

## **37.1 Package harvard**

Override Peter Williams' Harvard package; we have to a) make each of the citation types into a link; b) make each citation write a backref entry, and c) kick off a backreference section for each bibliography entry.

The redefinitions have to be deferred to \begin{document}, because if harvard.sty is loaded and html.sty is present and detects pdfT<sub>E</sub>X, then hyperref is already loaded at the begin of harvard.sty, and the \newcommand macros causes error messages.

```
7744 \@ifpackageloaded{harvard}{%
```

```
7745 \Hy@AtBeginDocument{%
```

```
7746 \Hy@Info{*** compatibility with harvard **** }%
```

```
7747 \Hy@raiselinksfalse
```

```
7748 \def\harvardcite#1#2#3#4{%
```
\global\@namedef{HAR@fn@#1}{\hyper@@link[cite]{}{cite.#1}{#2}}%

```
7750 \global\@namedef{HAR@an@#1}{\hyper@@link[cite]{}{cite.#1}{#3}}%
```

```
7751 \global\@namedef{HAR@yr@#1}{\hyper@@link[cite]{}{cite.#1}{#4}}%
```

```
7752 \global\@namedef{HAR@df@#1}{\csname HAR@fn@#1\endcsname}%
```
}%

```
7754 \def\HAR@citetoaux#1{%
```

```
7755 \if@filesw\immediate\write\@auxout{\string\citation{#1}}\fi%
```

```
7756 \ifHy@backref
```
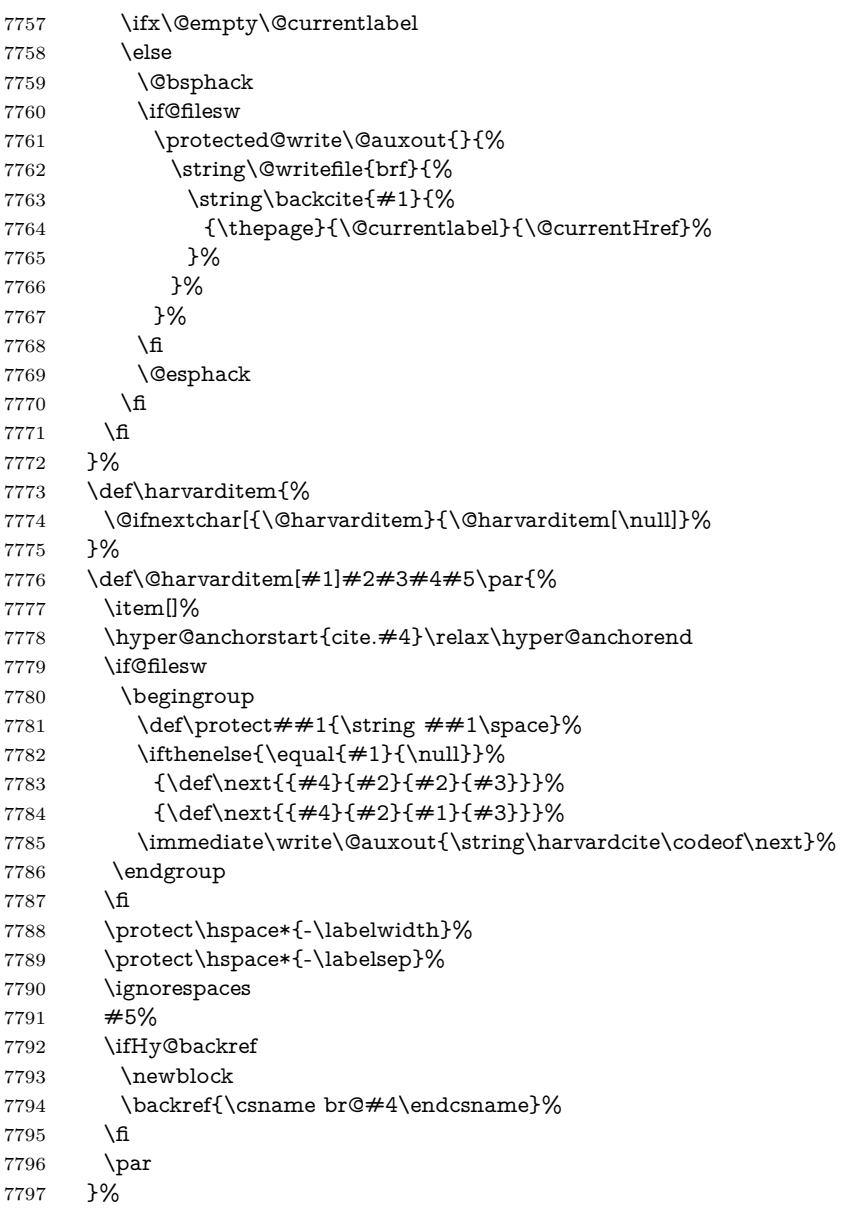

\HAR@checkcitations Package hyperref has added \hyper@@link, so the original test \HAR@checkcitations will fail every time and always will appear the "Changed labels" warning. So we have to redefine **\Har@checkcitations:** 

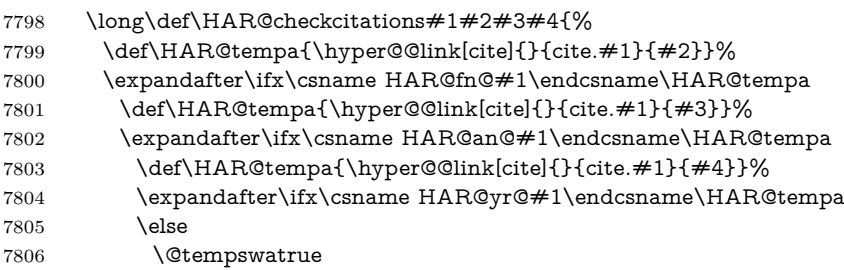

```
7807 \qquad \qquad \backslash \text{fi}7808 \else
7809 \@tempswatrue
7810 \qquad \qquad \fi
7811 \text{else}7812 \@tempswatrue
7813 \qquad \qquad \intfi
7814 }%
7815 }%
```
}{}

## **37.2 Package chicago**

The links by  $\ctan$  and  $\shortparallel$  shortciteN should include the closing parentheses.

\@ifpackageloaded{chicago}{%

#### $\setminus$ cite $\mathbb N$

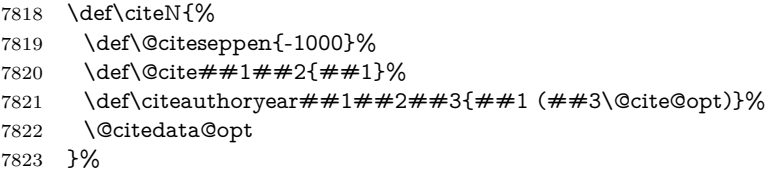

#### \shortciteN

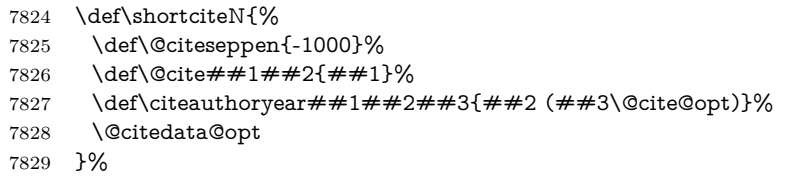

## \@citedata@opt

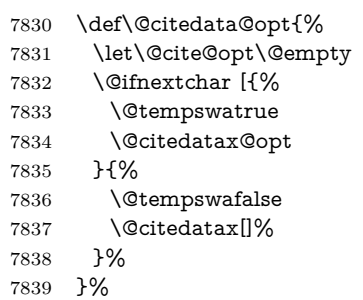

#### \@citedatax@opt

 \def\@citedatax@opt[#1]{% \def\@cite@opt{, #1}% 7842 \@citedatax[ ${#1}$ ]% }%

}{}

# **38 Page numbers**

The last page should not contain a /Dur key, because there is no page after the last page. Therefore at the last page there should be a command \hypersetup{pdfpageduration={}}. This can be set with \AtEndDocument, but it can be too late, if the last page is already finished, or too early, if lots of float pages will follow. Therefore currently nothing is done by hyperref.

Experimental! This where we supply a destination for each page.

The name of destination is stored in the global command **\@currentHpage**, this allows it to retrieve it with an extended reference system like zref or the new property code from LATEX 2023-11-01.

\def\@currentHpage{Doc-Start}

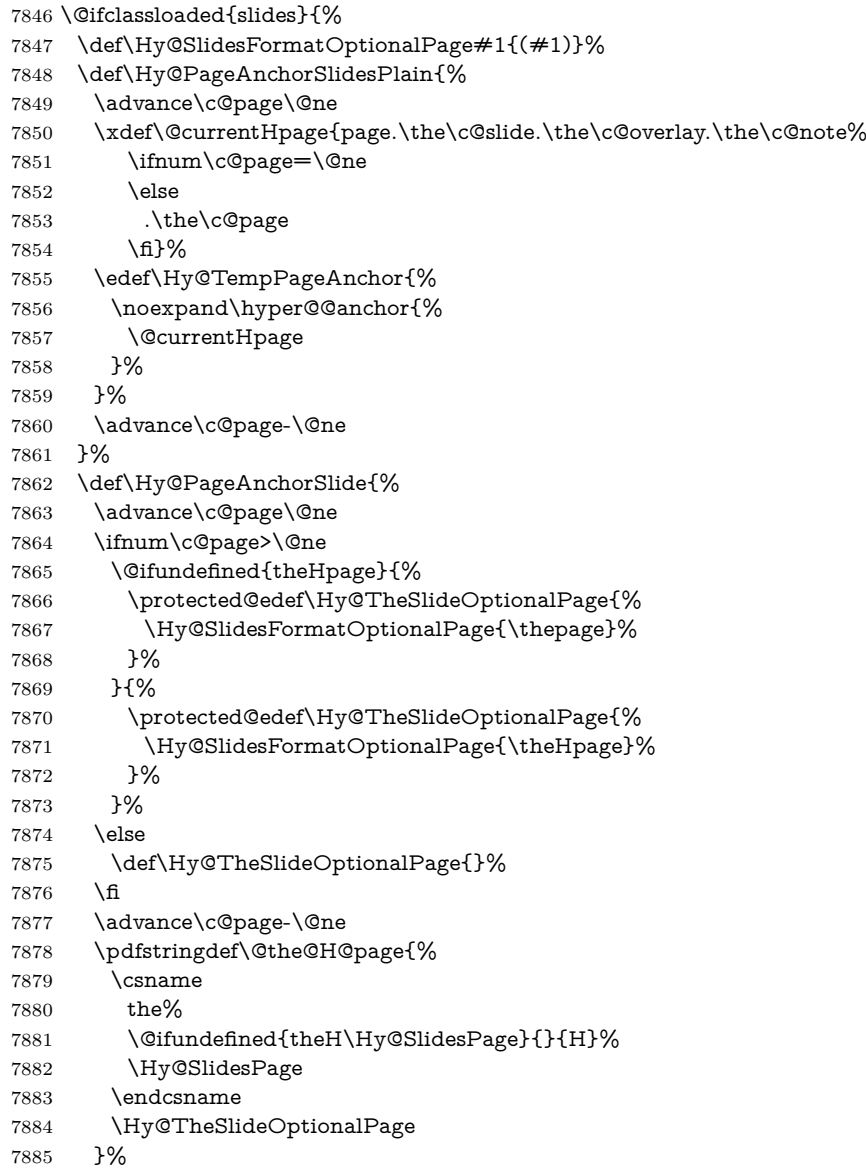

\@gobblethree

 }% \def\Hy@SlidesPage{slide}% \g@addto@macro\slide{% \def\Hy@SlidesPage{slide}% }% \g@addto@macro\overlay{% \def\Hy@SlidesPage{overlay}% }% \g@addto@macro\note{% \def\Hy@SlidesPage{note}% }% }{% \def\Hy@PageAnchorSlidesPlain{}% \def\Hy@PageAnchorSlide{}% } \def\Hy@EveryPageAnchor{% \Hy@DistillerDestFix \ifHy@pageanchor \ifHy@hypertexnames \ifHy@plainpages \def\Hy@TempPageAnchor{\hyper@@anchor{page.\the\c@page}}% \xdef\@currentHpage{page.\the\c@page}% \Hy@PageAnchorSlidesPlain \else \begingroup \let\@number\@firstofone \Hy@unicodefalse \Hy@PageAnchorSlide \pdfstringdef\@the@H@page{\thepage}% \endgroup \EdefUnescapeString\@the@H@page{\@the@H@page}% \def\Hy@TempPageAnchor{\hyper@@anchor{page.\@the@H@page}}% \xdef\@currentHpage{page.\@the@H@page}% \fi \else \Hy@GlobalStepCount\Hy@pagecounter \def\Hy@TempPageAnchor{% \hyper@@anchor{page.\the\Hy@pagecounter}% }% \xdef\@currentHpage{page.\the\Hy@pagecounter}% \fi \vbox to 0pt{% \kern\voffset \kern\topmargin \kern-1bp\relax \hbox to 0pt{% \kern\hoffset 7934 \kern\ifodd\value{page}% 7935 \oddsidemargin \else \evensidemargin  $\qquad \qquad \int f$ \kern-1bp\relax

```
7941 \hss
7942 }%
7943 \vss
7944 }%
7945 \fi
7946 }
7947 \g@addto@macro\Hy@EveryPageBoxHook{%
7948 \Hy@EveryPageAnchor
7949 }
```
# **39 Table of contents**

TV Raman noticed that people who add arbitrary material into the TOC generate a bad or null link. We avoid that by checking if the current destination is empty. But if 'the most recent destination' is not what you expect, you will be in trouble. In newer LAT<sub>EX</sub> releases this is defined to put a % at the end of the line in the tocfile.

\providecommand\protected@file@percent{}

```
7951 \@ifundefined{hyper@nopatch@toc}{%
7952 \def\addcontentsline#1#2#3{% toc extension, type, tag
7953 \begingroup
7954 \let\label\@gobble
7955 \ifx\@currentHref\@empty
7956 \Hy@Warning{%
7957 No destination for bookmark of \string\addcontentsline,%
7958 \MessageBreak destination is added%
7959 }%
7960 \phantomsection
7961 \qquad \qquad \lambdafi
7962 \expandafter\ifx\csname toclevel@#2\endcsname\relax
7963 \begingroup
7964 \def\Hy@tempa{#1}%
7965 \ifx\Hy@tempa\Hy@bookmarkstype
7966 \Hy@WarningNoLine{%
7967 bookmark level for unknown #2 defaults to 0%
7968 }%
7969 \else
7970 \Hy@Info{bookmark level for unknown #2 defaults to 0}%
7971 \qquad \qquad \Lambda7972 \endgroup
7973 \expandafter\gdef\csname toclevel@#2\endcsname{0}%
7974 \fi
7975 \edef\Hy@toclevel{\csname toclevel@#2\endcsname}%
7976 \Hy@writebookmark{\csname the#2\endcsname}%
7977 {#3}%
7978 {\@currentHref}%
7979 {\Hy@toclevel}%
7980 {#1}%
7981 \ifHy@verbose
7982 \begingroup
7983 \def\Hy@tempa{#3}%
7984 \@onelevel@sanitize\Hy@tempa
```

```
7985 \let\temp@online\on@line
7986 \let\on@line\@empty
7987 \Hy@Info{%
7988 bookmark\temp@online:\MessageBreak
7989 thecounter {\csname the#2\endcsname}\MessageBreak
7990 text {\Hy@tempa}\MessageBreak
7991 reference {\@currentHref}\MessageBreak
7992 toclevel {\Hy@toclevel}\MessageBreak
7993 type {#1}%
7994 }%
7995 \endgroup
7996 \fi
7997 \addtocontents{#1}{%
7998 \protect\contentsline{#2}{#3}{\thepage}{\@currentHref}\protected@file@per-
   cent
7999 }%
8000 \endgroup
8001 }
8002 }{}
```
\contentsline The page number might be empty. In this case the link for the page number is suppressed to avoid little link boxes.

> change 2022-11-13: To avoid problems if MakeUppercase is used around the entry we use special protected commands:

```
8003 \protected\def\Hy@toclinkstart{\hyper@linkstart{link}{\Hy@tocdestname}}
8004 \protected\def\Hy@toclinkend{\hyper@linkend}
8005
8006 \@ifundefined{hyper@nopatch@toc}{%
8007 \def\contentsline#1#2#3#4{%
8008 \begingroup
8009 \Hy@safe@activestrue
8010 \edef\x{\endgroup
8011 \def\noexpand\Hy@tocdestname{#4}%
8012 }\x
8013 \ifx\Hy@tocdestname\@empty
8014 \csname l@#1\endcsname{#2}{#3}%
8015 \else
8016 \ifcase\Hy@linktoc % none
8017 \csname l@#1\endcsname{#2}{#3}%
8018 \or % section
8019 \csname l@#1\endcsname{%
8020 \Hy@toclinkstart{#2}\Hy@toclinkend
8021 }{#3}%
8022 \qquad \text{or } \% \text{ page}8023 \def\Hy@temp{#3}%
8024 \ifx\Hy@temp\@empty
8025 \csname l@#1\endcsname{#2}{#3}%
8026 \else
8027 \csname l@#1\end{csname}{#2}}{%
8028 \Hy@toclinkstart{#3}\Hy@toclinkend
8029 }%
8030 \t\t \hat{6}8031 \else % all
8032 \def\Hy@temp{#3}%
```

```
8033 \ifx\Hy@temp\@empty
8034 \csname l@#1\endcsname{%
8035 \Hy@toclinkstart{#2}\Hy@toclinkend
8036 }{}%
8037 \else
8038 \csname l@#1\endcsname{%
8039 \Hy@toclinkstart{#2}\Hy@toclinkend
8040 }{%
8041 \Hy@toclinkstart{#3}\Hy@toclinkend
8042 }%
8043 \fi
8044 \fi
8045 \fi
8046 }
8047 }{}
8048 (/packageEnd)
8049 (*check)
8050 \checklatex
8051 \checkcommand\def\addcontentsline#1#2#3{%
8052 \addtocontents{#1}{\protect\contentsline{#2}{#3}{\thepage}}%
8053 }
8054 \checkcommand\def\contentsline#1{\csname l@#1\endcsname}
8055 \langle / check\rangle8056 (*packageEnd)
```
## **40 New counters**

The whole theorem business makes up new counters on the fly; we are going to intercept this. Sigh. Do it at the level where new counters are defined. change 2024-02-14: use a csname to handle counter names with commands, see issue  $\#330$ 

```
8057 \@ifundefined{hyper@nopatch@counter}
8058 {
8059 \let\H@definecounter\@definecounter
8060 \def\@definecounter#1{%
8061 \H@definecounter{#1}%
8062 \expandafter
8063 \gdef\csname theH#1\expandafter\endcsname\expandafter
8064 {\expandafter\@arabic\csname c@#1\endcsname}}%
8065 }{}
```
But what if they have used the optional argument to e.g. \newtheorem to determine when the numbering is reset? OK, we'll trap that too.

```
8066 \@ifundefined{hyper@nopatch@counter}
8067 {
8068 \let\H@newctr\@newctr
8069 \def\@newctr#1[#2]{%
8070 \H@newctr#1[{#2}]%
8071 \expandafter\gdef\csname theH#1\endcsname{%
8072 \qquad \quad \text{the}\@ifundefined{theH#2}{H}#2\end{csname} \arabic{#1}\%8073 }%
8074 }
8075 }{}
```
# **41 AMSLATEX compatibility**

Oh, no, they don't use anything as simple as \refstepcounter in the AMS! We need to intercept some low-level operations of theirs. Damned if we are going to try and work out what they get up to. Just stick a label of 'AMS' on the front, and use the label *they* worked out. If that produces something invalid, I give up. They'll change all the code again anyway, I expect (SR).

Version 6.77p uses a patch by Ross Moore.

If \hyper@nopatch@amsmath@tag is defined we don't patch but assume that kernel code adds anchors to equations. change 2023-06-14: use a hook to make it independent of loading order.

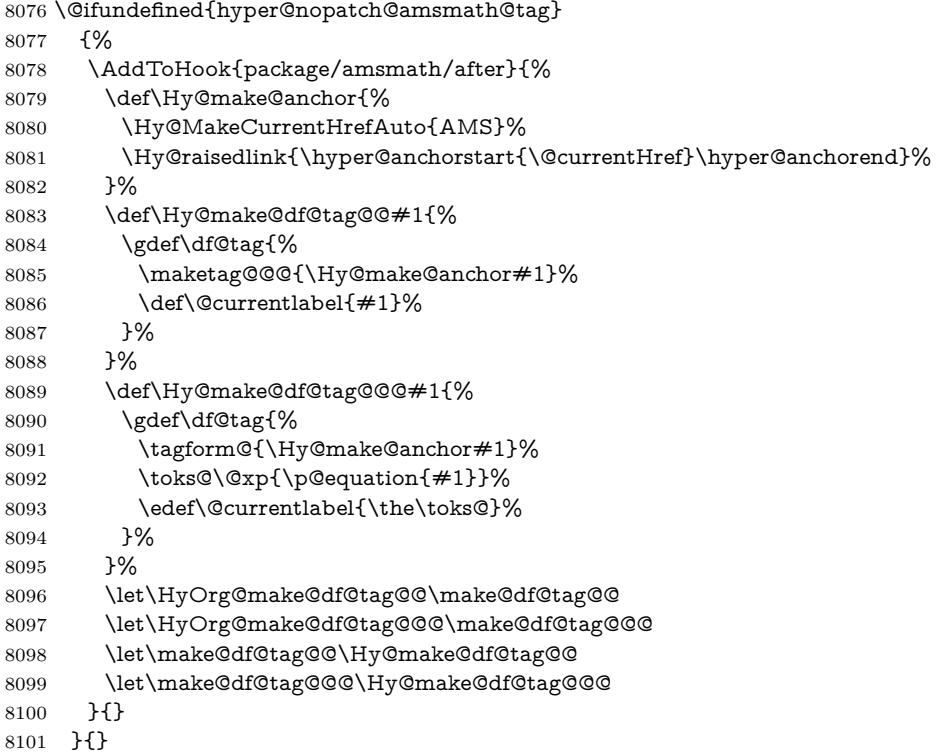

This code I simply cannot remember what I was trying to achieve. The final result seems to do nothing anyway.

```
\let\H@tagform@\tagform@
\def\tagform@#1{%
 \maketag@@@{\hyper@@anchor{\@currentHref}%
 {(\ignorespaces#1\unskip)}}%
}
\def\eqref#1{\textup{\H@tagform@{\ref{#1}}}}
```
## **41.1 \@addtoreset and \numberwithin patches**

\@addtoreset puts a counter to the reset list of another counter. After a reset the counter starts again with perhaps already used values. Therefore the hyperref version of the counter print command \theHcounter is redefined in order to add the parent counter.

```
8102 \@ifundefined{hyper@nopatch@counter}
8103 {
8104 \let\HyOrg@addtoreset\@addtoreset
8105 \def\@addtoreset#1#2{%
8106 \HyOrg@addtoreset{#1}{#2}%
8107 \expandafter\xdef\csname theH#1\endcsname{%
8108 \expandafter\noexpand
8109 \csname the\@ifundefined{theH#2}{}H#2\endcsname
8110 .\noexpand\the\noexpand\value{#1}%
8111 }%
8112 }
8113 }{}
```
\numberwithin A appropriate definition of hyperref's companion counter (\theH...) is added for correct link names.

```
8114 (/packageEnd)
8115 (*check)
8116 \checkpackage{amsmath}[1999/12/14 - 2000/06/06]
8117 \checkcommand\newcommand{\numberwithin}[3][\arabic]{%
8118 \@ifundefined{c@#2}{\@nocounterr{#2}}{%
8119 \@ifundefined{c@#3}{\@nocnterr{#3}}{%
8120 \@addtoreset{#2}{#3}%
8121 \@xp\xdef\csname the#2\endcsname{%
8122 \@xp\@nx\csname the#3\endcsname .\@nx#1{#2}%
8123 }%
8124 }%
8125 }%
8126 }%
8127 \langle/check\ranglechange 2023-06-14: use hook to make independent of loading order
8128 (*packageEnd)
8129 \@ifundefined{hyper@nopatch@counter}
```

```
8130 {
8131 \AddToHook{package/amsmath/after}{%
8132 \renewcommand*{\numberwithin}[3][\arabic]{%
8133 \@ifundefined{c@#2}{\@nocounterr{#2}}{%
8134 \@ifundefined{c@#3}{\@nocnterr{#3}}{%
8135 \HyOrg@addtoreset{#2}{#3}%
8136 \@xp\xdef\csname the#2\endcsname{%
8137 \@xp\@nx\csname the#3\endcsname .\@nx#1{#2}%
8138 }%
8139 \@xp\xdef\csname theH#2\endcsname{%
8140 \@xp\@nx
8141 \csname the\@ifundefined{theH#3}{}H#3\endcsname
8142 .\@nx#1{#2}%
8143 }%
8144 }%
8145 }%
8146 }%
8147 }{}
8148 }{}
```
# **42 Included figures**

Simply intercept the low level graphics package macro.

\ifHy@hyperfigures

```
8150 \let\Hy@Gin@setfile\Gin@setfile
```

```
8151 \def\Gin@setfile#1#2#3{%
```

```
8152 \hyperimage{#3}{\Hy@Gin@setfile{#1}{#2}{#3}}%
```

```
8153 }%
```

```
8154 \fi
```
\Hy@DisableOption{hyperfigures}

## **43 hyperindex entries**

Internal command names are prefixed with \HyInd@.

Hyper-indexing works crudely, by forcing code onto the end of the index entry with the | feature; this puts a hyperlink around the printed page numbers. It will not proceed if the author has already used the | specifier for something like emboldening entries. That would make Makeindex fail (cannot have two | specifiers). The solution is for the author to use generic coding, and put in the requisite \hyperpage in his/her own macros along with the boldness.

This section is poor stuff; it's open to all sorts of abuse. Sensible large projects will design their own indexing macros any bypass this.

```
8156 \ifHy@hyperindex
8157 \def\HyInd@ParenLeft{(}%
8158 \def\HyInd@ParenRight{)}%
8159 \def\hyperindexformat#1#2{%
8160 \let\HyOrg@hyperpage\hyperpage
8161 \let\hyperpage\@firstofone
8162 #1{\HyOrg@hyperpage{#2}}%
8163 \let\hyperpage\HyOrg@hyperpage
8164 }%
8165 \Hy@nextfalse
8166 \@ifpackageloaded{multind}{\Hy@nexttrue}{}%
8167 \@ifpackageloaded{index}{\Hy@nexttrue}{}%
8168 \@ifpackageloaded{amsmidx}{\Hy@nexttrue}{}%
8169 \begingroup
8170 \lccode`\|=\expandafter`\HyInd@EncapChar\relax
8171 \lccode`\/=`\\\relax
8172 \lowercase{\endgroup
8173 \ifHy@next
8174 \let\HyInd@org@wrindex\@wrindex
8175 \def\@wrindex#1#2{\HyInd@@wrindex{#1}#2||\\}%
8176 \def\HyInd@@wrindex#1#2|#3|#4\\{%
8177 \ifx\\#3\\%
8178 \HyInd@org@wrindex{#1}{#2|hyperpage}%
8179 \else
8180 \HyInd@@@wrindex{#1}{#2}#3\\%
8181 \fi
8182 }%
8183 \def\HyInd@@@wrindex#1#2#3#4\\{%
8184 \def\Hy@temp@A{#3}%
8185 \ifcase0\ifx\Hy@temp@A\HyInd@ParenLeft 1\fi
```
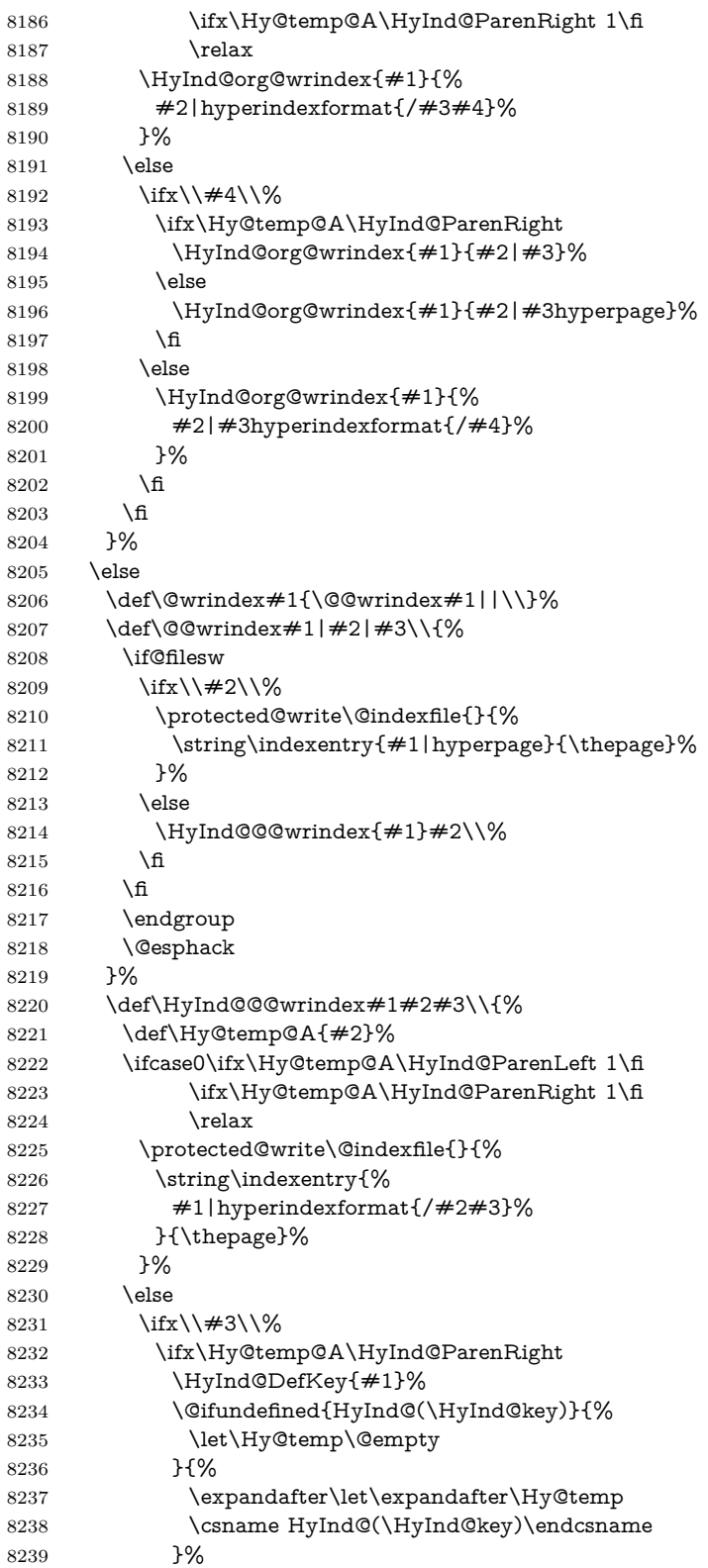

```
8240 \protected@write\@indexfile{}{%
8241 \string\indexentry{#1|#2\Hy@temp}{\thepage}%
8242 }%
8243 \else
8244 \protected@write\@indexfile{}{%
8245 \string\indexentry{#1|#2hyperpage}{\thepage}%
8246 }%
8247 \HyInd@DefKey{#1}%
8248 \expandafter
8249 \gdef\csname HyInd@(\HyInd@key)\endcsname{%
8250 hyperpage%
8251 }%
8252 \t\t \hat{f}8253 \else
8254 \protected@write\@indexfile{}{%
8255 \string\indexentry{%
8256 #1|#2hyperindexformat{/#3}%
8257 }{\thepage}%
8258 }%
8259 \ifx\Hy@temp@A\HyInd@ParenLeft
8260 \HyInd@DefKey{#1}%
8261 \expandafter
8262 \gdef\csname HyInd@(\HyInd@key)\endcsname{%
8263 hyperindexformat{/#3}%
8264 }%
8265 \fi
8266 \hbox{fi}8267 \fi
8268 }%
8269 \def\HyInd@DefKey#1{%
8270 \begingroup
8271 \let\protect\@unexpandable@protect
8272 \edef\Hy@temp{#1}%
8273 \@onelevel@sanitize\Hy@temp
8274 \global\let\HyInd@key\Hy@temp
8275 \endgroup
8276 }%
8277 \fi
8278 }%
8279 \fi
8280 \Hy@DisableOption{hyperindex}
8281 \Hy@DisableOption{encap}
```
\nohyperpage The definition of \nohyperpage is just a precaution. It is used to mark code that does not belong to a page number, but \nohyperpage is never executed. \def\nohyperpage#1{#1}

> This again is quite flaky, but allow for the common situation of a page range separated by en-rule. We split this into two different hyperlinked pages.

```
8283 \def\hyperpage#1{%
8284 \HyInd@hyperpage#1\nohyperpage{}\@nil
8285 }
8286 \def\HyInd@hyperpage#1\nohyperpage#2#3\@nil{%
8287 \HyInd@@hyperpage{#1}%
```

```
8288 #2%
8289 \def\Hy@temp{#3}%
8290 \ifx\Hy@temp\@empty
8291 \else
8292 \Hy@ReturnAfterFi{%
8293 \HyInd@hyperpage#3\@nil
8294 }%
8295 \fi
8296 }
8297 \def\HyInd@@hyperpage#1{\@hyperpage#1----\\}
8298 \def\@hyperpage#1--#2--#3\\{%
8299 \ifx\\#2\\%
8300 \@commahyperpage{#1}%
8301 \else
8302 \HyInd@pagelink{#1}--\HyInd@pagelink{#2}%
8303 \fi
8304 }
8305 \def\@commahyperpage#1{\@@commahyperpage#1, ,\\}
8306 \def\@@commahyperpage#1, #2,#3\\{%
8307 \ifx\\#2\\%
8308 \HyInd@pagelink{#1}%
8309 \else
8310 \HyInd@pagelink{#1}, \HyInd@pagelink{#2}%
8311 \fi
8312 }
```
The argument of \hyperpage can be empty. And the line breaking algorithm of Makeindex can introduce spaces. So we have to remove them.

```
8313 \def\HyInd@pagelink#1{%
8314 \begingroup
8315 \toks@={}%
8316 \HyInd@removespaces#1 \@nil
8317 \endgroup
8318 }
8319 \def\HyInd@removespaces#1 #2\@nil{%
8320 \toks@=\expandafter{\the\toks@#1}%
8321 \ifx\\#2\\%
8322 \edef\x{\the\toks@}%
8323 \ifx\x\@empty
8324 \text{else}8325 \hyperlink{page.\the\toks@}{\the\toks@}%
8326 \fi
8327 \else
8328 \Hy@ReturnAfterFi{%
8329 \HyInd@removespaces#2\@nil
8330 }%
8331 \fi
8332 }
```
This breaks TeX4ht, so leave it to last. Emend \@setref to put out a hypertext link as well as its normal text (which is used as an anchor). (\endinput have to be on the same line like  $\alpha$ , or you have to use  $\exp$  and after before.)

change 2022-11-13: added an  $\@{empty}$  for issue#261.

```
8333 \ifHy@texht
```
\expandafter\endinput

```
8335 \fi
```

```
8336 \let\real@setref\@setref
```
- \def\@setref#1#2#3{% csname, extract group, refname
- \ifx#1\relax
- \protect\G@refundefinedtrue
- \nfss@text{\reset@font\bfseries ??}%
- \@latex@warning{%
- 8342 Reference `#3' on page \thepage \space undefined%
- }%
- \else
- \expandafter\Hy@setref@link#1\@empty\@empty\@empty\@nil{#2}%
- \fi
- }

\Hy@setref@link extracts the reference information entries, because \hyper@@link does not expand arguments for the automatic link type detection.

\def\Hy@setref@link#1#2#3#4#5#6\@nil#7{%

```
8349 \begingroup
8350 \toks0={\hyper@@link{#5}{#4}}%
8351 \toks1=\expandafter{#7{#1}{#2}{#3}{#4}{#5}}%
8352 \edef\x{\endgroup
8353 \the\toks0 {\the\toks1 }%
8354 }%
8355 \x
8356 }
8357 \def\@pagesetref#1#2#3{% csname, extract macro, ref
8358 \ifx#1\relax
8359 \protect\G@refundefinedtrue
8360 \nfss@text{\reset@font\bfseries ??}%
8361 \@latex@warning{%
8362 Reference `#3' on page \thepage \space undefined%
8363 }%
8364 \else
8365 \protect\hyper@@link
8366 {\expandafter\@fifthoffive#1}%
8367 {page.\expandafter\@secondoffive#1}%
8368 {\expandafter\@secondoffive#1}%
8369 \fi
8370 }
8371 (/packageEnd)
8372 (*check)
8373 \checklatex
8374 \checkcommand\def\@setref#1#2#3{%
8375 \ifx#1\relax
8376 \protect\G@refundefinedtrue
8377 \nfss@text{\reset@font\bfseries ??}%
8378 \@latex@warning{%
8379 Reference `#3' on page \thepage\space undefined%
8380 }%
8381 \else
8382 \expandafter#2#1\null
8383 \fi
8384 }
8385 (/check)
```
8386 (\*packageEnd)

Now some extended referencing. \ref\* and \pageref\* are not linked, and \autoref prefixes with a tag based on the type.

```
8387 \def\HyRef@StarSetRef#1{%
8388 \begingroup
8389 \Hy@safe@activestrue
8390 \let\protect\@unexpandable@protect
8391 \edef\x{#1}%
8392 \@onelevel@sanitize\x
8393 \edef\x{\endgroup
8394 \noexpand\HyRef@@StarSetRef
8395 \qquad \texttt{\label{expan} class} $$8396 }%
8397 \x
8398 }
8399 \def\HyRef@@StarSetRef#1#2#3{%
8400 \ifx#1\@undefined
8401 \let \#1\relax8402 \fi
8403 \real@setref#1#3{#2}%
8404 }
8405 \def\@refstar#1{%
8406 \HyRef@StarSetRef{#1}\@firstoffive
8407 }
8408 \def\@pagerefstar#1{%
8409 \HyRef@StarSetRef{#1}\@secondoffive
8410 }
8411 \def\@namerefstar#1{%
8412 \HyRef@StarSetRef{#1}\@thirdoffive
8413 }
8414 \def\@Refstar#1{%
8415 \HyRef@StarSetRef{#1}\HyRef@MakeUppercaseFirstOfFive
8416 }%
8417 \def\HyRef@MakeUppercaseFirstOfFive#1#2#3#4#5{%
8418 \MakeUppercase#1%
8419 }%
8420 \def\HyRef@Ref#1{%
8421 \hyperref[{#1}]{\Ref*{#1}}%
8422 }%
8423 \Hy@AtBeginDocument{%
8424 \@ifpackageloaded{varioref}{%
This are the patches for a varioref newer after 2019-09 Older versions are no longer
```
supported. If \hyper@nopatch@varioref is defined we don't patch but assume that varioref handles the hyperlinks.

```
8425 \@ifundefined{hyper@nopatch@varioref}
8426 {
8427 \renewcommand\Vref@star[2][]{%
8428 \begingroup
8429 \let\T@pageref\@pagerefstar
8430 \Ref*{#2}
8431 \vpageref[#1]{#2}%
8432 \endgroup
8433 }%
```

```
8434 \renewcommand\Vr@f[2][]{%
8435 \begingroup
8436 \let\T@pageref\@pagerefstar
8437 \hyperref[{#2}]{%
8438 \Ref*{#2}
8439 \vpageref[#1]{#2}%
8440 }%
8441 \endgroup
8442 }%
8443 \renewcommand\vr@f[2][]{%
8444 \begingroup
8445 \let\T@pageref\@pagerefstar
8446 \hyperref[{#2}]{%
8447 \ref*{#2}
8448 \vpageref[#1]{#2}%
8449 }%
8450 \endgroup
8451 }%
8452 \renewcommand\vref@star[2][]{%
8453 \begingroup
8454 \let\T@pageref\@pagerefstar
8455 \ref*{#2}
8456 \vpageref[#1]{#2}%
8457 \endgroup
8458 }%
8459 }{}%
8460 }{}%
8461 }
8462 \DeclareRobustCommand*{\autopageref}{%
8463 \@ifstar{%
8464 \HyRef@autopagerefname\pageref*%
8465 }\HyRef@autopageref
8466 }
8467 \def\HyRef@autopageref#1{%
8468 \hyperref[{#1}]{\HyRef@autopagerefname\pageref*{#1}}%
8469 }
8470 \def\HyRef@autopagerefname{%
8471 \@ifundefined{pageautorefname}{%
8472 \@ifundefined{pagename}{%
8473 \Hy@Warning{No autoref name for `page'}%
8474 }{%
8475 \pagename\nobreakspace<br>8476 }%
8476
8477 }{%
8478 \pageautorefname\nobreakspace
8479 }%
8480 }
```
\leavevmode is added to make package wrapfigure happy, if \autoref starts a paragraph.

```
8481 \NewDocumentCommand\autoref{s}
8482 {\leavevmode
8483 \IfBooleanTF{#1}{\HyRef@autoref\@gobbletwo}{\HyRef@autoref\hyper@@link}}
8484 \def\HyRef@autoref#1#2{%
```

```
8485 \begingroup
8486 \Hy@safe@activestrue
8487 \expandafter\HyRef@autosetref\csname r@#2\endcsname{#2}{#1}%
8488 \endgroup
8489 }
8490 \def\HyRef@autosetref#1#2#3{% link command, csname, refname
8491 \HyRef@ShowKeysRef{#2}%
8492 \ifcase 0\ifx#1\relax 1\fi\ifx#1\Hy@varioref@undefined 1\fi\relax
8493 \edef\HyRef@thisref{%
8494 \expandafter\@fourthoffive#1\@empty\@empty\@empty
8495 }%
8496 \expandafter\HyRef@testreftype\HyRef@thisref.\\%
8497 \Hy@safe@activesfalse
8498 #3{%
8499 \expandafter\@fifthoffive#1\@empty\@empty\@empty
8500 }{%
8501 \expandafter\@fourthoffive#1\@empty\@empty\@empty
8502 }{%
8503 \HyRef@currentHtag
8504 \expandafter\@firstoffive#1\@empty\@empty\@empty
8505 \null
8506 }%
8507 \else
8508 \protect\G@refundefinedtrue
8509 \nfss@text{\reset@font\bfseries ??}%
8510 \@latex@warning{%
8511 Reference `#2' on page \thepage\space undefined%
8512 }%
8513 \fi
8514 }
8515 \def\HyRef@testreftype#1.#2\\{%
8516 \@ifundefined{#1autorefname}{%
8517 \@ifundefined{#1name}{%
8518 \HyRef@StripStar#1\\*\\\@nil{#1}%
8519 \@ifundefined{\HyRef@name autorefname}{%
8520 \@ifundefined{\HyRef@name name}{%
8521 \def\HyRef@currentHtag{}%
8522 \Hy@Warning{No autoref name for `#1'}%
8523 }{%
8524 \edef\HyRef@currentHtag{%
8525 \expandafter\noexpand\csname\HyRef@name name\endcsname
8526 \noexpand~%
8527 }%
8528 }%
8529 }{%
8530 \edef\HyRef@currentHtag{%
8531 \expandafter\noexpand
8532 \csname\HyRef@name autorefname\endcsname
8533 \noexpand~%
8534 }%
8535 }%
8536 }{%
8537 \edef\HyRef@currentHtag{%
8538 \expandafter\noexpand\csname#1name\endcsname
```

```
8539 \noexpand~%
8540 }%
8541 }%
8542 }{%
8543 \edef\HyRef@currentHtag{%
8544 \expandafter\noexpand\csname#1autorefname\endcsname
8545 \noexpand~%
8546 }%
8547 }%
8548 }
8549 \def\HyRef@StripStar#1*\\#2\@nil#3{%
8550 \def\HyRef@name{#2}%
8551 \ifx\HyRef@name\HyRef@CaseStar
8552 \def\HyRef@name{#1}%
8553 \else
8554 \def\HyRef@name{#3}%
8555 \fi
8556 }
8557 \def\HyRef@CaseStar{*\\}
8558 \def\HyRef@currentHtag{}
```
Support for package showkeys.

#### \HyRef@ShowKeysRef

 \let\HyRef@ShowKeysRef\@gobble \def\HyRef@ShowKeysInit{% \@ifundefined{SK@@label}{} {% \ifx\SK@ref\@empty \else \def\HyRef@ShowKeysRef{% \SK@\SK@@ref }% \fi }% } \AddToHook{package/showkeys/after}{\HyRef@ShowKeysInit}

Defaults for the names that \autoref uses.

```
8572 \providecommand*\AMSautorefname{\equationautorefname}
8573 \providecommand*\Hfootnoteautorefname{\footnoteautorefname}
8574 \providecommand*\Itemautorefname{\itemautorefname}
8575 \providecommand*\itemautorefname{item}
8576 \providecommand*\equationautorefname{Equation}
8577 \providecommand*\footnoteautorefname{footnote}
8578 \providecommand*\itemautorefname{item}
8579 \providecommand*\figureautorefname{Figure}
8580 \providecommand*\tableautorefname{Table}
8581 \providecommand*\partautorefname{Part}
8582 \providecommand*\appendixautorefname{Appendix}
8583 \providecommand*\chapterautorefname{chapter}
8584 \providecommand*\sectionautorefname{section}
8585 \providecommand*\subsectionautorefname{subsection}
8586 \providecommand*\subsubsectionautorefname{subsubsection}
```
\providecommand\*\paragraphautorefname{paragraph}

\providecommand\*\subparagraphautorefname{subparagraph}

\providecommand\*\FancyVerbLineautorefname{line}

\providecommand\*\theoremautorefname{Theorem}

\providecommand\*\pageautorefname{page}

8592 (/packageEnd)

## **44 Configuration files**

## **44.1 PS/PDF strings**

Some drivers write PS or PDF strings. These strings are delimited by parentheses, therefore a lonely unmatched parenthesis must be avoided to avoid PS or PDF syntax errors. Also the backslash character itself has to be protected.

\Hy@pstringdef Therefore such strings should be passed through \Hy@pstringdef. The first argument holds a macro for the result, the second argument is the string that needs protecting. Since version 1.30.0 pdfTEX offers \pdfescapestring.

```
8593 (*pdftex | dvipdfm | xetex | vtex | pdfmarkbase | dviwindo)
8594 \begingroup\expandafter\expandafter\expandafter\endgroup
8595 \expandafter\ifx\csname pdf@escapestring\endcsname\relax
8596 \begingroup
8597 \catcode`\|=0 %
8598 \@makeother\\%
8599 |@firstofone{|endgroup
8600 |def|Hy@pstringdef#1#2{%
8601 |begingroup
8602 |edef~{|string~}%
8603 |xdef|Hy@gtemp{#2}%
8604 |endgroup
8605 |let#1|Hy@gtemp
8606 | ConelevelCsanitize#1%
8607 |edef#1{|expandafter|Hy@ExchangeBackslash#1\|@nil}%
8608 |edef#1{|expandafter|Hy@ExchangeLeftParenthesis#1(|@nil}%
8609 |edef#1{|expandafter|Hy@ExchangeRightParenthesis#1)|@nil}%
8610 }%
8611 |def|Hy@ExchangeBackslash#1\#2|@nil{%
8612 \#1\%8613 |ifx|\#2|\%%
8614 |else
8615 \\%
8616 |Hy@ReturnAfterFi{%
8617 |Hy@ExchangeBackslash#2|@nil
8618 }%
8619 |fi
8620 }%
8621 }%
8622 \def\Hy@ExchangeLeftParenthesis#1(#2\@nil{%
8623 #1%
8624 \ifx\\#2\\%
8625 \else
8626 \@backslashchar(%
8627 \Hy@ReturnAfterFi{%
```

```
8628 \Hy@ExchangeLeftParenthesis#2\@nil
8629 }%
8630 \fi
8631 }%
8632 \def\Hy@ExchangeRightParenthesis#1)#2\@nil{%
8633 #1%
8634 \ifx\\#2\\%
8635 \else
8636 \@backslashchar)%
8637 \Hy@ReturnAfterFi{%
8638 \Hy@ExchangeRightParenthesis#2\@nil
8639 }%
8640 \fi
8641 }%
8642 \else
8643 \def\Hy@pstringdef#1#2{%
8644 \begingroup
8645 \edef~{\string~}%
8646 \xdef\Hy@gtemp{\pdf@escapestring{#2}}%
8647 \endgroup
8648 \let#1\Hy@gtemp
8649 }%
8650 \fi
8651 (/pdftex | dvipdfm | xetex | vtex | pdfmarkbase | dviwindo)
```
## **44.2 pdftex**

```
8652 \langle *pdftex \rangle8653 \providecommand*{\XR@ext}{pdf}
8654 \Hy@setbreaklinks{true}
8655 \def\HyPat@ObjRef{%
8656 [0-9]*[1-9][0-9]* 0 R%
8657 }
```
This driver is for Han The Thanh's TEX variant which produces PDF directly. This has new primitives to do PDF things, which usually translate almost directly to PDF code, so there is a lot of flexibility which we do not at present harness.

Set PDF version if requested by option pdfversion.

- pdfTEX 1.10a, 2003-01-16: \pdfoptionpdfminorversion
- pdfT<sub>F</sub>X 1.30, 2005-08-081: \pdfminorversion

```
8658 \def\Hy@pdfminorversion{\pdfoptionpdfminorversion}%
8659 \def\Hy@pdfminorversion{\pdfminorversion}%
8660 \ifHy@ocgcolorlinks
8661 \ifnum\Hy@pdfmajorminor@version<105 %
8662 \kvsetkeys{Hyp}{pdfversion=1.5}%
8663 \fi
8664 \fi
8665 \ifHy@setpdfversion
8666 \ifnum\Hy@pdf@majorminor@version<105 %
8667 \@ifundefined{pdfobjcompresslevel}{%
8668 }{%
8669 \ifHy@verbose
8670 \Hy@InfoNoLine{%
```

```
8671 PDF object streams are disabled, because they are%
8672 \MessageBreak
8673 not supported in requested PDF version %
8674 \Hy@pdf@majorversion.\Hy@pdf@minorversion
8675 }%
8676 \fi
8677 \pdfobjcompresslevel=\z@
8678 }%
8679 \fi
8680 \ifnum\Hy@pdfmajorminor@version=\Hy@pdf@majorminor@version\relax
8681 \else
8682 \let\Hy@temp\@empty
8683 \def\Hy@temp@A#1#2{%
8684 \ifnum#1>\z@
8685 \edef\Hy@temp{%
8686 \Hy@temp
8687 \space\space
8688 \the#1\space #2%
8689 \ifnum#1=\@ne\else s\fi
8690 \MessageBreak
8691 }%
8692 \fi
8693 }%
8694 \Hy@temp@A\pdflastobj{PDF object}%
8695 \Hy@temp@A\pdflastxform{form XObject}%
8696 \Hy@temp@A\pdflastximage{image XObject}%
8697 \Hy@temp@A\pdflastannot{annotation}%
8698 \@ifundefined{pdflastlink}{%
8699 }{%
8700 \Hy@temp@A\pdflastlink{link}%
8701 }%
8702 \ifx\Hy@temp\@empty
8703 \Hy@pdfmajorversion=\Hy@pdf@majorversion\relax
8704 \Hy@pdfminorversion=\Hy@pdf@minorversion\relax
8705 \else
8706 \let\Hy@temp@A\@empty
8707 \ifnum\Hy@pdf@majorminor@version=104 %
8708 \IfFileExists{pdf14.sty}{%
8709 \def\Hy@temp@A{%
8710 \MessageBreak
8711 Or \string\RequirePackage{pdf14} can be used%
8712 \MessageBreak
8713 before \string\documentclass\space as shortcut%
8714 }%
8715 }{}%
8716 \fi
8717 \Hy@WarningNoLine{%
8718 The PDF version number could not be set,\MessageBreak
8719 because some PDF objects are already written:%
8720 \MessageBreak
8721 \Hy@temp
8722 The version should be set as early as possible:%
8723 \MessageBreak
8724 \space\space
```

```
211
```

```
8725 \expandafter\string\Hy@pdfmajorversion=\Hy@pdf@majorversion, %
8726 \expandafter\string\Hy@pdfminorversion=\Hy@pdf@minorversion
8727 \string\relax
8728 \ifnum\Hy@pdf@majorminor@version<105 %
8729 \@ifundefined{pdfobjcompresslevel}{%
8730 }{%
8731 \MessageBreak
8732 \space\space
8733 \string\pdfobjcompresslevel=0\string\relax
8734 }%
8735 \fi
8736 \Hy@temp@A
8737 }%
8738 \fi
8739 \fi
8740 \PackageInfo{hyperref}{%
8741 \expandafter\string\Hy@pdfmajorversion.%
8742 \expandafter\string\Hy@pdfminorversion
8743 :=\number\Hy@pdf@majorversion.\number\Hy@pdf@minorversion\space
8744 }%
8745 \fi
8746 \edef\Hy@pdf@majorversion{\number\Hy@pdfmajorversion}%
8747 \edef\Hy@pdf@minorversion{\number\Hy@pdfminorversion}%
8748 \Hy@DisableOption{pdfversion}%
8749 \ifHy@ocgcolorlinks
8750 \pdf@ifdraftmode{}{%
8751 \immediate\pdfobj{%
8752 <<%
8753 /Type/OCG%
8754 /Name(View)%
8755 /Usage<<%
8756 /Print<<%
8757 /PrintState/OFF%
8758 >>%
8759 /View<<%
8760 /ViewState/ON%
8761 >>%
8762 >>%
8763 >>%
8764 }%
8765 \edef\OBJ@OCG@view{\the\pdflastobj\space 0 R}%
8766 \immediate\pdfobj{%
8767 <<%
8768 /Type/OCG%
8769 /Name(Print)%
8770 /Usage<<%
8771 /Print<<%
8772 /PrintState/ON%
8773 >>%
8774 /View<<%
8775 /ViewState/OFF%
8776 >>%
8777 >>%
```

```
8778 >>%
```

```
8779 }%
8780 \edef\OBJ@OCG@print{\the\pdflastobj\space 0 R}%
8781 \immediate\pdfobj{%
8782 [%
8783 \OBJ@OCG@view\space\OBJ@OCG@print
8784 ]%
8785 }%
8786 \edef\OBJ@OCGs{\the\pdflastobj\space 0 R}%
8787 \pdfcatalog{%
8788 /OCProperties<<%
8789 /OCGs \OBJ@OCGs
8790 /D<<%
8791 /OFF[\OBJ@OCG@print]%
8792 /AS[%
8793 <<%
8794 /Event/View%
8795 /OCGs \OBJ@OCGs
8796 /Category[/View]%
8797 >>%
8798 <<%
8799 /Event/Print%
8800 /OCGs \OBJ@OCGs
8801 /Category[/Print]%
8802 >>%
8803 <<%
8804 /Event/Export%
8805 /OCGs \OBJ@OCGs
8806 /Category[/Print]%
8807 >>%
8808 ]%
8809 >>%
8810 >>%
8811 }%
8812 \begingroup
8813 \edef\x{\endgroup
8814 \pdfpageresources{%
8815 \the\pdfpageresources
8816 /Properties<<%
8817 /OCView \OBJ@OCG@view
8818 /OCPrint \OBJ@OCG@print
8819 >>%
8820 }%
8821 }%
8822 \quad \{x8823 }%
8824 \Hy@AtBeginDocument{%
8825 \def\Hy@colorlink#1{%
8826 \begingroup
8827 \ifHy@ocgcolorlinks
8828 \def\Hy@ocgcolor{#1}%
8829 \setbox0=\hbox\bgroup\color@begingroup
8830 \else
8831 \HyColor@UseColor#1%
8832 \fi
```

```
8833 }%
8834 \def\Hy@endcolorlink{%
8835 \ifHy@ocgcolorlinks
8836 \color@endgroup\egroup
8837 \mbox{%
8838 \pdfliteral page{/OC/OCPrint BDC}%
8839 \rlap{\copy0}%
8840 \pdfliteral page{EMC/OC/OCView BDC}%
8841 \begingroup
8842 \expandafter\HyColor@UseColor\Hy@ocgcolor
8843 \box0 %
8844 \endgroup
8845 \pdfliteral page{EMC}%
8846 }%
8847 \fi
8848 \endgroup
8849 }%
8850 }%
8851 \else
8852 \Hy@DisableOption{ocgcolorlinks}%
8853 \fi
  First, allow for some changes and additions to pdftex syntax:
8854 \def\setpdflinkmargin#1{%
8855 \begingroup
8856 \setlength{\dimen@}{#1}%
8857 \expandafter\endgroup
8858 \expandafter\pdflinkmargin\the\dimen@\relax
8859 }
8860 \pdflinkmargin1pt %
First set up the default linking
8861 \providecommand*\@pdfview{XYZ}
First define the anchors:
8862 \Hy@WrapperDef\new@pdflink#1{%
8863 \ifhmode
8864 \@savsf\spacefactor
8865 \fi
8866 \Hy@SaveLastskip
8867 \Hy@VerboseAnchor{#1}%
8868 \Hy@pstringdef\Hy@pstringDest{\HyperDestNameFilter{#1}}%
8869 \Hy@DestName\Hy@pstringDest\@pdfview
8870 \Hy@RestoreLastskip
8871 \ifhmode
8872 \spacefactor\@savsf
8873 \fi
8874 }
8875 \let\pdf@endanchor\@empty
```
\Hy@DestName Wrap the call of \pdfdest name in \Hy@DestName. Then it can easier be catched by package hypdestopt.

> \def\Hy@DestName#1#2{% \pdfdest name{#1}#2\relax }

```
Now the links; the interesting part here is the set of attributes which define
how the link looks. We probably want to add a border and color it, but there
are other choices. This directly translates to PDF code, so consult the manual for
how to change this. We will add an interface at some point.
```

```
8879 \providecommand*\@pdfborder{0 0 1}
8880 \providecommand*\@pdfborderstyle{}
8881 \def\Hy@undefinedname{UNDEFINED}
8882 \def\find@pdflink#1#2{%
8883 \leavevmode
8884 \protected@edef\Hy@testname{#2}%
8885 \ifx\Hy@testname\@empty
8886 \Hy@Warning{%
8887 Empty destination name,\MessageBreak
8888 using `\Hy@undefinedname'%
8889 }%
8890 \let\Hy@testname\Hy@undefinedname
8891 \else
8892 \Hy@pstringdef\Hy@testname{%
8893 \expandafter\HyperDestNameFilter\expandafter{\Hy@testname}%
8894 }%
8895 \fi
8896 \Hy@StartlinkName{%
8897 \ifHy@pdfa /F 4\fi
8898 \Hy@setpdfborder
8899 \Hy@setpdfhighlight
8900 \ifx\CurrentBorderColor\relax
8901 \else
8902 /C[\CurrentBorderColor]%
8903 \fi
8904 }\Hy@testname
8905 \expandafter\Hy@colorlink\csname @#1color\endcsname
8906 }
8907 \def\Hy@StartlinkName#1#2{%
8908 \pdfstartlink attr{#1}goto name{#2}\relax
8909 }
8910 \def\close@pdflink{%
8911 \Hy@endcolorlink
8912 \Hy@VerboseLinkStop
8913 \pdfendlink
8914 }
8915 \def\hyper@anchor#1{%
8916 \new@pdflink{#1}\anchor@spot\pdf@endanchor
8917 }
8918 \def\hyper@anchorstart#1{%
8919 \new@pdflink{#1}%
8920 \Hy@activeanchortrue
8921 }
8922 \def\hyper@anchorend{%
8923 \pdf@endanchor
8924 \Hy@activeanchorfalse
8925 }
8926 \def\hyper@linkstart#1#2{%
8927 \Hy@VerboseLinkStart{#1}{#2}%
```
\@ifundefined{@#1bordercolor}{%

```
8929 \let\CurrentBorderColor\relax
8930 }{%
8931 \edef\CurrentBorderColor{\csname @#1bordercolor\endcsname}%
8932 }%
8933 \find@pdflink{#1}{#2}%
8934 }
8935 \def\hyper@linkend{\close@pdflink}
8936 \def\hyper@link#1#2#3{%
8937 \Hy@VerboseLinkStart{#1}{#2}%
8938 \@ifundefined{@#1bordercolor}{%
8939 \let\CurrentBorderColor\relax
8940 }{%
8941 \edef\CurrentBorderColor{\csname @#1bordercolor\endcsname}%
8942 }%
8943 \find@pdflink{#1}{#2}#3\Hy@xspace@end
8944 \close@pdflink
8945 }
8946 \let\CurrentBorderColor\@linkbordercolor
8947 \def\hyper@linkurl#1#2{%
8948 \begingroup
8949 \Hy@pstringdef\Hy@pstringURI{#2}%
8950 \hyper@chars
8951 \leavevmode
8952 \pdfstartlink
8953 attr{%
8954 \Hy@setpdfborder
8955 \Hy@setpdfhighlight
8956 \ifx\@urlbordercolor\relax
8957 \else
8958 /C[\@urlbordercolor]%
8959 \Lambdafi
8960 }%
8961 user{%
8962 /Subtype/Link%
8963 \ifHy@pdfa /F 4\fi
8964 / A<<%
8965 /Type/Action%
8966 /S/URI%
8967 /URI(\Hy@pstringURI)%
8968 \ifHy@href@ismap
8969 /IsMap true%
8970 \fi
8971 \Hy@href@nextactionraw
8972 >>%
8973 }%
8974 \relax
8975 \Hy@colorlink\@urlcolor#1\Hy@xspace@end
8976 \close@pdflink
8977 \endgroup
8978 }
8979 \def\hyper@linkfile#1#2#3{% anchor text, filename, linkname
8980 \begingroup
8981 \def\Hy@pstringF{#2}%
8982 \Hy@CleanupFile\Hy@pstringF
```
```
8983 \Hy@pstringdef\Hy@pstringF\Hy@pstringF
8984 \Hy@pstringdef\Hy@pstringD{#3}%
8985 \Hy@MakeRemoteAction
8986 \leavevmode
8987 \pdfstartlink
8988 attr{%
8989 \Hy@setpdfborder
8990 \Hy@setpdfhighlight
8991 \ifx\@filebordercolor\relax
8992 \else
8993 /C[\@filebordercolor]%
8994 \fi
8995 }%
8996 user {%
8997 /Subtype/Link%
8998 \iintHyQpdfa /F 4\fi8999 / A<<%
9000 /F(\Hy@pstringF)%
9001 /S/GoToR%
9002 \Hy@SetNewWindow
```
If #3 is empty, page 0; if its a number, Page number, otherwise a named destination.

\afterassignment\xxx\count@=0\foo!%

```
\def\xxx#1!{%
 \ifx\xxx#1\xxx
  foo was an integer
 \else
  it wasnt
 \fi}
9003 \iint x \times 3\sqrt{8}9004 /D[\Hy@href@page\@pdfremotestartview]%
9005 \else
9006 /D(\Hy@pstringD)%
9007 \fi
9008 \Hy@href@nextactionraw
9009 >>\%<br>9010 \frac{1}{6}9010
9011 \relax
9012 \Hy@colorlink\@filecolor#1\Hy@xspace@end
9013 \close@pdflink
9014 \endgroup
9015 }
9016 \def\@hyper@launch run:#1\\#2#3{% filename, anchor text linkname
9017 \begingroup
9018 \Hy@pstringdef\Hy@pstringF{#1}%
9019 \Hy@pstringdef\Hy@pstringP{#3}%
9020 \leavevmode
9021 \pdfstartlink
9022 attr{%
9023 \Hy@setpdfborder
9024 \Hy@setpdfhighlight
```
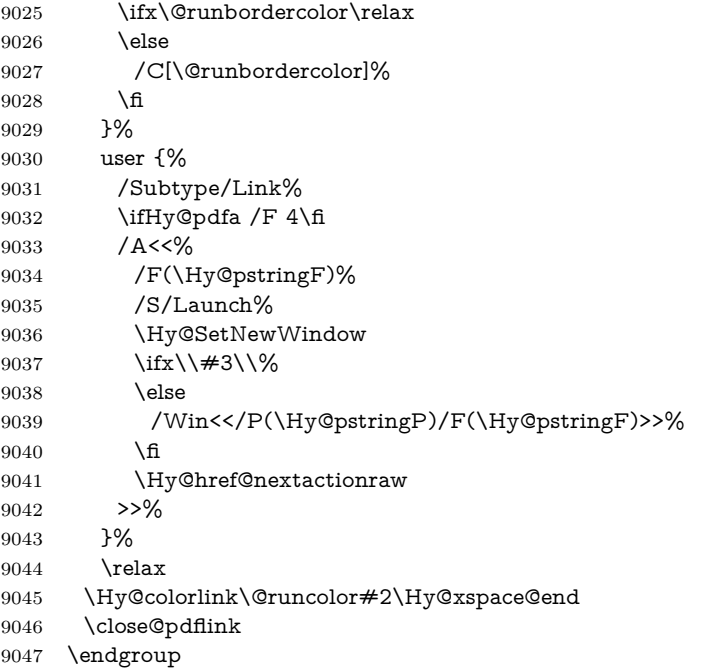

}

#### \PDF@SetupDox

\def\PDF@SetupDoc{%

- \ifx\@pdfpagescrop\@empty
- 
- \edef\process@me{%
- \pdfpagesattr={%
- /CropBox[\@pdfpagescrop]%
- $9055 \qquad \verb|\expandafter\ifx\expandafter\\\\the\pdfpagesattr\\%$
- $\verb|\else|$
- 9057 <sup>^^</sup>J\the\pdfpagesattr
- 9058 \fi
- }%
- }%
- \process@me
- 9062 \fi
- \Hy@pstringdef\Hy@pstringB{\@baseurl}%
- 
- 9064 \pdfcatalog{%<br>9065 /PageMode/\ /PageMode/\@pdfpagemode
- \ifx\@baseurl\@empty
- \else
- /URI<</Base(\Hy@pstringB)>>%
- 9069  $\Lambda$ fi
- }%
- \ifx\@pdfstartpage\@empty
- \else
- \ifx\@pdfstartview\@empty
- \else
- openaction goto page\@pdfstartpage{\@pdfstartview}%
- 9076 \fi

 \fi \edef\Hy@temp{% \ifHy@pdftoolbar\else /HideToolbar true\fi \ifHy@pdfmenubar\else /HideMenubar true\fi \ifHy@pdfwindowui\else /HideWindowUI true\fi \ifHy@pdffitwindow /FitWindow true\fi \ifHy@pdfcenterwindow /CenterWindow true\fi \ifHy@pdfdisplaydoctitle /DisplayDocTitle true\fi \Hy@UseNameKey{NonFullScreenPageMode}\@pdfnonfullscreenpagemode \Hy@UseNameKey{Direction}\@pdfdirection \Hy@UseNameKey{ViewArea}\@pdfviewarea \Hy@UseNameKey{ViewClip}\@pdfviewclip \Hy@UseNameKey{PrintArea}\@pdfprintarea \Hy@UseNameKey{PrintClip}\@pdfprintclip \Hy@UseNameKey{PrintScaling}\@pdfprintscaling \Hy@UseNameKey{Duplex}\@pdfduplex \ifx\@pdfpicktraybypdfsize\@empty \else /PickTrayByPDFSize \@pdfpicktraybypdfsize \fi \ifx\@pdfprintpagerange\@empty \else /PrintPageRange[\@pdfprintpagerange]% \fi \ifx\@pdfnumcopies\@empty \else /NumCopies \@pdfnumcopies 9104 \fi }% \pdfcatalog{% \ifx\Hy@temp\@empty \else 9109 / ViewerPreferences<<\Hy@temp>>% \fi \Hy@UseNameKey{PageLayout}\@pdfpagelayout \ifx\@pdflang\relax \else /Lang(\@pdflang)% \fi }% }

#### \PDF@FinishDoc

- \def\PDF@FinishDoc{%
- \pdf@ifdraftmode{}{%
- \Hy@UseMaketitleInfos
- \HyInfo@GenerateAddons
- \pdfinfo{%
- /Author(\@pdfauthor)%
- /Title(\@pdftitle)%
- /Subject(\@pdfsubject)%
- /Creator(\@pdfcreator)%
- \ifx\@pdfcreationdate\@empty
- \else

```
9129 / CreationDate(\@pdfcreationdate)%
9130 \fi
9131 \ifx\@pdfmoddate\@empty
9132 \else
9133 /ModDate(\@pdfmoddate)%
9134 \hbox{fi}9135 \ifx\@pdfproducer\relax
9136 \else
9137 /Producer(\@pdfproducer)%
9138 \hbox{fi}9139 /Keywords(\@pdfkeywords)%
9140 \ifx\@pdftrapped\@empty
9141 \else
9142 /Trapped/\@pdftrapped
9143 \fi
9144 \HyInfo@Addons
9145 }%
9146 }%
9147 \Hy@DisableOption{pdfauthor}%
9148 \Hy@DisableOption{pdftitle}%
9149 \Hy@DisableOption{pdfsubject}%
9150 \Hy@DisableOption{pdfcreator}%
9151 \Hy@DisableOption{addtopdfcreator}%
9152 \Hy@DisableOption{pdfcreationdate}%
9153 \Hy@DisableOption{pdfmoddate}%
9154 \Hy@DisableOption{pdfproducer}%
9155 \Hy@DisableOption{pdfkeywords}%
9156 \Hy@DisableOption{pdftrapped}%
9157 \Hy@DisableOption{pdfinfo}%
9158 }
```
\hyper@pagetransition \@pdfpagetransition is initialized with \relax. So it indicates, if option pdfpagetransition is used. First previous /Trans entries are removed. If a new /Trans key exists, it is appended to \pdfpageattr.

```
9159 \def\hyper@pagetransition{%
9160 \ifx\@pdfpagetransition\relax
9161 \else
9162 \expandafter\Hy@RemoveTransPageAttr
9163 \the\pdfpageattr^^J/Trans{}>>\END
9164 \ifx\@pdfpagetransition\@empty
9165 \else
9166 \edef\@processme{%
9167 \global\pdfpageattr{%
9168 \the\pdfpageattr
9169 <sup>^^</sup>J/Trans << /S /\@pdfpagetransition\space >>%
9170 }%
9171 }%
9172 \@processme
9173 \fi
9174 \fi
9175 }
```
\Hy@RemoveTransPageAttr Macro \Hy@RemoveTransPageAttr removes a /Trans entry from \pdfpageattr. It is called with the end marker ^^J/Trans{}>>\END. The trick is the empty group that does not appear in legal \pdfpageattr code. It appears in argument #2 and shows, whether the parameter text catches a really /Trans object or the end marker.

```
9176 \gdef\Hy@RemoveTransPageAttr#1^^J/Trans#2#3>>#4\END{%
9177 \ifx\\#2\\%
9178 \global\pdfpageattr{#1}%
9179 \else
9180 \Hy@RemoveTransPageAttr#1#4\END
9181 \fi
9182 }
```
\hyper@pageduration \@pdfpageduration is initialized with \relax. So it indicates, if option pdfpageduration is used. First previous /Dur entries are removed. If a new /Dur key exists, it is appended to \pdfpageattr.

```
9183 \def\hyper@pageduration{%
9184 \ifx\@pdfpageduration\relax
9185 \else
9186 \expandafter
9187 \Hy@RemoveDurPageAttr\the\pdfpageattr^^J/Dur{} \END
9188 \ifx\@pdfpageduration\@empty
9189 \else
9190 \edef\@processme{%
9191 \global\pdfpageattr{%
9192 \the\pdfpageattr
9193 <sup>^^</sup>J/Dur \@pdfpageduration\space
9194 }%
9195 }%
9196 \@processme
9197 \fi
9198 \fi
9199 }
```
#### \Hy@RemoveDurPageAttr Macro \Hy@RemoveDurPageAttr removes a /Dur entry from \pdfpageattr. It is called with the end marker  $\sim J/Dur$  \END. The trick is the empty group that does not appear in legal \pdfpageattr code. It appears in argument #2 and shows, whether the parameter text catches a really /Dur object or the end marker.

```
9200 \gdef\Hy@RemoveDurPageAttr#1^^J/Dur#2#3 #4\END{%
9201 \ifx\\#2\\%
9202 \global\pdfpageattr{#1}%
9203 \else
9204 \Hy@RemoveDurPageAttr#1#4\END
9205 \fi
9206 }
9207 \pdf@ifdraftmode{}{%
9208 \g@addto@macro\Hy@EveryPageHook{%
9209 \hyper@pagetransition
9210 \hyper@pageduration
9211 }%
9212 }
```
Also XeT<sub>E</sub>X support \pdfpagewidth and \pdfpageheight, but it does not provide \pdfhorigin and \pdfvorigin.

```
9213 (/pdftex)
9214 \langle *pdftex | xetex)
9215 \Hy@AtBeginDocument{%
9216 \ifHy@setpagesize
9217 \expandafter\@firstofone
9218 \else
9219 \expandafter\@gobble
9220 \fi
9221 {%
9222 \@ifclassloaded{seminar}{%
9223 (*pdftex)
9224 \setlength{\pdfhorigin}{1truein}%
9225 \setlength{\pdfvorigin}{1truein}%
9226 \langle/pdftex)
9227 \ifportrait
9228 \ifdim\paperwidth=\z@
9229 \else
9230 \setlength{\pdfpagewidth}{\strip@pt\paperwidth truept}%
9231 \qquad \qquad \int f9232 \ifdim\pmod{pt}=\zbinom{2@}9233 \else
9234 \setlength{\pdfpageheight}{\strip@pt\paperheight truept}%
9235 \fi
9236 \else
9237 \ifdim\paperheight=\z@
9238 \else
9239 \setlength{\pdfpagewidth}{\strip@pt\paperheight truept}%
9240 \fi
9241 \ifdim\paperwidth=\z@
9242 \else
9243 \setlength{\pdfpageheight}{\strip@pt\paperwidth truept}%
9244 \fi
9245 \fi
9246 }{%
9247 \ifnum\mag=\@m
9248 \ifdim\stockwidth>\z@
9249 \ifdim\stockheight>\z@
9250 \setlength{\pdfpagewidth}{\stockwidth}%
9251 \setlength{\pdfpageheight}{\stockheight}%
9252 \text{else}9253 \ifdim\paperwidth>\z@
9254 \ifdim\paperheight>\z@
9255 \setlength{\pdfpagewidth}{\paperwidth}%
9256 \setlength{\pdfpageheight}{\paperheight}%
9257 \fi
9258 \hbox{fi}9259 \qquad \qquad \int \mathbf{f}9260 \else
9261 \ifdim\stockwidth=\z@
9262 \ifdim\paperwidth>\z@
9263 \ifdim\paperheight>\z@
9264 \setlength{\pdfpagewidth}{\paperwidth}%
9265 \setlength{\pdfpageheight}{\paperheight}%
9266 \qquad \qquad \Lambda
```

```
9267 \qquad \qquad 1
9268 \fi
9269 \fi
9270 \fi
9271 }%
9272 }%
9273 \Hy@DisableOption{setpagesize}%
9274 }
9275 \langle /pdftex | xetex\rangle9276 (*pdftex)
9277 \def\Acrobatmenu#1#2{%
9278 \Hy@Acrobatmenu{#1}{#2}{%
9279 \leavevmode
9280 \EdefEscapeName\Hy@temp@menu{#1}%
9281 \pdfstartlink
9282 attr{%
9283 \Hy@setpdfborder
9284 \Hy@setpdfhighlight
9285 \ifx\@menubordercolor\relax
9286 \else
9287 /C[\@menubordercolor]%
9288 \fi
9289 }%
9290 user{%
9291 /Subtype/Link%
9292 \ifHy@pdfa /F 4\fi
9293 /A<<%
9294 /S/Named%
9295 /N/\Hy@temp@menu
9296 \Hy@href@nextactionraw
9297 >>%
9298 }%
9299 \relax
9300 \Hy@colorlink\@menucolor#2%
9301 \close@pdflink
9302 }%
9303 }
```
# **44.2.1 Fix for problem with different nesting levels**

\AtBeginShipoutFirst adds an additional box layer around the first output page. This disturbs pdfT<sub>E</sub>X's low level link commands \pdfstartlink and \pdfendlink, if a link is broken across the first and second output page.

The problem could be fixed by replacing \AtBeginShipoutFirst, because the box layer is not necessary for pdfT<sub>EX</sub>– no \specials need to be inserted. However it's easier to add an additional box level for the pages after the first one. Also \AtBeginShipoutFirst could be invoked independently from hyperref.

Since version 2011/10/05 v1.16 of package 'atbegshi' \AtBeginShipoutFirst does not add a additional box layer.

change 2020-10-01: the code has been removed as outdated.

9304 (/pdftex)

#### **44.3 hypertex**

The HyperTEX specification (this is borrowed from an article by Arthur Smith) says that conformant viewers/translators must recognize the following set of \special commands:

**href:** html:<a href = "href\_string">

**name:** html:<a name = "name\_string">

**end:** html:</a>

**image:** html:<img src = "href\_string">

#### base\_name: html:<br/>base href = "href\_string">

The *href*, *name* and *end* commands are used to do the basic hypertext operations of establishing links between sections of documents. The *image* command is intended (as with current html viewers) to place an image of arbitrary graphical format on the page in the current location. The *base\_name* command is be used to communicate to the *dvi* viewer the full (URL) location of the current document so that files specified by relative URL's may be retrieved correctly.

The *href* and *name* commands must be paired with an *end* command later in the T<sub>E</sub>X file — the T<sub>E</sub>X commands between the two ends of a pair form an *anchor* in the document. In the case of an *href* command, the *anchor* is to be highlighted in the *dvi* viewer, and when clicked on will cause the scene to shift to the destination specified by *href\_string*. The *anchor* associated with a name command represents a possible location to which other hypertext links may refer, either as local references (of the form  $\text{href="#name string" with the}$ *name\_string* identical to the one in the name command) or as part of a URL (of the form *URL#name\_string*). Here *href\_string* is a valid URL or local identifier, while name string could be any string at all: the only caveat is that '"' characters should be escaped with a backslash  $(\lambda)$ , and if it looks like a URL name it may cause problems.

```
9305 (*hypertex)
9306 \providecommand*{\XR@ext}{dvi}
9307 \let\PDF@FinishDoc\@empty
9308 \def\PDF@SetupDoc{%
9309 \ifx\@baseurl\@empty
9310 \else
9311 \special{html:<br/>base href="\@baseurl">}%
9312 \fi
9313 }
9314 \Hy@WrapperDef\hyper@anchor#1{%
9315 \Hy@SaveLastskip
9316 \Hy@VerboseAnchor{#1}%
9317 \begingroup
9318 \let\protect=\string
9319 \hyper@chars
9320 \special{html:<a name=%
9321 \hyper@quote\HyperDestNameFilter{#1}\hyper@quote>}%
9322 \endgroup
9323 \Hy@activeanchortrue
9324 \Hy@colorlink\@anchorcolor\anchor@spot\Hy@endcolorlink
```

```
9325 \special{html:</a>}%
9326 \Hy@activeanchorfalse
9327 \Hy@RestoreLastskip
9328 }
9329 \Hy@WrapperDef\hyper@anchorstart#1{%
9330 \Hy@SaveLastskip
9331 \Hy@VerboseAnchor{#1}%
9332 \begingroup
9333 \hyper@chars
9334 \special{html:<a name=%
9335 \hyper@quote\HyperDestNameFilter{#1}\hyper@quote>}%
9336 \endgroup
9337 \Hy@activeanchortrue
9338 }
9339 \def\hyper@anchorend{%
9340 \special{html:</a>}%
9341 \Hy@activeanchorfalse
9342 \Hy@RestoreLastskip
9343 }
9344 \def\@urltype{url}
9345 \def\hyper@linkstart#1#2{%
9346 \Hy@VerboseLinkStart{#1}{#2}%<br>9347 \expandafter\Hy@colorlink\csname
     \expandafter\Hy@colorlink\csname @#1color\endcsname
9348 \def\Hy@tempa{#1}%
9349 \ifx\Hy@tempa\@urltype
9350 \special{html:<a href=\hyper@quote#2\hyper@quote>}%
9351 \else
9352 \begingroup
9353 \hyper@chars
9354 \special{html:<a href=%
9355 \hyper@quote\#\HyperDestNameFilter{#2}\hyper@quote>}%
9356 \endgroup
9357 \fi
9358 }
9359 \def\hyper@linkend{%
9360 \special{html:</a>}%
9361 \Hy@endcolorlink
9362 }
9363 \def\hyper@linkfile#1#2#3{%
9364 \hyper@linkurl{#1}{\Hy@linkfileprefix#2\ifx\\#3\\\else\##3\fi}%
9365 }
9366 \def\hyper@linkurl#1#2{%
```
If we want to raise up the final link \special, we need to get its height; ask me why LAT<sub>EX</sub> constructs make this totally foul up, and make us revert to basic T<sub>EX</sub>. I do not know.

```
9367 \leavevmode
9368 \ifHy@raiselinks
9369 \Hy@SaveSpaceFactor
9370 \Hy@SaveSavedSpaceFactor
9371 \sbox\@tempboxa{\Hy@RestoreSpaceFactor#1}%
9372 \Hy@RestoreSavedSpaceFactor
9373 \@linkdim\dp\@tempboxa
```
\lower\@linkdim\hbox{%

\hyper@chars

```
9376 \special{html:<a href=\hyper@quote#2\hyper@quote>}%
```
}%

\Hy@colorlink\@urlcolor

\Hy@RestoreSpaceFactor

 $\#1\%$ 

9381 \Hy@SaveSpaceFactor

\@linkdim\ht\@tempboxa

Because of the interaction with the dvihps processor, we have to subtract a little from the height. This is not clean, or checked. Check with Mark Doyle about what gives here. It may not be needed with the new dvips (Jan 1997).

```
9383 \advance\@linkdim by -6.5\p@
9384 \raise\@linkdim\hbox{\special{html:</a>}}%
9385 \Hy@endcolorlink
9386 \Hy@RestoreSpaceFactor
9387 \else
9388 \begingroup
9389 \hyper@chars
9390 \special{html:<a href=\hyper@quote#2\hyper@quote>}%
9391 \Hy@colorlink\@urlcolor#1\Hy@xspace@end
9392 \special{html:</a>}%
9393 \Hy@endcolorlink
9394 \endgroup
9395 \fi
9396 }
Very poor implementation of \hyper@link without considering #1.
9397 \def\hyper@link#1#2#3{%
9398 \Hy@VerboseLinkStart{#1}{#2}%
9399 \hyper@linkurl{#3}{\#\HyperDestNameFilter{#2}}%
9400 }
9401 \def\hyper@image#1#2{%
9402 \begingroup
9403 \hyper@chars
9404 \special{html:<img src=\hyper@quote#1\hyper@quote>}%
9405 \endgroup
9406 }
9407 \; \langle /hypertex)
9408 (*dviwindo)
```
#### **44.4 dviwindo**

[This was developed by David Carlisle]. Within a file dviwindo hyperlinking is used, for external URL's a call to \wwwbrowser is made. (You can define this command before or after loading the hyperref package if the default c:/netscape/netscape is not suitable) Dviwindo could in fact handle external links to dvi files on the same machine without calling a web browser, but that would mean parsing the URL to recognise such, and this is currently not done.

This was more or less blindly copied from the hypertex cfg. For dviwindo, LATEX must specify the size of the active area for links. For some hooks this information is available but for some, the start and end of the link are specified

separately in which case a fixed size area of 10000000sp wide by \baselineskip high is used.

```
9409 \providecommand*{\XR@ext}{dvi}
9410 \providecommand*\wwwbrowser{c:\string\netscape\string\netscape}
9411 \Hy@WrapperDef\hyper@anchor#1{%
9412 \Hy@SaveLastskip
9413 \Hy@VerboseAnchor{#1}%
9414 \begingroup
9415 \let\protect=\string
9416 \special{mark: #1}%
9417 \endgroup
9418 \Hy@activeanchortrue
9419 \Hy@colorlink\@anchorcolor\anchor@spot\Hy@endcolorlink
9420 \Hy@activeanchorfalse
9421 \Hy@RestoreLastskip
9422 }
9423 \Hy@WrapperDef\hyper@anchorstart#1{%
9424 \Hy@SaveLastskip
9425 \Hy@VerboseAnchor{#1}%
9426 \special{mark: #1}%
9427 \Hy@activeanchortrue
9428 }
9429 \def\hyper@anchorend{%
9430 \Hy@activeanchorfalse
9431 \Hy@RestoreLastskip
9432 }
9433 \def\hyper@linkstart#1#2{%
9434 \Hy@VerboseLinkStart{#1}{#2}%
9435 \expandafter\Hy@colorlink\csname @#1color\endcsname
9436 \special{button: %
9437 10000000 %
9438 \number\baselineskip\space
9439 #2%
9440 }%
9441 }
9442 \def\hyper@linkend{%
9443 \Hy@endcolorlink
9444 }
9445 \def\hyper@link#1#2#3{%
9446 \Hy@VerboseLinkStart{#1}{#2}%
9447 \leavevmode
9448 \ifHy@raiselinks
9449 \Hy@SaveSpaceFactor
9450 \Hy@SaveSavedSpaceFactor
9451 \sbox\@tempboxa{\Hy@RestoreSpaceFactor#3}%
9452 \Hy@RestoreSavedSpaceFactor
9453 \@linkdim\dp\@tempboxa
9454 \lower\@linkdim\hbox{%
9455 \special{button: %
9456 \number\wd\@tempboxa\space
9457 \number\ht\@tempboxa\space
9458 \#2\%9459 }%
9460 \expandafter\Hy@colorlink\csname @#1color\endcsname
```

```
9461 \Hy@RestoreSpaceFactor
9462 #3\Hy@xspace@end
9463 \Hy@SaveSpaceFactor
9464 \Hy@endcolorlink
9465 }%
9466 \@linkdim\ht\@tempboxa
9467 \advance\@linkdim by -6.5\p@
9468 \raise\@linkdim\hbox{}%
9469 \Hy@RestoreSpaceFactor
9470 \else
9471 \special{button: %
9472 \number\wd\@tempboxa\space
9473 \number\ht\@tempboxa\space
9474 #2%
9475 }%
9476 \expandafter\Hy@colorlink\csname @#1color\endcsname
9477 #3\Hy@xspace@end
9478 \Hy@endcolorlink
9479 \fi
9480 }
9481 \def\hyper@linkurl#1#2{%
9482 \begingroup
9483 \hyper@chars
9484 \leavevmode
9485 \ifHy@raiselinks
9486 \Hy@SaveSpaceFactor
9487 \Hy@SaveSavedSpaceFactor
9488 \sbox\@tempboxa{\Hy@RestoreSpaceFactor#1}%
9489 \Hy@RestoreSavedSpaceFactor
9490 \@linkdim\dp\@tempboxa
9491 \lower\@linkdim\hbox{%
9492 \special{button: %
9493 \number\wd\@tempboxa\space
9494 \number\ht\@tempboxa\space
9495 launch: \wwwbrowser\space
9496 #2%
9497 }%
9498 \Hy@colorlink\@urlcolor
9499 \Hy@RestoreSpaceFactor
9500 #1\Hy@xspace@end
9501 \Hy@SaveSpaceFactor
9502 \Hy@endcolorlink
9503 }%
9504 \@linkdim\ht\@tempboxa
9505 \advance\@linkdim by -6.5\p@
9506 \raise\@linkdim\hbox{}%
9507 \Hy@RestoreSpaceFactor
9508 \else
9509 \special{button: %
9510 \number\wd\@tempboxa\space
9511 \number\ht\@tempboxa\space
9512 launch: \wwwbrowser\space
9513 #2\%<br>9514 }%
```

```
9514 }%
```

```
9515 \Hy@colorlink\@urlcolor
9516 #1\Hy@xspace@end
9517 \Hy@endcolorlink
9518 \fi
9519 \endgroup
9520 }
9521 \def\hyper@linkfile#1#2#3{%
9522 \begingroup
9523 \hyper@chars
9524 \leavevmode
9525 \ifHy@raiselinks
9526 \Hy@SaveSpaceFactor
9527 \Hy@SaveSavedSpaceFactor
9528 \sbox\@tempboxa{\Hy@RestoreSpaceFactor#1}%
9529 \Hy@RestoreSavedSpaceFactor
9530 \@linkdim\dp\@tempboxa
9531 \lower\@linkdim\hbox{%
9532 \special{button: %
9533 \number\wd\@tempboxa\space
9534 \number\ht\@tempboxa\space
9535 \#3\%9536 file: #2%
9537 }%
9538 \Hy@colorlink\@filecolor
9539 \Hy@RestoreSpaceFactor
9540 #1\Hy@xspace@end
9541 \Hy@SaveSpaceFactor
9542 \Hy@endcolorlink
9543 }%
9544 \@linkdim\ht\@tempboxa
9545 \advance\@linkdim by -6.5\p@
9546 \raise\@linkdim\hbox{}%
9547 \Hy@RestoreSpaceFactor
9548 \else
9549 \special{button: %
9550 \number\wd\@tempboxa\space
9551 \number\ht\@tempboxa\space
9552 #3,%
9553 file: #2%
9554 }%
9555 \Hy@colorlink\@filecolor
9556 #1\Hy@xspace@end
9557 \Hy@endcolorlink
9558 \fi
9559 \endgroup
9560 }
9561 \HyInfo@AddonUnsupportedtrue
9562 \def\PDF@FinishDoc{%
9563 \Hy@UseMaketitleInfos
9564 \HyInfo@TrappedUnsupported
9565 \special{PDF: Keywords \@pdfkeywords}%
9566 \special{PDF: Title \@pdftitle}%
9567 \special{PDF: Creator \@pdfcreator}%
9568 \ifx\@pdfcreationdate\@empty
```

```
9569 \else
9570 \special{PDF: CreationDate \@pdfcreationdate}%
9571 \fi
9572 \ifx\@pdfmoddate\@empty
9573 \else
9574 \special{PDF: ModDate \@pdfmoddate}%
9575 \fi
9576 \special{PDF: Author \@pdfauthor}%
9577 \ifx\@pdfproducer\relax
9578 \else
9579 \special{PDF: Producer \@pdfproducer}%
9580 \fi
9581 \special{PDF: Subject \@pdfsubject}%
9582 \Hy@DisableOption{pdfauthor}%
9583 \Hy@DisableOption{pdftitle}%
9584 \Hy@DisableOption{pdfsubject}%
9585 \Hy@DisableOption{pdfcreator}%
9586 \Hy@DisableOption{addtopdfcreator}%
9587 \Hy@DisableOption{pdfcreationdate}%
9588 \Hy@DisableOption{pdfcreationdate}%
9589 \Hy@DisableOption{pdfmoddate}%
9590 \Hy@DisableOption{pdfproducer}%
9591 \Hy@DisableOption{pdfkeywords}%
9592 \Hy@DisableOption{pdftrapped}%
9593 \Hy@DisableOption{pdfinfo}%
9594 }
9595 \def\PDF@SetupDoc{%
9596 \ifx\@baseurl\@empty
9597 \else
9598 \special{PDF: Base \@baseurl}%
9599 \fi
9600 \ifx\@pdfpagescrop\@empty\else
9601 \special{PDF: BBox \@pdfpagescrop}%
9602 \fi
9603 \def\Hy@temp{}%
9604 \ifx\@pdfstartpage\@empty
9605 \else
9606 \ifx\@pdfstartview\@empty
9607 \else
9608 \edef\Hy@temp{%
9609 ,Page=\@pdfstartpage
9610 ,View=\@pdfstartview
9611 }%
9612 \fi
9613 \fi
9614 \edef\Hy@temp{%
9615 \noexpand\pdfmark{%
9616 pdfmark=/DOCVIEW,%
9617 PageMode=/\@pdfpagemode
9618 \Hy@temp
9619 }%
9620 }%
9621 \Hy@temp
```

```
9622 \ifx\@pdfpagescrop\@empty
```

```
9623 \else
9624 \pdfmark{pdfmark=/PAGES,CropBox=\@pdfpagescrop}%
9625 \fi
9626 \edef\Hy@temp{%
9627 \ifHy@pdftoolbar\else /HideToolbar true\fi
9628 \ifHy@pdfmenubar\else /HideMenubar true\fi
9629 \ifHy@pdfwindowui\else /HideWindowUI true\fi
9630 \ifHy@pdffitwindow /FitWindow true\fi
9631 \ifHy@pdfcenterwindow /CenterWindow true\fi
9632 \ifHy@pdfdisplaydoctitle /DisplayDocTitle true\fi
9633 \Hy@UseNameKey{NonFullScreenPageMode}\@pdfnonfullscreenpagemode
9634 \Hy@UseNameKey{Direction}\@pdfdirection
9635 \Hy@UseNameKey{ViewArea}\@pdfviewarea
9636 \Hy@UseNameKey{ViewClip}\@pdfviewclip
9637 \Hy@UseNameKey{PrintArea}\@pdfprintarea
9638 \Hy@UseNameKey{PrintClip}\@pdfprintclip
9639 \Hy@UseNameKey{PrintScaling}\@pdfprintscaling
9640 \Hy@UseNameKey{Duplex}\@pdfduplex
9641 \ifx\@pdfpicktraybypdfsize\@empty
9642 \else
9643 /PickTrayByPDFSize \@pdfpicktraybypdfsize
9644 \fi
9645 \ifx\@pdfprintpagerange\@empty
9646 \else
9647 /PrintPageRange[\@pdfprintpagerange]%
9648 \fi
9649 \ifx\@pdfnumcopies\@empty
9650 \else
9651 /NumCopies \@pdfnumcopies
9652 \fi
9653 }%
9654 \pdfmark{pdfmark=/PUT,%
9655 Raw={%
9656 \string{Catalog\string}<<%
9657 \ifx\Hy@temp\@empty
9658 \else
9659 /ViewerPreferences<<\Hy@temp>>%
9660 \Lambdafi
9661 \Hy@UseNameKey{PageLayout}\@pdfpagelayout
9662 \ifx\@pdflang\relax
9663 \else
9664 /Lang(\@pdflang)%
9665 \fi
9666 >>%
9667 }%
9668 }%
9669 }
9670 \langle/dviwindo)
9671 (*dvipdfm | xetex)
```
### **44.5 dvipdfm/xetex dvi to PDF converter**

Provided by Mark Wicks (mwicks@kettering.edu)

(x)dvipdfmx replaces destination names by numbers. This makes it impossible

to link from an external document with xr-hyper, so from version 7.00j on this is suppressed with a config special.

```
9672 \special{dvipdfmx:config C 0x0010}
9673 \providecommand*{\XR@ext}{pdf}
9674 \Hy@setbreaklinks{true}
9675 \def\HyPat@ObjRef{%
9676 Q[^{^{\sim}}]+%
9677 }
9678 \newsavebox{\pdfm@box}
9679 \def\@pdfm@mark#1{\special{pdf:#1}}
9680 \Hy@WrapperDef\@pdfm@dest#1{%
9681 \Hy@SaveLastskip
9682 \Hy@VerboseAnchor{#1}%
9683 \begingroup
9684 \Hy@pstringdef\Hy@pstringDest{\HyperDestNameFilter{#1}}%
9685 \def\x{XYZ}%
9686 \ifx\x\@pdfview
9687 \def\x{XYZ @xpos @ypos null}%
9688 \else
9689 \def\x{FitH}%
9690 \ifx\x\@pdfview
9691 \def\x{FitH @ypos}%
9692 \else
9693 \def\x{FitBH}%
9694 \ifx\x\@pdfview
9695 \def\x{FitBH @ypos}%
9696 \else
9697 \def\x{FitV}%
9698 \ifx\x\@pdfview
9699 \def\x{FitV @xpos}%
9700 \else
9701 \def\x{FitBV}%
9702 \ifx\x\@pdfview
9703 \def\x{FitBV @xpos}%
9704 \else
9705 \det\{Fit\}%
9706 \iint x \gtrsim\mathbb{Q}9707 \let\x\@pdfview
9708 \else
9709 \def\{\text{FitB}\%9710 \iint x \gtrsim \mathcal{G}9711 \let\ x\@pdfview9712 \text{else}9713 \def\x{FitR}%
9714 \{ifx\ x\ \ \ Qpdfview\}9715 \Hy@Warning{`pdfview=FitR' is not supported}%
9716 \def\x{XYZ @xpos @ypos null}%
9717 \else
9718 \@onelevel@sanitize\@pdfview
9719 \Hy@Warning{%
9720 Unknown value `\@pdfview' for pdfview%
9721 }%
9722 \def\x{XYZ @xpos @ypos null}%
9723 \fi
```

```
9724 \fi
9725 \qquad \qquad \int \text{f}9726 \fi
9727 \fi
9728 \fi
9729 \qquad \qquad \lambdafi
9730 \hat{\text{fi}}9731 \@pdfm@mark{dest (\Hy@pstringDest) [@thispage /\x]}%
9732 \endgroup
9733 \Hy@RestoreLastskip
9734 }
9735 \providecommand*\@pdfview{XYZ}
9736 \providecommand*\@pdfborder{0 0 1}
9737 \providecommand*\@pdfborderstyle{}
9738 \def\hyper@anchor#1{%
9739 \@pdfm@dest{#1}%
9740 }
9741 \def\hyper@anchorstart#1{%
9742 \Hy@activeanchortrue
9743 \@pdfm@dest{#1}%
9744 }
9745 \def\hyper@anchorend{%
9746 \Hy@activeanchorfalse
9747 }
9748 \newcounter{Hy@AnnotLevel}
9749 \ifHy@ocgcolorlinks
9750 \def\OBJ@OCG@view{@OCG@view}%
9751 \@pdfm@mark{%
9752 obj \OBJ@OCG@view <<%
9753 /Type/OCG%
9754 /Name(View)%
9755 /Usage<<%
9756 /Print<<%
9757 /PrintState/OFF%
9758 >>%
9759 /View<<%
9760 /ViewState/ON%
9761 >>%
9762 >>%
9763 >>%
9764 }%
9765 \@pdfm@mark{close \OBJ@OCG@view}%
9766 \def\OBJ@OCG@print{@OCG@print}%
9767 \@pdfm@mark{%
9768 obj \OBJ@OCG@print <<%
9769 /Type/OCG%
9770 /Name(Print)%
9771 / Usage<<%
9772 /Print<<%
9773 /PrintState/ON%
9774 >>%
9775 /View<<%
9776 /ViewState/OFF%
```

```
233
```

```
9777 >>%
9778 >>%
9779 >>%
9780 }%
9781 \@pdfm@mark{close \OBJ@OCG@print}%
9782 \def\OBJ@OCGs{@OCGs}%
9783 \@pdfm@mark{%
9784 obj \OBJ@OCGs [%
9785 \OBJ@OCG@view\space\OBJ@OCG@print
9786 ]%
9787 }%
9788 \@pdfm@mark{close \OBJ@OCGs}%
9789 \@pdfm@mark{%
9790 put @catalog <<%
9791 /OCProperties<<%
9792 /OCGs \OBJ@OCGs
9793 /D<<%
9794 /OFF[\OBJ@OCG@print]%
9795 /AS[%
9796 <<%
9797 /Event/View%
9798 /OCGs \OBJ@OCGs
9799 /Category[/View]%
9800 >>%
9801 <<%
9802 /Event/Print%
9803 /OCGs \OBJ@OCGs
9804 /Category[/Print]%
9805 >>%
9806 <<%
9807 /Event/Export%
9808 /OCGs \OBJ@OCGs
9809 /Category[/Print]%
9810 >>%
9811 ]%
9812 >>%
9813 >>%
9814 >>%
9815 }%
9816 \AtBeginShipout{%
9817 \setbox\AtBeginShipoutBox=\hbox{%
9818 \copy\AtBeginShipoutBox
9819 \@pdfm@mark{%
9820 put @resources <<%
9821 /Properties<<%
9822 /OCView \OBJ@OCG@view
9823 /OCPrint \OBJ@OCG@print
9824 >>%
9825 >>%
9826 }%
9827 }%
9828 }%
9829 \Hy@AtBeginDocument{%
9830 \def\Hy@colorlink#1{%
```

```
9831 \begingroup
9832 \ifHy@ocgcolorlinks
9833 \def\Hy@ocgcolor{#1}%
9834 \setbox0=\hbox\bgroup\color@begingroup
9835 \else
9836 \HyColor@UseColor#1%
9837 \fi
9838 }%
9839 \def\Hy@endcolorlink{%
9840 \ifHy@ocgcolorlinks
9841 \color@endgroup\egroup
9842 \mbox{%
9843 \@pdfm@mark{content /OC/OCPrint BDC}%
9844 \rlap{\copy0}%
9845 \@pdfm@mark{content EMC/OC/OCView BDC}%
9846 \begingroup
9847 \expandafter\HyColor@UseColor\Hy@ocgcolor
9848 \box0 %
9849 \endgroup
9850 \@pdfm@mark{content EMC}%
9851 }%
9852 \fi
9853 \endgroup
9854 }%
9855 }%
9856 \else
9857 \Hy@DisableOption{ocgcolorlinks}%
9858 \fi
```
Use primitive counter arithmetic here to avoid amsmath redefining \stepcounter (github issue/13)

```
9859 \def\Hy@BeginAnnot#1{%
9860 \global\advance\c@Hy@AnnotLevel\@ne
9861 \ifnum\c@Hy@AnnotLevel=\@ne
9862 #1%
9863 \fi
9864 }
9865 \def\Hy@EndAnnot{%
9866 \ifnum\value{Hy@AnnotLevel}=\@ne
9867 \Hy@endcolorlink
9868 \@pdfm@mark{eann}%
9869 \fi
9870 \global\advance\c@Hy@AnnotLevel\m@ne
9871 }
9872 \def\Hy@undefinedname{UNDEFINED}
9873 \def\hyper@linkstart#1#2{%
9874 \Hy@VerboseLinkStart{#1}{#2}%
9875 \leavevmode
9876 \Hy@BeginAnnot{%
9877 \protected@edef\Hy@testname{#2}%
9878 \ifx\Hy@testname\@empty
9879 \Hy@Warning{%
9880 Empty destination name,\MessageBreak
9881 using `\Hy@undefinedname'%
```

```
9882 }%
9883 \let\Hy@testname\Hy@undefinedname
9884 \else
9885 \Hy@pstringdef\Hy@testname{%
9886 \expandafter\HyperDestNameFilter\expandafter{%
9887 \Hy@testname
9888 }%
9889 }%
9890 \fi
9891 \@pdfm@mark{%
9892 bann<<%
9893 /Type/Annot%
9894 /Subtype/Link%
9895 \ifHy@pdfa /F 4\fi
9896 \Hy@setpdfborder
9897 \Hy@setpdfhighlight
9898 \expandafter\ifx\csname @#1bordercolor\endcsname\relax
9899 \else
9900 /C[\csname @#1bordercolor\endcsname]%
9901 \fi
9902 / A<<%
9903 /S/GoTo%
9904 /D(\Hy@testname)%
9905 \Hy@href@nextactionraw
9906 >>%
9907 >>%
9908 }%
9909 \expandafter\Hy@colorlink\csname @#1color\endcsname
9910 }%
9911 }
9912 \def\hyper@linkend{\Hy@EndAnnot}%
9913 \def\hyper@link#1#2#3{%
9914 \hyper@linkstart{#1}{#2}#3\Hy@xspace@end\hyper@linkend
9915 }
9916 \def\hyper@linkfile#1#2#3{%
9917 \leavevmode
9918 \Hy@BeginAnnot{%
9919 \def\Hy@pstringF{#2}%
9920 \Hy@CleanupFile\Hy@pstringF
9921 \Hy@pstringdef\Hy@pstringF\Hy@pstringF
9922 \Hy@pstringdef\Hy@pstringD{#3}%
9923 \Hy@MakeRemoteAction
9924 \@pdfm@mark{%
9925 bann<<%
9926 /Type/Annot%
9927 /Subtype/Link%
9928 \ifHy@pdfa /F 4\fi
9929 \Hy@setpdfborder
9930 \Hy@setpdfhighlight
9931 \ifx\@filebordercolor\relax
9932 \else
9933 /C[\@filebordercolor]%<br>9934 \fi
9934 \fi
```

```
9935 /A<<%
```

```
9936 /S/GoToR%
9937 /F(\Hy@pstringF)%
9938 /D%
9939 \iint x \times 3\sqrt{8}9940 [\Hy@href@page\@pdfremotestartview]%
9941 \else
9942 (\Hy@pstringD)%
9943 \qquad \qquad \int \text{f}9944 \Hy@SetNewWindow
9945 \Hy@href@nextactionraw
9946 >>%
9947 >>%
9948 }%
9949 \Hy@colorlink\@filecolor
9950 }%
9951 #1\Hy@xspace@end
9952 \Hy@EndAnnot
9953 }
9954 \def\@hyper@launch run:#1\\#2#3{% filename, anchor text linkname
9955 \leavevmode
9956 \Hy@BeginAnnot{%
9957 \Hy@pstringdef\Hy@pstringF{#1}%
9958 \Hy@pstringdef\Hy@pstringP{#3}%
9959 \@pdfm@mark{%
9960 bann<<%
9961 /Type/Annot%
9962 /Subtype/Link%
9963 \ifHy@pdfa /F 4\fi
9964 \Hy@setpdfborder
9965 \Hy@setpdfhighlight
9966 \ifx\@runbordercolor\relax
9967 \else
9968 /C[\@runbordercolor]%
9969 \fi
9970 /A<<%
9971 /F(\Hy@pstringF)%
9972 /S/Launch%
9973 \Hy@SetNewWindow
9974 \iint x \times 3\sqrt{8}9975 \else
9976 /Win<</P(\Hy@pstringP)/F(\Hy@pstringF)>>%
9977 \fi
9978 \Hy@href@nextactionraw
9979 >>%
9980 >>%
9981 }%
9982 \Hy@colorlink\@runcolor
9983 }%
9984 #2\Hy@xspace@end
9985 \Hy@EndAnnot
9986 }
9987 \def\hyper@linkurl#1#2{%
9988 \leavevmode
```

```
9989 \Hy@BeginAnnot{%
```

```
9990 \Hy@pstringdef\Hy@pstringURI{#2}%
9991 \@pdfm@mark{%
9992 bann<<%
9993 /Type/Annot%
9994 /Subtype/Link%
9995 \ifHy@pdfa /F 4\fi
9996 \Hy@setpdfborder
9997 \Hy@setpdfhighlight
9998 \ifx\@urlbordercolor\relax
9999 \else
10000 /C[\@urlbordercolor]%
10001 \fi
10002 /A<<%
10003 /S/URI%
10004 /URI(\Hy@pstringURI)%
10005 \ifHy@href@ismap
10006 /IsMap true%
10007 \fi
10008 \Hy@href@nextactionraw
10009 >>%
10010 >>%
10011 }%
10012 \Hy@colorlink\@urlcolor
10013 }%
10014 #1\Hy@xspace@end
10015 \Hy@EndAnnot
10016 }
10017 \def\Acrobatmenu#1#2{%
10018 \Hy@Acrobatmenu{#1}{#2}{%
10019 \Hy@BeginAnnot{%
10020 \EdefEscapeName\Hy@temp@menu{#1}%
10021 \@pdfm@mark{%
10022 bann<<%
10023 /Type/Annot%
10024 /Subtype/Link%
10025 \iff \ifHy@pdfa /F 4\fi
10026 \Hy@setpdfborder
10027 \Hy@setpdfhighlight
10028 \ifx\@menubordercolor\relax
10029 \else
10030 /C[\@menubordercolor]%<br>10031 \fi
10031
10032 /A<<%
10033 /S/Named%
10034 /N/\Hy@temp@menu
10035 \Hy@href@nextactionraw
10036 >>%
10037 >>%
10038 }%
10039 \Hy@colorlink\@menucolor
10040 }%
10041 #2\Hy@xspace@end
10042 \Hy@EndAnnot
10043 }%
```

```
10044 }
10045
10046 \def\PDF@FinishDoc{%
10047 \Hy@UseMaketitleInfos
10048 \HyInfo@GenerateAddons
10049 \@pdfm@mark{%
10050 docinfo<<%
10051 /Title(\@pdftitle)%
10052 /Subject(\@pdfsubject)%
10053 /Creator(\@pdfcreator)%
10054 \ifx\@pdfcreationdate\@empty
10055 \else
10056 /CreationDate(\@pdfcreationdate)%
10057 \fi
10058 \ifx\@pdfmoddate\@empty
10059 \else
10060 /ModDate(\@pdfmoddate)%
10061 \fi
10062 /Author(\@pdfauthor)%
10063 \ifx\@pdfproducer\relax
10064 \else
10065 /Producer(\@pdfproducer)%
10066 \fi
10067 /Keywords(\@pdfkeywords)%
10068 \ifx\@pdftrapped\@empty
10069 \else
10070 /Trapped/\@pdftrapped
10071 \fi
10072 \HyInfo@Addons
10073 >>%
10074 }%
10075 \Hy@DisableOption{pdfauthor}%
10076 \Hy@DisableOption{pdftitle}%
10077 \Hy@DisableOption{pdfsubject}%
10078 \Hy@DisableOption{pdfcreator}%
10079 \Hy@DisableOption{addtopdfcreator}%
10080 \Hy@DisableOption{pdfcreationdate}%
10081 \Hy@DisableOption{pdfcreationdate}%
10082 \Hy@DisableOption{pdfmoddate}%
10083 \Hy@DisableOption{pdfproducer}%
10084 \Hy@DisableOption{pdfkeywords}%
10085 \Hy@DisableOption{pdftrapped}%
10086 \Hy@DisableOption{pdfinfo}%
10087 }
10088 \def\PDF@SetupDoc{%
10089 \edef\Hy@temp{%
10090 \ifHy@pdftoolbar\else /HideToolbar true\fi
10091 \ifHy@pdfmenubar\else /HideMenubar true\fi
10092 \ifHy@pdfwindowui\else /HideWindowUI true\fi
10093 \ifHy@pdffitwindow /FitWindow true\fi
10094 \ifHy@pdfcenterwindow /CenterWindow true\fi
10095 \ifHy@pdfdisplaydoctitle /DisplayDocTitle true\fi
10096 \Hy@UseNameKey{NonFullScreenPageMode}\@pdfnonfullscreenpagemode
10097 \Hy@UseNameKey{Direction}\@pdfdirection
```

```
10098 \Hy@UseNameKey{ViewArea}\@pdfviewarea
10099 \Hy@UseNameKey{ViewClip}\@pdfviewclip
10100 \Hy@UseNameKey{PrintArea}\@pdfprintarea
10101 \Hy@UseNameKey{PrintClip}\@pdfprintclip
10102 \Hy@UseNameKey{PrintScaling}\@pdfprintscaling
10103 \Hy@UseNameKey{Duplex}\@pdfduplex
10104 \ifx\@pdfpicktraybypdfsize\@empty
10105 \else
10106 /PickTrayByPDFSize \@pdfpicktraybypdfsize
10107 \fi
10108 \ifx\@pdfprintpagerange\@empty
10109 \else
10110 /PrintPageRange[\@pdfprintpagerange]%
10111 \fi
10112 \ifx\@pdfnumcopies\@empty
10113 \else
10114 /NumCopies \@pdfnumcopies
10115 \fi
10116 }%
10117 \Hy@pstringdef\Hy@pstringB{\@baseurl}%
10118 \@pdfm@mark{%
10119 docview<<%
10120 \ifx\@pdfstartpage\@empty
10121 \else
10122 \ifx\@pdfstartview\@empty
10123 \else
10124 /OpenAction[@page\@pdfstartpage\@pdfstartview]%
10125 \fi
10126 \fi
10127 \ifx\@baseurl\@empty
10128 \else
10129 /URI<</Base(\Hy@pstringB)>>%<br>10130 \fi
10130
10131 /PageMode/\@pdfpagemode
10132 \ifx\Hy@temp\@empty
10133 \else
10134 /ViewerPreferences<<\Hy@temp>>%
10135 \hbar10136 \Hy@UseNameKey{PageLayout}\@pdfpagelayout
10137 \ifx\@pdflang\relax
10138 \else
10139 /Lang(\@pdflang)%
10140 \fi
10141 >>%
10142 }%
10143 \ifx\@pdfpagescrop\@empty
10144 \else
10145 \@pdfm@mark{put @pages <</CropBox[\@pdfpagescrop]>>}%
10146 \fi
10147 }
10148 \langle/dvipdfm | xetex\rangle10149 \langle *divipdfm | xetex \rangle
```
\hyper@pagetransition

```
10160 }
10161 \def\hyper@pageduration{%
10162 \ifx\@pdfpageduration\relax
10163 \else
10164 \ifx\@pdfpageduration\@empty
10165 \else
10166 \special{pdf:put @thispage %
10167 <</Dur \@pdfpageduration>>%
10168 }%
10169 \fi
10170 \fi
10171 }
10172 \g@addto@macro\Hy@EveryPageBoxHook{%
10173 \hyper@pagetransition
10174 \hyper@pageduration
10175 }
10176 \langle/dvipdfm | xetex\rangleXeTEX uses pdfTEX's method \pdfpagewidth and \pdfpageheight for setting
the paper size.
10177 (*dvipdfm)
10178 \AtBeginShipoutFirst{%
10179 \ifHy@setpagesize
10180 \begingroup
10181 \ifnum\mag=\@m
10182 \ifdim\stockwidth>\z@
10183 \ifdim\stockheight>\z@
10184 \special{papersize=\the\stockwidth,\the\stockheight}%
10185 \else
10186 \ifdim\paperwidth>\z@
10187 \ifdim\paperheight>\z@
10188 \special{papersize=\the\paperwidth,\the\paperheight}%<br>10189 \fi
10189 \setminus<br>10190 \setminusfi
10190 \setminus<br>10191 \setminusfi
1019110192 \else
10193 \ifdim\stockwidth=\z@
10194 \ifdim\paperwidth>\z@
10195 \ifdim\paperheight>\z@
10196 \special{papersize=\the\paperwidth,\the\paperheight}%
10197 \fi
```
\hyper@pageduration

```
10150 \def\hyper@pagetransition{%
10151 \ifx\@pdfpagetransition\relax
10152 \else
10153 \ifx\@pdfpagetransition\@empty
10154 \else
10155 \special{pdf:put @thispage %
10156 <</Trans<</S/\@pdfpagetransition>>>>%
10157 }%
10158 \fi
10159 \fi
```
 \fi \fi \fi \fi \endgroup \fi \Hy@DisableOption{setpagesize}% }  $10206 \ \langle /$ dvipdfm $\rangle$ 

## **44.6 VTeX typesetting system**

```
Provided by MicroPress, May 1998. They require VTeX version 6.02 or newer;
see http://www.micropress-inc.com/ for details.
10207 (*vtexhtml)
10208 \providecommand*{\XR@ext}{htm}
10209 \RequirePackage{vtexhtml}
10210 \newif\if@Localurl
10211 \let\PDF@FinishDoc\@empty
10212 \def\PDF@SetupDoc{%
10213 \ifx\@baseurl\@empty
10214 \else
10215 \special{!direct <base href="\@baseurl">}%
10216 \fi
10217 }
10218 \def\@urltype{url}
10219 \def\hyper@link#1#2#3{%
10220 \Hy@VerboseLinkStart{#1}{#2}%
10221 \leavevmode
10222 \special{!direct <a href=%
10223 \hyper@quote\hyper@hash\HyperDestNameFilter{#2}\hyper@quote>}%
10224 #3\Hy@xspace@end
10225 \special{!direct </a>}%
10226 }
10227 \def\hyper@linkurl#1#2{%
10228 \begingroup
10229 \hyper@chars
10230 \leavevmode
10231 \MathBSuppress=1\relax
10232 \special{!direct <a href=%
10233 \hyper@quote\HyperDestNameFilter{#2}\hyper@quote>}%
10234 #1\Hy@xspace@end
10235 \MathBSuppress=0\relax
10236 \special{!direct </a>}%
10237 \endgroup
10238 }
10239 \def\hyper@linkfile#1#2#3{%
10240 \hyper@linkurl{#1}{\Hy@linkfileprefix#2\ifx\\#3\\\else\##3\fi}%
10241 }
10242 \def\hyper@linkstart#1#2{%
10243 \Hy@VerboseLinkStart{#1}{#2}%
10244 \def\Hy@tempa{#1}\ifx\Hy@tempa\@urltype
10245 \@Localurltrue
10246 \special{!direct <a href=\hyper@quote#2\hyper@quote>}%
```

```
10247 \else
10248 \@Localurlfalse
10249 \begingroup
10250 \hyper@chars
10251 \special{!aref \HyperDestNameFilter{#2}}%
10252 \endgroup
10253 \fi
10254 }
10255 \def\hyper@linkend{%
10256 \if@Localurl
10257 \special{!endaref}%
10258 \else
10259 \special{!direct </a>}%
10260 \fi
10261 }
10262 \Hy@WrapperDef\hyper@anchorstart#1{%
10263 \Hy@SaveLastskip
10264 \Hy@VerboseAnchor{#1}%
10265 \begingroup
10266 \hyper@chars
10267 \special{!aname \#1\%10268 \special{!direct <a name=%
10269 \hyper@quote\HyperDestNameFilter{#1}\hyper@quote>}%
10270 \endgroup
10271 \Hy@activeanchortrue
10272 }
10273 \def\hyper@anchorend{%
10274 \special{!direct </a>}%
10275 \Hy@activeanchorfalse
10276 \Hy@RestoreLastskip
10277 }
10278 \Hy@WrapperDef\hyper@anchor#1{%
10279 \Hy@SaveLastskip
10280 \Hy@VerboseAnchor{#1}%
10281 \begingroup
10282 \let\protect=\string
10283 \hyper@chars
10284 \leavevmode
10285 \special{!aname #1}%
10286 \special{!direct <a name=%
10287 \hyper@quote\HyperDestNameFilter{#1}\hyper@quote>}%
10288 \endgroup
10289 \Hy@activeanchortrue
10290 \bgroup\anchor@spot\egroup
10291 \special{!direct </a>}%
10292 \Hy@activeanchorfalse
10293 \Hy@RestoreLastskip
10294 }
10295 \def\@Form[#1]{%
10296 \Hy@Message{Sorry, TeXpider does not yet support FORMs}%
10297 }
10298 \let\@endForm\@empty
10299 \def\@Gauge[#1]#2#3#4{% parameters, label, minimum, maximum
10300 \Hy@Message{Sorry, TeXpider does not yet support FORM gauges}%
```

```
10301 }
10302 \def\@TextField[#1]#2{% parameters, label
10303 \Hy@Message{Sorry, TeXpider does not yet support FORM text fields}%
10304 }
10305 \def\@CheckBox[#1]#2{% parameters, label
10306 \Hy@Message{Sorry, TeXpider does not yet support FORM checkboxes}%
10307 }
10308 \def\@ChoiceMenu[#1]#2#3{% parameters, label, choices
10309 \Hy@Message{Sorry, TeXpider does not yet support FORM choice menus}%
10310 }
10311 \def\@PushButton[#1]#2{% parameters, label
10312 \Hy@Message{Sorry, TeXpider does not yet support FORM pushbuttons}%
10313 }
10314 \def\@Reset[#1]#2{%
10315 \Hy@Message{Sorry, TeXpider does not yet support FORMs}%
10316 }
10317 \def\@Submit[#1]#2{%
10318 \Hy@Message{Sorry, TeXpider does not yet support FORMs}%
10319 }
10320 \langle/vtexhtml\rangle
```
10321  $\langle *v$ tex $\rangle$ 

VTeX version 6.68 supports \mediawidth and \mediaheight. The \ifx construct is better than a  $\cosh$  because it avoids the definition and the hash table entry of a previous undefined macro.

\ifcsname mediaheight\endcsname

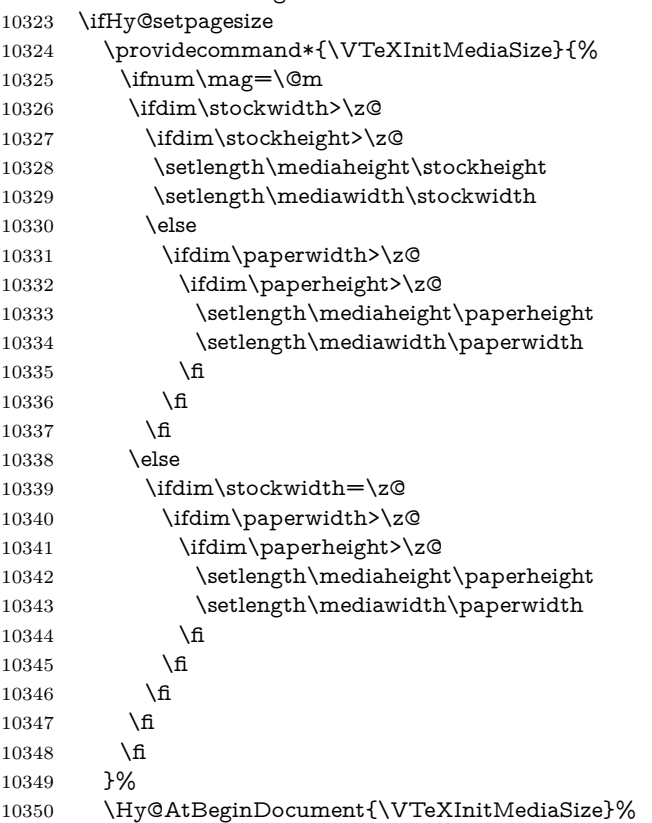

```
10351 \fi
10352 \Hy@DisableOption{setpagesize}%
10353 \fi
Older versions of VTeX require xyz in lower case.
10354 \providecommand*\@pdfview{xyz}
10355 \providecommand*\@pdfborder{0 0 1}
10356 \providecommand*\@pdfborderstyle{}
10357 \let\CurrentBorderColor\@linkbordercolor
10358 \Hy@WrapperDef\hyper@anchor#1{%
10359 \Hy@SaveLastskip
10360 \Hy@VerboseAnchor{#1}%
10361 \begingroup
10362 \let\protect=\string
10363 \hyper@chars
10364 \special{!aname \HyperDestNameFilter{#1};\@pdfview}%
10365 \endgroup
10366 \Hy@activeanchortrue
10367 \Hy@colorlink\@anchorcolor\anchor@spot\Hy@endcolorlink
10368 \Hy@activeanchorfalse
10369 \Hy@RestoreLastskip
10370 }
10371 \Hy@WrapperDef\hyper@anchorstart#1{%
10372 \Hy@SaveLastskip
10373 \Hy@VerboseAnchor{#1}%
10374 \begingroup
10375 \hyper@chars
10376 \special{!aname \HyperDestNameFilter{#1};\@pdfview}%
10377 \endgroup
10378 \Hy@activeanchortrue
10379 }
10380 \def\hyper@anchorend{%
10381 \Hy@activeanchorfalse
10382 \Hy@RestoreLastskip
10383 }
10384 \def\@urltype{url}
10385 \def\Hy@undefinedname{UNDEFINED}
10386 \def\hyper@linkstart#1#2{%
10387 \Hy@VerboseLinkStart{#1}{#2}%
10388 \Hy@pstringdef\Hy@pstringURI{#2}%
10389 \expandafter\Hy@colorlink\csname @#1color\endcsname
10390 \@ifundefined{@#1bordercolor}{%
10391 \let\CurrentBorderColor\relax
10392 }{%
10393 \edef\CurrentBorderColor{%
10394 \csname @#1bordercolor\endcsname
10395 }%
10396 }%
10397 \def\Hy@tempa{#1}%
10398 \ifx\Hy@tempa\@urltype
10399 \special{!%
10400 aref <u=/Type/Action/S/URI/URI(\Hy@pstringURI)%
10401 \ifHy@href@ismap
10402 /IsMap true%
```

```
10403 \fi
```

```
10404 \Hy@href@nextactionraw
10405 >;%
10406 a=<%
10407 \iff \ifHy@pdfa /F 4\fi
10408 \Hy@setpdfborder
10409 \ifx\CurrentBorderColor\relax
10410 \else
10411 /C [\CurrentBorderColor]%
10412 \qquad \qquad \begin{array}{c} \n\text{10412} \\ \n10413 \qquad \qquad \text{2\%} \n\end{array}10413
10414 }%
10415 \else
10416 \protected@edef\Hy@testname{#2}%
10417 \ifx\Hy@testname\@empty
10418 \Hy@Warning{%
10419 Empty destination name,\MessageBreak
10420 using `\Hy@undefinedname'%
10421 }%
10422 \let\Hy@testname\Hy@undefinedname
10423 \fi
10424 \special{!%
10425 aref \expandafter\HyperDestNameFilter
10426 \expandafter{\Hy@testname};%
10427 a=<%
10428 \ifHy@pdfa /F 4\fi
10429 \Hy@setpdfborder
10430 \ifx\CurrentBorderColor\relax
10431 \else
10432 /C [\CurrentBorderColor]%
10433 \fi
10434 >%
10435 }%
10436 \fi
10437 }
10438 \def\hyper@linkend{%
10439 \special{!endaref}%
10440 \Hy@endcolorlink
10441 }
10442 \def\hyper@linkfile#1#2#3{%
10443 \leavevmode
10444 \def\Hy@pstringF{#2}%
10445 \Hy@CleanupFile\Hy@pstringF
10446 \special{!%
10447 aref <%
10448 \ifnum\Hy@VTeXversion>753 \ifHy@pdfnewwindow n\fi\fi
10449 f=\Hy@pstringF>#3;%
10450 a=<%
10451 \ifHy@pdfa /F 4\fi
10452 \Hy@setpdfborder
10453 \ifx\@filebordercolor\relax
10454 \else
10455 /C [\@filebordercolor]%
10456 \fi
10457 >%
```

```
10458 }%
10459 \Hy@colorlink\@filecolor
10460 #1\Hy@xspace@end
10461 \Hy@endcolorlink
10462 \special{!endaref}%
10463 }
10464 \def\hyper@linkurl#1#2{%
10465 \begingroup
10466 \Hy@pstringdef\Hy@pstringURI{#2}%
10467 \hyper@chars
10468 \leavevmode
10469 \special{!%
10470 aref <u=/Type/Action/S/URI/URI(\Hy@pstringURI)%
10471 \ifHy@href@ismap
10472 /IsMap true%
10473 \fi
10474 \Hy@href@nextactionraw
10475 >;%
10476 a=<%
10477 \iff \ifHy@pdfa /F 4\fi
10478 \Hy@setpdfborder
10479 \ifx\@urlbordercolor\relax
10480 \else
10481 /C [\@urlbordercolor]%
10482 \fi
10483 >%
10484 }%
10485 \Hy@colorlink\@urlcolor
10486 #1\Hy@xspace@end
10487 \Hy@endcolorlink
10488 \special{!endaref}%
10489 \endgroup
10490 }
10491 \def\hyper@link#1#2#3{%
10492 \Hy@VerboseLinkStart{#1}{#2}%
10493 \@ifundefined{@#1bordercolor}{%
10494 \let\CurrentBorderColor\relax
10495 }{%
10496 \edef\CurrentBorderColor{\csname @#1bordercolor\endcsname}%
10497 }%
10498 \leavevmode
10499 \protected@edef\Hy@testname{#2}%
10500 \ifx\Hy@testname\@empty
10501 \Hy@Warning{%
10502 Empty destination name,\MessageBreak
10503 using `\Hy@undefinedname'%
10504 }%
10505 \let\Hy@testname\Hy@undefinedname
10506 \fi
10507 \special{!%
10508 aref \expandafter\HyperDestNameFilter
10509 \expandafter{\Hy@testname};%
10510 a=\frac{8}{6}10511 \ifHy@pdfa /F 4\fi
```

```
247
```

```
10512 \Hy@setpdfborder
10513 \ifx\CurrentBorderColor\relax
10514 \else
10515 /C [\CurrentBorderColor]%
10516 \fi
10517 >%
10518 }%
10519 \expandafter
10520 \Hy@colorlink\csname @#1color\endcsname
10521 #3\Hy@xspace@end
10522 \Hy@endcolorlink
10523 \special{!endaref}%
10524 }
10525 \def\hyper@image#1#2{%
10526 \hyper@linkurl{#2}{#1}%
10527 }
10528 \def\@hyper@launch run:#1\\#2#3{%
10529 \Hy@pstringdef\Hy@pstringF{#1}%
10530 \Hy@pstringdef\Hy@pstringP{#3}%
10531 \leavevmode
10532 \special{!aref %
10533 <u=%
10534 /Type/Action%
10535 /S/Launch%
10536 /F(\Hy@pstringF)%
10537 \Hy@SetNewWindow
10538 \ifx\\#3\\%
10539 \else
10540 /Win<</F(\Hy@pstringF)/P(\Hy@pstringP)>>%
10541 \fi
10542 \Hy@href@nextactionraw
10543 \geq; \%10544 a=\frac{8}{6}10545 \iff \ifHy@pdfa /F 4\fi
10546 \Hy@setpdfborder
10547 \ifx\@runbordercolor\relax
10548 \else
10549 /C[\@runbordercolor]%
10550 \hbar10551 >%
10552 }%
10553 \Hy@colorlink\@runcolor
10554 #2\Hy@xspace@end
10555 \Hy@endcolorlink
10556 \special{!endaref}%
10557 }
10558 \def\Acrobatmenu#1#2{%
10559 \EdefEscapeName\Hy@temp@menu{#1}%
10560 \Hy@Acrobatmenu{#1}{#2}{%
10561 \special{!%
10562 aref <u=/S /Named /N /\Hy@temp@menu>;%
10563 a=<%
10564 \ifHy@pdfa /F 4\fi
10565 \Hy@setpdfborder
```

```
10566 \ifx\@menubordercolor\relax
10567 \else
10568 /C[\@menubordercolor]%
10569 \fi
10570 >%
10571 }%
10572 \Hy@colorlink\@menucolor
10573 #2\Hy@xspace@end
10574 \Hy@endcolorlink
10575 \special{!endaref}%
10576 }%
10577 }
   The following code (transition effects) is made by Alex Kostin.
   The code below makes sense for VT<sub>F</sub>X 7.02 or later.
   Please never use \@ifundefined{VTeXversion}{..}{..} globally.
10578 \ifnum\Hy@VTeXversion<702 %
10579 \else
10580 \def\hyper@pagetransition{%
10581 \ifx\@pdfpagetransition\relax
10582 \else
10583 \ifx\@pdfpagetransition\@empty
   Standard incantation.
   1. Does an old entry have to be deleted? 2. If 1=yes, how to delete?
10584 \else
10585 \hvtex@parse@trans\@pdfpagetransition
10586 \fi
10587 \fi
10588 }%
   I have to write an "honest" parser to convert raw PDF code into VTEX \special.
(AVK)
   Syntax of VT<sub>E</sub>X \special{!trans <transition_effect>}:
<transition_effect> ::= <transition_style>[,<transition_duration>]
<transition_style> ::= <Blinds_effect> | <Box_effect> |
                 <Dissolve_effect> | <Glitter_effect> |
                 <Split_effect> | <Wipe_effect>
\langleBlinds effect> ::= B[\langleeffect dimension>]
\langle Box\ effect> ::= X[\langle effect\ motion>]
<Dissolve_effect> ::= D
<Glitter_effect> ::= G[<effect_direction>]
<Split_effect> ::= S[<effect_motion>][<effect_dimension>]
<Wipe_effect> ::= W[<effect_direction>]
<Replace_effect> ::= R
\verb|{deflect_direction>|} ::= \verb|{number}|<effect_dimension> ::= H | V
\leftarrow Teffect motion> ::= I | O
<transition_duration> ::= <number>
   Transition codes:
```
10589 \def\hvtex@trans@effect@Blinds{\def\hvtex@trans@code{B}}% 10590 \def\hvtex@trans@effect@Box{\def\hvtex@trans@code{X}}% 10591 \def\hvtex@trans@effect@Dissolve{\def\hvtex@trans@code{D}}%

```
10592 \def\hvtex@trans@effect@Glitter{\def\hvtex@trans@code{G}}%
10593 \def\hvtex@trans@effect@Split{\def\hvtex@trans@code{S}}%
10594 \def\hvtex@trans@effect@Wipe{\def\hvtex@trans@code{W}}%
10595 \def\hvtex@trans@effect@R{\def\hvtex@trans@code{R}}%
   Optional parameters:
10596 \def\hvtex@par@dimension{/Dm}%
10597 \def\hvtex@par@direction{/Di}%
10598 \def\hvtex@par@duration{/D}%
10599 \def\hvtex@par@motion{/M}%
   Tokenizer:
10600 \def\hvtex@gettoken{%
10601 \expandafter\hvtex@gettoken@\hvtex@buffer\@nil
10602 }%
   Notice that tokens in the input buffer must be space delimited.
10603 \def\hvtex@gettoken@#1 #2\@nil{%
10604 \edef\hvtex@token{#1}%
10605 \edef\hvtex@buffer{#2}%
10606 }%
10607 \def\hvtex@parse@trans#1{%
   Initializing code:
10608 \let\hvtex@trans@code\@empty
10609 \let\hvtex@param@dimension\@empty
10610 \let\hvtex@param@direction\@empty
10611 \let\hvtex@param@duration\@empty
10612 \let\hvtex@param@motion\@empty
10613 \edef\hvtex@buffer{#1\space}%
First token is the PDF transition name without escape.
10614 \hvtex@gettoken
10615 \ifx\hvtex@token\@empty
Leading space(s)?
10616 \ifx\hvtex@buffer\@empty
The buffer is empty, nothing to do.
10617 \else
10618 \hvtex@gettoken
10619 \fi
10620 \fi
10621 \csname hvtex@trans@effect@\hvtex@token\endcsname
Now is time to parse optional parameters.
10622 \hvtex@trans@params
10623 }%
   Reentrable macro to parse optional parameters.
10624 \def\hvtex@trans@params{%
10625 \ifx\hvtex@buffer\@empty
10626 \else
10627 \hvtex@gettoken
10628 \let\hvtex@trans@par\hvtex@token
10629 \ifx\hvtex@buffer\@empty
10630 \else
10631 \hvtex@gettoken
```
\ifx\hvtex@trans@par\hvtex@par@duration

 $/D$  is the effect duration in seconds. VTEX special takes it in milliseconds.

- \let\hvtex@param@duration\hvtex@token
- 10634 \else \ifx\hvtex@trans@par\hvtex@par@motion

/M can be either /I or /O

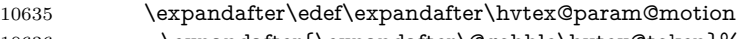

\expandafter{\expandafter\@gobble\hvtex@token}%

\else \ifx\hvtex@trans@par\hvtex@par@dimension

/Dm can be either /H or /V

\expandafter\edef\expandafter\hvtex@param@dimension

10639 \expandafter{\expandafter\@gobble\hvtex@token}%

\else \ifx\hvtex@trans@par\hvtex@par@direction

Valid values for /Di are 0, 270, 315 (the Glitter effect) or 0, 90, 180, 270 (the Wipe effect).

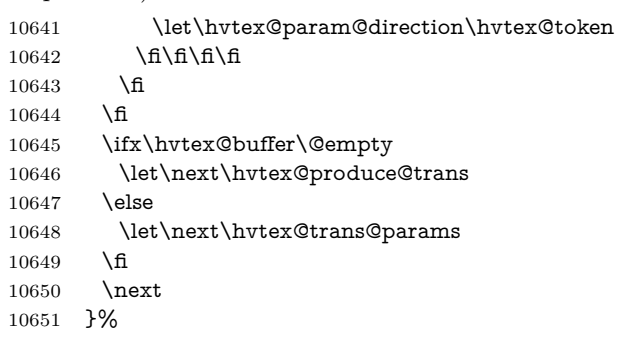

Merge <transition\_effect> and issue the special when possible. Too lazy to validate optional parameters.

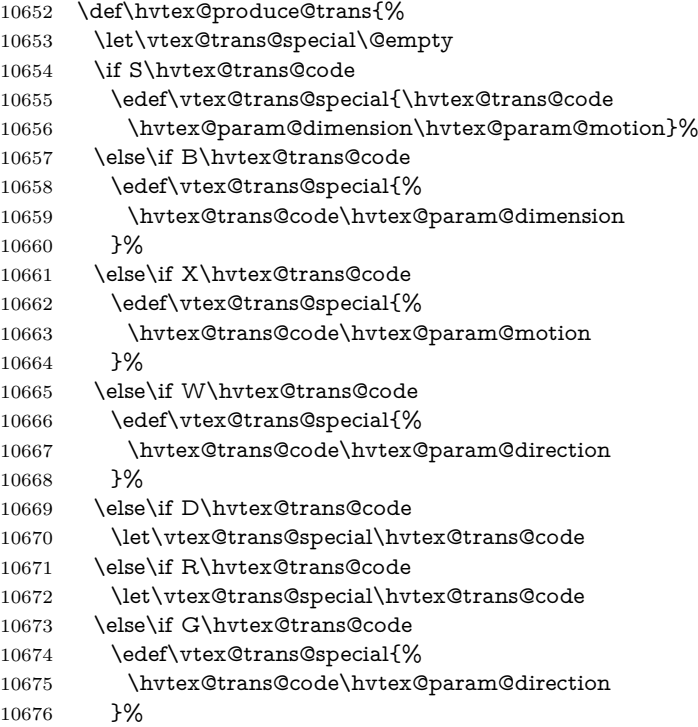

 \fi\fi\fi\fi\fi\fi\fi \ifx\vtex@trans@special\@empty \else \ifx\hvtex@param@duration\@empty 10681 \else 10682 \setlength{\dimen@}{\hvtex@param@duration\p@}% I'm not guilty of possible overflow. \multiply\dimen@\@m \edef\vtex@trans@special{% \vtex@trans@special,\strip@pt\dimen@ 10686 }% 10687 \fi And all the mess is just for this. \special{!trans \vtex@trans@special}% \fi }% \def\hyper@pageduration{% \ifx\@pdfpageduration\relax \else \ifx\@pdfpageduration\@empty 10695 \special{!duration-}% 10696 \else \special{!duration \@pdfpageduration}% 10698 \fi \fi }% \g@addto@macro\Hy@EveryPageBoxHook{% \hyper@pagetransition \hyper@pageduration }% \fi

Caution: In opposite to the other drivers, the argument of  $\simeq$  1.1. is a reference name. The VTeX's postscript mode will work with a version higher than 7.0x.

The command \VTeXOS is defined since version 7.45. Magic values encode the operating system:

- 1: WinTel
- 2: Linux
- 3: OS/2
- 4: MacOS
- 5: MacOS/X

\ifx\@pdfproducer\relax

- \def\@pdfproducer{VTeX}%
- \ifnum\Hy@VTeXversion>\z@
- \count@\VTeXversion
- \divide\count@ 100 %
- \edef\@pdfproducer{\@pdfproducer\space v\the\count@}%
- \multiply\count@ -100 %
- \advance\count@\VTeXversion
- \edef\@pdfproducer{%
- \@pdfproducer
10716 .\ifnum\count@<10 0\fi\the\count@ 10717 \ifx\VTeXOS\@undefined\else 10718 \ifnum\VTeXOS>0 % 10719 \ifnum\VTeXOS<6 % 10720 \space(%) 10721 \ifcase\VTeXOS 10722 \or Windows\or Linux\or OS/2\or MacOS\or MacOS/X% 10723  $\qquad \qquad \int$ fi 10724 )% 10725 \fi  $10726$  \fi  $10727$  \fi 10728 ,\space 10729 \ifnum\OpMode=\@ne PDF\else PS\fi 10730 \space backend% 10731 \ifx\gexmode\@undefined\else 10732 \ifnum\gexmode>\z@\space with GeX\fi 10733  $\hbox{f\hskip-2.2mm f}$ 10734 }% 10735 \fi  $10736$  \fi Current !pdfinfo key syntax: Key Field Type a **Author** String b Crop**B**ox String c **C**reator String k **K**eywords String l Page**L**ayout PS p **P**ageMode PS r P**r**oducer String s Subject String<br>t Title String t Title String<br>u URI PS u URI PS<br>v ViewPreferences PS v ViewPreferences Note: PS objects that are dicts are in  $\langle\langle\cdot\rangle\rangle$  (yuck; no choice). 10737 \def\PDF@SetupDoc{% 10738 \ifx\@pdfpagescrop\@empty 10739 \else 10740 \special{!pdfinfo b=<\@pdfpagescrop>}% 10741 \fi 10742 \ifx\@pdfstartpage\@empty 10743 \else 10744 \ifx\@pdfstartview\@empty 10745 \else 10746 \special{!onopen Page\@pdfstartpage}%  $10747$  \fi 10748 \fi 10749 \special{!pdfinfo p=</\@pdfpagemode>}% 10750 \ifx\@baseurl\@empty 10751 \else 10752 \special{!pdfinfo u=<<</Base (\@baseurl)>>>}% 10753 \fi

 \special{!pdfinfo v=<<<% \ifHy@pdftoolbar\else /HideToolbar true\fi \ifHy@pdfmenubar\else /HideMenubar true\fi \ifHy@pdfwindowui\else /HideWindowUI true\fi \ifHy@pdffitwindow /FitWindow true\fi \ifHy@pdfcenterwindow /CenterWindow true\fi \ifHy@pdfdisplaydoctitle /DisplayDocTitle true\fi \Hy@UseNameKey{NonFullScreenPageMode}\@pdfnonfullscreenpagemode \Hy@UseNameKey{Direction}\@pdfdirection \Hy@UseNameKey{ViewArea}\@pdfviewarea \Hy@UseNameKey{ViewClip}\@pdfviewclip \Hy@UseNameKey{PrintArea}\@pdfprintarea \Hy@UseNameKey{PrintClip}\@pdfprintclip \Hy@UseNameKey{PrintScaling}\@pdfprintscaling \Hy@UseNameKey{Duplex}\@pdfduplex \ifx\@pdfpicktraybypdfsize\@empty \else /PickTrayByPDFSize \@pdfpicktraybypdfsize \fi \ifx\@pdfprintpagerange\@empty \else /PrintPageRange[\@pdfprintpagerange]% \fi \ifx\@pdfnumcopies\@empty \else /NumCopies \@pdfnumcopies \fi >>>}% \ifx\@pdfpagelayout\@empty \else \special{!pdfinfo l=</\@pdfpagelayout\space>}% \fi }% \HyInfo@AddonUnsupportedtrue \define@key{Hyp}{pdfcreationdate}{% \Hy@Warning{% VTeX does not support pdfcreationdate.\MessageBreak Therefore its setting is ignored% }% } \define@key{Hyp}{pdfmoddate}{% \Hy@Warning{% VTeX does not support pdfmoddate.\MessageBreak Therefore its setting is ignored% }% } \def\PDF@FinishDoc{% \Hy@UseMaketitleInfos \HyInfo@TrappedUnsupported \special{!pdfinfo a=<\@pdfauthor>}% \special{!pdfinfo t=<\@pdftitle>}% \special{!pdfinfo s=<\@pdfsubject>}% \special{!pdfinfo c=<\@pdfcreator>}% \ifx\@pdfproducer\relax

```
10808 \else
10809 \special{!pdfinfo r=<\@pdfproducer>}%
10810 \fi
10811 \special{!pdfinfo k=<\@pdfkeywords>}%
10812 \Hy@DisableOption{pdfauthor}%
10813 \Hy@DisableOption{pdftitle}%
10814 \Hy@DisableOption{pdfsubject}%
10815 \Hy@DisableOption{pdfcreator}%
10816 \Hy@DisableOption{addtopdfcreator}%
10817 \Hy@DisableOption{pdfcreationdate}%
10818 \Hy@DisableOption{pdfcreationdate}%
10819 \Hy@DisableOption{pdfmoddate}%
10820 \Hy@DisableOption{pdfproducer}%
10821 \Hy@DisableOption{pdfkeywords}%
10822 \Hy@DisableOption{pdftrapped}%
10823 \Hy@DisableOption{pdfinfo}%
10824 }
10825 \langle /vtex\rangle
```
## **44.7 Fix for Adobe bug number 466320**

If a destination occurs at the very begin of a page, the destination is moved to the previous page by Adobe Distiller 5. As workaround Adobe suggests:

/showpage { //showpage clippath stroke erasepage } bind def

But unfortunately this fix generates an empty page at the end of the document. Therefore another fix is used by writing some clipped text.

```
10826 (dviwindo)\def\literalps@out#1{\special{ps:#1}}%
10827 (packageEnd)\providecommand*{\Hy@DistillerDestFix}{}
10828 (*pdfmark | dviwindo)
10829 \def\Hy@DistillerDestFix{%
10830 \begingroup
10831 \let\x\literalps@out
The fix has to be passed unchanged through GeX, if VTeX in PostScript mode
with GeX is used.
10832 \ifnum \@ifundefined{OpMode}{0}{%
10833 \@ifundefined{gexmode}{0}{%
10834 \ifnum\gexmode>0 \OpMode\else 0\fi
10835 }}>1 %
10836 \def\x##1{%
10837 \immediate\special{!=##1}%
10838 }%
10839 \fi
10840 \x{%
10841 /product where{%
10842 pop %
10843 product(Distiller)search{%
10844 pop pop pop %
```

```
10845 version(.)search{%
```
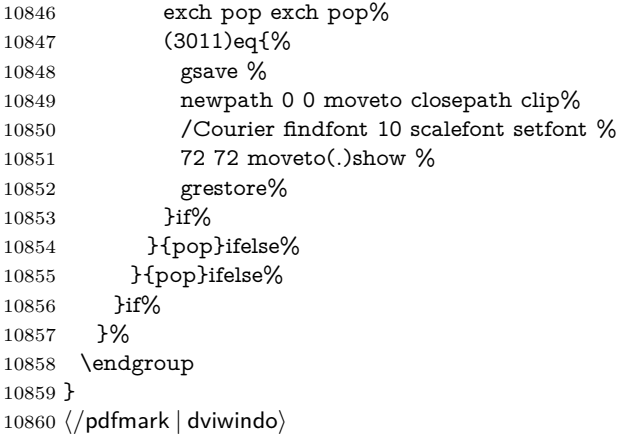

# **44.8 Direct pdfmark support**

Drivers that load pdfmark.def have to provide the correct macro definitions of

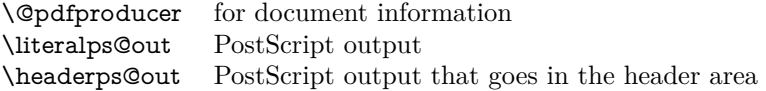

and the correct definitions of the following PostScript procedures:

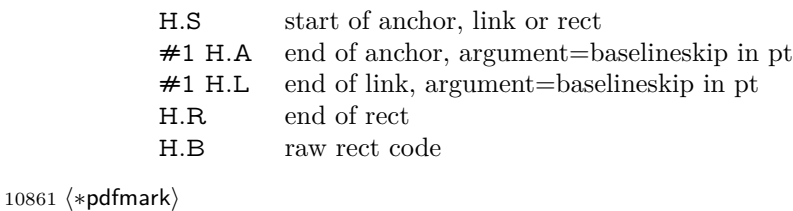

```
10862 \Hy@breaklinks@unsupported
10863 \def\HyPat@ObjRef{%
10864 \{[^{}]+\}%
10865 }
10866 \Hy@WrapperDef\hyper@anchor#1{%
10867 \Hy@SaveLastskip
10868 \Hy@VerboseAnchor{#1}%
10869 \begingroup
10870 \pdfmark[\anchor@spot]{%
10871 pdfmark=/DEST,%
10872 linktype=anchor,%
10873 View=/\@pdfview \@pdfviewparams,%
10874 DestAnchor={#1}%
10875 }%
10876 \endgroup
10877 \Hy@RestoreLastskip
10878 }
10879 \@ifundefined{hyper@anchorstart}{}{\endinput}
10880 \Hy@WrapperDef\hyper@anchorstart#1{%
10881 \Hy@SaveLastskip
10882 \Hy@VerboseAnchor{#1}%
```
\literalps@out{H.S}%

```
10884 \Hy@AllowHyphens
10885 \xdef\hyper@currentanchor{#1}%
10886 \Hy@activeanchortrue
10887 }
10888 \def\hyper@anchorend{%
10889 \literalps@out{\strip@pt@and@otherjunk\baselineskip\space H.A}%
10890 \pdfmark{%
10891 pdfmark=/DEST,%
10892 linktype=anchor,%
10893 View=/\@pdfview \@pdfviewparams,%
10894 DestAnchor=\hyper@currentanchor,%
10895 }%
10896 \Hy@activeanchorfalse
10897 \Hy@RestoreLastskip
10898 }
10899 \def\hyper@linkstart#1#2{%
10900 \Hy@VerboseLinkStart{#1}{#2}%
10901 \ifHy@breaklinks
10902 \else
10903 \leavevmode
10904 \ifmmode
10905 \def\Hy@LinkMath{$}%
10906 \else
10907 \let\Hy@LinkMath\@empty
10908 \fi
10909 \Hy@SaveSpaceFactor
10910 \hbox\bgroup
10911 \Hy@RestoreSpaceFactor
10912 \Hy@LinkMath
10913 \fi
10914 \expandafter\Hy@colorlink\csname @#1color\endcsname
10915 \literalps@out{H.S}%
10916 \Hy@AllowHyphens
10917 \xdef\hyper@currentanchor{#2}%
10918 \gdef\hyper@currentlinktype{#1}%
10919 }
10920 \def\hyper@linkend{%
10921 \literalps@out{\strip@pt@and@otherjunk\baselineskip\space H.L}%
10922 \@ifundefined{@\hyper@currentlinktype bordercolor}{%
10923 \let\Hy@tempcolor\relax
10924 }{%
10925 \edef\Hy@tempcolor{%
10926 \csname @\hyper@currentlinktype bordercolor\endcsname
10927 }%
10928 }%
10929 \pdfmark{%
10930 pdfmark=/ANN,%
10931 linktype=link,%
10932 Subtype=/Link,%
10933 PDFAFlags=4,%
10934 Dest=\hyper@currentanchor,%
10935 AcroHighlight=\@pdfhighlight,%
10936 Border=\@pdfborder,%
```

```
10937 BorderStyle=\@pdfborderstyle,%
```

```
10938 Color=\Hy@tempcolor,%
10939 Raw=H.B%
10940 }%
10941 \Hy@endcolorlink
10942 \ifHy@breaklinks
10943 \else
10944 \Hy@LinkMath
10945 \Hy@SaveSpaceFactor
10946 \egroup
10947 \Hy@RestoreSpaceFactor
10948 \fi
10949 }
```
We have to allow for **\baselineskip** having an optional stretch and shrink (you meet this in slide packages, for instance), so we need to strip off the junk. David Carlisle, of course, wrote this bit of code.

\begingroup

 \catcode`P=12 % \catcode`T=12 % \lowercase{\endgroup \gdef\rem@ptetc#1.#2PT#3!{#1\ifnum#2>\z@.#2\fi}% } \def\strip@pt@and@otherjunk#1{\expandafter\rem@ptetc\the#1!}

#### \hyper@pagetransition

 \def\hyper@pagetransition{% \ifx\@pdfpagetransition\relax \else \ifx\@pdfpagetransition\@empty % 1. Does an old entry have to be deleted? % 2. If 1=yes, how to delete? \else \pdfmark{% pdfmark=/PUT,% Raw={% \string{ThisPage\string}% <</Trans << /S /\@pdfpagetransition\space >> >>% }% }% \fi \fi }

#### \hyper@pageduration

 \def\hyper@pageduration{% \ifx\@pdfpageduration\relax \else \ifx\@pdfpageduration\@empty % 1. Does an old entry have to be deleted? % 2. If 1=yes, how to delete? \else \pdfmark{% pdfmark=/PUT,% Raw={%

```
10984 \string{ThisPage\string}%
10985 <</Dur \@pdfpageduration>>%
10986 }%
10987 }%
10988 \fi
10989 \fi
10990 }
10991 \g@addto@macro\Hy@EveryPageBoxHook{%
10992 \hyper@pagetransition
10993 \hyper@pageduration
10994 }
10995 \def\hyper@image#1#2{%
10996 \hyper@linkurl{#2}{#1}%
10997 }
10998 \def\Hy@undefinedname{UNDEFINED}
10999 \def\hyper@link#1#2#3{%
11000 \Hy@VerboseLinkStart{#1}{#2}%
11001 \@ifundefined{@#1bordercolor}{%
11002 \let\Hy@tempcolor\relax
11003 }{%
11004 \edef\Hy@tempcolor{\csname @#1bordercolor\endcsname}%
11005 }%
11006 \begingroup
11007 \protected@edef\Hy@testname{#2}%
11008 \ifx\Hy@testname\@empty
11009 \Hy@Warning{%
11010 Empty destination name,\MessageBreak
11011 using `\Hy@undefinedname'%
11012 }%
11013 \let\Hy@testname\Hy@undefinedname
11014 \fi
11015 \pdfmark[{#3}]{%
11016 Color=\Hy@tempcolor,%
11017 linktype={#1},%
11018 AcroHighlight=\@pdfhighlight,%
11019 Border=\@pdfborder,%
11020 BorderStyle=\@pdfborderstyle,%
11021 pdfmark=/ANN,%
11022 Subtype=/Link,%
11023 PDFAFlags=4,%
11024 Dest=\Hy@testname
11025 }%
11026 \endgroup
11027 }
11028 \newtoks\pdf@docset
11029 \def\PDF@FinishDoc{%
11030 \Hy@UseMaketitleInfos
11031 \HyInfo@GenerateAddons
11032 \let\Hy@temp\@empty
11033 \ifx\@pdfcreationdate\@empty
11034 \else
11035 \def\Hy@temp{CreationDate=\@pdfcreationdate,}%
11036 \fi
```

```
11037 \ifx\@pdfmoddate\@empty
11038 \else
11039 \expandafter\def\expandafter\Hy@temp\expandafter{%
11040 \Hy@temp
11041 ModDate=\@pdfmoddate,%
11042 }%
11043 \fi
11044 \ifx\@pdfproducer\relax
11045 \else
11046 \expandafter\def\expandafter\Hy@temp\expandafter{%
11047 \Hy@temp
11048 Producer=\@pdfproducer,%
11049 }%
11050 \fi
11051 \expandafter
11052 \pdfmark\expandafter{%
11053 \Hy@temp
11054 pdfmark=/DOCINFO,%
11055 Title=\@pdftitle,%
11056 Subject=\@pdfsubject,%
11057 Creator=\@pdfcreator,%
11058 Author=\@pdfauthor,%
11059 Keywords=\@pdfkeywords,%
11060 Trapped=\@pdftrapped
11061 }%
11062 \ifx\HyInfo@Addons\@empty
11063 \else
11064 \pdfmark{%
11065 pdfmark=/DOCINFO,%
11066 Raw={\HyInfo@Addons}%
11067 }%
11068 \fi
11069 \Hy@DisableOption{pdfauthor}%
11070 \Hy@DisableOption{pdftitle}%
11071 \Hy@DisableOption{pdfsubject}%
11072 \Hy@DisableOption{pdfcreator}%
11073 \Hy@DisableOption{addtopdfcreator}%
11074 \Hy@DisableOption{pdfcreationdate}%
11075 \Hy@DisableOption{pdfcreationdate}%
11076 \Hy@DisableOption{pdfmoddate}%
11077 \Hy@DisableOption{pdfproducer}%
11078 \Hy@DisableOption{pdfkeywords}%
11079 \Hy@DisableOption{pdftrapped}%
11080 \Hy@DisableOption{pdfinfo}%
11081 }
11082 \def\PDF@SetupDoc{%
11083 \def\Hy@temp{}%
11084 \ifx\@pdfstartpage\@empty
11085 \else
11086 \ifx\@pdfstartview\@empty
11087 \else
11088 \edef\Hy@temp{%
11089 ,Page=\@pdfstartpage
```

```
11090 ,View=\@pdfstartview
```

```
11091 }%
11092 \fi
11093 \fi
11094 \edef\Hy@temp{%
11095 \noexpand\pdfmark{%
11096 pdfmark=/DOCVIEW,%
11097 PageMode=/\@pdfpagemode
11098 \Hy@temp
11099 }%
11100 }%
11101 \Hy@temp
11102 \ifx\@pdfpagescrop\@empty
11103 \else
11104 \pdfmark{pdfmark=/PAGES,CropBox=\@pdfpagescrop}%
11105 \fi
11106 \edef\Hy@temp{%
11107 \ifHy@pdftoolbar\else /HideToolbar true\fi
11108 \ifHy@pdfmenubar\else /HideMenubar true\fi
11109 \ifHy@pdfwindowui\else /HideWindowUI true\fi
11110 \ifHy@pdffitwindow /FitWindow true\fi
11111 \ifHy@pdfcenterwindow /CenterWindow true\fi
11112 \ifHy@pdfdisplaydoctitle /DisplayDocTitle true\fi
11113 \Hy@UseNameKey{NonFullScreenPageMode}\@pdfnonfullscreenpagemode
11114 \Hy@UseNameKey{Direction}\@pdfdirection
11115 \Hy@UseNameKey{ViewArea}\@pdfviewarea
11116 \Hy@UseNameKey{ViewClip}\@pdfviewclip
11117 \Hy@UseNameKey{PrintArea}\@pdfprintarea
11118 \Hy@UseNameKey{PrintClip}\@pdfprintclip
11119 \Hy@UseNameKey{PrintScaling}\@pdfprintscaling
11120 \Hy@UseNameKey{Duplex}\@pdfduplex
11121 \ifx\@pdfpicktraybypdfsize\@empty
11122 \qquad \text{else}11123 /PickTrayByPDFSize \@pdfpicktraybypdfsize
11124 \fi
11125 \ifx\@pdfprintpagerange\@empty
11126 \else
11127 /PrintPageRange[\@pdfprintpagerange]%
11128 \fi
11129 \ifx\@pdfnumcopies\@empty
11130 \else
11131 /NumCopies \@pdfnumcopies
11132 \fi
11133 }%
11134 \Hy@pstringdef\Hy@pstringB{\@baseurl}%
11135 \pdfmark{%
11136 pdfmark=/PUT,%
11137 Raw={%
11138 \string{Catalog\string}<<%
11139 \ifx\Hy@temp\@empty
11140 \else
11141 /ViewerPreferences<<\Hy@temp>>%
11142 \qquad \qquad \backslash \text{fi}11143 \Hy@UseNameKey{PageLayout}\@pdfpagelayout
11144 \ifx\@pdflang\relax
```

```
11145 \else
11146 /Lang(\@pdflang)%
11147 \fi
11148 \ifx\@baseurl\@empty
11149 \else
11150 /URI<</Base(\Hy@pstringB)>>%
11151 \fi
11152 >>%
11153 }%
11154 }%
11155 }
11156 \langle /pdfmark\rangle11157 (*pdfmarkbase)
```
We define a single macro, pdfmark, which uses the 'keyval' system to define the various allowable keys; these are *exactly* as listed in the pdfmark reference for Acrobat 3.0. The only addition is pdfmark which specifies the type of pdfmark to create (like ANN, LINK etc). The surrounding round and square brackets in the pdfmark commands are supplied, but you have to put in / characters as needed for the values.

```
11158 \newif\ifHy@pdfmarkerror
11159 \def\pdfmark{\@ifnextchar[{\pdfmark@}{\pdfmark@[]}}
11160 \def\pdfmark@[#1]#2{%
11161 \Hy@pdfmarkerrorfalse
11162 \edef\@processme{\noexpand\pdf@toks={\the\pdf@defaulttoks}}%
11163 \@processme
11164 \let\pdf@type\relax
11165 \let\pdf@objdef\@empty
11166 \kvsetkeys{PDF}{#2}%
11167 \ifHy@pdfmarkerror
11168 \else
11169 \ifx\pdf@type\relax
11170 \Hy@WarningNoLine{no pdfmark type specified in #2!!}%
11171 \ifx\\#1\\%
11172 \else
11173 \pdf@rect{#1}%
11174 \fi
11175 \else
11176 \ifx\\#1\\%
11177 \literalps@out{%
11178 [%
11179 \ifx\pdf@objdef\@empty
11180 \else
11181 / objdef\string{\pdf@objdef\string}%
11182 \qquad \qquad \intfi
11183 \the\pdf@toks\space\pdf@type\space pdfmark%
11184 }%
11185 \else
11186 \@ifundefined{@\pdf@linktype color}{%
11187 \Hy@colorlink\@linkcolor
11188 }{%
11189 \expandafter\Hy@colorlink
11190 \csname @\pdf@linktype color\endcsname
11191 }%
```

```
11192 \pdf@rect{#1}%
11193 \literalps@out{%
11194 [%
11195 \ifx\pdf@objdef\@empty
11196 \else
11197 /_objdef\string{\pdf@objdef\string}%
11198 \hbox{fi}11199 \the\pdf@toks\space\pdf@type\space pdfmark%
11200 }%
11201 \Hy@endcolorlink
11202 \fi
11203 \fi
11204 \fi
11205 }
```
The complicated bit is working out the right enclosing rectangle of some piece of TEX text, needed by the /Rect key. This solution originates with Toby Thain (tobyt@netspace.net.au).

For the case breaklinks is enabled, I have added two hooks, the first one for package setouterhbox, it provides a hopefully better method without setting the text twice.

#### \usepackage[hyperref]{setouterhbox}

With the second hook, also you can set the text twice, e.g.:

```
\long\def\Hy@setouterhbox#1#2{\long\def\my@temp{#2}}
\def\Hy@breaklinksunhbox#1{\my@temp}
```

```
11206 \newsavebox{\pdf@box}
11207 \providecommand*{\Hy@setouterhbox}{\sbox}
11208 \providecommand*{\Hy@breaklinksunhbox}{\unhbox}
11209 \def\Hy@DEST{/DEST}
11210 \def\pdf@rect#1{%
11211 \begingroup
11212 \char`> <b>character</b> <math>x=1</math> %11213 \def\Hy@temp{#1}%
11214 \ifx\Hy@temp\@empty
11215 \char` \chardef\x=0 %
11216 \else
11217 \def\y{\anchor@spot}%
11218 \ifx\Hy@temp\y
11219 \def\y{\relax} \def\y{\relax}%
11220 \ifx\anchor@spot\y
11221 \lambda = 0 \%11222 \fi
11223 \fi
11224 \fi
11225 \expandafter\endgroup
11226 \ifcase\x
11227 \literalps@out{H.S}%
11228 \literalps@out{H.R}%
11229 \else
11230 \leavevmode
11231 \Hy@SaveSpaceFactor
```
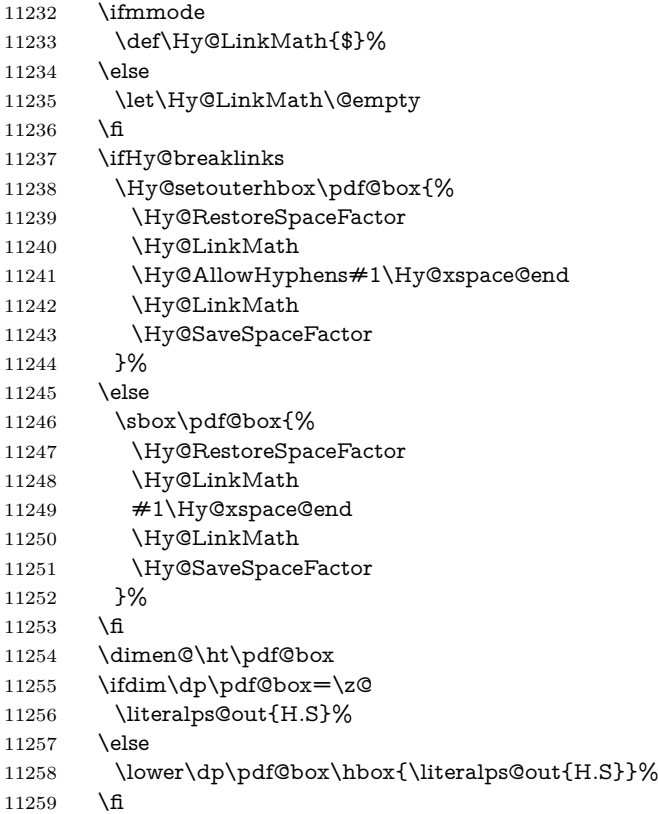

If the text has to be horizontal mode stuff then just unbox the saved box like this, which saves executing it twice, which can mess up counters etc (thanks DPC...).

 \ifHy@breaklinks \ifhmode \Hy@breaklinksunhbox\pdf@box 11263 \else 11264 \box\pdf@box 11265 \fi \else \expandafter\box\pdf@box \fi

but if it can have multiple paragraphs you'd need one of these, but in that case the measured box size would be wrong anyway.

#### \ifHy@breaklinks#1\else\box\pdf@box\fi \ifHy@breaklinks{#1}\else\box\pdf@box\fi

```
11269 \ifdim\dimen@=\z@
11270 \literalps@out{H.R}%
11271 \else
11272 \raise\dimen@\hbox{\literalps@out{H.R}}%
11273 \hbox{fi}11274 \Hy@RestoreSpaceFactor
11275 \fi
11276 \ifx\pdf@type\Hy@DEST
```
 \else \pdf@addtoksx{H.B}% \fi }

All the supplied material is stored in a token list; since I do not feel sure I quite understand these, things may not work as expected with expansion. We'll have to experiment.

```
11281 \newtoks\pdf@toks
11282 \newtoks\pdf@defaulttoks
11283 \pdf@defaulttoks={}%
11284 \def\pdf@addtoks#1#2{%
11285 \edef\@processme{\pdf@toks{\the\pdf@toks/#2 #1}}%
11286 \@processme
11287 }
11288 \def\pdf@addtoksx#1{%
11289 \edef\@processme{\pdf@toks{\the\pdf@toks\space #1}}%
11290 \@processme
11291 }
11292 \def\PDFdefaults#1{%
11293 \pdf@defaulttoks={#1}%
11294 }
This is the list of allowed keys. See the Acrobat manual for an explanation.
11295 % what is the type of pdfmark?
11296 \define@key{PDF}{pdfmark}{\def\pdf@type{#1}}
11297 % what is the link type?
11298 \define@key{PDF}{linktype}{\def\pdf@linktype{#1}}
11299 \def\pdf@linktype{link}
11300 % named object?
11301 \define@key{PDF}{objdef}{\edef\pdf@objdef{#1}}
11302 \let\pdf@objdef\@empty
11303 % parameter is a stream of PDF
11304 \define@key{PDF}{Raw}{\pdf@addtoksx{#1}}
11305 % parameter is a name
11306 \define@key{PDF}{Action}{\pdf@addtoks{#1}{Action}}
11307 % parameter is a array
11308 \define@key{PDF}{Border}{%
11309 \edef\Hy@temp{#1}%
11310 \ifx\Hy@temp\@empty
11311 \else
11312 \pdf@addtoks{[#1]\Hy@BorderArrayPatch}{Border}% hash-ok
11313 \fi
11314 }
11315 \let\Hy@BorderArrayPatch\@empty
11316 % parameter is a dictionary
11317 \define@key{PDF}{BorderStyle}{%
11318 \edef\Hy@temp{#1}%
11319 \ifx\Hy@temp\@empty
11320 \else
11321 \pdf@addtoks{<<#1>>}{BS}%
11322 \fi
11323 }
11324 % parameter is a array
11325 \define@key{PDF}{Color}{%
```

```
11326 \ifx\relax#1\relax
11327 \else
11328 \pdf@addtoks{[#1]}{Color}% hash-ok
11329 \fi
11330 }
11331 % parameter is a string
11332 \define@key{PDF}{Contents}{\pdf@addtoks{(#1)}{Contents}}
11333 % parameter is a integer
11334 \define@key{PDF}{Count}{\pdf@addtoks{#1}{Count}}
11335 % parameter is a array
11336 \define@key{PDF}{CropBox}{\pdf@addtoks{[#1]}{CropBox}}% hash-ok
11337 % parameter is a string
\label{thm:main} $$11338 \define@key{PDF}{DOSFile}{\pdf@addtoks({#1}){DOSFile}}$$11339 % parameter is a string or file
11340 \define@key{PDF}{DataSource}{\pdf@addtoks{(#1)}{DataSource}}
11341 % parameter is a destination
11342 \define@key{PDF}{Dest}{%
11343 \Hy@pstringdef\Hy@pstringDest{\HyperDestNameFilter{#1}}%
11344 \ifx\Hy@pstringDest\@empty
11345 \Hy@pdfmarkerrortrue
11346 \Hy@Warning{Destination with empty name ignored}%
11347 \else
11348 \pdf@addtoks{(\Hy@pstringDest) cvn}{Dest}%
11349 \fi
11350 }
11351 \define@key{PDF}{DestAnchor}{%
11352 \Hy@pstringdef\Hy@pstringDest{\HyperDestNameFilter{#1}}%
11353 \ifx\Hy@pstringDest\@empty
11354 \Hy@pdfmarkerrortrue
11355 \Hy@Warning{Destination with empty name ignored}%
11356 \else
11357 \pdf@addtoks{(\Hy@pstringDest) cvn}{Dest}%
11358 \fi
11359 }
11360 % parameter is a string
11361 \define@key{PDF}{Dir}{\pdf@addtoks{(#1)}{Dir}}
11362 % parameter is a string
11363 \define@key{PDF}{File}{\pdf@addtoks{(#1)}{File}}
11364 % parameter is a int
11365 \hspace{1mm} \label{thm:main} $$ \label{thm:main} $$11366 \define@key{PDF}{PDFAFlags}{%
11367 \ifHy@pdfa
11368 \pdf@addtoks{#1}{F}%
11369 \fi
11370 }
11371 % parameter is a name
11372 \define@key{PDF}{AcroHighlight}{%
11373 \begingroup
11374 \edef\x{#1}%
11375 \expandafter\endgroup\ifx\x\@empty
11376 \else
11377 \pdf@addtoks{#1}{H}%
11378 \fi
```

```
11379 }
```

```
11380 % parameter is a string
11381 \define@key{PDF}{ID}{\pdf@addtoks{[#1]}{ID}}% hash-ok
11382 % parameter is a string
11383 \define@key{PDF}{MacFile}{\pdf@addtoks{(#1)}{MacFile}}
11384 % parameter is a string
11385 \define@key{PDF}{ModDate}{\pdf@addtoks{(#1)}{ModDate}}
11386 % parameter is a string
11387 \define@key{PDF}{Op}{\pdf@addtoks{(#1)}{Op}}
11388 % parameter is a Boolean
11389 \define@key{PDF}{Open}{\pdf@addtoks{#1}{Open}}
11390 % parameter is a integer or name
11391 \define@key{PDF}{Page}{\pdf@addtoks{#1}{Page}}
11392 % parameter is a name
11393 \define@key{PDF}{PageMode}{\pdf@addtoks{#1}{PageMode}}
11394 % parameter is a string
11395 \define@key{PDF}{Params}{\pdf@addtoks{(#1)}{Params}}
11396 % parameter is a array
11397 \define@key{PDF}{Rect}{\pdf@addtoks{[#1]}{Rect}}% hash-ok
11398 % parameter is a integer
11399 \define@key{PDF}{SrcPg}{\pdf@addtoks{#1}{SrcPg}}
11400 % parameter is a name
11401 \define@key{PDF}{Subtype}{\pdf@addtoks{#1}{Subtype}}
11402 % parameter is a string
11403 \define@key{PDF}{Title}{\pdf@addtoks{(#1)}{Title}}
11404 % parameter is a string
11405 \define@key{PDF}{Unix}{\pdf@addtoks{(#1)}{Unix}}
11406 % parameter is a string
11407 \define@key{PDF}{UnixFile}{\pdf@addtoks{(#1)}{UnixFile}}
11408 % parameter is an array
11409 \define@key{PDF}{View}{\pdf@addtoks{[#1]}{View}}% hash-ok
11410 % parameter is a string
11411 \define@key{PDF}{WinFile}{\pdf@addtoks{(#1)}{WinFile}}
These are the keys used in the DOCINFO section.
11412 \define@key{PDF}{Author}{\pdf@addtoks{(#1)}{Author}}
11413 \define@key{PDF}{Creator}{\pdf@addtoks{(#1)}{Creator}}
11414 \define@key{PDF}{CreationDate}{\pdf@addtoks{(#1)}{CreationDate}}
11415 \define@key{PDF}{ModDate}{\pdf@addtoks{(#1)}{ModDate}}
11416 \define@key{PDF}{Producer}{\pdf@addtoks{(#1)}{Producer}}
11417 \define@key{PDF}{Subject}{\pdf@addtoks{(#1)}{Subject}}
11418 \define@key{PDF}{Keywords}{\pdf@addtoks{(#1)}{Keywords}}
11419 \define@key{PDF}{ModDate}{\pdf@addtoks{(#1)}{ModDate}}
11420 \define@key{PDF}{Base}{\pdf@addtoks{(#1)}{Base}}
11421 \define@key{PDF}{URI}{\pdf@addtoks{#1}{URI}}
11422 \define@key{PDF}{Trapped}{%
11423 \edef\Hy@temp{#1}%
11424 \ifx\Hy@temp\@empty
11425 \else
11426 \pdf@addtoks{/#1}{Trapped}%
11427 \fi
11428 }
11429
11430 \langle/pdfmarkbase)
11431 \langle *pdfmark \rangle
```
\def\Acrobatmenu#1#2{%

```
11433 \EdefEscapeName\Hy@temp@menu{#1}%
11434 \Hy@Acrobatmenu{#1}{#2}{%
11435 \pdfmark[{#2}]{%
11436 linktype=menu,%
11437 pdfmark=/ANN,%
11438 AcroHighlight=\@pdfhighlight,%
11439 Border=\@pdfborder,%
11440 BorderStyle=\@pdfborderstyle,%
11441 Color=\@menubordercolor,%
11442 Action={<</Subtype/Named/N/\Hy@temp@menu>>},%
11443 Subtype=/Link,%
11444 PDFAFlags=4%
11445 }%
11446 }%
11447 }
And now for some useful examples:
11448 \def\PDFNextPage{\@ifnextchar[{\PDFNextPage@}{\PDFNextPage@[]}}
11449 \def\PDFNextPage@[#1]#2{%
11450 \pdfmark[{#2}]{%
11451 \#1,\%11452 Border=\@pdfborder,%
11453 BorderStyle=\@pdfborderstyle,%
11454 Color=.2 .1 .5,%
11455 pdfmark=/ANN,%
11456 Subtype=/Link,%
11457 PDFAFlags=4,%
11458 Page=/Next%
11459 }%
11460 }
11461 \def\PDFPreviousPage{%
11462 \@ifnextchar[{\PDFPreviousPage@}{\PDFPreviousPage@[]}%
11463 }
11464 \def\PDFPreviousPage@[#1]#2{%
11465 \pdfmark[{#2}]{%
11466 \#1,\%11467 Border=\@pdfborder,%
11468 BorderStyle=\@pdfborderstyle,%
11469 Color=.4 .4 .1,%
11470 pdfmark=/ANN,%
11471 Subtype=/Link,%
11472 PDFAFlags=4,%
11473 Page=/Prev%
11474 }%
11475 }
11476 \def\PDFOpen#1{%
11477 \pdfmark{#1,pdfmark=/DOCVIEW}%
11478 }
This will only work if you use Distiller 2.1 or higher.
11479 \def\hyper@linkurl#1#2{%
11480 \begingroup
11481 \Hy@pstringdef\Hy@pstringURI{#2}%
11482 \hyper@chars
11483 \leavevmode
```

```
268
```

```
11484 \pdfmark[{#1}]{%
11485 pdfmark=/ANN,%
11486 linktype=url,%
11487 AcroHighlight=\@pdfhighlight,%
11488 Border=\@pdfborder,%
11489 BorderStyle=\@pdfborderstyle,%
11490 Color=\@urlbordercolor,%
11491 Action={<<%
11492 /Subtype/URI%
11493 /URI(\Hy@pstringURI)%
11494 \ifHy@href@ismap
11495 /IsMap true%
11496 \qquad \qquad \backslash \textbf{fi}11497 >>},%
11498 Subtype=/Link,%
11499 PDFAFlags=4%
11500 }%
11501 \endgroup
11502 }
11503 \def\hyper@linkfile#1#2#3{%
11504 \begingroup
11505 \def\Hy@pstringF{#2}%
11506 \Hy@CleanupFile\Hy@pstringF
11507 \Hy@pstringdef\Hy@pstringF\Hy@pstringF
11508 \Hy@pstringdef\Hy@pstringD{#3}%
11509 \Hy@MakeRemoteAction
11510 \leavevmode
11511 \pdfmark[{#1}]{%
11512 pdfmark=/ANN,%
11513 Subtype=/Link,%
11514 PDFAFlags=4,%
11515 AcroHighlight=\@pdfhighlight,%
11516 Border=\@pdfborder,%
11517 BorderStyle=\@pdfborderstyle,%
11518 linktype=file,%
11519 Color=\@filebordercolor,%
11520 Action={%
11521 <<%
11522 /S/GoToR%
11523 \Hy@SetNewWindow
11524 /F(\Hy@pstringF)%
11525 /D%
11526 \iint x \times 3\111527 [\Hy@href@page\@pdfremotestartview]%
11528 \else
11529 (\Hy@pstringD)cvn%
11530 \qquad \qquad \int f11531 \Hy@href@nextactionraw
11532 >>%
11533 }%
11534 }%
11535 \endgroup
11536 }
11537 \def\@hyper@launch run:#1\\#2#3{%
```

```
11538 \begingroup
11539 \Hy@pstringdef\Hy@pstringF{#1}%
11540 \Hy@pstringdef\Hy@pstringP{#3}%
11541 \leavevmode
11542 \pdfmark[{#2}]{%
11543 pdfmark=/ANN,%
11544 Subtype=/Link,%
11545 PDFAFlags=4,%
11546 AcroHighlight=\@pdfhighlight,%
11547 Border=\@pdfborder,%
11548 BorderStyle=\@pdfborderstyle,%
11549 linktype=run,%
11550 Color=\@runbordercolor,%
11551 Action={%
11552 <<%
11553 /S/Launch%
11554 \Hy@SetNewWindow
11555 /F(\Hy@pstringF)%
11556 \iint x \times 3\1%
11557 \else
11558 /Win<</P(\Hy@pstringP)/F(\Hy@pstringF)>>%
11559 \fi
11560 \Hy@href@nextactionraw
11561 >>%
11562 }%
11563 }%
11564 \endgroup
11565 }
11566 \langle /pdfmark\rangle
```
Unfortunately, some parts of the pdfmark PostScript code depend on vagaries of the dvi driver. We isolate here all the problems.

### **44.9 Rokicki's dvips**

dvips thinks in 10ths of a big point, its coordinate space is resolution dependent, and its  $y$  axis starts at the top of the page. Other drivers can and will be different!

The work is done in SDict, because we add in some header definitions in a moment.

```
11567 (*dvips)
11568 \providecommand*{\XR@ext}{pdf}
11569 \let\Hy@raisedlink\@empty
11570 \def\literalps@out#1{\special{ps:SDict begin #1 end}}%
11571 \def\headerps@out#1{\special{! #1}}%
11572 \input{pdfmark.def}%
11573 \ifx\@pdfproducer\relax
11574 \def\@pdfproducer{dvips + Distiller}%
11575 \fi
11576 \providecommand*\@pdfborder{0 0 1}
11577 \providecommand*\@pdfborderstyle{}
11578 \providecommand*\@pdfview{XYZ}
11579 \providecommand*\@pdfviewparams{ H.V}
11580 \def\Hy@BorderArrayPatch{BorderArrayPatch}
```
11581 \g@addto@macro\Hy@FirstPageHook{% 11582 \headerps@out{%

Unless I am going mad, this *appears* to be the relationship between the default coordinate system (PDF), and dvips;

```
/DvipsToPDF { .01383701 div Resolution div } def
/PDFToDvips { .01383701 mul Resolution mul } def
```
the latter's coordinates are resolution dependent, but what that .01383701 is, who knows? well, almost everyone except me, I expect…And yes, Maarten Gelderman  $\langle \text{mgedderman@econ.vu.nl}\rangle$  points out that its 1/72.27 (the number of points to an inch, big points to inch is  $1/72$ ). This also suggests that the code would be more understandable (and exact) if 0.013 div would be replaced by 72.27 mul, so here we go. If this isn't right, I'll revert it.

11583 /DvipsToPDF{72.27 mul Resolution div} def% 11584 /PDFToDvips{72.27 div Resolution mul} def% 11585 /BPToDvips{72 div Resolution mul}def

The values inside the /Border array are not taken literally, but interpreted by ghostscript using the resolution of the dvi driver. I don't know how other distiller programs behaves in this manner.

Note GhostScript changed its behaviour here and later versions do not need this scaling, so test the PostScript interpreter is GhostScript and if so check its version.

If using gs and release  $> 9.27$  no-op, otherwise patch.

```
11586 product (Ghostscript) search {pop pop pop revision 927 gt}%
11587 {pop false} ifelse%
11588 {%
11589 /BorderArrayPatch{} def%
11590 }%
11591 {%
11592 /BorderArrayPatch{%
11593 [exch{%
11594 dup dup type/integertype eq exch type/realtype eq or%
11595 {BPToDvips}if%
11596 }forall]%
11597 }def%
11598 } ifelse
```
The rectangle around the links starts off *exactly* the size of the box; we will to make it slightly bigger, 1 point on all sides.

11599 /HyperBorder {1 PDFToDvips} def% 11600 /H.V {pdf@hoff pdf@voff null} def% 11601 /H.B {/Rect[pdf@llx pdf@lly pdf@urx pdf@ury]} def%

H.S (start of anchor, link, or rect) stores the  $x$  and  $y$  coordinates of the current point, in PDF coordinates

```
11602 /H.S {%
11603 currentpoint %
11604 HyperBorder add /pdf@lly exch def %
11605 dup DvipsToPDF 72 add /pdf@hoff exch def %
11606 HyperBorder sub /pdf@llx exch def%
11607 } def%
```
The calculation of upper left  $y$  is done without raising the point in T<sub>E</sub>X, by simply adding on the current  $\backslash$  baselineskip to the current y. This is usually too much, so we remove a notional 2 points.

We have to see what the current baselineskip is, and convert it to the dvips coordinate system.

Argument: baselineskip in pt. The  $x$  and  $y$  coordinates of the current point, minus the baselineskip

```
11608 /H.L {%
11609 2 sub dup%
11610 /HyperBasePt exch def %
11611 PDFToDvips /HyperBaseDvips exch def %
11612 currentpoint %
11613 HyperBaseDvips sub /pdf@ury exch def%
11614 /pdf@urx exch def%
11615 } def%
11616 /H.A {%
11617 H.L %
11618 % |/pdf@voff| = the distance from the top of the page to a point
11619 % |\baselineskip| above the current point in PDF coordinates
11620 currentpoint exch pop %
11621 vsize 72 sub exch DvipsToPDF %
11622 HyperBasePt sub % baseline skip
11623 sub /pdf@voff exch def%
11624 } def%
11625 /H.R {%
11626 currentpoint %
11627 HyperBorder sub /pdf@ury exch def %
11628 HyperBorder add /pdf@urx exch def %
11629 % \sqrt{\text{pdf}(\text{wordf})} = the distance from the top of the page to the current point, in
11630 % PDF coordinates
11631 currentpoint exch pop vsize 72 sub %
11632 exch DvipsToPDF sub /pdf@voff exch def%
11633 } def%
11634 }%
11635 }
11636 \AtBeginShipoutFirst{%
11637 \ifHy@setpagesize
11638 \begingroup
11639 \ifnum\mag=\@m
11640 \ifdim\stockwidth>\z@
11641 \ifdim\stockheight>\z@
11642 \special{papersize=\the\stockwidth,\the\stockheight}%
11643 \else
11644 \ifdim\paperwidth>\z@
11645 \ifdim\paperheight>\z@
11646 \special{papersize=\the\paperwidth,\the\paperheight}%
11647 \fi
11648 \fi
11649 \fi
11650 \else
11651 \ifdim\stockwidth=\z@
11652 \ifdim\paperwidth>\z@
11653 \ifdim\paperheight>\z@
```

```
11654 \special{papersize=\the\paperwidth,\the\paperheight}%
11655 \hbox{fi}11656 \fi
11657 \fi
11658 \fi
11659 \fi
11660 \endgroup
11661 \fi
11662 \Hy@DisableOption{setpagesize}%
11663 }
11664 \def\setpdflinkmargin#1{%
11665 \begingroup
11666 \setlength{\dimen@}{#1}%
11667 \literalps@out{%
11668 /HyperBorder{\strip@pt\dimen@\space PDFToDvips}def%
11669 }%
11670 \endgroup
11671 }
11672 \langle/dvips\rangle
```
# **44.10 VTeX's vtexpdfmark driver**

This part is derived from the dvips (many names reflect this).

The origin seems to be the same as TeX's origin, 1 in from the left and 1 in downwards from the top. The direction of the  $y$  axis is downwards, the opposite of the dvips case. Units seems to be pt or bp.

```
11673 (*vtexpdfmark)
11674 \providecommand*{\XR@ext}{pdf}
11675 \let\Hy@raisedlink\@empty
11676 \def\literalps@out#1{\special{pS:#1}}%
11677 \def\headerps@out#1{\immediate\special{pS:#1}}%
11678 \input{pdfmark.def}%
11679 \ifx\@pdfproducer\relax
11680 \ifnum\OpMode=\@ne
11681 \def\@pdfproducer{VTeX}%
11682 \else
11683 \def\@pdfproducer{VTeX + Distiller}%
11684 \fi
11685 \fi
11686 \providecommand*\@pdfborder{0 0 1}
11687 \providecommand*\@pdfborderstyle{}
11688 \providecommand*\@pdfview{XYZ}
11689 \providecommand*\@pdfviewparams{ H.V}
11690 \g@addto@macro\Hy@FirstPageHook{%
11691 \headerps@out{%
11692 /vsize {\Hy@pageheight} def%
```
The rectangle around the links starts off *exactly* the size of the box; we will to make it slightly bigger, 1 point on all sides.

```
11693 /HyperBorder {1} def%
```

```
11694 /H.V {pdf@hoff pdf@voff null} def%
```

```
11695 /H.B {/Rect[pdf@llx pdf@lly pdf@urx pdf@ury]} def%
```
H.S (start of anchor, link, or rect) stores the  $x$  and  $y$  coordinates of the current point, in PDF coordinates: pdf@lly =  $Y_c$  – HyperBorder, pdf@hoff =  $X_c + 72$ ,  $pdf@llx = X_c - HyperBorder$ 

/H.S {%

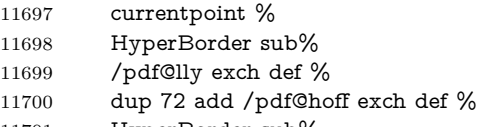

 HyperBorder sub% /pdf@llx exch def%

} def%

/H.L {%

The x and y coordinates of the current point, minus the **\baselineskip:**  $pdfQuery =$  $Y_c$  + HyperBasePt + HyperBorder, pdf@urx =  $X_c$  + HyperBorder

```
11705 2 sub%
11706 /HyperBasePt exch def %
11707 currentpoint %
11708 HyperBasePt add HyperBorder add%
11709 /pdf@ury exch def %
11710 HyperBorder add%
11711 /pdf@urx exch def%
11712 } def%
11713 /H.A {%
11714 H.L %
11715 currentpoint exch pop %
11716 vsize 72 sub exch %
11717 HyperBasePt add add%
11718 /pdf@voff exch def%
11719 } def%
pdf@ury = Y_c + HyperBorder, pdf@urx = X_c + HyperBorder11720 /H.R {%
11721 currentpoint %
11722 HyperBorder add%
11723 /pdf@ury exch def %
11724 HyperBorder add%
11725 /pdf@urx exch def %
11726 currentpoint exch pop vsize 72 sub add%
11727 /pdf@voff exch def%
11728 } def%
11729 }%
11730 }
11731 \def\setpdflinkmargin#1{%
11732 \begingroup
```

```
11733 \setlength{\dimen@}{#1}%
```
- \literalps@out{%
- /HyperBorder{\strip@pt\dimen@}def%
- }%
- \endgroup

```
11738 }
```
11739  $\langle /$ vtexpdfmark $\rangle$ 

#### **44.11 Textures**

11740 (\*textures)

11741 \providecommand\*{\XR@ext}{pdf}

At the suggestion of Jacques Distler (distler@golem.ph.utexas.edu), try to derive a suitable driver for Textures. This was initially a copy of dvips, with some guesses about Textures behaviour. Ross Moore (ross@maths.mq.edu.au) has added modifications for better compatibility, and to support use of pdfmark.

Start by defining a macro that expands to the end-of-line character. This will be used to format the appearance of PostScript code, to enhance readability, and avoid excessively long lines which might otherwise become broken to bad places. \Hy@ps@CR The macro \Hy@ps@CR contains the end-of-line character.

#### 11742 \begingroup

 \obeylines % \gdef\Hy@ps@CR{\noexpand 11745 }% \endgroup %

Textures has two types of \special command for inserting PostScript code directly into the dvi output. The 'postscript' way preserves TeX's idea of where on the page the \special occurred, but it wraps the contents with a save–restore pair, and adjusts the user-space coordinate system for local drawing commands. The 'rawpostscript' way simply inserts code, without regard for the location on the page.

Thus, to put arbitrary PostScript coding at a fixed location requires using *both* \special constructions. It works by pushing the device-space coordinates onto the operand stack, where they can be used to transform back to the correct user-space coordinates for the whole page, within a 'rawpostscript' \special.

```
11747 \def\literalps@out#1{%
11748 \special{postscript 0 0 transform}%
11749 \special{rawpostscript itransform moveto\Hy@ps@CR #1}%
11750 }%
11751 %
```
The 'prepostscript' is a 3rd kind of \special, used for inserting definitions into the dictionaries, before page-building begins. These are to be available for use on all pages.

```
11752 \def\headerps@out#1{%
11753 \special{%
11754 prepostscript TeXdict begin\Hy@ps@CR
11755 #1\Hy@ps@CR
11756 end%
11757 }%
11758 }%
11759 %
```
To correctly support the pdfmark method, for embedding PDF definitions with .ps files in a non-intrusive way, an appropriate definition needs to be made *before* the file pdfmark.def is read. Other parameters are best set afterwards.

```
11760 \g@addto@macro\Hy@FirstPageHook{%
11761 \headerps@out{%
11762 /betterpdfmark {%
```

```
11763 systemdict begin %
11764 dup /BP eq%
11765 {cleartomark gsave nulldevice [}%
11766 {dup /EP eq%
11767 {cleartomark cleartomark grestore}%
11768 {cleartomark}%
11769 ifelse%
11770 }ifelse %
11771 end%
11772 }def\Hy@ps@CR
11773 __pdfmark__ not{/pdfmark /betterpdfmark load def}if%
11774 }% end of \headerps@out
11775 }% end of \AtBeginShipoutFirst
11776 %
11777 \input{pdfmark.def}%
11778 %
11779 \ifx\@pdfproducer\relax
11780 \def\@pdfproducer{Textures + Distiller}%
11781 \fi
11782 \providecommand*\@pdfborder{0 0 1}
11783 \providecommand*\@pdfborderstyle{}
11784 \providecommand*\@pdfview{XYZ}
11785 \providecommand*\@pdfviewparams{ H.V}
11786 %
```
These are called at the start and end of unboxed links; their job is to leave available PS variables called pdf@llx pdf@lly pdf@urx pdf@ury, which are the coordinates of the bounding rectangle of the link, and pdf@hoff pdf@voff which are the PDF page offsets. The Rect pair are called at the LL and UR corners of a box known to TgX.

 \Hy@AtBeginDocument{% \headerps@out{%

Textures lives in normal points, I think. So conversion from one coordinate system to another involves doing nothing.

```
11789 /vsize {\Hy@pageheight} def%
11790 /DvipsToPDF {} def%
11791 /PDFToDvips {} def%
11792 /BPToDvips {} def%
11793 /HyperBorder { 1 PDFToDvips } def\Hy@ps@CR
11794 /H.V {pdf@hoff pdf@voff null} def\Hy@ps@CR
11795 /H.B {/Rect[pdf@llx pdf@lly pdf@urx pdf@ury]} def\Hy@ps@CR
11796 /H.S {%
11797 currentpoint %
11798 HyperBorder add /pdf@lly exch def %
11799 dup DvipsToPDF 72 add /pdf@hoff exch def %
11800 HyperBorder sub /pdf@llx exch def%
11801 } def\Hy@ps@CR
11802 /H.L {%
11803 2 sub %
11804 PDFToDvips /HyperBase exch def %
11805 currentpoint %
11806 HyperBase sub /pdf@ury exch def%
```

```
11807 /pdf@urx exch def%
```

```
11808 } def\Hy@ps@CR
11809 /H.A {%
11810 H.L %
11811 currentpoint exch pop %
11812 vsize 72 sub exch DvipsToPDF %
11813 HyperBase sub % baseline skip
11814 sub /pdf@voff exch def%
11815 } def\Hy@ps@CR
11816 /H.R {%
11817 currentpoint %
11818 HyperBorder sub /pdf@ury exch def %
11819 HyperBorder add /pdf@urx exch def %
11820 currentpoint exch pop vsize 72 sub %
11821 exch DvipsToPDF sub /pdf@voff exch def%
11822 } def\Hy@ps@CR
11823 }%
11824 }
11825 \def\setpdflinkmargin#1{%
11826 \begingroup
11827 \setlength{\dimen@}{#1}%
11828 \literalps@out{%
11829 /HyperBorder{\strip@pt\dimen@\space PDFToDvips}def%
11830 }%
11831 \endgroup
11832 }
11833 \Hy@AtBeginDocument{%
11834 \ifHy@colorlinks
11835 \headerps@out{/PDFBorder{/Border [0 0 0]}def}%
11836 \fi
11837 }
```
Textures provides built-in support for HyperTeX specials so this part combines code from hypertex.def with what is established by loading pdfmark.def, or any other driver.

```
11838 \expandafter\let\expandafter\keepPDF@SetupDoc
11839 \csname PDF@SetupDoc\endcsname
11840 \def\PDF@SetupDoc{%
11841 \ifx\@baseurl\@empty
11842 \else
11843 \special{html:<br/>base href="\@baseurl">}%
11844 \fi
11845 \keepPDF@SetupDoc
11846 }
11847 \Hy@WrapperDef\hyper@anchor#1{%
11848 \Hy@SaveLastskip
11849 \Hy@VerboseAnchor{#1}%
11850 \begingroup
11851 \let\protect=\string
11852 \special{html:<a name=%
11853 \hyper@quote\HyperDestNameFilter{#1}\hyper@quote>}%
11854 \endgroup
11855 \Hy@activeanchortrue
```
\Hy@colorlink\@anchorcolor\anchor@spot\Hy@endcolorlink

```
11857 \special{html:</a>}%
11858 \Hy@activeanchorfalse
11859 \Hy@RestoreLastskip
11860 }
11861 \Hy@WrapperDef\hyper@anchorstart#1{%
11862 \Hy@SaveLastskip
11863 \Hy@VerboseAnchor{#1}%
11864 \begingroup
11865 \hyper@chars
11866 \special{html:<a name=%
11867 \hyper@quote\HyperDestNameFilter{#1}\hyper@quote>}%
11868 \endgroup
11869 \Hy@activeanchortrue
11870 }
11871 \def\hyper@anchorend{%
11872 \special{html:</a>}%
11873 \Hy@activeanchorfalse
11874 \Hy@RestoreLastskip
11875 }
11876 \def\@urltype{url}
11877 \def\hyper@linkstart#1#2{%
11878 \Hy@VerboseLinkStart{#1}{#2}%
11879 \expandafter\Hy@colorlink\csname @#1color\endcsname
11880 \def\Hy@tempa{#1}%
11881 \ifx\Hy@tempa\@urltype
11882 \special{html:<a href=\hyper@quote#2\hyper@quote>}%
11883 \else
11884 \begingroup
11885 \hyper@chars
11886 \special{%
11887 html:\langle a \text{ href} = \%11888 \hyper@quote\#\HyperDestNameFilter{#2}\hyper@quote>%
11889 }%
11890 \endgroup
11891 \fi
11892 }
11893 \def\hyper@linkend{%
11894 \special{html:</a>}%
11895 \Hy@endcolorlink
11896 }
11897 \def\hyper@linkfile#1#2#3{%
11898 \hyper@linkurl{#1}{%
11899 \Hy@linkfileprefix#2\ifx\\#3\\\else\##3\fi
11900 }%
11901 }
11902 \def\hyper@linkurl#1#2{%
11903 \leavevmode
11904 \ifHy@raiselinks
11905 \Hy@SaveSpaceFactor
11906 \Hy@SaveSavedSpaceFactor
11907 \sbox\@tempboxa{\Hy@RestoreSpaceFactor#1}%
11908 \Hy@RestoreSavedSpaceFactor
11909 \@linkdim\dp\@tempboxa
```

```
11910 \lower\@linkdim\hbox{%
```

```
11911 \hyper@chars
```

```
11912 \special{html:<a href=\hyper@quote#2\hyper@quote>}%
```

```
11913 }%
```

```
11914 \Hy@colorlink\@urlcolor
```

```
11915 \Hy@RestoreSpaceFactor
```

```
11916 #1\Hy@xspace@end
```

```
11917 \Hy@SaveSpaceFactor
```
- \@linkdim\ht\@tempboxa
- \advance\@linkdim by -6.5\p@

```
11920 \raise\@linkdim\hbox{\special{html:</a>}}%
```

```
11921 \Hy@endcolorlink
```
\Hy@RestoreSpaceFactor

\else

```
11924 \begingroup
```

```
11925 \hyper@chars
```

```
11926 \special{html:<a href=\hyper@quote#2\hyper@quote>}%
```

```
11927 \Hy@colorlink\@urlcolor#1\Hy@xspace@end
```

```
11928 \special{html:</a>}%
```

```
11929 \Hy@endcolorlink
```
\endgroup

\fi

```
11932 }
```
Very poor implementation of \hyper@link without considering #1.

```
11933 \def\hyper@link#1#2#3{%
```

```
11934 \Hy@VerboseLinkStart{#1}{#2}%
```

```
11935 \hyper@linkurl{#3}{\#\HyperDestNameFilter{#2}}%
```

```
11936 }
```

```
11937 \def\hyper@image#1#2{%
```

```
11938 \begingroup
```

```
11939 \hyper@chars
```

```
11940 \special{html:<img src=\hyper@quote#1\hyper@quote>}%
```

```
11941 \endgroup
```

```
11942 }
```

```
11943 \langle/textures\rangle
```
## **44.12 dvipsone**

```
11944 % \subsection{dvipsone driver}
11945 % Over-ride the default setup macro in pdfmark driver to use Y\&Y11946 % |\special| commands.
11947 (*dvipsone)
11948 \providecommand*{\XR@ext}{pdf}
11949 \let\Hy@raisedlink\@empty
11950 \providecommand*\@pdfborder{0 0 1}
11951 \providecommand*\@pdfborderstyle{}
11952 \def\literalps@out#1{\special{ps:#1}}%
11953 \def\headerps@out#1{\special{headertext=#1}}%
11954 \input{pdfmark.def}%
11955 \HyInfo@AddonUnsupportedtrue
11956 \def\PDF@FinishDoc{%
11957 \Hy@UseMaketitleInfos
```

```
11958 \HyInfo@TrappedUnsupported
```

```
11959 \special{PDF: Keywords \@pdfkeywords}%
```

```
11960 \special{PDF: Title \@pdftitle}%
11961 \special{PDF: Creator \@pdfcreator}%
11962 \ifx\@pdfcreationdate\@empty
11963 \else
11964 \special{PDF: CreationDate \@pdfcreationdate}%
11965 \fi
11966 \ifx\@pdfmoddate\@empty
11967 \else
11968 \special{PDF: ModDate \@pdfmoddate}%
11969 \fi
11970 \special{PDF: Author \@pdfauthor}%
11971 \ifx\@pdfproducer\relax
11972 \else
11973 \special{PDF: Producer \@pdfproducer}%
11974 \fi
11975 \special{PDF: Subject \@pdfsubject}%
11976 \Hy@DisableOption{pdfauthor}%
11977 \Hy@DisableOption{pdftitle}%
11978 \Hy@DisableOption{pdfsubject}%
11979 \Hy@DisableOption{pdfcreator}%
11980 \Hy@DisableOption{addtopdfcreator}%
11981 \Hy@DisableOption{pdfcreationdate}%
11982 \Hy@DisableOption{pdfcreationdate}%
11983 \Hy@DisableOption{pdfmoddate}%
11984 \Hy@DisableOption{pdfproducer}%
11985 \Hy@DisableOption{pdfkeywords}%
11986 \Hy@DisableOption{pdftrapped}%
11987 \Hy@DisableOption{pdfinfo}%
11988 }
11989 \def\PDF@SetupDoc{%
11990 \def\Hy@temp{}%
11991 \ifx\@pdfstartpage\@empty
11992 \else
11993 \ifx\@pdfstartview\@empty
11994 \else
11995 \edef\Hy@temp{%
11996 ,Page=\@pdfstartpage
11997 ,View=\@pdfstartview
11998 }%
11999 \fi
12000 \fi
12001 \edef\Hy@temp{%
12002 \noexpand\pdfmark{%
12003 pdfmark=/DOCVIEW,%
12004 PageMode=/\@pdfpagemode
12005 \Hy@temp
12006 }%
12007 }%
12008 \Hy@temp
12009 \ifx\@pdfpagescrop\@empty
12010 \else
12011 \pdfmark{pdfmark=/PAGES,CropBox=\@pdfpagescrop}%
12012 \fi
12013 \edef\Hy@temp{%
```

```
12014 \ifHy@pdftoolbar\else /HideToolbar true\fi
12015 \ifHy@pdfmenubar\else /HideMenubar true\fi
12016 \ifHy@pdfwindowui\else /HideWindowUI true\fi
12017 \ifHy@pdffitwindow /FitWindow true\fi
12018 \ifHy@pdfcenterwindow /CenterWindow true\fi
12019 \ifHy@pdfdisplaydoctitle /DisplayDocTitle true\fi
12020 \Hy@UseNameKey{NonFullScreenPageMode}\@pdfnonfullscreenpagemode
12021 \Hy@UseNameKey{Direction}\@pdfdirection
12022 \Hy@UseNameKey{ViewArea}\@pdfviewarea
12023 \Hy@UseNameKey{ViewClip}\@pdfviewclip
12024 \Hy@UseNameKey{PrintArea}\@pdfprintarea
12025 \Hy@UseNameKey{PrintClip}\@pdfprintclip
12026 \Hy@UseNameKey{PrintScaling}\@pdfprintscaling
12027 \Hy@UseNameKey{Duplex}\@pdfduplex
12028 \ifx\@pdfpicktraybypdfsize\@empty
12029 \else
12030 /PickTrayByPDFSize \@pdfpicktraybypdfsize
12031 \fi
12032 \ifx\@pdfprintpagerange\@empty
12033 \else
12034 /PrintPageRange[\@pdfprintpagerange]%
12035 \fi
12036 \ifx\@pdfnumcopies\@empty
12037 \else
12038 /NumCopies \@pdfnumcopies
12039 \fi
12040 }%
12041 \Hy@pstringdef\Hy@pstringB{\@baseurl}%
12042 \pdfmark{%
12043 pdfmark=/PUT,%
12044 Raw={%
12045 \string{Catalog\string}<<%
12046 \ifx\Hy@temp\@empty
12047 \else
12048 /ViewerPreferences<<\Hy@temp>>%
12049 \fi
12050 \Hy@UseNameKey{PageLayout}\@pdfpagelayout
12051 \ifx\@pdflang\relax
12052 \else
12053 /Lang(\@pdflang)%
12054 \fi
12055 \ifx\@baseurl\@empty
12056 \else
12057 /URI<</Base(\Hy@pstringB)>>%
12058 \fi
12059 >>%
12060 }%
12061 }%
12062 }
12063 \providecommand*\@pdfview{XYZ}
12064 \providecommand*\@pdfviewparams{ %
12065 gsave revscl currentpoint grestore %
12066 72 add exch pop null exch null%
12067 }
```

```
281
```
\def\Hy@BorderArrayPatch{BorderArrayPatch}

These are called at the start and end of unboxed links; their job is to leave available PS variables called pdf@llx pdf@lly pdf@urx pdf@ury, which are the coordinates of the bounding rectangle of the link, and pdf@hoff pdf@voff which are the PDF page offsets. These latter are currently not used in the dvipsone setup. The Rect pair are called at the LL and UR corners of a box known to TFX. \g@addto@macro\Hy@FirstPageHook{% \headerps@out{%

dvipsone lives in scaled points; does this mean 65536 or 65781?

/DvipsToPDF { 65781 div } def%

/PDFToDvips { 65781 mul } def%

```
12073 /BPToDvips{65781 mul}def%
```
/HyperBorder { 1 PDFToDvips } def%

/H.B {/Rect[pdf@llx pdf@lly pdf@urx pdf@ury]} def%

The values inside the /Boder array are not taken literally, but interpreted by ghostscript using the resolution of the dvi driver. I don't know how other distiller programs behaves in this manner.

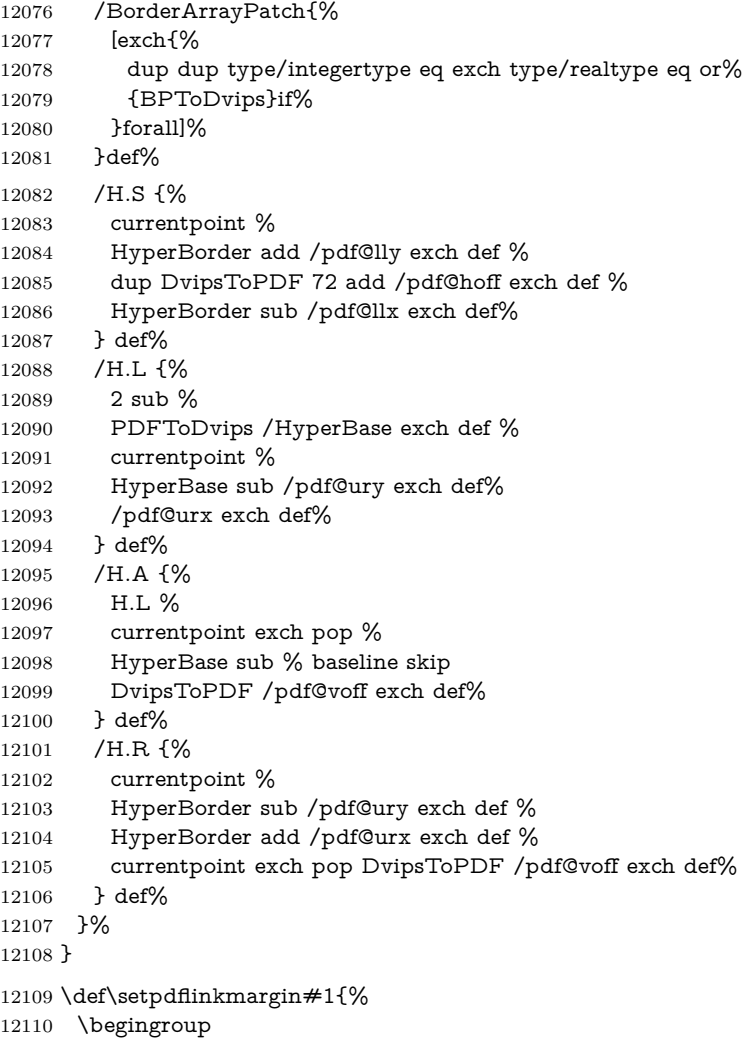

12111 \setlength{\dimen@}{#1}%

```
12112 \literalps@out{%
```
/HyperBorder{\strip@pt\dimen@\space PDFToDvips}def%

}%

\endgroup

```
12116 }
```
12117  $\langle$ /dvipsone $\rangle$ 

# **44.13 TeX4ht**

```
12118 (*tex4ht)
12119 \providecommand*{\XR@ext}{html}
12120 \let\Hy@raisedlink\@empty
12121 \@ifpackageloaded{tex4ht}{%
12122 \Hy@InfoNoLine{tex4ht is already loaded}%
12123 }{%
12124 \RequirePackage[htex4ht]{tex4ht}%
12125 }
12126 \hyperlinkfileprefix{}
12127 \let\PDF@FinishDoc\@empty
12128 \def\PDF@SetupDoc{%
12129 \ifx\@baseurl\@empty
12130 \else
12131 \special{t4ht=<base href="\@baseurl">}%
12132 \fi
12133 }
12134 \Hy@WrapperDef\hyper@anchor#1{%
12135 \Hy@SaveLastskip
12136 \Hy@VerboseAnchor{#1}%
12137 \begingroup
12138 \let\protect=\string
12139 \special{t4ht=<a name=%
12140 \hyper@quote\HyperDestNameFilter{#1}\hyper@quote>}%
12141 \endgroup
12142 \Hy@activeanchortrue
12143 \Hy@colorlink\@anchorcolor\anchor@spot\Hy@endcolorlink
12144 \special{t4ht=</a>}%
12145 \Hy@activeanchorfalse
12146 \Hy@RestoreLastskip
12147 }
12148 \Hy@WrapperDef\hyper@anchorstart#1{%
12149 \Hy@SaveLastskip
12150 \Hy@VerboseAnchor{#1}%
12151 \begingroup
12152 \hyper@chars\special{t4ht=<a name=%
12153 \hyper@quote\HyperDestNameFilter{#1}\hyper@quote>}%
12154 \endgroup
12155 \Hy@activeanchortrue
12156 }
12157 \def\hyper@anchorend{%
12158 \special{t4ht=</a>}%
12159 \Hy@activeanchorfalse
12160 \Hy@RestoreLastskip
12161 }
12162 \def\@urltype{url}
```

```
12163 \def\hyper@linkstart#1#2{%
12164 \Hy@VerboseLinkStart{#1}{#2}%
12165 \expandafter\Hy@colorlink\csname @#1color\endcsname
12166 \def\Hy@tempa{#1}%
12167 \ifx\Hy@tempa\@urltype
12168 \special{t4ht=<a href=\hyper@quote#2\hyper@quote>}%
12169 \else
12170 \begingroup
12171 \hyper@chars
12172 \special{t4ht=<a href=%
12173 \hyper@quote\#\HyperDestNameFilter{#2}\hyper@quote>}%
12174 \endgroup
12175 \fi
12176 }
12177 \def\hyper@linkend{%
12178 \special{t4ht=</a>}%
12179 \Hy@endcolorlink
12180 }
12181 \def\hyper@linkfile#1#2#3{%
12182 \hyper@linkurl{#1}{\Hy@linkfileprefix#2\ifx\\#3\\\else\##3\fi}%
12183 }
12184 \def\hyper@linkurl#1#2{%
12185 \leavevmode
12186 \ifHy@raiselinks
12187 \Hy@SaveSpaceFactor
12188 \Hy@SaveSavedSpaceFactor
12189 \sbox\@tempboxa{\Hy@RestoreSpaceFactor#1}%
12190 \Hy@RestoreSavedSpaceFactor
12191 \@linkdim\dp\@tempboxa
12192 \lower\@linkdim\hbox{%
12193 \begingroup
12194 \hyper@chars
12195 \special{%
12196 t4ht=<a href=\hyper@quote#2\hyper@quote>%
12197 }%
12198 \endgroup
12199 }%
12200 \Hy@colorlink\@urlcolor
12201 \Hy@RestoreSpaceFactor
12202 #1\Hy@xspace@end
12203 \Hy@SaveSpaceFactor
12204 \Hy@endcolorlink
12205 \@linkdim\ht\@tempboxa
12206 \advance\@linkdim by -6.5\p@
12207 \raise\@linkdim\hbox{\special{t4ht=</a>}}%
12208 \Hy@RestoreSpaceFactor
12209 \else
12210 \begingroup
12211 \hyper@chars
12212 \special{t4ht=<a href=\hyper@quote#2\hyper@quote>}%
12213 \Hy@colorlink\@urlcolor
12214 #1\Hy@xspace@end
12215 \Hy@endcolorlink
12216 \special{t4ht=</a>}%
```

```
12217 \endgroup
12218 \fi
12219 }
Poor implementation of \hyper@link without considering #1.
12220 \def\hyper@link#1#2#3{%
12221 \Hy@VerboseLinkStart{#1}{#2}%
12222 \hyper@linkurl{#3}{\#\HyperDestNameFilter{#2}}%
12223 }
12224 \def\hyper@image#1#2{%
12225 \begingroup
12226 \hyper@chars
12227 \special{t4ht=<img src=\hyper@quote#1\hyper@quote>}%
12228 \endgroup
12229 }
12230 \let\autoref\ref
12231 \ifx \rEfLiNK \UnDef
12232 \def\rEfLiNK #1#2{#2}%
12233 \fi
12234 \let\backref\@gobble
Fix for tex4ht.
12235 \AtBeginDocument{%
12236 \expandafter
12237 \let\expandafter\Hy@OrgMakeLabel\csname Make:Label\endcsname
12238 \expandafter\def\csname Make:Label\endcsname#1#2{%
12239 \ifhmode
12240 \Hy@SaveSpaceFactor
12241 \else
12242 \global\Hy@SavedSpaceFactor=1000 %
12243 \fi
12244 \Hy@OrgMakeLabel{#1}{%
12245 \Hy@RestoreSpaceFactor
12246 #2\Hy@xspace@end%
12247 \Hy@SaveSpaceFactor
12248 }%
12249 \Hy@RestoreSpaceFactor
12250 }%
12251 }
12252 \langle/tex4ht\rangle12253 (*tex4htcfg)
12254 \IfFileExists{\jobname.cfg}{\endinput}{}
12255 \Preamble{html}
12256 \begin{document}%
12257 \EndPreamble
12258 \def\TeX{TeX}
12259 \def\OMEGA{Omega}
12260 \def\LaTeX{La\TeX}
12261 \def\LaTeXe{\LaTeX2e}
12262 \def\eTeX{e-\TeX}
12263 \def\MF{Metafont}
12264 \def\MP{MetaPost}
12265 \langle/tex4htcfg)
```
# **45 Driver-specific form support**

### **45.1 pdfmarks**

change 2020-06-20: added /Euro to encoding 12266 (\*pdfmark) \long\def\@Form[#1]{% \g@addto@macro\Hy@FirstPageHook{% \headerps@out{% [% /\_objdef{pdfDocEncoding}% /type/dict% /OBJ pdfmark% [% {pdfDocEncoding}% <<% /Type/Encoding% /Differences[% 24/breve/caron/circumflex/dotaccent/hungarumlaut/ogonek/ring% /tilde % 39/quotesingle % 96/grave % 128/bullet/dagger/daggerdbl/ellipsis/emdash/endash/florin% /fraction/guilsinglleft/guilsinglright/minus/perthousand% /quotedblbase/quotedblleft/quotedblright/quoteleft% /quoteright/quotesinglbase/trademark/fi/fl/Lslash/OE/Scaron% /Ydieresis/Zcaron/dotlessi/lslash/oe/scaron/zcaron % 160/Euro % 164/currency % 166/brokenbar % 168/dieresis/copyright/ordfeminine % 172/logicalnot/.notdef/registered/macron/degree/plusminus% /twosuperior/threesuperior/acute/mu % 183/periodcentered/cedilla/onesuperior/ordmasculine % 188/onequarter/onehalf/threequarters % 192/Agrave/Aacute/Acircumflex/Atilde/Adieresis/Aring/AE% /Ccedilla/Egrave/Eacute/Ecircumflex/Edieresis/Igrave% /Iacute/Icircumflex/Idieresis/Eth/Ntilde/Ograve/Oacute% /Ocircumflex/Otilde/Odieresis/multiply/Oslash/Ugrave% /Uacute/Ucircumflex/Udieresis/Yacute/Thorn/germandbls% /agrave/aacute/acircumflex/atilde/adieresis/aring/ae% /ccedilla/egrave/eacute/ecircumflex/edieresis/igrave% /iacute/icircumflex/idieresis/eth/ntilde/ograve/oacute% /ocircumflex/otilde/odieresis/divide/oslash/ugrave/uacute% /ucircumflex/udieresis/yacute/thorn/ydieresis% ]% >>% /PUT pdfmark% [% /\_objdef{ZaDb}% /type/dict% /OBJ pdfmark% [% {ZaDb}%

 <<% /Type/Font% /Subtype/Type1% /Name/ZaDb% /BaseFont/ZapfDingbats% >>% /PUT pdfmark% [% /\_objdef{Helv}% /type/dict% /OBJ pdfmark% [% {Helv}% <<% /Type/Font% /Subtype/Type1% /Name/Helv% /BaseFont/Helvetica% /Encoding{pdfDocEncoding}% >>% /PUT pdfmark% [% /\_objdef{aform}% /type/dict% /OBJ pdfmark% [% /\_objdef{afields}% /type/array% /OBJ pdfmark% [% /\_objdef{corder}% /type/array% /OBJ pdfmark% {% [% /BBox[0 0 100 100]% /\_objdef{Check}% /BP pdfmark % 1 0 0 setrgbcolor% /ZapfDingbats 80 selectfont % 20 20 moveto% (4)show% [/EP pdfmark% [% /BBox[0 0 100 100]% /\_objdef{Cross}% /BP pdfmark % 1 0 0 setrgbcolor% /ZapfDingbats 80 selectfont % 20 20 moveto% (8)show% [/EP pdfmark% [%

```
12368 /BBox[0 0 250 100]%
```

```
12369 /_objdef{Submit}%
12370 /BP pdfmark %
12371 0.6 setgray %
12372 0 0 250 100 rectfill %
12373 1 setgray %
12374 2 2 moveto %
12375 2 98 lineto %
12376 248 98 lineto %
12377 246 96 lineto %
12378 4 96 lineto %
12379 4 4 lineto %
12380 fill %
12381 0.34 setgray %
12382 248 98 moveto %
12383 248 2 lineto %
12384 2 2 lineto %
12385 4 4 lineto %
12386 246 4 lineto %
12387 246 96 lineto %
12388 fill%
12389 /Helvetica 76 selectfont %
12390 0 setgray %
12391 8 22.5 moveto%
12392 (Submit)show%
12393 [/EP pdfmark%
12394 [%
12395 /BBox[0 0 250 100]%
12396 /_objdef{SubmitP}%
12397 /BP pdfmark %
12398 0.6 setgray %
12399 0 0 250 100 rectfill %
12400 0.34 setgray %
12401 2 2 moveto %
12402 2 98 lineto %
12403 248 98 lineto %
12404 246 96 lineto %
12405 4 96 lineto %
12406 4 4 lineto %
12407 fill %
12408 1 setgray %
12409 248 98 moveto %
12410 248 2 lineto %
12411 2 2 lineto %
12412 4 4 lineto %
12413 246 4 lineto %
12414 246 96 lineto %
12415 fill%
12416 /Helvetica 76 selectfont %
12417 0 setgray %
12418 10 20.5 moveto%
12419 (Submit)show%
12420 [/EP pdfmark%
12421 } ?pdfmark%
12422 [%
```
```
12423 {aform}%
12424 < \frac{6}{96}12425 /Fields{afields}%
12426 /DR<<%
12427 /Font<<%
12428 /ZaDb{ZaDb}%
12429 /Helv{Helv}%
12430 >>%
12431 >>%
12432 /DA(/Helv 10 Tf 0 g)%
12433 /CO{corder}%
12434 \ifHy@pdfa
12435 \else
12436 \ifHyField@NeedAppearances
12437 /NeedAppearances true%
12438 \fi
12439 \fi
12440 >>%
12441 /PUT pdfmark%
12442 [%
12443 {Catalog}%
12444 <<%
12445 /AcroForm{aform}%
12446 >>%
12447 /PUT pdfmark%
12448 }}%
12449 \kvsetkeys{Form}{#1}%
12450 }
12451 \let\@endForm\@empty
12452 \def\@Gauge[#1]#2#3#4{% parameters, label, minimum, maximum
12453 \Hy@Message{Sorry, pdfmark drivers do not support FORM gauges}%
12454 }
12455 \newcount\HyField@AnnotCount
12456 \HyField@AnnotCount=\z@
12457 \def\HyField@AdvanceAnnotCount{%
12458 \global\advance\HyField@AnnotCount\@ne
12459 }
12460 \def\HyField@TheAnnotCount{%
12461 \the\HyField@AnnotCount
12462 }
12463 \edef\Fld@pageobjref{/P\string{ThisPage\string}}
12464 \def\HyField@AddToFields#1{%
12465 \pdfmark{%
12466 pdfmark=/APPEND,%
12467 Raw={%
12468 \string{afields\string}%
12469 \string{#1\HyField@TheAnnotCount\string}%
12470 }%
12471 }%
12472 \ifx\Fld@calculate@code\@empty
12473 \else
```

```
12474 \pdfmark{%
```

```
12475 pdfmark=/APPEND,%
```

```
12476 Raw={%
12477 \string{corder\string}%
12478 \string{#1\HyField@TheAnnotCount\string}%
12479 }%
12480 }%
12481 \fi
12482 }
12483 \def\@TextField[#1]#2{% parameters, label
12484 \def\Fld@name{#2}%
12485 \let\Fld@default\@empty
12486 \let\Fld@value\@empty
12487 \def\Fld@width{\DefaultWidthofText}%
12488 \def\Fld@height{%
12489 \ifFld@multiline
12490 \DefaultHeightofTextMultiline
12491 \else
12492 \DefaultHeightofText
12493 \fi
12494 }%
12495 \begingroup
12496 \expandafter\HyField@SetKeys\expandafter{%
12497 \DefaultOptionsofText,#1%
12498 }%
12499 \HyField@FlagsText
12500 \ifFld@hidden\def\Fld@width{1sp}\fi
12501 \ifx\Fld@value\@empty\def\Fld@value{\Fld@default}\fi
12502 \HyField@AdvanceAnnotCount
12503 \LayoutTextField{#2}{%
12504 \leavevmode
12505 \Hy@escapeform\PDFForm@Text
12506 \pdfmark[\MakeTextField{\Fld@width}{\Fld@height}]{%
12507 pdfmark=/ANN,%
12508 objdef=text\HyField@TheAnnotCount,%
12509 Raw={\PDFForm@Text}%
12510 }%
12511 }%
12512 \HyField@AddToFields{text}%
12513 \endgroup
12514 }
12515 \def\@ChoiceMenu[#1]#2#3{% parameters, label, choices
12516 \def\Fld@name{#2}%
12517 \let\Fld@default\relax
12518 \let\Fld@value\relax
12519 \def\Fld@width{\DefaultWidthofChoiceMenu}%
12520 \def\Fld@height{\DefaultHeightofChoiceMenu}%
12521 \begingroup
12522 \Fld@menulength=0 %
12523 \@tempdima\z@
12524 \@for\@curropt:=#3\do{%
12525 \expandafter\Fld@checkequals\@curropt==\\%
12526 \Hy@StepCount\Fld@menulength
12527 \settowidth{\@tempdimb}{\@currDisplay}%
12528 \ifdim\@tempdimb>\@tempdima\@tempdima\@tempdimb\fi
```

```
12529 }%
```

```
12530 \advance\@tempdima by 15\p@
12531 \begingroup
12532 \HyField@SetKeys{#1}%
12533 \edef\x{\endgroup
12534 \noexpand\expandafter
12535 \noexpand\HyField@SetKeys
12536 \noexpand\expandafter{%
12537 \expandafter\noexpand\csname DefaultOptionsof%
12538 \ifFld@radio
12539 Radio%
12540 \else
12541 \ifFld@combo
12542 \ifFld@popdown
12543 PopdownBox%
12544 \else
12545 ComboBox%
12546 \qquad \qquad \intfi
12547 \else
12548 ListBox%
12549 \qquad \qquad \Lambda12550 \t\t \hat{f}12551 \endcsname
12552 }%
12553 }\x
12554 \HyField@SetKeys{#1}%
12555 \ifFld@hidden\def\Fld@width{1sp}\fi
12556 \ifx\Fld@value\relax
12557 \let\Fld@value\Fld@default
12558 \fi
12559 \LayoutChoiceField{#2}{%
12560 \ifFld@radio
12561 \HyField@FlagsRadioButton
12562 \@@Radio{#3}%
12563 \else
12564 \begingroup
12565 \HyField@FlagsChoice
12566 \ifdim\Fld@width<\@tempdima
12567 \ifdim\@tempdima<1cm\@tempdima1cm\fi
12568 \edef\Fld@width{\the\@tempdima}%
12569 \hbox{fi}12570 \ifFld@combo
12571 \else
12572 \@tempdima=\the\Fld@menulength\Fld@charsize
12573 \dvance\@tempdima by \Fld@borderwidth bp \%12574 \advance\@tempdima by \Fld@borderwidth bp %
12575 \edef\Fld@height{\the\@tempdima}%
12576 \fi
12577 \@@Listbox{#3}%
12578 \endgroup
12579 \fi
12580 }%
12581 \endgroup
12582 }
12583 \def\@@Radio#1{%
```

```
12584 \Fld@listcount=0 %
12585 \EdefEscapeName\Fld@default{\Fld@default}%
12586 \@for\@curropt:=#1\do{%
12587 \expandafter\Fld@checkequals\@curropt==\\%
12588 \EdefEscapeName\@currValue{\@currValue}%
12589 \Hy@StepCount\Fld@listcount
12590 \@currDisplay\space
12591 \Hy@escapeform\PDFForm@Radio
12592 \ifnum\Fld@listcount=1 %
12593 \HyField@AdvanceAnnotCount
12594 \fi
12595 \pdfmark[\MakeRadioField{\Fld@width}{\Fld@height}]{%
12596 pdfmark=/ANN,%
12597 objdef=\ifnum\Fld@listcount=1 radio\HyField@TheAnnotCount\fi,%
12598 Raw={%
12599 \PDFForm@Radio /AP <</N <</\@currValue\space {Check}>> >>%
12600 }%
12601 } % deliberate space between radio buttons
12602 \ifnum\Fld@listcount=1 %
12603 \HyField@AddToFields{radio}%
12604 \fi
12605 }%
12606 }
12607 \newcount\Fld@listcount
12608 \def\@@Listbox#1{%
12609 \HyField@PDFChoices{#1}%
12610 \Hy@escapeform\PDFForm@List
12611 \HyField@AdvanceAnnotCount
12612 \pdfmark[\MakeChoiceField{\Fld@width}{\Fld@height}]{%
12613 pdfmark=/ANN,%
12614 objdef=list\HyField@TheAnnotCount,%
12615 Raw={\PDFForm@List}%
12616 }%
12617 \HyField@AddToFields{list}%
12618 }
12619 \def\@PushButton[#1]#2{% parameters, label
12620 \def\Fld@name{#2}%
12621 \begingroup
12622 \expandafter\HyField@SetKeys\expandafter{%
12623 \DefaultOptionsofPushButton,#1%
12624 }%
12625 \ifHy@pdfa
12626 \Hy@Error{%
12627 PDF/A: Push button with JavaScript is prohibited%
12628 }\@ehc
12629 \LayoutPushButtonField{%
12630 \leavevmode
12631 \MakeButtonField{#2}%
12632 }%
12633 \else
12634 \HyField@FlagsPushButton
12635 \ifFld@hidden\def\Fld@width{1sp}\fi
12636 \HyField@AdvanceAnnotCount
```

```
12637 \LayoutPushButtonField{%
```

```
12638 \leavevmode
12639 \Hy@escapeform\PDFForm@Push
12640 \pdfmark[\MakeButtonField{#2}]{%
12641 pdfmark=/ANN,%
12642 objdef=push\HyField@TheAnnotCount,%
12643 Raw={\PDFForm@Push}%
12644 }%
12645 }%
12646 \HyField@AddToFields{push}%
12647 \fi
12648 \endgroup
12649 }
12650 \def\@Submit[#1]#2{%
12651 \def\Fld@width{\DefaultWidthofSubmit}%
12652 \def\Fld@height{\DefaultHeightofSubmit}%
12653 \begingroup
12654 \expandafter\HyField@SetKeys\expandafter{%
12655 \DefaultOptionsofSubmit,#1%
12656 }%
12657 \HyField@FlagsPushButton
12658 \HyField@FlagsSubmit
12659 \ifFld@hidden\def\Fld@width{1sp}\fi
12660 \Hy@escapeform\PDFForm@Submit
12661 \HyField@AdvanceAnnotCount
12662 \pdfmark[\MakeButtonField{#2}]{%
12663 pdfmark=/ANN,%
12664 objdef=submit\HyField@TheAnnotCount,%
12665 Raw={\PDFForm@Submit /AP<</N{Submit}/D{SubmitP}>>}%
12666 }%
12667 \HyField@AddToFields{submit}%
12668 \endgroup
12669 }
12670 \def\@Reset[#1]#2{%
12671 \def\Fld@width{\DefaultWidthofReset}%
12672 \def\Fld@height{\DefaultHeightofReset}%
12673 \begingroup
12674 \expandafter\HyField@SetKeys\expandafter{%
12675 \DefaultOptionsofReset,#1%
12676 }%
12677 \leavevmode
12678 \ifHy@pdfa
12679 \Hy@Error{%
12680 PDF/A: Reset action is prohibited%
12681 }\@ehc
12682 \MakeButtonField{#2}%
12683 \else
12684 \HyField@FlagsPushButton
12685 \ifFld@hidden\def\Fld@width{1sp}\fi
12686 \Hy@escapeform\PDFForm@Reset
12687 \HyField@AdvanceAnnotCount
12688 \pdfmark[\MakeButtonField{#2}]{%
12689 pdfmark=/ANN,%
12690 objdef=reset\HyField@TheAnnotCount,%
```

```
12691 Raw={\PDFForm@Reset}%
```

```
12692 }%
12693 \HyField@AddToFields{reset}%
12694 \fi
12695 \endgroup
12696 }%
12697 \def\@CheckBox[#1]#2{% parameters, label
12698 \def\Fld@name{#2}%
12699 \def\Fld@default{0}%
12700 \begingroup
12701 \def\Fld@width{\DefaultWidthofCheckBox}%
12702 \def\Fld@height{\DefaultHeightofCheckBox}%
12703 \expandafter\HyField@SetKeys\expandafter{%
12704 \DefaultOptionsofCheckBox,#1%
12705 }%
12706 \HyField@FlagsCheckBox
12707 \ifFld@hidden\def\Fld@width{1sp}\fi
12708 \HyField@AdvanceAnnotCount
12709 \LayoutCheckField{#2}{%
12710 \leavevmode
12711 \Hy@escapeform\PDFForm@Check
12712 \pdfmark[\MakeCheckField{\Fld@width}{\Fld@height}]{%
12713 pdfmark=/ANN,%
12714 objdef=check\HyField@TheAnnotCount,%
12715 Raw={\PDFForm@Check}%
12716 }%
12717 }%
12718 \HyField@AddToFields{check}%
12719 \endgroup
12720 }
12721 \langle /pdfmark\rangle
```
## **45.2 HyperTeX**

```
12722 (*hypertex)
12723 \def\@Form[#1]{%
12724 \Hy@Message{Sorry, HyperTeX does not support FORMs}%
12725 }
12726 \let\@endForm\@empty
12727 \def\@Gauge[#1]#2#3#4{% parameters, label, minimum, maximum
12728 \Hy@Message{Sorry, HyperTeX does not support FORM gauges}%
12729 }
12730 \def\@TextField[#1]#2{% parameters, label
12731 \Hy@Message{Sorry, HyperTeX does not support FORM text fields}%
12732 }
12733 \def\@CheckBox[#1]#2{% parameters, label
12734 \Hy@Message{Sorry, HyperTeX does not support FORM checkboxes}%
12735 }
12736 \def\@ChoiceMenu[#1]#2#3{% parameters, label, choices
12737 \Hy@Message{Sorry, HyperTeX does not support FORM choice menus}%
12738 }
12739 \def\@PushButton[#1]#2{% parameters, label
12740 \Hy@Message{Sorry, HyperTeX does not support FORM pushbuttons}%
12741 }
12742 \def\@Reset[#1]#2{%
```
 \Hy@Message{Sorry, HyperTeX does not support FORMs}% } \def\@Submit[#1]#2{% \Hy@Message{Sorry, HyperTeX does not support FORMs}% }  $\langle$ /hypertex $\rangle$ 

# **45.3 TeX4ht**

```
12749 (*tex4ht)
12750 \def\@Form[#1]{%
12751 \kvsetkeys{Form}{#1}%
12752 \HCode{<form action="\Form@action" method="\Form@method">}%
12753 }
12754 \def\@endForm{\HCode{</form>}}
12755 \def\@Gauge[#1]#2#3#4{% parameters, label, minimum, maximum
12756 \Hy@Message{Sorry, TeX4ht does not support gauges}%
12757 }
12758 \def\@TextField[#1]#2{% parameters, label
12759 \let\Hy@reserved@a\@empty
12760 \def\Fld@name{#2}%
12761 \let\Fld@default\@empty
12762 \bgroup
12763 \Field@toks={ }%
12764 \kvsetkeys{Field}{#1}%
12765 \HCode{<label for="\Fld@name">#2</label>}%
12766 \ifFld@password
12767 \@@PasswordField
12768 \else
12769 \@@TextField
12770 \hat{\text{fi}}12771 \egroup
12772 }
12773 \def\@@PasswordField{%
12774 \HCode{%
12775 <input type="password" %
12776 id="\Fld@name" %
12777 name="\Fld@name" %
12778 \ifFld@hidden type="hidden" \fi
12779 value="\Fld@default" %
12780 \the\Field@toks
12781 >%
12782 }%
12783 }
12784 \def\@@TextField{%
12785 \ifFld@multiline
12786 \HCode{<textarea %
12787 \ifFld@readonly readonly \fi
12788 id="\Fld@name" %
12789 name="\Fld@name" %
12790 \ifFld@hidden type="hidden" \fi
12791 \the\Field@toks>%<br>12792 }%
1279212793 \Fld@default
12794 \HCode{</textarea>}%
```

```
12795 \else
12796 \HCode{<input type="textbox" %
12797 \ifFld@readonly readonly \fi
12798 id="\Fld@name" %
12799 name="\Fld@name" %
12800 \ifFld@hidden type="hidden" \fi
12801 value="\Fld@default" %
12802 \the\Field@toks>%
12803 }%
12804 \fi
12805 }
12806 \def\@ChoiceMenu[#1]#2#3{% parameters, label, choices
12807 \def\Fld@name{#2}%
12808 \let\Fld@default\@empty
12809 \let\Hy@reserved@a\relax
12810 \begingroup
12811 \expandafter\Fld@findlength#3\\%
12812 \Field@toks={ }%
12813 \kvsetkeys{Field}{#1}%
12814 #2%
12815 \ifFld@radio
12816 \expandafter\@@Radio#3\\%
12817 \else
12818 \expandafter\@@Menu#3\\%
12819 \fi
12820 \endgroup
12821 }
12822 \def\Fld@findlength#1\\{%
12823 \Fld@menulength=0 %
12824 \@for\@curropt:=#1\do{\Hy@StepCount\Fld@menulength}%
12825 }
12826 \def\@@Menu#1\\{%
12827 \HCode{<select size="\the\Fld@menulength" %
12828 name="\Fld@name" %
12829 \the\Field@toks>%
12830 }%
12831 \@for\@curropt:=#1\do{%
12832 \expandafter\Fld@checkequals\@curropt==\\%
12833 \HCode{<option %
12834 \ifx\@curropt\Fld@default selected \fi
12835 value="\@currValue">\@currDisplay</option>%
12836 }%
12837 }%
12838 \HCode{</select>}%
12839 }
12840 \def\@@Radio#1\\{%
12841 \@for\@curropt:=#1\do{%
12842 \expandafter\Fld@checkequals\@curropt==\\%
12843 \HCode{<input type="radio" %
12844 \ifx\@curropt\Fld@default checked \fi
12845 name="\Fld@name" %
12846 value="\@currValue" %
12847 \the\Field@toks>%
12848 }%
```

```
12849 \@currDisplay
12850 }%
12851 }
12852 \def\@PushButton[#1]#2{% parameters, label
12853 \def\Fld@name{#2}%
12854 \bgroup
12855 \Field@toks={ }%
12856 \kvsetkeys{Field}{#1}%
12857 \HCode{<input type="button" %
12858 name="\Fld@name" %
12859 value="#2" %
12860 \the\Field@toks>%
12861 }%
12862 \HCode{</button>}%
12863 \egroup
12864 }
12865 \def\@Submit[#1]#2{%
12866 \HCode{<br/>button type="submit">#2</button>}%
12867 }
12868 \def\@Reset[#1]#2{%
12869 \HCode{<button type="reset">#2</button>}%
12870 }
12871 \def\@CheckBox[#1]#2{% parameters, label
12872 \let\Hy@reserved@a\@empty
12873 \def\Fld@name{#2}%
12874 \def\Fld@default{0}%
12875 \bgroup
12876 \Field@toks={ }%
12877 \kvsetkeys{Field}{#1}%
12878 \HCode{<input type="checkbox" %
12879 \ifFld@checked checked \fi
12880 \ifFld@disabled disabled \fi
12881 \ifFld@readonly readonly \fi
12882 name="\Fld@name" %
12883 \ifFld@hidden type="hidden" \fi
12884 value="\Fld@default" %
12885 \the\Field@toks>%
12886 #2%
12887 }%
12888 \egroup
12889 }
12890 (/tex4ht)
```
## **45.4 pdfTeX**

```
12891 (*pdftex)
12892 \def\@Gauge[#1]#2#3#4{% parameters, label, minimum, maximum
12893 \Hy@Message{Sorry, pdftex does not support FORM gauges}%
12894 }
12895 \def\MakeFieldObject#1#2{\sbox0{#1}%
12896 \immediate\pdfxform0 %
12897 \expandafter\edef\csname #2Object\endcsname{%
12898 \the\pdflastxform\space 0 R%
12899 }%
12900 % \hbox to 0pt{\hskip-\maxdimen{\pdfrefxform \the\pdflastxform}}%
```

```
12901 }%
12902 \let\HyField@afields\@empty
12903 \let\HyField@cofields\@empty
12904 \@ifundefined{pdflastlink}
12905 {%
12906 \let\HyField@AddToFields\relax
12907 \PackageInfo{hyperref}{%
12908 You need pdfTeX 1.40.0 for setting the /Fields entry.%
12909 \MessageBreak
12910 Adobe Reader/Acrobat accepts an empty /Field array,%
12911 \MessageBreak
12912 but other PDF viewers might complain\%12913 }}%
12914 {%
12915 \let\HyField@AuxAddToFields\@gobble
12916 \let\HyField@AuxAddToCoFields\@gobbletwo
12917 \def\HyField@AfterAuxOpen{\Hy@AtBeginDocument}%
Insertion sort for calculation field list. In case of equal sort keys (for example, if
'calculatesortkey' is not used at all) the keys keep document calling order.
12918 \def\HyField@ABD@AuxAddToCoFields#1#2{%
12919 \begingroup
12920 \Hy@safe@activestrue
12921 \let\@secondoftwo\relax
12922 \ifx\HyField@cofields\@empty
12923 \xdef\HyField@cofields{%
12924 \@secondoftwo{#1}{ #2 0 R}%
12925 }%
12926 \else
12927 \let\@secondoftwo\relax
12928 \def\HyField@AddCoField##1##2##3{%
12929 \iint x \neq \mathbf{1} \text{Qempt}12930 \@secondoftwo{\#1}{ \#2 0 R}%
12931 \expandafter\@gobble
12932 \else
12933 \ifnum\pdfstrcmp{\#42}{\#1}>\z@
12934 \@secondoftwo{#1}{ #2 0 R}%
12935 \@secondoftwo{##2}{##3}%
12936 \expandafter\expandafter\expandafter\@gobble
12937 \else
12938 \@secondoftwo{##2}{##3}%
12939 \fi
12940 \t\t \hat{f}12941 \HyField@AddCoField
12942 }%
12943 \xdef\HyField@cofields{%
12944 \expandafter\HyField@AddCoField
12945 \HyField@cofields\@empty\@empty\@empty
12946 }%
12947 \fi
12948 \endgroup
12949 }%
12950 \Hy@AtBeginDocument{%
12951 \if@filesw
```

```
298
```
\immediate\write\@mainaux{%

```
12953 \string\providecommand\string\HyField@AuxAddToFields[1]{}%
12954 }%
12955 \immediate\write\@mainaux{%
12956 \string\providecommand\string\HyField@AuxAddToCoFields[2]{}%
12957 }%
12958 \fi
12959 \let\HyField@AfterAuxOpen\@firstofone
12960 \def\HyField@AuxAddToFields#1{%
12961 \xdef\HyField@afields{%
12962 \ifx\HyField@afields\@empty
12963 \else
12964 \HyField@afields
12965 \space
12966 \fi
12967 #1 0 R%
12968 }%
12969 }%
12970 \let\HyField@AuxAddToCoFields\HyField@ABD@AuxAddToCoFields
12971 }%
12972 \def\HyField@AddToFields{%
12973 \expandafter\HyField@@AddToFields\expandafter{%
12974 \the\pdflastlink
12975 }%
12976 \ifx\Fld@calculate@code\@empty
12977 \else
12978 \begingroup
12979 \Hy@safe@activestrue
12980 \edef\Hy@temp{%
12981 \endgroup
12982 \if@filesw
12983 \write\@mainaux{%
12984 \string\HyField@AuxAddToCoFields{%
12985 \Fld@calculate@sortkey
12986 H%
12987 \the\pdflastlink
12988 }%
12989 }%
12990 \qquad \qquad \int f12991 }%
12992 \Hy@temp
12993 \fi
12994 }%
12995 \def\HyField@@AddToFields#1{%
12996 \HyField@AfterAuxOpen{%
12997 \if@filesw
12998 \write\@mainaux{%
12999 \string\HyField@AuxAddToFields{#1}%
13000 }%
13001 \fi
13002 }%
13003 }%
13004 }
13005 \def\@Form[#1]{%
13006 \@ifundefined{textcolor}{\let\textcolor\@gobble}{}%
```

```
13007 \kvsetkeys{Form}{#1}%
13008 \pdf@ifdraftmode{}{%
13009 \Hy@FormObjects
13010 \ifnum\pdftexversion>13 %
13011 \pdfrefobj\OBJ@pdfdocencoding
13012 \pdfrefobj\OBJ@ZaDb
13013 \pdfrefobj\OBJ@Helv
13014 \fi
13015 \AtVeryEndDocument{%
13016 \immediate\pdfobj{%
13017 <<%
13018 /Fields[\HyField@afields]%
13019 \ifx\HyField@cofields\@empty
13020 \else
13021 /CO[\romannumeral-`\Q\HyField@cofields]%
13022 \fi
13023 /DR<<%
13024 / Font<<%
13025 /ZaDb \OBJ@ZaDb\space 0 R%
13026 /Helv \OBJ@Helv\space 0 R\%
13027 >>%
13028 >>%
13029 /DA(/Helv 10 Tf 0 g)%
13030 \ifHy@pdfa
13031 \else
13032 \ifHyField@NeedAppearances
13033 /NeedAppearances true%
13034 \fi
13035 \fi
13036 >>%
13037 }%
13038 \edef\OBJ@acroform{\the\pdflastobj}%
13039 \pdfcatalog{/AcroForm \OBJ@acroform\space 0 R}%
13040 }%
13041 }%
13042 \MakeFieldObject{%
Same as \ding{123} of package pifont.
13043 \begingroup
13044 \fontfamily{pzd}%
13045 \fontencoding{U}%
13046 \fontseries{m}%
13047 \fontshape{n}%
13048 \selectfont
13049 \char123 %
13050 \endgroup
13051 }{Ding}%
13052 \MakeFieldObject{%
13053 \fbox{\textcolor{yellow}{\textsf{Submit}}}%
13054 }{Submit}%
13055 \MakeFieldObject{%
13056 \fbox{\textcolor{yellow}{\textsf{SubmitP}}}%
13057 }{SubmitP}%
13058 }
13059 \let\@endForm\@empty
```

```
13060 \let\HyAnn@AbsPageLabel\@empty
13061 \let\Fld@pageobjref\@empty
13062 \@ifundefined{pdfpageref}{%
13063 }{%
13064 \@ifpackageloaded{zref-abspage}{%
13065 \newcount\HyAnn@Count
13066 \HyAnn@Count=\z@
13067 \def\HyAnn@AbsPageLabel{%
13068 \global\advance\HyAnn@Count by\@ne
13069 \zref@labelbyprops{HyAnn@\the\HyAnn@Count}{abspage}%
13070 \zref@refused{HyAnn@\the\HyAnn@Count}%
13071 }%
13072 \def\Fld@pageobjref{%
13073 \zref@ifrefundefined{HyAnn@\the\HyAnn@Count}{%
13074 }{%
13075 \zref@ifrefcontainsprop{HyAnn@\the\HyAnn@Count}{abspage}{%
13076 /P \pdfpageref
13077 \zref@extractdefault{HyAnn@\the\HyAnn@Count}{abspage}{1} %
13078 \space 0 R%
13079 }{%
13080 }%
13081 }%
13082 }%
13083 }{%
13084 }%
13085 }
13086 \def\@TextField[#1]#2{% parameters, label
13087 \def\Fld@name{#2}%
13088 \let\Fld@default\@empty
13089 \let\Fld@value\@empty
13090 \def\Fld@width{\DefaultWidthofText}%
13091 \def\Fld@height{%
13092 \ifFld@multiline
13093 \DefaultHeightofTextMultiline
13094 \else
13095 \DefaultHeightofText
13096 \fi
13097 }%
13098 \begingroup
13099 \expandafter\HyField@SetKeys\expandafter{%
13100 \DefaultOptionsofText,#1%
13101 }%
13102 \PDFForm@Name
13103 \HyField@FlagsText
13104 \ifFld@hidden\def\Fld@width{1sp}\fi
13105 \ifx\Fld@value\@empty\def\Fld@value{\Fld@default}\fi
13106 \LayoutTextField{#2}{%
13107 \leavevmode
13108 \HyAnn@AbsPageLabel
13109 \Hy@escapeform\PDFForm@Text
13110 \pdfstartlink user {\PDFForm@Text}\relax
13111 \MakeTextField{\Fld@width}{\Fld@height}\pdfendlink
13112 \HyField@AddToFields
13113 }%
```

```
301
```

```
13114 \endgroup
13115 }
13116 \def\@ChoiceMenu[#1]#2#3{% parameters, label, choices
13117 \def\Fld@name{#2}%
13118 \let\Fld@default\relax
13119 \let\Fld@value\relax
13120 \def\Fld@width{\DefaultWidthofChoiceMenu}%
13121 \def\Fld@height{\DefaultHeightofChoiceMenu}%
13122 \begingroup
13123 \Fld@menulength=0 %
13124 \@tempdima\z@
13125 \@for\@curropt:=#3\do{%
13126 \qquad \verb|\expandafter\Fld@check equals\@current==\\\\%13127 \Hy@StepCount\Fld@menulength
13128 \settowidth{\@tempdimb}{\@currDisplay}%
13129 \ifdim\@tempdimb>\@tempdima\@tempdima\@tempdimb\fi
13130 }%
13131 \advance\@tempdima by 15\p@
13132 \begingroup
13133 \HyField@SetKeys{#1}%
13134 \edef\x{\endgroup
13135 \noexpand\expandafter
13136 \noexpand\HyField@SetKeys
13137 \noexpand\expandafter{%
13138 \expandafter\noexpand\csname DefaultOptionsof%
13139 \ifFld@radio
13140 Radio%
13141 \else
13142 \ifFld@combo
13143 \ifFld@popdown
13144 PopdownBox%
13145 \else
13146 ComboBox%
13147 \fi
13148 \else
13149 ListBox%
13150 \qquad \qquad \fi
13151 \fi
13152 \endcsname
13153 }%
13154 } \x
13155 \HyField@SetKeys{#1}%
13156 \PDFForm@Name
13157 \ifFld@hidden\def\Fld@width{1sp}\fi
13158 \ifx\Fld@value\relax
13159 \let\Fld@value\Fld@default
13160 \fi
13161 \LayoutChoiceField{#2}{%
13162 \ifFld@radio
13163 \HyField@FlagsRadioButton
13164 \@@Radio{#3}%
13165 \else
13166 \begingroup
```
\HyField@FlagsChoice

```
13168 \ifdim\Fld@width<\@tempdima
13169 \ifdim\@tempdima<1cm\@tempdima1cm\fi
13170 \edef\Fld@width{\the\@tempdima}%
13171 \fi
13172 \ifFld@combo
13173 \else
13174 \@tempdima=\the\Fld@menulength\Fld@charsize
13175 \advance\@tempdima by \Fld@borderwidth bp %
13176 \advance\@tempdima by \Fld@borderwidth bp %
13177 \edef\Fld@height{\the\@tempdima}%
13178 \fi
13179 \@@Listbox{#3}%
13180 \endgroup
13181 \fi
13182 }%
13183 \endgroup
13184 }
13185 \def\@@Radio#1{%
13186 \Fld@listcount=0 %
13187 \EdefEscapeName\Fld@default{\Fld@default}%
13188 \@for\@curropt:=#1\do{%
13189 \expandafter\Fld@checkequals\@curropt==\\%
13190 \EdefEscapeName\@currValue{\@currValue}%
13191 \Hy@StepCount\Fld@listcount
13192 \@currDisplay\space
13193 \leavevmode
13194 \HyAnn@AbsPageLabel
13195 \Hy@escapeform\PDFForm@Radio
13196 \pdfstartlink user {%
13197 \PDFForm@Radio
13198 / AP<<%
```

```
13199 /N<<%
```
Laurent.Guillope@math.univ-nantes.fr (Laurent Guillope) persuades me that this was wrong: /\Fld@name\the\Fld@listcount. But I leave it here to remind me that it is untested.

 /\@currValue\space \DingObject >>% >>% }% \relax \MakeRadioField{\Fld@width}{\Fld@height}\pdfendlink \ifnum\Fld@listcount=1 % \HyField@AddToFields \fi 13209 \space % deliberate space between radio buttons }% } \newcount\Fld@listcount \def\@@Listbox#1{% \HyField@PDFChoices{#1}% \leavevmode \HyAnn@AbsPageLabel \Hy@escapeform\PDFForm@List

```
13218 \pdfstartlink user {\PDFForm@List}\relax
13219 \MakeChoiceField{\Fld@width}{\Fld@height}%
13220 \pdfendlink
13221 \HyField@AddToFields
13222 }
13223 \def\@PushButton[#1]#2{% parameters, label
13224 \def\Fld@name{#2}%
13225 \begingroup
13226 \expandafter\HyField@SetKeys\expandafter{%
13227 \DefaultOptionsofPushButton,#1%
13228 }%
13229 \PDFForm@Name
13230 \ifHy@pdfa
13231 \Hy@Error{%
13232 PDF/A: Push button with JavaScript is prohibited%
13233 }\@ehc
13234 \LayoutPushButtonField{%
13235 \leavevmode
13236 \MakeButtonField{#2}%
13237 }%
13238 \else
13239 \HyField@FlagsPushButton
13240 \ifFld@hidden\def\Fld@width{1sp}\fi
13241 \LayoutPushButtonField{%
13242 \leavevmode
13243 \HyAnn@AbsPageLabel
13244 \Hy@escapeform\PDFForm@Push
13245 \pdfstartlink user {\PDFForm@Push}\relax
13246 \MakeButtonField{#2}%
13247 \pdfendlink
13248 \HyField@AddToFields
13249 }%
13250 \fi
13251 \endgroup
13252 }
13253 \def\@Submit[#1]#2{%
13254 \def\Fld@width{\DefaultWidthofSubmit}%
13255 \def\Fld@height{\DefaultHeightofSubmit}%
13256 \begingroup
13257 \expandafter\HyField@SetKeys\expandafter{%
13258 \DefaultOptionsofSubmit,#1%
13259 }%
13260 \HyField@FlagsPushButton
13261 \HyField@FlagsSubmit
13262 \ifFld@hidden\def\Fld@width{1sp}\fi
13263 \leavevmode
13264 \HyAnn@AbsPageLabel
13265 \Hy@escapeform\PDFForm@Submit
13266 \pdfstartlink user {%
13267 \PDFForm@Submit
13268 /AP<</N \SubmitObject/D \SubmitPObject>>%
13269 }%
13270 \relax
```

```
13271 \MakeButtonField{#2}%
```

```
13272 \pdfendlink
13273 \HyField@AddToFields
13274 \endgroup
13275 }
13276 \def\@Reset[#1]#2{%
13277 \def\Fld@width{\DefaultWidthofReset}%
13278 \def\Fld@height{\DefaultHeightofReset}%
13279 \begingroup
13280 \expandafter\HyField@SetKeys\expandafter{%
13281 \DefaultOptionsofReset,#1%
13282 }%
13283 \leavevmode
13284 \ifHy@pdfa
13285 \Hy@Error{%
13286 PDF/A: Reset action is prohibited%
13287 }\@ehc
13288 \MakeButtonField{#2}%
13289 \else
13290 \HyField@FlagsPushButton
13291 \ifFld@hidden\def\Fld@width{1sp}\fi
13292 \HyAnn@AbsPageLabel
13293 \Hy@escapeform\PDFForm@Reset
13294 \pdfstartlink user {\PDFForm@Reset}\relax
13295 \MakeButtonField{#2}%
13296 \pdfendlink
13297 \HyField@AddToFields
13298 \fi
13299 \endgroup
13300 }
13301 \def\@CheckBox[#1]#2{% parameters, label
13302 \def\Fld@name{#2}%
13303 \def\Fld@default{0}%
13304 \begingroup
13305 \def\Fld@width{\DefaultWidthofCheckBox}%
13306 \def\Fld@height{\DefaultHeightofCheckBox}%
13307 \expandafter\HyField@SetKeys\expandafter{%
13308 \DefaultOptionsofCheckBox,#1%
13309 }%
13310 \PDFForm@Name
13311 \HyField@FlagsCheckBox
13312 \ifFld@hidden\def\Fld@width{1sp}\fi
13313 \LayoutCheckField{#2}{%
13314 \leavevmode
13315 \HyAnn@AbsPageLabel
13316 \Hy@escapeform\PDFForm@Check
13317 \pdfstartlink user {\PDFForm@Check}\relax
13318 \MakeCheckField{\Fld@width}{\Fld@height}%
13319 \pdfendlink
13320 \HyField@AddToFields
13321 }%
13322 \endgroup
13323 }
13324 \def\Hy@FormObjects{%
```
\pdfobj {%

```
13326 <<%
13327 /Type/Encoding%
13328 /Differences[%
13329 24/breve/caron/circumflex/dotaccent/hungarumlaut/ogonek%
13330 /ring/tilde %
13331 39/quotesingle %
13332 96/grave %
13333 128/bullet/dagger/daggerdbl/ellipsis/emdash/endash/florin%
13334 /fraction/guilsinglleft/guilsinglright/minus/perthousand%
13335 /quotedblbase/quotedblleft/quotedblright/quoteleft%
13336 /quoteright/quotesinglbase/trademark/fi/fl/Lslash/OE%
13337 /Scaron/Ydieresis/Zcaron/dotlessi/lslash/oe/scaron/zcaron %
13338 160/Euro %
13339 164/currency %
13340 166/brokenbar %
13341 168/dieresis/copyright/ordfeminine %
13342 172/logicalnot/.notdef/registered/macron/degree/plusminus%
13343 /twosuperior/threesuperior/acute/mu %
13344 183/periodcentered/cedilla/onesuperior/ordmasculine %
13345 188/onequarter/onehalf/threequarters %
13346 192/Agrave/Aacute/Acircumflex/Atilde/Adieresis/Aring/AE%
13347 /Ccedilla/Egrave/Eacute/Ecircumflex/Edieresis/Igrave%
13348 /Iacute/Icircumflex/Idieresis/Eth/Ntilde/Ograve/Oacute%
13349 /Ocircumflex/Otilde/Odieresis/multiply/Oslash/Ugrave%
13350 /Uacute/Ucircumflex/Udieresis/Yacute/Thorn/germandbls%
13351 /agrave/aacute/acircumflex/atilde/adieresis/aring/ae%
13352 /ccedilla/egrave/eacute/ecircumflex/edieresis/igrave%
13353 /iacute/icircumflex/idieresis/eth/ntilde/ograve/oacute%
13354 /ocircumflex/otilde/odieresis/divide/oslash/ugrave%
13355 /uacute/ucircumflex/udieresis/yacute/thorn/ydieresis%
13356 ]%
13357 >>%
13358 }%
13359 \xdef\OBJ@pdfdocencoding{\the\pdflastobj}%
13360 \pdfobj{%
13361 <<%
13362 /Type/Font%
13363 /Subtype/Type1%
13364 /Name/ZaDb%
13365 /BaseFont/ZapfDingbats%
13366 >>%
13367 }%
13368 \xdef\OBJ@ZaDb{\the\pdflastobj}%
13369 \pdfobj{%
13370 <<%
13371 /Type/Font%
13372 /Subtype/Type1%
13373 /Name/Helv%
13374 /BaseFont/Helvetica%
13375 /Encoding \OBJ@pdfdocencoding\space 0 R%
13376 >>%
13377 }%
13378 \xdef\OBJ@Helv{\the\pdflastobj}%
13379 \global\let\Hy@FormObjects\relax
```
 } 13381 $\langle/\mathsf{pdftex}\rangle$ 

# **45.5 dvipdfm, xetex**

D. P. Story adapted the pdfTEX forms part for dvipdfm, of which version 0.12.7b or higher is required because of a bug. 13382 (\*dvipdfm | xetex)

## \@Gauge

```
13383 \def\@Gauge[#1]#2#3#4{% parameters, label, minimum, maximum
13384 \Hy@Message{Sorry, dvipdfm/XeTeX does not support FORM gauges}%
13385 }
```
### \@Form

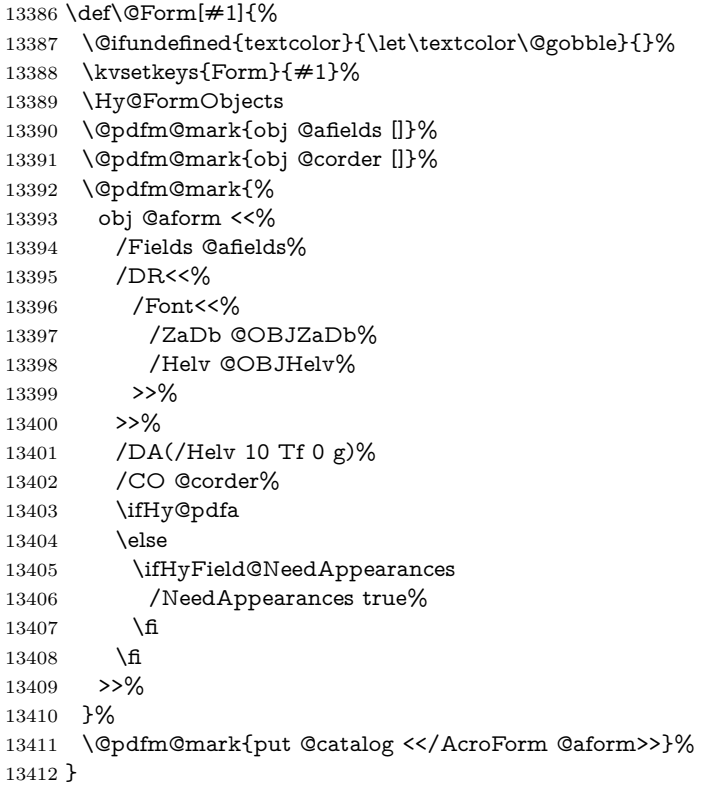

#### \@endForm

\let\@endForm\@empty

\dvipdfm@setdim \dvipdfm@setdim sets dimensions for ann using \pdfm@box.

 \def\dvipdfm@setdim{% height \the\ht\pdfm@box\space 13416 width \the\wd\pdfm@box\space depth \the\dp\pdfm@box\space }

\HyField@AnnotCount

 \newcount\HyField@AnnotCount \HyField@AnnotCount=\z@

#### \HyField@AdvanceAnnotCount

 \def\HyField@AdvanceAnnotCount{% \global\advance\HyField@AnnotCount\@ne }

### \HyField@TheAnnotCount

 \def\HyField@TheAnnotCount{% \the\HyField@AnnotCount }

### \Fld@pageobjref

\def\Fld@pageobjref{/P @thispage}%

### \HyField@AddToFields

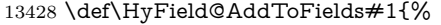

- \@pdfm@mark{put @afields @#1\HyField@TheAnnotCount}%
- \ifx\Fld@calculate@code\@empty
- \else
- \@pdfm@mark{put @corder @#1\HyField@TheAnnotCount}%
- \fi
- }

### \@TextField

- \def\@TextField[#1]#2{% parameters, label
- \def\Fld@name{#2}%
- \let\Fld@default\@empty
- \let\Fld@value\@empty
- \def\Fld@width{\DefaultWidthofText}%
- \def\Fld@height{%
- \ifFld@multiline
- \DefaultHeightofTextMultiline
- \else
- \DefaultHeightofText
- 13445 \fi
- }%
- \begingroup
- \expandafter\HyField@SetKeys\expandafter{%
- 13449 \DefaultOptionsofText, #1%
- }%
- \PDFForm@Name
- \HyField@FlagsText
- \ifFld@hidden\def\Fld@width{1sp}\fi
- \ifx\Fld@value\@empty\def\Fld@value{\Fld@default}\fi
- \setbox\pdfm@box=\hbox{%
- \MakeTextField{\Fld@width}{\Fld@height}%
- }%
- \HyField@AdvanceAnnotCount
- \LayoutTextField{#2}{%
- \leavevmode
- \Hy@escapeform\PDFForm@Text
- \@pdfm@mark{%
- ann @text\HyField@TheAnnotCount\space
- \dvipdfm@setdim << \PDFForm@Text >>%
- }%
- }%
- \unhbox\pdfm@box
- \HyField@AddToFields{text}%
- % record in @afields array
- \endgroup }

#### \@ChoiceMenu

 \def\@ChoiceMenu[#1]#2#3{% parameters, label, choices \def\Fld@name{#2}% \let\Fld@default\relax \let\Fld@value\relax \def\Fld@width{\DefaultWidthofChoiceMenu}% \def\Fld@height{\DefaultHeightofChoiceMenu}% \begingroup 13479 \Fld@menulength=0 % \@tempdima\z@ \@for\@curropt:=#3\do{% \expandafter\Fld@checkequals\@curropt==\\% \Hy@StepCount\Fld@menulength  $13484 \verb|\settowidth{{\@tempdimb}}{{\@currDisplay}}\%$  \ifdim\@tempdimb>\@tempdima\@tempdima\@tempdimb\fi }% \advance\@tempdima by 15\p@ \begingroup \HyField@SetKeys{#1}% \edef\x{\endgroup 13491 \noexpand\expandafter \noexpand\HyField@SetKeys \noexpand\expandafter{% \expandafter\noexpand\csname DefaultOptionsof% \ifFld@radio Radio% 13497 \else \ifFld@combo \ifFld@popdown PopdownBox% 13501 \else ComboBox%  $\qquad \qquad \int \text{f}$  $\text{else}$  ListBox%  $\qquad \qquad \int$ fi \fi \endcsname }% } \x \HyField@SetKeys{#1}% \PDFForm@Name

 \ifFld@hidden\def\Fld@width{1sp}\fi \ifx\Fld@value\relax \let\Fld@value\Fld@default \fi \LayoutChoiceField{#2}{% \ifFld@radio \HyField@FlagsRadioButton \@@Radio{#3}% 13521 \else \begingroup \HyField@FlagsChoice \ifdim\Fld@width<\@tempdima \ifdim\@tempdima<1cm\@tempdima1cm\fi \edef\Fld@width{\the\@tempdima}% \fi \ifFld@combo 13529 \else \@tempdima=\the\Fld@menulength\Fld@charsize 13531 \advance\@tempdima by \Fld@borderwidth bp % 13532 \advance\@tempdima by \Fld@borderwidth bp % \edef\Fld@height{\the\@tempdima}% \fi \@@Listbox{#3}% \endgroup 13537 \fi }% \endgroup }

#### \@@Radio

 \def\@@Radio#1{% \Fld@listcount=0 % \EdefEscapeName\Fld@default{\Fld@default}% \setbox\pdfm@box=\hbox{% \MakeRadioField{\Fld@width}{\Fld@height}% }% \@for\@curropt:=#1\do{% \expandafter\Fld@checkequals\@curropt==\\% \EdefEscapeName\@currValue{\@currValue}% \Hy@StepCount\Fld@listcount \@currDisplay\space \leavevmode \Hy@escapeform\PDFForm@Radio \ifnum\Fld@listcount=1 % \HyField@AdvanceAnnotCount 13556 \fi \@pdfm@mark{% ann % \ifnum\Fld@listcount=1 % @radio\HyField@TheAnnotCount% \space \fi \dvipdfm@setdim <<%

 \PDFForm@Radio 13566 / AP<</N<</\@currValue /null>>>>% >>% }% \unhcopy\pdfm@box\space% deliberate space between radio buttons \ifnum\Fld@listcount=1 % \HyField@AddToFields{radio}% 13572 \fi }% }

### \Fld@listcount

\newcount\Fld@listcount

### \@@Listbox

 \def\@@Listbox#1{% \HyField@PDFChoices{#1}% \setbox\pdfm@box=\hbox{% \MakeChoiceField{\Fld@width}{\Fld@height}% }% \leavevmode \Hy@escapeform\PDFForm@List \HyField@AdvanceAnnotCount \@pdfm@mark{% ann @list\HyField@TheAnnotCount\space \dvipdfm@setdim <<\PDFForm@List>>% }% \unhbox\pdfm@box \HyField@AddToFields{list}%

## }

## \@PushButton

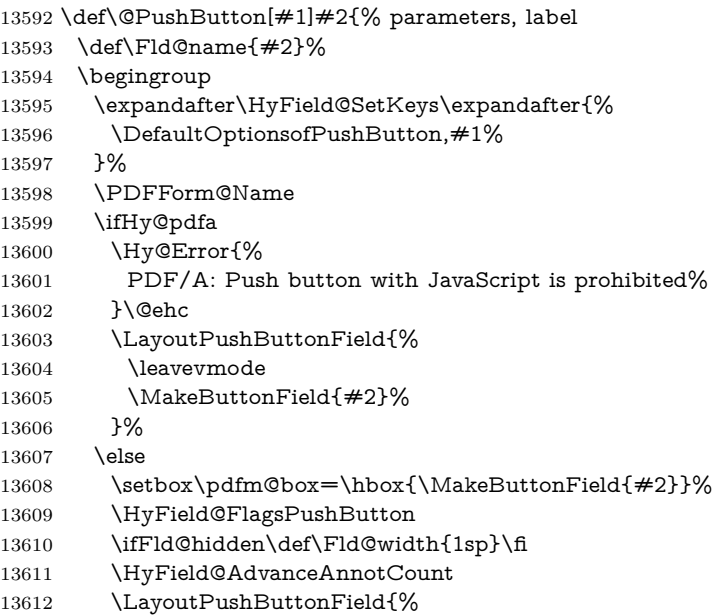

 \leavevmode \Hy@escapeform\PDFForm@Push \@pdfm@mark{% ann @push\HyField@TheAnnotCount\space \dvipdfm@setdim <<\PDFForm@Push>>% }% }% \unhbox\pdfm@box \HyField@AddToFields{push}% \fi \endgroup }

## \@Submit

 \def\@Submit[#1]#2{% \def\Fld@width{\DefaultWidthofSubmit}% \def\Fld@height{\DefaultHeightofSubmit}% \begingroup \expandafter\HyField@SetKeys\expandafter{% \DefaultOptionsofSubmit,#1% }% \HyField@FlagsPushButton \HyField@FlagsSubmit \ifFld@hidden\def\Fld@width{1sp}\fi 13636 \setbox\pdfm@box=\hbox{\MakeButtonField{#2}}% \leavevmode \Hy@escapeform\PDFForm@Submit \HyField@AdvanceAnnotCount \@pdfm@mark{% 13641 ann @submit\HyField@TheAnnotCount\space \dvipdfm@setdim <<\PDFForm@Submit>>% }% \unhbox\pdfm@box% \HyField@AddToFields{submit}% \endgroup }

### \@Reset

\def\@Reset[#1]#2{%

- \def\Fld@width{\DefaultWidthofReset}%
- \def\Fld@height{\DefaultHeightofReset}%
- \begingroup
- \expandafter\HyField@SetKeys\expandafter{%
- \DefaultOptionsofReset,#1%
- }%
- \leavevmode
- \ifHy@pdfa
- \Hy@Error{%
- PDF/A: Reset action is prohibited%
- }\@ehc
- 13661 \MakeButtonField{#2}%
- \else
- \HyField@FlagsPushButton
- \ifFld@hidden\def\Fld@width{1sp}\fi
- 13665 \setbox\pdfm@box=\hbox{\MakeButtonField{#2}}%
- \Hy@escapeform\PDFForm@Reset
- \HyField@AdvanceAnnotCount
- \@pdfm@mark{%
- ann @reset\HyField@TheAnnotCount\space
- \dvipdfm@setdim
- <<\PDFForm@Reset>>%
- }%
- \unhbox\pdfm@box
- \HyField@AddToFields{reset}%
- \fi
- \endgroup
- }

#### \@CheckBox

 \def\@CheckBox[#1]#2{% parameters, label \def\Fld@name{#2}% \def\Fld@default{0}% \begingroup \def\Fld@width{\DefaultWidthofCheckBox}% \def\Fld@height{\DefaultHeightofCheckBox}% \expandafter\HyField@SetKeys\expandafter{% \DefaultOptionsofCheckBox,#1% }% \PDFForm@Name \HyField@FlagsCheckBox \ifFld@hidden\def\Fld@width{1sp}\fi \setbox\pdfm@box=\hbox{% \MakeCheckField{\Fld@width}{\Fld@height}% }% \HyField@AdvanceAnnotCount \LayoutCheckField{#2}{% \leavevmode \Hy@escapeform\PDFForm@Check \@pdfm@mark{% ann @check\HyField@TheAnnotCount\space \dvipdfm@setdim <<\PDFForm@Check>>% 13701 }% \unhbox\pdfm@box \HyField@AddToFields{check}% }% \endgroup } \def\Hy@FormObjects{% \@pdfm@mark{obj @OBJpdfdocencoding% 13709 <<%

- /Type/Encoding%
- /Differences[%
- 24/breve/caron/circumflex/dotaccent/hungarumlaut/ogonek/ring/tilde %
- 39/quotesingle %

```
13714 96/grave %
13715 \hskip 1.03in 128/bullet/dayger/daggerdbl/ellipsis/emdash/endash/florin\%13716 /fraction/guilsinglleft/guilsinglright/minus/perthousand%
13717 /quotedblbase/quotedblleft/quotedblright/quoteleft/quoteright%
13718 /quotesinglbase/trademark/fi/fl/Lslash/OE/Scaron/Ydieresis%
13719 /Zcaron/dotlessi/lslash/oe/scaron/zcaron %
13720 160/Euro %
13721 164/currency %
13722 166/brokenbar %
13723 168/dieresis/copyright/ordfeminine %
13724 172/logicalnot/.notdef/registered/macron/degree/plusminus%
13725 /twosuperior/threesuperior/acute/mu %
13726 183/periodcentered/cedilla/onesuperior/ordmasculine %
13727 188/onequarter/onehalf/threequarters %
13728 192/Agrave/Aacute/Acircumflex/Atilde/Adieresis/Aring/AE%
13729 /Ccedilla/Egrave/Eacute/Ecircumflex/Edieresis/Igrave/Iacute%
13730 /Icircumflex/Idieresis/Eth/Ntilde/Ograve/Oacute/Ocircumflex%
13731 /Otilde/Odieresis/multiply/Oslash/Ugrave/Uacute/Ucircumflex%
13732 /Udieresis/Yacute/Thorn/germandbls/agrave/aacute/acircumflex%
13733 /atilde/adieresis/aring/ae/ccedilla/egrave/eacute%
13734 /ecircumflex/edieresis/igrave/iacute/icircumflex/idieresis%
13735 /eth/ntilde/ograve/oacute/ocircumflex/otilde/odieresis%
13736 /divide/oslash/ugrave/uacute/ucircumflex/udieresis/yacute%
13737 /thorn/ydieresis%
13738 ]%
13739 >>%
13740 }%
13741 \@pdfm@mark{obj @OBJZaDb%
13742 <<%
13743 /Type/Font%
13744 /Subtype/Type1%
13745 /Name/ZaDb%
13746 /BaseFont/ZapfDingbats%
13747 >>%
13748 }%
13749 \@pdfm@mark{obj @OBJHelv%
13750 <<%
13751 /Type/Font%
13752 /Subtype/Type1%
13753 /Name/Helv%
13754 /BaseFont/Helvetica%
13755 /Encoding @OBJpdfdocencoding%
13756 >>%
13757 }%
13758 \global\let\Hy@FormObjects\relax
13759 }
13760 \langle /dvipdfm | xetex\rangle
```
## **45.6 Common forms part**

13761 (\*pdfform)

### \Fld@pageobjref

\providecommand\*{\Fld@pageobjref}{}

\Hy@escapestring

 \@ifundefined{pdf@escapestring} {% \let\Hy@escapestring\@firstofone \def\Hy@escapeform#1{% \ifHy@pdfescapeform 13768 \def\Hy@escapestring##1{% 13769 \noexpand\Hy@escapestring{\noexpand##1}% }% \edef\Hy@temp{#1}% \expandafter\Hy@@escapeform\Hy@temp\Hy@escapestring{}\@nil 13773 \def\Hy@escapestring##1{% \@ifundefined{Hy@esc@\string##1}{%  $\#$ #1% \ThisShouldNotHappen }{% 13778 \csname Hy@esc@\string##1\endcsname }% }% \else \let\Hy@escapestring\@firstofone \fi }% \def\Hy@@escapeform#1\Hy@escapestring#2#3\@nil{% \ifx\\#3\\% \else 13788 \expandafter \Hy@pstringdef\csname Hy@esc@\string#2\endcsname{#2}% \Hy@ReturnAfterFi{% \Hy@@escapeform#3\@nil }% \fi }% }{% \def\Hy@escapeform#1{% \ifHy@pdfescapeform \let\Hy@escapestring\pdfescapestring \else \let\Hy@escapestring\@firstofone \fi }% \Hy@escapeform{}% }

## \PDFForm@Name

 \def\PDFForm@Name{% \PDFForm@@Name\Fld@name \ifx\Fld@altname\relax \else \PDFForm@@Name\Fld@altname \fi \ifx\Fld@mappingname\relax \else \PDFForm@@Name\Fld@mappingname

- \fi
- }

#### \PDFForm@@Name

 \def\PDFForm@@Name#1{% \begingroup \ifnum\Hy@pdf@majorminor@version<105 % implementation note 117, PDF spec 1.7 \ifHy@unicode \Hy@unicodefalse \fi \fi \pdfstringdef\Hy@gtemp#1% \endgroup \let#1\Hy@gtemp }

### \Fld@additionalactions

\def\Fld@@additionalactions{%

### K input (keystroke) format

- \ifx\Fld@keystroke@code\@empty \else /K<</S/JavaScript/JS(\Hy@escapestring{\Fld@keystroke@code})>>% \fi F display format \ifx\Fld@format@code\@empty \else /F<</S/JavaScript/JS(\Hy@escapestring{\Fld@format@code})>>% \fi V validation \ifx\Fld@validate@code\@empty \else /V<</S/JavaScript/JS(\Hy@escapestring{\Fld@validate@code})>>%
- \fi

## C calculation

- \ifx\Fld@calculate@code\@empty
- \else
- /C<</S/JavaScript/JS(\Hy@escapestring{\Fld@calculate@code})>>% \fi

## Fo receiving the input focus

- \ifx\Fld@onfocus@code\@empty 13845 \else /Fo<</S/JavaScript/JS(\Hy@escapestring{\Fld@onfocus@code})>>%
- \fi

## Bl loosing the input focus (blurred)

- \ifx\Fld@onblur@code\@empty
- \else
- /Bl<</S/JavaScript/JS(\Hy@escapestring{\Fld@onblur@code})>>% \fi

```
D pressing the mouse button (down)
                 13852 \ifx\Fld@onmousedown@code\@empty
                 13853 \else
                 13854 /D<</S/JavaScript/JS(\Hy@escapestring{\Fld@onmousedown@code})>>%
                 13855 \fi
                 U releasing the mouse button (up)
                 13856 \ifx\Fld@onmouseup@code\@empty
                 13857 \else
                 13858 /U<</S/JavaScript/JS(\Hy@escapestring{\Fld@onmouseup@code})>>%
                 13859 \fi
                 E cursor enters the annotation's active area.
                 13860 \ifx\Fld@onenter@code\@empty
                 13861 \else
                 13862 /E<</S/JavaScript/JS(\Hy@escapestring{\Fld@onenter@code})>>%
                 13863 \fi
                 X cursor exits the annotation's active area.
                 13864 \ifx\Fld@onexit@code\@empty
                 13865 \else
                 13866 /X<</S/JavaScript/JS(\Hy@escapestring{\Fld@onexit@code})>>%
                 13867 \fi
                 13868 }
                 13869 \def\Fld@additionalactions{%
                 13870 \if-\Fld@@additionalactions-%
                 13871 \else
                 13872 \ifHy@pdfa
                 13873 \else
                 13874 /AA<<\Fld@@additionalactions>>%
                 13875 \fi
                 13876 \fi
                 13877 }
\Fld@annotnames
                 13878 \def\Fld@annotnames{%
                 13879 /T(\Fld@name)%
                 13880 \ifx\Fld@altname\relax
```
\else

/TU(\Fld@altname)%

13883 \fi

\ifx\Fld@mappingname\relax

\else

/TM(\Fld@mappingname)%

13887 \fi

```
13888 }
```
## \PDFForm@Check

\def\PDFForm@Check{%

/Subtype/Widget%

\Fld@annotflags

\Fld@pageobjref

\Fld@annotnames

 /FT/Btn% \Fld@flags

 /Q \Fld@align /BS<</W \Fld@borderwidth /S/\Fld@borderstyle>>% /AP<< /N <</Yes<<>>>> >> %new string /Yes is from below 13899 /MK<<% \ifnum\Fld@rotation=\z@ \else /R \Fld@rotation 13903 \fi \ifx\Fld@bordercolor\relax \else /BC[\Fld@bordercolor]% \fi \ifx\Fld@bcolor\relax \else /BG[\Fld@bcolor]% \fi /CA(\Hy@escapestring{\Fld@cbsymbol})% >>% /DA(/ZaDb \strip@pt\Fld@charsize\space Tf% \ifx\Fld@color\@empty\else\space\Fld@color\fi)% /H/P% \ifFld@checked /V/Yes/AS/Yes\else /V/Off/AS/Off\fi \Fld@additionalactions }

### \PDFForm@Push

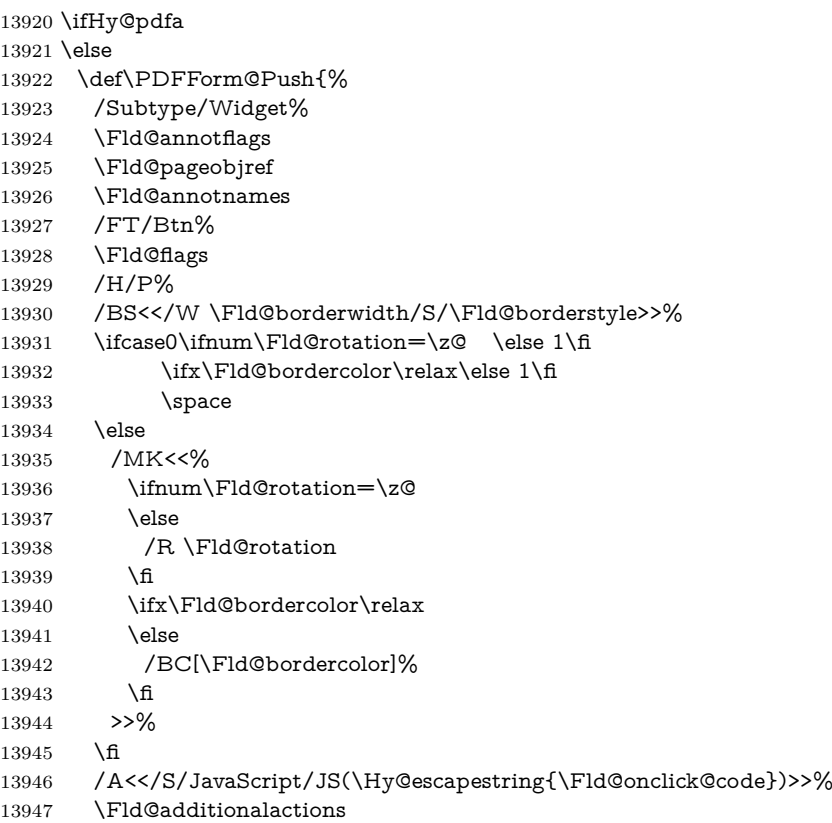

}%

13949 \fi

\PDFForm@List

 \def\PDFForm@List{% /Subtype/Widget% \Fld@annotflags \Fld@pageobjref \Fld@annotnames /FT/Ch% \Fld@flags /Q \Fld@align /BS<</W \Fld@borderwidth/S/\Fld@borderstyle>>% \ifcase0\ifnum\Fld@rotation=\z@ \else 1\fi \ifx\Fld@bordercolor\relax\else 1\fi 13961  $\iint x\hd\text{Deb}$  \else 1\fi \space \else 13964 / MK<<% \ifnum\Fld@rotation=\z@ \else 13967 /R \Fld@rotation \fi \ifx\Fld@bordercolor\relax \else /BC[\Fld@bordercolor]% 13972 \fi \ifx\Fld@bcolor\relax \else /BG[\Fld@bcolor]% \fi >>% \fi /DA(/Helv \strip@pt\Fld@charsize\space Tf% \ifx\Fld@color\@empty\else\space\Fld@color\fi)% \Fld@choices \Fld@additionalactions }

#### \PDFForm@Radio

 \def\PDFForm@Radio{% /Subtype/Widget% \Fld@annotflags \Fld@pageobjref \Fld@annotnames /FT/Btn% \Fld@flags /H/P% /BS<</W \Fld@borderwidth/S/\Fld@borderstyle>>% /MK<<% \ifnum\Fld@rotation=\z@ 13995 \else 13996 /R \Fld@rotation 13997 \fi 

 \ifx\Fld@bordercolor\relax  $\text{else}$  /BC[\Fld@bordercolor]% \fi  $\iint x\Fld@bcolor\relax$  \else /BG[\Fld@bcolor]% \fi /CA(\Hy@escapestring{\Fld@radiosymbol})% >>% /DA(/ZaDb \strip@pt\Fld@charsize\space Tf% \ifx\Fld@color\@empty\else\space\Fld@color\fi)% New code, the default value is used for all buttons \ifx\Fld@default\@empty

/V/Off%

/DV/Off%

\else

/V/\Fld@default

/DV/\Fld@default

\fi

\Fld@additionalactions

}

## \PDFForm@Text

 \def\PDFForm@Text{% /Subtype/Widget% \Fld@annotflags \Fld@pageobjref \Fld@annotnames /FT/Tx% \Fld@flags /Q \Fld@align /BS<</W \Fld@borderwidth\space /S /\Fld@borderstyle>>% 14028 \ifcase0\ifnum\Fld@rotation=\z@ \else 1\fi  $14029 \qquad \if{x\Fld@bordercolor\rel{}relax\else 1\n14030 \qquad \if{x\Fld@bcolor\relax\quad\le 1\nfi}$   $\ifx\Fld@bcolor\relax\relax$ 14031 \space \else 14033 /MK<<% \ifnum\Fld@rotation=\z@ 14035 \else /R \Fld@rotation \fi \ifx\Fld@bordercolor\relax 14039 \else /BC[\Fld@bordercolor]% \fi \ifx\Fld@bcolor\relax 14043 \else /BG[\Fld@bcolor]% 14045 \fi >>% 14047 \fi

/DA(/Helv \strip@pt\Fld@charsize\space Tf%

```
14049 \ifx\Fld@color\@empty\else\space\Fld@color\fi)%
```
/DV(\Hy@escapestring{\Fld@default})%

/V(\Hy@escapestring{\Fld@value})%

\Fld@additionalactions

\ifnum\Fld@maxlen>\z@/MaxLen \Fld@maxlen \fi

}

### \PDFForm@Submit

 \def\PDFForm@Submit{% /Subtype/Widget% \Fld@annotflags \Fld@pageobjref \Fld@annotnames /FT/Btn% \Fld@flags /H/P% /BS<</W \Fld@borderwidth/S/\Fld@borderstyle>>% \ifcase0\ifnum\Fld@rotation=\z@ \else 1\fi \ifx\Fld@bordercolor\relax\else 1\fi 14066 \space \else 14068 /MK<<% \ifnum\Fld@rotation=\z@ 14070 \else /R \Fld@rotation \fi 14073 \ifx\Fld@bordercolor\relax \else /BC[\Fld@bordercolor]% \fi >>% \fi 14079 / A<<% /S/SubmitForm% 14081 /F<<% /FS/URL% /F(\Hy@escapestring{\Form@action})% >>% \Fld@submitflags >>% \Fld@additionalactions }

### \PDFForm@Reset

 \ifHy@pdfa \else \def\PDFForm@Reset{% /Subtype/Widget% 14093 \Fld@annotflags \Fld@pageobjref \Fld@annotnames /FT/Btn% \Fld@flags

```
14098 /H/P%
14099 /DA(/Helv \strip@pt\Fld@charsize\space Tf 0 0 1 rg)%
14100 \ifcase0\ifnum\Fld@rotation=\z@ \else 1\fi
14101 \ifx\Fld@bordercolor\relax\else 1\fi
14102 \space
14103 \else
14104 / MK<<%
14105 \ifnum\Fld@rotation=\z@
14106 \else
14107 /R \Fld@rotation
14108 \hbar14109 \ifx\Fld@bordercolor\relax
14110 \qquad \text{leles}14111 /BC[\Fld@bordercolor]%
14112 \qquad \qquad \text{If}14113 % /CA (Clear)
14114 % /AC (Done)
14115 >>%
14116 \fi
14117 /BS<</W \Fld@borderwidth/S/\Fld@borderstyle>>%
14118 /A<</S/ResetForm>>%
14119 \Fld@additionalactions
14120 }%
14121 \fi
14122 \langle/pdfform\rangle14123 (*packageEnd)
```
# **46 Bookmarks in the PDF file**

This was originally developed by Yannis Haralambous (it was the separate repere.sty); it needed the repere or makebook.pl post-processor to work properly. Now redundant, as it is done entirely in LATEX macros.

To write out the current section title, and its rationalized number, we have to intercept the \@sect command, which is rather dangerous. But how else to see the information we need? We do the *same* for \@ssect, giving anchors to unnumbered sections. This allows things like bibliographies to get bookmarks when used with a manual \addcontentsline

```
14124 \def\phantomsection{%
14125 \Hy@MakeCurrentHrefAuto{section*}%
14126 \Hy@raisedlink{\hyper@anchorstart{\@currentHref}\hyper@anchorend}%
14127 }
14128 (/packageEnd)
```
## **46.1 Bookmarks**

14129 (\*outlines)

This section was written by Heiko Oberdiek; the code replaces an earlier version by David Carlisle.

The first part of bookmark code is in section [6.](#page-17-0) Further documentation is available as paper and slides of the talk, that Heiko Oberdiek has given at the

EuroTeX'99 meating in Heidelberg. See paper.pdf and slides.pdf in the doc directory of hyperref.

When using the right-to-left typesetting based on  $\varepsilon$ -T<sub>E</sub>X, the order of the \BOOKMARK commands written to the \@outlinefile could appear wrong, because of mis-feature of  $\varepsilon$ -TEX's implementation (that it processes the shipped out lines left-to-right, instead of the order in which they appear in the document). The wrong order will appear when the file contains two bookmarks on the same line typeset right-to-left.

To work around this problem, the bookmark@seq@number counter is used to write the bookmark's sequential number into a comment in the **\@outlinefile**, which could be used to post-process it to achieve the proper ordering of \BOOKMARK commands in that file. 14130 \def\Hy@writebookmark#1#2#3#4#5{%

```
14131 % section number, text, label, level, file
14132 \ifx\WriteBookmarks\relax%
14133 \else
14134 \ifnum#4>\Hy@bookmarksdepth\relax
14135 \else
14136 \@@writetorep{#1}{#2}{#3}{#4}{#5}%
14137 \fi
14138 \fi
14139 }
14140 \def\Hy@currentbookmarklevel{0}
14141 \def\Hy@numberline#1{#1 }
14142 \def\@@writetorep#1#2#3#4#5{%
14143 \begingroup
14144 \edef\Hy@tempa{#5}%
14145 \ifx\Hy@tempa\Hy@bookmarkstype
14146 \edef\Hy@level{#4}%
14147 \ifx\Hy@levelcheck Y%
14148 \@tempcnta\Hy@level\relax
14149 \advance\@tempcnta by -1 %
14150 \ifnum\Hy@currentbookmarklevel<\@tempcnta
14151 \advance\@tempcnta by -\Hy@currentbookmarklevel\relax
14152 \advance\@tempcnta by 1 %
14153 \Hy@Warning{%
14154 Difference (\the\@tempcnta) between bookmark levels is %
14155 greater \MessageBreak than one, level fixed%
14156 }%
14157 \@tempcnta\Hy@currentbookmarklevel
14158 \advance\@tempcnta by 1 %
14159 \edef\Hy@level{\the\@tempcnta}%
14160 \fi
14161 \else
14162 \global\let\Hy@levelcheck Y%
14163 \fi
14164 \global\let\Hy@currentbookmarklevel\Hy@level
14165 \@tempcnta\Hy@level\relax
14166 \expandafter\xdef\csname Parent\Hy@level\endcsname{#3}%
14167 \advance\@tempcnta by -1 %
14168 \edef\Hy@tempa{#3}%
14169 \edef\Hy@tempb{\csname Parent\the\@tempcnta\endcsname}%
14170 \ifx\Hy@tempa\Hy@tempb
```

```
14171 \Hy@Warning{%
14172 The anchor of a bookmark and its parent's must not%
14173 \MessageBreak be the same. Added a new anchor%
14174 }%
14175 \phantomsection
14176 \fi
14177 \ifHy@bookmarksnumbered
14178 \let\numberline\Hy@numberline
14179 \let\booknumberline\Hy@numberline
14180 \let\partnumberline\Hy@numberline
14181 \let\chapternumberline\Hy@numberline
14182 \else
14183 \let\numberline\@gobble
14184 \let\booknumberline\@gobble
14185 \let\partnumberline\@gobble
14186 \let\chapternumberline\@gobble
14187 \fi
14188 \pdfstringdef\Hy@tempa{#2}%
14189 \HyPsd@SanitizeForOutFile\Hy@tempa
14190 \if@filesw
14191 \stepcounter{bookmark@seq@number}%
14192 \@ifundefined{@outlinefile}{%
14193 }{%
14194 \protected@write\@outlinefile{}{%
14195 \protect\BOOKMARK
14196 [\Hy@level][\@bookmarkopenstatus{\Hy@level}]{#3}%
14197 {\Hy@tempa}{\Hy@tempb}%
14198 \@percentchar\space\thebookmark@seq@number<br>14199 }%
14199
14200 }%
14201 \fi
14202 \fi
14203 \endgroup
14204 }
14205 \newcounter{bookmark@seq@number}
14206 \begingroup
14207 \lccode`(=`{%
14208 \lccode`)=`}%
14209 \lccode`1=\z@
14210 \lccode`2=\z@
14211 \lccode 3=\zeta14212 \lccode 5=\zeta14213 \lccode`7=\z@
14214 \lccode \#=\z@
14215 \lccode \ = \z@14216 \lccode`\{=\z@
14217 \lccode`\}=\z@
14218 \lowercase{%
14219 \endgroup
14220 \def\HyPsd@SanitizeForOutFile#1{%
14221 \@onelevel@sanitize\Hy@tempa
14222 \escapechar`\\%
14223 \edef\Hy@tempa{%
```
```
14225 }%
14226 \edef\Hy@tempa{%
14227 \expandafter\HyPsd@SanitizeOut@BraceRight\Hy@tempa)\@nil
14228 }%
14229 }%
14230 \def\HyPsd@SanitizeOut@BraceLeft#1(#2\@nil{%
14231 \#1\%14232 \ifx\\#2\\%
14233 \expandafter\@gobble
14234 \else
14235 \expandafter\@firstofone
14236 \fi
14237 {%
14238 \string\173%
14239 \HyPsd@SanitizeOut@BraceLeft#2\@nil
14240 }%
14241 }%
14242 \def\HyPsd@SanitizeOut@BraceRight#1)#2\@nil{%
14243 #1%
14244 \ifx\\#2\\%
14245 \expandafter\@gobble
14246 \else
14247 \expandafter\@firstofone
14248 \fi
14249 {%
14250 \string\175%
14251 \HyPsd@SanitizeOut@BraceRight#2\@nil
14252 }%
14253 }%
14254 }
In the call of \BOOKMARK the braces around #4 are omitted, because it is not
likely, that the level number contains ].
14255 \newcommand{\currentpdfbookmark}{%
14256 \pdfbookmark[\Hy@currentbookmarklevel]%
14257 }
14258 \newcommand{\subpdfbookmark}{%
14259 \@tempcnta\Hy@currentbookmarklevel
14260 \Hy@StepCount\@tempcnta
14261 \expandafter\pdfbookmark\expandafter[\the\@tempcnta]%
14262 }
14263 \newcommand{\belowpdfbookmark}[2]{%
14264 \@tempcnta\Hy@currentbookmarklevel
14265 \Hy@StepCount\@tempcnta
14266 \expandafter\pdfbookmark\expandafter[\the\@tempcnta]{#1}{#2}%
14267 \advance\@tempcnta by -1 %
14268 \xdef\Hy@currentbookmarklevel{\the\@tempcnta}%
14269 }
Tobias Oetiker rightly points out that we need a way to force a bookmark entry.
So we introduce \pdfbookmark, with two parameters, the title, and a symbolic
name. By default this is at level 1, but we can reset that with the optional first
```
argument. \renewcommand\pdfbookmark[3][0]{%

```
14271 \Hy@writebookmark{}{#2}{#3.#1}{#1}{toc}%
```

```
14272 \hyper@anchorstart{#3.#1}\hyper@anchorend
14273 }
14274 \def\BOOKMARK{%
14275 \@ifnextchar[{\@BOOKMARK}{\@@BOOKMARK[1][-]}%
14276 }
14277 \def\@BOOKMARK[#1]{%
14278 \@ifnextchar[{\@@BOOKMARK[{#1}]}{\@@BOOKMARK[{#1}][-]}%
14279 }
```
The macros for calculating structure of outlines are derived from those by Petr Olsak used in the texinfopdf macros.

### **46.1.1 Rerun warning**

\Hy@OutlineRerunCheck

```
14280 \RequirePackage{rerunfilecheck}[2009/12/10]
14281 \def\Hy@OutlineRerunCheck{%
14282 \RerunFileCheck{\jobname.out}{%
14283 \immediate\closeout\@outlinefile
14284 }{%
14285 Rerun to get outlines right\MessageBreak
14286 or use package `bookmark'%
14287 }%
14288 }
```
### **46.1.2 Driver stuff**

The VTEX section was written originally by VTEX, but then amended by Denis Girou (denis.girou@idris.fr), then by by Taco Hoekwater (taco.hoekwater@wkap. nl. The problem is that VTEX, with its close integration of the PDF backend, does look at the contents of bookmarks, escaping \ and the like.

14289 (\*vtex)

14290 \newcount\@serial@counter\@serial@counter=1\relax

\hv@pdf@char Plain octal codes doesn't work with versions below 6.50. So for early versions hex numbers have to be used. It would be possible to program this instead of the large \ifcase, but I'm too lazy to sort that out now.

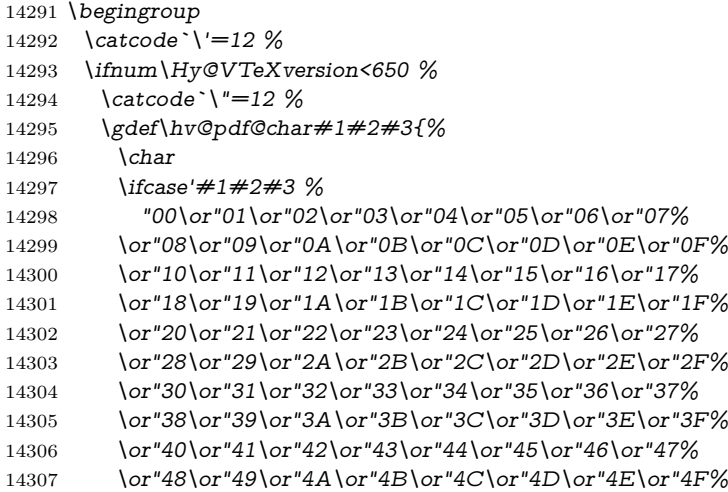

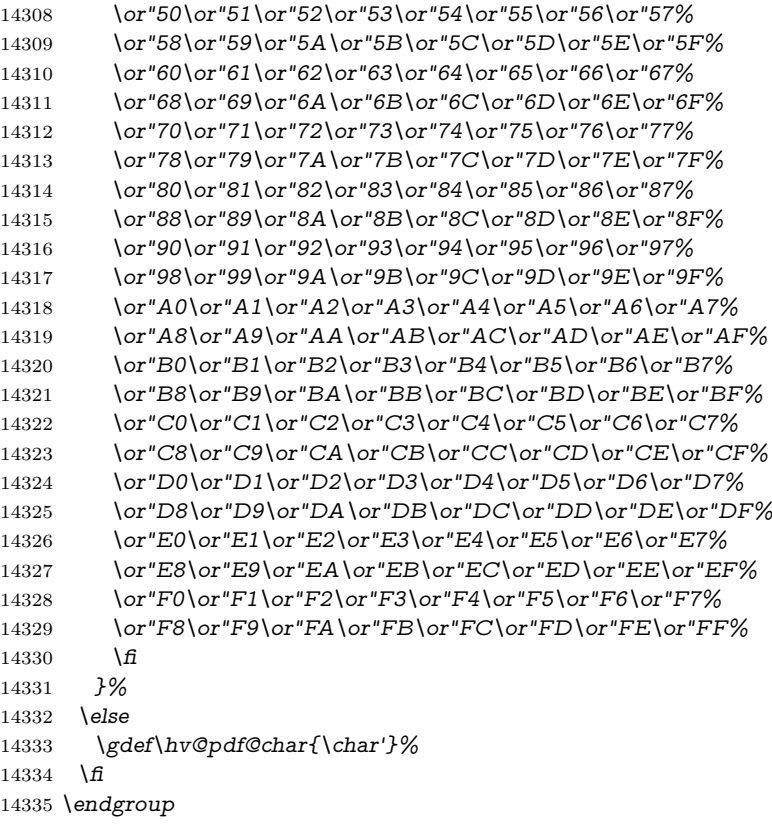

## \@@BOOKMARK

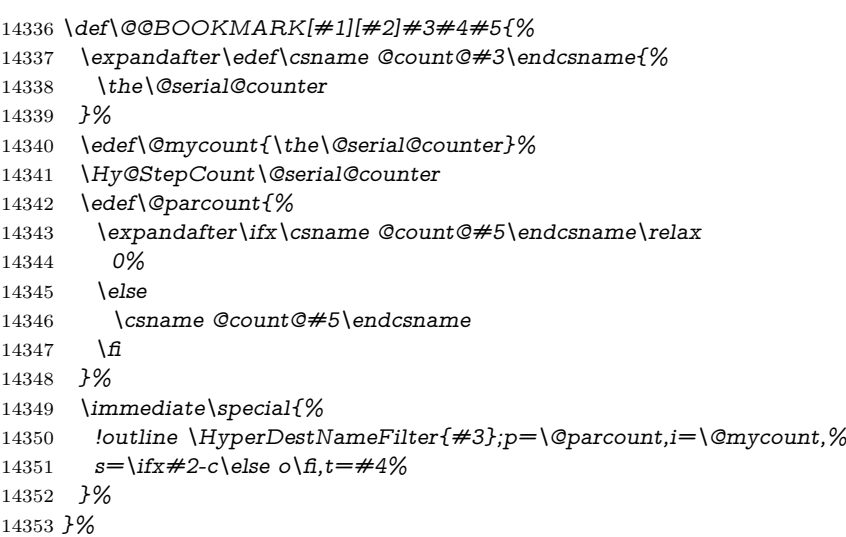

#### \ReadBookmarks

- \def\ReadBookmarks{%
- \begingroup
- 14356 \def\0{\hv@pdf@char 0}%
- \def\1{\hv@pdf@char 1}%

```
14358 \def\2{\hv@pdf@char 2}%
14359 \def\3{\hv@pdf@char 3}%
14360 \def\({(}%)
14361 \qquad \text{def}\{\}14362 \def\do##1{%
14363 \ifnum\catcode`##1=\active
14364 \@makeother##1%
14365 \else
14366 \lim\c{cabc} \# 1=6 %14367 \@makeother##1%
14368 \fi
14369 \fi
14370 }%
14371 \dospecials
14372 \Hy@safe@activestrue
14373 \InputIfFileExists{\jobname.out}{}{}%
14374 \endgroup
14375 \ifx\WriteBookmarks\relax
14376 \else
14377 \if@filesw
14378 \newwrite\@outlinefile
14379 \Hy@OutlineRerunCheck
14380 \immediate\openout\@outlinefile=\jobname.out\relax
14381 \fi
14382 \text{ }\; \text{ }\hat{q}14383 }
14384 \langle/vtex\rangle14385 (*!vtex)
14386 \def\ReadBookmarks{%
14387 \pdf@ifdraftmode{}{%
14388 \begingroup
14389 \def\do##1{%
14390 \ifnum\catcode`##1=\active
14391 \@makeother##1%
14392 \else
14393 \ifnum\catcode' \# \# 1=6 %14394 \@makeother##1%
14395 \qquad \qquad \Lambda14396 \hbar14397 }%
14398 \dospecials
14399 \Hy@safe@activestrue
14400 \text{Vescapechar} = \text{V}\%14401 \def\@@BOOKMARK[##1][##2]##3##4##5{%
14402 \calc@bm@number{##5}%
14403 }%
14404 \InputIfFileExists{\jobname.out}{}{}%
14405 \ifx\WriteBookmarks\relax
14406 \global\let\WriteBookmarks\relax
14407 \qquad \qquad14408 \def\@@BOOKMARK[##1][##2]##3##4##5{%
14409 \def\Hy@temp{##4}%
14410 (*pdftex)
```

```
328
```

```
14411 \Hy@pstringdef\Hy@pstringName{\HyperDestNameFilter{##3}}%
14412 \Hy@OutlineName{}\Hy@pstringName{%
14413 \# \# 2\check{\text{Chack}} @ number\{\# \# 3\}\%14414 }{%
14415 \expandafter\strip@prefix\meaning\Hy@temp
14416    }%
14417 \langle/pdftex\rangle14418 (*pdfmark)
14419 \pdfmark{%
14420 pdfmark=/OUT,%
14421 Count={##2\check@bm@number{##3}},%
14422 Dest={##3},%
14423 Title=\expandafter\strip@prefix\meaning\Hy@temp
14424    }%
14425 \langle/pdfmark\rangle14426 (*dvipdfm | xetex)
14427 \Hy@pstringdef\Hy@pstringName{\HyperDestNameFilter{##3}}%
14428 \@pdfm@mark{%
14429 outline \ifHy@DvipdfmxOutlineOpen
14430 1\%14431 \lim_{\#21>\2014432 \else
14433 - \%14434 \qquad \qquad \Lambda14435 ] %
14436 \fi
14437 ##1<<%
14438 /Title(\expandafter\strip@prefix\meaning\Hy@temp)%
14439 /A<<%
14440 /S/GoTo%
14441 /D(\Hy@pstringName)%
14442 >>%
14443 >>%
14444 }%
14445 \langle/dvipdfm | xetex\rangle14446 }%
14447 \begingroup
14448 \def\WriteBookmarks{0}%
14449 \InputIfFileExists{\jobname.out}{}{}%
14450 \endgroup
14451 %{\escapechar\m@ne\InputIfFileExists{\jobname.out}{}{}}%
14452 \endgroup
14453 }%
14454 \ifx\WriteBookmarks\relax
14455 \else
14456 \if@filesw
14457 \newwrite\@outlinefile
14458 \Hy@OutlineRerunCheck
14459 \immediate\openout\@outlinefile=\jobname.out\relax
14460 \frac{\text{ } }{5}14461 \sqrt{f}14462 }
14463 \langle *pdftex \rangle
```

```
14464 \def\Hy@OutlineName#1#2#3#4{%
```

```
14465 \pdfoutline goto name{#2}count#3{#4}%
14466 }
14467 \langle/pdftex)
14468 \def\check@bm@number#1{%
14469 \expandafter\ifx\csname B_#1\endcsname\relax
14470 0%
14471 \else
14472 \csname B \#1\end{csname14473 \fi
14474 }
14475 \def\calc@bm@number#1{%
14476 \@tempcnta=\check@bm@number{#1}\relax
14477 \advance\@tempcnta by 1 %
14478 \expandafter\xdef\csname B_#1\endcsname{\the\@tempcnta}%
14479 }
14480 (/!vtex)
14481 \ifHy@implicit
14482 \else
14483 \expandafter\endinput
14484 \fi
14485 \langle/outlines\rangle14486 (*outlines | hypertex)
14487 \newlength\Hy@SectionHShift
14488 \def\Hy@SectionAnchorHref#1{%
14489 \ifx\protect\@typeset@protect
14490 \Hy@@SectionAnchor{#1}%
14491 \fi
14492 }
14493 \DeclareRobustCommand*{\Hy@@SectionAnchor}[1]{%
14494 \leavevmode
14495 \hbox to 0pt{%
14496 \kern-\Hy@SectionHShift
14497 \Hy@raisedlink{%
14498 \hyper@anchorstart{#1}\hyper@anchorend
14499 }%
14500 \hss
14501 }%
14502 }
14503 \AddToNoCaseChangeList{\Hy@@SectionAnchor}
14504 \@ifundefined{hyper@nopatch@sectioning}
14505 {
14506 \let\H@old@ssect\@ssect
14507 \def\@ssect#1#2#3#4#5{%
14508 \Hy@MakeCurrentHrefAuto{section*}%
14509 \setlength{\Hy@SectionHShift}{#1}%
14510 \begingroup
14511 \toks@{\H@old@ssect{#1}{#2}{#3}{#4}}%
14512 \toks\tw@\expandafter{%
14513 \expandafter\Hy@SectionAnchorHref\expandafter{\@currentHref}%
14514 #5%
14515 }%
14516 \edef\x{\endgroup
```

```
14517 \the\toks@{\the\toks\tw@}%
```

```
14518 } \x
14519 }
14520 \let\H@old@schapter\@schapter
14521 \def\@schapter#1{%
14522 \begingroup
14523 \let\@mkboth\@gobbletwo
14524 \Hy@MakeCurrentHrefAuto{\Hy@chapapp*}%
14525 \Hy@raisedlink{%
14526 \hyper@anchorstart{\@currentHref}\hyper@anchorend
14527 }%
14528 \endgroup
14529 \H@old@schapter{#1}%
14530 }
```
If there is no chapter number (\frontmatter or \backmatter) then the counting by \refstepcounter{chapter} is not executed, so there will be no destination for \ddcontentsline. So \@chapter is overloaded to avoid this:

```
14531 \@ifundefined{@chapter}{}{%
14532 \let\Hy@org@chapter\@chapter
14533 \def\@chapter{%
14534 \def\Hy@next{%
14535 \Hy@MakeCurrentHrefAuto{\Hy@chapapp*}%
14536 \Hy@raisedlink{%
14537 \hyper@anchorstart{\@currentHref}\hyper@anchorend
14538 }%
14539 }%
14540 \ifnum\c@secnumdepth>\m@ne
14541 \@ifundefined{if@mainmatter}%
14542 \iftrue{\csname if@mainmatter\endcsname}%
14543 \let\Hy@next\relax
14544 \fi
14545 \fi
14546 \Hy@next
14547 \Hy@org@chapter
14548 }%
14549 }
14550 \let\H@old@part\@part
14551 \@ifundefined{chapter}
14552 {\let\Hy@secnum@part\z@}
14553 {\let\Hy@secnum@part\m@ne}
14554 \def\@part{%
14555 \ifnum\Hy@secnum@part>\c@secnumdepth
14556 \phantomsection
14557 \fi
14558 \H@old@part
14559 }
14560 \let\H@old@spart\@spart
14561 \def\@spart#1{%
14562 \Hy@MakeCurrentHrefAuto{part*}%
14563 \Hy@raisedlink{%
14564 \hyper@anchorstart{\@currentHref}\hyper@anchorend
14565 }%
```

```
14566 \H@old@spart{#1}%
```

```
14567 }
14568 \let\H@old@sect\@sect
14569 \def\@sect#1#2#3#4#5#6[#7]#8{%
14570 \ifnum #2>\c@secnumdepth
14571 \expandafter\@firstoftwo
14572 \else
14573 \expandafter\@secondoftwo
14574 \fi
14575 {%
14576 \Hy@MakeCurrentHrefAuto{section*}%
14577 \setlength{\Hy@SectionHShift}{#3}%
14578 \begingroup
14579 \toks@{\H@old@sect{#1}{#2}{#3}{#4}{#5}{#6}[{#7}]}%
14580 \toks\tw@\expandafter{%
14581 \expandafter\Hy@SectionAnchorHref\expandafter{\@currentHref}%
14582 #8%
14583 }%
14584 \edef\x{\endgroup
14585 \the\toks@{\the\toks\tw@}%
14586 } \x
14587 }{%
14588 \H@old@sect{#1}{#2}{#3}{#4}{#5}{#6}[{#7}]{#8}%
14589 }%
14590 }
14591 }{}
14592 \langle / outlines | hypertex\rangle14593 (*outlines)
14594 \expandafter\def\csname Parent-4\endcsname{}
14595 \expandafter\def\csname Parent-3\endcsname{}
14596 \expandafter\def\csname Parent-2\endcsname{}
14597 \expandafter\def\csname Parent-1\endcsname{}
14598 \expandafter\def\csname Parent0\endcsname{}
14599 \expandafter\def\csname Parent1\endcsname{}
14600 \expandafter\def\csname Parent2\endcsname{}
14601 \expandafter\def\csname Parent3\endcsname{}
14602 \expandafter\def\csname Parent4\endcsname{}
```
14603  $\langle$ /outlines $\rangle$ 

# **47 Encoding definition files for encodings of PDF strings**

This was contributed by Heiko Oberdiek.

### **47.1 PD1 encoding**

```
14604 (*pd1enc)
14605 \DeclareFontEncoding{PD1}{}{}
Accents
14606 \DeclareTextAccent{\`}{PD1}{\textasciigrave}
14607 \DeclareTextAccent{\'}{PD1}{\textacute}
14608 \DeclareTextAccent{\^}{PD1}{\textasciicircum}
```

```
14609 \DeclareTextAccent{\~}{PD1}{\texttilde}
14610 \DeclareTextAccent{\"}{PD1}{\textasciidieresis}
14611 \DeclareTextAccent{\r}{PD1}{\textring}
14612 \DeclareTextAccent{\v}{PD1}{\textasciicaron}
14613 \DeclareTextAccent{\.}{PD1}{\textdotaccent}
14614 \DeclareTextAccent{\c}{PD1}{\textcedilla}
14615 \DeclareTextAccent{\=}{PD1}{\textasciimacron}
14616 \DeclareTextAccent{\b}{PD1}{\textmacronbelow}
14617 \DeclareTextAccent{\d}{PD1}{\textdotbelow}
14618 \DeclareTextCompositeCommand{\`}{PD1}{\@empty}{\textasciigrave}
14619 \DeclareTextCompositeCommand{\'}{PD1}{\@empty}{\textacute}
14620 \DeclareTextCompositeCommand{\^}{PD1}{\@empty}{\textasciicircum}
14621 \DeclareTextCompositeCommand{\~}{PD1}{\@empty}{\texttilde}
14622 \DeclareTextCompositeCommand{\"}{PD1}{\@empty}{\textasciidieresis}
14623 \DeclareTextCompositeCommand{\r}{PD1}{\@empty}{\textring}
14624 \DeclareTextCompositeCommand{\v}{PD1}{\@empty}{\textasciicaron}
14625 \DeclareTextCompositeCommand{\.}{PD1}{\@empty}{\textdotaccent}
14626 \DeclareTextCompositeCommand{\c}{PD1}{\@empty}{\textcedilla}
14627 \DeclareTextCompositeCommand{\=}{PD1}{\@empty}{\textasciimacron}
14628 \DeclareTextCompositeCommand{\b}{PD1}{\@empty}{\textmacronbelow}
14629 \DeclareTextCompositeCommand{\d}{PD1}{\@empty}{\textdotbelow}
14630 \DeclareTextCompositeCommand{\`}{PD1}{\ }{\textasciigrave}
14631 \DeclareTextCompositeCommand{\'}{PD1}{\ }{\textacute}
14632 \DeclareTextCompositeCommand{\^}{PD1}{\ }{\textasciicircum}
14633 \DeclareTextCompositeCommand{\~}{PD1}{\ }{\texttilde}
14634 \DeclareTextCompositeCommand{\"}{PD1}{\ }{\textasciidieresis}
14635 \DeclareTextCompositeCommand{\r}{PD1}{\ }{\textring}
14636 \DeclareTextCompositeCommand{\v}{PD1}{\ }{\textasciicaron}
14637 \DeclareTextCompositeCommand{\.}{PD1}{\ }{\textdotaccent}
14638 \DeclareTextCompositeCommand{\c}{PD1}{\ }{\textcedilla}
14639 \DeclareTextCompositeCommand{\=}{PD1}{\ }{\textasciimacron}
14640 \DeclareTextCompositeCommand{\b}{PD1}{\ }{\textmacronbelow}
14641 \DeclareTextCompositeCommand{\d}{PD1}{\ }{\textdotbelow}
14642 \DeclareTextCommand{\k}{PD1}[1]{\TextSymbolUnavailable{\k{#1}}#1}
14643 \DeclareTextCommand{\t}{PD1}[1]{\TextSymbolUnavailable{\t{#1}}#1}
14644 \DeclareTextCommand{\newtie}{PD1}[1]{%
14645 \TextSymbolUnavailable{\newtie{#1}}#1%
14646 }
Special white space escape characters not for use in bookmarks but for other PDF
```
% U+0009 (CHARACTER TABULATION)

```
14648 \DeclareTextCommand{\textHT}{PD1}{\011}% U+0009
```
% U+000A (LINE FEED)

```
14650 \DeclareTextCommand{\textLF}{PD1}{\012}% U+000A
```

```
14651 % U+000D (CARRIAGE RETURN)
```

```
14652 \DeclareTextCommand{\textCR}{PD1}{\015}% U+000D
```
Accent glyph names

strings.

% U+02D8 BREVE; breve

\DeclareTextCommand{\textasciibreve}{PD1}{\030}% U+02D8

% U+02C7 CARON; caron

```
14656 \DeclareTextCommand{\textasciicaron}{PD1}{\031}% U+02C7
```
% U+02C6 MODIFIER LETTER CIRCUMFLEX ACCENT; circumflex

```
14658 \DeclareTextCommand{\textcircumflex}{PD1}{\032}% U+02C6
```

```
14659 % U+02D9 DOT ABOVE; dotaccent
14660 \DeclareTextCommand{\textdotaccent}{PD1}{\033}% U+02D9
14661 % U+02DD DOUBLE ACUTE ACCENT; hungarumlaut
14662 \DeclareTextCommand{\texthungarumlaut}{PD1}{\034}% U+02DD
14663 % U+02DB OGONEK; ogonek
14664 \DeclareTextCommand{\textogonek}{PD1}{\035}% U+02DB
14665 % U+02DA RING ABOVE; ring
14666 \DeclareTextCommand{\textring}{PD1}{\036}% U+02DA
14667 % U+02DC SMALL TILDE; ilde, *tilde
14668 \DeclareTextCommand{\texttilde}{PD1}{\037}% U+02DC
\040: U+0020 SPACE; *space, spacehackarabic
\041: U+0021 EXCLAMATION MARK; exclam
14669 % U+0022 QUOTATION MARK; quotedbl
14670 \DeclareTextCommand{\textquotedbl}{PD1}{"}% \042 U+0022
14671 % U+0023 NUMBER SIGN; numbersign
14672 \DeclareTextCommand{\textnumbersign}{PD1}{\043}% U+0023
14673 % U+0024 DOLLAR SIGN; dollar
14674 \DeclareTextCommand{\textdollar}{PD1}{\044}% U+0024
14675 % U+0025 PERCENT SIGN; percent
14676 \DeclareTextCommand{\textpercent}{PD1}{\045}% U+0025
14677 % U+0026 AMPERSAND; ampersand
14678 \DeclareTextCommand{\textampersand}{PD1}{\046}% U+0026
\047: U+0027 APOSTROPHE; quotesingle
14679 % U+0028 LEFT PARENTHESIS; parenleft
14680 \DeclareTextCommand{\textparenleft}{PD1}{\string\(}% \050 U+0028
14681 % U+0029 RIGHT PARENTHESIS; parenright
14682 \DeclareTextCommand{\textparenright}{PD1}{\string\)}% \051 U+0029
\052: U+002A ASTERISK; asterisk
\053: U+002B PLUS SIGN; plus
\054: U+002C COMMA; comma
\055: U+002D HYPHEN-MINUS; hyphen
\056: U+002E FULL STOP; period
14683 % U+002E FULL STOP; period
14684 \DeclareTextCommand{\textdotbelow}{PD1}{.}% \056 U+002E
\057: U+002F SOLIDUS; slash
\060: U+0030 DIGIT ZERO; zero
…
\071: U+0039 DIGIT NINE; nine
\072: U+003A COLON; colon
\073: U+003B SEMICOLON; semicolon
14685 % U+003C LESS-THAN SIGN; less
14686 \DeclareTextCommand{\textless}{PD1}{<}% \074 U+003C
\075: U+003D EQUALS SIGN; equal
14687 % U+003E GREATER-THAN SIGN; greater
14688 \DeclareTextCommand{\textgreater}{PD1}{>}% \076 U+003E
\077: U+003F QUESTION MARK; question
\100: U+0040 COMMERCIAL AT; at
\101: U+0041 LATIN CAPITAL LETTER A; A
```
…

\132: U+005A LATIN CAPITAL LETTER Z; Z \133: U+005B LEFT SQUARE BRACKET; bracketleft % U+005C REVERSE SOLIDUS; backslash \DeclareTextCommand{\textbackslash}{PD1}{\134}% U+005C % "U+2216 SET MINUS" simulated by "U+005C REVERSE SOLIDUS"  $14692 \DeclarerTextCommand{\textsetminus}{PD1}{\textstackalsh}$ \135: U+005D RIGHT SQUARE BRACKET; bracketright % U+005E CIRCUMFLEX ACCENT; asciicircum \DeclareTextCommand{\textasciicircum}{PD1}{\136}% U+005E % U+005F LOW LINE; underscore \DeclareTextCommand{\textunderscore}{PD1}{\137}% U+005F \DeclareTextCommand{\textmacronbelow}{PD1}{\137}% U+005F % U+0060 GRAVE ACCENT; grave \DeclareTextCommand{\textasciigrave}{PD1}{\140}% U+0060 \141: U+0061 LATIN SMALL LETTER A; a … \150: U+0068 LATIN SMALL LETTER H; h % U+0069 LATIN SMALL LETTER I; i \DeclareTextCompositeCommand{\.}{PD1}{i}{i}% \151 U+0069 \152: U+006A LATIN SMALL LETTER J; j … \172: U+007A LATIN SMALL LETTER Z; z % U+007B LEFT CURLY BRACKET; braceleft \DeclareTextCommand{\textbraceleft}{PD1}{\173}% U+007B % U+007C VERTICAL LINE; \*bar, verticalbar \DeclareTextCommand{\textbar}{PD1}{|}% U+007C % U+007D RIGHT CURLY BRACKET; braceright \DeclareTextCommand{\textbraceright}{PD1}{\175}% U+007D % U+007E TILDE; asciitilde \DeclareTextCommand{\textasciitilde}{PD1}{\176}% U+007E Slot  $\177$  (0x7F) is undefined in PDFDocEncoding. % U+2022 BULLET; bullet \DeclareTextCommand{\textbullet}{PD1}{\200}% U+2022 % U+2020 DAGGER; dagger \DeclareTextCommand{\textdagger}{PD1}{\201}% U+2020 % U+2021 DOUBLE DAGGER; daggerdbl; \ddagger (LaTeX) \DeclareTextCommand{\textdaggerdbl}{PD1}{\202}% U+2021 \DeclareTextCommand{\textddagger}{PD1}{\textdaggerdbl} % U+2026 HORIZONTAL ELLIPSIS; ellipsis \DeclareTextCommand{\textellipsis}{PD1}{\203}% U+2026 % U+2014 EM DASH; emdash \DeclareTextCommand{\textemdash}{PD1}{\204}% U+2014 % U+2013 EN DASH; endash \DeclareTextCommand{\textendash}{PD1}{\205}% U+2013 % U+0192 LATIN SMALL LETTER F WITH HOOK; florin \DeclareTextCommand{\textflorin}{PD1}{\206}% U+0192 % U+2044 FRACTION SLASH; fraction \DeclareTextCommand{\textfractionsolidus}{PD1}{\207}% U+2044 % U+2039 SINGLE LEFT-POINTING ANGLE QUOTATION MARK; guilsinglleft \DeclareTextCommand{\guilsinglleft}{PD1}{\210}% U+2039

 % U+203A SINGLE RIGHT-POINTING ANGLE QUOTATION MARK; guilsinglright \DeclareTextCommand{\guilsinglright}{PD1}{\211}% U+203A % U+2212 MINUS SIGN; minus \DeclareTextCommand{\textminus}{PD1}{\212}% U+2212 % U+2030 PER MILLE SIGN; perthousand \DeclareTextCommand{\textperthousand}{PD1}{\213}% U+2030 % U+201E DOUBLE LOW-9 QUOTATION MARK; quotedblbase \DeclareTextCommand{\quotedblbase}{PD1}{\214}% U+201E % U+201C LEFT DOUBLE QUOTATION MARK; quotedblleft \DeclareTextCommand{\textquotedblleft}{PD1}{\215}% U+201C % U+201D RIGHT DOUBLE QUOTATION MARK; quotedblright \DeclareTextCommand{\textquotedblright}{PD1}{\216}% U+201D % U+2018 LEFT SINGLE QUOTATION MARK; quoteleft \DeclareTextCommand{\textquoteleft}{PD1}{\217}% U+2018 % U+2019 RIGHT SINGLE QUOTATION MARK; quoteright \DeclareTextCommand{\textquoteright}{PD1}{\220}% U+2019 % U+201A SINGLE LOW-9 QUOTATION MARK; quotesinglbase \DeclareTextCommand{\quotesinglbase}{PD1}{\221}% U+201A % U+2122 TRADE MARK SIGN; trademark \DeclareTextCommand{\texttrademark}{PD1}{\222}% U+2122 % U+FB01 LATIN SMALL LIGATURE FI; fi \DeclareTextCommand{\textfi}{PD1}{\223}% U+FB01 % U+FB02 LATIN SMALL LIGATURE FL; fl \DeclareTextCommand{\textfl}{PD1}{\224}% U+FB02 % U+0141 LATIN CAPITAL LETTER L WITH STROKE; Lslash \DeclareTextCommand{\L}{PD1}{\225}% U+0141 % U+0152 LATIN CAPITAL LIGATURE OE; OE \DeclareTextCommand{\OE}{PD1}{\226}% U+0152 % U+0160 LATIN CAPITAL LETTER S WITH CARON; Scaron \DeclareTextCompositeCommand{\v}{PD1}{S}{\227}% U+0160 % U+0178 LATIN CAPITAL LETTER Y WITH DIAERESIS; Ydieresis \DeclareTextCompositeCommand{\"}{PD1}{Y}{\230}% U+0178 \DeclareTextCommand{\IJ}{PD1}{IJ}% ligature U+0049 U+004A % U+017D LATIN CAPITAL LETTER Z WITH CARON; Zcaron \DeclareTextCompositeCommand{\v}{PD1}{Z}{\231}% U+017D % U+0131 LATIN SMALL LETTER DOTLESS I; dotlessi \DeclareTextCommand{\i}{PD1}{\232}% U+0131 % U+0142 LATIN SMALL LETTER L WITH STROKE; lslash \DeclareTextCommand{\l}{PD1}{\233}% U+0142 % U+0153 LATIN SMALL LIGATURE OE; oe \DeclareTextCommand{\oe}{PD1}{\234}% U+0153 % U+0161 LATIN SMALL LETTER S WITH CARON; scaron \DeclareTextCompositeCommand{\v}{PD1}{s}{\235}% U+0161 % U+017E LATIN SMALL LETTER Z WITH CARON; zcaron \DeclareTextCompositeCommand{\v}{PD1}{z}{\236}% U+017E Slot  $\237$  (0x9F) is not defined in PDFDocEncoding. The euro  $\lambda$ 240 is inserted in version 1.3 of the pdf specification. % U+20AC EURO SIGN; \*Euro, euro \DeclareTextCommand{\texteuro}{PD1}{\240}% U+20AC % U+00A1 INVERTED EXCLAMATION MARK; exclamdown \DeclareTextCommand{\textexclamdown}{PD1}{\241}% U+00A1 % U+00A2 CENT SIGN; cent \DeclareTextCommand{\textcent}{PD1}{\242}% U+00A2

 % U+00A3 POUND SIGN; sterling \DeclareTextCommand{\textsterling}{PD1}{\243}% U+00A3 % U+00A4 CURRENCY SIGN; currency \DeclareTextCommand{\textcurrency}{PD1}{\244}% U+00A4 % U+00A5 YEN SIGN; yen \DeclareTextCommand{\textyen}{PD1}{\245}% U+00A5 % U+00A6 BROKEN BAR; brokenbar \DeclareTextCommand{\textbrokenbar}{PD1}{\246}% U+00A6 % U+00A7 SECTION SIGN; section \DeclareTextCommand{\textsection}{PD1}{\247}% U+00A7 % U+00A8 DIAERESIS; dieresis \DeclareTextCommand{\textasciidieresis}{PD1}{\250}% U+00A8 % U+00A9 COPYRIGHT SIGN; copyright \DeclareTextCommand{\textcopyright}{PD1}{\251}% U+00A9 % U+00AA FEMININE ORDINAL INDICATOR; ordfeminine \DeclareTextCommand{\textordfeminine}{PD1}{\252}% U+00AA % U+00AB LEFT-POINTING DOUBLE ANGLE QUOTATION MARK; guillemetleft \DeclareTextCommand{\guillemotleft}{PD1}{\253}% U+00AB \DeclareTextCommand{\guillemetleft}{PD1}{\253}% U+00AB % U+00AC NOT SIGN; logicalnot \DeclareTextCommand{\textlogicalnot}{PD1}{\254}% U+00AC \DeclareTextCommand{\textlnot}{PD1}{\254}% logical not No glyph \255 in PDFDocEncoding. % U+00AE REGISTERED SIGN; registered \DeclareTextCommand{\textregistered}{PD1}{\256}% U+00AE % U+00AF MACRON; \*macron, overscore \DeclareTextCommand{\textasciimacron}{PD1}{\257}% U+00AF % U+00B0 DEGREE SIGN; degree \DeclareTextCommand{\textdegree}{PD1}{\260}% U+00B0 % U+00B1 PLUS-MINUS SIGN; plusminus \DeclareTextCommand{\textplusminus}{PD1}{\261}% U+00B1 % U+00B2 SUPERSCRIPT TWO; twosuperior \DeclareTextCommand{\texttwosuperior}{PD1}{\262}%\* U+00B2 % U+00B3 SUPERSCRIPT THREE; threesuperior \DeclareTextCommand{\textthreesuperior}{PD1}{\263}%\* U+00B3 % U+00B4 ACUTE ACCENT; acute \DeclareTextCommand{\textacute}{PD1}{\264}% U+00B4 % U+00B5 MICRO SIGN; mu, mu1 \DeclareTextCommand{\textmu}{PD1}{\265}% U+00B5 % U+00B6 PILCROW SIGN; paragraph \DeclareTextCommand{\textparagraph}{PD1}{\266}% U+00B6 % U+00B7 MIDDLE DOT; middot, \*periodcentered \DeclareTextCommand{\textperiodcentered}{PD1}{\267}% U+00B7 % U+00B8 CEDILLA; cedilla \DeclareTextCommand{\textcedilla}{PD1}{\270}% U+00B8 % U+00B9 SUPERSCRIPT ONE; onesuperior \DeclareTextCommand{\textonesuperior}{PD1}{\271}%\* U+00B9 % U+00BA MASCULINE ORDINAL INDICATOR; ordmasculine \DeclareTextCommand{\textordmasculine}{PD1}{\272}% U+00BA % U+00BB RIGHT-POINTING DOUBLE ANGLE QUOTATION MARK; guillemetright \DeclareTextCommand{\guillemotright}{PD1}{\273}% U+00BB \DeclareTextCommand{\guillemetright}{PD1}{\273}% U+00BB % U+00BC VULGAR FRACTION ONE QUARTER; onequarter \DeclareTextCommand{\textonequarter}{PD1}{\274}% U+00BC

 % U+00BD VULGAR FRACTION ONE HALF; onehalf \DeclareTextCommand{\textonehalf}{PD1}{\275}% U+00BD % U+00BE VULGAR FRACTION THREE QUARTERS; threequarters \DeclareTextCommand{\textthreequarters}{PD1}{\276}% U+00BE % U+00BF INVERTED QUESTION MARK; questiondown \DeclareTextCommand{\textquestiondown}{PD1}{\277}% U+00BF % U+00C0 LATIN CAPITAL LETTER A WITH GRAVE; Agrave \DeclareTextCompositeCommand{\`}{PD1}{A}{\300}% U+00C0 % U+00C1 LATIN CAPITAL LETTER A WITH ACUTE; Aacute \DeclareTextCompositeCommand{\'}{PD1}{A}{\301}% U+00C1 % U+00C2 LATIN CAPITAL LETTER A WITH CIRCUMFLEX; Acircumflex \DeclareTextCompositeCommand{\^}{PD1}{A}{\302}% U+00C2 % U+00C3 LATIN CAPITAL LETTER A WITH TILDE; Atilde \DeclareTextCompositeCommand{\~}{PD1}{A}{\303}% U+00C3 % U+00C4 LATIN CAPITAL LETTER A WITH DIAERESIS; Adieresis \DeclareTextCompositeCommand{\"}{PD1}{A}{\304}% U+00C4 % U+00C5 LATIN CAPITAL LETTER A WITH RING ABOVE; Aring \DeclareTextCompositeCommand{\r}{PD1}{A}{\305}% U+00C5 % U+00C6 LATIN CAPITAL LETTER AE; AE \DeclareTextCommand{\AE}{PD1}{\306}% U+00C6 % U+00C7 LATIN CAPITAL LETTER C WITH CEDILLA; Ccedilla \DeclareTextCompositeCommand{\c}{PD1}{C}{\307}% U+00C7 % U+00C8 LATIN CAPITAL LETTER E WITH GRAVE; Egrave \DeclareTextCompositeCommand{\`}{PD1}{E}{\310}% U+00C8 % U+00C9 LATIN CAPITAL LETTER E WITH ACUTE; Eacute \DeclareTextCompositeCommand{\'}{PD1}{E}{\311}% U+00C9 % U+00CA LATIN CAPITAL LETTER E WITH CIRCUMFLEX; Ecircumflex \DeclareTextCompositeCommand{\^}{PD1}{E}{\312}% U+00CA % U+00CB LATIN CAPITAL LETTER E WITH DIAERESIS; Edieresis \DeclareTextCompositeCommand{\"}{PD1}{E}{\313}% U+00CB % U+00CC LATIN CAPITAL LETTER I WITH GRAVE; Igrave \DeclareTextCompositeCommand{\`}{PD1}{I}{\314}% U+00CC % U+00CD LATIN CAPITAL LETTER I WITH ACUTE; Iacute \DeclareTextCompositeCommand{\'}{PD1}{I}{\315}% U+00CD % U+00CE LATIN CAPITAL LETTER I WITH CIRCUMFLEX; Icircumflex \DeclareTextCompositeCommand{\^}{PD1}{I}{\316}% U+00CE % U+00CF LATIN CAPITAL LETTER I WITH DIAERESIS; Idieresis \DeclareTextCompositeCommand{\"}{PD1}{I}{\317}% U+00CF % U+00D0 LATIN CAPITAL LETTER ETH; Eth \DeclareTextCommand{\DH}{PD1}{\320}% U+00D0 \DeclareTextCommand{\DJ}{PD1}{\320}% U+00D0 % U+00D1 LATIN CAPITAL LETTER N WITH TILDE; Ntilde \DeclareTextCompositeCommand{\~}{PD1}{N}{\321}% U+00D1 % U+00D2 LATIN CAPITAL LETTER O WITH GRAVE; Ograve \DeclareTextCompositeCommand{\`}{PD1}{O}{\322}% U+00D2 % U+00D3 LATIN CAPITAL LETTER O WITH ACUTE; Oacute \DeclareTextCompositeCommand{\'}{PD1}{O}{\323}% U+00D3 % U+00D4 LATIN CAPITAL LETTER O WITH CIRCUMFLEX; Ocircumflex \DeclareTextCompositeCommand{\^}{PD1}{O}{\324}% U+00D4 % U+00D5 LATIN CAPITAL LETTER O WITH TILDE; Otilde \DeclareTextCompositeCommand{\~}{PD1}{O}{\325}% U+00D5 % U+00D6 LATIN CAPITAL LETTER O WITH DIAERESIS; Odieresis \DeclareTextCompositeCommand{\"}{PD1}{O}{\326}% U+00D6 % U+00D7 MULTIPLICATION SIGN; multiply

```
14887 \DeclareTextCommand{\textmultiply}{PD1}{\327}% U+00D7
14888 % U+00D8 LATIN CAPITAL LETTER O WITH STROKE; Oslash
14889 \DeclareTextCommand{\O}{PD1}{\330}% U+00D8
14890 % U+00D9 LATIN CAPITAL LETTER U WITH GRAVE; Ugrave
14891 \DeclareTextCompositeCommand{\`}{PD1}{U}{\331}% U+00D9
14892 % U+00DA LATIN CAPITAL LETTER U WITH ACUTE; Uacute
14893 \DeclareTextCompositeCommand{\'}{PD1}{U}{\332}% U+00DA
14894 % U+00DB LATIN CAPITAL LETTER U WITH CIRCUMFLEX; Ucircumflex
14895 \DeclareTextCompositeCommand{\^}{PD1}{U}{\333}% U+00DB
14896 % U+00DC LATIN CAPITAL LETTER U WITH DIAERESIS; Udieresis
14897 \DeclareTextCompositeCommand{\"}{PD1}{U}{\334}% U+00DC
14898 % U+00DD LATIN CAPITAL LETTER Y WITH ACUTE; Yacute
14899 \DeclareTextCompositeCommand{\'}{PD1}{Y}{\335}% U+00DD
14900 % U+00DE LATIN CAPITAL LETTER THORN; Thorn; \TH, \Thorn (wasysym)
14901 \DeclareTextCommand{\TH}{PD1}{\336}% U+00DE
14902 \DeclareTextCommand{\textThorn}{PD1}{\336}%* U+00DE
14903 % U+00DF LATIN SMALL LETTER SHARP S; germandbls
14904 \DeclareTextCommand{\ss}{PD1}{\337}% U+00DF
14905 % U+00E0 LATIN SMALL LETTER A WITH GRAVE; agrave
14906 \DeclareTextCompositeCommand{\`}{PD1}{a}{\340}% U+00E0
14907 % U+00E1 LATIN SMALL LETTER A WITH ACUTE; aacute
14908 \DeclareTextCompositeCommand{\'}{PD1}{a}{\341}% U+00E1
14909 % U+00E2 LATIN SMALL LETTER A WITH CIRCUMFLEX; acircumflex
14910 \DeclareTextCompositeCommand{\^}{PD1}{a}{\342}% U+00E2
14911 % U+00E3 LATIN SMALL LETTER A WITH TILDE; atilde
14912 \DeclareTextCompositeCommand{\~}{PD1}{a}{\343}% U+00E3
14913 % U+00E4 LATIN SMALL LETTER A WITH DIAERESIS; adieresis
14914 \DeclareTextCompositeCommand{\"}{PD1}{a}{\344}% U+00E4
14915 % U+00E5 LATIN SMALL LETTER A WITH RING ABOVE; aring
14916 \DeclareTextCompositeCommand{\r}{PD1}{a}{\345}% U+00E5
14917 % U+00E6 LATIN SMALL LETTER AE; ae
14918 \DeclareTextCommand{\ae}{PD1}{\346}% U+00E6
14919 % U+00E7 LATIN SMALL LETTER C WITH CEDILLA; ccedilla
14920 \DeclareTextCompositeCommand{\c}{PD1}{c}{\347}% U+00E7
14921 % U+00E8 LATIN SMALL LETTER E WITH GRAVE; egrave
14922 \DeclareTextCompositeCommand{\`}{PD1}{e}{\350}% U+00E8
14923 % U+00E9 LATIN SMALL LETTER E WITH ACUTE; eacute
14924 \DeclareTextCompositeCommand{\'}{PD1}{e}{\351}% U+00E9
14925 % U+00EA LATIN SMALL LETTER E WITH CIRCUMFLEX; ecircumflex
14926 \DeclareTextCompositeCommand{\^}{PD1}{e}{\352}% U+00EA
14927 % U+00EB LATIN SMALL LETTER E WITH DIAERESIS; edieresis
14928 \DeclareTextCompositeCommand{\"}{PD1}{e}{\353}% U+00EB
14929 % U+00EC LATIN SMALL LETTER I WITH GRAVE; igrave
14930 \DeclareTextCompositeCommand{\`}{PD1}{i}{\354}% U+00EC
14931 \DeclareTextCompositeCommand{\`}{PD1}{\i}{\354}% U+00EC
14932 % U+00ED LATIN SMALL LETTER I WITH ACUTE; iacute
14933 \DeclareTextCompositeCommand{\'}{PD1}{i}{\355}% U+00ED
14934 \DeclareTextCompositeCommand{\'}{PD1}{\i}{\355}% U+00ED
14935 % U+00EE LATIN SMALL LETTER I WITH CIRCUMFLEX; icircumflex
14936 \DeclareTextCompositeCommand{\^}{PD1}{i}{\356}% U+00EE
14937 \DeclareTextCompositeCommand{\^}{PD1}{\i}{\356}% U+00EE
14938 % U+00EF LATIN SMALL LETTER I WITH DIAERESIS; idieresis
14939 \DeclareTextCompositeCommand{\"}{PD1}{i}{\357}% U+00EF
14940 \DeclareTextCompositeCommand{\"}{PD1}{\i}{\357}% U+00EF
```

```
14941 % U+00F0 LATIN SMALL LETTER ETH; eth
14942 \DeclareTextCommand{\dh}{PD1}{\360}% U+00F0
14943 % U+00F1 LATIN SMALL LETTER N WITH TILDE; ntilde
14944 \DeclareTextCompositeCommand{\~}{PD1}{n}{\361}% U+00F1
14945 % U+00F2 LATIN SMALL LETTER O WITH GRAVE; ograve
14946 \DeclareTextCompositeCommand{\`}{PD1}{o}{\362}% U+00F2
14947 % U+00F3 LATIN SMALL LETTER O WITH ACUTE; oacute
14948 \DeclareTextCompositeCommand{\'}{PD1}{o}{\363}% U+00F3
14949 % U+00F4 LATIN SMALL LETTER O WITH CIRCUMFLEX; ocircumflex
14950 \DeclareTextCompositeCommand{\^}{PD1}{o}{\364}% U+00F4
14951 % U+00F5 LATIN SMALL LETTER O WITH TILDE; otilde
14952 \DeclareTextCompositeCommand{\~}{PD1}{o}{\365}% U+00F5
14953 % U+00F6 LATIN SMALL LETTER O WITH DIAERESIS; odieresis
14954 \DeclareTextCompositeCommand{\"}{PD1}{o}{\366}% U+00F6
14955 % U+00F7 DIVISION SIGN; divide
14956 \DeclareTextCommand{\textdivide}{PD1}{\367}% U+00F7
14957 % U+00F8 LATIN SMALL LETTER O WITH STROKE; oslash
14958 \DeclareTextCommand{\o}{PD1}{\370}% U+00F8
14959 % U+00F9 LATIN SMALL LETTER U WITH GRAVE; ugrave
14960 \DeclareTextCompositeCommand{\`}{PD1}{u}{\371}% U+00F9
14961 % U+00FA LATIN SMALL LETTER U WITH ACUTE; uacute
14962 \DeclareTextCompositeCommand{\'}{PD1}{u}{\372}% U+00FA
14963 % U+00FB LATIN SMALL LETTER U WITH CIRCUMFLEX; ucircumflex
14964 \DeclareTextCompositeCommand{\^}{PD1}{u}{\373}% U+00FB
14965 % U+00FC LATIN SMALL LETTER U WITH DIAERESIS; udieresis
14966 \DeclareTextCompositeCommand{\"}{PD1}{u}{\374}% U+00FC
14967 % U+00FD LATIN SMALL LETTER Y WITH ACUTE; yacute
14968 \DeclareTextCompositeCommand{\'}{PD1}{y}{\375}% U+00FD
14969 % U+00FE LATIN SMALL LETTER THORN; thorn; \th, \thorn (wasysym)
14970 \DeclareTextCommand{\th}{PD1}{\376}% U+00FE
14971 \DeclareTextCommand{\textthorn}{PD1}{\376}%* U+00FE
14972 % U+00FF LATIN SMALL LETTER Y WITH DIAERESIS; ydieresis
14973 \DeclareTextCompositeCommand{\"}{PD1}{y}{\377}% U+00FF
14974 \DeclareTextCommand{\ij}{PD1}{ij}% ligature U+0069 U+006A
Glyphs that consist of several characters.
14975 \DeclareTextCommand{\SS}{PD1}{SS}%
14976 \DeclareTextCommand{\textcelsius}{PD1}{\textdegree C}%
Aliases (german.sty)
14977 \DeclareTextCommand{\textglqq}{PD1}{\quotedblbase}%
14978 \DeclareTextCommand{\textgrqq}{PD1}{\textquotedblleft}%
14979 \DeclareTextCommand{\textglq}{PD1}{\quotesinglbase}%
14980 \DeclareTextCommand{\textgrq}{PD1}{\textquoteleft}%
14981 \DeclareTextCommand{\textflqq}{PD1}{\guillemetleft}%
14982 \DeclareTextCommand{\textfrqq}{PD1}{\guillemetright}%
14983 \DeclareTextCommand{\textflq}{PD1}{\guilsinglleft}%
14984 \DeclareTextCommand{\textfrq}{PD1}{\guilsinglright}%
Aliases (math names)
14985 \DeclareTextCommand{\textneg}{PD1}{\textlogicalnot}%
14986 \DeclareTextCommand{\texttimes}{PD1}{\textmultiply}%
14987 \DeclareTextCommand{\textdiv}{PD1}{\textdivide}%
14988 \DeclareTextCommand{\textpm}{PD1}{\textplusminus}%
14989 \DeclareTextCommand{\textcdot}{PD1}{\textperiodcentered}%
```
14990 \DeclareTextCommand{\textbeta}{PD1}{\ss}%

Polish aliases. PDF encoding does not have the characters, but it is useful to Poles to have the plain letters regardless. Requested by Wojciech Myszka (W.Myszka@ immt.pwr.wroc.pl).

\DeclareTextCompositeCommand{\k}{PD1}{a}{a}% aogonek

\DeclareTextCompositeCommand{\'}{PD1}{c}{c}% cacute

\DeclareTextCompositeCommand{\k}{PD1}{e}{e}% eogonek

\DeclareTextCompositeCommand{\'}{PD1}{n}{n}% nacute

\DeclareTextCompositeCommand{\'}{PD1}{s}{s}% sacute

\DeclareTextCompositeCommand{\'}{PD1}{z}{z}% zacute

\DeclareTextCompositeCommand{\.}{PD1}{z}{z}% zdot

\DeclareTextCompositeCommand{\k}{PD1}{A}{A}% Aogonek

\DeclareTextCompositeCommand{\'}{PD1}{C}{C}% Cacute

\DeclareTextCompositeCommand{\k}{PD1}{E}{E}% Eogonek

\DeclareTextCompositeCommand{\'}{PD1}{N}{N}% Nacute

\DeclareTextCompositeCommand{\'}{PD1}{S}{S}% Sacute

\DeclareTextCompositeCommand{\'}{PD1}{Z}{Z}% Zacute

\DeclareTextCompositeCommand{\.}{PD1}{Z}{Z}% Zdot

15005 (/pd1enc)

### **47.2 PU encoding**

15006 (\*puenc)

\DeclareFontEncoding{PU}{}{}

#### **47.2.1 NFSS2 accents**

 % U+0300 COMBINING GRAVE ACCENT; gravecmb, \*gravecomb \DeclareTextCommand{\`}{PU}[1]{#1\83\000}% U+0300 % U+0301 COMBINING ACUTE ACCENT; acutecmb, \*acutecomb \DeclareTextCommand{\'}{PU}[1]{#1\83\001}% U+0301 % U+0302 COMBINING CIRCUMFLEX ACCENT; circumflexcmb \DeclareTextCommand{\^}{PU}[1]{#1\83\002}% U+0302 % U+0303 COMBINING TILDE; tildecmb, \*tildecomb \DeclareTextCommand{\~}{PU}[1]{#1\83\003}% U+0303 % U+0304 COMBINING MACRON; macroncmb \DeclareTextCommand{\=}{PU}[1]{#1\83\004}% U+0304 % U+0306 COMBINING BREVE; brevecmb \DeclareTextCommand{\u}{PU}[1]{#1\83\006}% U+0306 \ifx\CYRDZE\@undefined \else \DeclareTextCommand{\U}{PU}[1]{#1\83\006}% U+0306 \fi % U+0307 COMBINING DOT ABOVE; dotaccentcmb \DeclareTextCommand{\.}{PU}[1]{#1\83\007}% U+0307 % U+0308 COMBINING DIAERESIS; dieresiscmb \DeclareTextCommand{\"}{PU}[1]{#1\83\010}% U+0308 % U+030A COMBINING RING ABOVE; ringcmb \DeclareTextCommand{\r}{PU}[1]{#1\83\012}% U+030A % U+030B COMBINING DOUBLE ACUTE ACCENT; hungarumlautcmb \DeclareTextCommand{\H}{PU}[1]{#1\83\013}% U+030B % U+030C COMBINING CARON; caroncmb \DeclareTextCommand{\v}{PU}[1]{#1\83\014}% U+030C  $\langle$  /puenc) % U+030F COMBINING DOUBLE GRAVE ACCENT; dblgravecmb 15035 (puextra)\DeclareTextCommand{\G}{PU}[1]{#1\83\017}% U+030F 15036 (\*puenc)

```
15037 \ifx\CYRDZE\@undefined \else
```

```
15038 \DeclareTextCommand{\C}{PU}[1]{#1\83\017}% U+030F
15039 \fi
```

```
15040 % U+0311 COMBINING INVERTED BREVE; breveinvertedcmb
```

```
15041 \DeclareTextCommand{\textinvbreve}{PU}[1]{#1\83\021}% U+0311
```
\DeclareTextCommand{\newtie}{PU}[1]{#1\83\021}% U+0311

% U+0323 COMBINING DOT BELOW; dotbelowcmb, \*dotbelowcomb

\DeclareTextCommand{\d}{PU}[1]{#1\83\043}% U+0323

 % U+0324 COMBINING DIAERESIS BELOW; dieresisbelowcmb; \textsubumlaut (tipa)

\DeclareTextCommand{\textsubumlaut}{PU}[1]{#1\83\044}% U+0324

% U+0325 COMBINING RING BELOW; ringbelowcmb; \textsubring (tipa)

\DeclareTextCommand{\textsubring}{PU}[1]{#1\83\045}% U+0325

% U+0327 COMBINING CEDILLA; cedillacmb

\DeclareTextCommand{\c}{PU}[1]{#1\83\047}% U+0327

% U+0328 COMBINING OGONEK; ogonekcmb

\DeclareTextCommand{\k}{PU}[1]{#1\83\050}% U+0328

% U+032D COMBINING CIRCUMFLEX ACCENT BELOW;

% \textsubcircum (tipa)

\DeclareTextCommand{\textsubcircum}{PU}[1]{#1\83\055}% U+032D

% U+032E COMBINING BREVE BELOW; brevebelowcmb

\DeclareTextCommand{\textsubbreve}{PU}[1]{#1\83\056}% U+032E

% U+0330 COMBINING TILDE BELOW; tildebelowcmb; \textsubtilde (tipa)

\DeclareTextCommand{\textsubtilde}{PU}[1]{#1\83\060}% U+0330

% U+0331 COMBINING MACRON BELOW; macronbelowcmb

\DeclareTextCommand{\b}{PU}[1]{#1\83\061}% U+0331

 % U+0361 COMBINING DOUBLE INVERTED BREVE; breveinverteddoublecmb

\DeclareTextCommand{\t}{PU}[1]{#1\83\141}% U+0361

% U+20DD COMBINING ENCLOSING CIRCLE

\DeclareTextCommand{\textcircled}{PU}[1]{#1\9040\335}% U+20DD

Double accents.

 \DeclareTextCommand{\textacutemacron}{PU}[1]{#1\83\001\83\004}% U+0301 U+0304 \DeclareTextCommand{\textgravemacron}{PU}[1]{#1\83\000\83\004}% U+0300 U+0304

\@empty is an artefact of the NFSS2 machinery, it gets inserted for empty arguments and spaces.

\DeclareTextCompositeCommand{\`}{PU}{\@empty}{\textasciigrave}%

\DeclareTextCompositeCommand{\'}{PU}{\@empty}{\textacute}%

```
15070 \DeclareTextCompositeCommand{\^}{PU}{\@empty}{\textasciicircum}%
```
\DeclareTextCompositeCommand{\~}{PU}{\@empty}{\texttilde}%

\DeclareTextCompositeCommand{\"}{PU}{\@empty}{\textasciidieresis}%

\DeclareTextCompositeCommand{\r}{PU}{\@empty}{\textring}%

\DeclareTextCompositeCommand{\v}{PU}{\@empty}{\textasciicaron}%

\DeclareTextCompositeCommand{\.}{PU}{\@empty}{\textdotaccent}%

\DeclareTextCompositeCommand{\c}{PU}{\@empty}{\textcedilla}%

 \DeclareTextCompositeCommand{\u}{PU}{\@empty}{\textasciibreve}%  $15078 \langle$ /puenc $\rangle$ 

15079 (puextra)\DeclareTextCompositeCommand{\G}{PU}{\@empty}{\textdoublegrave}%

15080 (\*puenc)

\DeclareTextCompositeCommand{\=}{PU}{\@empty}{\textasciimacron}%

\DeclareTextCompositeCommand{\H}{PU}{\@empty}{\texthungarumlaut}%

\DeclareTextCompositeCommand{\k}{PU}{\@empty}{\textogonek}%

\DeclareTextCompositeCommand{\textinvbreve}{PU}{\@empty}{{ \83\021}}% U+0311

```
15085 \DeclareTextCompositeCommand{\textsubumlaut}{PU}{\@empty}{{ \83\044}}% U+0324
15086 \DeclareTextCompositeCommand{\textsubring}{PU}{\@empty}{\textringlow}%
15087 \DeclareTextCompositeCommand{\textsubcircum}{PU}{\@empty}{\textcircum-
    low}%
15088 \DeclareTextCompositeCommand{\textsubbreve}{PU}{\@empty}{{ \83\056}}% U+032E
15089 \DeclareTextCompositeCommand{\textsubtilde}{PU}{\@empty}{\texttildelow}%
15090 \DeclareTextCompositeCommand{\b}{PU}{\@empty}{\textmacronbelow}%
15091 \DeclareTextCompositeCommand{\d}{PU}{\@empty}{\textdotbelow}%
15092 \DeclareTextCompositeCommand{\t}{PU}{\@empty}{\texttie}%
15093 \DeclareTextCompositeCommand{\newtie}{PU}{\@empty}{\textnewtie}%
15094 \DeclareTextCompositeCommand{\textcircled}{PU}{\@empty}{\textbigcircle}%
15095 \DeclareTextCompositeCommand{\textacutemacron}{PU}{\@empty}{{ \83\001\83\004}}% U+0301 U+0304
15096 \DeclareTextCompositeCommand{\textgravemacron}{PU}{\@empty}{{ \83\000\83\004}}% U+0300 U+0304
15097 \DeclareTextCompositeCommand{\`}{PU}{\ }{\textasciigrave}%
15098 \DeclareTextCompositeCommand{\'}{PU}{\ }{\textacute}%
15099 \DeclareTextCompositeCommand{\^}{PU}{\ }{\textasciicircum}%
15100 \DeclareTextCompositeCommand{\~}{PU}{\ }{\texttilde}%
15101 \DeclareTextCompositeCommand{\"}{PU}{\ }{\textasciidieresis}%
15102 \DeclareTextCompositeCommand{\r}{PU}{\ }{\textring}%
15103 \DeclareTextCompositeCommand{\v}{PU}{\ }{\textasciicaron}%
15104 \DeclareTextCompositeCommand{\.}{PU}{\ }{\textdotaccent}%
15105 \DeclareTextCompositeCommand{\c}{PU}{\ }{\textcedilla}%
15106 \DeclareTextCompositeCommand{\u}{PU}{\ }{\textasciibreve}%
15107 \langle /puenc)
15108 (puextra)\DeclareTextCompositeCommand{\G}{PU}{\ }{\textdoublegrave}%
15109 (*puenc)
15110 \DeclareTextCompositeCommand{\=}{PU}{\ }{\textasciimacron}%
15111 \DeclareTextCompositeCommand{\H}{PU}{\ }{\texthungarumlaut}%
15112 \DeclareTextCompositeCommand{\k}{PU}{\ }{\textogonek}%
15113 \DeclareTextCompositeCommand{\textinvbreve}{PU}{\ }{{ \83\021}}% U+0311
15114 \DeclareTextCompositeCommand{\textsubumlaut}{PU}{\ }{{ \83\044}}% U+0324
15115 \DeclareTextCompositeCommand{\textsubring}{PU}{\ }{\textringlow}%
15116 \DeclareTextCompositeCommand{\textsubcircum}{PU}{\ }{\textcircumlow}%
15117 \DeclareTextCompositeCommand{\textsubbreve}{PU}{\ }{{ \83\056}}% U+032E
15118 \DeclareTextCompositeCommand{\textsubtilde}{PU}{\ }{\texttildelow}%
15119 \DeclareTextCompositeCommand{\b}{PU}{\ }{\textmacronbelow}%
15120 \DeclareTextCompositeCommand{\d}{PU}{\ }{\textdotbelow}%
15121 \DeclareTextCompositeCommand{\t}{PU}{\ }{\texttie}%
15122 \DeclareTextCompositeCommand{\newtie}{PU}{\ }{\textnewtie}%
15123 \DeclareTextCompositeCommand{\textcircled}{PU}{\ }{\textbigcircle}%
15124 \DeclareTextCompositeCommand{\textacutemacron}{PU}{\ }{{ \83\001\83\004}}% U+0301 U+0304
15125 \DeclareTextCompositeCommand{\textgravemacron}{PU}{\ }{{ \83\000\83\004}}% U+0300 U+0304
Accents for capitals (see encoding TS1)
15126 \DeclareTextCommand{\capitalcedilla}{PU}[1]{\c{#1}}%
15127 \DeclareTextCommand{\capitalogonek}{PU}[1]{\k{#1}}%
15128 \DeclareTextCommand{\capitalgrave}{PU}[1]{\`{#1}}%
15129 \DeclareTextCommand{\capitalacute}{PU}[1]{\'{#1}}%
15130 \DeclareTextCommand{\capitalcircumflex}{PU}[1]{\^{#1}}%
15131 \DeclareTextCommand{\capitaltilde}{PU}[1]{\~{#1}}%
15132 \DeclareTextCommand{\capitaldieresis}{PU}[1]{\"{#1}}%
15133 \DeclareTextCommand{\capitalhungarumlaut}{PU}[1]{\H{#1}}%
15134 \DeclareTextCommand{\capitalring}{PU}[1]{\r{#1}}%
15135 \DeclareTextCommand{\capitalcaron}{PU}[1]{\v{#1}}%
```
 \DeclareTextCommand{\capitalbreve}{PU}[1]{\u{#1}}% \DeclareTextCommand{\capitalmacron}{PU}[1]{\={#1}}% \DeclareTextCommand{\capitaldotaccent}{PU}[1]{\.{#1}}% \DeclareTextCommand{\capitaltie}{PU}[1]{\t{#1}}% \DeclareTextCommand{\capitalnewtie}{PU}[1]{\newtie{#1}}% **47.2.2 Basic Latin: U+0000 to U+007F** Special white space escape characters. % U+0009 (CHARACTER TABULATION) \DeclareTextCommand{\textHT}{PU}{\80\011}% U+0009 % U+000A (LINE FEED) \DeclareTextCommand{\textLF}{PU}{\80\012}% U+000A % U+000D (CARRIAGE RETURN) \DeclareTextCommand{\textCR}{PU}{\80\015}% U+000D \80\040: U+0020 SPACE; space, spacehackarabic \80\041: U+0021 EXCLAMATION MARK; exclam % U+0022 QUOTATION MARK; quotedbl \DeclareTextCommand{\textquotedbl}{PU}{"}% \80\042 U+0022 % U+0023 NUMBER SIGN; numbersign \DeclareTextCommand{\textnumbersign}{PU}{\80\043}% U+0023 % U+0024 DOLLAR SIGN; dollar \DeclareTextCommand{\textdollar}{PU}{\80\044}% U+0024 %\* \textdollar -> \mathdollar %\* \textdollar -> \EyesDollar (marvosym) % U+0025 PERCENT SIGN; percent \DeclareTextCommand{\textpercent}{PU}{\80\045}% U+0025 % U+0026 AMPERSAND; ampersand \DeclareTextCommand{\textampersand}{PU}{\80\046}% U+0026 %\* \textampersand -> \binampersand (stmaryrd) %\* \textampersand -> \with (cmll) % U+0027 APOSTROPHE; quotesingle \DeclareTextCommand{\textquotesingle}{PU}{\80\047}% U+0027 % U+0028 LEFT PARENTHESIS; parenleft \DeclareTextCommand{\textparenleft}{PU}{\80\050}% U+0028 % U+0029 RIGHT PARENTHESIS; parenright \DeclareTextCommand{\textparenright}{PU}{\80\051}% U+0029 % U+002A ASTERISK; asterisk; (?) \DeclareTextCommand{\textasteriskcentered}{PU}{\80\052}% U+002A % U+002B PLUS SIGN; plus; \MVPlus (marvosym) \DeclareTextCommand{\textMVPlus}{PU}{\80\053}%\* U+002B % U+002C COMMA; comma; \MVComma (marvosym) \DeclareTextCommand{\textMVComma}{PU}{\80\054}%\* U+002C % U+002D HYPHEN-MINUS; hyphen; \MVMinus (marvosym) \DeclareTextCommand{\textMVMinus}{PU}{\80\055}%\* U+002D % U+002E FULL STOP; period; \MVPeriod (marvosym) \DeclareTextCommand{\textMVPeriod}{PU}{\80\056}%\* U+002E % U+002F SOLIDUS; slash; \MVDivision (marvosym) \DeclareTextCommand{\textMVDivision}{PU}{\80\057}%\* U+002F % U+0030 DIGIT ZERO; zero; \MVZero (marvosym) \DeclareTextCommand{\textMVZero}{PU}{\80\060}%\* U+0030 % U+0031 DIGIT ONE; one; \MVOne (marvosym) \DeclareTextCommand{\textMVOne}{PU}{\80\061}%\* U+0031

 \DeclareTextCommand{\textMVTwo}{PU}{\80\062}%\* U+0032 % U+0033 DIGIT THREE; three; \MVThree (marvosym) \DeclareTextCommand{\textMVThree}{PU}{\80\063}%\* U+0033 % U+0034 DIGIT FOUR; four; \MVFour (marvosym) \DeclareTextCommand{\textMVFour}{PU}{\80\064}%\* U+0034 % U+0035 DIGIT FIVE; five; \MVFive (marvosym) \DeclareTextCommand{\textMVFive}{PU}{\80\065}%\* U+0035 % U+0036 DIGIT SIX; six; \MVSix (marvosym) \DeclareTextCommand{\textMVSix}{PU}{\80\066}%\* U+0036 % U+0037 DIGIT SEVEM; seven; \MVSeven (marvosym) \DeclareTextCommand{\textMVSeven}{PU}{\80\067}%\* U+0037 % U+0038 DIGIT EIGHT; eight; \MVEight (marvosym) \DeclareTextCommand{\textMVEight}{PU}{\80\070}%\* U+0038 % U+0039 DIGIT NINE; nine; \MVNine (marvosym) \DeclareTextCommand{\textMVNine}{PU}{\80\071}%\* U+0039 \80\072: U+003A COLON; colon \80\073: U+003B SEMICOLON; semicolon % U+003C LESS-THAN SIGN; less \DeclareTextCommand{\textless}{PU}{<}% \80\074 U+003C \80\075: U+003D EQUALS SIGN; equal % U+003E GREATER-THAN SIGN; greater \DeclareTextCommand{\textgreater}{PU}{>}% \80\076 U+003E \80\077: U+003F QUESTION MARK; question % U+0040 COMMERCIAL AT; at; \MVAt (marvosym) \DeclareTextCommand{\textMVAt}{PU}{\80\100}%\* U+0040 \80\101: U+0041 LATIN CAPITAL LETTER A; A … \80\132: U+005A LATIN CAPITAL LETTER Z; Z \80\133: U+005B LEFT SQUARE BRACKET; bracketleft % U+005C REVERSE SOLIDUS; backslash \DeclareTextCommand{\textbackslash}{PU}{\80\134}% U+005C \80\135: U+005D RIGHT SQUARE BRACKET; bracketright % U+005E CIRCUMFLEX ACCENT; asciicircum \DeclareTextCommand{\textasciicircum}{PU}{\80\136}% U+005E % U+005F LOW LINE; underscore \DeclareTextCommand{\textunderscore}{PU}{\80\137}% U+005F %\* \textunderscore -> \mathunderscore (LaTeX) % U+0060 GRAVE ACCENT; grave \DeclareTextCommand{\textasciigrave}{PU}{\80\140}% U+0060 \80\141: U+0061 LATIN SMALL LETTER A; a … \80\150: U+0068 LATIN SMALL LETTER H; h % U+0069 LATIN SMALL LETTER I; i \DeclareTextCompositeCommand{\.}{PU}{\i}{i}% \80\151 U+0069 \DeclareTextCompositeCommand{\.}{PU}{i}{i}% \80\151 U+0069 \80\152: U+006A LATIN SMALL LETTER J; j … \80\172: U+007A LATIN SMALL LETTER Z; z

 \DeclareTextCommand{\textbraceleft}{PU}{\80\173}% U+007B % U+007C VERTICAL LINE; \*bar, verticalbar \DeclareTextCommand{\textbar}{PU}{|}% \80\174 U+007C %\* \textbar -> \textvertline (tipa) % U+007D RIGHT CURLY BRACKET; braceright \DeclareTextCommand{\textbraceright}{PU}{\80\175}% U+007D % U+007E TILDE; asciitilde \DeclareTextCommand{\textasciitilde}{PU}{\80\176}% U+007E

### **47.2.3 Latin-1 Supplement: U+0080 to U+00FF**

\80\240: U+00A0 NO-BREAK SPACE; nbspace, nonbreakingspace % U+00A1 INVERTED EXCLAMATION MARK; exclamdown \DeclareTextCommand{\textexclamdown}{PU}{\80\241}% U+00A1 % U+00A2 CENT SIGN; cent \DeclareTextCommand{\textcent}{PU}{\80\242}% U+00A2 % U+00A3 POUND SIGN; sterling \DeclareTextCommand{\textsterling}{PU}{\80\243}% U+00A3 %\* \textsterling -> \mathsterling (LaTeX) %\* \textsterling -> \pounds (LaTeX) % U+00A4 CURRENCY SIGN; currency \DeclareTextCommand{\textcurrency}{PU}{\80\244}% U+00A4 % U+00A5 YEN SIGN; yen \DeclareTextCommand{\textyen}{PU}{\80\245}% U+00A5 % U+00A6 BROKEN BAR; brokenbar \DeclareTextCommand{\textbrokenbar}{PU}{\80\246}% U+00A6 %\* \textbrokenbar -> \brokenvert (wasysym) % U+00A7 SECTION SIGN; section \DeclareTextCommand{\textsection}{PU}{\80\247}% U+00A7 %\* \textsection -> \mathsection (LaTeX)  $\%*$  \textsection -> \S (LaTeX) % U+00A8 DIAERESIS; dieresis \DeclareTextCommand{\textasciidieresis}{PU}{\80\250}% U+00A8 % U+00A9 COPYRIGHT SIGN; copyright \DeclareTextCommand{\textcopyright}{PU}{\80\251}%\* U+00A9 % U+00AA FEMININE ORDINAL INDICATOR; ordfeminine \DeclareTextCommand{\textordfeminine}{PU}{\80\252}% U+00AA % U+00AB LEFT-POINTING DOUBLE ANGLE QUOTATION MARK; guillemetleft \DeclareTextCommand{\guillemotleft}{PU}{\80\253}% U+00AB \DeclareTextCommand{\guillemetleft}{PU}{\80\253}% U+00AB % U+00AC NOT SIGN; logicalnot \DeclareTextCommand{\textlogicalnot}{PU}{\80\254}% U+00AC \DeclareTextCommand{\textlnot}{PU}{\80\254}% U+00AC \80\255: U+00AD SOFT HYPHEN; sfthyphen, softhyphen % U+00AE REGISTERED SIGN; registered \DeclareTextCommand{\textregistered}{PU}{\80\256}% U+00AE % U+00AF MACRON; \*macron, overscore \DeclareTextCommand{\textasciimacron}{PU}{\80\257}% U+00AF % U+00B0 DEGREE SIGN; degree \DeclareTextCommand{\textdegree}{PU}{\80\260}% U+00B0 % U+00B1 PLUS-MINUS SIGN; plusminus \DeclareTextCommand{\textplusminus}{PU}{\80\261}% U+00B1

% U+00B2 SUPERSCRIPT TWO; twosuperior

```
15266 \DeclareTextCommand{\texttwosuperior}{PU}{\80\262}%* U+00B2
15267 % U+00B3 SUPERSCRIPT THREE; threesuperior
15268 \DeclareTextCommand{\textthreesuperior}{PU}{\80\263}%* U+00B3
15269 % U+00B4 ACUTE ACCENT; acute
15270 \DeclareTextCommand{\textacute}{PU}{\80\264}% U+00B4
15271 \DeclareTextCommand{\textasciiacute}{PU}{\80\264}% U+00B4
15272 % U+00B5 MICRO SIGN; mu, mu1
15273 \DeclareTextCommand{\textmu}{PU}{\80\265}% U+00B5
15274 % U+00B6 PILCROW SIGN; paragraph
15275 \DeclareTextCommand{\textparagraph}{PU}{\80\266}% U+00B6
15276 %* \textparagraph -> \mathparagraph (LaTeX)
15277 % U+00B7 MIDDLE DOT; middot, *periodcentered
15278 \DeclareTextCommand{\textperiodcentered}{PU}{\80\267}% U+00B7
15279 %* \textperiodcentered -> \MultiplicationDot (marvosym)
15280 %* \textperiodcentered -> \Squaredot (marvosym)
15281 % U+00B8 CEDILLA; cedilla
15282 \DeclareTextCommand{\textcedilla}{PU}{\80\270}% U+00B8
15283 % U+00B9 SUPERSCRIPT ONE; onesuperior
15284 \DeclareTextCommand{\textonesuperior}{PU}{\80\271}%* U+00B9
15285 % U+00BA MASCULINE ORDINAL INDICATOR; ordmasculine
15286 \DeclareTextCommand{\textordmasculine}{PU}{\80\272}% U+00BA
15287 % U+00BB RIGHT-POINTING DOUBLE ANGLE QUOTATION MARK; guillemetright
15288 \DeclareTextCommand{\guillemotright}{PU}{\80\273}% U+00BB
15289 \DeclareTextCommand{\guillemetright}{PU}{\80\273}% U+00BB
15290 % U+00BC VULGAR FRACTION ONE QUARTER; onequarter
15291 \DeclareTextCommand{\textonequarter}{PU}{\80\274}% U+00BC
15292 % U+00BD VULGAR FRACTION ONE HALF; onehalf
15293 \DeclareTextCommand{\textonehalf}{PU}{\80\275}% U+00BD
15294 % U+00BE VULGAR FRACTION THREE QUARTERS; threequarters
15295 \DeclareTextCommand{\textthreequarters}{PU}{\80\276}% U+00BE
15296 % U+00BF INVERTED QUESTION MARK; questiondown
15297 \DeclareTextCommand{\textquestiondown}{PU}{\80\277}% U+00BF
15298 % U+00C0 LATIN CAPITAL LETTER A WITH GRAVE; Agrave
15299 \DeclareTextCompositeCommand{\`}{PU}{A}{\80\300}% U+00C0
15300 % U+00C1 LATIN CAPITAL LETTER A WITH ACUTE; Aacute
15301 \DeclareTextCompositeCommand{\'}{PU}{A}{\80\301}% U+00C1
15302 % U+00C2 LATIN CAPITAL LETTER A WITH CIRCUMFLEX; Acircumflex
15303 \DeclareTextCompositeCommand{\^}{PU}{A}{\80\302}% U+00C2
15304 % U+00C3 LATIN CAPITAL LETTER A WITH TILDE; Atilde
15305 \DeclareTextCompositeCommand{\~}{PU}{A}{\80\303}% U+00C3
15306 % U+00C4 LATIN CAPITAL LETTER A WITH DIAERESIS; Adieresis
15307 \DeclareTextCompositeCommand{\"}{PU}{A}{\80\304}% U+00C4
15308 % U+00C5 LATIN CAPITAL LETTER A WITH RING ABOVE; Aring
15309 \DeclareTextCompositeCommand{\r}{PU}{A}{\80\305}% U+00C5
15310 % U+00C6 LATIN CAPITAL LETTER AE; AE
15311 \DeclareTextCommand{\AE}{PU}{\80\306}% U+00C6
15312 % U+00C7 LATIN CAPITAL LETTER C WITH CEDILLA; Ccedilla
15313 \DeclareTextCompositeCommand{\c}{PU}{C}{\80\307}% U+00C7
15314 % U+00C8 LATIN CAPITAL LETTER E WITH GRAVE; Egrave
15315 \DeclareTextCompositeCommand{\`}{PU}{E}{\80\310}% U+00C8
15316 % U+00C9 LATIN CAPITAL LETTER E WITH ACUTE; Eacute
15317 \DeclareTextCompositeCommand{\'}{PU}{E}{\80\311}% U+00C9
15318 % U+00CA LATIN CAPITAL LETTER E WITH CIRCUMFLEX; Ecircumflex
15319 \DeclareTextCompositeCommand{\^}{PU}{E}{\80\312}% U+00CA
```

```
15320 % U+00CB LATIN CAPITAL LETTER E WITH DIAERESIS; Edieresis
15321 \DeclareTextCompositeCommand{\"}{PU}{E}{\80\313}% U+00CB
15322 % U+00CC LATIN CAPITAL LETTER I WITH GRAVE; Igrave
15323 \DeclareTextCompositeCommand{\`}{PU}{I}{\80\314}% U+00CC
15324 % U+00CD LATIN CAPITAL LETTER I WITH ACUTE; Iacute
15325 \DeclareTextCompositeCommand{\'}{PU}{I}{\80\315}% U+00CD
15326 % U+00CE LATIN CAPITAL LETTER I WITH CIRCUMFLEX; Icircumflex
15327 \DeclareTextCompositeCommand{\^}{PU}{I}{\80\316}% U+00CE
15328 % U+00CF LATIN CAPITAL LETTER I WITH DIAERESIS; Idieresis
15329 \DeclareTextCompositeCommand{\"}{PU}{I}{\80\317}% U+00CF
15330 % U+00D0 LATIN CAPITAL LETTER ETH; Eth
15331 \DeclareTextCommand{\DH}{PU}{\80\320}% U+00D0
15332 % U+00D1 LATIN CAPITAL LETTER N WITH TILDE; Ntilde
15333 \DeclareTextCompositeCommand{\~}{PU}{N}{\80\321}% U+00D1
15334 % U+00D2 LATIN CAPITAL LETTER O WITH GRAVE; Ograve
15335 \DeclareTextCompositeCommand{\`}{PU}{O}{\80\322}% U+00D2
15336 % U+00D3 LATIN CAPITAL LETTER O WITH ACUTE; Oacute
15337 \DeclareTextCompositeCommand{\'}{PU}{O}{\80\323}% U+00D3
15338 % U+00D4 LATIN CAPITAL LETTER O WITH CIRCUMFLEX; Ocircumflex
15339 \DeclareTextCompositeCommand{\^}{PU}{O}{\80\324}% U+00D4
15340 % U+00D5 LATIN CAPITAL LETTER O WITH TILDE; Otilde
15341 \DeclareTextCompositeCommand{\~}{PU}{O}{\80\325}% U+00D5
15342 % U+00D6 LATIN CAPITAL LETTER O WITH DIAERESIS; Odieresis
15343 \DeclareTextCompositeCommand{\"}{PU}{O}{\80\326}% U+00D6
15344 % U+00D7 MULTIPLICATION SIGN; multiply
15345 \DeclareTextCommand{\textmultiply}{PU}{\80\327}% U+00D7
15346 %* \textmultiply -> \vartimes (stmaryrd)
15347 %* \textmultiply -> \MVMultiplication (marvosym)
15348 % U+00D8 LATIN CAPITAL LETTER O WITH STROKE; Oslash
15349 \DeclareTextCommand{\O}{PU}{\80\330}% U+00D8
15350 % U+00D9 LATIN CAPITAL LETTER U WITH GRAVE; Ugrave
15351 \DeclareTextCompositeCommand{\`}{PU}{U}{\80\331}% U+00D9
15352 % U+00DA LATIN CAPITAL LETTER U WITH ACUTE; Uacute
15353 \DeclareTextCompositeCommand{\'}{PU}{U}{\80\332}% U+00DA
15354 % U+00DB LATIN CAPITAL LETTER U WITH CIRCUMFLEX; Ucircumflex
15355 \DeclareTextCompositeCommand{\^}{PU}{U}{\80\333}% U+00DB
15356 % U+00DC LATIN CAPITAL LETTER U WITH DIAERESIS; Udieresis
15357 \DeclareTextCompositeCommand{\"}{PU}{U}{\80\334}% U+00DC
15358 % U+00DD LATIN CAPITAL LETTER Y WITH ACUTE; Yacute
15359 \DeclareTextCompositeCommand{\'}{PU}{Y}{\80\335}% U+00DD
15360 % U+00DE LATIN CAPITAL LETTER THORN; Thorn; \TH, \Thorn (wasysym)
15361 \DeclareTextCommand{\TH}{PU}{\80\336}% U+00DE
15362 \DeclareTextCommand{\textThorn}{PU}{\80\336}%* U+00DE
15363 % U+00DF LATIN SMALL LETTER SHARP S; germandbls
15364 \DeclareTextCommand{\ss}{PU}{\80\337}% U+00DF
15365 % U+00E0 LATIN SMALL LETTER A WITH GRAVE; agrave
15366 \DeclareTextCompositeCommand{\`}{PU}{a}{\80\340}% U+00E0
15367 % U+00E1 LATIN SMALL LETTER A WITH ACUTE; aacute
15368 \DeclareTextCompositeCommand{\'}{PU}{a}{\80\341}% U+00E1
15369 % U+00E2 LATIN SMALL LETTER A WITH CIRCUMFLEX; acircumflex
15370 \DeclareTextCompositeCommand{\^}{PU}{a}{\80\342}% U+00E2
15371 % U+00E3 LATIN SMALL LETTER A WITH TILDE; atilde
15372 \DeclareTextCompositeCommand{\~}{PU}{a}{\80\343}% U+00E3
15373 % U+00E4 LATIN SMALL LETTER A WITH DIAERESIS; adieresis
```

```
15374 \DeclareTextCompositeCommand{\"}{PU}{a}{\80\344}% U+00E4
15375 % U+00E5 LATIN SMALL LETTER A WITH RING ABOVE; aring
15376 \DeclareTextCompositeCommand{\r}{PU}{a}{\80\345}% U+00E5
15377 % U+00E6 LATIN SMALL LETTER AE; ae
15378 \DeclareTextCommand{\ae}{PU}{\80\346}% U+00E6
15379 % U+00E7 LATIN SMALL LETTER C WITH CEDILLA; ccedilla
15380 \DeclareTextCompositeCommand{\c}{PU}{c}{\80\347}% U+00E7
15381 % U+00E8 LATIN SMALL LETTER E WITH GRAVE; egrave
15382 \DeclareTextCompositeCommand{\`}{PU}{e}{\80\350}% U+00E8
15383 % U+00E9 LATIN SMALL LETTER E WITH ACUTE; eacute
15384 \DeclareTextCompositeCommand{\'}{PU}{e}{\80\351}% U+00E9
15385 % U+00EA LATIN SMALL LETTER E WITH CIRCUMFLEX; ecircumflex
15386 \DeclareTextCompositeCommand{\^}{PU}{e}{\80\352}% U+00EA
15387 % U+00EB LATIN SMALL LETTER E WITH DIAERESIS; edieresis
15388 \DeclareTextCompositeCommand{\"}{PU}{e}{\80\353}% U+00EB
15389 % U+00EC LATIN SMALL LETTER I WITH GRAVE; igrave
15390 \DeclareTextCompositeCommand{\`}{PU}{i}{\80\354}% U+00EC
15391 \DeclareTextCompositeCommand{\`}{PU}{\i}{\80\354}% U+00EC
15392 % U+00ED LATIN SMALL LETTER I WITH ACUTE; iacute
15393 \DeclareTextCompositeCommand{\'}{PU}{i}{\80\355}% U+00ED
15394 \DeclareTextCompositeCommand{\'}{PU}{\i}{\80\355}% U+00ED
15395 % U+00EE LATIN SMALL LETTER I WITH CIRCUMFLEX; icircumflex
15396 \DeclareTextCompositeCommand{\^}{PU}{i}{\80\356}% U+00EE
15397 \DeclareTextCompositeCommand{\^}{PU}{\i}{\80\356}% U+00EE
15398 % U+00EF LATIN SMALL LETTER I WITH DIAERESIS; idieresis
15399 \DeclareTextCompositeCommand{\"}{PU}{i}{\80\357}% U+00EF
15400 \DeclareTextCompositeCommand{\"}{PU}{\i}{\80\357}% U+00EF
15401 % U+00F0 LATIN SMALL LETTER ETH; eth
15402 \DeclareTextCommand{\dh}{PU}{\80\360}% U+00F0
15403 %* \dh \rightarrow \eth (wsuipa, phonetic)
15404 % U+00F1 LATIN SMALL LETTER N WITH TILDE; ntilde
15405 \DeclareTextCompositeCommand{\~}{PU}{n}{\80\361}% U+00F1
15406 % U+00F2 LATIN SMALL LETTER O WITH GRAVE; ograve
15407 \DeclareTextCompositeCommand{\`}{PU}{o}{\80\362}% U+00F2
15408 % U+00F3 LATIN SMALL LETTER O WITH ACUTE; oacute
15409 \DeclareTextCompositeCommand{\'}{PU}{o}{\80\363}% U+00F3
15410 % U+00F4 LATIN SMALL LETTER O WITH CIRCUMFLEX; ocircumflex
15411 \DeclareTextCompositeCommand{\^}{PU}{o}{\80\364}% U+00F4
15412 % U+00F5 LATIN SMALL LETTER O WITH TILDE; otilde
15413 \DeclareTextCompositeCommand{\~}{PU}{o}{\80\365}% U+00F5
15414 % U+00F6 LATIN SMALL LETTER O WITH DIAERESIS; odieresis
15415 \DeclareTextCompositeCommand{\"}{PU}{o}{\80\366}% U+00F6
15416 % U+00F7 DIVISION SIGN; divide
15417 \DeclareTextCommand{\textdivide}{PU}{\80\367}% U+00F7
15418 % U+00F8 LATIN SMALL LETTER O WITH STROKE; oslash
15419 \DeclareTextCommand{\o}{PU}{\80\370}% U+00F8
15420 % U+00F9 LATIN SMALL LETTER U WITH GRAVE; ugrave
15421 \DeclareTextCompositeCommand{\`}{PU}{u}{\80\371}% U+00F9
15422 % U+00FA LATIN SMALL LETTER U WITH ACUTE; uacute
15423 \DeclareTextCompositeCommand{\'}{PU}{u}{\80\372}% U+00FA
15424 % U+00FB LATIN SMALL LETTER U WITH CIRCUMFLEX; ucircumflex
15425 \DeclareTextCompositeCommand{\^}{PU}{u}{\80\373}% U+00FB
15426 % U+00FC LATIN SMALL LETTER U WITH DIAERESIS; udieresis
15427 \DeclareTextCompositeCommand{\"}{PU}{u}{\80\374}% U+00FC
```
 % U+00FD LATIN SMALL LETTER Y WITH ACUTE; yacute \DeclareTextCompositeCommand{\'}{PU}{y}{\80\375}% U+00FD % U+00FE LATIN SMALL LETTER THORN; thorn; % \th, \thorn (wasysym), \textthorn (tipa) \DeclareTextCommand{\th}{PU}{\80\376}% U+00FE \DeclareTextCommand{\textthorn}{PU}{\80\376}%\* U+00FE % U+00FF LATIN SMALL LETTER Y WITH DIAERESIS; ydieresis \DeclareTextCompositeCommand{\"}{PU}{y}{\80\377}% U+00FF

#### **47.2.4 Latin Extended-A: U+0080 to U+017F**

 % U+0100 LATIN CAPITAL LETTER A WITH MACRON; Amacron \DeclareTextCompositeCommand{\=}{PU}{A}{\81\000}% U+0100 % U+0101 LATIN SMALL LETTER A WITH MACRON; amacron \DeclareTextCompositeCommand{\=}{PU}{a}{\81\001}% U+0101 % U+0102 LATIN CAPITAL LETTER A WITH BREVE; Abreve \DeclareTextCompositeCommand{\u}{PU}{A}{\81\002}% U+0102 % U+0103 LATIN SMALL LETTER A WITH BREVE; abreve \DeclareTextCompositeCommand{\u}{PU}{a}{\81\003}% U+0103 % U+0104 LATIN CAPITAL LETTER A WITH OGONEK; Aogonek \DeclareTextCompositeCommand{\k}{PU}{A}{\81\004}% U+0104 % U+0105 LATIN SMALL LETTER A WITH OGONEK; aogonek \DeclareTextCompositeCommand{\k}{PU}{a}{\81\005}% U+0105 % U+0106 LATIN CAPITAL LETTER C WITH ACUTE; Cacute \DeclareTextCompositeCommand{\'}{PU}{C}{\81\006}% U+0106 % U+0107 LATIN SMALL LETTER C WITH ACUTE; cacute \DeclareTextCompositeCommand{\'}{PU}{c}{\81\007}% U+0107 % U+0108 LATIN CAPITAL LETTER C WITH CIRCUMFLEX; Ccircumflex \DeclareTextCompositeCommand{\^}{PU}{C}{\81\010}% U+0108 % U+0109 LATIN SMALL LETTER C WITH CIRCUMFLEX; ccircumflex \DeclareTextCompositeCommand{\^}{PU}{c}{\81\011}% U+0109 % U+010A LATIN CAPITAL LETTER C WITH DOT ABOVE; Cdot, Cdotaccent \DeclareTextCompositeCommand{\.}{PU}{C}{\81\012}% U+010A % U+010B LATIN SMALL LETTER C WITH DOT ABOVE; cdot, cdotaccent \DeclareTextCompositeCommand{\.}{PU}{c}{\81\013}% U+010B % U+010C LATIN CAPITAL LETTER C WITH CARON; Ccaron \DeclareTextCompositeCommand{\v}{PU}{C}{\81\014}% U+010C % U+010D LATIN SMALL LETTER C WITH CARON; ccaron \DeclareTextCompositeCommand{\v}{PU}{c}{\81\015}% U+010D % U+010E LATIN CAPITAL LETTER D WITH CARON; Dcaron \DeclareTextCompositeCommand{\v}{PU}{D}{\81\016}% U+010E % U+010F LATIN SMALL LETTER D WITH CARON; dcaron \DeclareTextCompositeCommand{\v}{PU}{d}{\81\017}% U+010F 15468 % U+0110 LATIN CAPITAL LETTER D WITH STROKE; Dcroat, Dslash \DeclareTextCommand{\DJ}{PU}{\81\020}% U+0110 % U+0111 LATIN SMALL LETTER D WITH STROKE; dcroat, dmacron; % \textcrd (tipa) \DeclareTextCommand{\dj}{PU}{\81\021}% U+0111 \DeclareTextCommand{\textcrd}{PU}{\81\021}% U+0111 %\* \textcrd -> \crossd (wsuipa) % An alternate glyph with the stroke through the bowl: %\* \textcrd -> \textbard (tipa)

```
15477 %* \textcrd -> \bard (wsuipa)
```
 % U+0112 LATIN CAPITAL LETTER E WITH MACRON; Emacron \DeclareTextCompositeCommand{\=}{PU}{E}{\81\022}% U+0112 % U+0113 LATIN SMALL LETTER E WITH MACRON; emacron \DeclareTextCompositeCommand{\=}{PU}{e}{\81\023}% U+0113 % U+0114 LATIN CAPITAL LETTER E WITH BREVE; Ebreve \DeclareTextCompositeCommand{\u}{PU}{E}{\81\024}% U+0114 % U+0115 LATIN SMALL LETTER E WITH BREVE; ebreve \DeclareTextCompositeCommand{\u}{PU}{e}{\81\025}% U+0115 % U+0116 LATIN CAPITAL LETTER E WITH DOT ABOVE; Edot, Edotaccent \DeclareTextCompositeCommand{\.}{PU}{E}{\81\026}% U+0116 % U+0117 LATIN SMALL LETTER E WITH DOT ABOVE; edot, edotaccent \DeclareTextCompositeCommand{\.}{PU}{e}{\81\027}% U+0117 % U+0118 LATIN CAPITAL LETTER E WITH OGONEK; Eogonek \DeclareTextCompositeCommand{\k}{PU}{E}{\81\030}% U+0118 % U+0119 LATIN SMALL LETTER E WITH OGONEK; eogonek \DeclareTextCompositeCommand{\k}{PU}{e}{\81\031}% U+0119 % U+011A LATIN CAPITAL LETTER E WITH CARON; Ecaron \DeclareTextCompositeCommand{\v}{PU}{E}{\81\032}% U+011A % U+011B LATIN SMALL LETTER E WITH CARON; ecaron \DeclareTextCompositeCommand{\v}{PU}{e}{\81\033}% U+011B % U+011C LATIN CAPITAL LETTER G WITH CIRCUMFLEX; Gcircumflex \DeclareTextCompositeCommand{\^}{PU}{G}{\81\034}% U+011C % U+011D LATIN SMALL LETTER G WITH CIRCUMFLEX; gcircumflex \DeclareTextCompositeCommand{\^}{PU}{g}{\81\035}% U+011D % U+011E LATIN CAPITAL LETTER G WITH BREVE; Gbreve \DeclareTextCompositeCommand{\u}{PU}{G}{\81\036}% U+011E % U+011F LATIN SMALL LETTER G WITH BREVE; gbreve \DeclareTextCompositeCommand{\u}{PU}{g}{\81\037}% U+011F % U+0120 LATIN CAPITAL LETTER G WITH DOT ABOVE; Gdot, Gdotaccent \DeclareTextCompositeCommand{\.}{PU}{G}{\81\040}% U+0120 % U+0121 LATIN SMALL LETTER G WITH DOT ABOVE; gdot, gdotaccent \DeclareTextCompositeCommand{\.}{PU}{g}{\81\041}% U+0121 % U+0122 LATIN CAPITAL LETTER G WITH CEDILLA; Gcedilla, Gcommaaccent \DeclareTextCompositeCommand{\c}{PU}{G}{\81\042}% U+0122 % U+0123 LATIN SMALL LETTER G WITH CEDILLA; gcedilla, gcommaaccent \DeclareTextCompositeCommand{\c}{PU}{g}{\81\043}% U+0123 % U+0124 LATIN CAPITAL LETTER H WITH CIRCUMFLEX; Hcircumflex \DeclareTextCompositeCommand{\^}{PU}{H}{\81\044}% U+0124 % U+0125 LATIN SMALL LETTER H WITH CIRCUMFLEX; hcircumflex \DeclareTextCompositeCommand{\^}{PU}{h}{\81\045}% U+0125 % U+0126 LATIN CAPITAL LETTER H WITH STROKE; Hbar \DeclareTextCommand{\textHslash}{PU}{\81\046}% U+0126 % U+0127 LATIN SMALL LETTER H WITH STROKE; hbar; \hbar (AmS) \DeclareTextCommand{\texthbar}{PU}{\81\047}%\* U+0127 %\* \texthbar -> \textcrh (tipa) %\* \texthbar -> \crossh (wsuipa) %\* \texthbar -> \planck (phonetic) % U+0128 LATIN CAPITAL LETTER I WITH TILDE; Itilde \DeclareTextCompositeCommand{\~}{PU}{I}{\81\050}% U+0128 % U+0129 LATIN SMALL LETTER I WITH TILDE; itilde \DeclareTextCompositeCommand{\~}{PU}{i}{\81\051}% U+0129 \DeclareTextCompositeCommand{\~}{PU}{\i}{\81\051}% U+0129

 % U+012A LATIN CAPITAL LETTER I WITH MACRON; Imacron \DeclareTextCompositeCommand{\=}{PU}{I}{\81\052}% U+012A % U+012B LATIN SMALL LETTER I WITH MACRON; imacron \DeclareTextCompositeCommand{\=}{PU}{i}{\81\053}% U+012B \DeclareTextCompositeCommand{\=}{PU}{\i}{\81\053}% U+012B % U+012C LATIN CAPITAL LETTER I WITH BREVE; Ibreve \DeclareTextCompositeCommand{\u}{PU}{I}{\81\054}% U+012C % U+012D LATIN SMALL LETTER I WITH BREVE; ibreve \DeclareTextCompositeCommand{\u}{PU}{i}{\81\055}% U+012D \DeclareTextCompositeCommand{\u}{PU}{\i}{\81\055}% U+012D % U+012E LATIN CAPITAL LETTER I WITH OGONEK; Iogonek \DeclareTextCompositeCommand{\k}{PU}{I}{\81\056}% U+012E % U+012F LATIN SMALL LETTER I WITH OGONEK; iogonek \DeclareTextCompositeCommand{\k}{PU}{i}{\81\057}% U+012F \DeclareTextCompositeCommand{\k}{PU}{\i}{\81\057}% U+012F % U+0130 LATIN CAPITAL LETTER I WITH DOT ABOVE; Idot, Idotaccent \DeclareTextCompositeCommand{\.}{PU}{I}{\81\060}% U+0130 % U+0131 LATIN SMALL LETTER DOTLESS I; dotlessi \DeclareTextCommand{\i}{PU}{\81\061}% U+0131 % U+0132 LATIN CAPITAL LIGATURE IJ; IJ \DeclareTextCommand{\IJ}{PU}{\81\062}% U+0132 % U+0133 LATIN SMALL LIGATURE IJ; ij \DeclareTextCommand{\ij}{PU}{\81\063}% U+0133 % U+0134 LATIN CAPITAL LETTER J WITH CIRCUMFLEX; Jcircumflex \DeclareTextCompositeCommand{\^}{PU}{J}{\81\064}% U+0134 % U+0135 LATIN SMALL LETTER J WITH CIRCUMFLEX; jcircumflex \DeclareTextCompositeCommand{\^}{PU}{j}{\81\065}% U+0135 \DeclareTextCompositeCommand{\^}{PU}{\j}{\81\065}% U+0135 % U+0136 LATIN CAPITAL LETTER K WITH CEDILLA; Kcedilla, Kcommaaccent \DeclareTextCompositeCommand{\c}{PU}{K}{\81\066}% U+0136

 % U+0137 LATIN SMALL LETTER K WITH CEDILLA; kcedilla, kcommaaccent \DeclareTextCompositeCommand{\c}{PU}{k}{\81\067}% U+0137

The canonical name of  $U+0138$ , small letter kra, would be \textkgreenlandic, following the glyph naming convention. However latex/base/inputenc.dtx has choosen \textkra.

% U+0138 LATIN SMALL LETTER KRA; kgreenlandic

\DeclareTextCommand{\textkra}{PU}{\81\070}% U+0138

% U+0139 LATIN CAPITAL LETTER L WITH ACUTE; Lacute

\DeclareTextCompositeCommand{\'}{PU}{L}{\81\071}% U+0139

% U+013A LATIN SMALL LETTER L WITH ACUTE; lacute

\DeclareTextCompositeCommand{\'}{PU}{l}{\81\072}% U+013A

 % U+013B LATIN CAPITAL LETTER L WITH CEDILLA; Lcedilla, Lcommaaccent

\DeclareTextCompositeCommand{\c}{PU}{L}{\81\073}% U+013B

% U+013C LATIN SMALL LETTER L WITH CEDILLA; lcedilla, lcommaaccent

\DeclareTextCompositeCommand{\c}{PU}{l}{\81\074}% U+013C

% U+013D LATIN CAPITAL LETTER L WITH CARON; Lcaron

\DeclareTextCompositeCommand{\v}{PU}{L}{\81\075}% U+013D

% U+013E LATIN SMALL LETTER L WITH CARON; lcaron

\DeclareTextCompositeCommand{\v}{PU}{l}{\81\076}% U+013E

There seems to be no variants of letters 'L' and 'l' with a dot above (reasonable). Therefore the \. accent is reused instead of making a separate accent macro \textmiddledot.

```
15576 % U+013F LATIN CAPITAL LETTER L WITH MIDDLE DOT; Ldot, Ldotac-
    cent
15577 \DeclareTextCompositeCommand{\.}{PU}{L}{\81\077}% U+013F
15578 % U+0140 LATIN SMALL LETTER L WITH MIDDLE DOT; ldot, ldotaccent
15579 \DeclareTextCompositeCommand{\.}{PU}{l}{\81\100}% U+0140
15580 % U+0141 LATIN CAPITAL LETTER L WITH STROKE; Lslash
15581 \DeclareTextCommand{\L}{PU}{\81\101}% U+0141
15582 % U+0142 LATIN SMALL LETTER L WITH STROKE; lslash
15583 \DeclareTextCommand{\l}{PU}{\81\102}% U+0142
15584 % U+0143 LATIN CAPITAL LETTER N WITH ACUTE; Nacute
15585 \DeclareTextCompositeCommand{\'}{PU}{N}{\81\103}% U+0143
15586 % U+0144 LATIN SMALL LETTER N WITH ACUTE; nacute
15587 \DeclareTextCompositeCommand{\'}{PU}{n}{\81\104}% U+0144
15588 % U+0145 LATIN CAPITAL LETTER N WITH CEDILLA; Ncedilla, Ncommaac-
    cent
15589 \DeclareTextCompositeCommand{\c}{PU}{N}{\81\105}% U+0145
15590 % U+0146 LATIN SMALL LETTER N WITH CEDILLA; ncedilla, ncommaaccent
15591 \DeclareTextCompositeCommand{\c}{PU}{n}{\81\106}% U+0146
15592 % U+0147 LATIN CAPITAL LETTER N WITH CARON; Ncaron
15593 \DeclareTextCompositeCommand{\v}{PU}{N}{\81\107}% U+0147
15594 % U+0148 LATIN SMALL LETTER N WITH CARON; ncaron
15595 \DeclareTextCompositeCommand{\v}{PU}{n}{\81\110}% U+0148
15596 % U+0149 LATIN SMALL LETTER N PRECEDED BY APOSTROPHE; napos-
    trophe, quoterightn
15597 \DeclareTextCommand{\textnapostrophe}{PU}{\81\111}% U+0149
15598 % U+014A LATIN CAPITAL LETTER ENG; Eng
15599 \DeclareTextCommand{\NG}{PU}{\81\112}% U+014A
15600 % U+014B LATIN SMALL LETTER ENG; eng
15601 \DeclareTextCommand{\ng}{PU}{\81\113}% U+014B
15602 %* \ng -> \eng (wsuipa)
15603 %* \ng -> \engma (phonetic)
15604 % U+014C LATIN CAPITAL LETTER O WITH MACRON; Omacron
15605 \DeclareTextCompositeCommand{\=}{PU}{O}{\81\114}% U+014C
15606 % U+014D LATIN SMALL LETTER O WITH MACRON; omacron
15607 \DeclareTextCompositeCommand{\=}{PU}{o}{\81\115}% U+014D
15608 % U+014E LATIN CAPITAL LETTER O WITH BREVE; Obreve
15609 \DeclareTextCompositeCommand{\u}{PU}{O}{\81\116}% U+014E
15610 % U+014F LATIN SMALL LETTER O WITH BREVE; obreve
15611 \DeclareTextCompositeCommand{\u}{PU}{o}{\81\117}% U+014F
15612 % U+0150 LATIN CAPITAL LETTER O WITH DOUBLE ACUTE; Odbla-
    cute, Ohungarumlaut
15613 \DeclareTextCompositeCommand{\H}{PU}{O}{\81\120}% U+0150
15614 % U+0151 LATIN SMALL LETTER O WITH DOUBLE ACUTE; odbla-
    cute, ohungarumlaut
15615 \DeclareTextCompositeCommand{\H}{PU}{o}{\81\121}% U+0151
15616 % U+0152 LATIN CAPITAL LIGATURE OE; OE
15617 \DeclareTextCommand{\OE}{PU}{\81\122}% U+0152
15618 % U+0153 LATIN SMALL LIGATURE OE; oe
15619 \DeclareTextCommand{\oe}{PU}{\81\123}% U+0153
15620 % U+0154 LATIN CAPITAL LETTER R WITH ACUTE; Racute
15621 \DeclareTextCompositeCommand{\'}{PU}{R}{\81\124}% U+0154
15622 % U+0155 LATIN SMALL LETTER R WITH ACUTE; racute
15623 \DeclareTextCompositeCommand{\'}{PU}{r}{\81\125}% U+0155
```
 % U+0156 LATIN CAPITAL LETTER R WITH CEDILLA; Rcedilla, Rcommaaccent

 \DeclareTextCompositeCommand{\c}{PU}{R}{\81\126}% U+0156 % U+0157 LATIN SMALL LETTER R WITH CEDILLA; rcedilla, rcommaaccent \DeclareTextCompositeCommand{\c}{PU}{r}{\81\127}% U+0157 % U+0158 LATIN CAPITAL LETTER R WITH CARON; Rcaron \DeclareTextCompositeCommand{\v}{PU}{R}{\81\130}% U+0158 % U+0159 LATIN SMALL LETTER R WITH CARON; rcaron \DeclareTextCompositeCommand{\v}{PU}{r}{\81\131}% U+0159 % U+015A LATIN CAPITAL LETTER S WITH ACUTE; Sacute \DeclareTextCompositeCommand{\'}{PU}{S}{\81\132}% U+015A % U+015B LATIN SMALL LETTER S WITH ACUTE; sacute \DeclareTextCompositeCommand{\'}{PU}{s}{\81\133}% U+015B % U+015C LATIN CAPITAL LETTER S WITH CIRCUMFLEX; Scircumflex \DeclareTextCompositeCommand{\^}{PU}{S}{\81\134}% U+015C % U+015D LATIN SMALL LETTER S WITH CIRCUMFLEX; scircumflex \DeclareTextCompositeCommand{\^}{PU}{s}{\81\135}% U+015D % U+015E LATIN CAPITAL LETTER S WITH CEDILLA; Scedilla \DeclareTextCompositeCommand{\c}{PU}{S}{\81\136}% U+015E % U+015F LATIN SMALL LETTER S WITH CEDILLA; scedilla \DeclareTextCompositeCommand{\c}{PU}{s}{\81\137}% U+015F % U+0160 LATIN CAPITAL LETTER S WITH CARON; Scaron \DeclareTextCompositeCommand{\v}{PU}{S}{\81\140}% U+0160 % U+0161 LATIN SMALL LETTER S WITH CARON; scaron \DeclareTextCompositeCommand{\v}{PU}{s}{\81\141}% U+0161 % U+0162 LATIN CAPITAL LETTER T WITH CEDILLA; Tcedilla, Tcommaaccent

 \DeclareTextCompositeCommand{\c}{PU}{T}{\81\142}% U+0162 % U+0163 LATIN SMALL LETTER T WITH CEDILLA; tcedilla, tcommaaccent \DeclareTextCompositeCommand{\c}{PU}{t}{\81\143}% U+0163 % U+0164 LATIN CAPITAL LETTER T WITH CARON; Tcaron \DeclareTextCompositeCommand{\v}{PU}{T}{\81\144}% U+0164 % U+0165 LATIN SMALL LETTER T WITH CARON; tcaron \DeclareTextCompositeCommand{\v}{PU}{t}{\81\145}% U+0165 % U+0166 LATIN CAPITAL LETTER T WITH STROKE; Tbar \DeclareTextCommand{\textTslash}{PU}{\81\146}% U+0166 % U+0167 LATIN SMALL LETTER T WITH STROKE; tbar \DeclareTextCommand{\texttslash}{PU}{\81\147}% U+0167 % U+0168 LATIN CAPITAL LETTER U WITH TILDE; Utilde \DeclareTextCompositeCommand{\~}{PU}{U}{\81\150}% U+0168 % U+0169 LATIN SMALL LETTER U WITH TILDE; utilde \DeclareTextCompositeCommand{\~}{PU}{u}{\81\151}% U+0169 % U+016A LATIN CAPITAL LETTER U WITH MACRON; Umacron \DeclareTextCompositeCommand{\=}{PU}{U}{\81\152}% U+016A % U+016B LATIN SMALL LETTER U WITH MACRON; umacron \DeclareTextCompositeCommand{\=}{PU}{u}{\81\153}% U+016B % U+016C LATIN CAPITAL LETTER U WITH BREVE; Ubreve \DeclareTextCompositeCommand{\u}{PU}{U}{\81\154}% U+016C % U+016D LATIN SMALL LETTER U WITH BREVE; ubreve \DeclareTextCompositeCommand{\u}{PU}{u}{\81\155}% U+016D % U+016E LATIN CAPITAL LETTER U WITH RING ABOVE; Uring \DeclareTextCompositeCommand{\r}{PU}{U}{\81\156}% U+016E % U+016F LATIN SMALL LETTER U WITH RING ABOVE; uring \DeclareTextCompositeCommand{\r}{PU}{u}{\81\157}% U+016F

 % U+0170 LATIN CAPITAL LETTER U WITH DOUBLE ACUTE; Udblacute, Uhungarumlaut \DeclareTextCompositeCommand{\H}{PU}{U}{\81\160}% U+0170 % U+0171 LATIN SMALL LETTER U WITH DOUBLE ACUTE; udblacute, uhungarumlaut \DeclareTextCompositeCommand{\H}{PU}{u}{\81\161}% U+0171 % U+0172 LATIN CAPITAL LETTER U WITH OGONEK; Uogonek \DeclareTextCompositeCommand{\k}{PU}{U}{\81\162}% U+0172 % U+0173 LATIN SMALL LETTER U WITH OGONEK; uogonek \DeclareTextCompositeCommand{\k}{PU}{u}{\81\163}% U+0173 % U+0174 LATIN CAPITAL LETTER W WITH CIRCUMFLEX; Wcircumflex \DeclareTextCompositeCommand{\^}{PU}{W}{\81\164}% U+0174 % U+0175 LATIN SMALL LETTER W WITH CIRCUMFLEX; wcircumflex \DeclareTextCompositeCommand{\^}{PU}{w}{\81\165}% U+0175 % U+0176 LATIN CAPITAL LETTER Y WITH CIRCUMFLEX; Ycircumflex \DeclareTextCompositeCommand{\^}{PU}{Y}{\81\166}% U+0176 % U+0177 LATIN SMALL LETTER Y WITH CIRCUMFLEX; ycircumflex \DeclareTextCompositeCommand{\^}{PU}{y}{\81\167}% U+0177 % U+0178 LATIN CAPITAL LETTER Y WITH DIAERESIS; Ydieresis \DeclareTextCompositeCommand{\"}{PU}{Y}{\81\170}% U+0178 % U+0179 LATIN CAPITAL LETTER Z WITH ACUTE; Zacute \DeclareTextCompositeCommand{\'}{PU}{Z}{\81\171}% U+0179 % U+017A LATIN SMALL LETTER Z WITH ACUTE; zacute \DeclareTextCompositeCommand{\'}{PU}{z}{\81\172}% U+017A % U+017B LATIN CAPITAL LETTER Z WITH DOT ABOVE; Zdot, Zdotaccent \DeclareTextCompositeCommand{\.}{PU}{Z}{\81\173}% U+017B % U+017C LATIN SMALL LETTER Z WITH DOT ABOVE; zdot, zdotaccent \DeclareTextCompositeCommand{\.}{PU}{z}{\81\174}% U+017C % U+017D LATIN CAPITAL LETTER Z WITH CARON; Zcaron \DeclareTextCompositeCommand{\v}{PU}{Z}{\81\175}% U+017D % U+017E LATIN SMALL LETTER Z WITH CARON; zcaron \DeclareTextCompositeCommand{\v}{PU}{z}{\81\176}% U+017E % U+017F LATIN SMALL LETTER LONG S; longs, slong \DeclareTextCommand{\textlongs}{PU}{\81\177}% U+017F

#### **47.2.5 Latin Extended-B: U+0180 to U+024F**

 % U+0180 LATIN SMALL LETTER B WITH STROKE; bstroke; \textcrb (tipa) \DeclareTextCommand{\textcrb}{PU}{\81\200}% U+0180

- %\* \textcrb -> \crossb (wsuipa)
- % An alternate glyph with the stroke through the bowl:
- %\* \textcrb -> \textbarb (tipa)
- %\* \textcrb -> \barb (wsuipa)
- % U+0181 LATIN CAPITAL LETTER B WITH HOOK; Bhook; \hausaB (phonetic)
- \DeclareTextCommand{\texthausaB}{PU}{\81\201}%\* U+0181
- % U+0188 LATIN SMALL LETTER C WITH HOOK; chook; \texthtc (tipa)
- \DeclareTextCommand{\texthtc}{PU}{\81\210}% U+0188
- % U+018A LATIN CAPITAL LETTER D WITH HOOK; Dhook; \hausaD (phonetic)
- \DeclareTextCommand{\texthausaD}{PU}{\81\212}%\* U+018A
- % U+018E LATIN CAPITAL LETTER REVERSED E; Ereversed
- \DeclareTextCommand{\textEreversed}{PU}{\81\216}% U+018E
- \DeclareTextCommand{\textrevE}{PU}{\81\216}% U+018E
- % U+0192 LATIN SMALL LETTER F WITH HOOK; florin

 \DeclareTextCommand{\textflorin}{PU}{\81\222}% U+0192 %\* \textflorin -> \Florin (marvosym) % U+0195 LATIN SMALL LETTER HV; hv; \texthvlig (tipa) \DeclareTextCommand{\texthvlig}{PU}{\81\225}% U+0195 15728 %\* \texthvlig -> \hv (wsuipa) % U+0198 LATIN CAPITAL LETTER K WITH HOOK; Khook; \hausaK (phonetic) \DeclareTextCommand{\texthausaK}{PU}{\81\230}%\* U+0198 % U+0199 LATIN SMALL LETTER K WITH HOOK; khook; \texthtk (tipa) \DeclareTextCommand{\texthtk}{PU}{\81\231}% U+0199 %\* \texthtk -> \hausak (phonetic) % U+019A LATIN SMALL LETTER L WITH BAR; lbar; % \textbarl (tipa), \barl (wsuipa) \DeclareTextCommand{\textbarl}{PU}{\81\232}%\* U+019A % U+019B LATIN SMALL LETTER LAMBDA WITH STROKE/ % LATIN SMALL LETTER BARRED LAMBDA; lambdastroke; % \textcrlambda (tipa) \DeclareTextCommand{\textcrlambda}{PU}{\81\233}% U+019B %\* \textcrlambda -> \crossnilambda (wsuipa) %\* \textcrlambda -> \barlambda (phonetic) %\* \textcrlambda -> \lambdabar (txfonts/pxfonts) %\* \textcrlambda -> \lambdaslash (txfonts/pxfonts) % U+019E LATIN SMALL LETTER N WITH LONG RIGHT LEG; nlegrightlong; % \textnrleg (tipx) \DeclareTextCommand{\textPUnrleg}{PU}{\81\236}% U+019E %\* \textPUnrleg -> \textnrleg (tipx) % U+01A5 LATIN SMALL LETTER P WITH HOOK; phook; \texthtp (tipa) \DeclareTextCommand{\texthtp}{PU}{\81\245}% U+01A5 % U+01AB LATIN SMALL LETTER T WITH PALATAL HOOK; tpalatalhook; % \textlhookt (tipa) \DeclareTextCommand{\textlhookt}{PU}{\81\253}% U+01AB % U+01AD LATIN SMALL LETTER T WITH HOOK; thook; \texthtt (tipa) \DeclareTextCommand{\texthtt}{PU}{\81\255}% U+01AD % U+01B9 LATIN SMALL LETTER EZH REVERSED/ % LATIN SMALL LETTER REVERSED YOGH; \textrevyogh (tipa) \DeclareTextCommand{\textrevyogh}{PU}{\81\271}% U+01B9 % U+01BB LATIN LETTER TWO WITH STROKE; twostroke; \textcrtwo (tipa) \DeclareTextCommand{\textcrtwo}{PU}{\81\273}% U+01BB % U+01BE LATIN LETTER INVERTED GLOTTAL STOP WITH STROKE; % glottalinvertedstroke; \textcrinvglotstop (tipa) \DeclareTextCommand{\textcrinvglotstop}{PU}{\81\276}% U+01BE % U+01BF LATIN LETTER WYNN; wynn; \textwynn (tipa) \DeclareTextCommand{\textwynn}{PU}{\81\277}% U+01BF % U+01C0 LATIN LETTER DENTAL CLICK/LATIN LETTER PIPE; clickdental; % \textpipe (tipa) \DeclareTextCommand{\textpipe}{PU}{\81\300}% U+01C0 %\* \textpipe -> \textpipevar (tipx) % U+01C1 LATIN LETTER LATERAL CLICK/LATIN LETTER % DOUBLE PIPE; clicklateral; \textdoublepipe (tipa) \DeclareTextCommand{\textdoublepipe}{PU}{\81\301}% U+01C1 %\* \textdoublepipe -> \textdoublepipevar (tipx)

% U+01C2 LATIN LETTER ALVEOLAR CLICK/LATIN LETTER PIPE DOU-

 $BLE BAP$  % clickalveolar; \textdoublebarpipe (tipa) \DeclareTextCommand{\textdoublebarpipe}{PU}{\81\302}% U+01C2 %\* \textdoublebarpipe -> \textdoublebarpipevar (tipx) % U+01CD LATIN CAPITAL LETTER A WITH CARON; Acaron \DeclareTextCompositeCommand{\v}{PU}{A}{\81\315}% U+01CD % U+01CE LATIN SMALL LETTER A WITH CARON; acaron \DeclareTextCompositeCommand{\v}{PU}{a}{\81\316}% U+01CE % U+01CF LATIN CAPITAL LETTER I WITH CARON; Icaron \DeclareTextCompositeCommand{\v}{PU}{I}{\81\317}% U+01CF % U+01D0 LATIN SMALL LETTER I WITH CARON; icaron \DeclareTextCompositeCommand{\v}{PU}{\i}{\81\320}% U+01D0 \DeclareTextCompositeCommand{\v}{PU}{i}{\81\320}% U+01D0 % U+01D1 LATIN CAPITAL LETTER O WITH CARON; Ocaron \DeclareTextCompositeCommand{\v}{PU}{O}{\81\321}% U+01D1 % U+01D2 LATIN SMALL LETTER O WITH CARON; ocaron \DeclareTextCompositeCommand{\v}{PU}{o}{\81\322}% U+01D2 % U+01D3 LATIN CAPITAL LETTER U WITH CARON; Ucaron \DeclareTextCompositeCommand{\v}{PU}{U}{\81\323}% U+01D3 % U+01D4 LATIN SMALL LETTER U WITH CARON; ucaron \DeclareTextCompositeCommand{\v}{PU}{u}{\81\324}% U+01D4 % U+01DD LATIN SMALL LETTER TURNED E; eturned; \inve (wasysym) \DeclareTextCommand{\textinve}{PU}{\81\335}%\* U+01DD % U+01E4 LATIN CAPITAL LETTER G WITH STROKE; Gstroke \DeclareTextCommand{\textGslash}{PU}{\81\344}% U+01E4 % U+01E5 LATIN SMALL LETTER G WITH STROKE; gstroke \DeclareTextCommand{\textgslash}{PU}{\81\345}% U+01E5 %\* \textgslash -> \textcrg (tipa) % U+01E6 LATIN CAPITAL LETTER G WITH CARON; Gcaron \DeclareTextCompositeCommand{\v}{PU}{G}{\81\346}% U+01E6 % U+01E7 LATIN SMALL LETTER G WITH CARON; gcaron \DeclareTextCompositeCommand{\v}{PU}{g}{\81\347}% U+01E7 % U+01E8 LATIN CAPITAL LETTER K WITH CARON; Kcaron \DeclareTextCompositeCommand{\v}{PU}{K}{\81\350}% U+01E8 % U+01E9 LATIN SMALL LETTER K WITH CARON; kcaron \DeclareTextCompositeCommand{\v}{PU}{k}{\81\351}% U+01E9 % U+01EA LATIN CAPITAL LETTER O WITH OGONEK; Oogonek \DeclareTextCompositeCommand{\k}{PU}{O}{\81\352}% U+01EA % U+01EB LATIN SMALL LETTER O WITH OGONEK; oogonek \DeclareTextCompositeCommand{\k}{PU}{o}{\81\353}% U+01EB % U+01F0 LATIN SMALL LETTER J WITH CARON; jcaron \DeclareTextCompositeCommand{\v}{PU}{\j}{\81\360}% U+01F0 \DeclareTextCompositeCommand{\v}{PU}{j}{\81\360}% U+01F0 % U+01F4 LATIN CAPITAL LETTER G WITH ACUTE; Gacute \DeclareTextCompositeCommand{\'}{PU}{G}{\81\364}% U+01F4 % U+01F5 LATIN SMALL LETTER G WITH ACUTE; gacute \DeclareTextCompositeCommand{\'}{PU}{g}{\81\365}% U+01F5 % U+01F8 LATIN CAPITAL LETTER N WITH GRAVE \DeclareTextCompositeCommand{\`}{PU}{N}{\81\370}% U+01F8 % U+01F9 LATIN SMALL LETTER N WITH GRAVE \DeclareTextCompositeCommand{\`}{PU}{n}{\81\371}% U+01F9 % U+01FC LATIN CAPITAL LETTER AE WITH ACUTE; AEacute \DeclareTextCompositeCommand{\'}{PU}{\AE}{\81\374}% U+01FC % U+01FD LATIN SMALL LETTER AE WITH ACUTE; aeacute

 \DeclareTextCompositeCommand{\'}{PU}{\ae}{\81\375}% U+01FD % U+01FE LATIN CAPITAL LETTER O WITH STROKE AND ACUTE; % \*Oslashacute, Ostrokeacut

\DeclareTextCompositeCommand{\'}{PU}{\O}{\81\376}% U+01FE

 % U+01FF LATIN SMALL LETTER O WITH STROKE AND ACUTE; % \*oslashacute, ostrokeacute

 \DeclareTextCompositeCommand{\'}{PU}{\o}{\81\377}% U+01FF 15835  $\langle$ /puenc $\rangle$ 

 $\langle *$ puextra $\rangle$ 

 % U+0200 LATIN CAPITAL LETTER A WITH DOUBLE GRAVE; Adblgrave \DeclareTextCompositeCommand{\G}{PU}{A}{\82\000}% U+0200

% U+0201 LATIN SMALL LETTER A WITH DOUBLE GRAVE; adblgrave

\DeclareTextCompositeCommand{\G}{PU}{a}{\82\001}% U+0201

% U+0204 LATIN CAPITAL LETTER E WITH DOUBLE GRAVE; Edblgrave

\DeclareTextCompositeCommand{\G}{PU}{E}{\82\004}% U+0204

% U+0205 LATIN SMALL LETTER E WITH DOUBLE GRAVE; edblgrave

\DeclareTextCompositeCommand{\G}{PU}{e}{\82\005}% U+0205

15845  $\langle$ /puextra $\rangle$  $\langle *$ puenc $\rangle$ 

 % U+0206 LATIN CAPITAL LETTER E WITH INVERTED BREVE; Einvertedbreve

\DeclareTextCompositeCommand{\textinvbreve}{PU}{E}{\82\006}% U+0206

 % U+0207 LATIN SMALL LETTER E WITH INVERTED BREVE; einvertedbreve

 \DeclareTextCompositeCommand{\textinvbreve}{PU}{e}{\82\007}% U+0207 15851  $\langle$ /puenc $\rangle$ 

 $\langle *$ puextra $\rangle$ 

% U+0208 LATIN CAPITAL LETTER I WITH DOUBLE GRAVE; Idblgrave

\DeclareTextCompositeCommand{\G}{PU}{I}{\82\010}% U+0208

% U+0209 LATIN SMALL LETTER I WITH DOUBLE GRAVE; idblgrave

\DeclareTextCompositeCommand{\G}{PU}{\i}{\82\011}% U+0209

15859 (\*puenc)

 % U+020A LATIN CAPITAL LETTER I WITH INVERTED BREVE; Iinvertedbreve

\DeclareTextCompositeCommand{\textinvbreve}{PU}{I}{\82\012}% U+020A

- % U+020B LATIN SMALL LETTER I WITH INVERTED BREVE; iinvertedbreve
- \DeclareTextCompositeCommand{\textinvbreve}{PU}{i}{\82\013}% U+020B
- \DeclareTextCompositeCommand{\textinvbreve}{PU}{\i}{\82\013}% U+020B

15865  $\langle /$ puenc $\rangle$ 

15866 (\*puextra)

 % U+020C LATIN CAPITAL LETTER O WITH DOUBLE GRAVE; Odblgrave \DeclareTextCompositeCommand{\G}{PU}{O}{\82\014}% U+020C

% U+020D LATIN SMALL LETTER O WITH DOUBLE GRAVE; odblgrave

\DeclareTextCompositeCommand{\G}{PU}{o}{\82\015}% U+020D

 $\langle$ /puextra $\rangle$ 

15872 (\*puenc)

 % U+020E LATIN CAPITAL LETTER O WITH INVERTED BREVE; Oinvertedbreve

\DeclareTextCompositeCommand{\textinvbreve}{PU}{O}{\82\016}% U+020E

 % U+020F LATIN SMALL LETTER O WITH INVERTED BREVE; oinvertedbreve

\DeclareTextCompositeCommand{\G}{PU}{i}{\82\011}% U+0209

<sup>15858</sup>  $\langle$ /puextra $\rangle$ 

 \DeclareTextCompositeCommand{\textinvbreve}{PU}{o}{\82\017}% U+020F  $\langle$ /puenc $\rangle$ 15878 (\*puextra) % U+0210 LATIN CAPITAL LETTER R WITH DOUBLE GRAVE; Rdblgrave \DeclareTextCompositeCommand{\G}{PU}{R}{\82\020}% U+0210 % U+0211 LATIN SMALL LETTER R WITH DOUBLE GRAVE; rdblgrave \DeclareTextCompositeCommand{\G}{PU}{r}{\82\021}% U+0211 % U+0214 LATIN CAPITAL LETTER U WITH DOUBLE GRAVE; Udblgrave \DeclareTextCompositeCommand{\G}{PU}{U}{\82\024}% U+0214 % U+0215 LATIN SMALL LETTER U WITH DOUBLE GRAVE; udblgrave \DeclareTextCompositeCommand{\G}{PU}{u}{\82\025}% U+0215  $\langle$ /puextra $\rangle$  $\langle *$ puenc $\rangle$  % U+0216 LATIN CAPITAL LETTER U WITH INVERTED BREVE; Uinvertedbreve \DeclareTextCompositeCommand{\textinvbreve}{PU}{U}{\82\026}% U+0216 % U+0217 LATIN SMALL LETTER U WITH INVERTED BREVE; uinvertedbreve \DeclareTextCompositeCommand{\textinvbreve}{PU}{u}{\82\027}% U+0217 % U+021E LATIN CAPITAL LETTER H WITH CARON \DeclareTextCompositeCommand{\v}{PU}{H}{\82\036}% U+021E % U+021F LATIN SMALL LETTER H WITH CARON \DeclareTextCompositeCommand{\v}{PU}{h}{\82\037}% U+021F % U+0221 LATIN SMALL LETTER D WITH CURL; \textctd (tipa) \DeclareTextCommand{\textctd}{PU}{\82\041}% U+0221 % U+0225 LATIN SMALL LETTER Z WITH HOOK; \textcommatailz (tipa) \DeclareTextCommand{\textcommatailz}{PU}{\82\045}% U+0225 % U+0226 LATIN CAPITAL LETTER A WITH DOT ABOVE \DeclareTextCompositeCommand{\.}{PU}{A}{\82\046}% U+0226 % U+0227 LATIN SMALL LETTER A WITH DOT ABOVE \DeclareTextCompositeCommand{\.}{PU}{a}{\82\047}% U+0227 % U+0228 LATIN CAPITAL LETTER E WITH CEDILLA \DeclareTextCompositeCommand{\c}{PU}{E}{\82\050}% U+0228 % U+0229 LATIN SMALL LETTER E WITH CEDILLA \DeclareTextCompositeCommand{\c}{PU}{e}{\82\051}% U+0229 % U+022E LATIN CAPITAL LETTER O WITH DOT ABOVE \DeclareTextCompositeCommand{\.}{PU}{O}{\82\056}% U+022E % U+022F LATIN SMALL LETTER O WITH DOT ABOVE \DeclareTextCompositeCommand{\.}{PU}{o}{\82\057}% U+022F % U+0232 LATIN CAPITAL LETTER Y WITH MACRON \DeclareTextCompositeCommand{\=}{PU}{Y}{\82\062}% U+0232 % U+0233 LATIN SMALL LETTER Y WITH MACRON \DeclareTextCompositeCommand{\=}{PU}{y}{\82\063}% U+0233 % U+0235 LATIN SMALL LETTER N WITH CURL; \textctn (tipa) \DeclareTextCommand{\textctn}{PU}{\82\065}% U+0235 % U+0236 LATIN SMALL LETTER T WITH CURL; \textctt (tipa) \DeclareTextCommand{\textctt}{PU}{\82\066}% U+0236 % U+0237 LATIN SMALL LETTER DOTLESS J \DeclareTextCommand{\j}{PU}{\82\067}% U+0237 % U+0238 LATIN SMALL LETTER DB DIGRAPH; \textdblig (tipx) \DeclareTextCommand{\textPUdblig}{PU}{\82\070}% U+0238 %\* \textPUdblig -> \textdblig (tipx) % U+0239 LATIN SMALL LETTER QP DIGRAPH; \textqplig (tipx) \DeclareTextCommand{\textPUqplig}{PU}{\82\071}% U+0239

 %\* \textPUqplig -> \textqplig (tipx) % U+023C LATIN SMALL LETTER C WITH STROKE; \slashc (wsuipa) \DeclareTextCommand{\textslashc}{PU}{\82\074}%\* U+023C %\* \textslashc -> \textcentoldstyle (textcomp) % With bar instead of stroke: %\* \textslashc -> \textbarc (tipa) **47.2.6 IPA Extensions: U+0250 to U+02AF** % U+0250 LATIN SMALL LETTER TURNED A; aturned; \textturna (tipa) \DeclareTextCommand{\textturna}{PU}{\82\120}% U+0250 %\* \textturna -> \inva (wasysym) % U+0251 LATIN SMALL LETTER ALPHA/LATIN SMALL LETTER % SCRIPT A; ascript; \textscripta (tipa), \scripta (wsuipa) \DeclareTextCommand{\textscripta}{PU}{\82\121}%\* U+0251 %\* \textscripta -> \vara (phonetic) % U+0252 LATIN SMALL LETTER TURNED ALPHA; ascriptturned; % \textturnscripta (tipa) \DeclareTextCommand{\textturnscripta}{PU}{\82\122}% U+0252 %\* \textturnscripta -> \invscripta (wsuipa) %\* \textturnscripta -> \rotvara (phonetic) % U+0253 LATIN CAPITAL LETTER B WITH HOOK; bhook; \texthtb (tipa) \DeclareTextCommand{\texthtb}{PU}{\82\123}% U+0253 %\* \texthtb -> \hookb (wsuipa) %\* \texthtb -> \hausab (phonetic) % U+0254 LATIN SMALL LETTER OPEN O; oopen; % \textopeno (tipa), \openo (wasysym) \DeclareTextCommand{\textopeno}{PU}{\82\124}%\* U+0254 %\* \textopeno -> \varopeno (phonetic) % U+0255 LATIN SMALL LETTER C WITH CURL; ccurl; \textctc (tipa) \DeclareTextCommand{\textctc}{PU}{\82\125}% U+0255 %\* \textctc -> \curlyc (wsuipa) % U+0256 LATIN SMALL LETTER D WITH TAIL; dtail; \textrtaild (tipa) \DeclareTextCommand{\textrtaild}{PU}{\82\126}%\* U+0256 %\* \textrtaild -> \taild (wsuipa) % U+0257 LATIN SMALL LETTER D WITH HOOK; dhook; \texthtd (tipa) \DeclareTextCommand{\texthtd}{PU}{\82\127}% U+0257 %\* \texthtd -> \hookd (wsuipa) %\* \texthtd -> \hausad (phonetic) % U+0258 LATIN SMALL LETTER REVERSED E; ereversed; % \textreve (tipa), \reve (wsuipa) \DeclareTextCommand{\textreve}{PU}{\82\130}%\* U+0258 % U+0259 LATIN SMALL LETTER SCHWA; schwa; % \textschwa (tipa), \schwa (wsuipa, phonetic) \DeclareTextCommand{\textschwa}{PU}{\82\131}%\* U+0259 % U+025A LATIN SMALL LETTER SCHWA WITH HOOK; schwahook; % \textrhookschwa (tipa) \DeclareTextCommand{\textrhookschwa}{PU}{\82\132}% U+025A %\* \textrhookschwa -> \er (wsuipa) % U+025B LATIN SMALL LETTER OPEN E/LATIN SMALL LETTER EP-SILON; eopen; % \niepsilon (wsuipa) \DeclareTextCommand{\textniepsilon}{PU}{\82\133}%\* U+025B %\* \textniepsilon -> \epsi (phonetic)

% U+025C LATIN SMALL LETTER REVERSED OPEN E; eopenreversed;
% \textrevepsilon (tipa), \revepsilon (wsuipa)

\DeclareTextCommand{\textrevepsilon}{PU}{\82\134}%\* U+025C

- % U+025D LATIN SMALL LETTER REVERSED OPEN E WITH HOOK; eopenreversedhook;
- % \textrhookrevepsilon (tipa)
- \DeclareTextCommand{\textrhookrevepsilon}{PU}{\82\135}%\* U+025D
- %\* \textrhookrevepsilon -> \hookrevepsilon (wsuipa)
- % U+025E LATIN SMALL LETTER CLOSED REVERSED OPEN E; eopenreversedclosed;
- % \textcloserevepsilon (tipa)
- \DeclareTextCommand{\textcloserevepsilon}{PU}{\82\136}% U+025E
- %\* \textcloserevepsilon -> \closedrevepsilon (wsuipa)
- % U+025F LATIN SMALL LETTER DOTLESS J WITH STROKE; jdotlessstroke;
- % \textbardotlessj (tipa)
- \DeclareTextCommand{\textbardotlessj}{PU}{\82\137}% U+025F
- %\* \textbardotlessj -> \barj (phonetic)

% U+0260 LATIN SMALL LETTER G WITH HOOK; ghook; \texthtg (tipa)

- \DeclareTextCommand{\texthtg}{PU}{\82\140}% U+0260
- %\* \texthtg -> \hookg (wsuipa)

% U+0261 LATIN SMALL LETTER SCRIPT G; gscript;

- % \textscriptg (tipa), \scriptg (wsuipa)
- \DeclareTextCommand{\textscriptg}{PU}{\82\141}%\* U+0261
- %\* \textscriptg -> \varg (phonetic)
- % U+0262 LATIN LETTER SMALL CAPITAL G; \textscg (tipa), \scg (wsuipa)
- \DeclareTextCommand{\textscg}{PU}{\82\142}%\* U+0262
- % U+0263 LATIN SMALL LETTER GAMMA; gammalatinsmall;
- % \ipagamma (wsuipa), \vod (phonetic)
- \DeclareTextCommand{\textipagamma}{PU}{\82\143}%\* U+0263
- %\* \textipagamma -> \vod (pnonetic)

% U+0264 LATIN SMALL LETTER RAMS HORN; ramshorn;

% \babygamma (wsuipa)

- \DeclareTextCommand{\textbabygamma}{PU}{\82\144}%\* U+0264
- % U+0265 LATIN SMALL LETTER TURNED H; hturned; \textturnh (tipa)
- \DeclareTextCommand{\textturnh}{PU}{\82\145}% U+0265
- %\* \textturnh -> \invh (wsuipa)
- %\* \textturnh -> \udesc (phonetic)
- % U+0266 LATIN SMALL LETTER H WITH HOOK; hhook; \texthth (tipa)
- \DeclareTextCommand{\texthth}{PU}{\82\146}% U+0266
- %\* \texthth -> \hookh (wsuipa)
- %\* \texthth -> \voicedh (phonetic)
- % U+0267 LATIN SMALL LETTER HENG WITH HOOK; henghook; \texththeng (tipa)
- \DeclareTextCommand{\texththeng}{PU}{\82\147}% U+0267
- %\* \texththeng -> \hookheng (wsuipa)
- % U+0268 LATIN SMALL LETTER I WITH STROKE;
- % \textbari (tipa), \bari (wsuipa)
- \DeclareTextCommand{\textbari}{PU}{\82\150}%\* U+0268
- %\* \textbari -> \ibar (phonetic)
- % U+0269 LATIN SMALL LETTER IOTA; iotalatin; \niiota (wsuipa)
- \DeclareTextCommand{\textniiota}{PU}{\82\151}%\* U+0269
- %\* \textniiota -> \vari (phonetic)
- % U+026A LATIN LETTER SMALL CAPITAL I; \textsci (tipa), \sci (wsuipa)
- \DeclareTextCommand{\textsci}{PU}{\82\152}%\* U+026A

```
16029 % U+026B LATIN SMALL LETTER L WITH MIDDLE TILDE; lmiddletilde;
16030 % \textltilde (tipa)
16031 \DeclareTextCommand{\textltilde}{PU}{\82\153}% U+026B
16032 %* \textltilde -> \tildel (wsuipa)
16033 % U+026C LATIN SMALL LETTER L WITH BELT; lbelt; \textbeltl (tipa)
16034 \DeclareTextCommand{\textbeltl}{PU}{\82\154}% U+026C
16035 %* \textbeltl -> \latfric (wsuipa)
16036 % U+026D LATIN SMALL LETTER L WITH RETROFLEX HOOK;
16037 % lhookretroflex; \textrtaill (tipa)
16038 \DeclareTextCommand{\textrtaill}{PU}{\82\155}% U+026D
16039 %* \textrtaill -> \taill (wsuipa)
16040 % U+026E LATIN SMALL LETTER LEZH; lezh; \textlyoghlig (tipa)
16041 \DeclareTextCommand{\textlyoghlig}{PU}{\82\156}% U+026E
16042 \%* \textlyoghlig -> \lz (wsuipa)
16043 % U+026F LATIN SMALL LETTER TURNED M; mturned; \textturnm (tipa)
16044 \DeclareTextCommand{\textturnm}{PU}{\82\157}% U+026F
16045 %* \textturnm -> \invm (wsuipa)
16046 %* \textturnm -> \rotm (phonetic)
16047 % U+0270 LATIN SMALL LETTER TURNED M WITH LONG LEG; mlongleg-
    turned;
16048 % \textturnmrleg (tipa)
16049 \DeclareTextCommand{\textturnmrleg}{PU}{\82\160}% U+0270
16050 %* \textturnmrleg -> \legm (wsuipa)
16051 % U+0271 LATIN SMALL LETTER M WITH HOOK; mhook; \textltailm (tipa)
16052 \DeclareTextCommand{\textltailm}{PU}{\82\161}% U+0271
16053 %* \textltailm -> \labdentalnas (wsuipa)
16054 %* \textltailm -> \emgma (phonetic)
16055 % U+0272 LATIN SMALL LETTER N WITH LEFT HOOK; nhookleft; \textl-
    tailn (tipa)
16056 \DeclareTextCommand{\textltailn}{PU}{\82\162}% U+0272
16057 %* \textltailn -> \nj (wsuipa)
16058 %* \textltailn -> \enya (phonetic)
16059 % U+0273 LATIN SMALL LETTER N WITH RETROFLEX HOOK;
16060 % nhookretroflex; \textrtailn (tipa)
16061 \DeclareTextCommand{\textrtailn}{PU}{\82\163}% U+0273
16062 %* \textrtailn -> \tailn (wsuipa)
16063 % U+0274 LATIN LETTER SMALL CAPITAL N; \textscn (tipa), \scn (wsuipa)
16064 \DeclareTextCommand{\textscn}{PU}{\82\164}%* U+0274
16065 % U+0275 LATIN CAPITAL LETTER O WITH MIDDLE TILDE/
16066 % LATIN CAPITAL LETTER BARRED O; obarred;
16067 % \textbaro (tipa), \baro (wsuipa)
16068 % But \baro from stmaryrd is different!
16069 \DeclareTextCommand{\textbaro}{PU}{\82\165}% U+0275
16070 % U+0276 LATIN LETTER SMALL CAPITAL OE; \textscoelig (tipa)
16071 \DeclareTextCommand{\textscoelig}{PU}{\82\166}% U+0276
16072 % U+0277 LATIN SMALL LETTER CLOSED OMEGA; omegalatinclosed;
16073 % \textcloseomega (tipa)
16074 \DeclareTextCommand{\textcloseomega}{PU}{\82\167}% U+0277
16075 %* \textcloseomega -> \closedniomega (wsuipa)
16076 %* \textcloseomega -> \varomega (phonetic)
16077 % U+0278 LATIN SMALL LETTER PHI; philatin; \niphi (wsuipa)
16078 \DeclareTextCommand{\textniphi}{PU}{\82\170}%* U+0278
16079 % U+0279 LATIN SMALL LETTER TURNED R; rturned; \textturnr (tipa)
16080 \DeclareTextCommand{\textturnr}{PU}{\82\171}% U+0279
```
 %\* \textturnr -> \invr (wsuipa)  $\%* \text{turnr -> \rotr (phonetic)}$  % U+027A LATIN SMALL LETTER TURNED R WITH LONG LEG; % rlonglegturned; \textturnlonglegr (tipa) \DeclareTextCommand{\textturnlonglegr}{PU}{\82\172}% U+027A %\* \textturnlonglegr -> \invlegr (wsuipa) % U+027B LATIN SMALL LETTER TURNED R WITH HOOK; rhookturned; % \textturnrrtail (tipa) \DeclareTextCommand{\textturnrrtail}{PU}{\82\173}% U+027B %\* \textturnrrtail -> \tailinvr (wsuipa) % U+027C LATIN SMALL LETTER R WITH LONG LEG; rlongleg; \textlonglegr (tipa) \DeclareTextCommand{\textlonglegr}{PU}{\82\174}%\* U+027C %\* \textlonglegr -> \legr (wsuipa) % U+027D LATIN SMALL LETTER R WITH TAIL; rhook; \textrtailr (tipa) \DeclareTextCommand{\textrtailr}{PU}{\82\175}% U+027D %\* \textrtailr -> \tailr (wsuipa) % U+027E LATIN SMALL LETTER R WITH FISHHOOK; rfishhook; % \textfishhookr (tipa) \DeclareTextCommand{\textfishhookr}{PU}{\82\176}% U+027E %\* \textfishhookr -> \flapr (wsuipa) %\* \textfishhookr -> \flap (phonetic) % U+027F LATIN SMALL LETTER REVERSED R WITH FISHHOOK; rfishhookreversed; % \textlhtlongi (tipa) \DeclareTextCommand{\textlhtlongi}{PU}{\82\177}% U+027F % U+0280 LATIN LETTER SMALL CAPITAL R; \textscr (tipa), \scr (wsuipa) \DeclareTextCommand{\textscr}{PU}{\82\200}%\* U+0280 % U+0281 LATIN LETTER SMALL CAPITAL INVERTED R; Rsmallinverted; % \textinvscr (tipa), \invscr (wsuipa) \DeclareTextCommand{\textinvscr}{PU}{\82\201}%\* U+0281 % U+0282 LATIN SMALL LETTER S WITH HOOK; shook; \textrtails (tipa) \DeclareTextCommand{\textrtails}{PU}{\82\202}% U+0282 %\* \textrtails -> \tails (wsuipa) % U+0283 LATIN SMALL LETTER ESH; esh; \textesh (tipa), \esh (wsuipa) \DeclareTextCommand{\textesh}{PU}{\82\203}%\* U+0283 % U+0284 LATIN SMALL LETTER DOTLESS J WITH STROKE AND HOOK; % dotlessjstrokehook; \texthtbardotlessj (tipa) \DeclareTextCommand{\texthtbardotlessj}{PU}{\82\204}% U+0284 % U+0285 LATIN SMALL LETTER SQUAT REVERSED ESH; eshsquatreversed; % \textvibyi (tipa) \DeclareTextCommand{\textvibyi}{PU}{\82\205}% U+0285 % U+0286 LATIN SMALL LETTER ESH WITH CURL; eshcurl; \textctesh (tipa) \DeclareTextCommand{\textctesh}{PU}{\82\206}% U+0286 %\* \textctesh -> \curlyesh (wsuipa) % U+0287 LATIN SMALL LETTER TURNED T; tturned; \textturnt (tipa) \DeclareTextCommand{\textturnt}{PU}{\82\207}% U+0287 %\* \textturnt -> \clickt (wsuipa) % U+0288 LATIN SMALL LETTER T WITH RETROFLEX HOOK; tretroflexhook; % \textrtailt (tipa) \DeclareTextCommand{\textrtailt}{PU}{\82\210}% U+0288

%\* \textrtailt -> \tailt (wsuipa)

 % U+0289 LATIN SMALL LETTER U BAR; ubar; % \textbaru (tipa), \baru (wsuipa) \DeclareTextCommand{\textbaru}{PU}{\82\211}%\* U+0289 %\* \textbaru -> \ubar (phonetic) % U+028A LATIN SMALL LETTER UPSILON; \niupsilon (wsuipa) \DeclareTextCommand{\textniupsilon}{PU}{\82\212}%\* U+028A %\* \textniupsilon -> \rotOmega (phonetic) % U+028B LATIN SMALL LETTER V WITH HOOK/LATIN SMALL LET-TER SCRIPT V; % vhook; \textscriptv (tipa), \scriptv (wsuipa) \DeclareTextCommand{\textscriptv}{PU}{\82\213}%\* U+028B % U+028C LATIN SMALL LETTER TURNED V; vturned; \textturnv (tipa) \DeclareTextCommand{\textturnv}{PU}{\82\214}%\* U+028C 16143 %\* \textturnv -> \invv (wsuipa) %\* \textturnv -> \pwedge (phonetic) % U+028D LATIN SMALL LETTER TURNED W; wturned; \textturnw (tipa) \DeclareTextCommand{\textturnw}{PU}{\82\215}%\* U+028D %\* \textturnw -> \invw (wsuipa) %\* \textturnw -> \rotw (phonetic) % U+028E LATIN SMALL LETTER TURNED Y; yturned; \textturny (tipa) \DeclareTextCommand{\textturny}{PU}{\82\216}%\* U+028E %\* \textturny -> \invy (wsuipa) %\* \textturny -> \roty (phonetic) % U+028F LATIN LETTER SMALL CAPITAL Y; \textscy (tipa), \scy (wsuipa) \DeclareTextCommand{\textscy}{PU}{\82\217}%\* U+028F % U+0290 LATIN SMALL LETTER Z WITH RETROFLEX HOOK; zretroflexhook; % \textrtailz (tipa) \DeclareTextCommand{\textrtailz}{PU}{\82\220}% U+0290 %\* \textrtailz -> \tailz (wsuipa) % U+0291 LATIN SMALL LETTER Z WITH CURL; zcurl; \textctz (tipa) \DeclareTextCommand{\textctz}{PU}{\82\221}% U+0291 16161 %\* \textctz -> \curlyz (wsuipa) % U+0292 LATIN SMALL LETTER EZH/LATIN SMALL LETTER YOGH; ezh; % \textyogh (tipa), \yogh (wsuipa) \DeclareTextCommand{\textyogh}{PU}{\82\222}%\* U+0292 % U+0293 LATIN SMALL LETTER EZH WITH CURL/LATIN SMALL LET-TER YOGH CURL; % ezhcurl; \textctyogh (tipa) \DeclareTextCommand{\textctyogh}{PU}{\82\223}% U+0293 %\* \textctyogh -> \curlyyogh (wsuipa) % U+0294 LATIN LETTER GLOTTAL STOP; glottalstop; % \textglotstop (tipa), \glotstop (wsuipa) \DeclareTextCommand{\textglotstop}{PU}{\82\224}%\* U+0294 %\* \textglotstop -> \ejective (wsuipa) %\* \textglotstop -> \glottal (phonetic) % U+0295 LATIN LETTER PHARYNGEAL VOICED FRICATIVE/ % LATIN LETTER REVERSED GLOTTAL STOP; glottalstopreversed; % \textrevglotstop (tipa), \revglotstop (wsuipa) \DeclareTextCommand{\textrevglotstop}{PU}{\82\225}%\* U+0295 %\* \textrevglotstop -> \reveject (wsuipa) % U+0296 LATIN LETTER INVERTED GLOTTAL STOP; glottalstopinverted; % \textinvglotstop (tipa), \invglotstop (wsuipa) \DeclareTextCommand{\textinvglotstop}{PU}{\82\226}%\* U+0296

```
16182 % U+0297 LATIN LETTER STRETCHED C; cstretched; \textstretchc (tipa)
16183 \DeclareTextCommand{\textstretchc}{PU}{\82\227}% U+0297
16184 %* \textstretchc -> \clickc (wsuipa)
16185 %* \textstretchc -> \textstretchcvar (tipx)
16186 % U+0298 LATIN LETTER BILABIAL CLICK; bilabialclick;
16187 % \textbullseye (tipa)
16188 \DeclareTextCommand{\textbullseye}{PU}{\82\230}% U+0298
16189 %* \textbullseye -> \clickb (wsuipa)
16190 %* \textbullseye -> \textObullseye (tipx)
16191 % U+0299 LATIN LETTER SMALL CAPITAL B; \textscb (tipa)
16192 \DeclareTextCommand{\textscb}{PU}{\82\231}% U+0299
16193 % U+029A LATIN SMALL LETTER CLOSED OPEN E; eopenclosed;
16194 % \textcloseepsilon (tipa)
16195 \DeclareTextCommand{\textcloseepsilon}{PU}{\82\232}% U+029A
16196 % U+029B LATIN LETTER SMALL CAPITAL G WITH HOOK; Gsmallhook;
16197 % \texthtscg (tipa)
16198 \DeclareTextCommand{\texthtscg}{PU}{\82\233}% U+029B
16199 % U+029C LATIN LETTER SMALL CAPITAL H; \textsch (tipa)
16200 \DeclareTextCommand{\textsch}{PU}{\82\234}% U+029C
16201 % U+029D LATIN SMALL LETTER J WITH CROSSED-TAIL; jcrossed-
    tail; \textcdj (tipa)
16202 \DeclareTextCommand{\textctj}{PU}{\82\235}% U+029D
16203 %* \textctj -> \textctjvar (tipx)
16204 % U+029E LATIN SMALL LETTER TURNED K; kturned; \textturnk (tipa)
16205 \DeclareTextCommand{\textturnk}{PU}{\82\236}% U+029E
16206 %* \textturnk -> \textturnsck (tipx)
16207 % U+029F LATIN LETTER SMALL CAPITAL L; \textscl (tipa)
16208 \DeclareTextCommand{\textscl}{PU}{\82\237}% U+029F
16209 % U+02A0 LATIN SMALL LETTER Q WITH HOOK; qhook; \texthtq (tipa)
16210 \DeclareTextCommand{\texthtq}{PU}{\82\240}% U+02A0
16211 % U+02A1 LATIN LETTER GLOTTAL STOP WITH STROKE; glottalstop-
    stroke;
16212 % \textbarglotstop (tipa)
16213 \DeclareTextCommand{\textbarglotstop}{PU}{\82\241}% U+02A1
16214 % U+02A2 LATIN LETTER REVERSED GLOTTAL STOP WITH STROKE/
16215 % LATIN LETTER REVERSED GLOTTAL STOP BAR; glottalstopstrokere-
    versed;
16216 % \textbarrevglotstop (tipa)
16217 \DeclareTextCommand{\textbarrevglotstop}{PU}{\82\242}% U+02A2
16218 % U+02A3 LATIN SMALL LETTER DZ DIGRAPH; dzaltone; \textdzlig (tipa)
16219 \DeclareTextCommand{\textdzlig}{PU}{\82\243}% U+02A3
16220 %* \textdzlig -> \dz (wsupipa)
16221 % U+02A4 LATIN SMALL LETTER DEZH DIGRAPH; dezh; \textdyogh-
    lig (tipa)
16222 \DeclareTextCommand{\textdyoghlig}{PU}{\82\244}% U+02A4
16223 % U+02A5 LATIN SMALL LETTER DZ DIGRAPH WITH CURL; dzcurl;
16224 % \textdctzlig (tipa)
16225 \DeclareTextCommand{\textdctzlig}{PU}{\82\245}% U+02A5
16226 % U+02A6 LATIN SMALL LETTER TS DIGRAPH; ts; \texttslig (tipa)
16227 \DeclareTextCommand{\texttslig}{PU}{\82\246}% U+02A6
16228 % U+02A7 LATIN SMALL LETTER TESH DIGRAPH; tesh; \textteshlig (tipa)
16229 \DeclareTextCommand{\textteshlig}{PU}{\82\247}% U+02A7
16230\mathcal{h} \setminus \text{test} \to \text{test}16231 % U+02A8 LATIN SMALL LETTER TC DIGRAPH WITH CURL; tccurl;
```
 % \texttctclig (tipa) \DeclareTextCommand{\texttctclig}{PU}{\82\250}% U+02A8 % U+02AE LATIN SMALL LETTER TURNED H WITH FISHHOOK; % \textlhtlongy (tipa) \DeclareTextCommand{\textlhtlongy}{PU}{\82\256}% U+02AE % U+02AF LATIN SMALL LETTER TURNED H WITH FISHHOOK AND TAIL; % \textvibyy (tipa) \DeclareTextCommand{\textvibyy}{PU}{\82\257}% U+02AF **47.2.7 Spacing Modifier Letters: U+02B0 to U+02FF** % U+02BD MODIFIER LETTER REVERSED COMMA; % commareversedmod, afii64937; \textrevapostrophe (tipa) \DeclareTextCommand{\textrevapostrophe}{PU}{\82\275}% U+02BD % U+02C0 MODIFIER LETTER GLOTTAL STOP; glottalstopmod; % \textraiseglotstop (tipa) \DeclareTextCommand{\textraiseglotstop}{PU}{\82\300}% U+02C0 % U+02C2 MODIFIER LETTER LEFT ARROWHEAD; arrowheadleftmod; % \textlptr (tipa) \DeclareTextCommand{\textlptr}{PU}{\82\302}% U+02C2 % U+02C3 MODIFIER LETTER RIGHT ARROWHEAD; arrowheadrightmod; % \textrptr (tipa) \DeclareTextCommand{\textrptr}{PU}{\82\303}% U+02C3 % U+02C7 CARON; caron \DeclareTextCommand{\textasciicaron}{PU}{\82\307}% U+02C7 % U+02C8 MODIFIER LETTER VERTICAL LINE; verticallinemod; % \textprimstress (tipa) \DeclareTextCommand{\textprimstress}{PU}{\82\310}% U+02C8 % U+02CC MODIFIER LETTER LOW VERTICAL LINE; verticallinelowmod; % \textsecstress (tipa) \DeclareTextCommand{\textsecstress}{PU}{\82\314}% U+02CC % U+02D0 MODIFIER LETTER TRIANGULAR COLON; colontriangularmod; % \textlengthmark (tipa) \DeclareTextCommand{\textlengthmark}{PU}{\82\320}% U+02D0 % U+02D1 MODIFIER LETTER HALF TRIANGULAR COLON; colontriangularhalfmod; % \texthalflength (tipa) \DeclareTextCommand{\texthalflength}{PU}{\82\321}% U+02D1 % U+02D8 BREVE; breve \DeclareTextCommand{\textasciibreve}{PU}{\82\330}% U+02D8 % U+02D9 DOT ABOVE; dotaccent \DeclareTextCommand{\textdotaccent}{PU}{\82\331}% U+02D9 % U+02DA RING ABOVE; ring \DeclareTextCommand{\textring}{PU}{\82\332}% U+02DA % U+02DB OGONEK; ogonek \DeclareTextCommand{\textogonek}{PU}{\82\333}% U+02DB % U+02DC SMALL TILDE; ilde, \*tilde \DeclareTextCommand{\texttilde}{PU}{\82\334}% U+02DC % U+02DD DOUBLE ACUTE ACCENT; hungarumlaut \DeclareTextCommand{\texthungarumlaut}{PU}{\82\335}% U+02DD \DeclareTextCommand{\textacutedbl}{PU}{\82\335}% U+02DD % U+02F3 MODIFIER LETTER LOW RING \DeclareTextCommand{\textringlow}{PU}{\82\363}% U+02F3 % U+02F5 MODIFIER LETTER MIDDLE DOUBLE GRAVE ACCENT \DeclareTextCommand{\textgravedbl}{PU}{\82\365}% U+02F5

 % U+02F7 MODIFIER LETTER LOW TILDE \DeclareTextCommand{\texttildelow}{PU}{\82\367}% U+02F7 % U+02F9 MODIFIER LETTER BEGIN HIGH TONE; \textopencorner (tipa) \DeclareTextCommand{\textopencorner}{PU}{\82\371}% U+02F9 % U+02FA MODIFIER LETTER END HIGH TONE; \textcorner (tipa) \DeclareTextCommand{\textcorner}{PU}{\82\372}% U+02FA

#### **47.2.8 Combining Diacritical Marks: U+0300 to U+036F**

 % U+030F COMBINING DOUBLE GRAVE ACCENT; dblgravecmb \DeclareTextCommand{\textdoublegrave}{PU}{ \83\017}% U+030F % U+0311 COMBINING INVERTED BREVE; breveinvertedcmb \DeclareTextCommand{\textnewtie}{PU}{ \83\021}% U+0311 % U+0323 COMBINING DOT BELOW; dotbelowcmb, \*dotbelowcomb \DeclareTextCommand{\textdotbelow}{PU}{ \83\043}% U+0323 % U+0331 COMBINING MACRON BELOW; macronbelowcmb \DeclareTextCommand{\textmacronbelow}{PU}{ \83\061}% U+0331 % U+0361 COMBINING DOUBLE INVERTED BREVE; breveinverteddoublecmb

\DeclareTextCommand{\texttie}{PU}{ \83\141}% U+0361

## **47.2.9 Greek and Coptic: U+0370 to U+03FF**

Greek is only loaded if \textBeta is defined.

 \ifx\textBeta\@undefined \else \input{puenc-greek.def} 16301 $\Lambda$ 

16302  $\langle$ /puenc $\rangle$ 

## **47.2.10 Cyrillic: U+0400 to U+04FF**

Thanks to Vladimir Volovich (vvv@vvv.vsu.ru) for the help with the Cyrillic glyph names. Cyrillic only loaded if \CYRDZE is defined.

16303 (\*puenc) \ifx\CYRDZE\@undefined \else % U+0400 CYRILLIC CAPITAL LETTER IE WITH GRAVE \DeclareTextCompositeCommand{\`}{PU}{\CYRE}{\84\000}% U+0400 % U+0401 CYRILLIC CAPITAL LETTER IO; Iocyrillic, \*afii10023 \DeclareTextCommand{\CYRYO}{PU}{\84\001}% U+0401 \DeclareTextCompositeCommand{\"}{PU}{\CYRE}{\84\001}% U+0401 % U+0402 CYRILLIC CAPITAL LETTER DJE; Djecyrillic, \*afii10051 \DeclareTextCommand{\CYRDJE}{PU}{\84\002}% U+0402 % U+0403 CYRILLIC CAPITAL LETTER GJE; Gjecyrillic, \*afii10052 \DeclareTextCompositeCommand{\'}{PU}{\CYRG}{\84\003}% U+0403 % U+0404 CYRILLIC CAPITAL LETTER UKRAINIAN IE; Ecyrillic, \*afii10053 \DeclareTextCommand{\CYRIE}{PU}{\84\004}% U+0404 % U+0405 CYRILLIC CAPITAL LETTER DZE; Dzecyrillic, \*afii10054 \DeclareTextCommand{\CYRDZE}{PU}{\84\005}% U+0405 % U+0406 CYRILLIC CAPITAL LETTER BYELORUSSIAN-UKRAINIAN I; % Icyrillic, \*afii10055 \DeclareTextCommand{\CYRII}{PU}{\84\006}% U+0406 % U+0407 CYRILLIC CAPITAL LETTER YI; Yicyrillic, \*afii10056 \DeclareTextCommand{\CYRYI}{PU}{\84\007}% U+0407 \DeclareTextCompositeCommand{\"}{PU}{\CYRII}{\84\007}% U+0407 % U+0408 CYRILLIC CAPITAL LETTER JE; Jecyrillic, \*afii10057

 \DeclareTextCommand{\CYRJE}{PU}{\84\010}% U+0408 % U+0409 CYRILLIC CAPITAL LETTER LJE; Ljecyrillic, \*afii10058 \DeclareTextCommand{\CYRLJE}{PU}{\84\011}% U+0409 % U+040A CYRILLIC CAPITAL LETTER NJE; Njecyrillic, \*afii10059 \DeclareTextCommand{\CYRNJE}{PU}{\84\012}% U+040A % U+040B CYRILLIC CAPITAL LETTER TSHE; Tshecyrillic, \*afii10060 \DeclareTextCommand{\CYRTSHE}{PU}{\84\013}% U+040B % U+040C CYRILLIC CAPITAL LETTER KJE; Kjecyrillic, \*afii10061 \DeclareTextCompositeCommand{\'}{PU}{\CYRK}{\84\014}% U+040C % U+040D CYRILLIC CAPITAL LETTER I WITH GRAVE \DeclareTextCompositeCommand{\`}{PU}{\CYRI}{\84\015}% U+040D % U+040E CYRILLIC CAPITAL LETTER SHORT U; Ushortcyrillic, \*afii10062 \DeclareTextCommand{\CYRUSHRT}{PU}{\84\016}% U+040E \DeclareTextCompositeCommand{\U}{PU}{\CYRU}{\84\016}% U+040E % U+040F CYRILLIC CAPITAL LETTER DZHE; Dzhecyrillic, \*afii10145 \DeclareTextCommand{\CYRDZHE}{PU}{\84\017}% U+040F % U+0410 CYRILLIC CAPITAL LETTER A; Acyrillic, \*afii10017 \DeclareTextCommand{\CYRA}{PU}{\84\020}% U+0410 % U+0411 CYRILLIC CAPITAL LETTER BE; Becyrillic, \*afii10018 \DeclareTextCommand{\CYRB}{PU}{\84\021}% U+0411 % U+0412 CYRILLIC CAPITAL LETTER VE; Vecyrillic, \*afii10019 \DeclareTextCommand{\CYRV}{PU}{\84\022}% U+0412 % U+0413 CYRILLIC CAPITAL LETTER GHE; Gecyrillic, \*afii10020 \DeclareTextCommand{\CYRG}{PU}{\84\023}% U+0413 % U+0414 CYRILLIC CAPITAL LETTER DE; Decyrillic, \*afii10021 \DeclareTextCommand{\CYRD}{PU}{\84\024}% U+0414 % U+0415 CYRILLIC CAPITAL LETTER IE; Iecyrillic, \*afii10022 \DeclareTextCommand{\CYRE}{PU}{\84\025}% U+0415 % U+0416 CYRILLIC CAPITAL LETTER ZHE; Zhecyrillic, \*afii10024 \DeclareTextCommand{\CYRZH}{PU}{\84\026}% U+0416 % U+0417 CYRILLIC CAPITAL LETTER ZE; Zecyrillic, \*afii10025 \DeclareTextCommand{\CYRZ}{PU}{\84\027}% U+0417 % U+0418 CYRILLIC CAPITAL LETTER I; Iicyrillic, \*afii10026 \DeclareTextCommand{\CYRI}{PU}{\84\030}% U+0418 % U+0419 CYRILLIC CAPITAL LETTER SHORT I; Iishortcyrillic, \*afii10027 \DeclareTextCommand{\CYRISHRT}{PU}{\84\031}% U+0419 \DeclareTextCompositeCommand{\U}{PU}{\CYRI}{\84\031}% U+0419 % U+041A CYRILLIC CAPITAL LETTER KA; Kacyrillic, \*afii10028 \DeclareTextCommand{\CYRK}{PU}{\84\032}% U+041A % U+041B CYRILLIC CAPITAL LETTER EL; Elcyrillic, \*afii10029 \DeclareTextCommand{\CYRL}{PU}{\84\033}% U+041B % U+041C CYRILLIC CAPITAL LETTER EM; Emcyrillic, \*afii10030 \DeclareTextCommand{\CYRM}{PU}{\84\034}% U+041C % U+041D CYRILLIC CAPITAL LETTER EN; Encyrillic, \*afii10031 \DeclareTextCommand{\CYRN}{PU}{\84\035}% U+041D % U+041E CYRILLIC CAPITAL LETTER O; Ocyrillic, \*afii10032 \DeclareTextCommand{\CYRO}{PU}{\84\036}% U+041E % U+041F CYRILLIC CAPITAL LETTER PE; Pecyrillic, \*afii10033 \DeclareTextCommand{\CYRP}{PU}{\84\037}% U+041F % U+0420 CYRILLIC CAPITAL LETTER ER; Ercyrillic, \*afii10034 \DeclareTextCommand{\CYRR}{PU}{\84\040}% U+0420 % U+0421 CYRILLIC CAPITAL LETTER ES; Escyrillic, \*afii10035 \DeclareTextCommand{\CYRS}{PU}{\84\041}% U+0421 % U+0422 CYRILLIC CAPITAL LETTER TE; Tecyrillic, \*afii10036

```
16379 \DeclareTextCommand{\CYRT}{PU}{\84\042}% U+0422
16380 % U+0423 CYRILLIC CAPITAL LETTER U; Ucyrillic, *afii10037
16381 \DeclareTextCommand{\CYRU}{PU}{\84\043}% U+0423
16382 % U+0424 CYRILLIC CAPITAL LETTER EF; Efcyrillic, *afii10038
16383 \DeclareTextCommand{\CYRF}{PU}{\84\044}% U+0424
16384 % U+0425 CYRILLIC CAPITAL LETTER HA; Khacyrillic, *afii10039
16385 \DeclareTextCommand{\CYRH}{PU}{\84\045}% U+0425
16386 % U+0426 CYRILLIC CAPITAL LETTER TSE; Tsecyrillic, *afii10040
16387 \DeclareTextCommand{\CYRC}{PU}{\84\046}% U+0426
16388 % U+0427 CYRILLIC CAPITAL LETTER CHE; Checyrillic, *afii10041
16389 \DeclareTextCommand{\CYRCH}{PU}{\84\047}% U+0427
16390 % U+0428 CYRILLIC CAPITAL LETTER SHA; Shacyrillic, *afii10042
16391 \DeclareTextCommand{\CYRSH}{PU}{\84\050}% U+0428
16392 % U+0429 CYRILLIC CAPITAL LETTER SHCHA; Shchacyrillic, *afii10043
16393 \DeclareTextCommand{\CYRSHCH}{PU}{\84\051}% U+0429
16394 % U+042A CYRILLIC CAPITAL LETTER HARD SIGN;
16395 % Hardsigncyrillic, *afii10044
16396 \DeclareTextCommand{\CYRHRDSN}{PU}{\84\052}% U+042A
16397 % U+042B CYRILLIC CAPITAL LETTER YERU; Yericyrillic, *afii10045
16398 \DeclareTextCommand{\CYRERY}{PU}{\84\053}% U+042B
16399 % U+042C CYRILLIC CAPITAL LETTER SOFT SIGN;
16400 % Softsigncyrillic, *afii10046
16401 \DeclareTextCommand{\CYRSFTSN}{PU}{\84\054}% U+042C
16402 % U+042D CYRILLIC CAPITAL LETTER E; Ereversedcyrillic, *afii10047
16403 \DeclareTextCommand{\CYREREV}{PU}{\84\055}% U+042D
16404 % U+042E CYRILLIC CAPITAL LETTER YU; IUcyrillic, *afii10048
16405 \DeclareTextCommand{\CYRYU}{PU}{\84\056}% U+042E
16406 % U+042F CYRILLIC CAPITAL LETTER YA; IAcyrillic, *afii10049
16407 \DeclareTextCommand{\CYRYA}{PU}{\84\057}% U+042F
16408 % U+0430 CYRILLIC SMALL LETTER A; acyrillic, *afii10065
16409 \DeclareTextCommand{\cyra}{PU}{\84\060}% U+0430
16410 % U+0431 CYRILLIC SMALL LETTER BE; *afii10066, becyrillic
16411 \DeclareTextCommand{\cyrb}{PU}{\84\061}% U+0431
16412 % U+0432 CYRILLIC SMALL LETTER VE; *afii10067, vecyrillic
16413 \DeclareTextCommand{\cyrv}{PU}{\84\062}% U+0432
16414 % U+0433 CYRILLIC SMALL LETTER GHE; *afii10068, gecyrillic
16415 \DeclareTextCommand{\cyrg}{PU}{\84\063}% U+0433
16416 % U+0434 CYRILLIC SMALL LETTER DE; *afii10069, decyrillic
16417 \DeclareTextCommand{\cyrd}{PU}{\84\064}% U+0434
16418 % U+0435 CYRILLIC SMALL LETTER IE; *afii10070, iecyrillic
16419 \DeclareTextCommand{\cyre}{PU}{\84\065}% U+0435
16420 % U+0436 CYRILLIC SMALL LETTER ZHE; *afii10072, zhecyrillic
16421 \DeclareTextCommand{\cyrzh}{PU}{\84\066}% U+0436
16422 % U+0437 CYRILLIC SMALL LETTER ZE; *afii10073, zecyrillic
16423 \DeclareTextCommand{\cyrz}{PU}{\84\067}% U+0437
16424 % U+0438 CYRILLIC SMALL LETTER I; *afii10074, iicyrillic
16425 \DeclareTextCommand{\cyri}{PU}{\84\070}% U+0438
16426 % U+0439 CYRILLIC SMALL LETTER SHORT I; *afii10075, iishortcyrillic
16427 \DeclareTextCommand{\cyrishrt}{PU}{\84\071}% U+0439
16428 \DeclareTextCompositeCommand{\U}{PU}{\cyri}{\84\071}% U+0439
16429 % U+043A CYRILLIC SMALL LETTER KA; *afii10076, kacyrillic
16430 \DeclareTextCommand{\cyrk}{PU}{\84\072}% U+043A
16431 % U+043B CYRILLIC SMALL LETTER EL; *afii10077, elcyrillic
16432 \DeclareTextCommand{\cyrl}{PU}{\84\073}% U+043B
```

```
16433 % U+043C CYRILLIC SMALL LETTER EM; *afii10078, emcyrillic
16434 \DeclareTextCommand{\cyrm}{PU}{\84\074}% U+043C
16435 % U+043D CYRILLIC SMALL LETTER EN; *afii10079, encyrillic
16436 \DeclareTextCommand{\cyrn}{PU}{\84\075}% U+043D
16437 % U+043E CYRILLIC SMALL LETTER O; *afii10080, ocyrillic
16438 \DeclareTextCommand{\cyro}{PU}{\84\076}% U+043E
16439 % U+043F CYRILLIC SMALL LETTER PE; *afii10081, pecyrillic
16440 \DeclareTextCommand{\cyrp}{PU}{\84\077}% U+043F
16441 % U+0440 CYRILLIC SMALL LETTER ER; *afii10082, ercyrillic
16442 \DeclareTextCommand{\cyrr}{PU}{\84\100}% U+0440
16443 % U+0441 CYRILLIC SMALL LETTER ES; *afii10083, escyrillic
16444 \DeclareTextCommand{\cyrs}{PU}{\84\101}% U+0441
16445 % U+0442 CYRILLIC SMALL LETTER TE; *afii10084, tecyrillic
16446 \DeclareTextCommand{\cyrt}{PU}{\84\102}% U+0442
16447 % U+0443 CYRILLIC SMALL LETTER U; *afii10085, ucyrillic
16448 \DeclareTextCommand{\cyru}{PU}{\84\103}% U+0443
16449 % U+0444 CYRILLIC SMALL LETTER EF; *afii10086, efcyrillic
16450 \DeclareTextCommand{\cyrf}{PU}{\84\104}% U+0444
16451 % U+0445 CYRILLIC SMALL LETTER HA; *afii10087, khacyrillic
16452 \DeclareTextCommand{\cyrh}{PU}{\84\105}% U+0445
16453 % U+0446 CYRILLIC SMALL LETTER TSE; *afii10088, tsecyrillic
16454 \DeclareTextCommand{\cyrc}{PU}{\84\106}% U+0446
16455 % U+0447 CYRILLIC SMALL LETTER CHE; *afii10089, checyrillic
16456 \DeclareTextCommand{\cyrch}{PU}{\84\107}% U+0447
16457 % U+0448 CYRILLIC SMALL LETTER SHA; *afii10090, shacyrillic
16458 \DeclareTextCommand{\cyrsh}{PU}{\84\110}% U+0448
16459 % U+0449 CYRILLIC SMALL LETTER SHCHA; *afii10091, shchacyrillic
16460 \DeclareTextCommand{\cyrshch}{PU}{\84\111}% U+0449
16461 % U+044A CYRILLIC SMALL LETTER HARD SIGN; *afii10092, hardsigncyril-
    lic
16462 \DeclareTextCommand{\cyrhrdsn}{PU}{\84\112}% U+044A
16463 %* \cyrhrdsn -> \hardsign (tipa)
16464 % U+044B CYRILLIC SMALL LETTER YERU; *afii10093, yericyrillic
16465 \DeclareTextCommand{\cyrery}{PU}{\84\113}% U+044B
16466 % U+044C CYRILLIC SMALL LETTER SOFT SIGN; *afii10094, softsigncyrillic
16467 \DeclareTextCommand{\cyrsftsn}{PU}{\84\114}% U+044C
16468 %* \cyrsftsn -> \softsign (tipa)
16469 % U+044D CYRILLIC SMALL LETTER E; *afii10095, ereversedcyrillic
16470 \DeclareTextCommand{\cyrerev}{PU}{\84\115}% U+044D
16471 % U+044E CYRILLIC SMALL LETTER YU; *afii10096, iucyrillic
16472 \DeclareTextCommand{\cyryu}{PU}{\84\116}% U+044E
16473 % U+044F CYRILLIC SMALL LETTER YA; *afii10097, iacyrillic
16474 \DeclareTextCommand{\cyrya}{PU}{\84\117}% U+044F
16475 % U+0450 CYRILLIC SMALL LETTER IE WITH GRAVE
16476 \DeclareTextCompositeCommand{\`}{PU}{\cyre}{\84\120}% U+0450
16477 % U+0451 CYRILLIC SMALL LETTER IO; *afii10071, iocyrillic
16478 \DeclareTextCommand{\cyryo}{PU}{\84\121}% U+0451
16479 \DeclareTextCompositeCommand{\"}{PU}{\cyre}{\84\121}% U+0451
16480 % U+0452 CYRILLIC SMALL LETTER DJE; *afii10099, djecyrillic
16481 \DeclareTextCommand{\cyrdje}{PU}{\84\122}% U+0452
16482 % U+0453 CYRILLIC SMALL LETTER GJE; *afii10100, gjecyrillic
16483 \DeclareTextCompositeCommand{\'}{PU}{\cyrg}{\84\123}% U+0453
16484 % U+0454 CYRILLIC SMALL LETTER UKRAINIAN IE; *afii10101, ecyrillic
16485 \DeclareTextCommand{\cyrie}{PU}{\84\124}% U+0454
```

```
16486 % U+0455 CYRILLIC SMALL LETTER DZE; *afii10102, dzecyrillic
16487 \DeclareTextCommand{\cyrdze}{PU}{\84\125}% U+0455
16488 % U+0456 CYRILLIC SMALL LETTER BYELORUSSIAN-UKRAINIAN I;
16489 % *afii10103, icyrillic
16490 \DeclareTextCommand{\cyrii}{PU}{\84\126}% U+0456
16491 % U+0457 CYRILLIC SMALL LETTER YI; *afii10104, yicyrillic
16492 \DeclareTextCommand{\cyryi}{PU}{\84\127}% U+0457
16493 \DeclareTextCompositeCommand{\"}{PU}{\cyrii}{\84\127}% U+0457
16494 % U+0458 CYRILLIC SMALL LETTER JE; *afii10105, jecyrillic
16495 \DeclareTextCommand{\cyrje}{PU}{\84\130}% U+0458
16496 % U+0459 CYRILLIC SMALL LETTER LJE; *afii10106, ljecyrillic
16497 \DeclareTextCommand{\cyrlje}{PU}{\84\131}% U+0459
16498 % U+045A CYRILLIC SMALL LETTER NJE; *afii10107, njecyrillic
16499 \DeclareTextCommand{\cyrnje}{PU}{\84\132}% U+045A
16500 % U+045B CYRILLIC SMALL LETTER TSHE; *afii10108, tshecyrillic
16501 \DeclareTextCommand{\cyrtshe}{PU}{\84\133}% U+045B
16502 % U+045C CYRILLIC SMALL LETTER KJE; *afii10109, kjecyrillic
16503 \DeclareTextCompositeCommand{\'}{PU}{\cyrk}{\84\134}% U+045C
16504 % U+045D CYRILLIC SMALL LETTER I WITH GRAVE
16505 \DeclareTextCompositeCommand{\`}{PU}{\cyri}{\84\135}% U+045D
16506 % U+045E CYRILLIC SMALL LETTER SHORT U; *afii10110, ushortcyrillic
16507 \DeclareTextCommand{\cyrushrt}{PU}{\84\136}% U+045E
16508 \DeclareTextCompositeCommand{\U}{PU}{\curu}{\84\136}% U+045E
16509 % U+045F CYRILLIC SMALL LETTER DZHE; *afii10193, dzhecyrillic
16510 \DeclareTextCommand{\cyrdzhe}{PU}{\84\137}% U+045F
16511 % U+0460 CYRILLIC CAPITAL LETTER OMEGA; Omegacyrillic
16512 \DeclareTextCommand{\CYROMEGA}{PU}{\84\140}% U+0460
16513 % U+0461 CYRILLIC SMALL LETTER OMEGA; omegacyrillic
16514 \DeclareTextCommand{\cyromega}{PU}{\84\141}% U+0461
16515 % U+0462 CYRILLIC CAPITAL LETTER YAT; Yatcyrillic, *afii10146
16516 \DeclareTextCommand{\CYRYAT}{PU}{\84\142}% U+0462
16517 % U+0463 CYRILLIC SMALL LETTER YAT; *afii10194, yatcyrillic
16518 \DeclareTextCommand{\cyryat}{PU}{\84\143}% U+0463
16519 % U+0464 CYRILLIC CAPITAL LETTER IOTIFIED E; Eiotifiedcyrillic
16520 \DeclareTextCommand{\CYRIOTE}{PU}{\84\144}% U+0464
16521 % U+0465 CYRILLIC SMALL LETTER IOTIFIED E; eiotifiedcyrillic
16522 \DeclareTextCommand{\cyriote}{PU}{\84\145}% U+0465
16523 % U+0466 CYRILLIC CAPITAL LETTER LITTLE YUS; Yuslittlecyrillic
16524 \DeclareTextCommand{\CYRLYUS}{PU}{\84\146}% U+0466
16525 % U+0467 CYRILLIC SMALL LETTER LITTLE YUS; yuslittlecyrillic
16526 \DeclareTextCommand{\cyrlyus}{PU}{\84\147}% U+0467
16527 % U+0468 CYRILLIC CAPITAL LETTER IOTIFIED LITTLE YUS; Yuslittlei-
    otifiedcyrillic
16528 \DeclareTextCommand{\CYRIOTLYUS}{PU}{\84\150}% U+0468
16529 % U+0469 CYRILLIC SMALL LETTER IOTIFIED LITTLE YUS; yuslittleioti-
    fiedcyrillic
16530 \DeclareTextCommand{\cyriotlyus}{PU}{\84\151}% U+0469
16531 % U+046A CYRILLIC CAPITAL LETTER BIG YUS; Yusbigcyrillic
16532 \DeclareTextCommand{\CYRBYUS}{PU}{\84\152}% U+046A
16533 % U+046B CYRILLIC SMALL LETTER BIG YUS; yusbigcyrillic
16534 \DeclareTextCommand{\cyrbyus}{PU}{\84\153}% U+046B
16535 % U+046C CYRILLIC CAPITAL LETTER IOTIFIED BIG YUS; Yusbigiotified-
    cyrillic
16536 \DeclareTextCommand{\CYRIOTBYUS}{PU}{\84\154}% U+046C
```

```
16537 % U+046D CYRILLIC SMALL LETTER IOTIFIED BIG YUS; yusbigiotified-
    cyrillic
16538 \DeclareTextCommand{\cyriotbyus}{PU}{\84\155}% U+046D
16539 % U+046E CYRILLIC CAPITAL LETTER KSI; Ksicyrillic
16540 \DeclareTextCommand{\CYRKSI}{PU}{\84\156}% U+046E
16541 % U+046F CYRILLIC SMALL LETTER KSI; ksicyrillic
16542 \DeclareTextCommand{\cyrksi}{PU}{\84\157}% U+046F
16543 % U+0470 CYRILLIC CAPITAL LETTER PSI; Psicyrillic
16544 \DeclareTextCommand{\CYRPSI}{PU}{\84\160}% U+0470
16545 % U+0471 CYRILLIC SMALL LETTER PSI; psicyrillic
16546 \DeclareTextCommand{\cyrpsi}{PU}{\84\161}% U+0471
16547 % U+0472 CYRILLIC CAPITAL LETTER FITA; Fitacyrillic, *afii10147
16548 \DeclareTextCommand{\CYRFITA}{PU}{\84\162}% U+0472
16549 % U+0473 CYRILLIC SMALL LETTER FITA; *afii10195, fitacyrillic
16550 \DeclareTextCommand{\cyrfita}{PU}{\84\163}% U+0473
16551 % U+0474 CYRILLIC CAPITAL LETTER IZHITSA; Izhitsacyrillic, *afii10148
16552 \DeclareTextCommand{\CYRIZH}{PU}{\84\164}% U+0474
16553 % U+0475 CYRILLIC SMALL LETTER IZHITSA; *afii10196, izhitsacyrillic
16554 \DeclareTextCommand{\cyrizh}{PU}{\84\165}% U+0475
16555 % U+0476 CYRILLIC CAPITAL LETTER IZHITSA WITH DOUBLE
16556 % GRAVE ACCENT; Izhitsadblgravecyrillic
16557 \DeclareTextCompositeCommand{\C}{PU}{\CYRIZH}{\84\166}% U+0476
16558 % U+0477 CYRILLIC SMALL LETTER IZHITSA WITH DOUBLE
16559 % GRAVE ACCENT; izhitsadblgravecyrillic
16560 \DeclareTextCompositeCommand{\C}{PU}{\cyrizh}{\84\167}% U+0477
16561 % U+0478 CYRILLIC CAPITAL LETTER UK; Ukcyrillic
16562 \DeclareTextCommand{\CYRUK}{PU}{\84\170}% U+0478
16563 % U+0479 CYRILLIC SMALL LETTER UK; ukcyrillic
16564 \DeclareTextCommand{\cyruk}{PU}{\84\171}% U+0479
16565 % U+047A CYRILLIC CAPITAL LETTER ROUND OMEGA; Omegaroundcyril-
    lic
16566 \DeclareTextCommand{\CYROMEGARND}{PU}{\84\172}% U+047A
16567 % U+047B CYRILLIC SMALL LETTER ROUND OMEGA; omegaroundcyrillic
16568 \DeclareTextCommand{\cyromegarnd}{PU}{\84\173}% U+047B
16569 % U+047C CYRILLIC CAPITAL LETTER OMEGA WITH TITLO; Omegatit-
    locyrillic
16570 \DeclareTextCommand{\CYROMEGATITLO}{PU}{\84\174}% U+047C
16571 % U+047D CYRILLIC SMALL LETTER OMEGA WITH TITLO; omegatitlo-
    cyrillic
16572 \DeclareTextCommand{\cyromegatitlo}{PU}{\84\175}% U+047D
16573 % U+047E CYRILLIC CAPITAL LETTER OT; Otcyrillic
16574 \DeclareTextCommand{\CYROT}{PU}{\84\176}% U+047E
16575 % U+047F CYRILLIC SMALL LETTER OT; otcyrillic
16576 \DeclareTextCommand{\cyrot}{PU}{\84\177}% U+047F
16577 % U+0480 CYRILLIC CAPITAL LETTER KOPPA; Koppacyrillic
16578 \DeclareTextCommand{\CYRKOPPA}{PU}{\84\200}% U+0480
16579 % U+0481 CYRILLIC SMALL LETTER KOPPA; koppacyrillic
16580 \DeclareTextCommand{\cyrkoppa}{PU}{\84\201}% U+0481
16581 % U+0482 CYRILLIC THOUSANDS SIGN; thousandcyrillic
16582 \DeclareTextCommand{\cyrthousands}{PU}{\84\202}% U+0482
\84\203: U+0483 COMBINING CYRILLIC TITLO; titlocyrilliccmb
\84\204: U+0484 COMBINING CYRILLIC PALATALIZATION; palatalization-
cyrilliccmb
```
\84\205: U+0485 COMBINING CYRILLIC DASIA PNEUMATA; dasiapneumatacyrilliccmb \84\206: U+0486 COMBINING CYRILLIC PSILI PNEUMATA; psilipneumatacyrilliccmb \84\207: U+0487 COMBINING CYRILLIC POKRYTIE \84\210: U+0488 COMBINING CYRILLIC HUNDRED THOUSANDS SIGN \84\211: U+0489 COMBINING CYRILLIC MILLIONS SIGN % U+048A CYRILLIC CAPITAL LETTER SHORT I WITH TAIL \DeclareTextCommand{\CYRISHRTDSC}{PU}{\84\212}% U+048A % U+048B CYRILLIC SMALL LETTER SHORT I WITH TAIL \DeclareTextCommand{\cyrishrtdsc}{PU}{\84\213}% U+048B % U+048C CYRILLIC CAPITAL LETTER SEMISOFT SIGN \DeclareTextCommand{\CYRSEMISFTSN}{PU}{\84\214}% U+048C % U+048D CYRILLIC SMALL LETTER SEMISOFT SIGN \DeclareTextCommand{\cyrsemisftsn}{PU}{\84\215}% U+048D % U+048E CYRILLIC CAPITAL LETTER ER WITH TICK \DeclareTextCommand{\CYRRTICK}{PU}{\84\216}% U+048E % U+048F CYRILLIC SMALL LETTER ER WITH TICK \DeclareTextCommand{\cyrrtick}{PU}{\84\217}% U+048F % U+0490 CYRILLIC CAPITAL LETTER GHE WITH UPTURN; Gheupturncyrillic, \*afii10050 \DeclareTextCommand{\CYRGUP}{PU}{\84\220}% U+0490 % U+0491 CYRILLIC SMALL LETTER GHE WITH UPTURN; \*afii10098, gheupturncyrillic \DeclareTextCommand{\cyrgup}{PU}{\84\221}% U+0491 % U+0492 CYRILLIC CAPITAL LETTER GHE WITH STROKE; Ghestrokecyrillic \DeclareTextCommand{\CYRGHCRS}{PU}{\84\222}% U+0492 % U+0493 CYRILLIC SMALL LETTER GHE WITH STROKE; ghestrokecyrillic \DeclareTextCommand{\cyrghcrs}{PU}{\84\223}% U+0493 % U+0494 CYRILLIC CAPITAL LETTER GHE WITH MIDDLE HOOK; % Ghemiddlehookcyrillic \DeclareTextCommand{\CYRGHK}{PU}{\84\224}% U+0494 % U+0495 CYRILLIC SMALL LETTER GHE WITH MIDDLE HOOK; % ghemiddlehookcyrillic \DeclareTextCommand{\cyrghk}{PU}{\84\225}% U+0495 % U+0496 CYRILLIC CAPITAL LETTER ZHE WITH DESCENDER; % Zhedescendercyrillic \DeclareTextCommand{\CYRZHDSC}{PU}{\84\226}% U+0496 % U+0497 CYRILLIC SMALL LETTER ZHE WITH DESCENDER; % zhedescendercyrillic \DeclareTextCommand{\cyrzhdsc}{PU}{\84\227}% U+0497 % U+0498 CYRILLIC CAPITAL LETTER ZE WITH DESCENDER; Zedescendercyrillic \DeclareTextCommand{\CYRZDSC}{PU}{\84\230}% U+0498 \DeclareTextCompositeCommand{\c}{PU}{\CYRZ}{\84\230}% U+0498 % U+0499 CYRILLIC SMALL LETTER ZE WITH DESCENDER; zedescendercyrillic \DeclareTextCommand{\cyrzdsc}{PU}{\84\231}% U+0499 \DeclareTextCompositeCommand{\c}{PU}{\cyrz}{\84\231}% U+0499 % U+049A CYRILLIC CAPITAL LETTER KA WITH DESCENDER; Kadescendercyrillic

\DeclareTextCommand{\CYRKDSC}{PU}{\84\232}% U+049A

```
16623 % U+049B CYRILLIC SMALL LETTER KA WITH DESCENDER; kadescen-
    dercyrillic
16624 \DeclareTextCommand{\cyrkdsc}{PU}{\84\233}% U+049B
16625 % U+049C CYRILLIC CAPITAL LETTER KA WITH VERTICAL STROKE;
16626 % Kaverticalstrokecyrillic
16627 \DeclareTextCommand{\CYRKVCRS}{PU}{\84\234}% U+049C
16628 % U+049D CYRILLIC SMALL LETTER KA WITH VERTICAL STROKE;
16629 % kaverticalstrokecyrillic
16630 \DeclareTextCommand{\cyrkvcrs}{PU}{\84\235}% U+049D
16631 % U+049E CYRILLIC CAPITAL LETTER KA WITH STROKE; Kastrokecyrillic
16632 \DeclareTextCommand{\CYRKHCRS}{PU}{\84\236}% U+049E
16633 % U+049F CYRILLIC SMALL LETTER KA WITH STROKE; kastrokecyrillic
16634 \DeclareTextCommand{\cyrkhcrs}{PU}{\84\237}% U+049F
16635 % U+04A0 CYRILLIC CAPITAL LETTER BASHKIR KA; Kabashkircyrillic
16636 \DeclareTextCommand{\CYRKBEAK}{PU}{\84\240}% U+04A0
16637 % U+04A1 CYRILLIC SMALL LETTER BASHKIR KA; kabashkircyrillic
16638 \DeclareTextCommand{\cyrkbeak}{PU}{\84\241}% U+04A1
16639 % U+04A2 CYRILLIC CAPITAL LETTER EN WITH DESCENDER; Endescen-
    dercyrillic
16640 \DeclareTextCommand{\CYRNDSC}{PU}{\84\242}% U+04A2
16641 % U+04A3 CYRILLIC SMALL LETTER EN WITH DESCENDER; endescender-
    cyrillic
16642 \DeclareTextCommand{\cyrndsc}{PU}{\84\243}% U+04A3
16643 % U+04A4 CYRILLIC CAPITAL LIGATURE EN GHE; Enghecyrillic
16644 \DeclareTextCommand{\CYRNG}{PU}{\84\244}% U+04A4
16645 % U+04A5 CYRILLIC SMALL LIGATURE EN GHE; enghecyrillic
16646 \DeclareTextCommand{\cyrng}{PU}{\84\245}% U+04A5
16647 % U+04A6 CYRILLIC CAPITAL LETTER PE WITH MIDDLE HOOK; Pemid-
    dlehookcyrillic
16648 \DeclareTextCommand{\CYRPHK}{PU}{\84\246}% U+04A6
16649 % U+04A7 CYRILLIC SMALL LETTER PE WITH MIDDLE HOOK; pemiddle-
    hookcyrillic
16650 \DeclareTextCommand{\cyrphk}{PU}{\84\247}% U+04A7
16651 % U+04A8 CYRILLIC CAPITAL LETTER ABKHASIAN HA; Haabkhasiancyril-
    lic
16652 \DeclareTextCommand{\CYRABHHA}{PU}{\84\250}% U+04A8
16653 % U+04A9 CYRILLIC SMALL LETTER ABKHASIAN HA; haabkhasiancyrillic
16654 \DeclareTextCommand{\cyrabhha}{PU}{\84\251}% U+04A9
16655 % U+04AA CYRILLIC CAPITAL LETTER ES WITH DESCENDER; Esdescen-
    dercyrillic
16656 \DeclareTextCommand{\CYRSDSC}{PU}{\84\252}% U+04AA
16657 \DeclareTextCompositeCommand{\k}{PU}{\CYRS}{\84\252}% U+04AA
16658 % U+04AB CYRILLIC SMALL LETTER ES WITH DESCENDER; esdescender-
    cyrillic
16659 \DeclareTextCommand{\cyrsdsc}{PU}{\84\253}% U+04AB
16660 \DeclareTextCompositeCommand{\k}{PU}{\cyrs}{\84\253}% U+04AB
16661 % U+04AC CYRILLIC CAPITAL LETTER TE WITH DESCENDER; Tedescen-
    dercyrillic
16662 \DeclareTextCommand{\CYRTDSC}{PU}{\84\254}% U+04AC
16663 % U+04AD CYRILLIC SMALL LETTER TE WITH DESCENDER; tedescen-
    dercyrillic
16664 \DeclareTextCommand{\cyrtdsc}{PU}{\84\255}% U+04AD
16665 % U+04AE CYRILLIC CAPITAL LETTER STRAIGHT U; Ustraightcyrillic
16666 \DeclareTextCommand{\CYRY}{PU}{\84\256}% U+04AE
```
- % U+04AF CYRILLIC SMALL LETTER STRAIGHT U; ustraightcyrillic
- \DeclareTextCommand{\cyry}{PU}{\84\257}% U+04AF
- % U+04B0 CYRILLIC CAPITAL LETTER STRAIGHT U WITH STROKE; Ustraightstrokecyrillic
- \DeclareTextCommand{\CYRYHCRS}{PU}{\84\260}% U+04B0
- % U+04B1 CYRILLIC SMALL LETTER STRAIGHT U WITH STROKE; ustraightstrokecyrillic
- \DeclareTextCommand{\cyryhcrs}{PU}{\84\261}% U+04B1
- % U+04B2 CYRILLIC CAPITAL LETTER HA WITH DESCENDER; Hadescendercyrillic
- \DeclareTextCommand{\CYRHDSC}{PU}{\84\262}% U+04B2
- % U+04B3 CYRILLIC SMALL LETTER HA WITH DESCENDER; hadescendercyrillic
- \DeclareTextCommand{\cyrhdsc}{PU}{\84\263}% U+04B3
- % U+04B4 CYRILLIC CAPITAL LIGATURE TE TSE; Tetsecyrillic
- \DeclareTextCommand{\CYRTETSE}{PU}{\84\264}% U+04B4
- % U+04B5 CYRILLIC SMALL LIGATURE TE TSE; tetsecyrillic
- \DeclareTextCommand{\cyrtetse}{PU}{\84\265}% U+04B5
- % U+04B6 CYRILLIC CAPITAL LETTER CHE WITH DESCENDER;
- % Chedescendercyrillic
- \DeclareTextCommand{\CYRCHRDSC}{PU}{\84\266}% U+04B6
- % U+04B7 CYRILLIC SMALL LETTER CHE WITH DESCENDER; chedescendercyrillic
- \DeclareTextCommand{\cyrchrdsc}{PU}{\84\267}% U+04B7
- % U+04B8 CYRILLIC CAPITAL LETTER CHE WITH VERTICAL STROKE; % Cheverticalstrokecyrillic
- \DeclareTextCommand{\CYRCHVCRS}{PU}{\84\270}% U+04B8
- % U+04B9 CYRILLIC SMALL LETTER CHE WITH VERTICAL STROKE;
- % cheverticalstrokecyrillic
- \DeclareTextCommand{\cyrchvcrs}{PU}{\84\271}% U+04B9
- % U+04BA CYRILLIC CAPITAL LETTER SHHA; Shhacyrillic
- \DeclareTextCommand{\CYRSHHA}{PU}{\84\272}% U+04BA
- % U+04BB CYRILLIC SMALL LETTER SHHA; shhacyrillic
- \DeclareTextCommand{\cyrshha}{PU}{\84\273}% U+04BB
- % U+04BC CYRILLIC CAPITAL LETTER ABKHASIAN CHE; Cheabkhasiancyrillic

\DeclareTextCommand{\CYRABHCH}{PU}{\84\274}% U+04BC

- % U+04BD CYRILLIC SMALL LETTER ABKHASIAN CHE; cheabkhasiancyrillic
- \DeclareTextCommand{\cyrabhch}{PU}{\84\275}% U+04BD
- % U+04BE CYRILLIC CAPITAL LETTER ABKHASIAN CHE WITH DESCEN-DER; Chedescenderabkhasiancyrillic
- \DeclareTextCommand{\CYRABHCHDSC}{PU}{\84\276}% U+04BE
- \DeclareTextCompositeCommand{\k}{PU}{\CYRABHCH}{\84\276}% U+04BE
- % U+04BF CYRILLIC SMALL LETTER ABKHASIAN CHE WITH DESCEN-
- DER; chedescenderabkhasiancyrillic
- \DeclareTextCommand{\cyrabhchdsc}{PU}{\84\277}% U+04BF
- \DeclareTextCompositeCommand{\k}{PU}{\cyrabhch}{\84\277}% U+04BF
- % U+04C0 CYRILLIC LETTER PALOCHKA; palochkacyrillic
- \DeclareTextCommand{\CYRpalochka}{PU}{\84\300}% U+04C0
- % U+04C1 CYRILLIC CAPITAL LETTER ZHE WITH BREVE; Zhebrevecyrillic
- \DeclareTextCompositeCommand{\U}{PU}{\CYRZH}{\84\301}% U+04C1
- % U+04C2 CYRILLIC SMALL LETTER ZHE WITH BREVE; zhebrevecyrillic
- \DeclareTextCompositeCommand{\U}{PU}{\cyrzh}{\84\302}% U+04C2

 % U+04C3 CYRILLIC CAPITAL LETTER KA WITH HOOK; Kahookcyrillic \DeclareTextCommand{\CYRKHK}{PU}{\84\303}% U+04C3 % U+04C4 CYRILLIC SMALL LETTER KA WITH HOOK; kahookcyrillic \DeclareTextCommand{\cyrkhk}{PU}{\84\304}% U+04C4 % U+04C5 CYRILLIC CAPITAL LETTER EL WITH TAIL \DeclareTextCommand{\CYRLDSC}{PU}{\84\305}% U+04C5 % U+04C6 CYRILLIC SMALL LETTER EL WITH TAIL \DeclareTextCommand{\cyrldsc}{PU}{\84\306}% U+04C6 % U+04C7 CYRILLIC CAPITAL LETTER EN WITH HOOK; Enhookcyrillic \DeclareTextCommand{\CYRNHK}{PU}{\84\307}% U+04C7 % U+04C8 CYRILLIC SMALL LETTER EN WITH HOOK; enhookcyrillic \DeclareTextCommand{\cyrnhk}{PU}{\84\310}% U+04C8 % U+04CB CYRILLIC CAPITAL LETTER KHAKASSIAN CHE; Chekhakassiancyrillic \DeclareTextCommand{\CYRCHLDSC}{PU}{\84\313}% U+04CB % U+04CC CYRILLIC SMALL LETTER KHAKASSIAN CHE; chekhakassiancyrillic \DeclareTextCommand{\cyrchldsc}{PU}{\84\314}% U+04CC % U+04CD CYRILLIC CAPITAL LETTER EM WITH TAIL \DeclareTextCommand{\CYRMDSC}{PU}{\84\315}% U+04CD % U+04CE CYRILLIC SMALL LETTER EM WITH TAIL \DeclareTextCommand{\cyrmdsc}{PU}{\84\316}% U+04CE \84\317: U+04CF CYRILLIC SMALL LETTER PALOCHKA % U+04D0 CYRILLIC CAPITAL LETTER A WITH BREVE; Abrevecyrillic \DeclareTextCompositeCommand{\U}{PU}{\CYRA}{\84\320}% U+04D0 % U+04D1 CYRILLIC SMALL LETTER A WITH BREVE; abrevecyrillic \DeclareTextCompositeCommand{\U}{PU}{\cyra}{\84\321}% U+04D1 % U+04D2 CYRILLIC CAPITAL LETTER A WITH DIAERESIS; Adieresiscyrillic \DeclareTextCompositeCommand{\"}{PU}{\CYRA}{\84\322}% U+04D2 % U+04D3 CYRILLIC SMALL LETTER A WITH DIAERESIS; adieresiscyrillic \DeclareTextCompositeCommand{\"}{PU}{\cyra}{\84\323}% U+04D3 % U+04D4 CYRILLIC CAPITAL LIGATURE A IE; Aiecyrillic \DeclareTextCommand{\CYRAE}{PU}{\84\324}% U+04D4 % U+04D5 CYRILLIC SMALL LIGATURE A IE; aiecyrillic \DeclareTextCommand{\cyrae}{PU}{\84\325}% U+04D5 % U+04D6 CYRILLIC CAPITAL LETTER IE WITH BREVE; Iebrevecyrillic \DeclareTextCompositeCommand{\U}{PU}{\CYRE}{\84\326}% U+04D6 % U+04D7 CYRILLIC SMALL LETTER IE WITH BREVE; iebrevecyrillic \DeclareTextCompositeCommand{\U}{PU}{\cyre}{\84\327}% U+04D7 % U+04D8 CYRILLIC CAPITAL LETTER SCHWA; Schwacyrillic \DeclareTextCommand{\CYRSCHWA}{PU}{\84\330}% U+04D8 % U+04D9 CYRILLIC SMALL LETTER SCHWA; \*afii10846, schwacyrillic \DeclareTextCommand{\cyrschwa}{PU}{\84\331}% U+04D9 % U+04DA CYRILLIC CAPITAL LETTER SCHWA WITH DIAERESIS; % Schwadieresiscyrillic \DeclareTextCompositeCommand{\"}{PU}{\CYRSCHWA}{\84\332}% U+04DA % U+04DB CYRILLIC SMALL LETTER SCHWA WITH DIAERESIS; % schwadieresiscyrillic \DeclareTextCompositeCommand{\"}{PU}{\cyrschwa}{\84\333}% U+04DB % U+04DC CYRILLIC CAPITAL LETTER ZHE WITH DIAERESIS; Zhedieresiscyrillic \DeclareTextCompositeCommand{\"}{PU}{\CYRZH}{\84\334}% U+04DC

% U+04DD CYRILLIC SMALL LETTER ZHE WITH DIAERESIS; zhedieresis-

 % U+04E1 CYRILLIC SMALL LETTER ABKHASIAN DZE; dzeabkhasiancyrillic \DeclareTextCommand{\cyrabhdze}{PU}{\84\341}% U+04E1 % U+04E2 CYRILLIC CAPITAL LETTER I WITH MACRON; Imacroncyrillic \DeclareTextCompositeCommand{\=}{PU}{\CYRI}{\84\342}% U+04E2 % U+04E3 CYRILLIC SMALL LETTER I WITH MACRON; imacroncyrillic \DeclareTextCompositeCommand{\=}{PU}{\cyri}{\84\343}% U+04E3 % U+04E4 CYRILLIC CAPITAL LETTER I WITH DIAERESIS; Idieresiscyrillic \DeclareTextCompositeCommand{\"}{PU}{\CYRI}{\84\344}% U+04E4 % U+04E5 CYRILLIC SMALL LETTER I WITH DIAERESIS; idieresiscyrillic \DeclareTextCompositeCommand{\"}{PU}{\cyri}{\84\345}% U+04E5 % U+04E6 CYRILLIC CAPITAL LETTER O WITH DIAERESIS; Odieresiscyrillic \DeclareTextCompositeCommand{\"}{PU}{\CYRO}{\84\346}% U+04E6 % U+04E7 CYRILLIC SMALL LETTER O WITH DIAERESIS; odieresiscyrillic \DeclareTextCompositeCommand{\"}{PU}{\cyro}{\84\347}% U+04E7 % U+04E8 CYRILLIC CAPITAL LETTER BARRED O; Obarredcyrillic \DeclareTextCommand{\CYROTLD}{PU}{\84\350}% U+04E8 % U+04E9 CYRILLIC SMALL LETTER BARRED O; obarredcyrillic \DeclareTextCommand{\cyrotld}{PU}{\84\351}% U+04E9 % U+04EA CYRILLIC CAPITAL LETTER BARRED O WITH DIAERESIS; % Obarreddieresiscyrillic \DeclareTextCompositeCommand{\"}{PU}{\CYROTLD}{\84\352}% U+04EA % U+04EB CYRILLIC SMALL LETTER BARRED O WITH DIAERESIS; % obarreddieresiscyrillic \DeclareTextCompositeCommand{\"}{PU}{\cyrotld}{\84\353}% U+04EB % U+04EC CYRILLIC CAPITAL LETTER E WITH DIAERESIS \DeclareTextCompositeCommand{\"}{PU}{\CYREREV}{\84\354}% U+04EC % U+04ED CYRILLIC SMALL LETTER E WITH DIAERESIS \DeclareTextCompositeCommand{\"}{PU}{\cyrerev}{\84\355}% U+04ED % U+04EE CYRILLIC CAPITAL LETTER U WITH MACRON; Umacroncyrillic \DeclareTextCompositeCommand{\=}{PU}{\CYRU}{\84\356}% U+04EE % U+04EF CYRILLIC SMALL LETTER U WITH MACRON; umacroncyrillic \DeclareTextCompositeCommand{\=}{PU}{\cyru}{\84\357}% U+04EF % U+04F0 CYRILLIC CAPITAL LETTER U WITH DIAERESIS; Udieresiscyrillic \DeclareTextCompositeCommand{\"}{PU}{\CYRU}{\84\360}% U+04F0 % U+04F1 CYRILLIC SMALL LETTER U WITH DIAERESIS; udieresiscyrillic \DeclareTextCompositeCommand{\"}{PU}{\cyru}{\84\361}% U+04F1 % U+04F2 CYRILLIC CAPITAL LETTER U WITH DOUBLE ACUTE; Uhungarumlautcyrillic

 \DeclareTextCompositeCommand{\"}{PU}{\cyrzh}{\84\335}% U+04DD % U+04DE CYRILLIC CAPITAL LETTER ZE WITH DIAERESIS; Zedieresis-

 \DeclareTextCompositeCommand{\"}{PU}{\CYRZ}{\84\336}% U+04DE % U+04DF CYRILLIC SMALL LETTER ZE WITH DIAERESIS; zedieresiscyril-

 \DeclareTextCompositeCommand{\"}{PU}{\cyrz}{\84\337}% U+04DF % U+04E0 CYRILLIC CAPITAL LETTER ABKHASIAN DZE; Dzeabkhasian-

\DeclareTextCommand{\CYRABHDZE}{PU}{\84\340}% U+04E0

cyrillic

cyrillic

cyrillic

lic

 \DeclareTextCompositeCommand{\H}{PU}{\CYRU}{\84\362}% U+04F2 % U+04F3 CYRILLIC SMALL LETTER U WITH DOUBLE ACUTE; uhungarumlautcyrillic

- \DeclareTextCompositeCommand{\H}{PU}{\cyru}{\84\363}% U+04F3 % U+04F4 CYRILLIC CAPITAL LETTER CHE WITH DIAERESIS; Chediere-
- 
- siscyrillic
- \DeclareTextCompositeCommand{\"}{PU}{\CYRCH}{\84\364}% U+04F4
- % U+04F5 CYRILLIC SMALL LETTER CHE WITH DIAERESIS; chedieresis-
- cyrillic
- \DeclareTextCompositeCommand{\"}{PU}{\cyrch}{\84\365}% U+04F5
- % U+04F6 CYRILLIC CAPITAL LETTER GHE WITH DESCENDER
- \DeclareTextCommand{\CYRGDSC}{PU}{\84\366}% U+04F6
- % U+04F7 CYRILLIC SMALL LETTER GHE WITH DESCENDER
- \DeclareTextCommand{\cyrgdsc}{PU}{\84\367}% U+04F7
- % U+04F8 CYRILLIC CAPITAL LETTER YERU WITH DIAERESIS; Yerudieresiscyrillic
- \DeclareTextCompositeCommand{\"}{PU}{\CYRERY}{\84\370}% U+04F8
- % U+04F9 CYRILLIC SMALL LETTER YERU WITH DIAERESIS; yerudieresiscyrillic
- \DeclareTextCompositeCommand{\"}{PU}{\cyrery}{\84\371}% U+04F9
- \84\372: U+04FA CYRILLIC CAPITAL LETTER GHE WITH STROKE AND HOOK

\84\373: U+04FB CYRILLIC SMALL LETTER GHE WITH STROKE AND HOOK

 % U+04FC CYRILLIC CAPITAL LETTER HA WITH HOOK \DeclareTextCommand{\CYRHHK}{PU}{\84\374}% U+04FC % U+04FD CYRILLIC SMALL LETTER HA WITH HOOK \DeclareTextCommand{\cyrhhk}{PU}{\84\375}% U+04FD \fi

\84\376: U+04FE CYRILLIC CAPITAL LETTER HA WITH STROKE \84\377: U+04FF CYRILLIC SMALL LETTER HA WITH STROKE

## **47.2.11 Hebrew: U+0590 to U+05FF**

Macro names are taken from he8enc.def. hebrew is only loaded if \hebdalet is defined

```
16825 \ifx\hebdalet\@undefined\else
16826 % U+05C3 HEBREW PUNCTUATION SOF PASUQ
16827 \DeclareTextCommand{\sofpasuq}{PU}{\85\303}% U+05C3
16828 % U+05D0 HEBREW LETTER ALEF
16829 \DeclareTextCommand{\hebalef}{PU}{\85\320}% U+05D0
16830 % U+05D1 HEBREW LETTER BET
16831 \DeclareTextCommand{\hebbet}{PU}{\85\321}% U+05D1
16832 % U+05D2 HEBREW LETTER GIMEL
16833 \DeclareTextCommand{\hebgimel}{PU}{\85\322}% U+05D2
16834 % U+05D3 HEBREW LETTER DALET
16835 \DeclareTextCommand{\hebdalet}{PU}{\85\323}% U+05D3
16836 % U+05D4 HEBREW LETTER HE
16837 \DeclareTextCommand{\hebhe}{PU}{\85\324}% U+05D4
16838 % U+05D5 HEBREW LETTER VAV
16839 \DeclareTextCommand{\hebvav}{PU}{\85\325}% U+05D5
16840 % U+05D6 HEBREW LETTER ZAYIN
16841 \DeclareTextCommand{\hebzayin}{PU}{\85\326}% U+05D6
16842 % U+05D7 HEBREW LETTER HET
```

```
16843 \DeclareTextCommand{\hebhet}{PU}{\85\327}% U+05D7
16844 % U+05D8 HEBREW LETTER TET
16845 \DeclareTextCommand{\hebtet}{PU}{\85\330}% U+05D8
16846 % U+05D9 HEBREW LETTER YOD
16847 \DeclareTextCommand{\hebyod}{PU}{\85\331}% U+05D9
16848 % U+05DA HEBREW LETTER FINAL KAF
16849 \DeclareTextCommand{\hebfinalkaf}{PU}{\85\332}% U+05DA
16850 % U+05DB HEBREW LETTER KAF
16851 \DeclareTextCommand{\hebkaf}{PU}{\85\333}% U+05DB
16852 % U+05DC HEBREW LETTER LAMED
16853 \DeclareTextCommand{\heblamed}{PU}{\85\334}% U+05DC
16854 % U+05DD HEBREW LETTER FINAL MEM
16855 \DeclareTextCommand{\hebfinalmem}{PU}{\85\335}% U+05DD
16856 % U+05DE HEBREW LETTER MEM
16857 \DeclareTextCommand{\hebmem}{PU}{\85\336}% U+05DE
16858 % U+05DF HEBREW LETTER FINAL NUN
16859 \DeclareTextCommand{\hebfinalnun}{PU}{\85\337}% U+05DF
16860 % U+05E0 HEBREW LETTER NUN
16861 \DeclareTextCommand{\hebnun}{PU}{\85\340}% U+05E0
16862 % U+05E1 HEBREW LETTER SAMEKH
16863 \DeclareTextCommand{\hebsamekh}{PU}{\85\341}% U+05E1
16864 % U+05E2 HEBREW LETTER AYIN
16865 \DeclareTextCommand{\hebayin}{PU}{\85\342}% U+05E2
16866 % U+05E3 HEBREW LETTER FINAL PE
16867 \DeclareTextCommand{\hebfinalpe}{PU}{\85\343}% U+05E3
16868 % U+05E4 HEBREW LETTER PE
16869 \DeclareTextCommand{\hebpe}{PU}{\85\344}% U+05E4
16870 % U+05E5 HEBREW LETTER FINAL TSADI
16871 \DeclareTextCommand{\hebfinaltsadi}{PU}{\85\345}% U+05E5
16872 % U+05E6 HEBREW LETTER TSADI
16873 \DeclareTextCommand{\hebtsadi}{PU}{\85\346}% U+05E6
16874 % U+05E7 HEBREW LETTER QOF
16875 \DeclareTextCommand{\hebqof}{PU}{\85\347}% U+05E7
16876 % U+05E8 HEBREW LETTER RESH
16877 \DeclareTextCommand{\hebresh}{PU}{\85\350}% U+05E8
16878 % U+05E9 HEBREW LETTER SHIN
16879 \DeclareTextCommand{\hebshin}{PU}{\85\351}% U+05E9
16880 %* \hebshin -> \hebsin (he8)
16881 % U+05EA HEBREW LETTER TAV
16882 \DeclareTextCommand{\hebtav}{PU}{\85\352}% U+05EA
16883 % U+05F0 HEBREW LIGATURE YIDDISH DOUBLE VAV
16884 \DeclareTextCommand{\doublevav}{PU}{\85\360}% U+05F0
16885 % U+05F1 HEBREW LIGATURE YIDDISH VAV YOD
16886 \DeclareTextCommand{\vavyod}{PU}{\85\361}% U+05F1
16887 % U+05F2 HEBREW LIGATURE YIDDISH DOUBLE YOD
16888 \DeclareTextCommand{\doubleyod}{PU}{\85\362}% U+05F2
16889 \fi
```
## **47.2.12 Thai: U+0E00 to U+0E7F**

 % U+0E3F THAI CURRENCY SYMBOL BAHT; bahtthai \DeclareTextCommand{\textbaht}{PU}{\9016\077}% U+0E3F

**47.2.13 Phonetic Extensions: U+1D00 to U+1D7F**

```
16892 % U+1D00 LATIN LETTER SMALL CAPITAL A; \textsca (tipa)
16893 \DeclareTextCommand{\textsca}{PU}{\9035\000}% U+1D00
16894 % U+1D05 LATIN LETTER SMALL CAPITAL D; \scd (wsuipa)
16895 \DeclareTextCommand{\textscd}{PU}{\9035\005}%* U+1D05
16896 % U+1D07 LATIN LETTER SMALL CAPITAL E; \textsce (tipa)
16897 \DeclareTextCommand{\textsce}{PU}{\9035\007}% U+1D07
16898 % U+1D0A LATIN LETTER SMALL CAPITAL J; \textscj (tipa)
16899 \DeclareTextCommand{\textscj}{PU}{\9035\012}% U+1D0A
16900 % U+1D0B LATIN LETTER SMALL CAPITAL K; \textsck (tipx)
16901 \DeclareTextCommand{\textPUsck}{PU}{\9035\013}% U+1D0B
16902 %* \textPUsck -> \textsck (tipx)
16903 % U+1D0D LATIN LETTER SMALL CAPITAL M; \textscm (tipx)
16904 \DeclareTextCommand{\textPUscm}{PU}{\9035\015}% U+1D0D
16905 %* \textPUscm -> \textscm (tipx)
16906 % U+1D18 LATIN LETTER SMALL CAPITAL P; \textscp (tipx)
16907 \DeclareTextCommand{\textPUscp}{PU}{\9035\030}% U+1D18
16908 %* \textPUscp -> \textscp (tipx)
16909 % U+1D19 LATIN LETTER SMALL CAPITAL REVERSED R; \textrevscr (tipx)
16910 \DeclareTextCommand{\textPUrevscr}{PU}{\9035\031}% U+1D19
16911 %* \textPUrevscr -> \textrevscr (tipx)
16912 % U+1D1C LATIN LETTER SMALL CAPITAL U; \textscu (tipa), \scu (wsuipa)
16913 \DeclareTextCommand{\textscu}{PU}{\9035\034}%* U+1D1C
16914 % U+1D62 LATIN SUBSCRIPT SMALL LETTER I
16915 \DeclareTextCommand{\textiinferior}{PU}{\9035\142}%* U+1D62
16916 % U+1D63 LATIN SUBSCRIPT SMALL LETTER R
16917 \DeclareTextCommand{\textrinferior}{PU}{\9035\143}%* U+1D63
16918 % U+1D64 LATIN SUBSCRIPT SMALL LETTER U
16919 \DeclareTextCommand{\textuinferior}{PU}{\9035\144}%* U+1D64
16920 % U+1D65 LATIN SUBSCRIPT SMALL LETTER V
16921 \DeclareTextCommand{\textvinferior}{PU}{\9035\145}%* U+1D65
16922 % U+1D66 GREEK SUBSCRIPT SMALL LETTER BETA
16923 \DeclareTextCommand{\textbetainferior}{PU}{\9035\146}%* U+1D66
16924 % U+1D67 GREEK SUBSCRIPT SMALL LETTER GAMMA
16925 \DeclareTextCommand{\textgammainferior}{PU}{\9035\147}%* U+1D67
16926 % U+1D68 GREEK SUBSCRIPT SMALL LETTER RHO
16927 \DeclareTextCommand{\textrhoinferior}{PU}{\9035\150}%* U+1D68
16928 % U+1D69 GREEK SUBSCRIPT SMALL LETTER PHI
16929 \DeclareTextCommand{\textphiinferior}{PU}{\9035\151}%* U+1D69
16930 % U+1D6A GREEK SUBSCRIPT SMALL LETTER CHI
16931 \DeclareTextCommand{\textchiinferior}{PU}{\9035\152}%* U+1D6A
16932 % U+1D7B LATIN SMALL CAPITAL LETTER I WITH STROKE;
16933 % \barsci (wsuipa)
16934 \DeclareTextCommand{\textbarsci}{PU}{\9035\173}%* U+1D7B
16935 % U+1D7D LATIN SMALL LETTER P WITH STROKE; \barp (wsuipa)
16936 \DeclareTextCommand{\textbarp}{PU}{\9035\175}%* U+1D7D
16937 % U+1D7E LATIN SMALL CAPITAL LETTER U WITH STROKE;
16938 % \barscu (wsuipa)
16939 \DeclareTextCommand{\textbarscu}{PU}{\9035\176}%* U+1D7E
```
### **47.2.14 Phonetic Extensions Supplement: U+1D80 to U+1DBF**

```
16940 % U+1D8F LATIN SMALL LETTER A WITH RETROFLEX HOOK; \tex-
   trhooka (tipx)
```

```
16941 \DeclareTextCommand{\textPUrhooka}{PU}{\9035\217}% U+1D8F
```
%\* \textPUrhooka -> \textrhooka (tipx)

 % U+1D91 LATIN SMALL LETTER D WITH HOOK AND TAIL; \texthtrtaild (tipa)

\DeclareTextCommand{\texthtrtaild}{PU}{\9035\221}%\* U+1D91

 % U+1D92 LATIN SMALL LETTER E WITH RETROFLEX HOOK; \textrhooke (tipx)

\DeclareTextCommand{\textPUrhooke}{PU}{\9035\222}% U+1D92

%\* \textPUrhooke -> \textrhooke (tipx)

 % U+1D93 LATIN SMALL LETTER OPEN E WITH RETROFLEX HOOK; % \textrhookepsilon (tipx)

 \DeclareTextCommand{\textPUrhookepsilon}{PU}{\9035\223}% U+1D93 %\* \textPUrhookepsilon -> \textrhookepsilon (tipx)

 % U+1D97 LATIN SMALL LETTER OPEN O WITH RETROFLEX HOOK; % \textrhookopeno (tipx)

 \DeclareTextCommand{\textPUrhookopeno}{PU}{\9035\227}% U+1D97 %\* \textPUrhookopeno -> \textrhookopeno (tipx)

#### **47.2.15 Latin Extended Additional: U+1E00 to U+1EFF**

 % U+1E00 LATIN CAPITAL LETTER A WITH RING BELOW; Aringbelow \DeclareTextCompositeCommand{\textsubring}{PU}{A}{\9036\000}% U+1E00 % U+1E01 LATIN SMALL LETTER A WITH RING BELOW; aringbelow \DeclareTextCompositeCommand{\textsubring}{PU}{a}{\9036\001}% U+1E01 % U+1E02 LATIN CAPITAL LETTER B WITH DOT ABOVE; Bdotaccent \DeclareTextCompositeCommand{\.}{PU}{B}{\9036\002}% U+1E02 % U+1E03 LATIN SMALL LETTER B WITH DOT ABOVE; bdotaccent \DeclareTextCompositeCommand{\.}{PU}{b}{\9036\003}% U+1E03 % U+1E04 LATIN CAPITAL LETTER B WITH DOT BELOW; Bdotbelow \DeclareTextCompositeCommand{\d}{PU}{B}{\9036\004}% U+1E04 % U+1E05 LATIN SMALL LETTER B WITH DOT BELOW; bdotbelow \DeclareTextCompositeCommand{\d}{PU}{b}{\9036\005}% U+1E05 % U+1E06 LATIN CAPITAL LETTER B WITH LINE BELOW; Blinebelow \DeclareTextCompositeCommand{\b}{PU}{B}{\9036\006}% U+1E06 % U+1E07 LATIN SMALL LETTER B WITH LINE BELOW; blinebelow \DeclareTextCompositeCommand{\b}{PU}{b}{\9036\007}% U+1E07 % U+1E0A LATIN CAPITAL LETTER D WITH DOT ABOVE; Ddotaccent \DeclareTextCompositeCommand{\.}{PU}{D}{\9036\012}% U+1E0A % U+1E0B LATIN SMALL LETTER D WITH DOT ABOVE; ddotaccent \DeclareTextCompositeCommand{\.}{PU}{d}{\9036\013}% U+1E0B % U+1E0C LATIN CAPITAL LETTER D WITH DOT BELOW; Ddotbelow \DeclareTextCompositeCommand{\d}{PU}{D}{\9036\014}% U+1E0C % U+1E0D LATIN SMALL LETTER D WITH DOT BELOW; ddotbelow \DeclareTextCompositeCommand{\d}{PU}{d}{\9036\015}% U+1E0D % U+1E0E LATIN CAPITAL LETTER D WITH LINE BELOW; Dlinebelow \DeclareTextCompositeCommand{\b}{PU}{D}{\9036\016}% U+1E0E % U+1E0F LATIN SMALL LETTER D WITH LINE BELOW; dlinebelow \DeclareTextCompositeCommand{\b}{PU}{d}{\9036\017}% U+1E0F % U+1E10 LATIN CAPITAL LETTER D WITH CEDILLA; Dcedilla \DeclareTextCompositeCommand{\c}{PU}{D}{\9036\020}% U+1E10 % U+1E11 LATIN SMALL LETTER D WITH CEDILLA; dcedilla \DeclareTextCompositeCommand{\c}{PU}{d}{\9036\021}% U+1E11 % U+1E12 LATIN CAPITAL LETTER D WITH CIRCUMFLEX BELOW; Dcircumflexbelow

 \DeclareTextCompositeCommand{\textsubcircum}{PU}{D}{\9036\022}% U+1E12 % U+1E13 LATIN SMALL LETTER D WITH CIRCUMFLEX BELOW; dcir-

cumflexbelow

 \DeclareTextCompositeCommand{\textsubcircum}{PU}{d}{\9036\023}% U+1E13 % U+1E14 LATIN CAPITAL LETTER E WITH MACRON AND GRAVE; % Emacrongrave

 \DeclareTextCompositeCommand{\textgravemacron}{PU}{E}{\9036\024}% U+1E14 % U+1E15 LATIN SMALL LETTER E WITH MACRON AND GRAVE;

% emacrongrave

 \DeclareTextCompositeCommand{\textgravemacron}{PU}{e}{\9036\025}% U+1E15 % U+1E16 LATIN CAPITAL LETTER E WITH MACRON AND ACUTE;

% Emacronacute

 \DeclareTextCompositeCommand{\textacutemacron}{PU}{E}{\9036\026}% U+1E16 % U+1E17 LATIN SMALL LETTER E WITH MACRON AND ACUTE;

% emacronacute

 \DeclareTextCompositeCommand{\textacutemacron}{PU}{e}{\9036\027}% U+1E17 % U+1E18 LATIN CAPITAL LETTER E WITH CIRCUMFLEX BELOW; Ecircumflexbelow

 \DeclareTextCompositeCommand{\textsubcircum}{PU}{E}{\9036\030}% U+1E18 % U+1E19 LATIN SMALL LETTER E WITH CIRCUMFLEX BELOW; ecir-

cumflexbelow

 \DeclareTextCompositeCommand{\textsubcircum}{PU}{e}{\9036\031}% U+1E19 % U+1E1A LATIN CAPITAL LETTER E WITH TILDE BELOW; Etildebelow \DeclareTextCompositeCommand{\textsubtilde}{PU}{E}{\9036\032}% U+1E1A % U+1E1B LATIN SMALL LETTER E WITH TILDE BELOW; etildebelow \DeclareTextCompositeCommand{\textsubtilde}{PU}{e}{\9036\033}% U+1E1B % U+1E1E LATIN CAPITAL LETTER F WITH DOT ABOVE; Fdotaccent \DeclareTextCompositeCommand{\.}{PU}{F}{\9036\036}% U+1E1E % U+1E1F LATIN SMALL LETTER F WITH DOT ABOVE; fdotaccent \DeclareTextCompositeCommand{\.}{PU}{f}{\9036\037}% U+1E1F % U+1E20 LATIN CAPITAL LETTER G WITH MACRON; Gmacron \DeclareTextCompositeCommand{\=}{PU}{G}{\9036\040}% U+1E20 % U+1E21 LATIN SMALL LETTER G WITH MACRON; gmacron \DeclareTextCompositeCommand{\=}{PU}{g}{\9036\041}% U+1E21 % U+1E22 LATIN CAPITAL LETTER H WITH DOT ABOVE; Hdotaccent \DeclareTextCompositeCommand{\.}{PU}{H}{\9036\042}% U+1E22 % U+1E23 LATIN SMALL LETTER H WITH DOT ABOVE; hdotaccent \DeclareTextCompositeCommand{\.}{PU}{h}{\9036\043}% U+1E23 % U+1E24 LATIN CAPITAL LETTER H WITH DOT BELOW; Hdotbelow \DeclareTextCompositeCommand{\d}{PU}{H}{\9036\044}% U+1E24 % U+1E25 LATIN SMALL LETTER H WITH DOT BELOW; hdotbelow \DeclareTextCompositeCommand{\d}{PU}{h}{\9036\045}% U+1E25 % U+1E26 LATIN CAPITAL LETTER H WITH DIAERESIS; Hdieresis \DeclareTextCompositeCommand{\"}{PU}{H}{\9036\046}% U+1E26 % U+1E27 LATIN SMALL LETTER H WITH DIAERESIS; hdieresis \DeclareTextCompositeCommand{\"}{PU}{h}{\9036\047}% U+1E27 % U+1E28 LATIN CAPITAL LETTER H WITH CEDILLA; Hcedilla \DeclareTextCompositeCommand{\c}{PU}{H}{\9036\050}% U+1E28 % U+1E29 LATIN SMALL LETTER H WITH CEDILLA; hcedilla \DeclareTextCompositeCommand{\c}{PU}{h}{\9036\051}% U+1E29 % U+1E2A LATIN CAPITAL LETTER H WITH BREVE BELOW; Hbrevebelow \DeclareTextCompositeCommand{\textsubbreve}{PU}{H}{\9036\052}% U+1E2A % U+1E2B LATIN SMALL LETTER H WITH BREVE BELOW; hbrevebelow \DeclareTextCompositeCommand{\textsubbreve}{PU}{h}{\9036\053}% U+1E2B % U+1E2C LATIN CAPITAL LETTER I WITH TILDE BELOW; Itildebelow \DeclareTextCompositeCommand{\textsubtilde}{PU}{I}{\9036\054}% U+1E2C % U+1E2D LATIN SMALL LETTER I WITH TILDE BELOW; itildebelow

 \DeclareTextCompositeCommand{\textsubtilde}{PU}{i}{\9036\055}% U+1E2D % U+1E30 LATIN CAPITAL LETTER K WITH ACUTE; Kacute \DeclareTextCompositeCommand{\'}{PU}{K}{\9036\060}% U+1E30 % U+1E31 LATIN SMALL LETTER K WITH ACUTE; kacute \DeclareTextCompositeCommand{\'}{PU}{k}{\9036\061}% U+1E31 % U+1E32 LATIN CAPITAL LETTER K WITH DOT BELOW; Kdotbelow \DeclareTextCompositeCommand{\d}{PU}{K}{\9036\062}% U+1E32 % U+1E33 LATIN SMALL LETTER K WITH DOT BELOW; kdotbelow \DeclareTextCompositeCommand{\d}{PU}{k}{\9036\063}% U+1E33 % U+1E34 LATIN CAPITAL LETTER K WITH LINE BELOW; Klinebelow \DeclareTextCompositeCommand{\b}{PU}{K}{\9036\064}% U+1E34 % U+1E35 LATIN SMALL LETTER K WITH LINE BELOW; klinebelow \DeclareTextCompositeCommand{\b}{PU}{k}{\9036\065}% U+1E35 % U+1E36 LATIN CAPITAL LETTER L WITH DOT BELOW; Ldotbelow \DeclareTextCompositeCommand{\d}{PU}{L}{\9036\066}% U+1E36 % U+1E37 LATIN SMALL LETTER L WITH DOT BELOW; ldotbelow \DeclareTextCompositeCommand{\d}{PU}{l}{\9036\067}% U+1E37 % U+1E3A LATIN CAPITAL LETTER L WITH LINE BELOW; Llinebelow \DeclareTextCompositeCommand{\b}{PU}{L}{\9036\072}% U+1E3A % U+1E3B LATIN SMALL LETTER L WITH LINE BELOW; llinebelow \DeclareTextCompositeCommand{\b}{PU}{l}{\9036\073}% U+1E3B % U+1E3C LATIN CAPITAL LETTER L WITH CIRCUMFLEX BELOW; Lcircumflexbelow \DeclareTextCompositeCommand{\textsubcircum}{PU}{L}{\9036\074}% U+1E3C % U+1E3D LATIN SMALL LETTER L WITH CIRCUMFLEX BELOW; lcircumflexbelow \DeclareTextCompositeCommand{\textsubcircum}{PU}{l}{\9036\075}% U+1E3D % U+1E3E LATIN CAPITAL LETTER M WITH ACUTE; Macute \DeclareTextCompositeCommand{\'}{PU}{M}{\9036\076}% U+1E3E % U+1E3F LATIN SMALL LETTER M WITH ACUTE; macute \DeclareTextCompositeCommand{\'}{PU}{m}{\9036\077}% U+1E3F % U+1E40 LATIN CAPITAL LETTER M WITH DOT ABOVE; Mdotaccent \DeclareTextCompositeCommand{\.}{PU}{M}{\9036\100}% U+1E40 % U+1E41 LATIN SMALL LETTER M WITH DOT ABOVE; mdotaccent \DeclareTextCompositeCommand{\.}{PU}{m}{\9036\101}% U+1E41 % U+1E42 LATIN CAPITAL LETTER M WITH DOT BELOW; Mdotbelow \DeclareTextCompositeCommand{\d}{PU}{M}{\9036\102}% U+1E42 % U+1E43 LATIN SMALL LETTER M WITH DOT BELOW; mdotbelow \DeclareTextCompositeCommand{\d}{PU}{m}{\9036\103}% U+1E43 % U+1E44 LATIN CAPITAL LETTER N WITH DOT ABOVE; Ndotaccent \DeclareTextCompositeCommand{\.}{PU}{N}{\9036\104}% U+1E44 % U+1E45 LATIN SMALL LETTER N WITH DOT ABOVE; ndotaccent \DeclareTextCompositeCommand{\.}{PU}{n}{\9036\105}% U+1E45 % U+1E46 LATIN CAPITAL LETTER N WITH DOT BELOW; Ndotbelow \DeclareTextCompositeCommand{\d}{PU}{N}{\9036\106}% U+1E46 % U+1E47 LATIN SMALL LETTER N WITH DOT BELOW; ndotbelow \DeclareTextCompositeCommand{\d}{PU}{n}{\9036\107}% U+1E47 % U+1E48 LATIN CAPITAL LETTER N WITH LINE BELOW; Nlinebelow \DeclareTextCompositeCommand{\b}{PU}{N}{\9036\110}% U+1E48 % U+1E49 LATIN SMALL LETTER N WITH LINE BELOW; nlinebelow \DeclareTextCompositeCommand{\b}{PU}{n}{\9036\111}% U+1E49 % U+1E4A LATIN CAPITAL LETTER N WITH CIRCUMFLEX BELOW; Ncircumflexbelow

\DeclareTextCompositeCommand{\textsubcircum}{PU}{N}{\9036\112}% U+1E4A

 % U+1E4B LATIN SMALL LETTER N WITH CIRCUMFLEX BELOW; ncircumflexbelow \DeclareTextCompositeCommand{\textsubcircum}{PU}{n}{\9036\113}% U+1E4B % U+1E50 LATIN CAPITAL LETTER O WITH MACRON AND GRAVE; % Omacrongrave \DeclareTextCompositeCommand{\textgravemacron}{PU}{O}{\9036\120}% U+1E50 % U+1E51 LATIN SMALL LETTER O WITH MACRON AND GRAVE; % omacrongrave \DeclareTextCompositeCommand{\textgravemacron}{PU}{o}{\9036\121}% U+1E51 % U+1E52 LATIN CAPITAL LETTER O WITH MACRON AND ACUTE; % Omacronacute \DeclareTextCompositeCommand{\textacutemacron}{PU}{O}{\9036\122}% U+1E52 % U+1E53 LATIN SMALL LETTER O WITH MACRON AND ACUTE; % omacronacute \DeclareTextCompositeCommand{\textacutemacron}{PU}{o}{\9036\123}% U+1E53 % U+1E54 LATIN CAPITAL LETTER P WITH ACUTE; Pacute \DeclareTextCompositeCommand{\'}{PU}{P}{\9036\124}% U+1E54 % U+1E55 LATIN SMALL LETTER P WITH ACUTE; pacute \DeclareTextCompositeCommand{\'}{PU}{p}{\9036\125}% U+1E55 % U+1E56 LATIN CAPITAL LETTER P WITH DOT ABOVE; Pdotaccent \DeclareTextCompositeCommand{\.}{PU}{P}{\9036\126}% U+1E56 % U+1E57 LATIN SMALL LETTER P WITH DOT ABOVE; pdotaccent \DeclareTextCompositeCommand{\.}{PU}{p}{\9036\127}% U+1E57 % U+1E58 LATIN CAPITAL LETTER R WITH DOT ABOVE; Rdotaccent \DeclareTextCompositeCommand{\.}{PU}{R}{\9036\130}% U+1E58 % U+1E59 LATIN SMALL LETTER R WITH DOT ABOVE; rdotaccent \DeclareTextCompositeCommand{\.}{PU}{r}{\9036\131}% U+1E59 % U+1E5A LATIN CAPITAL LETTER R WITH DOT BELOW; Rdotbelow \DeclareTextCompositeCommand{\d}{PU}{R}{\9036\132}% U+1E5A % U+1E5B LATIN SMALL LETTER R WITH DOT BELOW; rdotbelow \DeclareTextCompositeCommand{\d}{PU}{r}{\9036\133}% U+1E5B % U+1E5E LATIN CAPITAL LETTER R WITH LINE BELOW; Rlinebelow \DeclareTextCompositeCommand{\b}{PU}{R}{\9036\136}% U+1E5E % U+1E5F LATIN SMALL LETTER R WITH LINE BELOW; rlinebelow \DeclareTextCompositeCommand{\b}{PU}{r}{\9036\137}% U+1E5F % U+1E60 LATIN CAPITAL LETTER S WITH DOT ABOVE; Sdotaccent \DeclareTextCompositeCommand{\.}{PU}{S}{\9036\140}% U+1E60 % U+1E61 LATIN SMALL LETTER S WITH DOT ABOVE; sdotaccent \DeclareTextCompositeCommand{\.}{PU}{s}{\9036\141}% U+1E61 % U+1E62 LATIN CAPITAL LETTER S WITH DOT BELOW; Sdotbelow \DeclareTextCompositeCommand{\d}{PU}{S}{\9036\142}% U+1E62 % U+1E63 LATIN SMALL LETTER S WITH DOT BELOW; sdotbelow \DeclareTextCompositeCommand{\d}{PU}{s}{\9036\143}% U+1E63 % U+1E6A LATIN CAPITAL LETTER T WITH DOT ABOVE; Tdotaccent \DeclareTextCompositeCommand{\.}{PU}{T}{\9036\152}% U+1E6A % U+1E6B LATIN SMALL LETTER T WITH DOT ABOVE; tdotaccent \DeclareTextCompositeCommand{\.}{PU}{t}{\9036\153}% U+1E6B % U+1E6C LATIN CAPITAL LETTER T WITH DOT BELOW; Tdotbelow \DeclareTextCompositeCommand{\d}{PU}{T}{\9036\154}% U+1E6C % U+1E6D LATIN SMALL LETTER T WITH DOT BELOW; tdotbelow \DeclareTextCompositeCommand{\d}{PU}{t}{\9036\155}% U+1E6D % U+1E6E LATIN CAPITAL LETTER T WITH LINE BELOW; Tlinebelow \DeclareTextCompositeCommand{\b}{PU}{T}{\9036\156}% U+1E6E % U+1E6F LATIN SMALL LETTER T WITH LINE BELOW; tlinebelow

\DeclareTextCompositeCommand{\b}{PU}{t}{\9036\157}% U+1E6F

cumflexbelow

cumflexbelow

cumflexbelow

sisbelow

below

 % U+1E70 LATIN CAPITAL LETTER T WITH CIRCUMFLEX BELOW; Tcircumflexbelow

- \DeclareTextCompositeCommand{\textsubcircum}{PU}{T}{\9036\160}% U+1E70 % U+1E71 LATIN SMALL LETTER T WITH CIRCUMFLEX BELOW; tcir-
- 
- 
- 
- 
- 
- 
- 

 \DeclareTextCompositeCommand{\textsubcircum}{PU}{t}{\9036\161}% U+1E71 % U+1E72 LATIN CAPITAL LETTER U WITH DIAERESIS BELOW; Udiere-

 \DeclareTextCompositeCommand{\textsubumlaut}{PU}{U}{\9036\162}% U+1E72 % U+1E73 LATIN SMALL LETTER U WITH DIAERESIS BELOW; udieresis-

 \DeclareTextCompositeCommand{\textsubumlaut}{PU}{u}{\9036\163}% U+1E73 % U+1E74 LATIN CAPITAL LETTER U WITH TILDE BELOW; Utildebelow \DeclareTextCompositeCommand{\textsubtilde}{PU}{U}{\9036\164}% U+1E74 % U+1E75 LATIN SMALL LETTER U WITH TILDE BELOW; utildebelow \DeclareTextCompositeCommand{\textsubtilde}{PU}{u}{\9036\165}% U+1E75 % U+1E76 LATIN CAPITAL LETTER U WITH CIRCUMFLEX BELOW; Ucir-

 \DeclareTextCompositeCommand{\textsubcircum}{PU}{U}{\9036\166}% U+1E76 % U+1E77 LATIN SMALL LETTER U WITH CIRCUMFLEX BELOW; ucir-

\DeclareTextCompositeCommand{\textsubcircum}{PU}{u}{\9036\167}% U+1E77

 % U+1E7C LATIN CAPITAL LETTER V WITH TILDE; Vtilde \DeclareTextCompositeCommand{\~}{PU}{V}{\9036\174}% U+1E7C

 \DeclareTextCompositeCommand{\~}{PU}{v}{\9036\175}% U+1E7D % U+1E7E LATIN CAPITAL LETTER V WITH DOT BELOW; Vdotbelow \DeclareTextCompositeCommand{\d}{PU}{V}{\9036\176}% U+1E7E % U+1E7F LATIN SMALL LETTER V WITH DOT BELOW; vdotbelow \DeclareTextCompositeCommand{\d}{PU}{v}{\9036\177}% U+1E7F % U+1E80 LATIN CAPITAL LETTER W WITH GRAVE; Wgrave \DeclareTextCompositeCommand{\`}{PU}{W}{\9036\200}% U+1E80 % U+1E81 LATIN SMALL LETTER W WITH GRAVE; wgrave \DeclareTextCompositeCommand{\`}{PU}{w}{\9036\201}% U+1E81 % U+1E82 LATIN CAPITAL LETTER W WITH ACUTE; Wacute \DeclareTextCompositeCommand{\'}{PU}{W}{\9036\202}% U+1E82 % U+1E83 LATIN SMALL LETTER W WITH ACUTE; wacute \DeclareTextCompositeCommand{\'}{PU}{w}{\9036\203}% U+1E83 % U+1E84 LATIN CAPITAL LETTER W WITH DIAERESIS; Wdieresis \DeclareTextCompositeCommand{\"}{PU}{W}{\9036\204}% U+1E84 % U+1E85 LATIN SMALL LETTER W WITH DIAERESIS; wdieresis \DeclareTextCompositeCommand{\"}{PU}{w}{\9036\205}% U+1E85 % U+1E86 LATIN CAPITAL LETTER W WITH DOT ABOVE; Wdotaccent \DeclareTextCompositeCommand{\.}{PU}{W}{\9036\206}% U+1E86 % U+1E87 LATIN SMALL LETTER W WITH DOT ABOVE; wdotaccent \DeclareTextCompositeCommand{\.}{PU}{w}{\9036\207}% U+1E87 % U+1E88 LATIN CAPITAL LETTER W WITH DOT BELOW; wdotbelow \DeclareTextCompositeCommand{\d}{PU}{W}{\9036\210}% U+1E88 % U+1E89 LATIN SMALL LETTER W WITH DOT BELOW; wdotbelow \DeclareTextCompositeCommand{\d}{PU}{w}{\9036\211}% U+1E89 % U+1E8A LATIN CAPITAL LETTER X WITH DOT ABOVE; Xdotaccent \DeclareTextCompositeCommand{\.}{PU}{X}{\9036\212}% U+1E8A % U+1E8B LATIN SMALL LETTER X WITH DOT ABOVE; xdotaccent

% U+1E7D LATIN SMALL LETTER V WITH TILDE; vtilde

 \DeclareTextCompositeCommand{\.}{PU}{x}{\9036\213}% U+1E8B % U+1E8C LATIN CAPITAL LETTER X WITH DIAERESIS; Xdieresis \DeclareTextCompositeCommand{\"}{PU}{X}{\9036\214}% U+1E8C % U+1E8D LATIN SMALL LETTER X WITH DIAERESIS; xdieresis \DeclareTextCompositeCommand{\"}{PU}{x}{\9036\215}% U+1E8D % U+1E8E LATIN CAPITAL LETTER Y WITH DOT ABOVE; Ydotaccent \DeclareTextCompositeCommand{\.}{PU}{Y}{\9036\216}% U+1E8E % U+1E8F LATIN SMALL LETTER Y WITH DOT ABOVE; ydotaccent \DeclareTextCompositeCommand{\.}{PU}{y}{\9036\217}% U+1E8F % U+1E90 LATIN CAPITAL LETTER Z WITH CIRCUMFLEX; Zcircumflex \DeclareTextCompositeCommand{\^}{PU}{Z}{\9036\220}% U+1E90 % U+1E91 LATIN SMALL LETTER Z WITH CIRCUMFLEX; zcircumflex \DeclareTextCompositeCommand{\^}{PU}{z}{\9036\221}% U+1E91 % U+1E92 LATIN CAPITAL LETTER Z WITH DOT BELOW; Zdotbelow \DeclareTextCompositeCommand{\d}{PU}{Z}{\9036\222}% U+1E92 % U+1E93 LATIN SMALL LETTER Z WITH DOT BELOW; zdotbelow \DeclareTextCompositeCommand{\d}{PU}{z}{\9036\223}% U+1E93 % U+1E94 LATIN CAPITAL LETTER Z WITH LINE BELOW; Zlinebelow \DeclareTextCompositeCommand{\b}{PU}{Z}{\9036\224}% U+1E94 % U+1E95 LATIN SMALL LETTER Z WITH LINE BELOW; zlinebelow \DeclareTextCompositeCommand{\b}{PU}{z}{\9036\225}% U+1E95 % U+1E96 LATIN SMALL LETTER H WITH LINE BELOW; hlinebelow \DeclareTextCompositeCommand{\b}{PU}{h}{\9036\226}% U+1E96 % U+1E97 LATIN SMALL LETTER T WITH DIAERESIS; tdieresis \DeclareTextCompositeCommand{\"}{PU}{t}{\9036\227}% U+1E97 % U+1E98 LATIN SMALL LETTER W WITH RING ABOVE; wring \DeclareTextCompositeCommand{\r}{PU}{w}{\9036\230}% U+1E98 % U+1E99 LATIN SMALL LETTER Y WITH RING ABOVE; yring \DeclareTextCompositeCommand{\r}{PU}{y}{\9036\231}% U+1E99 % U+1E9B LATIN SMALL LETTER LONG S WITH DOT ABOVE; slongdotaccent

 \DeclareTextCompositeCommand{\.}{PU}{\textlongs}{\9036\233}% U+1E9B % U+1EA0 LATIN CAPITAL LETTER A WITH DOT BELOW; Adotbelow \DeclareTextCompositeCommand{\d}{PU}{A}{\9036\240}% U+1EA0 % U+1EA1 LATIN SMALL LETTER A WITH DOT BELOW; adotbelow \DeclareTextCompositeCommand{\d}{PU}{a}{\9036\241}% U+1EA1 % U+1EB8 LATIN CAPITAL LETTER E WITH DOT BELOW; Edotbelow \DeclareTextCompositeCommand{\d}{PU}{E}{\9036\270}% U+1EB8 % U+1EB9 LATIN SMALL LETTER E WITH DOT BELOW; edotbelow \DeclareTextCompositeCommand{\d}{PU}{e}{\9036\271}% U+1EB9 % U+1EBC LATIN CAPITAL LETTER E WITH TILDE; Etilde \DeclareTextCompositeCommand{\~}{PU}{E}{\9036\274}% U+1EBC % U+1EBD LATIN SMALL LETTER E WITH TILDE; etilde \DeclareTextCompositeCommand{\~}{PU}{e}{\9036\275}% U+1EBD % U+1ECA LATIN CAPITAL LETTER I WITH DOT BELOW; Idotbelow \DeclareTextCompositeCommand{\d}{PU}{I}{\9036\312}% U+1ECA % U+1ECB LATIN SMALL LETTER I WITH DOT BELOW; idotbelow \DeclareTextCompositeCommand{\d}{PU}{i}{\9036\313}% U+1ECB % U+1ECC LATIN CAPITAL LETTER O WITH DOT BELOW; Odotbelow \DeclareTextCompositeCommand{\d}{PU}{O}{\9036\314}% U+1ECC % U+1ECD LATIN SMALL LETTER O WITH DOT BELOW; odotbelow \DeclareTextCompositeCommand{\d}{PU}{o}{\9036\315}% U+1ECD % U+1EE4 LATIN CAPITAL LETTER U WITH DOT BELOW; Udotbelow \DeclareTextCompositeCommand{\d}{PU}{U}{\9036\344}% U+1EE4

 % U+1EE5 LATIN SMALL LETTER U WITH DOT BELOW; udotbelow \DeclareTextCompositeCommand{\d}{PU}{u}{\9036\345}% U+1EE5 % U+1EF2 LATIN CAPITAL LETTER Y WITH GRAVE; Ygrave \DeclareTextCompositeCommand{\`}{PU}{Y}{\9036\362}% U+1EF2 % U+1EF3 LATIN SMALL LETTER Y WITH GRAVE; ygrave \DeclareTextCompositeCommand{\`}{PU}{y}{\9036\363}% U+1EF3 % U+1EF4 LATIN CAPITAL LETTER Y WITH DOT BELOW; Ydotbelow \DeclareTextCompositeCommand{\d}{PU}{Y}{\9036\364}% U+1EF4 % U+1EF5 LATIN SMALL LETTER Y WITH DOT BELOW; ydotbelow \DeclareTextCompositeCommand{\d}{PU}{y}{\9036\365}% U+1EF5 % U+1EF8 LATIN CAPITAL LETTER Y WITH TILDE; Ytilde \DeclareTextCompositeCommand{\~}{PU}{Y}{\9036\370}% U+1EF8 % U+1EF9 LATIN SMALL LETTER Y WITH TILDE; ytilde \DeclareTextCompositeCommand{\~}{PU}{y}{\9036\371}% U+1EF9

#### **47.2.16 General Punctuation: U+2000 to U+206F**

 % U+200C ZERO WIDTH NON-JOINER; \*afii61664, zerowidthnonjoiner \DeclareTextCommand{\textcompwordmark}{PU}{\9040\014}% U+200C % U+2013 EN DASH; endash \DeclareTextCommand{\textendash}{PU}{\9040\023}% U+2013 % U+2014 EM DASH; emdash \DeclareTextCommand{\textemdash}{PU}{\9040\024}% U+2014 % U+2016 DOUBLE VERTICAL LINE; dblverticalbar \DeclareTextCommand{\textbardbl}{PU}{\9040\026}% U+2016 %\* \textbardbl -> \textdoublevertline (tipa) % U+2018 LEFT SINGLE QUOTATION MARK; quoteleft \DeclareTextCommand{\textquoteleft}{PU}{\9040\030}% U+2018 % U+2019 RIGHT SINGLE QUOTATION MARK; quoteright \DeclareTextCommand{\textquoteright}{PU}{\9040\031}% U+2019 % U+201A SINGLE LOW-9 QUOTATION MARK; quotesinglbase \DeclareTextCommand{\quotesinglbase}{PU}{\9040\032}% U+201A % U+201C LEFT DOUBLE QUOTATION MARK; quotedblleft \DeclareTextCommand{\textquotedblleft}{PU}{\9040\034}% U+201C % U+201D RIGHT DOUBLE QUOTATION MARK; quotedblright \DeclareTextCommand{\textquotedblright}{PU}{\9040\035}% U+201D % U+201E DOUBLE LOW-9 QUOTATION MARK; quotedblbase \DeclareTextCommand{\quotedblbase}{PU}{\9040\036}% U+201E % U+2020 DAGGER; dagger \DeclareTextCommand{\textdagger}{PU}{\9040\040}%\* U+2020 %\* \textdagger -> \dag (LaTeX) % U+2021 DOUBLE DAGGER; daggerdbl; \ddagger (LaTeX) \DeclareTextCommand{\textdaggerdbl}{PU}{\9040\041}% U+2021 %\* \textdaggerdbl -> \ddagger (LaTeX) %\* \textdaggerdbl -> \ddag (LaTeX) % U+2022 BULLET; bullet \DeclareTextCommand{\textbullet}{PU}{\9040\042}%\* U+2022 % U+2025 TWO DOT LEADER; \hdotfor (MnSymbol) \DeclareTextCommand{\texthdotfor}{PU}{\9040\045}%\* U+2025 % U+2026 HORIZONTAL ELLIPSIS; ellipsis \DeclareTextCommand{\textellipsis}{PU}{\9040\046}% U+2026 %\* \textellipsis -> \mathellipsis % U+2030 PER MILLE SIGN; perthousand \DeclareTextCommand{\textperthousand}{PU}{\9040\060}% U+2030

% U+2031 PER TEN THOUSAND SIGN

```
17310 \DeclareTextCommand{\guilsinglleft}{PU}{\9040\071}% U+2039
    inglright
17312 \DeclareTextCommand{\guilsinglright}{PU}{\9040\072}% U+203A
17313 % U+203B REFERENCE MARK; referencemark
17314 \DeclareTextCommand{\textreferencemark}{PU}{\9040\073}% U+203B
17315 % U+203D INTERROBANG
17316 \DeclareTextCommand{\textinterrobang}{PU}{\9040\075}% U+203D
17317 % U+2044 FRACTION SLASH; fraction
17318 \DeclareTextCommand{\textfractionsolidus}{PU}{\9040\104}% U+2044
17319 % U+2045 LEFT SQUARE BRACKET WITH QUILL
17320 \DeclareTextCommand{\textlquill}{PU}{\9040\105}% U+2045
17321 % U+2046 RIGHT SQUARE BRACKET WITH QUILL
17322 \DeclareTextCommand{\textrquill}{PU}{\9040\106}% U+2046
17323 % U+2052 COMMERCIAL MINUS SIGN
17324 \DeclareTextCommand{\textdiscount}{PU}{\9040\122}% U+2052
17325 % U+2056 THREE DOT PUNCTUATION; \lefttherefore (MnSymbol)
17326 \DeclareTextCommand{\textlefttherefore}{PU}{\9040\126}%* U+2056
17327 % U+2057 QUADRUPLE PRIME; \fourth (mathabx)
17328 \DeclareTextCommand{\textfourth}{PU}{\9040\127}%* U+2057
17329 % U+2058 FOUR DOT PUNCTUATION; \diamonddots (MnSymbol)
17330 \DeclareTextCommand{\textdiamonddots}{PU}{\9040\130}%* U+2058
47.2.17 Superscripts and Subscripts: U+2070 to U+209F
17331 % U+2070 SUPERSCRIPT ZERO; zerosuperior
17332 \DeclareTextCommand{\textzerosuperior}{PU}{\9040\160}%* U+2070
17333 % U+2071 SUPERSCRIPT LATIN SMALL LETTER I
17334 \DeclareTextCommand{\textisuperior}{PU}{\9040\161}%* U+2071
17335 % U+2074 SUPERSCRIPT FOUR; foursuperior
17336 \DeclareTextCommand{\textfoursuperior}{PU}{\9040\164}%* U+2074
17337 % U+2075 SUPERSCRIPT FIVE; fivesuperior
17338 \DeclareTextCommand{\textfivesuperior}{PU}{\9040\165}%* U+2075
17339 % U+2076 SUPERSCRIPT SIX; sixsuperior
17340 \DeclareTextCommand{\textsixsuperior}{PU}{\9040\166}%* U+2076
17341 % U+2077 SUPERSCRIPT SEVEN; sevensuperior
17342 \DeclareTextCommand{\textsevensuperior}{PU}{\9040\167}%* U+2077
17343 % U+2078 SUPERSCRIPT EIGHT; eightsuperior
17344 \DeclareTextCommand{\texteightsuperior}{PU}{\9040\170}%* U+2078
17345 % U+2079 SUPERSCRIPT NINE; ninesuperior
17346 \DeclareTextCommand{\textninesuperior}{PU}{\9040\171}%* U+2079
17347 % U+207A SUPERSCRIPT PLUS SIGN; plussuperior
17348 \DeclareTextCommand{\textplussuperior}{PU}{\9040\172}%* U+207A
```

```
17309 % U+2039 SINGLE LEFT-POINTING ANGLE QUOTATION MARK; guils-
```

```
inglleft
```
\DeclareTextCommand{\textpertenthousand}{PU}{\9040\061}% U+2031

% U+2032 PRIME; minute; \prime (MnSymbol)

% U+2033 DOUBLE PRIME; \second (mathabx)

% U+2035 REVERSED PRIME; \backprime (AmS)

% U+2034 TRIPLE PRIME; \third (mathabx)

```
17311 % U+203A SINGLE RIGHT-POINTING ANGLE QUOTATION MARK; guils-
```

```
17308 \DeclareTextCommand{\textbackprime}{PU}{\9040\065}%* U+2035
```
\DeclareTextCommand{\textprime}{PU}{\9040\062}%\* U+2032

\DeclareTextCommand{\textsecond}{PU}{\9040\063}%\* U+2033

\DeclareTextCommand{\textthird}{PU}{\9040\064}%\* U+2034

```
17349 % U+207B SUPERSCRIPT MINUS
```
 \DeclareTextCommand{\textminussuperior}{PU}{\9040\173}%\* U+207B % U+207C SUPERSCRIPT EQUALS SIGN; equalsuperior \DeclareTextCommand{\textequalsuperior}{PU}{\9040\174}%\* U+207C % U+207D SUPERSCRIPT LEFT PARENTHESIS; parenleftsuperior \DeclareTextCommand{\textparenleftsuperior}{PU}{\9040\175}%\* U+207D % U+207E SUPERSCRIPT RIGHT PARENTHESIS; parenrightsuperior \DeclareTextCommand{\textparenrightsuperior}{PU}{\9040\176}%\* U+207E % U+207F SUPERSCRIPT LATIN SMALL LETTER N; nsuperior \DeclareTextCommand{\textnsuperior}{PU}{\9040\177}%\* U+207F % U+2080 SUBSCRIPT ZERO; zeroinferior \DeclareTextCommand{\textzeroinferior}{PU}{\9040\200}%\* U+2080 % U+2081 SUBSCRIPT ONE; oneinferior \DeclareTextCommand{\textoneinferior}{PU}{\9040\201}%\* U+2081 % U+2082 SUBSCRIPT TWO; twoinferior \DeclareTextCommand{\texttwoinferior}{PU}{\9040\202}%\* U+2082 % U+2083 SUBSCRIPT THREE; threeinferior \DeclareTextCommand{\textthreeinferior}{PU}{\9040\203}%\* U+2083 % U+2084 SUBSCRIPT FOUR; fourinferior \DeclareTextCommand{\textfourinferior}{PU}{\9040\204}%\* U+2084 % U+2085 SUBSCRIPT FIVE; fiveinferior \DeclareTextCommand{\textfiveinferior}{PU}{\9040\205}%\* U+2085 % U+2086 SUBSCRIPT SIX; sixinferior \DeclareTextCommand{\textsixinferior}{PU}{\9040\206}%\* U+2086 % U+2087 SUBSCRIPT SEVEN; seveninferior \DeclareTextCommand{\textseveninferior}{PU}{\9040\207}%\* U+2087 % U+2088 SUBSCRIPT EIGHT; eightinferior \DeclareTextCommand{\texteightinferior}{PU}{\9040\210}%\* U+2088 % U+2089 SUBSCRIPT NINE; nineinferior \DeclareTextCommand{\textnineinferior}{PU}{\9040\211}%\* U+2089 % U+208A SUBSCRIPT PLUS SIGN \DeclareTextCommand{\textplusinferior}{PU}{\9040\212}%\* U+208A % U+208B SUBSCRIPT MINUS \DeclareTextCommand{\textminusinferior}{PU}{\9040\213}%\* U+208B % U+208C SUBSCRIPT EQUALS SIGN \DeclareTextCommand{\textequalsinferior}{PU}{\9040\214}%\* U+208C % U+208D SUBSCRIPT LEFT PARENTHESIS; parenleftinferior \DeclareTextCommand{\textparenleftinferior}{PU}{\9040\215}%\* U+208D % U+208E SUBSCRIPT RIGHT PARENTHESIS; parenrightinferior \DeclareTextCommand{\textparenrightinferior}{PU}{\9040\216}%\* U+208E % U+2090 LATIN SUBSCRIPT SMALL LETTER A \DeclareTextCommand{\textainferior}{PU}{\9040\220}%\* U+2090 % U+2091 LATIN SUBSCRIPT SMALL LETTER E \DeclareTextCommand{\texteinferior}{PU}{\9040\221}%\* U+2091 % U+2092 LATIN SUBSCRIPT SMALL LETTER O \DeclareTextCommand{\textoinferior}{PU}{\9040\222}%\* U+2092 % U+2093 LATIN SUBSCRIPT SMALL LETTER X \DeclareTextCommand{\textxinferior}{PU}{\9040\223}%\* U+2093 % U+2094 LATIN SUBSCRIPT SMALL LETTER SCHWA \DeclareTextCommand{\textschwainferior}{PU}{\9040\224}%\* U+2094 % U+2095 LATIN SUBSCRIPT SMALL LETTER H \DeclareTextCommand{\texthinferior}{PU}{\9040\225}%\* U+2095 % U+2096 LATIN SUBSCRIPT SMALL LETTER K \DeclareTextCommand{\textkinferior}{PU}{\9040\226}%\* U+2096 % U+2097 LATIN SUBSCRIPT SMALL LETTER L

```
17404 \DeclareTextCommand{\textlinferior}{PU}{\9040\227}%* U+2097
17405 % U+2098 LATIN SUBSCRIPT SMALL LETTER M
17406 \DeclareTextCommand{\textminferior}{PU}{\9040\230}%* U+2098
17407 % U+2099 LATIN SUBSCRIPT SMALL LETTER N
17408 \DeclareTextCommand{\textninferior}{PU}{\9040\231}%* U+2099
17409 % U+209A LATIN SUBSCRIPT SMALL LETTER P
17410 \DeclareTextCommand{\textpinferior}{PU}{\9040\232}%* U+209A
17411 % U+209B LATIN SUBSCRIPT SMALL LETTER S
17412 \DeclareTextCommand{\textsinferior}{PU}{\9040\233}%* U+209B
17413 % U+209C LATIN SUBSCRIPT SMALL LETTER T
17414 \DeclareTextCommand{\texttinferior}{PU}{\9040\234}%* U+209C
47.2.18 Currency Symbols: U+20A0 to U+20CF
17415 % U+20A1 COLON SIGN; *colonmonetary, colonsign
17416 \DeclareTextCommand{\textcolonmonetary}{PU}{\9040\241}% U+20A1
17417 % U+20A4 LIRA SIGN; afii08941, *lira
17418 \DeclareTextCommand{\textlira}{PU}{\9040\244}% U+20A4
17419 % U+20A6 NAIRA SIGN
17420 \DeclareTextCommand{\textnaira}{PU}{\9040\246}% U+20A6
17421 % U+20A7 PESETA SIGN; peseta
17422 \DeclareTextCommand{\textpeseta}{PU}{\9040\247}% U+20A7
17423 % U+20A9 WON SIGN; won
17424 \DeclareTextCommand{\textwon}{PU}{\9040\251}% U+20A9
17425 % U+20AB DONG SIGN; dong
17426 \DeclareTextCommand{\textdong}{PU}{\9040\253}% U+20AB
17427 % U+20AC EURO SIGN; *Euro, euro
17428 \DeclareTextCommand{\texteuro}{PU}{\9040\254}% U+20AC
17429 %* \texteuro -> \EurDig (marvosym)
17430 %* \texteuro -> \EURdig (marvosym)
17431 %* \texteuro -> \EurHv (marvosym)
17432 %* \texteuro -> \EURhv (marvosym)
17433 %* \texteuro -> \EurCr (marvosym)
17434 %* \texteuro -> \EURcr (marvosym)
17435 %* \texteuro -> \EurTm (marvosym)
17436 %* \texteuro -> \EURtm (marvosym)
17437 %* \texteuro -> \Eur (marvosym)
17438 % U+20B0 GERMAN PENNY SIGN; \Deleatur (marvosym)
17439 \DeclareTextCommand{\textDeleatur}{PU}{\9040\260}%* U+20B0
17440 %* \textDeleatur -> \Denarius (marvosym)
17441 % U+20B1 PESO SIGN
17442 \DeclareTextCommand{\textpeso}{PU}{\9040\261}% U+20B1
17443 % U+20B2 GUARANI SIGN
17444 \DeclareTextCommand{\textguarani}{PU}{\9040\262}% U+20B2
47.2.19 Letterlike Symbols: U+2100 to U+214F
17445 % U+2103 DEGREE CELSIUS; centigrade
```
 \DeclareTextCommand{\textcelsius}{PU}{\9041\003}% U+2103 % U+210F PLANCK CONSTANT OVER TWO PI; \hslash (AmS) \DeclareTextCommand{\texthslash}{PU}{\9041\017}%\* U+210F 17449 % U+2111 BLACK-LETTER CAPITAL I (=imaginary part); Ifraktur; \Im (La-TeX) \DeclareTextCommand{\textIm}{PU}{\9041\021}%\* U+2111

 % U+2113 SCRIPT SMALL L (=ell, liter); afii61289, lsquare; \ell (LaTeX) \DeclareTextCommand{\textell}{PU}{\9041\023}%\* U+2113

```
17453 % U+2116 NUMERO SIGN; *afii61352, numero
17454 \DeclareTextCommand{\textnumero}{PU}{\9041\026}% U+2116
17455 % U+2117 SOUND RECORDING COPYRIGHT
17456 \DeclareTextCommand{\textcircledP}{PU}{\9041\027}% U+2117
17457 % U+2118 SCRIPT CAPITAL P (=Weierstrass elliptic function);
17458 % weierstrass; \wp (LaTeX)
17459 \DeclareTextCommand{\textwp}{PU}{\9041\030}%* U+2118
17460 % U+211C BLACK-LETTER CAPITAL R (=real part); Rfraktur; \Re (LaTeX)
17461 \DeclareTextCommand{\textRe}{PU}{\9041\034}%* U+211C
17462 % U+211E PRESCRIPTION TAKE; prescription
17463 \DeclareTextCommand{\textrecipe}{PU}{\9041\036}% U+211E
17464 % U+2120 SERVICE MARK
17465 \DeclareTextCommand{\textservicemark}{PU}{\9041\040}% U+2120
17466 % U+2122 TRADE MARK SIGN; trademark
17467 \DeclareTextCommand{\texttrademark}{PU}{\9041\042}% U+2122
17468 % U+2126 OHM SIGN; Ohm, Omega
17469 \DeclareTextCommand{\textohm}{PU}{\9041\046}% U+2126
17470 % U+2127 INVERTED OHM SIGN
17471 \DeclareTextCommand{\textmho}{PU}{\9041\047}%* U+2127
17472 %* \textmho -> \agemO (wasysym)
17473 % U+2129 TURNED GREEK SMALL LETTER IOTA; \riota (phonetic)
17474 \DeclareTextCommand{\textriota}{PU}{\9041\051}%* U+2129
17475 % U+212B ANGSTROM SIGN; angstrom
17476 \DeclareTextCommand{\textangstrom}{PU}{\9041\053}% U+212B
17477 % U+212E ESTIMATED SYMBOL; estimated
17478 \DeclareTextCommand{\textestimated}{PU}{\9041\056}% U+212E
17479 %* \textestimated -> \EstimatedSign (marvosym)
17480 %* \textestimated -> \Ecommerce (marvosym)
17481 % U+2132 TURNED CAPITAL F; \Finv (AmS)
17482 \DeclareTextCommand{\textFinv}{PU}{\9041\062}%* U+2132
17483 % U+2135 ALEF SYMBOL; aleph; \aleph (LaTeX)
17484 \DeclareTextCommand{\textaleph}{PU}{\9041\065}%* U+2135
17485 % U+2136 BET SYMBOL; \beth (AmS, MnSymbol)
17486 \DeclareTextCommand{\textbeth}{PU}{\9041\066}%* U+2136
17487 % U+2137 GIMEL SYMBOL; \gimel (AmS, MnSymbol)
17488 \DeclareTextCommand{\textgimel}{PU}{\9041\067}%* U+2137
17489 % U+2138 DALET SYMBOL; \daleth (AmS, MnSymbol)
17490 \DeclareTextCommand{\textdaleth}{PU}{\9041\070}%* U+2138
17491 % U+213B FACSIMILE SIGN; \fax (marvosym)
17492 \DeclareTextCommand{\textfax}{PU}{\9041\073}%* U+213B
17493 % U+2141 TURNED SANS-SERIF CAPITAL G (=game); \Game
17494 \DeclareTextCommand{\textGame}{PU}{\9041\101}%* U+2141
17495 % U+214B TURNED AMPERSAND; \invamp (txfonts/pxfonts)
17496 \DeclareTextCommand{\textinvamp}{PU}{\9041\113}% U+214B
17497 %* \textinvamp -> \bindnasrepma (stmaryrd)
17498 %* \textinvamp -> \parr (cmll)
```
## **47.2.20 Number Forms: U+2150 to U+218F**

 % U+2150 VULGAR FRACTION ONE SEVENTH \DeclareTextCommand{\textoneseventh}{PU}{\9041\120}% U+2150 % U+2151 VULGAR FRACTION ONE NINTH \DeclareTextCommand{\textoneninth}{PU}{\9041\121}% U+2151 % U+2152 VULGAR FRACTION ONE TENTH \DeclareTextCommand{\textonetenth}{PU}{\9041\122}% U+2152

```
17505 % U+2153 VULGAR FRACTION ONE THIRD; onethird
17506 \DeclareTextCommand{\textonethird}{PU}{\9041\123}% U+2153
17507 % U+2154 VULGAR FRACTION TWO THIRDS; twothirds
17508 \DeclareTextCommand{\texttwothirds}{PU}{\9041\124}% U+2154
17509 % U+2155 VULGAR FRACTION ONE FIFTH
17510 \DeclareTextCommand{\textonefifth}{PU}{\9041\125}% U+2155
17511 % U+2156 VULGAR FRACTION TWO FIFTHS
17512 \DeclareTextCommand{\texttwofifths}{PU}{\9041\126}% U+2156
17513 % U+2157 VULGAR FRACTION THREE FIFTHS
17514 \DeclareTextCommand{\textthreefifths}{PU}{\9041\127}% U+2157
17515 % U+2158 VULGAR FRACTION FOUR FIFTHS
17516 \DeclareTextCommand{\textfourfifths}{PU}{\9041\130}% U+2158
17517 % U+2159 VULGAR FRACTION ONE SIXTH
17518 \DeclareTextCommand{\textonesixth}{PU}{\9041\131}% U+2159
17519 % U+215A VULGAR FRACTION FIVE SIXTHS
17520 \DeclareTextCommand{\textfivesixths}{PU}{\9041\132}% U+215A
17521 % U+215B VULGAR FRACTION ONE EIGHTH; oneeighth
17522 \DeclareTextCommand{\textoneeighth}{PU}{\9041\133}% U+215B
17523 % U+215C VULGAR FRACTION THREE EIGHTHS; threeeighths
17524 \DeclareTextCommand{\textthreeeighths}{PU}{\9041\134}% U+215C
17525 % U+215D VULGAR FRACTION FIVE EIGHTHS; fiveeighths
17526 \DeclareTextCommand{\textfiveeighths}{PU}{\9041\135}% U+215D
17527 % U+215E VULGAR FRACTION SEVEN EIGHTHS; seveneighths
17528 \DeclareTextCommand{\textseveneighths}{PU}{\9041\136}% U+215E
17529 % U+2184 LATIN SMALL LETTER REVERSED C
17530 \DeclareTextCommand{\textrevc}{PU}{\9041\204}% U+2184
17531 % U+2189 VULGAR FRACTION ZERO THIRDS
17532 \DeclareTextCommand{\textzerothirds}{PU}{\9041\211}% U+2189
```
#### **47.2.21 Arrows: U+2190 to U+21FF**

```
17533 % U+2190 LEFTWARDS ARROW; arrowleft
17534 \DeclareTextCommand{\textleftarrow}{PU}{\9041\220}%* U+2190
17535 % U+2191 UPWARDS ARROW; arrowup
17536 \DeclareTextCommand{\textuparrow}{PU}{\9041\221}%* U+2191
17537 % U+2192 RIGHTWARDS ARROW; arrowright
17538 \DeclareTextCommand{\textrightarrow}{PU}{\9041\222}%* U+2192
17539 %* \textrightarrow -> \MVRightArrow (marvosym)
17540 %* \textrightarrow -> \MVRightarrow (marvosym)
17541 % U+2193 DOWNWARDS ARROW; arrowdown
17542 \DeclareTextCommand{\textdownarrow}{PU}{\9041\223}%* U+2193
17543 %* \textdownarrow -> \MVArrowDown (marvosym)
17544 %* \textdownarrow -> \Force (marvosym)
17545 % U+2194 LEFT RIGHT ARROW; arrowboth; \leftrightarrow (LaTeX)
17546 \DeclareTextCommand{\textleftrightarrow}{PU}{\9041\224}%* U+2194
17547 % U+2195 UP DOWN ARROW; arrowupdn; \updownarrow (LaTeX)
17548 \DeclareTextCommand{\textupdownarrow}{PU}{\9041\225}%* U+2195
17549 % U+2196 NORTH WEST ARROW; arrowupleft; \nwarrow (LaTeX)
17550 \DeclareTextCommand{\textnwarrow}{PU}{\9041\226}%* U+2196
17551 % U+2197 NORTH EAST ARROW; arrowupright; \nearrow (LaTeX)
17552 \DeclareTextCommand{\textnearrow}{PU}{\9041\227}%* U+2197
17553 %* \textnearrow -> \textglobrise (tipa)
17554 % U+2198 SOUTH EAST ARROW; arrowdownright; \searrow (LaTeX)
17555 \DeclareTextCommand{\textsearrow}{PU}{\9041\230}%* U+2198
17556 %* \textsearrow -> \textglobfall (tipa)
```
 % U+2199 SOUTH WEST ARROW; arrowdownleft; \swarrow (LaTeX) 17558 \DeclareTextCommand{\textswarrow}{PU}{\9041\231}%\* U+2199 % U+219A LEFTWARDS ARROW WITH STROKE; \nleftarrow (AmS) \DeclareTextCommand{\textnleftarrow}{PU}{\9041\232}%\* U+219A % U+219B RIGHTWARDS ARROW WITH STROKE; \nrightarrow (AmS) \DeclareTextCommand{\textnrightarrow}{PU}{\9041\233}%\* U+219B % U+219E LEFTWARDS TWO HEADED ARROW; \twoheadleftarrow (AmS) \DeclareTextCommand{\texttwoheadleftarrow}{PU}{\9041\236}%\* U+219E % \ntwoheadleftarrow (txfonts/pxfonts) \DeclareTextCommand{\textntwoheadleftarrow}{PU}{\9041\236\83\070}%\* U+219E U+0338 % U+219F UPWARDS TWO HEADED ARROW; \twoheaduparrow (MnSymbol) 17568 \DeclareTextCommand{\texttwoheaduparrow}{PU}{\9041\237}%\* U+219F % U+21A0 RIGHTWARDS TWO HEADED ARROW; % \twoheadrightarrow (AmS) \DeclareTextCommand{\texttwoheadrightarrow}{PU}{\9041\240}%\* U+21A0 % \ntwoheadrightarrow (txfonts/pxfonts) \DeclareTextCommand{\textntwoheadrightarrow}{PU}{\9041\240\83\070}%\* U+21A0 U+0338 % U+21A1 DOWNWARDS TWO HEADED ARROW; \twoheaddownarrow (Mn-Symbol) \DeclareTextCommand{\texttwoheaddownarrow}{PU}{\9041\241}%\* U+21A1 % U+21A2 LEFTWARDS ARROW WITH TAIL; \leftarrowtail (AmS) \DeclareTextCommand{\textleftarrowtail}{PU}{\9041\242}%\* U+21A2 % U+21A3 RIGHTWARDS ARROW WITH TAIL; \rightarrowtail (AmS) \DeclareTextCommand{\textrightarrowtail}{PU}{\9041\243}%\* U+21A3 % U+21A6 RIGHTWARDS ARROW FROM BAR; \mapsto (LaTeX) \DeclareTextCommand{\textmapsto}{PU}{\9041\246}%\* U+21A6 % U+21A9 LEFTWARDS ARROW WITH HOOK; \hookleftarrow (LaTeX) \DeclareTextCommand{\texthookleftarrow}{PU}{\9041\251}%\* U+21A9 % U+21AA RIGHTWARDS ARROW WITH HOOK; \hookrightarrow (LaTeX) \DeclareTextCommand{\texthookrightarrow}{PU}{\9041\252}%\* U+21AA % U+21AB LEFTWARDS ARROW WITH LOOP; \looparrowleft (AmS) \DeclareTextCommand{\textlooparrowleft}{PU}{\9041\253}%\* U+21AB % U+21AC RIGHTWARDS ARROW WITH LOOP; \looparrowright (AmS) \DeclareTextCommand{\textlooparrowright}{PU}{\9041\254}%\* U+21AC % U+21AE LEFT RIGHT ARROW WITH STROKE; \nleftrightarrow (AmS) \DeclareTextCommand{\textnleftrightarrow}{PU}{\9041\256}%\* U+21AE % U+21AF DOWNWARDS ZIGZAG ARROW; \lightning (stmaryrd) \DeclareTextCommand{\textlightning}{PU}{\9041\257}%\* U+21AF %\* \textlightning -> \Lightning (marvosym) % U+21B5 DOWNWARDS ARROW WITH CORNER LEFTWARDS; % \dlsh (mathabx) \DeclareTextCommand{\textdlsh}{PU}{\9041\265}%\* U+21B5 % U+21B6 ANTICLOCKWISE TOP SEMICIRCLE ARROW; % \curvearrowleft (AmS) \DeclareTextCommand{\textcurvearrowleft}{PU}{\9041\266}%\* U+21B6 % U+21B7 CLOCKWISE TOP SEMICIRCLE ARROW; \curvearrowright (AmS) \DeclareTextCommand{\textcurvearrowright}{PU}{\9041\267}%\* U+21B7 % U+21BC LEFTWARDS HARPOON WITH BARB UPWARDS; harpoonleftbarbup; % \leftharpoonup (LaTeX) \DeclareTextCommand{\textleftharpoonup}{PU}{\9041\274}%\* U+21BC % U+21BD LEFTWARDS HARPOON WITH BARB DOWNWARDS; % \leftharpoondown (LaTeX)

\DeclareTextCommand{\textleftharpoondown}{PU}{\9041\275}%\* U+21BD

% U+21BE UPWARDS HARPOON WITH BARB RIGHTWARDS;

% \upharpoonright (AmS)

 \DeclareTextCommand{\textupharpoonright}{PU}{\9041\276}%\* U+21BE % U+21BF UPWARDS HARPOON WITH BARB LEFTWARDS;

% \upharpoonleft (AmS)

\DeclareTextCommand{\textupharpoonleft}{PU}{\9041\277}%\* U+21BF

 % U+21C0 RIGHTWARDS HARPOON WITH BARB UPWARDS; harpoonrightbarbup

% \rightharpoonup (LaTeX)

 \DeclareTextCommand{\textrightharpoonup}{PU}{\9041\300}%\* U+21C0 % U+21C1 RIGHTWARDS HARPOON WITH BARB DOWNWARDS;

% \rightharpoondown (LaTeX)

 \DeclareTextCommand{\textrightharpoondown}{PU}{\9041\301}%\* U+21C1 % U+21C2 DOWNWARDS HARPOON WITH BARB RIGHTWARDS;

% \downharpoonright (AmS)

 \DeclareTextCommand{\textdownharpoonright}{PU}{\9041\302}%\* U+21C2 % U+21C3 DOWNWARDS HARPOON WITH BARB LEFTWARDS;

% \downharpoonleft (AmS)

 \DeclareTextCommand{\textdownharpoonleft}{PU}{\9041\303}%\* U+21C3 % U+21C4 RIGHTWARDS ARROW OVER LEFTWARDS ARROW;

% arrowrightoverleft; \rightleftarrows (MnSymbol)

\DeclareTextCommand{\textrightleftarrows}{PU}{\9041\304}%\* U+21C4

 % U+21C5 UPWARDS ARROW LEFTWARDS OF DOWNWARDS ARROW; arrowupleftofdown;

% \updownarrows (MnSymbol)

\DeclareTextCommand{\textupdownarrows}{PU}{\9041\305}%\* U+21C5

 % U+21C6 LEFTWARDS ARROW OVER RIGHTWARDS ARROW; arrowleftoverright;

- % \leftrightarrows (AmS)
- \DeclareTextCommand{\textleftrightarrows}{PU}{\9041\306}%\* U+21C6
- % U+21C7 LEFTWARDS PAIRED ARROWS; \leftleftarrows (AmS)

\DeclareTextCommand{\textleftleftarrows}{PU}{\9041\307}%\* U+21C7

% U+21C8 UPWARDS PAIRED ARROWS; \upuparrows (AmS)

 \DeclareTextCommand{\textupuparrows}{PU}{\9041\310}%\* U+21C8 % U+21C9 RIGHTWARDS PAIRED ARROWS; \rightrightarrows (AmS)

\DeclareTextCommand{\textrightrightarrows}{PU}{\9041\311}%\* U+21C9

% U+21CA DOWNWARDS PAIRED ARROWS; \downdownarrows (AmS)

\DeclareTextCommand{\textdowndownarrows}{PU}{\9041\312}%\* U+21CA

 % U+21CB LEFTWARDS HARPOON OVER RIGHTWARDS HARPOON; % \leftrightharpoons (AmS);

\DeclareTextCommand{\textleftrightharpoons}{PU}{\9041\313}%\* U+21CB

% U+21CC RIGHTWARDS HARPOON OVER LEFTWARDS HARPOON;

% \rightleftharpoons (LaTeX, AmS)

\DeclareTextCommand{\textrightleftharpoons}{PU}{\9041\314}%\* U+21CC

- % U+21CD LEFTWARDS DOUBLE ARROW WITH STROKE; arrowleftdblstroke;
- % \nLeftarrow (AmS)
- \DeclareTextCommand{\textnLeftarrow}{PU}{\9041\315}%\* U+21CD
- % U+21CE LEFT RIGHT DOUBLE ARROW WITH STROKE; \nLeftrightarrow (AmS)

\DeclareTextCommand{\textnLeftrightarrow}{PU}{\9041\316}%\* U+21CE

 % U+21CF RIGHTWARDS DOUBLE ARROW WITH STROKE; arrowrightdblstroke;

% \nRightarrow (AmS)

 \DeclareTextCommand{\textnRightarrow}{PU}{\9041\317}%\* U+21CF % U+21D0 LEFTWARDS DOUBLE ARROW; arrowdblleft, arrowleftdbl; % \Leftarrow (LaTeX) \DeclareTextCommand{\textLeftarrow}{PU}{\9041\320}%\* U+21D0 % U+21D1 UPWARDS DOUBLE ARROW; arrowdblup; \Uparrow (LaTeX) \DeclareTextCommand{\textUparrow}{PU}{\9041\321}%\* U+21D1 % U+21D2 RIGHTWARDS DOUBLE ARROW; arrowdblright, dblarrowright; % \Rightarrow (LaTeX) \DeclareTextCommand{\textRightarrow}{PU}{\9041\322}%\* U+21D2 %\* \textRightarrow -> \Conclusion (marvosym) % U+21D3 DOWNWARDS DOUBLE ARROW; arrowdbldown; \Downarrow (La-TeX) \DeclareTextCommand{\textDownarrow}{PU}{\9041\323}%\* U+21D3 % U+21D4 LEFT RIGHT DOUBLE ARROW; arrowdblboth; % \Leftrightarrow (LaTeX) \DeclareTextCommand{\textLeftrightarrow}{PU}{\9041\324}%\* U+21D4 %\* textLeftrightarrow -> \Equivalence (marvosym) % U+21D5 UP DOWN DOUBLE ARROW; \Updownarrow (LaTeX) \DeclareTextCommand{\textUpdownarrow}{PU}{\9041\325}%\* U+21D5 % U+21D6 NORTH WEST DOUBLE ARROW; \Nwarrow (MnSymbol) \DeclareTextCommand{\textNwarrow}{PU}{\9041\326}%\* U+21D6 % U+21D7 NORTH EAST DOUBLE ARROW; \Nearrow (MnSymbol) \DeclareTextCommand{\textNearrow}{PU}{\9041\327}%\* U+21D7 % U+21D8 SOUTH EAST DOUBLE ARROW; \Searrow (MnSymbol) \DeclareTextCommand{\textSearrow}{PU}{\9041\330}%\* U+21D8 % U+21D9 SOUTH WEST DOUBLE ARROW; \Swarrow (MnSymbol) \DeclareTextCommand{\textSwarrow}{PU}{\9041\331}%\* U+21D9 % U+21DA LEFTWARDS TRIPLE ARROW; \Lleftarrow (AmS) \DeclareTextCommand{\textLleftarrow}{PU}{\9041\332}%\* U+21DA % U+21DB RIGHTWARDS TRIPLE ARROW; \Rrightarrow (MnSymbol) \DeclareTextCommand{\textRrightarrow}{PU}{\9041\333}%\* U+21DB % U+21DC LEFTWARDS SQUIGGLE ARROW; \leftsquigarrow (mathabx) \DeclareTextCommand{\textleftsquigarrow}{PU}{\9041\334}%\* U+21DC % U+21DD RIGHTWARDS SQUIGGLE ARROW; \rightsquigarrow (mathabx) \DeclareTextCommand{\textrightsquigarrow}{PU}{\9041\335}%\* U+21DD % U+21E0 LEFTWARDS DASHED ARROW; arrowdashleft; % \dashleftarrow (AmS) \DeclareTextCommand{\textdashleftarrow}{PU}{\9041\340}%\* U+21E0 %\* \textdashleftarrow -> \dashedleftarrow (MnSymbol) % U+21E1 UPWARDS DASHED ARROW; arrowdashup; \dasheduparrow (Mn-Symbol) \DeclareTextCommand{\textdasheduparrow}{PU}{\9041\341}%\* U+21E1 % U+21E2 RIGHTWARDS DASHED ARROW; arrowdashright; \dashrightarrow (AmS) \DeclareTextCommand{\textdashrightarrow}{PU}{\9041\342}%\* U+21E2 %\* \textdashrightarrow -> \dashedrightarrow (MnSymbol) % U+21E3 DOWNWARDS DASHED ARROW; arrowdashdown; \dasheddownarrow (MnSymbol) \DeclareTextCommand{\textdasheddownarrow}{PU}{\9041\343}%\* U+21E3 % U+21E8 RIGHTWARDS WHITE ARROW; \pointer (wasysym) \DeclareTextCommand{\textpointer}{PU}{\9041\350}%\* U+21E8 % U+21F5 DOWNWARDS ARROW LEFTWARDS OF UPWARDS ARROW; % \downuparrows (MnSymbol) \DeclareTextCommand{\textdownuparrows}{PU}{\9041\365}%\* U+21F5 

 % U+2200 FOR ALL; forall; \forall (LaTeX) \DeclareTextCommand{\textforall}{PU}{\9042\000}%\* U+2200 % U+2201 COMPLEMENT; \complement (AmS) \DeclareTextCommand{\textcomplement}{PU}{\9042\001}%\* U+2201 % U+2202 PARTIAL DIFFERENTIAL; partialdiff; \partial (LaTeX) \DeclareTextCommand{\textpartial}{PU}{\9042\002}%\* U+2202 % U+2203 THERE EXISTS; existential; \exists (LaTeX) \DeclareTextCommand{\textexists}{PU}{\9042\003}%\* U+2203 % U+2204 THERE DOES NOT EXIST; \nexists (AmS) \DeclareTextCommand{\textnexists}{PU}{\9042\004}%\* U+2204 % U+2205 EMPTY SET; emptyset; \emptyset (LaTeX), \varnothing (AmS) \DeclareTextCommand{\textemptyset}{PU}{\9042\005}%\* U+2205 %\* \textemptyset -> \varnothing (AmS) % U+2206 INCREMENT; increment, Deta; \triangle (LaTeX) \DeclareTextCommand{\texttriangle}{PU}{\9042\006}%\* U+2206 % U+2207 NABLA; nabla, gradient; \nabla (LaTeX) \DeclareTextCommand{\textnabla}{PU}{\9042\007}%\* U+2207 % U+2208 ELEMENT OF; element; \in (LaTeX) \DeclareTextCommand{\textin}{PU}{\9042\010}%\* U+2208 % U+2209 NOT AN ELEMENT OF; notelement, notelementof; \notin (LaTeX) \DeclareTextCommand{\textnotin}{PU}{\9042\011}%\* U+2209 % U+220A SMALL ELEMENT OF; \smallin (mathdesign) \DeclareTextCommand{\textsmallin}{PU}{\9042\012}%\* U+220A % U+220B CONTAINS AS MEMBER; suchthat; \ni (LaTeX) \DeclareTextCommand{\textni}{PU}{\9042\013}%\* U+220B %\* \textni -> \owns (mathabx) % U+220C DOES NOT CONTAIN AS MEMBER; \notowner (mathabx) \DeclareTextCommand{\textnotowner}{PU}{\9042\014}%\* U+220C %\* \textnotowner -> \notni (txfonts/pxfonts) % U+220D SMALL CONTAINS AS MEMBER; \smallowns (mathdesign) \DeclareTextCommand{\textsmallowns}{PU}{\9042\015}%\* U+220D % U+220F N-ARY PRODUCT; \prod (LaTeX) \DeclareTextCommand{\textprod}{PU}{\9042\017}%\* U+220F % U+2210 N-ARY COPRODUCT; \amalg (LaTeX) \DeclareTextCommand{\textamalg}{PU}{\9042\020}%\* U+2210 % U+2211 N-ARY SUMMATION; summation; \sum (LaTeX) \DeclareTextCommand{\textsum}{PU}{\9042\021}%\* U+2211 % U+2212 MINUS SIGN; minus \DeclareTextCommand{\textminus}{PU}{\9042\022}% U+2212 % U+2213 MINUS-OR-PLUS SIGN; minusplus; \mp (LaTeX) \DeclareTextCommand{\textmp}{PU}{\9042\023}%\* U+2213 % U+2214 DOT PLUS; \dotplus (AmS) \DeclareTextCommand{\textdotplus}{PU}{\9042\024}%\* U+2214 % U+2215 DIVISION SLASH; divisionslash; \Divides (marvosym) \DeclareTextCommand{\textDivides}{PU}{\9042\025}%\* U+2215

# **47.2.22 Mathematical Operators: U+2200 to U+22FF**

gle (stmaryrd)

 % U+21FD LEFTWARDS OPEN-HEADED ARROW; \leftarrowtriangle (stmaryrd) \DeclareTextCommand{\textleftarrowtriangle}{PU}{\9041\375}%\* U+21FD % U+21FE RIGHTWARDS OPEN-HEADED ARROW; \rightarrowtriangle (stmaryrd) \DeclareTextCommand{\textrightarrowtriangle}{PU}{\9041\376}%\* U+21FE % U+21FF LEFT RIGHT OPEN-HEADED ARROW; \leftrightarrowtrian-

\DeclareTextCommand{\textleftrightarrowtriangle}{PU}{\9041\377}%\* U+21FF
```
17758 % \DividesNot (marvosym)
17759 \DeclareTextCommand{\textDividesNot}{PU}{\9042\025\9040\322}%* U+2215 U+20D2
17760 % U+2216 SET MINUS; \setminus (LaTeX)
17761 \DeclareTextCommand{\textsetminus}{PU}{\9042\026}%* U+2216
17762 % U+2217 ASTERISK OPERATOR; asteriskmath; \ast (LaTeX)
17763 \DeclareTextCommand{\textast}{PU}{\9042\027}%* U+2217
17764 % U+2218 RING OPERATOR; \circ (LaTeX)
17765 \DeclareTextCommand{\textcirc}{PU}{\9042\030}%* U+2218
17766 % U+2219 BULLET OPERATOR; bulletoperator; \bullet (LaTeX)
17767 \DeclareTextCommand{\textbulletoperator}{PU}{\9042\031}% U+2219
17768 % U+221A SQUARE ROOT; radical
17769 \DeclareTextCommand{\textsurd}{PU}{\9042\032}%* U+221A
17770 % U+221D PROPORTIONAL TO; proportional; \propto (LaTeX)
17771 \DeclareTextCommand{\textpropto}{PU}{\9042\035}%* U+221D
17772 %* \textpropto -> \varprop (wasysym)
17773 % U+221E INFINITY; infinity; \infty (LaTeX)
17774 \DeclareTextCommand{\textinfty}{PU}{\9042\036}%* U+221E
17775 % U+2220 ANGLE; angle; \angle (LaTeX)
17776 \DeclareTextCommand{\textangle}{PU}{\9042\040}%* U+2220
17777 % U+2221 MEASURED ANGLE; \measuredangle (mathabx, MnSymbol)
17778 \DeclareTextCommand{\textmeasuredangle}{PU}{\9042\041}%* U+2221
17779 % U+2222 SPHERICAL ANGLE; \sphericalangle (AmS)
17780 \DeclareTextCommand{\textsphericalangle}{PU}{\9042\042}%* U+2222
17781 %* \textsphericalangle -> \varangle (wasysym)
17782 %* \textsphericalangle -> \Anglesign (marvosym)
17783 %* \textsphericalangle -> \AngleSign (marvosym)
17784 % U+2223 DIVIDES; divides; \mid (LaTeX)
17785 \DeclareTextCommand{\textmid}{PU}{\9042\043}%* U+2223
17786 % U+2224 DOES NOT DIVIDE; \nmid (AmS)
17787 \DeclareTextCommand{\textnmid}{PU}{\9042\044}%* U+2224
17788\ast \textnmid -> \notdivides (mathabx)
17789 % U+2225 PARALLEL TO; parallel; \parallel (LaTeX)
17790 \DeclareTextCommand{\textparallel}{PU}{\9042\045}%* U+2225
17791 % U+2226 NOT PARALLEL TO; notparallel; \nparallel (AmS)
17792 \DeclareTextCommand{\textnparallel}{PU}{\9042\046}%* U+2226
17793 %* \textnparallel -> nUpdownline (MnSymbol)
17794 % U+2227 LOGICAL AND; logicaland; \wedge (LaTeX)
17795 \DeclareTextCommand{\textwedge}{PU}{\9042\047}%* U+2227
17796 % \owedge (stmaryrd)
17797 \DeclareTextCommand{\textowedge}{PU}{\9042\047\9040\335}%* U+2227 U+20DD
17798 %* \textowedge -> \varowedge (stmaryrd)
17799 % U+2228 LOGICAL OR; logicalor; \vee (LaTeX)
17800 \DeclareTextCommand{\textvee}{PU}{\9042\050}%* U+2228
17801 % \ovee (stmaryrd)
17802 \DeclareTextCommand{\textovee}{PU}{\9042\050\9040\335}%* U+2228 U+20DD
17803 %* \textovee -> \varovee (stmaryrd)
17804 % U+2229 INTERSECTION; intersection; \cap (LaTeX)
17805 \DeclareTextCommand{\textcap}{PU}{\9042\051}%* U+2229
17806 % U+222A UNION; union; \cup (LaTeX)
17807 \DeclareTextCommand{\textcup}{PU}{\9042\052}%* U+222A
17808 % U+222B INTEGRAL; integral; \int (LaTeX)
17809 \DeclareTextCommand{\textint}{PU}{\9042\053}%* U+222B
17810 %* \textint -> \varint (wasysym)
17811 % U+222C DOUBLE INTEGRAL; dblintegral; \iint (AmS)
```

```
17812 \DeclareTextCommand{\textiint}{PU}{\9042\054}%* U+222C
17813 % U+222D TRIPLE INTEGRAL; \iiint (AmS)
17814 \DeclareTextCommand{\textiiint}{PU}{\9042\055}%* U+222D
17815 % U+222E CONTOUR INTEGRAL; contourintegral; \oint (LaTeX)
17816 \DeclareTextCommand{\textoint}{PU}{\9042\056}%* U+222E
17817 %* \textoint -> \varoint (wasysym)
17818 % U+222F SURFACE INTEGRAL; \oiint (wasysym)
17819 \DeclareTextCommand{\textoiint}{PU}{\9042\057}%* U+222F
17820 % U+2232 CLOCKWISE CONTOUR INTEGRAL;
17821 % \ointclockwise (txfonts/pxfonts)
17822 \DeclareTextCommand{\textointclockwise}{PU}{\9042\062}%* U+2232
17823 % U+2233 ANTICLOCKWISE CONTOUR INTEGRAL; \ointctrclockwise (tx-
    fonts/pxfonts)
17824 \DeclareTextCommand{\textointctrclockwise}{PU}{\9042\063}%* U+2233
17825 % U+2234 THEREFORE; therefore; \therefore (AmS)
17826 \DeclareTextCommand{\texttherefore}{PU}{\9042\064}%* U+2234
17827 %* \texttherefore -> uptherefore (MnSymbol)
17828 % U+2235 BECAUSE; because; \because (AmS)
17829 \DeclareTextCommand{\textbecause}{PU}{\9042\065}%* U+2235
17830 %* \textbecause -> \downtherefore (MnSymbol)
17831 % U+2236 RATIO; \vdotdot (MnSymbol)
17832 \DeclareTextCommand{\textvdotdot}{PU}{\9042\066}%* U+2236
17833 % U+2237 PROPORTION; \squaredots (MnSymbol)
17834 \DeclareTextCommand{\textsquaredots}{PU}{\9042\067}%* U+2237
17835 % U+2238 DOT MINUS; \dotminus (MnSymbol)
17836 \DeclareTextCommand{\textdotminus}{PU}{\9042\070}%* U+2238
17837 %* \textdotminus -> \textdotdiv (mathabx)
17838 % U+2239 EXCESS; \eqcolon (txfonts/pxfonts)
17839 \DeclareTextCommand{\texteqcolon}{PU}{\9042\071}%* U+2239
17840 % U+223C TILDE OPERATOR; similar; \sim (LaTeX)
17841 \DeclareTextCommand{\textsim}{PU}{\9042\074}%* U+223C
17842 %* \textsim -> \AC (wasysym)
17843 % U+223D REVERSED TILDE; reversedtilde; \backsim (AmS)
17844 \DeclareTextCommand{\textbacksim}{PU}{\9042\075}%* U+223D
17845 % \nbacksim (txfonts/pxfonts)
17846 \DeclareTextCommand{\textnbacksim}{PU}{\9042\075\83\070}%* U+223D U+0338
17847 % U+2240 WREATH PRODUCT; \wr (LaTeX)
17848 \DeclareTextCommand{\textwr}{PU}{\9042\100}%* U+2240
17849 %* \textwr -> \wreath (MnSymbol)
17850 % U+2241 NOT TILDE; \nsim (AmS)
17851 \DeclareTextCommand{\textnsim}{PU}{\9042\101}%* U+2241
17852 % U+2242 MINUS TILDE; \eqsim (MnSymbol)
17853 \DeclareTextCommand{\texteqsim}{PU}{\9042\102}%* U+2242
17854 % \neqsim (MnSymbol)
17855 \DeclareTextCommand{\textneqsim}{PU}{\9042\102\83\070}%* U+2242 U+0338
17856 % U+2243 ASYMPTOTICALLY EQUAL TO; asymptoticallyequal; \simeq (La-
    TeX)
17857 \DeclareTextCommand{\textsimeq}{PU}{\9042\103}%* U+2243
17858 % U+2244 NOT ASYMPTOTICALLY EQUAL TO; \nsimeq (txfonts/pxfonts)
17859 \DeclareTextCommand{\textnsimeq}{PU}{\9042\104}%* U+2244
17860 % U+2245 APPROXIMATELY EQUAL TO; approximatelyequal; \cong (LaTeX)
17861 \DeclareTextCommand{\textcong}{PU}{\9042\105}%* U+2245
```
% U+2247 NEITHER APPROXIMATELY NOR ACTUALLY EQUAL TO;

% \ncong (AmS)

```
17864 \DeclareTextCommand{\textncong}{PU}{\9042\107}%* U+2247
17865 % U+2248 ALMOST EQUAL TO; approxequal; \approx (LaTeX)
17866 \DeclareTextCommand{\textapprox}{PU}{\9042\110}%* U+2248
17867 % U+2249 NOT ALMOST EQUAL TO; \napprox (txfonts/pxfonts0
17868 \DeclareTextCommand{\textnapprox}{PU}{\9042\111}%* U+2249
17869 %* \textnapprox -> \nthickapprox (txfonts/pxfonts)
17870 % U+224A ALMOST EQUAL OR EQUAL TO; \approxeq (AmS)
17871 \DeclareTextCommand{\textapproxeq}{PU}{\9042\112}%* U+224A
17872 % \napproxeq (txfonts/pxfonts)
17873 \DeclareTextCommand{\textnapproxeq}{PU}{\9042\112\83\070}%* U+224A U+0338
17874 % U+224B TRIPLE TILDE; \triplesim (MnSymbol)
17875 \DeclareTextCommand{\texttriplesim}{PU}{\9042\113}%* U+224B
17876 %* \texttriplesim -> \VHF (wasysym)
17877 % \ntriplesim (MnSymbol)
17878 \DeclareTextCommand{\textntriplesim}{PU}{\9042\113\83\070}%* U+224B U+0338
17879 % U+224C ALL EQUAL TO; allequal; \backcong (MnSymbol)
17880 \DeclareTextCommand{\textbackcong}{PU}{\9042\114}%* U+224C
17881 % \nbackcong (MnSymbol)
17882 \DeclareTextCommand{\textnbackcong}{PU}{\9042\114\83\070}%* U+224C U+0338
17883 % U+224D EQUIVALENT TO; \asymp (LaTeX)
17884 \DeclareTextCommand{\textasymp}{PU}{\9042\115}%* U+224D
17885 % \nasymp (txfonts/pxfonts)
17886 \DeclareTextCommand{\textnasymp}{PU}{\9042\115\83\070}%* U+224D U+0338
17887 %* \textnasymp -> \notasymp (mathabx)
17888 % U+224E GEOMETRICALLY EQUIVALENT TO; \Bumpeq (AmS)
17889 \DeclareTextCommand{\textBumpeq}{PU}{\9042\116}%* U+224E
17890 % \nBumpeq (txfonts/pxfonts)
17891 \DeclareTextCommand{\textnBumpeq}{PU}{\9042\116\83\070}%* U+224E U+0338
17892 % U+224F DIFFERENCE BETWEEN; \bumpeq (AmS)
17893 \DeclareTextCommand{\textbumpeq}{PU}{\9042\117}%* U+224F
17894 % \nbumpeq (txfonts/pxfonts)
17895 \DeclareTextCommand{\textnbumpeq}{PU}{\9042\117\83\070}%* U+224F U+0338
17896 % U+2250 APPROACHES THE LIMIT; approaches; \doteq (LaTeX)
17897 \DeclareTextCommand{\textdoteq}{PU}{\9042\120}%* U+2250
17898 % \ndoteq (MnSymbol)
17899 \DeclareTextCommand{\textndoteq}{PU}{\9042\120\83\070}%* U+2250 U+0338
17900 % U+2251 GEOMETRICALLY EQUAL TO; geometricallyequal;
17901 % \doteqdot (AmS)
17902 \DeclareTextCommand{\textdoteqdot}{PU}{\9042\121}%* U+2251
17903 %* \textdoteqdot -> \Doteq (MnSymbol)
17904 % \nDoteq (MnSymbol)
17905 \DeclareTextCommand{\textnDoteq}{PU}{\9042\121\83\070}%* U+2251 U+0338
17906 % U+2252 APPROXIMATELY EQUAL TO OR THE IMAGE OF; approxe-
    qualorimage;
17907 % \fallingdotseq (AmS)
17908 \DeclareTextCommand{\textfallingdoteq}{PU}{\9042\122}%* U+2252
17909 % \nfallingdotseq (MnSymbol)
17910 \DeclareTextCommand{\textnfallingdoteq}{PU}{\9042\122\83\070}%* U+2252 U+0338
17911 % U+2253 IMAGE OF OR APPROXIMATELY EQUAL TO; imageorapproxi-
    matelyequal;
17912 % \risingdotseq (AmS)
17913 \DeclareTextCommand{\textrisingdoteq}{PU}{\9042\123}%* U+2253
17914 % \nrisingdoteq (MnSymbol)
17915 \DeclareTextCommand{\textnrisingdoteq}{PU}{\9042\123\83\070}%* U+2253 U+0338
```

```
17916 % U+2254 COLON EQUALS; \colonequals (colonequals)
17917 \DeclareTextCommand{\textcolonequals}{PU}{\9042\124}%* U+2254
17918 % U+2255 EQUALS COLON; \equalscolon (colonequals)
17919 \DeclareTextCommand{\textequalscolon}{PU}{\9042\125}%* U+2255
17920 % U+2256 RING IN EQUAL TO; \eqcirc (AmS)
17921 \DeclareTextCommand{\texteqcirc}{PU}{\9042\126}%* U+2256
17922 % \neqcirc (MnSymbol)
17923 \DeclareTextCommand{\textneqcirc}{PU}{\9042\126\83\070}%* U+2256 U+0338
17924 % U+2257 RING EQUAL TO; \circeq (AmS)
17925 \DeclareTextCommand{\textcirceq}{PU}{\9042\127}%* U+2257
17926 % \ncirceq (MnSymbol)
17927 \DeclareTextCommand{\textncirceq}{PU}{\9042\127\83\070}%* U+2257 U+0338
17928 % U+2259 ESTIMATES; \hateq (MnSymbol)
17929 \DeclareTextCommand{\texthateq}{PU}{\9042\131}%* U+2259
17930 %* \texthateq -> \corresponds (mathabx)
17931 %* \texthateq -> \Corresponds (marvosym)
17932 % \nhateq (MnSymbol)
17933 \DeclareTextCommand{\textnhateq}{PU}{\9042\131\83\070}%* U+2259 U+0338
17934 % U+225C DELTA EQUAL TO; \triangleeq (AmS)
17935 \DeclareTextCommand{\texttriangleeq}{PU}{\9042\134}%* U+225C
17936 % U+2260 NOT EQUAL TO; notequal; \ne (LaTeX), \neq (LaTeX)
17937 \DeclareTextCommand{\textneq}{PU}{\9042\140}%* U+2260
17938 \DeclareTextCommand{\textne}{PU}{\9042\140}%* U+2260
17939 %* \textneq -> \nequal (MnSymbol)
17940 % U+2261 IDENTICAL TO; equivalence; \equiv (LaTeX)
17941 \DeclareTextCommand{\textequiv}{PU}{\9042\141}%* U+2261
17942 %* \textequiv -> \Congruent (marvosym)
17943 % U+2262 NOT IDENTICAL TO; notidentical; \nequiv (txfonts/pxfonts)
17944 \DeclareTextCommand{\textnequiv}{PU}{\9042\142}%* U+2262
17945 %* \textnequiv -> \NotCongruent (marvosym)
17946 %* \textnequiv -> \notequiv (mathabx)
17947 % U+2264 LESS-THAN OR EQUAL TO; lessequal; \le (LaTeX), \leq (LaTeX)
17948 \DeclareTextCommand{\textleq}{PU}{\9042\144}%* U+2264
17949 \DeclareTextCommand{\textle}{PU}{\9042\144}%* U+2264
17950 %* \textleq -> \LessOrEqual (marvosym)
17951 % U+2265 GREATER-THAN OR EQUAL TO; greaterequal;
17952 % \ge (LaTeX), \geq (LaTeX)
17953 \DeclareTextCommand{\textgeq}{PU}{\9042\145}%* U+2265
17954 \DeclareTextCommand{\textge}{PU}{\9042\145}%* U+2265
17955 %* \textgeq -> \LargerOrEqual (marvosym)
17956 % U+2266 LESS-THAN OVER EQUAL TO; lessoverequal; \leqq (AmS)
17957 \DeclareTextCommand{\textleqq}{PU}{\9042\146}%* U+2266
17958 % \nleqq (txfonts/pxfonts)
17959 \DeclareTextCommand{\textnleqq}{PU}{\9042\146\83\070}%* U+2266 U+0338
17960 % U+2267 GREATER-THAN OVER EQUAL TO; greateroverequal; \geqq (AmS)
17961 \DeclareTextCommand{\textgeqq}{PU}{\9042\147}%* U+2267
17962 % \ngeqq (txfonts/pxfonts)
17963 \DeclareTextCommand{\textngeqq}{PU}{\9042\147\83\070}%* U+2267 U+0338
17964 % U+2268 LESS-THAN BUT NOT EQUAL TO; \lneqq (AmS)
17965 \DeclareTextCommand{\textlneqq}{PU}{\9042\150}%* U+2268
17966 % U+2269 GREATER-THAN BUT NOT EQUAL TO; \gneqq (AmS)
17967 \DeclareTextCommand{\textgneqq}{PU}{\9042\151}%* U+2269
17968 % U+226A MUCH LESS-THAN; muchless; \ll (LaTeX)
17969 \DeclareTextCommand{\textll}{PU}{\9042\152}%* U+226A
```

```
17970 % \nll (txfonts/pxfonts)
17971 \DeclareTextCommand{\textnll}{PU}{\9042\152\83\070}%* U+226A U+0338
17972 % U+226B MUCH GREATER-THAN; muchgreater; \gg (LaTeX)
17973 \DeclareTextCommand{\textgg}{PU}{\9042\153}%* U+226B
17974 % \ngg (txfonts/pxfonts)
17975 \DeclareTextCommand{\textngg}{PU}{\9042\153\83\070}%* U+226B U+0338
17976 % U+226C BETWEEN; \between (AmS)
17977 \DeclareTextCommand{\textbetween}{PU}{\9042\154}%* U+226C
17978 % U+226E NOT LESS-THAN; notless; \nless (AmS)
17979 \DeclareTextCommand{\textnless}{PU}{\9042\156}%* U+226E
17980 % U+226F NOT GREATER-THAN; notgreater; \ngtr (AmS)
17981 \DeclareTextCommand{\textngtr}{PU}{\9042\157}%* U+226F
17982 % U+2270 NEITHER LESS-THAN NOR EQUAL TO; notlessnorequal;
17983 % \nleq (AmS)
17984 \DeclareTextCommand{\textnleq}{PU}{\9042\160}%* U+2270
17985 % U+2271 NEITHER GREATER-THAN NOR EQUAL TO; notgreaternore-
    qual; \ngeq (AmS)
17986 \DeclareTextCommand{\textngeq}{PU}{\9042\161}%* U+2271
17987 % U+2272 LESS-THAN OR EQUIVALENT TO; lessorequivalent; \lesssim (AmS)
17988 \DeclareTextCommand{\textlesssim}{PU}{\9042\162}%* U+2272
17989 %* \textlesssim -> \apprle (wasysym)
17990 % U+2273 GREATER-THAN OR EQUIVALENT TO; greaterorequivalent; \gtr-
    sim (AmS)
17991 \DeclareTextCommand{\textgtrsim}{PU}{\9042\163}%* U+2273
17992 %* \textgtrsim -> \apprge (wasysym)
17993 % U+2274 NEITHER LESS-THAN NOR EQUIVALENT TO; \nlesssim (tx-
    fonts/pxfonts)
17994 \DeclareTextCommand{\textnlesssim}{PU}{\9042\164}%* U+2274
17995 % U+2275 NEITHER GREATER-THAN NOR EQUIVALENT TO; \ngtrsim (tx-
    fonts/pxfonts)
17996 \DeclareTextCommand{\textngtrsim}{PU}{\9042\165}%* U+2275
17997 % U+2276 LESS-THAN OR GREATER-THAN; lessorgreater; \lessgtr (AmS)
17998 \DeclareTextCommand{\textlessgtr}{PU}{\9042\166}%* U+2276
17999 % U+2277 GREATER-THAN OR LESS-THAN; greaterorless; \gtrless (AmS)
18000 \DeclareTextCommand{\textgtrless}{PU}{\9042\167}%* U+2277
18001 % U+2278 NEITHER LESS-THAN NOR GREATER-THAN; \ngtrless (tx-
    fonts/pxfonts)
18002 \DeclareTextCommand{\textngtrless}{PU}{\9042\170}%* U+2278
18003 % U+2279 NEITHER GREATER-THAN NOR LESS-THAN; \nlessgtr (tx-
    fonts/pxfonts)
18004 \DeclareTextCommand{\textnlessgtr}{PU}{\9042\171}%* U+2279
18005 % U+227A PRECEDES; precedes; \prec (LaTeX)
18006 \DeclareTextCommand{\textprec}{PU}{\9042\172}%* U+227A
18007 % U+227B SUCCEEDS; succeeds; \succ (LaTeX)
18008 \DeclareTextCommand{\textsucc}{PU}{\9042\173}%* U+227B
18009 % U+227C PRECEDES OR EQUAL TO; \preccurlyeq (AmS)
18010 \DeclareTextCommand{\textpreccurlyeq}{PU}{\9042\174}%* U+227C
18011 % U+227D SUCCEEDS OR EQUAL TO; \succcurlyeq (AmS)
18012 \DeclareTextCommand{\textsucccurlyeq}{PU}{\9042\175}%* U+227D
18013 % U+227E PRECEDES OR EQUIVALENT TO; \precsim (AmS)
18014 \DeclareTextCommand{\textprecsim}{PU}{\9042\176}%* U+227E
18015 % \nprecsim (txfonts/pxfonts)
18016 \DeclareTextCommand{\textnprecsim}{PU}{\9042\176\83\070}%* U+227E U+0338
18017 % U+227F SUCCEEDS OR EQUIVALENT TO; \succsim (AmS)
```

```
18018 \DeclareTextCommand{\textsuccsim}{PU}{\9042\177}%* U+227F
18019 % \nsuccsim (txfonts/pxfonts)
18020 \DeclareTextCommand{\textnsuccsim}{PU}{\9042\177\83\070}%* U+227F U+0338
18021 % U+2280 DOES NOT PRECEDE; notprecedes; \nprec (AmS)
18022 \DeclareTextCommand{\textnprec}{PU}{\9042\200}%* U+2280
18023 % U+2281 DOES NOT SUCCEED; notsucceeds; \nsucc (AmS)
18024 \DeclareTextCommand{\textnsucc}{PU}{\9042\201}%* U+2281
18025 % U+2282 SUBSET OF; propersubset; \subset (LaTeX)
18026 \DeclareTextCommand{\textsubset}{PU}{\9042\202}%* U+2282
18027 % U+2283 SUPERSET OF; propersuperset; \supset (LaTeX)
18028 \DeclareTextCommand{\textsupset}{PU}{\9042\203}%* U+2283
18029 % U+2284 NOT A SUBSET OF; notsubset; \nsubset (mathabx)
18030 \DeclareTextCommand{\textnsubset}{PU}{\9042\204}%* U+2284
18031 % U+2285 NOT A SUPERSET OF; notsuperset; \nsupset (mathabx)
18032 \DeclareTextCommand{\textnsupset}{PU}{\9042\205}%* U+2285
18033 % U+2286 SUBSET OF OR EQUAL TO; reflexsubset; \subseteq (LaTeX)
18034 \DeclareTextCommand{\textsubseteq}{PU}{\9042\206}%* U+2286
18035 % U+2287 SUPERSET OF OR EQUAL TO; reflexsuperset; \supseteq (LaTeX)
18036 \DeclareTextCommand{\textsupseteq}{PU}{\9042\207}%* U+2287
18037 % U+2288 NEITHER A SUBSET OF NOR EQUAL TO; \nsubseteq (AmS)
18038 \DeclareTextCommand{\textnsubseteq}{PU}{\9042\210}%* U+2288
18039 % U+2289 NEITHER A SUPERSET OF NOR EQUAL TO; \nsupseteq (AmS)
18040 \DeclareTextCommand{\textnsupseteq}{PU}{\9042\211}%* U+2289
18041 % U+228A SUBSET OF WITH NOT EQUAL TO; subsetnotequal; \subset-
    neq (AmS)
18042 \DeclareTextCommand{\textsubsetneq}{PU}{\9042\212}%* U+228A
18043 % U+228B SUPERSET OF WITH NOT EQUAL TO; supersetnotequal; \supset-
    neq (AmS)
18044 \DeclareTextCommand{\textsupsetneq}{PU}{\9042\213}%* U+228B
18045 % U+228D MULTISET MULTIPLICATION; \cupdot (MnSymbol)
18046 \DeclareTextCommand{\textcupdot}{PU}{\9042\215}%* U+228D
18047 % U+228E MULTISET UNION; \cupplus (MnSymbol)
18048 \DeclareTextCommand{\textcupplus}{PU}{\9042\216}%* U+228E
18049 % U+228F SQUARE IMAGE OF; \sqsubset (latexsym, ...)
18050 \DeclareTextCommand{\textsqsubset}{PU}{\9042\217}%* U+228F
18051 % \nsqsubset (txfonts/pxfonts)
18052 \DeclareTextCommand{\textnsqsubset}{PU}{\9042\217\83\070}%* U+228F U+0338
18053 % U+2290 SQUARE ORIGINAL OF; \sqsupset (latexsym, ...)
18054 \DeclareTextCommand{\textsqsupset}{PU}{\9042\220}%* U+2290
18055 % \nsqsupset (txfonts/pxfonts)
18056 \DeclareTextCommand{\textnsqsupset}{PU}{\9042\220\83\070}%* U+2290 U+0338
18057 % U+2291 SQUARE IMAGE OF OR EQUAL TO; \sqsubseteq (LaTeX)
18058 \DeclareTextCommand{\textsqsubseteq}{PU}{\9042\221}%* U+2291
18059 % \nsqsubseteq (txfonts/pxfonts)
18060 \DeclareTextCommand{\textnsqsubseteq}{PU}{\9042\221\83\070}%* U+2291 U+0338
18061 % U+2292 SQUARE ORIGINAL OF OR EQUAL TO; \sqsupseteq (LaTeX)
18062 \DeclareTextCommand{\textsqsupseteq}{PU}{\9042\222}%* U+2292
18063 % \nsqsupseteq (txfonts/pxfonts)
18064 \DeclareTextCommand{\textnsqsupseteq}{PU}{\9042\222\83\070}%* U+2292 U+0338
18065 % U+2293 SQUARE CAP; \sqcap (LaTeX)
18066 \DeclareTextCommand{\textsqcap}{PU}{\9042\223}%* U+2293
18067 % U+2294 SQUARE CUP; \sqcup (LaTeX)
18068 \DeclareTextCommand{\textsqcup}{PU}{\9042\224}%* U+2294
```

```
18069 % U+2295 CIRCLED PLUS; circleplus; \oplus (LaTeX)
```

```
18070 \DeclareTextCommand{\textoplus}{PU}{\9042\225}%* U+2295
18071 %* \textoplus -> \varoplus (stmaryrd)
18072 % U+2296 CIRCLED MINUS; minuscircle; \ominus (LaTeX)
18073 \DeclareTextCommand{\textominus}{PU}{\9042\226}%* U+2296
18074 %* \textominus -> \varominus (stmaryrd)
18075 % U+2297 CIRCLED TIMES; circlemultiply; \otimes (LaTeX)
18076 \DeclareTextCommand{\textotimes}{PU}{\9042\227}%* U+2297
18077 %* \textotimes -> \varotimes (stmaryrd)
18078 % U+2298 CIRCLED DIVISION SLASH; \oslash (LaTeX)
18079 \DeclareTextCommand{\textoslash}{PU}{\9042\230}%* U+2298
18080 %* \textoslash -> \varoslash (stmaryrd)
18081 % U+2299 CIRCLED DOT OPERATOR; circle(d?)ot; \odot (LaTeX)
18082 \DeclareTextCommand{\textodot}{PU}{\9042\231}%* U+2299
18083 %* \textodot -> \varodot (stmaryrd)
18084 % U+229A CIRCLED RING OPERATOR; \circledcirc (AmS)
18085 \DeclareTextCommand{\textcircledcirc}{PU}{\9042\232}%* U+229A
18086 %* \textcircledcirc -> \ocirc (mathabx)
18087 %* \textcircledcirc -> \varocircle (stmaryrd)
18088 % U+229B CIRCLED ASTERISK OPERATOR; \circledast (AmS)
18089 \DeclareTextCommand{\textcircledast}{PU}{\9042\233}%* U+229B
18090 %* \textcircledast -> \varoast (stmaryrd)
18091 %* \textcircledast -> \oasterisk (mathabx)
18092 % U+229D CIRCLED DASH; \circleddash (AmS)
18093 \DeclareTextCommand{\textcircleddash}{PU}{\9042\235}%* U+229D
18094 % U+229E SQUARED PLUS; \boxplus (AmS)
18095 \DeclareTextCommand{\textboxplus}{PU}{\9042\236}%* U+229E
18096 % U+229F SQUARED MINUS; \boxminus (AmS)
18097 \DeclareTextCommand{\textboxminus}{PU}{\9042\237}%* U+229F
18098 % U+22A0 SQUARED TIMES; \boxtimes (AmS)
18099 \DeclareTextCommand{\textboxtimes}{PU}{\9042\240}%* U+22A0
18100 % U+22A1 SQUARED DOT OPERATOR; \boxdot (AmS)
18101 \DeclareTextCommand{\textboxdot}{PU}{\9042\241}%* U+22A1
18102 % U+22A2 RIGHT TACK; \vdash (LaTeX)
18103 \DeclareTextCommand{\textvdash}{PU}{\9042\242}%* U+22A2
18104 %* \textvdash -> \rightvdash (MnSymbol)
18105 % U+22A3 LEFT TACK; tackleft; \dashv (LaTeX)
18106 \DeclareTextCommand{\textdashv}{PU}{\9042\243}%* U+22A3
18107 %* \textdashv -> \leftvdash (MnSymbol)
18108 % \ndashv (mathabx)
18109 \DeclareTextCommand{\textndashv}{PU}{\9042\243\83\070}%* U+22A3 U+0338
18110 %* \textndashv -> \nleftvdash (MnSymbol)
18111 % U+22A4 DOWN TACK (=top); tackdown; \top (LaTeX)
18112 \DeclareTextCommand{\texttop}{PU}{\9042\244}%* U+22A4
18113 %* \texttop -> \downvdash (MnSymbol)
18114 % \ndownvdash (MnSymbol)
18115 \DeclareTextCommand{\textndownvdash}{PU}{\9042\244\83\070}%* U+22A4 U+0338
18116 % U+22A5 UP TACK (=base, bottom); \bot (LaTeX)
18117 \DeclareTextCommand{\textbot}{PU}{\9042\245}%* U+22A5
18118 %* \textbot -> \upvdash (MnSymbol)
18119 % \nupvdash (MnSymbol)
18120 \DeclareTextCommand{\textnupvdash}{PU}{\9042\245\83\070}%* U+22A5 U+0338
18121 %* \textnupvdash -> \nperp (MnSymbol)
18122 % U+22A8 TRUE; \vDash (AmS)
```

```
18123 \DeclareTextCommand{\textvDash}{PU}{\9042\250}%* U+22A8
```

```
18124 %* \textvDash -> \models (LaTeX)
18125 %* \textvDash -> \rightmodels (MnSymbol)
18126 % U+22A9 FORCES; \Vdash (AmS)
18127 \DeclareTextCommand{\textVdash}{PU}{\9042\251}%* U+22A9
18128 %* \textVdash -> \rightVdash (MnSymbol)
18129 % U+22AA TRIPLE VERTICAL BAR RIGHT TURNSTILE; \Vvdash (AmS)
18130 \DeclareTextCommand{\textVvdash}{PU}{\9042\252}%* U+22AA
18131 % \nVvash (mathabx)
18132 \DeclareTextCommand{\textnVvash}{PU}{\9042\252\83\070}%* U+22AA U+0338
18133 % U+22AB DOUBLE VERTICAL BAR DOUBLE RIGHT TURNSTILE;
18134 % \VDash (mathabx)
18135 \DeclareTextCommand{\textVDash}{PU}{\9042\253}%* U+22AB
18136 %* \textVDash -> \rightModels (MnSymbol)
18137 % U+22AC DOES NOT PROVE; \nvdash (AmS)
18138 \DeclareTextCommand{\textnvdash}{PU}{\9042\254}%* U+22AC
18139 %* \textnvdash -> \nrightvdash (MnSymbol)
18140 % U+22AD NOT TRUE; \nvDash (AmS)
18141 \DeclareTextCommand{\textnvDash}{PU}{\9042\255}%* U+22AD
18142 %* \textnvDash -> \nrightmodels (MnSymbol)
18143 %* \textnvDash -> \nmodels (MnSymbol)
18144 % U+22AE DOES NOT FORCE; \nVdash (txfonts/pxfonts)
18145 \DeclareTextCommand{\textnVdash}{PU}{\9042\256}%* U+22AE
18146 %* \textnVdash -> \nrightVdash (MnSymbol)
18147 % U+22AF NEGATED DOUBLE VERTICAL BAR DOUBLE RIGHT TURN-
    STILE; \nVDash (AmS)
18148 \DeclareTextCommand{\textnVDash}{PU}{\9042\257}%* U+22AF
18149 %* \textnVDash -> \nrightModels (MnSymbol)
18150 % U+22B2 NORMAL SUBGROUP OF; \lhd (latexsym, ...)
18151 \DeclareTextCommand{\textlhd}{PU}{\9042\262}%* U+22B2
18152 %* \textlhd -> \lessclosed (MnSymbol)
18153 % U+22B3 CONTAINS AS NORMAL SUBGROUP; \rhd (latexsym, ...)
18154 \DeclareTextCommand{\textrhd}{PU}{\9042\263}%* U+22B3
18155 %* \textrhd -> \gtrclosed (MnSymbol)
18156 % U+22B4 NORMAL SUBGROUP OF OR EQUAL TO; \unlhd (latexsym, ...)
18157 \DeclareTextCommand{\textunlhd}{PU}{\9042\264}%* U+22B4
18158 %* \textunlhd -> \leqclosed (MnSymbol)
18159 %* \textunlhd -> \trianglelefteq (MnSymbol)
18160 % U+22B5 CONTAINS AS NORMAL SUBGROUP OR EQUAL TO; \unrhd (la-
    texsym, ...)
18161 \DeclareTextCommand{\textunrhd}{PU}{\9042\265}%* U+22B5
18162 %* \textunrhd -> \geqclosed (MnSymbol)
18163 %* \textunrhd -> \trianglerighteq (MnSymbol)
18164 % U+22B6 ORIGINAL OF; \multimapdotbothA (txfonts/pxfonts)
18165 \DeclareTextCommand{\textmultimapdotbothA}{PU}{\9042\266}%* U+22B6
18166 % U+22B7 IMAGE OF; \multimapdotbothB (txfonts/pxfonts)
18167 \DeclareTextCommand{\textmultimapdotbothB}{PU}{\9042\267}%* U+22B7
18168 % U+22B8 MULTIMAP; \multimap (AmS, txfonts/pxfonts)
18169 \DeclareTextCommand{\textmultimap}{PU}{\9042\270}%* U+22B8
18170 % U+22BB XOR; \veebar (AmS)
18171 \DeclareTextCommand{\textveebar}{PU}{\9042\273}%* U+22BB
18172 % U+22BC NAND; \barwedge (mathabx)
18173 \DeclareTextCommand{\textbarwedge}{PU}{\9042\274}%* U+22BC
18174 % U+22C6 STAR OPERATOR; \star (LaTeX)
18175 \DeclareTextCommand{\textstar}{PU}{\9042\306}%* U+22C6
```

```
18176 % U+22C7 DIVISION TIMES; \divideontimes (AmS)
18177 \DeclareTextCommand{\textdivideontimes}{PU}{\9042\307}%* U+22C7
18178 % U+22C8 BOWTIE; \bowtie (LaTeX)
18179 \DeclareTextCommand{\textbowtie}{PU}{\9042\310}%* U+22C8
18180 %* \textbowtie -> \Bowtie (wasysym)
18181 % U+22C9 LEFT NORMAL FACTOR SEMIDIRECT PRODUCT; \ltimes (AmS)
18182 \DeclareTextCommand{\textltimes}{PU}{\9042\311}%* U+22C9
18183 % U+22CA RIGHT NORMAL FACTOR SEMIDIRECT PRODUCT;
18184 % \rtimes (AmS)
18185 \DeclareTextCommand{\textrtimes}{PU}{\9042\312}%* U+22CA
18186 % U+22CB LEFT SEMIDIRECT PRODUCT; \leftthreetimes (AmS)
18187 \DeclareTextCommand{\textleftthreetimes}{PU}{\9042\313}%* U+22CB
18188 % U+22CC RIGHT SEMIDIRECT PRODUCT; \rightthreetimes (AmS)
18189 \DeclareTextCommand{\textrightthreetimes}{PU}{\9042\314}%* U+22CC
18190 % U+22CD REVERSED TILDE EQUALS; \backsimeq (AmS)
18191 \DeclareTextCommand{\textbacksimeq}{PU}{\9042\315}%* U+22CD
18192 % \nbacksimeq (txfonts/pxfonts)
18193 \DeclareTextCommand{\textnbacksimeq}{PU}{\9042\315\83\070}%* U+22CD U+0338
18194 % U+22CE CURLY LOGICAL OR; curlyor; \curlyvee (AmS)
18195 \DeclareTextCommand{\textcurlyvee}{PU}{\9042\316}%* U+22CE
18196 %* \textcurlyvee -> \varcurlyvee (stmaryrd)
18197 % U+22CF CURLY LOGICAL AND; curlyand; \curlywedge (AmS)
18198 \DeclareTextCommand{\textcurlywedge}{PU}{\9042\317}%* U+22CF
18199 %* \textcurlywedge -> \varcurlywedge (stmaryrd)
18200 % U+22D0 DOUBLE SUBSET; \Subset (AmS)
18201 \DeclareTextCommand{\textSubset}{PU}{\9042\320}%* U+22D0
18202 % \nSubset (txfonts/pxfonts)
18203 \DeclareTextCommand{\textnSubset}{PU}{\9042\320\83\070}%* U+22D0 U+0338
18204 % U+22D1 DOUBLE SUPERSET; \Supset (AmS)
18205 \DeclareTextCommand{\textSupset}{PU}{\9042\321}%* U+22D1
18206 % \nSupset (txfonts/pxfonts)
18207 \DeclareTextCommand{\textnSupset}{PU}{\9042\321\83\070}%* U+22D1 U+0338
18208 % U+22D2 DOUBLE INTERSECTION; \Cap (AmS)
18209 \DeclareTextCommand{\textCap}{PU}{\9042\322}%* U+22D2
18210 %* \textCap -> \doublecap (mathabx)
18211 % U+22D3 DOUBLE UNION; \Cup (AmS)
18212 \DeclareTextCommand{\textCup}{PU}{\9042\323}%* U+22D3
18213 %* \textCup -> \doublecup (mathabx)
18214 % U+22D4 PITCHFORK; \pitchfork (mathabx)
18215 \DeclareTextCommand{\textpitchfork}{PU}{\9042\324}%* U+22D4
18216 % U+22D6 LESS-THAN WITH DOT; \lessdot (AmS)
18217 \DeclareTextCommand{\textlessdot}{PU}{\9042\326}%* U+22D6
18218 % U+22D7 GREATER-THAN WITH DOT; \gtrdot (AmS)
18219 \DeclareTextCommand{\textgtrdot}{PU}{\9042\327}%* U+22D7
18220 % U+22D8 VERY MUCH LESS-THAN; \lll (AmS)
18221 \DeclareTextCommand{\textlll}{PU}{\9042\330}%* U+22D8
18222 % U+22D9 VERY MUCH GREATER-THAN; \ggg (AmS)
18223 \DeclareTextCommand{\textggg}{PU}{\9042\331}%* U+22D9
18224 % U+22DA LESS-THAN EQUAL TO OR GREATER-THAN; lessequalorgreater;
18225 % \lesseqgtr (AmS)
18226 \DeclareTextCommand{\textlesseqgtr}{PU}{\9042\332}%* U+22DA
18227 % U+22DB GREATER-THAN EQUAL TO OR LESS-THAN; greaterequalorless;
18228 % \gtreqless (AmS)
18229 \DeclareTextCommand{\textgtreqless}{PU}{\9042\333}%* U+22DB
```

```
405
```
 % U+22DE EQUAL TO OR PRECEDES; \curlyeqprec (MnSymbol) \DeclareTextCommand{\textcurlyeqprec}{PU}{\9042\336}%\* U+22DE % \ncurlyeqprec (mathabx) \DeclareTextCommand{\textncurlyeqprec}{PU}{\9042\336\83\070}%\* U+22DE U+0338 % U+22DF EQUAL TO OR SUCCEEDS; \curlyeqsucc (MnSymbol) \DeclareTextCommand{\textcurlyeqsucc}{PU}{\9042\337}%\* U+22DF % \ncurlyeqsucc (mathabx) \DeclareTextCommand{\textncurlyeqsucc}{PU}{\9042\337\83\070}%\* U+22DF U+0338 % U+22E0 DOES NOT PRECEDE OR EQUAL; \npreccurlyeq (txfonts/pxfonts) \DeclareTextCommand{\textnpreccurlyeq}{PU}{\9042\340}%\* U+22E0 % U+22E1 DOES NOT SUCCEED OR EQUAL; \nsucccurlyeq (txfonts/pxfonts) \DeclareTextCommand{\textnsucccurlyeq}{PU}{\9042\341}%\* U+22E1 % U+22E2 NOT SQUARE IMAGE OF OR EQUAL TO; \nsqsubseteq (txfonts/pxfonts) \DeclareTextCommand{\textnqsubseteq}{PU}{\9042\342}%\* U+22E2 % U+22E3 NOT SQUARE ORIGINAL OF OR EQUAL TO; \nsqsupseteq (txfonts/pxfonts) \DeclareTextCommand{\textnqsupseteq}{PU}{\9042\343}%\* U+22E3 % U+22E4 SQUARE IMAGE OF OR NOT EQUAL TO; \sqsubsetneq (mathabx) \DeclareTextCommand{\textsqsubsetneq}{PU}{\9042\344}%\* U+22E4 %\* \textsqsubsetneq -> \varsqsubsetneq (mathabx) % U+22E5 SQUARE ORIGINAL OF OR NOT EQUAL TO; \sqsupsetneq (mathabx) \DeclareTextCommand{\textsqsupsetneq}{PU}{\9042\345}%\* U+22E5 %\* \textsqsupsetneq -> \varsqsupsetneq (mathabx) % U+22E6 LESS-THAN BUT NOT EQUIVALENT TO; \lnsim (AmS) \DeclareTextCommand{\textlnsim}{PU}{\9042\346}%\* U+22E6 18254 % U+22E7 GREATER-THAN BUT NOT EQUIVALENT TO; \gnsim (AmS) \DeclareTextCommand{\textgnsim}{PU}{\9042\347}%\* U+22E7 % U+22E8 PRECEDES BUT NOT EQUIVALENT TO; \precnsim (AmS) \DeclareTextCommand{\textprecnsim}{PU}{\9042\350}%\* U+22E8 % U+22E9 SUCCEEDS BUT NOT EQUIVALENT TO; \succnsim (AmS) \DeclareTextCommand{\textsuccnsim}{PU}{\9042\351}%\* U+22E9 % U+22EA NOT NORMAL SUBGROUP OF; \ntriangleleft (AmS) \DeclareTextCommand{\textntriangleleft}{PU}{\9042\352}%\* U+22EA %\* \textntriangleleft -> \nlessclosed (MnSymbol) 18263 % U+22EB DOES NOT CONTAIN AS NORMAL SUBGROUP; \ntriangleright (AmS) \DeclareTextCommand{\textntriangleright}{PU}{\9042\353}%\* U+22EB %\* \textntriangleright -> \ngtrclosed (MnSymbol) % U+22EC NOT NORMAL SUBGROUP OF OR EQUAL TO; % \ntrianglelefteq (AmS) \DeclareTextCommand{\textntrianglelefteq}{PU}{\9042\354}%\* U+22EC % U+22ED DOES NOT CONTAIN AS NORMAL SUBGROUP OR EQUAL; % \ntrianglerighteq (AmS) \DeclareTextCommand{\textntrianglerighteq}{PU}{\9042\355}%\* U+22ED %\* \textntrianglerighteq -> textngeqclosed % U+22EE VERTICAL ELLIPSIS; ellipsisvertical; \vdots (LaTeX) \DeclareTextCommand{\textvdots}{PU}{\9042\356}%\* U+22EE % U+22EF MIDLINE HORIZONTAL ELLIPSIS; \cdots (LaTeX) \DeclareTextCommand{\textcdots}{PU}{\9042\357}%\* U+22EF % U+22F0 UP RIGHT DIAGONAL ELLIPSIS; \udots (MnSymbol) \DeclareTextCommand{\textudots}{PU}{\9042\360}%\* U+22F0 % U+22F1 DOWN RIGHT DIAGONAL ELLIPSIS; \ddots (LaTeX)

 \DeclareTextCommand{\textddots}{PU}{\9042\361}%\* U+22F1 % U+22F6 ELEMENT OF WITH OVERBAR; \barin (mathabx) \DeclareTextCommand{\textbarin}{PU}{\9042\366}%\* U+22F6

#### **47.2.23 Miscellaneous Technical: U+2300 to U+23FF**

 % U+2300 DIAMETER SIGN; \diameter (mathabx,wasysym) \DeclareTextCommand{\textdiameter}{PU}{\9043\000}%\* U+2300 % U+2310 REVERSED NOT SIGN; \backneg (MnSymbol) \DeclareTextCommand{\textbackneg}{PU}{\9043\020}%\* U+2310 % U+2311 SQUARE LOZENGE; \wasylozenge (wasysym) \DeclareTextCommand{\textwasylozenge}{PU}{\9043\021}%\* U+2311 % U+2319 TURNED NOT SIGN; \invbackneg (MnSymbol) \DeclareTextCommand{\textinvbackneg}{PU}{\9043\031}%\* U+2319 % U+231A WATCH; \clock (wasysym) \DeclareTextCommand{\textclock}{PU}{\9043\032}%\* U+231A %\* \textclock -> \Clocklogo (marvosym) %\* \textclock -> \ClockLogo (marvosym) % U+231C TOP LEFT CORNER; \ulcorner (AmS) \DeclareTextCommand{\textulcorner}{PU}{\9043\034}%\* U+231C % U+231D TOP RIGHT CORNER; \urcorner (AmS) \DeclareTextCommand{\texturcorner}{PU}{\9043\035}%\* U+231D % U+231E BOTTOM LEFT CORNER; \llcorner (AmS) \DeclareTextCommand{\textllcorner}{PU}{\9043\036}%\* U+231E % U+231F BOTTOM RIGHT CORNER; \lrcorner (AmS) \DeclareTextCommand{\textlrcorner}{PU}{\9043\037}%\* U+231F % U+2322 FROWN; \frown (LaTeX) \DeclareTextCommand{\textfrown}{PU}{\9043\042}%\* U+2322 % U+2323 SMILE; \smile (LaTeX) \DeclareTextCommand{\textsmile}{PU}{\9043\043}%\* U+2323 % U+2328 KEYBOARD; \Keyboard (marvosym) \DeclareTextCommand{\textKeyboard}{PU}{\9043\050}%\* U+2328 % U+2329 LEFT-POINTING ANGLE BRACKET; angleleft; \langle (LaTeX) \DeclareTextCommand{\textlangle}{PU}{\9043\051}%\* U+2329 % U+232A RIGHT-POINTING ANGLE BRACKET; angleright; \rangle (LaTeX) \DeclareTextCommand{\textrangle}{PU}{\9043\052}%\* U+232A % U+2339 APL FUNCTIONAL SYMBOL QUAD DIVIDE; \APLinv (wasysym) \DeclareTextCommand{\textAPLinv}{PU}{\9043\071}%\* U+2339 % U+233C APL FUNCTIONAL SYMBOL QUAD CIRCLE; \Tumbler (marvosym) \DeclareTextCommand{\textTumbler}{PU}{\9043\074}%\* U+233C % U+233D APL FUNCTIONAL SYMBOL CIRCLE STILE; \baro (stmaryrd) \DeclareTextCommand{\textstmaryrdbaro}{PU}{\9043\075}% U+233D %\* \textstmaryrdbaro -> \baro (stmaryrd) % U+233F APL FUNCTIONAL SYMBOL SLASH BAR; \notslash (wasysym) \DeclareTextCommand{\textnotslash}{PU}{\9043\077}%\* U+233F % U+2340 APL FUNCTIONAL SYMBOL BACKSLASH BAR; % \notbackslash (wasysym) \DeclareTextCommand{\textnotbackslash}{PU}{\9043\100}%\* U+2340 % U+2342 APL FUNCTIONAL SYMBOL QUAD BACKSLASH; \boxbackslash (mathabx) \DeclareTextCommand{\textboxbackslash}{PU}{\9043\102}%\* U+2342 % U+2347 APL FUNCTIONAL SYMBOL QUAD LEFTWARDS ARROW; % \APLleftarrowbox (wasysym)

\DeclareTextCommand{\textAPLleftarrowbox}{PU}{\9043\107}%\* U+2347

 % U+2348 APL FUNCTIONAL SYMBOL QUAD RIGHTWARDS ARROW; % \APLrightarrowbox (wasysym)

 \DeclareTextCommand{\textAPLrightarrowbox}{PU}{\9043\110}%\* U+2348 % U+2350 APL FUNCTIONAL SYMBOL QUAD UPWARDS ARROW; \APLuparrowbox (wasysym)

 \DeclareTextCommand{\textAPLuparrowbox}{PU}{\9043\120}%\* U+2350 % U+2357 APL FUNCTIONAL SYMBOL QUAD DOWNWARDS ARROW; % \APLdownarrowbox (wasysym)

 \DeclareTextCommand{\textAPLdownarrowbox}{PU}{\9043\127}%\* U+2357 % U+235E APL FUNCTIONAL SYMBOL QUOTE QUAD;

% \APLinput (wasysym)

 \DeclareTextCommand{\textAPLinput}{PU}{\9043\136}%\* U+235E % U+2370 APL FUNCTIONAL SYMBOL QUAD QUESTION; \Request (china2e)

\DeclareTextCommand{\textRequest}{PU}{\9043\160}%\* U+2370

 % U+2393 DIRECT CURRENT SYMBOL FORM TWO; \Beam (marvosym) \DeclareTextCommand{\textBeam}{PU}{\9043\223}%\* U+2393

% U+2394 SOFTWARE-FUNCTION SYMBOL; \hexagon (wasysym)

\DeclareTextCommand{\texthexagon}{PU}{\9043\224}%\* U+2394

% U+2395 APL FUNCTIONAL SYMBOL QUAD; \APLbox (wasysym)

\DeclareTextCommand{\textAPLbox}{PU}{\9043\225}%\* U+2395

 % U+23ED BLACK RIGHT-POINTING DOUBLE TRIANGLE WITH VERTI-CAL BAR;

% \ForwardToIndex (marvosym)

\DeclareTextCommand{\textForwardToIndex}{PU}{\9043\355}%\* U+23ED

 % U+23EE BLACK LEFT-POINTING DOUBLE TRIANGLE WITH VERTI-CAL BAR;

% \RewindToIndex (marvosym)

\DeclareTextCommand{\textRewindToIndex}{PU}{\9043\356}%\* U+23EE

## **47.2.24 Control Pictures: U+2400 to U+243F**

% U+2422 BLANK SYMBOL

\DeclareTextCommand{\textblank}{PU}{\9044\042}% U+2422

% U+2423 OPEN BOX; blank

\DeclareTextCommand{\textvisiblespace}{PU}{\9044\043}% U+2423

## **47.2.25 Optical Character Recognition: U+2440 to U+245F**

 % U+244A OCR DOUBLE BACKSLASH; \bbslash (stmaryrd) \DeclareTextCommand{\textbbslash}{PU}{\9044\112}%\* U+244A %\* \textbbslash -> \varparallelinv (txfonts/pxfonts)

## **47.2.26 Enclosed Alphanumerics: U+2460 to U+24FF**

% U+2460 CIRCLED DIGIT ONE; onecircle

 \DeclareTextCompositeCommand{\textcircled}{PU}{1}{\9044\140}% U+2460 % U+2461 CIRCLED DIGIT TWO; twocircle

 \DeclareTextCompositeCommand{\textcircled}{PU}{2}{\9044\141}% U+2461 % U+2462 CIRCLED DIGIT THREE; threecircle

 \DeclareTextCompositeCommand{\textcircled}{PU}{3}{\9044\142}% U+2462 % U+2463 CIRCLED DIGIT FOUR; fourcircle

 \DeclareTextCompositeCommand{\textcircled}{PU}{4}{\9044\143}% U+2463 % U+2464 CIRCLED DIGIT FIVE; fivecircle

 \DeclareTextCompositeCommand{\textcircled}{PU}{5}{\9044\144}% U+2464 % U+2465 CIRCLED DIGIT SIX; sixcircle

 \DeclareTextCompositeCommand{\textcircled}{PU}{6}{\9044\145}% U+2465 % U+2466 CIRCLED DIGIT SEVEN; sevencircle

```
18375 \DeclareTextCompositeCommand{\textcircled}{PU}{7}{\9044\146}% U+2466
18376 % U+2467 CIRCLED DIGIT EIGHT; eightcircle
18377 \DeclareTextCompositeCommand{\textcircled}{PU}{8}{\9044\147}% U+2467
18378 % U+2468 CIRCLED DIGIT NINE; ninecircle
18379 \DeclareTextCompositeCommand{\textcircled}{PU}{9}{\9044\150}% U+2468
18380 % U+2469 CIRCLED NUMBER TEN; tencircle
18381 \DeclareTextCompositeCommand{\textcircled}{PU}{10}{\9044\151}% U+2469
18382 % U+246A CIRCLED NUMBER ELEVEN; elevencircle
18383 \DeclareTextCompositeCommand{\textcircled}{PU}{11}{\9044\152}% U+246A
18384 % U+246B CIRCLED NUMBER TWELVE; twelvecircle
18385 \DeclareTextCompositeCommand{\textcircled}{PU}{12}{\9044\153}% U+246B
18386 % U+246C CIRCLED NUMBER THIRTEEN; thirteencircle
18387 \DeclareTextCompositeCommand{\textcircled}{PU}{13}{\9044\154}% U+246C
18388 % U+246D CIRCLED NUMBER FOURTEEN; fourteencircle
18389 \DeclareTextCompositeCommand{\textcircled}{PU}{14}{\9044\155}% U+246D
18390 % U+246E CIRCLED NUMBER FIFTEEN; fifteencircle
18391 \DeclareTextCompositeCommand{\textcircled}{PU}{15}{\9044\156}% U+246E
18392 % U+246F CIRCLED NUMBER SIXTEEN; sixteencircle
18393 \DeclareTextCompositeCommand{\textcircled}{PU}{16}{\9044\157}% U+246F
18394 % U+2470 CIRCLED NUMBER SEVENTEEN; seventeencircle
18395 \DeclareTextCompositeCommand{\textcircled}{PU}{17}{\9044\160}% U+2470
18396 % U+2471 CIRCLED NUMBER EIGHTEEN; eighteencircle
18397 \DeclareTextCompositeCommand{\textcircled}{PU}{18}{\9044\161}% U+2471
18398 % U+2472 CIRCLED NUMBER NINETEEN; nineteencircle
18399 \DeclareTextCompositeCommand{\textcircled}{PU}{19}{\9044\162}% U+2472
18400 % U+2473 CIRCLED NUMBER TWENTY; twentycircle
18401 \DeclareTextCompositeCommand{\textcircled}{PU}{20}{\9044\163}% U+2473
18402 % U+24B6 CIRCLED LATIN CAPITAL LETTER A; Acircle
18403 \DeclareTextCompositeCommand{\textcircled}{PU}{A}{\9044\266}% U+24B6
18404 % \CircledA (marvosym)
18405 \DeclareTextCommand{\textCircledA}{PU}{\9044\266}%* U+24B6
18406 %* \textCircledA -> \CleaningA
18407 % U+24B7 CIRCLED LATIN CAPITAL LETTER B; Bcircle
18408 \DeclareTextCompositeCommand{\textcircled}{PU}{B}{\9044\267}% U+24B7
18409 % U+24B8 CIRCLED LATIN CAPITAL LETTER C; Ccircle
18410 \DeclareTextCompositeCommand{\textcircled}{PU}{C}{\9044\270}% U+24B8
18411 % U+24B9 CIRCLED LATIN CAPITAL LETTER D; Dcircle
18412 \DeclareTextCompositeCommand{\textcircled}{PU}{D}{\9044\271}% U+24B9
18413 % U+24BA CIRCLED LATIN CAPITAL LETTER E; Ecircle
18414 \DeclareTextCompositeCommand{\textcircled}{PU}{E}{\9044\272}% U+24BA
18415 % U+24BB CIRCLED LATIN CAPITAL LETTER F; Fcircle
18416 \DeclareTextCompositeCommand{\textcircled}{PU}{F}{\9044\273}% U+24BB
18417 % \CleaningF (marvosym)
18418 \DeclareTextCommand{\textCleaningF}{PU}{\9044\273}%* U+24BB
18419 % \CleaningFF (marvosym)
18420 \DeclareTextCommand{\textCleaningFF}{PU}{\9044\273\83\062}%* U+24BB U+0332
18421 % U+24BC CIRCLED LATIN CAPITAL LETTER G; Gcircle
18422 \DeclareTextCompositeCommand{\textcircled}{PU}{G}{\9044\274}% U+24BC
18423 % U+24BD CIRCLED LATIN CAPITAL LETTER H; Hcircle
18424 \DeclareTextCompositeCommand{\textcircled}{PU}{H}{\9044\275}% U+24BD
18425 % U+24BE CIRCLED LATIN CAPITAL LETTER I; Icircle
18426 \DeclareTextCompositeCommand{\textcircled}{PU}{I}{\9044\276}% U+24BE
18427 % U+24BF CIRCLED LATIN CAPITAL LETTER J; Jcircle
18428 \DeclareTextCompositeCommand{\textcircled}{PU}{J}{\9044\277}% U+24BF
```

```
18429 % U+24C0 CIRCLED LATIN CAPITAL LETTER K; Kcircle
18430 \DeclareTextCompositeCommand{\textcircled}{PU}{K}{\9044\300}% U+24C0
18431 % U+24C1 CIRCLED LATIN CAPITAL LETTER L; Lcircle
18432 \DeclareTextCompositeCommand{\textcircled}{PU}{L}{\9044\301}% U+24C1
18433 % U+24C2 CIRCLED LATIN CAPITAL LETTER M; Mcircle
18434 \DeclareTextCompositeCommand{\textcircled}{PU}{M}{\9044\302}% U+24C2
18435 % U+24C3 CIRCLED LATIN CAPITAL LETTER N; Ncircle
18436 \DeclareTextCompositeCommand{\textcircled}{PU}{N}{\9044\303}% U+24C3
18437 % U+24C4 CIRCLED LATIN CAPITAL LETTER O; Ocircle
18438 \DeclareTextCompositeCommand{\textcircled}{PU}{O}{\9044\304}% U+24C4
18439 % U+24C5 CIRCLED LATIN CAPITAL LETTER P; Pcircle
18440 \DeclareTextCompositeCommand{\textcircled}{PU}{P}{\9044\305}% U+24C5
18441 % \CleaningP (marvosym)
18442 \DeclareTextCommand{\textCleaningP}{PU}{\9044\305}%* U+24C5
18443 % \CleaningPP (marvosym)
18444 \DeclareTextCommand{\textCleaningPP}{PU}{\9044\305\83\062}%* U+24C5 U+0332
18445 % U+24C6 CIRCLED LATIN CAPITAL LETTER Q; Qcircle
18446 \DeclareTextCompositeCommand{\textcircled}{PU}{Q}{\9044\306}% U+24C6
18447 % U+24C7 CIRCLED LATIN CAPITAL LETTER R; Rcircle
18448 \DeclareTextCompositeCommand{\textcircled}{PU}{R}{\9044\307}% U+24C7
18449 % U+24C8 CIRCLED LATIN CAPITAL LETTER S; Scircle
18450 \DeclareTextCompositeCommand{\textcircled}{PU}{S}{\9044\310}% U+24C8
18451 % U+24C9 CIRCLED LATIN CAPITAL LETTER T; Tcircle
18452 \DeclareTextCompositeCommand{\textcircled}{PU}{T}{\9044\311}% U+24C9
18453 % U+24CA CIRCLED LATIN CAPITAL LETTER U; Ucircle
18454 \DeclareTextCompositeCommand{\textcircled}{PU}{U}{\9044\312}% U+24CA
18455 % U+24CB CIRCLED LATIN CAPITAL LETTER V; Vcircle
18456 \DeclareTextCompositeCommand{\textcircled}{PU}{V}{\9044\313}% U+24CB
18457 % U+24CC CIRCLED LATIN CAPITAL LETTER W; Wcircle
18458 \DeclareTextCompositeCommand{\textcircled}{PU}{W}{\9044\314}% U+24CC
18459 % U+24CD CIRCLED LATIN CAPITAL LETTER X; Xcircle
18460 \DeclareTextCompositeCommand{\textcircled}{PU}{X}{\9044\315}% U+24CD
18461 % U+24CE CIRCLED LATIN CAPITAL LETTER Y; Ycircle
18462 \DeclareTextCompositeCommand{\textcircled}{PU}{Y}{\9044\316}% U+24CE
18463 % U+24CF CIRCLED LATIN CAPITAL LETTER Z; Zcircle
18464 \DeclareTextCompositeCommand{\textcircled}{PU}{Z}{\9044\317}% U+24CF
18465 % U+24D0 CIRCLED LATIN SMALL LETTER A; acircle
18466 \DeclareTextCompositeCommand{\textcircled}{PU}{a}{\9044\320}% U+24D0
18467 % U+24D1 CIRCLED LATIN SMALL LETTER B; bcircle
18468 \DeclareTextCompositeCommand{\textcircled}{PU}{b}{\9044\321}% U+24D1
18469 % U+24D2 CIRCLED LATIN SMALL LETTER C; ccircle
18470 \DeclareTextCompositeCommand{\textcircled}{PU}{c}{\9044\322}% U+24D2
18471 % U+24D3 CIRCLED LATIN SMALL LETTER D; dcircle
18472 \DeclareTextCompositeCommand{\textcircled}{PU}{d}{\9044\323}% U+24D3
18473 % U+24D4 CIRCLED LATIN SMALL LETTER E; ecircle
18474 \DeclareTextCompositeCommand{\textcircled}{PU}{e}{\9044\324}% U+24D4
18475 % U+24D5 CIRCLED LATIN SMALL LETTER F; fcircle
18476 \DeclareTextCompositeCommand{\textcircled}{PU}{f}{\9044\325}% U+24D5
18477 % U+24D6 CIRCLED LATIN SMALL LETTER G; gcircle
18478 \DeclareTextCompositeCommand{\textcircled}{PU}{g}{\9044\326}% U+24D6
18479 % U+24D7 CIRCLED LATIN SMALL LETTER H; hcircle
18480 \DeclareTextCompositeCommand{\textcircled}{PU}{h}{\9044\327}% U+24D7
18481 % U+24D8 CIRCLED LATIN SMALL LETTER I; icircle
```
\DeclareTextCompositeCommand{\textcircled}{PU}{i}{\9044\330}% U+24D8

```
18483 % U+24D9 CIRCLED LATIN SMALL LETTER J; jcircle
18484 \DeclareTextCompositeCommand{\textcircled}{PU}{j}{\9044\331}% U+24D9
18485 % U+24DA CIRCLED LATIN SMALL LETTER K; kcircle
18486 \DeclareTextCompositeCommand{\textcircled}{PU}{k}{\9044\332}% U+24DA
18487 % U+24DB CIRCLED LATIN SMALL LETTER L; lcircle
18488 \DeclareTextCompositeCommand{\textcircled}{PU}{l}{\9044\333}% U+24DB
18489 % U+24DC CIRCLED LATIN SMALL LETTER M; mcircle
18490 \DeclareTextCompositeCommand{\textcircled}{PU}{m}{\9044\334}% U+24DC
18491 % U+24DD CIRCLED LATIN SMALL LETTER N; ncircle
18492 \DeclareTextCompositeCommand{\textcircled}{PU}{n}{\9044\335}% U+24DD
18493 % U+24DE CIRCLED LATIN SMALL LETTER O; ocircle
18494 \DeclareTextCompositeCommand{\textcircled}{PU}{o}{\9044\336}% U+24DE
18495 % U+24DF CIRCLED LATIN SMALL LETTER P; pcircle
18496 \DeclareTextCompositeCommand{\textcircled}{PU}{p}{\9044\337}% U+24DF
18497 % U+24E0 CIRCLED LATIN SMALL LETTER Q; qcircle
18498 \DeclareTextCompositeCommand{\textcircled}{PU}{q}{\9044\340}% U+24E0
18499 % U+24E1 CIRCLED LATIN SMALL LETTER R; rcircle
18500 \DeclareTextCompositeCommand{\textcircled}{PU}{r}{\9044\341}% U+24E1
18501 % U+24E2 CIRCLED LATIN SMALL LETTER S; scircle
18502 \DeclareTextCompositeCommand{\textcircled}{PU}{s}{\9044\342}% U+24E2
18503 % U+24E3 CIRCLED LATIN SMALL LETTER T; tcircle
18504 \DeclareTextCompositeCommand{\textcircled}{PU}{t}{\9044\343}% U+24E3
18505 % U+24E4 CIRCLED LATIN SMALL LETTER U; ucircle
18506 \DeclareTextCompositeCommand{\textcircled}{PU}{u}{\9044\344}% U+24E4
18507 % U+24E5 CIRCLED LATIN SMALL LETTER V; vcircle
18508 \DeclareTextCompositeCommand{\textcircled}{PU}{v}{\9044\345}% U+24E5
18509 % U+24E6 CIRCLED LATIN SMALL LETTER W; wcircle
18510 \DeclareTextCompositeCommand{\textcircled}{PU}{w}{\9044\346}% U+24E6
18511 % U+24E7 CIRCLED LATIN SMALL LETTER X; xcircle
18512 \DeclareTextCompositeCommand{\textcircled}{PU}{x}{\9044\347}% U+24E7
18513 % U+24E8 CIRCLED LATIN SMALL LETTER Y; ycircle
18514 \DeclareTextCompositeCommand{\textcircled}{PU}{y}{\9044\350}% U+24E8
18515 % U+24E9 CIRCLED LATIN SMALL LETTER Z; zcircle
18516 \DeclareTextCompositeCommand{\textcircled}{PU}{z}{\9044\351}% U+24E9
18517 % U+24EA CIRCLED DIGIT ZERO
18518 \DeclareTextCompositeCommand{\textcircled}{PU}{0}{\9044\352}% U+24EA
```
#### **47.2.27 Box Drawing: U+2500 to 257F**

 % U+2504 BOX DRAWINGS LIGHT TRIPLE DASH HORIZONTAL; \Cutting-Line (marvosym)

\DeclareTextCommand{\textCuttingLine}{PU}{\9045\004}%\* U+2504

%\* \textCuttingLine -> \Kutline (marvosym)

%\* \textCuttingLine -> \CutLine (marvosym)

%\* \textCuttingLine -> \Cutline (marvosym)

## **47.2.28 Geometric Shapes: U+25A0 to U+25FF**

 % U+25B2 BLACK UP-POINTING TRIANGLE; \UParrow (wasysym) \DeclareTextCommand{\textUParrow}{PU}{\9045\262}%\* U+25B2 %\* \textUParrow -> \MoveUp (marvosym) % U+25B3 WHITE UP-POINTING TRIANGLE; whiteuppointingtriangle; % \bigtriangleup (LaTeX) \DeclareTextCommand{\textbigtriangleup}{PU}{\9045\263}%\* U+25B3 %\* \textbigtriangleup -> \APLup (wasysym) %\* \textbigtriangleup -> \Bleech (marvosym)

% U+25B6 BLACK RIGHT-POINTING TRIANGLE; \Forward (marvosym)

\DeclareTextCommand{\textForward}{PU}{\9045\266}%\* U+25B6

 % U+25B7 WHITE RIGHT-POINTING TRIANGLE (= z notation range restriction);

% whiterightpointingtriangle; \triangleright (LaTeX)

\DeclareTextCommand{\texttriangleright}{PU}{\9045\267}%\* U+25B7

% U+25BA BLACK RIGHT-POINTING POINTER; \RHD (wasysym)

\DeclareTextCommand{\textRHD}{PU}{\9045\272}%\* U+25BA

% U+25BC BLACK DOWN-POINTING TRIANGLE; \DOWNarrow (wasysym)

\DeclareTextCommand{\textDOWNarrow}{PU}{\9045\274}%\* U+25BC

%\* \textDOWNarrow -> \MoveDown (marvosym)

 % U+25BD WHITE DOWN-POINTING TRIANGLE; whitedownpointingtriangle;

% \bigtriangledown (LaTeX)

\DeclareTextCommand{\textbigtriangledown}{PU}{\9045\275}%\* U+25BD

%\* \textbigtriangledown -> \APLdown (wasysym)

- % U+25C0 BLACK LEFT-POINTING TRIANGLE; \Rewind (marvosym)
- \DeclareTextCommand{\textRewind}{PU}{\9045\300}%\* U+25C0
- % U+25C1 WHITE RIGHT-POINTING TRIANGLE (= z notation domain restriction);

% whiteleftpointingtriangle; \triangleleft (LaTeX)

\DeclareTextCommand{\texttriangleleft}{PU}{\9045\301}%\* U+25C1

% U+25C4 BLACK LEFT-POINTING POINTER; \LHD (wasysym)

\DeclareTextCommand{\textLHD}{PU}{\9045\304}%\* U+25C4

% U+25C7 WHITE DIAMOND; whitediamond; \diamond (LaTeX)

\DeclareTextCommand{\textdiamond}{PU}{\9045\307}%\* U+25C7

%\* \textdiamond -> \Diamond (wasysym)

% U+25CA LOZENGE; lozenge; \lozenge (AmS)

\DeclareTextCommand{\textlozenge}{PU}{\9045\312}%\* U+25CA

% U+25D6 LEFT HALF BLACK CIRCLE; \LEFTCIRCLE (wasysym)

\DeclareTextCommand{\textLEFTCIRCLE}{PU}{\9045\326}%\* U+25D6

% U+25D7 RIGHT HALF BLACK CIRCLE; \RIGHTCIRCLE (wasysym)

\DeclareTextCommand{\textRIGHTCIRCLE}{PU}{\9045\327}%\* U+25D7

 % U+25E6 WHITE BULLET; \*openbullet, whitebullet \DeclareTextCommand{\textopenbullet}{PU}{\9045\346}%\* U+25E6

% U+25EB WHITE SQUARE WITH VERTICAL BISECTING LINE;

% \boxbar (stmaryrd)

 \DeclareTextCommand{\textboxbar}{PU}{\9045\353}%\* U+25EB % U+25EF LARGE CIRCLE; largecircle

 \DeclareTextCommand{\textbigcircle}{PU}{\9045\357}%\* U+25EF %\* \textbigcircle -> \varbigcirc (stmaryrd) %

# **47.2.29 Miscellaneous Symbols: U+2600 to U+26FF**

 % U+2601 CLOUD; \Cloud (ifsym) \DeclareTextCommand{\textCloud}{PU}{\9046\001}%\* U+2601 % U+2605 BLACK STAR; \FiveStar (bbding) \DeclareTextCommand{\textFiveStar}{PU}{\9046\005}%\* U+2605 % U+2606 WHITE STAR; \FiveStarOpen (bbding) \DeclareTextCommand{\textFiveStarOpen}{PU}{\9046\006}%\* U+2606 % U+260E BLACK TELEPHONE; telephoneblack; \Phone (bbding) \DeclareTextCommand{\textPhone}{PU}{\9046\016}%\* U+260E %\* \textPhone -> \Telefon (marvosym) % U+2610 BALLOT BOX; \boxempty (stmaryrd)

```
18581 \DeclareTextCommand{\textboxempty}{PU}{\9046\020}%* U+2610
18582 %* \textboxempty -> \Box (wasysym)
18583 % U+2611 BALLOT BOX WITH CHECK; \Checkedbox (marvosym)
18584 \DeclareTextCommand{\textCheckedbox}{PU}{\9046\021}%* U+2611
18585 %* \textCheckedbox -> \CheckedBox (marvosym)
18586 % U+2612 BALLOT BOX WITH X; \Crossedbox (marvosym)
18587 \DeclareTextCommand{\textCrossedbox}{PU}{\9046\022}%* U+2612
18588 %* \textCrossedbox -> \XBox (wasysym)
18589 %* \textCrossedbox -> \CrossedBox (marvosym)
18590 % U+2615 HOT BEVERAGE; \Coffeecup (marvosym)
18591 \DeclareTextCommand{\textCoffeecup}{PU}{\9046\025}%* U+2615
18592 % U+261A BLACK LEFT POINTING INDEX; \HandCuffLeft (bbding)
18593 \DeclareTextCommand{\textHandCuffLeft}{PU}{\9046\032}%* U+261A
18594 % U+261B BLACK RIGHT POINTING INDEX; \HandCuffRight (bbding)
18595 \DeclareTextCommand{\textHandCuffRight}{PU}{\9046\033}%* U+261B
18596 % U+261C WHITE LEFT POINTING INDEX; \HandLeft (bbding)
18597 \DeclareTextCommand{\textHandLeft}{PU}{\9046\034}%* U+261C
18598 %* \textHandLeft -> \rightpointleft (fourier)
18599 % U+261E WHITE RIGHT POINTING INDEX; \HandRight (bbding)
18600 \DeclareTextCommand{\textHandRight}{PU}{\9046\036}%* U+261E
18601 %* \textHandRight -> \leftpointright (fourier)
18602 %* \textHandRight -> \PointingHand (marvosym)
18603 %* \textHandRight -> \Pointinghand (marvosym)
18604 % U+2622 RADIOACTIVE SIGN; \Radioactivity (marvosym)
18605 \DeclareTextCommand{\textRadioactivity}{PU}{\9046\042}%* U+2622
18606 %* \textRadioactivity -> \Radiation (ifsym)
18607 % U+2623 BIOHAZARD SIGN; \Biohazard (marvosym)
18608 \DeclareTextCommand{\textBiohazard}{PU}{\9046\043}%* U+2623
18609 % U+2625 ANKH; \Ankh (marvosym)
18610 \DeclareTextCommand{\textAnkh}{PU}{\9046\045}%* U+2625
18611 % U+262F YIN YANG; \YinYang (marvosym)
18612 \DeclareTextCommand{\textYinYang}{PU}{\9046\057}%* U+262F
18613 %* \textYinYang -> \Yinyang (marvosym)
18614 %* \textYinYang -> \YingYang (marvosym)
18615 %* \textYinYang -> \Yingyang (marvosym)
18616 % U+2639 WHITE FROWNING FACE; \frownie (wasysym)
18617 \DeclareTextCommand{\textfrownie}{PU}{\9046\071}%* U+2639
18618 %* \textfrownie -> \Frowny (marvosym)
18619 % U+263A WHITE SMILING FACE; \smiley (wasysym)
18620 \DeclareTextCommand{\textsmiley}{PU}{\9046\072}%* U+263A
18621 %* \textsmiley -> \Smiley (marvosym)
18622 % U+263B BLACK SMILING FACE; \blacksmiley (wasysym)
18623 \DeclareTextCommand{\textblacksmiley}{PU}{\9046\073}%* U+263B
18624 % U+263C WHITE SUN WITH RAYS; \sun (wasysym)
18625 \DeclareTextCommand{\textsun}{PU}{\9046\074}%* U+263C
18626 %* \textsun -> \Sun (marvosym)
18627 % U+263D FIRST QUARTER MOON; \leftmoon (wasysym, mathabx)
18628 \DeclareTextCommand{\textleftmoon}{PU}{\9046\075}%* U+263D
18629 % U+263E LAST QUARTER MOON; \rightmoon (wasysym, mathabx)
18630 \DeclareTextCommand{\textrightmoon}{PU}{\9046\076}%* U+263E
18631 % U+263F MERCURY; \mercury (wasysym)
18632 \DeclareTextCommand{\textmercury}{PU}{\9046\077}%* U+263F
18633 %* \textmercury -> \Mercury (marvosym)
18634 % U+2640 FEMALE SIGN; female; \female (wasysym)
```
 \DeclareTextCommand{\textPUfemale}{PU}{\9046\100}% U+2640 %\* \textPUfemale -> \textfemale (tipx) %\* \textPUfemale -> \female (wasysym) %\* \textPUfemale -> \venus (wasysym) %\* \textPUfemale -> \Venus (marvosym) %\* \textPUfemale -> \Female (marvosym) % U+2641 EARTH; \earth (wasysym) \DeclareTextCommand{\textearth}{PU}{\9046\101}%\* U+2641 %\* \textearth -> \Earth (marvosym) % U+2642 MALE SIGN; male, mars; \male (wasysym) \DeclareTextCommand{\textmale}{PU}{\9046\102}%\* U+2642 %\* \textmale -> \mars (wasysym) %\* \textmale -> \Mars (marvosym) %\* \textmale -> \Male (marvosym) % U+2643 JUPITER; \jupiter (wasysym) \DeclareTextCommand{\textjupiter}{PU}{\9046\103}%\* U+2643 %\* \textjupiter -> \Jupiter (marvosym) % U+2644 SATURN; \saturn (wasysym) \DeclareTextCommand{\textsaturn}{PU}{\9046\104}%\* U+2644 %\* \textsaturn -> \Saturn (marvosym) % U+2645 URANUS; \uranus (wasysym) \DeclareTextCommand{\texturanus}{PU}{\9046\105}%\* U+2645 %\* \texturanus -> \Uranus (marvosym) 18658 % U+2646 NEPTUNE; \neptune (wasysym) \DeclareTextCommand{\textneptune}{PU}{\9046\106}%\* U+2646 %\* \textneptune -> \Neptune (marvosym) % U+2647 PLUTO; \pluto (wasysym) \DeclareTextCommand{\textpluto}{PU}{\9046\107}%\* U+2647 %\* \textpluto -> \Pluto (marvosym) % U+2648 ARIES; \aries (wasysym) \DeclareTextCommand{\textaries}{PU}{\9046\110}%\* U+2648 %\* \textaries -> \Aries (marvosym) % U+2649 TAURUS; \taurus (wasysym) \DeclareTextCommand{\texttaurus}{PU}{\9046\111}%\* U+2649 %\* \texttaurus -> \Taurus (marvosym) % U+264A GEMINI; \gemini (wasysym) \DeclareTextCommand{\textgemini}{PU}{\9046\112}%\* U+264A %\* \textgemini -> \Gemini (marvosym) % U+264B CANCER; \cancer (wasysym) \DeclareTextCommand{\textcancer}{PU}{\9046\113}%\* U+264B %\* \textcancer -> \Cancer (marvosym) % U+264C LEO; \leo (wasysym) \DeclareTextCommand{\textleo}{PU}{\9046\114}%\* U+264C %\* \textleo -> \Leo (marvosym) % U+264D VIRGO; \virgo (wasysym) \DeclareTextCommand{\textvirgo}{PU}{\9046\115}%\* U+264D %\* \textvirgo -> \Virgo (marvosym) % U+264E LIBRA; \libra (wasysym) \DeclareTextCommand{\textlibra}{PU}{\9046\116}%\* U+264E %\* \textlibra -> \Libra (marvosym) % U+264F SCORPIO; \scorpio (wasysym) \DeclareTextCommand{\textscorpio}{PU}{\9046\117}%\* U+264F %\* \textscorpio -> \Scorpio (marvosym) % U+2650 SAGITTARIUS; \sagittarius (wasysym)

```
18689 \DeclareTextCommand{\textsagittarius}{PU}{\9046\120}%* U+2650
18690 %* \textsagittarius -> \Sagittarius (marvosym)
18691 % U+2651 CAPRICORN; \capricornus (wasysym)
18692 \DeclareTextCommand{\textcapricornus}{PU}{\9046\121}%* U+2651
18693 %* \textcapricornus -> \Capricorn (marvosym)
18694 % U+2652 AQUARIUS; \aquarius (wasysym)
18695 \DeclareTextCommand{\textaquarius}{PU}{\9046\122}%* U+2652
18696 %* \textaquarius -> \Aquarius (marvosym)
18697 % U+2653 PISCES; \pisces (wasysym)
18698 \DeclareTextCommand{\textpisces}{PU}{\9046\123}%* U+2653
18699 %* \textpisces -> \Pisces (marvosym)
18700 % U+2660 BLACK SPADE SUIT; spade, spadesuitblack; \spadesuit (LaTeX)
18701 \DeclareTextCommand{\textspadesuitblack}{PU}{\9046\140}% U+2660
18702 %* \textspadesuitblack -> \spadesuit (MnSymbol)
18703 % U+2661 WHITE HEART SUIT; heartsuitwhite; \heartsuit (LaTeX)
18704 \DeclareTextCommand{\textheartsuitwhite}{PU}{\9046\141}% U+2661
18705 %* \textheartsuitwhite -> \Heart (marvosym)
18706 %* \textheartsuitwhite -> \heartsuit (MnSymbol)
18707 % U+2662 WHITE DIAMOND SUIT; diamondsuitwhite; \diamondsuit (LaTeX)
18708 \DeclareTextCommand{\textdiamondsuitwhite}{PU}{\9046\142}% U+2662
18709 %* \textdiamondsuitwhite -> \diamondsuit (MnSymbol)
18710 % U+2663 BLACK CLUB SUIT; club, clubsuitblack; \clubsuit (LaTeX)
18711 \DeclareTextCommand{\textclubsuitblack}{PU}{\9046\143}% U+2663
18712 %* \textclubsuitblack -> \clubsuit (MnSymbol)
18713 % U+2664 WHITE SPADE SUIT; spadesuitwhite
18714 \DeclareTextCommand{\textspadesuitwhite}{PU}{\9046\144}% U+2664
18715 % U+2665 BLACK HEART SUIT; heartsuitblack, heart
18716 \DeclareTextCommand{\textheartsuitblack}{PU}{\9046\145}% U+2665
18717 % U+2666 BLACK DIAMOND SUIT; diamond
18718 \DeclareTextCommand{\textdiamondsuitblack}{PU}{\9046\146}% U+2666
18719 % U+2667 WHITE CLUB SUIT; clubsuitwhite
18720 \DeclareTextCommand{\textclubsuitwhite}{PU}{\9046\147}% U+2667
18721 % U+2669 QUARTER NOTE; quarternote; \quarternote (wasysym, arev)
18722 \DeclareTextCommand{\textquarternote}{PU}{\9046\151}%* U+2669
18723 % U+266A EIGHTH NOTE; musicalnote; \textmusicalnote (textcomp)
18724 \DeclareTextCommand{\textmusicalnote}{PU}{\9046\152}% U+266A
18725 %* \textmusicalnote -> \eighthnote (wasysym, arev)
18726 % U+266B BEAMED EIGHTH NOTES; eighthnotebeamed; \twonotes (wasysym)
18727 \DeclareTextCommand{\texttwonotes}{PU}{\9046\153}%* U+266B
18728 % U+266C BEAMED SIXTEENTH NOTES; beamedsixteenthnotes; \sixteenth-
    note (arev)
18729 \DeclareTextCommand{\textsixteenthnote}{PU}{\9046\154}%* U+266C
18730 % U+266D MUSIC FLAT SIGN; musicflatsign; \flat (LaTeX)
18731 \DeclareTextCommand{\textflat}{PU}{\9046\155}%* U+266D
18732 % U+266E MUSIC NATURAL SIGN; \natural (LaTeX)
18733 \DeclareTextCommand{\textnatural}{PU}{\9046\156}%* U+266E
18734 % U+266F MUSIC SHARP SIGN; musicsharpsign; \sharp (LaTeX)
18735 \DeclareTextCommand{\textsharp}{PU}{\9046\157}%* U+266F
18736 % U+2672 UNIVERSAL RECYCLING SYMBOL; \recycle (recycle)
18737 \DeclareTextCommand{\textrecycle}{PU}{\9046\162}%* U+2672
18738 %* \textrecycle -> \Recycling (marvosym)
18739 % U+267F WHEELCHAIR SYMBOL; \Wheelchair (marvosym)
18740 \DeclareTextCommand{\textWheelchair}{PU}{\9046\177}%* U+267F
18741 % U+2691 BLACK FLAG; \Flag (ifsym)
```

```
18742 \DeclareTextCommand{\textFlag}{PU}{\9046\221}%* U+2691
18743 %* \textFlag -> \VarFlag (ifsym)
18744 % U+2692 HAMMER AND PICK; \MineSign (marvosym)
18745 \DeclareTextCommand{\textMineSign}{PU}{\9046\222}%* U+2692
18746 % U+2694 CROSSED SWORDS; \dsmilitary (dictsym)
18747 \DeclareTextCommand{\textdsmilitary}{PU}{\9046\224}%* U+2694
18748 %* \textdsmilitary -> \textxswup (fourier)
18749 % U+2695 STAFF OF AESCULAPIUS; \dsmedical (dictsym)
18750 \DeclareTextCommand{\textdsmedical}{PU}{\9046\225}%* U+2695
18751 % U+2696 SCALES; \dsjuridical (dictsym)
18752 \DeclareTextCommand{\textdsjuridical}{PU}{\9046\226}%* U+2696
18753 % U+2697 ALEMBIC; \dschemical (dictsym)
18754 \DeclareTextCommand{\textdschemical}{PU}{\9046\227}%* U+2697
18755 % U+2698 FLOWER; \dsbiological (dictsym)
18756 \DeclareTextCommand{\textdsbiological}{PU}{\9046\230}%* U+2698
18757 % U+269A STAFF OF HERMES; \dscommercial (dictsym)
18758 \DeclareTextCommand{\textdscommercial}{PU}{\9046\232}%* U+269A
18759 % U+269D OUTLINED WHITE STAR; \manstar (manfnt)
18760 \DeclareTextCommand{\textmanstar}{PU}{\9046\235}%* U+269D
18761 % U+26A0 WARNING SIGN; \danger (fourier)
18762 \DeclareTextCommand{\textdanger}{PU}{\9046\240}%* U+26A0
18763 % U+26A2 DOUBLED FEMALE SIGN; \FemaleFemale (marvosym)
18764 \DeclareTextCommand{\textFemaleFemale}{PU}{\9046\242}%* U+26A2
18765 % U+26A3 DOUBLED MALE SIGN; \MaleMale (marvosym)
18766 \DeclareTextCommand{\textMaleMale}{PU}{\9046\243}%* U+26A3
18767 % U+26A4 INTERLOCKED FEMALE AND MALE SIGN; \FemaleMale (mar-
    vosym)
18768 \DeclareTextCommand{\textFemaleMale}{PU}{\9046\244}%* U+26A4
18769 % U+26A5 MALE AND FEMALE SIGN; \Hermaphrodite (marvosym)
18770 \DeclareTextCommand{\textHermaphrodite}{PU}{\9046\245}%* U+26A5
18771 % U+26AA MEDIUM WHITE CIRCLE; \Neural (marvosym)
18772 \DeclareTextCommand{\textNeutral}{PU}{\9046\252}%* U+26AA
18773 % U+26AD MARRIAGE SYMBOL
18774 \DeclareTextCommand{\textmarried}{PU}{\9046\255}% U+26AD
18775 % U+26AE DIVORCE SYMBOL
18776 \DeclareTextCommand{\textdivorced}{PU}{\9046\256}% U+26AE
18777 % U+26B2 NEUTER; \textuncrfemale (tipx)
18778 \DeclareTextCommand{\textPUuncrfemale}{PU}{\9046\262}% U+26B2
18779 %* \textPUuncrfemale -> \textuncrfemale (tipx)
18780 % U+26B9 SEXTILE; \hexstar (wasysym)
18781 \DeclareTextCommand{\texthexstar}{PU}{\9046\271}%* U+26B9
18782 % U+26BD SOCCER BALL; \Football (marvosym)
18783 \DeclareTextCommand{\textSoccerBall}{PU}{\9046\275}% U+26BD
18784 %* \textSoccerBall -> \Football (marvosym)
18785 % U+26C5 SUN BEHIND CLOUD; \SunCloud (ifsym)
18786 \DeclareTextCommand{\textSunCload}{PU}{\9046\305}%* U+26C5
18787 % U+26C6 RAIN; \Rain (ifsym)
18788 \DeclareTextCommand{\textRain}{PU}{\9046\306}%* U+26C6
18789 % U+26D4 NO ENTRY; \noway (fourier)
18790 \DeclareTextCommand{\textnoway}{PU}{\9046\324}%* U+26D4
18791 % U+26F0 MOUNTAIN; \Mountain (ifsym)
18792 \DeclareTextCommand{\textMountain}{PU}{\9046\360}%* U+26F0
18793 % U+26FA TENT; \Tent (ifsym)
```
\DeclareTextCommand{\textTent}{PU}{\9046\372}%\* U+26FA

## **47.2.30 Dingbats: U+2700 to U+27BF**

 % U+2701 UPPER BLADE SCISSORS; \ScissorRightBrokenBottom (bbding) \DeclareTextCommand{\textScissorRightBrokenBottom}{PU}{\9047\001}% U+2701 %\* \textScissorRightBrokenBottom -> \CutLeft (marvosym) %\* \textScissorRightBrokenBottom -> \Cutright (marvosym) % U+2702 BLACK SCISSORS; \ScissorRight (bbding) \DeclareTextCommand{\textScissorRight}{PU}{\9047\002}%\* U+2702 %\* \textScissorRight -> \RightScissors (marvosym) %\* \textScissorRight -> \Leftscissors (marvosym) % U+2703 LOWER BLADE SCISSORS; \ScissorRightBrokenTop (bbding) \DeclareTextCommand{\textScissorRightBrokenTop}{PU}{\9047\003}%\* U+2703 % U+2704 WHITE SCISSORS; \ScissorHollowRight (bbding) \DeclareTextCommand{\textScissorHollowRight}{PU}{\9047\004}%\* U+2704 % U+2706 TELEPHONE LOCATION SIGN; \PhoneHandset (bbding) \DeclareTextCommand{\textPhoneHandset}{PU}{\9047\006}%\* U+2706 % U+2707 TAPE DRIVE; \Tape (bbding) \DeclareTextCommand{\textTape}{PU}{\9047\007}%\* U+2707 % U+2708 AIRPLANE; \Plane (bbding) \DeclareTextCommand{\textPlane}{PU}{\9047\010}%\* U+2708 % U+2709 ENVELOPE; \Envelope (bbding), \DeclareTextCommand{\textEnvelope}{PU}{\9047\011}%\* U+2709 %\* \textEnvelope -> \Letter (marvosym) % U+270C VICTORY HAND; \Peace (bbding) \DeclareTextCommand{\textPeace}{PU}{\9047\014}%\* U+270C % U+270D WRITING HAND; \WritingHand (marvosym) \DeclareTextCommand{\textWritingHand}{PU}{\9047\015}%\* U+270D %\* \textWritingHand -> \Writinghand (marvosym) % U+270E LOWER RIGHT PENCIL; \PencilRightDown (bbding) \DeclareTextCommand{\textPencilRightDown}{PU}{\9047\016}%\* U+270E % U+270F PENCIL; \PencilRight (bbding) \DeclareTextCommand{\textPencilRight}{PU}{\9047\017}%\* U+270F % U+2710 UPPER RIGHT PENCIL; \PencilRightUp (bbding) \DeclareTextCommand{\textPencilRightUp}{PU}{\9047\020}%\* U+2710 % U+2711 WHITE NIB; \NibRight (bbding) \DeclareTextCommand{\textNibRight}{PU}{\9047\021}%\* U+2711 % U+2712 BLACK NIB; \NibSolidRight (bbding) \DeclareTextCommand{\textNibSolidRight}{PU}{\9047\022}%\* U+2712 % U+2713 CHECK MARK; checkmark; \Checkmark (bbding) \DeclareTextCommand{\textCheckmark}{PU}{\9047\023}%\* U+2713 %\* \textCheckmark -> \checkmark (MnSymbol) % U+2714 HEAVY CHECK MARK; \CheckmarkBold (bbding) \DeclareTextCommand{\textCheckmarkBold}{PU}{\9047\024}%\* U+2714 % U+2715 MULTIPLICATION X; \XSolid (bbding) \DeclareTextCommand{\textXSolid}{PU}{\9047\025}%\* U+2715 % U+2716 HEAVY MULTIPLICATION X; \XSolidBold (bbding) \DeclareTextCommand{\textXSolidBold}{PU}{\9047\026}%\* U+2716 % U+2717 BALLOT X; \XSolidBrush (bbding) \DeclareTextCommand{\textXSolidBrush}{PU}{\9047\027}%\* U+2717 % U+2719 OUTLINED GREEK CROSS; \PlusOutline (bbding) \DeclareTextCommand{\textPlusOutline}{PU}{\9047\031}%\* U+2719 % U+271A HEAVY GREEK CROSS; \Plus (bbding) \DeclareTextCommand{\textPlus}{PU}{\9047\032}%\* U+271A % U+271B OPEN CENTRE CROSS; \PlusThinCenterOpen (bbding)

```
18847 \DeclareTextCommand{\textPlusThinCenterOpen}{PU}{\9047\033}%* U+271B
18848 % U+271C HEAVY OPEN CENTRE CROSS; \PlusCenterOpen (bbding)
18849 \DeclareTextCommand{\textPlusCenterOpen}{PU}{\9047\034}%* U+271C
18850 % U+271D LATIN CROSS; \Cross (bbding)
18851 \DeclareTextCommand{\textCross}{PU}{\9047\035}%* U+271D
18852 % U+271E SHADOWED WHITE LATIN CROSS; \CrossOpenShadow (bbding)
18853 \DeclareTextCommand{\textCrossOpenShadow}{PU}{\9047\036}%* U+271E
18854 % U+271F OUTLINED LATIN CROSS; \CrossOutline (bbding)
18855 \DeclareTextCommand{\textCrossOutline}{PU}{\9047\037}%* U+271F
18856 % U+2720 MALTESE CROSS; \CrossMaltese (bbding)
18857 \DeclareTextCommand{\textCrossMaltese}{PU}{\9047\040}%* U+2720
18858 % U+2721 STAR OF DAVID; \DavidStar (bbding)
18859 \DeclareTextCommand{\textDavidStar}{PU}{\9047\041}%* U+2721
18860 %* \textDavidStar -> \davidstar (wasysym)
18861 % U+2722 FOUR TEARDROP-SPOKED ASTERISK; \FourAsterisk (bbding)
18862 \DeclareTextCommand{\textFourAsterisk}{PU}{\9047\042}%* U+2722
18863 % U+2723 FOUR BALLOON-SPOKED ASTERISK; \JackStar (bbding)
18864 \DeclareTextCommand{\textJackStar}{PU}{\9047\043}%* U+2723
18865 % U+2724 HEAVY FOUR BALLOON-SPOKED ASTERISK; \JackStarBold (bb-
    ding)
18866 \DeclareTextCommand{\textJackStarBold}{PU}{\9047\044}%* U+2724
18867 % U+2725 FOUR CLUB-SPOKED ASTERISK; \CrossClowerTips (bbding)
18868 \DeclareTextCommand{\textClowerTips}{PU}{\9047\045}%* U+2725
18869 % U+2726 BLACK FOUR POINTED STAR; \FourStar (bbding)
18870 \DeclareTextCommand{\textFourStar}{PU}{\9047\046}%* U+2726
18871 % U+2727 WHITE FOUR POINTED STAR; \FourStarOpen (bbding)
18872 \DeclareTextCommand{\textFourStarOpen}{PU}{\9047\047}%* U+2727
18873 % U+272A CIRCLED WHITE STAR; \FiveStarOpenCircled (bbding)
18874 \DeclareTextCommand{\textFiveStarOpenCircled}{PU}{\9047\052}%* U+272A
18875 % U+272B OPEN CENTRE BLACK STAR; \FiveStarCenterOpen (bbding)
18876 \DeclareTextCommand{\textFiveStarCenterOpen}{PU}{\9047\053}%* U+272B
18877 % U+272C BLACK CENTRE WHITE STAR; \FiveStarOpenDotted (bbding)
18878 \DeclareTextCommand{\textFiveStarOpenDotted}{PU}{\9047\054}%* U+272C
18879 % U+272D OUTLINED BLACK STAR; \FiveStarOutline (bbding)
18880 \DeclareTextCommand{\textFiveStarOutline}{PU}{\9047\055}%* U+272D
18881 % U+272E HEAVY OUTLINED BLACK STAR; \FiveStarOutlineHeavy (bbding)
18882 \DeclareTextCommand{\textFiveStarOutlineHeavy}{PU}{\9047\056}%* U+272E
18883 % U+272F PINWHEEL STAR; \FiveStarConvex (bbding)
18884 \DeclareTextCommand{\textFiveStarConvex}{PU}{\9047\057}%* U+272F
18885 % U+2730 SHADOWED WHITE STAR; \FiveStarShadow (bbding)
18886 \DeclareTextCommand{\textFiveStarShadow}{PU}{\9047\060}%* U+2730
18887 % U+2731 HEAVY ASTERISK; \AsteriskBold (bbding)
18888 \DeclareTextCommand{\textAsteriskBold}{PU}{\9047\061}%* U+2731
18889 % U+2732 OPEN CENTRE ASTERISK; \AsteriskCenterOpen (bbding)
18890 \DeclareTextCommand{\textAsteriskCenterOpen}{PU}{\9047\062}%* U+2732
18891 % U+2734 EIGHT POINTED BLACK STAR; \EightStarTaper (bbding)
18892 \DeclareTextCommand{\textEightStarTaper}{PU}{\9047\064}%* U+2734
18893 % U+2735 EIGHT POINTED PINWHEEL STAR; \EightStarConvex (bbding)
18894 \DeclareTextCommand{\textEightStarConvex}{PU}{\9047\065}%* U+2735
18895 % U+2736 SIX POINTED BLACK STAR; \SixStar (bbding)
18896 \DeclareTextCommand{\textSixStar}{PU}{\9047\066}%* U+2736
18897 % U+2737 EIGHT POINTED RECTILINEAR BLACK STAR; \EightStar (bbd-
    ing)
18898 \DeclareTextCommand{\textEightStar}{PU}{\9047\067}%* U+2737
```
 % U+2738 HEAVY EIGHT POINTED RECTILINEAR BLACK STAR; \Eight-StarBold (bbding)

\DeclareTextCommand{\textEightStarBold}{PU}{\9047\070}%\* U+2738

% U+2739 TWELVE POINTED BLACK STAR; \TwelveStar (bbding)

\DeclareTextCommand{\textTwelveStar}{PU}{\9047\071}%\* U+2739

- % U+273A SIXTEEN POINTED ASTERISK; \SixteenStarLight (bbding)
- \DeclareTextCommand{\textSixteenStarLight}{PU}{\9047\072}%\* U+273A
- % U+273B TEARDROP-SPOKED ASTERISK; \SixFlowerPetalRemoved (bbding)

 \DeclareTextCommand{\textSixFlowerPetalRemoved}{PU}{\9047\073}%\* U+273B % U+273C OPEN CENTRE TEARDROP-SPOKED ASTERISK;

- % \SixFlowerOpenCenter (bbding)
- \DeclareTextCommand{\textSixFlowerOpenCenter}{PU}{\9047\074}%\* U+273C
- % U+273D HEAVY TEARDROP-SPOKED ASTERISK; \Asterisk (bbding)
- \DeclareTextCommand{\textAsterisk}{PU}{\9047\075}%\* U+273D
- % U+273E SIX PETALLED BLACK AND WHITE FLORETTE; \SixFlowerAlternate (bbding)
- \DeclareTextCommand{\textSixFlowerAlternate}{PU}{\9047\076}%\* U+273E
- % U+273F BLACK FLORETTE; \FiveFlowerPetal (bbding)
- \DeclareTextCommand{\textFiveFlowerPetal}{PU}{\9047\077}%\* U+273F % U+2740 WHITE FLORETTE; \FiveFlowerOpen (bbding)
- \DeclareTextCommand{\textFiveFlowerOpen}{PU}{\9047\100}%\* U+2740

 % U+2741 EIGHT PETALLED OUTLINED BLACK FLORETTE; \EightFlowerPetal (bbding)

\DeclareTextCommand{\textEightFlowerPetal}{PU}{\9047\101}%\* U+2741

 % U+2742 CIRCLED OPEN CENTRE EIGHT POINTED STAR; \SunshineOpenCircled (bbding)

\DeclareTextCommand{\textSunshineOpenCircled}{PU}{\9047\102}%\* U+2742

 % U+2743 HEAVY TEARDROP-SPOKED PINWHEEL ASTERISK; \SixFlowerAltPetal (bbding)

 \DeclareTextCommand{\textSixFlowerAltPetal}{PU}{\9047\103}%\* U+2743 % U+2744 SNOWFLAKE; \SnowflakeChevron (bbding)

\DeclareTextCommand{\textSnowflakeChevron}{PU}{\9047\104}%\* U+2744

- % U+2745 TIGHT TRIFOLIATE SNOWFLAKE; \Snowflake (bbding)
- \DeclareTextCommand{\textSnowflake}{PU}{\9047\105}%\* U+2745

% U+2746 HEAVY CHEVRON SNOWFLAKE; \SnowflakeChevronBold (bbding)

 \DeclareTextCommand{\textSnowflakeChevronBold}{PU}{\9047\106}%\* U+2746 % U+2747 SPARKLE; \Sparkle (bbding)

\DeclareTextCommand{\textSparkle}{PU}{\9047\107}%\* U+2747

% U+2748 HEAVY SPARKLE; \SparkleBold (bbding)

\DeclareTextCommand{\textSparkleBold}{PU}{\9047\110}%\* U+2748

% U+2749 BALLOON-SPOKED ASTERISK; \AsteriskRoundedEnds (bbding)

\DeclareTextCommand{\textAsteriskRoundedEnds}{PU}{\9047\111}%\* U+2749

% U+274A EIGHT TEARDROP-SPOKED PROPELLER ASTERISK;

% \EightFlowerPetalRemoved (bbding)

 \DeclareTextCommand{\textEightFlowerPetalRemoved}{PU}{\9047\112}%\* U+274A % U+274B HEAVY EIGHT TEARDROP-SPOKED PROPELLER ASTERISK; % \EightAsterisk (bbding)

\DeclareTextCommand{\textEightAsterisk}{PU}{\9047\113}%\* U+274B

% U+274D SHADOWED WHITE CIRCLE; \CircleShadow (bbding)

\DeclareTextCommand{\textCircleShadow}{PU}{\9047\115}%\* U+274D

% U+274F LOWER RIGHT DROP-SHADOWED WHITE SQUARE;

% \SquareShadowBottomRight (bbding)

\DeclareTextCommand{\textSquareShadowBottomRight}{PU}{\9047\117}%\* U+274F

% U+2750 UPPER RIGHT DROP-SHADOWED WHITE SQUARE;

% \SquareShadowTopRight (bbding)

\DeclareTextCommand{\textSquareTopRight}{PU}{\9047\120}%\* U+2750

% U+2751 LOWER RIGHT SHADOWED WHITE SQUARE;

% \SquareCastShadowBottomRight (bbding)

\DeclareTextCommand{\textSquareCastShadowBottomRight}{PU}{\9047\121}%\* U+2751

% U+2752 UPPER RIGHT SHADOWED WHITE SQUARE;

% \SquareCastShadowTopRight (bbding)

\DeclareTextCommand{\textSquareCastShadowTopRight}{PU}{\9047\122}%\* U+2752

 % U+2756 BLACK DIAMOND MINUS WHITE X; \OrnamentDiamondSolid (bbding)

\DeclareTextCommand{\textDiamondSolid}{PU}{\9047\126}%\* U+2756

% U+2758 LIGHT VERTICAL BAR; \RectangleThin (bbding)

\DeclareTextCommand{\textRectangleThin}{PU}{\9047\130}%\* U+2758

% U+2759 MEDIUM VERTICAL BAR; \Rectangle (bbding)

\DeclareTextCommand{\textRectangle}{PU}{\9047\131}%\* U+2759

% U+275A HEAVY VERTICAL BAR; \RectangleBold (bbding)

\DeclareTextCommand{\textRectangleBold}{PU}{\9047\132}%\* U+275A

## **47.2.31 Miscellaneous Mathematical Symbols-A: U+27C0 to U+27EF**

 % U+27C2 PERPENDICULAR; perpendicular; \perp (LaTeX) \DeclareTextCommand{\textperp}{PU}{\9047\302}%\* U+27C2 % \notperp (mathabx) \DeclareTextCommand{\textnotperp}{PU}{\9047\302\83\070}%\* U+27C2 U+0338 % U+27C7 OR WITH DOT INSIDE; \veedot (MnSymbol) \DeclareTextCommand{\textveedot}{PU}{\9047\307}%\* U+27C7 % U+27D1 AND WITH DOT; \wedgedot (MnSymbol) \DeclareTextCommand{\textwedgedot}{PU}{\9047\321}%\* U+27D1 % U+27DC LEFT MULTIMAP; \leftspoon (MnSymbol) \DeclareTextCommand{\textleftspoon}{PU}{\9047\334}%\* U+27DC % U+27E6 MATHEMATICAL LEFT WHITE SQUARE BRACKET \DeclareTextCommand{\textlbrackdbl}{PU}{\9047\346}%\* U+27E6 %\* \textlbrackdbl -> \llbracket (stmaryrd) % U+27E7 MATHEMATICAL RIGHT WHITE SQUARE BRACKET \DeclareTextCommand{\textrbrackdbl}{PU}{\9047\347}%\* U+27E7 %\* \textrbrackdbl -> \rrbracket (stmaryrd)

### **47.2.32 Supplemental Arrows-A: U+27F0 to U+27FF**

 % U+27F2 ANTICLOCKWISE GAPPED CIRCLE ARROW; % \circlearrowleft (AmS)

 \DeclareTextCommand{\textcirclearrowleft}{PU}{\9047\362}%\* U+27F2 % U+27F3 CLOCKWISE GAPPED CIRCLE ARROW; \circlearrowright (AmS) \DeclareTextCommand{\textcirclearrowright}{PU}{\9047\363}%\* U+27F3 % U+27F5 LONG LEFTWARDS ARROW; \longleftarrow (AmS) \DeclareTextCommand{\textlongleftarrow}{PU}{\9047\365}%\* U+27F5 % U+27F6 LONG RIGHTWARDS ARROW; \longrightarrow (AmS) \DeclareTextCommand{\textlongrightarrow}{PU}{\9047\366}%\* U+27F6 % U+27F7 LONG LEFT RIGHT ARROW; \longleftrightarrow (AmS) \DeclareTextCommand{\textlongleftrightarrow}{PU}{\9047\367}%\* U+27F7 % U+27F8 LONG LEFTWARDS DOUBLE ARROW; \Longleftarrow (AmS) \DeclareTextCommand{\textLongleftarrow}{PU}{\9047\370}%\* U+27F8 % U+27F9 LONG RIGHTWARDS DOUBLE ARROW; \Longrightarrow (AmS) \DeclareTextCommand{\textLongrightarrow}{PU}{\9047\371}%\* U+27F9 % U+27FA LONG LEFT RIGHT DOUBLE ARROW; \Longleftrightarrow (AmS) \DeclareTextCommand{\textLongleftrightarrow}{PU}{\9047\372}%\* U+27FA

 % U+27FC LONG RIGHTWARDS ARROW FROM BAR; \longmapsto (AmS) \DeclareTextCommand{\textlongmapsto}{PU}{\9047\374}%\* U+27FC

% U+27FD LONG LEFTWARDS DOUBLE ARROW FROM BAR; \Longmaps-

from (stmaryrd) \DeclareTextCommand{\textLongmapsfrom}{PU}{\9047\375}%\* U+27FD

 % U+27FE LONG RIGHTWARDS DOUBLE ARROW FROM BAR; \Longmapsto (stmaryrd)

\DeclareTextCommand{\textLongmapsto}{PU}{\9047\376}%\* U+27FE

## **47.2.33 Supplemental Arrows-B: U+2900 to U+297F**

 % U+2921 NORTH WEST AND SOUTH EAST ARROW; \nwsearrow (MnSymbol)

\DeclareTextCommand{\textnwsearrow}{PU}{\9051\041}%\* U+2921

 % U+2922 NORTH EAST AND SOUTH WEST ARROW; \neswarrow (MnSym $hol$ 

\DeclareTextCommand{\textneswarrow}{PU}{\9051\042}%\* U+2922

 % U+2923 NORTH WEST ARROW WITH HOOK; \lhooknwarrow (MnSymbol) \DeclareTextCommand{\textlhooknwarrow}{PU}{\9051\043}%\* U+2923

 % U+2924 NORTH EAST ARROW WITH HOOK; \rhooknearrow (MnSymbol) \DeclareTextCommand{\textrhooknearrow}{PU}{\9051\044}%\* U+2924

% U+2925 SOUTH EAST ARROW WITH HOOK; \lhooksearrow (MnSymbol)

\DeclareTextCommand{\textlhooksearrow}{PU}{\9051\045}%\* U+2925

% U+2926 SOUTH WEST ARROW WITH HOOK; \rhookswarrow (MnSymbol)

\DeclareTextCommand{\textrhookswarrow}{PU}{\9051\046}%\* U+2926

% U+2933 WAVE ARROW POINTING DIRECTLY RIGHT; \leadsto (wasysym)

\DeclareTextCommand{\textleadsto}{PU}{\9051\063}%\* U+2933

 % U+2934 ARROW POINTING RIGHTWARDS THEN CURVING UPWARDS; % \rcurvearrowne (MnSymbol)

\DeclareTextCommand{\textrcurvearrowne}{PU}{\9051\064}%\* U+2934

 % U+2935 ARROW POINTING RIGHTWARDS THEN CURVING DOWN-WARDS;

% \lcurvearrowse (MnSymbol)

\DeclareTextCommand{\textlcurvearrowse}{PU}{\9051\065}%\* U+2935

 % U+2936 ARROW POINTING DOWNWARDS THEN CURVING LEFT-WARDS;

% \lcurvearrowsw (MnSymbol)

\DeclareTextCommand{\textlcurvearrowsw}{PU}{\9051\066}%\* U+2936

 % U+2937 ARROW POINTING DOWNWARDS THEN CURVING RIGHT-WARDS;

% \rcurvearrowse (MnSymbol)

\DeclareTextCommand{\textrcurvearrowse}{PU}{\9051\067}%\* U+2937

 % U+2938 RIGHT-SIDE ARC CLOCKWISE ARROW; \lcurvearrowdown (Mn-Symbol)

\DeclareTextCommand{\textlcurvearrowdown}{PU}{\9051\070}%\* U+2938

%\* \textlcurvearrowdown -> \RightTorque (marvosym)

%\* \textlcurvearrowdown -> \Righttorque (marvosym)

% U+2939 LEFT-SIDE ARC ANTICLOCKWISE ARROW;

% \rcurvearrowdown (MnSymbol)

\DeclareTextCommand{\textrcurvearrowdown}{PU}{\9051\071}%\* U+2939

%\* \textrcurvearrowdown -> \LeftTorque (marvosym)

%\* \textrcurvearrowdown -> \Lefttorque (marvosym)

 % U+293A TOP ARC ANTICLOCKWISE ARROW; \rcurvearrowleft (MnSymbol)

- \DeclareTextCommand{\textrcurvearrowleft}{PU}{\9051\072}%\* U+293A
- % U+293B BOTTOM ARC ANTICLOCKWISE ARROW;
- % \rcurvearrowright (MnSymbol)
- \DeclareTextCommand{\textrcurvearrowright}{PU}{\9051\073}%\* U+293B
- % U+294A LEFT BARB UP RIGHT BARB DOWN HARPOON; \leftrightharpoon (mathabx)
- \DeclareTextCommand{\textleftrightharpoon}{PU}{\9051\112}%\* U+294A
- % U+294B LEFT BARB DOWN RIGHT BARB UP HARPOON; \rightleftharpoon (mathabx)
- \DeclareTextCommand{\textrightleftharpoon}{PU}{\9051\113}%\* U+294B
- % U+294C UP BARB RIGHT DOWN BARB LEFT HARPOON;
- % \updownharpoonrightleft (MnSymbol)
- \DeclareTextCommand{\textupdownharpoonrightleft}{PU}{\9051\114}%\* U+294C % U+294D UP BARB LEFT DOWN BARB RIGHT HARPOON;
- 
- % \updownharpoonleftright (MnSymbol)
- \DeclareTextCommand{\textupdownharpoonleftright}{PU}{\9051\115}%\* U+294D % U+2962 LEFTWARDS HARPOON WITH BARB UP ABOVE LEFTWARDS
- % HARPOON WITH BARB DOWN; \leftleftharpoons (mathabx)
- \DeclareTextCommand{\textleftleftharpoons}{PU}{\9051\142}%\* U+2962
- % U+2963 UPWARDS HARPOON WITH BARB LEFT BESIDE UPWARDS % HARPOON WITH BARB RIGHT; \upupharpoons (mathabx)
- \DeclareTextCommand{\textupupharpoons}{PU}{\9051\143}%\* U+2963
- % U+2964 RIGHTWARDS HARPOON WITH BARB UP ABOVE RIGHT-WARDS HARPOON
- % WITH BARB DOWN; \rightrightharpoons (mathabx)
- \DeclareTextCommand{\textrightrightharpoons}{PU}{\9051\144}%\* U+2964
- % U+2965 DOWNWARDS HARPOON WITH BARB LEFT BESIDE DOWN-
	- WARDS HARPOON
- % WITH BARB RIGHT; \downdownharpoons (mathabx)
- \DeclareTextCommand{\textdowndownharpoons}{PU}{\9051\145}%\* U+2965
- % U+296A LEFTWARDS HARPOON WITH BARB UP ABOVE LONG DASH;
- % \leftbarharpoon (mathabx)
- \DeclareTextCommand{\textleftbarharpoon}{PU}{\9051\152}%\* U+296A
- % U+296B LEFTWARDS HARPOON WITH BARB DOWN BELOW
- % LONG DASH; \barleftharpoon (mathabx)
- \DeclareTextCommand{\textbarleftharpoon}{PU}{\9051\153}%\* U+296B
- % U+296C RIGHTWARDS HARPOON WITH BARB UP ABOVE
- % LONG DASH; \rightbarharpoon (mathabx)

\DeclareTextCommand{\textrightbarharpoon}{PU}{\9051\154}%\* U+296C

- % U+296D RIGHTWARDS HARPOON WITH BARB DOWN BELOW
- % LONG DASH; \barrightharpoon (mathabx)
- \DeclareTextCommand{\textbarrightharpoon}{PU}{\9051\155}%\* U+296D
- % U+296E UPWARDS HARPOON WITH BARB LEFT BESIDE DOWN-WARDS HARPOON
- % WITH BARB RIGHT; \updownharpoons (mathabx)
- \DeclareTextCommand{\textupdownharpoons}{PU}{\9051\156}%\* U+296E
- % U+296F DOWNWARDS HARPOON WITH BARB LEFT BESIDE UP-WARDS HARPOON
- % WITH BARB RIGHT; \downupharpoons (mathabx)
- \DeclareTextCommand{\textdownupharpoons}{PU}{\9051\157}%\* U+296F
- % U+297F DOWN FISH TAIL
- \DeclareTextCommand{\textmoo}{PU}{\9051\177\83\066}%\* U+297F U+0336
- **47.2.34 Miscellaneous Mathematical Symbols-B: U+2980 to U+29FF**

```
19085 % U+2987 Z NOTATION LEFT IMAGE BRACKET; \llparenthesis (stmaryrd)
19086 \DeclareTextCommand{\textllparenthesis}{PU}{\9051\207}%* U+2987
19087 % U+2988 Z NOTATION RIGHT IMAGE BRACKET; \rrparenthesis (stmaryrd)
19088 \DeclareTextCommand{\textrrparenthesis}{PU}{\9051\210}%* U+2988
19089 % U+29B0 REVERSED EMPTY SET; \invdiameter (wasysym)
19090 \DeclareTextCommand{\textinvdiameter}{PU}{\9051\260}%* U+29B0
19091 % U+29B6 CIRCLED VERTICAL BAR; \obar (stmaryrd)
19092 \DeclareTextCommand{\textobar}{PU}{\9051\266}%* U+29B6
19093 %* \textobar -> \textvarobar (stmaryrd)
19094 % U+29B8 CIRCLED REVERSE SOLIDUS; \obslash (stmaryrd)
19095 \DeclareTextCommand{\textobslash}{PU}{\9051\270}%* U+29B8
19096 %* \textobslash -> \circledbslash (txfonts/pxfonts)
19097 %* \textobslash -> \obackslash (mathabx)
19098 %* \textobslash -> \varobslash (stmaryrd)
19099 % U+29BA CIRCLE DIVIDED BY HORIZONTAL BAR AND TOP HALF
19100 % DIVIDED BY VERTICAL BAR; \obot (mathabx)
19101 \DeclareTextCommand{\textobot}{PU}{\9051\272}%* U+29BA
19102 %* \textobot -> \odplus (ulsy)
19103 % U+29BB CIRCLE WITH SUPERIMPOSED X; \NoChemicalCleaning (mar-
    vosym)
19104 \DeclareTextCommand{\textNoChemicalCleaning}{PU}{\9051\273}%* U+29BB
19105 % U+29C0 CIRCLED LESS-THAN; \olessthan (stmaryrd)
19106 \DeclareTextCommand{\textolessthan}{PU}{\9051\300}%* U+29C0
19107 %* \textolessthan -> \varolessthan (stmaryrd)
19108 % U+29C1 CIRCLED GREATER-THAN; \ogreaterthan (stmaryrd)
19109 \DeclareTextCommand{\textogreaterthan}{PU}{\9051\301}%* U+29C1
19110 %* \textogreaterthan -> \varogreaterthan (stmaryrd)
19111 % U+29C4 SQUARED RISING DIAGONAL SLASH; \boxslash (mathabx, stmaryrd)
19112 \DeclareTextCommand{\textboxslash}{PU}{\9051\304}%* U+29C4
19113 % U+29C5 SQUARED FALLING DIAGONAL SLASH; \boxbslash (stmaryrd)
19114 \DeclareTextCommand{\textboxbslash}{PU}{\9051\305}%* U+29C5
19115 % U+29C6 SQUARED ASTERISK; \boxast (stmaryrd)
19116 \DeclareTextCommand{\textboxast}{PU}{\9051\306}%* U+29C6
19117 % U+29C7 SQUARED SMALL CIRCLE; \boxcircle (stmaryrd)
19118 \DeclareTextCommand{\textboxcircle}{PU}{\9051\307}%* U+29C7
19119 % U+29C8 SQUARED SQUARE; \boxbox (stmaryrd)
19120 \DeclareTextCommand{\textboxbox}{PU}{\9051\310}%* U+29C8
19121 % U+29D3 BLACK BOWTIE; \Valve (marvosym)
19122 \DeclareTextCommand{\textValve}{PU}{\9051\323}%* U+29D3
19123 % U+29DF DOUBLE-ENDED MULTIMAP; \multimapboth (txfonts/pxfonts)
19124 \DeclareTextCommand{\textmultimapboth}{PU}{\9051\337}%* U+29DF
19125 % U+29E2 SHUFFLE PRODUCT; \shuffle (shuffle)
19126 \DeclareTextCommand{\textshuffle}{PU}{\9051\342}%* U+29E2
47.2.35 Supplemental Mathematical Operators: U+2A00 to U+2AFF
```

```
19127 % U+2A04 N-ARY UNION OPERATOR WITH PLUS; \uplus (LaTeX)
19128 \DeclareTextCommand{\textuplus}{PU}{\9052\004}%* U+2A04
19129 % U+2A07 TWO LOGICAL AND OPERATOR; \bigdoublewedge (MnSymbol)
19130 \DeclareTextCommand{\textbigdoublewedge}{PU}{\9052\007}%* U+2A07
19131 % U+2A08 TWO LOGICAL OR OPERATOR; \bigdoublevee (MnSymbol)
19132 \DeclareTextCommand{\textbigdoublevee}{PU}{\9052\010}%* U+2A08
19133 % U+2A1D JOIN; \Join (latexsym, amsfonts, amssymb, mathabx, txfonts,
19134 % pxfonts, wasysym)
```
\DeclareTextCommand{\textJoin}{PU}{\9052\035}%\* U+2A1D

```
19136 % U+2A1F Z NOTATION SCHEMA COMPOSITION; \fatsemi (stmaryrd)
19137 \DeclareTextCommand{\textfatsemi}{PU}{\9052\037}%* U+2A1F
19138 % U+2A22 PLUS SIGN WITH SMALL CIRCLE ABOVE; \circplus (mathabx)
19139 \DeclareTextCommand{\textcircplus}{PU}{\9052\042}%* U+2A22
19140 % U+2A2A MINUS SIGN WITH DOT BELOW; \minusdot (MnSymbol)
19141 \DeclareTextCommand{\textminusdot}{PU}{\9052\052}%* U+2A2A
19142 %* \textminusdot -> \divdot (mathabx)
19143 % U+2A30 MULTIPLICATION SIGN WITH DOT ABOVE; \dottimes (mathabx)
19144 \DeclareTextCommand{\textdottimes}{PU}{\9052\060}%* U+2A30
19145 % U+2A32 SEMIDIRECT PRODUCT WITH BOTTOM CLOSED;
19146 % \dtimes (mathdesign)
19147 \DeclareTextCommand{\textdtimes}{PU}{\9052\062}%* U+2A32
19148 % U+2A38 CIRCLED DIVISION SIGN; \odiv (mathabx)
19149 \DeclareTextCommand{\textodiv}{PU}{\9052\070}%* U+2A38
19150 % U+2A3C INTERIOR PRODUCT; \invneg (MnSymbol)
19151 \DeclareTextCommand{\textinvneg}{PU}{\9052\074}%* U+2A3C
19152 % U+2A4E DOUBLE SQUARE INTERSECTION; \sqdoublecap (mathabx)
19153 \DeclareTextCommand{\textsqdoublecap}{PU}{\9052\116}%* U+2A4E
19154 %* \textsqdoublecap -> \doublesqcap (MnSymbol)
19155 % U+2A40 INTERSECTION WITH DOT; \capdot (MnSymbol)
19156 \DeclareTextCommand{\textcapdot}{PU}{\9052\100}%* U+2A40
19157 % U+2A4F DOUBLE SQUARE UNION; \sqdoublecup (mathabx)
19158 \DeclareTextCommand{\textsqdoublecup}{PU}{\9052\117}%* U+2A4F
19159 %* \textsqdoublecup -> \doublesqcup (MnSymbol)
19160 % U+2A55 TWO INTERSECTING LOGICAL AND; \doublewedge (MnSymbol)
19161 \DeclareTextCommand{\textdoublewedge}{PU}{\9052\125}%* U+2A55
19162 % U+2A56 TWO INTERSECTING LOGICAL OR; \doublevee (MnSymbol
19163 \DeclareTextCommand{\textdoublevee}{PU}{\9052\126}%* U+2A56
19164 %* \textdoublevee -> \merge (stmaryrd)
19165 % U+2A5E LOGICAL AND WITH DOUBLE OVERBAR;
19166 % \doublebarwedge (AmS)
19167 \DeclareTextCommand{\textdoublebarwedge}{PU}{\9052\136}%* U+2A5E
19168 % U+2A63 LOGICAL OR WITH DOUBLE UNDERBAR;
19169 % \veedoublebar (mahtabx)
19170 \DeclareTextCommand{\textveedoublebar}{PU}{\9052\143}%* U+2A63
19171 % U+2A66 EQUALS SIGN WITH DOT BELOW; \eqdot (MnSymbol)
19172 \DeclareTextCommand{\texteqdot}{PU}{\9052\146}%* U+2A66
19173 % \neqdot (MnSymbol)
19174 \DeclareTextCommand{\textneqdot}{PU}{\9052\146\83\070}%* U+2A66 U+0338
19175 % U+2A74 DOUBLE COLON EQUAL; \coloncolonequals (colonequals)
19176 \DeclareTextCommand{\textcoloncolonequals}{PU}{\9052\164}%* U+2A74
19177 % U+2A7D LESS-THAN OR SLANTED EQUAL TO; \leqslant (AmS)
19178 \DeclareTextCommand{\textleqslant}{PU}{\9052\175}%* U+2A7D
19179 % \nleqslant (txfonts/pxfonts)
19180 \DeclareTextCommand{\textnleqslant}{PU}{\9052\175\83\070}%* U+2A7D U+0338
19181 % U+2A7E GREATER-THAN OR SLANTED EQUAL TO; \geqslant (AmS)
19182 \DeclareTextCommand{\textgeqslant}{PU}{\9052\176}%* U+2A7E
19183 % \ngeqslang (txfonts/pxfonts)
19184 \DeclareTextCommand{\textngeqslant}{PU}{\9052\176\83\070}%* U+2A7E U+0338
19185 % U+2A85 LESS-THAN OR APPROXIMATE; \lessapprox (AmS)
19186 \DeclareTextCommand{\textlessapprox}{PU}{\9052\205}%* U+2A85
19187 % \nlessapprox (txfonts/pxfonts)
19188 \DeclareTextCommand{\textnlessapprox}{PU}{\9052\205\83\070}%* U+2A85 U+0338
19189 % U+2A86 GREATER-THAN OR APPROXIMATE; \gtrapprox (AmS)
```
 \DeclareTextCommand{\textgneq}{PU}{\9052\210}%\* U+2A88 % U+2A89 LESS-THAN AND NOT APPROXIMATE; \lnapprox (AmS) \DeclareTextCommand{\textlnapprox}{PU}{\9052\211}%\* U+2A89 % U+2A8A GREATER-THAN AND NOT APPROXIMATE; \gnapprox (AmS) \DeclareTextCommand{\textgnapprox}{PU}{\9052\212}%\* U+2A8A % U+2A8B LESS-THAN ABOVE DOUBLE-LINE EQUAL ABOVE GREATER-THAN; % \lesseqqgtr (AmS) \DeclareTextCommand{\textlesseqqgtr}{PU}{\9052\213}%\* U+2A8B % U+2A8C GREATER-THAN ABOVE DOUBLE-LINE EQUAL ABOVE LESS-THAN; % \gtreqqless (AmS) \DeclareTextCommand{\textgtreqqless}{PU}{\9052\214}%\* U+2A8C % U+2A95 SLANTED EQUAL TO OR LESS-THAN; \eqslantless (AmS) \DeclareTextCommand{\texteqslantless}{PU}{\9052\225}%\* U+2A95 % U+2A96 SLANTED EQUAL TO OR GREATER-THAN; \eqslantgtr (AmS) \DeclareTextCommand{\texteqslantgtr}{PU}{\9052\226}%\* U+2A96 % U+2AA6 LESS-THAN CLOSED BY CURVE; \leftslice (stmaryrd) \DeclareTextCommand{\textleftslice}{PU}{\9052\246}%\* U+2AA6 % U+2AA7 GREATER-THAN CLOSED BY CURVE; \rightslice (stmaryrd) \DeclareTextCommand{\textrightslice}{PU}{\9052\247}%\* U+2AA7 % U+2AAF PRECEDES ABOVE SINGLE-LINE EQUALS SIGN; \preceq (Mn-Symbol) \DeclareTextCommand{\textpreceq}{PU}{\9052\257}%\* U+2AAF % \npreceq (txfonts/pxfonts) \DeclareTextCommand{\textnpreceq}{PU}{\9052\257\83\070}%\* U+2AAF U+0338 % U+2AB0 SUCCEEDS ABOVE SINGLE-LINE EQUALS SIGN; \succeq (Mn-Symbol) \DeclareTextCommand{\textsucceq}{PU}{\9052\260}%\* U+2AB0 % \nsucceq (txfonts/pxfonts) \DeclareTextCommand{\textnsucceq}{PU}{\9052\260\83\070}%\* U+2AB0 U+0338 % U+2AB1 PRECEDES ABOVE SINGLE-LINE NOT EQUAL TO; \precneq (mathabx) \DeclareTextCommand{\textprecneq}{PU}{\9052\261}%\* U+2AB1 19226 % U+2AB2 SUCCEEDS ABOVE SINGLE-LINE NOT EQUAL TO; \succneq (mathabx) \DeclareTextCommand{\textsuccneq}{PU}{\9052\262}%\* U+2AB2 % U+2AB3 PRECEDES ABOVE EQUALS SIGN; \preceqq (txfonts/pxfonts) \DeclareTextCommand{\textpreceqq}{PU}{\9052\263}%\* U+2AB3 % \npreceqq (txfonts/pxfonts) \DeclareTextCommand{\textnpreceqq}{PU}{\9052\263\83\070}%\* U+2AB3 U+0338 % U+2AB4 SUCCEEDS ABOVE EQUALS SIGN; \succeqq (txfonts/pxfonts) \DeclareTextCommand{\textsucceqq}{PU}{\9052\264}%\* U+2AB4 % \nsucceqq (txfonts/pxfonts) \DeclareTextCommand{\textnsucceqq}{PU}{\9052\264\83\070}%\* U+2AB4 U+0338 % U+2AB5 PRECEDES ABOVE NOT EQUAL TO; \precneqq (txfonts/pxfonts) \DeclareTextCommand{\textprecneqq}{PU}{\9052\265}%\* U+2AB5

\DeclareTextCommand{\textgtrapprox}{PU}{\9052\206}%\* U+2A86

 \DeclareTextCommand{\textlneq}{PU}{\9052\207}%\* U+2A87 % U+2A88 GREATER-THAN AND SINGLE-LINE NOT EQUAL TO;

\DeclareTextCommand{\textngtrapprox}{PU}{\9052\206\83\070}%\* U+2A86 U+0338

% U+2A87 LESS-THAN AND SINGLE-LINE NOT EQUAL TO; \lneq (AmS)

% \ngtrapprox (txfonts/pxfonts)

% \gneq (AmS)

 % U+2AB6 SUCCEEDS ABOVE NOT EQUAL TO; \succneqq (txfonts/pxfonts) \DeclareTextCommand{\textsuccneqq}{PU}{\9052\266}%\* U+2AB6 % U+2AB7 PRECEDES ABOVE ALMOST EQUAL TO; \precapprox (AmS) \DeclareTextCommand{\textprecapprox}{PU}{\9052\267}%\* U+2AB7 % \nprecapprox (txfonts/pxfonts) \DeclareTextCommand{\textnprecapprox}{PU}{\9052\267\83\070}%\* U+2AB7 U+0338 % U+2AB8 SUCCEEDS ABOVE ALMOST EQUAL TO; \succapprox (AmS) \DeclareTextCommand{\textsuccapprox}{PU}{\9052\270}%\* U+2AB8 % \nsuccapprox (txfonts/pxfonts) \DeclareTextCommand{\textnsuccapprox}{PU}{\9052\270\83\070}%\* U+2AB8 U+0338 % U+2AB9 PRECEDES ABOVE NOT ALMOST EQUAL TO; \precnapprox (AmS) \DeclareTextCommand{\textprecnapprox}{PU}{\9052\271}%\* U+2AB9 % U+2ABA SUCCEEDS ABOVE NOT ALMOST EQUAL TO; \succnapprox (AmS) \DeclareTextCommand{\textsuccnapprox}{PU}{\9052\272}%\* U+2ABA % U+2AC5 SUBSET OF ABOVE EQUALS SIGN; \subseteqq (AmS) \DeclareTextCommand{\textsubseteqq}{PU}{\9052\305}%\* U+2AC5 % \nsubseteqq (txfonts/pxfonts, mathabx) \DeclareTextCommand{\textnsubseteqq}{PU}{\9052\305\83\070}%\* U+2AC5 U+0338 % U+2AC6 SUPERSET OF ABOVE EQUALS SIGN; \supseteqq (AmS) \DeclareTextCommand{\textsupseteqq}{PU}{\9052\306}%\* U+2AC6 % \nsupseteqq (mathabx) \DeclareTextCommand{\textnsupseteqq}{PU}{\9052\306\83\070}%\* U+2AC6 U+0338 % U+2AE3 DOUBLE VERTICAL BAR LEFT TURNSTILE \DeclareTextCommand{\textdashV}{PU}{\9052\343}%\* U+2AE3 %\* \textdashV -> \leftVdash (MnSymbol) % \ndashV (mathabx) \DeclareTextCommand{\textndashV}{PU}{\9052\343\83\070}%\* U+2AE3 U+0338 %\* \textndashV -> \nleftVdash (MnSymbol) % U+2AE4 VERTICAL BAR DOUBLE LEFT TURNSTILE; \Dashv (mathabx) \DeclareTextCommand{\textDashv}{PU}{\9052\344}%\* U+2AE4 %\* \textDashv -> \leftmodels (MnSymbol) % \nDashv (mathabx) \DeclareTextCommand{\textnDashv}{PU}{\9052\344\83\070}%\* U+2AE4 U+0338 %\* \textnDashv -> \nleftmodels (MnSymbol) % U+2AE5 DOUBLE VERTICAL BAR DOUBLE LEFT TURNSTILE; % \DashV (mathabx) \DeclareTextCommand{\textDashV}{PU}{\9052\345}%\* U+2AE5 %\* \textDashV -> \leftModels (MnSymbol) % \nDashV (mathabx) \DeclareTextCommand{\textnDashV}{PU}{\9052\345\83\070}%\* U+2AE5 U+0338 %\* \textnDashV -> \nleftModels (MnSymbol) % U+2AEA DOUBLE DOWN TACK; \downmodels (MnSymbol) \DeclareTextCommand{\textdownmodels}{PU}{\9052\352}%\* U+2AEA % \ndownmodels (MnSymbol) \DeclareTextCommand{\textndownmodels}{PU}{\9052\352\83\070}%\* U+2AEA U+0338 % U+2AEB DOUBLE UP TACK; \upmodels (MnSymbol) \DeclareTextCommand{\textupmodels}{PU}{\9052\353}%\* U+2AEB % \nupmodels (MnSymbol) \DeclareTextCommand{\textnupmodels}{PU}{\9052\353\83\070}%\* U+2AEB U+0338 % U+2AEF VERTICAL LINE WITH CIRCLE ABOVE; \upspoon (MnSymbol) \DeclareTextCommand{\textupspoon}{PU}{\9052\357}%\* U+2AEF % U+2AF4 TRIPLE VERTICAL BAR BINARY RELATION;

% \interleave (stmaryrd)

 \DeclareTextCommand{\textinterleave}{PU}{\9052\364}%\* U+2AF4 % U+2AFD DOUBLE SOLIDUS OPERATOR; \sslash (stmaryrd) \DeclareTextCommand{\textsslash}{PU}{\9052\375}%\* U+2AFD %\* \textsslash -> \varparallel (txfonts\pxfonts)

#### **47.2.36 Miscellaneous Symbols and Arrows: U+2B00 to U+2BFF**

 % U+2B20 WHITE PENTAGON; \pentagon (wasysym) \DeclareTextCommand{\textpentagon}{PU}{\9053\040}%\* U+2B20 % U+2B21 WHITE HEXAGON; \varhexagon (wasysym) \DeclareTextCommand{\textvarhexagon}{PU}{\9053\041}%\* U+2B21

## **47.2.37 Latin Extended-C: U+2C60 to U+2C7F**

 % U+2C7C LATIN SUBSCRIPT SMALL LETTER J \DeclareTextCommand{\textjinferior}{PU}{\9054\174}%\* U+2C7C

## **47.2.38 Supplemental Punctuation: U+2E00 to U+2E7F**

 % U+2E13 DOTTED OBELOS; \slashdiv (MnSymbol) \DeclareTextCommand{\textslashdiv}{PU}{\9056\023}%\* U+2E13 % U+2E18 INVERTED INTERROBANG; \textinterrobangdown (textcomp) \DeclareTextCommand{\textinterrobangdown}{PU}{\9056\030}% U+2E18 % U+2E2D FIVE DOT MARK; \fivedots (MnSymbol) \DeclareTextCommand{\textfivedots}{PU}{\9056\055}%\* U+2E2D

#### **47.2.39 Modifier Tone Letters: U+A700 to U+A71F**

 % U+A71B MODIFIER LETTER RAISED UP ARROW; \textupstep (tipa) \DeclareTextCommand{\textupstep}{PU}{\9247\033}% U+A71B % U+A71C MODIFIER LETTER RAISED DOWN ARROW; % \textdownstep (tipa) \DeclareTextCommand{\textdownstep}{PU}{\9247\034}% U+A71C

## **47.2.40 Latin Extended-D: U+A720 to U+A7FF**

 % U+A727 LATIN SMALL LETTER HENG; \textheng (tipx) \DeclareTextCommand{\textPUheng}{PU}{\9247\047}% U+A727 %\* \textPUheng -> \textheng (tipx) % U+A72C LATIN CAPITAL LETTER CUATRILLO; \textlhookfour (tipx) \DeclareTextCommand{\textPUlhookfour}{PU}{\9247\054}% U+A72C %\* \textPUlhookfour -> \textlhookfour (tipx) % U+A730 LATIN LETTER SMALL CAPITAL F; \textscf (tipx) \DeclareTextCommand{\textPUscf}{PU}{\9247\060}% U+A730 %\* \textPUscf -> \textscf (tipx) % U+A735 LATIN SMALL LETTER AO; \textaolig (tipx) \DeclareTextCommand{\textPUaolig}{PU}{\9247\065}% U+A735 %\* \textPUaolig -> \textaolig (tipx) % U+A74F LATIN SMALL LETTER OO; \oo (wsuipa) 19325 \DeclareTextCommand{\textoo}{PU}{\9247\117}%\* U+A74F % U+A788 MODIFIER LETTER LOW CIRCUMFLEX ACCENT \DeclareTextCommand{\textcircumlow}{PU}{\9247\210}% U+A788 **47.2.41 Alphabetic Presentation Forms: U+FB00 to U+FB4F**

 % U+FB01 LATIN SMALL LIGATURE FI; fi \DeclareTextCommand{\textfi}{PU}{\9373\001}% U+FB01 % U+FB02 LATIN SMALL LIGATURE FL; fl \DeclareTextCommand{\textfl}{PU}{\9373\002}% U+FB02

## **47.2.42 Musical Symbols: U+1D100 to U+1D1FF**

 % U+1D13B MUSICAL SYMBOL WHOLE REST; \GaPa (harmony) \DeclareTextCommand{\textGaPa}{PU}{\9330\064\9335\073}%\* U+1D13B % U+1D13C MUSICAL SYMBOL HALF REST; \HaPa (harmony) \DeclareTextCommand{\textHaPa}{PU}{\9330\064\9335\074}%\* U+1D13C % U+1D13D MUSICAL SYMBOL QUARTER REST; \ViPa (harmony) \DeclareTextCommand{\textViPa}{PU}{\9330\064\9335\075}%\* U+1D13D % U+1D13E MUSICAL SYMBOL EIGHTH REST; \AcPa (harmony) \DeclareTextCommand{\textAcPa}{PU}{\9330\064\9335\076}%\* U+1D13E % U+1D13F MUSICAL SYMBOL SIXTEENTH REST; \SePa (harmony) \DeclareTextCommand{\textSePa}{PU}{\9330\064\9335\077}%\* U+1D13F % U+1D140 MUSICAL SYMBOL THIRTY-SECOND REST; \ZwPa (harmony) \DeclareTextCommand{\textZwPa}{PU}{\9330\064\9335\100}%\* U+1D140 % U+1D15D MUSICAL SYMBOL WHOLE NOTE; \fullnote (wasysym) \DeclareTextCommand{\textfullnote}{PU}{\9330\064\9335\135}%\* U+1D15D %\* \textfullnote -> \Ganz (harmony)

 % U+1D15E MUSICAL SYMBOL HALF NOTE; \halfnote (wasysym) \DeclareTextCommand{\texthalfnote}{PU}{\9330\064\9335\136}%\* U+1D15E %\* \texthalfnote -> \Halb (harmony)

 % U+1D15F MUSICAL SYMBOL QUARTER NOTE; \Vier (harmony) \DeclareTextCommand{\textVier}{PU}{\9330\064\9335\137}%\* U+1D15F % U+1D160 MUSICAL SYMBOL EIGHTH NOTE; \Acht (harmony) \DeclareTextCommand{\textAcht}{PU}{\9330\064\9335\140}%\* U+1D160 % U+1D161 MUSICAL SYMBOL SIXTEENTH NOTE; \Sech (harmony) \DeclareTextCommand{\textSech}{PU}{\9330\064\9335\141}%\* U+1D161 % U+1D162 MUSICAL SYMBOL THIRTY-SECOND NOTE; \Zwdr (harmony) \DeclareTextCommand{\textZwdr}{PU}{\9330\064\9335\142}%\* U+1D162

#### **47.2.43 Miscellaneous Symbols and Pictographs: U+1F300 to U+1F5FF**

 % U+1F30D EARTH GLOBE EUROPE-AFRICA; \Mundus (marvosym) \DeclareTextCommand{\textMundus}{PU}{\9330\074\9337\015}%\* U+1F30D % U+1F319 CRESCENT MOON; \Moon (marvosym) \DeclareTextCommand{\textMoon}{PU}{\9330\074\9337\031}%\* U+1F319 % U+1F468 MAN; \ManFace (marvosym) \DeclareTextCommand{\textManFace}{PU}{\9330\075\9334\150}%\* U+1F468 % U+1F469 WOMAN; \WomanFace (marvosym) \DeclareTextCommand{\textWomanFace}{PU}{\9330\075\9334\151}%\* U+1F469 %\* \textWomanFace -> \Womanface (marvosym) % U+1F4E0 FAX MACHINE; \Fax (marvosym) \DeclareTextCommand{\textFax}{PU}{\9330\075\9334\340}%\* U+1F4E0 %\* \textFax -> \Faxmachine (marvosym) % U+1F525 FIRE; \Fire (ifsym) \DeclareTextCommand{\textFire}{PU}{\9330\075\9335\045}%\* U+1F525 **47.2.44 Transport and Map Symbols: U+1F680 to U+1F6FF**

 % U+1F6B2 BICYCLE; \Bicycle (marvosym) \DeclareTextCommand{\textBicycle}{PU}{\9330\075\9336\262}%\* U+1F6B2 % U+1F6B9 MENS SYMBOL; \Gentsroom (marvosym) \DeclareTextCommand{\textGentsroom}{PU}{\9330\075\9336\271}%\* U+1F6B9 % U+1F6BA WOMENS SYMBOL; \Ladiesroom (marvosym) \DeclareTextCommand{\textLadiesroom}{PU}{\9330\075\9336\272}%\* U+1F6BA

**47.2.45 Miscellaneous**

```
19378 \DeclareTextCommand{\SS}{PU}{SS}%
19379 % \textcopyleft (textcomp)
19380 \DeclareTextCommand{\textcopyleft}{PU}{\9041\204\9040\335}% U+2184 U+20DD
19381 % \ccnc (cclicenses)
19382 \DeclareTextCommand{\textccnc}{PU}{\80\044\9040\340}%* U+0024 U+20E0
19383 % \ccnd (cclicenses)
19384 \DeclareTextCommand{\textccnd}{PU}{=\9040\335}%* U+003D U+20DD
19385 % \ccsa (cclicenses)
19386 \DeclareTextCommand{\textccsa}{PU}{\9047\362\9040\335}%* U+27F2 U+20DD
19387 % \Info (marvosym, china2e)
19388 \DeclareTextCommand{\textInfo}{PU}{\9330\065\9334\042\9040\336}%* U+1D422 U+20DE
19389 % \CESign (marvosym)
19390 \DeclareTextCommand{\textCESign}{PU}{\80\103\80\105}%* U+0043 U+0045
19391 %* \textCESign -> \CEsign (marvosym)
47.2.46 Aliases
```
Aliases (german.sty)

```
19392 \DeclareTextCommand{\textglqq}{PU}{\quotedblbase}%
19393 \DeclareTextCommand{\textgrqq}{PU}{\textquotedblleft}%
19394 \DeclareTextCommand{\textglq}{PU}{\quotesinglbase}%
19395 \DeclareTextCommand{\textgrq}{PU}{\textquoteleft}%
19396 \DeclareTextCommand{\textflqq}{PU}{\guillemetleft}%
19397 \DeclareTextCommand{\textfrqq}{PU}{\guillemetright}%
19398 \DeclareTextCommand{\textflq}{PU}{\guilsinglleft}%
19399 \DeclareTextCommand{\textfrq}{PU}{\guilsinglright}%
Aliases (math names)
19400 \DeclareTextCommand{\textneg}{PU}{\textlogicalnot}%*
19401 \DeclareTextCommand{\texttimes}{PU}{\textmultiply}%*
```

```
19402 \DeclareTextCommand{\textdiv}{PU}{\textdivide}%*
19403 \DeclareTextCommand{\textpm}{PU}{\textplusminus}%*
19404 \DeclareTextCommand{\textcdot}{PU}{\textperiodcentered}%*
```

```
19405 \langle/puenc)
```
# **47.3 PU encoding, additions for VnTEX**

This file is provided by Han The Thanh.

19406 (\*puvnenc)

```
19407 \DeclareTextCommand{\abreve}{PU}{\81\003}% U+0103
19408 \DeclareTextCommand{\acircumflex}{PU}{\80\342}% U+00E2
19409 \DeclareTextCommand{\ecircumflex}{PU}{\80\352}% U+00EA
19410 \DeclareTextCommand{\ocircumflex}{PU}{\80\364}% U+00F4
19411 \DeclareTextCommand{\ohorn}{PU}{\81\241}% U+01A1
19412 \DeclareTextCommand{\uhorn}{PU}{\81\260}% U+01B0
19413 \DeclareTextCommand{\ABREVE}{PU}{\81\002}% U+0102
19414 \DeclareTextCommand{\ACIRCUMFLEX}{PU}{\80\302}% U+00C2
19415 \DeclareTextCommand{\ECIRCUMFLEX}{PU}{\80\312}% U+00CA
19416 \DeclareTextCommand{\OCIRCUMFLEX}{PU}{\80\324}% U+00D4
19417 \DeclareTextCommand{\OHORN}{PU}{\81\240}% U+01A0
19418 \DeclareTextCommand{\UHORN}{PU}{\81\257}% U+01AF
19419 \DeclareTextCompositeCommand{\'}{PU}{a}{\80\341}% U+00E1
19420 \DeclareTextCompositeCommand{\d}{PU}{a}{\9036\241}% U+1EA1
```
 \DeclareTextCompositeCommand{\`}{PU}{a}{\80\340}% U+00E0 \DeclareTextCompositeCommand{\h}{PU}{a}{\9036\243}% U+1EA3 \DeclareTextCompositeCommand{\~}{PU}{a}{\80\343}% U+00E3 \DeclareTextCompositeCommand{\'}{PU}{\abreve}{\9036\257}% U+1EAF \DeclareTextCompositeCommand{\d}{PU}{\abreve}{\9036\267}% U+1EB7 \DeclareTextCompositeCommand{\`}{PU}{\abreve}{\9036\261}% U+1EB1 \DeclareTextCompositeCommand{\h}{PU}{\abreve}{\9036\263}% U+1EB3 \DeclareTextCompositeCommand{\~}{PU}{\abreve}{\9036\265}% U+1EB5 \DeclareTextCompositeCommand{\'}{PU}{\acircumflex}{\9036\245}% U+1EA5 \DeclareTextCompositeCommand{\d}{PU}{\acircumflex}{\9036\255}% U+1EAD \DeclareTextCompositeCommand{\`}{PU}{\acircumflex}{\9036\247}% U+1EA7 \DeclareTextCompositeCommand{\h}{PU}{\acircumflex}{\9036\251}% U+1EA9 \DeclareTextCompositeCommand{\~}{PU}{\acircumflex}{\9036\253}% U+1EAB \DeclareTextCompositeCommand{\'}{PU}{e}{\80\351}% U+00E9 \DeclareTextCompositeCommand{\d}{PU}{e}{\9036\271}% U+1EB9 \DeclareTextCompositeCommand{\`}{PU}{e}{\80\350}% U+00E8 \DeclareTextCompositeCommand{\h}{PU}{e}{\9036\273}% U+1EBB \DeclareTextCompositeCommand{\~}{PU}{e}{\9036\275}% U+1EBD \DeclareTextCompositeCommand{\'}{PU}{\ecircumflex}{\9036\277}% U+1EBF \DeclareTextCompositeCommand{\d}{PU}{\ecircumflex}{\9036\307}% U+1EC7 \DeclareTextCompositeCommand{\`}{PU}{\ecircumflex}{\9036\301}% U+1EC1 19442 \DeclareTextCompositeCommand{\h}{PU}{\ecircumflex}{\9036\303}% U+1EC3 \DeclareTextCompositeCommand{\~}{PU}{\ecircumflex}{\9036\305}% U+1EC5 \DeclareTextCompositeCommand{\'}{PU}{i}{\80\355}% U+00ED \DeclareTextCompositeCommand{\d}{PU}{i}{\9036\313}% U+1ECB \DeclareTextCompositeCommand{\`}{PU}{i}{\80\354}% U+00EC \DeclareTextCompositeCommand{\h}{PU}{i}{\9036\311}% U+1EC9 \DeclareTextCompositeCommand{\~}{PU}{i}{\81\051}% U+0129 \DeclareTextCompositeCommand{\'}{PU}{o}{\80\363}% U+00F3 \DeclareTextCompositeCommand{\d}{PU}{o}{\9036\315}% U+1ECD \DeclareTextCompositeCommand{\`}{PU}{o}{\80\362}% U+00F2 \DeclareTextCompositeCommand{\h}{PU}{o}{\9036\317}% U+1ECF \DeclareTextCompositeCommand{\~}{PU}{o}{\80\365}% U+00F5 \DeclareTextCompositeCommand{\'}{PU}{\ocircumflex}{\9036\321}% U+1ED1 \DeclareTextCompositeCommand{\d}{PU}{\ocircumflex}{\9036\331}% U+1ED9 \DeclareTextCompositeCommand{\`}{PU}{\ocircumflex}{\9036\323}% U+1ED3 \DeclareTextCompositeCommand{\h}{PU}{\ocircumflex}{\9036\325}% U+1ED5 \DeclareTextCompositeCommand{\~}{PU}{\ocircumflex}{\9036\327}% U+1ED7 \DeclareTextCompositeCommand{\'}{PU}{\ohorn}{\9036\333}% U+1EDB \DeclareTextCompositeCommand{\d}{PU}{\ohorn}{\9036\343}% U+1EE3 \DeclareTextCompositeCommand{\`}{PU}{\ohorn}{\9036\335}% U+1EDD \DeclareTextCompositeCommand{\h}{PU}{\ohorn}{\9036\337}% U+1EDF \DeclareTextCompositeCommand{\~}{PU}{\ohorn}{\9036\341}% U+1EE1 \DeclareTextCompositeCommand{\'}{PU}{u}{\80\372}% U+00FA \DeclareTextCompositeCommand{\d}{PU}{u}{\9036\345}% U+1EE5 \DeclareTextCompositeCommand{\`}{PU}{u}{\80\371}% U+00F9 \DeclareTextCompositeCommand{\h}{PU}{u}{\9036\347}% U+1EE7 \DeclareTextCompositeCommand{\~}{PU}{u}{\81\151}% U+0169 \DeclareTextCompositeCommand{\'}{PU}{\uhorn}{\9036\351}% U+1EE9 \DeclareTextCompositeCommand{\d}{PU}{\uhorn}{\9036\361}% U+1EF1 \DeclareTextCompositeCommand{\`}{PU}{\uhorn}{\9036\353}% U+1EEB \DeclareTextCompositeCommand{\h}{PU}{\uhorn}{\9036\355}% U+1EED \DeclareTextCompositeCommand{\~}{PU}{\uhorn}{\9036\357}% U+1EEF \DeclareTextCompositeCommand{\'}{PU}{y}{\80\375}% U+00FD

 \DeclareTextCompositeCommand{\d}{PU}{y}{\9036\365}% U+1EF5 \DeclareTextCompositeCommand{\`}{PU}{y}{\9036\363}% U+1EF3 \DeclareTextCompositeCommand{\h}{PU}{y}{\9036\367}% U+1EF7 \DeclareTextCompositeCommand{\~}{PU}{y}{\9036\371}% U+1EF9 \DeclareTextCompositeCommand{\'}{PU}{A}{\80\301}% U+00C1 \DeclareTextCompositeCommand{\d}{PU}{A}{\9036\240}% U+1EA0 \DeclareTextCompositeCommand{\`}{PU}{A}{\80\300}% U+00C0 \DeclareTextCompositeCommand{\h}{PU}{A}{\9036\242}% U+1EA2 \DeclareTextCompositeCommand{\~}{PU}{A}{\80\303}% U+00C3 \DeclareTextCompositeCommand{\'}{PU}{\ABREVE}{\9036\256}% U+1EAE \DeclareTextCompositeCommand{\d}{PU}{\ABREVE}{\9036\266}% U+1EB6 \DeclareTextCompositeCommand{\`}{PU}{\ABREVE}{\9036\260}% U+1EB0 \DeclareTextCompositeCommand{\h}{PU}{\ABREVE}{\9036\262}% U+1EB2 \DeclareTextCompositeCommand{\~}{PU}{\ABREVE}{\9036\264}% U+1EB4 \DeclareTextCompositeCommand{\'}{PU}{\ACIRCUMFLEX}{\9036\244}% U+1EA4 \DeclareTextCompositeCommand{\d}{PU}{\ACIRCUMFLEX}{\9036\254}% U+1EAC \DeclareTextCompositeCommand{\`}{PU}{\ACIRCUMFLEX}{\9036\246}% U+1EA6 \DeclareTextCompositeCommand{\h}{PU}{\ACIRCUMFLEX}{\9036\250}% U+1EA8 \DeclareTextCompositeCommand{\~}{PU}{\ACIRCUMFLEX}{\9036\252}% U+1EAA \DeclareTextCompositeCommand{\'}{PU}{E}{\80\311}% U+00C9 \DeclareTextCompositeCommand{\d}{PU}{E}{\9036\270}% U+1EB8 \DeclareTextCompositeCommand{\`}{PU}{E}{\80\310}% U+00C8 \DeclareTextCompositeCommand{\h}{PU}{E}{\9036\272}% U+1EBA \DeclareTextCompositeCommand{\~}{PU}{E}{\9036\274}% U+1EBC \DeclareTextCompositeCommand{\'}{PU}{\ECIRCUMFLEX}{\9036\276}% U+1EBE \DeclareTextCompositeCommand{\d}{PU}{\ECIRCUMFLEX}{\9036\306}% U+1EC6 \DeclareTextCompositeCommand{\`}{PU}{\ECIRCUMFLEX}{\9036\300}% U+1EC0 \DeclareTextCompositeCommand{\h}{PU}{\ECIRCUMFLEX}{\9036\302}% U+1EC2 \DeclareTextCompositeCommand{\~}{PU}{\ECIRCUMFLEX}{\9036\304}% U+1EC4 \DeclareTextCompositeCommand{\'}{PU}{I}{\80\315}% U+00CD \DeclareTextCompositeCommand{\d}{PU}{I}{\9036\312}% U+1ECA \DeclareTextCompositeCommand{\`}{PU}{I}{\80\314}% U+00CC \DeclareTextCompositeCommand{\h}{PU}{I}{\9036\310}% U+1EC8 \DeclareTextCompositeCommand{\~}{PU}{I}{\81\050}% U+0128 \DeclareTextCompositeCommand{\'}{PU}{O}{\80\323}% U+00D3 \DeclareTextCompositeCommand{\d}{PU}{O}{\9036\314}% U+1ECC \DeclareTextCompositeCommand{\`}{PU}{O}{\80\322}% U+00D2 \DeclareTextCompositeCommand{\h}{PU}{O}{\9036\316}% U+1ECE \DeclareTextCompositeCommand{\~}{PU}{O}{\80\325}% U+00D5 \DeclareTextCompositeCommand{\'}{PU}{\OCIRCUMFLEX}{\9036\320}% U+1ED0 \DeclareTextCompositeCommand{\d}{PU}{\OCIRCUMFLEX}{\9036\330}% U+1ED8 \DeclareTextCompositeCommand{\`}{PU}{\OCIRCUMFLEX}{\9036\322}% U+1ED2 \DeclareTextCompositeCommand{\h}{PU}{\OCIRCUMFLEX}{\9036\324}% U+1ED4 \DeclareTextCompositeCommand{\~}{PU}{\OCIRCUMFLEX}{\9036\326}% U+1ED6 \DeclareTextCompositeCommand{\'}{PU}{\OHORN}{\9036\332}% U+1EDA \DeclareTextCompositeCommand{\d}{PU}{\OHORN}{\9036\342}% U+1EE2 \DeclareTextCompositeCommand{\`}{PU}{\OHORN}{\9036\334}% U+1EDC \DeclareTextCompositeCommand{\h}{PU}{\OHORN}{\9036\336}% U+1EDE \DeclareTextCompositeCommand{\~}{PU}{\OHORN}{\9036\340}% U+1EE0 \DeclareTextCompositeCommand{\'}{PU}{U}{\80\332}% U+00DA \DeclareTextCompositeCommand{\d}{PU}{U}{\9036\344}% U+1EE4 \DeclareTextCompositeCommand{\`}{PU}{U}{\80\331}% U+00D9 \DeclareTextCompositeCommand{\h}{PU}{U}{\9036\346}% U+1EE6 \DeclareTextCompositeCommand{\~}{PU}{U}{\81\150}% U+0168

 \DeclareTextCompositeCommand{\'}{PU}{\UHORN}{\9036\350}% U+1EE8 \DeclareTextCompositeCommand{\d}{PU}{\UHORN}{\9036\360}% U+1EF0 \DeclareTextCompositeCommand{\`}{PU}{\UHORN}{\9036\352}% U+1EEA \DeclareTextCompositeCommand{\h}{PU}{\UHORN}{\9036\354}% U+1EEC \DeclareTextCompositeCommand{\~}{PU}{\UHORN}{\9036\356}% U+1EEE \DeclareTextCompositeCommand{\'}{PU}{Y}{\80\335}% U+00DD \DeclareTextCompositeCommand{\d}{PU}{Y}{\9036\364}% U+1EF4 \DeclareTextCompositeCommand{\`}{PU}{Y}{\9036\362}% U+1EF2 \DeclareTextCompositeCommand{\h}{PU}{Y}{\9036\366}% U+1EF6 \DeclareTextCompositeCommand{\~}{PU}{Y}{\9036\370}% U+1EF8

19539 (/puvnenc)

# **47.4 PU encoding, additions for Arabi**

This file is provided and maintained by Youssef Jabri.

19540 (\*puarenc)

 % U+0621;afii57409;ARABIC LETTER HAMZA \DeclareTextCommand{\hamza}{PU}{\86\041}% U+0621 % U+0622;afii57410;ARABIC LETTER ALEF WITH MADDA ABOVE \DeclareTextCommand{\alefmadda}{PU}{\86\042}% U+0622 % U+0623;afii57411;ARABIC LETTER ALEF WITH HAMZA ABOVE \DeclareTextCommand{\alefhamza}{PU}{\86\043}% U+0623 % U+0624;afii57412;ARABIC LETTER WAW WITH HAMZA ABOVE \DeclareTextCommand{\wawhamza}{PU}{\86\044}% U+0624 % U+0625;afii57413;ARABIC LETTER ALEF WITH HAMZA BELOW \DeclareTextCommand{\aleflowerhamza}{PU}{\86\045}% U+0625 % U+0626;afii57414;ARABIC LETTER YEH WITH HAMZA ABOVE \DeclareTextCommand{\yahamza}{PU}{\86\046}% U+0626 % U+0627;afii57415;ARABIC LETTER ALEF \DeclareTextCommand{\alef}{PU}{\86\047}% U+0627 % U+0628;afii57416;ARABIC LETTER BEH \DeclareTextCommand{\baa}{PU}{\86\050}% U+0628 % U+0629;afii57417;ARABIC LETTER TEH MARBUTA \DeclareTextCommand{\T}{PU}{\86\051}% U+0629 % U+062A;afii57418;ARABIC LETTER TEH \DeclareTextCommand{\taa}{PU}{\86\052}% U+062A % U+062B;afii57419;ARABIC LETTER THEH \DeclareTextCommand{\thaa}{PU}{\86\053}% U+062B % U+062C;afii57420;ARABIC LETTER JEEM \DeclareTextCommand{\jeem}{PU}{\86\054}% U+062C % U+062D;afii57421;ARABIC LETTER HAH \DeclareTextCommand{\Haa}{PU}{\86\055}% U+062D % U+062E;afii57422;ARABIC LETTER KHAH \DeclareTextCommand{\kha}{PU}{\86\056}% U+062E % U+062F;afii57423;ARABIC LETTER DAL \DeclareTextCommand{\dal}{PU}{\86\057}% U+062F % U+0630;afii57424;ARABIC LETTER THAL \DeclareTextCommand{\dhal}{PU}{\86\060}% U+0630 % U+0631;afii57425;ARABIC LETTER REH \DeclareTextCommand{\ra}{PU}{\86\061}% U+0631 % U+0632;afii57426;ARABIC LETTER ZAIN \DeclareTextCommand{\zay}{PU}{\86\062}% U+0632 % U+0633;afii57427;ARABIC LETTER SEEN
```
19578 \DeclareTextCommand{\seen}{PU}{\86\063}% U+0633
19579 % U+0634;afii57428;ARABIC LETTER SHEEN
19580 \DeclareTextCommand{\sheen}{PU}{\86\064}% U+0634
19581 % U+0635;afii57429;ARABIC LETTER SAD
19582 \DeclareTextCommand{\sad}{PU}{\86\065}% U+0635
19583 % U+0636;afii57430;ARABIC LETTER DAD
19584 \DeclareTextCommand{\dad}{PU}{\86\066}% U+0636
19585 % U+0637;afii57431;ARABIC LETTER TAH
19586 \DeclareTextCommand{\Ta}{PU}{\86\067}% U+0637
19587 % U+0638;afii57432;ARABIC LETTER ZAH
19588 \DeclareTextCommand{\za}{PU}{\86\070}% U+0638
19589 % U+0639;afii57433;ARABIC LETTER AIN
19590 \DeclareTextCommand{\ayn}{PU}{\86\071}% U+0639
19591 % U+063A;afii57434;ARABIC LETTER GHAIN
19592 \DeclareTextCommand{\ghayn}{PU}{\86\072}% U+063A
19593 % U+0640;afii57440;ARABIC TATWEEL
19594 \DeclareTextCommand{\tatweel}{PU}{\86\100}% U+0640
19595 % U+0641;afii57441;ARABIC LETTER FEH
19596 \DeclareTextCommand{\fa}{PU}{\86\101}% U+0641
19597 % U+0642;afii57442;ARABIC LETTER QAF
19598 \DeclareTextCommand{\qaf}{PU}{\86\102}% U+0642
19599 % U+0643;afii57443;ARABIC LETTER KAF
19600 \DeclareTextCommand{\kaf}{PU}{\86\103}% U+0643
19601 % U+0644;afii57444;ARABIC LETTER LAM
19602 \DeclareTextCommand{\lam}{PU}{\86\104}% U+0644
19603 % U+0645;afii57445;ARABIC LETTER MEEM
19604 \DeclareTextCommand{\meem}{PU}{\86\105}% U+0645
19605 % U+0646;afii57446;ARABIC LETTER NOON
19606 \DeclareTextCommand{\nun}{PU}{\86\106}% U+0646
19607 % U+0647;afii57470;ARABIC LETTER HEH
19608 \DeclareTextCommand{\ha}{PU}{\86\107}% U+0647
19609 % U+0648;afii57448;ARABIC LETTER WAW
19610 \DeclareTextCommand{\waw}{PU}{\86\110}% U+0648
19611 % U+0649;afii57449;ARABIC LETTER ALEF MAKSURA
19612 \DeclareTextCommand{\alefmaqsura}{PU}{\86\111}% U+0649
19613 % U+064A;afii57450;ARABIC LETTER YEH
19614 \DeclareTextCommand{\ya}{PU}{\86\112}% U+064A
19615 % U+064B;afii57451;ARABIC FATHATAN
19616 \DeclareTextCommand{\nasb}{PU}{\86\113}% U+064B
19617 % U+064C;afii57452;ARABIC DAMMATAN
19618 \DeclareTextCommand{\raff}{PU}{\86\114}% U+064C
19619 % U+064D;afii57453;ARABIC KASRATAN
19620 \DeclareTextCommand{\jarr}{PU}{\86\115}% U+064D
19621 % U+064E;afii57454;ARABIC FATHA
19622 \DeclareTextCommand{\fatha}{PU}{\86\116}% U+064E
19623 % U+064F;afii57455;ARABIC DAMMA
19624 \DeclareTextCommand{\damma}{PU}{\86\117}% U+064F
19625 % U+0650;afii57456;ARABIC KASRA
19626 \DeclareTextCommand{\kasra}{PU}{\86\120}% U+0650
19627 % U+0651;afii57457;ARABIC SHADDA
19628 \DeclareTextCommand{\shadda}{PU}{\86\121}% U+0651
19629 % U+0652;afii57458;ARABIC SUKUN
19630 \DeclareTextCommand{\sukun}{PU}{\86\122}% U+0652
```
## Farsi

<span id="page-433-9"></span><span id="page-433-8"></span><span id="page-433-7"></span><span id="page-433-6"></span><span id="page-433-5"></span><span id="page-433-4"></span><span id="page-433-3"></span><span id="page-433-2"></span><span id="page-433-1"></span><span id="page-433-0"></span> % U+067E ARABIC LETTER PEH; afii57506 \DeclareTextCommand{\peh}{PU}{\86\176}% U+067E % U+0686 ARABIC LETTER TCHEH; afii57507 \DeclareTextCommand{\tcheh}{PU}{\86\206}% U+0686 % U+0698 ARABIC LETTER JEH; afii57508 \DeclareTextCommand{\jeh}{PU}{\86\230}% U+0698 % U+06A9 ARABIC LETTER KEHEH \DeclareTextCommand{\farsikaf}{PU}{\86\251}% U+06A9 % U+06AF ARABIC LETTER GAF; afii57509 \DeclareTextCommand{\gaf}{PU}{\86\257}% U+06AF % U+06CC ARABIC LETTER FARSI YEH \DeclareTextCommand{\farsiya}{PU}{\86\314}% U+06CC % U+200C ZERO WIDTH NON-JOINER; afii61664 \DeclareTextCommand{\ZWNJ}{PU}{\9040\014}% U+200C % U+200D ZERO WIDTH JOINER; afii301 \DeclareTextCommand{\textEncodingNoboundary}{PU}{\9040\015}% U+200D  $\langle$ /puarenc $\rangle$ 19648 (\*psdextra) \Hy@VersionCheck{psdextra.def} \DeclareTextCommand{\textGamma}{PU}{\83\223}%\* U+0393 \DeclareTextCommand{\textDelta}{PU}{\83\224}%\* U+0394 \DeclareTextCommand{\textTheta}{PU}{\83\230}%\* U+0398 \DeclareTextCommand{\textLambda}{PU}{\83\233}%\* U+039B \DeclareTextCommand{\textXi}{PU}{\83\236}%\* U+039E \DeclareTextCommand{\textPi}{PU}{\83\240}%\* U+03A0 \DeclareTextCommand{\textSigma}{PU}{\83\243}%\* U+03A3 \DeclareTextCommand{\textUpsilon}{PU}{\83\245}%\* U+03A5 \DeclareTextCommand{\textPhi}{PU}{\83\246}%\* U+03A6 \DeclareTextCommand{\textChi}{PU}{\83\247}% U+03A7 \DeclareTextCommand{\textPsi}{PU}{\83\250}%\* U+03A8 \DeclareTextCommand{\textOmega}{PU}{\83\251}%\* U+03A9 \DeclareTextCommand{\textalpha}{PU}{\83\261}%\* U+03B1 \DeclareTextCommand{\textbeta}{PU}{\83\262}%\* U+03B2 \DeclareTextCommand{\textgamma}{PU}{\83\263}%\* U+03B3 \DeclareTextCommand{\textdelta}{PU}{\83\264}%\* U+03B4 \DeclareTextCommand{\textepsilon}{PU}{\83\265}%\* U+03B5 \DeclareTextCommand{\textzeta}{PU}{\83\266}%\* U+03B6 \DeclareTextCommand{\texteta}{PU}{\83\267}%\* U+03B7 \DeclareTextCommand{\texttheta}{PU}{\83\270}%\* U+03B8 \DeclareTextCommand{\textiota}{PU}{\83\271}%\* U+03B9 \DeclareTextCommand{\textkappa}{PU}{\83\272}%\* U+03BA \DeclareTextCommand{\textlambda}{PU}{\83\273}%\* U+03BB \DeclareTextCommand{\textmugreek}{PU}{\83\274}%\* U+03BC \DeclareTextCommand{\textnu}{PU}{\83\275}%\* U+03BD \DeclareTextCommand{\textxi}{PU}{\83\276}%\* U+03BE \DeclareTextCommand{\textpi}{PU}{\83\300}%\* U+03C0 \DeclareTextCommand{\textrho}{PU}{\83\301}%\* U+03C1 \DeclareTextCommand{\textvarsigma}{PU}{\83\302}%\* U+03C2 \DeclareTextCommand{\textsigma}{PU}{\83\303}%\* U+03C3 \DeclareTextCommand{\texttau}{PU}{\83\304}%\* U+03C4 \DeclareTextCommand{\textupsilon}{PU}{\83\305}%\* U+03C5 \DeclareTextCommand{\textphi}{PU}{\83\306}%\* U+03C6

<span id="page-434-6"></span><span id="page-434-5"></span><span id="page-434-4"></span><span id="page-434-3"></span><span id="page-434-2"></span><span id="page-434-1"></span><span id="page-434-0"></span> \DeclareTextCommand{\textchi}{PU}{\83\307}%\* U+03C7 \DeclareTextCommand{\textpsi}{PU}{\83\310}%\* U+03C8 \DeclareTextCommand{\textomega}{PU}{\83\311}%\* U+03C9 \newcommand\*{\psdmapshortnames}{% \let\MVPlus\textMVPlus \let\MVComma\textMVComma \let\MVMinus\textMVMinus \let\MVPeriod\textMVPeriod \let\MVDivision\textMVDivision \let\MVZero\textMVZero \let\MVOne\textMVOne \let\MVTwo\textMVTwo \let\MVThree\textMVThree \let\MVFour\textMVFour \let\MVFive\textMVFive \let\MVSix\textMVSix \let\MVSeven\textMVSeven \let\MVEight\textMVEight \let\MVNine\textMVNine \let\MVAt\textMVAt \let\copyright\textcopyright \let\twosuperior\texttwosuperior \let\threesuperior\textthreesuperior \let\onesuperior\textonesuperior \let\Thorn\textThorn \let\thorn\textthorn \let\hbar\texthbar \let\hausaB\texthausaB \let\hausaD\texthausaD \let\hausaK\texthausaK \let\barl\textbarl \let\inve\textinve \let\slashc\textslashc \let\scripta\textscripta \let\openo\textopeno \let\rtaild\textrtaild \let\reve\textreve \let\schwa\textschwa \let\niepsilon\textniepsilon \let\revepsilon\textrevepsilon \let\rhookrevepsilon\textrhookrevepsilon \let\scriptg\textscriptg \let\scg\textscg \let\ipagamma\textipagamma \let\babygamma\textbabygamma \let\bari\textbari \let\niiota\textniiota \let\sci\textsci \let\scn\textscn \let\niphi\textniphi \let\longlegr\textlonglegr \let\scr\textscr \let\invscr\textinvscr \let\esh\textesh

<span id="page-435-4"></span><span id="page-435-3"></span><span id="page-435-2"></span><span id="page-435-1"></span><span id="page-435-0"></span> \let\baru\textbaru \let\niupsilon\textniupsilon \let\scriptv\textscriptv \let\turnv\textturnv \let\turnw\textturnw \let\turny\textturny \let\scy\textscy \let\yogh\textyogh \let\glotstop\textglotstop \let\revglotstop\textrevglotstop \let\invglotstop\textinvglotstop \let\Gamma\textGamma \let\Delta\textDelta \let\Theta\textTheta \let\Lambda\textLambda \let\Xi\textXi \let\Pi\textPi \let\Sigma\textSigma \let\Upsilon\textUpsilon \let\Phi\textPhi \let\Psi\textPsi \let\Omega\textOmega \let\alpha\textalpha \let\beta\textbeta \let\gamma\textgamma \let\delta\textdelta \let\epsilon\textepsilon \let\zeta\textzeta \let\eta\texteta \let\theta\texttheta \let\iota\textiota \let\kappa\textkappa \let\lambda\textlambda \let\mu\textmu \let\mugreek\textmugreek \let\nu\textnu \let\xi\textxi \let\pi\textpi \let\rho\textrho \let\varsigma\textvarsigma \let\sigma\textsigma \let\tau\texttau \let\upsilon\textupsilon \let\phi\textphi \let\chi\textchi \let\psi\textpsi \let\omega\textomega \let\scd\textscd \let\scu\textscu \let\iinferior\textiinferior \let\rinferior\textrinferior \let\uinferior\textuinferior \let\vinferior\textvinferior \let\betainferior\textbetainferior

<span id="page-436-6"></span><span id="page-436-5"></span><span id="page-436-4"></span><span id="page-436-3"></span><span id="page-436-2"></span><span id="page-436-1"></span> \let\gammainferior\textgammainferior \let\rhoinferior\textrhoinferior \let\phiinferior\textphiinferior \let\chiinferior\textchiinferior \let\barsci\textbarsci \let\barp\textbarp \let\barscu\textbarscu \let\htrtaild\texthtrtaild \let\dagger\textdagger \let\bullet\textbullet \let\hdotfor\texthdotfor \let\prime\textprime \let\second\textsecond \let\third\textthird \let\backprime\textbackprime \let\lefttherefore\textlefttherefore \let\fourth\textfourth \let\diamonddots\textdiamonddots \let\zerosuperior\textzerosuperior \let\isuperior\textisuperior \let\foursuperior\textfoursuperior \let\fivesuperior\textfivesuperior \let\sixsuperior\textsixsuperior \let\sevensuperior\textsevensuperior \let\eightsuperior\texteightsuperior \let\ninesuperior\textninesuperior \let\plussuperior\textplussuperior \let\minussuperior\textminussuperior \let\equalsuperior\textequalsuperior \let\parenleftsuperior\textparenleftsuperior \let\parenrightsuperior\textparenrightsuperior \let\nsuperior\textnsuperior \let\zeroinferior\textzeroinferior \let\oneinferior\textoneinferior \let\twoinferior\texttwoinferior \let\threeinferior\textthreeinferior \let\fourinferior\textfourinferior \let\fiveinferior\textfiveinferior \let\sixinferior\textsixinferior \let\seveninferior\textseveninferior \let\eightinferior\texteightinferior \let\nineinferior\textnineinferior \let\plusinferior\textplusinferior \let\minusinferior\textminusinferior \let\equalsinferior\textequalsinferior \let\parenleftinferior\textparenleftinferior \let\parenrightinferior\textparenrightinferior \let\ainferior\textainferior \let\einferior\texteinferior \let\oinferior\textoinferior \let\xinferior\textxinferior \let\schwainferior\textschwainferior \let\hinferior\texthinferior

<span id="page-436-0"></span>\let\kinferior\textkinferior

<span id="page-437-1"></span><span id="page-437-0"></span> \let\linferior\textlinferior \let\minferior\textminferior \let\ninferior\textninferior \let\pinferior\textpinferior \let\sinferior\textsinferior \let\tinferior\texttinferior \let\Deleatur\textDeleatur \let\hslash\texthslash \let\Im\textIm \let\ell\textell \let\wp\textwp \let\Re\textRe \let\mho\textmho \let\riota\textriota \let\Finv\textFinv \let\aleph\textaleph \let\beth\textbeth \let\gimel\textgimel \let\daleth\textdaleth \let\fax\textfax \let\Game\textGame \let\leftarrow\textleftarrow \let\uparrow\textuparrow \let\rightarrow\textrightarrow \let\downarrow\textdownarrow \let\leftrightarrow\textleftrightarrow \let\updownarrow\textupdownarrow \let\nwarrow\textnwarrow \let\nearrow\textnearrow \let\searrow\textsearrow \let\swarrow\textswarrow \let\nleftarrow\textnleftarrow \let\nrightarrow\textnrightarrow \let\twoheadleftarrow\texttwoheadleftarrow \let\ntwoheadleftarrow\textntwoheadleftarrow \let\twoheaduparrow\texttwoheaduparrow \let\twoheadrightarrow\texttwoheadrightarrow \let\ntwoheadrightarrow\textntwoheadrightarrow \let\twoheaddownarrow\texttwoheaddownarrow \let\leftarrowtail\textleftarrowtail \let\rightarrowtail\textrightarrowtail \let\mapsto\textmapsto \let\hookleftarrow\texthookleftarrow \let\hookrightarrow\texthookrightarrow \let\looparrowleft\textlooparrowleft \let\looparrowright\textlooparrowright \let\nleftrightarrow\textnleftrightarrow \let\lightning\textlightning \let\dlsh\textdlsh \let\curvearrowleft\textcurvearrowleft \let\curvearrowright\textcurvearrowright \let\leftharpoonup\textleftharpoonup \let\leftharpoondown\textleftharpoondown

<span id="page-437-3"></span><span id="page-437-2"></span>\let\upharpoonright\textupharpoonright

<span id="page-438-0"></span> \let\rightharpoonup\textrightharpoonup \let\rightharpoondown\textrightharpoondown \let\downharpoonright\textdownharpoonright \let\downharpoonleft\textdownharpoonleft \let\rightleftarrows\textrightleftarrows \let\updownarrows\textupdownarrows \let\leftrightarrows\textleftrightarrows \let\leftleftarrows\textleftleftarrows \let\upuparrows\textupuparrows \let\rightrightarrows\textrightrightarrows \let\downdownarrows\textdowndownarrows \let\leftrightharpoons\textleftrightharpoons \let\rightleftharpoons\textrightleftharpoons \let\nLeftarrow\textnLeftarrow \let\nLeftrightarrow\textnLeftrightarrow \let\nRightarrow\textnRightarrow \let\Leftarrow\textLeftarrow \let\Uparrow\textUparrow \let\Rightarrow\textRightarrow \let\Downarrow\textDownarrow \let\Leftrightarrow\textLeftrightarrow \let\Updownarrow\textUpdownarrow \let\Nwarrow\textNwarrow \let\Nearrow\textNearrow \let\Searrow\textSearrow \let\Swarrow\textSwarrow \let\Lleftarrow\textLleftarrow \let\Rrightarrow\textRrightarrow \let\leftsquigarrow\textleftsquigarrow \let\rightsquigarrow\textrightsquigarrow \let\dashleftarrow\textdashleftarrow \let\dasheduparrow\textdasheduparrow \let\dashrightarrow\textdashrightarrow \let\dasheddownarrow\textdasheddownarrow \let\pointer\textpointer \let\downuparrows\textdownuparrows \let\leftarrowtriangle\textleftarrowtriangle \let\rightarrowtriangle\textrightarrowtriangle \let\leftrightarrowtriangle\textleftrightarrowtriangle \let\forall\textforall \let\complement\textcomplement \let\partial\textpartial \let\exists\textexists \let\nexists\textnexists \let\emptyset\textemptyset \let\triangle\texttriangle \let\nabla\textnabla \let\in\textin \let\notin\textnotin \let\smallin\textsmallin \let\ni\textni \let\notowner\textnotowner \let\smallowns\textsmallowns

\let\upharpoonleft\textupharpoonleft

<span id="page-439-10"></span><span id="page-439-9"></span><span id="page-439-8"></span><span id="page-439-7"></span><span id="page-439-6"></span><span id="page-439-5"></span><span id="page-439-4"></span><span id="page-439-3"></span><span id="page-439-2"></span><span id="page-439-1"></span><span id="page-439-0"></span> \let\prod\textprod \let\amalg\textamalg \let\sum\textsum \let\mp\textmp \let\dotplus\textdotplus \let\Divides\textDivides \let\DividesNot\textDividesNot \let\setminus\textsetminus \let\ast\textast \let\circ\textcirc \let\surd\textsurd \let\propto\textpropto \let\infty\textinfty \let\angle\textangle \let\measuredangle\textmeasuredangle \let\sphericalangle\textsphericalangle \let\mid\textmid \let\nmid\textnmid \let\parallel\textparallel \let\nparallel\textnparallel \let\wedge\textwedge \let\owedge\textowedge \let\vee\textvee \let\ovee\textovee \let\cap\textcap \let\cup\textcup \let\int\textint \let\iint\textiint \let\iiint\textiiint \let\oint\textoint \let\oiint\textoiint \let\ointclockwise\textointclockwise \let\ointctrclockwise\textointctrclockwise \let\therefore\texttherefore \let\because\textbecause \let\vdotdot\textvdotdot \let\squaredots\textsquaredots \let\dotminus\textdotminus \let\eqcolon\texteqcolon \let\sim\textsim \let\backsim\textbacksim \let\nbacksim\textnbacksim \let\wr\textwr \let\nsim\textnsim \let\eqsim\texteqsim \let\neqsim\textneqsim \let\simeq\textsimeq \let\nsimeq\textnsimeq \let\cong\textcong \let\ncong\textncong \let\approx\textapprox \let\napprox\textnapprox \let\approxeq\textapproxeq \let\napproxeq\textnapproxeq

<span id="page-440-6"></span><span id="page-440-5"></span><span id="page-440-4"></span><span id="page-440-3"></span><span id="page-440-2"></span><span id="page-440-1"></span><span id="page-440-0"></span> \let\triplesim\texttriplesim \let\ntriplesim\textntriplesim \let\backcong\textbackcong \let\nbackcong\textnbackcong \let\asymp\textasymp \let\nasymp\textnasymp \let\Bumpeq\textBumpeq \let\nBumpeq\textnBumpeq \let\bumpeq\textbumpeq \let\nbumpeq\textnbumpeq \let\doteq\textdoteq \let\ndoteq\textndoteq \let\doteqdot\textdoteqdot \let\nDoteq\textnDoteq \let\fallingdoteq\textfallingdoteq \let\nfallingdoteq\textnfallingdoteq \let\risingdoteq\textrisingdoteq \let\nrisingdoteq\textnrisingdoteq \let\colonequals\textcolonequals \let\equalscolon\textequalscolon \let\eqcirc\texteqcirc \let\neqcirc\textneqcirc \let\circeq\textcirceq \let\ncirceq\textncirceq \let\hateq\texthateq \let\nhateq\textnhateq \let\triangleeq\texttriangleeq \let\neq\textneq \let\ne\textne \let\equiv\textequiv \let\nequiv\textnequiv \let\leq\textleq \let\le\textle \let\geq\textgeq \let\ge\textge \let\leqq\textleqq \let\nleqq\textnleqq \let\geqq\textgeqq \let\ngeqq\textngeqq \let\lneqq\textlneqq \let\gneqq\textgneqq \let\ll\textll \let\nll\textnll \let\gg\textgg \let\ngg\textngg \let\between\textbetween \let\nless\textnless \let\ngtr\textngtr \let\nleq\textnleq \let\ngeq\textngeq \let\lesssim\textlesssim \let\gtrsim\textgtrsim \let\nlesssim\textnlesssim \let\ngtrsim\textngtrsim

<span id="page-441-9"></span><span id="page-441-8"></span><span id="page-441-7"></span><span id="page-441-6"></span><span id="page-441-5"></span><span id="page-441-4"></span><span id="page-441-3"></span><span id="page-441-2"></span><span id="page-441-1"></span><span id="page-441-0"></span> \let\lessgtr\textlessgtr \let\gtrless\textgtrless \let\ngtrless\textngtrless \let\nlessgtr\textnlessgtr \let\prec\textprec \let\succ\textsucc \let\preccurlyeq\textpreccurlyeq \let\succcurlyeq\textsucccurlyeq \let\precsim\textprecsim \let\nprecsim\textnprecsim \let\succsim\textsuccsim \let\nsuccsim\textnsuccsim \let\nprec\textnprec \let\nsucc\textnsucc \let\subset\textsubset \let\supset\textsupset \let\nsubset\textnsubset \let\nsupset\textnsupset \let\subseteq\textsubseteq \let\supseteq\textsupseteq \let\nsubseteq\textnsubseteq \let\nsupseteq\textnsupseteq \let\subsetneq\textsubsetneq \let\supsetneq\textsupsetneq \let\cupdot\textcupdot \let\cupplus\textcupplus \let\sqsubset\textsqsubset \let\nsqsubset\textnsqsubset \let\sqsupset\textsqsupset \let\nsqsupset\textnsqsupset \let\sqsubseteq\textsqsubseteq \let\nsqsubseteq\textnsqsubseteq \let\sqsupseteq\textsqsupseteq \let\nsqsupseteq\textnsqsupseteq \let\sqcap\textsqcap \let\sqcup\textsqcup \let\oplus\textoplus \let\ominus\textominus \let\otimes\textotimes \let\oslash\textoslash \let\odot\textodot \let\circledcirc\textcircledcirc \let\circledast\textcircledast \let\circleddash\textcircleddash \let\boxplus\textboxplus \let\boxminus\textboxminus \let\boxtimes\textboxtimes \let\boxdot\textboxdot \let\vdash\textvdash \let\dashv\textdashv \let\ndashv\textndashv \let\top\texttop \let\ndownvdash\textndownvdash \let\bot\textbot

<span id="page-442-8"></span><span id="page-442-7"></span><span id="page-442-6"></span><span id="page-442-5"></span><span id="page-442-4"></span><span id="page-442-3"></span><span id="page-442-2"></span><span id="page-442-1"></span><span id="page-442-0"></span> \let\nupvdash\textnupvdash \let\vDash\textvDash \let\Vdash\textVdash \let\Vvdash\textVvdash \let\nVvash\textnVvash \let\VDash\textVDash \let\nvdash\textnvdash \let\nvDash\textnvDash \let\nVdash\textnVdash \let\nVDash\textnVDash \let\lhd\textlhd \let\rhd\textrhd \let\unlhd\textunlhd \let\unrhd\textunrhd \let\multimapdotbothA\textmultimapdotbothA \let\multimapdotbothB\textmultimapdotbothB \let\multimap\textmultimap \let\veebar\textveebar \let\barwedge\textbarwedge \let\star\textstar \let\divideontimes\textdivideontimes \let\bowtie\textbowtie \let\ltimes\textltimes \let\rtimes\textrtimes \let\leftthreetimes\textleftthreetimes \let\rightthreetimes\textrightthreetimes \let\backsimeq\textbacksimeq \let\nbacksimeq\textnbacksimeq \let\curlyvee\textcurlyvee \let\curlywedge\textcurlywedge \let\Subset\textSubset \let\nSubset\textnSubset \let\Supset\textSupset \let\nSupset\textnSupset \let\Cap\textCap \let\Cup\textCup \let\pitchfork\textpitchfork \let\lessdot\textlessdot \let\gtrdot\textgtrdot \let\lll\textlll \let\ggg\textggg \let\lesseqgtr\textlesseqgtr \let\gtreqless\textgtreqless \let\curlyeqprec\textcurlyeqprec \let\ncurlyeqprec\textncurlyeqprec \let\curlyeqsucc\textcurlyeqsucc \let\ncurlyeqsucc\textncurlyeqsucc \let\npreccurlyeq\textnpreccurlyeq \let\nsucccurlyeq\textnsucccurlyeq \let\nqsubseteq\textnqsubseteq \let\nqsupseteq\textnqsupseteq \let\sqsubsetneq\textsqsubsetneq \let\sqsupsetneq\textsqsupsetneq \let\lnsim\textlnsim

```
20169 \let\gnsim\textgnsim
20170 \let\precnsim\textprecnsim
20171 \let\succnsim\textsuccnsim
20172 \let\ntriangleleft\textntriangleleft
20173 \let\ntriangleright\textntriangleright
20174 \let\ntrianglelefteq\textntrianglelefteq
20175 \let\ntrianglerighteq\textntrianglerighteq
20176 \let\vdots\textvdots
20177 \let\cdots\textcdots
20178 \let\udots\textudots
20179 \let\ddots\textddots
20180 \let\barin\textbarin
20181 \let\diameter\textdiameter
20182 \let\backneg\textbackneg
20183 \let\wasylozenge\textwasylozenge
20184 \let\invbackneg\textinvbackneg
20185 \let\clock\textclock
20186 \let\ulcorner\textulcorner
20187 \let\urcorner\texturcorner
20188 \let\llcorner\textllcorner
20189 \let\lrcorner\textlrcorner
20190 \let\frown\textfrown
20191 \let\smile\textsmile
20192 \let\Keyboard\textKeyboard
20193 \let\langle\textlangle
20194 \let\rangle\textrangle
20195 \let\APLinv\textAPLinv
20196 \let\Tumbler\textTumbler
20197 \let\notslash\textnotslash
20198 \let\notbackslash\textnotbackslash
20199 \let\boxbackslash\textboxbackslash
20200 \let\APLleftarrowbox\textAPLleftarrowbox
20201 \let\APLrightarrowbox\textAPLrightarrowbox
20202 \let\APLuparrowbox\textAPLuparrowbox
20203 \let\APLdownarrowbox\textAPLdownarrowbox
20204 \let\APLinput\textAPLinput
20205 \let\Request\textRequest
20206 \let\Beam\textBeam
20207 \let\hexagon\texthexagon
20208 \let\APLbox\textAPLbox
20209 \let\ForwardToIndex\textForwardToIndex
20210 \let\RewindToIndex\textRewindToIndex
20211 \let\bbslash\textbbslash
20212 \let\CircledA\textCircledA
20213 \let\CleaningF\textCleaningF
20214 \let\CleaningFF\textCleaningFF
20215 \let\CleaningP\textCleaningP
20216 \let\CleaningPP\textCleaningPP
20217 \let\CuttingLine\textCuttingLine
20218 \let\UParrow\textUParrow
20219 \let\bigtriangleup\textbigtriangleup
20220 \let\Forward\textForward
20221 \let\triangleright\texttriangleright
20222 \let\RHD\textRHD
```
<span id="page-444-14"></span><span id="page-444-13"></span><span id="page-444-12"></span><span id="page-444-11"></span><span id="page-444-10"></span><span id="page-444-9"></span><span id="page-444-8"></span><span id="page-444-7"></span><span id="page-444-6"></span><span id="page-444-5"></span><span id="page-444-4"></span><span id="page-444-3"></span><span id="page-444-2"></span><span id="page-444-1"></span><span id="page-444-0"></span> \let\bigtriangledown\textbigtriangledown \let\Rewind\textRewind \let\triangleleft\texttriangleleft \let\LHD\textLHD \let\diamond\textdiamond \let\lozenge\textlozenge \let\LEFTCIRCLE\textLEFTCIRCLE \let\RIGHTCIRCLE\textRIGHTCIRCLE \let\openbullet\textopenbullet \let\boxbar\textboxbar \let\bigcircle\textbigcircle \let\Cloud\textCloud \let\FiveStar\textFiveStar \let\FiveStarOpen\textFiveStarOpen \let\Phone\textPhone \let\boxempty\textboxempty \let\Checkedbox\textCheckedbox \let\Crossedbox\textCrossedbox \let\Coffeecup\textCoffeecup \let\HandCuffLeft\textHandCuffLeft \let\HandCuffRight\textHandCuffRight \let\HandLeft\textHandLeft \let\HandRight\textHandRight \let\Radioactivity\textRadioactivity \let\Biohazard\textBiohazard \let\Ankh\textAnkh \let\YinYang\textYinYang \let\frownie\textfrownie \let\smiley\textsmiley \let\blacksmiley\textblacksmiley \let\sun\textsun \let\leftmoon\textleftmoon \let\rightmoon\textrightmoon \let\mercury\textmercury \let\earth\textearth \let\male\textmale \let\jupiter\textjupiter \let\saturn\textsaturn \let\uranus\texturanus \let\neptune\textneptune \let\pluto\textpluto \let\aries\textaries \let\taurus\texttaurus \let\gemini\textgemini \let\cancer\textcancer \let\leo\textleo \let\virgo\textvirgo \let\libra\textlibra \let\scorpio\textscorpio \let\sagittarius\textsagittarius \let\capricornus\textcapricornus \let\aquarius\textaquarius \let\pisces\textpisces

\let\DOWNarrow\textDOWNarrow

\let\quarternote\textquarternote

- \let\twonotes\texttwonotes
- \let\sixteenthnote\textsixteenthnote
- \let\flat\textflat
- \let\natural\textnatural
- \let\sharp\textsharp
- \let\recycle\textrecycle
- \let\Wheelchair\textWheelchair
- \let\Flag\textFlag
- \let\MineSign\textMineSign
- \let\dsmilitary\textdsmilitary
- \let\dsmedical\textdsmedical
- \let\dsjuridical\textdsjuridical
- \let\dschemical\textdschemical
- \let\dsbiological\textdsbiological
- \let\dscommercial\textdscommercial
- \let\manstar\textmanstar
- \let\danger\textdanger
- \let\FemaleFemale\textFemaleFemale
- \let\MaleMale\textMaleMale
- \let\FemaleMale\textFemaleMale
- \let\Hermaphrodite\textHermaphrodite
- \let\Neutral\textNeutral
- \let\hexstar\texthexstar
- \let\SunCload\textSunCload
- \let\Rain\textRain
- \let\noway\textnoway
- \let\Mountain\textMountain
- \let\Tent\textTent
- \let\ScissorRight\textScissorRight
- \let\ScissorRightBrokenTop\textScissorRightBrokenTop
- \let\ScissorHollowRight\textScissorHollowRight
- \let\PhoneHandset\textPhoneHandset
- \let\Tape\textTape
- \let\Plane\textPlane
- \let\Envelope\textEnvelope
- \let\Peace\textPeace
- \let\WritingHand\textWritingHand
- \let\PencilRightDown\textPencilRightDown
- \let\PencilRight\textPencilRight
- \let\PencilRightUp\textPencilRightUp
- \let\NibRight\textNibRight
- \let\NibSolidRight\textNibSolidRight
- <span id="page-445-0"></span>\let\Checkmark\textCheckmark
- <span id="page-445-1"></span>\let\CheckmarkBold\textCheckmarkBold
- \let\XSolid\textXSolid
- \let\XSolidBold\textXSolidBold
- \let\XSolidBrush\textXSolidBrush
- \let\PlusOutline\textPlusOutline
- \let\Plus\textPlus
- \let\PlusThinCenterOpen\textPlusThinCenterOpen
- \let\PlusCenterOpen\textPlusCenterOpen
- <span id="page-445-2"></span>\let\Cross\textCross
- <span id="page-445-3"></span>\let\CrossOpenShadow\textCrossOpenShadow

<span id="page-446-7"></span><span id="page-446-6"></span><span id="page-446-5"></span><span id="page-446-2"></span><span id="page-446-1"></span> \let\CrossOutline\textCrossOutline \let\CrossMaltese\textCrossMaltese \let\DavidStar\textDavidStar \let\FourAsterisk\textFourAsterisk \let\JackStar\textJackStar \let\JackStarBold\textJackStarBold \let\ClowerTips\textClowerTips \let\FourStar\textFourStar \let\FourStarOpen\textFourStarOpen \let\FiveStarOpenCircled\textFiveStarOpenCircled \let\FiveStarCenterOpen\textFiveStarCenterOpen \let\FiveStarOpenDotted\textFiveStarOpenDotted \let\FiveStarOutline\textFiveStarOutline \let\FiveStarOutlineHeavy\textFiveStarOutlineHeavy \let\FiveStarConvex\textFiveStarConvex \let\FiveStarShadow\textFiveStarShadow \let\AsteriskBold\textAsteriskBold \let\AsteriskCenterOpen\textAsteriskCenterOpen \let\EightStarTaper\textEightStarTaper \let\EightStarConvex\textEightStarConvex \let\SixStar\textSixStar \let\EightStar\textEightStar \let\EightStarBold\textEightStarBold \let\TwelveStar\textTwelveStar \let\SixteenStarLight\textSixteenStarLight \let\SixFlowerPetalRemoved\textSixFlowerPetalRemoved \let\SixFlowerOpenCenter\textSixFlowerOpenCenter \let\Asterisk\textAsterisk \let\SixFlowerAlternate\textSixFlowerAlternate \let\FiveFlowerPetal\textFiveFlowerPetal \let\FiveFlowerOpen\textFiveFlowerOpen \let\EightFlowerPetal\textEightFlowerPetal \let\SunshineOpenCircled\textSunshineOpenCircled \let\SixFlowerAltPetal\textSixFlowerAltPetal \let\SnowflakeChevron\textSnowflakeChevron \let\Snowflake\textSnowflake \let\SnowflakeChevronBold\textSnowflakeChevronBold \let\Sparkle\textSparkle \let\SparkleBold\textSparkleBold \let\AsteriskRoundedEnds\textAsteriskRoundedEnds \let\EightFlowerPetalRemoved\textEightFlowerPetalRemoved \let\EightAsterisk\textEightAsterisk \let\CircleShadow\textCircleShadow \let\SquareShadowBottomRight\textSquareShadowBottomRight \let\SquareTopRight\textSquareTopRight \let\SquareCastShadowBottomRight\textSquareCastShadowBottomRight \let\SquareCastShadowTopRight\textSquareCastShadowTopRight \let\DiamondSolid\textDiamondSolid \let\RectangleThin\textRectangleThin \let\Rectangle\textRectangle \let\RectangleBold\textRectangleBold \let\perp\textperp \let\notperp\textnotperp

<span id="page-446-4"></span><span id="page-446-3"></span><span id="page-446-0"></span>\let\veedot\textveedot

<span id="page-447-3"></span><span id="page-447-2"></span> \let\wedgedot\textwedgedot \let\leftspoon\textleftspoon \let\lbrackdbl\textlbrackdbl \let\rbrackdbl\textrbrackdbl \let\circlearrowleft\textcirclearrowleft \let\circlearrowright\textcirclearrowright \let\longleftarrow\textlongleftarrow \let\longrightarrow\textlongrightarrow \let\longleftrightarrow\textlongleftrightarrow \let\Longleftarrow\textLongleftarrow \let\Longrightarrow\textLongrightarrow \let\Longleftrightarrow\textLongleftrightarrow \let\longmapsto\textlongmapsto \let\Longmapsfrom\textLongmapsfrom \let\Longmapsto\textLongmapsto \let\nwsearrow\textnwsearrow \let\neswarrow\textneswarrow \let\lhooknwarrow\textlhooknwarrow \let\rhooknearrow\textrhooknearrow \let\lhooksearrow\textlhooksearrow \let\rhookswarrow\textrhookswarrow 20406 \let\leadsto\textleadsto 20407 \let\rcurvearrowne\textrcurvearrowne \let\lcurvearrowse\textlcurvearrowse \let\lcurvearrowsw\textlcurvearrowsw \let\rcurvearrowse\textrcurvearrowse \let\lcurvearrowdown\textlcurvearrowdown \let\rcurvearrowdown\textrcurvearrowdown \let\rcurvearrowleft\textrcurvearrowleft \let\rcurvearrowright\textrcurvearrowright \let\leftrightharpoon\textleftrightharpoon \let\rightleftharpoon\textrightleftharpoon \let\updownharpoonrightleft\textupdownharpoonrightleft \let\updownharpoonleftright\textupdownharpoonleftright \let\leftleftharpoons\textleftleftharpoons \let\upupharpoons\textupupharpoons \let\rightrightharpoons\textrightrightharpoons \let\downdownharpoons\textdowndownharpoons \let\leftbarharpoon\textleftbarharpoon \let\barleftharpoon\textbarleftharpoon \let\rightbarharpoon\textrightbarharpoon \let\barrightharpoon\textbarrightharpoon \let\updownharpoons\textupdownharpoons \let\downupharpoons\textdownupharpoons \let\moo\textmoo \let\llparenthesis\textllparenthesis \let\rrparenthesis\textrrparenthesis \let\invdiameter\textinvdiameter \let\obar\textobar \let\obslash\textobslash \let\obot\textobot \let\NoChemicalCleaning\textNoChemicalCleaning \let\olessthan\textolessthan

<span id="page-447-1"></span><span id="page-447-0"></span>\let\ogreaterthan\textogreaterthan

<span id="page-448-9"></span><span id="page-448-8"></span><span id="page-448-7"></span><span id="page-448-6"></span><span id="page-448-5"></span><span id="page-448-4"></span><span id="page-448-3"></span><span id="page-448-2"></span><span id="page-448-1"></span><span id="page-448-0"></span> \let\boxslash\textboxslash \let\boxbslash\textboxbslash \let\boxast\textboxast \let\boxcircle\textboxcircle \let\boxbox\textboxbox \let\Valve\textValve \let\multimapboth\textmultimapboth \let\shuffle\textshuffle \let\uplus\textuplus \let\bigdoublewedge\textbigdoublewedge \let\bigdoublevee\textbigdoublevee \let\Join\textJoin \let\fatsemi\textfatsemi \let\circplus\textcircplus \let\minusdot\textminusdot \let\dottimes\textdottimes \let\dtimes\textdtimes \let\odiv\textodiv \let\invneg\textinvneg \let\sqdoublecap\textsqdoublecap \let\capdot\textcapdot \let\sqdoublecup\textsqdoublecup \let\doublewedge\textdoublewedge \let\doublevee\textdoublevee \let\doublebarwedge\textdoublebarwedge \let\veedoublebar\textveedoublebar \let\eqdot\texteqdot \let\neqdot\textneqdot \let\coloncolonequals\textcoloncolonequals \let\leqslant\textleqslant \let\nleqslant\textnleqslant \let\geqslant\textgeqslant \let\ngeqslant\textngeqslant \let\lessapprox\textlessapprox \let\nlessapprox\textnlessapprox \let\gtrapprox\textgtrapprox \let\ngtrapprox\textngtrapprox \let\lneq\textlneq \let\gneq\textgneq \let\lnapprox\textlnapprox \let\gnapprox\textgnapprox \let\lesseqqgtr\textlesseqqgtr \let\gtreqqless\textgtreqqless \let\eqslantless\texteqslantless \let\eqslantgtr\texteqslantgtr \let\leftslice\textleftslice \let\rightslice\textrightslice \let\preceq\textpreceq \let\npreceq\textnpreceq \let\succeq\textsucceq \let\nsucceq\textnsucceq \let\precneq\textprecneq \let\succneq\textsuccneq \let\preceqq\textpreceqq

 \let\npreceqq\textnpreceqq \let\succeqq\textsucceqq \let\nsucceqq\textnsucceqq \let\precneqq\textprecneqq \let\succneqq\textsuccneqq \let\precapprox\textprecapprox \let\nprecapprox\textnprecapprox \let\succapprox\textsuccapprox \let\nsuccapprox\textnsuccapprox \let\precnapprox\textprecnapprox \let\succnapprox\textsuccnapprox \let\subseteqq\textsubseteqq \let\nsubseteqq\textnsubseteqq \let\supseteqq\textsupseteqq \let\nsupseteqq\textnsupseteqq \let\dashV\textdashV \let\ndashV\textndashV \let\Dashv\textDashv \let\nDashv\textnDashv \let\DashV\textDashV \let\nDashV\textnDashV \let\downmodels\textdownmodels \let\ndownmodels\textndownmodels \let\upmodels\textupmodels \let\nupmodels\textnupmodels \let\upspoon\textupspoon \let\interleave\textinterleave \let\sslash\textsslash \let\pentagon\textpentagon \let\varhexagon\textvarhexagon \let\jinferior\textjinferior \let\slashdiv\textslashdiv \let\fivedots\textfivedots \let\oo\textoo \let\GaPa\textGaPa \let\HaPa\textHaPa \let\ViPa\textViPa \let\AcPa\textAcPa \let\SePa\textSePa \let\ZwPa\textZwPa \let\fullnote\textfullnote \let\halfnote\texthalfnote \let\Vier\textVier \let\Acht\textAcht \let\Sech\textSech \let\Zwdr\textZwdr \let\Mundus\textMundus \let\Moon\textMoon \let\ManFace\textManFace \let\WomanFace\textWomanFace \let\Fax\textFax \let\Fire\textFire \let\Bicycle\textBicycle

<span id="page-449-2"></span><span id="page-449-1"></span><span id="page-449-0"></span>\let\Gentsroom\textGentsroom

<span id="page-450-8"></span><span id="page-450-7"></span><span id="page-450-6"></span><span id="page-450-5"></span><span id="page-450-4"></span><span id="page-450-3"></span> \let\Ladiesroom\textLadiesroom \let\ccnc\textccnc \let\ccsa\textccsa \let\Info\textInfo \let\CESign\textCESign \let\neg\textneg \let\times\texttimes \let\div\textdiv \let\pm\textpm \let\cdot\textcdot }% \psdmapshortnames \newcommand\*{\psdaliasnames}{% \let\epsdice\HyPsd@DieFace \let\fcdice\HyPsd@DieFace \let\MoonPha\HyPsd@MoonPha \let\mathdollar\textdollar \let\EyesDollar\textdollar \let\binampersand\textampersand \let\with\textampersand  $20566 \left\{{\rm mattercore\textsmall{text}+partu} \right\} \label{cor:20567}$ \let\textvertline\textbar \let\mathsterling\textsterling \let\pounds\textsterling \let\brokenvert\textbrokenbar \let\mathsection\textsection \let\S\textsection \let\mathparagraph\textparagraph \let\MultiplicationDot\textperiodcentered \let\Squaredot\textperiodcentered \let\vartimes\textmultiply \let\MVMultiplication\textmultiply \let\eth\dh \let\crossd\textcrd \let\textbard\textcrd \let\bard\textcrd \let\textcrh\texthbar \let\crossh\texthbar \let\planck\texthbar \let\eng\ng \let\engma\ng \let\crossb\textcrb \let\textbarb\textcrb \let\barb\textcrb \let\Florin\textflorin \let\hv\texthvlig \let\hausak\texthtk \let\crossnilambda\textcrlambda \let\barlambda\textcrlambda \let\lambdabar\textcrlambda \let\lambdaslash\textcrlambda \let\textnrleg\textPUnrleg \let\textpipevar\textpipe \let\textdoublepipevar\textdoublepipe

<span id="page-450-12"></span><span id="page-450-11"></span><span id="page-450-10"></span><span id="page-450-9"></span><span id="page-450-2"></span><span id="page-450-1"></span><span id="page-450-0"></span>\let\textdoublebarpipevar\textdoublebarpipe

<span id="page-451-3"></span><span id="page-451-2"></span><span id="page-451-0"></span> \let\textcrg\textgslash \let\textdblig\textPUdblig \let\textqplig\textPUqplig \let\textcentoldstyle\textslashc \let\textbarc\textslashc \let\inva\textturna \let\vara\textscripta \let\invscripta\textturnscripta \let\rotvara\textturnscripta \let\hookb\texthtb \let\hausab\texthtb \let\varopeno\textopeno \let\curlyc\textctc \let\taild\textrtaild \let\hookd\texthtd \let\hausad\texthtd \let\er\textrhookschwa \let\epsi\textniepsilon \let\hookrevepsilon\textrhookrevepsilon \let\closedrevepsilon\textcloserevepsilon \let\barj\textbardotlessj \let\hookg\texthtg \let\varg\textscriptg \let\vod\textipagamma \let\invh\textturnh \let\udesc\textturnh \let\hookh\texthth \let\voicedh\texthth \let\hookheng\texththeng \let\ibar\textbari \let\vari\textniiota \let\tildel\textltilde \let\latfric\textbeltl \let\taill\textrtaill \let\lz\textlyoghlig \let\invm\textturnm \let\rotm\textturnm \let\legm\textturnmrleg \let\labdentalnas\textltailm \let\emgma\textltailm 20641 \let\nj\textltailn 20642 \let\enya\textltailn \let\tailn\textrtailn \let\closedniomega\textcloseomega \let\varomega\textcloseomega \let\invr\textturnr \let\rotr\textturnr \let\invlegr\textturnlonglegr \let\tailinvr\textturnrrtail \let\legr\textlonglegr \let\tailr\textrtailr \let\flapr\textfishhookr \let\flap\textfishhookr

<span id="page-451-1"></span>\let\tails\textrtails

<span id="page-452-6"></span><span id="page-452-5"></span><span id="page-452-4"></span><span id="page-452-3"></span><span id="page-452-2"></span><span id="page-452-1"></span> \let\curlyesh\textctesh \let\clickt\textturnt \let\tailt\textrtailt \let\ubar\textbaru \let\rotOmega\textniupsilon \let\invv\textturnv \let\pwedge\textturnv \let\invw\textturnw \let\rotw\textturnw \let\invy\textturny \let\roty\textturny \let\tailz\textrtailz \let\curlyz\textctz \let\curlyyogh\textctyogh \let\ejective\textglotstop \let\glottal\textglotstop \let\reveject\textrevglotstop \let\clickc\textstretchc \let\textstretchcvar\textstretchc \let\clickb\textbullseye \let\textObullseye\textbullseye  $20676 \ \let\text{tyar\texttt}$   $20677 \ \let\text{turnsck\texttt}$  \let\textturnsck\textturnk \let\dz\textdzlig \let\tesh\textteshlig \let\digamma\textdigammagreek \let\hardsign\cyrhrdsn \let\softsign\cyrsftsn \let\hebsin\hebshin \let\textsck\textPUsck \let\textscm\textPUscm \let\textscp\textPUscp \let\textrevscr\textPUrevscr \let\textrhooka\textPUrhooka \let\textrhooke\textPUrhooke \let\textrhookepsilon\textPUrhookepsilon \let\textrhookopeno\textPUrhookopeno \let\textdoublevertline\textbardbl \let\dag\textdagger \let\ddagger\textdaggerdbl \let\ddag\textdaggerdbl \let\mathellipsis\textellipsis \let\EurDig\texteuro \let\EURdig\texteuro \let\EurHv\texteuro \let\EURhv\texteuro \let\EurCr\texteuro \let\EURcr\texteuro \let\EurTm\texteuro \let\EURtm\texteuro \let\Eur\texteuro \let\Denarius\textDeleatur \let\agemO\textmho

<span id="page-452-0"></span>\let\EstimatedSign\textestimated

<span id="page-453-9"></span><span id="page-453-8"></span><span id="page-453-7"></span><span id="page-453-6"></span><span id="page-453-4"></span><span id="page-453-3"></span><span id="page-453-2"></span><span id="page-453-1"></span><span id="page-453-0"></span> \let\parr\textinvamp \let\MVRightArrow\textrightarrow \let\MVRightarrow\textrightarrow \let\MVArrowDown\textdownarrow \let\Force\textdownarrow \let\textglobrise\textnearrow \let\textglobfall\textsearrow \let\Lightning\textlightning \let\Conclusion\textRightarrow \let\dashedleftarrow\textdashleftarrow \let\dashedrightarrow\textdashrightarrow \let\varnothing\textemptyset \let\owns\textni \let\notni\textnotowner \let\varprop\textpropto \let\varangle\textsphericalangle \let\Anglesign\textsphericalangle \let\AngleSign\textsphericalangle \let\notdivides\textnmid \let\varowedge\textowedge \let\varovee\textovee \let\varint\textint \let\varoint\textoint \let\downtherefore\textbecause \let\textdotdiv\textdotminus \let\AC\textsim \let\wreath\textwr \let\nthickapprox\textnapprox \let\VHF\texttriplesim \let\notasymp\textnasymp \let\Doteq\textdoteqdot \let\corresponds\texthateq \let\Corresponds\texthateq \let\nequal\textneq \let\Congruent\textequiv \let\NotCongruent\textnequiv \let\notequiv\textnequiv \let\LessOrEqual\textleq \let\LargerOrEqual\textgeq \let\apprle\textlesssim \let\apprge\textgtrsim \let\varoplus\textoplus \let\varominus\textominus \let\varotimes\textotimes \let\varoslash\textoslash \let\varodot\textodot \let\ocirc\textcircledcirc \let\varocircle\textcircledcirc \let\varoast\textcircledast \let\oasterisk\textcircledast \let\rightvdash\textvdash \let\leftvdash\textdashv

<span id="page-453-5"></span> \let\Ecommerce\textestimated \let\bindnasrepma\textinvamp <span id="page-454-10"></span><span id="page-454-9"></span><span id="page-454-8"></span><span id="page-454-7"></span><span id="page-454-6"></span><span id="page-454-5"></span><span id="page-454-4"></span><span id="page-454-3"></span><span id="page-454-2"></span><span id="page-454-1"></span><span id="page-454-0"></span> \let\nleftvdash\textndashv \let\downvdash\texttop \let\upvdash\textbot \let\nperp\textnupvdash \let\models\textvDash \let\rightmodels\textvDash \let\rightVdash\textVdash \let\rightModels\textVDash \let\nrightvdash\textnvdash \let\nrightmodels\textnvDash \let\nmodels\textnvDash \let\nrightVdash\textnVdash \let\nrightModels\textnVDash \let\lessclosed\textlhd \let\gtrclosed\textrhd \let\leqclosed\textunlhd \let\trianglelefteq\textunlhd \let\geqclosed\textunrhd \let\trianglerighteq\textunrhd \let\Bowtie\textbowtie \let\varcurlyvee\textcurlyvee \let\varcurlywedge\textcurlywedge \let\doublecap\textCap \let\doublecup\textCup \let\varsqsubsetneq\textsqsubsetneq \let\varsqsupsetneq\textsqsupsetneq \let\nlessclosed\textntriangleleft \let\ngtrclosed\textntriangleright \let\Clocklogo\textclock \let\ClockLogo\textclock \let\baro\textstmaryrdbaro \let\varparallelinv\textbbslash \let\CleaningA\textCircledA \let\Kutline\textCuttingLine \let\CutLine\textCuttingLine \let\Cutline\textCuttingLine \let\MoveUp\textUParrow \let\APLup\textbigtriangleup \let\Bleech\textbigtriangleup \let\MoveDown\textDOWNarrow \let\APLdown\textbigtriangledown \let\Diamond\textdiamond \let\varbigcirc\textbigcircle \let\Telefon\textPhone \let\Box\textboxempty \let\CheckedBox\textCheckedbox \let\XBox\textCrossedbox \let\CrossedBox\textCrossedbox \let\rightpointleft\textHandLeft \let\leftpointright\textHandRight \let\PointingHand\textHandRight \let\Pointinghand\textHandRight \let\Radiation\textRadioactivity \let\Yinyang\textYinYang

<span id="page-455-2"></span><span id="page-455-1"></span> \let\YingYang\textYinYang \let\Yingyang\textYinYang \let\Frowny\textfrownie \let\Smiley\textsmiley \let\Sun\textsun \let\Mercury\textmercury \let\textfemale\textPUfemale \let\female\textPUfemale \let\venus\textPUfemale \let\Venus\textPUfemale \let\Female\textPUfemale \let\Earth\textearth \let\mars\textmale \let\Mars\textmale \let\Male\textmale \let\Jupiter\textjupiter \let\Saturn\textsaturn \let\Uranus\texturanus \let\Neptune\textneptune \let\Pluto\textpluto \let\Aries\textaries \let\Taurus\texttaurus \let\Gemini\textgemini \let\Cancer\textcancer \let\Leo\textleo \let\Virgo\textvirgo \let\Libra\textlibra \let\Scorpio\textscorpio \let\Sagittarius\textsagittarius \let\Capricorn\textcapricornus \let\Aquarius\textaquarius \let\Pisces\textpisces \let\spadesuit\textspadesuitblack \let\Heart\textheartsuitwhite \let\heartsuit\textheartsuitwhite \let\diamondsuit\textdiamondsuitwhite \let\clubsuit\textclubsuitblack \let\eighthnote\textmusicalnote \let\Recycling\textrecycle \let\VarFlag\textFlag \let\textxswup\textdsmilitary \let\textuncrfemale\textPUuncrfemale \let\Football\textSoccerBall \let\CutLeft\textScissorRightBrokenBottom \let\Cutright\textScissorRightBrokenBottom \let\RightScissors\textScissorRight \let\Leftscissors\textScissorRight \let\Letter\textEnvelope \let\Writinghand\textWritingHand \let\checkmark\textCheckmark \let\davidstar\textDavidStar \let\llbracket\textlbrackdbl \let\rrbracket\textrbrackdbl

<span id="page-455-6"></span><span id="page-455-5"></span><span id="page-455-4"></span><span id="page-455-3"></span><span id="page-455-0"></span>\let\RightTorque\textlcurvearrowdown

<span id="page-456-2"></span> \let\Righttorque\textlcurvearrowdown \let\LeftTorque\textrcurvearrowdown \let\Lefttorque\textrcurvearrowdown \let\textvarobar\textobar \let\circledbslash\textobslash \let\obackslash\textobslash \let\varobslash\textobslash \let\odplus\textobot \let\varolessthan\textolessthan \let\varogreaterthan\textogreaterthan \let\divdot\textminusdot \let\doublesqcap\textsqdoublecap \let\doublesqcup\textsqdoublecup \let\merge\textdoublevee \let\leftVdash\textdashV \let\nleftVdash\textndashV \let\leftmodels\textDashv \let\nleftmodels\textnDashv \let\leftModels\textDashV \let\nleftModels\textnDashV \let\varparallel\textsslash \let\textheng\textPUheng \let\textlhookfour\textPUlhookfour \let\textscf\textPUscf \let\textaolig\textPUaolig \let\Ganz\textfullnote \let\Halb\texthalfnote \let\Womanface\textWomanFace \let\Faxmachine\textFax \let\CEsign\textCESign }% \psdaliasnames  $20902 \ \langle /psdextra \rangle$ 

## <span id="page-456-1"></span>**48 End of file hycheck.tex**

<span id="page-456-0"></span>20903 (\*check) \typeout{} \begin{document} \end{document} 20907 (/check)

## **49 Index**

Numbers written in italic refer to the page where the corresponding entry is described; numbers underlined refer to the code line of the definition; numbers in roman refer to the code lines where the entry is used.

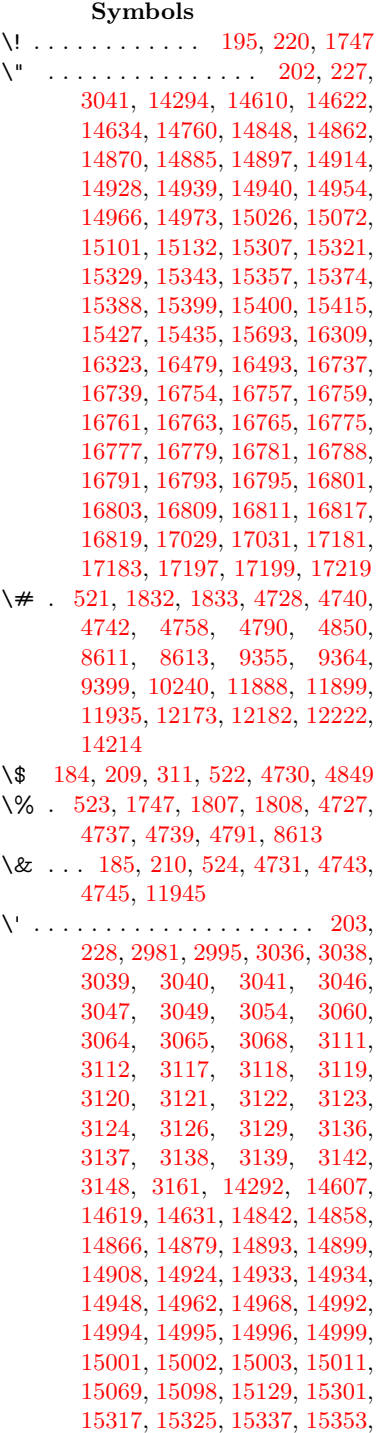

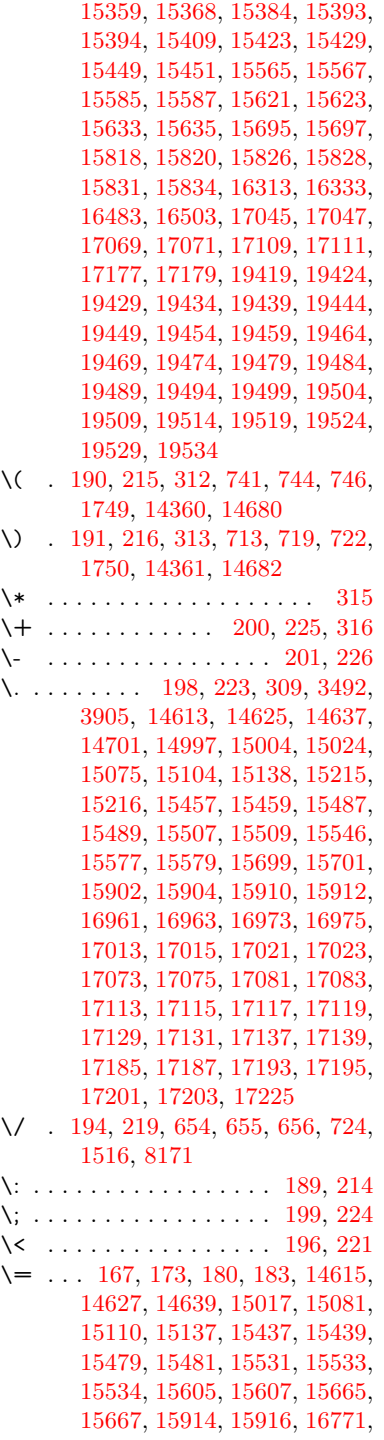

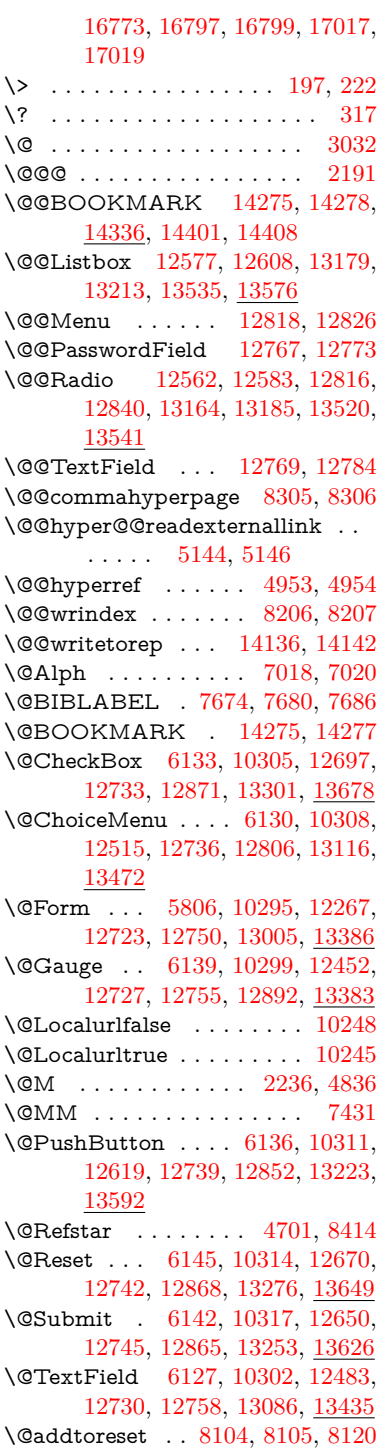

\@alph . . . . . . . . . . . [7014,](#page-172-2) [7016](#page-172-3) \@anchorcolor [3471,](#page-96-1) [9324,](#page-223-0) [9419,](#page-226-0) [10367,](#page-244-0) [11856,](#page-276-0) [12143](#page-282-0) \@arabic [6921,](#page-170-0) [6937,](#page-170-1) [7013,](#page-172-4) [8064](#page-196-0) \@auxout [2185,](#page-67-1) [5001,](#page-126-0) [5308,](#page-133-0) [6350,](#page-156-0) [7694,](#page-188-3) [7709,](#page-188-4) [7726,](#page-189-0) [7736,](#page-189-1) [7755,](#page-189-2) [7761,](#page-190-0) [7785](#page-190-1) \@backslashchar . [308,](#page-13-7) [309,](#page-13-5) [310,](#page-13-8) [311,](#page-13-0) [312,](#page-13-1) [313,](#page-13-2) [314,](#page-13-9) [315,](#page-13-3) [316,](#page-13-4) [317,](#page-13-6) [318,](#page-13-10) [320,](#page-13-11) [1050,](#page-39-0) [1709,](#page-56-0) [1713,](#page-56-1) [1716,](#page-56-2) [1854,](#page-59-2) [1871,](#page-60-0) [1877,](#page-60-1) [1881,](#page-60-2) [1889,](#page-60-3) [4055,](#page-107-0) [4753,](#page-121-11) [8626,](#page-208-2) [8636](#page-209-0) \@baseurl [3478,](#page-96-2) [3480,](#page-96-3) [5202,](#page-131-0) [9063,](#page-217-0) [9066,](#page-217-1) [9309,](#page-223-1) [9311,](#page-223-2) [9596,](#page-229-0) [9598,](#page-229-1) [10117,](#page-239-0) [10127,](#page-239-1) [10213,](#page-241-2) [10215,](#page-241-3) [10750,](#page-252-0) [10752,](#page-252-1) [11134,](#page-260-0) [11148,](#page-261-0) [11841,](#page-276-1) [11843,](#page-276-2) [12041,](#page-280-0) [12055,](#page-280-1) [12129,](#page-282-1) [12131](#page-282-2) \@bibitem . . . . . . . . [7701,](#page-188-5) [7733](#page-189-3) \@biblabel . . . . . . . . [7674,](#page-188-0) [7722](#page-189-4) \@bookmarkopenstatus . . [4578,](#page-117-0) [4595,](#page-118-0) [14196](#page-323-1) \@bookmarksopenlevel . . [3432,](#page-95-0) [3434,](#page-95-1) [4581](#page-118-1) \@bsphack . . . . [2178,](#page-67-2) [4994,](#page-126-1) [7759](#page-190-2) \@capstartfalse . . . . . . . . [7565](#page-185-0) \@caption [7530,](#page-185-1) [7542,](#page-185-2) [7585,](#page-186-0) [7622,](#page-186-1) [7624](#page-186-2) \@captype . . . [2187,](#page-67-3) [7525,](#page-184-0) [7529,](#page-184-1) [7533,](#page-185-3) [7540,](#page-185-4) [7547,](#page-185-5) [7601,](#page-186-3) [7615,](#page-186-4) [7619,](#page-186-5) [7622](#page-186-1) \@car . . . [1332,](#page-46-0) [1348,](#page-46-1) [1366,](#page-46-2) [1386,](#page-47-0) [3411,](#page-94-0) [5424](#page-137-0) \@chapter . . . . . . [14532,](#page-330-0) [14533](#page-330-1) \@cite . . . . . . . . . . . [7820,](#page-191-0) [7826](#page-191-1) \@cite@opt . . [7821,](#page-191-2) [7827,](#page-191-3) [7831,](#page-191-4) [7841](#page-191-5) \@citebordercolor . . [3526,](#page-97-0) [4118](#page-108-0) \@citecolor . . . . . . . . . . . [3472](#page-96-4) \@citedata@opt [7822,](#page-191-6) [7828,](#page-191-7) [7830](#page-191-8) \@citedatax . . . . . . . [7837,](#page-191-9) [7842](#page-191-10) \@citedatax@opt . . . [7834,](#page-191-11) [7840](#page-191-12) \@citeseppen . . . . . . [7819,](#page-191-13) [7825](#page-191-14) \@commahyperpage . [8300,](#page-202-2) [8305](#page-202-0) \@ctrerr . . . . . . . . . . [6986,](#page-171-0) [6995](#page-171-1) \@currDisplay . . . . [5894,](#page-147-0) [12527,](#page-289-2) [12590,](#page-291-2) [12835,](#page-295-5) [12849,](#page-296-5) [13128,](#page-301-2) [13192,](#page-302-3) [13484,](#page-308-1) [13551](#page-309-3) \@currValue . . [5896,](#page-147-1) [5898,](#page-147-2) [5900,](#page-147-3) [12588,](#page-291-3) [12599,](#page-291-4) [12835,](#page-295-5) [12846,](#page-295-6) [13190,](#page-302-4) [13200,](#page-302-5) [13549,](#page-309-4) [13566](#page-310-2) \@currentHlabel . . . . . . . . [7065](#page-173-0) \@currentHpage . . . . [7845,](#page-192-0) [7850,](#page-192-1) [7857,](#page-192-2) [7908,](#page-193-0) [7919,](#page-193-1) [7926](#page-193-2) \@currentHref . . . . . . . . . . . . . . . [2193,](#page-67-4) [5046,](#page-127-0) [5337,](#page-134-0) [6250,](#page-153-0) [6903,](#page-169-0) [7044,](#page-173-1) [7046,](#page-173-2) [7056,](#page-173-3) [7058,](#page-173-4) [7065,](#page-173-5) [7081,](#page-174-0) [7083,](#page-174-1) [7093,](#page-174-2) [7121,](#page-175-0) [7132,](#page-175-1) [7134,](#page-175-2) [7152,](#page-176-0) [7173,](#page-176-1) [7177,](#page-176-2) [7182,](#page-176-3) [7205,](#page-177-0) [7246,](#page-178-0) [7253,](#page-179-0) [7255,](#page-179-1) [7269,](#page-179-2) [7271,](#page-179-3) [7347,](#page-181-0) [7357,](#page-181-1) [7359,](#page-181-2) [7360,](#page-181-3) [7416,](#page-182-1) [7445,](#page-183-0) [7545,](#page-185-6) [7571,](#page-185-7) [7575,](#page-185-8) [7602,](#page-186-6) [7604,](#page-186-7) [7764,](#page-190-3) [7955,](#page-194-0) [7978,](#page-194-1) [7991,](#page-195-0) [7998,](#page-195-1) [8081,](#page-197-0) [14126,](#page-321-0) [14513,](#page-329-0) [14526,](#page-330-2) [14537,](#page-330-3) [14564,](#page-330-4) [14581](#page-331-1) \@currentcounter . . . . . . . [7434](#page-182-2) \@currentlabel [7435,](#page-182-3) [7757,](#page-190-4) [7764,](#page-190-3) [8086,](#page-197-1) [8093](#page-197-2) \@currentlabelname . [2183,](#page-67-5) [7348,](#page-181-4) [7417,](#page-182-4) [7446,](#page-183-1) [7550](#page-185-9) \@currentlabstr . . . . [2182,](#page-67-6) [2190](#page-67-7) \@currname . . . . . . . . . . [2306](#page-70-0) \@curropt [12524,](#page-289-3) [12525,](#page-289-4) [12586,](#page-291-5) [12587,](#page-291-6) [12824,](#page-295-7) [12831,](#page-295-8) [12832,](#page-295-9) [12834,](#page-295-10) [12841,](#page-295-11) [12842,](#page-295-12) [12844,](#page-295-13) [13125,](#page-301-3) [13126,](#page-301-4) [13188,](#page-302-6) [13189,](#page-302-7) [13481,](#page-308-2) [13482,](#page-308-3) [13547,](#page-309-5) [13548](#page-309-6) \@dblarg . . . . . . . . . [7540,](#page-185-4) [7622](#page-186-1) \@definecounter . . . . [8059,](#page-196-1) [8060](#page-196-2) \@documentclasshook . . . [4199](#page-110-0) \@ehc . . [2558,](#page-76-0) [2666,](#page-78-0) [2692,](#page-79-0) [2708,](#page-79-1) [2743,](#page-80-0) [2782,](#page-80-1) [2789,](#page-80-2) [2800,](#page-81-0) [2806,](#page-81-1) [2844,](#page-81-2) [4281,](#page-112-0) [4898,](#page-124-0) [5166,](#page-130-0) [5518,](#page-139-0) [5642,](#page-142-0) [5838,](#page-145-1) [5871,](#page-146-0) [6065,](#page-150-0) [6118,](#page-151-7) [12628,](#page-291-7) [12681,](#page-292-2) [13233,](#page-303-2) [13287,](#page-304-2) [13602,](#page-310-3) [13660](#page-311-2) \@ehd . [63,](#page-7-0) [260,](#page-12-0) [266,](#page-12-1) [290,](#page-12-2) [7526,](#page-184-2) [7616](#page-186-8) \@elt . . . [6909,](#page-170-2) [6911,](#page-170-3) [6912,](#page-170-4) [6917](#page-170-5) \@endForm [5807,](#page-145-2) [10298,](#page-242-3) [12451,](#page-288-1) [12726,](#page-293-8) [12754,](#page-294-8) [13059,](#page-299-0) [13413](#page-306-2) \@eqncr . . . . . . . . . . . . . . [7193](#page-176-4) \@eqnstarfalse . . . . . [7167,](#page-176-5) [7196](#page-177-1) \@eqnstartrue . . . . . . . . . [7193](#page-176-4) \@esphack [2199,](#page-67-8) [5005,](#page-126-2) [7769,](#page-190-5) [8218](#page-200-2) \@extra@b@citeb . . . [7659,](#page-187-0) [7662,](#page-187-1) [7679,](#page-188-6) [7684,](#page-188-7) [7704](#page-188-8) \@extra@binfo . [7658,](#page-187-2) [7661,](#page-187-3) [7665](#page-187-4) \@fifthoffive . . . [4988,](#page-126-3) [8366,](#page-203-0) [8499](#page-206-0) \@filebordercolor . . . . . . . . . . . . . [3527,](#page-97-1) [4116,](#page-108-1) [8991,](#page-216-0) [8993,](#page-216-1)

[9931,](#page-235-0) [9933,](#page-235-1) [10453,](#page-245-0) [10455,](#page-245-1) [11519](#page-268-0) \@filecolor ... [3461,](#page-96-5) [3473,](#page-96-6) [9012,](#page-216-2) [9538,](#page-228-0) [9555,](#page-228-1) [9949,](#page-236-0) [10459](#page-246-0) \@firstoffive . . . [4691,](#page-120-1) [8406,](#page-204-1) [8504](#page-206-1) \@firstofone . . . . . . . . . . . . [554,](#page-21-0) [555,](#page-21-1) [556,](#page-21-2) [557,](#page-21-3) [558,](#page-21-4) [559,](#page-22-0) [560,](#page-22-1) [561,](#page-22-2) [562,](#page-22-3) [563,](#page-22-4) [564,](#page-22-5) [608,](#page-23-0) [641,](#page-24-0) [1252,](#page-42-0) [2661,](#page-78-1) [4193,](#page-110-1) [4580,](#page-118-2) [4974,](#page-126-4) [5332,](#page-134-1) [5349,](#page-134-2) [5772,](#page-144-0) [5778,](#page-144-1) [6028,](#page-149-0) [6372,](#page-156-1) [6818,](#page-167-0) [7011,](#page-172-5) [7023,](#page-172-6) [7538,](#page-185-10) [7620,](#page-186-9) [7912,](#page-193-3) [8161,](#page-199-1) [9217,](#page-221-0) [12959,](#page-298-1) [13765,](#page-314-0) [13782,](#page-314-1) [13800,](#page-314-2) [14235,](#page-324-0) [14247](#page-324-1) \@firstoftwo . . . . . . . . . . . . . . . . . [327,](#page-13-12) [335,](#page-13-13) [600,](#page-23-1) [624,](#page-23-2) [880,](#page-33-0) [896,](#page-34-0) [2067,](#page-65-0) [2323,](#page-71-0) [2330,](#page-71-1) [5224,](#page-131-1) [6329,](#page-155-0) [7313,](#page-180-0) [7333,](#page-180-1) [14571](#page-331-2)  $\label{cor:main} $$\@fnsymbol \dots \dots \dots 7012$  $\label{cor:main} $$\@fnsymbol \dots \dots \dots 7012$ \@footnotemark . . . . [7290,](#page-179-4) [7353,](#page-181-5) [7371,](#page-181-6) [7454,](#page-183-2) [7466,](#page-183-3) [7468,](#page-183-4) [7480,](#page-183-5) [7481,](#page-183-6) [7512,](#page-184-3) [7514](#page-184-4) \@footnotetext [7289,](#page-179-5) [7296,](#page-180-2) [7330,](#page-180-3) [7370,](#page-181-7) [7467,](#page-183-7) [7469,](#page-183-8) [7483,](#page-183-9) [7484,](#page-183-10) [7505](#page-184-5) \@for . [3503,](#page-97-2) [5414,](#page-136-0) [12524,](#page-289-3) [12586,](#page-291-5) [12824,](#page-295-7) [12831,](#page-295-8) [12841,](#page-295-11) [13125,](#page-301-3) [13188,](#page-302-6) [13481,](#page-308-2) [13547](#page-309-5) \@fourthoffive . [4989,](#page-126-5) [8494,](#page-206-2) [8501](#page-206-3)  $\qquad$ [56,](#page-7-2) [117,](#page-9-0) [245,](#page-12-3) [250,](#page-12-4) [547,](#page-21-5) [548,](#page-21-6) [549,](#page-21-7) [550,](#page-21-8) [587,](#page-22-6) [588,](#page-22-7) [589,](#page-22-8) [590,](#page-22-9) [610,](#page-23-3) [627,](#page-24-1) [628,](#page-24-2) [629,](#page-24-3) [638,](#page-24-4) [640,](#page-24-5) [903,](#page-34-1) [1189,](#page-41-0) [1250,](#page-42-1) [1269,](#page-43-0) [1282,](#page-44-0) [1286,](#page-44-1) [1349,](#page-46-3) [1412,](#page-48-0) [1413,](#page-48-1) [1420,](#page-48-2) [1425,](#page-48-3) [1439,](#page-49-0) [1444,](#page-49-1) [2041,](#page-64-0) [2205,](#page-68-0) [2502,](#page-75-0) [2514,](#page-75-1) [2667,](#page-78-2) [3878,](#page-104-1) [4186,](#page-110-2) [4191,](#page-110-3) [4213,](#page-110-4) [4222,](#page-110-5) [4228,](#page-111-0) [4283,](#page-112-1) [4595,](#page-118-0) [4718,](#page-120-2) [5328,](#page-134-3) [5330,](#page-134-4) [5757,](#page-144-2) [6018,](#page-149-1) [6288,](#page-154-0) [6289,](#page-154-1) [6295,](#page-154-2) [6299,](#page-154-3) [6300,](#page-154-4) [6302,](#page-155-1) [6303,](#page-155-2) [6315,](#page-155-3) [6317,](#page-155-4) [6333,](#page-155-5) [6334,](#page-155-6) [6337,](#page-155-7) [6338,](#page-155-8) [6340,](#page-155-9) [6425,](#page-158-0) [6645,](#page-163-0) [6792,](#page-166-0) [6812,](#page-167-1) [6816,](#page-167-2) [7527,](#page-184-6) [7617,](#page-186-10) [7954,](#page-194-2) [8559,](#page-207-0) [9219,](#page-221-1) [10636,](#page-250-0) [10639,](#page-250-1) [12234,](#page-284-1) [12915,](#page-297-0) [12931,](#page-297-1) [12936,](#page-297-2) [13006,](#page-298-2) [13387,](#page-306-3) [14183,](#page-323-2) [14184,](#page-323-3) [14185,](#page-323-4) [14186,](#page-323-5) [14233,](#page-324-2) [14245](#page-324-3) \@gobblefour [553,](#page-21-9) [664,](#page-26-0) [946,](#page-36-0) [947,](#page-36-1) [948,](#page-36-2) [3686](#page-100-0) \@gobbleopt . . . . . . [6340,](#page-155-9) [6342](#page-155-10) \@gobblethree . . . . . . . . . [7886](#page-192-3) \@gobbletwo [551,](#page-21-10) [631,](#page-24-6) [657,](#page-25-3) [665,](#page-26-1) [666,](#page-26-2) [945,](#page-36-3) [1367,](#page-46-4) [1444,](#page-49-1) [1448,](#page-49-2) [2390,](#page-72-0) [3684,](#page-100-1) [3685,](#page-100-2) [4232,](#page-111-1) [5348,](#page-134-5) [5350,](#page-134-6) [5703,](#page-143-0) [6291,](#page-154-5) [6305,](#page-155-11) [6319,](#page-155-12) [6328,](#page-155-13) [6336,](#page-155-14) [6340,](#page-155-9) [8483,](#page-205-0) [12916,](#page-297-3) [14523](#page-330-5) \@harvarditem ..... [7774,](#page-190-6) [7776](#page-190-7) \@hyper@@anchor . . [5252,](#page-132-0) [5253](#page-132-1) \@hyper@itemfalse . . [6849,](#page-168-0) [6866,](#page-169-1) [6881](#page-169-2) \@hyper@itemtrue . . . . . . [6850](#page-168-1) \@hyper@launch . . . [5172,](#page-130-1) [5181,](#page-130-2) [9016,](#page-216-3) [9954,](#page-236-1) [10528,](#page-247-0) [11537](#page-268-1) \@hyper@linkfile . . . [5153,](#page-130-3) [5156,](#page-130-4) [5160,](#page-130-5) [5192](#page-131-2) \@hyper@readexternallink [5147,](#page-130-6) [5151](#page-130-7) \@hyperdef . . . . . . . [4961,](#page-125-2) [4962](#page-125-3) \@hyperpage ...... [8297,](#page-202-3) [8298](#page-202-4) \@hyperref . . . . . . . . [4941,](#page-125-4) [4953](#page-125-0) \@ifclassloaded [6498,](#page-160-0) [7846,](#page-192-4) [9222](#page-221-2) \@ifl@t@r . . . . . [2228,](#page-69-1) [6346,](#page-156-2) [7068](#page-173-6) \@ifnextchar . . [12,](#page-6-0) [88,](#page-8-0) [103,](#page-8-1) [123,](#page-9-1) [658,](#page-25-4) [4843,](#page-123-3) [4941,](#page-125-4) [4961,](#page-125-2) [5100,](#page-128-0) [5806,](#page-145-0) [6127,](#page-151-6) [6130,](#page-151-1) [6133,](#page-151-0) [6136,](#page-151-3) [6139,](#page-151-2) [6142,](#page-151-5) [6145,](#page-151-4) [6340,](#page-155-9) [6381,](#page-157-0) [6390,](#page-157-1) [7470,](#page-183-11) [7488,](#page-184-7) [7774,](#page-190-6) [7832,](#page-191-15) [11159,](#page-261-1) [11448,](#page-267-0) [11462,](#page-267-1) [14275,](#page-325-2) [14278](#page-325-3) \@ifpackageloaded . . . . . . . [790,](#page-31-0) [931,](#page-36-4) [2173,](#page-67-9) [4176,](#page-109-0) [4374,](#page-114-0) [7076,](#page-174-3) [7109,](#page-174-4) [7146,](#page-175-3) [7279,](#page-179-6) [7367,](#page-181-8) [7383,](#page-181-9) [7423,](#page-182-5) [7598,](#page-186-11) [7744,](#page-189-5) [7817,](#page-191-16) [8166,](#page-199-2) [8167,](#page-199-3) [8168,](#page-199-4) [8424,](#page-204-2) [12121,](#page-282-3) [13064](#page-300-1) \@ifpackagewith . . . . . . . [4174](#page-109-1) \@ifstar . . . . . . . . . . . . [66,](#page-7-3) [8463](#page-205-1) \@ifundefined [34,](#page-6-1) [256,](#page-12-5) [262,](#page-12-6) [303,](#page-13-14) [339,](#page-14-0) [480,](#page-18-0) [530,](#page-21-11) [609,](#page-23-4) [649,](#page-25-5) [725,](#page-29-3) [801,](#page-31-1) [802,](#page-31-2) [803,](#page-31-3) [857,](#page-33-1) [867,](#page-33-2) [880,](#page-33-0) [899,](#page-34-2) [902,](#page-34-3) [1301,](#page-45-0) [1396,](#page-47-1) [1397,](#page-47-2) [1521,](#page-52-0) [2124,](#page-66-0) [2174,](#page-67-10) [2303,](#page-70-1) [2322,](#page-71-2) [2323,](#page-71-0) [2366,](#page-72-1) [2479,](#page-74-0) [2610,](#page-77-0) [2631,](#page-77-1) [2632,](#page-77-2) [3287,](#page-92-0) [3332,](#page-93-0) [3340,](#page-93-1) [3347,](#page-93-2) [3369,](#page-93-3) [3409,](#page-94-1) [4179,](#page-109-2) [4208,](#page-110-6) [4210,](#page-110-7) [4371,](#page-113-0) [4372,](#page-113-1) [4893,](#page-124-1) [5297,](#page-133-1) [5328,](#page-134-3) [5340,](#page-134-7) [5513,](#page-139-1) [5833,](#page-145-3) [6418,](#page-158-1) [6745,](#page-165-0) [6829,](#page-168-2) [6859,](#page-168-3) [6907,](#page-170-6) [6927,](#page-170-7) [6934,](#page-170-8) [6956,](#page-171-2) [6971,](#page-171-3) [7110,](#page-174-5) [7113,](#page-174-6) [7114,](#page-174-7) [7145,](#page-175-4) [7170,](#page-176-6) [7198,](#page-177-2) [7261,](#page-179-7) [7277,](#page-179-8) [7286,](#page-179-9) [7523,](#page-184-8) [7531,](#page-185-11)

[7549,](#page-185-12) [7655,](#page-187-5) [7657,](#page-187-6) [7668,](#page-188-9) [7865,](#page-192-5) [7881,](#page-192-6) [7951,](#page-194-3) [8006,](#page-195-2) [8057,](#page-196-3) [8066,](#page-196-4) [8072,](#page-196-5) [8076,](#page-197-3) [8102,](#page-198-3) [8109,](#page-198-4) [8118,](#page-198-5) [8119,](#page-198-6) [8129,](#page-198-7) [8133,](#page-198-8) [8134,](#page-198-9) [8141,](#page-198-10) [8234,](#page-200-3) [8425,](#page-204-3) [8471,](#page-205-2) [8472,](#page-205-3) [8516,](#page-206-4) [8517,](#page-206-5) [8519,](#page-206-6) [8520,](#page-206-7) [8561,](#page-207-1) [8667,](#page-209-1) [8698,](#page-210-0) [8729,](#page-211-0) [8928,](#page-214-0) [8938,](#page-215-0) [10390,](#page-244-1) [10493,](#page-246-1) [10832,](#page-254-0) [10833,](#page-254-1) [10879,](#page-255-0) [10922,](#page-256-0) [11001,](#page-258-0) [11186,](#page-261-2) [12904,](#page-297-4) [13006,](#page-298-2) [13062,](#page-300-2) [13387,](#page-306-3) [13763,](#page-314-3) [13774,](#page-314-4) [14192,](#page-323-6) [14504,](#page-329-1) [14531,](#page-330-6) [14541,](#page-330-7) [14551](#page-330-8) \@indexfile . . . [8210,](#page-200-4) [8225,](#page-200-5) [8240,](#page-201-0) [8244,](#page-201-1) [8254](#page-201-2)  $\label{Oinmath}$  \@inmathwarn ...... [515,](#page-20-4) [516](#page-20-5) \@inpenc@undefined@ . . . [1916](#page-61-0) \@latex@ ........ [6412,](#page-157-2) [6413](#page-157-3) \@latex@error . . . . . [7526,](#page-184-2) [7616](#page-186-8) \@latex@warning . . . [4981,](#page-126-6) [8341,](#page-203-1) [8361,](#page-203-2) [8378,](#page-203-3) [8510](#page-206-8) \@lbibitem . . . . . . . . [7675,](#page-188-10) [7721](#page-189-6) \@linkbordercolor . . [3528,](#page-97-3) [4113,](#page-108-2) [8946,](#page-215-1) [10357](#page-244-2) \@linkcolor . . . . . . [3470,](#page-96-7) [11187](#page-261-3) \@linkdim [459,](#page-16-0) [9373,](#page-224-2) [9374,](#page-224-3) [9382,](#page-225-1) [9383,](#page-225-2) [9384,](#page-225-3) [9453,](#page-226-1) [9454,](#page-226-2) [9466,](#page-227-0) [9467,](#page-227-1) [9468,](#page-227-2) [9490,](#page-227-3) [9491,](#page-227-4) [9504,](#page-227-5) [9505,](#page-227-6) [9506,](#page-227-7) [9530,](#page-228-2) [9531,](#page-228-3) [9544,](#page-228-4) [9545,](#page-228-5) [9546,](#page-228-6) [11909,](#page-277-2) [11910,](#page-277-3) [11918,](#page-278-2) [11919,](#page-278-3) [11920,](#page-278-4) [12191,](#page-283-2) [12192,](#page-283-3) [12205,](#page-283-4) [12206,](#page-283-5) [12207](#page-283-6) \@listctr . . . . . . . . . [7710,](#page-188-11) [7737](#page-189-7) \@m [9247,](#page-221-3) [10181,](#page-240-0) [10325,](#page-243-6) [10683,](#page-251-0) [11639](#page-271-0) \@mainaux . . [5356,](#page-134-8) [6775,](#page-166-1) [6783,](#page-166-2) [12952,](#page-297-5) [12955,](#page-298-3) [12983,](#page-298-4) [12998](#page-298-5) \@makecaption [7566,](#page-185-13) [7568,](#page-185-14) [7635](#page-187-7) \@makefnmark . . . . . [7362,](#page-181-10) [7517](#page-184-9) \@makefntext . . . . . . . . . [7436](#page-182-6) \@makeother ...... [166,](#page-10-12) [167,](#page-10-8) [179,](#page-10-13) [180,](#page-10-10) [182,](#page-10-14) [183,](#page-10-11) [188,](#page-10-15) [189,](#page-10-6) [190,](#page-10-3) [191,](#page-10-4) [192,](#page-10-16) [193,](#page-10-17) [194,](#page-10-5) [195,](#page-10-0) [196,](#page-10-7) [197,](#page-11-20) [198,](#page-11-13) [199,](#page-11-17) [200,](#page-11-9) [201,](#page-11-11) [202,](#page-11-1) [203,](#page-11-5) [4734,](#page-121-12) [4743,](#page-121-9) [8598,](#page-208-3) [14364,](#page-327-4) [14367,](#page-327-5) [14391,](#page-327-6) [14394](#page-327-7) \@menubordercolor . [3529,](#page-97-4) [4115,](#page-108-3) [9285,](#page-222-0) [9287,](#page-222-1) [10028,](#page-237-0) [10030,](#page-237-1) [10566,](#page-248-0) [10568,](#page-248-1) [11441](#page-267-2) \@menucolor [3475,](#page-96-8) [9300,](#page-222-2) [10039,](#page-237-2) [10572](#page-248-2) \@mkboth . . . . . . . . [631,](#page-24-6) [14523](#page-330-5) \@mpfn . . . . . . [7293,](#page-180-4) [7489,](#page-184-10) [7502](#page-184-11) \@mpfootnotetext . . [7296,](#page-180-2) [7309,](#page-180-5) [7310,](#page-180-6) [7372](#page-181-11) \@mycount . . . . . [14340,](#page-326-1) [14350](#page-326-2) \@namedef . . . [2144,](#page-66-1) [2146,](#page-66-2) [2148,](#page-66-3) [2150,](#page-66-4) [2152,](#page-66-5) [2154,](#page-66-6) [2156,](#page-66-7) [2158,](#page-67-11) [2160,](#page-67-12) [2162,](#page-67-13) [2164,](#page-67-14) [2165,](#page-67-15) [2166,](#page-67-16) [2167,](#page-67-17) [2168,](#page-67-18) [2169,](#page-67-19) [2170,](#page-67-20) [2171,](#page-67-21) [2172,](#page-67-22) [2326,](#page-71-3) [2620,](#page-77-3) [2621,](#page-77-4) [2622,](#page-77-5) [2623,](#page-77-6) [2624,](#page-77-7) [2625,](#page-77-8) [2626,](#page-77-9) [3278,](#page-92-1) [3290,](#page-92-2) [5524,](#page-139-2) [5525,](#page-139-3) [5526,](#page-139-4) [5527,](#page-139-5) [5849,](#page-146-1) [5850,](#page-146-2) [7192,](#page-176-7) [7195,](#page-177-3) [7749,](#page-189-8) [7750,](#page-189-9) [7751,](#page-189-10) [7752](#page-189-11) \@namerefstar . . . . . [4697,](#page-120-3) [8411](#page-204-4) \@nameuse . . [2187,](#page-67-3) [2617,](#page-77-10) [5530,](#page-139-6) [5841](#page-146-3) \@ne [2577,](#page-76-1) [2731,](#page-79-2) [4492,](#page-116-0) [4566,](#page-117-1) [4868,](#page-123-4) [6500,](#page-160-1) [6501,](#page-160-2) [6508,](#page-160-3) [7849,](#page-192-7) [7851,](#page-192-8) [7860,](#page-192-9) [7863,](#page-192-10) [7864,](#page-192-11) [7877,](#page-192-12) [8689,](#page-210-1) [9860,](#page-234-0) [9861,](#page-234-1) [9866,](#page-234-2) [10729,](#page-252-2) [11680,](#page-272-0) [12458,](#page-288-2) [13068,](#page-300-3) [13422](#page-307-1) \@newctr . . . . . . . . . [8068,](#page-196-6) [8069](#page-196-7) \@newl@bel . . . [5291,](#page-133-2) [6374,](#page-157-4) [7661](#page-187-3) \@nil . . . . . . . . . . . . . . . . . [271,](#page-12-7) [298,](#page-13-15) [1244,](#page-42-2) [1247,](#page-42-3) [1255,](#page-42-4) [1332,](#page-46-0) [1350,](#page-46-5) [1368,](#page-46-6) [1384,](#page-47-3) [1386,](#page-47-0) [1389,](#page-47-4) [1392,](#page-47-5) [1395,](#page-47-6) [1925,](#page-61-1) [1927,](#page-61-2) [1943,](#page-62-0) [1945,](#page-62-1) [3411,](#page-94-0) [4775,](#page-122-2) [4779,](#page-122-3) [4784,](#page-122-4) [5219,](#page-131-3) [5227,](#page-131-4) [5233,](#page-131-5) [5235,](#page-132-2) [5424,](#page-137-0) [6009,](#page-149-2) [6012,](#page-149-3) [6031,](#page-149-4) [6400,](#page-157-5) [6403,](#page-157-6) [6410,](#page-157-7) [6412,](#page-157-2) [6413,](#page-157-3) [6527,](#page-160-4) [6575,](#page-161-0) [6576,](#page-161-1) [6578,](#page-161-2) [6601,](#page-162-0) [6618,](#page-162-1) [6672,](#page-164-0) [6674,](#page-164-1) [7116,](#page-175-5) [7125,](#page-175-6) [7127,](#page-175-7) [7139,](#page-175-8) [8284,](#page-201-3) [8286,](#page-201-4) [8293,](#page-202-5) [8316,](#page-202-6) [8319,](#page-202-7) [8329,](#page-202-8) [8345,](#page-203-4) [8348,](#page-203-5) [8518,](#page-206-9) [8549,](#page-207-2) [8622,](#page-208-4) [8628,](#page-209-2) [8632,](#page-209-3) [8638,](#page-209-4) [10601,](#page-249-0) [10603,](#page-249-1) [13772,](#page-314-5) [13785,](#page-314-6) [13791,](#page-314-7) [14224,](#page-323-7) [14227,](#page-324-4) [14230,](#page-324-5) [14239,](#page-324-6) [14242,](#page-324-7) [14251](#page-324-8) \@nocnterr ...... [8119,](#page-198-6) [8134](#page-198-9) \@nocounterr . . . . . . [8118,](#page-198-5) [8133](#page-198-8) \@number . . . . . . . . [7011,](#page-172-5) [7912](#page-193-3) \@nx . . . [8122,](#page-198-11) [8137,](#page-198-12) [8140,](#page-198-13) [8142](#page-198-14) \@onelevel@sanitize . [2383,](#page-72-2) [2387,](#page-72-3) [2589,](#page-76-2) [3410,](#page-94-2) [4258,](#page-111-2) [4288,](#page-112-2) [4302,](#page-112-3) [4809,](#page-122-5) [5214,](#page-131-6) [5217,](#page-131-7) [5230,](#page-131-8) [5244,](#page-132-3) [5514,](#page-139-7) [5750,](#page-144-3) [5834,](#page-145-4) [6628,](#page-163-1) [6630,](#page-163-2) [6910,](#page-170-9)

[6929,](#page-170-10) [7052,](#page-173-7) [7984,](#page-194-4) [8273,](#page-201-5) [8392,](#page-204-5) [9718,](#page-231-0) [14221](#page-323-8) \@outlinefile [14194,](#page-323-9) [14283,](#page-325-5) [14378,](#page-327-8) [14380,](#page-327-9) [14457,](#page-328-0) [14459](#page-328-1) \@pagerefstar . [4693,](#page-120-4) [8408,](#page-204-6) [8429,](#page-204-7) [8436,](#page-205-4) [8445,](#page-205-5) [8454](#page-205-6) \@pagesetref .......... [8357](#page-203-6) \@parboxrestore [7433,](#page-182-7) [7558,](#page-185-15) [7630](#page-186-12) \@parcount . . . . . [14342,](#page-326-3) [14350](#page-326-2) \@part . . . . . . . . . [14550,](#page-330-9) [14554](#page-330-10) \@partaux . . . . . . . . . . . . [5354](#page-134-9) \@pdfauthor . [3702,](#page-100-3) [4121,](#page-108-4) [9123,](#page-218-0) [9576,](#page-229-2) [10062,](#page-238-0) [10803,](#page-253-0) [11058,](#page-259-0) [11970](#page-279-0) \@pdfborder . . . . . . . . . . . . . . . . [3361,](#page-93-4) [3547,](#page-98-0) [3548,](#page-98-1) [3549,](#page-98-2) [3556,](#page-98-3) [3560,](#page-98-4) [3583,](#page-98-5) [3585,](#page-98-6) [4661,](#page-119-0) [8879,](#page-214-1) [9736,](#page-232-0) [10355,](#page-244-3) [10936,](#page-256-1) [11019,](#page-258-1) [11439,](#page-267-3) [11452,](#page-267-4) [11467,](#page-267-5) [11488,](#page-268-2) [11516,](#page-268-3) [11547,](#page-269-0) [11576,](#page-269-1) [11686,](#page-272-1) [11782,](#page-275-0) [11950](#page-278-5) \@pdfborderstyle . . . [3362,](#page-93-5) [3564,](#page-98-7) [3565,](#page-98-8) [3566,](#page-98-9) [3575,](#page-98-10) [3579,](#page-98-11) [3587,](#page-98-12) [3589,](#page-98-13) [4662,](#page-119-1) [5980,](#page-148-0) [8880,](#page-214-2) [9737,](#page-232-1) [10356,](#page-244-4) [10937,](#page-256-2) [11020,](#page-258-2) [11440,](#page-267-6) [11453,](#page-267-7) [11468,](#page-267-8) [11489,](#page-268-4) [11517,](#page-268-5) [11548,](#page-269-2) [11577,](#page-269-3) [11687,](#page-272-2) [11783,](#page-275-1) [11951](#page-278-6) \@pdfcreationdate . . . . . . . . . . . . [3724,](#page-101-0) [4124,](#page-108-5) [9127,](#page-218-1) [9129,](#page-219-0) [9568,](#page-228-7) [9570,](#page-229-3) [10054,](#page-238-1) [10056,](#page-238-2) [11033,](#page-258-3) [11035,](#page-258-4) [11962,](#page-279-1) [11964](#page-279-2) \@pdfcreator . [3714,](#page-101-1) [3719,](#page-101-2) [4123,](#page-108-6) [9126,](#page-218-2) [9567,](#page-228-8) [10053,](#page-238-3) [10806,](#page-253-1) [11057,](#page-259-1) [11961](#page-279-3) \@pdfdirection ..... [9086,](#page-218-3) [9634,](#page-230-0) [10097,](#page-238-4) [10762,](#page-253-2) [11114,](#page-260-1) [12021](#page-280-2) \@pdfduplex [9092,](#page-218-4) [9640,](#page-230-1) [10103,](#page-239-2) [10768,](#page-253-3) [11120,](#page-260-2) [12027](#page-280-3) \@pdfhighlight [3533,](#page-97-5) [3541,](#page-97-6) [3543,](#page-97-7) [4119,](#page-108-7) [10935,](#page-256-3) [11018,](#page-258-5) [11438,](#page-267-9) [11487,](#page-268-6) [11515,](#page-268-7) [11546](#page-269-4) \@pdfkeywords [3743,](#page-101-3) [4127,](#page-108-8) [9139,](#page-219-1) [9565,](#page-228-9) [10067,](#page-238-5) [10811,](#page-254-2) [11059,](#page-259-2) [11959](#page-278-7) \@pdflang [3994,](#page-106-0) [3996,](#page-106-1) [3997,](#page-106-2) [3999,](#page-106-3) [4001,](#page-106-4) [4003,](#page-106-5) [4009,](#page-106-6) [4039,](#page-107-1) [4040,](#page-107-2) [4042,](#page-107-3) [4063,](#page-107-4) [4067,](#page-107-5) [4069,](#page-107-6) [4086,](#page-108-9) [4095,](#page-108-10) [4102,](#page-108-11) [4134,](#page-109-3) [9112,](#page-218-5) [9114,](#page-218-6) [9662,](#page-230-2) [9664,](#page-230-3) [10137,](#page-239-3) [10139,](#page-239-4) [11144,](#page-260-3) [11146,](#page-261-4) [12051,](#page-280-4) [12053](#page-280-5) \@pdfm@dest . . [9680,](#page-231-1) [9739,](#page-232-2) [9743](#page-232-3) \@pdfm@mark . . . . . . . . . . . . . . . [6763,](#page-166-3) [9679,](#page-231-2) [9731,](#page-232-4) [9751,](#page-232-5) [9765,](#page-232-6) [9767,](#page-232-7) [9781,](#page-233-0) [9783,](#page-233-1) [9788,](#page-233-2) [9789,](#page-233-3) [9819,](#page-233-4) [9843,](#page-234-3) [9845,](#page-234-4) [9850,](#page-234-5) [9868,](#page-234-6) [9891,](#page-235-2) [9924,](#page-235-3) [9959,](#page-236-2) [9991,](#page-237-3) [10021,](#page-237-4) [10049,](#page-238-6) [10118,](#page-239-5) [10145,](#page-239-6) [13390,](#page-306-4) [13391,](#page-306-5) [13392,](#page-306-6) [13411,](#page-306-7) [13429,](#page-307-2) [13432,](#page-307-3) [13462,](#page-308-4) [13557,](#page-309-7) [13584,](#page-310-4) [13615,](#page-311-3) [13640,](#page-311-4) [13668,](#page-312-1) [13697,](#page-312-2) [13708,](#page-312-3) [13741,](#page-313-0) [13749,](#page-313-1) [14428](#page-328-2) \@pdfmoddate . . . . . . . . . . . . . . . [3730,](#page-101-4) [4125,](#page-108-12) [9131,](#page-219-2) [9133,](#page-219-3) [9572,](#page-229-4) [9574,](#page-229-5) [10058,](#page-238-7) [10060,](#page-238-8)

[11037,](#page-259-3) [11041,](#page-259-4) [11966,](#page-279-4) [11968](#page-279-5) \@pdfnonfullscreenpagemode . . [9085,](#page-218-7) [9633,](#page-230-4) [10096,](#page-238-9) [10761,](#page-253-4) [11113,](#page-260-4) [12020](#page-280-6) \@pdfnumcopies [9101,](#page-218-8) [9103,](#page-218-9) [9649,](#page-230-5)

[9651,](#page-230-6) [10112,](#page-239-7) [10114,](#page-239-8) [10777,](#page-253-5) [10779,](#page-253-6) [11129,](#page-260-5) [11131,](#page-260-6) [12036,](#page-280-7) [12038](#page-280-8)

- \@pdfpageduration . [3488,](#page-96-9) [9184,](#page-220-0) [9188,](#page-220-1) [9193,](#page-220-2) [10162,](#page-240-1) [10164,](#page-240-2) [10167,](#page-240-3) [10692,](#page-251-1) [10694,](#page-251-2) [10697,](#page-251-3) [10975,](#page-257-0) [10977,](#page-257-1) [10985](#page-258-6)
- \@pdfpagelayout . . . . . . . [9111,](#page-218-10) [9661,](#page-230-7) [10136,](#page-239-9) [10782,](#page-253-7) [10784,](#page-253-8) [11143,](#page-260-7) [12050](#page-280-9)
- \@pdfpagemode [4360,](#page-113-2) [4361,](#page-113-3) [4591,](#page-118-3) [4592,](#page-118-4) [4601,](#page-118-5) [4602,](#page-118-6) [9065,](#page-217-2) [9617,](#page-229-6) [10131,](#page-239-10) [10749,](#page-252-3) [11097,](#page-260-8) [12004](#page-279-6)
- \@pdfpagescrop [3948,](#page-105-0) [4129,](#page-108-13) [9050,](#page-217-3) [9054,](#page-217-4) [9600,](#page-229-7) [9601,](#page-229-8) [9622,](#page-229-9) [9624,](#page-230-8) [10143,](#page-239-11) [10145,](#page-239-6) [10738,](#page-252-4) [10740,](#page-252-5) [11102,](#page-260-9) [11104,](#page-260-10) [12009,](#page-279-7) [12011](#page-279-8)
- \@pdfpagetransition . [3484,](#page-96-10) [9160,](#page-219-4) [9164,](#page-219-5) [9169,](#page-219-6) [10151,](#page-240-4) [10153,](#page-240-5) [10156,](#page-240-6) [10581,](#page-248-3) [10583,](#page-248-4) [10585,](#page-248-5) [10958,](#page-257-2) [10960,](#page-257-3) [10968](#page-257-4)
- \@pdfpicktraybypdfsize . . . . . . . . [9093,](#page-218-11) [9095,](#page-218-12) [9641,](#page-230-9) [9643,](#page-230-10) [10104,](#page-239-12) [10106,](#page-239-13) [10769,](#page-253-9) [10771,](#page-253-10) [11121,](#page-260-11) [11123,](#page-260-12) [12028,](#page-280-10) [12030](#page-280-11)
- \@pdfprintarea . . . . [9089,](#page-218-13) [9637,](#page-230-11)
	- [10100,](#page-239-14) [10765,](#page-253-11) [11117,](#page-260-13) [12024](#page-280-12)
- \@pdfprintclip [9090,](#page-218-14) [9638,](#page-230-12) [10101,](#page-239-15) [10766,](#page-253-12) [11118,](#page-260-14) [12025](#page-280-13)
- \@pdfprintpagerange . . . . . . . . . . [3654,](#page-99-0) [4133,](#page-108-14) [9097,](#page-218-15) [9099,](#page-218-16) [9645,](#page-230-13) [9647,](#page-230-14) [10108,](#page-239-16) [10110,](#page-239-17) [10773,](#page-253-13) [10775,](#page-253-14) [11125,](#page-260-15) [11127,](#page-260-16)

[12032,](#page-280-14) [12034](#page-280-15) \@pdfprintscaling . . [9091,](#page-218-17) [9639,](#page-230-15) [10102,](#page-239-18) [10767,](#page-253-15) [11119,](#page-260-17) [12026](#page-280-16) \@pdfproducer . . . . . . . . . . . . . . . [3708,](#page-100-4) [4122,](#page-108-15) [9135,](#page-219-7) [9137,](#page-219-8) [9577,](#page-229-10) [9579,](#page-229-11) [10063,](#page-238-10) [10065,](#page-238-11) [10706,](#page-251-4) [10707,](#page-251-5) [10711,](#page-251-6) [10714,](#page-251-7) [10715,](#page-251-8) [10807,](#page-253-16) [10809,](#page-254-3) [11044,](#page-259-5) [11048,](#page-259-6) [11573,](#page-269-5) [11574,](#page-269-6) [11679,](#page-272-3) [11681,](#page-272-4) [11683,](#page-272-5) [11779,](#page-275-2) [11780,](#page-275-3) [11971,](#page-279-9) [11973](#page-279-10) \@pdfremotestartview . . . . . . . . . [3909,](#page-104-2) [3911,](#page-104-3) [3912,](#page-104-4) [3935,](#page-105-1) [3939,](#page-105-2) [3941,](#page-105-3) [3942,](#page-105-4) [3944,](#page-105-5) [4131,](#page-108-16) [9004,](#page-216-4) [9940,](#page-236-3) [11527](#page-268-8)  $\label{eq:qndfstart} \texttt{@pdfstartpage } \dots \dots \dots \dots$ . . [3892,](#page-104-5) [3894,](#page-104-6) [4132,](#page-108-17) [9071,](#page-217-5) [9075,](#page-217-6) [9604,](#page-229-12) [9609,](#page-229-13) [10120,](#page-239-19) [10124,](#page-239-20) [10742,](#page-252-6) [10746,](#page-252-7) [11084,](#page-259-7) [11089,](#page-259-8) [11991,](#page-279-11) [11996](#page-279-12) \@pdfstartview . . . . . . . . . . . . . . [3899,](#page-104-7) [3901,](#page-104-8) [4130,](#page-108-18) [9073,](#page-217-7) [9075,](#page-217-6) [9606,](#page-229-14) [9610,](#page-229-15) [10122,](#page-239-21) [10124,](#page-239-20) [10744,](#page-252-8) [11086,](#page-259-9) [11090,](#page-259-10) [11993,](#page-279-13) [11997](#page-279-14) \@pdfsubject . [3737,](#page-101-5) [4126,](#page-108-19) [9125,](#page-218-18) [9581,](#page-229-16) [10052,](#page-238-12) [10805,](#page-253-17) [11056,](#page-259-11) [11975](#page-279-15) \@pdftempa . . . [5158,](#page-130-8) [5159,](#page-130-9) [5162](#page-130-10) \@pdftempwordfile . . [5149,](#page-130-11) [5159](#page-130-9) \@pdftempwordrun . [5150,](#page-130-12) [5162](#page-130-10) \@pdftitle [3696,](#page-100-5) [4120,](#page-108-20) [9124,](#page-218-19) [9566,](#page-228-10) [10051,](#page-238-13) [10804,](#page-253-18) [11055,](#page-259-12) [11960](#page-279-16) \@pdftrapped [3748,](#page-101-6) [3751,](#page-101-7) [3754,](#page-101-8) [3763,](#page-102-0) [3772,](#page-102-1) [4128,](#page-108-21) [9140,](#page-219-9) [9142,](#page-219-10) [10068,](#page-238-14) [10070,](#page-238-15) [11060](#page-259-13) \@pdfview . . . [3880,](#page-104-9) [8861,](#page-213-0) [8869,](#page-213-1) [9686,](#page-231-3) [9690,](#page-231-4) [9694,](#page-231-5) [9698,](#page-231-6) [9702,](#page-231-7) [9706,](#page-231-8) [9707,](#page-231-9) [9710,](#page-231-10) [9711,](#page-231-11) [9714,](#page-231-12) [9718,](#page-231-0) [9720,](#page-231-13) [9735,](#page-232-8) [10354,](#page-244-5) [10364,](#page-244-6) [10376,](#page-244-7) [10873,](#page-255-1) [10893,](#page-256-4) [11578,](#page-269-7) [11688,](#page-272-6) [11784,](#page-275-4) [12063](#page-280-17) \@pdfviewarea [9087,](#page-218-20) [9635,](#page-230-16) [10098,](#page-239-22) [10763,](#page-253-19) [11115,](#page-260-18) [12022](#page-280-18) \@pdfviewclip [9088,](#page-218-21) [9636,](#page-230-17) [10099,](#page-239-23) [10764,](#page-253-20) [11116,](#page-260-19) [12023](#page-280-19) \@pdfviewparams . . . . . . [3882,](#page-104-10) [3884,](#page-104-11) [10873,](#page-255-1) [10893,](#page-256-4) [11579,](#page-269-8) [11689,](#page-272-7) [11785,](#page-275-5) [12064](#page-280-20) \@percentchar [4738,](#page-121-13) [4739,](#page-121-7) [4791,](#page-122-1) [14198](#page-323-10) \@processme . . . . . . . . . . . . . . . . [5882,](#page-146-4) [5883,](#page-146-5) [9166,](#page-219-11) [9172,](#page-219-12)

[9190,](#page-220-3) [9196,](#page-220-4) [11162,](#page-261-5) [11163,](#page-261-6) [11285,](#page-264-0) [11286,](#page-264-1) [11289,](#page-264-2) [11290](#page-264-3) \@protected@testopt . . . . . [661](#page-25-6) \@protected@testopt@xargs [662](#page-25-7) \@refstar . . . . . . . . . [4689,](#page-120-5) [8405](#page-204-8) \@runbordercolor . . . . . . . . . . . . . [3530,](#page-97-8) [4117,](#page-108-22) [9025,](#page-217-8) [9027,](#page-217-9) [9966,](#page-236-4) [9968,](#page-236-5) [10547,](#page-247-1) [10549,](#page-247-2) [11550](#page-269-9) \@runcolor . . . [3476,](#page-96-11) [9045,](#page-217-10) [9982,](#page-236-6) [10553](#page-247-3)  $\verb+\Qsafe@activesfalse + \ldots + 614$  $\verb+\Qsafe@activesfalse + \ldots + 614$  $\verb+\Qsafe@activestrue ...\dots 613+$  $\verb+\Qsafe@activestrue ...\dots 613+$  $\verb+\Qsafe@activestrue ...\dots 613+$ \@savsf . . . . . . . . . . [8864,](#page-213-2) [8872](#page-213-3) \@schapter . . . . . . [14520,](#page-330-11) [14521](#page-330-12) \@secondoffive [4695,](#page-120-6) [8367,](#page-203-7) [8368,](#page-203-8) [8409](#page-204-9) \@secondoftwo . . . . . . . . . . . . . . . [324,](#page-13-16) [597,](#page-22-10) [600,](#page-23-1) [607,](#page-23-7) [880,](#page-33-0) [894,](#page-34-4) [1318,](#page-45-1) [2069,](#page-65-1) [2322,](#page-71-2) [2323,](#page-71-0) [2332,](#page-71-4) [2334,](#page-71-5) [5118,](#page-129-2) [5222,](#page-131-9) [7315,](#page-180-7) [7335,](#page-180-8) [12921,](#page-297-6) [12924,](#page-297-7) [12927,](#page-297-8) [12930,](#page-297-9) [12934,](#page-297-10) [12935,](#page-297-11) [12938,](#page-297-12) [14573](#page-331-3) \@sect . . . . . . . . . [14568,](#page-331-4) [14569](#page-331-5) \@seqncr . . . . . . . . . . . . . [7193](#page-176-4) \@serial@counter . [14290,](#page-325-6) [14338,](#page-326-4) [14340,](#page-326-1) [14341](#page-326-5) \@setminipage . . . . . [7560,](#page-185-16) [7632](#page-187-8) \@setref . . . . . . [8336,](#page-203-9) [8337,](#page-203-10) [8374](#page-203-11) \@sharp . . . . . . . . . . [7116,](#page-175-5) [7122](#page-175-9) \@skiphyperreffalse . [6867,](#page-169-3) [7690,](#page-188-12) [7702](#page-188-13) \@skiphyperreftrue . [7676,](#page-188-14) [7702](#page-188-13) \@spaces . . . . . . . . . . . . . . [248](#page-12-8) \@spart . . . . . . . . [14560,](#page-330-13) [14561](#page-330-14) \@ssect . . . . . . . . [14506,](#page-329-2) [14507](#page-329-3) \@tempa [7385,](#page-181-12) [7389,](#page-182-8) [7392,](#page-182-9) [7404](#page-182-10) \@tempb . . . . . . . . . [7217,](#page-177-4) [7221](#page-177-5) \@tempboxa . [9371,](#page-224-4) [9373,](#page-224-2) [9382,](#page-225-1) [9451,](#page-226-3) [9453,](#page-226-1) [9456,](#page-226-4) [9457,](#page-226-5) [9466,](#page-227-0) [9472,](#page-227-8) [9473,](#page-227-9) [9488,](#page-227-10) [9490,](#page-227-3) [9493,](#page-227-11) [9494,](#page-227-12) [9504,](#page-227-5) [9510,](#page-227-13) [9511,](#page-227-14) [9528,](#page-228-11) [9530,](#page-228-2) [9533,](#page-228-12) [9534,](#page-228-13) [9544,](#page-228-4) [9550,](#page-228-14) [9551,](#page-228-15) [11907,](#page-277-4) [11909,](#page-277-2) [11918,](#page-278-2) [12189,](#page-283-7) [12191,](#page-283-2) [12205](#page-283-4) \@tempcnta [1895,](#page-60-4) [14148,](#page-322-2) [14149,](#page-322-3) [14150,](#page-322-4) [14151,](#page-322-5) [14152,](#page-322-6) [14154,](#page-322-7) [14157,](#page-322-8) [14158,](#page-322-9) [14159,](#page-322-10) [14165,](#page-322-11) [14167,](#page-322-12) [14169,](#page-322-13) [14259,](#page-324-9) [14260,](#page-324-10) [14261,](#page-324-11) [14264,](#page-324-12) [14265,](#page-324-13) [14266,](#page-324-14) [14267,](#page-324-15) [14268,](#page-324-16) [14476,](#page-329-4) [14477,](#page-329-5) [14478](#page-329-6)

\@tempdima . [2239,](#page-69-2) [6182,](#page-152-0) [6183,](#page-152-1) [6184,](#page-152-2) [6185,](#page-152-3) [6186,](#page-152-4) [6187,](#page-152-5) [6188,](#page-152-6) [6189,](#page-152-7) [12523,](#page-289-5) [12528,](#page-289-6) [12530,](#page-290-3) [12566,](#page-290-4) [12567,](#page-290-5) [12568,](#page-290-6) [12572,](#page-290-7) [12573,](#page-290-8) [12574,](#page-290-9) [12575,](#page-290-10) [13124,](#page-301-5) [13129,](#page-301-6) [13131,](#page-301-7) [13168,](#page-302-8) [13169,](#page-302-9) [13170,](#page-302-10) [13174,](#page-302-11) [13175,](#page-302-12) [13176,](#page-302-13) [13177,](#page-302-14) [13480,](#page-308-5) [13485,](#page-308-6) [13487,](#page-308-7) [13524,](#page-309-8) [13525,](#page-309-9) [13526,](#page-309-10) [13530,](#page-309-11) [13531,](#page-309-12) [13532,](#page-309-13) [13533](#page-309-14) \@tempdimb . . . . [12527,](#page-289-2) [12528,](#page-289-6) [13128,](#page-301-2) [13129,](#page-301-6) [13484,](#page-308-1) [13485](#page-308-6)  $\label{eq:main} $$\@tempswafalse ... . . . . . . . . 7836$  $\label{eq:main} $$\@tempswafalse ... . . . . . . . . 7836$ \@tempswatrue [7806,](#page-190-8) [7809,](#page-191-18) [7812,](#page-191-19) [7833](#page-191-20) \@temptokena [3256,](#page-91-0) [3261,](#page-91-1) [3264,](#page-91-2) [3266](#page-91-3) \@tfor . . . . . . . . . . . . . . . [7218](#page-177-6) \@the@H@page [7878,](#page-192-13) [7915,](#page-193-4) [7917,](#page-193-5) [7918,](#page-193-6) [7919](#page-193-1) \@thefnmark . [7294,](#page-180-9) [7305,](#page-180-10) [7396,](#page-182-11) [7435,](#page-182-3) [7452,](#page-183-12) [7459,](#page-183-13) [7490,](#page-184-12) [7503,](#page-184-13) [7510](#page-184-14)  $\label{thm:coth}$  ..... [4699,](#page-120-7) [8412](#page-204-10) \@thm . . . . . . . . . . . [7282,](#page-179-10) [7283](#page-179-11) \@typeset@protect . . . . . . [14489](#page-329-7) \@undefined . [357,](#page-14-1) [360,](#page-14-2) [446,](#page-16-1) [448,](#page-16-2) [667,](#page-26-3) [2637,](#page-78-3) [2697,](#page-79-3) [3260,](#page-91-4) [4380,](#page-114-1) [4469,](#page-115-0) [6330,](#page-155-15) [6354,](#page-156-3) [6362,](#page-156-4) [6373,](#page-157-8) [6590,](#page-162-2) [6608,](#page-162-3) [6653,](#page-163-3) [7525,](#page-184-0) [7589,](#page-186-13) [7594,](#page-186-14) [7600,](#page-186-15) [7615,](#page-186-4) [8400,](#page-204-11) [10717,](#page-252-9) [10731,](#page-252-10) [15020,](#page-340-14) [15037,](#page-341-4) [16299,](#page-366-3) [16304,](#page-366-4) [16825](#page-377-4) \@unexpandable@protect . [4946,](#page-125-5) [8271,](#page-201-6) [8390](#page-204-12) \@unprocessedoptions . . . [4539](#page-117-2) \@urlbordercolor . . . . . . . . . . . . . [3531,](#page-97-9) [4114,](#page-108-23) [8956,](#page-215-2) [8958,](#page-215-3) [9998,](#page-237-5) [10000,](#page-237-6) [10479,](#page-246-2) [10481,](#page-246-3) [11490](#page-268-9) \@urlcolor [3474,](#page-96-12) [8975,](#page-215-4) [9378,](#page-225-4) [9391,](#page-225-5) [9498,](#page-227-15) [9515,](#page-228-16) [10012,](#page-237-7) [10485,](#page-246-4) [11914,](#page-278-8) [11927,](#page-278-9) [12200,](#page-283-8) [12213](#page-283-9) \@urltype . . [9344,](#page-224-5) [9349,](#page-224-6) [10218,](#page-241-4) [10244,](#page-241-5) [10384,](#page-244-8) [10398,](#page-244-9) [11876,](#page-277-5) [11881,](#page-277-6) [12162,](#page-282-4) [12167](#page-283-10) \@vwid@setup . . . . . . . . . [7073](#page-173-8) \@vwid@wrap . . . . . . . . . [7072](#page-173-9)  $\text{Qwhilenum} \dots \dots \dots \dots \ 962$  $\text{Qwhilenum} \dots \dots \dots \dots \ 962$ \@wrindex . . . . [8174,](#page-199-5) [8175,](#page-199-6) [8206](#page-200-0)  $\sqrt{Q}\text{writefile}$  . . . . . . . . . . . . [7762](#page-190-9) \@x@sf . . [7355,](#page-181-13) [7364,](#page-181-14) [7516,](#page-184-15) [7518](#page-184-16) \@xfootnote . . . . . . . . . . . [7488](#page-184-7) \@xfootnotemark . . . [7302,](#page-180-11) [7507](#page-184-17) \@xfootnotenext . . . [7291,](#page-180-12) [7500](#page-184-18) \@xp . . . [8092,](#page-197-4) [8121,](#page-198-15) [8122,](#page-198-11) [8136,](#page-198-16) [8137,](#page-198-12) [8139,](#page-198-17) [8140](#page-198-13) \@xxxii . . . . . . . . . . . . . . [5056](#page-127-1) \[ [192,](#page-10-16) [217,](#page-11-22) [310,](#page-13-8) [3553,](#page-98-14) [3571,](#page-98-15) [4910](#page-124-2) \{ . [318,](#page-13-10) [518,](#page-20-6) [1749,](#page-57-1) [10864,](#page-255-2) [14216](#page-323-11) \} . [319,](#page-13-17) [519,](#page-20-7) [1750,](#page-57-2) [10864,](#page-255-2) [14217](#page-323-12)  $\lambda_{11}$  . . . . . . . [321,](#page-13-18) [646,](#page-24-7) [3076,](#page-87-0) [3079,](#page-87-1) [3905,](#page-104-0) [14630,](#page-332-11) [14631,](#page-332-4) [14632,](#page-332-12) [14633,](#page-332-13) [14634,](#page-332-2) [14635,](#page-332-14) [14636,](#page-332-15) [14637,](#page-332-7) [14638,](#page-332-16) [14639,](#page-332-10) [14640,](#page-332-17) [14641,](#page-332-18) [15097,](#page-342-6) [15098,](#page-342-2) [15099,](#page-342-7) [15100,](#page-342-8) [15101,](#page-342-0) [15102,](#page-342-9) [15103,](#page-342-10) [15104,](#page-342-4) [15105,](#page-342-11) [15106,](#page-342-12) [15108,](#page-342-13) [15110,](#page-342-5) [15111,](#page-342-14) [15112,](#page-342-15) [15113,](#page-342-16) [15114,](#page-342-17) [15115,](#page-342-18) [15116,](#page-342-19) [15117,](#page-342-20) [15118,](#page-342-21) [15119,](#page-342-22) [15120,](#page-342-23) [15121,](#page-342-24) [15122,](#page-342-25) [15123,](#page-342-26) [15124,](#page-342-27) [15125](#page-342-28) \] . . . . . . . . . . . . . . . . . [193,](#page-10-17) [218](#page-11-23)  $\setminus$  . . . . . . . . . . . . . . . [186,](#page-10-18) [211,](#page-11-24) [308,](#page-13-7) [1847,](#page-59-3) [1848,](#page-59-4) [3059,](#page-86-9) [4725,](#page-121-14) [4726,](#page-121-15) [4735,](#page-121-16) [14608,](#page-331-6) [14620,](#page-332-19) [14632,](#page-332-12) [14844,](#page-337-8) [14860,](#page-337-9) [14868,](#page-337-10) [14881,](#page-337-11) [14895,](#page-338-11) [14910,](#page-338-12) [14926,](#page-338-13) [14936,](#page-338-14) [14937,](#page-338-15) [14950,](#page-339-6) [14964,](#page-339-7) [15013,](#page-340-15) [15070,](#page-341-5) [15099,](#page-342-7) [15130,](#page-342-29) [15303,](#page-346-3) [15319,](#page-346-4) [15327,](#page-347-9) [15339,](#page-347-10) [15355,](#page-347-11) [15370,](#page-347-12) [15386,](#page-348-11) [15396,](#page-348-12) [15397,](#page-348-13) [15411,](#page-348-14) [15425,](#page-348-15) [15453,](#page-349-8) [15455,](#page-349-9) [15499,](#page-350-6) [15501,](#page-350-7) [15515,](#page-350-8) [15517,](#page-350-9) [15554,](#page-351-6) [15556,](#page-351-7) [15557,](#page-351-8) [15637,](#page-353-4) [15639,](#page-353-5) [15685,](#page-354-5) [15687,](#page-354-6) [15689,](#page-354-7) [15691,](#page-354-8) [17205,](#page-385-7) [17207](#page-385-8) \\_ . . . [187,](#page-10-19) [212,](#page-11-25) [526,](#page-20-8) [4729,](#page-121-17) [4747,](#page-121-18) [4748,](#page-121-19) [5018,](#page-127-2) [5031,](#page-127-3) [5044](#page-127-4)  $\sum \ \dots \ \dots \ \dots \ \ 166, 172, 179,$  $\sum \ \dots \ \dots \ \dots \ \ 166, 172, 179,$  $\sum \ \dots \ \dots \ \dots \ \ 166, 172, 179,$  $\sum \ \dots \ \dots \ \dots \ \ 166, 172, 179,$  $\sum \ \dots \ \dots \ \dots \ \ 166, 172, 179,$  $\sum \ \dots \ \dots \ \dots \ \ 166, 172, 179,$ [182,](#page-10-14) [2995,](#page-85-0) [3130,](#page-88-12) [3135,](#page-89-7) [3140,](#page-89-8) [3141,](#page-89-9) [3144,](#page-89-10) [3147,](#page-89-11) [3150,](#page-89-12) [3152,](#page-89-13) [3160,](#page-89-14) [14215,](#page-323-13) [14606,](#page-331-7) [14618,](#page-332-20) [14630,](#page-332-11) [14840,](#page-337-12) [14856,](#page-337-13) [14864,](#page-337-14) [14877,](#page-337-15) [14891,](#page-338-16) [14906,](#page-338-17) [14922,](#page-338-18) [14930,](#page-338-19) [14931,](#page-338-20) [14946,](#page-339-8) [14960,](#page-339-9) [15009,](#page-340-16) [15068,](#page-341-6) [15097,](#page-342-6) [15128,](#page-342-30) [15299,](#page-346-5) [15315,](#page-346-6) [15323,](#page-347-13) [15335,](#page-347-14) [15351,](#page-347-15) [15366,](#page-347-16) [15382,](#page-348-16) [15390,](#page-348-17) [15391,](#page-348-18) [15407,](#page-348-19) [15421,](#page-348-20) [15822,](#page-356-3) [15824,](#page-356-4) [16306,](#page-366-5) [16335,](#page-367-1) [16476,](#page-369-2) [16505,](#page-370-2) [17173,](#page-384-7) [17175,](#page-384-8) [17251,](#page-386-0) [17253,](#page-386-1) [19421,](#page-429-11) [19426,](#page-429-12) [19431,](#page-429-13) [19436,](#page-429-14) [19441,](#page-429-15) [19446,](#page-429-16) [19451,](#page-429-17) [19456,](#page-429-18) [19461,](#page-429-19) [19466,](#page-429-20) [19471,](#page-429-21) [19476,](#page-430-10) [19481,](#page-430-11) [19486,](#page-430-12) [19491,](#page-430-13) [19496,](#page-430-14) [19501,](#page-430-15) [19506,](#page-430-16)

[19511](#page-430-17) , [19516](#page-430-18) , [19521](#page-430-19) , [19526](#page-430-20) , [19531](#page-431-2) , [19536](#page-431-3)

- \| ............... [188](#page-10-15), [213](#page-11-26), [314](#page-13-9) , [1655](#page-55-0) , [1748](#page-57-3) , [1789](#page-58-2) , [2941](#page-84-1) , [4157](#page-109-4) , [8170](#page-199-7) , [8597](#page-208-5) , [8607](#page-208-6)
- \~ . . . . . . . . . . . . . . . . . . . [525](#page-20-9) , [964](#page-37-1) , [1903](#page-61-3) , [3053](#page-86-10) , [3061](#page-86-11) , [3062](#page-86-12) , [3063](#page-86-13) , [4751](#page-121-20) , [14609](#page-332-21) , [14621](#page-332-22) , [14633](#page-332-13) , [14846](#page-337-16) , [14875](#page-337-17) , [14883](#page-337-18) , [14912](#page-338-21) , [14944](#page-339-10) , [14952](#page-339-11) , [15015](#page-340-17) , [15071](#page-341-7) , [15100](#page-342-8) , [15131](#page-342-31) , [15305](#page-346-7) , [15333](#page-347-17) , [15341](#page-347-18) , [15372](#page-347-19) , [15405](#page-348-21) , [15413](#page-348-22) , [15526](#page-350-10) , [15528](#page-350-11) , [15529](#page-350-12) , [15661](#page-353-6) , [15663](#page-353-7) , [17165](#page-384-9) , [17167](#page-384-10) , [17235](#page-385-9) , [17237](#page-385-10) , [17259](#page-386-2) , [17261](#page-386-3) , [19423](#page-429-22) , [19428](#page-429-23) , [19433](#page-429-24) , [19438](#page-429-25) , [19443](#page-429-26) , [19448](#page-429-27) , [19453](#page-429-28) , [19458](#page-429-29) , [19463](#page-429-30) , [19468](#page-429-31) , [19473](#page-429-32) , [19478](#page-430-21) , [19483](#page-430-22) , [19488](#page-430-23) , [19493](#page-430-24) , [19498](#page-430-25) , [19503](#page-430-26) , [19508](#page-430-27) , [19513](#page-430-28) , [19518](#page-430-29) , [19523](#page-430-30) , [19528](#page-430-31) , [19533](#page-431-4) , [19538](#page-431-5)

## **Numbers**

\3 . . . . . [502](#page-19-0), [1008](#page-38-0), [1009](#page-38-1), [1010](#page-38-2), , [1012](#page-38-4) , [1013](#page-38-5) , [1014](#page-38-6) , , [1124](#page-40-0) , [1125](#page-40-1) , [1126](#page-40-2) , , [1128](#page-40-4) , [1129](#page-40-5) , [1130](#page-40-6) , , [2018](#page-63-0) , [2154](#page-66-6) , [2162](#page-67-13) , , [14359](#page-327-10) , [14840](#page-337-12) , [14842](#page-337-4) , , [14846](#page-337-16) , [14848](#page-337-0) , [14850](#page-337-19) , , [14854](#page-337-21) , [14856](#page-337-13) , [14858](#page-337-5) , , [14862](#page-337-1) , [14864](#page-337-14) , [14866](#page-337-6) , , [14870](#page-337-2) , [14872](#page-337-22) , [14873](#page-337-23) , , [14877](#page-337-15) , [14879](#page-337-7) , [14881](#page-337-11) , , [14885](#page-337-3) , [14887](#page-338-22) , [14889](#page-338-23) , , [14893](#page-338-5) , [14895](#page-338-11) , [14897](#page-338-0) , , [14901](#page-338-24) , [14902](#page-338-25) , [14904](#page-338-26) , , [14908](#page-338-7) , [14910](#page-338-12) , [14912](#page-338-21) , , [14916](#page-338-27) , [14918](#page-338-28) , [14920](#page-338-29) , , [14924](#page-338-8) , [14926](#page-338-13) , [14928](#page-338-2) , , [14931](#page-338-20) , [14933](#page-338-9) , [14934](#page-338-10) , , [14937](#page-338-15) , [14939](#page-338-3) , [14940](#page-338-4) , , [14944](#page-339-10) , [14946](#page-339-8) , [14948](#page-339-3) , , [14952](#page-339-11) , [14954](#page-339-0) , [14956](#page-339-13) , , [14960](#page-339-9) , [14962](#page-339-4) , [14964](#page-339-7) , , [14968](#page-339-5) , [14970](#page-339-15) , [14971](#page-339-16) , , [15065](#page-341-8) , [15299](#page-346-5) , [15301](#page-346-1) , , [15305](#page-346-7) , [15307](#page-346-0) , [15309](#page-346-8) , , [15313](#page-346-10) , [15315](#page-346-6) , [15317](#page-346-2) , , [15321](#page-347-0) , [15323](#page-347-13) , [15325](#page-347-4) , , [15329](#page-347-1) , [15331](#page-347-20) , [15333](#page-347-17) , , [15337](#page-347-5) , [15339](#page-347-10) , [15341](#page-347-18) , , [15345](#page-347-21) , [15349](#page-347-22) , [15351](#page-347-15) , , [15355](#page-347-11) , [15357](#page-347-3) , [15359](#page-347-7) ,

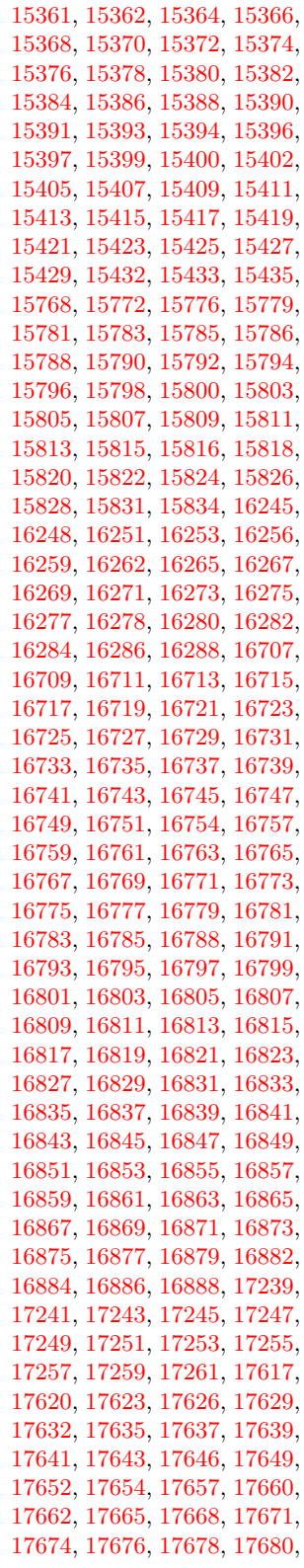

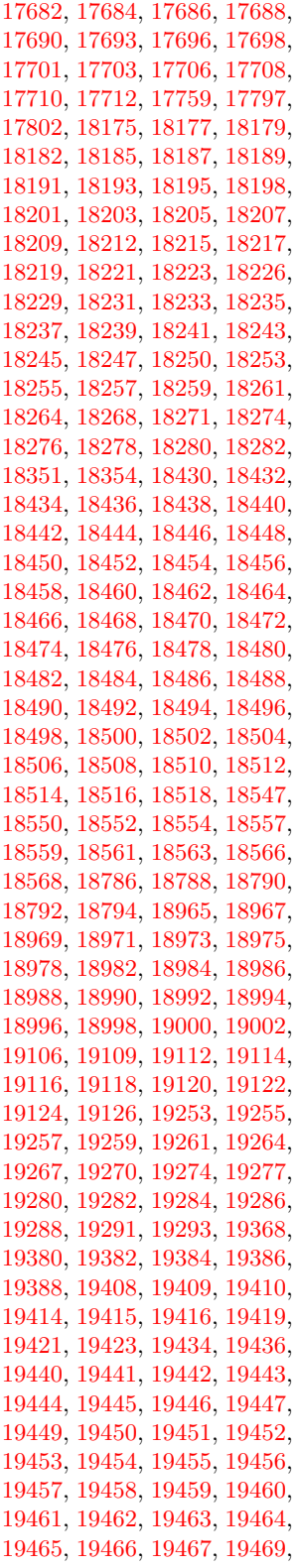

 , [19471](#page-429-21) , [19472](#page-429-46) , [19473](#page-429-32) , , [19475](#page-430-32) , [19476](#page-430-10) , [19477](#page-430-33) , , [19479](#page-430-0) , [19481](#page-430-11) , [19483](#page-430-22) , , [19496](#page-430-14) , [19500](#page-430-34) , [19501](#page-430-15) , , [19503](#page-430-26) , [19504](#page-430-5) , [19505](#page-430-36) , , [19507](#page-430-37) , [19509](#page-430-6) , [19510](#page-430-38) , , [19512](#page-430-39) , [19513](#page-430-28) , [19514](#page-430-7) , , [19516](#page-430-18) , [19517](#page-430-41) , [19518](#page-430-29) , , [19520](#page-430-42) , [19521](#page-430-19) , [19522](#page-430-43) , , [19524](#page-430-9) , [19525](#page-430-44) , [19526](#page-430-20) , , [19529](#page-431-0) , [19530](#page-431-6) , [19531](#page-431-2) , , [19533](#page-431-4) , [19534](#page-431-1) , [19535](#page-431-8) , , [19537](#page-431-9) , [19538](#page-431-5) , [19642](#page-433-0) , , [19677](#page-433-2) , [19678](#page-433-3) , [19679](#page-433-4) , , [19681](#page-433-6) , [19682](#page-433-7) , [19683](#page-434-0) , , [19685](#page-434-2) . [505](#page-20-10) , [1028](#page-38-8) , [1031](#page-38-9) , [1062](#page-39-1) , [1946](#page-62-2) ,

 $\sqrt{9}$ . , [1970](#page-62-4) , [1998](#page-63-1) , [2018](#page-63-0) , , [2058](#page-64-2) , [2072](#page-65-2) , [2076](#page-65-3) , , [2089](#page-65-5) , [2092](#page-65-6) , [2126](#page-66-8) , , [2133](#page-66-10) , [2136](#page-66-11) , [2146](#page-66-2) , , [2150](#page-66-4) , [2152](#page-66-5) , [2154](#page-66-6) , , [2158](#page-67-11) , [2160](#page-67-12) , [2162](#page-67-13) , , [15065](#page-341-8) , [16891](#page-378-23) , [16893](#page-379-0) , , [16897](#page-379-2) , [16899](#page-379-3) , [16901](#page-379-4) , , [16907](#page-379-6) , [16910](#page-379-7) , [16913](#page-379-8) , , [16917](#page-379-10) , [16919](#page-379-11) , [16921](#page-379-12) , , [16925](#page-379-14) , [16927](#page-379-15) , [16929](#page-379-16) , , [16934](#page-379-18) , [16936](#page-379-19) , [16939](#page-379-20) , , [16944](#page-380-4) , [16946](#page-380-5) , [16950](#page-380-6) , , [16957](#page-380-8) , [16959](#page-380-9) , [16961](#page-380-0) , , [16965](#page-380-10) , [16967](#page-380-11) , [16969](#page-380-12) , , [16973](#page-380-2) , [16975](#page-380-3) , [16977](#page-380-14) , , [16981](#page-380-16) , [16983](#page-380-17) , [16985](#page-380-18) , , [16989](#page-380-20) , [16991](#page-381-8) , [16994](#page-381-9) , , [17000](#page-381-11) , [17003](#page-381-12) , [17005](#page-381-13) , , [17009](#page-381-15) , [17011](#page-381-16) , [17013](#page-381-2) , , [17017](#page-381-6) , [17019](#page-381-7) , [17021](#page-381-4) , , [17025](#page-381-17) , [17027](#page-381-18) , [17029](#page-381-0) , , [17033](#page-381-19) , [17035](#page-381-20) , [17037](#page-381-21) , , [17041](#page-381-23) , [17043](#page-382-8) , [17045](#page-382-0) , , [17049](#page-382-9) , [17051](#page-382-10) , [17053](#page-382-11) , , [17057](#page-382-13) , [17059](#page-382-14) , [17061](#page-382-15) , , [17065](#page-382-17) , [17067](#page-382-18) , [17069](#page-382-2) , , [17073](#page-382-4) , [17075](#page-382-5) , [17077](#page-382-19) , , [17081](#page-382-6) , [17083](#page-382-7) , [17085](#page-382-21) , , [17089](#page-382-23) , [17091](#page-382-24) , [17093](#page-382-25) , , [17098](#page-383-11) , [17101](#page-383-12) , [17104](#page-383-13) , , [17109](#page-383-0) , [17111](#page-383-1) , [17113](#page-383-2) , , [17117](#page-383-4) , [17119](#page-383-5) , [17121](#page-383-15) , , [17125](#page-383-17) , [17127](#page-383-18) , [17129](#page-383-6) , , [17133](#page-383-19) , [17135](#page-383-20) , [17137](#page-383-8) , , [17141](#page-383-21) , [17143](#page-383-22) , [17145](#page-383-23) , , [17149](#page-384-12) , [17151](#page-384-13) , [17153](#page-384-14) ,  , [17157](#page-384-16) , [17159](#page-384-17) , [17161](#page-384-18) , , [17165](#page-384-9) , [17167](#page-384-10) , [17169](#page-384-20) , , [17173](#page-384-7) , [17175](#page-384-8) , [17177](#page-384-2) , , [17181](#page-384-0) , [17183](#page-384-1) , [17185](#page-384-4) , , [17189](#page-384-22) , [17191](#page-384-23) , [17193](#page-384-6) , , [17197](#page-385-0) , [17199](#page-385-1) , [17201](#page-385-4) , , [17205](#page-385-7) , [17207](#page-385-8) , [17209](#page-385-16) , , [17213](#page-385-18) , [17215](#page-385-19) , [17217](#page-385-20) , , [17221](#page-385-21) , [17223](#page-385-22) , [17225](#page-385-6) , , [17229](#page-385-24) , [17231](#page-385-25) , [17233](#page-385-26) , , [17237](#page-385-10) , [17239](#page-385-11) , [17241](#page-385-12) , , [17245](#page-385-14) , [17247](#page-385-15) , [17249](#page-386-4) , , [17253](#page-386-1) , [17255](#page-386-5) , [17257](#page-386-6) , , [17261](#page-386-3) , [17263](#page-386-7) , [17265](#page-386-8) , , [17269](#page-386-10) , [17272](#page-386-11) , [17274](#page-386-12) , , [17278](#page-386-14) , [17280](#page-386-15) , [17282](#page-386-16) , , [17287](#page-386-18) , [17291](#page-386-19) , [17293](#page-386-20) , , [17298](#page-386-22) , [17300](#page-387-0) , [17302](#page-387-1) , , [17306](#page-387-3) , [17308](#page-387-4) , [17310](#page-387-5) , , [17314](#page-387-7) , [17316](#page-387-8) , [17318](#page-387-9) , , [17322](#page-387-11) , [17324](#page-387-12) , [17326](#page-387-13) , , [17330](#page-387-15) , [17332](#page-387-16) , [17334](#page-387-17) , , [17338](#page-387-19) , [17340](#page-387-20) , [17342](#page-387-21) , , [17346](#page-387-23) , [17348](#page-387-24) , [17350](#page-388-0) , , [17354](#page-388-2) , [17356](#page-388-3) , [17358](#page-388-4) , , [17362](#page-388-6) , [17364](#page-388-7) , [17366](#page-388-8) , , [17370](#page-388-10) , [17372](#page-388-11) , [17374](#page-388-12) , , [17378](#page-388-14) , [17380](#page-388-15) , [17382](#page-388-16) , , [17386](#page-388-18) , [17388](#page-388-19) , [17390](#page-388-20) , , [17394](#page-388-22) , [17396](#page-388-23) , [17398](#page-388-24) , , [17402](#page-388-26) , [17404](#page-389-0) , [17406](#page-389-1) , , [17410](#page-389-3) , [17412](#page-389-4) , [17414](#page-389-5) , , [17418](#page-389-7) , [17420](#page-389-8) , [17422](#page-389-9) , , [17426](#page-389-11) , [17428](#page-389-12) , [17439](#page-389-13) , , [17444](#page-389-15) , [17446](#page-389-16) , [17448](#page-389-17) , , [17452](#page-389-19) , [17454](#page-390-0) , [17456](#page-390-1) , , [17461](#page-390-3) , [17463](#page-390-4) , [17465](#page-390-5) , , [17469](#page-390-7) , [17471](#page-390-8) , [17474](#page-390-9) , , [17478](#page-390-11) , [17482](#page-390-12) , [17484](#page-390-13) , , [17488](#page-390-15) , [17490](#page-390-16) , [17492](#page-390-17) , , [17496](#page-390-19) , [17500](#page-390-20) , [17502](#page-390-21) , , [17506](#page-391-0) , [17508](#page-391-1) , [17510](#page-391-2) , , [17514](#page-391-4) , [17516](#page-391-5) , [17518](#page-391-6) , , [17522](#page-391-8) , [17524](#page-391-9) , [17526](#page-391-10) , , [17530](#page-391-12) , [17532](#page-391-13) , [17534](#page-391-14) , , [17538](#page-391-16) , [17542](#page-391-17) , [17546](#page-391-18) , , [17550](#page-391-20) , [17552](#page-391-21) , [17555](#page-391-22) , , [17560](#page-392-1) , [17562](#page-392-2) , [17564](#page-392-3) , , [17568](#page-392-5) , [17571](#page-392-6) , [17573](#page-392-7) , , [17577](#page-392-9) , [17579](#page-392-10) , [17581](#page-392-11) , , [17585](#page-392-13) , [17587](#page-392-14) , [17589](#page-392-15) , , [17593](#page-392-17) , [17597](#page-392-18) , [17600](#page-392-19) , , [17605](#page-392-21) , [17608](#page-392-22) , [17611](#page-393-15) , , [17617](#page-393-0) , [17620](#page-393-1) , [17623](#page-393-2) ,  , [17629](#page-393-4) , [17632](#page-393-5) , [17635](#page-393-6) , , [17639](#page-393-8) , [17641](#page-393-9) , [17643](#page-393-10) , , [17649](#page-393-12) , [17652](#page-393-13) , [17654](#page-393-14) , , [17660](#page-394-1) , [17662](#page-394-2) , [17665](#page-394-3) , , [17671](#page-394-5) , [17674](#page-394-6) , [17676](#page-394-7) , , [17680](#page-394-9) , [17682](#page-394-10) , [17684](#page-394-11) , , [17688](#page-394-13) , [17690](#page-394-14) , [17693](#page-394-15) , , [17698](#page-394-17) , [17701](#page-394-18) , [17703](#page-394-19) , , [17708](#page-395-0) , [17710](#page-395-1) , [17712](#page-395-2) , , [17716](#page-395-4) , [17718](#page-395-5) , [17720](#page-395-6) , , [17724](#page-395-8) , [17727](#page-395-9) , [17729](#page-395-10) , , [17733](#page-395-12) , [17735](#page-395-13) , [17737](#page-395-14) , , [17743](#page-395-16) , [17745](#page-395-17) , [17747](#page-395-18) , , [17751](#page-395-20) , [17753](#page-395-21) , [17755](#page-395-22) , , [17759](#page-396-0) , [17761](#page-396-3) , [17763](#page-396-4) , , [17767](#page-396-6) , [17769](#page-396-7) , [17771](#page-396-8) , , [17776](#page-396-10) , [17778](#page-396-11) , [17780](#page-396-12) , , [17787](#page-396-14) , [17790](#page-396-15) , [17792](#page-396-16) , , [17797](#page-396-1) , [17800](#page-396-18) , [17802](#page-396-2) , , [17807](#page-396-20) , [17809](#page-396-21) , [17812](#page-397-0) , , [17816](#page-397-2) , [17819](#page-397-3) , [17822](#page-397-4) , , [17826](#page-397-6) , [17829](#page-397-7) , [17832](#page-397-8) , , [17836](#page-397-10) , [17839](#page-397-11) , [17841](#page-397-12) , , [17846](#page-397-14) , [17848](#page-397-15) , [17851](#page-397-16) , , [17855](#page-397-18) , [17857](#page-397-19) , [17859](#page-397-20) , , [17864](#page-398-0) , [17866](#page-398-1) , [17868](#page-398-2) , , [17873](#page-398-4) , [17875](#page-398-5) , [17878](#page-398-6) , , [17882](#page-398-8) , [17884](#page-398-9) , [17886](#page-398-10) , , [17891](#page-398-12) , [17893](#page-398-13) , [17895](#page-398-14) , , [17899](#page-398-16) , [17902](#page-398-17) , [17905](#page-398-18) , , [17910](#page-398-20) , [17913](#page-398-21) , [17915](#page-398-22) , , [17919](#page-399-1) , [17921](#page-399-2) , [17923](#page-399-3) , , [17927](#page-399-5) , [17929](#page-399-6) , [17933](#page-399-7) , , [17937](#page-399-9) , [17938](#page-399-10) , [17941](#page-399-11) , , [17948](#page-399-13) , [17949](#page-399-14) , [17953](#page-399-15) , , [17957](#page-399-17) , [17959](#page-399-18) , [17961](#page-399-19) , , [17965](#page-399-21) , [17967](#page-399-22) , [17969](#page-399-23) , , [17973](#page-400-1) , [17975](#page-400-2) , [17977](#page-400-3) , , [17981](#page-400-5) , [17984](#page-400-6) , [17986](#page-400-7) , , [17991](#page-400-9) , [17994](#page-400-10) , [17996](#page-400-11) , , [18000](#page-400-13) , [18002](#page-400-14) , [18004](#page-400-15) , , [18008](#page-400-17) , [18010](#page-400-18) , [18012](#page-400-19) , , [18016](#page-400-21) , [18018](#page-401-0) , [18020](#page-401-1) , , [18024](#page-401-3) , [18026](#page-401-4) , [18028](#page-401-5) , , [18032](#page-401-7) , [18034](#page-401-8) , [18036](#page-401-9) , , [18040](#page-401-11) , [18042](#page-401-12) , [18044](#page-401-13) , , [18048](#page-401-15) , [18050](#page-401-16) , [18052](#page-401-17) , , [18056](#page-401-19) , [18058](#page-401-20) , [18060](#page-401-21) , , [18064](#page-401-23) , [18066](#page-401-24) , [18068](#page-401-25) , , [18073](#page-402-1) , [18076](#page-402-2) , [18079](#page-402-3) , , [18085](#page-402-5) , [18089](#page-402-6) , [18093](#page-402-7) , , [18097](#page-402-9) , [18099](#page-402-10) , [18101](#page-402-11) , , [18106](#page-402-13) , [18109](#page-402-14) , [18112](#page-402-15) , , [18117](#page-402-17) , [18120](#page-402-18) , [18123](#page-402-19) ,

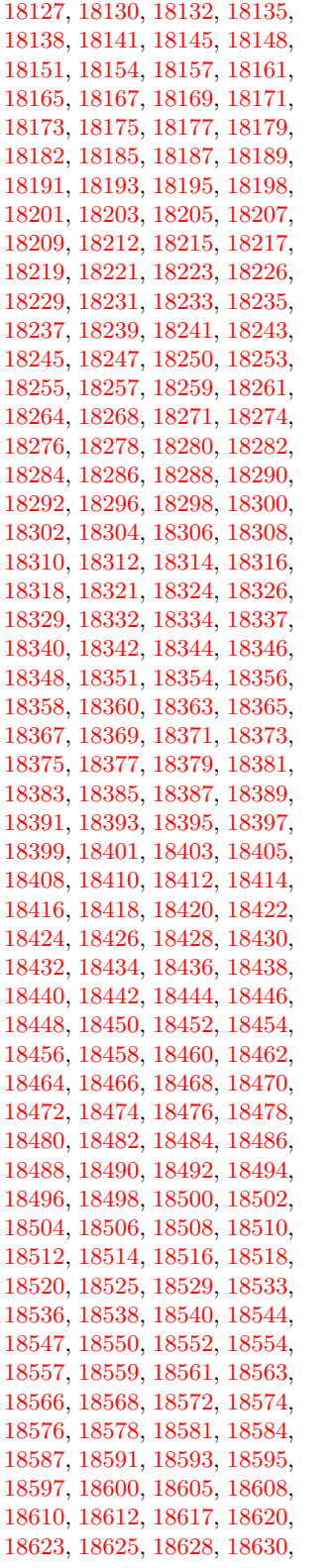

[18632,](#page-412-18) [18635,](#page-413-0) [18642,](#page-413-1) [18645,](#page-413-2) [18650,](#page-413-3) [18653,](#page-413-4) [18656,](#page-413-5) [18659,](#page-413-6) [18662,](#page-413-7) [18665,](#page-413-8) [18668,](#page-413-9) [18671,](#page-413-10) [18674,](#page-413-11) [18677,](#page-413-12) [18680,](#page-413-13) [18683,](#page-413-14) [18686,](#page-413-15) [18689,](#page-414-0) [18692,](#page-414-1) [18695,](#page-414-2) [18698,](#page-414-3) [18701,](#page-414-4) [18704,](#page-414-5) [18708,](#page-414-6) [18711,](#page-414-7) [18714,](#page-414-8) [18716,](#page-414-9) [18718,](#page-414-10) [18720,](#page-414-11) [18722,](#page-414-12) [18724,](#page-414-13) [18727,](#page-414-14) [18729,](#page-414-15) [18731,](#page-414-16) [18733,](#page-414-17) [18735,](#page-414-18) [18737,](#page-414-19) [18740,](#page-414-20) [18742,](#page-415-5) [18745,](#page-415-6) [18747,](#page-415-7) [18750,](#page-415-8) [18752,](#page-415-9) [18754,](#page-415-10) [18756,](#page-415-11) [18758,](#page-415-12) [18760,](#page-415-13) [18762,](#page-415-14) [18764,](#page-415-15) [18766,](#page-415-16) [18768,](#page-415-17) [18770,](#page-415-18) [18772,](#page-415-19) [18774,](#page-415-20) [18776,](#page-415-21) [18778,](#page-415-22) [18781,](#page-415-23) [18783,](#page-415-24) [18786,](#page-415-0) [18788,](#page-415-1) [18790,](#page-415-2) [18792,](#page-415-3) [18794,](#page-415-4) [18796,](#page-416-0) [18800,](#page-416-1) [18804,](#page-416-2) [18806,](#page-416-3) [18808,](#page-416-4) [18810,](#page-416-5) [18812,](#page-416-6) [18814,](#page-416-7) [18817,](#page-416-8) [18819,](#page-416-9) [18822,](#page-416-10) [18824,](#page-416-11) [18826,](#page-416-12) [18828,](#page-416-13) [18830,](#page-416-14) [18832,](#page-416-15) [18835,](#page-416-16) [18837,](#page-416-17) [18839,](#page-416-18) [18841,](#page-416-19) [18843,](#page-416-20) [18845,](#page-416-21) [18847,](#page-417-0) [18849,](#page-417-1) [18851,](#page-417-2) [18853,](#page-417-3) [18855,](#page-417-4) [18857,](#page-417-5) [18859,](#page-417-6) [18862,](#page-417-7) [18864,](#page-417-8) [18866,](#page-417-9) [18868,](#page-417-10) [18870,](#page-417-11) [18872,](#page-417-12) [18874,](#page-417-13) [18876,](#page-417-14) [18878,](#page-417-15) [18880,](#page-417-16) [18882,](#page-417-17) [18884,](#page-417-18) [18886,](#page-417-19) [18888,](#page-417-20) [18890,](#page-417-21) [18892,](#page-417-22) [18894,](#page-417-23) [18896,](#page-417-24) [18898,](#page-417-25) [18900,](#page-418-0) [18902,](#page-418-1) [18904,](#page-418-2) [18906,](#page-418-3) [18909,](#page-418-4) [18911,](#page-418-5) [18913,](#page-418-6) [18915,](#page-418-7) [18917,](#page-418-8) [18919,](#page-418-9) [18921,](#page-418-10) [18923,](#page-418-11) [18925,](#page-418-12) [18927,](#page-418-13) [18929,](#page-418-14) [18931,](#page-418-15) [18933,](#page-418-16) [18935,](#page-418-17) [18938,](#page-418-18) [18941,](#page-418-19) [18943,](#page-418-20) [18946,](#page-418-21) [18949,](#page-419-14) [18952,](#page-419-15) [18955,](#page-419-16) [18957,](#page-419-17) [18959,](#page-419-18) [18961,](#page-419-19) [18963,](#page-419-20) [18965,](#page-419-0) [18967,](#page-419-1) [18969,](#page-419-2) [18971,](#page-419-3) [18973,](#page-419-4) [18975,](#page-419-5) [18978,](#page-419-6) [18982,](#page-419-7) [18984,](#page-419-8) [18986,](#page-419-9) [18988,](#page-419-10) [18990,](#page-419-11) [18992,](#page-419-12) [18994,](#page-419-13) [18996,](#page-420-0) [18998,](#page-420-1) [19000,](#page-420-2) [19002,](#page-420-3) [19004,](#page-420-4) [19006,](#page-420-5) [19008,](#page-420-6) [19010,](#page-420-7) [19012,](#page-420-8) [19014,](#page-420-9) [19016,](#page-420-10) [19019,](#page-420-11) [19022,](#page-420-12) [19025,](#page-420-13) [19028,](#page-420-14) [19030,](#page-420-15) [19035,](#page-420-16) [19039,](#page-421-0) [19042,](#page-421-1) [19044,](#page-421-2) [19046,](#page-421-3) [19049,](#page-421-4) [19052,](#page-421-5) [19055,](#page-421-6) [19058,](#page-421-7) [19061,](#page-421-8) [19064,](#page-421-9) [19067,](#page-421-10) [19070,](#page-421-11) [19073,](#page-421-12) [19076,](#page-421-13) [19079,](#page-421-14) [19082,](#page-421-15) [19084,](#page-421-16) [19086,](#page-422-10) [19088,](#page-422-11) [19090,](#page-422-12) [19092,](#page-422-13) [19095,](#page-422-14) [19101,](#page-422-15) [19104,](#page-422-16) [19106,](#page-422-0) [19109,](#page-422-1) [19112,](#page-422-2) [19114,](#page-422-3) [19116,](#page-422-4) [19118,](#page-422-5) [19120,](#page-422-6) [19122,](#page-422-7) [19124,](#page-422-8) [19126,](#page-422-9) [19128,](#page-422-17) [19130,](#page-422-18) [19132,](#page-422-19) [19135,](#page-422-20) [19137,](#page-423-0) [19139,](#page-423-1) [19141,](#page-423-2) [19144,](#page-423-3) [19147,](#page-423-4) [19149,](#page-423-5) [19151,](#page-423-6)

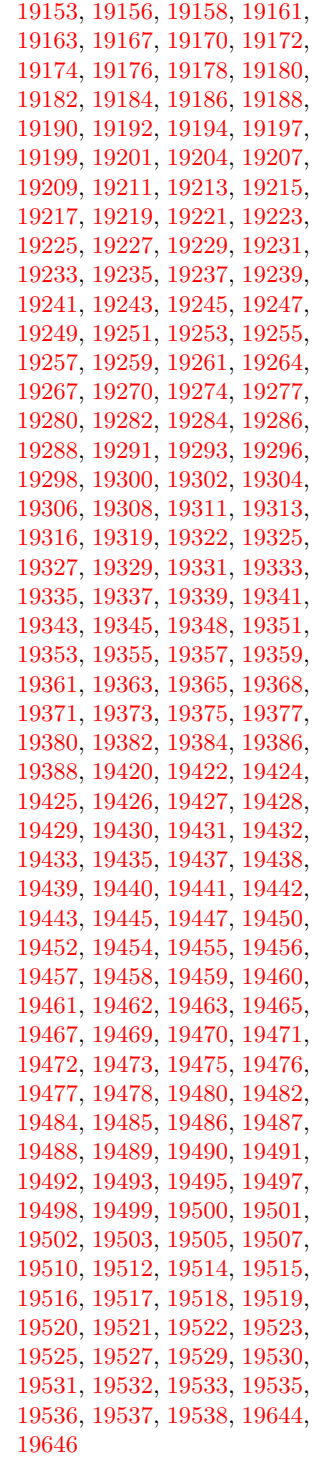

**A**

\a . . . . . . . . [277,](#page-12-9) [279,](#page-12-10) [283,](#page-12-11) [289](#page-12-12) \ABREVE [19413,](#page-428-13) [19484,](#page-430-1) [19485,](#page-430-48)

[19486,](#page-430-12) [19487,](#page-430-49) [19488](#page-430-23) \abreve . . [19407,](#page-428-14) [19424,](#page-429-0) [19425,](#page-429-48) [19426,](#page-429-12) [19427,](#page-429-49) [19428](#page-429-23) \AC . . . . . . . . . . . [17842,](#page-397-22) [20736](#page-453-0) \AccFancyVerbLineautorefname . . . . . . . . [3103](#page-88-13) \Accfootnoteautorefname . [3083](#page-87-2) \Acctheoremautorefname . [3107](#page-88-14) \acctonos [3165,](#page-89-15) [3166,](#page-89-16) [3167,](#page-89-17) [3168,](#page-89-18) [3169,](#page-89-19) [3170,](#page-89-20) [3171,](#page-89-21) [3172,](#page-89-22) [3173,](#page-89-23) [3174,](#page-89-24) [3175,](#page-89-25) [3176,](#page-89-26) [3177,](#page-90-0) [3178,](#page-90-1) [3179,](#page-90-2) [3180](#page-90-3) \Acht . . . . . . . . . . [19352,](#page-427-21) [20536](#page-449-0) \ACIRCUMFLEX [19414,](#page-428-9) [19489,](#page-430-2) [19490,](#page-430-50) [19491,](#page-430-13) [19492,](#page-430-51) [19493](#page-430-24) \acircumflex [3152,](#page-89-13) [19408,](#page-428-6) [19429,](#page-429-1) [19430,](#page-429-50) [19431,](#page-429-13) [19432,](#page-429-51) [19433](#page-429-24) \AcPa . . . . . . . . . [19338,](#page-427-22) [20530](#page-449-1) \Acrobatmenu [2207,](#page-68-1) [4237,](#page-111-3) [6327,](#page-155-16) [9277,](#page-222-3) [10017,](#page-237-8) [10558,](#page-247-4) [11432](#page-266-0) \active . . . . . . . . . . . . . . . [942,](#page-36-5) [949,](#page-36-6) [1526,](#page-52-1) [4726,](#page-121-15) [4727,](#page-121-5) [4728,](#page-121-0) [4729,](#page-121-17) [4730,](#page-121-4) [4731,](#page-121-8) [4735,](#page-121-16) [4737,](#page-121-6) [4740,](#page-121-1) [4748,](#page-121-19) [14363,](#page-327-11) [14390](#page-327-12) \add@accent . . . . . . . . . . . [517](#page-20-11) \addcontentsline ... [7554,](#page-185-17) [7626,](#page-186-16) [7952,](#page-194-5) [7957,](#page-194-6) [8051](#page-196-8) \addtocontents .... [7997,](#page-195-3) [8052](#page-196-9) \addtocounter ......... [7234](#page-177-7) \AddToDocumentProperties . . . . [2302,](#page-70-2) [3693,](#page-100-6) [3699,](#page-100-7) [3705,](#page-100-8) [3711,](#page-101-9) [3734,](#page-101-10) [3740](#page-101-11) \AddToHook . [5353,](#page-134-10) [5355,](#page-134-11) [6893,](#page-169-4) [7070,](#page-173-10) [7230,](#page-177-8) [7237,](#page-177-9) [7259,](#page-179-12) [7280,](#page-179-13) [8078,](#page-197-5) [8131,](#page-198-18) [8571](#page-207-3) \AddToHookNext . . [7000,](#page-172-8) [7251,](#page-179-14) [7252,](#page-179-15) [7267,](#page-179-16) [7268](#page-179-17) \AddToNoCaseChangeList [14503](#page-329-8) \adl@LT@array . . . . . . . . [7114](#page-174-7) \advance . . . . . . . . . [457,](#page-16-3) [458,](#page-16-4) [963,](#page-37-2) [4876,](#page-123-5) [5065,](#page-128-1) [5078,](#page-128-2) [5374,](#page-135-0) [5702,](#page-143-1) [5748,](#page-144-4) [6183,](#page-152-1) [6184,](#page-152-2) [6187,](#page-152-5) [6188,](#page-152-6) [6500,](#page-160-1) [6508,](#page-160-3) [6545,](#page-161-3) [7849,](#page-192-7) [7860,](#page-192-9) [7863,](#page-192-10) [7877,](#page-192-12) [9383,](#page-225-2) [9467,](#page-227-1) [9505,](#page-227-6) [9545,](#page-228-5) [9860,](#page-234-0) [9870,](#page-234-7) [10713,](#page-251-9) [11919,](#page-278-3) [12206,](#page-283-5) [12458,](#page-288-2) [12530,](#page-290-3) [12573,](#page-290-8) [12574,](#page-290-9) [13068,](#page-300-3) [13131,](#page-301-7) [13175,](#page-302-12) [13176,](#page-302-13) [13422,](#page-307-1) [13487,](#page-308-7) [13531,](#page-309-12) [13532,](#page-309-13) [14149,](#page-322-3) [14151,](#page-322-5) [14152,](#page-322-6) [14158,](#page-322-9) [14167,](#page-322-12) [14267,](#page-324-15) [14477](#page-329-5) \AE . . . . . . [14852,](#page-337-20) [15311,](#page-346-9) [15826](#page-356-2)

\ae . . . . . . [14918,](#page-338-28) [15378,](#page-348-24) [15828](#page-357-0) \afterassignment . . . [1535,](#page-52-2) [1541,](#page-52-3) [1547,](#page-52-4) [5958](#page-148-1) \AfterBeginDocument . [339,](#page-14-3) [358](#page-14-4) \aftergroup . . . . . . . . . . . [7439](#page-183-14) \agemO . . . . . . . . [17472,](#page-390-23) [20707](#page-452-0) \ainferior . . . . . . . . . . . . [19838](#page-436-0) \alef . . . . . . . . . . . . . . . . [19554](#page-431-10)  $\lambda$  . . . . . . . . . . . . [19546](#page-431-11)  $\aleph$ eflowerhamza . . . . . . . [19550](#page-431-12) \alefmadda . . . . . . . . . . . [19544](#page-431-13) \alefmaqsura . . . . . . . . . [19612](#page-432-0) \aleph . . . . . . . . . [17483,](#page-390-24) [19860](#page-437-0) \Alph . . . . . . . . . . . [6594,](#page-162-4) [6966](#page-171-4) \alph . . . . . . . . [6595,](#page-162-5) [7210,](#page-177-10) [7239](#page-178-1) \alpha . . . . . . . . . . . . . . . [19759](#page-435-0) \amalg . . . . . . . . . [17746,](#page-395-24) [19954](#page-439-0) \AMSautorefname ...... [8572](#page-207-4) \anchor@spot . [5257,](#page-132-4) [5270,](#page-132-5) [5277,](#page-132-6) [5283,](#page-133-3) [5285,](#page-133-4) [8916,](#page-214-3) [9324,](#page-223-0) [9419,](#page-226-0) [10290,](#page-242-4) [10367,](#page-244-0) [10870,](#page-255-3) [11217,](#page-262-0) [11220,](#page-262-1) [11856,](#page-276-0) [12143](#page-282-0)  $\lambda$  . . . . . . . . . . . . . . . . . [6424](#page-158-2) \angle . . . . . . . . . [17775,](#page-396-22) [19966](#page-439-1) \AngleSign . . . . . [17783,](#page-396-23) [20728](#page-453-1) \Anglesign . . . . . . [17782,](#page-396-24) [20727](#page-453-2) \Ankh . . . . . . . . . [18609,](#page-412-19) [20249](#page-444-0) \APLbox . . . . . . . [18347,](#page-407-19) [20208](#page-443-0) \APLdown . . . . . . [18545,](#page-411-19) [20803](#page-454-0) \APLdownarrowbox . . . [18336,](#page-407-20) [20203](#page-443-1) \APLinput . . . . . [18339,](#page-407-21) [20204](#page-443-2) \APLinv . . . . . . . [18313,](#page-406-23) [20195](#page-443-3) \APLleftarrowbox [18328,](#page-406-24) [20200](#page-443-4) \APLrightarrowbox [18331,](#page-407-22) [20201](#page-443-5) \APLup . . . . . . . . [18530,](#page-410-21) [20800](#page-454-1) \APLuparrowbox . [18333,](#page-407-23) [20202](#page-443-6) \appendix . . . . . . . . [6958,](#page-171-5) [6970](#page-171-6) \appendixautorefname . . . . . . . . . [2951,](#page-84-2) [2969,](#page-84-3) [2987,](#page-85-6) [3005,](#page-85-7) [3023,](#page-85-8) [3041,](#page-86-0) [3059,](#page-86-9) [3091,](#page-87-3) [3092,](#page-87-4) [3117,](#page-88-2) [3135,](#page-89-7) [3153,](#page-89-27) [3171,](#page-89-21) [3189,](#page-90-4) [3207,](#page-90-5) [3225,](#page-91-5) [3243,](#page-91-6) [8582](#page-207-5) \apprge . . . . . . . . [17992,](#page-400-22) [20751](#page-453-3) \apprle . . . . . . . . [17989,](#page-400-23) [20750](#page-453-4) \approx . . . . . . . . [17865,](#page-398-23) [20003](#page-439-2) \approxeq . . . . . . [17870,](#page-398-24) [20005](#page-439-3) \appto . . . . . . . . . . . . . . . [7073](#page-173-8) \Aquarius . . . . . . [18696,](#page-414-21) [20847](#page-455-0) \aquarius . . . . . . . [18694,](#page-414-22) [20275](#page-444-1) \arabic . [6591,](#page-162-6) [6823,](#page-168-4) [6825,](#page-168-5) [6827,](#page-168-6) [6830,](#page-168-7) [6831,](#page-168-8) [6832,](#page-168-9) [6834,](#page-168-10) [6835,](#page-168-11) [6836,](#page-168-12) [6837,](#page-168-13) [6839,](#page-168-14)

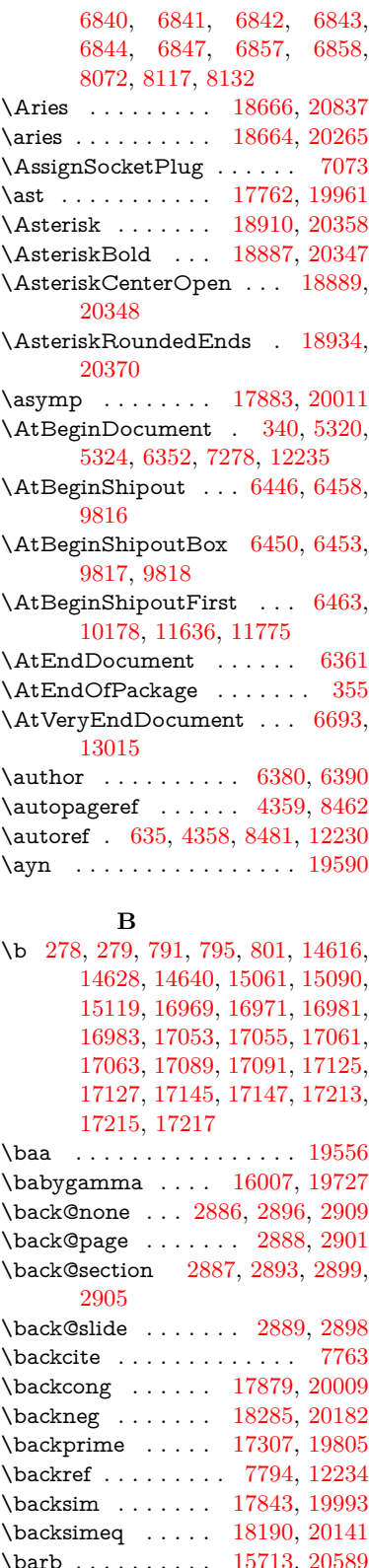

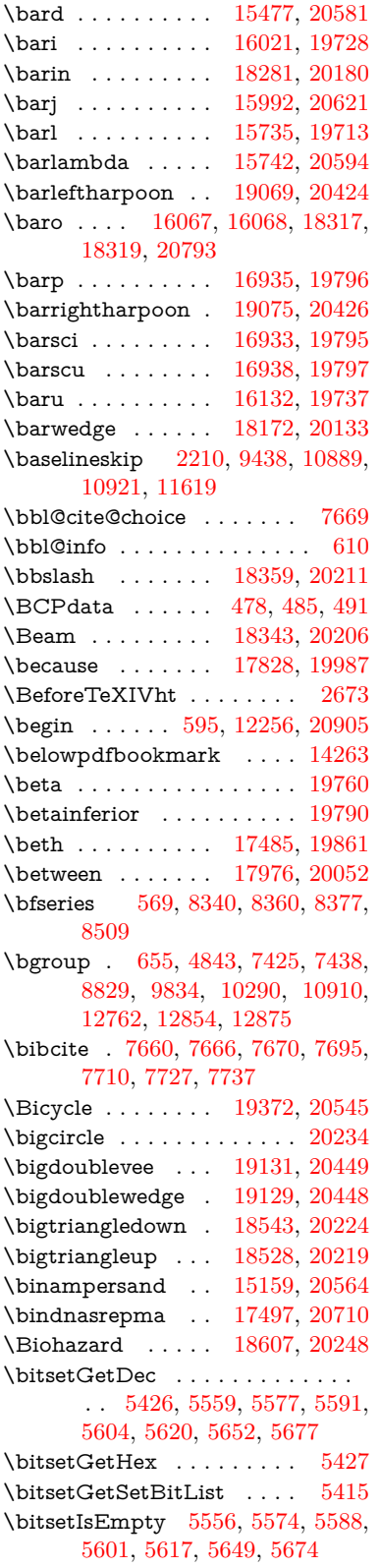

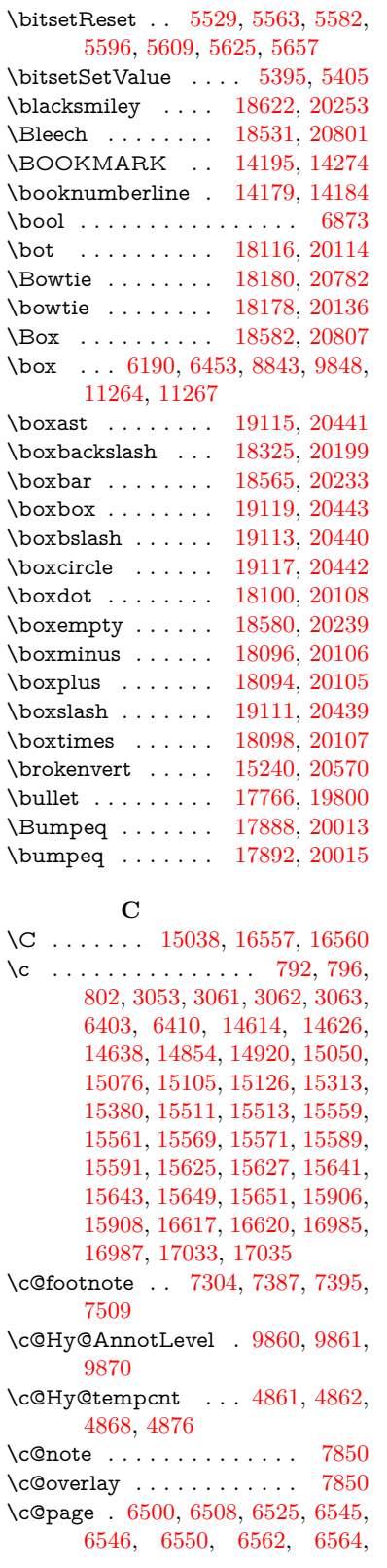

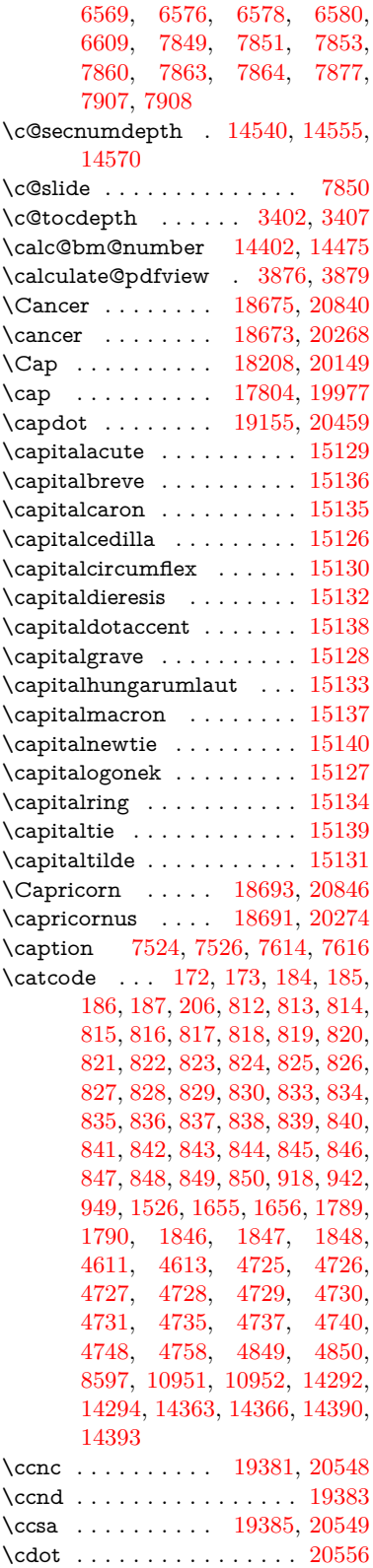

\cdots . . . . . . . . . [18275,](#page-405-21) [20177](#page-443-13) \CESign . . . . . . . [19389,](#page-428-18) [20551](#page-450-8) \CEsign . . . . . . . . [19391,](#page-428-19) [20900](#page-456-1) \cf@encoding . . . . . . . . . . [1267](#page-43-1) \chapterautorefname [2952,](#page-84-4) [2970,](#page-84-5) [2988,](#page-85-9) [3006,](#page-85-10) [3024,](#page-85-11) [3042,](#page-86-14) [3060,](#page-86-5) [3089,](#page-87-5) [3118,](#page-88-3) [3136,](#page-89-0) [3154,](#page-89-28) [3172,](#page-89-22) [3190,](#page-90-6) [3208,](#page-90-7) [3226,](#page-91-7) [3244,](#page-91-8) [8583](#page-207-6) \chapternumberline [14181,](#page-323-16) [14186](#page-323-5) \char . . . . . [13049,](#page-299-2) [14296,](#page-325-8) [14333](#page-326-6)  $\lambda$  . . . . . . . . . . . . . . . [253,](#page-12-14) [296,](#page-13-19) [2469,](#page-74-1) [2470,](#page-74-2) [2471,](#page-74-3) [2472,](#page-74-4) [2731,](#page-79-2) [2733,](#page-79-4) [4534,](#page-117-3) [4566,](#page-117-1) [11212,](#page-262-2) [11215,](#page-262-3) [11221](#page-262-4) \check@bm@number . . . [14413,](#page-328-3) [14421,](#page-328-4) [14468,](#page-329-10) [14476](#page-329-4)  $\text{CheckBox} \dots \dots \dots \quad 6132$  $\text{CheckBox} \dots \dots \dots \quad 6132$ \CheckCommand . . . . . . . [7384](#page-181-15)  $\verb+\check+ the c kcommand + \verb+\ld+.\,. . . . . . . .$  $\ldots$  [42,](#page-7-4) [7500,](#page-184-18) [7507,](#page-184-17) [7514,](#page-184-4) [7614,](#page-186-17) [7624,](#page-186-2) [7721,](#page-189-6) [7733,](#page-189-3) [8051,](#page-196-8) [8054,](#page-196-10) [8117,](#page-198-19) [8374](#page-203-11) \CheckedBox . . . . [18585,](#page-412-23) [20808](#page-454-6) \Checkedbox . . . . [18583,](#page-412-24) [20240](#page-444-11) \checklatex [4,](#page-6-2) [7499,](#page-184-21) [7613,](#page-186-18) [7720,](#page-189-13) [8050,](#page-196-11) [8373](#page-203-15) \Checkmark . . . . [18831,](#page-416-22) [20320](#page-445-0) \checkmark . . . . . [18833,](#page-416-23) [20866](#page-455-4) \CheckmarkBold . [18834,](#page-416-24) [20321](#page-445-1)  $\text{checkpackage } \ldots \ldots \underline{9}, 8116$  $\text{checkpackage } \ldots \ldots \underline{9}, 8116$ \chi . . . . . . . . . . . . . . . . . [19781](#page-435-4)  $\label{eq:chinf} \text{chinferior} \quad \ldots \quad \ldots \quad \ldots \quad \text{19794}$  $\label{eq:chinf} \text{chinferior} \quad \ldots \quad \ldots \quad \ldots \quad \text{19794}$  $\label{eq:chinf} \text{chinferior} \quad \ldots \quad \ldots \quad \ldots \quad \text{19794}$  $\text{ChoiceBox} \dots \dots \dots \quad 5752$  $\text{ChoiceBox} \dots \dots \dots \quad 5752$  $\verb+\ChoiceMenu + \verb+\+.\ldots + 6129$  $\verb+\ChoiceMenu + \verb+\+.\ldots + 6129$ \circ . . . . . . . . . . [17764,](#page-396-28) [19962](#page-439-8) \circeq . . . . . . . . . [17924,](#page-399-24) [20029](#page-440-5) \circlearrowleft . . [18981,](#page-419-21) [20389](#page-447-2) \circlearrowright . [18983,](#page-419-22) [20390](#page-447-3) \CircledA . . . . . . [18404,](#page-408-27) [20212](#page-443-14) \circledast . . . . . . [18088,](#page-402-25) [20103](#page-441-5) \circledbslash ... [19096,](#page-422-28) [20875](#page-456-2) \circledcirc . . . . . [18084,](#page-402-26) [20102](#page-441-6) \circleddash . . . . . [18092,](#page-402-27) [20104](#page-441-7) \CircleShadow . . . [18942,](#page-418-24) [20373](#page-446-4) \circplus . . . . . . . [19138,](#page-423-24) [20452](#page-448-8) \citation . . . . . . . . . . . . [7755](#page-189-2) \citeauthoryear . . . . [7821,](#page-191-2) [7827](#page-191-3) \citeN . . . . . . . . . . . . . . . [7818](#page-191-21) \CJK@char . . . . . . . . . . . [945](#page-36-3) \CJK@charx . . . . . . . . . . [946](#page-36-0) \CJK@CJK . . . . . . . . . . . [934](#page-36-7) \CJK@eight . . . [1145,](#page-40-8) [1148,](#page-40-9) [1262](#page-42-5) \CJK@five . . . . [1145,](#page-40-8) [1147,](#page-40-10) [1262](#page-42-5)

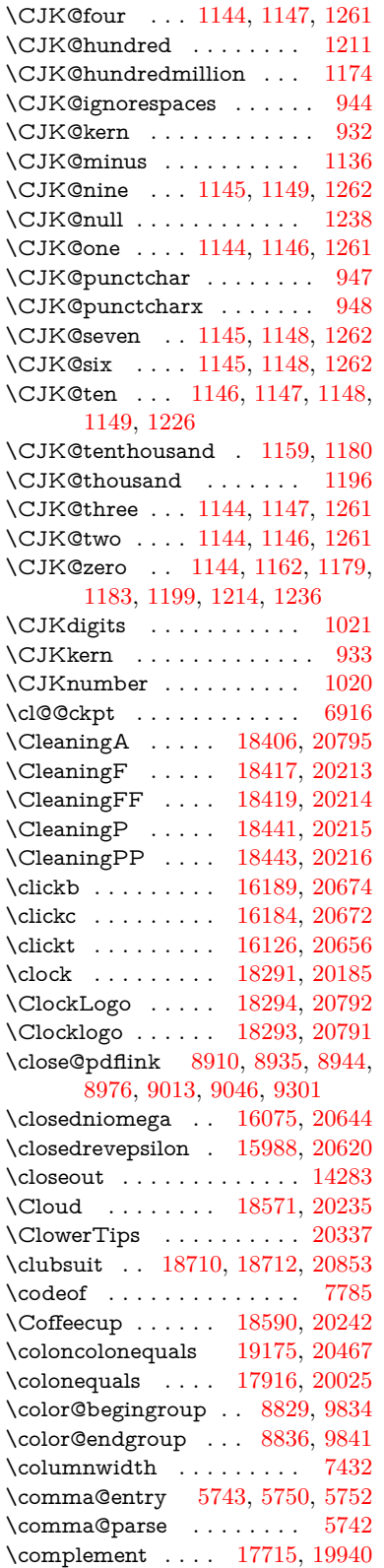

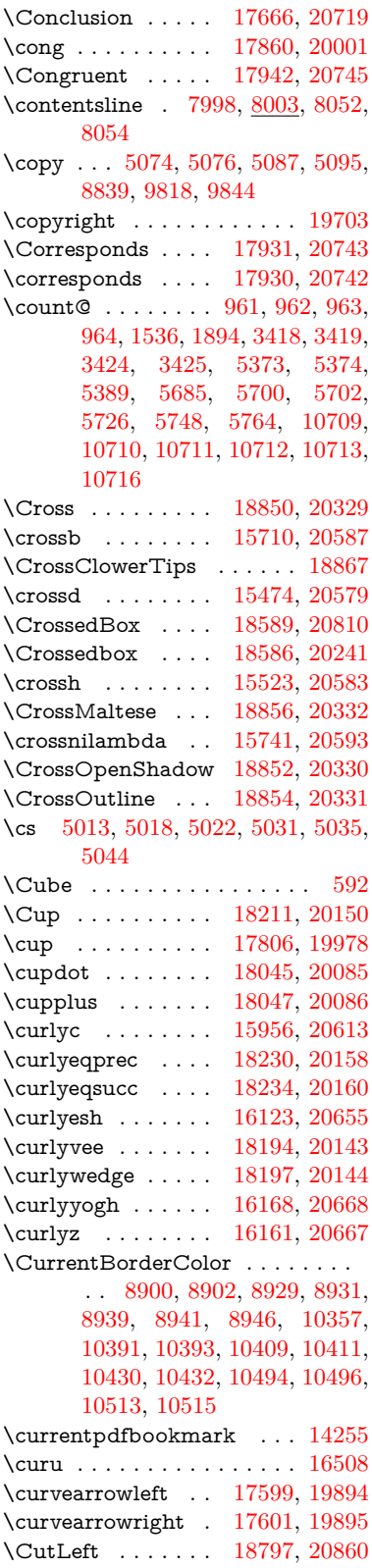
\CutLine . . . . . . . [18522,](#page-410-0) [20797](#page-454-0) \Cutline . . . . . . . [18523,](#page-410-1) [20798](#page-454-1) \Cutright . . . . . . [18798,](#page-416-0) [20861](#page-455-0) \CuttingLine . . . . [18519,](#page-410-2) [20217](#page-443-0) \cyr [615,](#page-23-0) [3071,](#page-86-0) [3073,](#page-86-1) [3076,](#page-87-0) [3079,](#page-87-1) [3082,](#page-87-2) [3083,](#page-87-3) [3084,](#page-87-4) [3085,](#page-87-5) [3086,](#page-87-6) [3087,](#page-87-7) [3088,](#page-87-8) [3089,](#page-87-9) [3090,](#page-87-10) [3091,](#page-87-11) [3093,](#page-87-12) [3095,](#page-87-13) [3096,](#page-87-14) [3097,](#page-87-15) [3098,](#page-87-16) [3099,](#page-88-0) [3100,](#page-88-1) [3101,](#page-88-2) [3102,](#page-88-3) [3103,](#page-88-4) [3104,](#page-88-5) [3105,](#page-88-6) [3106,](#page-88-7) [3107,](#page-88-8) [3108](#page-88-9) \CYRA . . . [16342,](#page-367-0) [16733,](#page-375-0) [16737](#page-375-1) \cyra . . . [3073,](#page-86-1) [3080,](#page-87-17) [3082,](#page-87-2) [3087,](#page-87-7) [3090,](#page-87-10) [3095,](#page-87-13) [3096,](#page-87-14) [3102,](#page-88-3) [3106,](#page-88-7) [16409,](#page-368-0) [16735,](#page-375-2) [16739](#page-375-3) \CYRABHCH . . . [16697,](#page-374-0) [16702](#page-374-1) \cyrabhch . . . . . . [16699,](#page-374-2) [16705](#page-374-3) \CYRABHCHDSC . . . . . [16701](#page-374-4) \cyrabhchdsc . . . . . . . . . . [16704](#page-374-5) \CYRABHDZE . . . . . . . . [16767](#page-376-0) \cyrabhdze . . . . . . . . . . . [16769](#page-376-1) \CYRABHHA . . . . . . . . . [16652](#page-373-0) \cyrabhha . . . . . . . . . . . . [16654](#page-373-1) \CYRAE . . . . . . . . . . . . . [16741](#page-375-4) \cyrae . . . . . . . . . . . . . . . [16743](#page-375-5) \CYRB . . . . . . . . . . . . . . [16344](#page-367-1) \cyrb . . . . . . . . . . . [3087,](#page-87-7) [16411](#page-368-1) \CYRBYUS . . . . . . . . . . . [16532](#page-370-0) \cyrbyus . . . . . . . . . . . . . [16534](#page-370-1) \CYRC . . . . . . . . . . . . . . [16387](#page-368-2) \cyrc . . . . . . . . . . . . . . . . [16454](#page-369-0) \CYRCH . . . . . . . [16389,](#page-368-3) [16809](#page-377-0) \cyrch . [3079,](#page-87-1) [3080,](#page-87-17) [3088,](#page-87-8) [16456,](#page-369-1) [16811](#page-377-1) \CYRCHLDSC . . . . . . . . [16725](#page-375-6) \cyrchldsc . . . . . . . . . . . . [16727](#page-375-7) \CYRCHRDSC . . . . . . . . [16683](#page-374-6) \cyrchrdsc . . . . . . . . . . . . [16685](#page-374-7) \CYRCHVCRS . . . . . . . . [16688](#page-374-8) \cyrchvcrs . . . . . . . . . . . . [16691](#page-374-9) \CYRD . . . . . . . . . . . . . . [16350](#page-367-2) \cyrd . . . [3076,](#page-87-0) [3079,](#page-87-1) [3090,](#page-87-10) [3095,](#page-87-13) [3096,](#page-87-14) [16417](#page-368-4) \CYRDJE . . . . . . . . . . . . [16311](#page-366-0) \cyrdje . . . . . . . . . . . . . . [16481](#page-369-2) \CYRDZE [15020,](#page-340-0) [15037,](#page-341-0) [16304,](#page-366-1) [16317](#page-366-2) \cyrdze . . . . . . . . . . . . . . [16487](#page-370-2) \CYRDZHE . . . . . . . . . . [16340](#page-367-3) \cyrdzhe . . . . . . . . . . . . . [16510](#page-370-3) \CYRE . . [16306,](#page-366-3) [16309,](#page-366-4) [16352,](#page-367-4) [16745](#page-375-8)

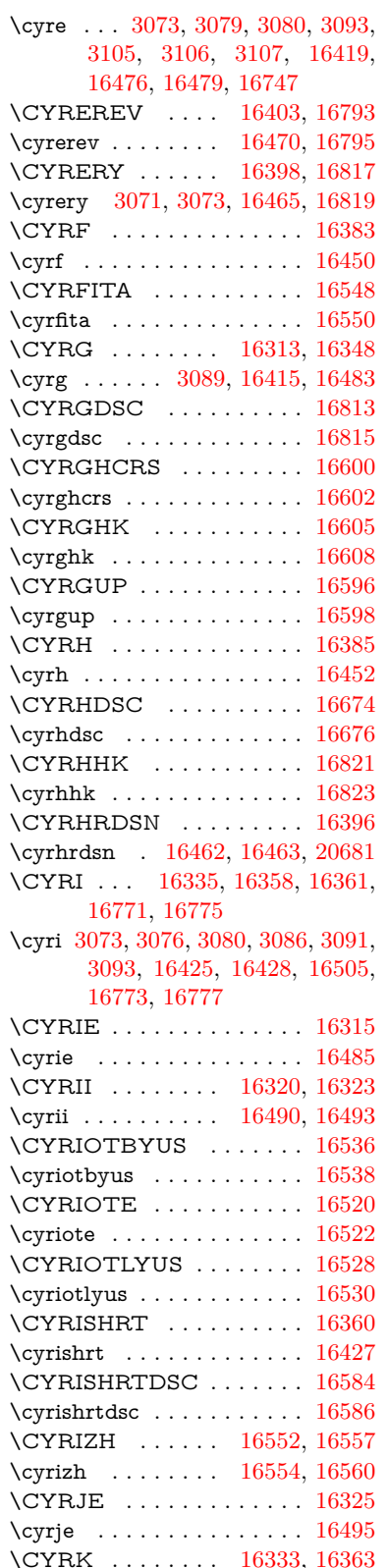

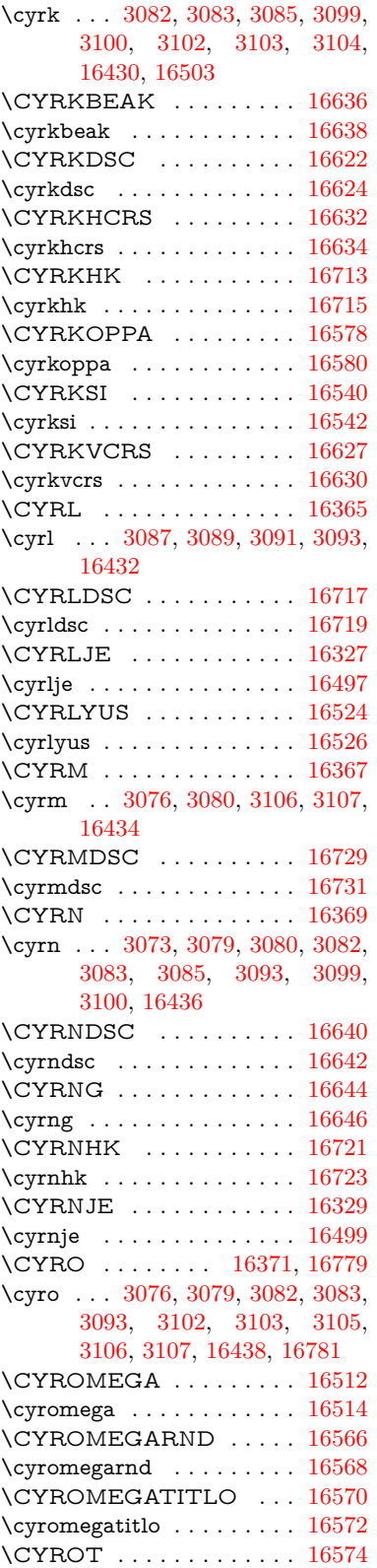

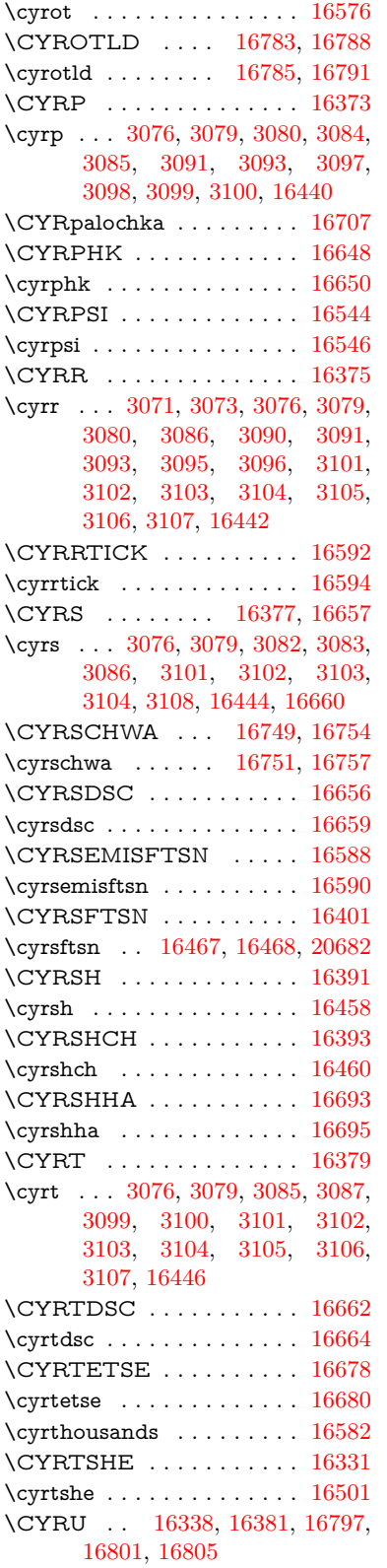

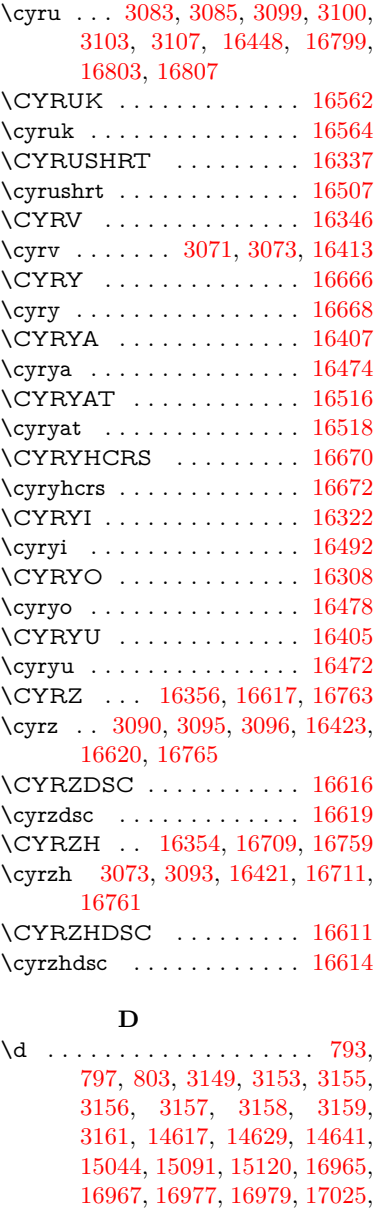

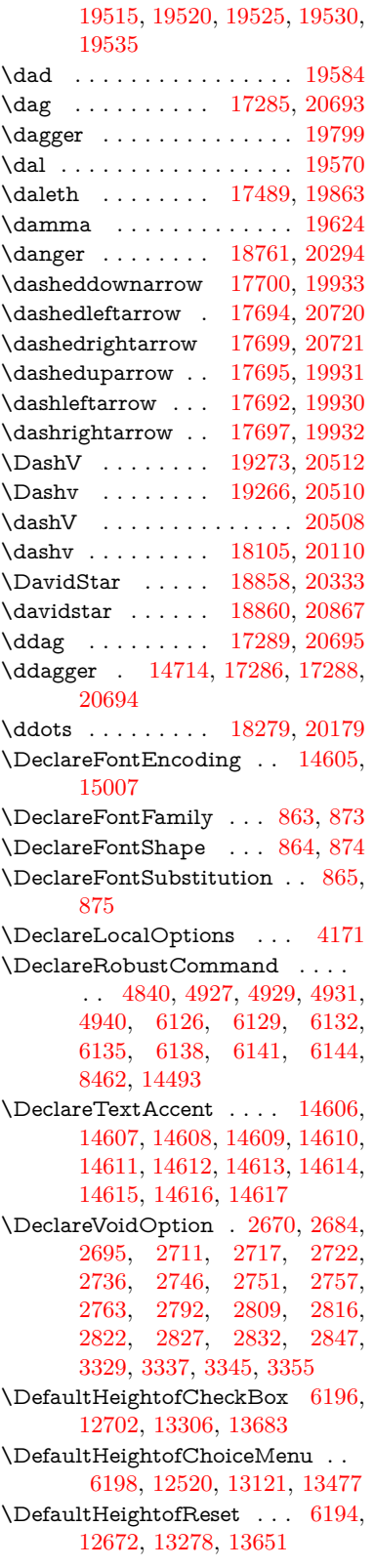

[17027,](#page-381-1) [17049,](#page-382-0) [17051,](#page-382-1) [17057,](#page-382-2) [17059,](#page-382-3) [17077,](#page-382-4) [17079,](#page-382-5) [17085,](#page-382-6) [17087,](#page-382-7) [17121,](#page-383-0) [17123,](#page-383-1) [17133,](#page-383-2) [17135,](#page-383-3) [17141,](#page-383-4) [17143,](#page-383-5) [17169,](#page-384-0) [17171,](#page-384-1) [17189,](#page-384-2) [17191,](#page-384-3) [17209,](#page-385-0) [17211,](#page-385-1) [17227,](#page-385-2) [17229,](#page-385-3) [17231,](#page-385-4) [17233,](#page-385-5) [17239,](#page-385-6) [17241,](#page-385-7) [17243,](#page-385-8) [17245,](#page-385-9) [17247,](#page-385-10) [17249,](#page-386-0) [17255,](#page-386-1) [17257,](#page-386-2) [19420,](#page-428-0) [19425,](#page-429-0) [19430,](#page-429-1) [19435,](#page-429-2) [19440,](#page-429-3) [19445,](#page-429-4) [19450,](#page-429-5) [19455,](#page-429-6) [19460,](#page-429-7) [19465,](#page-429-8) [19470,](#page-429-9) [19475,](#page-430-0) [19480,](#page-430-1) [19485,](#page-430-2) [19490,](#page-430-3) [19495,](#page-430-4) [19500,](#page-430-5) [19505,](#page-430-6) [19510,](#page-430-7)

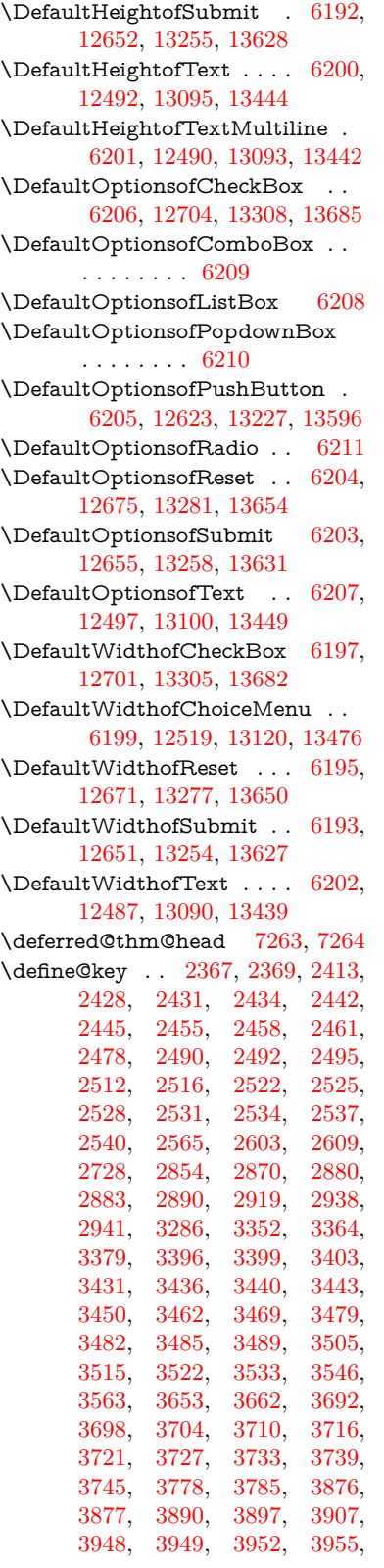

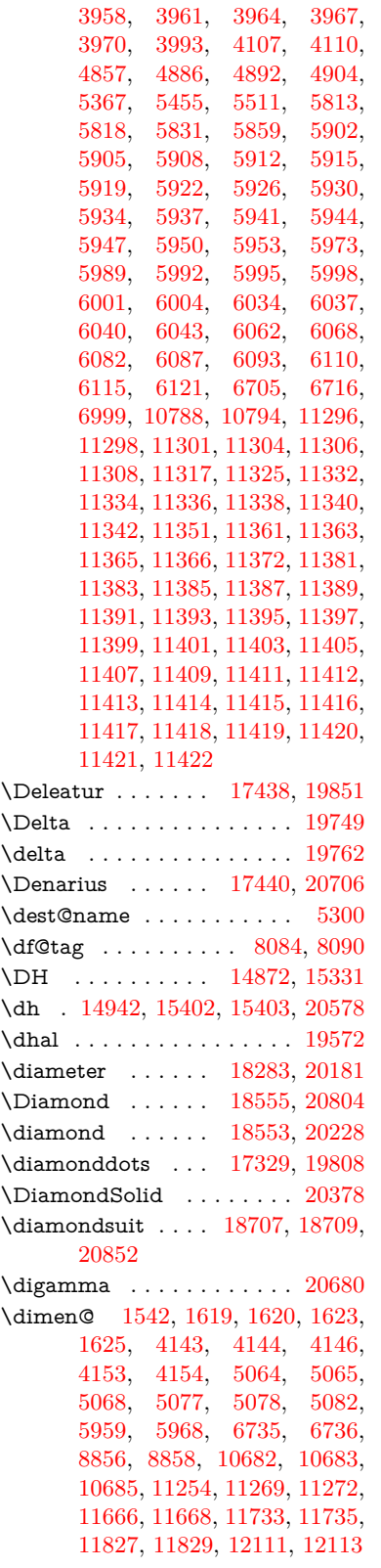

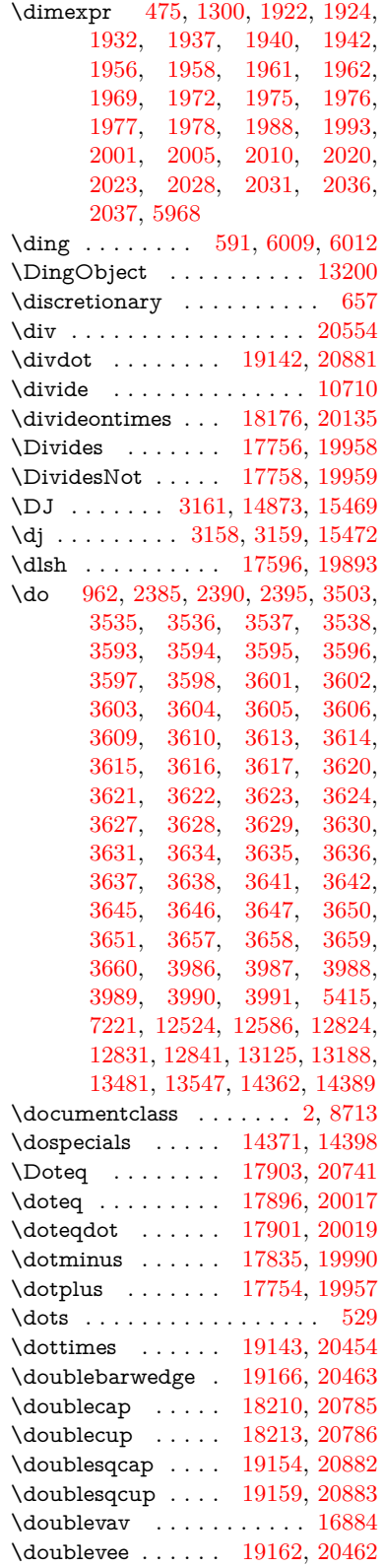

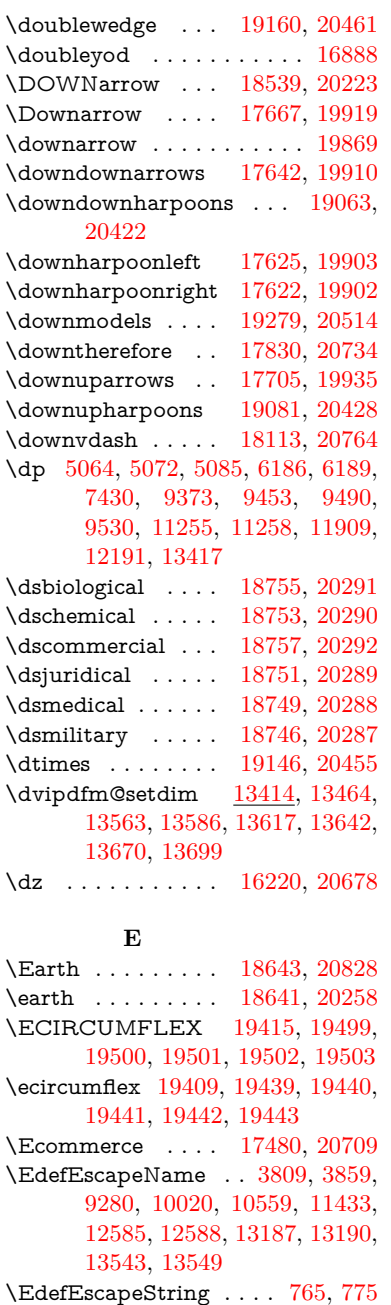

\EdefUnescapeName .... [3810](#page-102-3) \EdefUnescapeString . [760,](#page-30-1) [7917](#page-193-0) \egroup . [656,](#page-25-1) [8836,](#page-213-2) [9841,](#page-234-0) [10290,](#page-242-0) [10946,](#page-257-0) [12771,](#page-294-0) [12863,](#page-296-0) [12888](#page-296-1) \EightAsterisk . . . [18940,](#page-418-0) [20372](#page-446-2) \EightFlowerPetal [18918,](#page-418-1) [20362](#page-446-3) \EightFlowerPetalRemoved . . . . . . . . [18937,](#page-418-2) [20371](#page-446-4) \eighthnote . . . . . [18725,](#page-414-2) [20854](#page-455-4) \eightinferior . . . . . . . . . . [19831](#page-436-2)

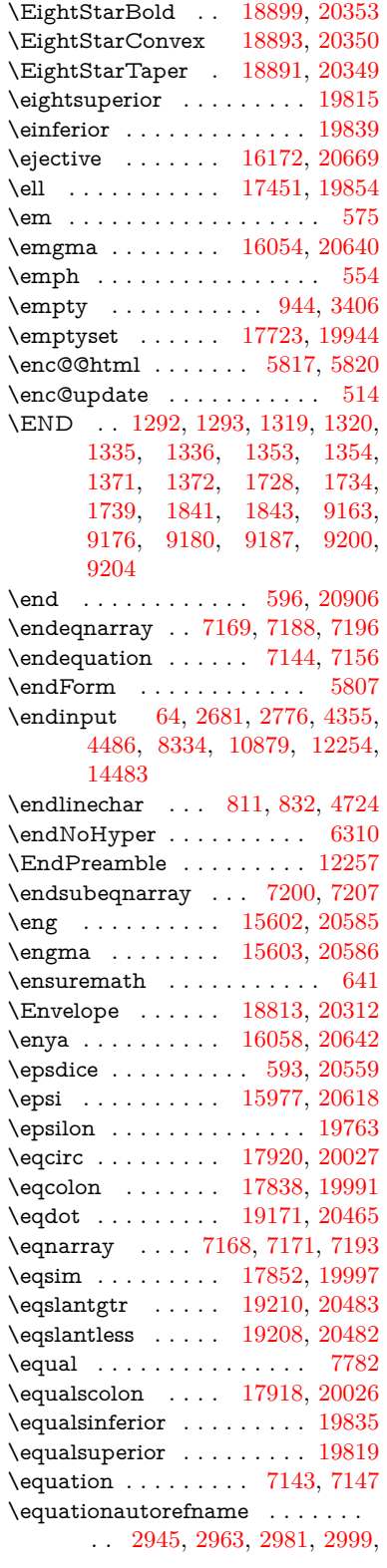

\EightStar . . . . . . [18897,](#page-417-2) [20352](#page-446-5)

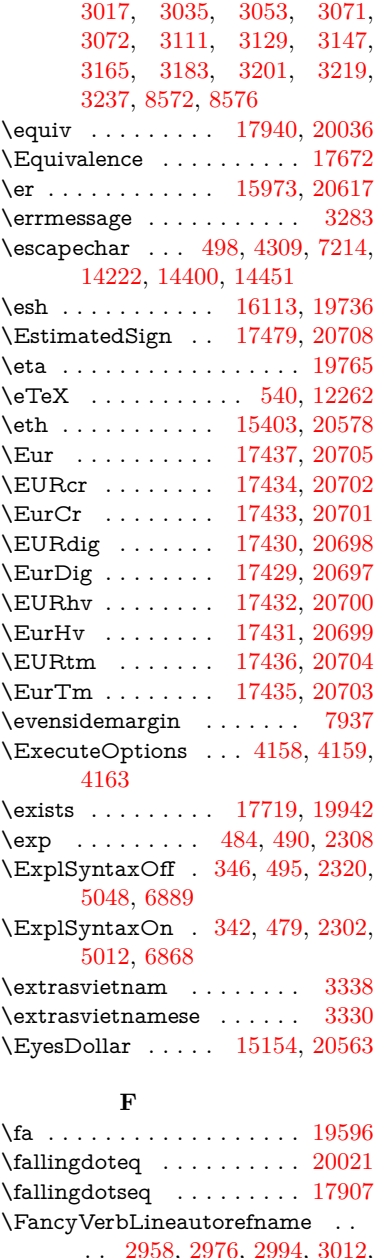

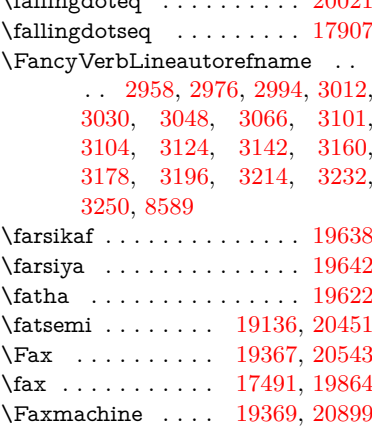

\fbox . . . . . . . . . . [13053,](#page-299-0) [13056](#page-299-1) \fcdice .......... [594,](#page-22-4) [20560](#page-450-6) \Female . . . . . . . . [18640,](#page-413-2) [20827](#page-455-5) \female . . . [18634,](#page-412-0) [18637,](#page-413-3) [20824](#page-455-6) \FemaleFemale . . [18763,](#page-415-7) [20295](#page-445-8) \FemaleMale . . . . [18767,](#page-415-8) [20297](#page-445-9) \Field@addtoks [5881,](#page-146-1) [5913,](#page-147-13) [5916,](#page-147-14) [6088,](#page-150-5) [6111](#page-151-10) \Field@boolkey [5368,](#page-135-1) [5456,](#page-137-1) [5875,](#page-146-2) [5906,](#page-147-15) [5909](#page-147-16) \Field@toks . . . . . . . [5879,](#page-146-3) [5880,](#page-146-4) [5882,](#page-146-5) [12763,](#page-294-1) [12780,](#page-294-2) [12791,](#page-294-3) [12802,](#page-295-3) [12812,](#page-295-4) [12829,](#page-295-5) [12847,](#page-295-6) [12855,](#page-296-2) [12860,](#page-296-3) [12876,](#page-296-4) [12885](#page-296-5) \Field@Width . . . . . [5792,](#page-145-6) [5939](#page-147-17) \figureautorefname . [2948,](#page-84-6) [2966,](#page-84-7) [2984,](#page-84-8) [3002,](#page-85-6) [3020,](#page-85-7) [3038,](#page-85-8) [3056,](#page-86-6) [3086,](#page-87-6) [3114,](#page-88-13) [3132,](#page-88-14) [3150,](#page-89-12) [3168,](#page-89-13) [3186,](#page-90-6) [3204,](#page-90-7) [3222,](#page-90-8) [3240,](#page-91-3) [8579](#page-207-2)  $\left\{ \Delta \ldots \right\}$  . . . . . . . . . [5198](#page-131-0)  $\left\{\left(\frac{2}{3}\right)\right\}$ \filename@ext [5195,](#page-131-1) [5196,](#page-131-2) [5198,](#page-131-0) [5199](#page-131-3) \filename@parse  $\dots\dots \quad 5194$  $\dots\dots \quad 5194$ \find@pdflink . . [8882,](#page-214-0) [8933,](#page-215-0) [8943](#page-215-1) \Finv . . . . . . . . . . [17481,](#page-390-4) [19859](#page-437-6) \Fire . . . . . . . . . . [19370,](#page-427-2) [20544](#page-449-5)  $\label{eq:1}$ \FiveFlowerOpen . [18916,](#page-418-4) [20361](#page-446-9) \FiveFlowerPetal . [18914,](#page-418-5) [20360](#page-446-10) \fiveinferior . . . . . . . . . . . [19828](#page-436-7) \FiveStar . . . . . . . [18573,](#page-411-3) [20236](#page-444-3) \FiveStarCenterOpen . . [18875,](#page-417-5) [20341](#page-446-11) \FiveStarConvex . [18883,](#page-417-6) [20345](#page-446-12) \FiveStarOpen . . [18575,](#page-411-4) [20237](#page-444-4) \FiveStarOpenCircled . . [18873,](#page-417-7) [20340](#page-446-13) \FiveStarOpenDotted . . [18877,](#page-417-8) [20342](#page-446-14) \FiveStarOutline . [18879,](#page-417-9) [20343](#page-446-15) \FiveStarOutlineHeavy . [18881,](#page-417-10) [20344](#page-446-16) \FiveStarShadow . [18885,](#page-417-11) [20346](#page-446-17) \fivesuperior . . . . . . . . . . [19812](#page-436-8) \Flag . . . . . . . . . . [18741,](#page-414-3) [20285](#page-445-10)  $\{\text{map} \dots \dots \dots \ 16101, 20653\}$  $\{\text{map} \dots \dots \dots \ 16101, 20653\}$  $\{\text{map} \dots \dots \dots \ 16101, 20653\}$  $\{\text{map} \dots \dots \dots \ 16101, 20653\}$  $\{\text{map} \dots \dots \dots \ 16101, 20653\}$ \flapr . . . . . . . . . . [16100,](#page-362-2) [20652](#page-451-5) \flat . . . . . . . . . . . [18730,](#page-414-4) [20280](#page-445-11) \Fld@@additionalactions [13827,](#page-315-0) [13870,](#page-316-0) [13874](#page-316-1) \Fld@@DingDef [6009,](#page-149-6) [6012,](#page-149-7) [6031](#page-149-8)

\Fld@additionalactions . [13827,](#page-315-1) [13918,](#page-317-0) [13947,](#page-317-1) [13982,](#page-318-0) [14017,](#page-319-0) [14052,](#page-320-0) [14087,](#page-320-1) [14119](#page-321-0) \Fld@align . . [5796,](#page-145-7) [5996,](#page-148-10) [13896,](#page-317-2) [13957,](#page-318-1) [14026](#page-319-1) \Fld@altname [5929,](#page-147-18) [5931,](#page-147-19) [13807,](#page-314-0) [13809,](#page-314-1) [13880,](#page-316-2) [13882](#page-316-3)  $\left\{\text{FldQannotflags }\ldots \ldots \quad 5575,\right\}$  $\left\{\text{FldQannotflags }\ldots \ldots \quad 5575,\right\}$  $\left\{\text{FldQannotflags }\ldots \ldots \quad 5575,\right\}$ [5577,](#page-140-1) [13891,](#page-316-4) [13924,](#page-317-3) [13952,](#page-318-2) [13986,](#page-318-3) [14021,](#page-319-2) [14057,](#page-320-2) [14093](#page-320-3) \Fld@annotnames [13878,](#page-316-5) [13893,](#page-316-6) [13926,](#page-317-4) [13954,](#page-318-4) [13988,](#page-318-5) [14023,](#page-319-3) [14059,](#page-320-4) [14095](#page-320-5) \Fld@bcolor . [5798,](#page-145-8) [6038,](#page-149-9) [13908,](#page-317-5) [13910,](#page-317-6) [13973,](#page-318-6) [13975,](#page-318-7) [14002,](#page-319-4) [14004,](#page-319-5) [14030,](#page-319-6) [14042,](#page-319-7) [14044](#page-319-8) \fld@bcolor .......... [13961](#page-318-8) \Fld@bordercolor . . . . . . . [5799,](#page-145-9) [6041,](#page-149-10) [13904,](#page-317-7) [13906,](#page-317-8) [13932,](#page-317-9) [13940,](#page-317-10) [13942,](#page-317-11) [13960,](#page-318-9) [13969,](#page-318-10) [13971,](#page-318-11) [13998,](#page-319-9) [14000,](#page-319-10) [14029,](#page-319-11) [14038,](#page-319-12) [14040,](#page-319-13) [14065,](#page-320-6) [14073,](#page-320-7) [14075,](#page-320-8) [14101,](#page-321-1) [14109,](#page-321-2) [14111](#page-321-3) \Fld@bordersep . . . . [5800,](#page-145-10) [5990](#page-148-11) \Fld@borderstyle . . . . . . . . . . . . . [5802,](#page-145-11) [5974,](#page-148-12) [5975,](#page-148-13) [5976,](#page-148-14) [5986,](#page-148-15) [13897,](#page-317-12) [13930,](#page-317-13) [13958,](#page-318-12) [13992,](#page-318-13) [14027,](#page-319-14) [14063,](#page-320-9) [14117](#page-321-4) \Fld@borderwidth . . . . . . . . . . . . [5801,](#page-145-12) [5954,](#page-148-16) [6180,](#page-152-22) [6183,](#page-152-23) [6184,](#page-152-24) [6187,](#page-152-25) [6188,](#page-152-26) [12573,](#page-290-0) [12574,](#page-290-1) [13175,](#page-302-4) [13176,](#page-302-5) [13531,](#page-309-4) [13532,](#page-309-5) [13897,](#page-317-12) [13930,](#page-317-13) [13958,](#page-318-12) [13992,](#page-318-13) [14027,](#page-319-14) [14063,](#page-320-9) [14117](#page-321-4) \Fld@calculate@code [6049,](#page-149-11) [12472,](#page-288-0) [12976,](#page-298-0) [13430,](#page-307-4) [13840,](#page-315-2) [13842](#page-315-3) \Fld@calculate@sortkey . . [6081,](#page-150-6) [6083,](#page-150-7) [12985](#page-298-1) \Fld@cbsymbol [5803,](#page-145-13) [6002,](#page-149-12) [13912](#page-317-14) \Fld@charsize [5793,](#page-145-14) [5794,](#page-145-15) [5951,](#page-148-17) [12572,](#page-290-2) [13174,](#page-302-6) [13530,](#page-309-6) [13914,](#page-317-15) [13979,](#page-318-14) [14008,](#page-319-15) [14048,](#page-320-10) [14099](#page-321-5) \Fld@checkedfalse ...... [5789](#page-145-16) \Fld@checkequals . . [5893,](#page-147-20) [12525,](#page-289-7) [12587,](#page-291-4) [12832,](#page-295-7) [12842,](#page-295-8) [13126,](#page-301-3) [13189,](#page-302-7) [13482,](#page-308-4) [13548](#page-309-7) \Fld@choices . . . . . . . . . . . . . . . . [5682,](#page-142-0) [5690,](#page-143-0) [5692,](#page-143-1) [5696,](#page-143-2) [5705,](#page-143-3) [5713,](#page-143-4) [5718,](#page-143-5) [5766,](#page-144-0) [5768,](#page-144-1) [5776,](#page-144-2) [5777,](#page-144-3) [13981](#page-318-15) \Fld@color . . [5797,](#page-145-17) [6044,](#page-149-13) [13915,](#page-317-16) [13980,](#page-318-16) [14009,](#page-319-16) [14049](#page-320-11) \Fld@default . [5707,](#page-143-6) [5710,](#page-143-7) [5712,](#page-143-8) [5993,](#page-148-18) [12485,](#page-289-8) [12501,](#page-289-9) [12517,](#page-289-10)

[12557,](#page-290-3) [12585,](#page-291-2) [12699,](#page-293-3) [12761,](#page-294-4) [12779,](#page-294-5) [12793,](#page-294-6) [12801,](#page-295-9) [12808,](#page-295-10) [12834,](#page-295-11) [12844,](#page-295-12) [12874,](#page-296-6) [12884,](#page-296-7) [13088,](#page-300-4) [13105,](#page-300-5) [13118,](#page-301-4) [13159,](#page-301-5) [13187,](#page-302-2) [13303,](#page-304-6) [13437,](#page-307-5) [13454,](#page-307-6) [13474,](#page-308-5) [13515,](#page-309-8) [13543,](#page-309-2) [13680,](#page-312-5) [14010,](#page-319-17) [14014,](#page-319-18) [14015,](#page-319-19) [14050](#page-320-12) \Fld@DingDef . [6002,](#page-149-12) [6005,](#page-149-14) [6007](#page-149-15)  $\lvert$ Fld@disabledfalse ...... [5790](#page-145-18) \Fld@export . [5520,](#page-139-1) [5523,](#page-139-2) [5530,](#page-139-3) [5822](#page-145-19) \Fld@findlength . . [12811,](#page-295-13) [12822](#page-295-14) \Fld@flags [5589,](#page-140-2) [5591,](#page-140-3) [5602,](#page-141-0) [5604,](#page-141-1) [5618,](#page-141-2) [5620,](#page-141-3) [5650,](#page-142-1) [5652,](#page-142-2) [5675,](#page-142-3) [5677,](#page-142-4) [13895,](#page-316-7) [13928,](#page-317-17) [13956,](#page-318-17) [13990,](#page-318-18) [14025,](#page-319-20) [14061,](#page-320-13) [14097](#page-320-14) \Fld@format@code . [6047,](#page-149-16) [13832,](#page-315-4) [13834](#page-315-5) \Fld@getmethodfalse . . . . [5842](#page-146-6) \Fld@getmethodtrue . . . . [5844](#page-146-7) \Fld@height [5948,](#page-148-19) [12488,](#page-289-11) [12506,](#page-289-12) [12520,](#page-289-0) [12575,](#page-290-4) [12595,](#page-291-5) [12612,](#page-291-6) [12652,](#page-292-1) [12672,](#page-292-0) [12702,](#page-293-0) [12712,](#page-293-4) [13091,](#page-300-6) [13111,](#page-300-7) [13121,](#page-301-0) [13177,](#page-302-8) [13205,](#page-302-9) [13219,](#page-303-4) [13255,](#page-303-0) [13278,](#page-304-1) [13306,](#page-304-0) [13318,](#page-304-7) [13440,](#page-307-7) [13456,](#page-307-8) [13477,](#page-308-0) [13533,](#page-309-9) [13545,](#page-309-10) [13579,](#page-310-2) [13628,](#page-311-1) [13651,](#page-311-0) [13683,](#page-312-0) [13691](#page-312-6) \Fld@hiddenfalse ....... [5478](#page-138-0) \Fld@hiddentrue ....... [5479](#page-138-1) \Fld@invisiblefalse . . . . . . [5474](#page-138-2)  $\lvert$ Fld@invisibletrue ...... [5475](#page-138-3) \Fld@keystroke@code . . . . [6050,](#page-149-17) [13828,](#page-315-6) [13830](#page-315-7) \Fld@listcount . . . [12584,](#page-291-7) [12589,](#page-291-8) [12592,](#page-291-9) [12597,](#page-291-10) [12602,](#page-291-11) [12607,](#page-291-12) [13186,](#page-302-10) [13191,](#page-302-11) [13206,](#page-302-12) [13212,](#page-302-13) [13542,](#page-309-11) [13550,](#page-309-12) [13554,](#page-309-13) [13559,](#page-309-14) [13570,](#page-310-3) [13575](#page-310-4) \Fld@loc . . . . . . . . . . . . . [5903](#page-147-21) \Fld@mappingname . [5933,](#page-147-22) [5935,](#page-147-23) [13811,](#page-314-2) [13813,](#page-314-3) [13884,](#page-316-8) [13886](#page-316-9) \Fld@maxlen . [5795,](#page-145-20) [5942,](#page-147-24) [14053](#page-320-15) \Fld@menulength . . [5791,](#page-145-21) [5945,](#page-147-25) [12522,](#page-289-13) [12526,](#page-289-14) [12572,](#page-290-2) [12823,](#page-295-15) [12824,](#page-295-0) [12827,](#page-295-16) [13123,](#page-301-6) [13127,](#page-301-7) [13174,](#page-302-6) [13479,](#page-308-6) [13483,](#page-308-7) [13530](#page-309-6) \Fld@name [5927,](#page-147-26) [12484,](#page-289-15) [12516,](#page-289-16) [12620,](#page-291-13) [12698,](#page-293-5) [12760,](#page-294-7) [12765,](#page-294-8) [12776,](#page-294-9) [12777,](#page-294-10) [12788,](#page-294-11) [12789,](#page-294-12) [12798,](#page-295-17) [12799,](#page-295-18) [12807,](#page-295-19) [12828,](#page-295-20) [12845,](#page-295-21) [12853,](#page-296-8) [12858,](#page-296-9) [12873,](#page-296-10) [12882,](#page-296-11) [13087,](#page-300-8) [13117,](#page-301-8) [13224,](#page-303-5)

#### [13302,](#page-304-8) [13436,](#page-307-9) [13473,](#page-308-8) [13593,](#page-310-5) [13679,](#page-312-7) [13806,](#page-314-4) [13879](#page-316-10)

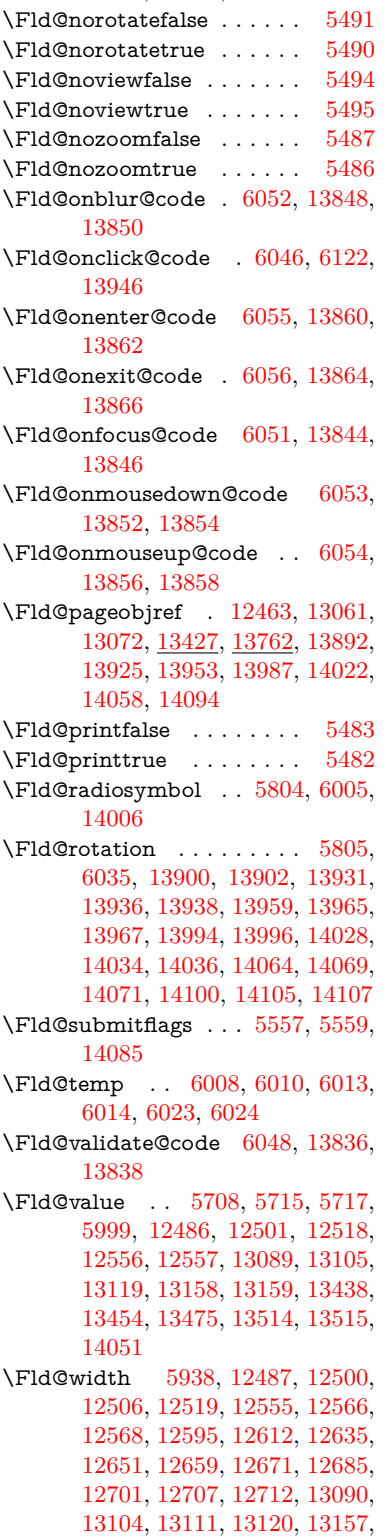

[13168,](#page-302-14) [13170,](#page-302-15) [13205,](#page-302-9) [13219,](#page-303-4) [13240,](#page-303-6) [13254,](#page-303-3) [13262,](#page-303-7) [13277,](#page-304-5) [13291,](#page-304-9) [13305,](#page-304-4) [13312,](#page-304-10) [13318,](#page-304-7) [13439,](#page-307-3) [13453,](#page-307-12) [13456,](#page-307-8) [13476,](#page-308-1) [13513,](#page-309-16) [13524,](#page-309-17) [13526,](#page-309-18) [13545,](#page-309-10) [13579,](#page-310-2) [13610,](#page-310-6) [13627,](#page-311-5) [13635,](#page-311-8) [13650,](#page-311-4) [13664,](#page-312-8) [13682,](#page-312-2) [13689,](#page-312-9) [13691](#page-312-6) \float@caption . . . . . [7534,](#page-185-0) [7606](#page-186-0) \float@makebox . . . . [7608,](#page-186-1) [7609](#page-186-2) \floatingpenalty . . . . . . . . [7431](#page-182-1) \Florin . . . . . . . . [15725,](#page-355-0) [20590](#page-450-7)  $\qquad \qquad \Delta 622$  $\qquad \qquad \Delta 622$  $\qquad$  . . . . . . . . . . . . . . . . . . [620](#page-23-2) \fmtname . . . . . . . . . . . . . . [7](#page-6-1) \fmtversion . [7,](#page-6-1) [2228,](#page-69-0) [6346,](#page-156-0) [7068](#page-173-0) \font . . . . . . . . . . . . . . . . .  $5052$ \fontencoding . . . [506,](#page-20-1) [510,](#page-20-2) [547,](#page-21-3) [13045](#page-299-2) \fontfamily  $\dots \dots 548, 13044$  $\dots \dots 548, 13044$  $\dots \dots 548, 13044$  $\dots \dots 548, 13044$ \fontseries . . . . . . . . [549,](#page-21-5) [13046](#page-299-4) \fontshape . . . . [550,](#page-21-6) [4674,](#page-119-0) [13047](#page-299-5)  $\text{constize} \quad \ldots \quad \text{551}$  $\text{constize} \quad \ldots \quad \text{551}$  $\text{constize} \quad \ldots \quad \text{551}$ \Football . . [18782,](#page-415-9) [18784,](#page-415-10) [20859](#page-455-7) \footins . . . . . . . . . . . . . . [7425](#page-182-2) \footnoteautorefname . . . . . . . . . [2946,](#page-84-9) [2964,](#page-84-10) [2982,](#page-84-11) [3000,](#page-85-9) [3018,](#page-85-10) [3036,](#page-85-11) [3054,](#page-86-7) [3075,](#page-86-8) [3078,](#page-87-18) [3112,](#page-88-15) [3130,](#page-88-16) [3148,](#page-89-14) [3166,](#page-89-15) [3184,](#page-90-9) [3202,](#page-90-10) [3220,](#page-90-11) [3238,](#page-91-4) [8573,](#page-207-3) [8577](#page-207-4) \footnotesep . . . . . . [7429,](#page-182-3) [7437](#page-182-4) \footnotesize ....... [580,](#page-22-5) [7427](#page-182-5) \footnotetext . . . . . . . . . . [7387](#page-182-6) \footref . . . . . . . . . . [7456,](#page-183-0) [7457](#page-183-1) \forall . . . . . . . . . [17713,](#page-395-4) [19939](#page-438-11) \Force . . . . . . . . . [17544,](#page-391-0) [20715](#page-453-5) \forcecjktoken . . . . . . . . . . [448](#page-16-0)  $\l\frac{\text{m} \cdot \ldots \cdot 607}{}$  $\l\frac{\text{m} \cdot \ldots \cdot 607}{}$  $\l\frac{\text{m} \cdot \ldots \cdot 607}{}$ \Form . . . . . . . . . . . . . . . [5806](#page-145-24) \Form@action [5816,](#page-145-25) [12752,](#page-294-13) [14083](#page-320-23) \Form@boolkey ........ [5810](#page-145-26) \Form@htmlfalse . . . [5809,](#page-145-27) [5828](#page-145-28) \Form@htmltrue . . . . . . . [5821](#page-145-29) \Form@method [5840,](#page-146-8) [5848,](#page-146-9) [12752](#page-294-13) \Forward . . . . . . . [18532,](#page-411-5) [20220](#page-443-3) \ForwardToIndex . [18350,](#page-407-0) [20209](#page-443-4) \FourAsterisk . . . [18861,](#page-417-12) [20334](#page-446-18) \fourinferior . . . . . . . . . . [19827](#page-436-9) \FourStar . . . . . . [18869,](#page-417-13) [20338](#page-446-19) \FourStarOpen . . [18871,](#page-417-14) [20339](#page-446-20) \foursuperior . . . . . . . . . . [19811](#page-436-10) \fourth . . . . . . . . [17327,](#page-387-1) [19807](#page-436-11) \frown . . . . . . . . . [18303,](#page-406-1) [20190](#page-443-5)

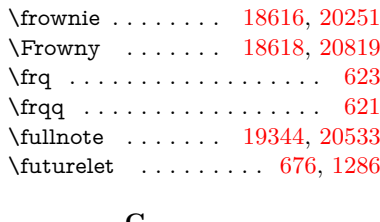

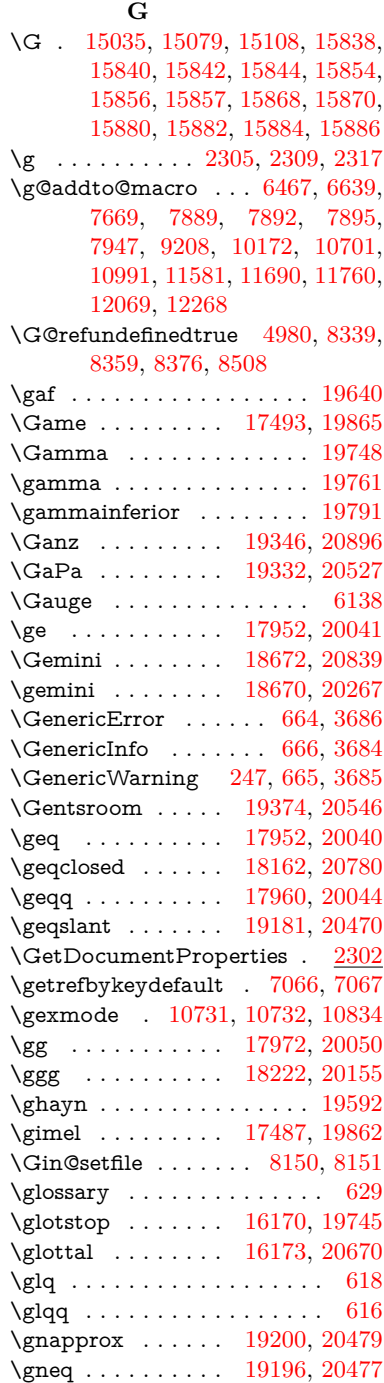

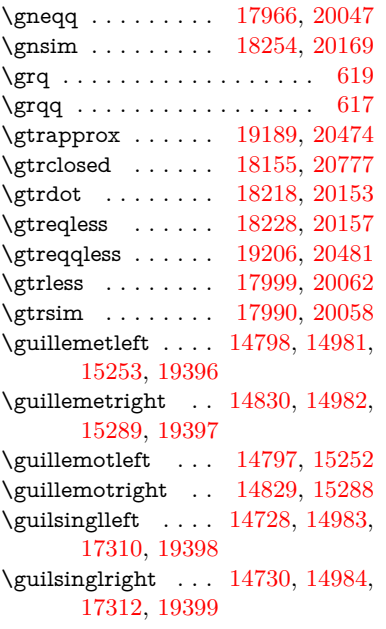

# **H**

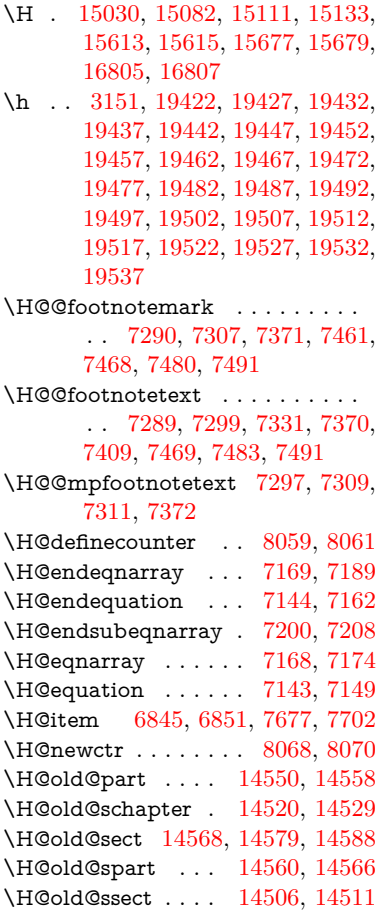

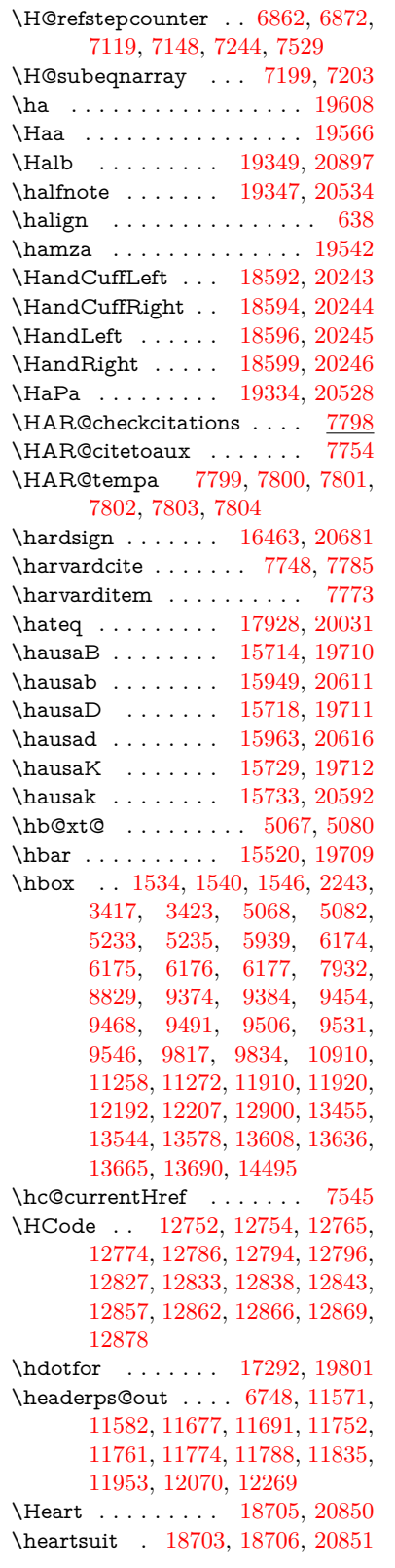

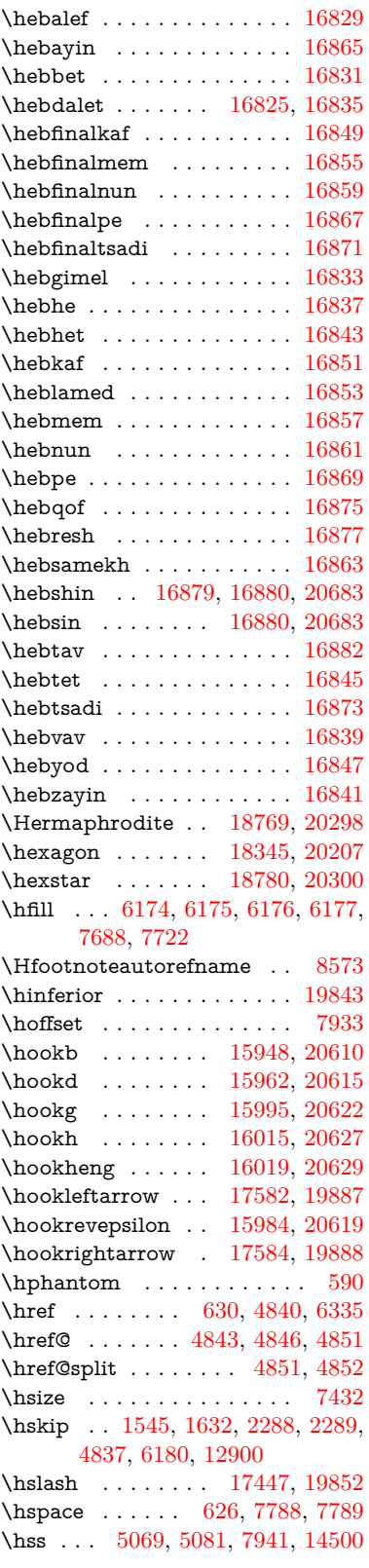

\ht [5073,](#page-128-12) [5077,](#page-128-3) [5086,](#page-128-13) [6182,](#page-152-31) [6185,](#page-152-32) [9382,](#page-225-1) [9457,](#page-226-2) [9466,](#page-227-4) [9473,](#page-227-5) [9494,](#page-227-6) [9504,](#page-227-7) [9511,](#page-227-8) [9534,](#page-228-3) [9544,](#page-228-4) [9551,](#page-228-5) [11254,](#page-263-0) [11918,](#page-278-2) [12205,](#page-283-3) [13415](#page-306-2) \htrtaild . . . . . . . . . . . . . [19798](#page-436-15) \Huge . . . . . . . . . . . . . . . . [577](#page-22-7) \huge . . . . . . . . . . . . . . . . . [581](#page-22-8) \Hurl . . . . . . . . [4926,](#page-125-4) [4928,](#page-125-5) [4930](#page-125-6) \hv . . . . . . . . . . . [15728,](#page-355-3) [20591](#page-450-9) \hv@pdf@char . . . [14291,](#page-325-0) [14356,](#page-326-0) [14357,](#page-326-1) [14358,](#page-327-5) [14359](#page-327-6) \hvtex@buffer . . . [10601,](#page-249-0) [10605,](#page-249-1) [10613,](#page-249-2) [10616,](#page-249-3) [10625,](#page-249-4) [10629,](#page-249-5) [10645](#page-250-0) \hvtex@gettoken . [10600,](#page-249-6) [10614,](#page-249-7) [10618,](#page-249-8) [10627,](#page-249-9) [10631](#page-249-10) \hvtex@gettoken@ [10601,](#page-249-0) [10603](#page-249-11) \hvtex@par@dimension . [10596,](#page-249-12) [10637](#page-250-1) \hvtex@par@direction . . [10597,](#page-249-13) [10640](#page-250-2) \hvtex@par@duration . . . [10598,](#page-249-14) [10632](#page-249-15) \hvtex@par@motion [10599,](#page-249-16) [10634](#page-250-3) \hvtex@param@dimension [10609,](#page-249-17) [10638,](#page-250-4) [10656,](#page-250-5) [10659](#page-250-6) \hvtex@param@direction [10610,](#page-249-18) [10641,](#page-250-7) [10667,](#page-250-8) [10675](#page-250-9) \hvtex@param@duration [10611,](#page-249-19) [10633,](#page-250-10) [10680,](#page-251-5) [10682](#page-251-0) \hvtex@param@motion . [10612,](#page-249-20) [10635,](#page-250-11) [10656,](#page-250-5) [10663](#page-250-12) \hvtex@parse@trans [10585,](#page-248-0) [10607](#page-249-21) \hvtex@produce@trans . . [10646,](#page-250-13) [10652](#page-250-14) \hvtex@token . . . [10604,](#page-249-22) [10615,](#page-249-23) [10621,](#page-249-24) [10628,](#page-249-25) [10633,](#page-250-10) [10636,](#page-250-15) [10639,](#page-250-16) [10641](#page-250-7) \hvtex@trans@code [10589,](#page-248-1) [10590,](#page-248-2) [10591,](#page-248-3) [10592,](#page-249-26) [10593,](#page-249-27) [10594,](#page-249-28) [10595,](#page-249-29) [10608,](#page-249-30) [10654,](#page-250-17) [10655,](#page-250-18) [10657,](#page-250-19) [10659,](#page-250-6) [10661,](#page-250-20) [10663,](#page-250-12) [10665,](#page-250-21) [10667,](#page-250-8) [10669,](#page-250-22) [10670,](#page-250-23) [10671,](#page-250-24) [10672,](#page-250-25) [10673,](#page-250-26) [10675](#page-250-9) \hvtex@trans@effect@Blinds . . . . . . . . . . [10589](#page-248-1) \hvtex@trans@effect@Box [10590](#page-248-2) \hvtex@trans@effect@Dissolve . . . . . . . . [10591](#page-248-3) \hvtex@trans@effect@Glitter . . . . . . . . . [10592](#page-249-26) \hvtex@trans@effect@R . . [10595](#page-249-29) \hvtex@trans@effect@Split [10593](#page-249-27) \hvtex@trans@effect@Wipe [10594](#page-249-28) \hvtex@trans@par [10628,](#page-249-25) [10632,](#page-249-15) [10634,](#page-250-3) [10637,](#page-250-1) [10640](#page-250-2) \hvtex@trans@params . . [10622,](#page-249-31) [10624,](#page-249-32) [10648](#page-250-27) \Hy@@CleanupFile . [5233,](#page-131-5) [5235](#page-132-0) \Hy@@DefNameKey . [2410,](#page-73-6) [2412](#page-73-7) \Hy@@escapeform [13772,](#page-314-5) [13785,](#page-314-6) [13791](#page-314-7) \Hy@@SectionAnchor . . . [14490,](#page-329-6) [14493,](#page-329-0) [14503](#page-329-7) \Hy@@temp . . [3447,](#page-95-7) [3449,](#page-95-8) [6058,](#page-150-11) [6060](#page-150-12) \Hy@@VersionCheck . . [269,](#page-12-1) [298](#page-13-0) \Hy@abspage . [6487,](#page-159-1) [6573,](#page-161-0) [6689,](#page-164-0) [6774](#page-166-0) \Hy@Acrobatmenu . . [4254,](#page-111-0) [4295,](#page-112-1) [9278,](#page-222-1) [10018,](#page-237-1) [10560,](#page-247-1) [11434](#page-267-1) \Hy@activeanchorfalse . . . . . . . . . [4722,](#page-120-0) [8924,](#page-214-1) [9326,](#page-224-2) [9341,](#page-224-3) [9420,](#page-226-3) [9430,](#page-226-4) [9746,](#page-232-0) [10275,](#page-242-1) [10292,](#page-242-2) [10368,](#page-244-0) [10381,](#page-244-1) [10896,](#page-256-1) [11858,](#page-277-2) [11873,](#page-277-3) [12145,](#page-282-2) [12159](#page-282-3) \Hy@activeanchortrue . . . . . . . . . [8920,](#page-214-2) [9323,](#page-223-0) [9337,](#page-224-4) [9418,](#page-226-5) [9427,](#page-226-6) [9742,](#page-232-1) [10271,](#page-242-3) [10289,](#page-242-4) [10366,](#page-244-2) [10378,](#page-244-3) [10886,](#page-256-2) [11855,](#page-276-3) [11869,](#page-277-4) [12142,](#page-282-4) [12155](#page-282-5) \Hy@ActiveCarriageReturn [4759,](#page-121-1) [4762](#page-121-2) \Hy@AllowHyphens [4833,](#page-123-7) [10884,](#page-256-3) [10916,](#page-256-4) [11241](#page-263-5) \Hy@AlphNoErr [6959,](#page-171-0) [6972,](#page-171-1) [6974](#page-171-2) \Hy@AnchorName . . [4964,](#page-125-7) [4966,](#page-125-8) [4969,](#page-126-1) [4971,](#page-126-2) [4996,](#page-126-3) [4998,](#page-126-4) [5002,](#page-126-5) [5007,](#page-126-6) [5009](#page-126-7) \Hy@appendixstring [6954,](#page-171-3) [6976](#page-171-4) \Hy@AtBeginDocument . . . . . .  $\ldots$  [342,](#page-14-2) [2549,](#page-76-1) [2677,](#page-78-2) 2772. [3367,](#page-93-8) [4140,](#page-109-9) [4209,](#page-110-0) [4226,](#page-110-1) [4351,](#page-113-1) [4357,](#page-113-2) [4482,](#page-116-1) [4645,](#page-119-1) [4709,](#page-120-1) [6252,](#page-153-0) [6348,](#page-156-1) [6781,](#page-166-1) [7745,](#page-189-3) [8423,](#page-204-0) [8824,](#page-212-1) [9215,](#page-221-0) [9829,](#page-233-1) [10350,](#page-243-0) [11787,](#page-275-2) [11833,](#page-276-4) [12917,](#page-297-0) [12950](#page-297-1) \Hy@AtBeginDocumentHook . . . . . [348,](#page-14-3) [353,](#page-14-4) [359,](#page-14-5) [360](#page-14-6) \Hy@AtEndOfPackage . . . . [350,](#page-14-7) [799,](#page-31-4) [3331,](#page-93-9) [3339,](#page-93-10) [3346,](#page-93-11) [4365,](#page-113-3) [4373,](#page-113-4) [4597](#page-118-0) \Hy@AtEndOfPackageHook [351,](#page-14-8) [354,](#page-14-9) [356,](#page-14-10) [357](#page-14-11) \Hy@author . . . . . . . [6392,](#page-157-0) [6396](#page-157-1) \Hy@babelnormalise [4941,](#page-125-9) [4943](#page-125-10) \Hy@backout . [4718,](#page-120-2) [6295,](#page-154-0) [6299,](#page-154-1) [7641](#page-187-0) \Hy@backreffalse . . . [414,](#page-15-0) [2910,](#page-83-3) [2932,](#page-83-4) [4363](#page-113-5) \Hy@backreftrue . . . [2903,](#page-83-5) [2907,](#page-83-6) [2929](#page-83-7) \Hy@BeginAnnot . . . [9859,](#page-234-2) [9876,](#page-234-3) [9918,](#page-235-0) [9956,](#page-236-0) [9989,](#page-236-1) [10019](#page-237-2) \Hy@bibcite . . . . . . [7666,](#page-188-4) [7670](#page-188-5) \Hy@bookmarksdepth . . . [3402,](#page-94-5) [3407,](#page-94-6) [3419,](#page-95-9) [3425,](#page-95-10) [14134](#page-322-0) \Hy@bookmarksnumberedfalse . . . . . . . . [415](#page-16-1) \Hy@bookmarksopenfalse . [416](#page-16-2) \Hy@bookmarkstrue . . . . . [417](#page-16-3) \Hy@bookmarkstype [3437,](#page-95-11) [3439,](#page-95-12) [7965,](#page-194-2) [14145](#page-322-1) \Hy@boolkey . [2336,](#page-71-0) [2429,](#page-73-8) [2432,](#page-73-9) [2435,](#page-73-10) [2456,](#page-74-7) [2459,](#page-74-8) [2462,](#page-74-9) [2493,](#page-74-10) [2496,](#page-74-11) [2513,](#page-75-9) [2520,](#page-75-10) [2523,](#page-75-11) [2526,](#page-75-12) [2529,](#page-75-13) [2532,](#page-75-14) [2535,](#page-75-15) [2538,](#page-75-16) [2541,](#page-75-17) [2604,](#page-77-2) [2881,](#page-82-5) [2884,](#page-82-6) [2939,](#page-83-8) [3353,](#page-93-12) [3365,](#page-93-13) [3380,](#page-94-7) [3397,](#page-94-8) [3400,](#page-94-9) [3441,](#page-95-13) [3444,](#page-95-14) [3663,](#page-100-11) [3950,](#page-105-9) [3953,](#page-105-10) [3956,](#page-105-11) [3959,](#page-105-12) [3962,](#page-105-13) [3965,](#page-105-14) [3968,](#page-105-15) [3976,](#page-105-16) [4108,](#page-108-2) [4111,](#page-108-3) [6706](#page-165-5) \Hy@BorderArrayPatch . [11312,](#page-264-8) [11315,](#page-264-9) [11580,](#page-269-1) [12068](#page-281-2) \Hy@breaklinks@unsupported . . . . . . [2501,](#page-75-18) [10862](#page-255-1) \Hy@breaklinksfalse ...... [418](#page-16-4) \Hy@breaklinksunhbox . [11208,](#page-262-0) [11262](#page-263-6) \Hy@CatcodeWrapper . . . [4606,](#page-118-1) [4663,](#page-119-2) [4712](#page-120-3) \Hy@chapapp [6955,](#page-171-5) [6976,](#page-171-4) [7008,](#page-172-1) [14524,](#page-330-6) [14535](#page-330-7) \Hy@chapterstring . . [6950,](#page-171-6) [6952,](#page-171-7) [6955,](#page-171-5) [7007](#page-172-2) \Hy@CheckOptionValue . . [2380,](#page-72-5) [2417](#page-73-11) \Hy@CJKbookmarksfalse . . [420](#page-16-5) \Hy@cjkpu . . . . . . [955,](#page-37-1) [957,](#page-37-2) [978](#page-37-3) \Hy@CleanupFile . . . [5231,](#page-131-6) [8982,](#page-215-2) [9920,](#page-235-1) [10445,](#page-245-0) [11506](#page-268-0) \Hy@colorlink . . . . . . . . . . . . . . . [3359,](#page-93-14) [4666,](#page-119-3) [4674,](#page-119-0) [4678,](#page-119-4) [8825,](#page-212-2) [8905,](#page-214-3) [8975,](#page-215-3) [9012,](#page-216-0) [9045,](#page-217-0) [9300,](#page-222-2) [9324,](#page-223-1) [9347,](#page-224-5) [9378,](#page-225-2) [9391,](#page-225-3) [9419,](#page-226-7) [9435,](#page-226-8) [9460,](#page-226-9) [9476,](#page-227-9) [9498,](#page-227-10) [9515,](#page-228-6) [9538,](#page-228-7) [9555,](#page-228-8) [9830,](#page-233-2) [9909,](#page-235-2)

[9949,](#page-236-2) [9982,](#page-236-3) [10012,](#page-237-3) [10039,](#page-237-4) [10367,](#page-244-4) [10389,](#page-244-5) [10459,](#page-246-0) [10485,](#page-246-1) [10520,](#page-247-2) [10553,](#page-247-3) [10572,](#page-248-4) [10914,](#page-256-5) [11187,](#page-261-0) [11189,](#page-261-1) [11856,](#page-276-5) [11879,](#page-277-5) [11914,](#page-278-3) [11927,](#page-278-4) [12143,](#page-282-6) [12165,](#page-283-4) [12200,](#page-283-5) [12213](#page-283-6) \Hy@colorlinksfalse . . . . . [3356](#page-93-15) \Hy@ColorList . . . . . [3502,](#page-97-10) [3503](#page-97-5) \Hy@CounterExists . [6809,](#page-167-0) [6822,](#page-168-3) [6826](#page-168-4) \Hy@currentbookmarklevel . . . . . . . [14140,](#page-322-2) [14150,](#page-322-3) [14151,](#page-322-4) [14157,](#page-322-5) [14164,](#page-322-6) [14256,](#page-324-0) [14259,](#page-324-1) [14264,](#page-324-2) [14268](#page-324-3) \Hy@debugfalse ......... [410](#page-15-1) \Hy@debugtrue ......... [409](#page-15-2) \Hy@defaultbp . . . . [5954,](#page-148-16) [5956](#page-148-21) \Hy@defaultbpAux . [5958,](#page-148-22) [5961](#page-148-23) \Hy@defaultdriver . . [4467,](#page-115-0) [4499,](#page-116-2) [4509,](#page-116-3) [4521](#page-116-4) \Hy@deferred@thm@head . [7263,](#page-179-0) [7264](#page-179-1) \Hy@DefFormAction [5814,](#page-145-30) [5816](#page-145-25) \Hy@DefNameKey . . [2409,](#page-72-6) [3534,](#page-97-11) [3592,](#page-98-7) [3600,](#page-98-8) [3608,](#page-99-36) [3612,](#page-99-37) [3619,](#page-99-38) [3626,](#page-99-39) [3633,](#page-99-40) [3640,](#page-99-41) [3644,](#page-99-42) [3649,](#page-99-43) [3656,](#page-100-12) [3985](#page-106-7) \Hy@DEST . . . . . [11209,](#page-262-1) [11276](#page-263-7) \Hy@destlabelfalse ....... [421](#page-16-6) \Hy@DestName . . . . [8869,](#page-213-3) [8876](#page-213-4) \Hy@DestRename . . [5296,](#page-133-1) [5321,](#page-133-2) [5325](#page-134-0) \Hy@DisableOption . . . . . . . . .  $\ldots$  [2365,](#page-71-1) [4244,](#page-111-1) [4245,](#page-111-2) [4246,](#page-111-3) [4248,](#page-111-4) [4253,](#page-111-5) [4370,](#page-113-6) [4541,](#page-117-0) [4542,](#page-117-1) [4543,](#page-117-2) [4544,](#page-117-3) [4545,](#page-117-4) [4546,](#page-117-5) [4547,](#page-117-6) [4548,](#page-117-7) [4549,](#page-117-8) [4550,](#page-117-9) [4551,](#page-117-10) [4552,](#page-117-11) [4553,](#page-117-12) [4554,](#page-117-13) [4555,](#page-117-14) [4556,](#page-117-15) [4557,](#page-117-16) [4558,](#page-117-17) [4559,](#page-117-18) [4560,](#page-117-19) [4605,](#page-118-2) [4658,](#page-119-5) [4683,](#page-120-4) [4684,](#page-120-5) [4720,](#page-120-6) [4721,](#page-120-7) [5352,](#page-134-1) [6256,](#page-154-2) [6257,](#page-154-3) [6258,](#page-154-4) [6259,](#page-154-5) [6260,](#page-154-6) [6261,](#page-154-7) [6262,](#page-154-8) [6263,](#page-154-9) [6264,](#page-154-10) [6265,](#page-154-11) [6266,](#page-154-12) [6267,](#page-154-13) [6268,](#page-154-14) [6269,](#page-154-15) [6270,](#page-154-16) [6271,](#page-154-17) [6272,](#page-154-18) [6273,](#page-154-19) [6274,](#page-154-20) [6275,](#page-154-21) [6276,](#page-154-22) [6277,](#page-154-23) [6278,](#page-154-24) [6279,](#page-154-25) [6416,](#page-158-0) [6641,](#page-163-1) [7496,](#page-184-2) [8155,](#page-199-2) [8280,](#page-201-0) [8281,](#page-201-1) [8748,](#page-211-0) [8852,](#page-213-5) [9147,](#page-219-1) [9148,](#page-219-2) [9149,](#page-219-3) [9150,](#page-219-4) [9151,](#page-219-5) [9152,](#page-219-6) [9153,](#page-219-7) [9154,](#page-219-8) [9155,](#page-219-9) [9156,](#page-219-10) [9157,](#page-219-11) [9273,](#page-222-3) [9582,](#page-229-0) [9583,](#page-229-1) [9584,](#page-229-2) [9585,](#page-229-3) [9586,](#page-229-4) [9587,](#page-229-5)

[9588,](#page-229-6) [9589,](#page-229-7) [9590,](#page-229-8) [9591,](#page-229-9) [9592,](#page-229-10) [9593,](#page-229-11) [9857,](#page-234-4) [10075,](#page-238-0) [10076,](#page-238-1) [10077,](#page-238-2) [10078,](#page-238-3) [10079,](#page-238-4) [10080,](#page-238-5) [10081,](#page-238-6) [10082,](#page-238-7) [10083,](#page-238-8) [10084,](#page-238-9) [10085,](#page-238-10) [10086,](#page-238-11) [10204,](#page-241-0) [10352,](#page-244-6) [10812,](#page-254-1) [10813,](#page-254-2) [10814,](#page-254-3) [10815,](#page-254-4) [10816,](#page-254-5) [10817,](#page-254-6) [10818,](#page-254-7) [10819,](#page-254-8) [10820,](#page-254-9) [10821,](#page-254-10) [10822,](#page-254-11) [10823,](#page-254-12) [11069,](#page-259-0) [11070,](#page-259-1) [11071,](#page-259-2) [11072,](#page-259-3) [11073,](#page-259-4) [11074,](#page-259-5) [11075,](#page-259-6) [11076,](#page-259-7) [11077,](#page-259-8) [11078,](#page-259-9) [11079,](#page-259-10) [11080,](#page-259-11) [11662,](#page-272-5) [11976,](#page-279-0) [11977,](#page-279-1) [11978,](#page-279-2) [11979,](#page-279-3) [11980,](#page-279-4) [11981,](#page-279-5) [11982,](#page-279-6) [11983,](#page-279-7) [11984,](#page-279-8) [11985,](#page-279-9) [11986,](#page-279-10) [11987](#page-279-11) \Hy@DistillerDestFix . . . . [7903,](#page-193-7) [10827,](#page-254-13) [10829](#page-254-14) \Hy@draftfalse . . . . . . . . . . [377](#page-15-3) \Hy@drafttrue .......... [378](#page-15-4) \Hy@driver . . . [460,](#page-16-7) [2506,](#page-75-19) [2674,](#page-78-3) [2686,](#page-79-7) [2698,](#page-79-8) [2701,](#page-79-9) [2713,](#page-79-10) [2719,](#page-79-11) [2724,](#page-79-12) [2738,](#page-80-6) [2748,](#page-80-7) [2753,](#page-80-8) [2759,](#page-80-9) [2766,](#page-80-10) [2769,](#page-80-11) [2795,](#page-81-6) [2811,](#page-81-7) [2818,](#page-81-8) [2824,](#page-81-9) [2835,](#page-81-10) [2849,](#page-82-7) [4375,](#page-114-0) [4378,](#page-114-1) [4386,](#page-114-2) [4389,](#page-114-3) [4393,](#page-114-4) [4396,](#page-114-5) [4398,](#page-114-6) [4402,](#page-114-7) [4408,](#page-114-8) [4412,](#page-114-9) [4415,](#page-114-10) [4419,](#page-114-11) [4424,](#page-114-12) [4428,](#page-115-1) [4431,](#page-115-2) [4435,](#page-115-3) [4439,](#page-115-4) [4443,](#page-115-5) [4446,](#page-115-6) [4450,](#page-115-7) [4453,](#page-115-8) [4455,](#page-115-9) [4459,](#page-115-10) [4465,](#page-115-11) [4470,](#page-115-12) [4472,](#page-115-13) [4476,](#page-115-14) [4479,](#page-116-5) [4490,](#page-116-6) [4493,](#page-116-7) [4496,](#page-116-8) [4499,](#page-116-2) [4508,](#page-116-9) [4509,](#page-116-3) [4521,](#page-116-4) [4523,](#page-116-10) [4531,](#page-116-11) [4533,](#page-117-20) [4535,](#page-117-21) [4537](#page-117-22) \Hy@dth@currentHref . . . [7246,](#page-178-1) [7247,](#page-178-2) [7254](#page-179-4) \Hy@DviErrMsg . . . [2641,](#page-78-4) [2643,](#page-78-5) [2646,](#page-78-6) [2652,](#page-78-7) [2665](#page-78-8) \Hy@DviModetrue . . [2650,](#page-78-9) [2655](#page-78-10) \Hy@DvipdfmxOutlineOpentrue . . . . . [4567,](#page-117-23) [4574](#page-117-24) \Hy@EndAnnot [9865,](#page-234-5) [9912,](#page-235-3) [9952,](#page-236-4) [9985,](#page-236-5) [10015,](#page-237-5) [10042](#page-237-6) \Hy@endcolorlink . . [3360,](#page-93-16) [4670,](#page-119-6) [4675,](#page-119-7) [4679,](#page-120-8) [8834,](#page-213-6) [8911,](#page-214-4) [9324,](#page-223-1) [9361,](#page-224-6) [9385,](#page-225-4) [9393,](#page-225-5) [9419,](#page-226-7) [9443,](#page-226-10) [9464,](#page-227-11) [9478,](#page-227-12) [9502,](#page-227-13) [9517,](#page-228-9) [9542,](#page-228-10) [9557,](#page-228-11) [9839,](#page-234-6) [9867,](#page-234-7) [10367,](#page-244-4) [10440,](#page-245-1) [10461,](#page-246-2) [10487,](#page-246-3) [10522,](#page-247-4) [10555,](#page-247-5) [10574,](#page-248-5) [10941,](#page-257-1) [11201,](#page-262-2) [11856,](#page-276-5) [11895,](#page-277-6) [11921,](#page-278-5) [11929,](#page-278-6) [12143,](#page-282-6) [12179,](#page-283-7) [12204,](#page-283-8) [12215](#page-283-9)

\Hy@EndWrap [4607,](#page-118-3) [4609,](#page-118-4) [4610,](#page-118-5) [4643](#page-119-8) \Hy@Error . . . . . . [241,](#page-11-0) [257,](#page-12-2) [263,](#page-12-3) [286,](#page-12-4) [2553,](#page-76-2) [2663,](#page-78-11) [2689,](#page-79-13) [2705,](#page-79-14) [2740,](#page-80-12) [2779,](#page-80-13) [2786,](#page-80-14) [2797,](#page-81-11) [2803,](#page-81-12) [2841,](#page-81-13) [4279,](#page-112-2) [4894,](#page-124-3) [5164,](#page-130-0) [5515,](#page-139-4) [5639,](#page-141-4) [5835,](#page-145-31) [5867,](#page-146-10) [6063,](#page-150-13) [6116,](#page-151-12) [12626,](#page-291-15) [12679,](#page-292-8) [13231,](#page-303-8) [13285,](#page-304-11) [13600,](#page-310-9) [13658](#page-311-10) \Hy@escapeform . [12505,](#page-289-20) [12591,](#page-291-16) [12610,](#page-291-17) [12639,](#page-292-9) [12660,](#page-292-10) [12686,](#page-292-11) [12711,](#page-293-7) [13109,](#page-300-13) [13195,](#page-302-16) [13217,](#page-302-17) [13244,](#page-303-9) [13265,](#page-303-10) [13293,](#page-304-12) [13316,](#page-304-13) [13461,](#page-308-10) [13553,](#page-309-20) [13582,](#page-310-10) [13614,](#page-311-11) [13638,](#page-311-12) [13666,](#page-312-12) [13696,](#page-312-13) [13766,](#page-314-8) [13796,](#page-314-9) [13803](#page-314-10)<br>scapestring  $\frac{13763}{,}$ , 13830. \Hy@escapestring [13834,](#page-315-5) [13838,](#page-315-13) [13842,](#page-315-3) [13846,](#page-315-11) [13850,](#page-315-9) [13854,](#page-316-16) [13858,](#page-316-18) [13862,](#page-316-12) [13866,](#page-316-14) [13912,](#page-317-14) [13946,](#page-317-18) [14006,](#page-319-22) [14050,](#page-320-12) [14051,](#page-320-22) [14083](#page-320-23) \Hy@EveryPageAnchor . . [7902,](#page-193-8) [7948](#page-194-3) \Hy@EveryPageBoxHook . . . . . . . [6444,](#page-158-1) [6448,](#page-158-2) [6452,](#page-159-2) [7947,](#page-194-0) [10172,](#page-240-0) [10701,](#page-251-4) [10991](#page-258-0) \Hy@EveryPageHook [6443,](#page-158-3) [6447,](#page-158-4) [6639,](#page-163-0) [9208](#page-220-5) \Hy@ExchangeLeftParenthesis . . . . . . [8622,](#page-208-1) [8628](#page-209-0) \Hy@ExchangeRightParenthesis . . . . . [8632,](#page-209-1) [8638](#page-209-2) \Hy@false [2204,](#page-68-0) [2346,](#page-71-2) [2895,](#page-83-9) [2931,](#page-83-10) [5864](#page-146-11) \Hy@finalfalse . . . . . . . . . . [378](#page-15-4) \Hy@finaltrue .......... [377](#page-15-3) \Hy@FirstPage . . . . . . . . [4265](#page-111-6) \Hy@FirstPageHook . . . . . . . . . . [6445,](#page-158-5) [6459,](#page-159-3) [6460,](#page-159-4) [6464,](#page-159-5) [6467,](#page-159-0) [6746,](#page-165-6) [6747,](#page-165-7) [11581,](#page-270-0) [11690,](#page-272-2) [11760,](#page-274-0) [12069,](#page-281-0) [12268](#page-285-0) \Hy@float@caption . . [7535,](#page-185-2) [7585,](#page-186-3) [7599](#page-186-4) \Hy@float@currentHref . . . . . . . . [7589,](#page-186-5) [7592,](#page-186-6) [7594,](#page-186-7) [7600,](#page-186-8) [7602,](#page-186-9) [7604](#page-186-10) \Hy@footnote@currentHref . . . . . [6251,](#page-153-1) [7319,](#page-180-6) [7324,](#page-180-7) [7339,](#page-180-8) [7344,](#page-180-9) [7347,](#page-181-3) [7359,](#page-181-4) [7361,](#page-181-5) [7400,](#page-182-9) [7442,](#page-183-7) [7445](#page-183-8) \Hy@FormObjects [13009,](#page-299-6) [13324,](#page-304-14) [13379,](#page-305-0) [13389,](#page-306-3) [13707,](#page-312-14) [13758](#page-313-1) \Hv@frenchlinksfalse .... [3358](#page-93-17)

\Hy@Gin@setfile . . . [8150,](#page-199-0) [8152](#page-199-3) \Hy@GlobalAppendToMacro [344,](#page-14-12) [911,](#page-35-0) [5336](#page-134-2) \Hy@GlobalStepCount [458,](#page-16-8) [6573,](#page-161-0) [7038,](#page-172-3) [7062,](#page-173-3) [7922](#page-193-9) \Hy@gtemp . . . . . . . . . . . . [787,](#page-31-5) [788,](#page-31-6) [4310,](#page-112-3) [4316,](#page-112-4) [4318,](#page-112-5) [5712,](#page-143-8) [5713,](#page-143-4) [5717,](#page-143-11) [5718,](#page-143-5) [5729,](#page-143-12) [5743,](#page-144-4) [7376,](#page-181-6) [7381,](#page-181-7) [8646,](#page-209-3) [8648,](#page-209-4) [13823,](#page-315-14) [13825](#page-315-15) \Hy@href . . . . . . . . . [4843,](#page-123-2) [4845](#page-123-8) \Hy@href@nextactionraw . . . . . . . [4880,](#page-124-4) [4903,](#page-124-5) [4905,](#page-124-6) [4906,](#page-124-7) [4908,](#page-124-8) [4913,](#page-124-9) [4917,](#page-124-10) [4919,](#page-124-11) [8971,](#page-215-4) [9008,](#page-216-1) [9041,](#page-217-1) [9296,](#page-222-4) [9905,](#page-235-4) [9945,](#page-236-6) [9978,](#page-236-7) [10008,](#page-237-7) [10035,](#page-237-8) [10404,](#page-245-2) [10474,](#page-246-4) [10542,](#page-247-6) [11531,](#page-268-1) [11560](#page-269-2) \Hy@href@page [4858,](#page-123-9) [4860,](#page-123-10) [4864,](#page-123-11) [4865,](#page-123-12) [4867,](#page-123-13) [4874,](#page-123-14) [4877,](#page-123-15) [9004,](#page-216-2) [9940,](#page-236-8) [11527](#page-268-2) \Hy@hyperfiguresfalse . . . . [423](#page-16-9) \Hy@hyperfootnotestrue . . [425](#page-16-10) \Hy@hyperindextrue . . . . . [426](#page-16-11) \Hy@hypertexnamesfalse . [2175](#page-67-0) \Hy@hypertexnamestrue . . [427](#page-16-12) \Hy@ifempty . . . . . . . [345,](#page-14-13) [5107](#page-129-0) \Hy@iffileloaded . [879,](#page-33-6) [884,](#page-33-7) [6457](#page-159-6) \Hy@ifnotmeasuring [6892,](#page-169-3) [6895,](#page-169-4) [6901](#page-169-5) \Hy@IfStringEndsWith . . [5199,](#page-131-3) [5211](#page-131-7) \Hy@implicittrue . . . . . . . . [428](#page-16-13) \Hy@Info [244,](#page-12-5) [2354,](#page-71-3) [4321,](#page-112-6) [4323,](#page-112-7) [4326,](#page-113-7) [4328,](#page-113-8) [4331,](#page-113-9) [4333,](#page-113-10) [4336,](#page-113-11) [4338,](#page-113-12) [4341,](#page-113-13) [4343,](#page-113-14) [4590,](#page-118-6) [4596,](#page-118-7) [4671,](#page-119-9) [4676,](#page-119-10) [4680,](#page-120-9) [4802,](#page-122-0) [4829,](#page-123-16) [5422,](#page-137-2) [6213,](#page-153-2) [6215,](#page-153-3) [6218,](#page-153-4) [6220,](#page-153-5) [6223,](#page-153-6) [6225,](#page-153-7) [6228,](#page-153-8) [6230,](#page-153-9) [6233,](#page-153-10) [6235,](#page-153-11) [6238,](#page-153-12) [6240,](#page-153-13) [6243,](#page-153-14) [6245,](#page-153-15) [7746,](#page-189-4) [7970,](#page-194-4) [7987](#page-195-0) \Hy@InfoNoLine [245,](#page-12-6) [4346,](#page-113-15) [4348,](#page-113-16) [4533,](#page-117-20) [8670,](#page-209-5) [12122](#page-282-7) \Hy@IsNotEmpty . . [5303,](#page-133-3) [5304,](#page-133-4) [5327](#page-134-3) \Hy@LastPage . . . . . . . . . [4268](#page-111-7) \Hy@leftbracechar . . . . [301,](#page-13-1) [318](#page-13-2) \Hy@level [14146,](#page-322-7) [14148,](#page-322-8) [14159,](#page-322-9) [14164,](#page-322-6) [14165,](#page-322-10) [14166,](#page-322-11) [14196](#page-323-1) \Hy@levelcheck . . [14147,](#page-322-12) [14162](#page-322-13) \Hy@linkcounter [462,](#page-17-1) [464,](#page-17-2) [7038,](#page-172-3) [7039,](#page-172-4) [7062,](#page-173-3) [7063](#page-173-4)

\Hy@linkfileprefix . . [3481,](#page-96-6) [5183,](#page-130-1) [9364,](#page-224-7) [10240,](#page-241-1) [11899,](#page-277-7) [12182](#page-283-10) \Hy@LinkMath . . [10905,](#page-256-6) [10907,](#page-256-7) [10912,](#page-256-8) [10944,](#page-257-2) [11233,](#page-263-8) [11235,](#page-263-9) [11240,](#page-263-10) [11242,](#page-263-11) [11248,](#page-263-12) [11250](#page-263-13) \Hy@linktoc . [2464,](#page-74-12) [2466,](#page-74-13) [2474,](#page-74-14) [2476,](#page-74-15) [2486,](#page-74-16) [8016](#page-195-1) \Hy@linktoc@all ....... [2472](#page-74-17) \Hy@linktoc@none ...... [2469](#page-74-18) \Hy@linktoc@page . . [2464,](#page-74-12) [2471,](#page-74-19) [2474](#page-74-14) \Hy@linktoc@section [2466,](#page-74-13) [2470,](#page-74-20) [2476](#page-74-15) \Hy@linktocpagefalse ..... [429](#page-16-14) \Hy@localanchornamefalse . [430](#page-16-15) \Hy@LocalAppendToMacro [343,](#page-14-14) [348,](#page-14-3) [351,](#page-14-8) [6919,](#page-170-0) [6935,](#page-170-1) [6940](#page-170-2) \Hy@LookForParentCounter [6925](#page-170-3) \Hy@LT@currentHref [7121,](#page-175-6) [7132](#page-175-7) \Hy@LT@footnotetext [7399,](#page-182-10) [7408](#page-182-11) \Hy@make@anchor . [8079,](#page-197-2) [8085,](#page-197-3) [8091](#page-197-4) \Hy@make@df@tag@@ [8083,](#page-197-5) [8098](#page-197-6) \Hy@make@df@tag@@@ . . [8089,](#page-197-7) [8099](#page-197-8) \Hy@MakeCurrentHref . . [7001,](#page-172-5) [7050,](#page-173-5) [7063](#page-173-4) \Hy@MakeCurrentHrefAuto [7061,](#page-173-6) [7078,](#page-174-0) [8080,](#page-197-9) [14125,](#page-321-9) [14508,](#page-329-8) [14524,](#page-330-6) [14535,](#page-330-7) [14562,](#page-330-8) [14576](#page-331-7) \Hy@MakeRemoteAction . [4863,](#page-123-17) [8985,](#page-216-3) [9923,](#page-235-5) [11509](#page-268-3) \Hy@maketitle@end . [7472,](#page-183-9) [7477,](#page-183-10) [7479](#page-183-11) \Hy@maketitle@optarg . . . [7470,](#page-183-12) [7475](#page-183-13) \Hy@Match [304,](#page-13-3) [306,](#page-13-4) [2857,](#page-82-8) [3491,](#page-96-7) [3549,](#page-98-9) [3566,](#page-98-10) [3912,](#page-104-5) [4003,](#page-106-8) [4009,](#page-106-9) [4039,](#page-107-0) [4040,](#page-107-1) [4043,](#page-107-2) [4054,](#page-107-3) [4069,](#page-107-4) [4908,](#page-124-8) [5976](#page-148-14) \Hy@MaybeStopNow [2762,](#page-80-15) [4164,](#page-109-10) [4167](#page-109-11) \Hy@Message . [246,](#page-12-7) [2676,](#page-78-12) [2771,](#page-80-16) [4350,](#page-113-17) [4481,](#page-116-12) [10296,](#page-242-5) [10300,](#page-242-6) [10303,](#page-243-1) [10306,](#page-243-2) [10309,](#page-243-3) [10312,](#page-243-4) [10315,](#page-243-5) [10318,](#page-243-6) [12453,](#page-288-2) [12724,](#page-293-8) [12728,](#page-293-9) [12731,](#page-293-10) [12734,](#page-293-11) [12737,](#page-293-12) [12740,](#page-293-13) [12743,](#page-294-18) [12746,](#page-294-19) [12756,](#page-294-20) [12893,](#page-296-18) [13384](#page-306-4) \Hy@naturalnamesfalse . . . [432](#page-16-16) \Hy@nestingfalse . . . . . . . . [433](#page-16-17) \Hy@newline@author . . . . [6437](#page-158-6) \Hy@newline@title . . . . . . [6436](#page-158-7) \Hy@next . . . [6589,](#page-162-0) [6599,](#page-162-1) [6604,](#page-162-2) [14534,](#page-330-9) [14543,](#page-330-10) [14546](#page-330-11)  $\H{Hy@nextfalse ... \ldots . . . 8165}$  $\H{Hy@nextfalse ... \ldots . . . 8165}$  $\H{Hy@nextfalse ... \ldots . . . 8165}$ \Hy@NextPage . . . . . . . . [4259](#page-111-8) \Hy@nexttrue . [8166,](#page-199-5) [8167,](#page-199-6) [8168](#page-199-7) \Hy@NIL . . . . . [4183,](#page-110-2) [4196,](#page-110-3) [4199](#page-110-4) \Hy@number . . . . . . [3887,](#page-104-6) [3894](#page-104-7) \Hy@numberline . [14141,](#page-322-14) [14178,](#page-323-2) [14179,](#page-323-3) [14180,](#page-323-4) [14181](#page-323-5) \Hy@ObsoletePaperOption [2438,](#page-73-12) [2446](#page-73-13) \Hy@ocgcolor [8828,](#page-212-3) [8842,](#page-213-7) [9833,](#page-234-8) [9847](#page-234-9) \Hy@ocgcolorlinksfalse . . . [3357,](#page-93-18) [4653](#page-119-11) \Hy@org@chapter [14532,](#page-330-12) [14547](#page-330-13) \Hy@OrgMakeLabel [12237,](#page-284-3) [12244](#page-284-4) \Hy@OutlineName [14412,](#page-328-1) [14464](#page-328-2) \Hy@OutlineRerunCheck [14280,](#page-325-1) [14379,](#page-327-7) [14458](#page-328-3) \Hy@PageAnchorSlide . . . [7862,](#page-192-0) [7900,](#page-193-10) [7914](#page-193-11) \Hy@PageAnchorSlidesPlain . . . . . [7848,](#page-192-1) [7899,](#page-193-12) [7909](#page-193-13) \Hy@pageanchortrue ..... [436](#page-16-18) \Hy@pagecounter [463,](#page-17-3) [465,](#page-17-4) [7922,](#page-193-9) [7924,](#page-193-14) [7926](#page-193-15) \Hy@pageheight . . . [4154,](#page-109-5) [11692,](#page-272-6) [11789](#page-275-3) \Hy@param . . [4184,](#page-110-5) [4185,](#page-110-6) [4188,](#page-110-7) [4189,](#page-110-8) [7006,](#page-172-6) [7007,](#page-172-2) [7008,](#page-172-1) [7035,](#page-172-7) [7039](#page-172-4) \Hy@pdf@majorminor@version . . . [2629,](#page-77-3) [4250,](#page-111-9) [5689,](#page-143-13) [8666,](#page-209-6) [8680,](#page-210-1) [8707,](#page-210-2) [8728,](#page-211-1) [13818](#page-315-16) \Hy@pdf@majorversion . . . . . . . . [2620,](#page-77-4) [2621,](#page-77-5) [2622,](#page-77-6) [2623,](#page-77-7) [2624,](#page-77-8) [2625,](#page-77-9) [2626,](#page-77-10) [2627,](#page-77-11) [2629,](#page-77-3) [6740,](#page-165-8) [8674,](#page-210-3) [8703,](#page-210-4) [8725,](#page-211-2) [8743,](#page-211-3) [8746](#page-211-4) \Hy@pdf@minorversion . . . . . . . . [2620,](#page-77-4) [2621,](#page-77-5) [2622,](#page-77-6) [2623,](#page-77-7) [2624,](#page-77-8) [2625,](#page-77-9) [2626,](#page-77-10) [2627,](#page-77-11) [2628,](#page-77-12) [2629,](#page-77-3) [6741,](#page-165-9) [8674,](#page-210-3) [8704,](#page-210-5) [8726,](#page-211-5) [8743,](#page-211-3) [8747](#page-211-6)  $\label{thm:optd} $$\HyQpdfafalse \ldots \ldots 456$  $\label{thm:optd} $$\HyQpdfafalse \ldots \ldots 456$ \Hy@pdfcenterwindowfalse [419](#page-16-20) \Hy@pdfdisplaydoctitlefalse [455](#page-16-21) \Hy@pdfescapeformfalse . . [422](#page-16-22) \Hy@pdffitwindowfalse  $\dots$  [424](#page-16-23) \Hy@pdfmajorminor@version . . . . . [2630,](#page-77-13) [8661,](#page-209-7) [8680](#page-210-1) \Hy@pdfmajorversion [2630,](#page-77-13) [2638,](#page-78-13) [8703,](#page-210-4) [8725,](#page-211-2) [8741,](#page-211-7) [8746](#page-211-4)

\Hy@pdfmarkerrorfalse . . [11161](#page-261-2) \Hy@pdfmarkerrortrue . . [11345,](#page-265-12) [11354](#page-265-13) \Hy@pdfmenubartrue . . . . [431](#page-16-24) \Hy@pdfminorversion . . . . . . . . . [2630,](#page-77-13) [8658,](#page-209-8) [8659,](#page-209-9) [8704,](#page-210-5) [8726,](#page-211-5) [8742,](#page-211-8) [8747](#page-211-6) \Hy@pdfnewwindowfalse . . [435](#page-16-25) \Hy@pdfnewwindowsetfalse [434,](#page-16-26) [3973](#page-105-17) \Hy@pdfnewwindowsettrue [3975,](#page-105-18) [4882](#page-124-12) \Hy@pdfnewwindowtrue . [4883](#page-124-13) \Hy@pdfpagelabelsfalse . . [6474](#page-159-7) \Hy@pdfpagelabelstrue . . . [437](#page-16-27) \Hy@pdfstringdef . . . [786,](#page-31-7) [5687,](#page-143-14) [5695,](#page-143-15) [5900,](#page-147-28) [5993,](#page-148-18) [5999](#page-148-20) \Hy@pdfstringfalse . . [438,](#page-16-28) [6281](#page-154-26) \Hy@pdfstringtrue . . . [643,](#page-24-5) [6253](#page-153-16) \Hy@pdftoolbartrue . . . . . . [444](#page-16-29) \Hy@pdfusetitlefalse . . . . . [452](#page-16-30) \Hy@pdfversion . . . . . . . . [2628](#page-77-12) \Hy@pdfwindowuitrue . . . . [454](#page-16-31) \Hy@pkg . . . . . . . . . [4182,](#page-110-9) [4189](#page-110-8) \Hy@plainpagesfalse . . . . . [439](#page-16-32) \Hy@PrevPage . . . . . . . . . [4262](#page-111-10) \Hy@ProvideTheHCounter [6906](#page-169-6) \Hy@ps@CR . . . . [11742,](#page-274-3) [11749,](#page-274-4) [11754,](#page-274-5) [11755,](#page-274-6) [11772,](#page-275-4) [11793,](#page-275-5) [11794,](#page-275-6) [11795,](#page-275-7) [11801,](#page-275-8) [11808,](#page-276-6) [11815,](#page-276-7) [11822](#page-276-8) \Hy@psdextrafalse . . . . . . . [443](#page-16-33)  $\H{HyQpstringB}$  ........ [9063,](#page-217-2) [9068,](#page-217-3) [10117,](#page-239-0) [10129,](#page-239-1) [11134,](#page-260-0) [11150,](#page-261-3) [12041,](#page-280-0) [12057](#page-280-1) \Hy@pstringD [8984,](#page-216-4) [9006,](#page-216-5) [9922,](#page-235-6) [9942,](#page-236-9) [11508,](#page-268-4) [11529](#page-268-5) \Hy@pstringdef [8593,](#page-208-2) [8868,](#page-213-8) [8892,](#page-214-5) [8949,](#page-215-5) [8983,](#page-216-6) [8984,](#page-216-4) [9018,](#page-216-7) [9019,](#page-216-8) [9063,](#page-217-2) [9684,](#page-231-0) [9885,](#page-235-7) [9921,](#page-235-8) [9922,](#page-235-6) [9957,](#page-236-10) [9958,](#page-236-11) [9990,](#page-237-9) [10117,](#page-239-0) [10388,](#page-244-7) [10466,](#page-246-5) [10529,](#page-247-7) [10530,](#page-247-8) [11134,](#page-260-0) [11343,](#page-265-14) [11352,](#page-265-15) [11481,](#page-267-2) [11507,](#page-268-6) [11508,](#page-268-4) [11539,](#page-269-3) [11540,](#page-269-4) [12041,](#page-280-0) [13789,](#page-314-12) [14411,](#page-328-4) [14427](#page-328-5) \Hy@pstringDest . . . [8868,](#page-213-8) [8869,](#page-213-3) [9684,](#page-231-0) [9731,](#page-232-2) [11343,](#page-265-14) [11344,](#page-265-16) [11348,](#page-265-17) [11352,](#page-265-15) [11353,](#page-265-18) [11357](#page-265-19) \Hy@pstringF . . . . . . . . . . . . . . . [8981,](#page-215-6) [8982,](#page-215-2) [8983,](#page-216-6) [9000,](#page-216-9) [9018,](#page-216-7) [9034,](#page-217-4) [9039,](#page-217-5) [9919,](#page-235-9) [9920,](#page-235-1) [9921,](#page-235-8) [9937,](#page-236-12) [9957,](#page-236-10) [9971,](#page-236-13) [9976,](#page-236-14) [10444,](#page-245-3) [10445,](#page-245-0)

[10449,](#page-245-4) [10529,](#page-247-7) [10536,](#page-247-9) [10540,](#page-247-10) [11505,](#page-268-7) [11506,](#page-268-0) [11507,](#page-268-6) [11524,](#page-268-8) [11539,](#page-269-3) [11555,](#page-269-5) [11558](#page-269-6) \Hy@pstringName [14411,](#page-328-4) [14412,](#page-328-1) [14427,](#page-328-5) [14441](#page-328-6) \Hy@pstringP [9019,](#page-216-8) [9039,](#page-217-5) [9958,](#page-236-11) [9976,](#page-236-14) [10530,](#page-247-8) [10540,](#page-247-10) [11540,](#page-269-4) [11558](#page-269-6) \Hy@pstringURI . . . [8949,](#page-215-5) [8967,](#page-215-7) [9990,](#page-237-9) [10004,](#page-237-10) [10388,](#page-244-7) [10400,](#page-244-8) [10466,](#page-246-5) [10470,](#page-246-6) [11481,](#page-267-2) [11493](#page-268-9) \Hy@PutCatalog . . . [6635,](#page-163-2) [6643,](#page-163-3) [6763](#page-166-2) \Hy@raisedlink . . . . . . . . . . . . . . [2231,](#page-69-2) [6902,](#page-169-7) [7080,](#page-174-1) [7101,](#page-174-2) [7102,](#page-174-3) [7103,](#page-174-4) [7106,](#page-174-5) [7133,](#page-175-8) [7152,](#page-176-9) [7157,](#page-176-10) [7160,](#page-176-11) [7181,](#page-176-12) [7322,](#page-180-10) [7342,](#page-180-11) [7413,](#page-182-12) [7440,](#page-183-14) [7573,](#page-185-3) [7652,](#page-187-1) [7678,](#page-188-6) [7683,](#page-188-7) [7703,](#page-188-8) [8081,](#page-197-10) [11569,](#page-269-7) [11675,](#page-272-7) [11949,](#page-278-7) [12120,](#page-282-8) [14126,](#page-321-10) [14497,](#page-329-9) [14525,](#page-330-14) [14536,](#page-330-15) [14563](#page-330-16) \Hy@raiselinksfalse . . [440,](#page-16-34) [7747](#page-189-5) \Hy@RemoveDurPageAttr [9187,](#page-220-2) [9200](#page-220-6) \Hy@RemovePercentCr . . [4775,](#page-122-1) [4779,](#page-122-2) [4784](#page-122-3) \Hy@RemoveTransPageAttr . . .  $\ldots$  . [9162,](#page-219-12)  $\overline{9176}$  $\overline{9176}$  $\overline{9176}$ \Hy@reserved@a . . . [5099,](#page-128-14) [7172,](#page-176-13) [7202,](#page-177-8) [12759,](#page-294-21) [12809,](#page-295-26) [12872](#page-296-19) \Hy@RestoreCatcodes [205,](#page-11-1) [4160,](#page-109-12) [4540](#page-117-25) \Hy@RestoreCatcodeSettings . . . . . [853,](#page-32-2) [860,](#page-33-8) [870,](#page-33-9) [887](#page-33-10) \Hy@RestoreLastskip . . . . . . . . . . [2252,](#page-69-3) [8870,](#page-213-9) [9327,](#page-224-8) [9342,](#page-224-9) [9421,](#page-226-11) [9431,](#page-226-12) [9733,](#page-232-3) [10276,](#page-242-7) [10293,](#page-242-8) [10369,](#page-244-9) [10382,](#page-244-10) [10877,](#page-255-2) [10897,](#page-256-9) [11859,](#page-277-8) [11874,](#page-277-9) [12146,](#page-282-9) [12160](#page-282-10) \Hy@RestoreSavedSpaceFactor . . [2224,](#page-68-1) [9372,](#page-224-10) [9452,](#page-226-13) [9489,](#page-227-14) [9529,](#page-228-12) [11908,](#page-277-10) [12190](#page-283-11) \Hy@RestoreSpaceFactor . . . . . . . [2215,](#page-68-2) [2244,](#page-69-4) [2249,](#page-69-5) [9371,](#page-224-11) [9379,](#page-225-6) [9386,](#page-225-7) [9451,](#page-226-14) [9461,](#page-227-15) [9469,](#page-227-16) [9488,](#page-227-17) [9499,](#page-227-18) [9507,](#page-227-19) [9528,](#page-228-13) [9539,](#page-228-14) [9547,](#page-228-15) [10911,](#page-256-10) [10947,](#page-257-3) [11239,](#page-263-14) [11247,](#page-263-15) [11274,](#page-263-16) [11907,](#page-277-11) [11915,](#page-278-8) [11922,](#page-278-9) [12189,](#page-283-12) [12201,](#page-283-13) [12208,](#page-283-14) [12245,](#page-284-5) [12249](#page-284-6) \Hy@ReturnAfterElseFi . . . [469,](#page-17-5) [4763](#page-121-3)

\Hy@ReturnAfterElseFiFiEnd .  $\ldots \ldots$  [471,](#page-17-6) [1501](#page-51-0) \Hy@ReturnAfterFi . [468,](#page-17-7) [1695,](#page-56-1) [4767,](#page-121-4) [4783,](#page-122-4) [8292,](#page-202-1) [8328,](#page-202-2) [8627,](#page-208-3) [8637,](#page-209-10) [13790](#page-314-13) \Hy@ReturnAfterFiFiEnd . [470,](#page-17-8) [1493,](#page-51-1) [1507,](#page-51-2) [1600,](#page-53-0) [1607](#page-53-1) \Hy@ReturnEnd . [467,](#page-17-9) [470,](#page-17-8) [471,](#page-17-6) [1513,](#page-51-3) [1612](#page-53-2) \Hy@rightbracechar . . . [302,](#page-13-5) [319](#page-13-6) \Hy@safe@activesfalse [472,](#page-17-10) [5132,](#page-129-1) [8497](#page-206-1) \Hy@safe@activestrue . . . . . . . . . . [472,](#page-17-11) [4299,](#page-112-8) [4755,](#page-121-5) [4792,](#page-122-5) [4800,](#page-122-6) [4828,](#page-123-18) [4945,](#page-125-11) [5289,](#page-133-5) [5299,](#page-133-6) [7005,](#page-172-8) [8009,](#page-195-2) [8389,](#page-204-1) [8486,](#page-206-2) [12920,](#page-297-2) [12979,](#page-298-2) [14372,](#page-327-8) [14399](#page-327-9)  $\H{Hy@SaveCatcodeSetting . 809, }$  $\H{Hy@SaveCatcodeSetting . 809, }$  $\H{Hy@SaveCatcodeSetting . 809, }$ [858,](#page-33-11) [868,](#page-33-12) [885](#page-33-13) \Hy@saved@currentHref . . [7357,](#page-181-8) [7360](#page-181-9) \Hy@saved@footnotemark [7466,](#page-183-15) [7481](#page-183-16) \Hy@saved@footnotetext . [7467,](#page-183-17) [7484](#page-183-18) \Hy@saved@hook . . . [6420,](#page-158-8) [6432](#page-158-9) \Hy@saved@refstepcounter [6890](#page-169-8) \Hy@SavedSpaceFactor . . . . . . . . [2211,](#page-68-3) [2213,](#page-68-4) [2218,](#page-68-5) [2219,](#page-68-6) [2225,](#page-68-7) [12242](#page-284-7) \Hy@SaveLastskip . . . . . . . . . . . . [2252,](#page-69-6) [8866,](#page-213-10) [9315,](#page-223-2) [9330,](#page-224-12) [9412,](#page-226-15) [9424,](#page-226-16) [9681,](#page-231-1) [10263,](#page-242-9) [10279,](#page-242-10) [10359,](#page-244-11) [10372,](#page-244-12) [10867,](#page-255-3) [10881,](#page-255-4) [11848,](#page-276-9) [11862,](#page-277-12) [12135,](#page-282-11) [12149](#page-282-12) \Hy@SaveSavedSpaceFactor . . . . . [2223,](#page-68-8) [9370,](#page-224-13) [9450,](#page-226-17) [9487,](#page-227-20) [9527,](#page-228-16) [11906,](#page-277-13) [12188](#page-283-15) \Hy@SaveSpaceFactor . . . . . . . . . [2212,](#page-68-9) [2235,](#page-69-7) [2246,](#page-69-8) [9369,](#page-224-14) [9381,](#page-225-8) [9449,](#page-226-18) [9463,](#page-227-21) [9486,](#page-227-22) [9501,](#page-227-23) [9526,](#page-228-17) [9541,](#page-228-18) [10909,](#page-256-11) [10945,](#page-257-4) [11231,](#page-262-3) [11243,](#page-263-17) [11251,](#page-263-18) [11905,](#page-277-14) [11917,](#page-278-10) [12187,](#page-283-16) [12203,](#page-283-17) [12240,](#page-284-8) [12247](#page-284-9) \Hy@scanauthor . . . [6390,](#page-157-2) [6395](#page-157-3) \Hy@scanoptauthor . [6390,](#page-157-2) [6391](#page-157-4) \Hy@scanopttitle . . . [6381,](#page-157-5) [6382](#page-157-6) \Hy@scantitle . . . . . [6381,](#page-157-5) [6386](#page-157-7) \Hy@secnum@part [14552,](#page-330-17) [14553,](#page-330-18) [14555](#page-330-19)

\Hy@SectionAnchorHref . . [640,](#page-24-6) [14488,](#page-329-10) [14513,](#page-329-11) [14581](#page-331-8) \Hy@SectionHShift [14487,](#page-329-12) [14496,](#page-329-13) [14509,](#page-329-14) [14577](#page-331-9) \Hy@setbreaklinks . . [2498,](#page-74-21) [2502,](#page-75-20) [2514,](#page-75-21) [8654,](#page-209-11) [9674](#page-231-2) \Hy@SetCatcodes [181,](#page-10-0) [231,](#page-11-2) [4162](#page-109-13) \Hy@SetNewWindow . . . . . . . . . . [3979,](#page-106-10) [9002,](#page-216-10) [9036,](#page-217-6) [9944,](#page-236-15) [9973,](#page-236-16) [10537,](#page-247-11) [11523,](#page-268-10) [11554](#page-269-8) \Hy@setouterhbox [11207,](#page-262-4) [11238](#page-263-19) \Hy@setpagesizetrue . . . . . [441](#page-16-35) \Hy@setpdfborder . . . . . . . . . . . . [3582,](#page-98-11) [8898,](#page-214-6) [8954,](#page-215-8) [8989,](#page-216-11) [9023,](#page-216-12) [9283,](#page-222-5) [9896,](#page-235-10) [9929,](#page-235-11) [9964,](#page-236-17) [9996,](#page-237-11) [10026,](#page-237-12) [10408,](#page-245-5) [10429,](#page-245-6) [10452,](#page-245-7) [10478,](#page-246-7) [10512,](#page-247-12) [10546,](#page-247-13) [10565](#page-247-14) \Hy@setpdfhighlight . . . . . . . . . . [3540,](#page-97-12) [8899,](#page-214-7) [8955,](#page-215-9) [8990,](#page-216-13) [9024,](#page-216-14) [9284,](#page-222-6) [9897,](#page-235-12) [9930,](#page-235-13) [9965,](#page-236-18) [9997,](#page-237-13) [10027](#page-237-14) \Hy@setpdfversiontrue . . . [2616](#page-77-14) \Hy@setref@link . . . . [8345,](#page-203-3) [8348](#page-203-4) \Hy@SlidesFormatOptionalPage . [6503,](#page-160-0) [7847,](#page-192-2) [7867,](#page-192-3) [7871](#page-192-4) \Hy@SlidesPage [6510,](#page-160-1) [7881,](#page-192-5) [7882,](#page-192-6) [7888,](#page-193-16) [7890,](#page-193-17) [7893,](#page-193-18) [7896](#page-193-19) \Hy@space . . . . . [321,](#page-13-7) [466,](#page-17-12) [1452](#page-49-0) \Hy@StartlinkName . [8896,](#page-214-8) [8907](#page-214-9) \Hy@StepCount . . . . . . . . . [457,](#page-16-36) [6550,](#page-161-1) [12526,](#page-289-14) [12589,](#page-291-8) [12824,](#page-295-0) [13127,](#page-301-7) [13191,](#page-302-11) [13483,](#page-308-7) [13550,](#page-309-12) [14260,](#page-324-4) [14265,](#page-324-5) [14341](#page-326-2) \Hy@stoppedearlyfalse . . . [4169,](#page-109-14) [6808](#page-167-1) \Hy@stoppedearlytrue [4166,](#page-109-15) [6805](#page-167-2) \Hy@StringLocalhost [5229,](#page-131-8) [5230,](#page-131-9) [5245](#page-132-1) \Hy@tabularx@hook [7369,](#page-181-10) [7377](#page-181-11)  $\HveV$  temp . . . . . . . . . . . . . 671. [678,](#page-26-5) [2444,](#page-73-14) [2449,](#page-73-15) [2450,](#page-73-16) [2451,](#page-73-17) [2452,](#page-73-18) [2453,](#page-74-22) [2454,](#page-74-23) [3446,](#page-95-15) [3455,](#page-95-16) [3456,](#page-95-17) [3457,](#page-95-18) [3458,](#page-95-19) [3459,](#page-95-20) [3460,](#page-95-21) [3461,](#page-96-8) [3503,](#page-97-5) [3504,](#page-97-13) [3505,](#page-97-0) [3508,](#page-97-14) [3510,](#page-97-15) [3513,](#page-97-16) [3523,](#page-97-17) [3526,](#page-97-18) [3527,](#page-97-19) [3528,](#page-97-20) [3529,](#page-97-21) [3530,](#page-97-22) [3531,](#page-97-23) [3547,](#page-98-12) [3560,](#page-98-13) [3564,](#page-98-14) [3579,](#page-98-15) [3746,](#page-101-7) [3747,](#page-101-8) [3750,](#page-101-9) [3753,](#page-101-10) [3756,](#page-101-11) [3781,](#page-102-4) [3789,](#page-102-5) [3790,](#page-102-6) [3791,](#page-102-7) [3792,](#page-102-8) [3793,](#page-102-9) [3794,](#page-102-10) [3795,](#page-102-11) [3796,](#page-102-12) [3797,](#page-102-13) [3971,](#page-105-19) [3972,](#page-105-20) [3995,](#page-106-11) [3996,](#page-106-12) [4042,](#page-107-5)

[4043,](#page-107-2) [4050,](#page-107-6) [4054,](#page-107-3) [4286,](#page-112-9) [4290,](#page-112-10) [4291,](#page-112-11) [4292,](#page-112-12) [4293,](#page-112-13) [4381,](#page-114-13) [4383,](#page-114-14) [4386,](#page-114-2) [4391,](#page-114-15) [4393,](#page-114-4) [4396,](#page-114-5) [4410,](#page-114-16) [4412,](#page-114-9) [4417,](#page-114-17) [4419,](#page-114-11) [4426,](#page-115-15) [4428,](#page-115-1) [4433,](#page-115-16) [4435,](#page-115-3) [4441,](#page-115-17) [4443,](#page-115-5) [4448,](#page-115-18) [4450,](#page-115-7) [4453,](#page-115-8) [4522,](#page-116-13) [4523,](#page-116-10) [5412,](#page-136-1) [5416,](#page-136-2) [5417,](#page-136-3) [5428,](#page-137-3) [5512,](#page-139-5) [5513,](#page-139-6) [5514,](#page-139-7) [5516,](#page-139-8) [5520,](#page-139-1) [5832,](#page-145-32) [5833,](#page-145-33) [5834,](#page-145-34) [5836,](#page-145-35) [5840,](#page-146-8) [5841,](#page-146-12) [5974,](#page-148-12) [5986,](#page-148-15) [6057,](#page-150-14) [6073,](#page-150-15) [6074,](#page-150-16) [6075,](#page-150-17) [6076,](#page-150-18) [6077,](#page-150-19) [6078,](#page-150-20) [6079,](#page-150-21) [6080,](#page-150-22) [6086,](#page-150-23) [6092,](#page-150-24) [6098,](#page-150-25) [6099,](#page-150-26) [6100,](#page-150-27) [6101,](#page-150-28) [6102,](#page-150-29) [6103,](#page-150-30) [6104,](#page-150-31) [6105,](#page-150-32) [6106,](#page-150-33) [6107,](#page-151-13) [6108,](#page-151-14) [6148,](#page-151-15) [6149,](#page-151-16) [6156,](#page-151-17) [6157,](#page-151-18) [6164,](#page-152-33) [6165,](#page-152-34) [6530,](#page-160-2) [6533,](#page-160-3) [6542,](#page-161-2) [6544,](#page-161-3) [6548,](#page-161-4) [6552,](#page-161-5) [6596,](#page-162-3) [6598,](#page-162-4) [6909,](#page-170-4) [6910,](#page-170-5) [6931,](#page-170-6) [7450,](#page-183-19) [7456,](#page-183-0) [8023,](#page-195-3) [8024,](#page-195-4) [8032,](#page-195-5) [8033,](#page-196-4) [8235,](#page-200-0) [8237,](#page-200-1) [8241,](#page-201-2) [8272,](#page-201-3) [8273,](#page-201-4) [8274,](#page-201-5) [8289,](#page-202-3) [8290,](#page-202-4) [8682,](#page-210-6) [8685,](#page-210-7) [8686,](#page-210-8) [8702,](#page-210-9) [8721,](#page-210-10) [9078,](#page-218-0) [9107,](#page-218-1) [9109,](#page-218-2) [9603,](#page-229-12) [9608,](#page-229-13) [9614,](#page-229-14) [9618,](#page-229-15) [9621,](#page-229-16) [9626,](#page-230-0) [9657,](#page-230-1) [9659,](#page-230-2) [10089,](#page-238-12) [10132,](#page-239-2) [10134,](#page-239-3) [11032,](#page-258-1) [11035,](#page-258-2) [11039,](#page-259-12) [11040,](#page-259-13) [11046,](#page-259-14) [11047,](#page-259-15) [11053,](#page-259-16) [11083,](#page-259-17) [11088,](#page-259-18) [11094,](#page-260-1) [11098,](#page-260-2) [11101,](#page-260-3) [11106,](#page-260-4) [11139,](#page-260-5) [11141,](#page-260-6) [11213,](#page-262-5) [11214,](#page-262-6) [11218,](#page-262-7) [11309,](#page-264-10) [11310,](#page-264-11) [11318,](#page-264-12) [11319,](#page-264-13) [11423,](#page-266-27) [11424,](#page-266-28) [11990,](#page-279-12) [11995,](#page-279-13) [12001,](#page-279-14) [12005,](#page-279-15) [12008,](#page-279-16) [12013,](#page-279-17) [12046,](#page-280-2) [12048,](#page-280-3) [12980,](#page-298-3) [12992,](#page-298-4) [13771,](#page-314-14) [13772,](#page-314-5) [14409,](#page-327-10) [14415,](#page-328-7) [14423,](#page-328-8) [14438](#page-328-9) \Hy@temp@A . . . . . . . . . . [703,](#page-28-0) [704,](#page-28-1) [1485,](#page-51-4) [1487,](#page-51-5) [1498,](#page-51-6) [1500,](#page-51-7) [1505,](#page-51-8) [1506,](#page-51-9) [1509,](#page-51-10) [3782,](#page-102-14) [3784,](#page-102-15) [4183,](#page-110-2) [4196,](#page-110-3) [4199,](#page-110-4) [6926,](#page-170-7) [6929,](#page-170-8) [6930,](#page-170-9) [6931,](#page-170-6) [6932,](#page-170-10) [8184,](#page-199-8) [8185,](#page-199-9) [8186,](#page-200-2) [8193,](#page-200-3) [8221,](#page-200-4) [8222,](#page-200-5) [8223,](#page-200-6) [8232,](#page-200-7) [8259,](#page-201-6) [8683,](#page-210-11) [8694,](#page-210-12) [8695,](#page-210-13) [8696,](#page-210-14) [8697,](#page-210-15) [8700,](#page-210-16) [8706,](#page-210-17) [8709,](#page-210-18) [8736](#page-211-9) \Hy@temp@B . . . . . [1486,](#page-51-11) [1487](#page-51-5) \Hv©temp©menu . . . . . . . 9280. [9295,](#page-222-7) [10020,](#page-237-0) [10034,](#page-237-15) [10559,](#page-247-0) [10562,](#page-247-15) [11433,](#page-267-0) [11442](#page-267-3)

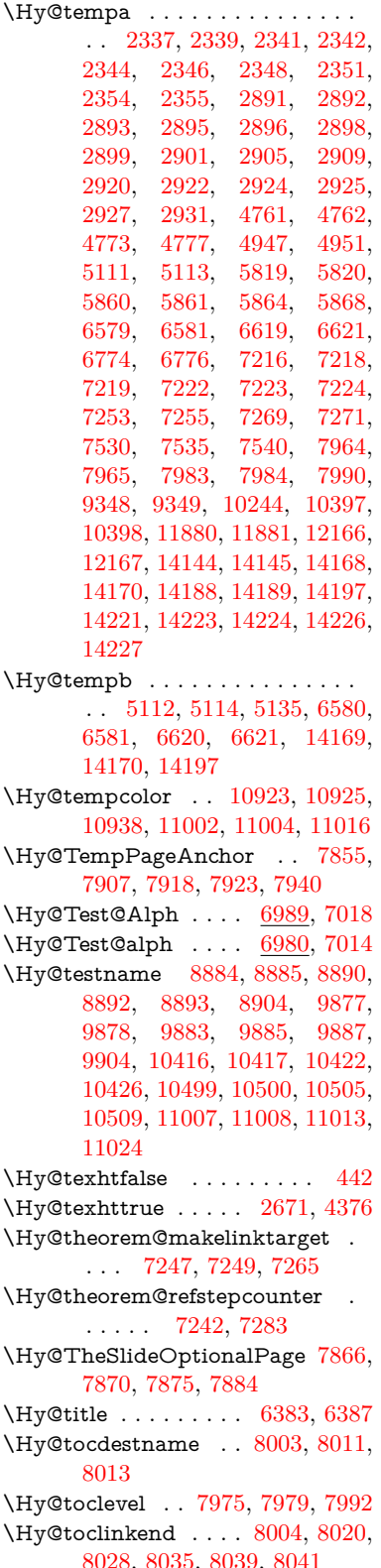

\Hy@toclinkstart . . . [8003,](#page-195-7) [8020,](#page-195-12) [8028,](#page-195-13) [8035,](#page-196-5) [8039,](#page-196-6) [8041](#page-196-7)

- \Hy@true [2203,](#page-68-10) [2342,](#page-71-7) [2344,](#page-71-8) [2925,](#page-83-23) [2927,](#page-83-24) [5861](#page-146-14)
- \Hy@undefinedname . . . . . . . . . . [8881,](#page-214-15) [8888,](#page-214-16) [8890,](#page-214-12) [9872,](#page-234-12) [9881,](#page-234-13) [9883,](#page-235-14) [10385,](#page-244-15) [10420,](#page-245-12) [10422,](#page-245-10) [10503,](#page-246-12) [10505,](#page-246-10) [10998,](#page-258-10) [11011,](#page-258-11) [11013](#page-258-8)
- \Hy@unicodefalse . . . . . . . [449,](#page-16-38) [768,](#page-30-2) [778,](#page-31-8) [2560,](#page-76-3) [2561,](#page-76-4) [2569,](#page-76-5) [3723,](#page-101-12) [3729,](#page-101-13) [7913,](#page-193-24) [13820](#page-315-17)
- \Hy@unicodetrue . . . [445,](#page-16-39) [2561,](#page-76-4) [6700,](#page-164-1) [6713](#page-165-10) \Hy@UseMaketitleInfos . . [6438,](#page-158-10)
- [9120,](#page-218-3) [9563,](#page-228-19) [10047,](#page-238-13) [10801,](#page-253-2) [11030,](#page-258-12) [11957](#page-278-11)
- \Hy@UseMaketitleString . [6417,](#page-158-11) [6439,](#page-158-12) [6440](#page-158-13)

\Hy@UseNameKey . . . . . . . . . .  $\ldots$  [2422,](#page-73-19) [9085,](#page-218-4) [9086,](#page-218-5) [9087,](#page-218-6) [9088,](#page-218-7) [9089,](#page-218-8) [9090,](#page-218-9) [9091,](#page-218-10) [9092,](#page-218-11) [9111,](#page-218-12) [9633,](#page-230-3) [9634,](#page-230-4) [9635,](#page-230-5) [9636,](#page-230-6) [9637,](#page-230-7) [9638,](#page-230-8) [9639,](#page-230-9) [9640,](#page-230-10) [9661,](#page-230-11) [10096,](#page-238-14) [10097,](#page-238-15) [10098,](#page-239-4) [10099,](#page-239-5) [10100,](#page-239-6) [10101,](#page-239-7) [10102,](#page-239-8) [10103,](#page-239-9) [10136,](#page-239-10) [10761,](#page-253-3) [10762,](#page-253-4) [10763,](#page-253-5) [10764,](#page-253-6) [10765,](#page-253-7) [10766,](#page-253-8) [10767,](#page-253-9) [10768,](#page-253-10) [11113,](#page-260-7) [11114,](#page-260-8) [11115,](#page-260-9) [11116,](#page-260-10) [11117,](#page-260-11) [11118,](#page-260-12) [11119,](#page-260-13) [11120,](#page-260-14) [11143,](#page-260-15) [12020,](#page-280-4) [12021,](#page-280-5) [12022,](#page-280-6) [12023,](#page-280-7) [12024,](#page-280-8) [12025,](#page-280-9) [12026,](#page-280-10) [12027,](#page-280-11) [12050](#page-280-12) \Hy@varioref@undefined . [8492](#page-206-3) \Hy@VerboseAnchor . . . . . . . . . . [4825,](#page-122-8) [8867,](#page-213-11) [9316,](#page-223-3) [9331,](#page-224-17) [9413,](#page-226-19) [9425,](#page-226-20) [9682,](#page-231-3) [10264,](#page-242-11) [10280,](#page-242-12) [10360,](#page-244-16) [10373,](#page-244-17) [10868,](#page-255-5) [10882,](#page-255-6) [11849,](#page-276-10) [11863,](#page-277-17) [12136,](#page-282-13) [12150](#page-282-14)

 $\H{HyQverbosefalse \ldots 410, 453}$  $\H{HyQverbosefalse \ldots 410, 453}$  $\H{HyQverbosefalse \ldots 410, 453}$  $\H{HyQverbosefalse \ldots 410, 453}$  $\H{HyQverbosefalse \ldots 410, 453}$ \Hy@VerboseGlobalTemp [4801,](#page-122-9) [4802,](#page-122-0) [4803,](#page-122-10) [4804,](#page-122-11) [4808](#page-122-12) \Hy@VerboseLinkInfo . . . [4808,](#page-122-12) [4809,](#page-122-13) [4812,](#page-122-14) [4819](#page-122-15)

\Hy@VerboseLinkStart . . . . . . . . . . . . . [4797,](#page-122-16) [8927,](#page-214-17) [8937,](#page-215-10) [9346,](#page-224-18) [9398,](#page-225-9) [9434,](#page-226-21) [9446,](#page-226-22) [9874,](#page-234-14) [10220,](#page-241-3) [10243,](#page-241-4) [10387,](#page-244-18) [10492,](#page-246-13) [10900,](#page-256-14) [11000,](#page-258-13) [11878,](#page-277-18) [11934,](#page-278-12) [12164,](#page-283-20) [12221](#page-284-10) \Hy@VerboseLinkStop [4813,](#page-122-17) [8912](#page-214-18)

```
\HveVQ409
```
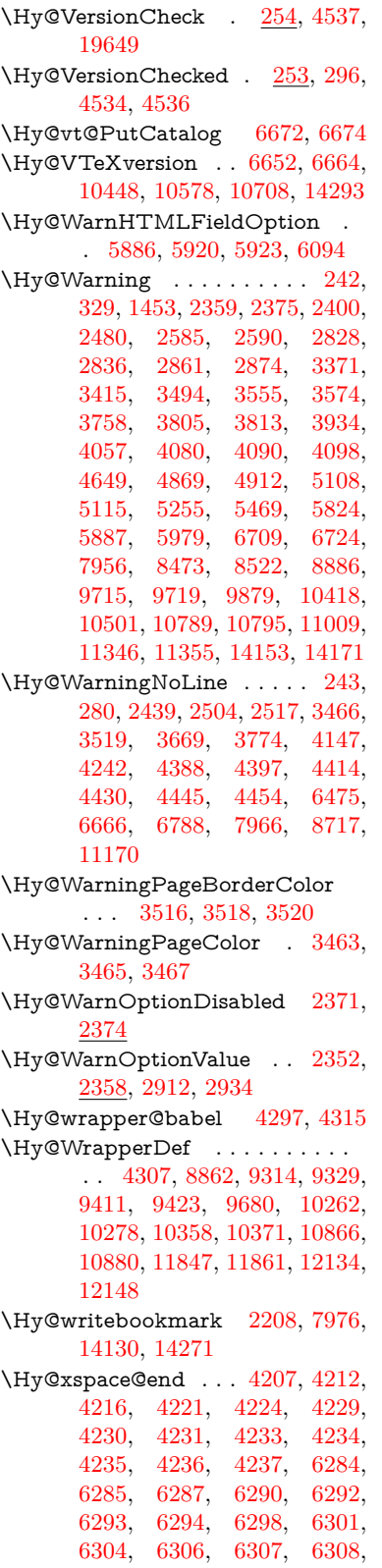

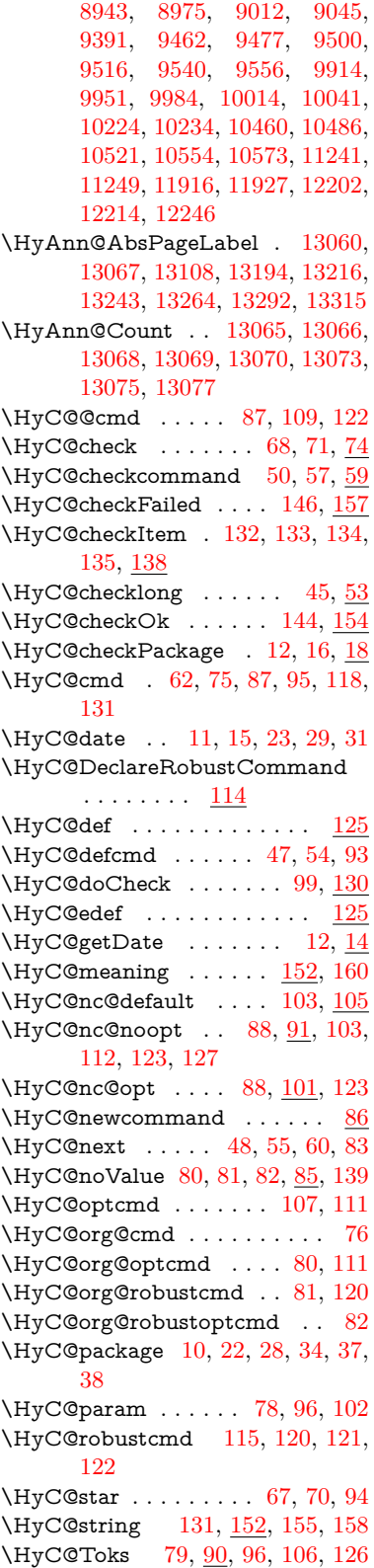

\HyCnt@LookForParentCounter . . . . . [6913,](#page-170-11) [6925](#page-170-12) \HyCnt@ProvideTheHCounter . . . . . . [6899,](#page-169-9) [6906](#page-170-13) \HyColor@FieldBColor . . [6038,](#page-149-9) [6041](#page-149-10) \HyColor@FieldColor . . . [6044](#page-149-13) \HyColor@HyperrefBorderColor . . . . . [3506,](#page-97-28) [3524](#page-97-29) \HyColor@HyperrefColor . . . . . . . [3451,](#page-95-23) [3470,](#page-96-14) [3471,](#page-96-15) [3472,](#page-96-16) [3473,](#page-96-17) [3474,](#page-96-18) [3475,](#page-96-19) [3476](#page-96-20) \HyColor@UseColor . [4668,](#page-119-13) [8831,](#page-212-4) [8842,](#page-213-7) [9836,](#page-234-16) [9847](#page-234-9) \HyField@@AddToFields [12973,](#page-298-5) [12995](#page-298-6) \HyField@@PDFChoices . [5707,](#page-143-6) [5708,](#page-143-9) [5723](#page-143-16) \HyField@@SetFlag . [5402,](#page-136-4) [5404](#page-136-5) \HyField@@UseFlag . [5392,](#page-136-6) [5394](#page-136-7) \HyField@ABD@AuxAddToCoFields . . . . . [12918,](#page-297-3) [12970](#page-298-7) \HyField@AddCoField . . [12928,](#page-297-4) [12941,](#page-297-5) [12944](#page-297-6) \HyField@AddToFields . [12464,](#page-288-3) [12512,](#page-289-21) [12603,](#page-291-18) [12617,](#page-291-19) [12646,](#page-292-12) [12667,](#page-292-13) [12693,](#page-293-14) [12718,](#page-293-15) [12906,](#page-297-7) [12972,](#page-298-8) [13112,](#page-300-25) [13207,](#page-302-20) [13221,](#page-303-13) [13248,](#page-303-14) [13273,](#page-304-17) [13297,](#page-304-18) [13320,](#page-304-19) [13428,](#page-307-14) [13468,](#page-308-11) [13571,](#page-310-11) [13590,](#page-310-12) [13622,](#page-311-13) [13646,](#page-311-14) [13674,](#page-312-15) [13703](#page-312-16) \HyField@AdvanceAnnotCount . . . . [12457,](#page-288-4) [12502,](#page-289-22) [12593,](#page-291-20) [12611,](#page-291-21) [12636,](#page-291-22) [12661,](#page-292-14) [12687,](#page-292-15) [12708,](#page-293-16) [13421,](#page-307-15) [13458,](#page-307-16) [13555,](#page-309-21) [13583,](#page-310-13) [13611,](#page-310-14) [13639,](#page-311-15) [13667,](#page-312-17) [13693](#page-312-18) \HyField@afields . [12902,](#page-297-8) [12961,](#page-298-9) [12962,](#page-298-10) [12964,](#page-298-11) [13018](#page-299-7) \HyField@AfterAuxOpen [12917,](#page-297-0) [12959,](#page-298-12) [12996](#page-298-13) \HyField@AnnotCount . [12455,](#page-288-5) [12456,](#page-288-6) [12458,](#page-288-7) [12461,](#page-288-8) [13419,](#page-307-17) [13422,](#page-307-18) [13425](#page-307-19) \HyField@AuxAddToCoFields . . . . . [12916,](#page-297-9) [12956,](#page-298-14) [12970,](#page-298-7) [12984](#page-298-15) \HyField@AuxAddToFields . . . . . . . [12915,](#page-297-10) [12953,](#page-298-16) [12960,](#page-298-17) [12999](#page-298-18) \HyField@cofields [12903,](#page-297-11) [12922,](#page-297-12) [12923,](#page-297-13) [12943,](#page-297-14) [12945,](#page-297-15) [13019,](#page-299-8) [13021](#page-299-9)

\HyField@FlagsAnnot [5562,](#page-140-6) [5581,](#page-140-7) [5595,](#page-140-8) [5608,](#page-141-5) [5624,](#page-141-6) [5656](#page-142-5) \HyField@FlagsCheckBox [5594,](#page-140-9) [12706,](#page-293-17) [13311,](#page-304-20) [13688](#page-312-19) \HyField@FlagsChoice ... [5655,](#page-142-6) [12565,](#page-290-9) [13167,](#page-301-12) [13523](#page-309-22) \HyField@FlagsPushButton [5580,](#page-140-10) [12634,](#page-291-23) [12657,](#page-292-16) [12684,](#page-292-17) [13239,](#page-303-15) [13260,](#page-303-16) [13290,](#page-304-21) [13609,](#page-310-15) [13633,](#page-311-16) [13663](#page-312-20) \HyField@FlagsRadioButton . . [5607,](#page-141-7) [12561,](#page-290-10) [13163,](#page-301-13) [13519](#page-309-23) \HyField@FlagsSubmit . . [5528,](#page-139-9) [12658,](#page-292-18) [13261,](#page-303-17) [13634](#page-311-17) \HyField@FlagsText [5623,](#page-141-8) [12499,](#page-289-23) [13103,](#page-300-26) [13452](#page-307-20) \HyField@NeedAppearancesfalse . . . . . [5852,](#page-146-18) [5865](#page-146-19) \HyField@NeedAppearancestrue . . . [5855,](#page-146-20) [5858,](#page-146-21) [5862](#page-146-22) \HyField@NewBitsetFlag . [5360,](#page-135-2) [5363,](#page-135-3) [5371](#page-135-4) \HyField@NewFlag . . . . . . . . .  $\ldots$  [5358,](#page-135-5) [5434,](#page-137-4) [5435,](#page-137-5) [5436,](#page-137-6) [5437,](#page-137-7) [5438,](#page-137-8) [5439,](#page-137-9) [5440,](#page-137-10) [5441,](#page-137-11) [5442,](#page-137-12) [5443,](#page-137-13) [5444,](#page-137-14) [5445,](#page-137-15) [5446,](#page-137-16) [5447,](#page-137-17) [5448,](#page-137-18) [5449,](#page-137-19) [5450,](#page-137-20) [5451,](#page-137-21) [5452,](#page-137-22) [5453,](#page-137-23) [5458,](#page-138-13) [5459,](#page-138-14) [5460,](#page-138-15) [5461,](#page-138-16) [5462,](#page-138-17) [5463,](#page-138-18) [5464,](#page-138-19) [5465,](#page-138-20) [5466,](#page-138-21) [5499,](#page-138-22) [5501,](#page-138-23) [5502,](#page-138-24) [5504,](#page-138-25) [5505,](#page-138-26) [5507,](#page-139-10) [5508,](#page-139-11) [5509,](#page-139-12) [5510](#page-139-13) \HyField@NewFlagOnly . [5362,](#page-135-6) [5500,](#page-138-27) [5503,](#page-138-28) [5506](#page-138-29) \HyField@NewOption [5359,](#page-135-7) [5365](#page-135-8) \HyField@PDFAFlagWarning . . . [5468,](#page-138-30) [5476,](#page-138-31) [5480,](#page-138-32) [5484,](#page-138-33) [5488,](#page-138-34) [5492,](#page-138-35) [5496](#page-138-36) \HyField@PDFChoices . . [5680,](#page-142-7) [12609,](#page-291-24) [13214,](#page-302-21) [13577](#page-310-16) \HyField@PrintFlags . . . . . . . . . . [5409,](#page-136-8) [5555,](#page-139-14) [5573,](#page-140-11) [5587,](#page-140-12) [5600,](#page-141-9) [5616,](#page-141-10) [5648,](#page-142-8) [5673](#page-142-9) \HyField@SetFlag . . [5401,](#page-136-9) [5541,](#page-139-15) [5547,](#page-139-16) [5552,](#page-139-17) [5586,](#page-140-13) [5614](#page-141-11) \HyField@SetKeys . [5784,](#page-144-5) [12496,](#page-289-24) [12532,](#page-290-11) [12535,](#page-290-12) [12554,](#page-290-13) [12622,](#page-291-25) [12654,](#page-292-19) [12674,](#page-292-20) [12703,](#page-293-18) [13099,](#page-300-27) [13133,](#page-301-14) [13136,](#page-301-15) [13155,](#page-301-16) [13226,](#page-303-18) [13257,](#page-303-19) [13280,](#page-304-22) [13307,](#page-304-23) [13448,](#page-307-21) [13489,](#page-308-12) [13492,](#page-308-13) [13511,](#page-308-14) [13595,](#page-310-17) [13630,](#page-311-18) [13653,](#page-311-19) [13684](#page-312-21)

\HyField@TheAnnotCount . . . . . . . [12460,](#page-288-9) [12469,](#page-288-10) [12478,](#page-289-25) [12508,](#page-289-26) [12597,](#page-291-10) [12614,](#page-291-26) [12642,](#page-292-21) [12664,](#page-292-22) [12690,](#page-292-23) [12714,](#page-293-19) [13424,](#page-307-22) [13429,](#page-307-23) [13432,](#page-307-24) [13463,](#page-308-15) [13560,](#page-309-24) [13585,](#page-310-18) [13616,](#page-311-20) [13641,](#page-311-21) [13669,](#page-312-22) [13698](#page-312-23) \HyField@UseFlag . . . . . . . . . . . . [5391,](#page-136-10) [5532,](#page-139-18) [5533,](#page-139-19) [5534,](#page-139-20) [5535,](#page-139-21) [5536,](#page-139-22) [5537,](#page-139-23) [5538,](#page-139-24) [5539,](#page-139-25) [5542,](#page-139-26) [5543,](#page-139-27) [5544,](#page-139-28) [5545,](#page-139-29) [5548,](#page-139-30) [5549,](#page-139-31) [5550,](#page-139-32) [5553,](#page-139-33) [5564,](#page-140-14) [5565,](#page-140-15) [5566,](#page-140-16) [5567,](#page-140-17) [5568,](#page-140-18) [5569,](#page-140-19) [5570,](#page-140-20) [5571,](#page-140-21) [5572,](#page-140-22) [5583,](#page-140-23) [5584,](#page-140-24) [5585,](#page-140-25) [5597,](#page-141-12) [5598,](#page-141-13) [5599,](#page-141-14) [5610,](#page-141-15) [5611,](#page-141-16) [5612,](#page-141-17) [5613,](#page-141-18) [5615,](#page-141-19) [5626,](#page-141-20) [5627,](#page-141-21) [5628,](#page-141-22) [5629,](#page-141-23) [5630,](#page-141-24) [5631,](#page-141-25) [5632,](#page-141-26) [5633,](#page-141-27) [5644,](#page-142-10) [5647,](#page-142-11) [5658,](#page-142-12) [5659,](#page-142-13) [5660,](#page-142-14) [5661,](#page-142-15) [5663,](#page-142-16) [5665,](#page-142-17) [5666,](#page-142-18) [5669,](#page-142-19) [5672](#page-142-20) \HyInd@@@wrindex . [8180,](#page-199-10) [8183,](#page-199-11) [8214,](#page-200-8) [8220](#page-200-9) \HyInd@@hyperpage [8287,](#page-201-7) [8297](#page-202-5) \HyInd@@wrindex . . [8175,](#page-199-12) [8176](#page-199-13) \HyInd@DefKey . . . . [8233,](#page-200-10) [8247,](#page-201-8) [8260,](#page-201-9) [8269](#page-201-10) \HyInd@EncapChar . [2942,](#page-84-12) [4157,](#page-109-17) [8170](#page-199-14) \HyInd@hyperpage . [8284,](#page-201-11) [8286,](#page-201-12) [8293](#page-202-6) \HyInd@key . . [8234,](#page-200-11) [8238,](#page-200-12) [8249,](#page-201-13) [8262,](#page-201-14) [8274](#page-201-5) \HyInd@org@wrindex [8174,](#page-199-15) [8178,](#page-199-16) [8188,](#page-200-13) [8194,](#page-200-14) [8196,](#page-200-15) [8199](#page-200-16) \HyInd@pagelink . . . [8302,](#page-202-7) [8308,](#page-202-8) [8310,](#page-202-9) [8313](#page-202-10) \HyInd@ParenLeft . . [8157,](#page-199-17) [8185,](#page-199-9) [8222,](#page-200-5) [8259](#page-201-6) \HyInd@ParenRight . [8158,](#page-199-18) [8186,](#page-200-2) [8193,](#page-200-3) [8223,](#page-200-6) [8232](#page-200-7) \HyInd@removespaces . . . [8316,](#page-202-11) [8319,](#page-202-12) [8329](#page-202-13) \HyInfo@AddonHandler . . [3800,](#page-102-19) [3803](#page-102-20) \HyInfo@AddonList . [3833,](#page-103-1) [3834,](#page-103-2) [3868,](#page-103-3) [3875](#page-104-8) \HyInfo@Addons . . . [3854,](#page-103-4) [3870,](#page-103-5) [9144,](#page-219-14) [10072,](#page-238-16) [11062,](#page-259-19) [11066](#page-259-20) \HyInfo@AddonUnsupportedtrue . . [9561,](#page-228-23) [10787,](#page-253-13) [11955](#page-278-14) \HyInfo@do . . . [3802,](#page-102-21) [3835,](#page-103-6) [3858](#page-103-7) \HyInfo@GenerateAddons [3852,](#page-103-8) [9121,](#page-218-13) [10048,](#page-238-17) [11031](#page-258-15) \HyInfo@Key . [3810,](#page-102-3) [3811,](#page-102-22) [3829,](#page-103-9) [3831,](#page-103-10) [3832,](#page-103-11) [3835,](#page-103-6) [3838,](#page-103-12) [3845,](#page-103-13) [3859,](#page-103-0) [3863](#page-103-14) \HyInfo@KeyEscaped [3809,](#page-102-2) [3810](#page-102-3) \HyInfo@tmp . . . . . . [3819,](#page-103-15) [3829](#page-103-9) \HyInfo@trapped@false . . [3750,](#page-101-9) [3769](#page-102-23) \HyInfo@trapped@true . . . [3747,](#page-101-8) [3768](#page-102-24) \HyInfo@trapped@unknown [3753,](#page-101-10) [3770](#page-102-25) \HyInfo@TrappedUnsupported . [3771,](#page-102-26) [3775,](#page-102-27) [9564,](#page-228-24) [10802,](#page-253-14) [11958](#page-278-15) \HyInfo@Value . . . . . [3823,](#page-103-16) [3826](#page-103-17) \HyLang@addto . . . . [3254,](#page-91-5) [3270,](#page-91-6) [3288,](#page-92-2) [3330,](#page-93-7) [3338](#page-93-6) \HyLang@afrikaans . . . . . [2944](#page-84-13) \HyLang@catalan . . . . . . [3128](#page-88-17) \HyLang@danish . . . . . . . [3218](#page-90-12) \HyLang@DeclareLang . . . [3268,](#page-91-7) [3297,](#page-92-3) [3298,](#page-92-4) [3299,](#page-92-5) [3300,](#page-92-6) [3301,](#page-92-7) [3302,](#page-92-8) [3303,](#page-92-9) [3304,](#page-92-10) [3305,](#page-92-11) [3306,](#page-92-12) [3307,](#page-92-13) [3308,](#page-92-14) [3309,](#page-92-15) [3310,](#page-92-16) [3311,](#page-92-17) [3312,](#page-92-18) [3313,](#page-92-19) [3314,](#page-92-20) [3315,](#page-92-21) [3316,](#page-92-22) [3317,](#page-92-23) [3318,](#page-92-24) [3319,](#page-92-25) [3320,](#page-92-26) [3321,](#page-92-27) [3322,](#page-92-28) [3323,](#page-92-29) [3324,](#page-92-30) [3325,](#page-92-31) [3326,](#page-92-32) [3327,](#page-92-33) [3328](#page-92-34) \HyLang@dutch . . . . . . . . [3182](#page-90-13) \HyLang@english . . . . . . . [2962](#page-84-14) \HyLang@french . . . . . . . [2980](#page-84-15) \HyLang@german . . . . . . [2998](#page-85-12) \HyLang@greek . . . . . . . . [3164](#page-89-17) \HyLang@italian . . . . . . . [3016](#page-85-13) \HyLang@magyar . . . . . . [3034](#page-85-14) \HyLang@norsk . . . . . . . . [3200](#page-90-14) \HyLang@portuges . . . . . [3052](#page-86-9) \HyLang@russian . . . . . . . [3070](#page-86-10) \HyLang@spanish . . . . . . [3110](#page-88-18) \HyLang@swedish . . . . . . [3236](#page-91-8) \HyLang@vietnamese [3146,](#page-89-18) [3330,](#page-93-7) [3338](#page-93-6) \HyLinguex@OrgB . . . [791,](#page-31-9) [795](#page-31-10) \HyLinguex@OrgC . . . [792,](#page-31-11) [796](#page-31-12) \HyLinguex@OrgD . . . [793,](#page-31-0) [797](#page-31-1) \HyLinguex@Restore . [794,](#page-31-13) [807,](#page-31-14) [861,](#page-33-14) [871](#page-33-15) \HyNew@float@makebox . [7586,](#page-186-11) [7609](#page-186-2) \HvOpt@CheckDvi ......... . . [2659,](#page-78-15) [2712,](#page-79-15) [2718,](#page-79-16) [2723,](#page-79-17)

[2747,](#page-80-17) [2752,](#page-80-18) [2758,](#page-80-19) [2810,](#page-81-16) [2817,](#page-81-17) [2823,](#page-81-18) [2848](#page-82-11) \HyOpt@CustomDriver . . . [278,](#page-12-12) [2869,](#page-82-12) [2872,](#page-82-13) [4464,](#page-115-22) [4531](#page-116-11) \HyOpt@DriverFallback . . . . . . . . [2853,](#page-82-14) [2856,](#page-82-15) [2857,](#page-82-8) [2865,](#page-82-16) [4498,](#page-116-14) [4503](#page-116-15) \HyOpt@DriverType . . . . . . . . . . [4463,](#page-115-23) [4466,](#page-115-24) [4500,](#page-116-16) [4510,](#page-116-17) [4512,](#page-116-18) [4530,](#page-116-19) [4533](#page-117-20) \HyOrg@addtoreset . [8104,](#page-198-0) [8106,](#page-198-1) [8135](#page-198-2) \HyOrg@appendix . . [6958,](#page-171-10) [6977](#page-171-11) \HyOrg@author [6380,](#page-157-10) [6393,](#page-157-11) [6397](#page-157-12) \HyOrg@elt . . . . . . . [6911,](#page-170-14) [6917](#page-170-15) \HyOrg@float@makebox . . [7587,](#page-186-12) [7608](#page-186-1) \HyOrg@hyperpage . [8160,](#page-199-19) [8162,](#page-199-20) [8163](#page-199-21) \HyOrg@make@df@tag@@ [8096](#page-197-11) \HyOrg@make@df@tag@@@ [8097](#page-197-12) \HyOrg@maketitle . . [7464,](#page-183-20) [7471,](#page-183-21) [7476](#page-183-22) \HyOrg@title . . [6379,](#page-157-13) [6384,](#page-157-14) [6388](#page-157-15) \HyOrg@TX@endtabularx [7368](#page-181-12) \HyOrg@url . . . . . . . . . . [4925](#page-125-14) \HyPat@NonNegativeReal . . . . . . [3550,](#page-98-18) [3551,](#page-98-19) [3552,](#page-98-20) [3553,](#page-98-21) [3569,](#page-98-22) [3571,](#page-98-23) [3904,](#page-104-9) [3915,](#page-104-10) [3916,](#page-104-11) [3917,](#page-104-12) [3924,](#page-104-13) [3927,](#page-105-22) [3928,](#page-105-23) [3929,](#page-105-24) [3930](#page-105-25) \HyPat@ObjRef . . . . [4909,](#page-124-15) [4910,](#page-124-16) [4923,](#page-124-17) [8655,](#page-209-12) [9675,](#page-231-7) [10863](#page-255-9) \hyper@@anchor . . . [4228,](#page-111-20) [4935,](#page-125-15) [4937,](#page-125-16) [4969,](#page-126-1) [4971,](#page-126-2) [5007,](#page-126-6) [5009,](#page-126-7) [5252,](#page-132-3) [6285,](#page-154-28) [6300,](#page-154-35) [6315,](#page-155-7) [7318,](#page-180-12) [7323,](#page-180-13) [7338,](#page-180-14) [7343,](#page-180-15) [7411,](#page-182-13) [7414,](#page-182-14) [7441,](#page-183-23) [7571,](#page-185-6) [7574,](#page-185-7) [7591,](#page-186-13) [7856,](#page-192-12) [7907,](#page-193-20) [7918,](#page-193-21) [7924](#page-193-14) \hyper@@link . [4795,](#page-122-18) [4853,](#page-123-20) [4959,](#page-125-17) [4988,](#page-126-8) [5099,](#page-128-14) [7662,](#page-187-2) [7749,](#page-189-6) [7750,](#page-189-7) [7751,](#page-189-8) [7799,](#page-190-2) [7801,](#page-190-4) [7803,](#page-190-6) [8350,](#page-203-5) [8365,](#page-203-6) [8483](#page-205-2) \hyper@@normalise . [4764,](#page-121-8) [4768,](#page-121-9) [4772](#page-121-10) \hyper@anchor [5279,](#page-132-4) [6288,](#page-154-36) [6302,](#page-155-8) [6354,](#page-156-2) [6362,](#page-156-3) [8915,](#page-214-20) [9314,](#page-223-4) [9411,](#page-226-23) [9738,](#page-232-4) [10278,](#page-242-14) [10358,](#page-244-19) [10866,](#page-255-7) [11847,](#page-276-11) [12134](#page-282-15) \hyper@anchorend . . [4216,](#page-110-12) [4224,](#page-110-14) [4231,](#page-111-14) [6280,](#page-154-37) [6290,](#page-154-30) [6304,](#page-155-3) [6318,](#page-155-9) [6903,](#page-169-10) [7082,](#page-174-6) [7134,](#page-175-9) [7158,](#page-176-14) [7160,](#page-176-11) [7182,](#page-176-15) [7205,](#page-177-15)

[7654,](#page-187-3) [7681,](#page-188-9) [7684,](#page-188-10) [7704,](#page-188-11) [7778,](#page-190-12) [8081,](#page-197-10) [8922,](#page-214-21) [9339,](#page-224-20) [9429,](#page-226-25) [9745,](#page-232-5) [10273,](#page-242-15) [10380,](#page-244-21) [10888,](#page-256-15) [11871,](#page-277-20) [12157,](#page-282-17) [14126,](#page-321-10) [14272,](#page-325-3) [14498,](#page-329-15) [14526,](#page-330-20) [14537,](#page-330-21) [14564](#page-330-22) \hyper@anchorstart . . . . . . . . . . . [4230,](#page-111-13) [6280,](#page-154-37) [6289,](#page-154-38) [6303,](#page-155-10) [6317,](#page-155-11) [6903,](#page-169-10) [7081,](#page-174-7) [7134,](#page-175-9) [7152,](#page-176-9) [7182,](#page-176-15) [7205,](#page-177-15) [7652,](#page-187-1) [7679,](#page-188-12) [7684,](#page-188-10) [7704,](#page-188-11) [7778,](#page-190-12) [8081,](#page-197-10) [8918,](#page-214-22) [9329,](#page-224-19) [9423,](#page-226-24) [9741,](#page-232-6) [10262,](#page-242-13) [10371,](#page-244-20) [10880,](#page-255-8) [11861,](#page-277-19) [12148,](#page-282-16) [14126,](#page-321-10) [14272,](#page-325-3) [14498,](#page-329-15) [14526,](#page-330-20) [14537,](#page-330-21) [14564](#page-330-22) \hyper@chars . . . . . . . . . . . . . . . . [4789,](#page-122-19) [8950,](#page-215-11) [9319,](#page-223-5) [9333,](#page-224-21) [9353,](#page-224-22) [9375,](#page-225-10) [9389,](#page-225-11) [9403,](#page-225-12) [9483,](#page-227-27) [9523,](#page-228-25) [10229,](#page-241-7) [10250,](#page-242-16) [10266,](#page-242-17) [10283,](#page-242-18) [10363,](#page-244-22) [10375,](#page-244-23) [10467,](#page-246-17) [11482,](#page-267-4) [11865,](#page-277-21) [11885,](#page-277-22) [11911,](#page-278-16) [11925,](#page-278-17) [11939,](#page-278-18) [12152,](#page-282-18) [12171,](#page-283-23) [12194,](#page-283-24) [12211,](#page-283-25) [12226](#page-284-12) \hyper@currentanchor . . [10885,](#page-256-16) [10894,](#page-256-17) [10917,](#page-256-18) [10934](#page-256-19) \hyper@currentlinktype . [10918,](#page-256-20) [10922,](#page-256-21) [10926](#page-256-22) \hyper@destlabel@hook . . [5295,](#page-133-7) [5302](#page-133-8) \hyper@hash . [4741,](#page-121-11) [4742,](#page-121-12) [4790,](#page-122-20) [5175,](#page-130-2) [5187,](#page-131-10) [5204,](#page-131-11) [5207,](#page-131-12) [6247,](#page-153-17) [10223](#page-241-8) \hyper@image [4931,](#page-125-2) [4932,](#page-125-18) [9401,](#page-225-13) [10525,](#page-247-18) [10995,](#page-258-16) [11937,](#page-278-19) [12224](#page-284-13) \hyper@last . . . . . . . [6368,](#page-156-4) [6373](#page-157-16) \hyper@link . . . . . . . . . . . . . . . . . [4229,](#page-111-12) [5123,](#page-129-9) [6286,](#page-154-39) [6287,](#page-154-29) [6301,](#page-155-2) [6311,](#page-155-12) [6316,](#page-155-13) [8936,](#page-215-12) [9397,](#page-225-14) [9445,](#page-226-26) [9913,](#page-235-18) [10219,](#page-241-9) [10491,](#page-246-18) [10999,](#page-258-17) [11933,](#page-278-20) [12220](#page-284-14) \hyper@link@ . [4236,](#page-111-18) [5100,](#page-128-15) [5106,](#page-128-16) [6284,](#page-154-27) [6298,](#page-154-34) [6323](#page-155-14) \hyper@linkend . . . . . . . . . . . . . . [4216,](#page-110-12) [4224,](#page-110-14) [4233,](#page-111-15) [6292,](#page-154-31) [6306,](#page-155-4) [6320,](#page-155-15) [7363,](#page-181-13) [7646,](#page-187-4) [7649,](#page-187-5) [8004,](#page-195-11) [8935,](#page-215-13) [9359,](#page-224-23) [9442,](#page-226-27) [9912,](#page-235-3) [9914,](#page-235-17) [10255,](#page-242-19) [10438,](#page-245-15) [10920,](#page-256-23) [11893,](#page-277-23) [12177](#page-283-26) \hyper@linkfile [4235,](#page-111-17) [5200,](#page-131-13) [6294,](#page-154-33) [6308,](#page-155-6) [6322,](#page-155-16) [8979,](#page-215-14) [9363,](#page-224-24) [9521,](#page-228-26) [9916,](#page-235-19) [10239,](#page-241-10) [10442,](#page-245-16) [11503,](#page-268-11) [11897,](#page-277-24) [12181](#page-283-27) \hyper@linkstart . . . . . . . . . . . . . [4232,](#page-111-21) [6291,](#page-154-40) [6305,](#page-155-17) [6319,](#page-155-18)

[7361,](#page-181-5) [7642,](#page-187-6) [7649,](#page-187-5) [8003,](#page-195-7) [8926,](#page-214-23) [9345,](#page-224-25) [9433,](#page-226-28) [9873,](#page-234-17) [9914,](#page-235-17) [10242,](#page-241-11) [10386,](#page-244-24) [10899,](#page-256-24) [11877,](#page-277-25) [12163](#page-283-28) \hyper@linkurl . . . . . . . . . . . . . . . [4234,](#page-111-16) [4930,](#page-125-6) [5175,](#page-130-2) [5182,](#page-130-3) [5203,](#page-131-14) [5207,](#page-131-12) [6293,](#page-154-32) [6307,](#page-155-5) [6321,](#page-155-19) [8947,](#page-215-15) [9364,](#page-224-7) [9366,](#page-224-26) [9399,](#page-225-15) [9481,](#page-227-28) [9987,](#page-236-21) [10227,](#page-241-12) [10240,](#page-241-1) [10464,](#page-246-19) [10526,](#page-247-19) [10996,](#page-258-18) [11479,](#page-267-5) [11898,](#page-277-26) [11902,](#page-277-27) [11935,](#page-278-21) [12182,](#page-283-10) [12184,](#page-283-29) [12222](#page-284-15) \hyper@livelink . . . . [6286,](#page-154-39) [6311](#page-155-12) \hyper@makecurrent [6900,](#page-169-11) [7003,](#page-172-11) [7120,](#page-175-10) [7150,](#page-175-11) [7179,](#page-176-16) [7204,](#page-177-16) [7245,](#page-178-5) [7358,](#page-181-14) [7547,](#page-185-8) [7601](#page-186-14) \hyper@n@rmalise . . [4756,](#page-121-13) [4760](#page-121-14) \hyper@nat@current .... [7643](#page-187-7) \hyper@natanchorend . . . [7654](#page-187-3) \hyper@natanchorstart . . [7651](#page-187-8) \hyper@natlinkbreak . . . . [7648](#page-187-9) \hyper@natlinkend . . . . . . [7645](#page-187-10) \hyper@natlinkstart . . . . . [7640](#page-187-11) \hyper@newdestlabel [5287,](#page-133-9) [5309,](#page-133-10) [5348,](#page-134-4) [5354,](#page-134-5) [5356](#page-134-6) \hyper@normalise . . [4158,](#page-109-6) [4163,](#page-109-8) [4732,](#page-121-15) [4843,](#page-123-2) [4846,](#page-123-3) [4927,](#page-125-0) [4929,](#page-125-1) [4931,](#page-125-2) [4953,](#page-125-19) [5814](#page-145-30) \hyper@pageduration . . . . [9183,](#page-220-7) [9210,](#page-220-8) [10161,](#page-240-1) [10174,](#page-240-2) [10691,](#page-251-7) [10703,](#page-251-8) [10974,](#page-257-6) [10993](#page-258-19) \hyper@pagetransition . . . [9159,](#page-219-15) [9209,](#page-220-9) [10150,](#page-239-11) [10173,](#page-240-3) [10580,](#page-248-8) [10702,](#page-251-9) [10957,](#page-257-7) [10992](#page-258-20) \hyper@quote [6249,](#page-153-18) [9321,](#page-223-6) [9335,](#page-224-27) [9350,](#page-224-28) [9355,](#page-224-29) [9376,](#page-225-16) [9390,](#page-225-17) [9404,](#page-225-18) [10223,](#page-241-8) [10233,](#page-241-13) [10246,](#page-241-14) [10269,](#page-242-20) [10287,](#page-242-21) [11853,](#page-276-12) [11867,](#page-277-28) [11882,](#page-277-29) [11888,](#page-277-30) [11912,](#page-278-22) [11926,](#page-278-23) [11940,](#page-278-24) [12140,](#page-282-19) [12153,](#page-282-20) [12168,](#page-283-30) [12173,](#page-283-31) [12196,](#page-283-32) [12212,](#page-283-33) [12227](#page-284-16) \hyper@readexternallink . [5129,](#page-129-10) [5140](#page-129-11) \hyper@refstepcounter . . . [6880,](#page-169-12) [6884,](#page-169-13) [6898](#page-169-14) \hyper@tilde . [4750,](#page-121-16) [4751,](#page-121-17) [4752,](#page-121-18) [6248](#page-153-19) \hyperbaseurl . [3478,](#page-96-21) [3479,](#page-96-2) [6334](#page-155-20)  $\hbox{\tt \hbox{hypercalcbp}}$  .......  $474, 474$  $474, 474$  $474, 474$ \hypercalcbpdef . . . . . . . . . [477](#page-17-15) \hyperdef . . . . . . . . [4961,](#page-125-20) [6336](#page-155-21) \HyperDestLabelReplace . [5339,](#page-134-7) [5346,](#page-134-8) [5349](#page-134-9)

\HyperDestNameFilter . . . . . . . . [4139,](#page-109-18) [4829,](#page-123-16) [5020,](#page-127-3) [5033,](#page-127-4) [5046,](#page-127-5) [5346,](#page-134-10) [8868,](#page-213-8) [8893,](#page-214-13) [9321,](#page-223-6) [9335,](#page-224-27) [9355,](#page-224-29) [9399,](#page-225-15) [9684,](#page-231-0) [9886,](#page-235-20) [10223,](#page-241-8) [10233,](#page-241-13) [10251,](#page-242-22) [10269,](#page-242-20) [10287,](#page-242-21) [10364,](#page-244-25) [10376,](#page-244-26) [10425,](#page-245-17) [10508,](#page-246-20) [11343,](#page-265-14) [11352,](#page-265-15) [11853,](#page-276-12) [11867,](#page-277-28) [11888,](#page-277-30) [11935,](#page-278-21) [12140,](#page-282-19) [12153,](#page-282-20) [12173,](#page-283-31) [12222,](#page-284-15) [14350,](#page-326-3) [14411,](#page-328-4) [14427](#page-328-5) \HyperDestRename . [5319,](#page-133-11) [5337,](#page-134-11) [5350](#page-134-12) \HyperFirstAtBeginDocument . . [6351,](#page-156-5) [6353,](#page-156-6) [6369,](#page-156-7) [6372](#page-156-8)  $\hbox{\tt \hbox{\tt \hbox{hyperget}}}$  ...............  $\underline{5012}$  $\underline{5012}$  $\underline{5012}$ \hypergetpageref . . . . . . . [7067](#page-173-2) \hypergetref . . . . . . . . . . [7066](#page-173-1) \HyperGlobalCurrentHref . . . . . . [7024,](#page-172-12) [7026,](#page-172-13) [7034,](#page-172-14) [7035,](#page-172-7) [7039,](#page-172-4) [7042,](#page-172-15) [7046,](#page-173-7) [7053,](#page-173-8) [7054,](#page-173-9) [7058](#page-173-10) \hyperimage . . . . . . [4931,](#page-125-2) [8152](#page-199-3) \hyperindexformat . . . . . . [8159](#page-199-22) \hyperlink . . . . [4794,](#page-122-21) [6337,](#page-155-22) [8325](#page-202-14) \hyperlinkfileprefix . [3481,](#page-96-6) [3482,](#page-96-3) [3483,](#page-96-22) [12126](#page-282-21) \HyperLocalCurrentHref . . . . . . . [7042,](#page-172-15) [7044,](#page-173-11) [7051,](#page-173-12) [7052,](#page-173-13) [7053,](#page-173-8) [7054,](#page-173-9) [7056](#page-173-14) \hyperpage . . [6343,](#page-156-9) [8160,](#page-199-19) [8161,](#page-199-23) [8163,](#page-199-21) [8283](#page-201-15) \HyperRaiseLinkDefault . [2210,](#page-68-12) [2240](#page-69-9) \HyperRaiseLinkHook [2209,](#page-68-13) [2241](#page-69-10) \HyperRaiseLinkLength . . [2239,](#page-69-11) [2240,](#page-69-9) [2243](#page-69-1) \hyperref [4940,](#page-125-3) [6339,](#page-155-23) [8421,](#page-204-2) [8437,](#page-205-3) [8446,](#page-205-4) [8468](#page-205-5) \hyperrefundefinedlink . . [4974,](#page-126-10) [4985](#page-126-11) \hypersetup . . [2581,](#page-76-8) [2607,](#page-77-15) [3308,](#page-92-14) [3786,](#page-102-28) [4159,](#page-109-7) [6333](#page-155-24) \hypertarget . . . . . . [4933,](#page-125-21) [6338](#page-155-25) \HyPL@@@CheckThePage [6600,](#page-162-8) [6618](#page-162-9) \HyPL@@CheckThePage . [6576,](#page-161-9) [6578](#page-161-10) \HyPL@Alph . . . . . . . . . . [6495](#page-160-4) \HyPL@alph . . . . . . . . . . [6496](#page-160-5) \HyPL@arabic ......... [6492](#page-160-6) \HyPL@CheckThePage . . [6527,](#page-160-7) [6575](#page-161-11) \HyPL@Entry [6776,](#page-166-3) [6784,](#page-166-5) [6792,](#page-166-6) [6794](#page-167-3)

\HyPL@EveryPage . [6515,](#page-160-8) [6639](#page-163-0) \HyPL@Format [6591,](#page-162-10) [6592,](#page-162-11) [6593,](#page-162-12) [6594,](#page-162-13) [6595,](#page-162-14) [6607](#page-162-15) \HyPL@found [6590,](#page-162-16) [6597,](#page-162-17) [6601,](#page-162-18) [6608,](#page-162-19) [6618,](#page-162-20) [6620](#page-162-7) \HyPL@Labels [6486,](#page-159-9) [6630,](#page-163-5) [6631,](#page-163-6) [6633,](#page-163-7) [6635,](#page-163-2) [6686,](#page-164-6) [6687,](#page-164-7) [6787,](#page-166-7) [6795,](#page-167-4) [6796](#page-167-5) \HyPL@LastNumber [6490,](#page-160-9) [6546,](#page-161-12) [6569](#page-161-13) \HyPL@LastPrefix . . [6491,](#page-160-10) [6540,](#page-161-14) [6571](#page-161-15) \HyPL@LastType . . [6489,](#page-160-11) [6531,](#page-160-12) [6570](#page-161-16) \HyPL@page . [6509,](#page-160-13) [6518,](#page-160-14) [6521,](#page-160-15) [6527,](#page-160-7) [6536](#page-160-16) \HyPL@Prefix [6536,](#page-160-16) [6538,](#page-161-17) [6540,](#page-161-14) [6554,](#page-161-18) [6557,](#page-161-19) [6559,](#page-161-20) [6571,](#page-161-15) [6585,](#page-162-21) [6623](#page-162-22) \HyPL@Roman . . . . . . . . [6493](#page-160-17) \HyPL@roman . . . . . . . . . [6494](#page-160-18) \HyPL@SetPageLabels ... [6629,](#page-163-8) [6694,](#page-164-8) [6790](#page-166-8) \HyPL@SlidesOptionalPage [6502,](#page-160-19) [6506,](#page-160-20) [6511](#page-160-21) \HyPL@SlidesSetPage . . . [6497,](#page-160-22) [6499,](#page-160-23) [6519,](#page-160-24) [6526](#page-160-25) \HyPL@StorePageLabel . . [6554,](#page-161-18) [6556,](#page-161-21) [6626,](#page-162-23) [6684,](#page-164-9) [6771](#page-166-9) \HyPL@thisLabel . . [6483,](#page-159-10) [6485,](#page-159-11) [6517,](#page-160-26) [6521,](#page-160-15) [6522](#page-160-27) \HyPL@Type . . . . . . . . . . . . . . . . [6524,](#page-160-28) [6531,](#page-160-12) [6535,](#page-160-29) [6553,](#page-161-22) [6561,](#page-161-23) [6570,](#page-161-16) [6584,](#page-162-24) [6622](#page-162-25) \HyPL@Useless .... [6627,](#page-163-9) [6633](#page-163-7) \HyPsd@@@autoref . [1374,](#page-47-2) [1376,](#page-47-3) [1379](#page-47-4) \HyPsd@@@CJKdigits . . . [1244,](#page-42-0) [1247,](#page-42-1) [1255](#page-42-2) \HyPsd@@@nameref [1356,](#page-46-4) [1358,](#page-46-5) [1361](#page-46-6) \HyPsd@@@pageref . [1338,](#page-46-7) [1340,](#page-46-8) [1343](#page-46-9) \HyPsd@@@ref . [1322,](#page-45-3) [1324,](#page-45-4) [1327](#page-45-5) \HyPsd@@@UTFviii@four [1971,](#page-62-9) [1974](#page-63-10) \HyPsd@@AppendItalcorr [1515](#page-51-12) \HyPsd@@autoref . . [1371,](#page-47-0) [1372](#page-47-5) \HyPsd@@autorefname . . [1392,](#page-47-6) [1395](#page-47-7) \HyPsd@@CJKdigits [1236,](#page-42-3) [1238,](#page-42-4) [1241](#page-42-5)

\HyPsd@@CJKnumber . . . . . . . . [1137,](#page-40-0) [1139,](#page-40-1) [1142,](#page-40-2) [1195,](#page-41-0) [1210,](#page-42-6) [1223,](#page-42-7) [1225,](#page-42-8) [1229](#page-42-9) \HyPsd@@ConvertToUnicode . . . . . . . . . [1843](#page-59-1) \HyPsd@@ding [2108,](#page-66-0) [2112,](#page-66-1) [2123](#page-66-2) \HyPsd@@GetNextTwoTokens . . . . . . . . . [1841](#page-59-2) \HyPsd@@GlyphProcessWarning . . . . . [1701,](#page-56-2) [1704](#page-56-3) \HyPsd@@hspace ... [1292,](#page-44-0) [1293](#page-44-3) \HyPsd@@LetCommand . [1416,](#page-48-0) [1437](#page-49-2) \HyPsd@@nameref . . [1353,](#page-46-2) [1354](#page-46-10) \HyPsd@@pageref . . [1335,](#page-46-0) [1336](#page-46-11) \HyPsd@@ProtectSpacesFi [1460,](#page-50-0) [1466](#page-50-1) \HyPsd@@ref ...... [1319,](#page-45-1) [1320](#page-45-6) \HyPsd@@RemoveBraces . [1483](#page-50-2) \HyPsd@@RemoveBracesFi [1480,](#page-50-3) [1483](#page-51-13) \HyPsd@@RemoveCmdPrefix . . . . . . . [1658,](#page-55-0) [1661](#page-55-1) \HyPsd@@ReplaceFi [1728,](#page-56-0) [1734,](#page-57-0) [1739](#page-57-1) \HyPsd@@UTFviii@four . . [1955,](#page-62-10) [1960](#page-62-11) \HyPsd@add@accent . [517,](#page-20-3) [1281](#page-44-4) \HyPsd@AfterCountRemove . .  $\ldots$  . [1535,](#page-52-5) <u>[1615](#page-54-5)</u> \HyPsd@AfterDimenRemove . .  $\ldots$  . [1541,](#page-52-6) <u>[1618](#page-54-6)</u> \HyPsd@AfterSkipRemove [1547,](#page-52-7) [1630](#page-54-7) \HyPsd@AMSclassfix [625,](#page-23-10) [1302,](#page-45-7) [1304](#page-45-8) \HyPsd@AppendItalcorr . [1499,](#page-51-14) [1506,](#page-51-9) [1515](#page-51-15) \HyPsd@autoref . . . . . [635,](#page-24-7) [1371](#page-47-8) \HyPsd@autorefname [1383,](#page-47-9) [1389](#page-47-10) \HyPsd@CatcodeWarning . . . . . . [1551,](#page-52-8) [1575,](#page-53-3) [1578,](#page-53-4) [1581,](#page-53-5) [1584,](#page-53-6) [1642](#page-54-8) \HyPsd@Char . . . . . . . . . [1845](#page-59-3) \HyPsd@CharOctByte . . . [1865,](#page-60-0) [1867,](#page-60-1) [1870,](#page-60-2) [1879,](#page-60-3) [1884](#page-60-4) \HyPsd@CharSurrogate . . [1859,](#page-59-4) [1876](#page-60-5) \HyPsd@CharTwoByte . . [1857,](#page-59-5) [1864](#page-60-6) \HyPsd@CheckCatcodes . . [689,](#page-27-0) [1525](#page-52-9) \HyPsd@CJK@Unicode . . [1019,](#page-38-0) [1023](#page-38-1)

\HyPsd@CJKActiveChars . [959,](#page-37-4) [974](#page-37-5) \HyPsd@CJKdigit . . [1248,](#page-42-10) [1258](#page-42-11) \HyPsd@CJKdigits . [1021,](#page-38-2) [1234](#page-42-12) \HyPsd@CJKhook [642,](#page-24-8) [930,](#page-36-1) [941](#page-36-2) \HyPsd@CJKhook@bookmarks . . . . . . [936,](#page-36-3) [970](#page-37-6) \HyPsd@CJKhook@unicode [938,](#page-36-4) [1018](#page-38-3) \HyPsd@CJKnumber [1020,](#page-38-4) [1134](#page-40-3) \HyPsd@CJKnumberFour . . . . . . [1152,](#page-40-4) [1156,](#page-41-1) [1160,](#page-41-2) [1173,](#page-41-3) [1177,](#page-41-4) [1181,](#page-41-5) [1187](#page-41-6) \HyPsd@CJKnumberLarge [1165,](#page-41-7) [1172](#page-41-8) \HyPsd@CJKnumberThree [1193,](#page-41-9) [1197,](#page-41-10) [1203](#page-41-11) \HyPsd@CJKnumberTwo [1208,](#page-41-12) [1212,](#page-42-13) [1218](#page-42-14) \HyPsd@ConvertToUnicode [758,](#page-30-3) [1791](#page-58-0) \HyPsd@DecimalToOctal . . [951,](#page-36-5) [982](#page-37-7) \HyPsd@DecimalToOctalFirst . . . . . . [1025,](#page-38-5) [1061](#page-39-0) \HyPsd@DecimalToOctalSecond . . [1026,](#page-38-6) [1035,](#page-38-7) [1098,](#page-39-1) [2127,](#page-66-3) [2133,](#page-66-4) [2136](#page-66-5) \HyPsd@DefCommand [672,](#page-26-6) [673,](#page-26-7) [674,](#page-26-8) [675,](#page-26-9) [1405](#page-48-1) \HyPsd@DieFace . [592,](#page-22-9) [593,](#page-22-3) [594,](#page-22-4) [2048,](#page-64-5) [20559,](#page-450-4) [20560](#page-450-6) \HyPsd@DieFaceLarge . . . [2056,](#page-64-6) [2065](#page-65-0) \HyPsd@ding . . . . . . . [591,](#page-22-0) [2098](#page-65-1) \HyPsd@DisableCommands [908,](#page-34-0) [910](#page-35-1) \HyPsd@DoConvert . [1793,](#page-58-1) [1803](#page-58-2) \HyPsd@DoEscape ..... [1817](#page-59-6) \HyPsd@doxspace ... [730,](#page-29-0) [1764](#page-57-2) \HyPsd@empty . . [715,](#page-29-1) [717,](#page-29-2) [721,](#page-29-3) [722,](#page-29-4) [724,](#page-29-5) [732,](#page-29-6) [739](#page-30-4) \HyPsd@End . . . [689,](#page-27-0) [693,](#page-27-1) [1464,](#page-50-4) [1474,](#page-50-5) [1480,](#page-50-3) [1483,](#page-51-13) [1528,](#page-52-10) [1536,](#page-52-11) [1542,](#page-52-0) [1548,](#page-52-12) [1601,](#page-53-7) [1608,](#page-53-8) [1615,](#page-54-9) [1618,](#page-54-10) [1630](#page-54-11) \HyPsd@EndWithElse . . . [1271,](#page-43-0) [1280](#page-44-5) \HyPsd@EscapeTeX . [767,](#page-30-5) [770,](#page-30-6) [777,](#page-31-15) [1746](#page-57-3) \HyPsd@expand@utfviii . . [1893,](#page-60-7) [1900,](#page-60-8) [1906](#page-61-3) \HyPsd@fi [1456,](#page-50-6) [1462,](#page-50-7) [1466,](#page-50-8) [1472](#page-50-9) \HyPsd@GetNextTwoTokens . . . . . . . . . . [1841](#page-59-0) \HyPsd@GetOneBye .... [1836](#page-59-7) \HyPsd@GetTwoBytes . . . [1832](#page-59-8) \HyPsd@GLYPHERR [695,](#page-28-2) [1268,](#page-43-1) [1282,](#page-44-6) [1289](#page-44-7) \HyPsd@GlyphProcess . . . [697,](#page-28-3) [1689,](#page-55-2) [1702](#page-56-4) \HyPsd@GlyphProcessWarning  $\ldots$  . [1696,](#page-56-5) [1700](#page-56-6) \HyPsd@GobbleFiFi [1273,](#page-44-8) [1279](#page-44-9) \HyPsd@HighA . . . . [1029,](#page-38-8) [1038](#page-38-9) \HyPsd@HighB . . . . [1039,](#page-38-10) [1044](#page-38-11) \HyPsd@HighC . . . . [1045,](#page-38-12) [1048](#page-39-2) \HyPsd@HighD . . . . [1041,](#page-38-13) [1053](#page-39-3) \HyPsd@href ....... [630,](#page-24-3) [1318](#page-45-9) \HyPsd@hspace . . . . . [626,](#page-24-4) [1292](#page-44-10) \HyPsd@hspacetest . [1295,](#page-45-10) [1297,](#page-45-11) [1300](#page-45-12) \HyPsd@ifnextchar [658,](#page-25-2) [659,](#page-25-3) [660,](#page-25-4) [1442](#page-49-3) \HyPsd@ignorespaces . [639,](#page-24-9) [917](#page-35-2) \HyPsd@inmathwarn . [516,](#page-20-4) [1265](#page-43-2) \HyPsd@ITALCORR . [650,](#page-25-5) [654,](#page-25-6) [1289](#page-44-11) \HyPsd@LetCommand [676,](#page-26-0) [677,](#page-26-10) [1405](#page-48-2) \HyPsd@LetUnexpandableSpace . [645,](#page-24-10) [646,](#page-24-11) [647,](#page-24-12) [648,](#page-24-13) [1285,](#page-44-12) [1288](#page-44-13) \HyPsd@LoadExtra . . [876,](#page-33-16) [879,](#page-33-17) [2605](#page-77-16) \HyPsd@LoadUnicode . . . . . . .  $\ldots$  [866,](#page-33-18) [2544,](#page-76-9) [2550,](#page-76-10) [2552,](#page-76-11) [2559,](#page-76-12) [2602,](#page-77-17) [6699](#page-164-10) \HyPsd@MoonPha . . [2079,](#page-65-2) [2097,](#page-65-3) [20561](#page-450-10) \HyPsd@nameref . . . . [634,](#page-24-14) [1353](#page-46-12) \HyPsd@pageref . . . . [633,](#page-24-15) [1335](#page-46-13) \HyPsd@pdfencoding . . . . . . . . . . . [759,](#page-30-7) [2543,](#page-76-13) [2546,](#page-76-14) [2568,](#page-76-15) [2580,](#page-76-16) [2583,](#page-76-17) [2586,](#page-76-18) [2601,](#page-77-18) [6701,](#page-164-11) [6703,](#page-165-13) [6719,](#page-165-14) [6722](#page-165-15) \HyPsd@pdfencoding@auto [759,](#page-30-7) [2574,](#page-76-19) [2598,](#page-77-19) [6703,](#page-165-13) [6721](#page-165-16) \HyPsd@pdfencoding@pdfdoc . . . . [2567,](#page-76-20) [2586,](#page-76-18) [2599](#page-77-20) \HyPsd@pdfencoding@unicode .  $\ldots$  [2571,](#page-76-21) [2600,](#page-77-21) [2601,](#page-77-18) 6701. [6718](#page-165-17) \HyPsd@PrerenderUnicode [3679,](#page-100-14) [3695,](#page-100-15) [3701,](#page-100-16) [3707,](#page-100-17) [3713,](#page-101-15) [3718,](#page-101-16) [3736,](#page-101-17) [3742,](#page-101-18) [3822](#page-103-18)

\HyPsd@protected@testopt [661,](#page-25-7) [662,](#page-25-8) [1446](#page-49-4) \HyPsd@ProtectSpaces . . . [682,](#page-27-2) [1456,](#page-50-10) [1505](#page-51-8) \HyPsd@ref ....... [632,](#page-24-16) [1319](#page-45-13) \HyPsd@RemoveBraces . . . [684,](#page-27-3) [1477,](#page-50-11) [1494,](#page-51-16) [1502,](#page-51-17) [1508](#page-51-18) \HyPsd@RemoveCmdPrefix [1651,](#page-55-3) [1657](#page-55-4) \HyPsd@RemoveMask [692,](#page-27-4) [1464,](#page-50-4) [1474](#page-50-12) \HyPsd@RemoveSpaceWarning . . . [1625,](#page-54-3) [1637,](#page-54-12) [1663](#page-55-5) \HyPsd@ReplaceSpaceWarning . . . [1620,](#page-54-1) [1632,](#page-54-4) [1676](#page-55-6) \HyPsd@Rest [1529,](#page-52-13) [1597,](#page-53-9) [1605,](#page-53-10) [1608,](#page-53-8) [1616,](#page-54-13) [1621,](#page-54-14) [1627,](#page-54-15) [1633,](#page-54-16) [1639](#page-54-17) \HyPsd@SanitizeForOutFile . . . . . . . [14189,](#page-323-7) [14220](#page-323-13) \HyPsd@SanitizeOut@BraceLeft . . [14224,](#page-323-11) [14230,](#page-324-9) [14239](#page-324-10) \HyPsd@SanitizeOut@BraceRight . . [14227,](#page-324-7) [14242,](#page-324-11) [14251](#page-324-12) \HyPsd@SPACEOPTI [686,](#page-27-5) [702,](#page-28-4) [703,](#page-28-0) [705,](#page-28-5) [707,](#page-28-6) [709,](#page-28-7) [710,](#page-28-8) [749,](#page-30-8) [751,](#page-30-9) [1571,](#page-53-11) [1775](#page-58-3) \HyPsd@spaceopti . . . [751,](#page-30-9) [1720](#page-56-7) \HyPsd@String [683,](#page-27-6) [685,](#page-27-7) [688,](#page-27-8) [690,](#page-27-9) [696,](#page-28-9) [698,](#page-28-10) [1488,](#page-51-19) [1489,](#page-51-20) [1499,](#page-51-14) [1559,](#page-53-12) [1561,](#page-53-13) [1565,](#page-53-14) [1566,](#page-53-15) [1570,](#page-53-16) [1571,](#page-53-11) [1586,](#page-53-17) [1587,](#page-53-18) [1619,](#page-54-0) [1631,](#page-54-18) [1690,](#page-55-7) [1691](#page-55-8) \HyPsd@StringSubst . [699,](#page-28-11) [701,](#page-28-12) [707,](#page-28-6) [713,](#page-28-13) [716,](#page-29-7) [719,](#page-29-8) [722,](#page-29-4) [741,](#page-30-10) [744,](#page-30-11) [746,](#page-30-12) [1743](#page-57-4) \HyPsd@Subst . . . . . . . . . . [695,](#page-28-2) [704,](#page-28-1) [708,](#page-28-14) [714,](#page-28-15) [720,](#page-29-9) [724,](#page-29-5) [728,](#page-29-10) [733,](#page-29-11) [734,](#page-29-12) [735,](#page-29-13) [736,](#page-29-14) [737,](#page-29-15) [738,](#page-29-16) [742,](#page-30-13) [745,](#page-30-14) [1727,](#page-56-8) [1744,](#page-57-5) [1759,](#page-57-6) [1760,](#page-57-7) [1761](#page-57-8) \HyPsd@temp . . . . . . . . . . [760,](#page-30-1) [762,](#page-30-15) [763,](#page-30-16) [765,](#page-30-0) [766,](#page-30-17) [773,](#page-31-16) [775,](#page-31-3) [776,](#page-31-17) [2566,](#page-76-22) [2567,](#page-76-20) [2568,](#page-76-15) [2571,](#page-76-21) [2574,](#page-76-19) [2580,](#page-76-16) [2589,](#page-76-23) [2593,](#page-76-24) [6717,](#page-165-18) [6718,](#page-165-17) [6719,](#page-165-14) [6721,](#page-165-16) [6722,](#page-165-15) [6727](#page-165-19) \HyPsd@tocsection . . . . . . . . . . . [1305,](#page-45-14) [1306,](#page-45-15) [1307,](#page-45-16) [1308,](#page-45-17) [1309,](#page-45-18) [1310,](#page-45-19) [1311,](#page-45-20) [1313](#page-45-21) \HyPsd@UnescapedString . [762](#page-30-15) \HyPsd@UnexpandableSpace . . . [1288,](#page-44-14) [1471,](#page-50-13) [1621,](#page-54-14) [1633](#page-54-16)

\HyPsd@unichar . . . [1913,](#page-61-4) [1980,](#page-63-11) [1986,](#page-63-12) [1991](#page-63-13) \HyPsd@unichar@first@byte . . . . . . . . [1999,](#page-63-14) [2019](#page-63-15) \HyPsd@unichar@octtwo . [2021,](#page-64-7) [2029,](#page-64-8) [2035](#page-64-9) \HyPsd@unichar@second@byte . . . . . . [2007,](#page-63-16) [2027](#page-64-10) \HyPsd@UnicodeReplacementCharacter \HyTmp@optlist . . . [5683,](#page-142-21) [5698,](#page-143-23) . . [1983,](#page-63-17) [2018,](#page-63-18) [2051,](#page-64-11) [2081,](#page-65-4) [2086,](#page-65-5) [2094,](#page-65-6) [2101,](#page-65-7) [2104,](#page-65-8) [2114,](#page-66-6) [2172](#page-67-1) \HyPsd@utf@viii@undeferr . [513,](#page-20-5) [2040](#page-64-12) \HyPsd@UTFviii . . . . [507,](#page-20-6) [1905](#page-61-5) \HyPsd@UTFviii@@three . [1936,](#page-62-12) [1945](#page-62-13) \HyPsd@UTFviii@@two . . [1921,](#page-61-6) [1927](#page-61-7) \HyPsd@UTFviii@ccxliv@def . . . . . . . [1911,](#page-61-8) [1917](#page-61-9) \HyPsd@UTFviii@ccxliv@undef . . . . . [1910,](#page-61-10) [1916](#page-61-11) \HyPsd@UTFviii@four . . . [1909,](#page-61-12) [1954](#page-62-14) \HyPsd@UTFviii@three . . [1908,](#page-61-13) [1935](#page-62-15) \HyPsd@UTFviii@two [1907,](#page-61-14) [1920](#page-61-15) \HyPsd@Warning . . [1450,](#page-49-5) [1643,](#page-54-19) [1664,](#page-55-9) [1677,](#page-55-10) [1706,](#page-56-9) [1712](#page-56-10) \HyPsd@XSPACE [652,](#page-25-9) [729,](#page-29-17) [1289](#page-44-15) \HyPsd@xspace . . [727,](#page-29-18) [729,](#page-29-17) [730](#page-29-0) \HyRef@@StarSetRef [8394,](#page-204-3) [8399](#page-204-4) \HyRef@autopageref [8465,](#page-205-6) [8467](#page-205-7) \HyRef@autopagerefname [8464,](#page-205-8) [8468,](#page-205-5) [8470](#page-205-9) \HyRef@autoref . . . . [8483,](#page-205-2) [8484](#page-205-10) \HyRef@autosetref . . [8487,](#page-206-5) [8490](#page-206-6) \HyRef@CaseStar . . [8551,](#page-207-5) [8557](#page-207-6) \HyRef@currentHtag . . . . . . . . . . [8503,](#page-206-7) [8521,](#page-206-8) [8524,](#page-206-9) [8530,](#page-206-10) [8537,](#page-206-11) [8543,](#page-207-7) [8558](#page-207-8) \HyRef@MakeUppercaseFirstOfFive . . . [4703,](#page-120-10) [8415,](#page-204-5) [8417](#page-204-6) \HyRef@name . . . . . . . . . . . . . . . [8519,](#page-206-12) [8520,](#page-206-13) [8525,](#page-206-14) [8532,](#page-206-15) [8550,](#page-207-9) [8551,](#page-207-5) [8552,](#page-207-10) [8554](#page-207-11) \HyRef@Ref . . . . . . . [4688,](#page-120-11) [8420](#page-204-7) \HyRef@ShowKeysInit . . . [8560,](#page-207-12) [8571](#page-207-13) \HyRef@ShowKeysRef [8491,](#page-206-16) [8559](#page-207-14) \HyRef@StarSetRef . [4691,](#page-120-12) [4695,](#page-120-13) [4699,](#page-120-14) [4703,](#page-120-10) [8387,](#page-204-8) [8406,](#page-204-9) [8409,](#page-204-10) [8412,](#page-204-11) [8415](#page-204-5)

\HyRef@testreftype . [8496,](#page-206-18) [8515](#page-206-19) \HyRef@thisref . . . . [8493,](#page-206-20) [8496](#page-206-18) \HyTmp@found [5734,](#page-143-17) [5744,](#page-144-6) [5747](#page-144-7) \HyTmp@key . . . . . [5728,](#page-143-18) [5729](#page-143-12) \HyTmp@optitem . . . . . . . . . . . . [5684,](#page-143-19) [5700,](#page-143-20) [5727,](#page-143-21) [5732,](#page-143-22) [5738,](#page-144-8) [5759,](#page-144-9) [5770](#page-144-10) [5699,](#page-143-24) [5730,](#page-143-25) [5731,](#page-143-26) [5736,](#page-144-11) [5737,](#page-144-12) [5745,](#page-144-13) [5746,](#page-144-14) [5766,](#page-144-0) [5768,](#page-144-1) [5775,](#page-144-15) [5778](#page-144-16) \HyXeTeX@CheckUnicode . . . . . . [3665,](#page-100-18) [3676,](#page-100-19) [3694,](#page-100-20) [3700,](#page-100-21) [3706,](#page-100-22) [3712,](#page-101-19) [3717,](#page-101-20) [3735,](#page-101-21) [3741,](#page-101-22) [3821,](#page-103-19) [6732](#page-165-20) **I** \i . . [14765,](#page-335-1) [14931,](#page-338-0) [14934,](#page-338-1) [14937,](#page-338-2) [14940,](#page-338-3) [15215,](#page-344-0) [15391,](#page-348-2) [15394,](#page-348-3) [15397,](#page-348-4) [15400,](#page-348-5) [15529,](#page-350-1) [15534,](#page-351-0) [15539,](#page-351-1) [15544,](#page-351-2) [15548,](#page-351-3) [15785,](#page-356-0) [15856,](#page-357-5) [15864](#page-357-9) \ibar . . . . . . . . . . [16023,](#page-360-4) [20630](#page-451-14) \if [1314,](#page-45-22) [6544,](#page-161-3) [6552,](#page-161-5) [7222,](#page-177-12) [7223,](#page-177-13) [10654,](#page-250-17) [10657,](#page-250-19) [10661,](#page-250-20) [10665,](#page-250-21) [10669,](#page-250-22) [10671,](#page-250-24) [10673,](#page-250-26) [13870](#page-316-0) \if@eqnstar . . . . . . . [7166,](#page-176-17) [7175](#page-176-18) \if@filesw [2180,](#page-67-2) [5000,](#page-126-12) [5307,](#page-133-12) [6349,](#page-156-10) [6772,](#page-166-10) [6782,](#page-166-11) [7691,](#page-188-13) [7706,](#page-188-14) [7723,](#page-189-9) [7735,](#page-189-10) [7755,](#page-189-11) [7760,](#page-190-13) [7779,](#page-190-14) [8208,](#page-200-17) [12951,](#page-297-16) [12982,](#page-298-19) [12997,](#page-298-20) [14190,](#page-323-14) [14377,](#page-327-11) [14456](#page-328-10) \if@hyper@item . . . . . . . . [6864](#page-169-15) \if@Localurl ..... [10210,](#page-241-15) [10256](#page-242-23) \if@mid@expandable ..... [624](#page-23-11) \if@minipage ...... [7559,](#page-185-9) [7631](#page-187-12)  $\left\{\text{Comblist } \ldots \ldots \ldots \quad 6850\right\}$  $\left\{\text{Comblist } \ldots \ldots \ldots \quad 6850\right\}$  $\left\{\text{Comblist } \ldots \ldots \ldots \quad 6850\right\}$ \if@skiphyperref ....... [6865](#page-169-16)  $\label{eq:3} \verb+\IfBooleanTF + \dots + \dots + 8483$  $\label{eq:3} \verb+\IfBooleanTF + \dots + \dots + 8483$  $\frac{22}{.}$ [983,](#page-37-8) [1032,](#page-38-14) [1054,](#page-39-4) [1057,](#page-39-5) [1063,](#page-39-6) [1099,](#page-39-7) [1143,](#page-40-5) [1259,](#page-42-15) [1949,](#page-62-16) [2080,](#page-65-9) [2571,](#page-76-21) [3412,](#page-94-10) [4536,](#page-117-27) [5530,](#page-139-3) [5635,](#page-141-28) [5764,](#page-144-17) [5841,](#page-146-12) [6981,](#page-171-12) [6990,](#page-171-13) [8016,](#page-195-1) [8185,](#page-199-9) [8222,](#page-200-5) [8492,](#page-206-3) [10721,](#page-252-2) [11226,](#page-262-8) [13931,](#page-317-22) [13959,](#page-318-21) [14028,](#page-319-23) [14064,](#page-320-18) [14100,](#page-321-6) [14297](#page-325-4) \ifcat . . . [1530,](#page-52-14) [1557,](#page-52-15) [1564,](#page-53-19) [1569,](#page-53-20) [1574,](#page-53-21) [1577,](#page-53-22) [1580,](#page-53-23) [1583,](#page-53-24) [5263,](#page-132-5) [5265](#page-132-6) \ifcsname . . . . [1892,](#page-60-9) [3269,](#page-91-9) [10322](#page-243-7)

\HyRef@StripStar . . [8518,](#page-206-17) [8549](#page-207-15)

\ifdim . . [1300,](#page-45-0) [1619,](#page-54-0) [1623,](#page-54-2) [1631,](#page-54-18) [1635,](#page-54-20) [2255,](#page-69-12) [2278,](#page-69-13) [4142,](#page-109-19) [4144,](#page-109-2) [4564,](#page-117-28) [9228,](#page-221-1) [9232,](#page-221-2) [9237,](#page-221-3) [9241,](#page-221-4) [9248,](#page-221-5) [9249,](#page-221-6) [9253,](#page-221-7) [9254,](#page-221-8) [9261,](#page-221-9) [9262,](#page-221-10) [9263,](#page-221-11) [10182,](#page-240-4) [10183,](#page-240-5) [10186,](#page-240-6) [10187,](#page-240-7) [10193,](#page-240-8) [10194,](#page-240-9) [10195,](#page-240-10) [10326,](#page-243-8) [10327,](#page-243-9) [10331,](#page-243-10) [10332,](#page-243-11) [10339,](#page-243-12) [10340,](#page-243-13) [10341,](#page-243-14) [11255,](#page-263-3) [11269,](#page-263-1) [11640,](#page-271-0) [11641,](#page-271-1) [11644,](#page-271-2) [11645,](#page-271-3) [11651,](#page-271-4) [11652,](#page-271-5) [11653,](#page-271-6) [12528,](#page-289-27) [12566,](#page-290-7) [12567,](#page-290-14) [13129,](#page-301-17) [13168,](#page-302-14) [13169,](#page-302-22) [13485,](#page-308-16) [13524,](#page-309-17) [13525](#page-309-25)  $\left\{ \iint \text{false} \ldots \ldots \ldots \right. 5853$  $\left\{ \iint \text{false} \ldots \ldots \ldots \right. 5853$ \IfFileExists . [2834,](#page-81-19) [2871,](#page-82-17) [8708,](#page-210-20) [12254](#page-284-0) \ifFld@checked ... [5787,](#page-145-38) [12879,](#page-296-20) [13917](#page-317-25)  $\iff$  . . . . . . . . . . . [5634](#page-141-29)  $\iff$   $\iff$   $5662$ , [5667,](#page-142-23) [12541,](#page-290-15) [12570,](#page-290-16) [13142,](#page-301-18) [13172,](#page-302-23) [13498,](#page-308-17) [13528](#page-309-26) \ifFld@disabled ... [5788,](#page-145-39) [12880](#page-296-21) \ifFld@edit ........... [5668](#page-142-24) \ifFld@fileselect . . . . . . . . [5637](#page-141-30) \ifFld@hidden ... [12500,](#page-289-19) [12555,](#page-290-6) [12635,](#page-291-14) [12659,](#page-292-6) [12685,](#page-292-7) [12707,](#page-293-6) [12778,](#page-294-22) [12790,](#page-294-23) [12800,](#page-295-27) [12883,](#page-296-22) [13104,](#page-300-12) [13157,](#page-301-11) [13240,](#page-303-6) [13262,](#page-303-7) [13291,](#page-304-9) [13312,](#page-304-10) [13453,](#page-307-12) [13513,](#page-309-16) [13610,](#page-310-6) [13635,](#page-311-8) [13664,](#page-312-8) [13689](#page-312-9) \ifFld@multiline . . . [5635,](#page-141-28) [12489,](#page-289-28) [12785,](#page-294-24) [13092,](#page-300-28) [13441](#page-307-25) \ifFld@multiselect ...... [5706](#page-143-27) \ifFld@password . . [5636,](#page-141-31) [12766](#page-294-25) \ifFld@popdown . . [5454,](#page-137-24) [12542,](#page-290-17) [13143,](#page-301-19) [13499](#page-308-18) \ifFld@radio [12538,](#page-290-18) [12560,](#page-290-19) [12815,](#page-295-28) [13139,](#page-301-20) [13162,](#page-301-21) [13495,](#page-308-19) [13518](#page-309-27) \ifFld@readonly .. [12787,](#page-294-26) [12797,](#page-295-29) [12881](#page-296-23)  $\ifForm@html . . . . . . . . 5808$  $\ifForm@html . . . . . . . . 5808$ \ifhint . . . . . . . [2833,](#page-81-20) [4427,](#page-115-25) [4489](#page-116-20) \ifhmode [2213,](#page-68-4) [2217,](#page-68-14) [2277,](#page-69-14) [2286,](#page-70-9) [4835,](#page-123-21) [7280,](#page-179-11) [7355,](#page-181-15) [7364,](#page-181-16) [7516,](#page-184-3) [7518,](#page-184-4) [8863,](#page-213-13) [8871,](#page-213-14) [11261,](#page-263-21) [12239](#page-284-17) \ifHy@activeanchor . . [366,](#page-15-5) [5276](#page-132-7) \ifHy@backref . [367,](#page-15-6) [4340,](#page-113-18) [4715,](#page-120-15) [6227,](#page-153-20) [7756,](#page-189-12) [7792](#page-190-15) \ifHy@bookmarks . . . [368,](#page-15-7) [4589](#page-118-8) \ifHy@bookmarksnumbered [369,](#page-15-8) [14177](#page-323-15)

\ifHy@bookmarksopen [370,](#page-15-9) [4579](#page-118-9) \ifHy@breaklinks . . . [371,](#page-15-10) [2503,](#page-75-24) [10901,](#page-256-25) [10942,](#page-257-8) [11237,](#page-263-22) [11260](#page-263-23) \ifHy@CJKbookmarks . [373,](#page-15-11) [935](#page-36-6) \ifHy@colorlinks [374,](#page-15-12) [4660,](#page-119-14) [6232,](#page-153-21) [11834](#page-276-13) \ifHy@destlabel ..... [375,](#page-15-13) [5286](#page-133-13) \ifHy@draft . . . . . . . . [376,](#page-15-14) [4227](#page-111-22) \ifHy@DviMode [2640,](#page-78-16) [2660,](#page-78-17) [2855](#page-82-18) \ifHy@DvipdfmxOutlineOpen . . . . . . [4562,](#page-117-29) [14429](#page-328-11) \ifHy@frenchlinks . . . [382,](#page-15-15) [4673](#page-119-15) \ifHy@href@ismap . . [4891,](#page-124-18) [8968,](#page-215-16) [10005,](#page-237-18) [10401,](#page-244-27) [10471,](#page-246-21) [11494](#page-268-12) \ifHy@hyperfigures . [380,](#page-15-16) [4320,](#page-112-17) [6212,](#page-153-22) [8149](#page-199-24) \ifHy@hyperfootnotes [383,](#page-15-17) [7287](#page-179-12) \ifHy@hyperindex . . [384,](#page-15-18) [4330,](#page-113-19) [6222,](#page-153-23) [8156](#page-199-25) \ifHy@hypertexnames [385,](#page-15-19) [7010,](#page-172-16) [7905](#page-193-25) \ifHy@implicit . [386,](#page-15-20) [4345,](#page-113-20) [4687,](#page-120-16) [14481](#page-329-16) \ifHy@linktocpage . . [387,](#page-15-21) [2463,](#page-74-25) [2473](#page-74-26) \ifHy@localanchorname ... [388,](#page-15-22) [7043,](#page-172-17) [7055](#page-173-15) \ifHy@naturalnames . [390,](#page-15-23) [7022](#page-172-18) \ifHy@nesting . [391,](#page-15-24) [4325,](#page-113-21) [4934,](#page-125-22) [4968,](#page-126-13) [5006,](#page-126-14) [5261,](#page-132-8) [6217,](#page-153-24) [7312,](#page-180-16) [7332,](#page-180-17) [7410,](#page-182-15) [7570](#page-185-10) \ifHy@next . . . . . . . . [926,](#page-35-3) [8173](#page-199-26) \ifHy@ocgcolorlinks . . . . . . . . . . . . [394,](#page-15-25) [3370,](#page-93-20) [4646,](#page-119-16) [4656,](#page-119-17) [6237,](#page-153-25) [8660,](#page-209-13) [8749,](#page-211-10) [8827,](#page-212-5) [8835,](#page-213-15) [9749,](#page-232-7) [9832,](#page-234-18) [9840](#page-234-19) \ifHy@pageanchor . . . [395,](#page-15-26) [7904](#page-193-26) \ifHy@pdfa [413,](#page-15-27) [4249,](#page-111-23) [4648,](#page-119-18) [5163,](#page-130-4) [5467,](#page-138-37) [6061,](#page-150-35) [6114,](#page-151-19) [6242,](#page-153-26) [8897,](#page-214-24) [8963,](#page-215-17) [8998,](#page-216-15) [9032,](#page-217-7) [9292,](#page-222-8) [9895,](#page-235-21) [9928,](#page-235-22) [9963,](#page-236-22) [9995,](#page-237-19) [10025,](#page-237-20) [10407,](#page-245-18) [10428,](#page-245-19) [10451,](#page-245-20) [10477,](#page-246-22) [10511,](#page-246-23) [10545,](#page-247-20) [10564,](#page-247-21) [11367,](#page-265-22) [12434,](#page-288-11) [12625,](#page-291-27) [12678,](#page-292-24) [13030,](#page-299-10) [13230,](#page-303-20) [13284,](#page-304-24) [13403,](#page-306-5) [13599,](#page-310-19) [13657,](#page-311-22) [13872,](#page-316-20) [13920,](#page-317-26) [14089](#page-320-24) \ifHy@pdfcenterwindow ... [372,](#page-15-28) [9083,](#page-218-14) [9631,](#page-230-12) [10094,](#page-238-18) [10759,](#page-253-15) [11111,](#page-260-16) [12018](#page-280-13) \ifHy@pdfdisplaydoctitle . . [412,](#page-15-29) [9084,](#page-218-15) [9632,](#page-230-13) [10095,](#page-238-19) [10760,](#page-253-16) [11112,](#page-260-17) [12019](#page-280-14)

\ifHy@pdfescapeform [379,](#page-15-30) [13767,](#page-314-15) [13797](#page-314-16) \ifHy@pdffitwindow . [381,](#page-15-31) [9082,](#page-218-16) [9630,](#page-230-14) [10093,](#page-238-20) [10758,](#page-253-17) [11110,](#page-260-18) [12017](#page-280-15) \ifHy@pdfmarkerror [11158,](#page-261-5) [11167](#page-261-6) \ifHy@pdfmenubar . . [389,](#page-15-32) [9080,](#page-218-17) [9628,](#page-230-15) [10091,](#page-238-21) [10756,](#page-253-18) [11108,](#page-260-19) [12015](#page-280-16) \ifHy@pdfnewwindow [393,](#page-15-33) [3982,](#page-106-13) [10448](#page-245-13) \ifHy@pdfnewwindowset . . [392,](#page-15-34) [3980](#page-106-14) \ifHy@pdfpagelabels [396,](#page-15-35) [6471,](#page-159-12) [6684,](#page-164-12) [6770](#page-166-12) \ifHy@pdfstring . . . . . . [397,](#page-15-36) [893](#page-34-1)  $\iff$   $(405, 9079, 405)$  $(405, 9079, 405)$  $(405, 9079, 405)$  $(405, 9079, 405)$  $(405, 9079, 405)$ [9627,](#page-230-16) [10090,](#page-238-22) [10755,](#page-253-19) [11107,](#page-260-20) [12014](#page-280-17) \ifHy@pdfusetitle .... [407,](#page-15-38) [6378](#page-157-17) \ifHy@pdfwindowui . [411,](#page-15-39) [9081,](#page-218-19) [9629,](#page-230-17) [10092,](#page-238-23) [10757,](#page-253-20) [11109,](#page-260-21) [12016](#page-280-18) \ifHy@plainpages [398,](#page-15-40) [4335,](#page-113-22) [7906](#page-193-27) \ifHy@psdextra . . [404,](#page-15-41) [601,](#page-23-12) [883](#page-33-19) \ifHy@psize . . . . . . . . . . . . [399](#page-15-42) \ifHy@raiselinks [400,](#page-15-43) [9368,](#page-224-30) [9448,](#page-226-29) [9485,](#page-227-29) [9525,](#page-228-27) [11904,](#page-277-31) [12186](#page-283-34)  $\iff$  \ifHy@seminarslides ...... [401](#page-15-44) \ifHy@setpagesize . . [402,](#page-15-45) [9216,](#page-221-12) [10179,](#page-240-11) [10323,](#page-243-15) [11637](#page-271-7) \ifHy@setpdfversion . [2608,](#page-77-22) [8665](#page-209-14) \ifHy@stoppedearly ...... [364](#page-15-46) \ifHy@texht . . . [403,](#page-15-47) [4406,](#page-114-22) [4685,](#page-120-17) [5878,](#page-146-24) [5911,](#page-147-31) [6085,](#page-150-36) [6109,](#page-151-20) [6280,](#page-154-37) [8333](#page-202-15) \ifHy@typexml . . . . . . . . . [365](#page-15-48) \ifHy@unicode . . . [406,](#page-15-49) [503,](#page-20-7) [538,](#page-21-8) [541,](#page-21-9) [602,](#page-23-13) [700,](#page-28-16) [712,](#page-28-17) [740,](#page-30-18) [748,](#page-30-19) [757,](#page-30-20) [954,](#page-37-9) [1645,](#page-54-21) [1666,](#page-55-11) [1679,](#page-55-12) [1708,](#page-56-11) [1714,](#page-56-12) [1981,](#page-63-19) [2049,](#page-64-13) [2099,](#page-65-10) [2542,](#page-76-25) [2582,](#page-76-26) [3667,](#page-100-23) [6707,](#page-165-21) [13819](#page-315-18) \ifHy@verbose . [408,](#page-15-50) [4798,](#page-122-22) [4814,](#page-122-23) [4826,](#page-122-24) [5410,](#page-136-11) [7981,](#page-194-13) [8669](#page-209-15) \ifHyField@NeedAppearances . . [5851,](#page-146-25) [5853,](#page-146-23) [5856,](#page-146-26) [12436,](#page-288-12) [13032,](#page-299-11) [13405](#page-306-6) \ifHyInfo@AddonUnsupported . . . . [3798,](#page-102-29) [3812,](#page-102-30) [3853](#page-103-20) \IfHyperBoolean . . . . . . . [2327](#page-71-15) \IfHyperBooleanExists . . . [2321,](#page-70-10) [2328](#page-71-16) \ifin@ . . . . . . . . . . . . . . . [6933](#page-170-16)

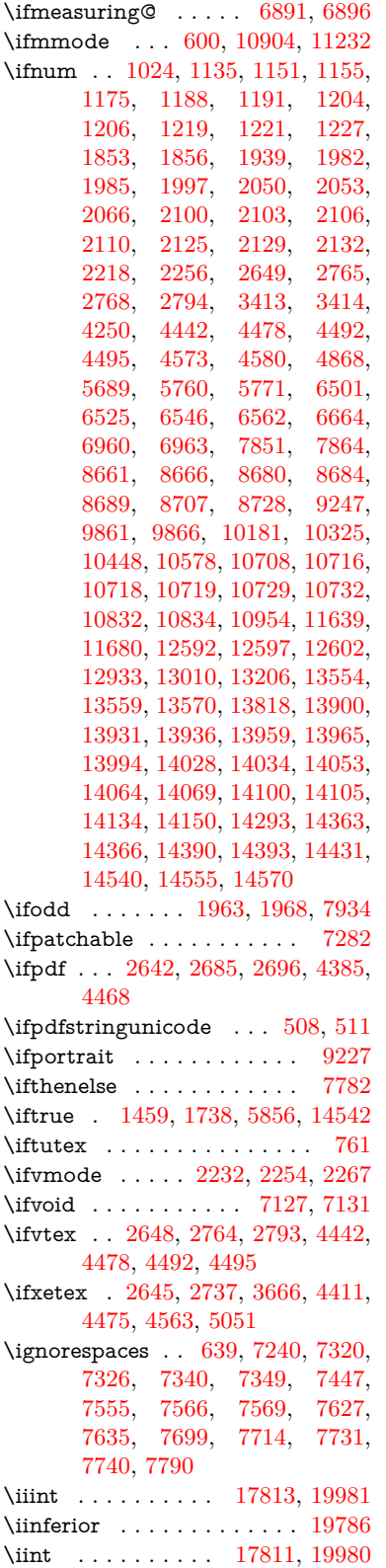

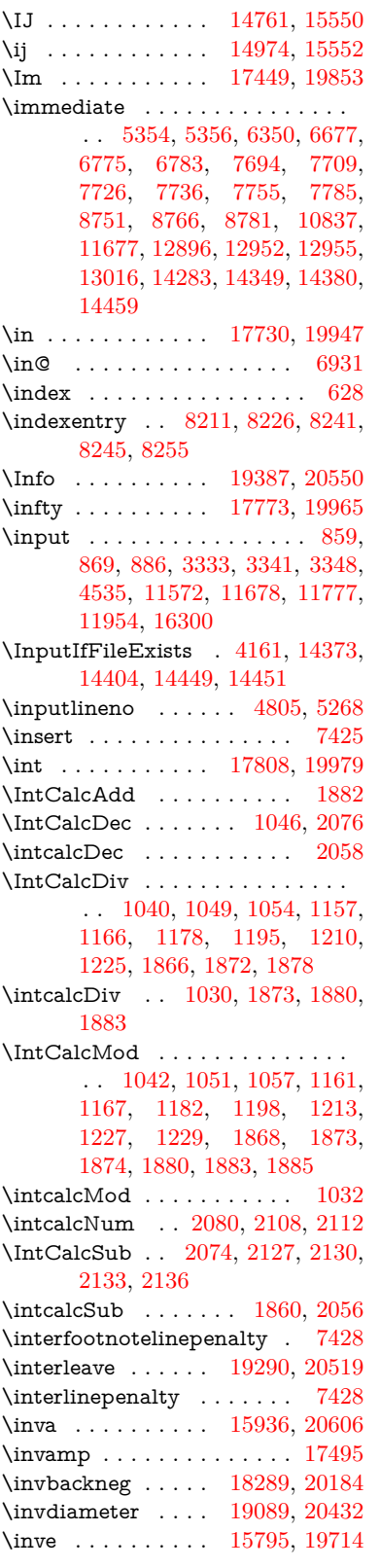

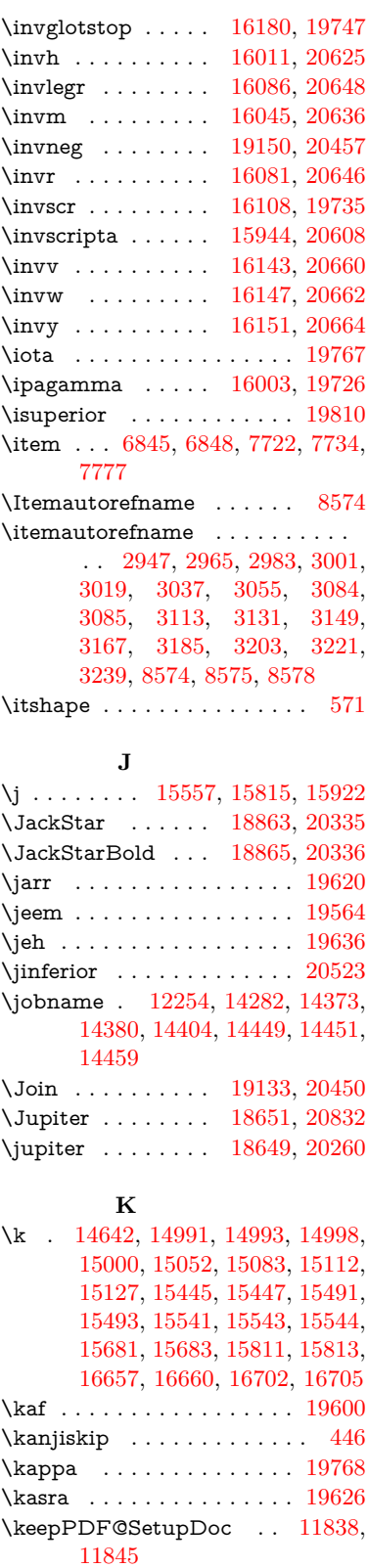

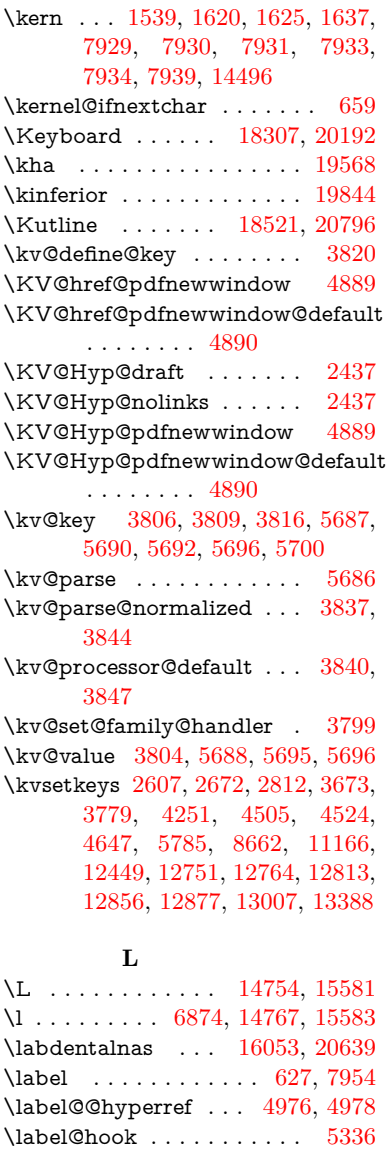

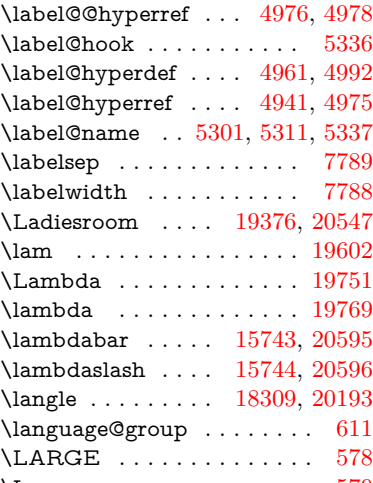

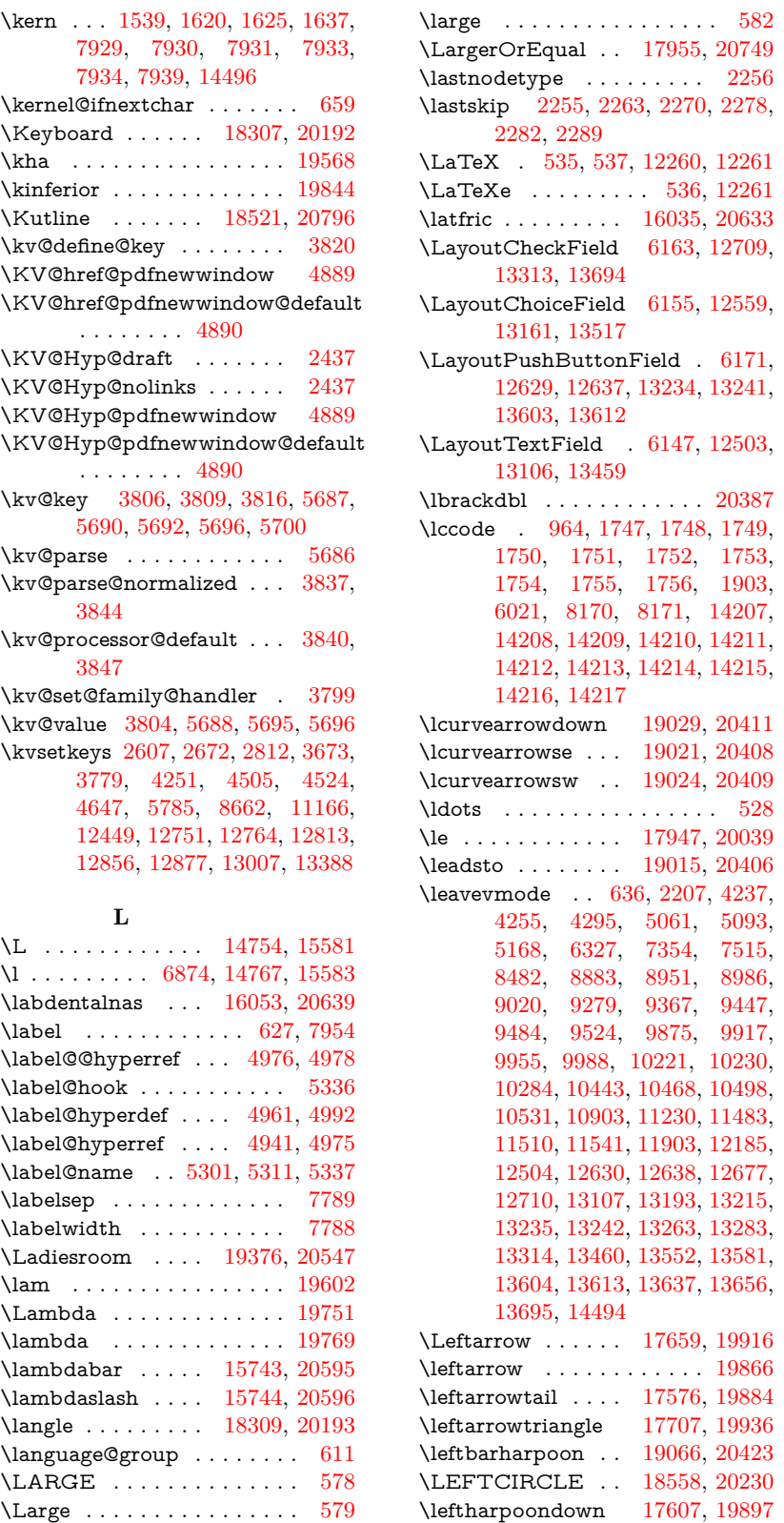

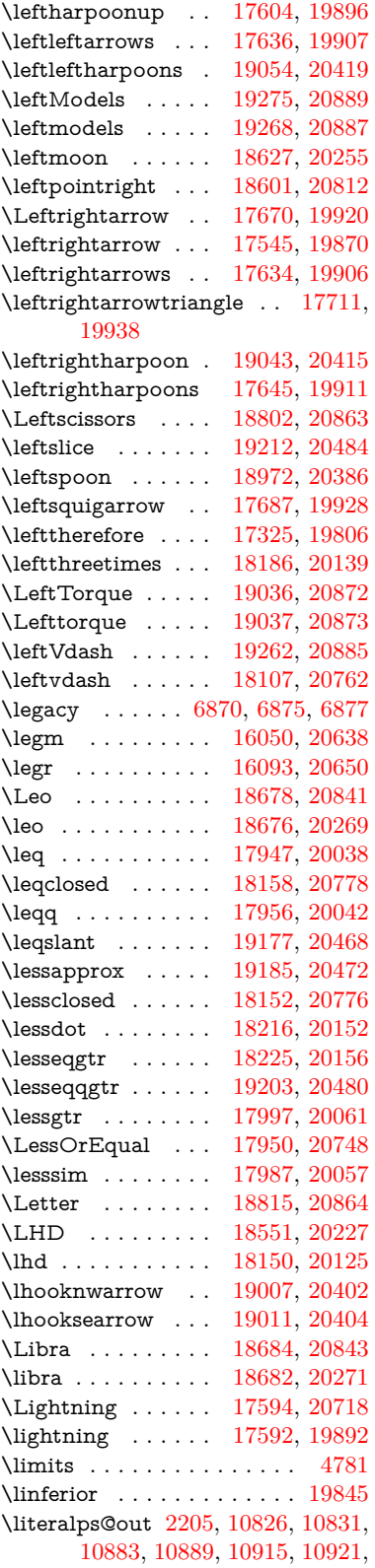

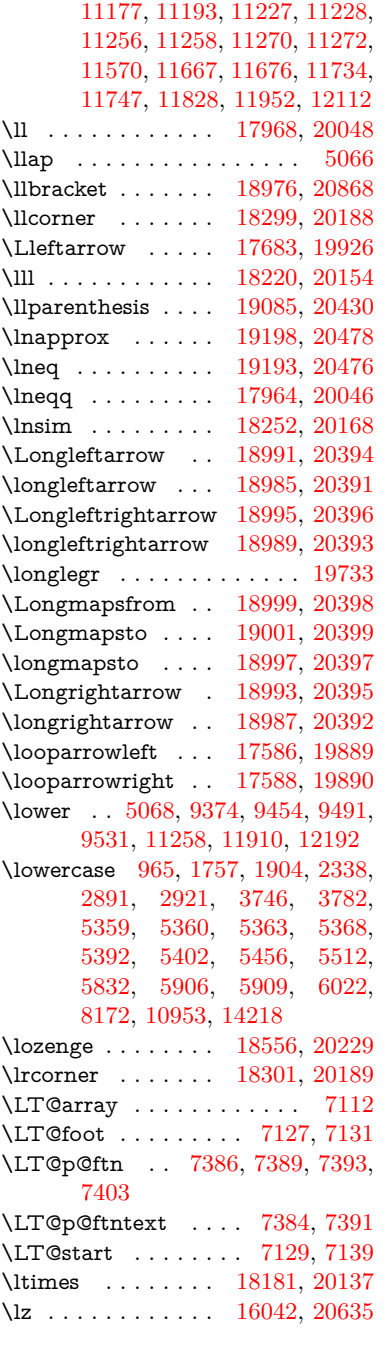

### **M**

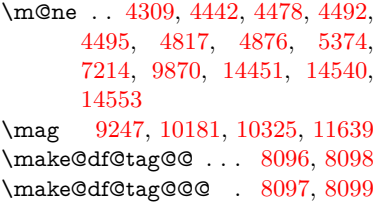

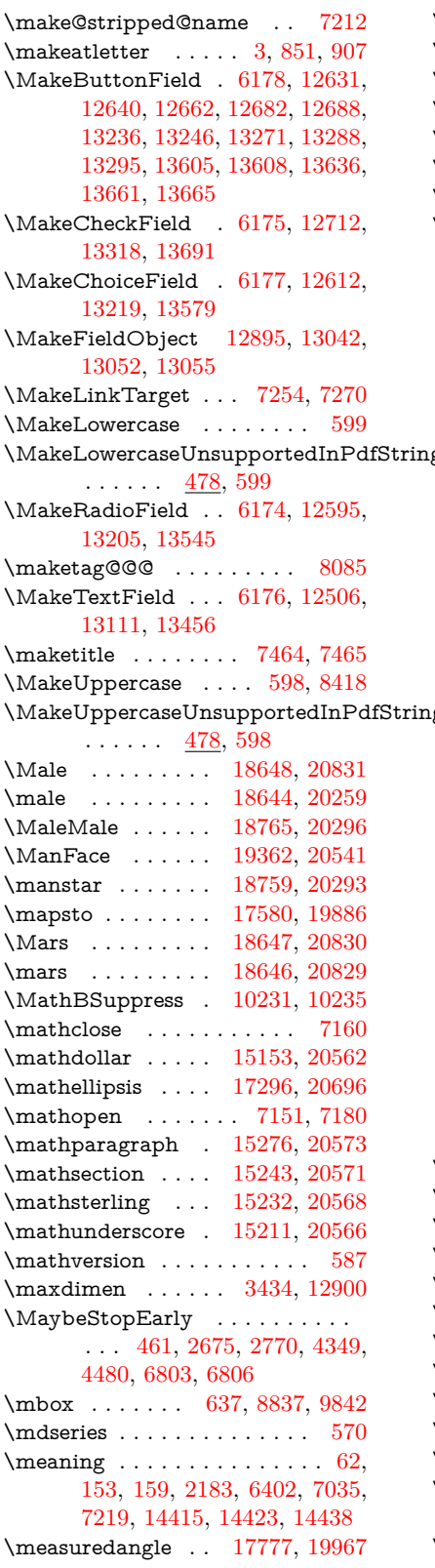

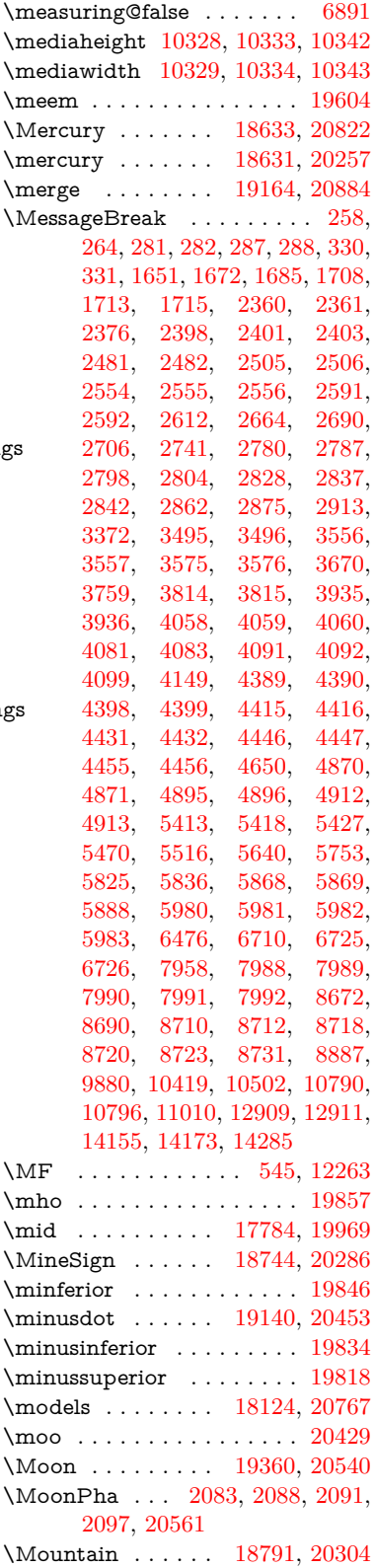

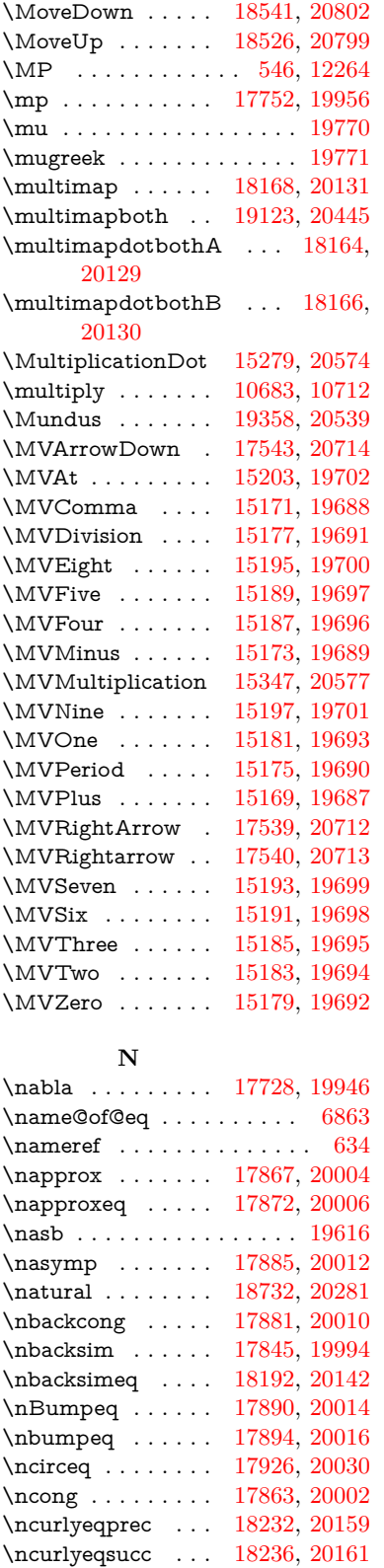

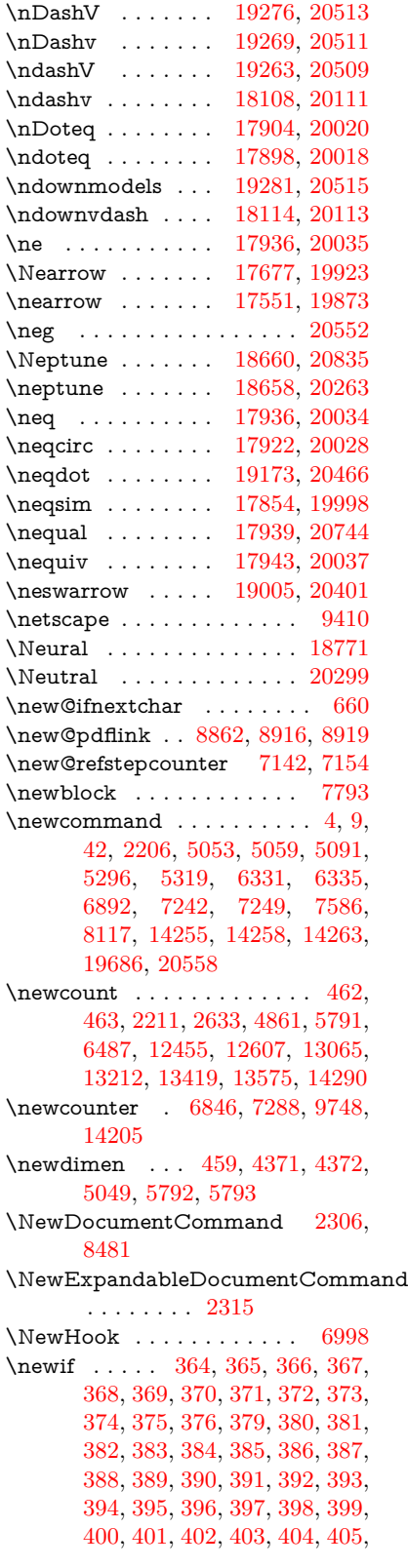

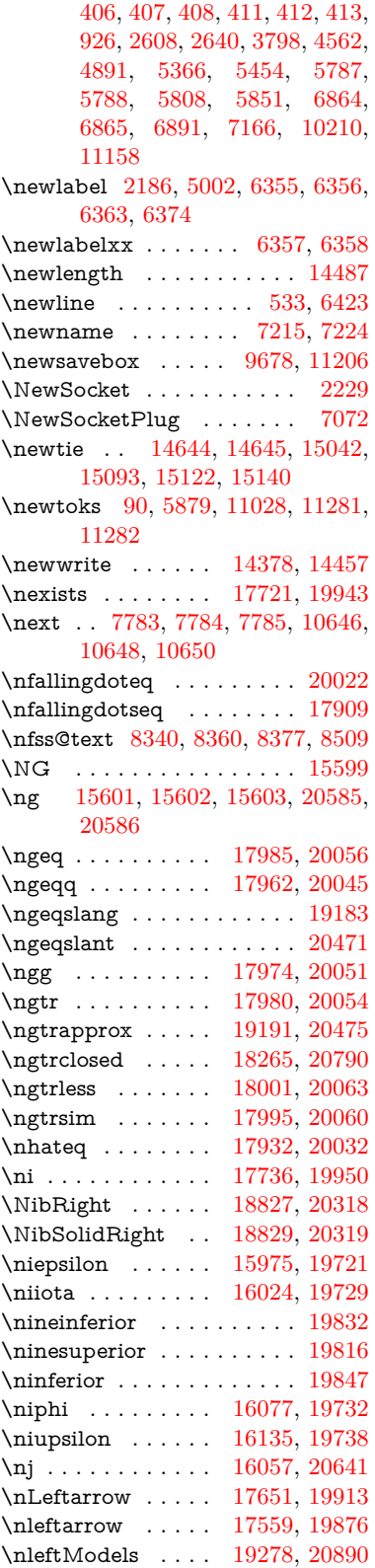

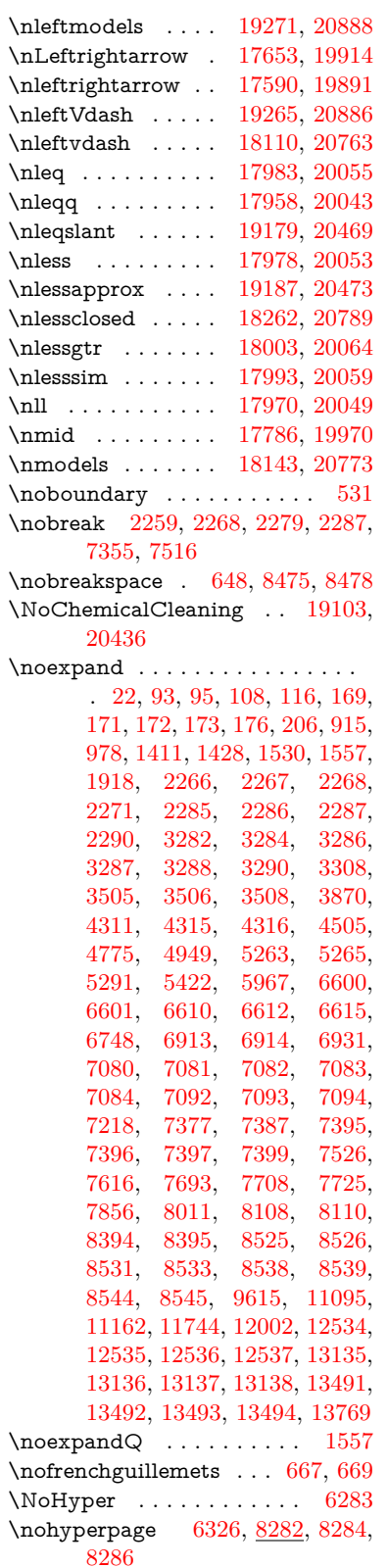

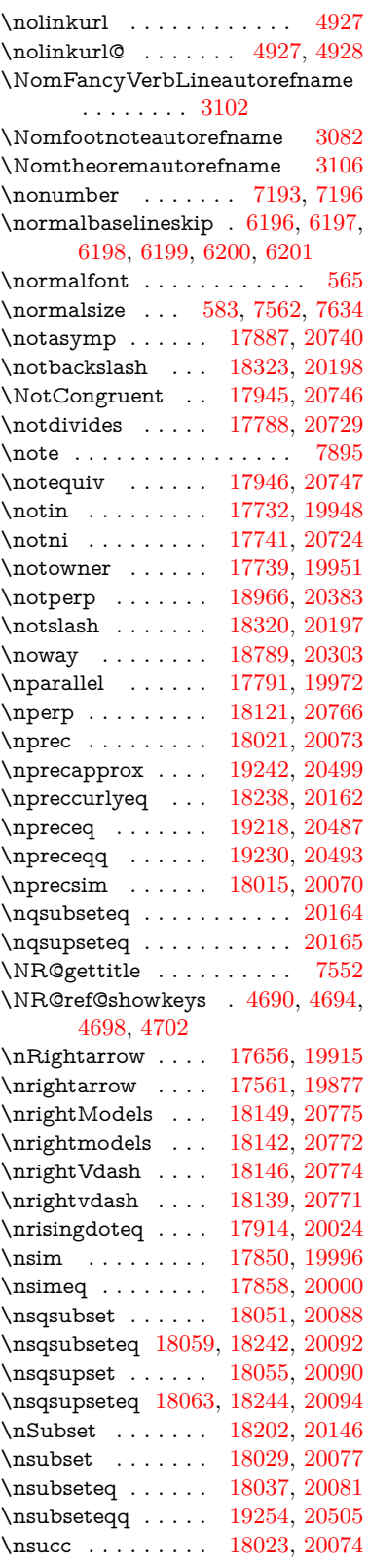

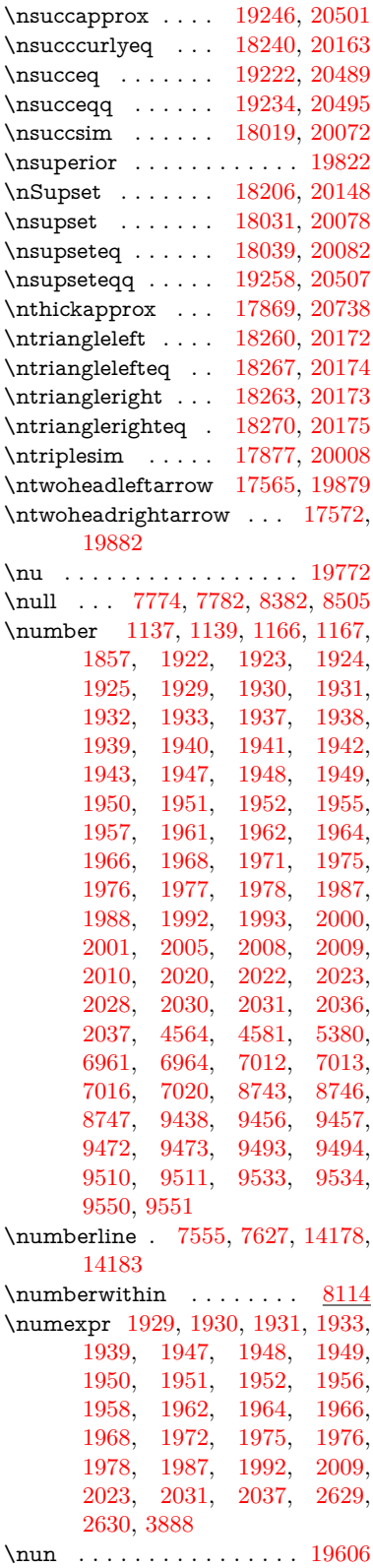

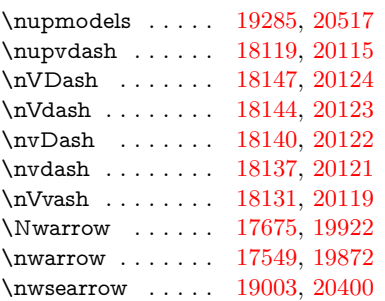

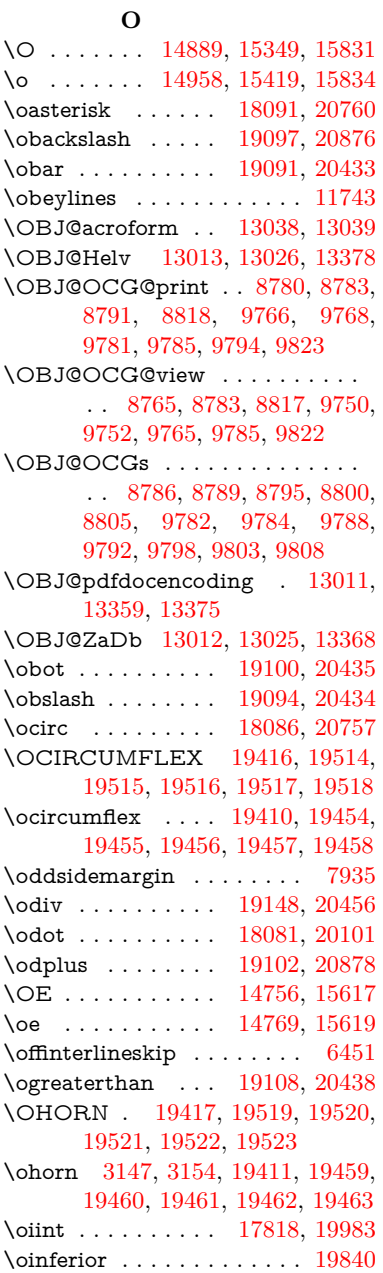

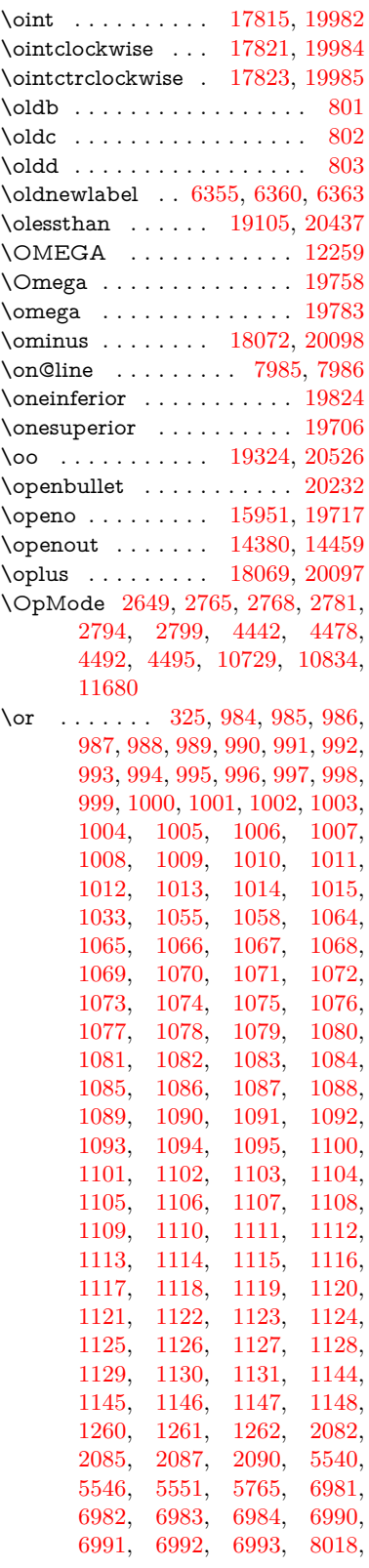

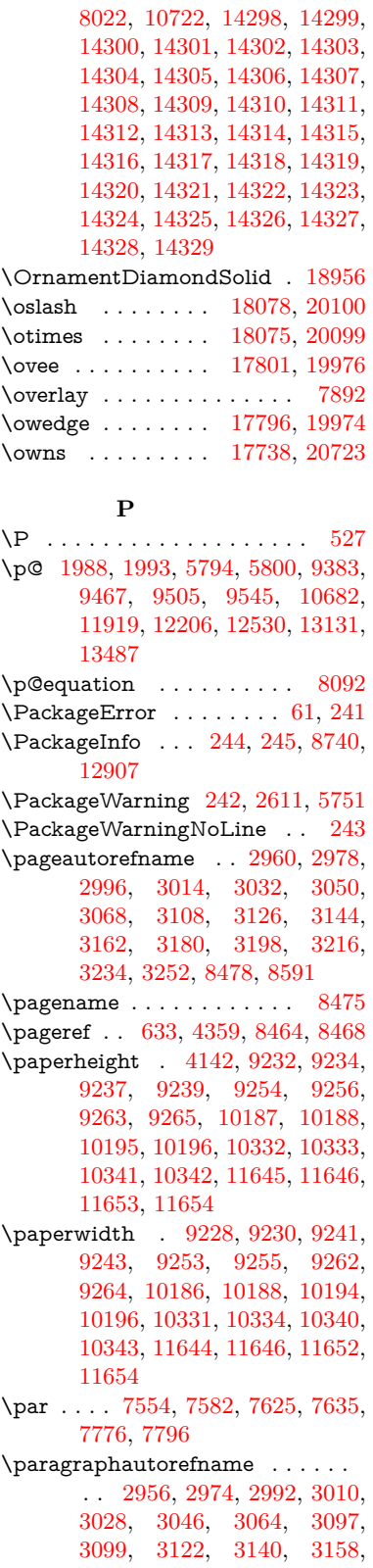

#### [3176,](#page-89-24) [3194,](#page-90-21) [3212,](#page-90-22) [3230,](#page-91-13) [3248,](#page-91-14) [8587](#page-207-22)

\parallel . . . . . . . [17789,](#page-396-11) [19971](#page-439-28) \parenleftinferior . . . . . . . [19836](#page-436-26) \parenleftsuperior . . . . . . [19820](#page-436-27) \parenrightinferior . . . . . . [19837](#page-436-28) \parenrightsuperior . . . . . [19821](#page-436-29) \parr . . . . . . . . . . [17498,](#page-390-8) [20711](#page-453-23)  $\verb+\partautoreframe + . 2950+, 2968,$  $\verb+\partautoreframe + . 2950+, 2968,$ [2986,](#page-84-25) [3004,](#page-85-24) [3022,](#page-85-25) [3040,](#page-85-26) [3058,](#page-86-16) [3088,](#page-87-8) [3116,](#page-88-23) [3134,](#page-88-24) [3152,](#page-89-25) [3170,](#page-89-26) [3188,](#page-90-23) [3206,](#page-90-24) [3224,](#page-90-25) [3242,](#page-91-15) [8581](#page-207-23) \partial . . . . . . . . [17717,](#page-395-16) [19941](#page-438-32) \partnumberline . [14180,](#page-323-4) [14185](#page-323-31) \PassOptionsToPackage . . . . . . . . [2687,](#page-79-23) [2699,](#page-79-24) [2702,](#page-79-25) [2714,](#page-79-26) [2725,](#page-79-27) [2754,](#page-80-28) [2813,](#page-81-29) [2819,](#page-81-30) [2850,](#page-82-21) [2902,](#page-83-29) [2906,](#page-83-30) [2928,](#page-83-31) [4177,](#page-109-22) [4190,](#page-110-15) [4201,](#page-110-16) [4525](#page-116-27) \patchcmd . . . . . . . . . . . . [7283](#page-179-10) \pdf@addtoks ... [11284,](#page-264-16) [11306,](#page-264-4) [11312,](#page-264-8) [11321,](#page-264-17) [11328,](#page-265-23) [11332,](#page-265-0) [11334,](#page-265-1) [11336,](#page-265-2) [11338,](#page-265-3) [11340,](#page-265-4) [11348,](#page-265-17) [11357,](#page-265-19) [11361,](#page-265-7) [11363,](#page-265-8) [11365,](#page-265-9) [11368,](#page-265-24) [11377,](#page-265-25) [11381,](#page-266-0) [11383,](#page-266-1) [11385,](#page-266-2) [11387,](#page-266-3) [11389,](#page-266-4) [11391,](#page-266-5) [11393,](#page-266-6) [11395,](#page-266-7) [11397,](#page-266-8) [11399,](#page-266-9) [11401,](#page-266-10) [11403,](#page-266-11) [11405,](#page-266-12) [11407,](#page-266-13) [11409,](#page-266-14) [11411,](#page-266-15) [11412,](#page-266-16) [11413,](#page-266-17) [11414,](#page-266-18) [11415,](#page-266-19) [11416,](#page-266-20) [11417,](#page-266-21) [11418,](#page-266-22) [11419,](#page-266-23) [11420,](#page-266-24) [11421,](#page-266-25) [11426](#page-266-29) \pdf@addtoksx . . [11278,](#page-264-18) [11288,](#page-264-19) [11304](#page-264-3) \pdf@box . [11206,](#page-262-13) [11238,](#page-263-19) [11246,](#page-263-27) [11254,](#page-263-0) [11255,](#page-263-3) [11258,](#page-263-4) [11262,](#page-263-6) [11264,](#page-263-28) [11267](#page-263-29) \pdf@defaulttoks . [11162,](#page-261-9) [11282,](#page-264-15) [11283,](#page-264-20) [11293](#page-264-21) \pdf@docset . . . . . . . . . . . [11028](#page-258-22) \pdf@endanchor [8875,](#page-213-17) [8916,](#page-214-27) [8923](#page-214-29) \pdf@escapestring ...... [8646](#page-209-3) \PDF@FinishDoc . . . [2678,](#page-78-26) [2679,](#page-78-27) [2773,](#page-80-29) [2774,](#page-80-30) [4136,](#page-109-23) [4239,](#page-111-26) [4352,](#page-113-27) [4353,](#page-113-28) [4483,](#page-116-28) [4484,](#page-116-29) [6325,](#page-155-29) [6468,](#page-159-16) [6469,](#page-159-17) [9118,](#page-218-20) [9307,](#page-223-7) [9562,](#page-228-32) [10046,](#page-238-24) [10211,](#page-241-20) [10800,](#page-253-23) [11029,](#page-258-23) [11956,](#page-278-28) [12127](#page-282-23) \pdf@ifdraftmode . . [6644,](#page-163-10) [8750,](#page-211-16) [9119,](#page-218-21) [9207,](#page-220-10) [13008,](#page-299-25) [14387](#page-327-20) \pdf@linktype . . . [11186,](#page-261-10) [11190,](#page-261-11) [11298,](#page-264-1) [11299](#page-264-22)

\pdf@objdef [11165,](#page-261-12) [11179,](#page-261-13) [11181,](#page-261-14) [11195,](#page-262-14) [11197,](#page-262-15) [11301,](#page-264-2) [11302](#page-264-23) \pdf@rect . [11173,](#page-261-15) [11192,](#page-262-16) [11210](#page-262-17) \PDF@SetupDoc . . . [4135,](#page-109-24) [4238,](#page-111-27) [6254,](#page-153-27) [6255,](#page-154-42) [6324,](#page-155-30) [9049,](#page-217-8) [9308,](#page-223-8) [9595,](#page-229-18) [10088,](#page-238-25) [10212,](#page-241-21) [10737,](#page-252-8) [11082,](#page-259-21) [11840,](#page-276-17) [11989,](#page-279-19) [12128](#page-282-24) \PDF@SetupDox ....... [9049](#page-217-9) \pdf@toks [11162,](#page-261-9) [11183,](#page-261-16) [11199,](#page-262-18) [11281,](#page-264-14) [11285,](#page-264-24) [11289](#page-264-25) \pdf@type [11164,](#page-261-17) [11169,](#page-261-18) [11183,](#page-261-16) [11199,](#page-262-18) [11276,](#page-263-7) [11296](#page-264-0) \pdfbookmark [2206,](#page-68-17) [6330,](#page-155-31) [6331,](#page-155-27) [14256,](#page-324-0) [14261,](#page-324-16) [14266,](#page-324-17) [14270](#page-324-18) \pdfcatalog . . [6647,](#page-163-11) [8787,](#page-212-17) [9064,](#page-217-10) [9106,](#page-218-22) [13039](#page-299-19)  $\verb+\PPFdefaults ...\dots ... 11292$  $\verb+\PPFdefaults ...\dots ... 11292$ \pdfdest . . . . . . . . . . . . [8877](#page-213-18) \pdfendlink [8913,](#page-214-30) [13111,](#page-300-7) [13205,](#page-302-9) [13220,](#page-303-29) [13247,](#page-303-30) [13272,](#page-304-30) [13296,](#page-304-31) [13319](#page-304-32)  $\qquad \qquad \qquad \qquad 13798$  $\qquad \qquad \qquad \qquad 13798$ \pdfextension . [2697,](#page-79-28) [4380,](#page-114-28) [4469](#page-115-32) \PDFForm@@Name . . . . [13806,](#page-314-4) [13809,](#page-314-1) [13813,](#page-314-3) [13816](#page-315-19) \PDFForm@Check [12711,](#page-293-7) [12715,](#page-293-22) [13316,](#page-304-13) [13317,](#page-304-33) [13696,](#page-312-13) [13700,](#page-312-26) [13889](#page-316-21) \PDFForm@List . [12610,](#page-291-17) [12615,](#page-291-32) [13217,](#page-302-17) [13218,](#page-303-31) [13582,](#page-310-10) [13587,](#page-310-26) [13950](#page-318-26) \PDFForm@Name [13102,](#page-300-31) [13156,](#page-301-27) [13229,](#page-303-32) [13310,](#page-304-34) [13451,](#page-307-29) [13512,](#page-308-24) [13598,](#page-310-27) [13687,](#page-312-27) [13805](#page-314-19) \PDFForm@Push . [12639,](#page-292-9) [12643,](#page-292-31) [13244,](#page-303-9) [13245,](#page-303-33) [13614,](#page-311-11) [13618,](#page-311-27) [13920](#page-317-27) \PDFForm@Radio [12591,](#page-291-16) [12599,](#page-291-33) [13195,](#page-302-16) [13197,](#page-302-26) [13553,](#page-309-20) [13565,](#page-310-28) [13984](#page-318-27) \PDFForm@Reset [12686,](#page-292-11) [12691,](#page-292-32) [13293,](#page-304-12) [13294,](#page-304-35) [13666,](#page-312-12) [13671,](#page-312-28) [14089](#page-320-25) \PDFForm@Submit . . . . [12660,](#page-292-10) [12665,](#page-292-33) [13265,](#page-303-10) [13267,](#page-303-34) [13638,](#page-311-12) [13643,](#page-311-28) [14055](#page-320-26) \PDFForm@Text . [12505,](#page-289-20) [12509,](#page-289-31) [13109,](#page-300-13) [13110,](#page-300-32) [13461,](#page-308-10) [13464,](#page-308-3) [14019](#page-319-26)  $\qquad$ \pdfinfo . . . . . . . . . . . . . . [9122](#page-218-23)  $\qquad$ \pdflastlink . [8700,](#page-210-16) [12974,](#page-298-22) [12987](#page-298-23)

 $\qquad$ \pdflastobj . . [8694,](#page-210-12) [8765,](#page-211-14) [8780,](#page-212-7) [8786,](#page-212-12) [13038,](#page-299-18) [13359,](#page-305-2) [13368,](#page-305-4) [13378](#page-305-1) \pdflastxform [8695,](#page-210-13) [12898,](#page-296-28) [12900](#page-296-12)  $\label{eq:1} $$\pd\flastximage \ldots 8696$  $\label{eq:1} $$\pd\flastximage \ldots 8696$ \pdflinkmargin . . . . [8858,](#page-213-1) [8860](#page-213-19) \pdfliteral .... [8838,](#page-213-20) [8840,](#page-213-21) [8845](#page-213-22) \pdfm@box [9678,](#page-231-8) [13415,](#page-306-2) [13416,](#page-306-8) [13417,](#page-306-0) [13455,](#page-307-13) [13467,](#page-308-25) [13544,](#page-309-19) [13569,](#page-310-29) [13578,](#page-310-7) [13589,](#page-310-30) [13608,](#page-310-8) [13621,](#page-311-29) [13636,](#page-311-9) [13645,](#page-311-30) [13665,](#page-312-10) [13673,](#page-312-29) [13690,](#page-312-11) [13702](#page-312-30) \pdfmajorversion . . . [2633,](#page-78-25) [2634,](#page-78-28) [2637,](#page-78-29) [2638](#page-78-13) \pdfmark [6766,](#page-166-15) [9615,](#page-229-17) [9624,](#page-230-18) [9654,](#page-230-19) [10870,](#page-255-11) [10890,](#page-256-31) [10929,](#page-256-32) [10964,](#page-257-11) [10981,](#page-257-12) [11015,](#page-258-24) [11052,](#page-259-22) [11064,](#page-259-23) [11095,](#page-260-22) [11104,](#page-260-23) [11135,](#page-260-24) [11159,](#page-261-19) [11435,](#page-267-7) [11450,](#page-267-8) [11465,](#page-267-9) [11477,](#page-267-10) [11484,](#page-268-14) [11511,](#page-268-15) [11542,](#page-269-12) [12002,](#page-279-18) [12011,](#page-279-20) [12042,](#page-280-19) [12465,](#page-288-14) [12474,](#page-288-15) [12506,](#page-289-12) [12595,](#page-291-5) [12612,](#page-291-6) [12640,](#page-292-27) [12662,](#page-292-28) [12688,](#page-292-30) [12712,](#page-293-4) [14419](#page-328-16) \pdfmark@ ..... [11159,](#page-261-19) [11160](#page-261-20) \pdfmatch . . . . . . . . . . . . [322](#page-13-10)  $\qquad$  . . . . . . . . [8659](#page-209-9) \PDFNextPage . . . . . . . . [11448](#page-267-11) \PDFNextPage@ . [11448,](#page-267-11) [11449](#page-267-12) \pdfobj [8751,](#page-211-11) [8766,](#page-211-12) [8781,](#page-212-6) [13016,](#page-299-13) [13325,](#page-304-36) [13360,](#page-305-5) [13369](#page-305-6)  $\pmb{\rightarrow}$  Refobj $\pmb{\rightarrow}$  Sofrancesslevel [8677,](#page-210-30) [8733](#page-211-17) \PDFOpen . . . . . . . . . . . [11476](#page-267-13) \pdfoptionpdfminorversion [8658](#page-209-8) \pdfoutline ........... [14465](#page-329-18) \pdfpageattr .............. . . [9163,](#page-219-0) [9167,](#page-219-16) [9168,](#page-219-17) [9178,](#page-220-11) [9187,](#page-220-2) [9191,](#page-220-12) [9192,](#page-220-13) [9202](#page-220-14) \pdfpageheight [9234,](#page-221-15) [9243,](#page-221-20) [9251,](#page-221-24) [9256,](#page-221-17) [9265](#page-221-18)  $\pdf$ pageref . . . . . . . . . . . [13076](#page-300-33) \pdfpageresources . . [8814,](#page-212-18) [8815](#page-212-19) \pdfpagesattr . [9053,](#page-217-11) [9055,](#page-217-12) [9057](#page-217-13) \pdfpagewidth [9230,](#page-221-19) [9239,](#page-221-16) [9250,](#page-221-25) [9255,](#page-221-21) [9264](#page-221-22) \PDFPreviousPage . . . . . [11461](#page-267-14) \PDFPreviousPage@ . . . [11462,](#page-267-15) [11464](#page-267-16) \pdfrefobj . [13011,](#page-299-22) [13012,](#page-299-23) [13013](#page-299-20) \pdfrefxform ......... [12900](#page-296-12) \pdfstartlink . [8908,](#page-214-31) [8952,](#page-215-19) [8987,](#page-216-18) [9021,](#page-216-19) [9281,](#page-222-10) [13110,](#page-300-32) [13196,](#page-302-27) [13218,](#page-303-31) [13245,](#page-303-33) [13266,](#page-303-35) [13294,](#page-304-35) [13317](#page-304-33)

\pdfstrcmp . . . . . . . . . . . [12933](#page-297-17)  $\pdfstringdef$  . . . . . . . . . . . [496,](#page-19-3) [787,](#page-31-5) [3696,](#page-100-27) [3702,](#page-100-28) [3708,](#page-100-29) [3714,](#page-101-24) [3719,](#page-101-25) [3724,](#page-101-26) [3730,](#page-101-27) [3737,](#page-101-28) [3743,](#page-101-29) [3823,](#page-103-16) [5712,](#page-143-8) [5717,](#page-143-11) [5743,](#page-144-4) [6428,](#page-158-15) [6536,](#page-160-16) [6538,](#page-161-17) [7878,](#page-192-15) [7915,](#page-193-34) [13823,](#page-315-14) [14188](#page-323-6) \pdfstringdefDisableCommands  $\ldots$  [800,](#page-31-20) [905,](#page-34-3) [6328,](#page-155-32) [6421](#page-158-16) \pdfstringdefPostHook . [783,](#page-31-21) [899](#page-34-4) \pdfstringdefPreHook [644,](#page-24-21) [899,](#page-34-5) [911,](#page-35-0) [6420,](#page-158-8) [6432](#page-158-9) \pdfstringdefWarn [532,](#page-21-19) [533,](#page-21-16) [638,](#page-24-2) [914,](#page-35-5) [1419,](#page-48-5) [1424,](#page-48-6) [1443,](#page-49-6) [1447](#page-49-7)  $\qquad$  $\qquad$ \pdfxform . . . . . . . . . . . . [12896](#page-296-24) \Peace . . . . . . . . . [18816,](#page-416-6) [20313](#page-445-23) \peh . . . . . . . . . . . . . . . [19632](#page-433-5) \penalty . . . . . [1533,](#page-52-17) [2236,](#page-69-27) [4836](#page-123-27) \PencilRight . . . . [18823,](#page-416-7) [20316](#page-445-24) \PencilRightDown [18821,](#page-416-8) [20315](#page-445-25)  $\label{eq:renci}$ \pentagon . . . . . . [19295,](#page-426-3) [20521](#page-449-29) \perp . . . . . . . . . . [18964,](#page-419-10) [20382](#page-446-24) \phantom . . . . . . . . . . . . . [588](#page-22-20) \phantomsection ... [4137,](#page-109-25) [6332,](#page-155-33) [7960,](#page-194-16) [14124,](#page-321-11) [14175,](#page-323-32) [14556](#page-330-25) \Phi . . . . . . . . . . . . . . . . [19756](#page-435-19) \phi . . . . . . . . . . . . . . . . . [19780](#page-435-20) \phiinferior . . . . . . . . . . . [19793](#page-436-30) \Phone . . . . . . . . [18577,](#page-411-10) [20238](#page-444-22) \PhoneHandset . . [18807,](#page-416-10) [20309](#page-445-27) \Pi . . . . . . . . . . . . . . . . . [19753](#page-435-21) \pi . . . . . . . . . . . . . . . . . . [19774](#page-435-22) \pinferior . . . . . . . . . . . . [19848](#page-437-33) \Pisces . . . . . . . . [18699,](#page-414-9) [20848](#page-455-23) \pisces . . . . . . . . . [18697,](#page-414-10) [20276](#page-444-23) \pitchfork . . . . . . [18214,](#page-404-14) [20151](#page-442-29) \planck . . . . . . . . [15524,](#page-350-4) [20584](#page-450-24) \Plane . . . . . . . . . [18811,](#page-416-11) [20311](#page-445-28) \Plus . . . . . . . . . . [18844,](#page-416-12) [20326](#page-445-29) \PlusCenterOpen . [18848,](#page-417-17) [20328](#page-445-30) \plusinferior . . . . . . . . . . [19833](#page-436-31) \PlusOutline . . . . [18842,](#page-416-13) [20325](#page-445-31) \plussuperior . . . . . . . . . . [19817](#page-436-32) \PlusThinCenterOpen . . [18846,](#page-416-14) [20327](#page-445-32) \Pluto . . . . . . . . . [18663,](#page-413-18) [20836](#page-455-24) \pluto . . . . . . . . . [18661,](#page-413-19) [20264](#page-444-24) \pm . . . . . . . . . . . . . . . . . [20555](#page-450-25) \pointer . . . . . . . . [17702,](#page-394-15) [19934](#page-438-33) \PointingHand . . . [18602,](#page-412-11) [20813](#page-454-24) \Pointinghand . . . [18603,](#page-412-12) [20814](#page-454-25)

\pounds . . . . . . . . [15233,](#page-345-4) [20569](#page-450-26) \Preamble . . . . . . . . . . . . [12255](#page-284-23) \prec . . . . . . . . . . [18005,](#page-400-16) [20065](#page-441-24) \precapprox . . . . . [19240,](#page-425-18) [20498](#page-449-30) \preccurlyeq . . . . [18009,](#page-400-17) [20067](#page-441-25) \preceq . . . . . . . . [19216,](#page-424-14) [20486](#page-448-32) \preceqq . . . . . . . [19228,](#page-424-15) [20492](#page-448-33) \precnapprox . . . . [19248,](#page-425-19) [20502](#page-449-31) \precneq . . . . . . . [19224,](#page-424-16) [20490](#page-448-34) \precneqq . . . . . . [19236,](#page-424-17) [20496](#page-449-32) \precnsim . . . . . . [18256,](#page-405-15) [20170](#page-443-19) \precsim . . . . . . . [18013,](#page-400-18) [20069](#page-441-26) \PrerenderUnicode . . . . . [3687](#page-100-30) \prime . . . . . . . . . [17301,](#page-387-5) [19802](#page-436-33) \process@me . [6400,](#page-157-20) [6412,](#page-157-21) [6413,](#page-157-22) [9052,](#page-217-14) [9061](#page-217-15) \ProcessKeyvalOptions . . [4206](#page-110-17) \prod . . . . . . . . . . [17744,](#page-395-17) [19953](#page-439-29) \prop . . . . . . . . [2305,](#page-70-3) [2309,](#page-70-4) [2317](#page-70-5) \propto . . . . . . . . [17770,](#page-396-12) [19964](#page-439-30) \protect . [1531,](#page-52-18) [4946,](#page-125-24) [4980,](#page-126-0) [7555,](#page-185-11) [7627,](#page-186-15) [7693,](#page-188-18) [7708,](#page-188-19) [7725,](#page-189-19) [7781,](#page-190-24) [7788,](#page-190-10) [7789,](#page-190-11) [7998,](#page-195-21) [8052,](#page-196-8) [8271,](#page-201-19) [8339,](#page-203-0) [8359,](#page-203-1) [8365,](#page-203-6) [8376,](#page-203-2) [8390,](#page-204-14) [8508,](#page-206-0) [9318,](#page-223-9) [9415,](#page-226-34) [10282,](#page-242-25) [10362,](#page-244-28) [11851,](#page-276-18) [12138,](#page-282-25) [14195,](#page-323-33) [14489](#page-329-19) \protected [6339,](#page-155-23) [7193,](#page-176-5) [8003,](#page-195-7) [8004](#page-195-11) \protected@edef . . . . . . . . . . . . . . [5111,](#page-129-2) [6502,](#page-160-19) [6596,](#page-162-3) [7216,](#page-177-9) [7233,](#page-177-19) [7435,](#page-182-25) [7866,](#page-192-8) [7870,](#page-192-9) [8884,](#page-214-10) [9877,](#page-234-10) [10416,](#page-245-8) [10499,](#page-246-8) [11007](#page-258-6) \protected@file@percent . . [7950,](#page-194-17) [7998](#page-195-21) \protected@write . . . [2185,](#page-67-5) [5001,](#page-126-19) [5308,](#page-133-19) [7761,](#page-190-25) [8210,](#page-200-20) [8225,](#page-200-21) [8240,](#page-201-20) [8244,](#page-201-21) [8254,](#page-201-22) [14194](#page-323-34) \protected@xdef . . . [7396,](#page-182-23) [7490](#page-184-7) \providecommand . . . . . . . . . . . . . [478,](#page-18-4) [2230,](#page-69-28) [4467,](#page-115-0) [4789,](#page-122-19) [4932,](#page-125-18) [5295,](#page-133-20) [5354,](#page-134-5) [5356,](#page-134-6) [6351,](#page-156-5) [6626,](#page-162-29) [6651,](#page-163-12) [6784,](#page-166-5) [6823,](#page-168-9) [6825,](#page-168-10) [6827,](#page-168-11) [6830,](#page-168-12) [6831,](#page-168-13) [6832,](#page-168-14) [6834,](#page-168-15) [6835,](#page-168-16) [6836,](#page-168-17) [6837,](#page-168-18) [6839,](#page-168-19) [6840,](#page-168-20) [6841,](#page-168-21) [6842,](#page-168-22) [6843,](#page-168-23) [6844,](#page-168-24) [6853,](#page-168-25) [6854,](#page-168-26) [6855,](#page-168-27) [6856,](#page-168-28) [6857,](#page-168-29) [6858,](#page-168-30) [7210,](#page-177-20) [7658,](#page-187-15) [7659,](#page-187-16) [7674,](#page-188-20) [7950,](#page-194-17) [8572,](#page-207-0) [8573,](#page-207-3) [8574,](#page-207-16) [8575,](#page-207-17) [8576,](#page-207-1) [8577,](#page-207-4) [8578,](#page-207-18) [8579,](#page-207-2) [8580,](#page-207-24) [8581,](#page-207-23) [8582,](#page-207-25) [8583,](#page-207-26) [8584,](#page-207-27) [8585,](#page-207-28) [8586,](#page-207-29) [8587,](#page-207-22) [8588,](#page-208-5)

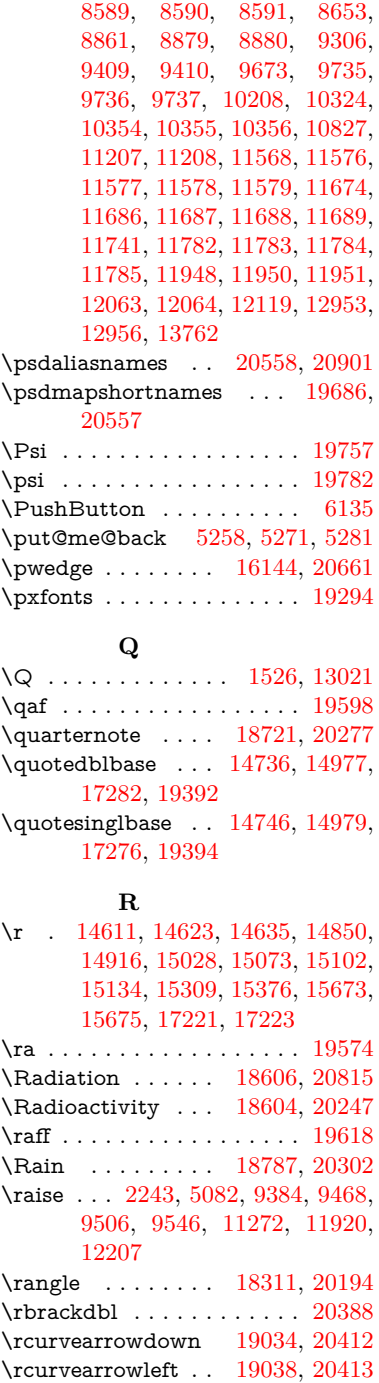

\rcurvearrowne . . [19018,](#page-420-15) [20407](#page-447-36) \rcurvearrowright [19041,](#page-421-5) [20414](#page-447-37) \rcurvearrowse . . . [19027,](#page-420-16) [20410](#page-447-38) \Re . . . . . . . . . . . [17460,](#page-390-9) [19856](#page-437-34) \ReadBookmarks . . . . . . . . . . .

> . . [4205,](#page-110-18) [4240,](#page-111-28) [4366,](#page-113-29) [4598,](#page-118-12) [4710,](#page-120-22) [4712,](#page-120-3) [14354,](#page-326-27) [14386](#page-327-21)

495

 $\label{eq:real}$ \realfootnote .......... [7487](#page-184-8) \Rectangle . . . . . . [18960,](#page-419-11) [20380](#page-446-25) \RectangleBold . . [18962,](#page-419-12) [20381](#page-446-26) \RectangleThin . . [18958,](#page-419-13) [20379](#page-446-27) \recycle . . . . . . . . [18736,](#page-414-12) [20283](#page-445-35) \Recycling . . . . . . [18738,](#page-414-13) [20855](#page-455-25) \Ref . . . . . . . . [8421,](#page-204-2) [8430,](#page-204-16) [8438](#page-205-15) \ref [632,](#page-24-16) [4358,](#page-113-30) [7452,](#page-183-26) [7459,](#page-183-27) [8447,](#page-205-16) [8455,](#page-205-17) [12230](#page-284-24) \ref@one . . . . . . . . . [4955,](#page-125-25) [4956](#page-125-26) \rEfLiNK . . . . . . . [12231,](#page-284-25) [12232](#page-284-26) \refstepcounter [6862,](#page-168-2) [6869,](#page-169-23) [6890,](#page-169-8) [7105,](#page-174-14) [7116,](#page-175-17) [7142,](#page-175-16) [7148,](#page-175-5) [7154,](#page-176-21) [7282,](#page-179-13) [7283,](#page-179-10) [7619](#page-186-18) \rem@ptetc . . . . . [10954,](#page-257-9) [10956](#page-257-13)  $\verb+\renewcommand + ... 2177, 6895+$  $\verb+\renewcommand + ... 2177, 6895+$  $\verb+\renewcommand + ... 2177, 6895+$ [7265,](#page-179-9) [8132,](#page-198-7) [8427,](#page-204-17) [8434,](#page-205-18) [8443,](#page-205-19) [8452,](#page-205-20) [14270](#page-324-18) \Request . . . . . . . [18341,](#page-407-2) [20205](#page-443-21) \RequirePackage . . . . . . . . . . . . . . [22,](#page-6-12) [232,](#page-11-5) [233,](#page-11-6) [234,](#page-11-7) [235,](#page-11-8) [236,](#page-11-9) [237,](#page-11-10) [238,](#page-11-11) [239,](#page-11-12) [240,](#page-11-13) [363,](#page-14-15) [929,](#page-36-7) [2673,](#page-78-30) [4183,](#page-110-2) [4199,](#page-110-4) [4664,](#page-119-21) [4716,](#page-120-23) [4924,](#page-125-27) [5357,](#page-135-11) [6442,](#page-158-17) [6692,](#page-164-14) [8711,](#page-210-31) [10209,](#page-241-23) [12124,](#page-282-27) [14280](#page-325-19) \RerunFileCheck . . . . . . . [14282](#page-325-6) \Reset . . . . . . . . . . . . . . . [6144](#page-151-6) \reset@font . . [8340,](#page-203-7) [8360,](#page-203-8) [8377,](#page-203-9) [8509](#page-206-21) \reve . . . . . . . . . . [15965,](#page-359-10) [19719](#page-434-31) \reveject . . . . . . . [16178,](#page-363-9) [20671](#page-452-26) \revepsilon . . . . . [15979,](#page-360-8) [19722](#page-434-32) \revglotstop . . . . . [16176,](#page-363-10) [19746](#page-435-25) \Rewind . . . . . . . [18546,](#page-411-11) [20225](#page-444-26) \RewindToIndex . [18353,](#page-407-3) [20210](#page-443-22) \RHD . . . . . . . . . [18537,](#page-411-12) [20222](#page-443-23) \rhd . . . . . . . . . . [18153,](#page-403-19) [20126](#page-442-30) \rho . . . . . . . . . . . . . . . . . [19775](#page-435-26) \rhoinferior . . . . . . . . . . . [19792](#page-436-34) \rhooknearrow . . . [19009,](#page-420-17) [20403](#page-447-39) \rhookrevepsilon . . . . . . . [19723](#page-434-33) \rhookswarrow .. [19013,](#page-420-18) [20405](#page-447-40) \Rightarrow . . . . . [17664,](#page-394-16) [19918](#page-438-34) \rightarrow . . . . . . . . . . . [19868](#page-437-35) \rightarrowtail . . . [17578,](#page-392-16) [19885](#page-437-36) \rightarrowtriangle [17709,](#page-395-18) [19937](#page-438-35) \rightbarharpoon . [19072,](#page-421-6) [20425](#page-447-41) \RIGHTCIRCLE . [18560,](#page-411-13) [20231](#page-444-27) \rightharpoondown [17619,](#page-393-9) [19901](#page-438-36) \rightharpoonup . [17616,](#page-393-10) [19900](#page-438-37) \rightleftarrows . . [17628,](#page-393-11) [19904](#page-438-38) \rightleftharpoon . [19045,](#page-421-7) [20416](#page-447-42) \rightleftharpoons [17648,](#page-393-12) [19912](#page-438-39)<br>\rightModels .... 18136, 20770 \rightModels . . . . \rightmodels .... [18125,](#page-403-21) [20768](#page-454-28) \rightmoon . . . . . [18629,](#page-412-15) [20256](#page-444-28) \rightpointleft ... [18598,](#page-412-16) [20811](#page-454-29) \rightrightarrows . [17640,](#page-393-13) [19909](#page-438-40) \rightrightharpoons [19060,](#page-421-8) [20421](#page-447-43) \RightScissors . . . [18801,](#page-416-15) [20862](#page-455-26) \rightslice . . . . . . [19214,](#page-424-18) [20485](#page-448-35) \rightsquigarrow . [17689,](#page-394-17) [19929](#page-438-41) \rightthreetimes . [18188,](#page-404-15) [20140](#page-442-31) \RightTorque . . . [19031,](#page-420-19) [20870](#page-455-27) \Righttorque . . . . [19032,](#page-420-20) [20871](#page-456-19) \rightVdash . . . . . [18128,](#page-403-22) [20769](#page-454-30) \rightvdash . . . . . [18104,](#page-402-14) [20761](#page-453-24) \rinferior . . . . . . . . . . . . [19787](#page-435-27) \riota . . . . . . . . . [17473,](#page-390-10) [19858](#page-437-37)  $\rightarrow$  $\rightarrow$ \rlap . . . . . . . . [5079,](#page-128-21) [8839,](#page-213-24) [9844](#page-234-26) \rm . . . . . . . . . . . . . . . . . . [576](#page-22-21) \rmfamily . . . . . . . . . . . . . [566](#page-22-22) \Roman . . . . . . . . . . . . . . [6592](#page-162-11) \roman . . . . . . . . . . . . . . [6593](#page-162-12) \romannumeral [921,](#page-35-6) [922,](#page-35-7) [13021](#page-299-9) \rotm . . . . . . . . . [16046,](#page-361-9) [20637](#page-451-27) \rotOmega . . . . . [16137,](#page-363-11) [20659](#page-452-27) \rotr . . . . . . . . . . [16082,](#page-362-7) [20647](#page-451-28) \rotvara . . . . . . . . [15945,](#page-359-11) [20609](#page-451-29) \rotw . . . . . . . . . . [16148,](#page-363-12) [20663](#page-452-28) \roty . . . . . . . . . . [16152,](#page-363-13) [20665](#page-452-29) \rrbracket . . . . . . [18979,](#page-419-14) [20869](#page-455-28) \Rrightarrow . . . . [17685,](#page-394-18) [19927](#page-438-42) \rrparenthesis . . . [19087,](#page-422-12) [20431](#page-447-44) \rtaild . . . . . . . . . . . . . . . [19718](#page-434-34) \rtimes . . . . . . . . [18184,](#page-404-16) [20138](#page-442-32) \rule . . . . . . . . . . . . . . . [7437](#page-182-4) **S** \S . . . . . . . . . . . . [15244,](#page-345-5) [20572](#page-450-28) \sad . . . . . . . . . . . . . . . . . [19582](#page-432-15)

## \Sagittarius . . . . . [18690,](#page-414-14) [20845](#page-455-29) \sagittarius . . . . . [18688,](#page-413-20) [20273](#page-444-29) \Saturn . . . . . . . . [18654,](#page-413-21) [20833](#page-455-30) \saturn . . . . . . . . [18652,](#page-413-22) [20261](#page-444-30) \sbox . . . . . . . [3683,](#page-100-31) [5062,](#page-128-22) [5094,](#page-128-23) [6179,](#page-152-38) [9371,](#page-224-11) [9451,](#page-226-14) [9488,](#page-227-17) [9528,](#page-228-13) [11207,](#page-262-4) [11246,](#page-263-27) [11907,](#page-277-11) [12189,](#page-283-12) [12895](#page-296-27) \scd . . . . . . . . . . . [16894,](#page-379-0) [19784](#page-435-28) \scdefault . . . . . . . . . . . [4674](#page-119-0) \scg . . . . . . . . . . . [16000,](#page-360-9) [19725](#page-434-35) \schwa . . . . . . . . . [15968,](#page-359-12) [19720](#page-434-36) \schwainferior . . . . . . . . [19842](#page-436-35)

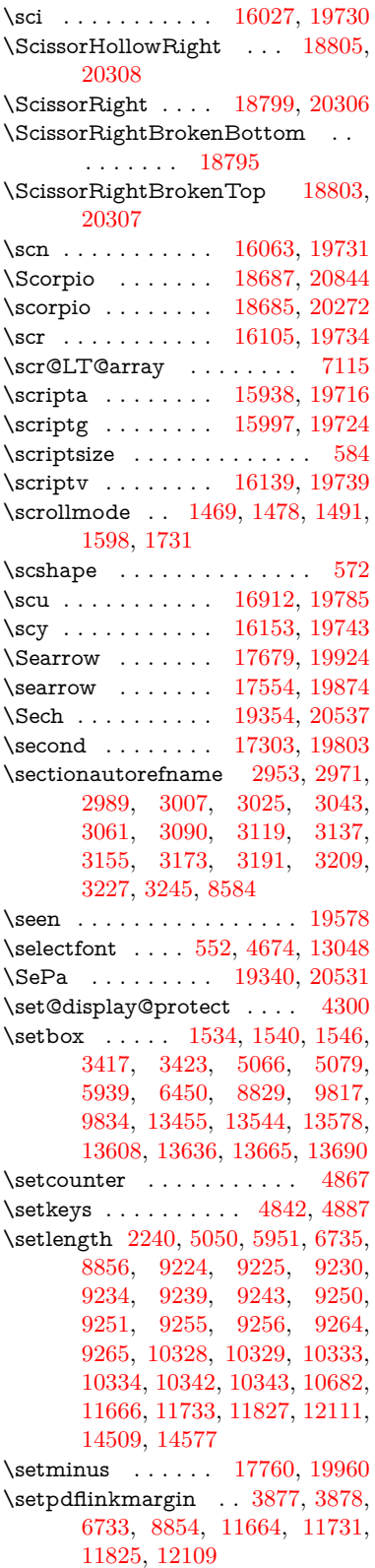

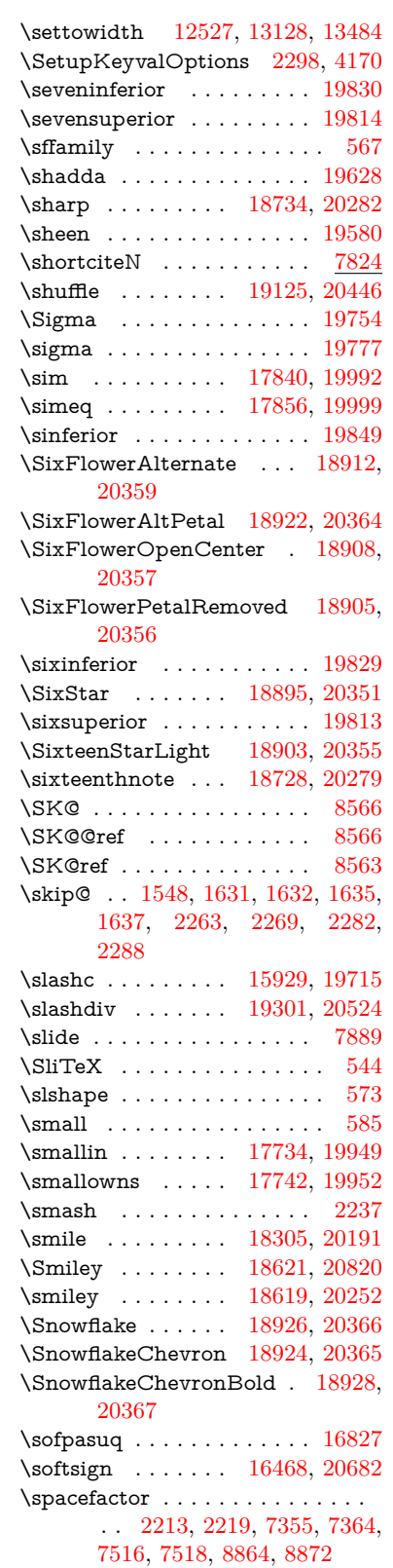

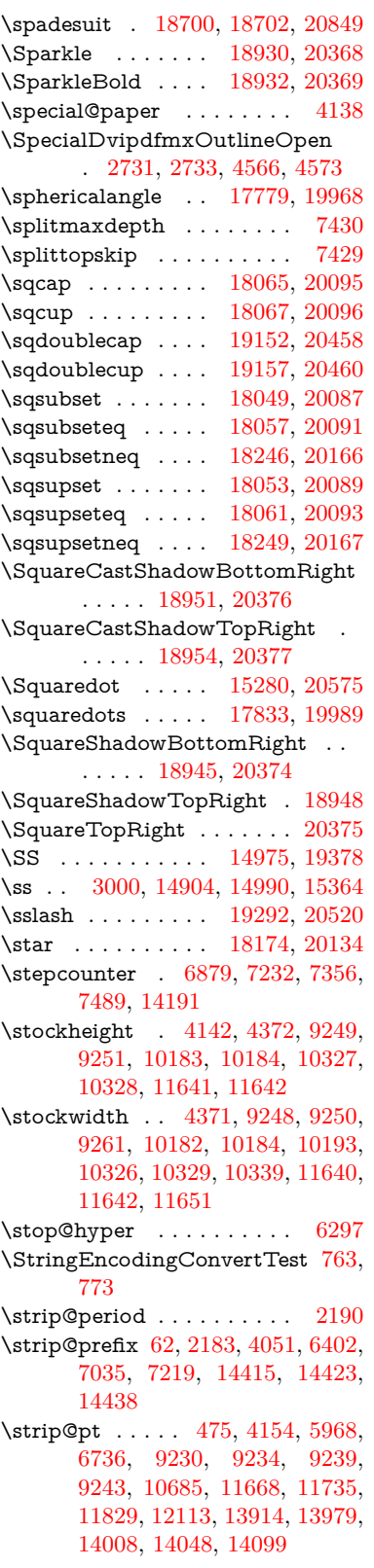

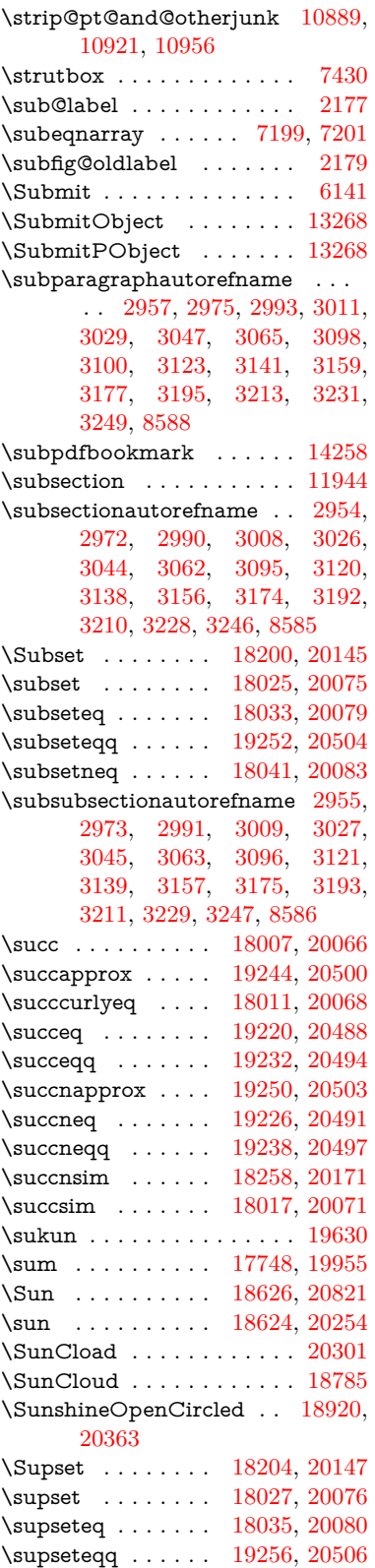

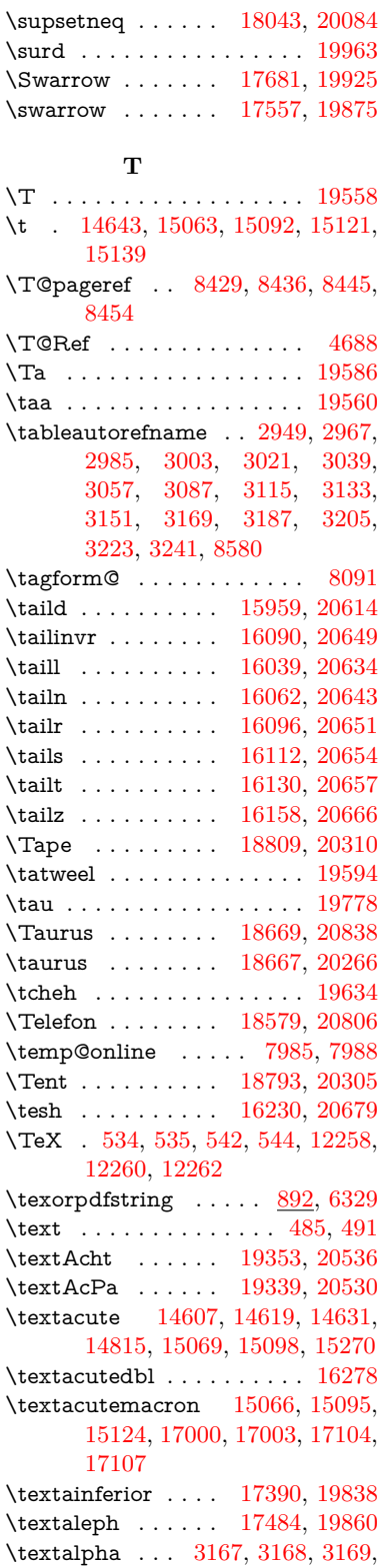

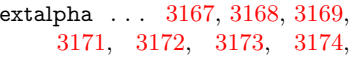

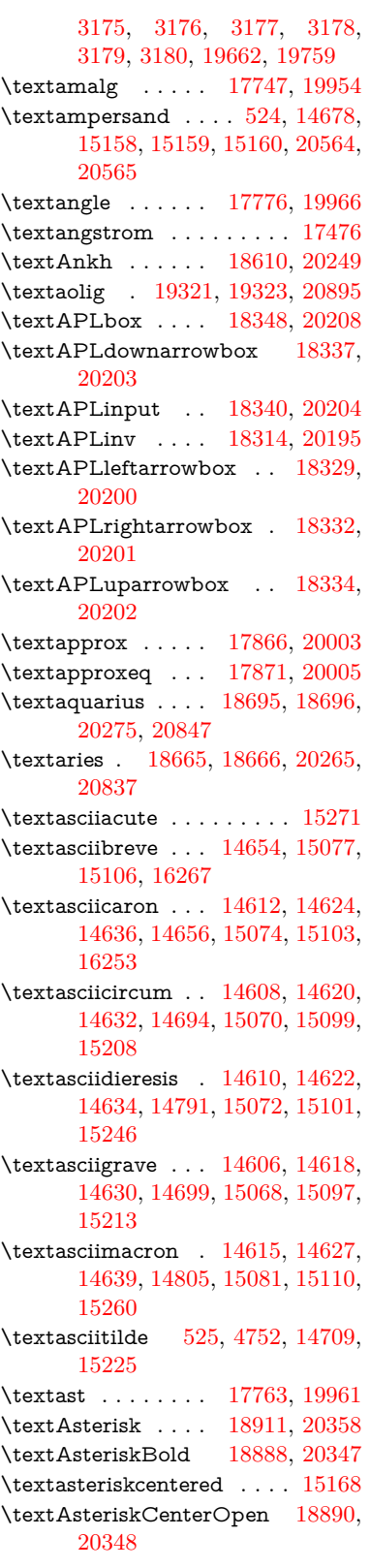

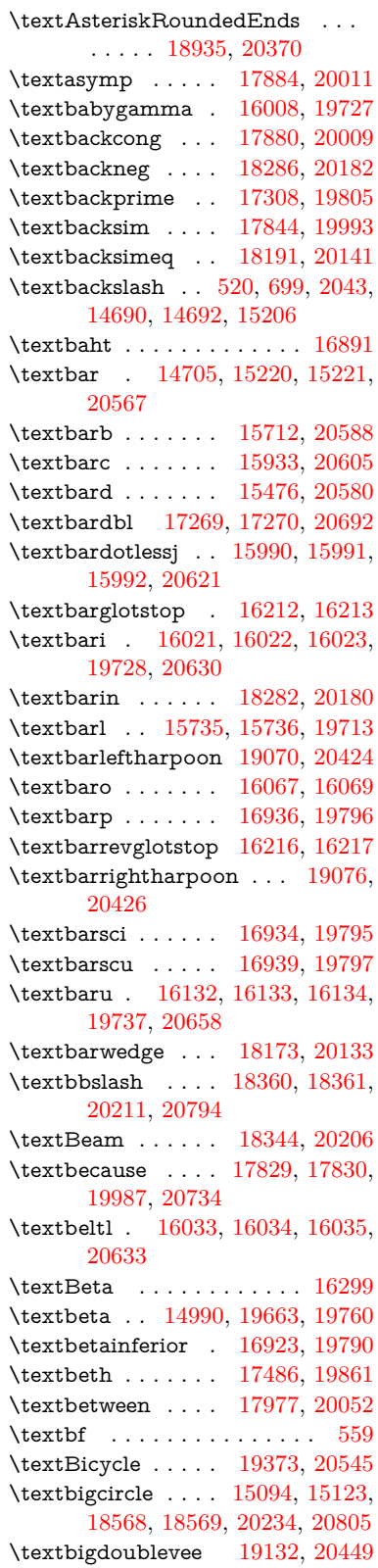

\textbigdoublewedge . . . [19130,](#page-422-15) [20448](#page-448-42) \textbigtriangledown . . . [18544,](#page-411-17) [18545,](#page-411-18) [20224,](#page-444-39) [20803](#page-454-34) \textbigtriangleup [18529,](#page-410-5) [18530,](#page-410-6) [18531,](#page-410-7) [20219,](#page-443-37) [20800,](#page-454-35) [20801](#page-454-36) \textBiohazard . . [18608,](#page-412-22) [20248](#page-444-40) \textblacksmiley . [18623,](#page-412-23) [20253](#page-444-41) \textblank . . . . . . . . . . . [18356](#page-407-12) \textbot . [18117,](#page-402-15) [18118,](#page-402-16) [20114,](#page-441-42) [20765](#page-454-37) \textbowtie [18179,](#page-404-20) [18180,](#page-404-21) [20136,](#page-442-40) [20782](#page-454-38) \textboxast . . . . . [19116,](#page-422-16) [20441](#page-448-43) \textboxbackslash [18326,](#page-406-15) [20199](#page-443-38) \textboxbar . . . . . [18566,](#page-411-19) [20233](#page-444-42) \textboxbox . . . . [19120,](#page-422-17) [20443](#page-448-44)  $\label{thm:main}$ \textboxcircle . . . [19118,](#page-422-19) [20442](#page-448-46) \textboxdot . . . . . [18101,](#page-402-17) [20108](#page-441-43) \textboxempty . . [18581,](#page-412-24) [18582,](#page-412-25) [20239,](#page-444-43) [20807](#page-454-39) \textboxminus . . . [18097,](#page-402-18) [20106](#page-441-44) \textboxplus . . . . [18095,](#page-402-19) [20105](#page-441-45)  $\verb+\textboxslash... 19112, 20439$  $\verb+\textboxslash... 19112, 20439$  $\verb+\textboxslash... 19112, 20439$  $\verb+\textboxslash... 19112, 20439$ \textboxtimes . . . [18099,](#page-402-20) [20107](#page-441-46) \textbraceleft [518,](#page-20-13) [2044,](#page-64-20) [14703,](#page-334-8) [15218](#page-345-11) \textbraceright [519,](#page-20-14) [2044,](#page-64-20) [14707,](#page-334-9) [15223](#page-345-12) \textbrokenbar . . [14787,](#page-336-7) [15239,](#page-345-13) [15240,](#page-345-14) [20570](#page-450-35) \textbullet . [14711,](#page-334-10) [17291,](#page-386-13) [19800](#page-436-46) \textbulletoperator . . . . . [17767](#page-396-17) \textbullseye . . . . [16187,](#page-364-6) [16188,](#page-364-7) [16189,](#page-364-8) [16190,](#page-364-9) [20674,](#page-452-35) [20675](#page-452-36) \textBumpeq . . . . [17889,](#page-398-22) [20013](#page-440-48) \textbumpeq . . . . [17893,](#page-398-23) [20015](#page-440-49) \textcancer [18674,](#page-413-29) [18675,](#page-413-30) [20268,](#page-444-44) [20840](#page-455-38) \textCap . [18209,](#page-404-22) [18210,](#page-404-1) [20149,](#page-442-41) [20785](#page-454-3) \textcap . . . . . . . [17805,](#page-396-18) [19977](#page-439-45) \textcapdot . . . . . [19156,](#page-423-24) [20459](#page-448-48) \textcapricornus . [18692,](#page-414-21) [18693,](#page-414-22) [20274,](#page-444-45) [20846](#page-455-39) \textccnc . . . . . . . [19382,](#page-428-15) [20548](#page-450-36) \textccnd . . . . . . . . . . . [19384](#page-428-16) \textccsa . . . . . . . [19386,](#page-428-17) [20549](#page-450-37) \textcdj . . . . . . . . . . . . . . [16201](#page-364-10) \textcdot . . [14989,](#page-339-11) [19404,](#page-428-18) [20556](#page-450-38) \textcdots . . . . . . [18276,](#page-405-19) [20177](#page-443-39) \textcedilla [14614,](#page-332-8) [14626,](#page-332-31) [14638,](#page-332-32) [14823,](#page-336-8) [15076,](#page-341-17) [15105,](#page-342-24) [15282](#page-346-8)

\textcelsius . . . . . [14976,](#page-339-12) [17446](#page-389-14) \textcent . . . . . . . [14779,](#page-335-9) [15229](#page-345-15) \textcentoldstyle . [15931,](#page-359-17) [20604](#page-451-38) \textCESign . . . . [19390,](#page-428-19) [19391,](#page-428-20) [20551,](#page-450-39) [20900](#page-456-21) \textCheckedbox . [18584,](#page-412-26) [18585,](#page-412-27) [20240,](#page-444-46) [20808](#page-454-40) \textCheckmark . [18832,](#page-416-21) [18833,](#page-416-22) [20320,](#page-445-44) [20866](#page-455-40) \textCheckmarkBold ... [18835,](#page-416-23) [20321](#page-445-45) \textChi . . . . . . . . . . . . [19659](#page-433-9) \textchi . . . . [3168,](#page-89-13) [19683,](#page-434-46) [19781](#page-435-39) \textchiinferior . . [16931,](#page-379-6) [19794](#page-436-47) \textcirc . . . . . . . [17765,](#page-396-19) [19962](#page-439-46) \textcirceq . . . . . . [17925,](#page-399-23) [20029](#page-440-50) \textcirclearrowleft [18982,](#page-419-18) [20389](#page-447-47) \textcirclearrowright . . . [18984,](#page-419-19) [20390](#page-447-48) \textcircled [15065,](#page-341-18) [15094,](#page-342-22) [15123,](#page-342-23) [18363,](#page-407-13) [18365,](#page-407-14) [18367,](#page-407-15) [18369,](#page-407-16) [18371,](#page-407-17) [18373,](#page-407-18) [18375,](#page-408-0) [18377,](#page-408-1) [18379,](#page-408-2) [18381,](#page-408-3) [18383,](#page-408-4) [18385,](#page-408-5) [18387,](#page-408-6) [18389,](#page-408-7) [18391,](#page-408-8) [18393,](#page-408-9) [18395,](#page-408-10) [18397,](#page-408-11) [18399,](#page-408-12) [18401,](#page-408-13) [18403,](#page-408-14) [18408,](#page-408-15) [18410,](#page-408-16) [18412,](#page-408-17) [18414,](#page-408-18) [18416,](#page-408-19) [18422,](#page-408-20) [18424,](#page-408-21) [18426,](#page-408-22) [18428,](#page-408-23) [18430,](#page-409-0) [18432,](#page-409-1) [18434,](#page-409-2) [18436,](#page-409-3) [18438,](#page-409-4) [18440,](#page-409-5) [18446,](#page-409-6) [18448,](#page-409-7) [18450,](#page-409-8) [18452,](#page-409-9) [18454,](#page-409-10) [18456,](#page-409-11) [18458,](#page-409-12) [18460,](#page-409-13) [18462,](#page-409-14) [18464,](#page-409-15) [18466,](#page-409-16) [18468,](#page-409-17) [18470,](#page-409-18) [18472,](#page-409-19) [18474,](#page-409-20) [18476,](#page-409-21) [18478,](#page-409-22) [18480,](#page-409-23) [18482,](#page-409-24) [18484,](#page-410-8) [18486,](#page-410-9) [18488,](#page-410-10) [18490,](#page-410-11) [18492,](#page-410-12) [18494,](#page-410-13) [18496,](#page-410-14) [18498,](#page-410-15) [18500,](#page-410-16) [18502,](#page-410-17) [18504,](#page-410-18) [18506,](#page-410-19) [18508,](#page-410-20) [18510,](#page-410-21) [18512,](#page-410-22) [18514,](#page-410-23) [18516,](#page-410-24) [18518](#page-410-25) \textCircledA . . . [18405,](#page-408-24) [18406,](#page-408-25) [20212,](#page-443-40) [20795](#page-454-41) \textcircledast . . . [18089,](#page-402-21) [18090,](#page-402-22) [18091,](#page-402-8) [20103,](#page-441-47) [20759,](#page-453-25) [20760](#page-453-20) \textcircledcirc . . [18085,](#page-402-23) [18086,](#page-402-9) [18087,](#page-402-24) [20102,](#page-441-48) [20757,](#page-453-21) [20758](#page-453-26) \textcircleddash  $\ldots$  [18093,](#page-402-25) [20104](#page-441-49) \textcircledP . . . . . . . . . . [17456](#page-390-14) \textCircleShadow [18943,](#page-418-20) [20373](#page-446-48) \textcircplus . . . . [19139,](#page-423-25) [20452](#page-448-49) \textcircumflex ........ [14658](#page-332-33) \textcircumlow . . [15087,](#page-342-25) [15116,](#page-342-26) [19327](#page-426-9) \textCleaningF . . [18418,](#page-408-26) [20213](#page-443-41) \textCleaningFF . [18420,](#page-408-27) [20214](#page-443-42)

\textCleaningP . . [18442,](#page-409-25) [20215](#page-443-43) \textCleaningPP . [18444,](#page-409-26) [20216](#page-443-44) \textclock [18292,](#page-406-16) [18293,](#page-406-17) [18294,](#page-406-18) [20185,](#page-443-45) [20791,](#page-454-42) [20792](#page-454-43) \textcloseepsilon . [16194,](#page-364-11) [16195](#page-364-12) \textcloseomega . . [16073,](#page-361-17) [16074,](#page-361-18) [16075,](#page-361-19) [16076,](#page-361-20) [20644,](#page-451-39) [20645](#page-451-40)  $\text{cts}$  . . . . [15986,](#page-360-18) [15987,](#page-360-19) [15988,](#page-360-20) [20620](#page-451-41) \textCloud . . . . . [18572,](#page-411-20) [20235](#page-444-47) \textClowerTips . [18868,](#page-417-21) [20337](#page-446-49) \textclubsuitblack . [2165,](#page-67-9) [18711,](#page-414-23) [18712,](#page-414-24) [20853](#page-455-41) \textclubsuitwhite . . . . . . [18720](#page-414-25) \textCoffeecup . . . [18591,](#page-412-28) [20242](#page-444-48) \textcoloncolonequals . . [19176,](#page-423-26) [20467](#page-448-50) \textcolonequals . [17917,](#page-399-24) [20025](#page-440-51) \textcolonmonetary . . . . . [17416](#page-389-15) \textcolor . . [597,](#page-22-29) [13006,](#page-298-24) [13053,](#page-299-0) [13056,](#page-299-1) [13387](#page-306-9) \textcommatailz . [15899,](#page-358-5) [15900](#page-358-6) \textcomplement . [17716,](#page-395-23) [19940](#page-438-47) \textcompwordmark . . . . [17263](#page-386-14) \textcong . . . . . . [17861,](#page-397-19) [20001](#page-439-47) \textcopyleft . . . . [19379,](#page-428-21) [19380](#page-428-22) \textcopyright . . . [14793,](#page-336-9) [15248,](#page-345-16) [19703](#page-434-47) \textcorner . . . . . [16287,](#page-366-13) [16288](#page-366-14) \textCR . . . . . . . [14652,](#page-332-34) [15146](#page-343-16) \textcrb . . [15708,](#page-354-7) [15709,](#page-354-8) [15710,](#page-354-9) [15712,](#page-354-6) [15713,](#page-354-10) [20587,](#page-450-40) [20588,](#page-450-33) [20589](#page-450-41) \textcrd . . [15471,](#page-349-5) [15473,](#page-349-6) [15474,](#page-349-7) [15476,](#page-349-4) [15477,](#page-349-8) [20579,](#page-450-42) [20580,](#page-450-34) [20581](#page-450-43) \textcrg . . . . . . . . [15801,](#page-356-5) [20601](#page-451-42) \textcrh . . . . . . . . [15522,](#page-350-5) [20582](#page-450-44)  $\label{eq:15762}$  <br> \textcrinvglotstop  $-$  [15762,](#page-355-8) [15763](#page-355-9) \textcrlambda . . . [15739,](#page-355-10) [15740,](#page-355-11) [15741,](#page-355-12) [15742,](#page-355-13) [15743,](#page-355-4) [15744,](#page-355-5) [20593,](#page-450-45) [20594,](#page-450-46) [20595,](#page-450-13) [20596](#page-450-14) \textCross . . . . . . [18851,](#page-417-22) [20329](#page-445-46) \textCrossedbox . [18587,](#page-412-29) [18588,](#page-412-30) [18589,](#page-412-31) [20241,](#page-444-49) [20809,](#page-454-44) [20810](#page-454-45) \textCrossMaltese [18857,](#page-417-23) [20332](#page-446-50) \textCrossOpenShadow . [18853,](#page-417-24) [20330](#page-445-47) \textCrossOutline [18855,](#page-417-25) [20331](#page-446-51) \textcrtwo . . . . . . [15759,](#page-355-14) [15760](#page-355-15) \textctc . . [15954,](#page-359-18) [15955,](#page-359-19) [15956,](#page-359-20) [20613](#page-451-43) \textctd . . . . . . . . [15897,](#page-358-7) [15898](#page-358-8) \textctesh [16121,](#page-362-13) [16122,](#page-362-14) [16123,](#page-362-15) [20655](#page-452-37) \textctj . . . [16202,](#page-364-13) [16203,](#page-364-14) [20676](#page-452-38) \textctjvar . . . . . . [16203,](#page-364-14) [20676](#page-452-38) \textctn . . . . . . . . [15917,](#page-358-9) [15918](#page-358-10) \textctt . . . . . . . . [15919,](#page-358-11) [15920](#page-358-12) \textctyogh [16166,](#page-363-20) [16167,](#page-363-21) [16168,](#page-363-22) [20668](#page-452-39) \textctz . . [16159,](#page-363-23) [16160,](#page-363-24) [16161,](#page-363-25) [20667](#page-452-40) \textCup . [18212,](#page-404-23) [18213,](#page-404-2) [20150,](#page-442-42) [20786](#page-454-4) \textcup . . . . . . . [17807,](#page-396-20) [19978](#page-439-48) \textcupdot . . . . . [18046,](#page-401-24) [20085](#page-441-50) \textcupplus . . . . [18048,](#page-401-25) [20086](#page-441-51) \textcurlyeqprec . [18231,](#page-405-20) [20158](#page-442-43) \textcurlyeqsucc . [18235,](#page-405-21) [20160](#page-442-44) \textcurlyvee . . . . [18195,](#page-404-24) [18196,](#page-404-25) [20143,](#page-442-45) [20783](#page-454-46) \textcurlywedge . . [18198,](#page-404-26) [18199,](#page-404-27) [20144,](#page-442-46) [20784](#page-454-47) \textcurrency . . . [14783,](#page-336-10) [15235](#page-345-17) \textcurvearrowleft [17600,](#page-392-18) [19894](#page-437-43) \textcurvearrowright . . . [17602,](#page-392-19) [19895](#page-437-44) \textCuttingLine . [18520,](#page-410-26) [18521,](#page-410-3) [18522,](#page-410-0) [18523,](#page-410-1) [20217,](#page-443-0) [20796,](#page-454-8) [20797,](#page-454-0) [20798](#page-454-1) \textdagger [14713,](#page-334-11) [17284,](#page-386-15) [17285,](#page-386-3) [19799,](#page-436-0) [20693](#page-452-2) \textdaggerdbl . . . [14715,](#page-334-12) [14716,](#page-334-13) [17287,](#page-386-16) [17288,](#page-386-6) [17289,](#page-386-4) [20694,](#page-452-4) [20695](#page-452-3) \textdaleth . . . . . [17490,](#page-390-15) [19863](#page-437-0) \textdanger . . . . . [18762,](#page-415-22) [20294](#page-445-0) \textdasheddownarrow . [17701,](#page-394-21) [19933](#page-438-0) \textdasheduparrow [17696,](#page-394-22) [19931](#page-438-1) \textdashleftarrow [17693,](#page-394-23) [17694,](#page-394-1) [19930,](#page-438-2) [20720](#page-453-0) \textdashrightarrow . . . . [17698,](#page-394-24) [17699,](#page-394-2) [19932,](#page-438-3) [20721](#page-453-1) \textDashV [19274,](#page-425-25) [19275,](#page-425-3) [20512,](#page-449-0) [20889](#page-456-7) \textDashv [19267,](#page-425-26) [19268,](#page-425-4) [20510,](#page-449-1) [20887](#page-456-8) \textdashV [19261,](#page-425-27) [19262,](#page-425-5) [20508,](#page-449-2) [20885](#page-456-11) \textdashv [18106,](#page-402-26) [18107,](#page-402-2) [20110,](#page-441-0) [20762](#page-453-7) \textDavidStar . . [18859,](#page-417-26) [18860,](#page-417-1) [20333,](#page-446-0) [20867](#page-455-1) \textdblig . [15923,](#page-358-13) [15925,](#page-358-14) [20602](#page-451-44) \textdctzlig . . . . . [16224,](#page-364-15) [16225](#page-364-16) \textddagger . . . . . . . . . . [14716](#page-334-13) \textddots . . . . . . [18280,](#page-406-19) [20179](#page-443-1) \textdegree [14807,](#page-336-11) [14976,](#page-339-12) [15262](#page-345-18) \textDeleatur . . . [17439,](#page-389-16) [17440,](#page-389-1) [19851,](#page-437-1) [20706](#page-452-5) \textDelta . . . . . . [19651,](#page-433-10) [19749](#page-435-0) \textdelta . . [3180,](#page-90-18) [19665,](#page-433-11) [19762](#page-435-1) \textdiameter . . . [18284,](#page-406-20) [20181](#page-443-2) \textdiamond ... [18554,](#page-411-21) [18555,](#page-411-0) [20228,](#page-444-0) [20804](#page-454-2) \textdiamonddots [17330,](#page-387-8) [19808](#page-436-1) \textDiamondSolid [18957,](#page-419-20) [20378](#page-446-1) \textdiamondsuitblack . . . [2166,](#page-67-10) [18718](#page-414-26) \textdiamondsuitwhite . [18708,](#page-414-27) [18709,](#page-414-1) [20852](#page-455-2) \textdigammagreek . . . . . [20680](#page-452-6)  $\label{eq:opt1}$ \textdiv . . . [14987,](#page-339-13) [19402,](#page-428-23) [20554](#page-450-1) \textdivide [14956,](#page-339-14) [14987,](#page-339-13) [15417,](#page-348-8) [19402](#page-428-23) \textdivideontimes [18177,](#page-404-28) [20135](#page-442-0) \textDivides . . . . [17757,](#page-395-24) [19958](#page-439-0) \textDividesNot . . [17759,](#page-396-21) [19959](#page-439-1) \textdivorced ......... [18776](#page-415-23) \textdlsh . . . . . . . [17597,](#page-392-20) [19893](#page-437-2) \textdollar . . [522,](#page-20-15) [14674,](#page-333-1) [15152,](#page-343-17) [15153,](#page-343-1) [15154,](#page-343-0) [20562,](#page-450-15) [20563](#page-450-5) \textdong . . . . . . . . . . . [17426](#page-389-17) \textdotaccent . . . [14613,](#page-332-7) [14625,](#page-332-35) [14637,](#page-332-36) [14660,](#page-333-2) [15075,](#page-341-19) [15104,](#page-342-27) [16269](#page-365-3) \textdotbelow ... [14617,](#page-332-0) [14629,](#page-332-1) [14641,](#page-332-2) [14684,](#page-333-3) [15091,](#page-342-0) [15120,](#page-342-1) [16294](#page-366-15) \textdotdiv . . . . . [17837,](#page-397-20) [20735](#page-453-27) \textdoteq . . . . . . [17897,](#page-398-24) [20017](#page-440-0) \textdoteqdot . . . [17902,](#page-398-25) [17903,](#page-398-0) [20019,](#page-440-1) [20741](#page-453-2) \textdotminus . . . [17836,](#page-397-21) [17837,](#page-397-20) [19990,](#page-439-2) [20735](#page-453-27) \textdotplus . . . . [17755,](#page-395-25) [19957](#page-439-3) \textdottimes ... [19144,](#page-423-27) [20454](#page-448-0) \textdoublebarpipe [15775,](#page-356-6) [15776,](#page-356-7) [15777,](#page-356-8) [20600](#page-450-47) \textdoublebarpipevar . . [15777,](#page-356-8) [20600](#page-450-47) \textdoublebarwedge . . . [19167,](#page-423-28) [20463](#page-448-1) \textdoublegrave . [15079,](#page-341-2) [15108,](#page-342-2) [16290](#page-366-16) \textdoublepipe . . [15771,](#page-355-16) [15772,](#page-355-17) [15773,](#page-355-18) [20599](#page-450-48) \textdoublepipevar [15773,](#page-355-18) [20599](#page-450-48)

[20462,](#page-448-2) [20884](#page-456-12) \textdoublevertline [17270,](#page-386-12) [20692](#page-452-33) \textdoublewedge [19161,](#page-423-30) [20461](#page-448-3) \textDOWNarrow [18540,](#page-411-22) [18541,](#page-411-9) [20223,](#page-444-1) [20802](#page-454-13) \textDownarrow . [17668,](#page-394-25) [19919](#page-438-4) \textdownarrow .. [17542,](#page-391-8) [17543,](#page-391-2) [17544,](#page-391-0) [19869,](#page-437-3) [20714,](#page-453-10) [20715](#page-453-5) \textdowndownarrows . . [17643,](#page-393-14) [19910](#page-438-5) \textdowndownharpoons [19064,](#page-421-11) [20422](#page-447-0) \textdownharpoonleft . . [17626,](#page-393-15) [19903](#page-438-6) \textdownharpoonright . [17623,](#page-393-16) [19902](#page-438-7) \textdownmodels . [19280,](#page-425-28) [20514](#page-449-3) \textdownstep . . . [19310,](#page-426-10) [19311](#page-426-11) \textdownuparrows [17706,](#page-394-26) [19935](#page-438-8) \textdownupharpoons . . [19082,](#page-421-12) [20428](#page-447-1) \textdsbiological . [18756,](#page-415-24) [20291](#page-445-1) \textdschemical  $\therefore$  [18754,](#page-415-25) [20290](#page-445-2) \textdscommercial [18758,](#page-415-26) [20292](#page-445-3) \textdsjuridical . . [18752,](#page-415-27) [20289](#page-445-4) \textdsmedical ... [18750,](#page-415-28) [20288](#page-445-5) \textdsmilitary . [18747,](#page-415-29) [18748,](#page-415-30) [20287,](#page-445-6) [20857](#page-455-42) \textdtimes . . . . . [19147,](#page-423-31) [20455](#page-448-4) \textdyoghlig . . . . [16221,](#page-364-17) [16222](#page-364-18) \textdzlig [16218,](#page-364-19) [16219,](#page-364-20) [16220,](#page-364-0) [20678](#page-452-7) \textearth [18642,](#page-413-31) [18643,](#page-413-0) [20258,](#page-444-2) [20828](#page-455-3) \textEightAsterisk [18941,](#page-418-21) [20372](#page-446-2) \textEightFlowerPetal . [18919,](#page-418-22) [20362](#page-446-3) \textEightFlowerPetalRemoved . . . . . [18938,](#page-418-23) [20371](#page-446-4) \texteightinferior . [17376,](#page-388-1) [19831](#page-436-2) \textEightStar . . . [18898,](#page-417-27) [20352](#page-446-5) \textEightStarBold [18900,](#page-418-24) [20353](#page-446-6) \textEightStarConvex . . [18894,](#page-417-28) [20350](#page-446-7) \textEightStarTaper ... [18892,](#page-417-29) [20349](#page-446-8) \texteightsuperior [17344,](#page-387-10) [19815](#page-436-3) \texteinferior . . . . [17392,](#page-388-2) [19839](#page-436-4) \textell . . . . . . . . [17452,](#page-389-18) [19854](#page-437-4) \textellipsis . . . [528,](#page-21-13) [529,](#page-21-0) [14718,](#page-334-14) [17295,](#page-386-17) [17296,](#page-386-8) [20696](#page-452-24) \textemdash . [733,](#page-29-11) [14720,](#page-334-15) [17267](#page-386-18)

\textdoublevee . . . [19163,](#page-423-29) [19164,](#page-423-15)

500

\textemptyset . . . [17724,](#page-395-26) [17725,](#page-395-27) [19944,](#page-438-9) [20722](#page-453-28) \textEncodingNoboundary [531,](#page-21-17) [19646](#page-433-12) \textendash . . [734,](#page-29-12) [14722,](#page-334-16) [17265](#page-386-19) \textEnvelope . . . [18814,](#page-416-24) [18815,](#page-416-3) [20312,](#page-445-7) [20864](#page-455-15) \textEpsilon . . . . . . . . . . [3165](#page-89-9) \textepsilon . . [3166,](#page-89-15) [3167,](#page-89-19) [3170,](#page-89-26) [3172,](#page-89-36) [3173,](#page-89-28) [3174,](#page-89-31) [3175,](#page-89-33) [3179,](#page-90-38) [3180,](#page-90-18) [19666,](#page-433-13) [19763](#page-435-2) \texteqcirc . . . . . . [17921,](#page-399-25) [20027](#page-440-2) \texteqcolon . . . . [17839,](#page-397-22) [19991](#page-439-4) \texteqdot . . . . . . [19172,](#page-423-32) [20465](#page-448-5) \texteqsim . . . . . . [17853,](#page-397-23) [19997](#page-439-5) \texteqslantgtr . . [19211,](#page-424-22) [20483](#page-448-6) \texteqslantless . . [19209,](#page-424-23) [20482](#page-448-7) \textequalscolon . [17919,](#page-399-26) [20026](#page-440-3)  $\label{main}$ \textequalsuperior [17352,](#page-388-4) [19819](#page-436-6) \textequiv [17941,](#page-399-27) [17942,](#page-399-28) [20036,](#page-440-4) [20745](#page-453-29)  $\label{eq:rel}$ \textesh . . . [16113,](#page-362-0) [16114,](#page-362-16) [19736](#page-434-0) \textestimated . . . [17478,](#page-390-16) [17479,](#page-390-2) [17480,](#page-390-1) [20708,](#page-452-9) [20709](#page-453-4) \texteta . [3165,](#page-89-9) [3166,](#page-89-15) [3168,](#page-89-13) [3171,](#page-89-35) [3173,](#page-89-28) [3174,](#page-89-31) [3175,](#page-89-33) [3178,](#page-90-3) [3179,](#page-90-38) [19668,](#page-433-14) [19765](#page-435-3) \texteuro . [14775,](#page-335-10) [17428,](#page-389-19) [17429,](#page-389-7) [17430,](#page-389-6) [17431,](#page-389-9) [17432,](#page-389-8) [17433,](#page-389-5) [17434,](#page-389-4) [17435,](#page-389-11) [17436,](#page-389-10) [17437,](#page-389-3) [20697,](#page-452-14) [20698,](#page-452-13) [20699,](#page-452-16) [20700,](#page-452-15) [20701,](#page-452-12) [20702,](#page-452-11) [20703,](#page-452-18) [20704,](#page-452-17) [20705](#page-452-10) \textexclamdown . . . [737,](#page-29-15) [14777,](#page-335-11) [15227](#page-345-19) \textexists . . . . . . [17720,](#page-395-28) [19942](#page-438-10) \textfallingdoteq . [17908,](#page-398-26) [20021](#page-440-5) \textfatsemi . . . . . [19137,](#page-423-33) [20451](#page-448-8) \textFax . [19368,](#page-427-19) [19369,](#page-427-1) [20543,](#page-449-4) [20899](#page-456-4) \textfax . . . . . . . . [17492,](#page-390-17) [19864](#page-437-5) \textfemale . . . . . [18636,](#page-413-32) [20823](#page-455-43) \textFemaleFemale [18764,](#page-415-31) [20295](#page-445-8) \textFemaleMale . [18768,](#page-415-32) [20297](#page-445-9) \textfi . . . . . . [735,](#page-29-13) [14750,](#page-335-12) [19329](#page-426-12)  $\text{TextField}$  . . . . . . . . . . . . [6126](#page-151-0) \textFinv . . . . . . . [17482,](#page-390-18) [19859](#page-437-6) \textFire . . . . . . . [19371,](#page-427-20) [20544](#page-449-5) \textfishhookr . . . [16098,](#page-362-17) [16099,](#page-362-18) [16100,](#page-362-2) [16101,](#page-362-1) [20652,](#page-451-5) [20653](#page-451-4) \textfivedots . . . . [19306,](#page-426-13) [20525](#page-449-6) \textfiveeighths . . . . . . . . [17526](#page-391-9)

\textFiveFlowerOpen . . [18917,](#page-418-25) [20361](#page-446-9) \textFiveFlowerPetal . . . [18915,](#page-418-26) [20360](#page-446-10) \textfiveinferior . . [17370,](#page-388-5) [19828](#page-436-7)  $\text{fivesixths} \dots \dots \dots \ 17520$  $\text{fivesixths} \dots \dots \dots \ 17520$ \textFiveStar . . . . [18574,](#page-411-23) [20236](#page-444-3) \textFiveStarCenterOpen [18876,](#page-417-30) [20341](#page-446-11) \textFiveStarConvex . . . [18884,](#page-417-31) [20345](#page-446-12) \textFiveStarOpen [18576,](#page-411-24) [20237](#page-444-4) \textFiveStarOpenCircled [18874,](#page-417-32) [20340](#page-446-13) \textFiveStarOpenDotted [18878,](#page-417-33) [20342](#page-446-14) \textFiveStarOutline . . . [18880,](#page-417-34) [20343](#page-446-15) \textFiveStarOutlineHeavy . . . . . . . . [18882,](#page-417-35) [20344](#page-446-16) \textFiveStarShadow . . . [18886,](#page-417-36) [20346](#page-446-17) \textfivesuperior . [17338,](#page-387-11) [19812](#page-436-8) \textfl . . . . . . [736,](#page-29-14) [14752,](#page-335-13) [19331](#page-426-14) \textFlag . [18742,](#page-415-33) [18743,](#page-415-34) [20285,](#page-445-10) [20856](#page-455-44) \textflat . . . . . . . [18731,](#page-414-28) [20280](#page-445-11) \textflorin [14724,](#page-334-17) [15724,](#page-355-19) [15725,](#page-355-0) [20590](#page-450-7) \textflq .... [622,](#page-23-1) [14983,](#page-339-3) [19398](#page-428-5) \textflqq . . . . [620,](#page-23-2) [14981,](#page-339-1) [19396](#page-428-3) \textforall ...... [17714,](#page-395-29) [19939](#page-438-11) \textForward .... [18533,](#page-411-25) [20220](#page-443-3) \textForwardToIndex ... [18351,](#page-407-19) [20209](#page-443-4) \textFourAsterisk [18862,](#page-417-37) [20334](#page-446-18)  $\text{fourfifths} \dots \dots \dots \ 17516$  $\text{fourfifths} \dots \dots \dots \ 17516$ \textfourinferior . [17368,](#page-388-6) [19827](#page-436-9) \textFourStar . . . [18870,](#page-417-38) [20338](#page-446-19) \textFourStarOpen [18872,](#page-417-39) [20339](#page-446-20) \textfoursuperior . [17336,](#page-387-12) [19811](#page-436-10) \textfourth . . . . . [17328,](#page-387-13) [19807](#page-436-11) \textfractionsolidus [14726,](#page-334-18) [17318](#page-387-14) \textfrown . . . . . . [18304,](#page-406-21) [20190](#page-443-5) \textfrownie [18617,](#page-412-32) [18618,](#page-412-2) [20251,](#page-444-5) [20819](#page-455-8) \textfrq .... [623,](#page-23-4) [14984,](#page-339-4) [19399](#page-428-6) \textfrqq . . . . [621,](#page-23-5) [14982,](#page-339-2) [19397](#page-428-4) \textfullnote . . . . [19345,](#page-427-21) [19346,](#page-427-4) [20533,](#page-449-7) [20896](#page-456-5) \textGame . . . . . . [17494,](#page-390-19) [19865](#page-437-7) \textGamma . . . . [19650,](#page-433-15) [19748](#page-435-4) \textgamma . . [3176,](#page-89-24) [3177,](#page-90-28) [3178,](#page-90-3) [19664,](#page-433-16) [19761](#page-435-5)

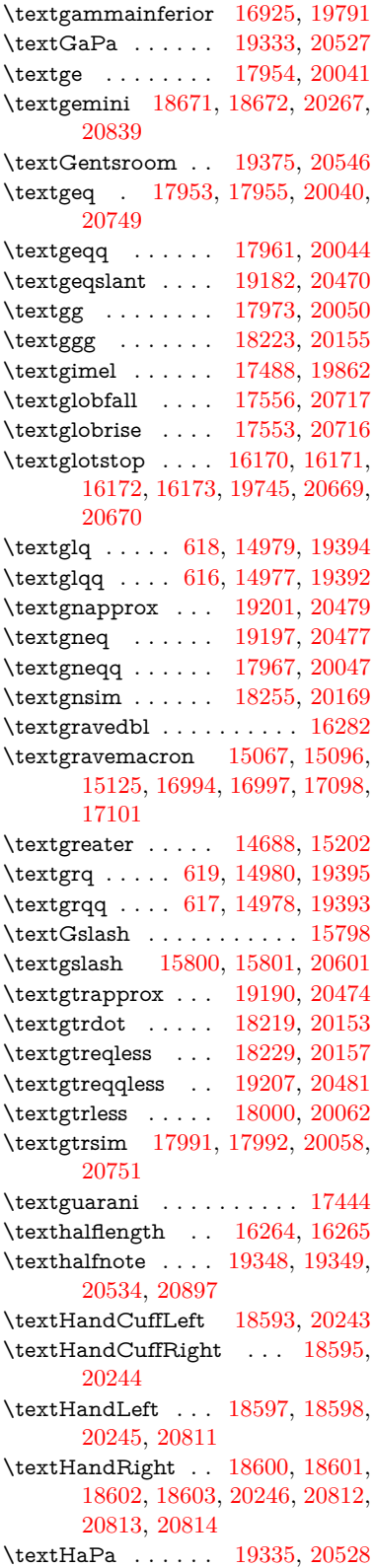

\texthateq [17929,](#page-399-33) [17930,](#page-399-34) [17931,](#page-399-35) [20031,](#page-440-12) [20742,](#page-453-33) [20743](#page-453-34) \texthausaB ... [15715,](#page-354-12) [19710](#page-434-1) \texthausaD ... [15719,](#page-354-13) [19711](#page-434-2) \texthausaK ... [15730,](#page-355-20) [19712](#page-434-3) \texthbar . [15521,](#page-350-6) [15522,](#page-350-5) [15523,](#page-350-7) [15524,](#page-350-4) [19709,](#page-434-4) [20582,](#page-450-44) [20583,](#page-450-49) [20584](#page-450-24) \texthdotfor .... [17293,](#page-386-20) [19801](#page-436-13) \textheartsuitblack [2167,](#page-67-11) [18716](#page-414-29) \textheartsuitwhite . . . . [18704,](#page-414-30) [18705,](#page-414-5) [18706,](#page-414-7) [20850,](#page-455-10) [20851](#page-455-11) \textheng . [19312,](#page-426-15) [19314,](#page-426-16) [20892](#page-456-22) \textHermaphrodite . . . [18770,](#page-415-35) [20298](#page-445-12) \texthexagon . . . . [18346,](#page-407-20) [20207](#page-443-7) \texthexstar . . . . [18781,](#page-415-36) [20300](#page-445-13)  $\label{eq:optimal}$ \texthookleftarrow [17583,](#page-392-21) [19887](#page-437-9) \texthookrightarrow . . . [17585,](#page-392-22) [19888](#page-437-10)  $\label{eq:2}$ \texthslash . . . . . [17448,](#page-389-21) [19852](#page-437-11) \textHT . . . . . . . [14648,](#page-332-37) [15142](#page-343-18) \texthtb . [15946,](#page-359-21) [15947,](#page-359-22) [15948,](#page-359-4) [15949,](#page-359-2) [20610,](#page-451-8) [20611](#page-451-6) \texthtbardotlessj [16116,](#page-362-19) [16117](#page-362-20) \texthtc . . . . . . . . [15716,](#page-354-14) [15717](#page-354-15) \texthtd . [15960,](#page-359-23) [15961,](#page-359-24) [15962,](#page-359-5) [15963,](#page-359-3) [20615,](#page-451-9) [20616](#page-451-7) \texthtg . . [15993,](#page-360-21) [15994,](#page-360-22) [15995,](#page-360-0) [20622](#page-451-10) \texthth . [16013,](#page-360-23) [16014,](#page-360-24) [16015,](#page-360-1) [16016,](#page-360-25) [20627,](#page-451-11) [20628](#page-451-45) \texththeng [16017,](#page-360-26) [16018,](#page-360-27) [16019,](#page-360-2) [20629](#page-451-12) \texthtk . [15731,](#page-355-21) [15732,](#page-355-22) [15733,](#page-355-2) [20592](#page-450-8) \texthtp . . . . . . . [15749,](#page-355-23) [15750](#page-355-24) \texthtq . . . . . . . [16209,](#page-364-21) [16210](#page-364-22) \texthtrtaild [16943,](#page-380-4) [16944,](#page-380-5) [19798](#page-436-15) \texthtscg . . . . . . [16197,](#page-364-23) [16198](#page-364-24) \texthtt . . . . . . . . [15754,](#page-355-25) [15755](#page-355-26) \texthungarumlaut [14662,](#page-333-5) [15082,](#page-341-3) [15111,](#page-342-3) [16277](#page-365-7) \texthvlig [15726,](#page-355-27) [15727,](#page-355-28) [15728,](#page-355-3) [20591](#page-450-9) \textiiint . . . . . . . [17814,](#page-397-24) [19981](#page-439-6)  $\label{eq:optimal}$ \textiint . . . . . . . [17812,](#page-397-25) [19980](#page-439-7) \textIm ........ [17450,](#page-389-22) [19853](#page-437-12) \textin . . . . . . . . . [17731,](#page-395-30) [19947](#page-438-12) \textInfo . . . . . . . [19388,](#page-428-26) [20550](#page-450-11) \textinfty . . . . . . [17774,](#page-396-22) [19965](#page-439-8) \textint . . [17809,](#page-396-23) [17810,](#page-396-24) [19979,](#page-439-9) [20732](#page-453-35) \textinterleave . . . [19291,](#page-426-17) [20519](#page-449-12) \textinterrobang ....... [17316](#page-387-15) \textinterrobangdown . [19303,](#page-426-18) [19304](#page-426-19) \textinvamp [17496,](#page-390-21) [17497,](#page-390-22) [17498,](#page-390-8) [20710,](#page-453-36) [20711](#page-453-23) \textinvbackneg . . [18290,](#page-406-22) [20184](#page-443-8) \textinvbreve . . . . [15041,](#page-341-21) [15084,](#page-341-22) [15113,](#page-342-30) [15848,](#page-357-12) [15850,](#page-357-13) [15861,](#page-357-14) [15863,](#page-357-15) [15864,](#page-357-9) [15874,](#page-357-16) [15876,](#page-358-15) [15890,](#page-358-16) [15892](#page-358-17) \textinvdiameter . [19090,](#page-422-21) [20432](#page-447-2) \textinve . . . . . . . [15796,](#page-356-11) [19714](#page-434-5) \textinvglotstop . . [16180,](#page-363-3) [16181,](#page-363-27) [19747](#page-435-8) \textinvneg . . . . . [19151,](#page-423-35) [20457](#page-448-14) \textinvscr . [16108,](#page-362-5) [16109,](#page-362-21) [19735](#page-434-6) \textiota [3165,](#page-89-9) [3166,](#page-89-15) [3167,](#page-89-19) [3169,](#page-89-34) [3172,](#page-89-36) [3180,](#page-90-18) [19670,](#page-433-17) [19767](#page-435-9) \textipagamma . . [16004,](#page-360-28) [16005,](#page-360-29) [19726,](#page-434-7) [20624](#page-451-46) \textisuperior . . . [17334,](#page-387-16) [19810](#page-436-16)  $\text{testit} \dots \dots \dots \dots \ 561$  $\text{testit} \dots \dots \dots \dots \ 561$ \textJackStar ... [18864,](#page-417-40) [20335](#page-446-21) \textJackStarBold [18866,](#page-417-41) [20336](#page-446-22) \textjinferior . . . . [19300,](#page-426-20) [20523](#page-449-13) \textJoin . . . . . . . [19135,](#page-422-22) [20450](#page-448-15) \textjupiter [18650,](#page-413-34) [18651,](#page-413-6) [20260,](#page-444-11) [20832](#page-455-12) \textkappa . . [3167,](#page-89-19) [3169,](#page-89-34) [3172,](#page-89-36) [19671,](#page-433-18) [19768](#page-435-10) \textKeyboard . . . [18308,](#page-406-23) [20192](#page-443-9) \textkinferior . . . . [17402,](#page-388-8) [19844](#page-436-17) \textkra . . . . . . . . . . . . . . [15563](#page-351-9) \textLadiesroom . [19377,](#page-427-26) [20547](#page-450-12) \textLambda . . . . [19653,](#page-433-19) [19751](#page-435-11) \textlambda [3172,](#page-89-36) [3180,](#page-90-18) [19672,](#page-433-20) [19769](#page-435-12) \textlangle . . . . . . [18310,](#page-406-24) [20193](#page-443-10) \textlatin . . . . . . . . . . [608,](#page-23-16) [7023](#page-172-24) \textlbrackdbl ... [18975,](#page-419-21) [18976,](#page-419-1) [20387,](#page-447-3) [20868](#page-455-17) \textlcurvearrowdown . . [19030,](#page-420-21) [19031,](#page-420-19) [19032,](#page-420-20) [20411,](#page-447-4) [20870,](#page-455-27) [20871](#page-456-19) \textlcurvearrowse [19022,](#page-420-22) [20408](#page-447-5) \textlcurvearrowsw [19025,](#page-420-23) [20409](#page-447-6) \textle ........ [17949,](#page-399-36) [20039](#page-440-13) \textleadsto . . . . . [19016,](#page-420-24) [20406](#page-447-7) \textLeftarrow . . . [17660,](#page-394-27) [19916](#page-438-13) \textleftarrow . . . [17534,](#page-391-14) [19866](#page-437-13) \textleftarrowtail . [17577,](#page-392-23) [19884](#page-437-14)

\textleftarrowtriangle . . [17708,](#page-395-31) [19936](#page-438-14) \textleftbarharpoon [19067,](#page-421-13) [20423](#page-447-8) \textLEFTCIRCLE [18559,](#page-411-26) [20230](#page-444-12) \textleftharpoondown . . [17608,](#page-392-24) [19897](#page-437-15) \textleftharpoonup [17605,](#page-392-25) [19896](#page-437-16) \textleftleftarrows [17637,](#page-393-17) [19907](#page-438-15) \textleftleftharpoons . . . [19055,](#page-421-14) [20419](#page-447-9) \textleftmoon . . . [18628,](#page-412-37) [20255](#page-444-13) \textLeftrightarrow [17671,](#page-394-28) [19920](#page-438-16) \textleftrightarrow . [2170,](#page-67-12) [17546,](#page-391-15) [19870](#page-437-17) \textleftrightarrows [17635,](#page-393-18) [19906](#page-438-17) \textleftrightarrowtriangle [17712,](#page-395-32) [19938](#page-438-18) \textleftrightharpoon . . . [19044,](#page-421-15) [20415](#page-447-10) \textleftrightharpoons . [17646,](#page-393-19) [19911](#page-438-19) \textleftslice . . . . [19213,](#page-424-28) [20484](#page-448-16) \textleftspoon . . . [18973,](#page-419-22) [20386](#page-447-11) \textleftsquigarrow [17688,](#page-394-29) [19928](#page-438-20) \textlefttherefore . [17326,](#page-387-17) [19806](#page-436-18) \textleftthreetimes [18187,](#page-404-32) [20139](#page-442-4) \textlengthmark . [16261,](#page-365-8) [16262](#page-365-9) \textleo .. [18677,](#page-413-35) [18678,](#page-413-8) [20269,](#page-444-14) [20841](#page-455-14) \textleq .. [17948,](#page-399-37) [17950,](#page-399-10) [20038,](#page-440-14) [20748](#page-453-8) \textleqq . . . . . . . [17957,](#page-399-38) [20042](#page-440-15) \textleqslant . . . . [19178,](#page-423-36) [20468](#page-448-17) \textless . . . . . . . [14686,](#page-333-6) [15200](#page-344-14) \textlessapprox . . [19186,](#page-423-37) [20472](#page-448-18) \textlessdot . . . . . [18217,](#page-404-33) [20152](#page-442-5) \textlesseqgtr . . . [18226,](#page-404-34) [20156](#page-442-6) \textlesseqqgtr . . [19204,](#page-424-29) [20480](#page-448-19) \textlessgtr . . . . . [17998,](#page-400-27) [20061](#page-441-2) \textlesssim [17988,](#page-400-28) [17989,](#page-400-29) [20057,](#page-440-16) [20750](#page-453-37) \textLF . . . . . . . . [14650,](#page-332-38) [15144](#page-343-19) \textLHD . . . . . . [18552,](#page-411-27) [20227](#page-444-15) \textlhd . . [18151,](#page-403-25) [18152,](#page-403-3) [20125,](#page-442-7) [20776](#page-454-11) \textlhookfour . . . [19315,](#page-426-21) [19317,](#page-426-22) [20893](#page-456-23) \textlhooknwarrow [19008,](#page-420-25) [20402](#page-447-12) \textlhooksearrow [19012,](#page-420-26) [20404](#page-447-13)  $\label{eq:optimal}$ \textlhtlongi . . . . [16103,](#page-362-22) [16104](#page-362-23) \textlhtlongy . . . . [16235,](#page-365-10) [16236](#page-365-11) \textlibra . [18683,](#page-413-36) [18684,](#page-413-10) [20271,](#page-444-16) [20843](#page-455-16)

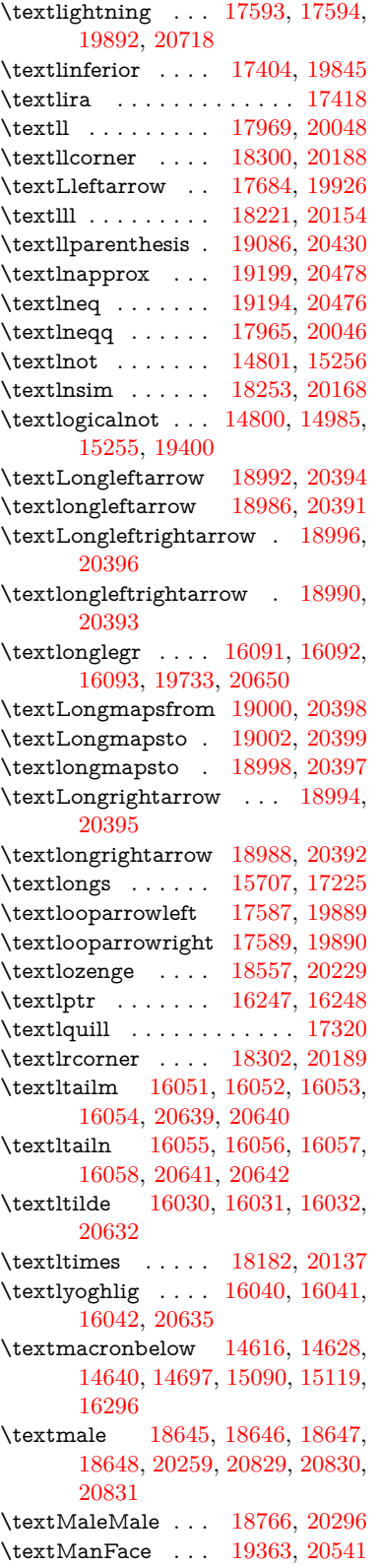

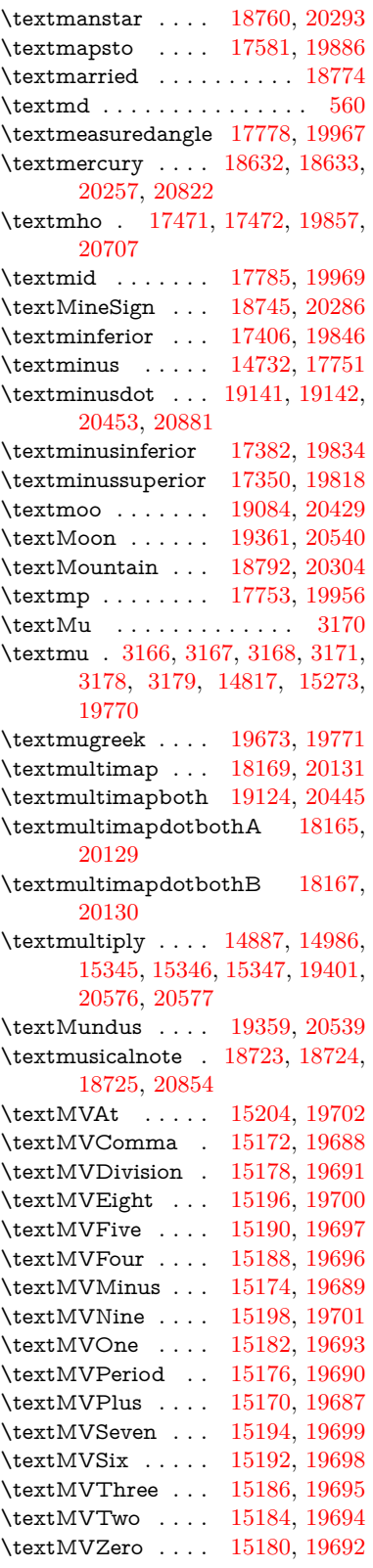

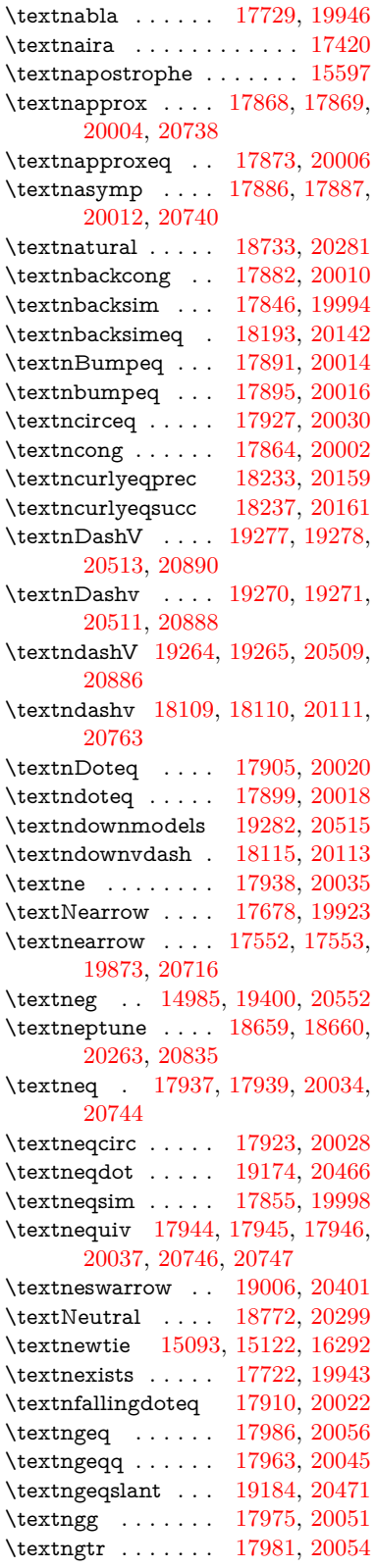

\textngtrapprox . . [19192,](#page-424-32) [20475](#page-448-26) \textngtrless . . . . [18002,](#page-400-33) [20063](#page-441-5) \textngtrsim . . . . [17996,](#page-400-34) [20060](#page-440-35) \textnhateq ..... [17933,](#page-399-47) [20032](#page-440-36) \textni . . . [17737,](#page-395-37) [17738,](#page-395-15) [19950,](#page-438-25) [20723](#page-453-22) \textNibRight ... [18828,](#page-416-25) [20318](#page-445-20) \textNibSolidRight [18830,](#page-416-26) [20319](#page-445-21) \textniepsilon . . . [15976,](#page-359-25) [15977,](#page-359-0) [19721,](#page-434-26) [20618](#page-451-2) \textniiota [16025,](#page-360-30) [16026,](#page-360-31) [19729,](#page-434-27) [20631](#page-451-48) \textnineinferior . [17378,](#page-388-11) [19832](#page-436-21) \textninesuperior . [17346,](#page-387-19) [19816](#page-436-22) \textninferior . . . . [17408,](#page-389-27) [19847](#page-437-26) \textniphi . . . . . . [16078,](#page-361-30) [19732](#page-434-28) \textniupsilon . . . [16136,](#page-363-28) [16137,](#page-363-11) [19738,](#page-435-15) [20659](#page-452-27) \textnLeftarrow . . [17652,](#page-393-20) [19913](#page-438-26) \textnleftarrow . . [17560,](#page-392-30) [19876](#page-437-27) \textnLeftrightarrow . . . [17654,](#page-393-21) [19914](#page-438-27) \textnleftrightarrow [17591,](#page-392-31) [19891](#page-437-28) \textnleq . . . . . . . [17984,](#page-400-35) [20055](#page-440-37) \textnleqq . . . . . . [17959,](#page-399-48) [20043](#page-440-38) \textnleqslant ... [19180,](#page-423-41) [20469](#page-448-27) \textnless . . . . . . [17979,](#page-400-36) [20053](#page-440-39) \textnlessapprox . [19188,](#page-423-42) [20473](#page-448-28) \textnlessgtr . . . . [18004,](#page-400-37) [20064](#page-441-6) \textnlesssim . . . . [17994,](#page-400-38) [20059](#page-440-40) \textnll . . . . . . . . [17971,](#page-400-39) [20049](#page-440-41) \textnmid [17787,](#page-396-27) [17788,](#page-396-7) [19970,](#page-439-18) [20729](#page-453-16) \textNoChemicalCleaning [19104,](#page-422-25) [20436](#page-447-26)  $\text{terminal} \dots \dots \dots \ 555$  $\text{terminal} \dots \dots \dots \ 555$ \textnotbackslash [18324,](#page-406-27) [20198](#page-443-13) \textnotin . . . . . . [17733,](#page-395-38) [19948](#page-438-28) \textnotowner . . . [17740,](#page-395-39) [17741,](#page-395-13) [19951,](#page-438-29) [20724](#page-453-18) \textnotperp . . . . [18967,](#page-419-28) [20383](#page-446-23) \textnotslash . . . . [18321,](#page-406-28) [20197](#page-443-14) \textnoway . . . . . [18790,](#page-415-43) [20303](#page-445-22) \textnparallel . . . [17792,](#page-396-28) [17793,](#page-396-29) [19972](#page-439-19) \textnprec . . . . . . [18022,](#page-401-26) [20073](#page-441-7) \textnprecapprox . [19243,](#page-425-33) [20499](#page-449-21) \textnpreccurlyeq [18239,](#page-405-26) [20162](#page-442-17) \textnpreceq . . . . [19219,](#page-424-33) [20487](#page-448-29) \textnpreceqq . . . [19231,](#page-424-34) [20493](#page-449-22) \textnprecsim . . . [18016,](#page-400-40) [20070](#page-441-8) \textnqsubseteq . . [18243,](#page-405-27) [20164](#page-442-18)  $\label{eq:optimal}$ \textnRightarrow [17657,](#page-394-32) [19915](#page-438-30)

\textnrightarrow . [17562,](#page-392-32) [19877](#page-437-29) \textnrisingdoteq . [17915,](#page-398-37) [20024](#page-440-42) \textnrleg . [15746,](#page-355-31) [15748,](#page-355-32) [20597](#page-450-51) \textnsim . . . . . . [17851,](#page-397-28) [19996](#page-439-20) \textnsimeq . . . . . [17859,](#page-397-29) [20000](#page-439-21) \textnsqsubset . . . [18052,](#page-401-27) [20088](#page-441-9) \textnsqsubseteq . [18060,](#page-401-28) [20092](#page-441-10) \textnsqsupset . . . [18056,](#page-401-29) [20090](#page-441-11) \textnsqsupseteq . [18064,](#page-401-30) [20094](#page-441-12) \textnSubset . . . . [18203,](#page-404-38) [20146](#page-442-20) \textnsubset . . . . [18030,](#page-401-31) [20077](#page-441-13) \textnsubseteq . . . [18038,](#page-401-32) [20081](#page-441-14) \textnsubseteqq . . [19255,](#page-425-34) [20505](#page-449-23) \textnsucc . . . . . . [18024,](#page-401-33) [20074](#page-441-15) \textnsuccapprox . [19247,](#page-425-35) [20501](#page-449-24) \textnsucccurlyeq [18241,](#page-405-29) [20163](#page-442-21) \textnsucceq . . . . [19223,](#page-424-35) [20489](#page-448-30) \textnsucceqq . . . [19235,](#page-424-36) [20495](#page-449-25) \textnsuccsim . . . [18020,](#page-401-34) [20072](#page-441-16) \textnsuperior . . . [17358,](#page-388-12) [19822](#page-436-23) \textnSupset . . . . [18207,](#page-404-39) [20148](#page-442-22) \textnsupset . . . . [18032,](#page-401-35) [20078](#page-441-17) \textnsupseteq . . . [18040,](#page-401-36) [20082](#page-441-18) \textnsupseteqq . . [19259,](#page-425-36) [20507](#page-449-26) \textntriangleleft . [18261,](#page-405-30) [18262,](#page-405-6) [20172,](#page-443-15) [20789](#page-454-17) \textntrianglelefteq [18268,](#page-405-31) [20174](#page-443-16) \textntriangleright [18264,](#page-405-32) [18265,](#page-405-5) [20173,](#page-443-17) [20790](#page-454-15) \textntrianglerighteq . . . [18271,](#page-405-33) [18272,](#page-405-34) [20175](#page-443-18) \textntriplesim . . [17878,](#page-398-38) [20008](#page-440-43) \textntwoheadleftarrow . [17566,](#page-392-33) [19879](#page-437-30) \textntwoheadrightarrow [17573,](#page-392-34) [19882](#page-437-31) \textnu . [3167,](#page-89-19) [3169,](#page-89-34) [3173,](#page-89-28) [3174,](#page-89-31) [3175,](#page-89-33) [19674,](#page-433-22) [19772](#page-435-16) \textnumbersign . . . [521,](#page-20-16) [14672,](#page-333-7) [15150](#page-343-27) \textnumero . . . . . . . . . . [17454](#page-390-25) \textnupmodels . . [19286,](#page-425-37) [20517](#page-449-27) \textnupvdash . . . [18120,](#page-402-29) [18121,](#page-402-6) [20115,](#page-442-23) [20766](#page-454-19) \textnVDash . . . . [18148,](#page-403-29) [18149,](#page-403-10) [20124,](#page-442-24) [20775](#page-454-20) \textnVdash [18145,](#page-403-30) [18146,](#page-403-12) [20123,](#page-442-25) [20774](#page-454-22) \textnvDash . . . . [18141,](#page-403-31) [18142,](#page-403-11) [18143,](#page-403-9) [20122,](#page-442-26) [20772,](#page-454-21) [20773](#page-454-18) \textnvdash [18138,](#page-403-32) [18139,](#page-403-13) [20121,](#page-442-27) [20771](#page-454-23) \textnVvash . . . . . [18132,](#page-403-33) [20119](#page-442-28) \textNwarrow ... [17676,](#page-394-33) [19922](#page-438-31) \textnwarrow . . . . [17550,](#page-391-17) [19872](#page-437-32) \textnwsearrow .. [19004,](#page-420-32) [20400](#page-447-27) \textobar . [19092,](#page-422-26) [19093,](#page-422-27) [20433,](#page-447-28) [20874](#page-456-24) \textobot . [19101,](#page-422-28) [19102,](#page-422-9) [20435,](#page-447-29) [20878](#page-456-17) \textobslash [19095,](#page-422-29) [19096,](#page-422-30) [19097,](#page-422-5) [19098,](#page-422-31) [20434,](#page-447-30) [20875,](#page-456-25) [20876,](#page-456-16) [20877](#page-456-26) \textObullseye . . . [16190,](#page-364-9) [20675](#page-452-36) \textodiv . . . . . . . [19149,](#page-423-43) [20456](#page-448-31) \textodot . [18082,](#page-402-30) [18083,](#page-402-31) [20101,](#page-441-19) [20756](#page-453-38) \textogonek [14664,](#page-333-8) [15083,](#page-341-5) [15112,](#page-342-5) [16273](#page-365-14) \textogreaterthan [19109,](#page-422-32) [19110,](#page-422-33) [20438,](#page-447-31) [20880](#page-456-27) \textohm . . . . . . . . . . . . . [17469](#page-390-26) \textoiint . . . . . . . [17819,](#page-397-30) [19983](#page-439-22) \textoinferior . . . . [17394,](#page-388-13) [19840](#page-436-24) \textoint . [17816,](#page-397-31) [17817,](#page-397-32) [19982,](#page-439-23) [20733](#page-453-39) \textointclockwise [17822,](#page-397-33) [19984](#page-439-24) \textointctrclockwise . . . [17824,](#page-397-34) [19985](#page-439-25) \textolessthan ... [19106,](#page-422-34) [19107,](#page-422-35) [20437,](#page-447-32) [20879](#page-456-28) \textOmega . . . . . [19661,](#page-433-23) [19758](#page-435-17) \textomega . . [3165,](#page-89-9) [3166,](#page-89-15) [3179,](#page-90-38) [19685,](#page-434-48) [19783](#page-435-18) \textomicron . [3166,](#page-89-15) [3167,](#page-89-19) [3170,](#page-89-26) [3172,](#page-89-36) [3173,](#page-89-28) [3174,](#page-89-31) [3175,](#page-89-33) [3176,](#page-89-24) [3177](#page-90-28) \textominus [18073,](#page-402-32) [18074,](#page-402-33) [20098,](#page-441-20) [20753](#page-453-40) \textoneeighth . . . . . . . . . [17522](#page-391-18)  $\label{eq:optimal}$ \textonehalf . . . . . [14834,](#page-337-3) [15293](#page-346-10) \textoneinferior . . [17362,](#page-388-14) [19824](#page-436-25)  $\text{toneninth}$  . . . . . . . . [17502](#page-390-27) \textonequarter . . [14832,](#page-336-15) [15291](#page-346-11) \textoneseventh . . . . . . . . [17500](#page-390-28)  $\text{textones}$  . . . . . . . . . . [17518](#page-391-20) \textonesuperior . [14825,](#page-336-16) [15284,](#page-346-12) [19706](#page-434-29) \textonetenth . . . . . . . . [17504](#page-390-29)  $\text{testonethird} \dots \dots \dots \ 17506$  $\text{testonethird} \dots \dots \dots \ 17506$ \textoo . . . . . . . . [19325,](#page-426-23) [20526](#page-449-28)  $\label{thm:main}$ \textopencorner . . [16285,](#page-366-19) [16286](#page-366-20) \textopeno [15951,](#page-359-9) [15952,](#page-359-26) [15953,](#page-359-27) [19717,](#page-434-30) [20612](#page-451-49) \textoplus [18070,](#page-402-34) [18071,](#page-402-35) [20097,](#page-441-21) [20752](#page-453-41)
\textordfeminine . [14795,](#page-336-0) [15250](#page-345-0) \textordmasculine [14827,](#page-336-1) [15286](#page-346-0)  $\verb+\TextOrMath + \ldots + 600$  $\verb+\TextOrMath + \ldots + 600$ \textoslash [18079,](#page-402-0) [18080,](#page-402-1) [20100,](#page-441-0) [20755](#page-453-0) \textotimes [18076,](#page-402-2) [18077,](#page-402-3) [20099,](#page-441-1) [20754](#page-453-1) \textovee . [17802,](#page-396-0) [17803,](#page-396-1) [19976,](#page-439-0) [20731](#page-453-2) \textowedge [17797,](#page-396-2) [17798,](#page-396-3) [19974,](#page-439-1) [20730](#page-453-3)  $\text{textparagnh} \dots 527, 14819,$  $\text{textparagnh} \dots 527, 14819,$  $\text{textparagnh} \dots 527, 14819,$  $\text{textparagnh} \dots 527, 14819,$ [15275,](#page-346-1) [15276,](#page-346-2) [20573](#page-450-0) \textparallel . . . . [17790,](#page-396-4) [19971](#page-439-2) \textparenleft . [741,](#page-30-0) [742,](#page-30-1) [14680,](#page-333-0) [15164](#page-343-0) \textparenleftinferior . . . [17386,](#page-388-0) [19836](#page-436-0) \textparenleftsuperior . . [17354,](#page-388-1) [19820](#page-436-1) \textparenright . . [14682,](#page-333-1) [15166](#page-343-1) \textparenrightinferior . . [17388,](#page-388-2) [19837](#page-436-2) \textparenrightsuperior . [17356,](#page-388-3) [19821](#page-436-3) \textpartial . . . . . [17718,](#page-395-0) [19941](#page-438-0) \textPeace . . . . . . [18817,](#page-416-0) [20313](#page-445-0) \textPencilRight . [18824,](#page-416-1) [20316](#page-445-1) \textPencilRightDown . . [18822,](#page-416-2) [20315](#page-445-2) \textPencilRightUp [18826,](#page-416-3) [20317](#page-445-3) \textpentagon . . . [19296,](#page-426-0) [20521](#page-449-0) \textpercent . [523,](#page-20-0) [14676,](#page-333-2) [15156](#page-343-2) \textperiodcentered . . . . [14821,](#page-336-3) [14989,](#page-339-0) [15278,](#page-346-3) [15279,](#page-346-4) [15280,](#page-346-5) [19404,](#page-428-0) [20574,](#page-450-1) [20575](#page-450-2) \textperp . . . . . . . [18965,](#page-419-0) [20382](#page-446-0) \textpertenthousand . . . . [17300](#page-387-0) \textperthousand . [14734,](#page-335-0) [17298](#page-386-0) \textpeseta . . . . . . . . . . . [17422](#page-389-0) \textpeso . . . . . . . . . . . . . [17442](#page-389-1) \textPhi . . . . . . . [19658,](#page-433-0) [19756](#page-435-0) \textphi [3172,](#page-89-0) [3176,](#page-89-1) [3177,](#page-90-0) [19682,](#page-433-1) [19780](#page-435-1) \textphiinferior . . [16929,](#page-379-0) [19793](#page-436-4) \textPhone [18578,](#page-411-0) [18579,](#page-411-1) [20238,](#page-444-0) [20806](#page-454-0) \textPhoneHandset [18808,](#page-416-4) [20309](#page-445-4) \textPi [3169,](#page-89-2) [3171,](#page-89-3) [19655,](#page-433-2) [19753](#page-435-2) \textpi . . [3166,](#page-89-4) [3174,](#page-89-5) [3175,](#page-89-6) [3176,](#page-89-1) [3177,](#page-90-0) [19676,](#page-433-3) [19774](#page-435-3) \textpinferior . . . . [17410,](#page-389-2) [19848](#page-437-0) \textpipe . [15767,](#page-355-0) [15768,](#page-355-1) [15769,](#page-355-2) [20598](#page-450-3)

\textpipevar . . . . [15769,](#page-355-2) [20598](#page-450-3) \textpisces [18698,](#page-414-0) [18699,](#page-414-1) [20276,](#page-444-1) [20848](#page-455-0) \textpitchfork . . . [18215,](#page-404-0) [20151](#page-442-0) \textPlane . . . . . . [18812,](#page-416-5) [20311](#page-445-5) \textPlus . . . . . . . [18845,](#page-416-6) [20326](#page-445-6) \textPlusCenterOpen . . [18849,](#page-417-0) [20328](#page-445-7) \textplusinferior . [17380,](#page-388-4) [19833](#page-436-5) \textplusminus . . [14809,](#page-336-4) [14988,](#page-339-1) [15264,](#page-345-1) [19403](#page-428-1) \textPlusOutline . [18843,](#page-416-7) [20325](#page-445-8) \textplussuperior . [17348,](#page-387-1) [19817](#page-436-6) \textPlusThinCenterOpen [18847,](#page-417-1) [20327](#page-445-9) \textpluto [18662,](#page-413-0) [18663,](#page-413-1) [20264,](#page-444-2) [20836](#page-455-1) \textpm . . . [14988,](#page-339-1) [19403,](#page-428-1) [20555](#page-450-4) \textpointer . . . . . [17703,](#page-394-0) [19934](#page-438-1) \textprec . . . . . . . [18006,](#page-400-0) [20065](#page-441-2) \textprecapprox . . [19241,](#page-425-0) [20498](#page-449-1) \textpreccurlyeq . [18010,](#page-400-1) [20067](#page-441-3) \textpreceq ..... [19217,](#page-424-0) [20486](#page-448-0) \textpreceqq . . . . [19229,](#page-424-1) [20492](#page-448-1)  $\verb+\textperenapprox + 19249, 20502$  $\verb+\textperenapprox + 19249, 20502$  $\verb+\textperenapprox + 19249, 20502$  $\verb+\textperenapprox + 19249, 20502$ \textprecneq . . . . [19225,](#page-424-2) [20490](#page-448-2) \textprecneqq . . . [19237,](#page-424-3) [20496](#page-449-3) \textprecnsim . . . [18257,](#page-405-0) [20170](#page-443-0) \textprecsim . . . . [18014,](#page-400-2) [20069](#page-441-4) \textprime . . . . . . [17302,](#page-387-2) [19802](#page-436-7)  $\label{eq:optimal}$ \textprod . . . . . . [17745,](#page-395-1) [19953](#page-439-3) \textpropto [17771,](#page-396-5) [17772,](#page-396-6) [19964,](#page-439-4) [20725](#page-453-4) \textPsi . . . . . . . . [19660,](#page-433-4) [19757](#page-435-4) \textpsi . . . . . . . . [19684,](#page-434-0) [19782](#page-435-5) \textPUaolig [19322,](#page-426-1) [19323,](#page-426-2) [20895](#page-456-0) \textPUdblig .... [15924,](#page-358-0) [15925,](#page-358-1) [20602](#page-451-0) \textPUfemale . . . [18635,](#page-413-2) [18636,](#page-413-3) [18637,](#page-413-4) [18638,](#page-413-5) [18639,](#page-413-6) [18640,](#page-413-7) [20823,](#page-455-2) [20824,](#page-455-3) [20825,](#page-455-4) [20826,](#page-455-5) [20827](#page-455-6) \textPUheng [19313,](#page-426-3) [19314,](#page-426-4) [20892](#page-456-1) \textPUlhookfour [19316,](#page-426-5) [19317,](#page-426-6) [20893](#page-456-2) \textPUnrleg . . . . [15747,](#page-355-3) [15748,](#page-355-4) [20597](#page-450-5) \textPUqplig [15927,](#page-358-2) [15928,](#page-359-0) [20603](#page-451-1) \textPUrevscr . . . [16910,](#page-379-1) [16911,](#page-379-2) [20687](#page-452-0) \textPUrhooka . . [16941,](#page-379-3) [16942,](#page-379-4) [20688](#page-452-1)

\textPUrhooke . . [16946,](#page-380-0) [16947,](#page-380-1) [20689](#page-452-2) \textPUrhookepsilon . . . [16950,](#page-380-2) [16951,](#page-380-3) [20690](#page-452-3) \textPUrhookopeno . . . . [16954,](#page-380-4) [16955,](#page-380-5) [20691](#page-452-4) \textPUscf . [19319,](#page-426-7) [19320,](#page-426-8) [20894](#page-456-3) \textPUsck [16901,](#page-379-5) [16902,](#page-379-6) [20684](#page-452-5) \textPUscm [16904,](#page-379-7) [16905,](#page-379-8) [20685](#page-452-6) \textPUscp [16907,](#page-379-9) [16908,](#page-379-10) [20686](#page-452-7) \textPUuncrfemale [18778,](#page-415-0) [18779,](#page-415-1) [20858](#page-455-7) \textqplig . [15926,](#page-358-3) [15928,](#page-359-0) [20603](#page-451-1) \textquarternote . [18722,](#page-414-2) [20277](#page-445-10) \textquestiondown . . [738,](#page-29-0) [14838,](#page-337-0) [15297](#page-346-6) \textquotedbl . . . [14670,](#page-333-3) [15148](#page-343-3) \textquotedblleft . [14738,](#page-335-1) [14978,](#page-339-2) [17278,](#page-386-1) [19393](#page-428-2) \textquotedblright [14740,](#page-335-2) [17280](#page-386-2) \textquoteleft . . . [14742,](#page-335-3) [14980,](#page-339-3) [17272,](#page-386-3) [19395](#page-428-3) \textquoteright . . [14744,](#page-335-4) [17274](#page-386-4) \textquotesingle ....... [15162](#page-343-4) \textRadioactivity [18605,](#page-412-0) [18606,](#page-412-1) [20247,](#page-444-3) [20815](#page-454-1) \textRain . . . . . . [18788,](#page-415-2) [20302](#page-445-11) \textraiseglotstop [16244,](#page-365-2) [16245](#page-365-3) \textrangle . . . . . [18312,](#page-406-0) [20194](#page-443-1) \textrbrackdbl ... [18978,](#page-419-1) [18979,](#page-419-2) [20388,](#page-447-0) [20869](#page-455-8) \textrcurvearrowdown . . [19035,](#page-420-0) [19036,](#page-420-1) [19037,](#page-420-2) [20412,](#page-447-1) [20872,](#page-456-4) [20873](#page-456-5) \textrcurvearrowleft ... [19039,](#page-421-0) [20413](#page-447-2) \textrcurvearrowne [19019,](#page-420-3) [20407](#page-447-3) \textrcurvearrowright . [19042,](#page-421-1) [20414](#page-447-4) \textrcurvearrowse [19028,](#page-420-4) [20410](#page-447-5) \textRe . . . . . . . . [17461,](#page-390-0) [19856](#page-437-1) \textrecipe . . . . . . . . . . . [17463](#page-390-1) \textRectangle . . . [18961,](#page-419-3) [20380](#page-446-1) \textRectangleBold [18963,](#page-419-4) [20381](#page-446-2) \textRectangleThin [18959,](#page-419-5) [20379](#page-446-3) \textrecycle [18737,](#page-414-3) [18738,](#page-414-4) [20283,](#page-445-12) [20855](#page-455-9) \textreferencemark . . . . . [17314](#page-387-3)  $\label{eq:258}$ \textRequest . . . . [18342,](#page-407-0) [20205](#page-443-2) \textrevapostrophe [16241,](#page-365-4) [16242](#page-365-5) \textrevc . . . . . . . . . . . . [17530](#page-391-0) \textrevE . . . . . . . . . . . . [15722](#page-354-0) \textreve . . [15965,](#page-359-1) [15966,](#page-359-2) [19719](#page-434-1)

\textrevepsilon . . [15979,](#page-360-0) [15980,](#page-360-1) [19722](#page-434-2) \textrevglotstop . [16176,](#page-363-0) [16177,](#page-363-1) [16178,](#page-363-2) [19746,](#page-435-6) [20671](#page-452-8) \textrevscr [16909,](#page-379-11) [16911,](#page-379-2) [20687](#page-452-0) \textrevyogh . . . . [15757,](#page-355-5) [15758](#page-355-6) \textRewind . . . . [18547,](#page-411-2) [20225](#page-444-4) \textRewindToIndex . . . [18354,](#page-407-1) [20210](#page-443-3) \textRHD . . . . . . [18538,](#page-411-3) [20222](#page-443-4) \textrhd . [18154,](#page-403-0) [18155,](#page-403-1) [20126,](#page-442-1) [20777](#page-454-2) \textrho [3170,](#page-89-7) [3171,](#page-89-3) [3176,](#page-89-1) [3177,](#page-90-0) [3178,](#page-90-1) [3179,](#page-90-2) [19677,](#page-433-5) [19775](#page-435-7) \textrhoinferior . . [16927,](#page-379-12) [19792](#page-436-8) \textrhooka [16940,](#page-379-13) [16942,](#page-379-4) [20688](#page-452-1) \textrhooke [16945,](#page-380-6) [16947,](#page-380-1) [20689](#page-452-2) \textrhookepsilon [16949,](#page-380-7) [16951,](#page-380-3) [20690](#page-452-3) \textrhooknearrow [19010,](#page-420-5) [20403](#page-447-6) \textrhookopeno . [16953,](#page-380-8) [16955,](#page-380-5) [20691](#page-452-4) \textrhookrevepsilon . . . [15982,](#page-360-2) [15983,](#page-360-3) [15984,](#page-360-4) [19723,](#page-434-3) [20619](#page-451-2) \textrhookschwa . [15971,](#page-359-3) [15972,](#page-359-4) [15973,](#page-359-5) [20617](#page-451-3) \textrhookswarrow [19014,](#page-420-6) [20405](#page-447-7) \textRightarrow . [17665,](#page-394-1) [17666,](#page-394-2) [19918,](#page-438-2) [20719](#page-453-5) \textrightarrow . . . [2169,](#page-67-0) [17538,](#page-391-1) [17539,](#page-391-2) [17540,](#page-391-3) [19868,](#page-437-2) [20712,](#page-453-6) [20713](#page-453-7) \textrightarrowtail [17579,](#page-392-0) [19885](#page-437-3) \textrightarrowtriangle . [17710,](#page-395-2) [19937](#page-438-3) \textrightbarharpoon . . . [19073,](#page-421-2) [20425](#page-447-8) \textRIGHTCIRCLE ... [18561,](#page-411-4) [20231](#page-444-5) \textrightharpoondown . [17620,](#page-393-0) [19901](#page-438-4) \textrightharpoonup . . . [17617,](#page-393-1) [19900](#page-438-5) \textrightleftarrows [17629,](#page-393-2) [19904](#page-438-6) \textrightleftharpoon . . . [19046,](#page-421-3) [20416](#page-447-9) \textrightleftharpoons . . [17649,](#page-393-3) [19912](#page-438-7) \textrightmoon . . [18630,](#page-412-2) [20256](#page-444-6) \textrightrightarrows . . . [17641,](#page-393-4) [19909](#page-438-8) \textrightrightharpoons . [19061,](#page-421-4) [20421](#page-447-10) \textrightslice . . . [19215,](#page-424-4) [20485](#page-448-3)

\textrightsquigarrow . . . [17690,](#page-394-3) [19929](#page-438-9) \textrightthreetimes . . . [18189,](#page-404-1) [20140](#page-442-2) \textrinferior . . . . [16917,](#page-379-14) [19787](#page-435-8) \textring . [14611,](#page-332-0) [14623,](#page-332-1) [14635,](#page-332-2) [14666,](#page-333-4) [15073,](#page-341-0) [15102,](#page-342-0) [16271](#page-365-6) \textringlow [15086,](#page-342-1) [15115,](#page-342-2) [16280](#page-365-7) \textriota . . . . . . [17474,](#page-390-2) [19858](#page-437-4) \textrisingdoteq . . [17913,](#page-398-0) [20023](#page-440-0) \textrm . . . . . . . . . . . . . . . [556](#page-21-1) \textrptr . . . . . . . [16250,](#page-365-8) [16251](#page-365-9) \textrquill . . . . . . . . . . . [17322](#page-387-4) \textRrightarrow . [17686,](#page-394-4) [19927](#page-438-10) \textrrparenthesis [19088,](#page-422-0) [20431](#page-447-11) \textrtaild [15957,](#page-359-6) [15958,](#page-359-7) [15959,](#page-359-8) [19718,](#page-434-4) [20614](#page-451-4) \textrtaill [16037,](#page-361-0) [16038,](#page-361-1) [16039,](#page-361-2) [20634](#page-451-5) \textrtailn [16060,](#page-361-3) [16061,](#page-361-4) [16062,](#page-361-5) [20643](#page-451-6) \textrtailr [16094,](#page-362-0) [16095,](#page-362-1) [16096,](#page-362-2) [20651](#page-451-7) \textrtails [16110,](#page-362-3) [16111,](#page-362-4) [16112,](#page-362-5) [20654](#page-451-8) \textrtailt [16128,](#page-362-6) [16129,](#page-362-7) [16130,](#page-362-8) [20657](#page-452-9) \textrtailz [16156,](#page-363-3) [16157,](#page-363-4) [16158,](#page-363-5) [20666](#page-452-10) \textrtimes . . . . . [18185,](#page-404-2) [20138](#page-442-3) \textsagittarius . . [18689,](#page-414-5) [18690,](#page-414-6) [20273,](#page-444-7) [20845](#page-455-10) \textsaturn [18653,](#page-413-8) [18654,](#page-413-9) [20261,](#page-444-8) [20833](#page-455-11)  $\text{tests}$ . . . . . . . . . . . . . . . . [562](#page-22-0) \textsca . . . . . . . . [16892,](#page-379-15) [16893](#page-379-16) \textscb . . . . . . . . [16191,](#page-364-0) [16192](#page-364-1) \textscd . . . . . . . . [16895,](#page-379-17) [19784](#page-435-9) \textsce ....... [16896,](#page-379-18) [16897](#page-379-19) \textscf . . . [19318,](#page-426-9) [19320,](#page-426-8) [20894](#page-456-3) \textscg . . . [16000,](#page-360-5) [16001,](#page-360-6) [19725](#page-434-5) \textsch . . . . . . . . [16199,](#page-364-2) [16200](#page-364-3) \textschwa . [15968,](#page-359-9) [15969,](#page-359-10) [19720](#page-434-6) \textschwainferior [17398,](#page-388-5) [19842](#page-436-9) \textsci . . . [16027,](#page-360-7) [16028,](#page-360-8) [19730](#page-434-7) \textScissorHollowRight [18806,](#page-416-8) [20308](#page-445-13) \textScissorRight . [18800,](#page-416-9) [18801,](#page-416-10) [18802,](#page-416-11) [20306,](#page-445-14) [20862,](#page-455-12) [20863](#page-455-13) \textScissorRightBrokenBottom . . . . [18796,](#page-416-12) [18797,](#page-416-13) [18798,](#page-416-14) [20860,](#page-455-14) [20861](#page-455-15) \textScissorRightBrokenTop . . . . . . . [18804,](#page-416-15) [20307](#page-445-15)

\textscj . . . . . . . . [16898,](#page-379-20) [16899](#page-379-21) \textsck . . . [16900,](#page-379-22) [16902,](#page-379-6) [20684](#page-452-5) \textscl . . . . . . . . [16207,](#page-364-4) [16208](#page-364-5) \textscm . . [16903,](#page-379-23) [16905,](#page-379-8) [20685](#page-452-6) \textscn . . . [16063,](#page-361-6) [16064,](#page-361-7) [19731](#page-434-8) \textscoelig . . . . . [16070,](#page-361-8) [16071](#page-361-9) \textscorpio [18686,](#page-413-10) [18687,](#page-413-11) [20272,](#page-444-9) [20844](#page-455-16) \textscp . . . [16906,](#page-379-24) [16908,](#page-379-10) [20686](#page-452-7) \textscr . . . [16105,](#page-362-9) [16106,](#page-362-10) [19734](#page-434-9) \textscripta [15938,](#page-359-11) [15939,](#page-359-12) [15940,](#page-359-13) [19716,](#page-434-10) [20607](#page-451-9) \textscriptg [15997,](#page-360-9) [15998,](#page-360-10) [15999,](#page-360-11) [19724,](#page-434-11) [20623](#page-451-10) \textscriptv [16139,](#page-363-6) [16140,](#page-363-7) [19739](#page-435-10) \textscu . . . [16912,](#page-379-25) [16913,](#page-379-26) [19785](#page-435-11) \textscy . . . [16153,](#page-363-8) [16154,](#page-363-9) [19743](#page-435-12) \textSearrow . . . . [17680,](#page-394-5) [19924](#page-438-11) \textsearrow . . . . [17555,](#page-391-4) [17556,](#page-391-5) [19874,](#page-437-5) [20717](#page-453-8) \textSech ....... [19355,](#page-427-0) [20537](#page-449-4) \textsecond ..... [17304,](#page-387-5) [19803](#page-436-10) \textsecstress . . . . [16258,](#page-365-10) [16259](#page-365-11) \textsection [14789,](#page-336-6) [15242,](#page-345-3) [15243,](#page-345-4) [15244,](#page-345-5) [20571,](#page-450-6) [20572](#page-450-7) \textSePa . . . . . . [19341,](#page-427-1) [20531](#page-449-5) \textservicemark . . . . . . . [17465](#page-390-3) \textsetminus . . . [14692,](#page-334-0) [17761,](#page-396-7) [19960](#page-439-5) \textseveneighths ...... [17528](#page-391-6) \textseveninferior [17374,](#page-388-6) [19830](#page-436-11) \textsevensuperior [17342,](#page-387-6) [19814](#page-436-12) \textsf . . . . . . [557,](#page-21-2) [13053,](#page-299-0) [13056](#page-299-1) \textsharp . . . . . . [18735,](#page-414-7) [20282](#page-445-16) \textshuffle . . . . . [19126,](#page-422-1) [20446](#page-448-4) \textSigma . [3168,](#page-89-8) [19656,](#page-433-6) [19754](#page-435-13) \textsigma . . . [3165,](#page-89-9) [3166,](#page-89-4) [3180,](#page-90-3) [19679,](#page-433-7) [19777](#page-435-14) \textsim . [17841,](#page-397-0) [17842,](#page-397-1) [19992,](#page-439-6) [20736](#page-453-9) \textsimeq . . . . . . [17857,](#page-397-2) [19999](#page-439-7) \textsinferior . . . . [17412,](#page-389-3) [19849](#page-437-6) \textSixFlowerAlternate [18913,](#page-418-0) [20359](#page-446-4) \textSixFlowerAltPetal . [18923,](#page-418-1) [20364](#page-446-5) \textSixFlowerOpenCenter . . . . . . . . [18909,](#page-418-2) [20357](#page-446-6) \textSixFlowerPetalRemoved . . . . . . . [18906,](#page-418-3) [20356](#page-446-7) \textsixinferior . . [17372,](#page-388-7) [19829](#page-436-13) \textSixStar .... [18896,](#page-417-2) [20351](#page-446-8) \textsixsuperior . . [17340,](#page-387-7) [19813](#page-436-14) \textSixteenStarLight . . [18904,](#page-418-4) [20355](#page-446-9) \textsixteenthnote [18729,](#page-414-8) [20279](#page-445-17) \textsl . . . . . . . . . . . . . . . . [563](#page-22-1) \textslashc [15930,](#page-359-14) [15931,](#page-359-15) [15933,](#page-359-16) [19715,](#page-434-12) [20604,](#page-451-11) [20605](#page-451-12) \textslashdiv . . . . [19302,](#page-426-10) [20524](#page-449-6) \textsmallin . . . . . [17735,](#page-395-3) [19949](#page-438-12) \textsmallowns . . [17743,](#page-395-4) [19952](#page-438-13) \textsmile . . . . . . [18306,](#page-406-1) [20191](#page-443-5) \textsmiley [18620,](#page-412-3) [18621,](#page-412-4) [20252,](#page-444-10) [20820](#page-455-17) \textSnowflake .. [18927,](#page-418-5) [20366](#page-446-10) \textSnowflakeChevron . [18925,](#page-418-6) [20365](#page-446-11) \textSnowflakeChevronBold . . . . . . . [18929,](#page-418-7) [20367](#page-446-12) \textSoccerBall . [18783,](#page-415-3) [18784,](#page-415-4) [20859](#page-455-18) \textspadesuitblack [2168,](#page-67-1) [18701,](#page-414-9) [18702,](#page-414-10) [20849](#page-455-19) \textspadesuitwhite . . . . . [18714](#page-414-11) \textSparkle .... [18931,](#page-418-8) [20368](#page-446-13) \textSparkleBold . [18933,](#page-418-9) [20369](#page-446-14) \textsphericalangle [17780,](#page-396-8) [17781,](#page-396-9) [17782,](#page-396-10) [17783,](#page-396-11) [19968,](#page-439-8) [20726,](#page-453-10) [20727,](#page-453-11) [20728](#page-453-12) \textsqcap . . . . . . [18066,](#page-401-0) [20095](#page-441-5) \textsqcup . . . . . . [18068,](#page-401-1) [20096](#page-441-6) \textsqdoublecap . [19153,](#page-423-0) [19154,](#page-423-1) [20458,](#page-448-5) [20882](#page-456-6) \textsqdoublecup . [19158,](#page-423-2) [19159,](#page-423-3) [20460,](#page-448-6) [20883](#page-456-7) \textsqsubset . . . . [18050,](#page-401-2) [20087](#page-441-7) \textsqsubseteq . . [18058,](#page-401-3) [20091](#page-441-8) \textsqsubsetneq . [18247,](#page-405-1) [18248,](#page-405-2) [20166,](#page-442-4) [20787](#page-454-3)  $\label{eq:3}$  $\texttt{\{texts}qs} \dots 18062, 20093$  $\texttt{\{texts}qs} \dots 18062, 20093$  $\texttt{\{texts}qs} \dots 18062, 20093$  $\texttt{\{texts}qs} \dots 18062, 20093$ \textsqsupsetneq . [18250,](#page-405-3) [18251,](#page-405-4) [20167,](#page-442-5) [20788](#page-454-4) \textSquareCastShadowBottomRight . . . . . [18952,](#page-419-6) [20376](#page-446-15) \textSquareCastShadowTopRight . . . . . [18955,](#page-419-7) [20377](#page-446-16) \textsquaredots . . [17834,](#page-397-3) [19989](#page-439-9) \textSquareShadowBottomRight . . . . . [18946,](#page-418-10) [20374](#page-446-17) \textSquareTopRight . . . [18949,](#page-419-8) [20375](#page-446-18) \textsslash [19293,](#page-426-11) [19294,](#page-426-12) [20520,](#page-449-7) [20891](#page-456-8) \textstar . . . . . . . [18175,](#page-403-2) [20134](#page-442-6)

\textsterling . . . . [14781,](#page-336-7) [15231,](#page-345-6) [15232,](#page-345-7) [15233,](#page-345-8) [20568,](#page-450-8) [20569](#page-450-9) \textstmaryrdbaro [18318,](#page-406-2) [18319,](#page-406-3) [20793](#page-454-5) \textstretchc . . . . [16182,](#page-364-6) [16183,](#page-364-7) [16184,](#page-364-8) [16185,](#page-364-9) [20672,](#page-452-11) [20673](#page-452-12) \textstretchcvar . . [16185,](#page-364-9) [20673](#page-452-12) \textsubbreve ... [15057,](#page-341-1) [15088,](#page-342-3) [15117,](#page-342-4) [17037,](#page-381-0) [17039](#page-381-1) \textsubcircum . [15054,](#page-341-2) [15055,](#page-341-3) [15087,](#page-342-5) [15116,](#page-342-6) [16989,](#page-380-9) [16991,](#page-381-2) [17005,](#page-381-3) [17007,](#page-381-4) [17065,](#page-382-0) [17067,](#page-382-1) [17093,](#page-382-2) [17095,](#page-383-0) [17149,](#page-384-0) [17151,](#page-384-1) [17161,](#page-384-2) [17163](#page-384-3) \textsubring . . . . [15047,](#page-341-4) [15048,](#page-341-5) [15086,](#page-342-1) [15115,](#page-342-2) [16957,](#page-380-10) [16959](#page-380-11) \textSubset . . . . . [18201,](#page-404-3) [20145](#page-442-7) \textsubset . . . . . [18026,](#page-401-6) [20075](#page-441-11) \textsubseteq . . . . [18034,](#page-401-7) [20079](#page-441-12) \textsubseteqq . . . [19253,](#page-425-2) [20504](#page-449-8) \textsubsetneq ... [18042,](#page-401-8) [20083](#page-441-13) \textsubtilde . . . . [15058,](#page-341-6) [15059,](#page-341-7) [15089,](#page-342-7) [15118,](#page-342-8) [17009,](#page-381-5) [17011,](#page-381-6) [17041,](#page-381-7) [17043,](#page-382-3) [17157,](#page-384-4) [17159](#page-384-5) \textsubumlaut . [15045,](#page-341-8) 15046. [15085,](#page-342-9) [15114,](#page-342-10) [17153,](#page-384-6) [17155](#page-384-7) \textsucc . . . . . . . [18008,](#page-400-3) [20066](#page-441-14) \textsuccapprox . . [19245,](#page-425-3) [20500](#page-449-9) \textsucccurlyeq . [18012,](#page-400-4) [20068](#page-441-15) \textsucceq . . . . . [19221,](#page-424-5) [20488](#page-448-7) \textsucceqq . . . . [19233,](#page-424-6) [20494](#page-449-10) \textsuccnapprox . [19251,](#page-425-4) [20503](#page-449-11) \textsuccneq . . . . [19227,](#page-424-7) [20491](#page-448-8) \textsuccneqq . . . [19239,](#page-425-5) [20497](#page-449-12) \textsuccnsim . . . [18259,](#page-405-5) [20171](#page-443-6) \textsuccsim . . . . [18018,](#page-401-9) [20071](#page-441-16) \textsum . . . . . . . [17749,](#page-395-5) [19955](#page-439-10) \textsun . [18625,](#page-412-5) [18626,](#page-412-6) [20254,](#page-444-11) [20821](#page-455-20) \textSunCload ... [18786,](#page-415-5) [20301](#page-445-18) \textSunshineOpenCircled [18921,](#page-418-11) [20363](#page-446-19) \textSupset . . . . . [18205,](#page-404-4) [20147](#page-442-8) \textsupset . . . . . [18028,](#page-401-10) [20076](#page-441-17) \textsupseteq . . . . [18036,](#page-401-11) [20080](#page-441-18) \textsupseteqq . . . [19257,](#page-425-6) [20506](#page-449-13) \textsupsetneq . . . [18044,](#page-401-12) [20084](#page-441-19) \textsurd ....... [17769,](#page-396-12) [19963](#page-439-11) \textSwarrow .... [17682,](#page-394-6) [19925](#page-438-14) \textswarrow . . . . [17558,](#page-392-1) [19875](#page-437-7) \TextSymbolUnavailable [14642,](#page-332-3) [14643,](#page-332-4) [14645](#page-332-5) \textTape . . . . . . [18810,](#page-416-16) [20310](#page-445-19) \texttau [3167,](#page-89-10) [3171,](#page-89-3) [3173,](#page-89-11) [3174,](#page-89-5) [3175,](#page-89-6) [19680,](#page-433-8) [19778](#page-435-15) \texttaurus [18668,](#page-413-12) [18669,](#page-413-13) [20266,](#page-444-12) [20838](#page-455-21) \texttctclig . . . . . [16232,](#page-365-12) [16233](#page-365-13) \textTent . . . . . . [18794,](#page-415-6) [20305](#page-445-20) \textteshlig [16228,](#page-364-10) [16229,](#page-364-11) [16230,](#page-364-12) [20679](#page-452-13) \texttherefore . . . [17826,](#page-397-4) [17827,](#page-397-5) [19986](#page-439-12) \textTheta . [3179,](#page-90-2) [19652,](#page-433-9) [19750](#page-435-16) \texttheta . . . . . . [19669,](#page-433-10) [19766](#page-435-17) \textthird . . . . . . [17306,](#page-387-8) [19804](#page-436-15) \textThorn [14902,](#page-338-0) [15362,](#page-347-0) [19707](#page-434-13) \textthorn [14971,](#page-339-4) [15431,](#page-349-0) [15433,](#page-349-1) [19708](#page-434-14) \textthreeeighths . . . . . . . [17524](#page-391-7) \textthreefifths  $\dots \dots 17514$  $\dots \dots 17514$ \textthreeinferior . [17366,](#page-388-8) [19826](#page-436-16) \textthreequarters [14836,](#page-337-1) [15295](#page-346-7) \textthreesuperior [14813,](#page-336-8) [15268,](#page-346-8) [19705](#page-434-15) \texttie ... [15092,](#page-342-11) [15121,](#page-342-12) [16298](#page-366-0) \texttilde . [14609,](#page-332-6) [14621,](#page-332-7) [14633,](#page-332-8) [14668,](#page-333-5) [15071,](#page-341-10) [15100,](#page-342-13) [16275](#page-365-14) \texttildelow [15089,](#page-342-7) [15118,](#page-342-8) [16284](#page-366-1) \texttimes . [14986,](#page-339-5) [19401,](#page-428-4) [20553](#page-450-10) \texttinferior . . . . [17414,](#page-389-4) [19850](#page-437-8) \texttop . [18112,](#page-402-4) [18113,](#page-402-5) [20112,](#page-441-20) [20764](#page-454-6) \texttrademark . . [14748,](#page-335-5) [17467](#page-390-4) \texttriangle . . . . [17727,](#page-395-6) [19945](#page-438-15) \texttriangleeq . [17935,](#page-399-0) [20033](#page-440-1) \texttriangleleft  $\therefore$  [18550,](#page-411-5) [20226](#page-444-13) \texttriangleright . [18536,](#page-411-6) [20221](#page-443-7) \texttriplesim . . . [17875,](#page-398-1) [17876,](#page-398-2) [20007,](#page-440-2) [20739](#page-453-13) \textTslash . . . . . . . . . . . [15657](#page-353-0)  $\label{eq:2}$ \texttslig . . . . . . . [16226,](#page-364-13) [16227](#page-364-14) \texttt . . . . . . . . . . . . . . . . [558](#page-21-3) \textTumbler . . . . [18316,](#page-406-4) [20196](#page-443-8) \textturna [15934,](#page-359-17) [15935,](#page-359-18) [15936,](#page-359-19) [20606](#page-451-13) \textturnh [16009,](#page-360-12) [16010,](#page-360-13) [16011,](#page-360-14) [16012,](#page-360-15) [20625,](#page-451-14) [20626](#page-451-15) \textturnk [16204,](#page-364-15) [16205,](#page-364-16) [16206,](#page-364-17) [20677](#page-452-14) \textturnlonglegr . [16084,](#page-362-11) [16085,](#page-362-12) [16086,](#page-362-13) [20648](#page-451-16) \textturnm [16043,](#page-361-10) [16044,](#page-361-11) [16045,](#page-361-12) [16046,](#page-361-13) [20636,](#page-451-17) [20637](#page-451-18) \textturnmrleg . . [16048,](#page-361-14) [16049,](#page-361-15) [16050,](#page-361-16) [20638](#page-451-19)

\textturnr [16079,](#page-361-17) [16080,](#page-361-18) [16081,](#page-362-14) [16082,](#page-362-15) [20646,](#page-451-20) [20647](#page-451-21) \textturnrrtail . . . [16088,](#page-362-16) [16089,](#page-362-17) [16090,](#page-362-18) [20649](#page-451-22) \textturnsck . . . . [16206,](#page-364-17) [20677](#page-452-14) \textturnscripta  $\ldots$  [15942,](#page-359-20) [15943,](#page-359-21) [15944,](#page-359-22) [15945,](#page-359-23) [20608,](#page-451-23) [20609](#page-451-24) \textturnt [16124,](#page-362-19) [16125,](#page-362-20) [16126,](#page-362-21) [20656](#page-452-15) \textturnv [16141,](#page-363-10) [16142,](#page-363-11) [16143,](#page-363-12) [16144,](#page-363-13) [19740,](#page-435-18) [20660,](#page-452-16) [20661](#page-452-17) \textturnw [16145,](#page-363-14) [16146,](#page-363-15) [16147,](#page-363-16) [16148,](#page-363-17) [19741,](#page-435-19) [20662,](#page-452-18) [20663](#page-452-19) \textturny [16149,](#page-363-18) [16150,](#page-363-19) [16151,](#page-363-20) [16152,](#page-363-21) [19742,](#page-435-20) [20664,](#page-452-20) [20665](#page-452-21)  $\label{thm:rel}$  $\text{twofifths} \dots \dots \dots \ 17512$  $\text{twofifths} \dots \dots \dots \ 17512$ \texttwoheaddownarrow [17575,](#page-392-2) [19883](#page-437-9) \texttwoheadleftarrow . . [17564,](#page-392-3) [19878](#page-437-10) \texttwoheadrightarrow . [17571,](#page-392-4) [19881](#page-437-11) \texttwoheaduparrow . . [17568,](#page-392-5) [19880](#page-437-12) \texttwoinferior . . [17364,](#page-388-9) [19825](#page-436-17) \texttwonotes . . . [18727,](#page-414-12) [20278](#page-445-21) \texttwosuperior . [14811,](#page-336-9) [15266,](#page-346-9) [19704](#page-434-16) \texttwothirds . . . . . . . . . [17508](#page-391-10) \textudots . . . . . . [18278,](#page-405-6) [20178](#page-443-9) \textuinferior .... [16919,](#page-379-27) [19788](#page-435-21) \textulcorner . . . . [18296,](#page-406-5) [20186](#page-443-10) \textuncrfemale . . [18777,](#page-415-7) [18779,](#page-415-1) [20858](#page-455-7) \textunderscore [526,](#page-20-1) [4746,](#page-121-0) [4747,](#page-121-1) [4749,](#page-121-2) [14696,](#page-334-1) [15210,](#page-344-0) [15211,](#page-344-1) [20566](#page-450-11) \textunlhd [18157,](#page-403-3) [18158,](#page-403-4) [18159,](#page-403-5) [20127,](#page-442-9) [20778,](#page-454-7) [20779](#page-454-8) \textunrhd [18161,](#page-403-6) [18162,](#page-403-7) [18163,](#page-403-8) [20128,](#page-442-10) [20780,](#page-454-9) [20781](#page-454-10)  $\text{textup}$  . . . . . . . . . . . . . . [564](#page-22-2) \textUParrow . . . [18525,](#page-410-0) [18526,](#page-410-1) [20218,](#page-443-11) [20799](#page-454-11) \textUparrow . . . [17662,](#page-394-7) [19917](#page-438-16) \textuparrow . . . . [17536,](#page-391-11) [19867](#page-437-13) \textUpdownarrow [17674,](#page-394-8) [19921](#page-438-17) \textupdownarrow . [2171,](#page-67-2) [17548,](#page-391-12) [19871](#page-437-14) \textupdownarrows [17632,](#page-393-5) [19905](#page-438-18) \textupdownharpoonleftright . . . . . . . [19052,](#page-421-5) [20418](#page-447-12)

\textupdownharpoonrightleft . . . . . . . [19049,](#page-421-6) [20417](#page-447-13) \textupdownharpoons . . [19079,](#page-421-7) [20427](#page-447-14) \textupharpoonleft [17614,](#page-393-6) [19899](#page-438-19) \textupharpoonright . . . [17611,](#page-393-7) [19898](#page-437-15) \textuplus . . . . . . [19128,](#page-422-2) [20447](#page-448-9) \textupmodels . . . [19284,](#page-425-7) [20516](#page-449-14) \textUpsilon . . . . [19657,](#page-433-11) [19755](#page-435-22) \textupsilon . . [3166,](#page-89-4) [3174,](#page-89-5) [3175,](#page-89-6) [3177,](#page-90-0) [19681,](#page-433-12) [19779](#page-435-23) \textupspoon . . . . [19288,](#page-425-8) [20518](#page-449-15) \textupstep . . . . . [19307,](#page-426-13) [19308](#page-426-14) \textupuparrows . [17639,](#page-393-8) [19908](#page-438-20) \textupupharpoons [19058,](#page-421-8) [20420](#page-447-15) \texturanus [18656,](#page-413-14) [18657,](#page-413-15) [20262,](#page-444-14) [20834](#page-455-22) \texturcorner . . . . [18298,](#page-406-6) [20187](#page-443-12) \textValve . . . . . . [19122,](#page-422-3) [20444](#page-448-10) \textvarhexagon . [19298,](#page-426-15) [20522](#page-449-16) \textvarobar . . . . [19093,](#page-422-4) [20874](#page-456-9) \textvarsigma [3170,](#page-89-7) [3176,](#page-89-1) [3177,](#page-90-0) [19678,](#page-433-13) [19776](#page-435-24) \textVDash [18135,](#page-403-9) [18136,](#page-403-10) [20120,](#page-442-11) [20770](#page-454-12) \textVdash [18127,](#page-403-11) [18128,](#page-403-12) [20117,](#page-442-12) [20769](#page-454-13) \textvDash [18123,](#page-402-6) [18124,](#page-403-13) [18125,](#page-403-14) [20116,](#page-442-13) [20767,](#page-454-14) [20768](#page-454-15) \textvdash [18103,](#page-402-7) [18104,](#page-402-8) [20109,](#page-441-21) [20761](#page-453-14) \textvdotdot ... [17832,](#page-397-6) [19988](#page-439-13) \textvdots . . . . . . [18274,](#page-405-7) [20176](#page-443-13) \textvee ........ [17800,](#page-396-13) [19975](#page-439-14) \textveebar . . . . . [18171,](#page-403-15) [20132](#page-442-14) \textveedot . . . . . [18969,](#page-419-9) [20384](#page-446-21) \textveedoublebar [19170,](#page-423-4) [20464](#page-448-11) \textvertline . . . . [15221,](#page-345-9) [20567](#page-450-12) \textvibyi . . . . . . [16119,](#page-362-22) [16120](#page-362-23) \textvibyy . . . . . . [16238,](#page-365-15) [16239](#page-365-16) \textVier . . . . . . . [19351,](#page-427-2) [20535](#page-449-17) \textvinferior . . . . [16921,](#page-379-28) [19789](#page-435-25) \textViPa . . . . . . [19337,](#page-427-3) [20529](#page-449-18) \textvirgo [18680,](#page-413-16) [18681,](#page-413-17) [20270,](#page-444-15) [20842](#page-455-23) \textvisiblespace ....... [18358](#page-407-2) \textVvdash . . . . [18130,](#page-403-16) [20118](#page-442-15) \textwasylozenge . [18288,](#page-406-7) [20183](#page-443-14) \textwedge . . . . . [17795,](#page-396-14) [19973](#page-439-15) \textwedgedot ... [18971,](#page-419-10) [20385](#page-447-16) \textWheelchair . . [18740,](#page-414-13) [20284](#page-445-22) \textWomanFace . [19365,](#page-427-4) [19366,](#page-427-5) [20542,](#page-449-19) [20898](#page-456-10)

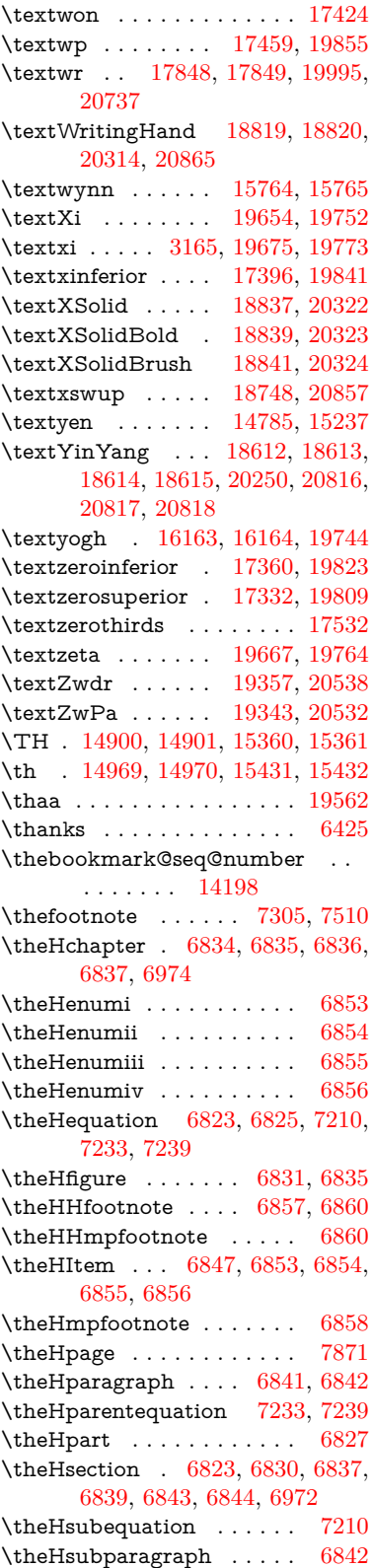

\theHsubsection  $\ldots$  [6839,](#page-168-19) [6840](#page-168-22) \theHsubsubsection . [6840,](#page-168-22) [6841](#page-168-15) \theHtable . . . . . . . . [6832,](#page-168-23) [6836](#page-168-2)  $\label{thm:thm:main}$  <br> <br> <br> \theHtheorem  $\,\ldots\, \ldots\,$  .  $\,\!6843$  $\,\!6843$ \theHthm . . . . . . . . . . . . [6844](#page-168-21) \theHy@tempcnt . . . [4862,](#page-123-0) [4870,](#page-123-1) [4877](#page-123-2) \thempfn [7294,](#page-180-1) [7397,](#page-182-0) [7490,](#page-184-1) [7503](#page-184-2) \theoremautorefname [2959,](#page-84-0) [2977,](#page-84-1) [2995,](#page-85-0) [3013,](#page-85-1) [3031,](#page-85-2) [3049,](#page-86-0) [3067,](#page-86-1) [3105,](#page-88-0) [3125,](#page-88-1) [3143,](#page-89-12) [3161,](#page-89-13) [3179,](#page-90-2) [3197,](#page-90-4) [3215,](#page-90-5) [3233,](#page-91-0) [3251,](#page-91-1) [8590](#page-208-0) \thepage [2188,](#page-67-3) [4982,](#page-126-0) [6477,](#page-159-0) [6503,](#page-160-0) [6518,](#page-160-1) [7764,](#page-190-0) [7867,](#page-192-1) [7915,](#page-193-0) [7998,](#page-195-0) [8052,](#page-196-0) [8211,](#page-200-0) [8228,](#page-200-1) [8241,](#page-201-0) [8245,](#page-201-1) [8257,](#page-201-2) [8342,](#page-203-0) [8362,](#page-203-1) [8379,](#page-203-2) [8511](#page-206-0) \therefore . . . . . . [17825,](#page-397-9) [19986](#page-439-12) \Theta . . . . . . . . . . . . . . . [19750](#page-435-16) \theta . . . . . . . . . . . . . . [19766](#page-435-17) \third . . . . . . . . . [17305,](#page-387-10) [19804](#page-436-15) \thispdfpagelabel ....... [6482](#page-159-1) \ThisShouldNotHappen . . [13776](#page-314-0) \Thorn . . . [14900,](#page-338-1) [15360,](#page-347-1) [19707](#page-434-13) \thorn . . . . [14969,](#page-339-6) [15431,](#page-349-0) [19708](#page-434-14)  $\label{eq:thre}$  $\label{eq:threex}$ \tildel . . . . . . . . . [16032,](#page-361-19) [20632](#page-451-25) \times . . . . . . . . . . . . . . . [20553](#page-450-10) \tinferior . . . . . . . . . . . . . [19850](#page-437-8) \tiny . . . . . . . . . . . . . . . . . [586](#page-22-3) \title . . . . . . . . . . . . [6379,](#page-157-0) [6381](#page-157-1) \tl . . . [343,](#page-14-0) [344,](#page-14-1) [345,](#page-14-2) [2311,](#page-70-0) [5024,](#page-127-0) [5037](#page-127-1) \TMP@EnsureCode . . . . . . . . . . . [4608,](#page-118-0) [4615,](#page-118-1) [4616,](#page-118-2) [4617,](#page-118-3) [4618,](#page-118-4) [4619,](#page-118-5) [4620,](#page-118-6) [4621,](#page-118-7) [4622,](#page-118-8) [4623,](#page-118-9) [4624,](#page-118-10) [4625,](#page-118-11) [4626,](#page-118-12) [4627,](#page-118-13) [4628,](#page-118-14) [4629,](#page-119-0) [4630,](#page-119-1) [4631,](#page-119-2) [4632,](#page-119-3) [4633,](#page-119-4) [4634,](#page-119-5) [4635,](#page-119-6) [4636,](#page-119-7) [4637,](#page-119-8) [4638,](#page-119-9) [4639,](#page-119-10) [4640,](#page-119-11) [4641](#page-119-12) \tocappendix . . . . . . . . . . [1307](#page-45-0) \tocchapter . . . . . . . . . . . [1306](#page-45-1) \toclevel@chapter ...... [3388](#page-94-0) \toclevel@figure ........ [3394](#page-94-1)  $\label{thm:loc}$ \toclevel@part ..... [3384,](#page-94-3) [3386](#page-94-4)  $\to$   $\cdot$  . . . . . . . . . . [3389](#page-94-5) \toclevel@subparagraph . . [3393](#page-94-6) \toclevel@subsection  $\ldots$  [3390](#page-94-7) \toclevel@subsubsection . . [3391](#page-94-8) \toclevel@table . . . . . . . [3395](#page-94-9)

\tocparagraph . . . . . . . . [1311](#page-45-2) \tocpart . . . . . . . . . . . . [1305](#page-45-3)  $\text{tocsection} \dots \dots \dots \quad 1308$  $\text{tocsection} \dots \dots \dots \quad 1308$  $\to$  subsection . . . . . . . . . [1309](#page-45-5) \tocsubsubsection . . . . . . [1310](#page-45-6) \toks . . [8350,](#page-203-3) [8351,](#page-203-4) [8353,](#page-203-5) [14512,](#page-329-0) [14517,](#page-329-1) [14580,](#page-331-0) [14585](#page-331-1) \toks@ . [171,](#page-10-0) [208,](#page-11-0) [943,](#page-36-0) [966,](#page-37-0) [969,](#page-37-1) [971,](#page-37-2) [3263,](#page-91-2) [3264,](#page-91-3) [3266,](#page-91-4) [3857,](#page-103-0) [3861,](#page-103-1) [3862,](#page-103-2) [3870,](#page-103-3) [4303,](#page-112-0) [4304,](#page-112-1) [4503,](#page-116-0) [4505,](#page-116-1) [5116,](#page-129-0) [5121,](#page-129-1) [5127,](#page-129-2) [5133,](#page-129-3) [5134,](#page-129-4) [5137,](#page-129-5) [5237,](#page-132-0) [5242,](#page-132-1) [5246,](#page-132-2) [5250,](#page-132-3) [6598,](#page-162-0) [6600,](#page-162-1) [6686,](#page-164-0) [6688,](#page-164-1) [6746,](#page-165-0) [6758,](#page-166-0) [7090,](#page-174-0) [7095,](#page-174-1) [7375,](#page-181-0) [7378,](#page-181-1) [8092,](#page-197-0) [8093,](#page-197-1) [8315,](#page-202-0) [8320,](#page-202-1) [8322,](#page-202-2) [8325,](#page-202-3) [14511,](#page-329-2) [14517,](#page-329-1) [14579,](#page-331-2) [14585](#page-331-1) \top . . . . . . . . . . . [18111,](#page-402-9) [20112](#page-441-20) \topmargin . . . . . . . . . . . [7930](#page-193-1) \triangle ....... [17726,](#page-395-7) [19945](#page-438-15) \triangleeq . . . . . . [17934,](#page-399-1) [20033](#page-440-1) \triangleleft ..... [18549,](#page-411-7) [20226](#page-444-13) \trianglelefteq  $\ldots$  [18159,](#page-403-5) [20779](#page-454-8) \triangleright . . . . [18535,](#page-411-8) [20221](#page-443-7) \trianglerighteq  $\therefore$  [18163,](#page-403-8) [20781](#page-454-10) \triplesim . . . . . . [17874,](#page-398-3) [20007](#page-440-2) \tryhyper@link . . . . [4956,](#page-125-0) [4958](#page-125-1) \ttfamily . . . . . . . . . . . . . . [568](#page-22-4) \ttl@b . . . . . . . . . . . [7101,](#page-174-2) [7106](#page-174-3) \ttl@Hy@PatchSaveWrite . [7084,](#page-174-4) [7088](#page-174-5) \ttl@Hy@refstepcounter . . [7100](#page-174-6) \ttl@Hy@saveanchor [7079,](#page-174-7) [7103](#page-174-8) \ttl@Hy@SavedCurrentHref [7083,](#page-174-9) [7094](#page-174-10) \ttl@Hy@steplink . . . . . . . [7077](#page-174-11) \ttl@savewrite ..... [7090,](#page-174-0) [7092](#page-174-12) \Tumbler . . . . . . . [18315,](#page-406-8) [20196](#page-443-8) \turnv . . . . . . . . . . . . . . . [19740](#page-435-18) \turnw . . . . . . . . . . . . . . . [19741](#page-435-19) \turny . . . . . . . . . . . . . . . [19742](#page-435-20) \tw@ ... [4495,](#page-116-2) [5066,](#page-128-0) [5072,](#page-128-1) [5073,](#page-128-2) [5074,](#page-128-3) [5079,](#page-128-4) [5085,](#page-128-5) [5086,](#page-128-6) [5087,](#page-128-7) [14512,](#page-329-0) [14517,](#page-329-1) [14580,](#page-331-0) [14585](#page-331-1) \TwelveStar . . . . . [18901,](#page-418-13) [20354](#page-446-20) \twoheaddownarrow . . . [17574,](#page-392-6) [19883](#page-437-9) \twoheadleftarrow [17563,](#page-392-7) [19878](#page-437-10) \twoheadrightarrow [17570,](#page-392-8) [19881](#page-437-11) \twoheaduparrow . [17567,](#page-392-9) [19880](#page-437-12) \twoinferior . . . . . . . . . . [19825](#page-436-17)

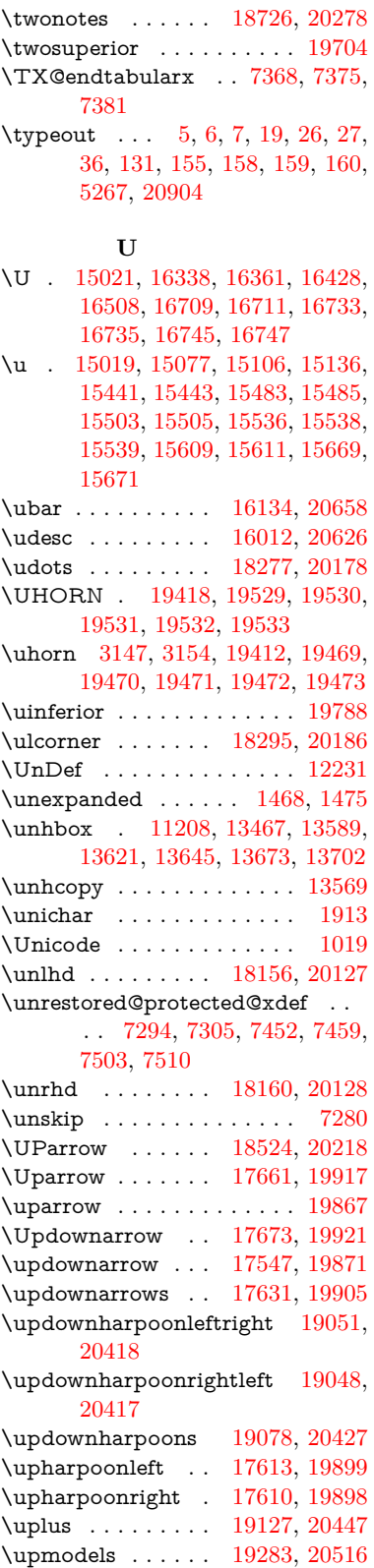

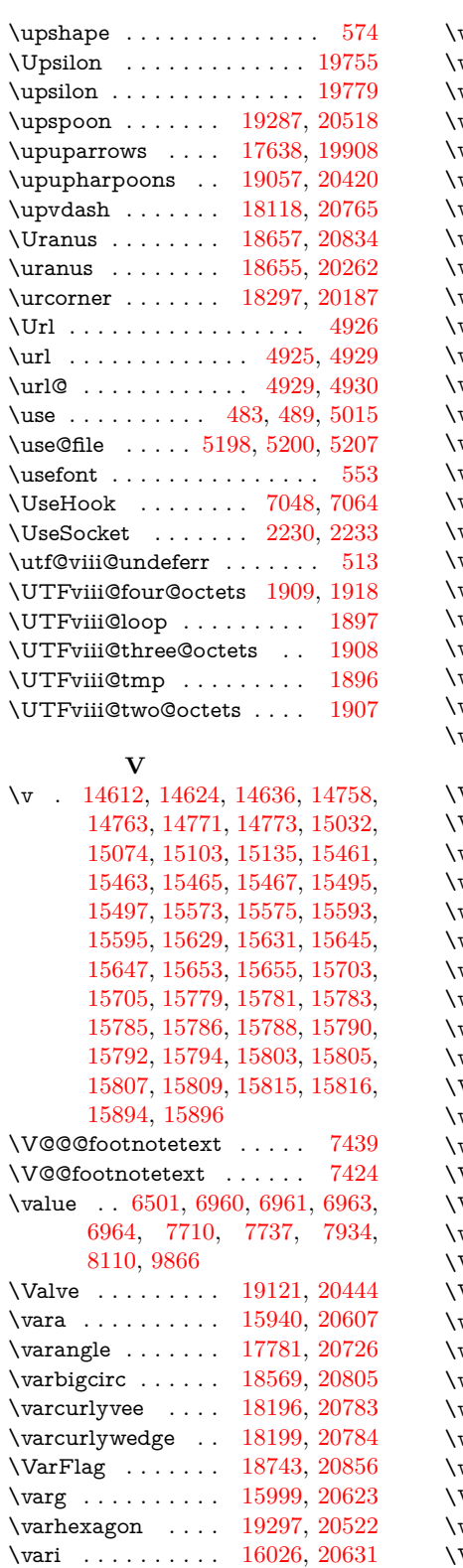

\varint . . . . . . . . . [17810,](#page-396-15) [20732](#page-453-16)

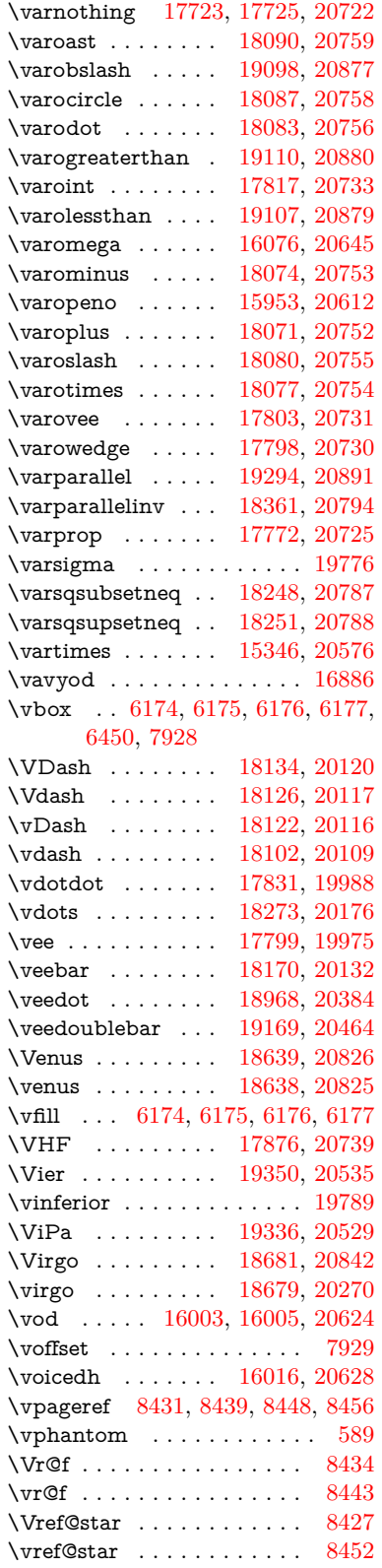

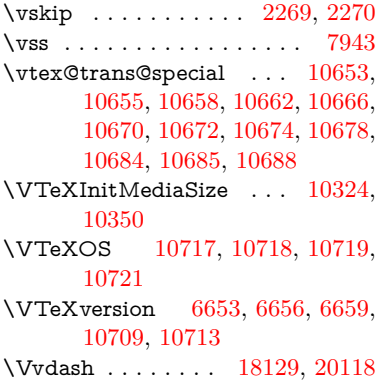

## **W**

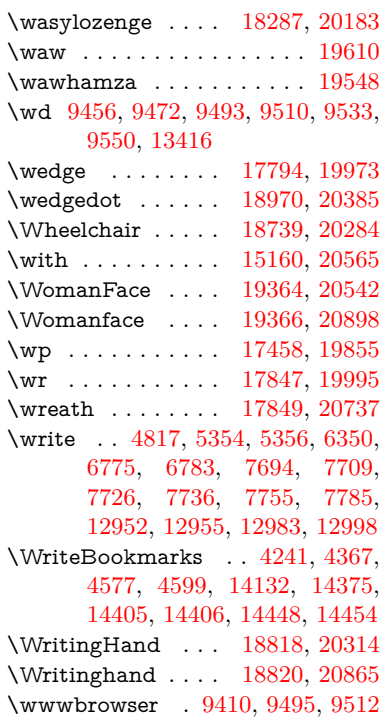

## **X**

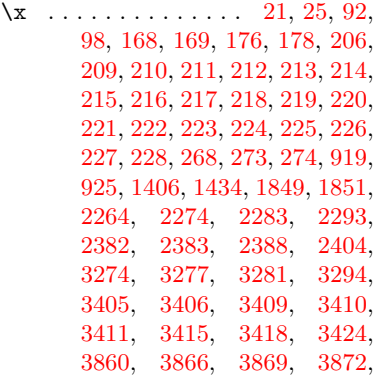

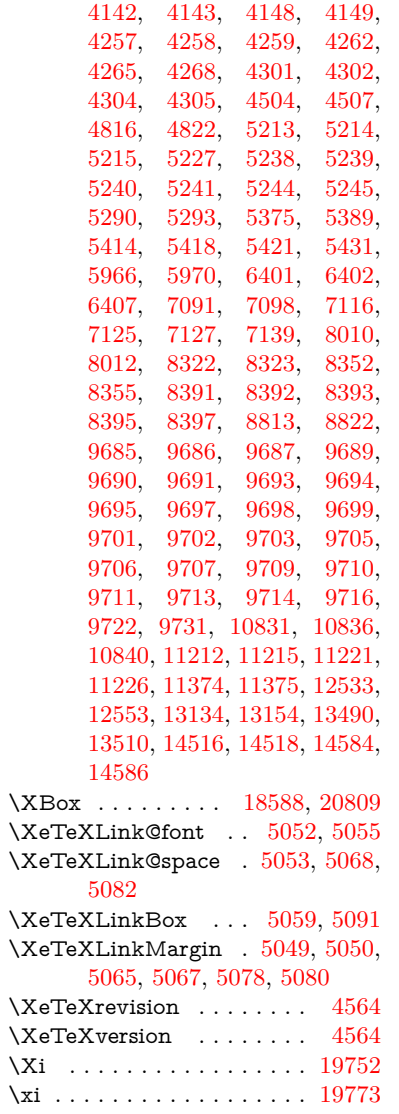

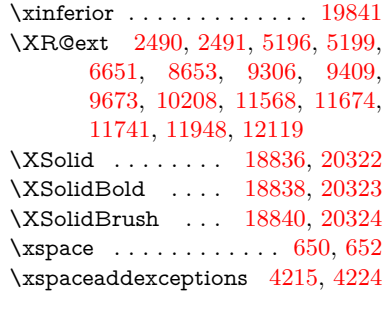

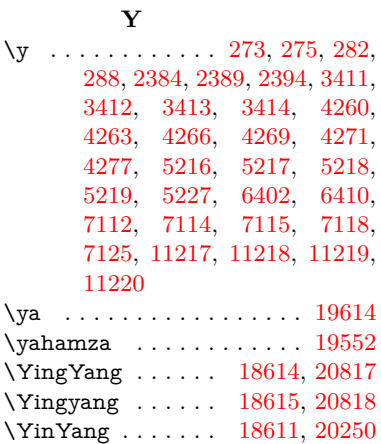

\Yinyang . . . . . . . [18613,](#page-412-8) [20816](#page-454-16) \yogh . . . . . . . . . [16163,](#page-363-22) [19744](#page-435-28)

## $\overline{a}$

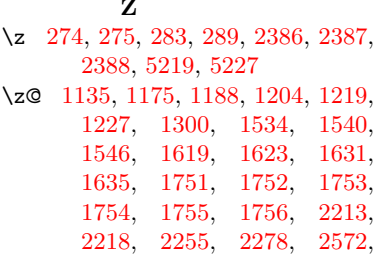

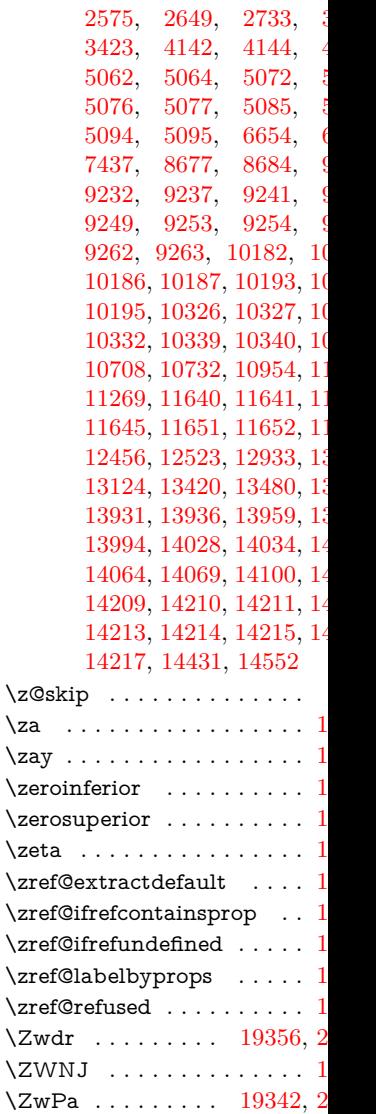